# **u-blox Cellular Modules Data and Voice Modules**

**AT Commands Manual**

#### **Abstract**

Description of standard and proprietary AT commands used with u-blox cellular modules.

**www.u-blox.com**

UBX-13002752 - R25

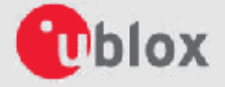

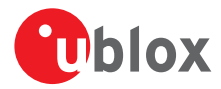

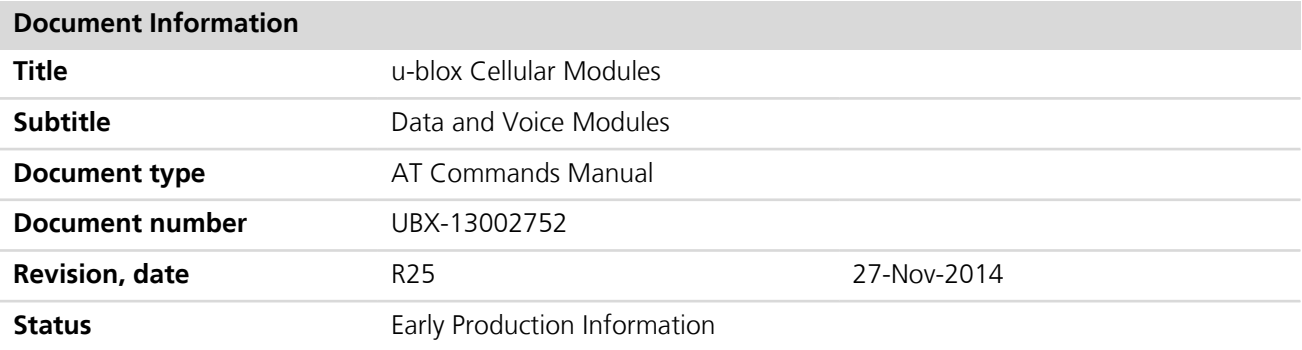

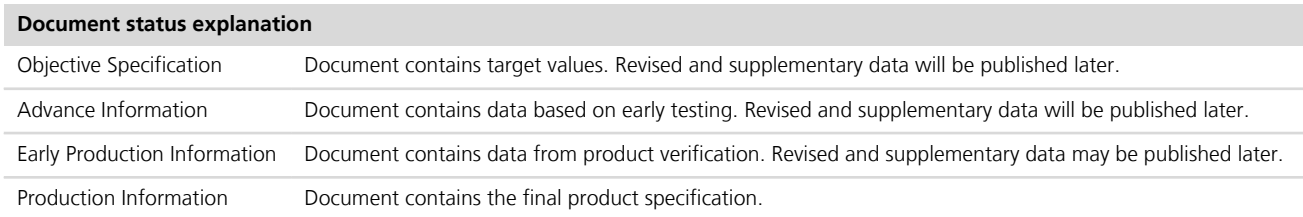

u-blox reserves all rights to this document and the information contained herein. Products, names, logos and designs described herein may in whole or in part be subject to intellectual property rights. Reproduction, use, modification or disclosure to third parties of this document or any part thereof without the express permission of u-blox is strictly prohibited.

The information contained herein is provided "as is" and u-blox assumes no liability for the use of the information. No warranty, either express or implied, is given, including but not limited, with respect to the accuracy, correctness, reliability and fitness for a particular purpose of the information. This document may be revised by u-blox at any time. For most recent documents, please visit www.ublox.com.

Copyright © 2014, u-blox AG

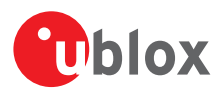

# **Preface**

# **Applicable products**

This document applies to the following products:

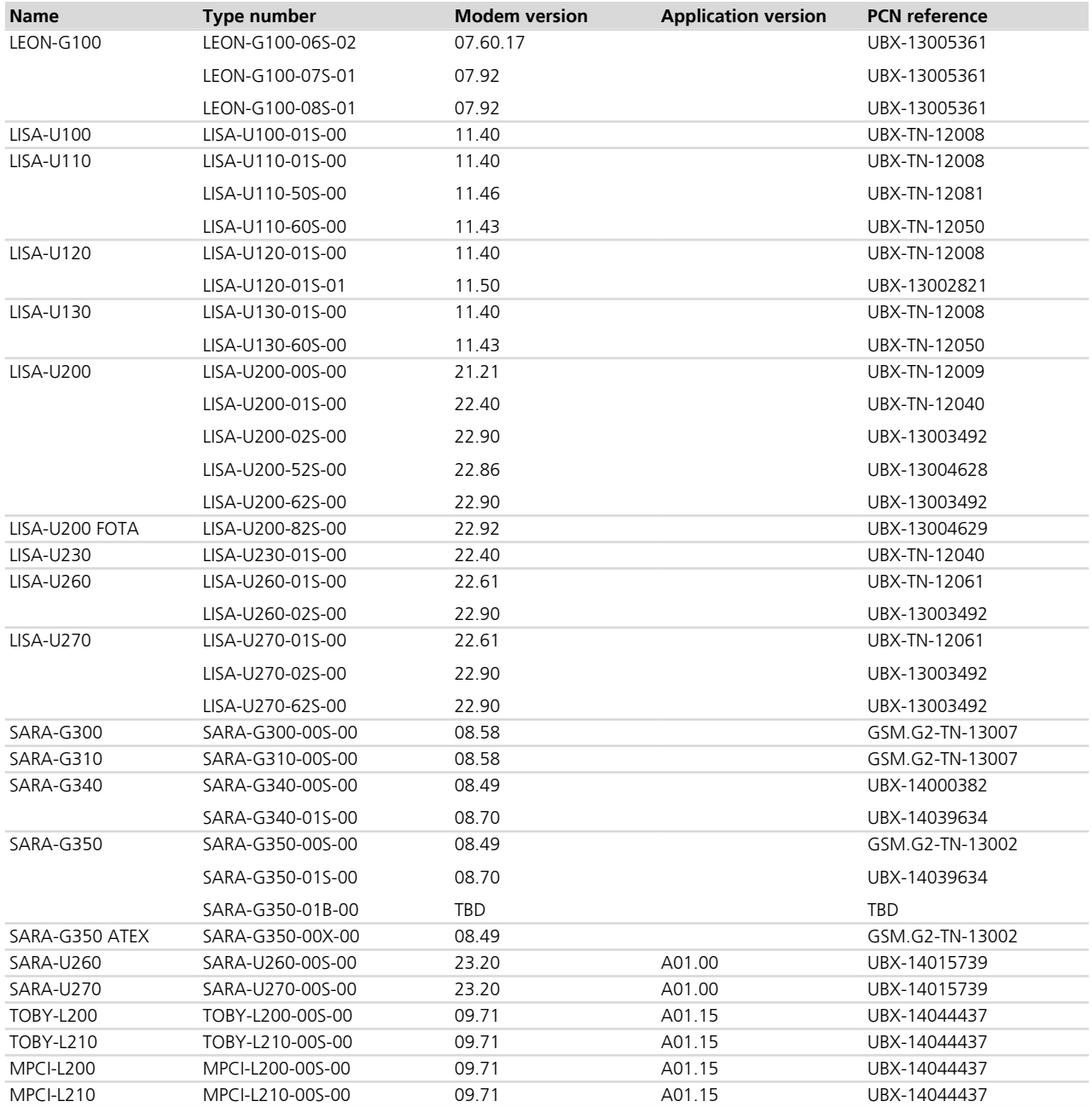

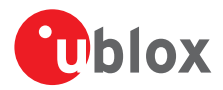

### **How to use this Manual**

The u-blox Cellular Modules AT Commands Manual provides the necessary information to successfully design in and configure the applicable u-blox cellular modules.

This manual has a modular structure. It is not necessary to read it from the beginning to the end.

The following symbols are used to highlight important information within the manual:

An index finger points out key information pertaining to module integration and performance.

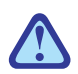

A warning symbol indicates actions that could negatively impact or damage the module.

## **Summary table**

The summary table on the top of each command section is a quick reference for the user.

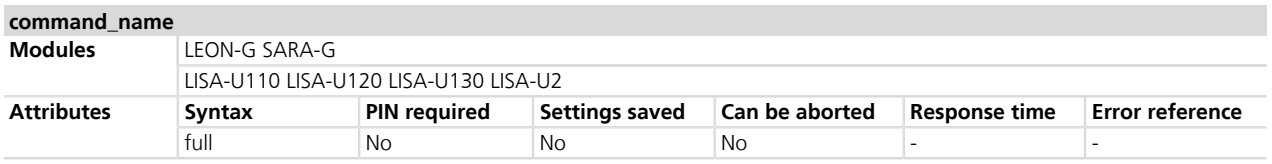

It is composed by two sections:

• **Modules**: lists all the modules that support the command. The modules are grouped in rows by cellular standard (i.e. G for GSM/GPRS, U for UMTS/HSPA, L for LTE). In each row the modules are grouped by: form factor (i.e. SARA, LISA), platform technology (e.g. SARA-G), platform generation (e.g. SARA-G3), product name (e.g. SARA-G350) and ordering code (e.g. SARA-G350-00S). In example: if 'LISA-U2' is reported, the command applies to all the modules having LISA form factor, second chipset version provided with any release of firmware.

#### • **Attributes**

- o **Syntax**
	- **full**: the command syntax is fully compatible among all the products listed in the "Modules" section **partial**: the products support different syntaxes (usually backward compatible with respect to previous
	- cellular standards)
- o **PIN required**
	- **Yes**: it is necessary to insert the PIN before the set and read command execution
	- **No**: the PIN insertion is not needed to execute the command
- o **Settings saved**
	- **Profile**: the command setting can be saved in a personal profile as specified in *[Chapter 1.2](#page-19-0)*
	- **NVM**: the command setting is saved in the non-volatile memory as specified in *[Chapter 1.2](#page-19-0)*
	- **No**: the current command setting is volatile and cannot be saved
- o **Can be aborted**
	- **Yes**: the command execution can be aborted if a character is sent to the DCE during the command execution
	- **No**: the command cannot be aborted during the command execution
	- When a command is aborted the ABORTED result code is displayed.
- o **Response time**: estimated maximum time to get the result code for the AT command execution. More precisely, the command response time measures the time from the complete acquisition of the command line to the issuing of the command result code.

The response time specified in this manual is generally lower than the time measured by the application on the DTE, because the issuing of the command on the DTE is influenced by the AT interface characteristics

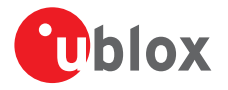

(e.g. the synchronous/asynchronous transfer type, the selected baudrate, etc.), by power saving and flow control, which introduces a variable latency in the command acquisition by the DCE.

If the response time for a command is left blank (actually "-"), it is an "immediate" response. It means that the command is executed without asynchronous requests to the protocol stack or the internal applications, which usually require time to be answered: the command execution is synchronous, (implying that no long blocking processing is done) and lasts a negligible time (the command response is issued by the module in typically less than 10 ms, and in any case less than 1 s).

o **Error reference**: reference to the error result codes listed in the *[Appendix A](#page-499-0)*

#### LEON-G / SARA-G

When a command is aborted the OK result code is displayed.

#### TOBY-L2 / MPCI-L2

The AT commands can not be aborted, except if explicitly stated in the corresponding AT command description.

### **u-blox Technical Documentation**

As part of our commitment to customer support, u-blox maintains an extensive volume of technical documentation for our products. In addition to our product-specific technical data sheets, the following manuals are available to assist u-blox customers in product design and development.

**AT Commands Manual**: This document provides the description of the AT commands supported by u-blox cellular modules.

**System Integration Manual**: This document describes u-blox cellular modules from the hardware and the software point of view. It provides hardware design guidelines for the optimal integration of the cellular module in the application device and it provides information on how to set up production and final product tests on application devices integrating the cellular module.

**Application Notes**: These documents provide guidelines and information on specific hardware and/or software topics on u blox cellular modules. See *[Related documents](#page-546-0)* for a list of application notes related to your cellular module.

### **Questions**

If you have any questions about u-blox Cellular Hardware Integration, please:

- Read this manual carefully
- Contact our information service on our homepage *[www.u-blox.com](http://www.u-blox.com)*
- Read the questions and answers on our FAQ database

# **Technical Support**

#### **Worldwide Web**

Our website (*[www.u-blox.com](http://www.u-blox.com)*) is a rich pool of information. Product information, technical documents and helpful FAQ can be accessed 24h a day.

#### **By E-mail**

If you have technical problems or cannot find the required information in the provided documents, contact the nearest of the Technical Support offices by email. Use our service pool email addresses rather than any personal email address of our staff. This makes sure that your request is processed as soon as possible. You will find the contact details at the end of the document.

#### **Helpful Information when Contacting Technical Support**

When contacting Technical Support please have the following information ready:

- Module type (e.g. SARA-G350-00S-00) and firmware version (e.g. 08.49)
- Module configuration

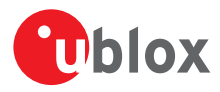

- Clear description of your question or the problem
- A short description of the application
- Your complete contact details

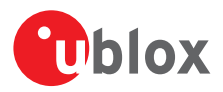

# **Contents**

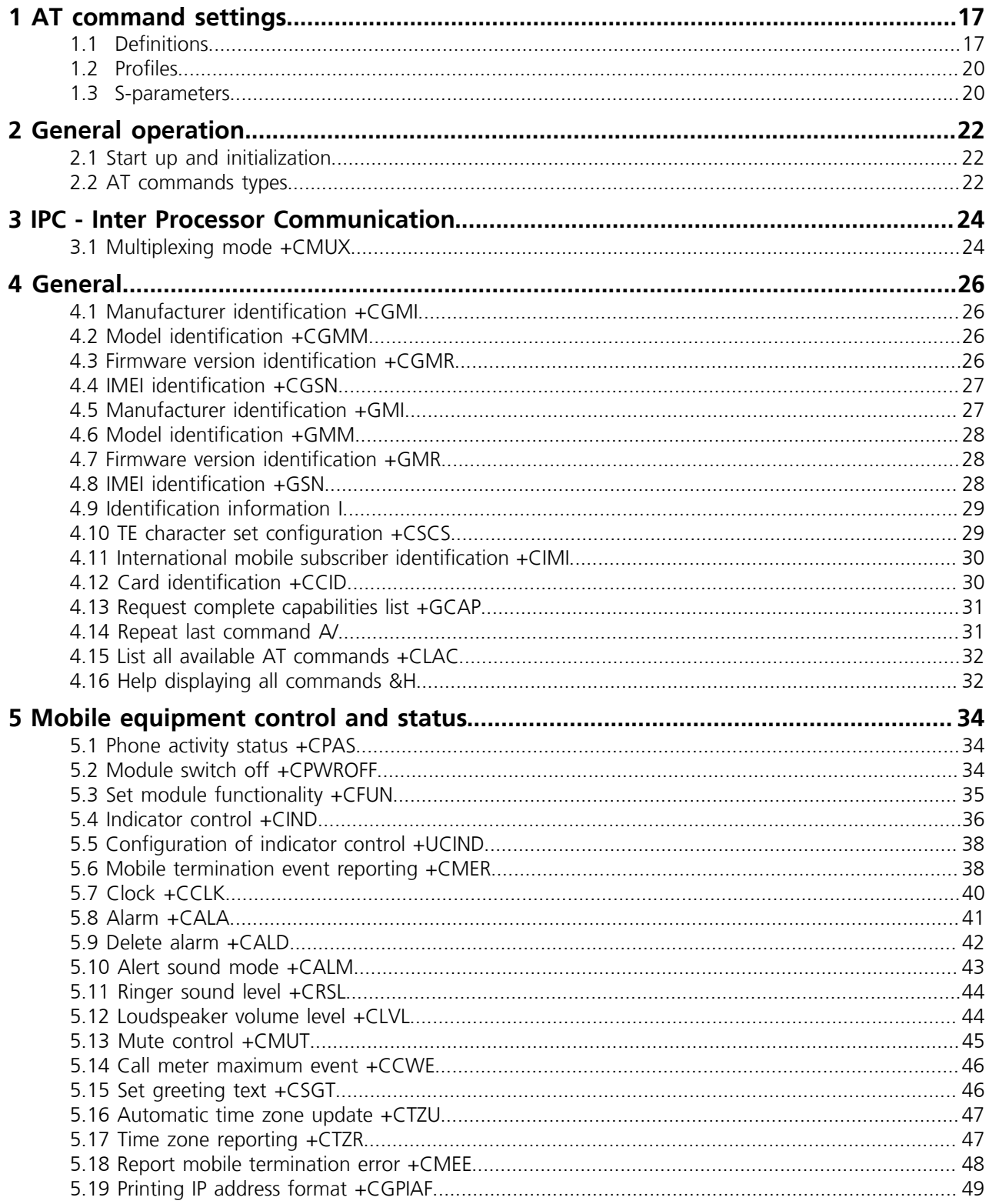

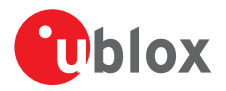

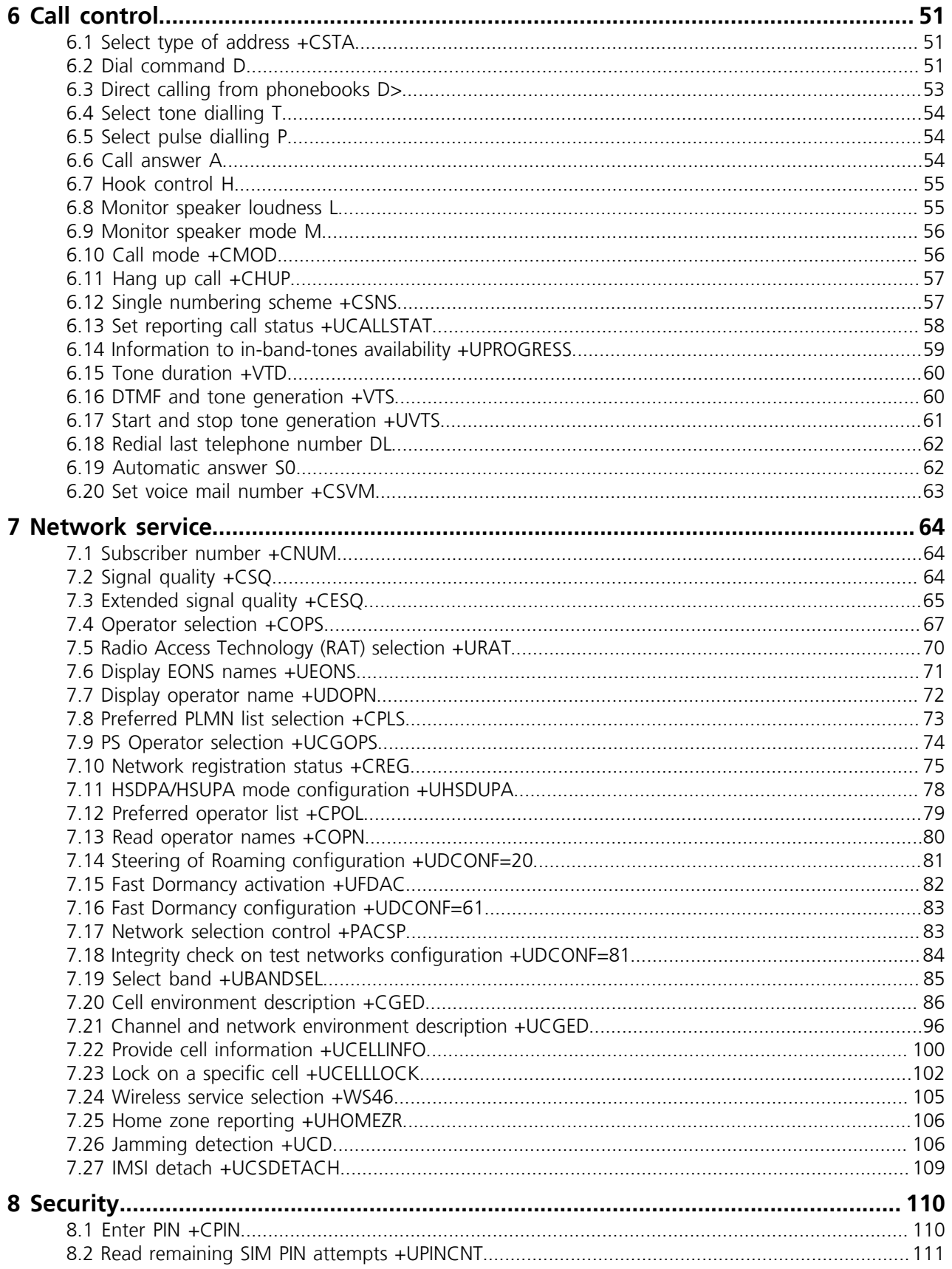

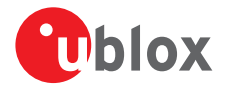

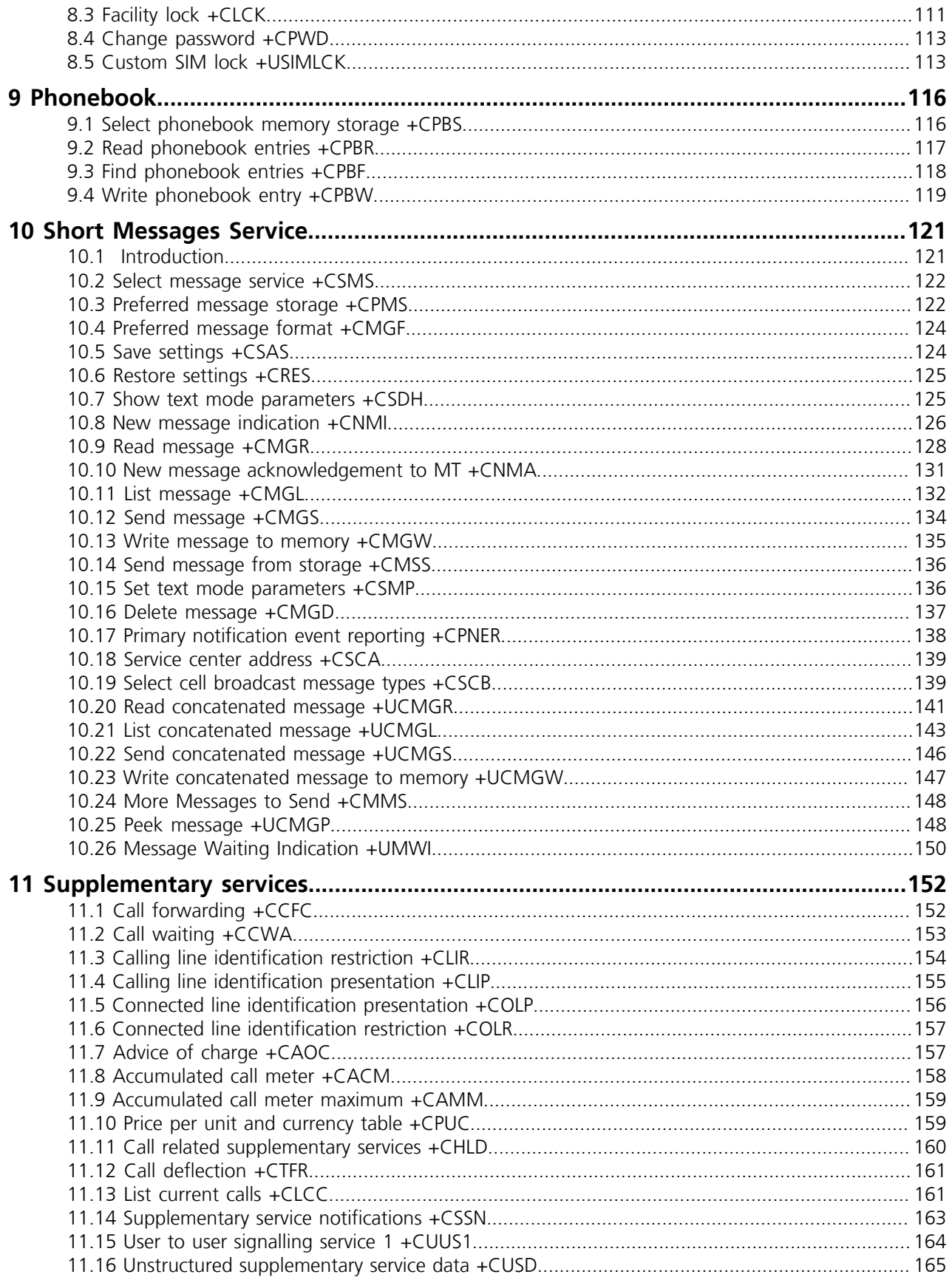

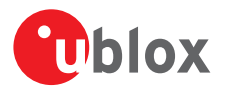

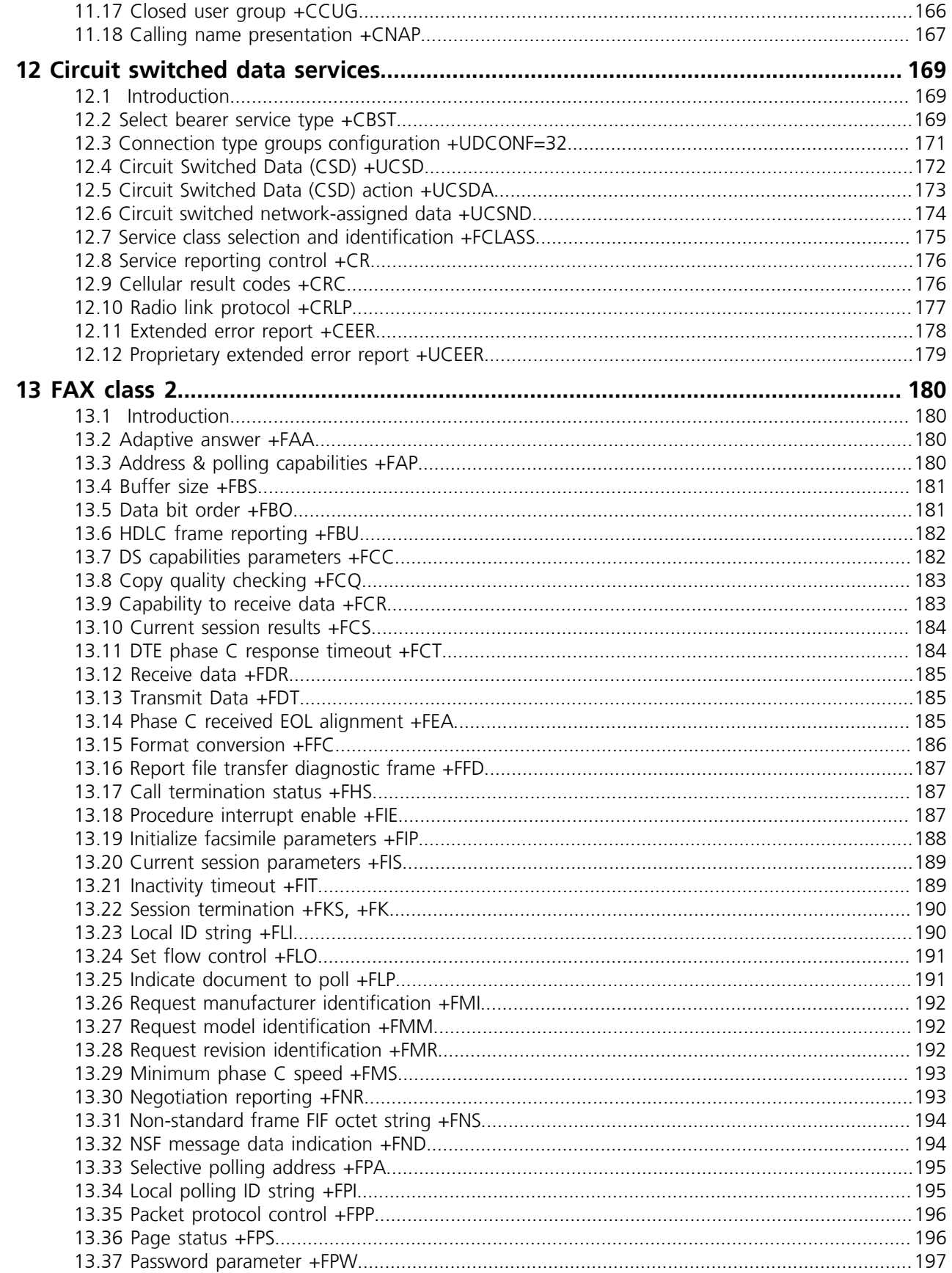

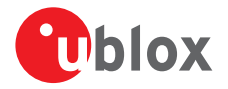

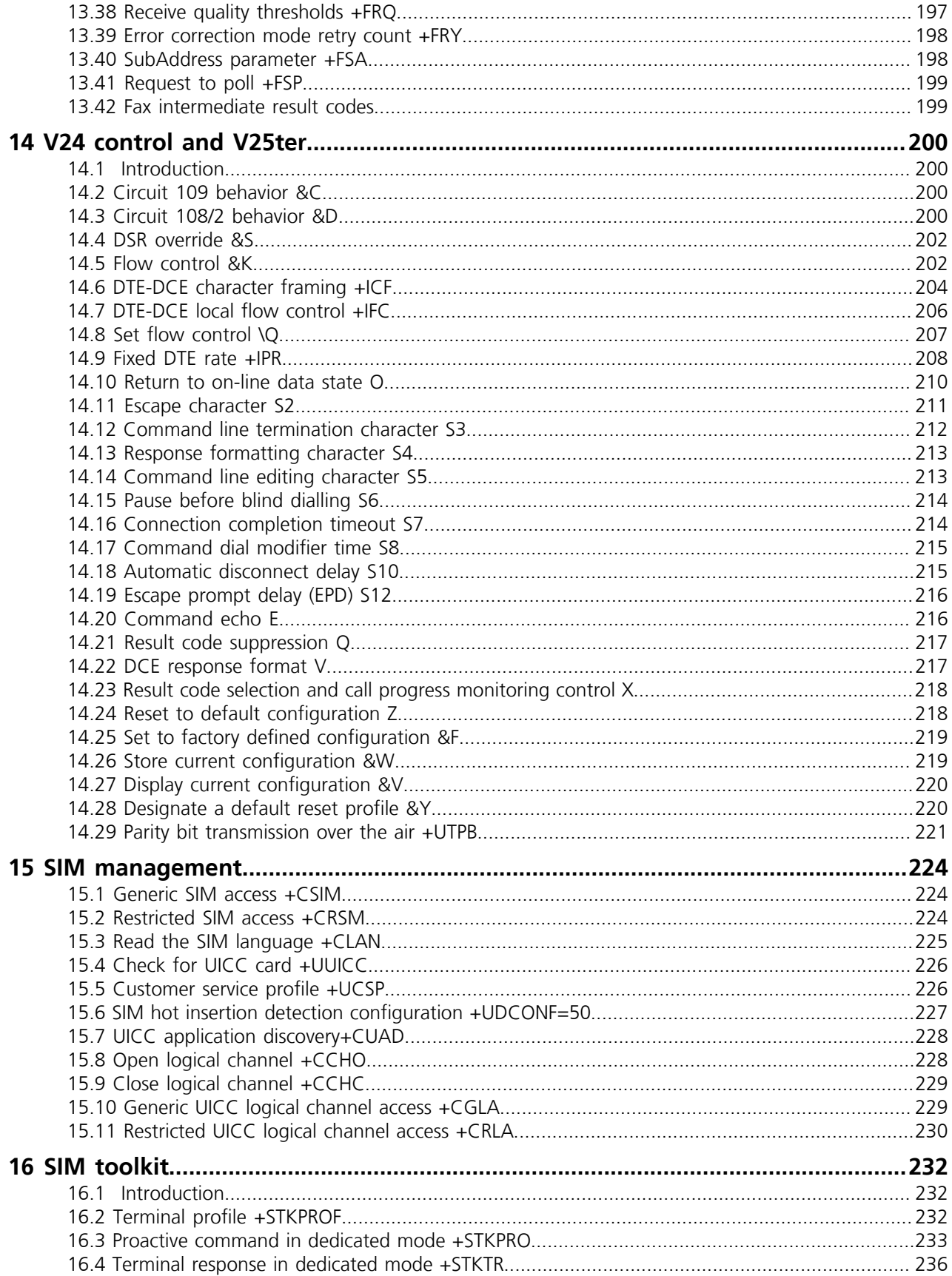

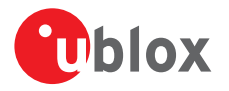

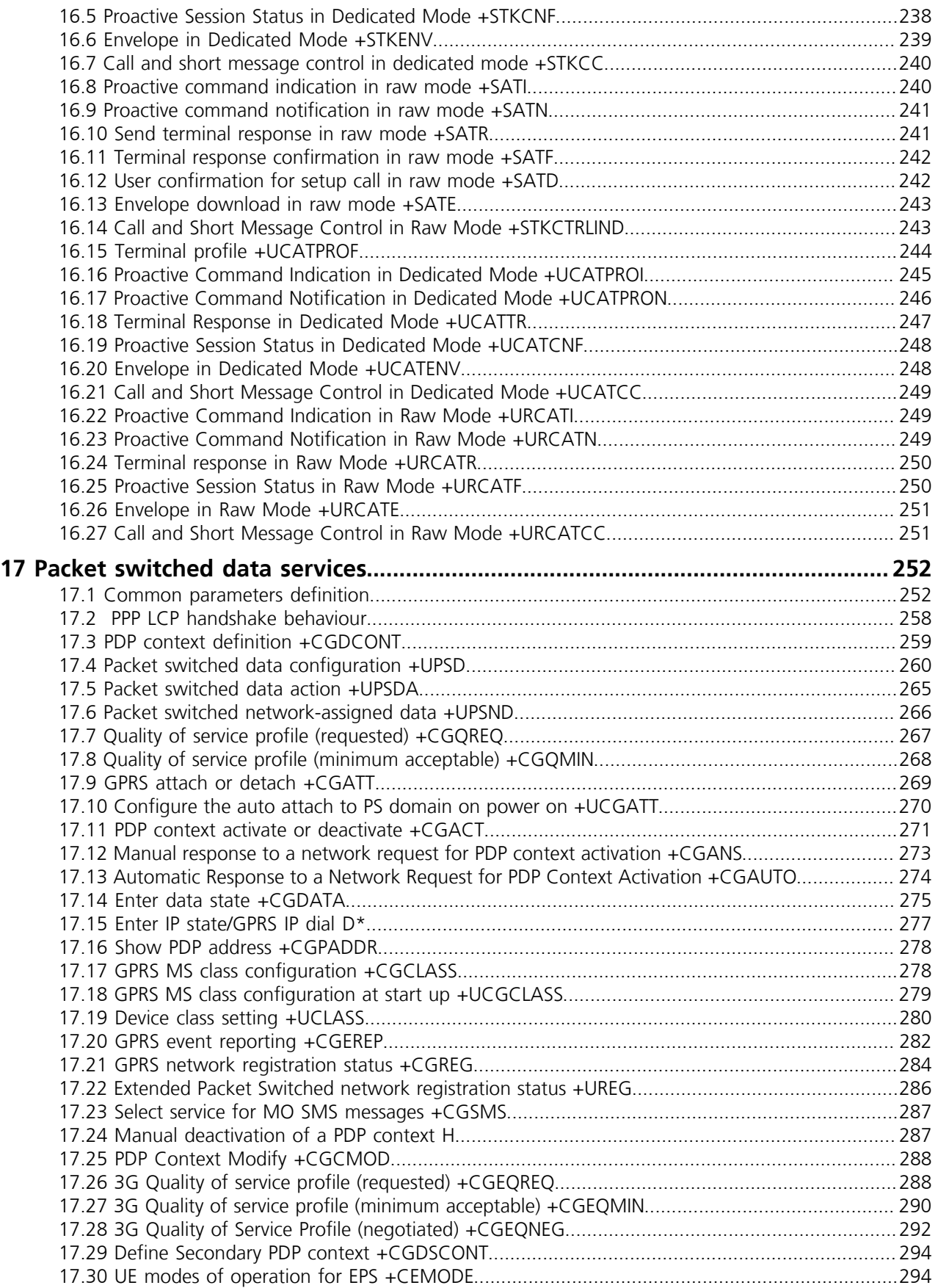

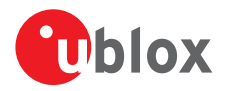

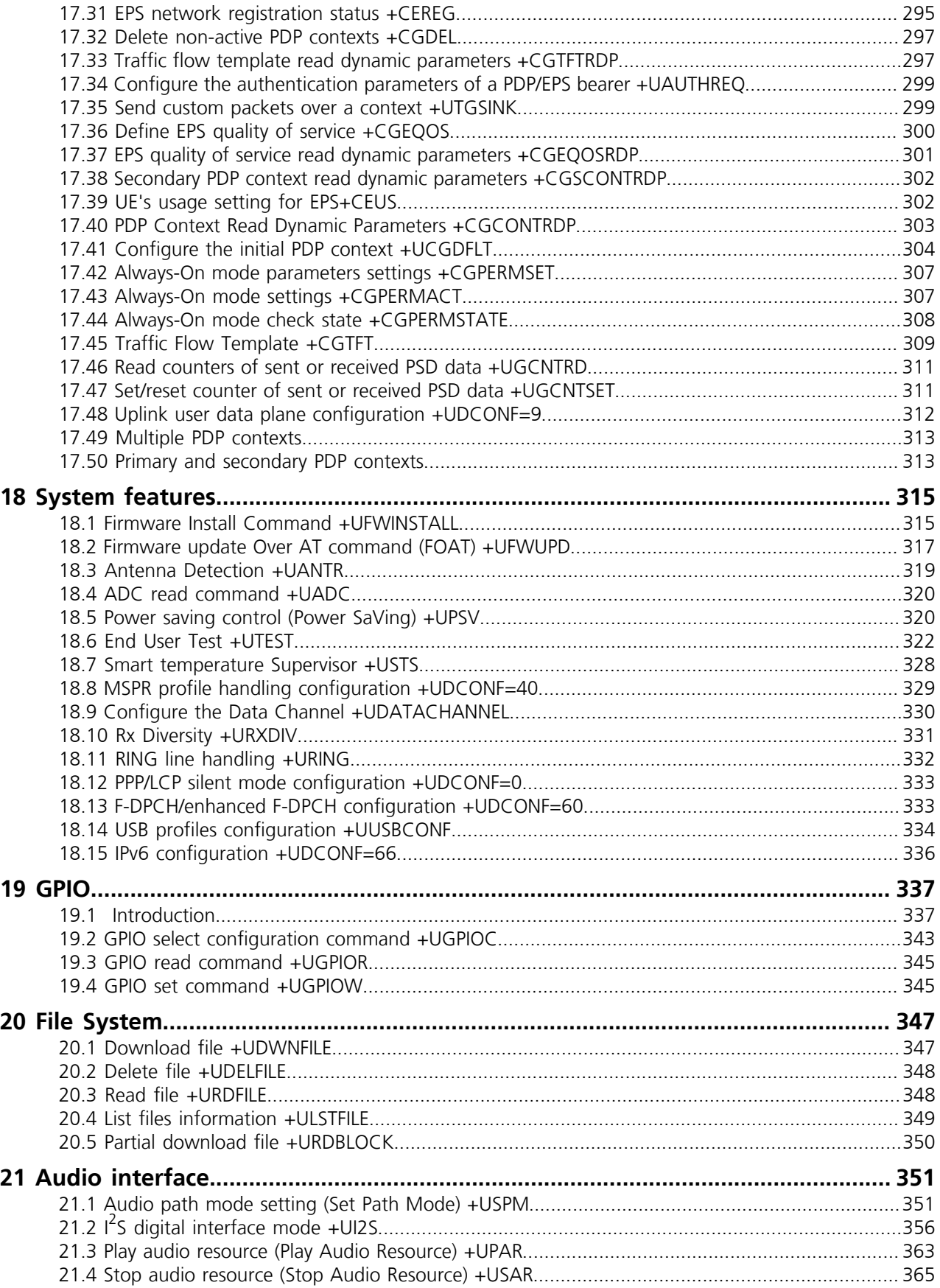

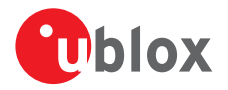

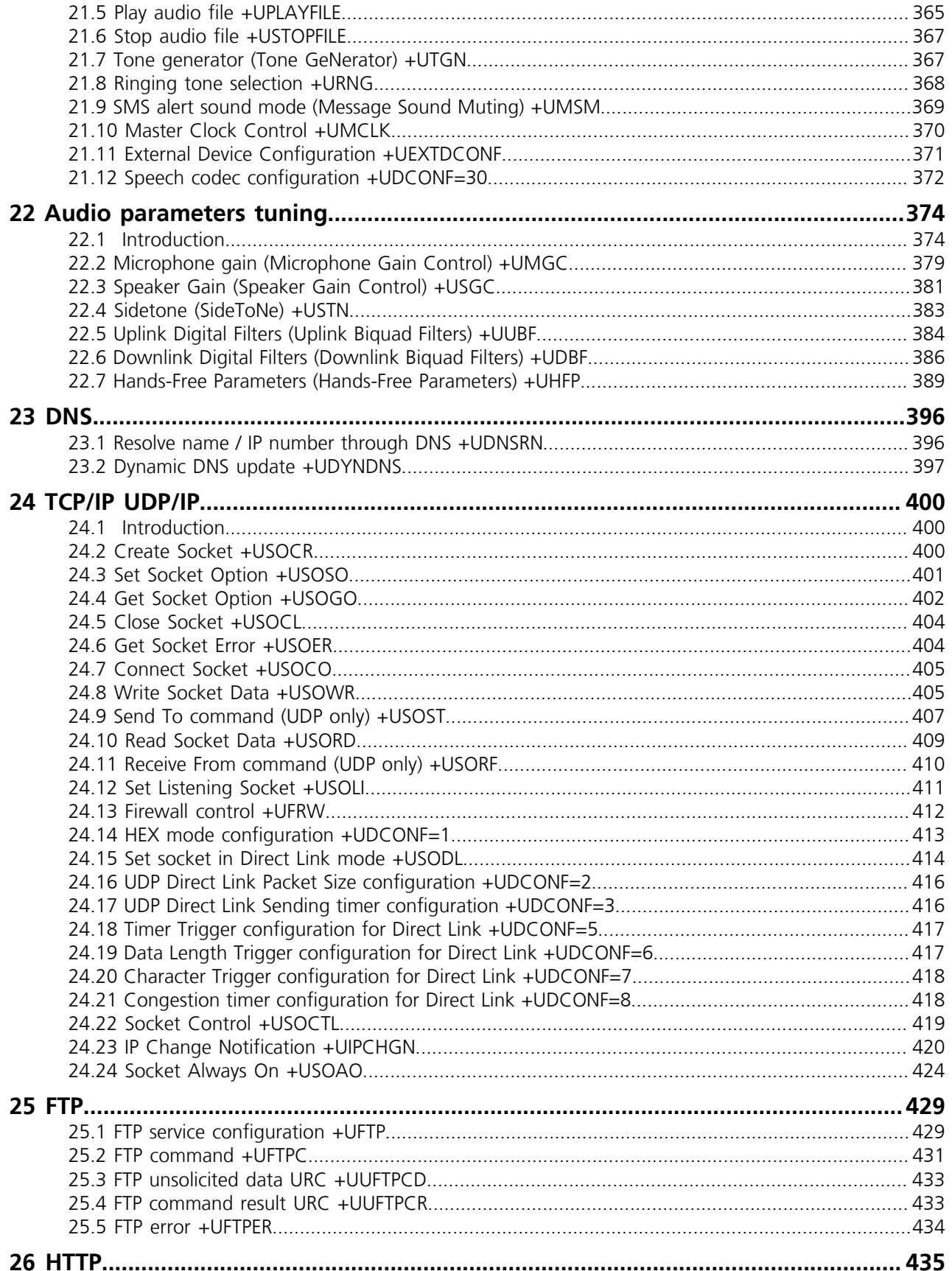

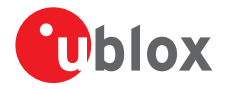

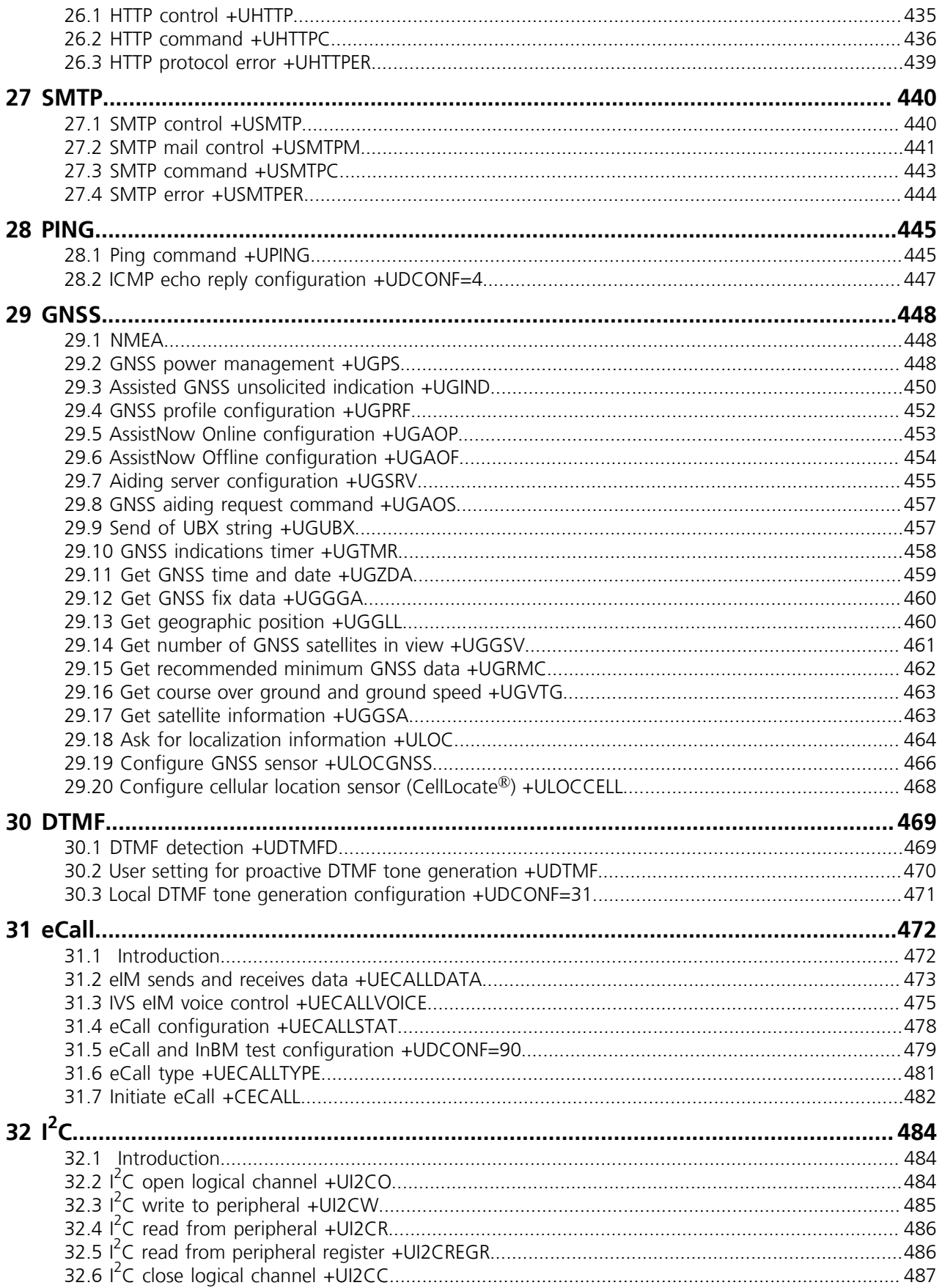

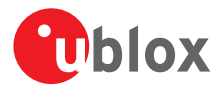

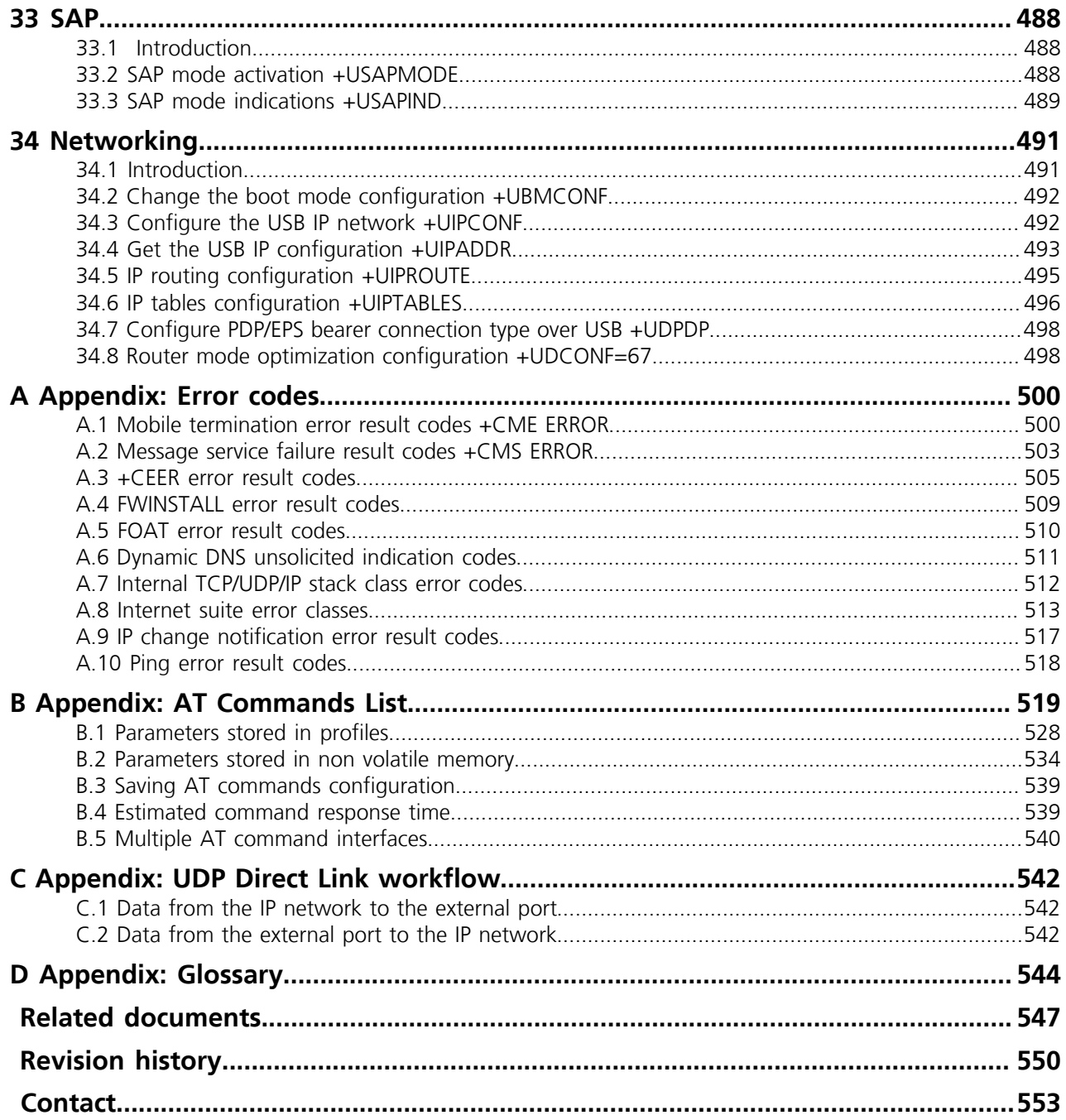

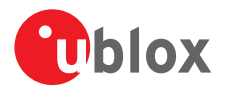

# <span id="page-16-0"></span>**1 AT command settings**

u-blox cellular modules provide at least one physical serial interface, which is compliant to V.24ter *[\[26\]](#page-546-0)*. At the module power on the module enter the command mode. For more details on command mode see the *[Chapter](#page-16-1) [1.1](#page-16-1)*.

For module and hyper terminal connection and settings see the corresponding Evaluation Kit user guide.

# <span id="page-16-1"></span>**1.1 Definitions**

In this document the following naming conventions are used:

- MT (Mobile Terminal) or DCE (Data Communications Equipment): u-blox cellular module
- TE (Terminal Equipment) or DTE (Data Terminal Equipment): terminal that issues the command to the module
- TA (Terminal Adaptor): the function, integrated in the MT, of supporting AT command interface according to the applicable standards
- ME (Mobile Equipment): equivalent to MT, it is used to refer to the device itself regardless of the inserted SIM card

The terms DCE and DTE are used in the serial interface context.

u-blox cellular modules can implement more than one interface between the DTE and the DCE, either virtual interfaces (multiplexer channels) or physical interfaces (UART, USB, SPI, etc., when available). Each interface works as specified by the followings definitions. If not differently stated, all the subsequent descriptions are applicable to each interface.

*[Appendix B.5](#page-539-0)* describes the different behaviour among the interfaces in reference to the AT command interface.

The DCE/MT interface can operate in these modes:

- **Command mode**: the DCE waits for AT command instructions. The DCE interprets all the characters received as commands to execute. The DCE may send responses back to the DTE indicating the outcome of the command or further information without having received any commands by the DTE (e.g. unsolicited response code - URC). Any communication in the command mode (in both directions) is terminated by the command line termination character.
- **Data mode**: the DCE transfers data after having sent the "CONNECT" string; all the characters sent to the DCE are intended to be transmitted to the remote party. Any further characters received over the serial link are deemed to be from the remote party, and any characters sent are transmitted to the remote party. The DCE enters data mode immediately after it makes a CSD or PSD connection.
- **Online command mode**: the DCE has a data connection established with a remote party, but treats signals from the DTE as command lines and sends back responses and unsolicited indications to the DTE.

For more details on CSD or PSD connection see the *[+UCSD](#page-171-0)*, *[+UCSDA](#page-172-0)*, *[+UCSND](#page-173-0)*, *[+UPSD](#page-259-0)*, *[+UPSDA](#page-264-0)*, *[+UPSND](#page-265-0)* commands description.

It is possible to switch from data mode to online command mode (when a data connection is established) in the following ways:

- with the escape sequence: for more details see the *[S2](#page-210-0)* command description
- via a DTR ON to OFF transition: for more details see the *[Table 10](#page-200-0)* and the *[Table 11](#page-200-1)*

To switch back to data mode from online command mode *[O](#page-209-0)* command is used. For more details see also the *[&D](#page-199-3)* command.

### **1.1.1 Command description**

The AT commands configure and enable the cellular module functionalities according to 3GPP normative and ublox specifications. The AT commands are issued to the module via a hyper terminal through a command line and are described in the following sections. A general description of each command is provided including the functionalities, the correct syntax to be provided by the TE/DTE, the allowed responses and an example. The

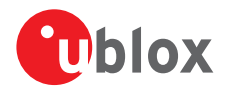

command description defines each named parameter with its type, its range (valid / acceptable values), the default value (when available) and the factory-programmed setting (when applicable).

The summary table on the top of each command section and the *[Appendix B](#page-518-0)* lists all the u-blox cellular modules that support that command.

The example provided in the command description refers only to the handling provided by the command.

- It may be not valid for all the products which the document is applied to. The list of allowed values for a specific product is provided in the corresponding "Defined values" section.
- In this document <CR><LF> are intentionally omitted in the command syntax.
- If a parameter is omitted, no value will be inserted between the two commas indicating the interested parameter in the command line sent by the DTE.

### **1.1.2 Default values**

If the command parameters are optional, they can be left out in the command line. If not otherwise specified, the default values are assumed as follows:

- For parameters of type Number, the default value is 0
- For parameters of type String, the default value is an empty string

### **1.1.3 Command line**

The AT commands are typically issued to the cellular modules using a command line with the following generic syntax:

"AT"<command\_name><string><S3\_character>

Where:

- "AT": prefix to be set at the beginning of each command line
- <command\_name>: command name string; it can have a "+" character as prefix
- < string time consisting of the value parameters following the syntax provided in this manual The following rules are used when describing the command syntax:
	- o <...>: the name in angle brackets is a parameter. The brackets themselves do not appear in the command line
	- o [...]: the square brackets represent the optional parameters of a command or an optional part of the DCE information text response. Brackets themselves do not appear in the command line. When a parameter is not given, the value will be set to the default value provided in the command description
- <S3\_character>: command line termination character; it can be set with *[ATS3](#page-211-0)* command; the factoryprogrammed termination character is <CR>
- The maximum number of characters which can be accepted on a single command line is 512. The DTE (used to send the characters) may further limit this number.
- The command line is not case sensitive unless autobauding is enabled; in this case the prefix "AT" must be typed either as "AT" or "at"; other combinations ("aT" or "Ta") are not allowed.
- When writing or sending an SMS, Ctrl-Z or ESC terminates the command; <CR> is used between the two parts of the SMS (address and text).

TOBY-L2 / MPCI-L2

Any character entered at the end of the command line (e.g. after the <CR> has been entered) will not be discarded but will be processed at the end of the current command execution, namely after the result code has been issued. This usage is deprecated; it is warmly recommended to always wait for the command to end before entering new commands.

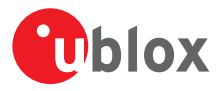

More than one AT command can be entered on the same command line. The "AT" prefix must be provided only at the beginning of the command line. Each command must be separated by using a semicolon as delimiter only if the command has a "+" character as prefix.

#### Example: AT&VE1;+CMGF?;+COPS?<CR>

If a command in the command line causes an error, or is not recognized as a valid command, then the execution is terminated, the remaining commands in the command line are ignored and an error result code is returned.

If all the commands are correctly executed, only the OK result code of the last command is returned.

Not all the commands can be entered with other commands on the same command line: *[+CMGW](#page-134-0)*, *[+CMGS](#page-133-0)*, *[+USOWR](#page-404-1)*, *[+USOST](#page-406-0)*, *[+UDWNFILE](#page-346-1)* must be used by themselves.

The serial interface driver generally does not allow a new command until the previous one has been terminated by "OK" or by an error result code. In specific cases (see the abortability attribute), the command execution may be aborted if a character is sent to DCE before the command has ended.

### **1.1.4 Information text responses and result codes**

The AT command response comprises an optional information text string and a result code. The *[V](#page-216-1)* command configures the result code format (1- verbose or 0 - numeric).

In the factory-programmed setting 1, i.e. verbose, the response is as follows:

- Information text response(s): <S3\_character><S4\_character><text><S3\_character><S4\_character>
- Result code: <S3\_character><S4\_character><verbose code><S3\_character><S4\_character> where
- $\leq$  <53 character> is the command line termination character; it can be set with *[S3](#page-211-0)* command
- < [S4](#page-212-0) character > is the linefeed character; it can be set with *S4* command

In numerical format 0, the response is as follows:

- Information text response(s): <S3\_character><S4\_character><text><S3\_character><S4\_character>
- Result code: <S3\_character><S4\_character><numerical\_code><S3\_character><s4\_character>

The following table lists the allowed result codes.

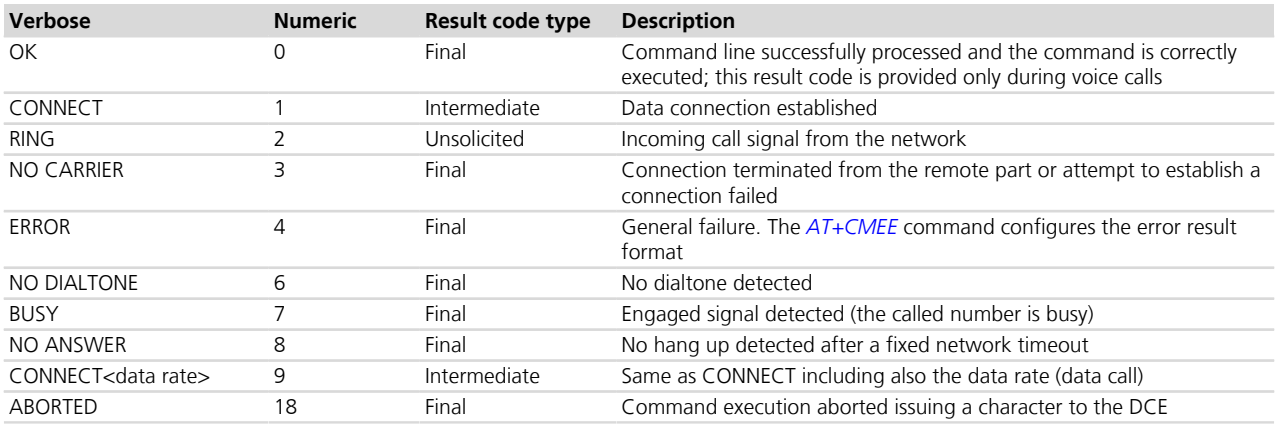

#### **Table 1: Allowed result codes**

LEON-G / SARA-G

The "ABORTED" result code is not supported.

Intermediate outputs as well as descriptive outputs of a command are formatted as information text responses; if more than one string has to be printed out (see for example *[+UPSD](#page-259-0)* command description), additional command line termination and linefeed characters may be inserted for sake of readability.

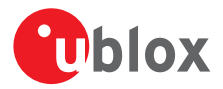

If the command is not accepted by the MT an error result code will be displayed. The *[AT+CMEE](#page-47-0)* command configures the format of the error result code. In this manual it is assumed that AT+CMEE=2, which results in error result code of the format:

• +CMS ERROR: <err>

for SMS-related AT commands, and for any other AT command of the format:

• +CME ERROR: <err>

where <err> represents the verbose result code.

The most typical error result codes are the following:

- If the command is not supported or unknown, either "+CME ERROR: unknown" or "+CME ERROR: operation not supported" is sent
- If the command syntax is wrong, "+CME ERROR: operation not supported" is sent ("+CMS ERROR: operation not supported" for SMS related commands)

#### TOBY-L2 / MPCI-L2

The AT command parser accepts optional commas at the end of the command line, as well as String parameters not delimited by "".

The list of all the possible error result codes is available in *[Appendix A.1](#page-499-1)* and *[Appendix A.2](#page-502-0)*. For some commands only the "ERROR" final result code is displayed and is documented in the command description.

The proprietary AT commands supporting the following features may trigger different operations:

- FTP, HTTP, SMTP, TCP and UDP connections: see the section *[Appendix A.8](#page-512-0)*, *[Appendix A.8.1](#page-512-1)*, *[Appendix](#page-514-0) [A.8.2](#page-514-0)*, *[Appendix A.8.3](#page-515-0)*, *[Appendix A.7](#page-511-0)*
- PING: see the *[Appendix A.10](#page-517-0)*
- DNS: see the *[Appendix A.7](#page-511-0)* and *[Appendix A.6](#page-510-0)*
- IP change notification: see the *[Appendix A.9](#page-516-0)*
- Firmware update Over AT command and over the air: see the *[Appendix A.5](#page-509-0)* and *[Appendix A.4](#page-508-0)*

The corresponding sections provide more details for retrieving the error result codes for these operations.

### <span id="page-19-0"></span>**1.2 Profiles**

Several user settings may be stored in the cellular module's memory. Some are directly stored in the non volatile memory (NVM), while the others are organized into two personal profiles. The first profile is the default profile, whose data is by default loaded during the module's power on.

*[Appendix B.2](#page-533-0)* lists the complete settings that can be directly stored in NVM and the corresponding commands.

*[Appendix B.1](#page-527-0)* lists the complete settings stored in the profiles and the corresponding commands.

More details about loading, storing and updating profiles can be found in the command descriptions for: *[ATZ](#page-217-1)*, *[AT&F](#page-218-0)*, *[AT&W](#page-218-1)*, *[AT&V](#page-219-0)*, and *[AT&Y](#page-219-1)*.

### <span id="page-19-1"></span>**1.3 S-parameters**

The S-parameters, as specified in ITU-T recommendation V250 *[\[20\]](#page-546-0)*, constitute a group of commands that begin with the string "ATS". They are generally indicated as S registers and are used to configure the way the module operates. Their syntax is:

ATS<parameter\_number>?

ATS<parameter\_number>=<value>

The number following the "ATS" is the referenced S parameter.

u-blox cellular modules support the following set of S-parameters (<pproximumber>):

- 0: automatic answer setting (for more details see the *[S0](#page-61-1)*)
- 2: escape character setting (for more details see the *[S2](#page-210-1)*)

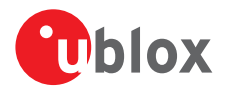

- 3: command line termination character setting (for more details see the *[S3](#page-211-0)*)
- 4: response formatting character setting (for more details see the *[S4](#page-212-0)*)
- 5: command line editing character setting (for more details see the *[S5](#page-212-1)*)
- 6: pause before blind dialling setting (for more details see the *[S6](#page-213-0)*)
- 7: connection completion timeout setting (for more details see the *[S7](#page-213-1)*)
- 8: command dial modifier time setting (for more details see the *[S8](#page-214-0)*)
- 10: automatic disconnect delay setting (for more details see the *[S10](#page-214-1)*)
- 12: escape prompt delay setting (for more details see the *[S12](#page-215-0)*)
- If a <parameter\_number> other than those listed above is introduced, the S command returns ERROR (+CME ERROR: operation not supported).

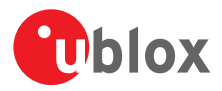

# <span id="page-21-0"></span>**2 General operation**

### <span id="page-21-1"></span>**2.1 Start up and initialization**

A complete start up can take place only with a SIM card with disabled PIN check. For a SIM card with enabled PIN check, most commands answers with "+CME ERROR: SIM-PIN requested". After entering the PIN via the *[+CPIN](#page-109-1)* command, which allows a start up completion, a lot of SIM files will be read: it is possible that some commands are affected by this preliminary phase, resulting in a temporary error response.

### **2.1.1 Operational restrictions**

Operational restrictions may derive from several settings: PIN required, SIM lock, invalidation of the IMEI or SIM credentials by the Mobile Network Operator (MNO) during the registration procedure, FDN enabled. Restrictions to access the network are applied by the module also in eCall only state (for all modules supporting the eCall feature), in minimum functionality power modes (+CFUN: 0, +CFUN: 4, +CFUN: 19, +CFUN: 127 where supported), when the W\_DISABLE# line is asserted (MPCI-L2 series), or when Radio Policy Manager has reached the maximum number of registrations or PDP contexts activation per hour (LISA-U2, SARA-U and TOBY-L2 series with AT&T SIM cards *[\[61\]](#page-546-0)*).

In case the module is in operational restricted state, it may reject all or specific service requests (e.g. operator selection, connection establishment).

When the W\_DISABLE# line (MPCI-L2 series) is asserted, in order to SW reset the module, AT+CFUN=0.1 or AT +CFUN=4,1 may be used as they refer to minimum functionality power modes.

## <span id="page-21-2"></span>**2.2 AT commands types**

### **2.2.1 Action command**

An action command forces the DCE to print information text or execute a specific action for the command. A typical example of this command type is the provision of the factory-programmed settings of the DCE like manufacturer name, firmware version, etc.

### **2.2.2 Set command**

A set command configures the preferred settings for the specified command. The set command is the only way to set the preferred settings in the DCE. For some commands it is possible to store the current settings in the profile or in the non volatile memory and retrieve them in another connection.

#### TOBY-L2 / MPCI-L2  $\mathbb{R}$

The set command without parameters (e.g. AT+CGEQREQ=) is syntactically equivalent to the action command (e.g. AT+CGEQREQ).

#### **2.2.3 Read command**

A read command provides the current setting of the command parameters. It is used to find out the current command configuration.

### **2.2.4 Test command**

A test command provides the list of the values allowed by each parameter of the command.

### **2.2.5 Unsolicited Result Code (URC)**

An unsolicited result code is a string message (provided by the DCE) that is not triggered as a information text response to a previous AT command and can be output, when enabled, at any time to inform the DTE of a specific event or status change. The URC can have the same name of the command that enables it (e.g. *[+CREG](#page-74-0)*) or can be enabled by another command (e.g. the +CMTI URC must be enabled by *[AT+CNMI](#page-125-0)* AT command).

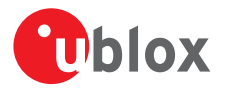

#### **2.2.5.1 URCs presentation deferring**

Since the URCs are text responses issued by the DCE without being requested by the DTE, their occurrence is completely uncorrelated to an AT command execution. Therefore, a collision between a URC and an AT command response might occur and it may lead the DTE to misunderstand the URC as part of the AT command's text response or viceversa.

The module avoids this collision by delaying the URCs presentation in case the AT command interface is busy. The AT command interface can be busy in the following cases:

- During a data call (data mode)
- During the execution of an AT command in command or online command mode

The command execution starts when the command line is completed by the command line termination character and the AT interpreter in the module accepts it; the command execution ends when the final result code for the command is sent out. Inside this period, the module is not allowed to send the not buffered URCs. For most of the messages, the DCE needs to be configured whether or not to send a URC. After enabling, for most of the URCs, if the AT command interface is busy, the pending URCs are buffered and their sending to the DCE is deferred. The RING indication is always generated as an unsolicited result code. The NO CARRIER indication is generated as

an unsolicited result code when it has not to be considered the final response for the executing command (e.g.: ATH); in case it is handled as an unsolicited result code, it follows the rule of the other URCs.

Generally, the buffered URCs are sent to the terminal as soon as the terminal exits the data mode or the command execution is terminated. An exception to this behavior is implemented for the following URCs classes:

- Reception of a new SMS related URCs, whose configuration is done via *[AT+CNMI](#page-125-0)* command
- +CIEV URCs, whose configuration is done via *[AT+CMER](#page-37-1)* command
- +CGEV URCs, whose configuration is done via *[AT+CGEREP](#page-281-0)* command

For the above three classes, it is possible to select the presentation strategy in case of AT interface busy according the 3GPP TS 27.007 *[\[2\]](#page-546-0)*; the buffering or discarding are the two possible choices (URCs are lost in the latter case). This is done via a proper configuration command (see *[AT+CNMI](#page-125-0)*, *[AT+CMER](#page-37-1)* and *[AT+CGEREP](#page-281-0)* commands description). If the URCs are enabled or for the three described classes of URCs, the buffered URCs are sent out only when the AT interface is in idle again; this occurs as soon as:

- The data mode is released (the data call is disconnected)
- The final result code for an AT command is issued

#### LEON-G1 **PETE**

The modules does not support the full URCs buffering/deferring capability: only the presentation deferring of the three above specified URCs classes is supported.

The DTE should wait some time (the recommended value is at least 20 ms) after the reception of an AT **PET** command final result code or URC before issuing a new AT command to give the DCE the opportunity to transmit the buffered URCs. Otherwise the collision of the URCs with the subsequent AT command is still possible.

**PET** In case multiple AT interfaces are available, it is in any case suggested to exclusively dedicate an AT interface to the URCs presentation. In this way, deferring is not experienced, and there is no risk of losing any URCs (buffering capabilities are actually limited).

### **2.2.6 Intermediate Result Code (IRC)**

An intermediate result code is a string message (provided by the DCE) which provides to the DTE some information about the processing status of the pending AT command.

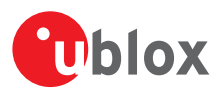

# <span id="page-23-0"></span>**3 IPC - Inter Processor Communication**

# <span id="page-23-1"></span>**3.1 Multiplexing mode +CMUX**

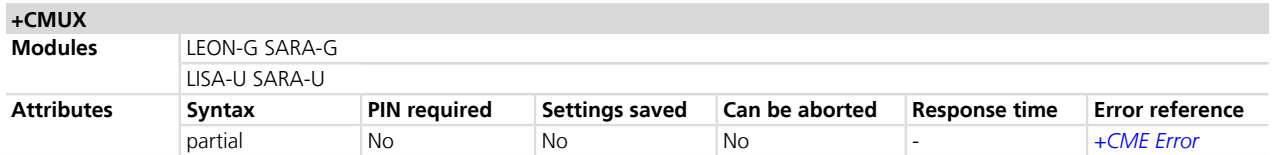

### **3.1.1 Description**

Enables the multiplexing protocol control channel as defined in 3GPP TS 27.010 *[\[46\]](#page-546-0)*. The command sets the parameters for the control channel. The result code is returned using the old interface speed. The parameters become active only after sending the OK result code.

The usage of +CMUX command during the multiplexing is not allowed.

The multiplexer configuration is as follows:

- Channel 0: control channel
- Channel 1 5: AT commands / data connection
- Channel 6: GNSS tunnelling
- Channel 7: SAP (SIM Access Profile)

### **3.1.2 Syntax**

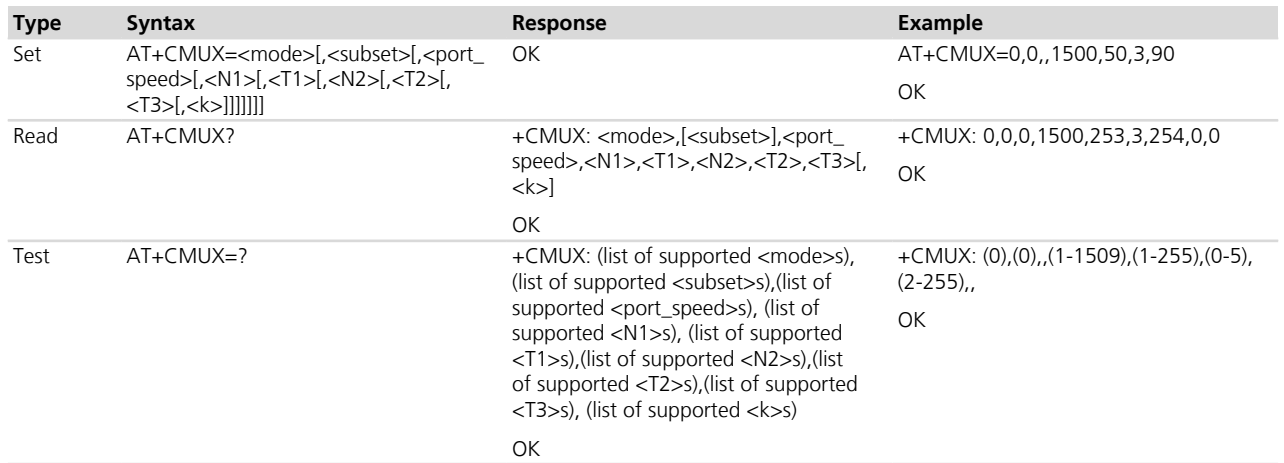

### **3.1.3 Defined values**

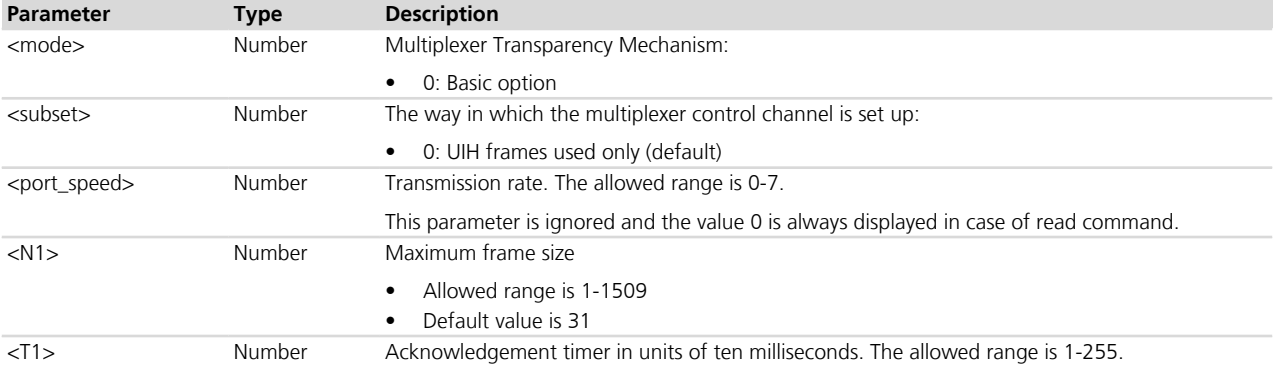

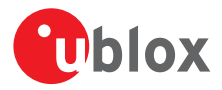

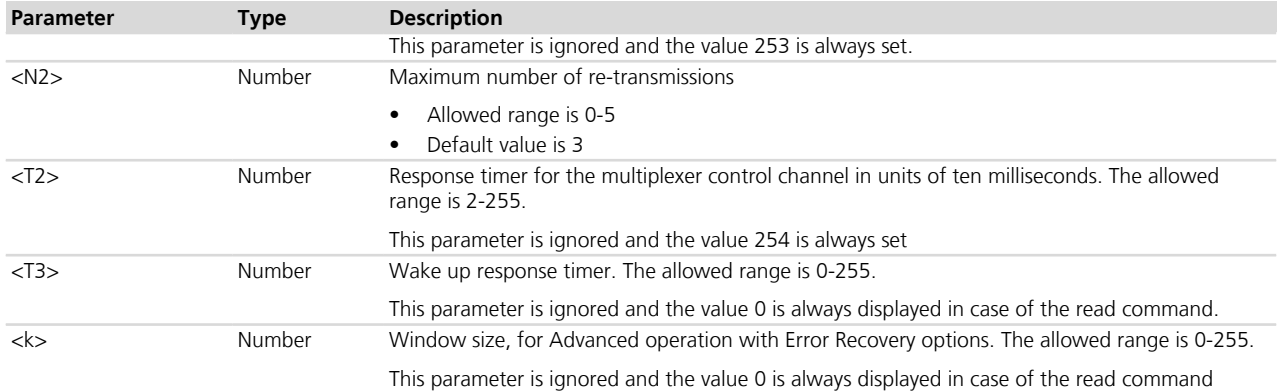

#### **3.1.4 Notes**

- If the multiplexer protocol is not started (the +CMUX set command has not been issued or returned ERROR) and *[AT+CMEE](#page-47-0)* is set to 2, the +CMUX read command returns the following error result code: +CME ERROR: operation not allowed.
- For complete compatibility between u-blox products, leave the unsupported/unused parameters blank (which are reported as blank by the +CMUX test command).
- <T1> must be lower than or equal to <T2>.

#### **LISA-U1 / LISA-U200-00S**

• The SAP channel is not supported.

#### **SARA-G**

- The SAP channel is not supported.
- The range of <T2> is 0-255 (0 means that the timer is ignored).

#### **SARA-G300 / SARA-G310**

- The multiplexer configuration is as follows:
	- o Channel 0: control channel
	- o Channel 1 2: AT commands / data connection

#### **LEON-G**

- The SAP channel is not supported.
- The range of <T2> is 0-255 (0 means that the timer is ignored).
- The requested <N1> value is correctly set, but the +CMUX read command returns a value higher (<N1>+6 or <N1>+7), since it returns the maximum multiplexer protocol frame size (including the 6 or 7 bytes of the frame header). This does not affect the multiplexer protocol behavior, which uses the requested value.

#### **LEON-G100-06S**

• < port\_speed>, <T3> and < k> can only assume the value 0.

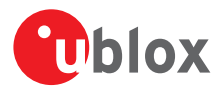

# <span id="page-25-0"></span>**4 General**

# <span id="page-25-1"></span>**4.1 Manufacturer identification +CGMI**

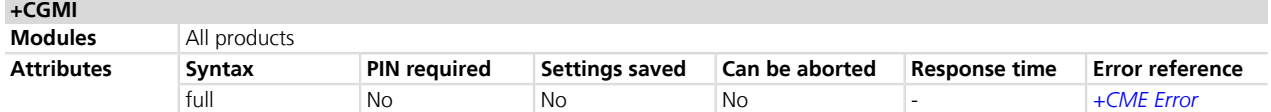

### **4.1.1 Description**

Text string identifying the manufacturer.

### **4.1.2 Syntax**

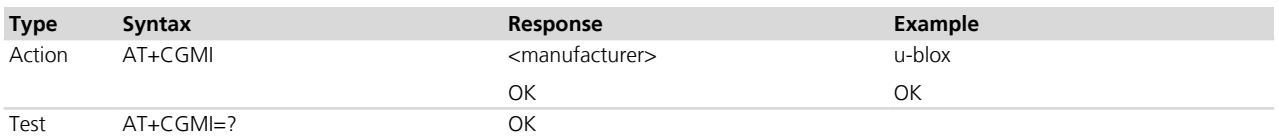

### **4.1.3 Defined values**

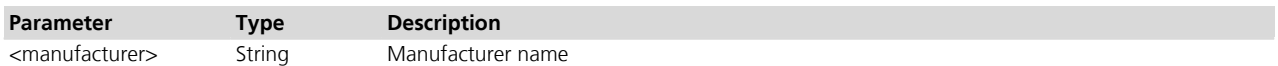

## <span id="page-25-2"></span>**4.2 Model identification +CGMM**

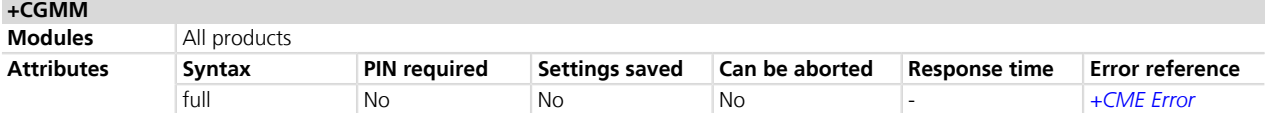

### **4.2.1 Description**

Text string identifying the model identification.

### **4.2.2 Syntax**

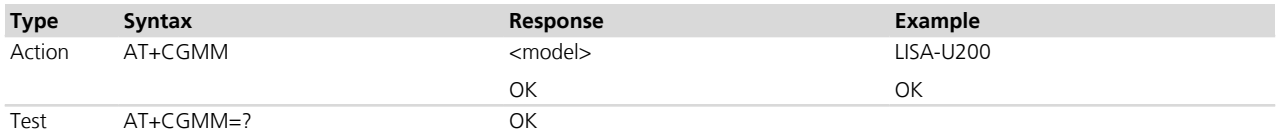

### **4.2.3 Defined values**

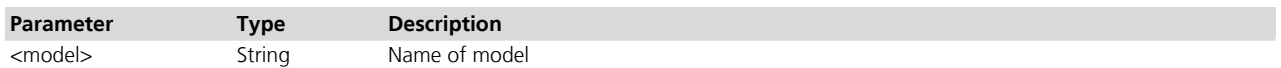

# <span id="page-25-3"></span>**4.3 Firmware version identification +CGMR**

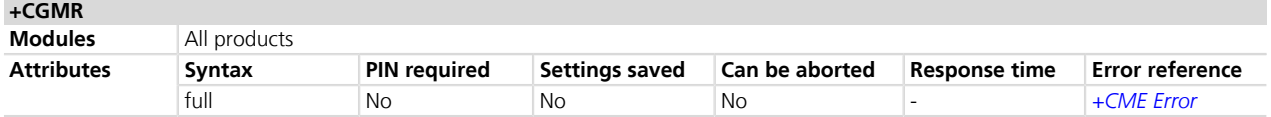

### **4.3.1 Description**

Returns the firmware version of the module.

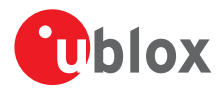

### **4.3.2 Syntax**

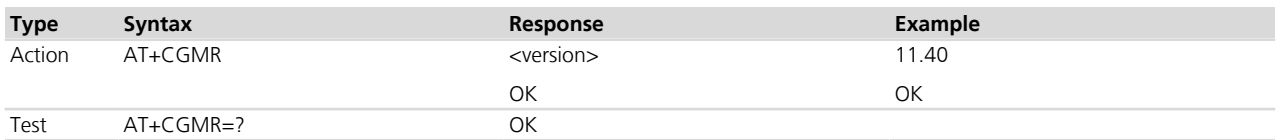

### **4.3.3 Defined values**

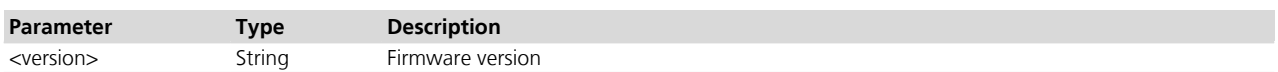

## <span id="page-26-0"></span>**4.4 IMEI identification +CGSN**

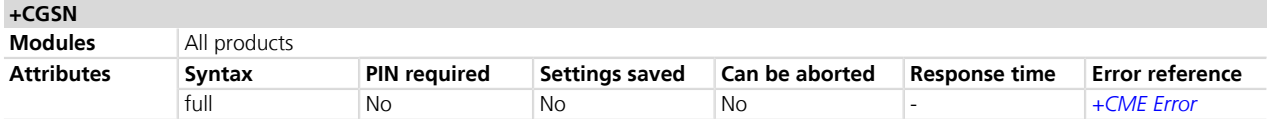

### **4.4.1 Description**

Returns the product serial number, IMEI (International Mobile Equipment Identity) of the MT.

### **4.4.2 Syntax**

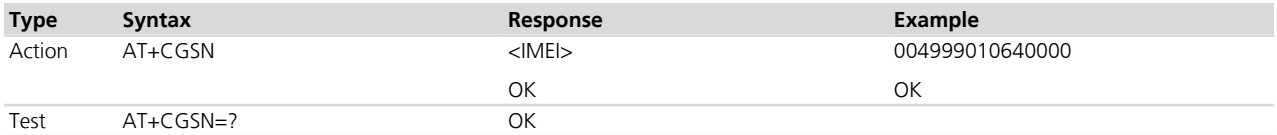

### **4.4.3 Defined values**

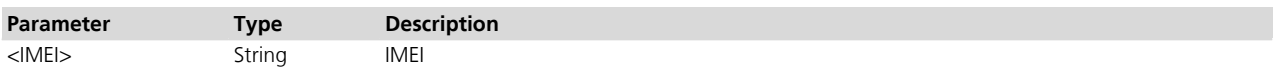

# <span id="page-26-1"></span>**4.5 Manufacturer identification +GMI**

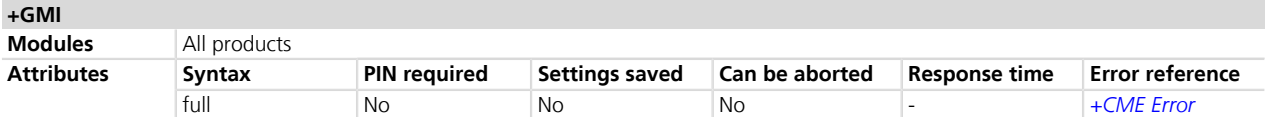

### **4.5.1 Description**

Text string identifying the manufacturer.

#### **4.5.2 Syntax**

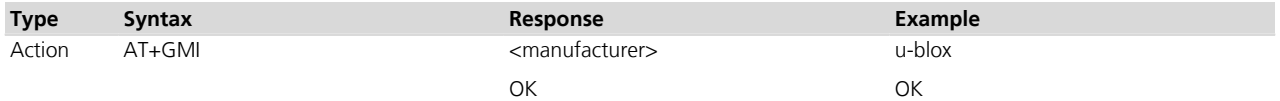

### **4.5.3 Defined values**

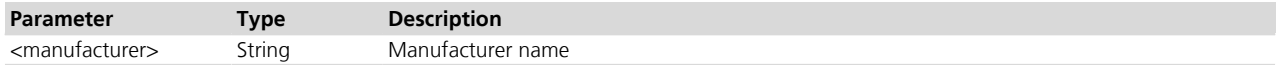

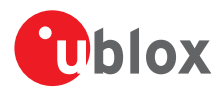

## <span id="page-27-0"></span>**4.6 Model identification +GMM**

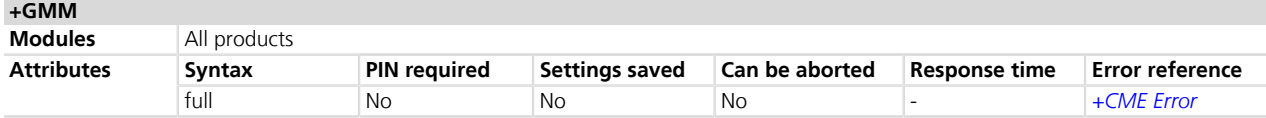

### **4.6.1 Description**

Text string identifying the model identification.

### **4.6.2 Syntax**

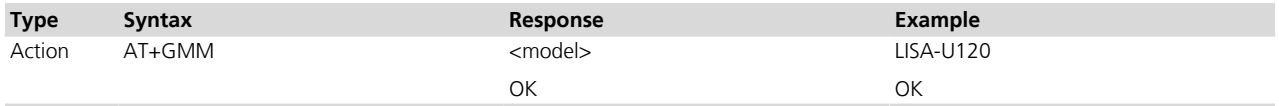

### **4.6.3 Defined values**

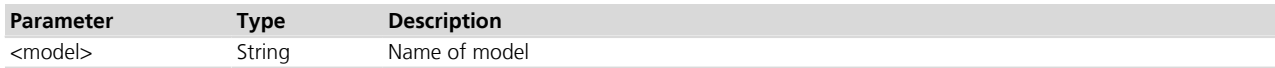

# <span id="page-27-1"></span>**4.7 Firmware version identification +GMR**

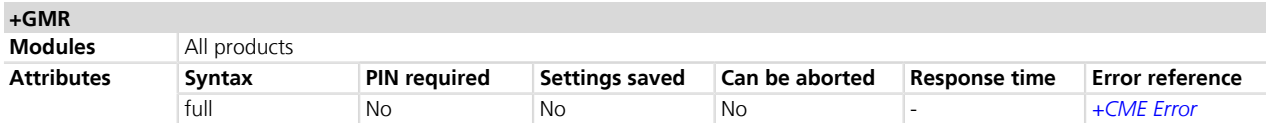

### **4.7.1 Description**

Returns the firmware version of the module.

#### **4.7.2 Syntax**

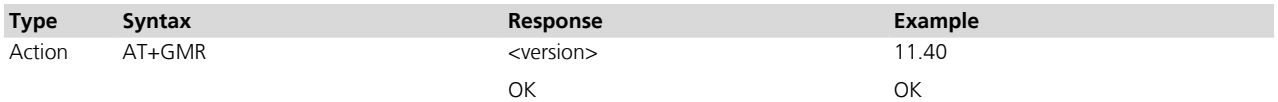

### **4.7.3 Defined values**

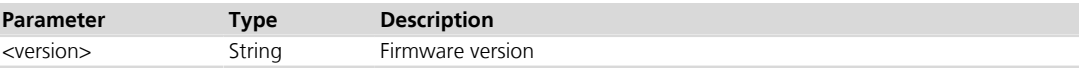

# <span id="page-27-2"></span>**4.8 IMEI identification +GSN**

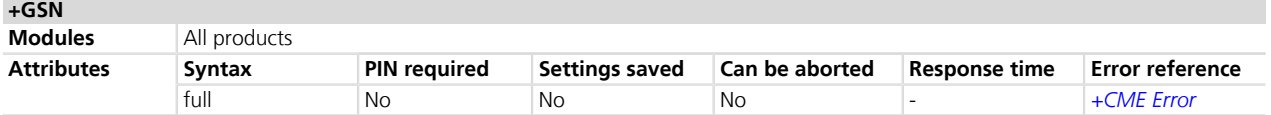

### **4.8.1 Description**

Returns the IMEI (International Mobile Equipment Identity) of the MT.

#### **4.8.2 Syntax**

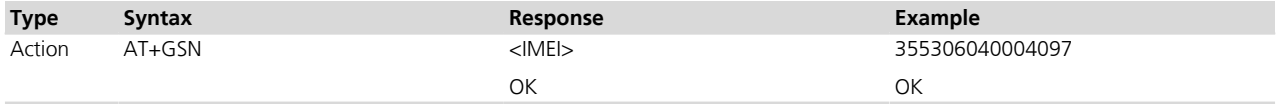

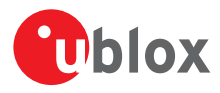

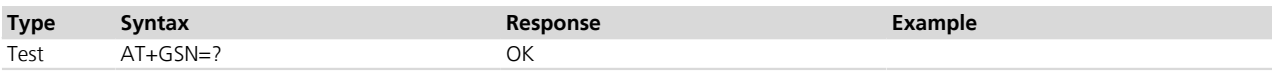

### **4.8.3 Defined values**

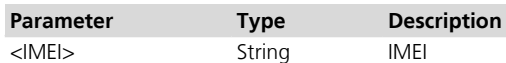

# <span id="page-28-0"></span>**4.9 Identification information I**

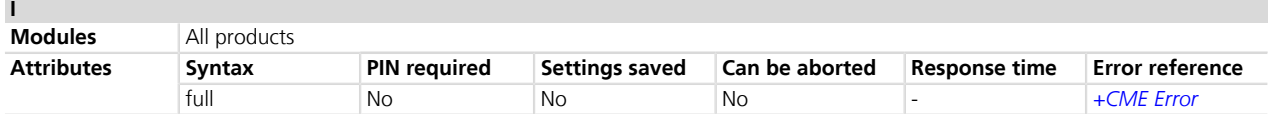

### **4.9.1 Description**

Returns some module information as the module ordering code and the firmware version.

ATI9 returns the module firmware version and the application version of the module where applicable; it returns "Undefined" where not applicable.

### **4.9.2 Syntax**

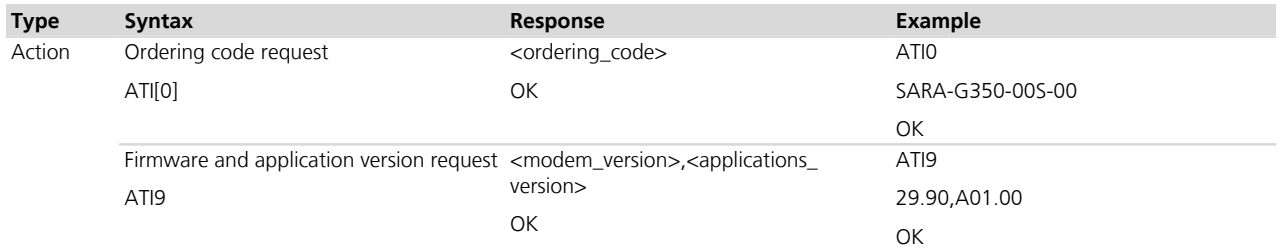

### **4.9.3 Defined values**

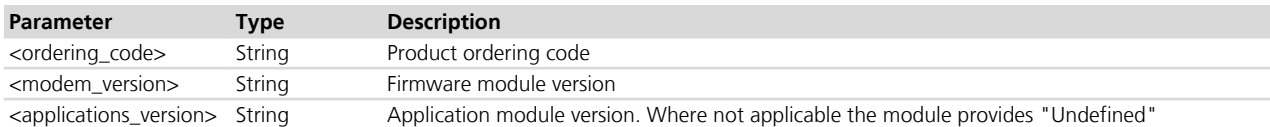

# <span id="page-28-1"></span>**4.10 TE character set configuration +CSCS**

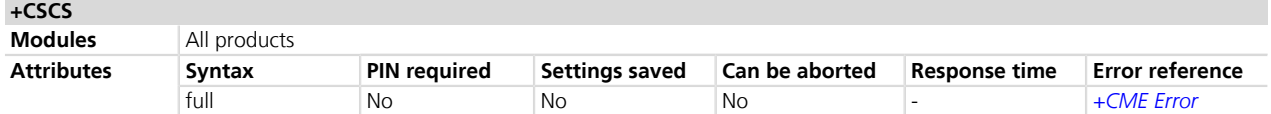

### **4.10.1 Description**

Selects the TE character set.

### **4.10.2 Syntax**

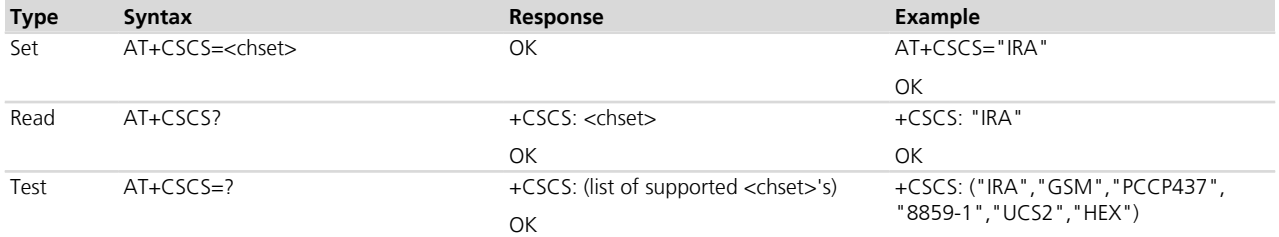

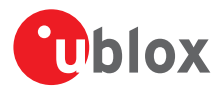

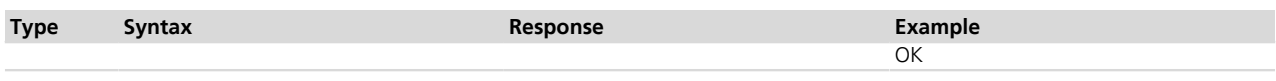

### **4.10.3 Defined values**

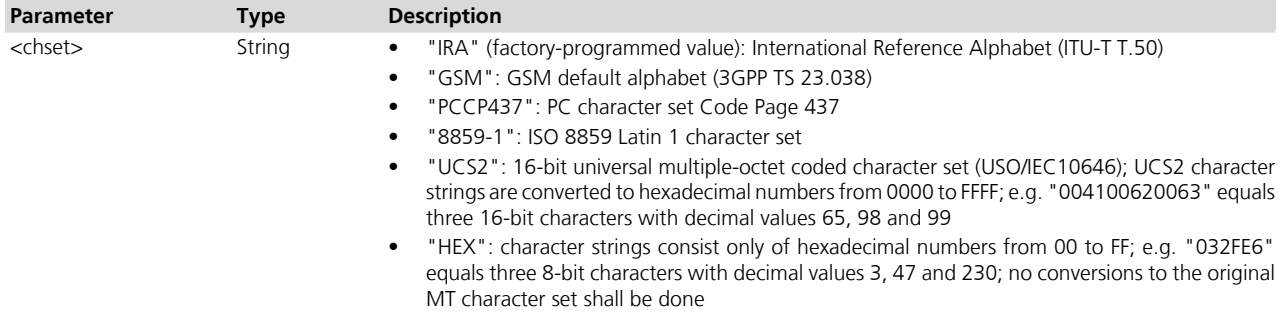

# <span id="page-29-0"></span>**4.11 International mobile subscriber identification +CIMI**

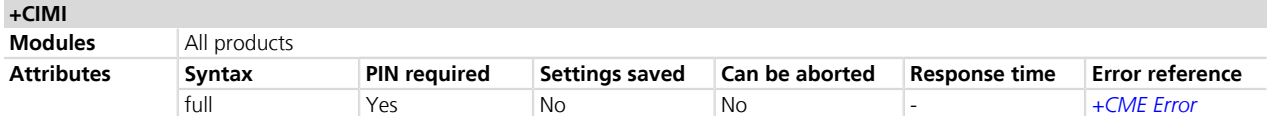

### **4.11.1 Description**

Request the IMSI (International Mobile Subscriber Identity).

### **4.11.2 Syntax**

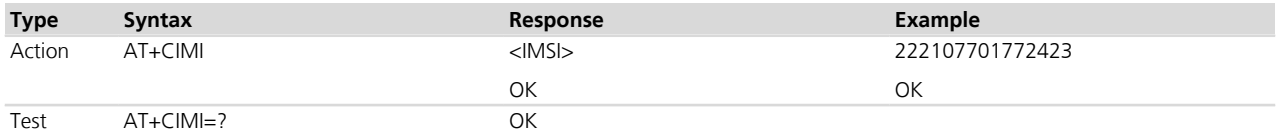

### **4.11.3 Defined values**

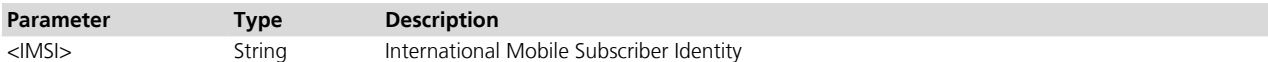

# <span id="page-29-1"></span>**4.12 Card identification +CCID**

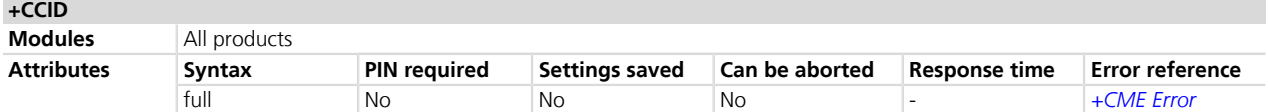

### **4.12.1 Description**

Returns the ICCID (Integrated Circuit Card ID) of the SIM-card. ICCID is a serial number identifying the SIM.

### **4.12.2 Syntax**

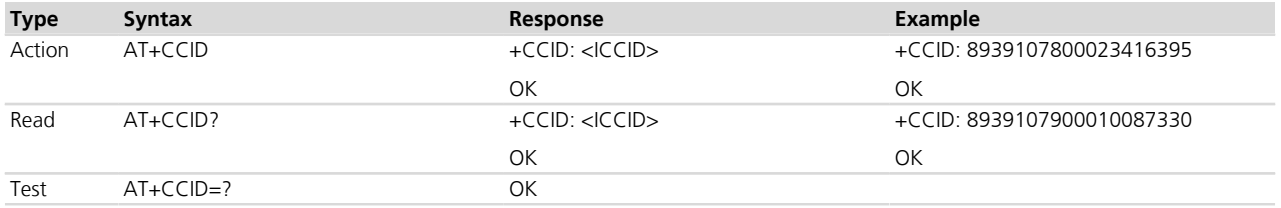

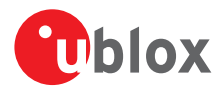

### **4.12.3 Defined values**

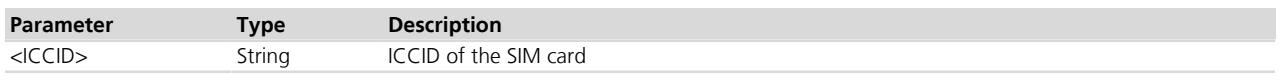

### **4.12.4 Notes**

• The command needs of the SIM to correctly work.

## <span id="page-30-0"></span>**4.13 Request complete capabilities list +GCAP**

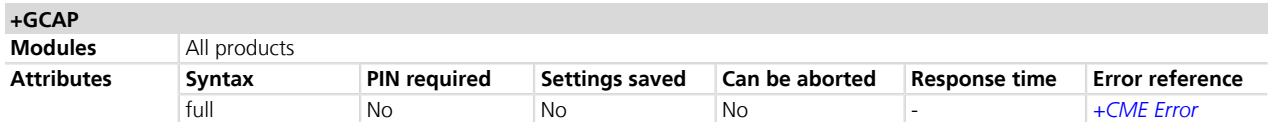

### **4.13.1 Description**

This command requests the list of capabilities, containing the corresponding command names. The Complete Capabilities List command indicates the major capability areas of the MT. Each area is presented by the selection command name of the specific capability area or some other predefined response.

The first response text (+FCLASS) informs that some fax or voice capabilities are present while the second supported area presented with +CGSM shows that all GSM commands of the present document are supported.

### **4.13.2 Syntax**

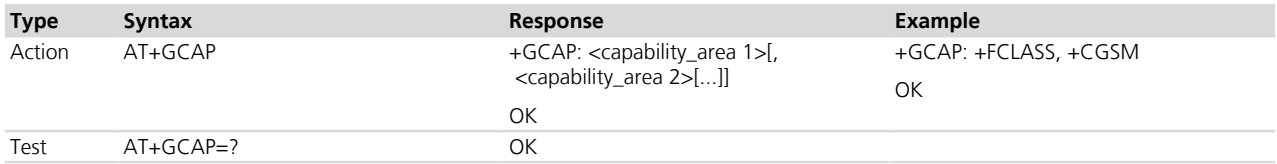

### **4.13.3 Defined values**

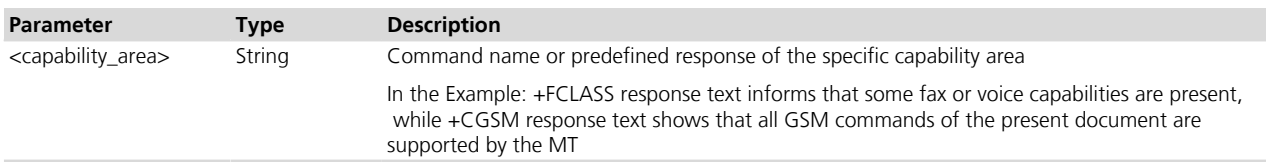

## <span id="page-30-1"></span>**4.14 Repeat last command A/**

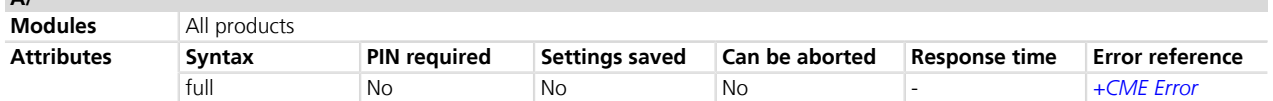

### **4.14.1 Description**

**A/**

Repeats the previously executed command again. Only the A/ command cannot be repeated.

If autobauding is active, the MT is not able to recognize the command and the command A/ cannot be used.

### **4.14.2 Syntax**

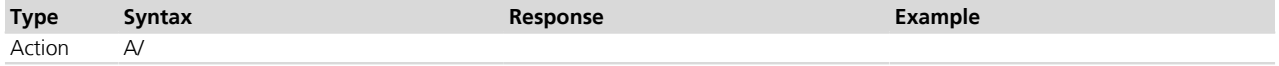

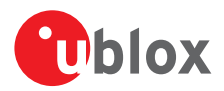

# <span id="page-31-0"></span>**4.15 List all available AT commands +CLAC**

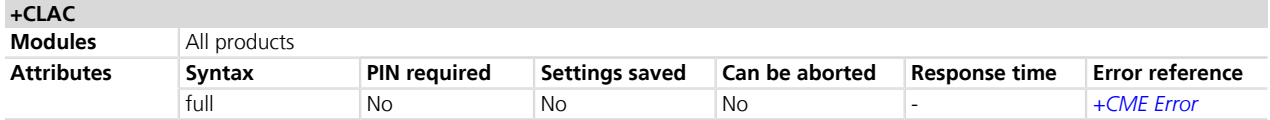

### **4.15.1 Description**

Causes the MT to return one or more lines of AT commands that are available for the DTE user. Each line contains one AT command.

### **4.15.2 Syntax**

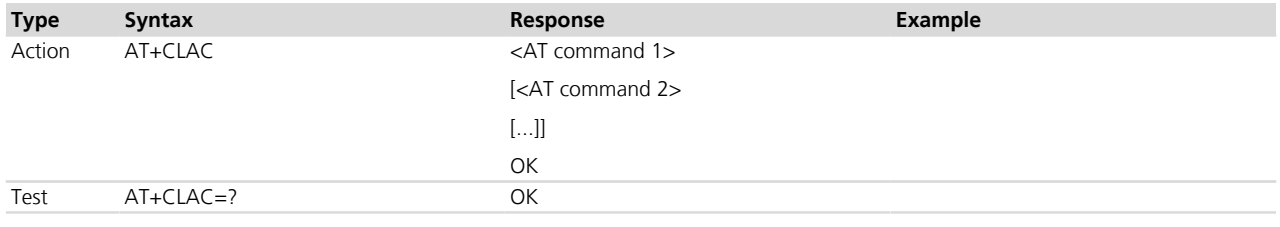

### **4.15.3 Defined values**

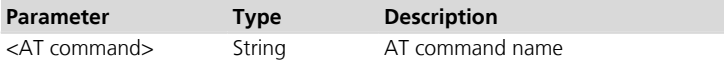

# <span id="page-31-1"></span>**4.16 Help displaying all commands &H**

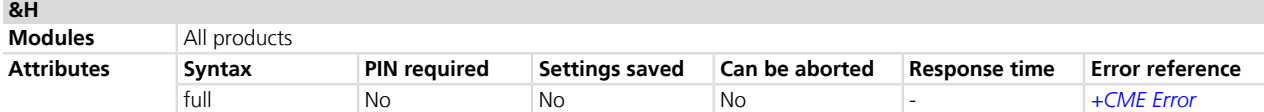

### **4.16.1 Description**

This command lists all the supported commands.

#### **4.16.2 Syntax**

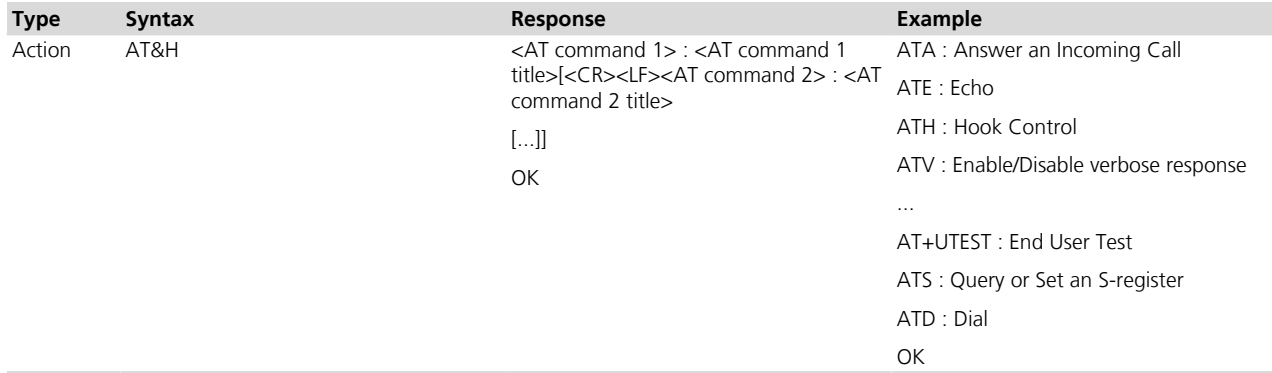

### **4.16.3 Defined values**

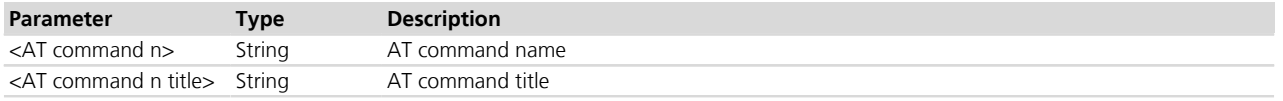

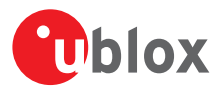

### **4.16.4 Notes**

#### **LEON-G / SARA-G**

#### • The response is:

<AT command 1>, <AT command 2>, ..., <AT command n>[,<CR><LF><AT command n+1>, ..., <AT command n+m>

[...]]

**OK** 

Example:

&W, &Y, A, B, E, H, I, L, M, O, P, Q, S0, S10, S12,

S2, S3, S4, S5, S6, S7, S8, T, V, X, Z, \Q,

...

+USORD, +USORF, +USOSO, +USOST, +USOWR, +USPM, +USTN,

+USTOPFILE, +USTS, +UTEST, +UTGN, +UUBF

**OK** 

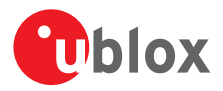

# <span id="page-33-0"></span>**5 Mobile equipment control and status**

# <span id="page-33-1"></span>**5.1 Phone activity status +CPAS**

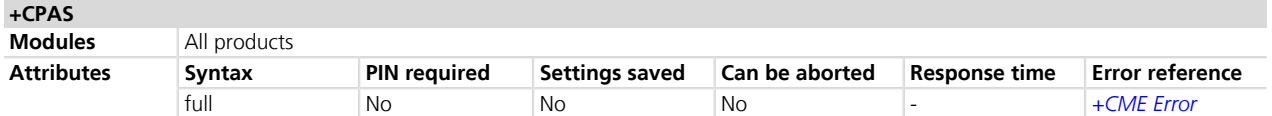

### **5.1.1 Description**

Returns the activity status <pas> of the MT.

### **5.1.2 Syntax**

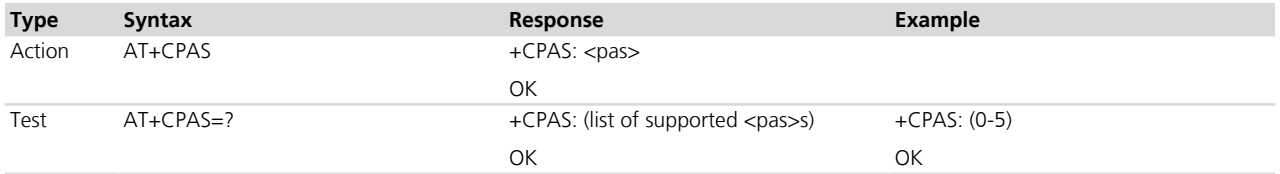

### **5.1.3 Defined values**

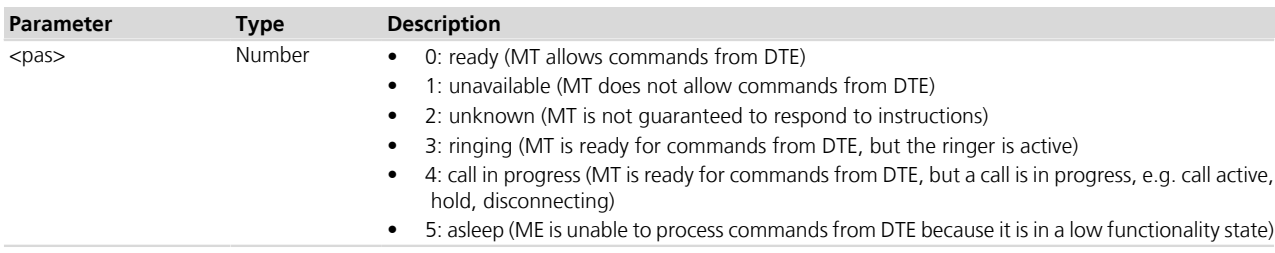

## <span id="page-33-2"></span>**5.2 Module switch off +CPWROFF**

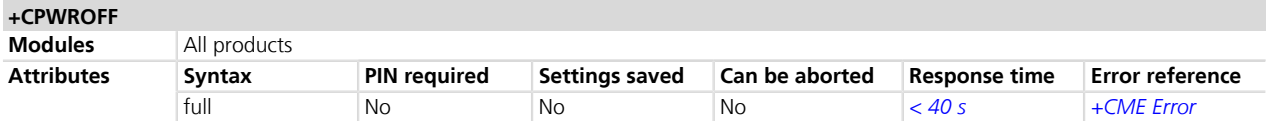

### **5.2.1 Description**

Switches off the MT. During shut-down current settings are saved in module's non-volatile memory.

Using this command can result in the following command line being ignored.

See the corresponding System Integration Manual for the timing and the electrical details of the module **PED** power-off sequence via the +CPWROFF command.

### $\mathbb{R}$  MPCI-L2

The command does not switch off the PCIe module but it causes a reset (reboot). The current parameter settings are stored in the NVM performing a network detach, with a subsequent module reset (reboot).

### **5.2.2 Syntax**

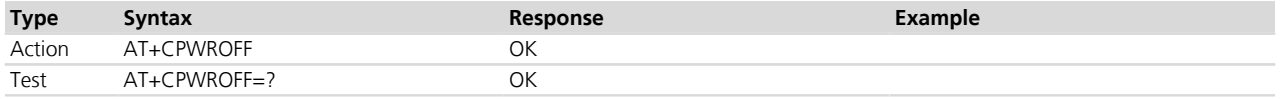

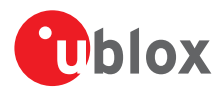

# <span id="page-34-0"></span>**5.3 Set module functionality +CFUN**

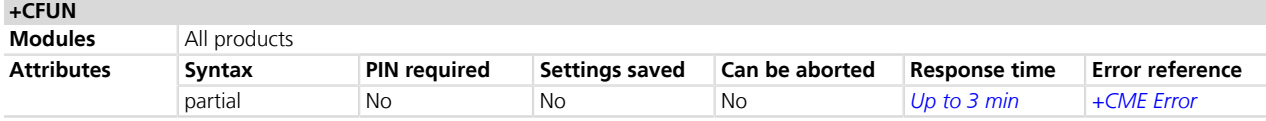

### **5.3.1 Description**

Selects the level of functionality <fun> in the MT.

If the syntax +CFUN=15 or +CFUN=16 (resets) or +CFUN=127 is used, the rest of the command line, placed after that, will be ignored.

### **5.3.2 Syntax**

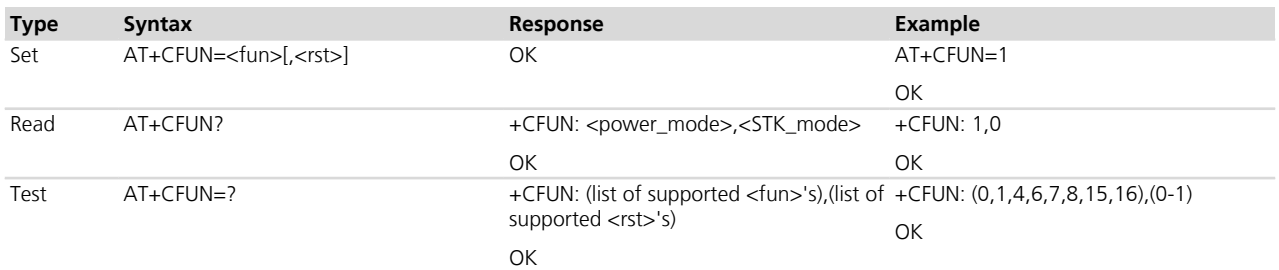

### **5.3.3 Defined values**

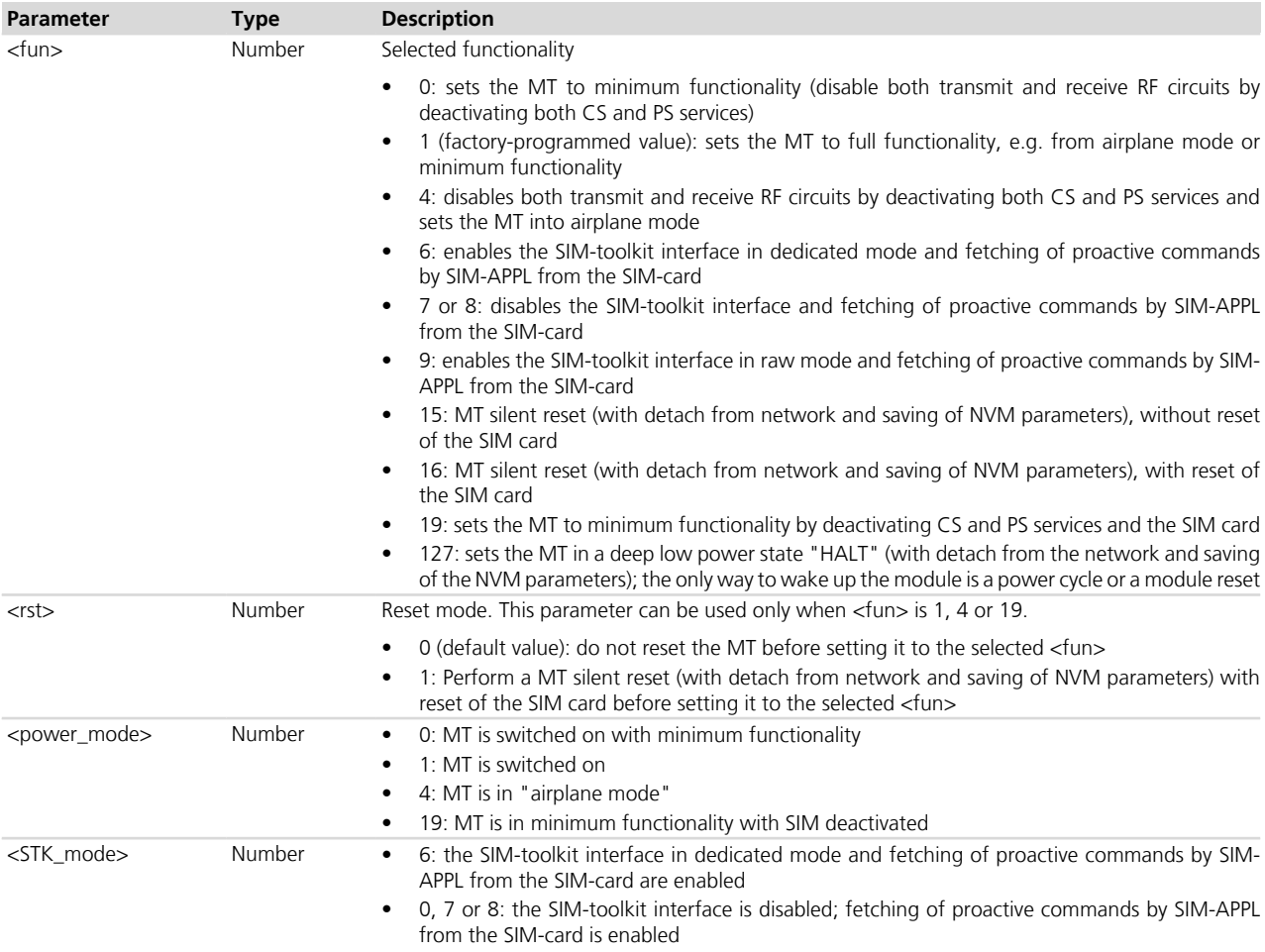

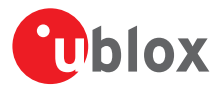

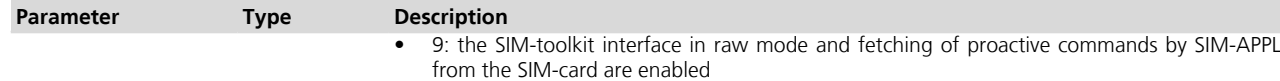

#### **5.3.4 Notes**

#### **TOBY-L2 / MPCI-L2**

- After enabling the STK interface in raw mode it is not possible to switch to dedicated mode (and viceversa) without performing a reset.
- <fun>=7 and 8 are not supported
- <rst> parameter is ignored when entered after a <mode> not supporting reset.

#### **LISA-U / SARA-U**

- <fun>=19 and 127 are not supported
- < power\_mode > = 19 is not supported

#### **LEON-G / SARA-G**

- <fun>=4 is not supported (<fun>=0 can be used instead)
- <fun>=9, 19 and 127 are not supported
- <fun>=15 behaves as <fun>=16: the MT is reset as well as the SIM card
- $\lt|$ rst $>=1$  can be used only if  $\lt$  fun $>=1$
- < power mode > = 19 is not supported
- <STK mode>=9 is not supported

### <span id="page-35-0"></span>**5.4 Indicator control +CIND**

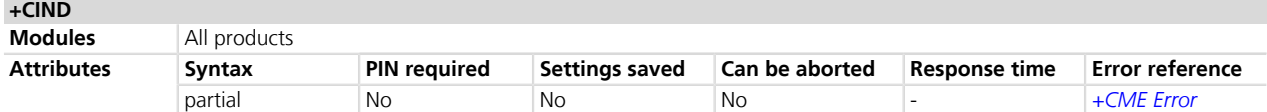

### **5.4.1 Description**

Provides indication states related to network status, battery information and so on.

The set command does not allow setting the values for those indications which are set according to module state (see <descr> parameter).

The list of indications for set and read commands follows the indexes reported in the <descr> parameter, so that the first <ind> corresponds to "battchg" and so on.

For more details see the 3GPP TS 27.007 *[\[2\]](#page-546-0)*.

#### **5.4.2 Syntax**

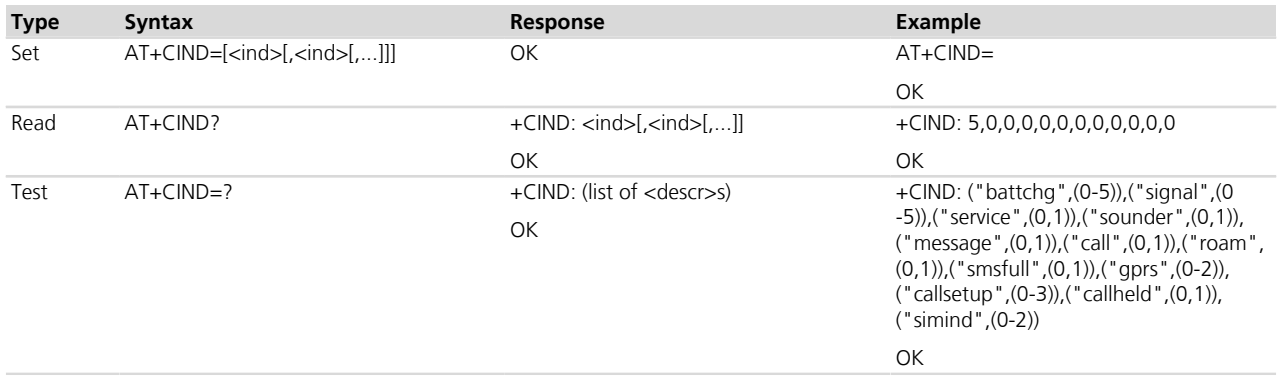
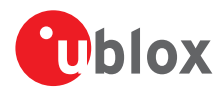

# **5.4.3 Defined values**

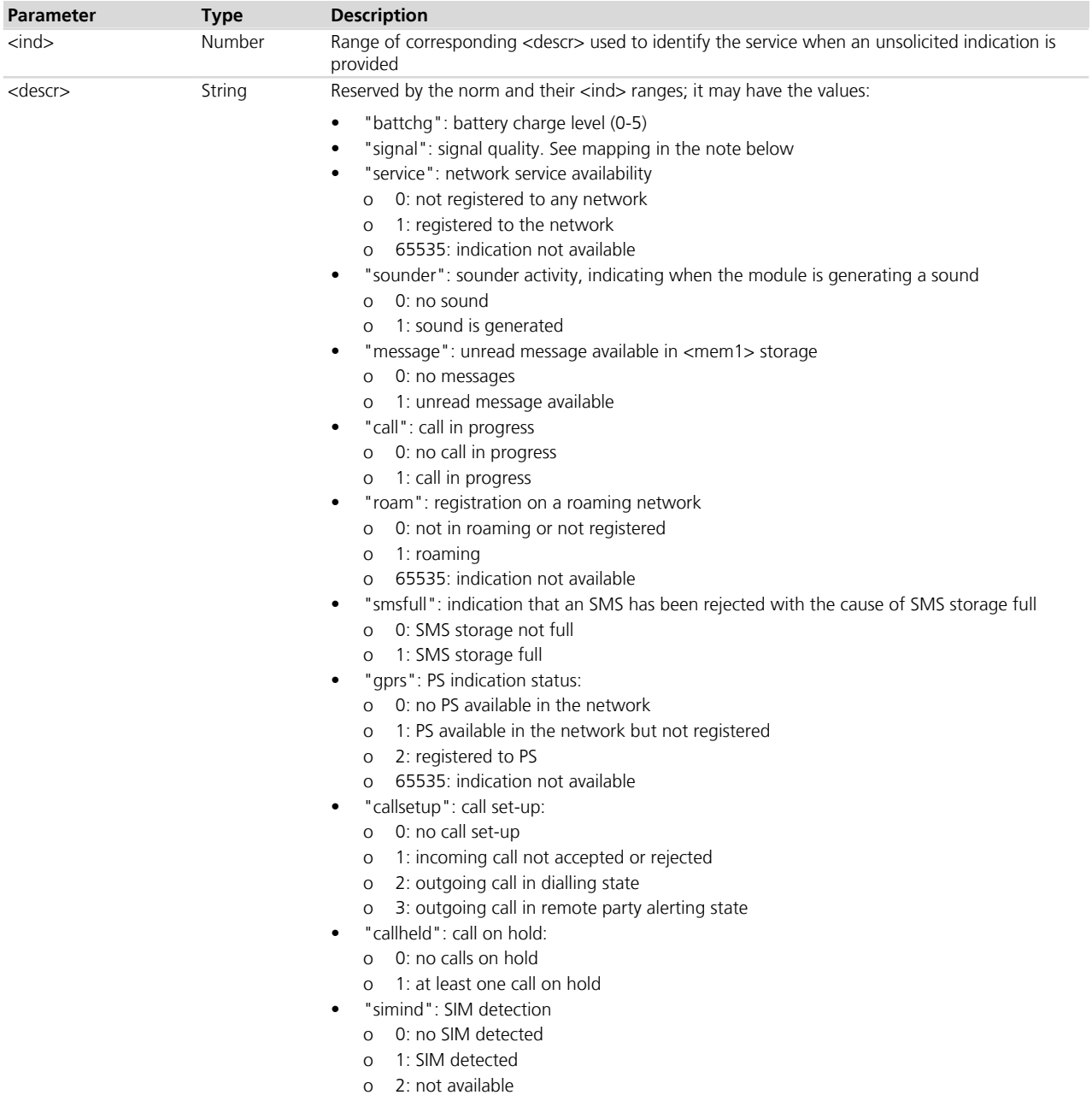

#### **5.4.4 Notes**

- If the battery charging is not supported, "battchg" always returns 5 (full charge).
- The <descr> values cannot be changed with +CIND set.
- The following mapping of "signal" value to <rssi> parameter (*[+CSQ](#page-63-0)* AT command) exists:

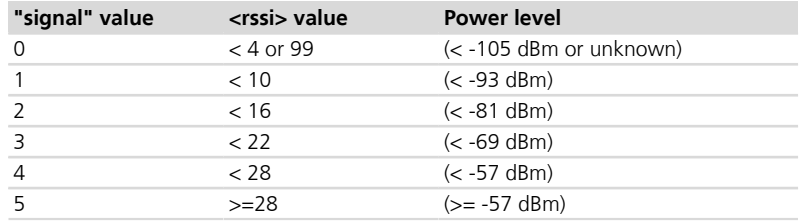

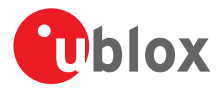

#### **TOBY-L2 / MPCI-L2**

• The "callsetup", "callheld", "sounder" indications are not provided.

#### **LISA-U / SARA-U**

• To enable the "SIM detection" feature the SIM\_DET pin must be properly configured (if not already set); for more details see the *[GPIO introduction](#page-336-0)* and *[+UGPIOC](#page-342-0)* command description.

#### **LEON-G / SARA-G300 / SARA-G310**

• <descr>="simind" is not supported.

# <span id="page-37-1"></span>**5.5 Configuration of indicator control +UCIND**

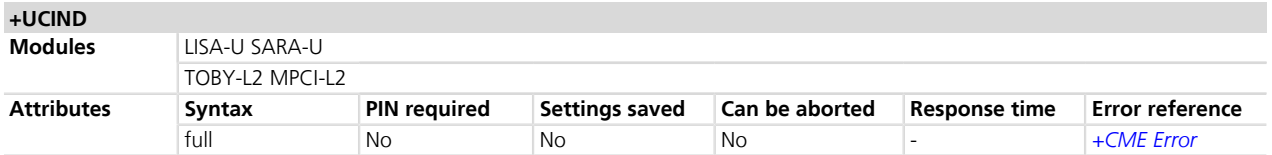

#### **5.5.1 Description**

Allows the configuration of unsolicited results for indications with +CIEV.

#### **5.5.2 Syntax**

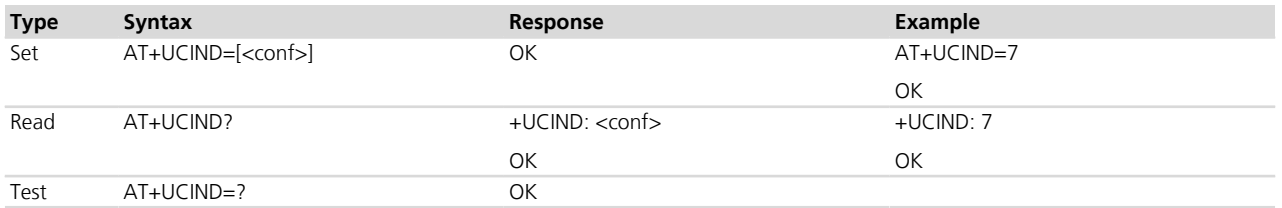

#### **5.5.3 Defined values**

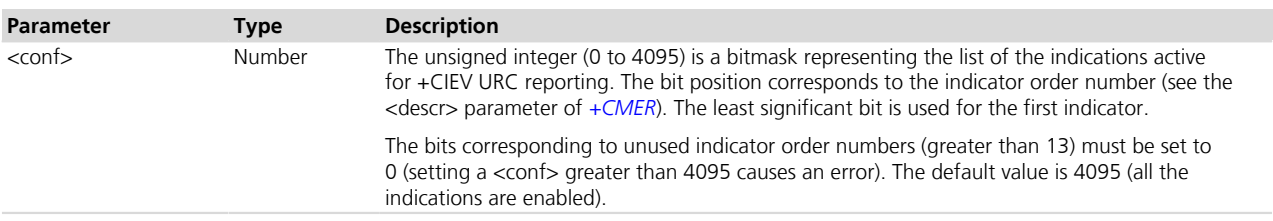

# <span id="page-37-0"></span>**5.6 Mobile termination event reporting +CMER**

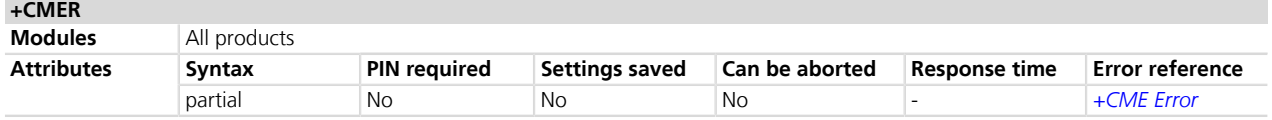

#### **5.6.1 Description**

Configures sending of URCs from MT to DTE for indications. The <mode> parameter controls the processing of URCs specified within this command.

The URC is generated each time an indicator which is defined in *[+CIND](#page-35-0)* command changes status. The code is actually submitted to MT according to the +CMER settings.

The command *[+UCIND](#page-37-1)* allows enabling or disabling indicators.

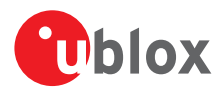

# **5.6.2 Syntax**

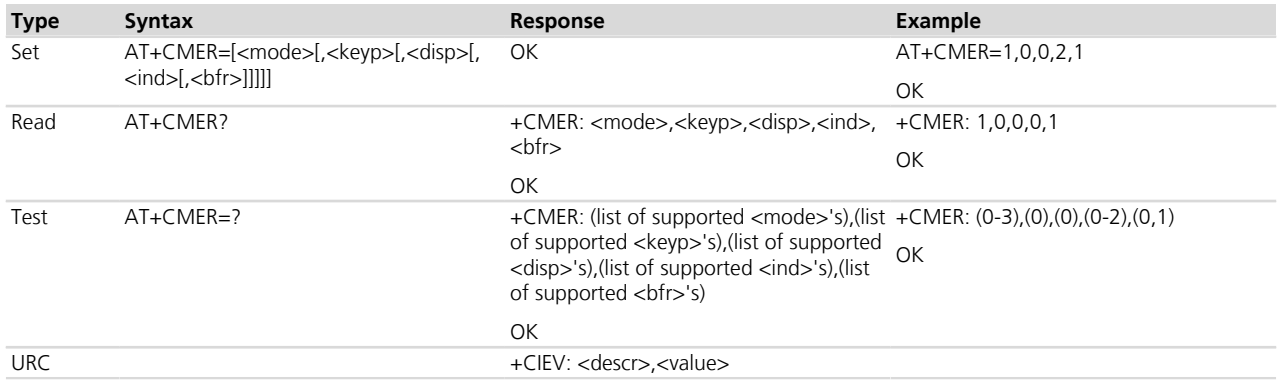

# **5.6.3 Defined values**

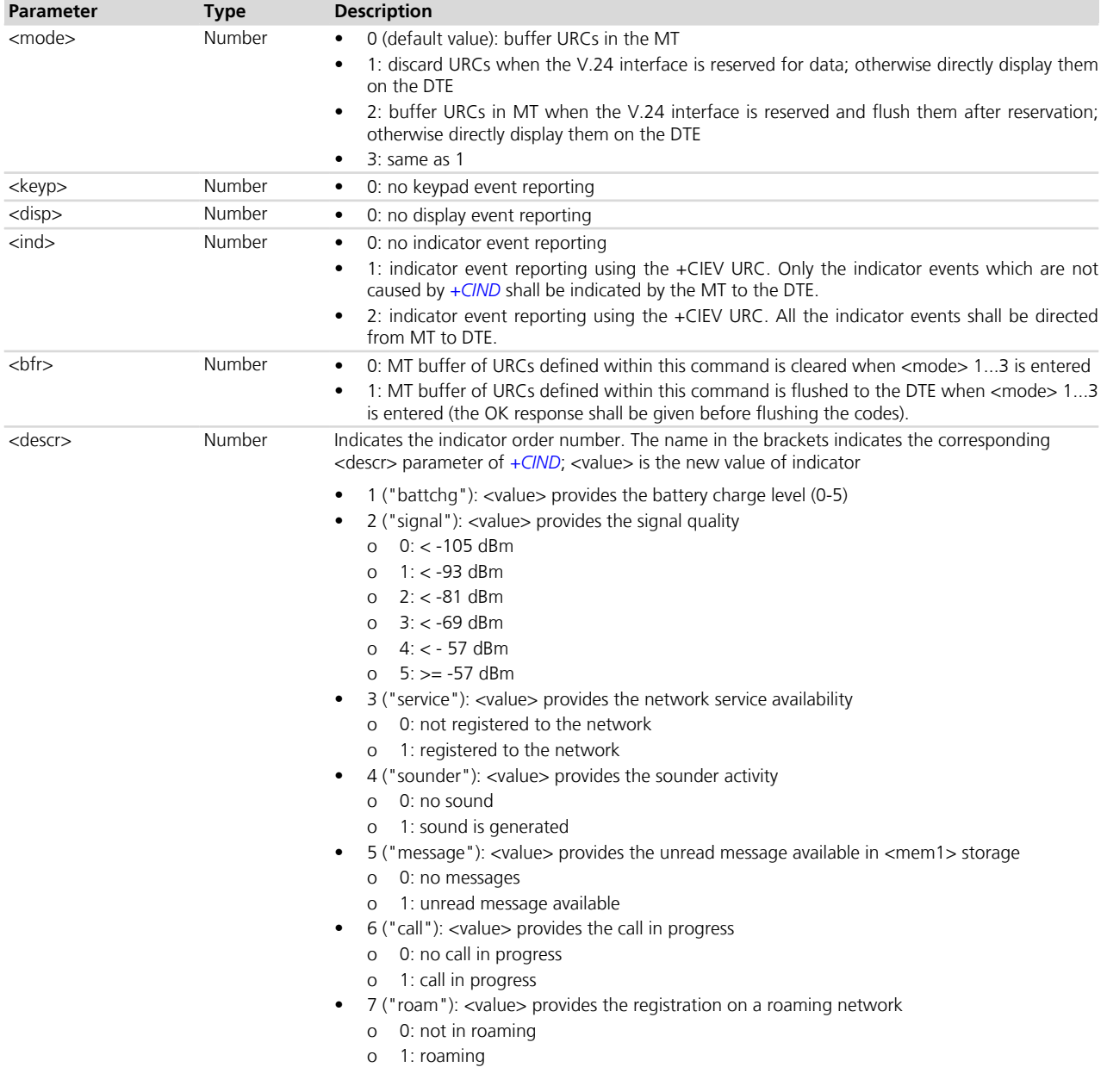

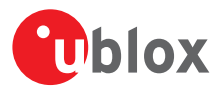

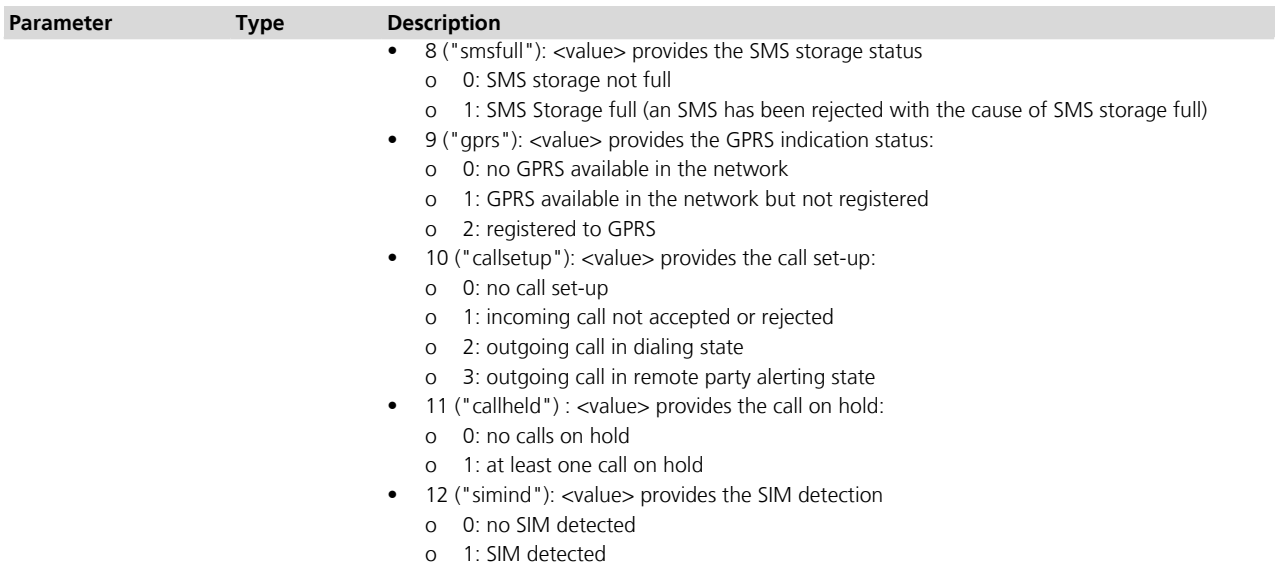

#### **5.6.4 Notes**

#### **TOBY-L2 / MPCI-L2**

- The <mode> parameter cannot be set to 2 and 3.
- The "callsetup", "callheld", "sounder" indications are not provided.

#### **LEON-G / SARA-G300 / SARA-G310**

• <descr>=12 is not supported.

# <span id="page-39-0"></span>**5.7 Clock +CCLK**

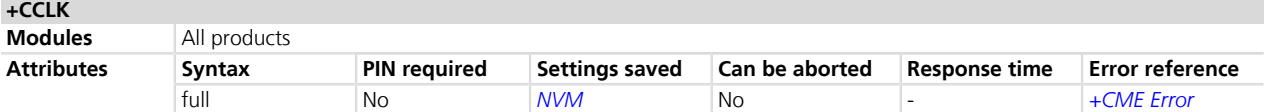

#### **5.7.1 Description**

Sets the real-time clock of the MT.

#### **5.7.2 Syntax**

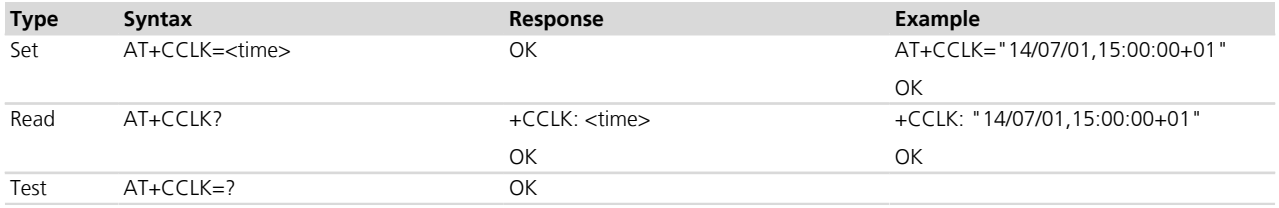

#### **5.7.3 Defined values**

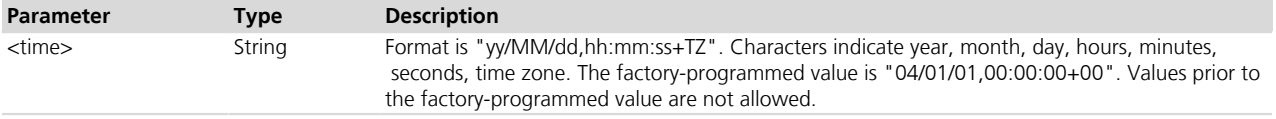

#### **5.7.4 Notes**

• If the parameter value is out of range, then the error result code "+CME ERROR: operation not supported" will be provided (if *[+CMEE](#page-47-0)* is set to 2).

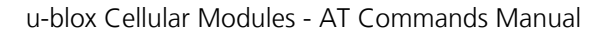

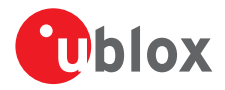

- "TZ": The Time Zone information is represented by two digits. The value is updated during the registration procedure when the automatic time zone update is enabled (using *[+CTZU](#page-46-0)* command) and the network supports the time zone information.
- The Time Zone information is expressed in steps of 15 minutes and it can assume a value in the range that goes from -96 to +96.

#### **LEON-G / SARA-G340 / SARA-G350**

• The PIN insertion is mandatory before the command execution.

# <span id="page-40-0"></span>**5.8 Alarm +CALA**

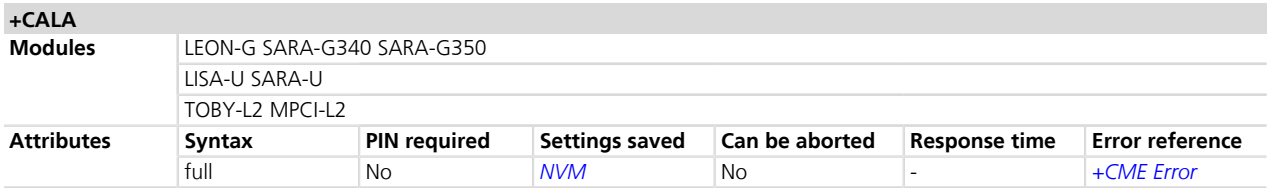

#### **5.8.1 Description**

Sets an alarm time in the MT. There can be an array of different types of alarms. If the setting fails, an error result code is returned. To set up a recurrent alarm for more days in the week, the <recurr> parameter is used. When an alarm time is reached, the alarm actions are executed:

- Sound alarm (if not silent and if sound is supported)
- URC **+CALV: <n>** is displayed on DTE

#### **5.8.2 Syntax**

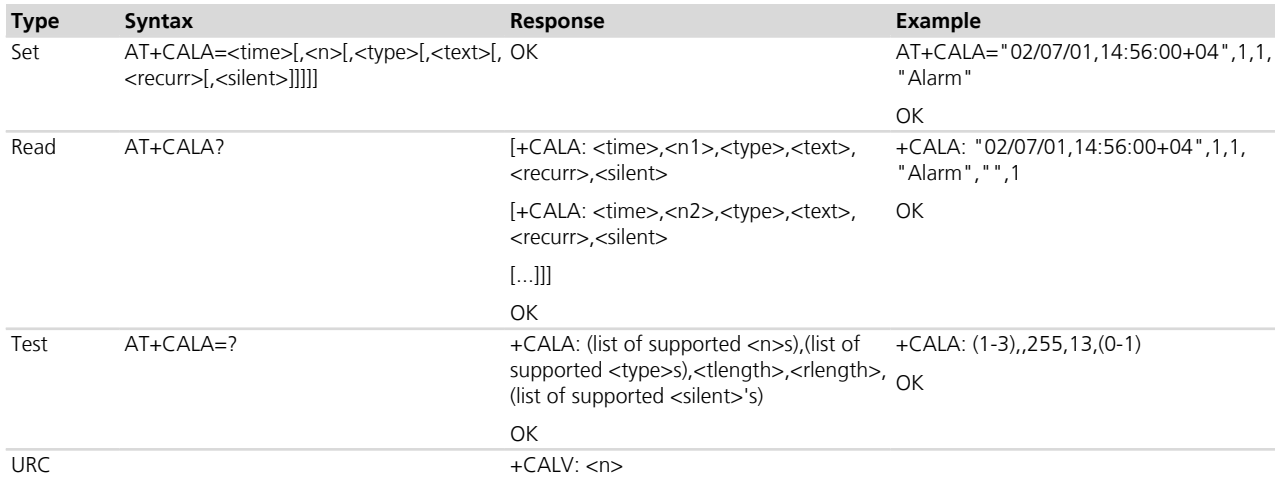

# **5.8.3 Defined values**

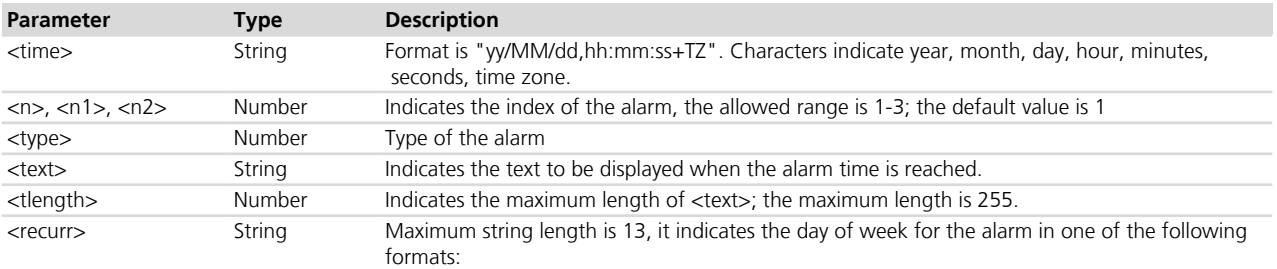

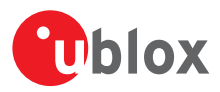

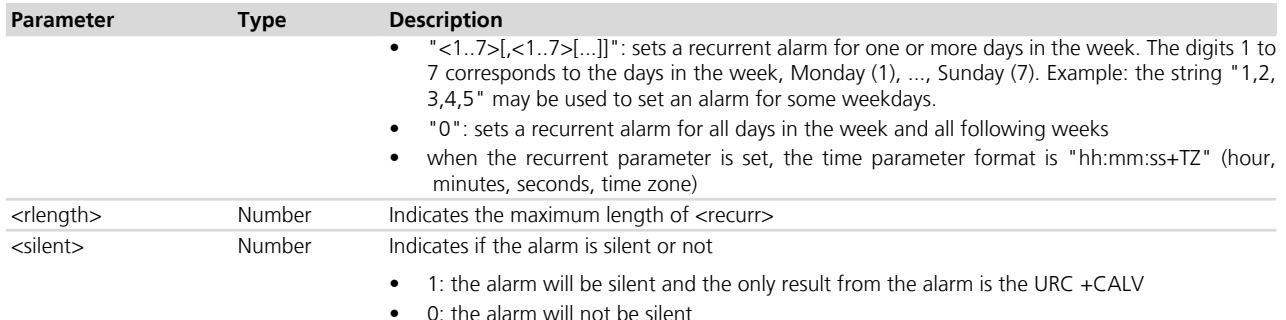

#### **5.8.4 Notes**

- The alarm is not by default configured.
- The <type> parameter is ignored
- The module can be switched off after setting the alarm, in which case the module switches on as soon as the alarm time is reached. The following is an example procedure using the alarm setting:
	- o Set the RTC clock by AT command: AT+CCLK="06/12/29,11:00:00+00" (the time can be checked with the *[AT+CCLK](#page-39-0)* read command)
	- o Set the RTC alarm by AT command: AT+CALA="06/12/29,11:01:00+00",1,0,"","",0 (the alarm set can be checked by the AT+CALA read command)
	- o Switch off the MT with *[AT+CPWROFF](#page-33-0)*

Output: the MT switches on as soon as the minute is expired and answers "+CALV:1". Try to send "AT" on the hyper terminal, the MT replies properly.

#### **LEON-G / SARA-G340 / SARA-G350**

• The <tlength> parameter is ignored

#### **TOBY-L2 / MPCI-L2**

- The <n> parameter can only be set to 1
- The <silent> parameter can only be set to 1
- If <recurr> parameter is used, the <time> parameter must not contain a date (the format "hh:mm:ss+TZ" is used in this case)
- Alarm reprogramming is possible only after deletion through *[+CALD](#page-41-0)* command

# <span id="page-41-0"></span>**5.9 Delete alarm +CALD**

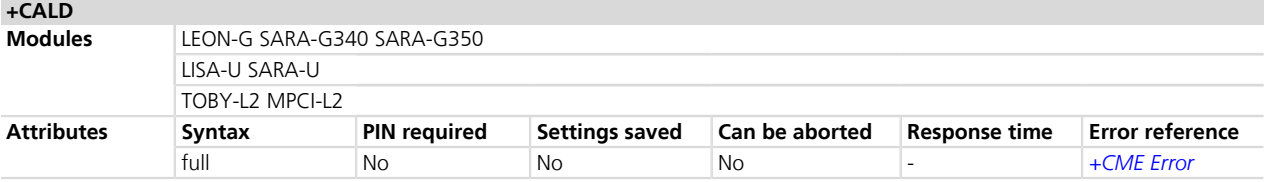

#### **5.9.1 Description**

Deletes an alarm in the MT.

#### **5.9.2 Syntax**

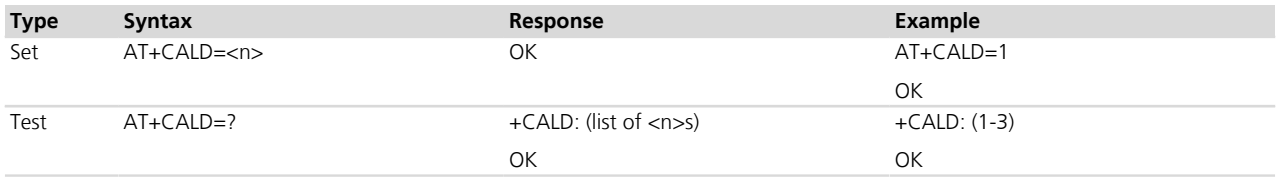

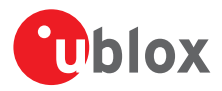

### **5.9.3 Defined values**

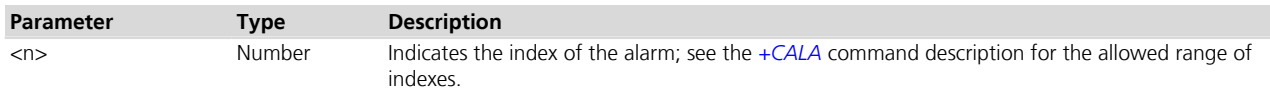

### **5.9.4 Notes**

#### **LEON-G / SARA-G340 / SARA-G350**

• The PIN insertion is mandatory before the command execution.

# **5.10 Alert sound mode +CALM**

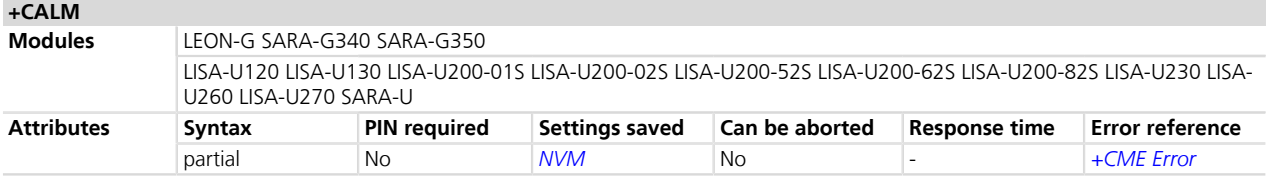

#### **5.10.1 Description**

Selects the general alert sound mode.

#### **5.10.2 Syntax**

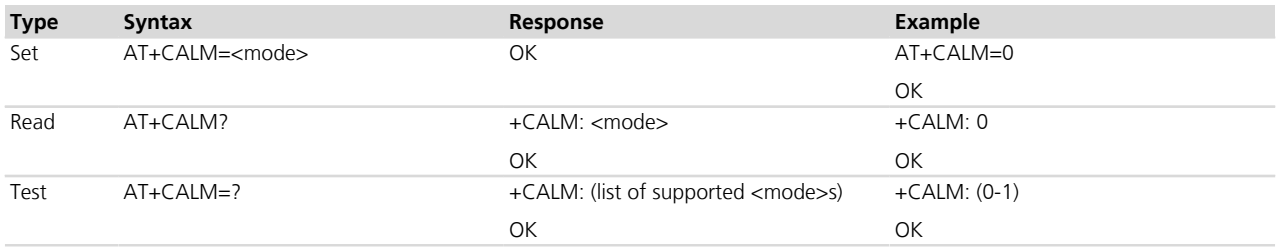

### **5.10.3 Defined values**

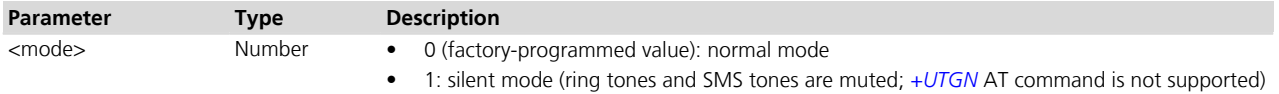

#### **5.10.4 Notes**

- If +CALM is set to 1, the *[+UTGN](#page-366-0)* command returns an error result code (+CME ERROR: operation not supported).
- If an incorrect number of parameters is provided or the parameter value is out of range, then the error result code "+CME ERROR: operation not supported" will be provided (if *[+CMEE](#page-47-0)* is set to 2).

#### **LEON-G / SARA-G340 / SARA-G350**

• If +CALM is set to 1, the service tones (e.g.: Call Waiting tone) and alarm tone (see *[+CALA](#page-40-0)* command) are also muted; furthermore the *[+UPLAYFILE](#page-364-0)* and *[+UPAR](#page-362-0)* commands return an error result code (+CME ERROR: operation not supported).

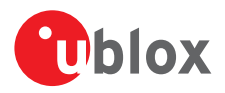

# **5.11 Ringer sound level +CRSL**

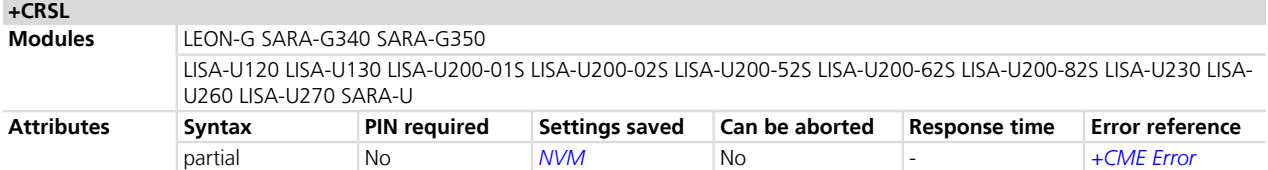

### **5.11.1 Description**

Selects the sound level for the ringer of an incoming call and for the tone generator (see the *[+UPAR](#page-362-0)* command).

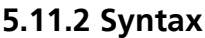

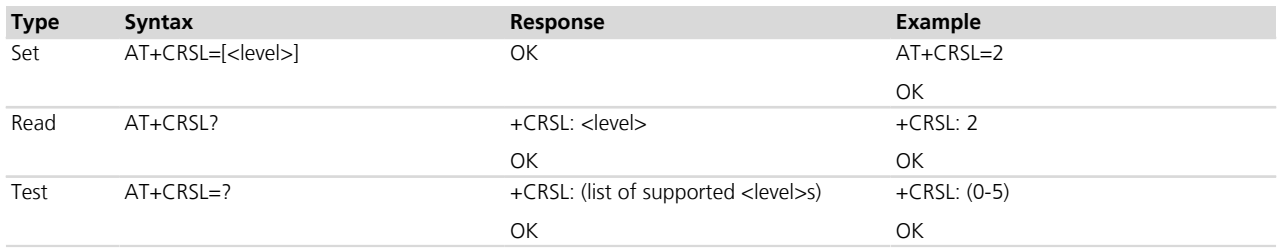

#### **5.11.3 Defined values**

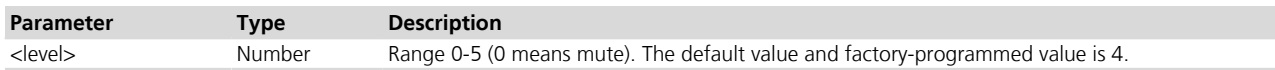

#### **5.11.4 Notes**

• If an incorrect number of parameters is provided or the parameter value is out of range, then the error result code "+CME ERROR: operation not supported" will be provided (if *[+CMEE](#page-47-0)* is set to 2).

#### **LISA-U1**

• If +CRSL is set to 0, the AMR player (see the *[+UPLAYFILE](#page-364-0)* command) is muted.

#### **LEON-G / SARA-G340 / SARA-G350**

- The <level> parameter is mandatory.
- If +CRSL is set to 0, the *[+UPLAYFILE](#page-364-0)* command returns an error result code (+CME ERROR: operation not supported).
- The command also selects the volume of the MIDI player (see the *[+UPAR](#page-362-0)* command), the AMR player (see the *[+UPLAYFILE](#page-364-0)* command), the service tones (e.g.: Call Waiting tone) and the alarm tone (see the *[+CALA](#page-40-0)* command).

# **5.12 Loudspeaker volume level +CLVL**

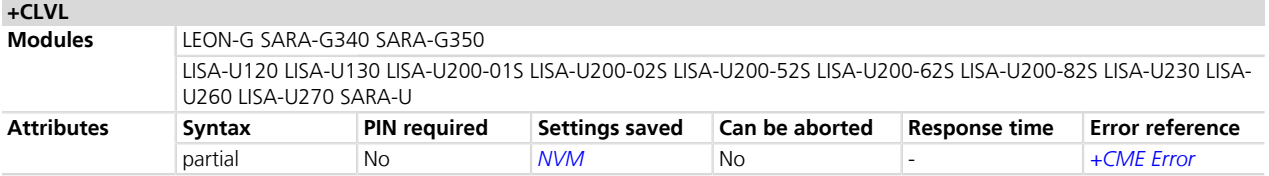

# **5.12.1 Description**

Selects the speech volume.

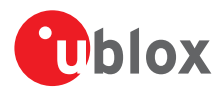

### **5.12.2 Syntax**

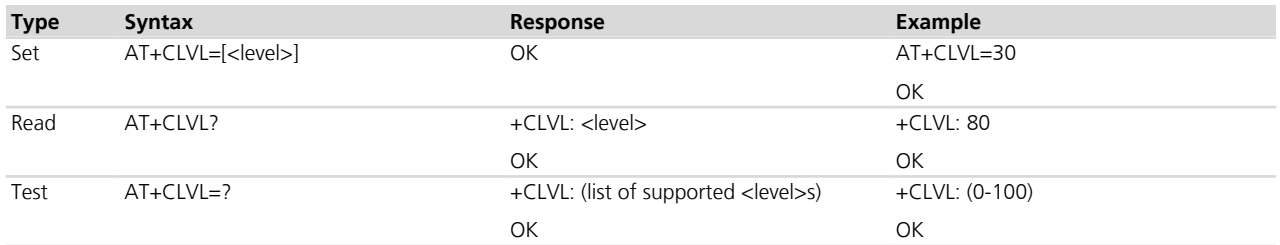

#### **5.12.3 Defined values**

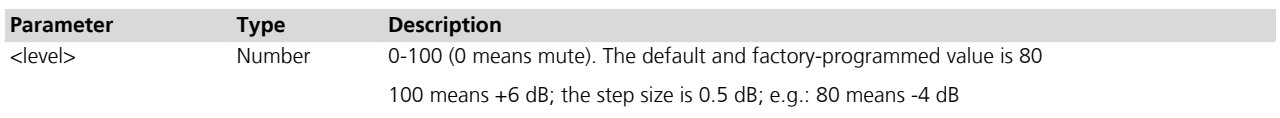

#### **5.12.4 Notes**

- If an incorrect number of parameters is provided or the parameter value is out of range, then the error result code "+CME ERROR: operation not supported" will be provided (if *[+CMEE](#page-47-0)* is set to 2).
- The command affects only the speech volume during the call. Other players volume and tone generator volume are not affected.

#### **LEON-G / SARA-G340 / SARA-G350**

• The <level> parameter is mandatory. Moreover <level>= 100 means 0 dB and the step size is 0.25 dB (e.g.: 80 means -5 dB).

# **5.13 Mute control +CMUT**

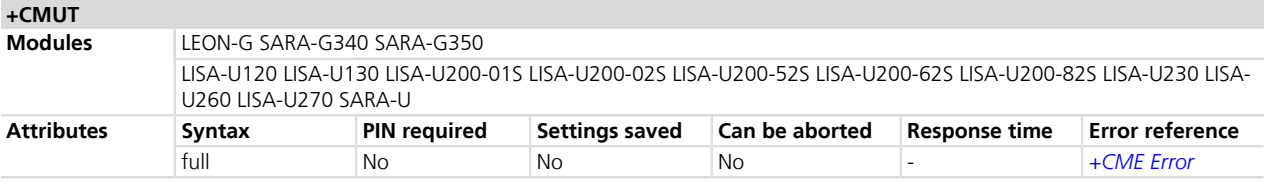

# **5.13.1 Description**

Configures the uplink voice muting during all the voice calls.

#### **5.13.2 Syntax**

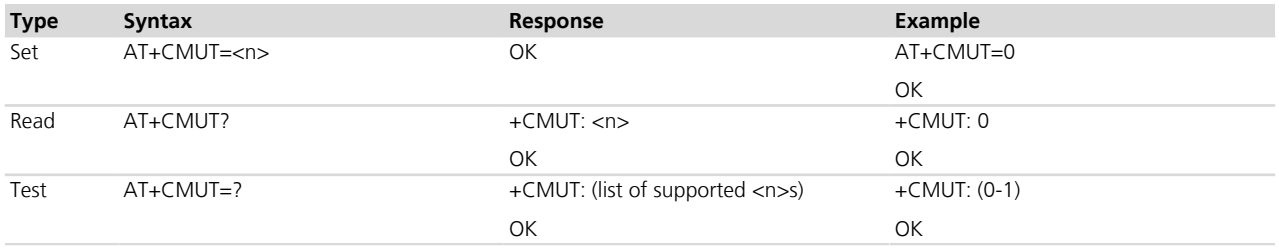

# **5.13.3 Defined values**

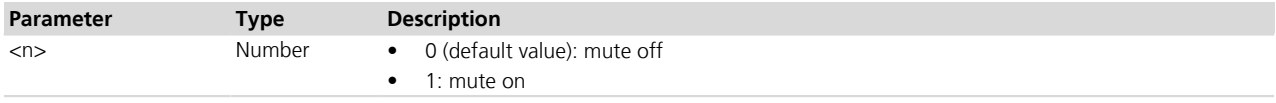

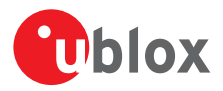

## **5.13.4 Notes**

• If an incorrect number of parameters is provided or the parameter value is out of range, then the error result code "+CME ERROR: operation not supported" will be provided (if *[+CMEE](#page-47-0)* is set to 2).

# **5.14 Call meter maximum event +CCWE**

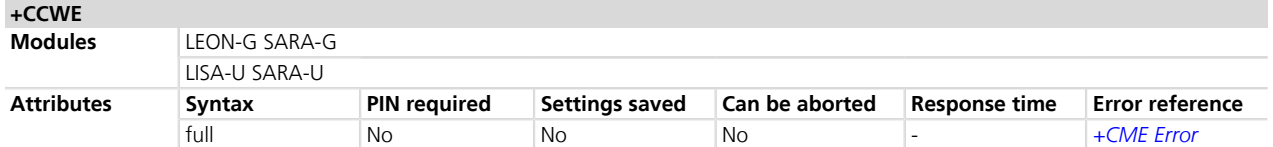

#### **5.14.1 Description**

Allows sending a URC +CCWV to DTE, when enabled. The syntax of the URC is: **+CCWV**. The warning is issued when approximately 30 s call time remains. It is also sent when starting a call if less than 30 s call time remains.

#### **5.14.2 Syntax**

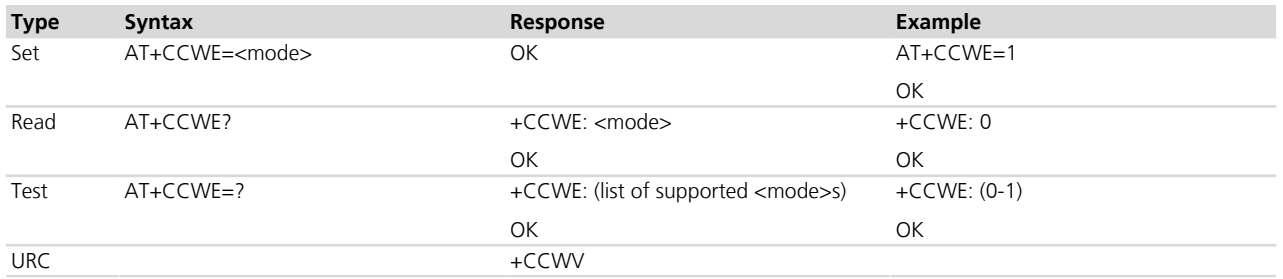

#### **5.14.3 Defined values**

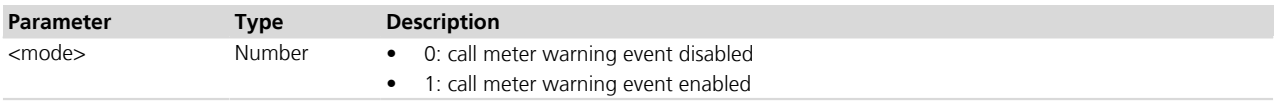

# **5.15 Set greeting text +CSGT**

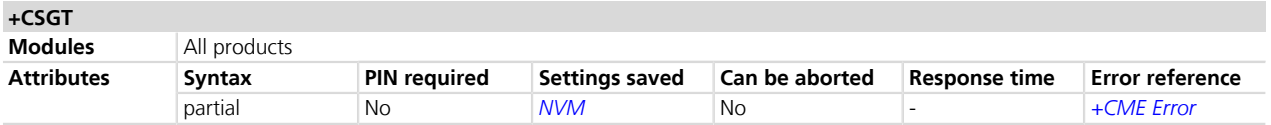

#### **5.15.1 Description**

Configures and activates/deactivates the greeting text. The greeting text is shown on any AT interface as soon as the DTR line is set to ON state. The command can also deactivate a text.

#### **5.15.2 Syntax**

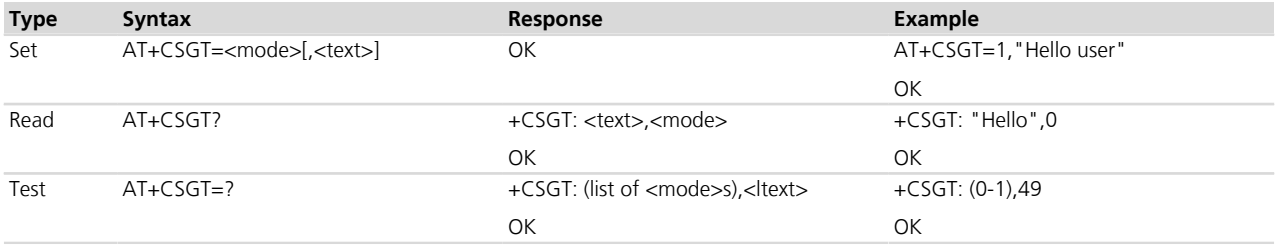

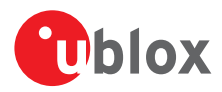

# **5.15.3 Defined values**

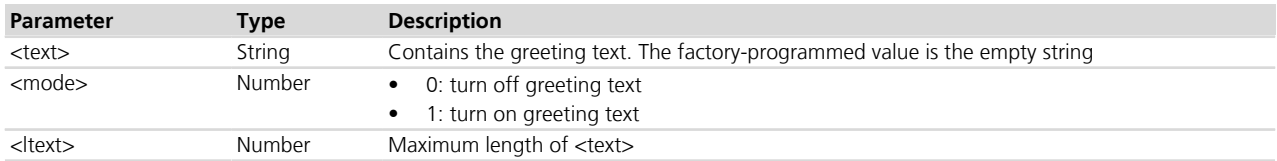

### **5.15.4 Notes**

#### **LEON-G / SARA-G**

• The greeting text is shown even if the DTR line is set to OFF state.

# <span id="page-46-0"></span>**5.16 Automatic time zone update +CTZU**

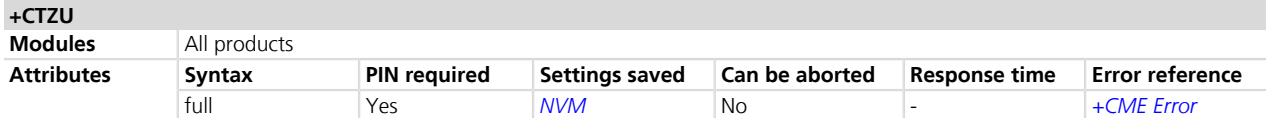

### **5.16.1 Description**

Configures the automatic time zone update via NITZ.

Time Zone information is provided after network registration (if the network supports the time zone information).

### **5.16.2 Syntax**

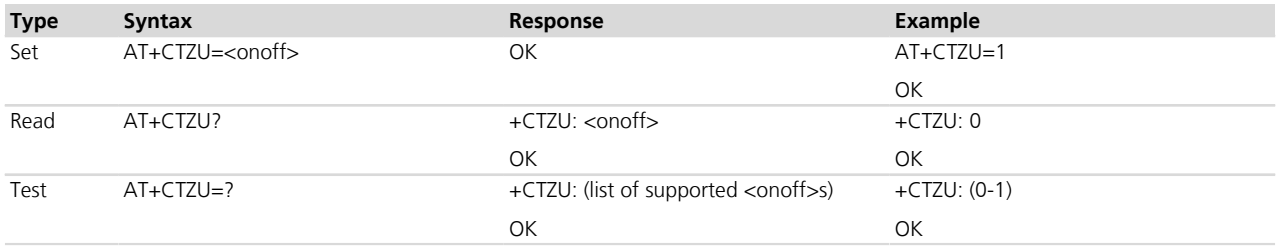

### **5.16.3 Defined values**

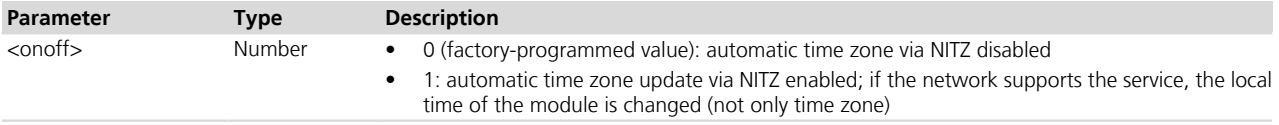

# **5.17 Time zone reporting +CTZR**

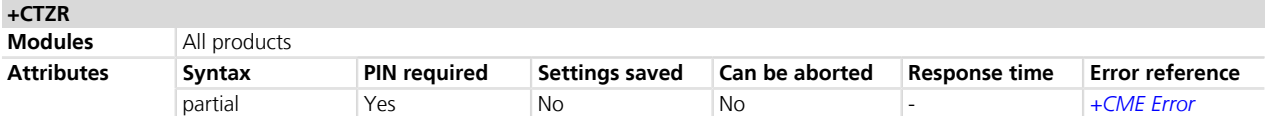

# **5.17.1 Description**

Configures the time zone change event reporting. If reporting is enabled, the MT returns the **+CTZV** URC whenever the time zone changes and, in addition, the **+CTZDST** URC whenever daylight saving time information is available.

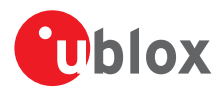

# **5.17.2 Syntax**

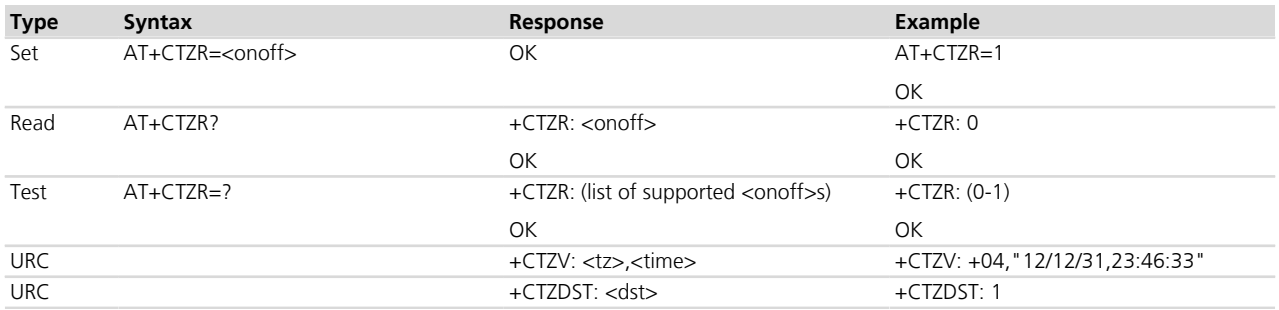

# **5.17.3 Defined values**

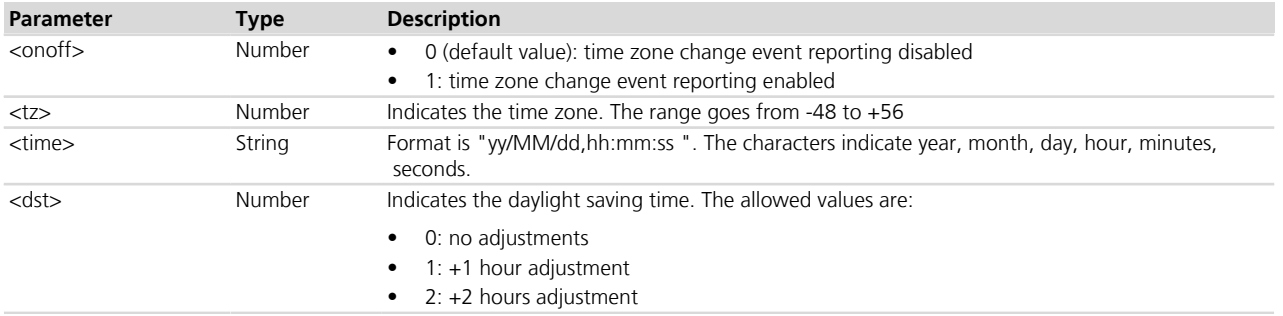

#### **5.17.4 Notes**

- The time zone reporting is not affected by the automatic time zone setting command, *[+CTZU](#page-46-0)*.
- The time zone information is expressed in steps of 15 minutes.

#### **LEON-G / SARA-G**

- The <time> parameter is not supported.
- The daylight saving information reporting is not supported.

# <span id="page-47-0"></span>**5.18 Report mobile termination error +CMEE**

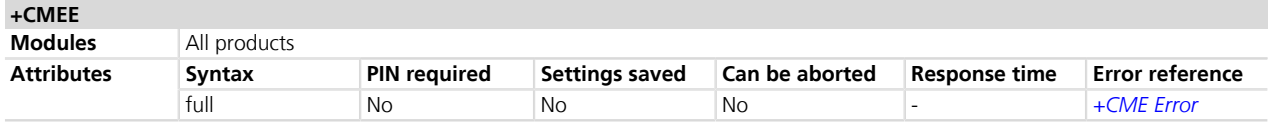

#### **5.18.1 Description**

Configures the formatting of the result code +CME ERROR: <err> as an indication of an error relating to the functionality of the MT. When enabled, MT related errors cause +CME ERROR: <err> final result code instead of the regular ERROR final result code. The error result code is returned normally when an error is related to syntax, invalid parameters or MT functionality.

#### **5.18.2 Syntax**

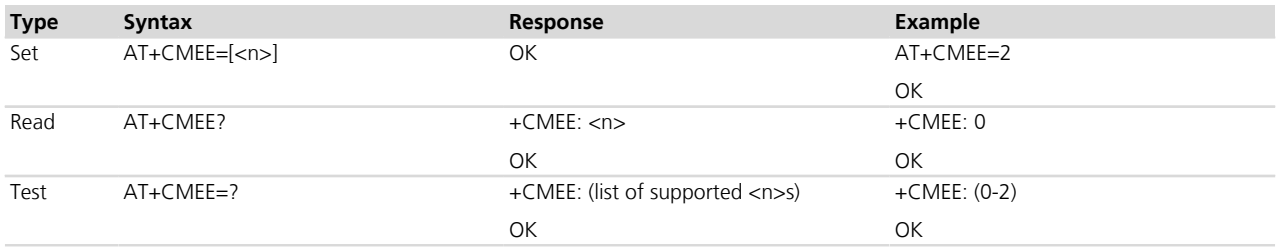

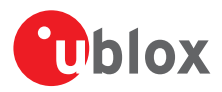

### **5.18.3 Defined values**

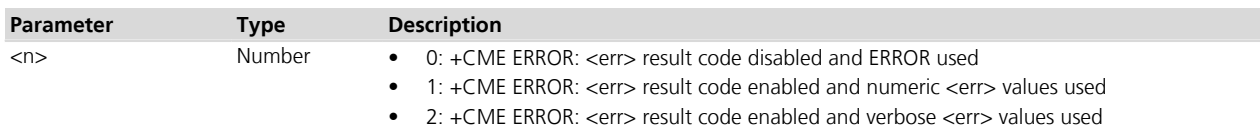

#### **5.18.4 Notes**

- When +CMEE=2 selected, the following convention is valid:
	- o If the error result code is related to a parameter not covered by the GSM/ETSI or u-blox specification, the value <err>="operation not supported" shall be reported.
	- o If the MT is in a state which does not allow performing the entered command, the value <err>="operation not allowed" shall be reported.

# **5.19 Printing IP address format +CGPIAF**

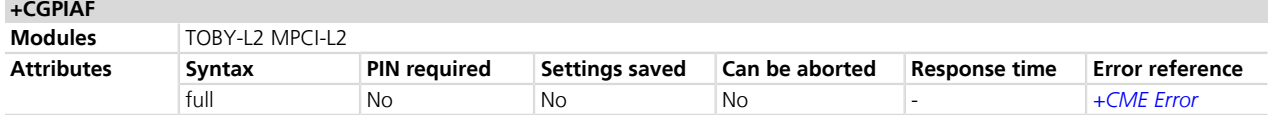

### **5.19.1 Description**

Defines the printing format of IPv6 address parameters of the other AT commands. See RFC 4291 *[\[93\]](#page-546-0)* for details of the IPv6 address format.

The affected AT commands are:

- In [+CGTFT](#page-308-0) and [+CGTFTRDP](#page-296-0) the <remote\_address\_and\_subnet\_mask> parameters
- In [+CGDCONT](#page-258-0) the <PDP addr> parameter
- In *[+CGPADDR](#page-277-0)* the <PDP\_addr\_1> and <PDP\_addr\_2> parameters
- In [+CGCONTRDP](#page-302-0)+, the <local address and subnet mask>, <dns prim addr>, <dns sec addr>, <P CSCF prim\_addr> and <P\_CSCF\_sec\_addr> parameters
- In *[+CRC](#page-175-0)*+CRC the <PDP\_addr> parameter of URC GPRS <PDP\_type>,<PDP\_addr>[,<L2P>[,<APN>]]

#### **5.19.2 Syntax**

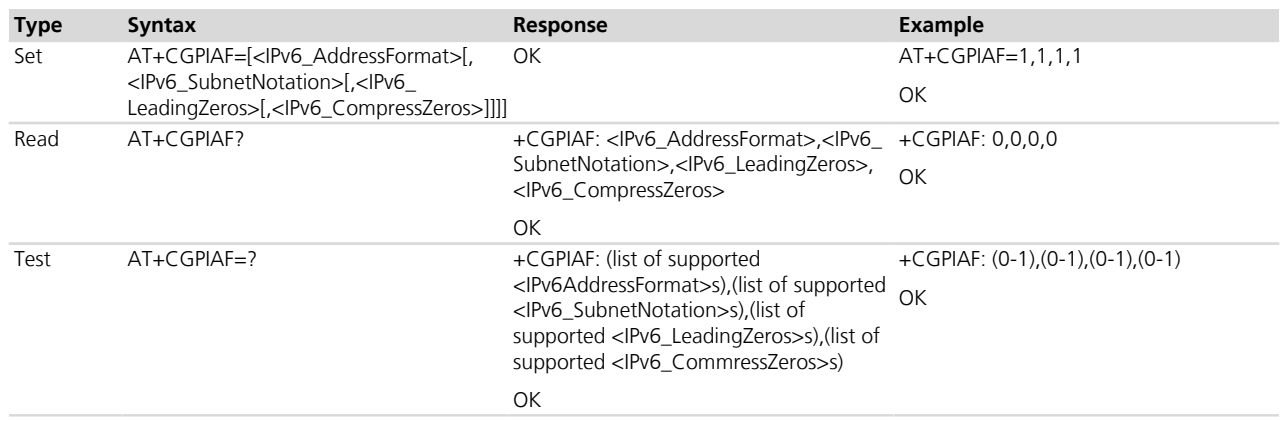

# **5.19.3 Defined values**

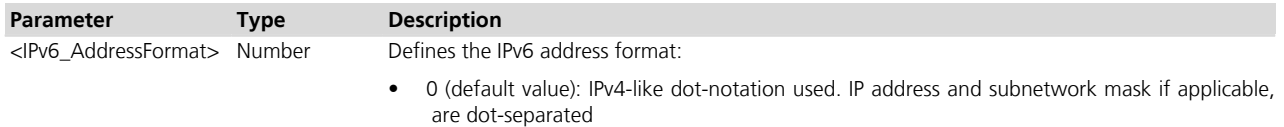

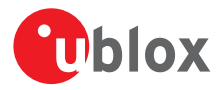

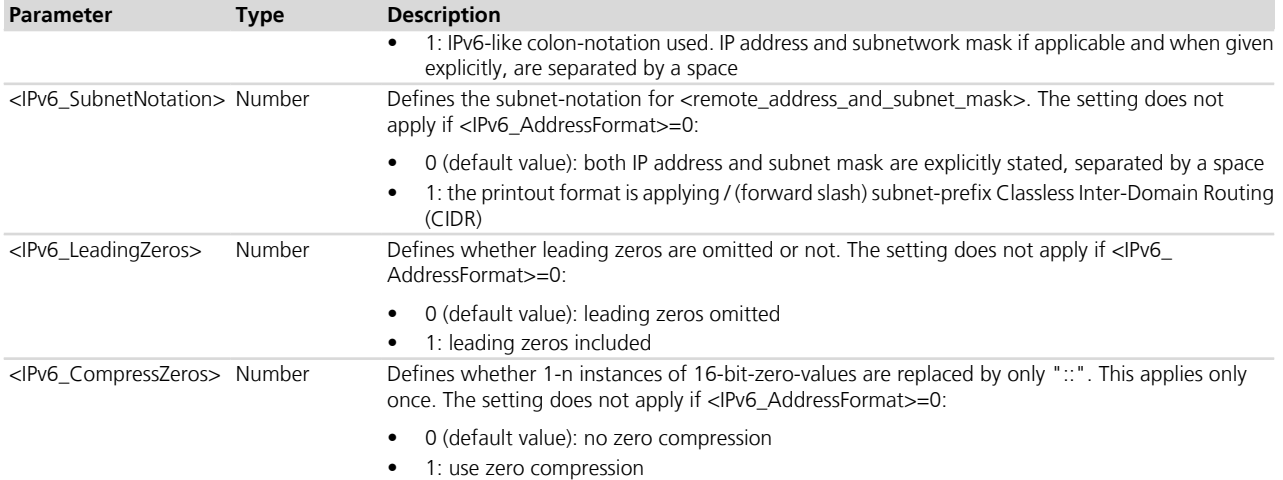

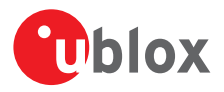

# **6 Call control**

# **6.1 Select type of address +CSTA**

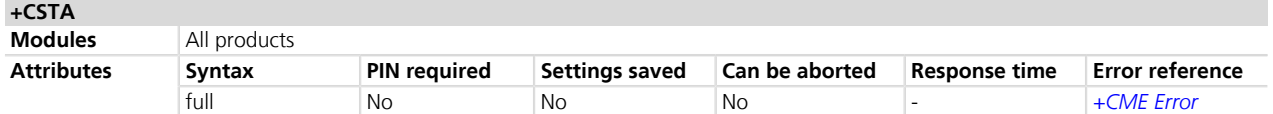

### **6.1.1 Description**

Selects the type of number for further dialling commands (D) according to 3GPP specifications.

The type of address is automatically detected from the dialling string thus the +CSTA command has no effect.

#### **6.1.2 Syntax**

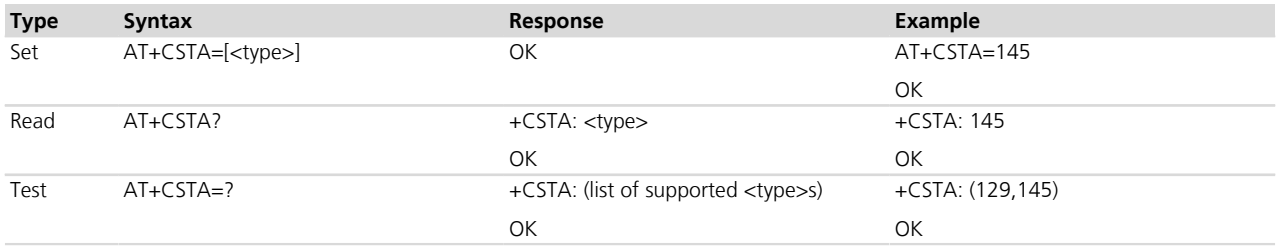

#### **6.1.3 Defined values**

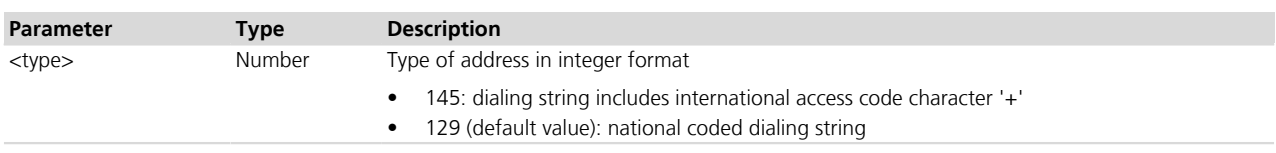

# <span id="page-50-0"></span>**6.2 Dial command D**

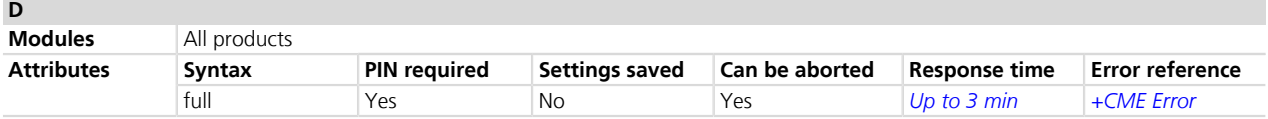

#### **6.2.1 Description**

Lists characters that may be used in a dialling string for making a call (voice, data or fax call) or controlling supplementary services in accordance with 3GPP TS 22.030 *[\[15\]](#page-546-0)* and initiates the indicated kind of call. No further commands may follow in the command line in case of data or fax calls.

If the semicolon ';' is given after the phone number, a voice call is originated, regardless of the value set via *[+FCLASS](#page-174-0)* command; otherwise the kind of call depends on the service class previously selected via *[+FCLASS](#page-174-0)* command.

**THE THE THE THE SIGN CATE 1:** "ATD1;" is used to call the Voice Mail number. The number is stored in the SIM card (in EF<sub>CPHS</sub> or EF<sub>MBDN</sub>) but the presence of both files is not mandatory. The command returns an error result code if the number cannot be retrieved but also if the Voice Mail number has been disabled (see *[+CSVM](#page-62-0)* for further details).

#### **6.2.2 Syntax**

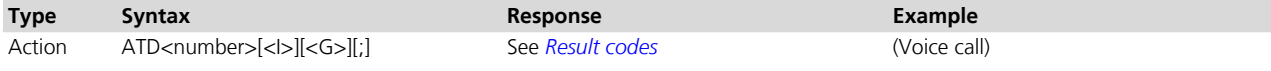

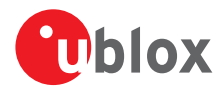

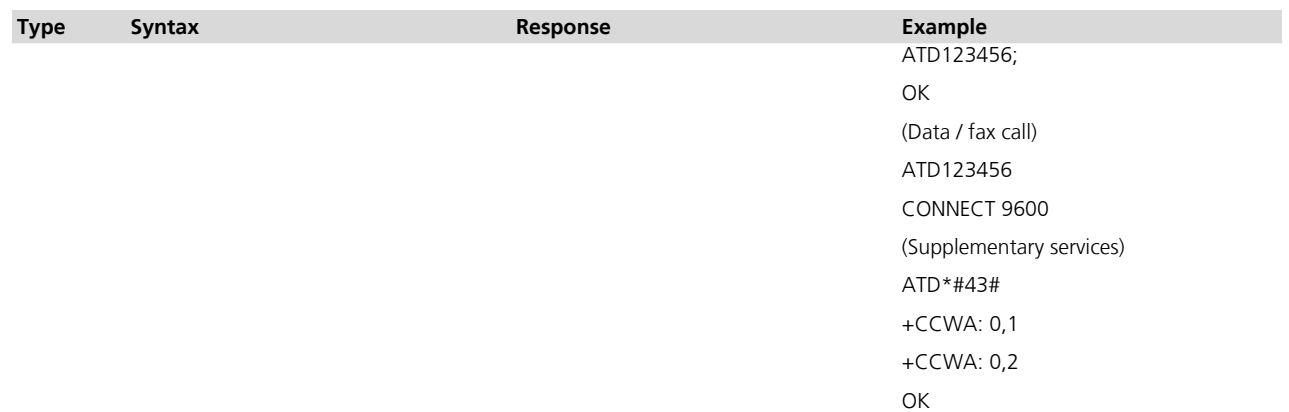

### **6.2.3 Defined values**

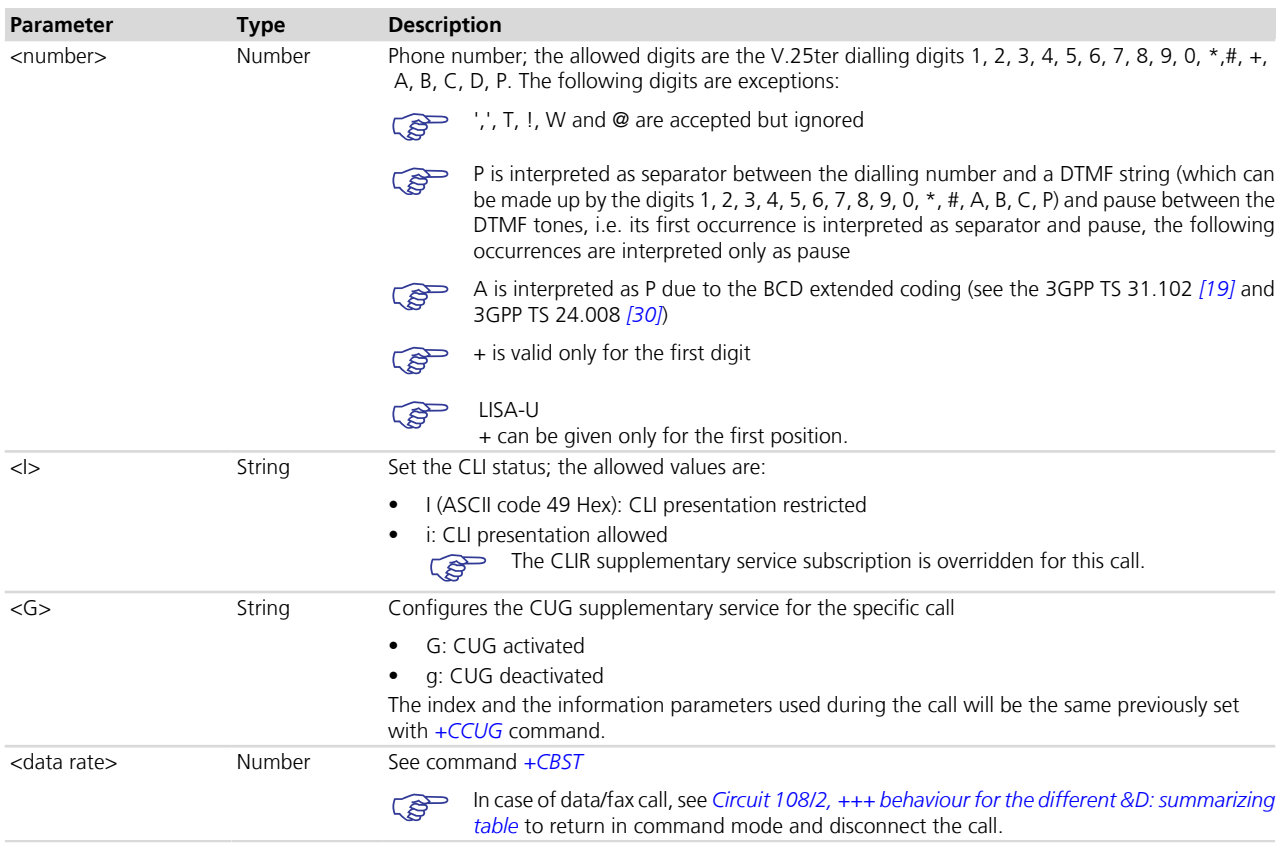

# **6.2.4 Notes**

 **LEON-G**

• The syntax ATD is allowed. It is only used for service TS61 (alternate speech and G3 FAX) to trigger an incall modification.

# **6.2.5 Voice call example**

The following diagram illustrates the possible transitions in both Mobile Terminated and Mobile Originated calls. Information text responses and result codes generated by MT are in italic.

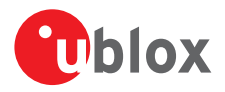

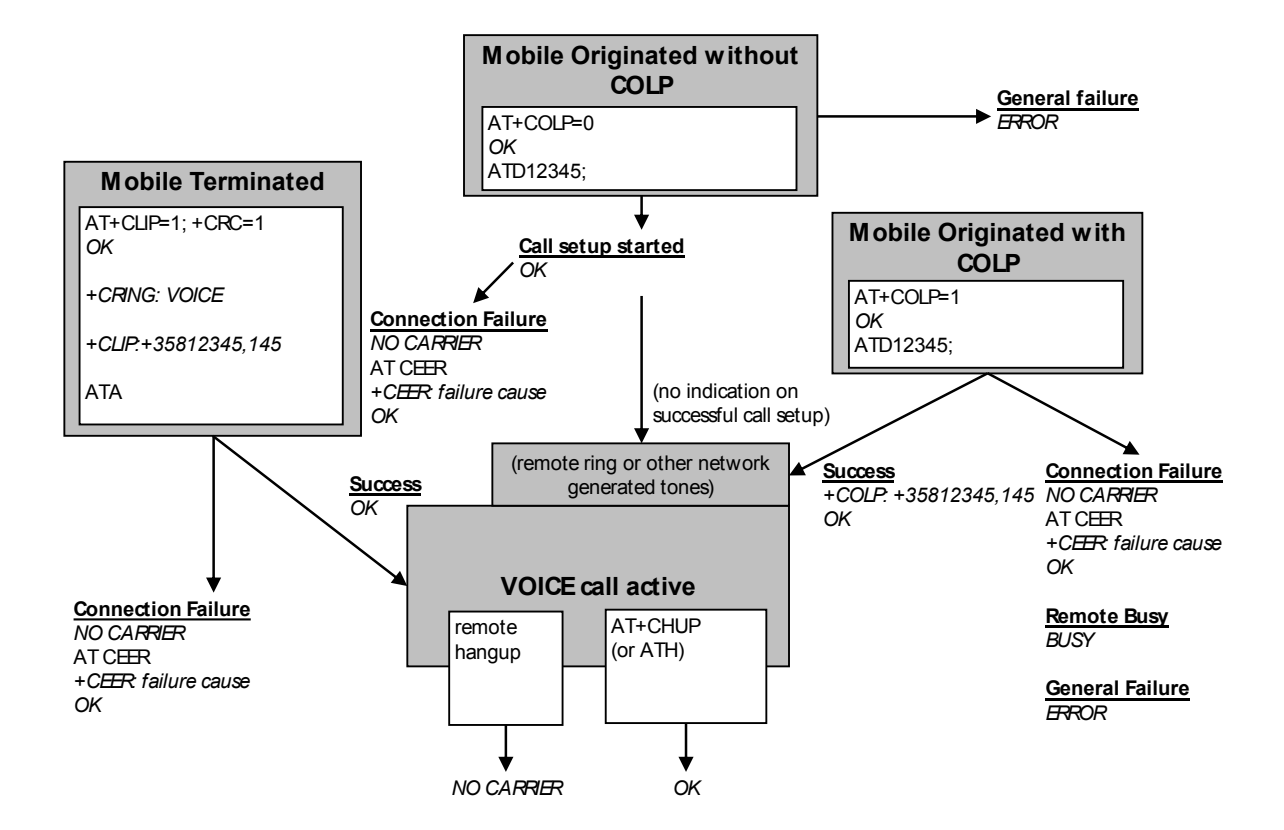

# **6.3 Direct calling from phonebooks D>**

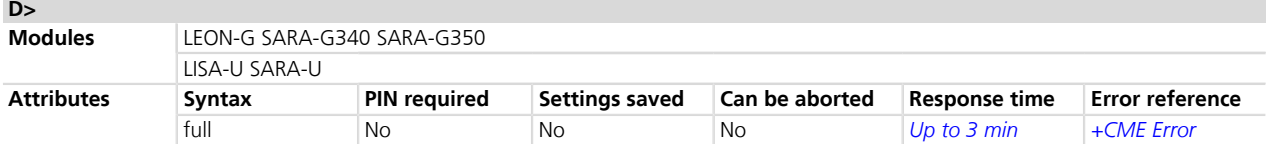

# **6.3.1 Description**

Allows voice, data or fax calls, selecting the phone number from the phonebook.

If the semicolon ';' is given after the phone number, a voice call is originated, regardless of the value set via *[+FCLASS](#page-174-0)* command; otherwise the kind of call depends on the service class previously selected via See *[+FCLASS](#page-174-0)* command.

#### **6.3.2 Syntax**

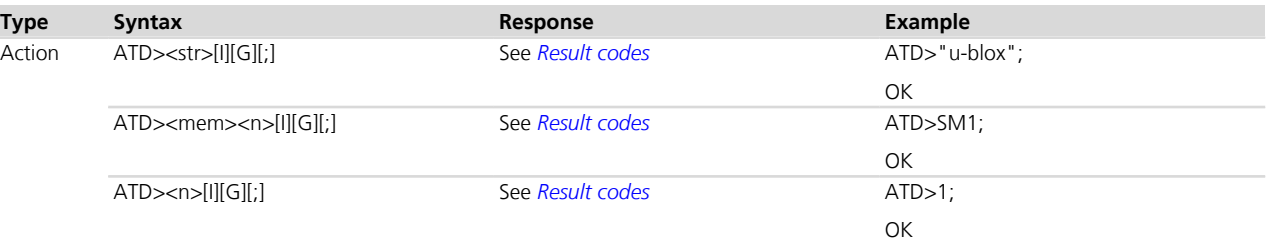

### **6.3.3 Defined values**

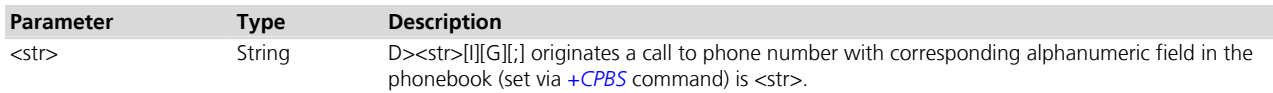

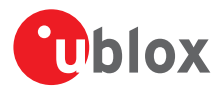

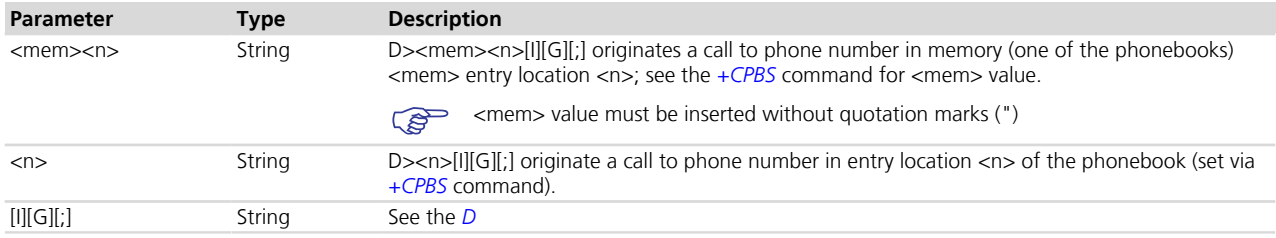

# **6.4 Select tone dialling T**

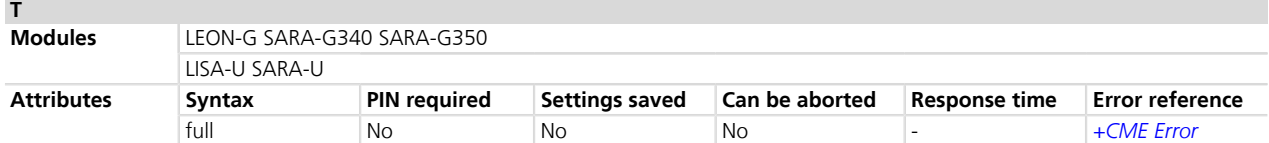

### **6.4.1 Description**

Causes subsequent (or previous) D command to assume that DTMF dialling is to be used. Since DTMF dialling is default in GSM, this command has no effect.

#### **6.4.2 Syntax**

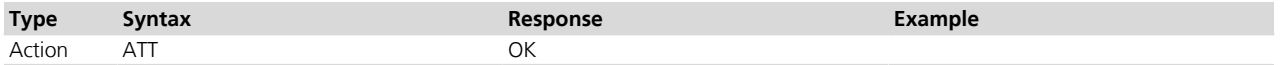

# **6.5 Select pulse dialling P**

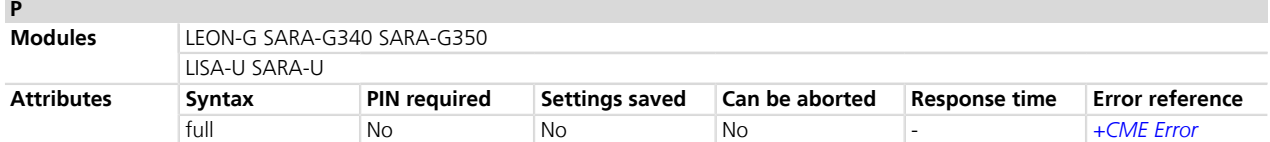

# **6.5.1 Description**

Causes subsequent (or previous) D command to assume that pulse dialling is to be used. Since DTMF dialling is default in GSM, this command has no effect.

#### **6.5.2 Syntax**

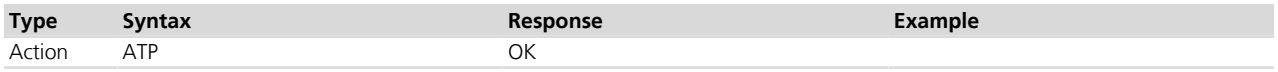

#### <span id="page-53-0"></span>**6.6 Call answer A A**

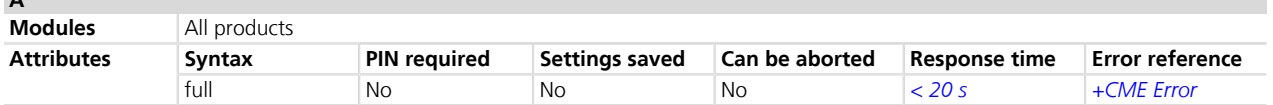

# **6.6.1 Description**

Instructs the DCE to immediately connect to the line and start the answer sequence as specified for the underlying DCE. Any additional command that appears after A on the same command line is ignored. The command is abortable. The user is informed that an incoming call is waiting, by the information result code RING or  $+CRING$ : <type> (refer to *[Chapter 12.10](#page-176-0)*) displayed on MT.

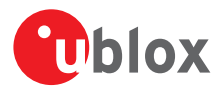

#### **6.6.2 Syntax**

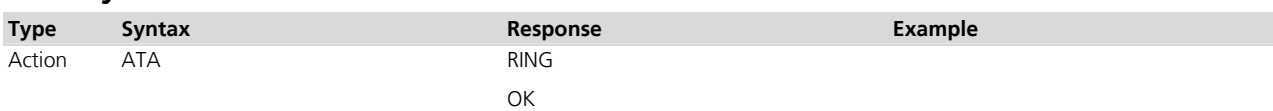

# **6.7 Hook control H**

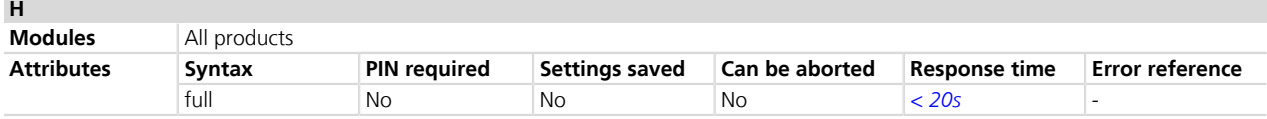

### **6.7.1 Description**

Disconnects the remote user. In case of multiple calls, all the active calls and held calls are released while the waiting calls are not.

In case of dual service calls, the command will switch the call from data (if different from fax) to voice.

If the module has a PDP context activated and is in On-Line Command Mode (OLCM), the command deactivates the context. During the PSD OLCM an incoming CS call can be accepted with an ATA command (*[Chapter 6.6](#page-53-0)*). Subsequent ATH command releases the current CS call while leaving the PDP context activated. In this state a second ATH command also deactivates the PDP context.

- A CS data call cannot be established during PSD OLCM (CS voice call only where is supported).
- In case of multiple calls, all the active calls are released while the waiting and held calls are not.

#### **6.7.2 Syntax**

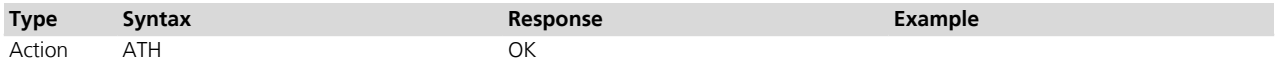

# **6.8 Monitor speaker loudness L**

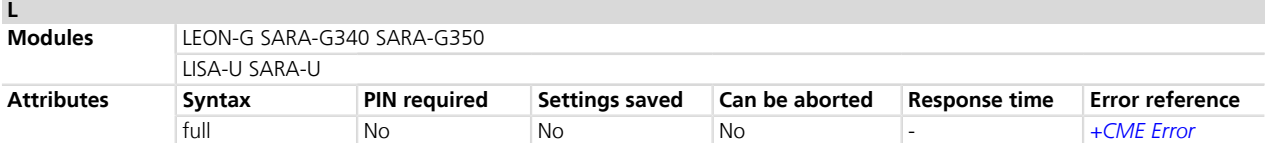

# **6.8.1 Description**

This command has no effect. It is implemented for compatibility with ITU-T V.25ter recommendation *[\[21\]](#page-546-0)*.

#### **6.8.2 Syntax**

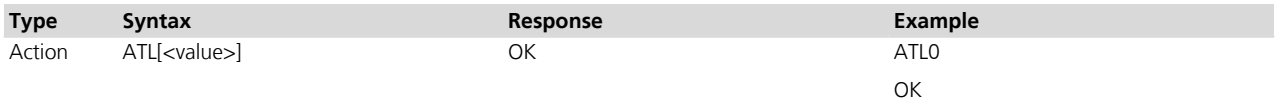

#### **6.8.3 Defined values**

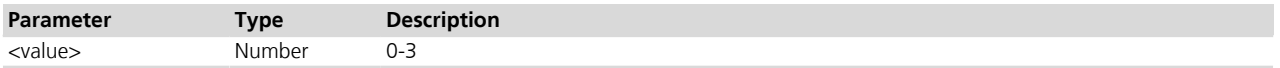

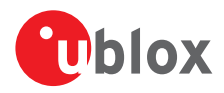

# **6.9 Monitor speaker mode M**

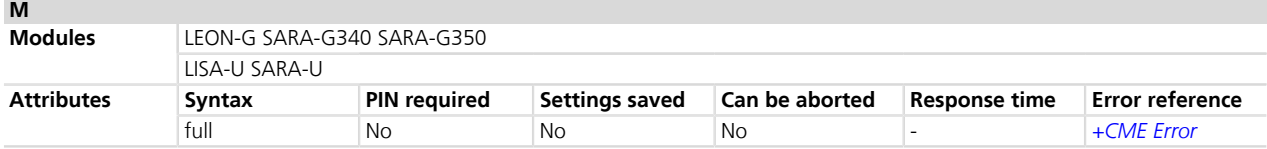

#### **6.9.1 Description**

This command has no effect. It is implemented for compatibility with ITU-T V.25ter recommendation *[\[21\]](#page-546-0)*.

#### **6.9.2 Syntax**

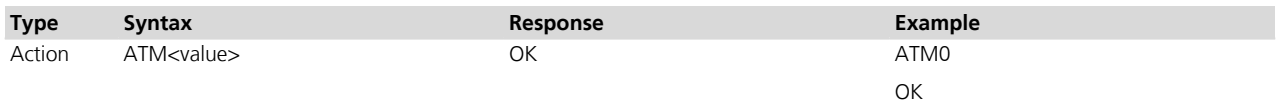

#### **6.9.3 Defined values**

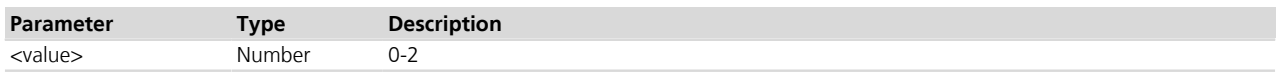

# **6.10 Call mode +CMOD**

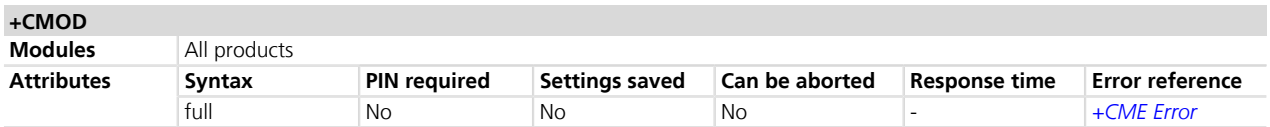

#### **6.10.1 Description**

Selects the call mode of further dialing commands (D) or for next answering command (A).

#### **6.10.2 Syntax**

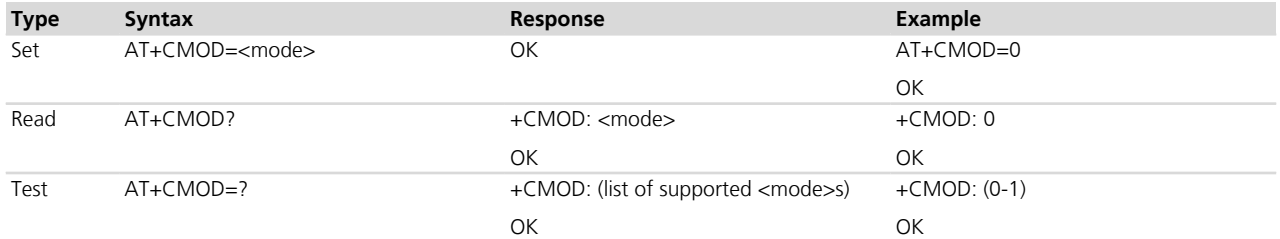

# **6.10.3 Defined values**

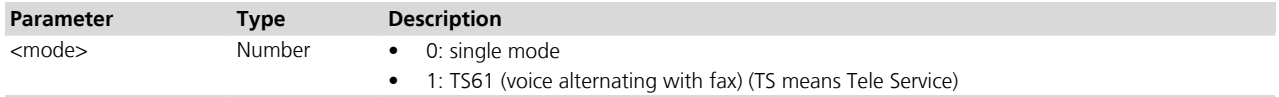

#### **6.10.4 Notes**

• <mode>=1 is only available on modules where the fax is available.

#### **TOBY-L2 / MPCI-L2**

• The set command returns an error result code and the test command result code only returns "OK".

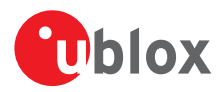

# **6.11 Hang up call +CHUP**

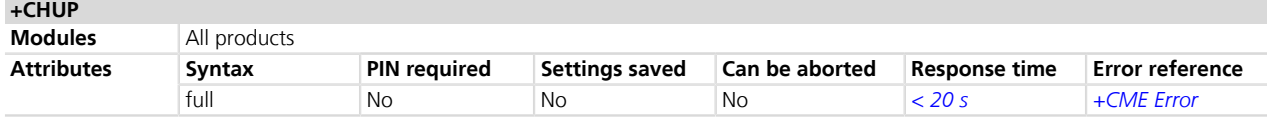

### **6.11.1 Description**

Causes the MT to hang up the current GSM or UMTS call.

In case of multiple calls, all active calls will be released, while waiting and held calls are not.

The command does not replace the ITU-T V.250 [\[20\]](#page-546-0) command H, but gives an assured procedure to terminate an alternating mode call. For further information see the 3GPP TS 27.007 *[\[2\]](#page-546-0)*.

#### **6.11.2 Syntax**

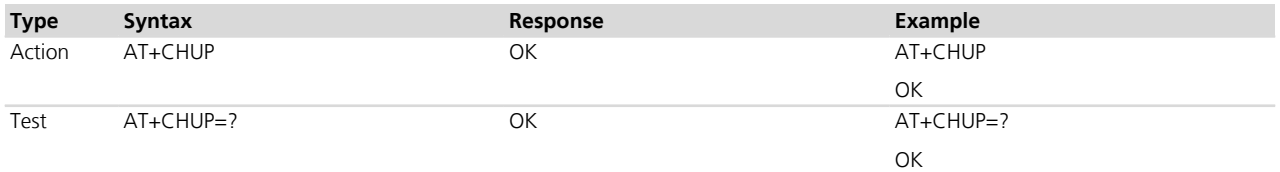

# **6.12 Single numbering scheme +CSNS**

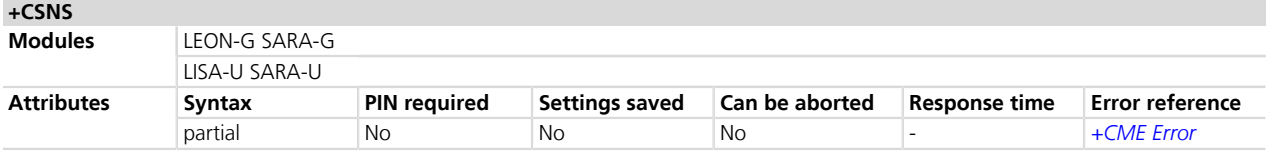

#### **6.12.1 Description**

Selects the bearer service to be used when a mobile terminated single numbering scheme call is established, i.e. when a call without bearer capability information element is received. Refer to 3GPP TS 23.972 - Circuit switched multimedia telephony *[\[62\]](#page-546-0)*. Parameter values set with +CBST command shall be used when <mode> equals to a data service.

The behavior of this command depends on the network service.

Test command returns values supported as compound values.

Before setting +CSNS to 4 (data), the bearer capability to be sent to the network must be defined with AT+CBST command (e.g. AT+CBST=0,0,1) (refer to *[Chapter 12.2](#page-168-0)*).

#### **6.12.2 Syntax**

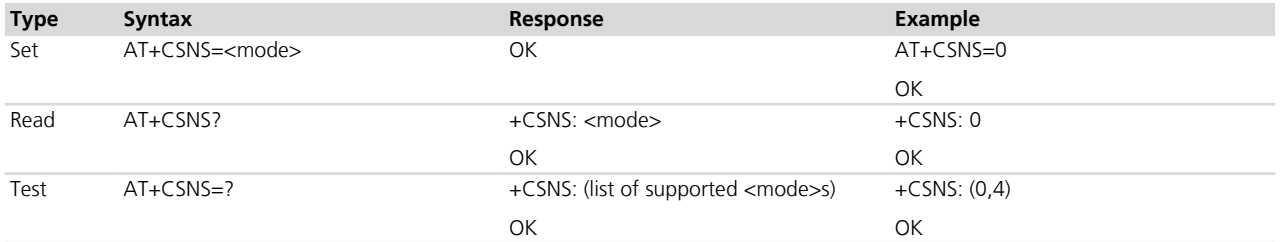

### **6.12.3 Defined values**

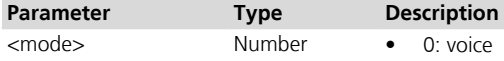

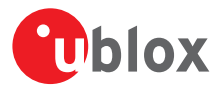

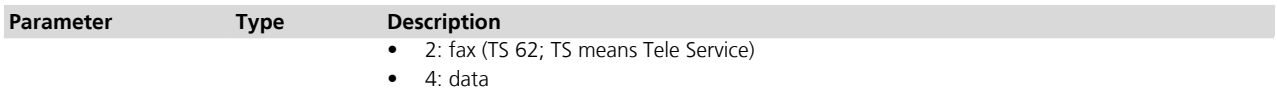

#### **6.12.4 Notes**

- <mode>=0 is only supported by modules where the voice is available.
- <mode>=2 is only supported by modules where the fax is available.

# **6.13 Set reporting call status +UCALLSTAT**

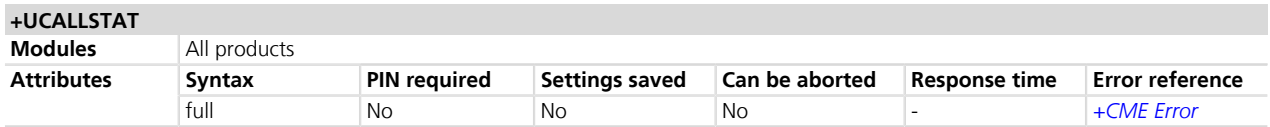

#### **6.13.1 Description**

Allows to enable / disable the reporting voice or data call status on the DTE using the URC **+UCALLSTAT**. This URC is generated each time a call status change occurs. When multiple calls change status at the same time (e.g. when all multiparty calls are terminated) a URC +UCALLSTAT is generated for each of them.

#### **6.13.2 Syntax**

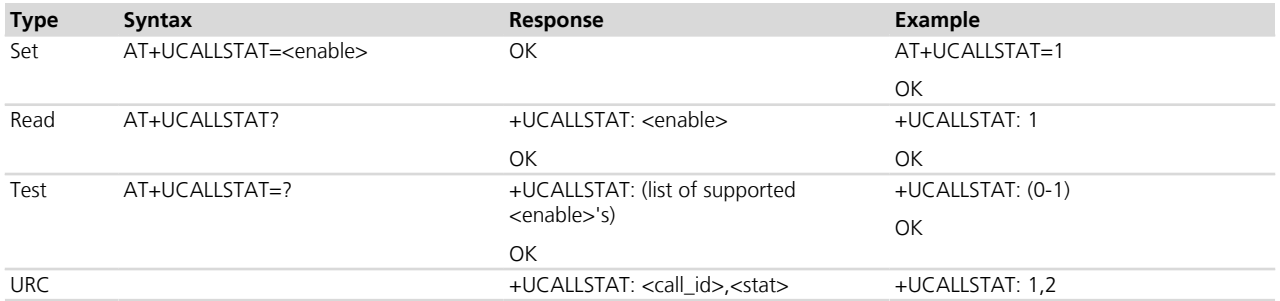

#### **6.13.3 Defined values**

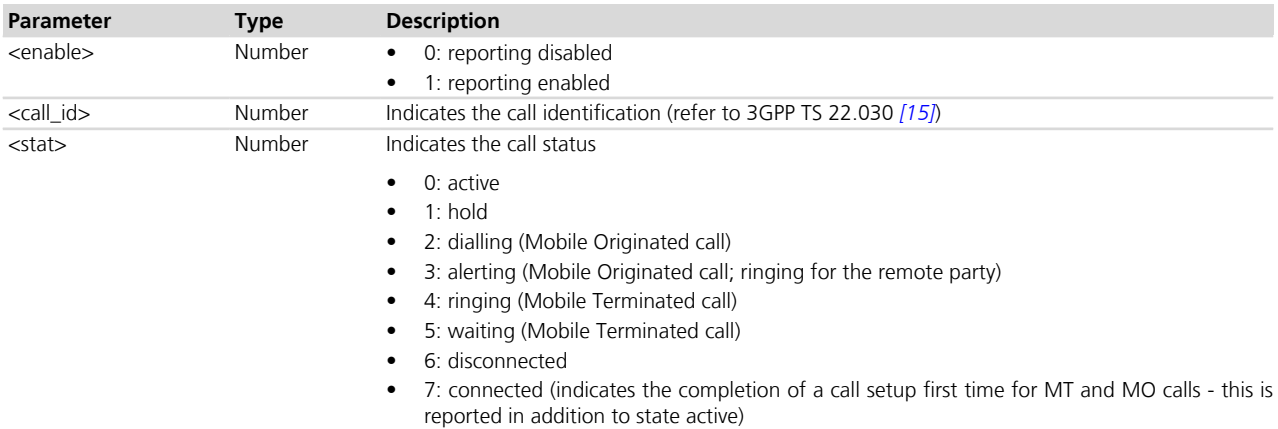

#### **6.13.4 Notes**

• The URC is displayed on the terminal where the command has been issued. For the USB terminals, the <enable> flag is reset when the USB cable is disconnected.

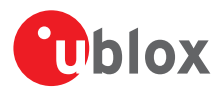

# **6.14 Information to in-band-tones availability +UPROGRESS**

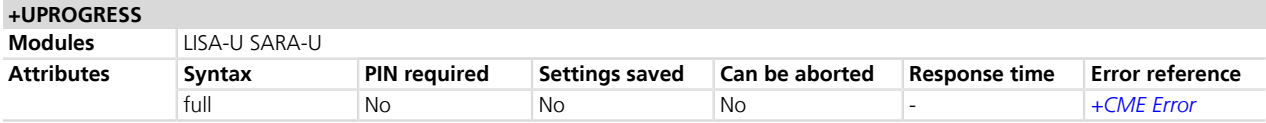

### **6.14.1 Description**

Enables or disables the display of URC **+UPROGRESS: <cin>,<status>** on the DTE while a call is in progress.

#### **6.14.2 Syntax**

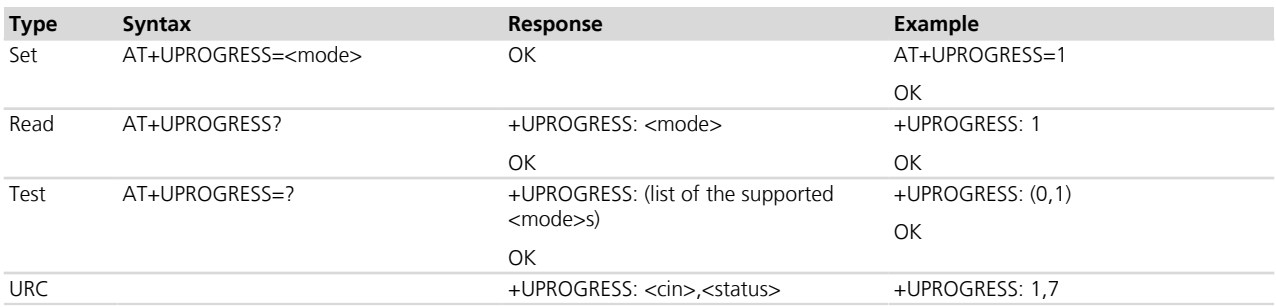

### **6.14.3 Defined values**

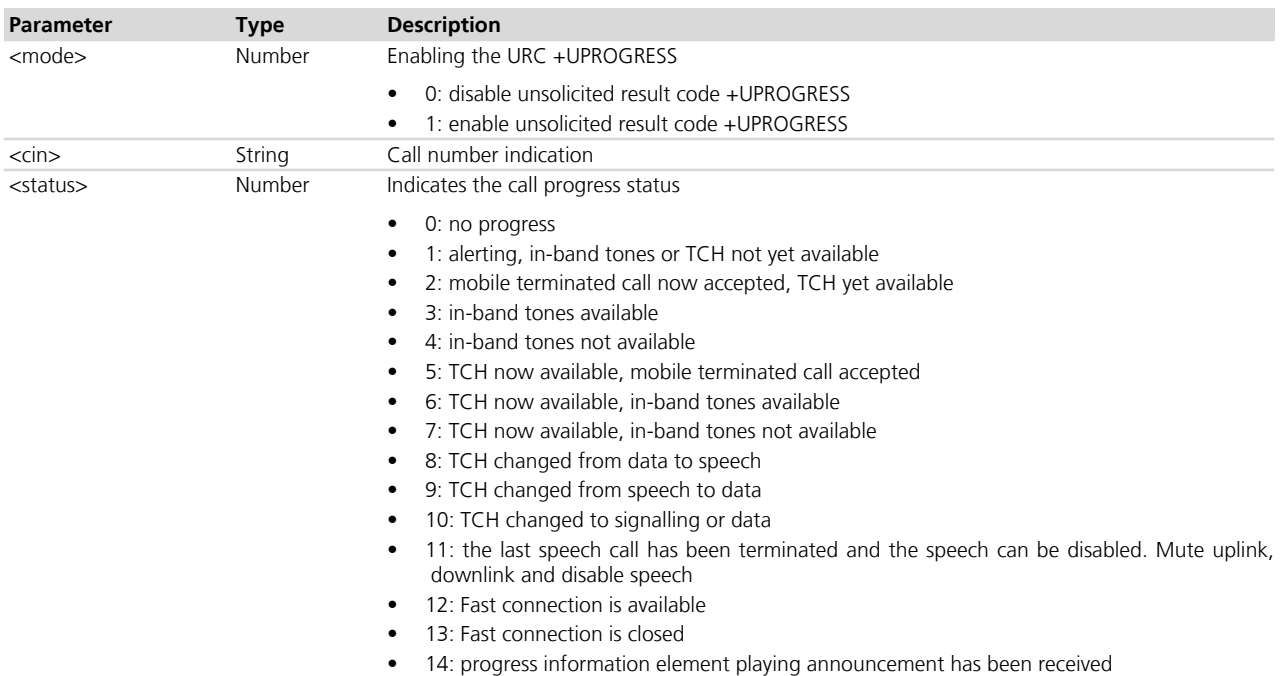

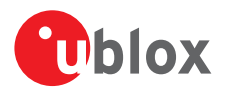

# **6.15 Tone duration +VTD**

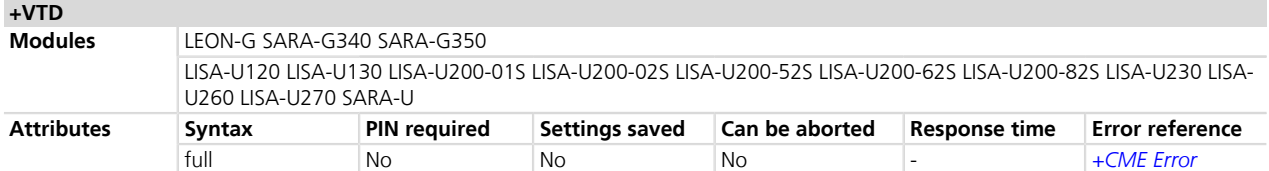

#### **6.15.1 Description**

Refers to an integer <n> that defines the length of tones emitted as a result of the +VTS command.

The effective maximum DTMF tone duration is network dependent, i.e. the receiver can experience a shorter tone duration than the one specified with +VTD (or with +VTS).

#### **6.15.2 Syntax**

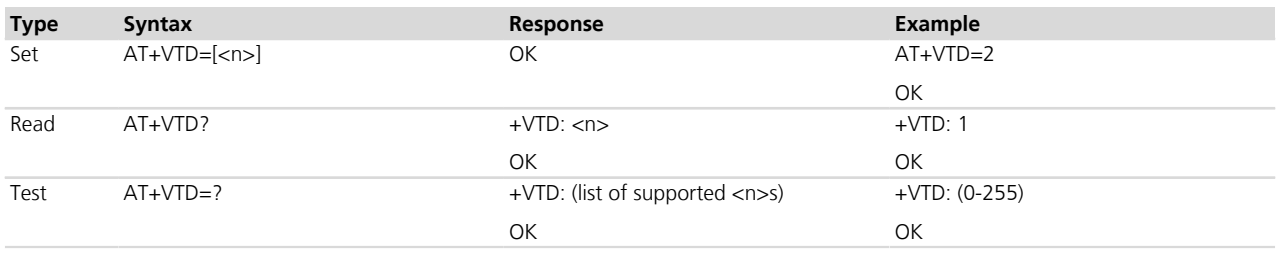

# **6.15.3 Defined values**

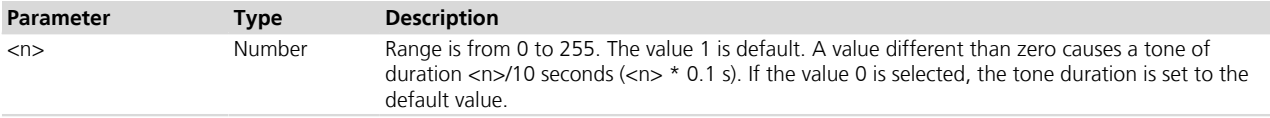

# **6.16 DTMF and tone generation +VTS**

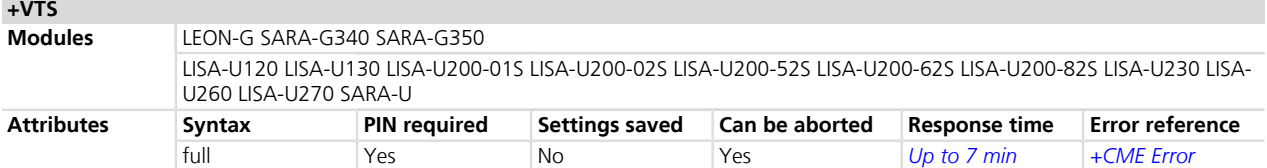

#### **6.16.1 Description**

Allows the transmission of DTMF tones. These tones may be used e.g. when announcing the start of a recording period. The command can only be used during an active voice call. The command is abortable if a character is sent to DCE during the command execution, and it is not covered by the 3GPP specification.

The actual maximum DTMF tone duration is network dependent, i.e. the receiver can experience a shorter tone duration than the one specified with +VTS (or with +VTD).

The tone duration is network dependent; hence the value set with +VTS command is only the "desired" **PET** duration. For more information refer to 3GPP TS 23.014 *[\[78\]](#page-546-0)*.

#### **6.16.2 Syntax**

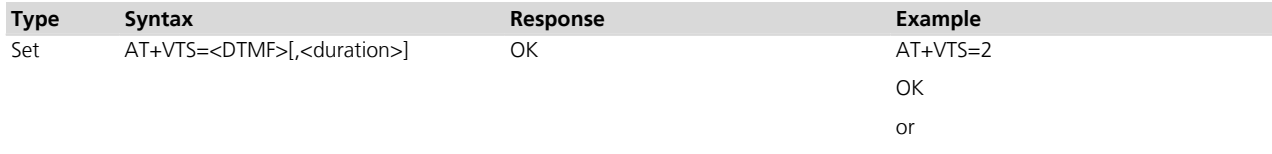

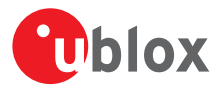

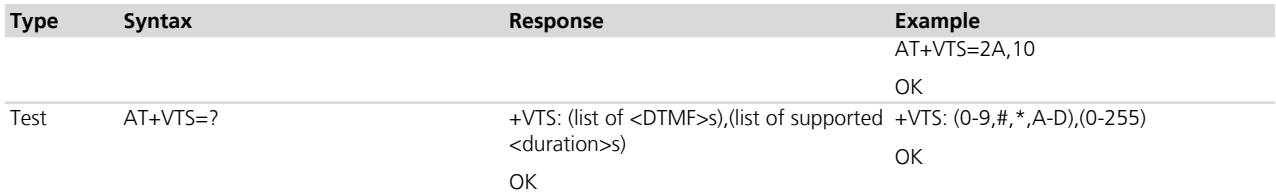

#### **6.16.3 Defined values**

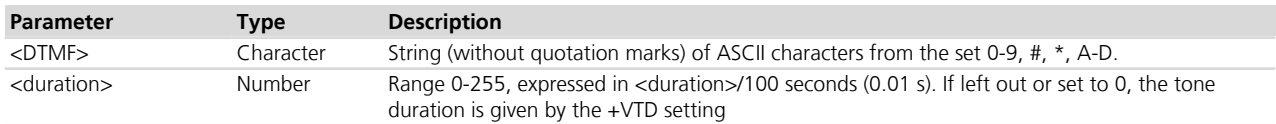

#### **6.16.4 Notes**

• If the command is invoked when not in a call, an error is reported ("+CME ERROR: no connection to phone" if +CMEE is set to 2).

# **6.17 Start and stop tone generation +UVTS**

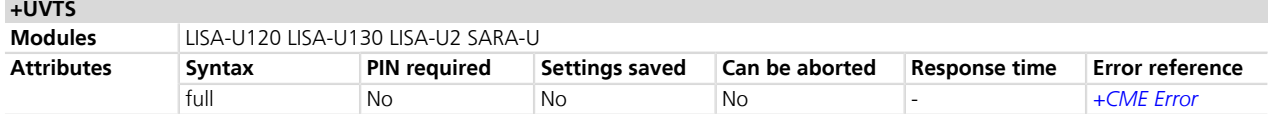

### **6.17.1 Description**

Starts and stops the DTMF tones. In GSM this operates only in voice mode.

For more information refer to 3GPP TS 23.014 *[\[78\]](#page-546-0)*.

When <DTMF> parameter is omitted the tone is stopped.

#### **6.17.2 Syntax**

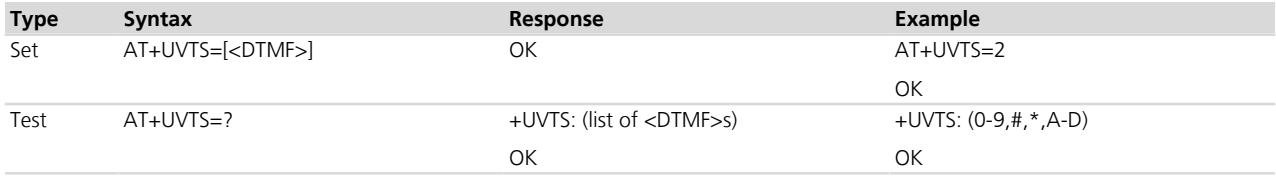

#### **6.17.3 Defined values**

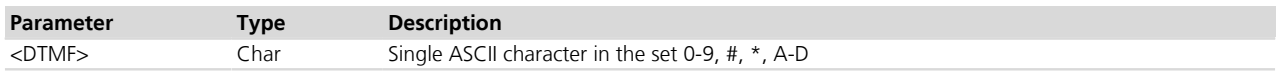

#### **6.17.4 Notes**

• If the command is invoked when not in a call, an error is reported ("+CME ERROR: no connection to phone" if +CMEE set to 2).

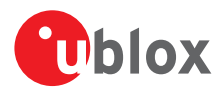

# **6.18 Redial last telephone number DL**

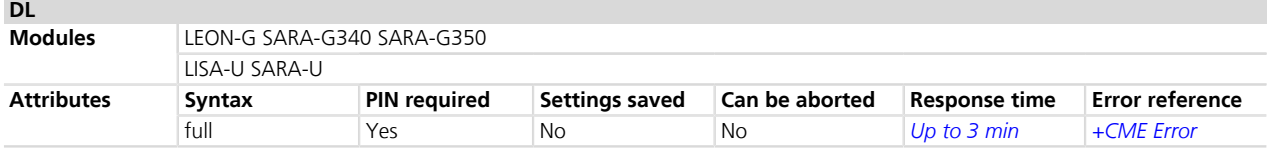

#### **6.18.1 Description**

Redials the last number used in the ATD command. The command redials the last called number as a data call, while the ATDL; command redials the last called number as a voice call, regardless of whether the number was previously dialled as data or voice call. The last called number is stored locally in volatile memory.

#### **6.18.2 Syntax**

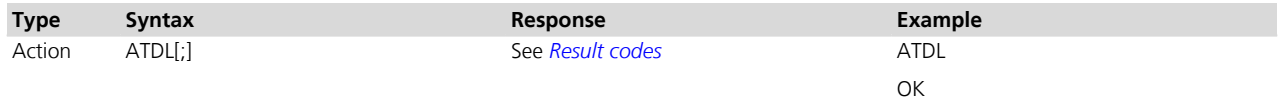

#### **6.18.3 Notes**

#### **LEON-G / SARA-G340 / SARA-G350**

• Both "ATDL" and "ATDL;" commands redial the last called number as voice call, regardless if the number was previously dialled as data or voice call. The last called number is stored in the SIM card's last-dialling phonebook.

# **6.19 Automatic answer S0**

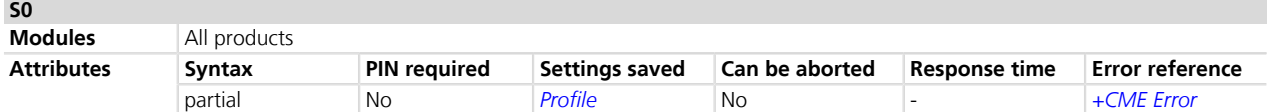

#### **6.19.1 Description**

Controls the automatic answering feature of the DCE. If set to 0, the automatic answering is disabled, otherwise it causes the DCE to answer when the incoming call indication (RING) has occurred the number of times indicated by the value.

For an incoming CSD call, if the autoanswering is enabled and the <value> parameter of &D command **PEN** (refer to *[Chapter 14.3](#page-199-0)* for the command description) is set to 2, the autoanswering only works if the DTR line of the AT interface with activated autoanswering is set to ON. Otherwise, if DTR is OFF, then the call is rejected. If the <value> parameter of &D command is not set to 2, the DTR state has no impact on autoanswering.

#### **6.19.2 Syntax**

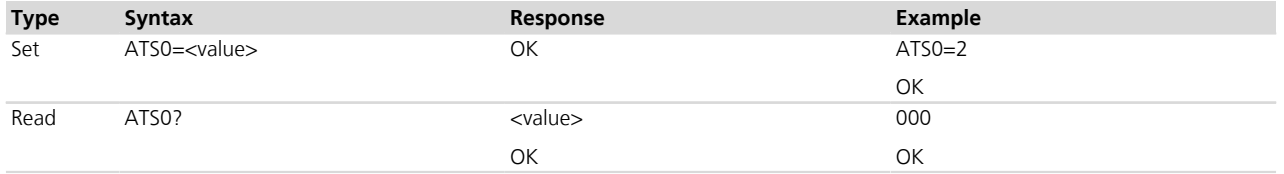

# **6.19.3 Defined values**

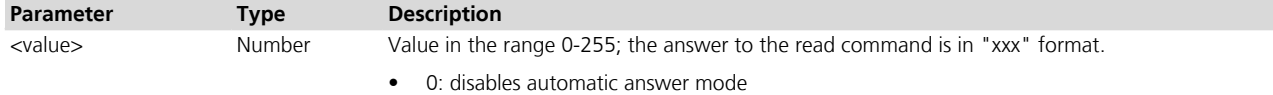

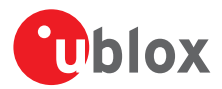

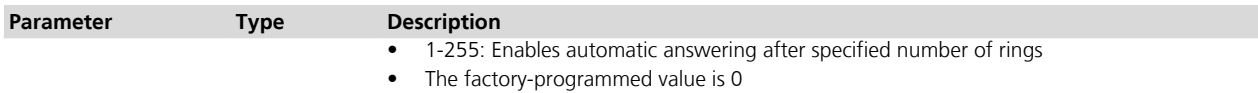

#### **6.19.4 Notes**

#### **LEON-G / SARA-G**

• The <value> parameter is not mandatory, the default value is 0.

# <span id="page-62-0"></span>**6.20 Set voice mail number +CSVM**

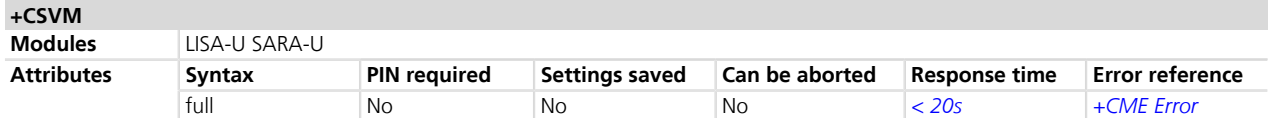

#### **6.20.1 Description**

Sets the phone number of the voice mail server.

If the parameter <mode> is set to 0, the remaining parameters are ignored.

The voice number is stored in EF<sub>CPHS</sub> or EF<sub>MBDN</sub>. Their presence on the SIM card is not mandatory. If neither are present, then the set and read command returns an error message.

To call the voice mail number (if possible), use the *ATD1*; command.

#### **6.20.2 Syntax**

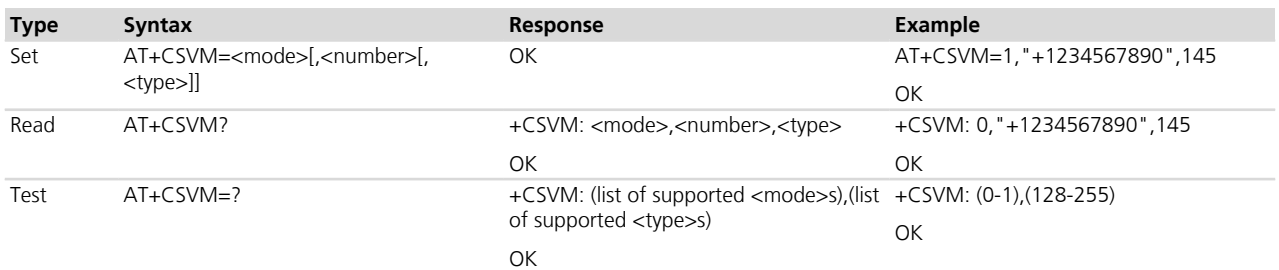

#### **6.20.3 Defined values**

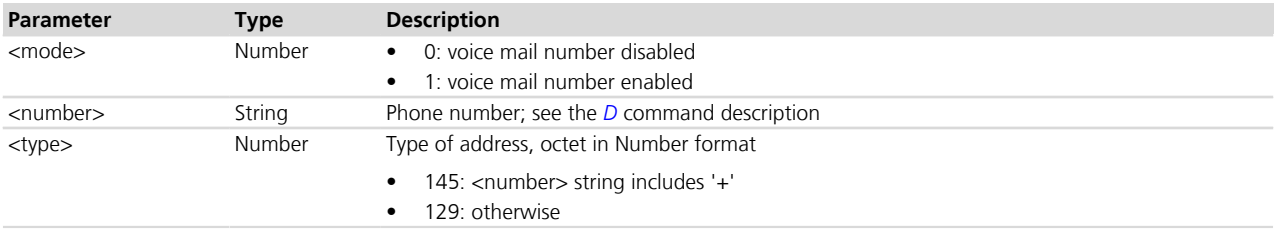

#### **6.20.4 Notes**

• The <number> and <type> parameters can be left out if the parameter <mode> is set to 0.

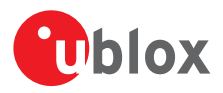

# **7 Network service**

# **7.1 Subscriber number +CNUM**

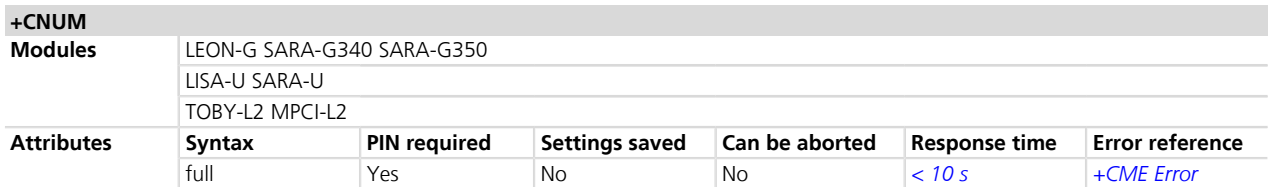

# **7.1.1 Description**

Returns the MSISDNs related to this subscriber. If the subscriber has different MSISDN for different services, each MSISDN is returned in a separate line.

**MSISDN** is read from the SIM.

#### **7.1.2 Syntax**

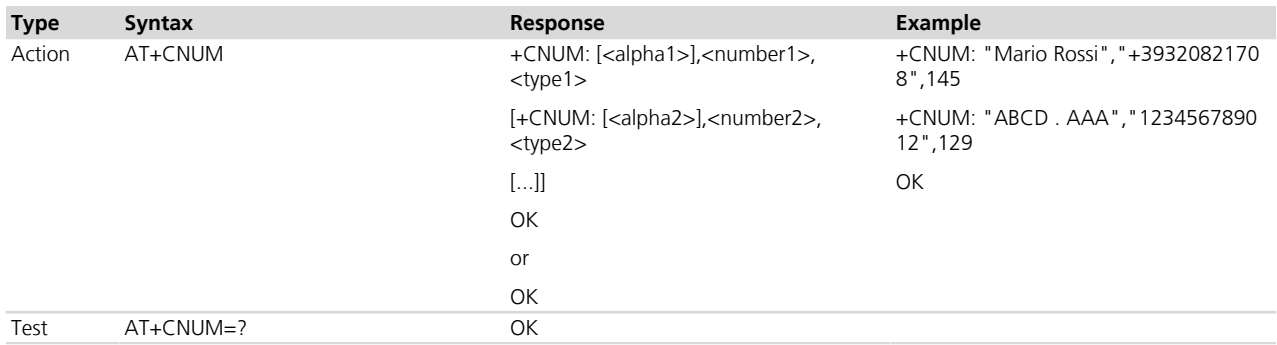

#### **7.1.3 Defined values**

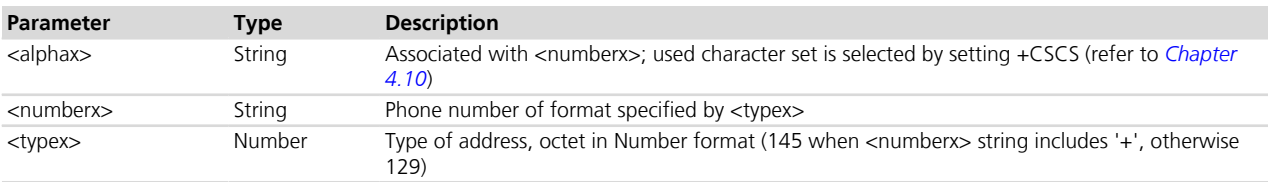

# <span id="page-63-0"></span>**7.2 Signal quality +CSQ**

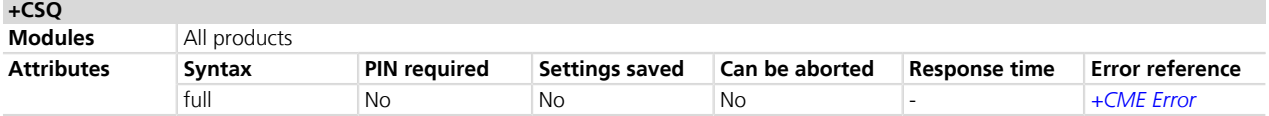

#### **7.2.1 Description**

Returns the signal strength indication <rssi> and <qual> from the MT. The radio signal strength <rssi> will be also used to build and display the indicator "signal" i.e. signal quality in the information text response of *[+CIND](#page-35-0)* and in the +CIEV URC (see the *[+CMER](#page-37-0)* command description).

In dedicated mode, during the radio channel reconfiguration (e.g. handover), invalid measurements may be returned for a short transitory because the MT must compute them on the newly assigned channel.

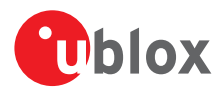

### **7.2.2 Syntax**

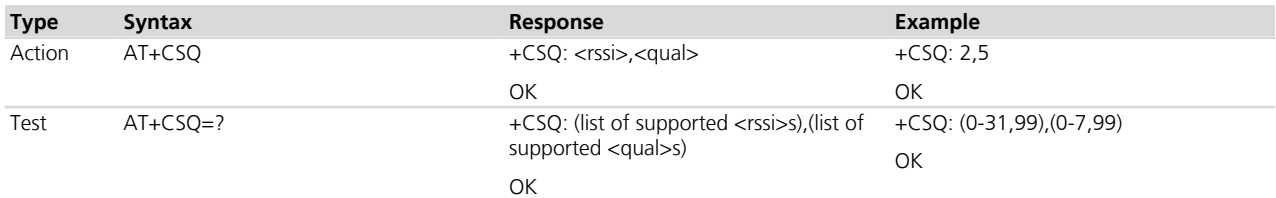

### **7.2.3 Defined values**

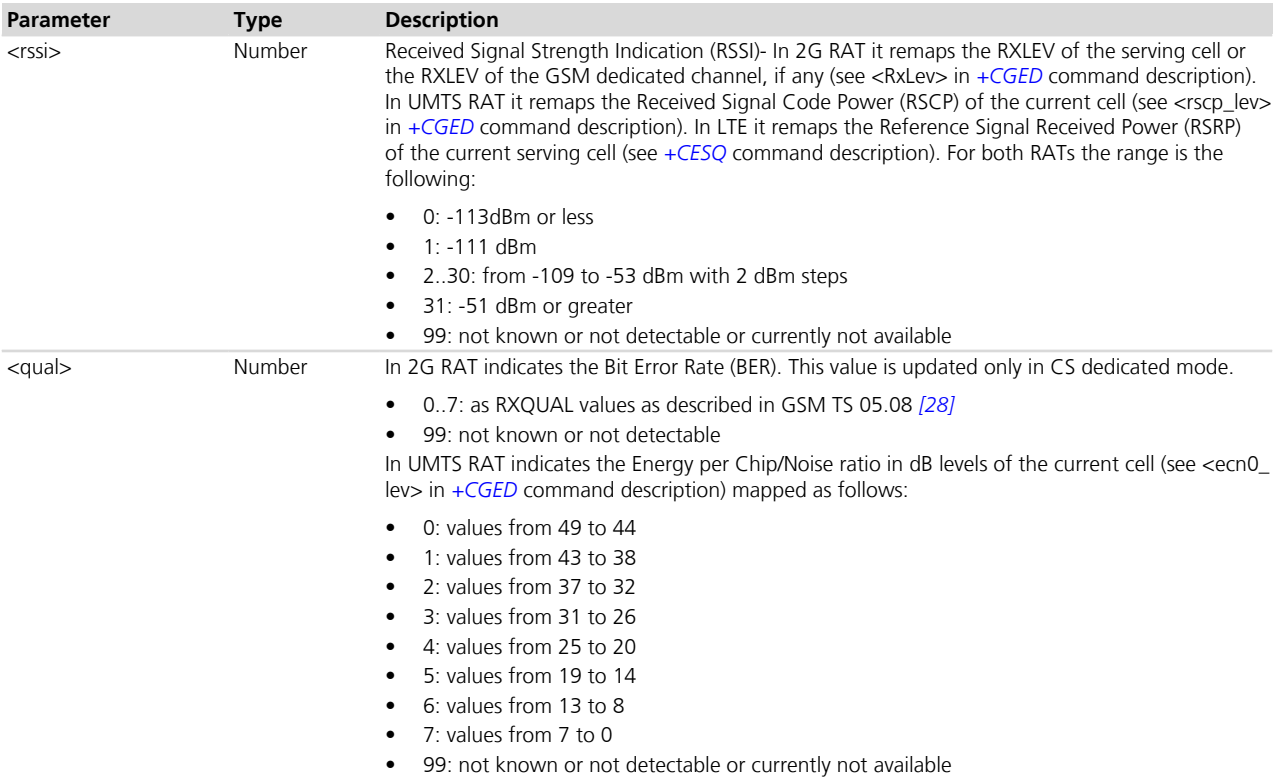

### **7.2.4 Notes**

#### **LEON-G100-07S / LEON-G100-08S**

• The Received Signal Strength Indication and the <qual> parameters are also updated in GPRS packet transfer mode as described in 3GPP TS 05.08 *[\[28\]](#page-546-0)*.

#### **TOBY-L2 / MPCI-L2**

• When the module enters the Out Of Service condition, the lowest <rssi> level is reported.

# <span id="page-64-0"></span>**7.3 Extended signal quality +CESQ**

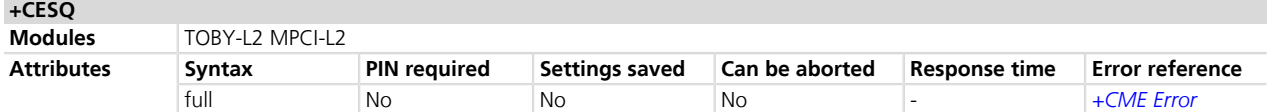

# **7.3.1 Description**

Returns the received signal quality and level:

- If the current serving cell is not a GERAN cell, the <rxlev> and <ber> parameters are set to value 99
- If the current serving cell is not a UTRA FDD cell, the <rscp> and the <ecno> parameters are set to 255

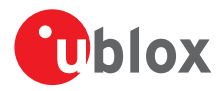

- If the current serving cell is not an E-UTRA cell, the <rsrq> and <rsrp> parameters are set to 255.
- The Reference Signal Received Power (RSRP) is a LTE specific measure that averages the power received on the subcarriers carrying the reference signal. The RSRP measurement bandwidth is equivalent to a single LTE subcarrier: its value is therefore much lower than the total received power usually referred to as RSSI. In LTE the RSSI depends on the currently allocated bandwidth, which is not pre-determined. Therefore the RSSI is not useful to describe the signal level in the cell.

### **7.3.2 Syntax**

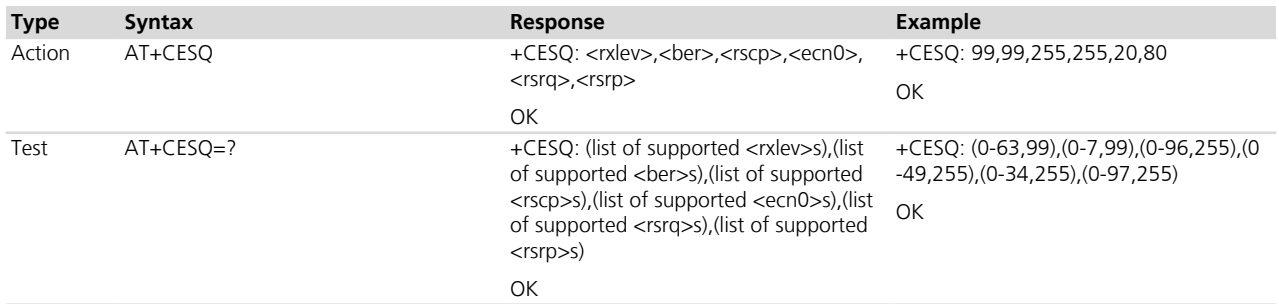

#### **7.3.3 Defined values**

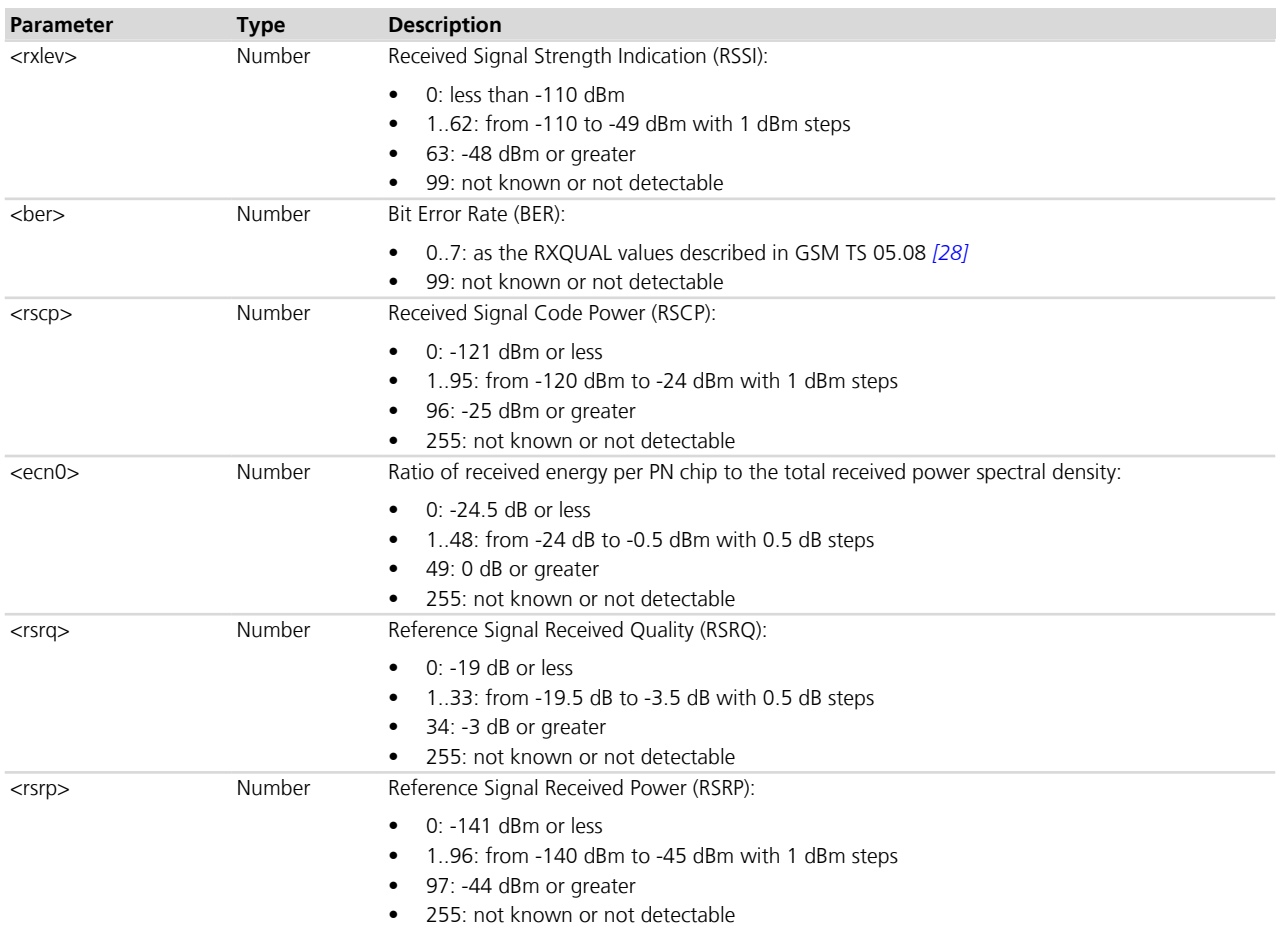

# **7.3.4 Notes**

#### **TOBY-L2 / MPCI-L2**

• When the module enters the Out Of Service condition, the lowest <rxlev> level is reported.

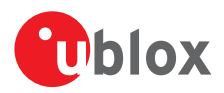

# <span id="page-66-0"></span>**7.4 Operator selection +COPS**

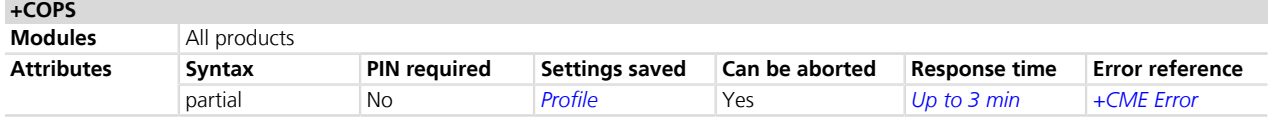

# **7.4.1 Description**

Forces an attempt to select and register with the GSM/UMTS/EPS network operator. Through <mode> parameter the network selection can automatically be performed or forced by this command: the access technology is indicated in <AcT> parameter (where supported).

u-blox cellular modules are certified according to all the capabilities and options stated in the Protocol Implementation Conformance Statement document (PICS) of the module. The PICS, according to 3GPP TS 51.010 -2 *[\[83\]](#page-546-0)* and 3GPP TS 34.121-2 *[\[84\]](#page-546-0)*, is a statement of the implemented and supported capabilities and options of a device. If the user changes the command settings about the automatic network attach during the certification process, the PICS of the application device integrating a u-blox cellular module must be changed accordingly.

The command needs of the SIM to exploit all the command functionalities.

The command is accessible also without an inserted SIM. In this case the command AT+COPS=0 always returns an error result code because the network registration cannot be performed without the SIM, while the configuration (i.e. automatic registration) is correctly set. The set value can be checked with the command AT+COPS? or checking the active profile with *[AT&V](#page-219-0)* (parameter <format> is then also visible).

The application/user should not rely on the set command response "OK" as a confirmation that the network selection has been performed. To determine the network registration status, rely on the URC *[+CREG](#page-74-0)*.

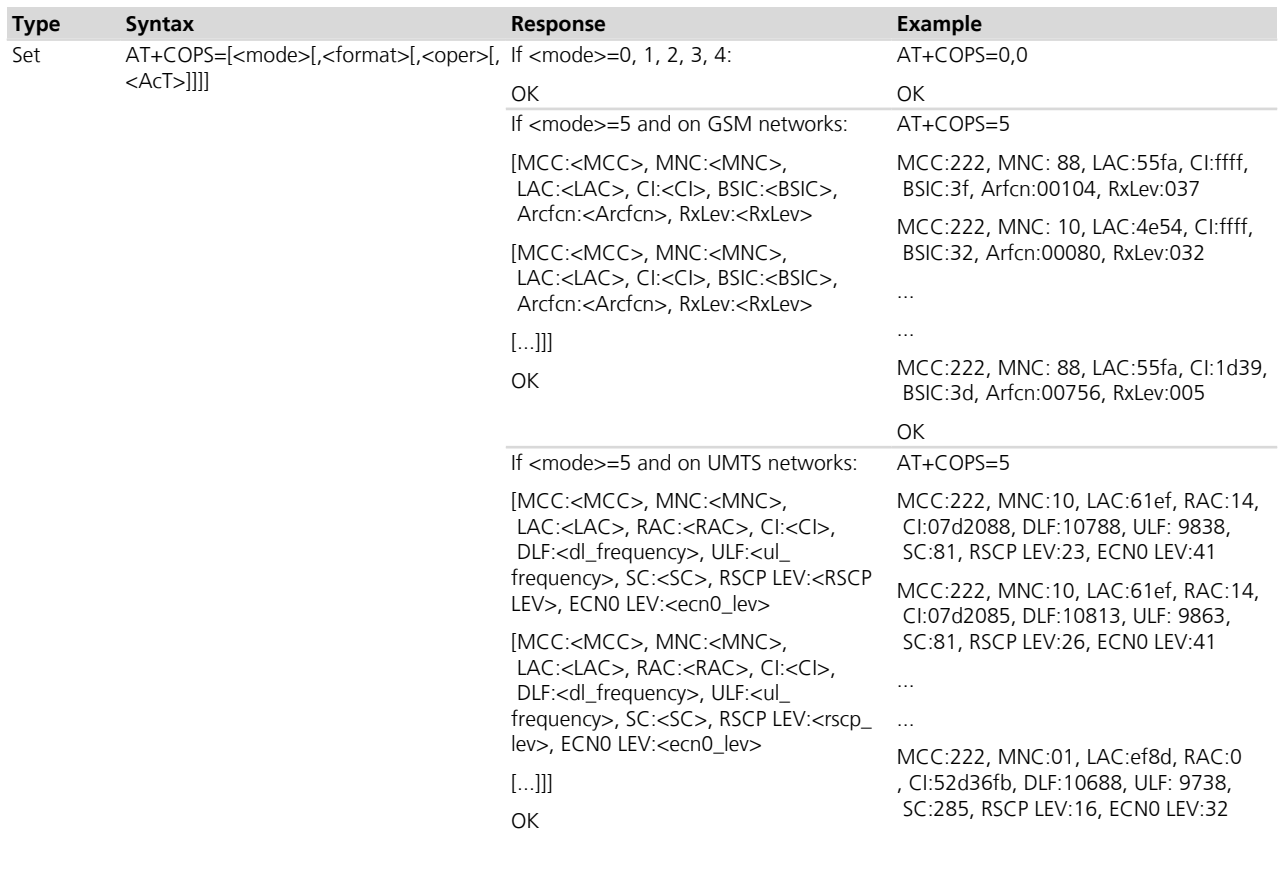

#### **7.4.2 Syntax**

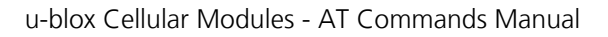

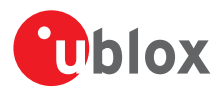

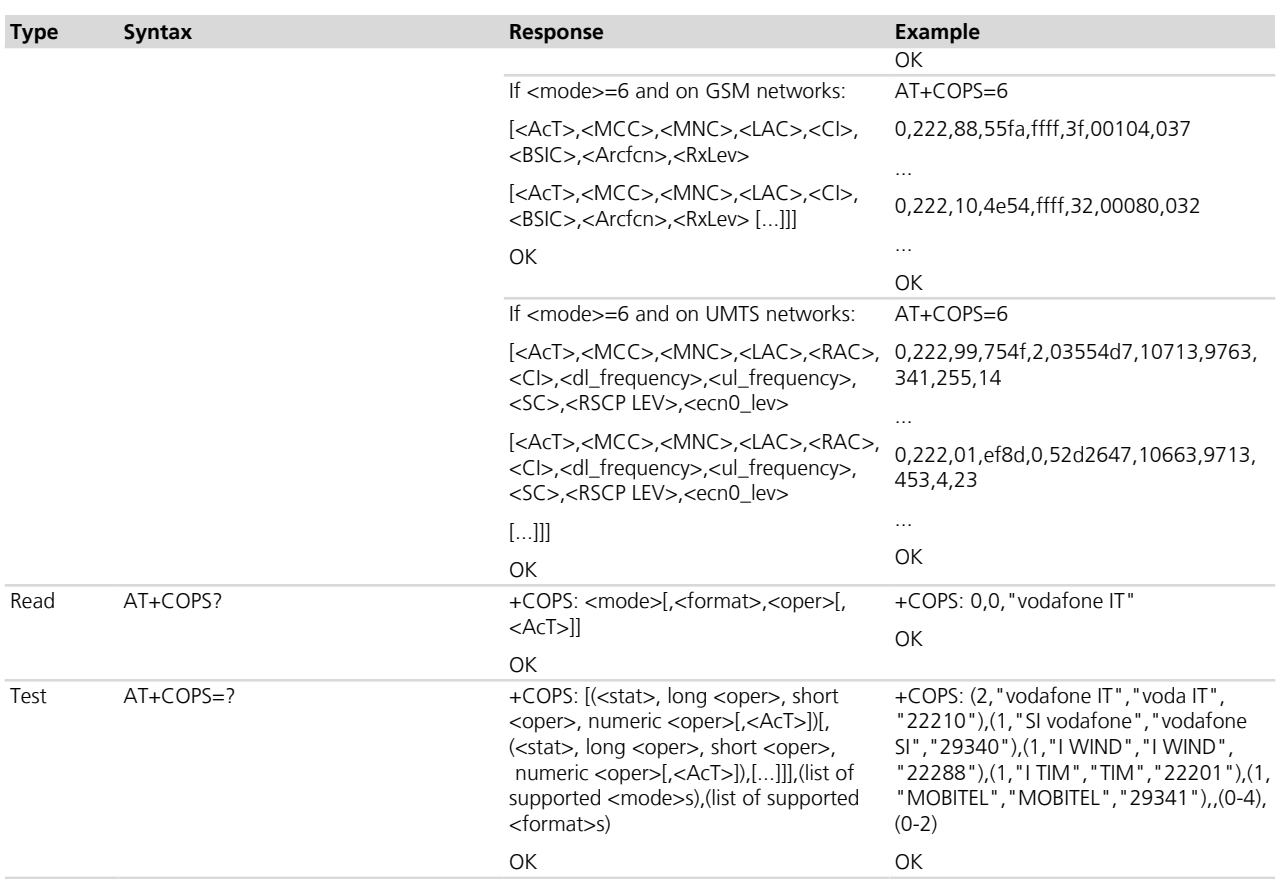

# **7.4.3 Defined values**

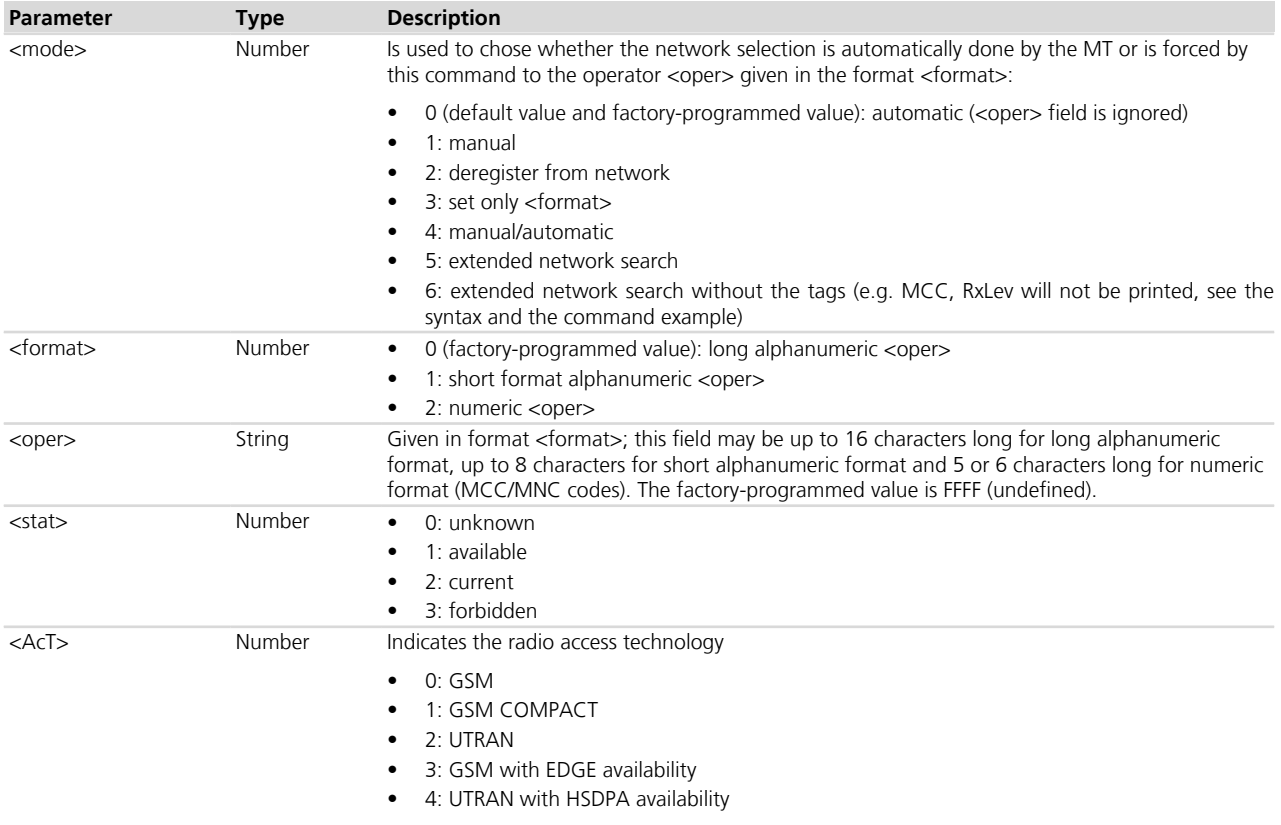

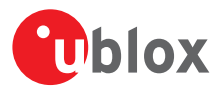

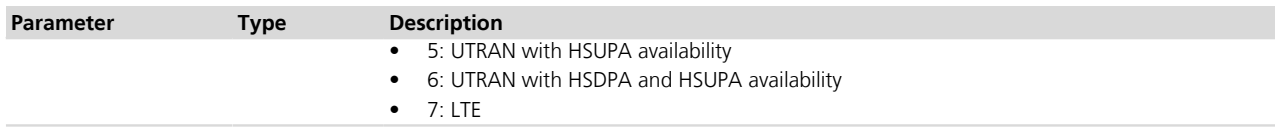

#### **7.4.4 Notes**

- <format> and <oper> parameters are optional only if the value of <mode> parameter is 0, 2 or 3.
- If the antenna is not connected, then the response to the test command is: +COPS: ,,(0-4),(0-2)
- If the set command with  $\langle \text{mode}\rangle = 0$  is issued, a further set command with  $\langle \text{mode}\rangle = 0$  is managed as a user reselection (refer to 3GPP TS 23.122 *[\[70\]](#page-546-0)*), i.e. the module triggers a search for the HPLMN or a higher order PLMN. This is useful when roaming in areas where the HPLMN or a higher order PLMN is available. If no HPLMN or higher order PLMN is found, the module remains in the state it was in prior to the search (e.g. camped and/or registered on the PLMN before the search).
- The AT command settings for <mode>=0 and <mode>=1 are immediately stored in the current activated profile. If the MT is set in automatic selection mode (<mode>= 0), only the mode will be saved. If the MT is set in manual mode  $\langle$  < mode  $>= 1$ ), both mode and operator will be stored in the profile.
- If <mode>=4 the module starts a manual selection of the specified operator; if this operation is not successful, the module will start an automatic network selection and will remain in automatic mode.
- If <mode>=5 or 6 is set, an extended network search is performed:
	- o **For GSM networks**: the BCCH frequencies are reported except the BCCH frequencies belonging to the BA list of the serving cell will not be reported (reported in *[AT+CGED](#page-85-0)* command if <mode> is set to 5 or 6). The command response includes the following data: MCC, MNC, LAC, CI, BSIC, Arfcn, RxLev (see the *[+CGED](#page-85-0)* command for the parameter description)
	- o **For UMTS networks**: all cells found will be reported, including those belonging to the neighbour list of the serving cell. For each cell, the scan will trigger the additional reception of the SIB type 1 and type 3, to properly report the LAC, RAC, and CI of the cell. The command response includes the following data: MCC, MNC, LAC, RAC, CI, DLF, ULF, SC, RSCP LEV, ECN0 LEV (see the *[+CGED](#page-85-0)* command for the parameter description)
- The command can be aborted if a character is sent to DCE during the command execution. When aborted, the answer is "ABORTED".

#### **TOBY-L2 / MPCI-L2**

- The user reselection cannot be managed through the issuing of two set commands with <mode>=0.
- In case of 3G cells, regardless of the actual HSPA support, the <AcT> value in the information text response of the test command is 2.
- If the set command with  $\langle \text{mode}\rangle = 0$  is issued, a further set command with  $\langle \text{mode}\rangle = 0$  is managed as a user reselection (refer to 3GPP TS 23.122 *[\[70\]](#page-546-0)*), i.e. the module triggers a search for the HPLMN or a higher order PLMN. This is useful when roaming in areas where the HPLMN or a higher order PLMN is available. If no HPLMN or higher order PLMN is found, the module remains in the state it was in prior to the search (e.g. camped and/or registered on the PLMN before the search).
- If the current network selection mode is manual, the user reselection is immediately triggered by issuing the set command with  $\leq$  mode $\geq$ =0
- In case of 2G cells, regardless of the actual EGPRS support, the <AcT> value in the information text response of the test command is 0.
- If the module is set to "CG" class with *[+CGCLASS](#page-277-1)* command, the manual selection of a forbidden PLMN shall be triggered with *[+UCGOPS](#page-73-0)* command; the AT+COPS=1 command cannot be issued for this purpose.
- The <mode> parameter cannot be used to 5 and 6.

#### **LISA-U / SARA-U**

- When <format> is set to alphanumeric (0 or 1) the read command's <oper> value is retrieved from the first match found in the following "name sources" (from highest to lowest priority):
	- $\circ$  EF<sub>OPL</sub> and EF<sub>PNN</sub> files (SIM card dependent, see below)
	- o NITZ service (network dependant)

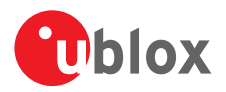

- o CPHS operator name string (SIM card dependent)
- o Hardcoded list in the module's firmware

If no match is found in the "name sources" the broadcasted MCC-MNC is displayed. If the PLMN network name and operator name list services are "enabled" in the SIM card, then the EF<sub>OPL</sub> and EF<sub>PNN</sub> are used for displaying the <oper> name if a match can be found.

• The <mode> parameter cannot be set to 6.

#### **LEON-G / SARA-G**

- The AT command settings are not automatically stored in the current activated profile.
- When the command is aborted during the execution the answer is "OK".
- The <AcT> parameter is not available.
- Supporting <mode>=5 the following restrictions apply:
	- o if the SIM card is inserted and PIN verification is enabled but has not been verified, <mode>=5 cannot be used.
	- o if the SIM card is not inserted, <mode>=5 cannot be immediately used after a switch on. Before issuing the command, the RF circuits must be enabled, e.g. by starting an emergency call or entering AT+COPS=0.
- If the cellular module boots with <mode>=2 it is not possible to start a network scan (with AT+COPS=? or AT+COPS=5 or AT+COPS=6) until AT+COPS is invoked with <mode>=0 or 1.

#### **LEON-G100-06S**

• The <mode> parameter cannot be set to 6.

#### **SARA-G**

• The <mode> parameter cannot be set to 6.

# **7.5 Radio Access Technology (RAT) selection +URAT**

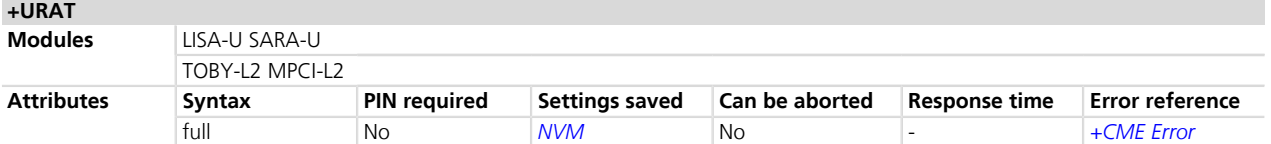

# **7.5.1 Description**

Forces the selection of the Radio Access Technology (RAT) in the protocol stack. On the subsequent network registration (*[+COPS](#page-66-0)*, *[+CGATT](#page-268-0)*) the selected RAT is used.

u-blox cellular modules are certified according to all the capabilities and options stated in the Protocol **P** Implementation Conformance Statement document (PICS) of the module. The PICS, according to 3GPP TS 51.010-2 *[\[83\]](#page-546-0)* and 3GPP TS 34.121-2 *[\[84\]](#page-546-0)*, is a statement of the implemented and supported capabilities and options of a device. If the user changes the command settings during the certification process, the PICS of the application device integrating a u-blox cellular module must be changed accordingly.

If dual or tri mode is selected, it is also possible to select the preferred RAT, which determines which RAT is selected first (if both available). If the preferred RAT is omitted, the first selected RAT will be the higher RAT selected.

In dual mode and tri mode, all the requested Access Stratum protocols are active and Inter-RAT measurements as well as Inter-RAT handovers may be performed (if ordered by the network).

#### **7.5.2 Syntax**

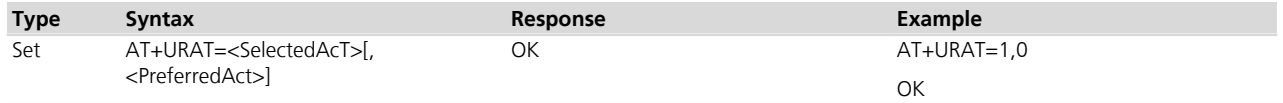

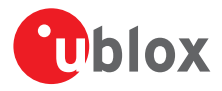

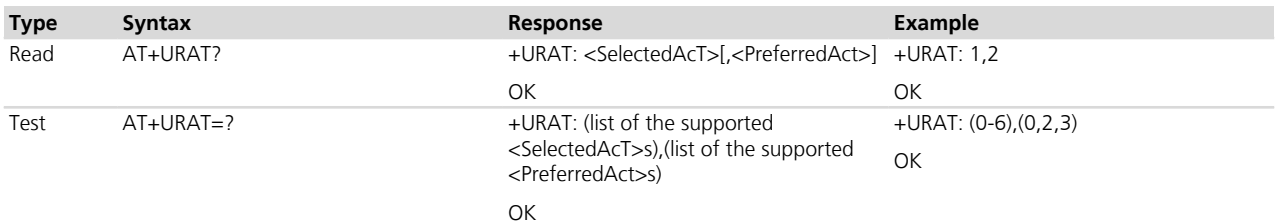

# **7.5.3 Defined values**

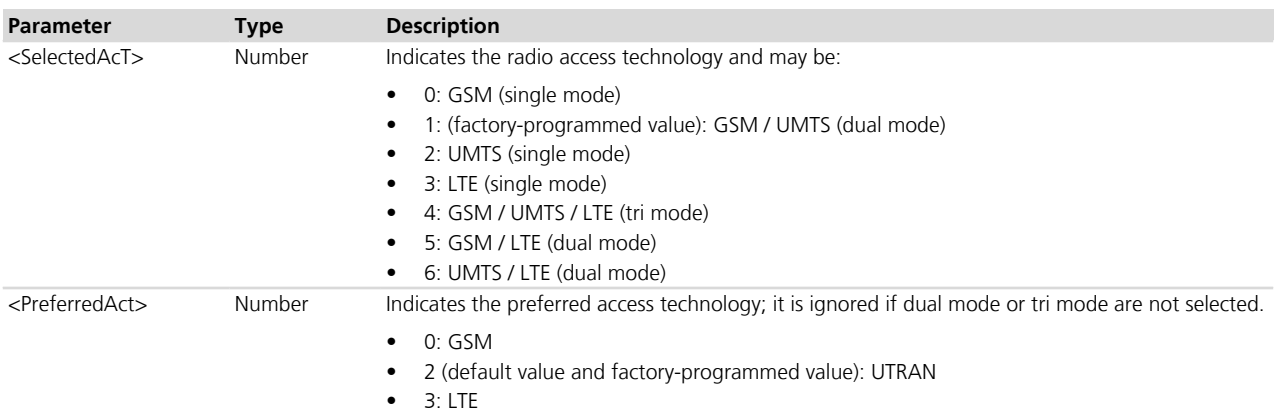

#### **7.5.4 Notes**

• Any change in the RAT selection must be done in the detached state.

#### **TOBY-L2 / MPCI-L2**

- The factory-programmed value of <SelectedAcT> is 4.
- The default value and factory-programmed value of <PreferredAct> is 3.
- The set command changing RAT selection (although entered in de-registered state) re-activates the protocol stack by triggering a network scan. As such network scan may interfere with successive registration commands (e.g. AT+COPS=0), that may answer with an error result code due to overlapping activities, it is suggested to wait 15 s after the +URAT set command before entering any AT command that triggers a PS or a CS registration. Alternatively, the user can neglect the error result code and wait for the module to complete the registration by polling the registration status or waiting for appropriate URCs.

#### **LEON-G / SARA-G / LISA-U / SARA-U**

• <SelectedAcT> = 3, 4, 5, 6 and <PreferredAct> = 3 are not supported.

# **7.6 Display EONS names +UEONS**

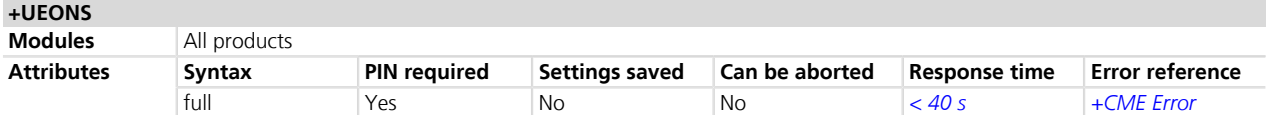

# **7.6.1 Description**

This command displays the list of available networks adding EONS names if available. The list of available networks with details like long operator name, short operator name, MCC/MNC, Long EONS name, Short EONS name for each PLMN is reported. This command is an extension of AT+COPS=? command and it provides additionally EONS names for the available PLMN's.

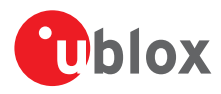

### **7.6.2 Syntax**

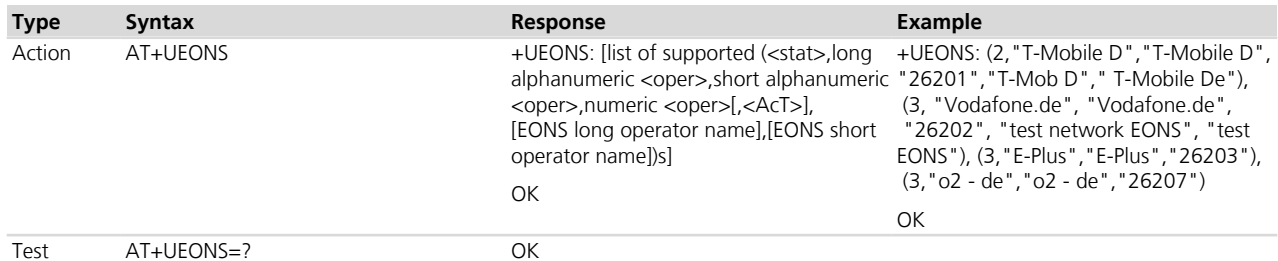

### **7.6.3 Defined values**

Refer to the description of +COPS parameters (more details in *[Chapter 7.4](#page-66-0)*).

### **7.6.4 Notes**

#### **LEON-G / SARA-G**

• the <AcT> parameter is not supported.

# **7.7 Display operator name +UDOPN**

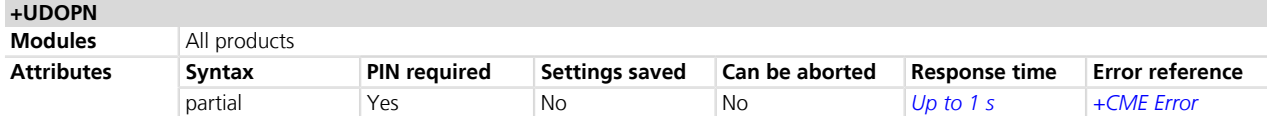

### **7.7.1 Description**

Displays the name of the network of the requested <type>:

- If the requested information is not available (e.g. no SIM-files  $EF_{OP}$  and  $EF_{PNN}$ ), the command displays the network name which is most similar to the requested <type>
- If the requested name is the Service Provider Name (<type>= 7), a null string is displayed if not available
- In case EONS names are not available, NITZ names are displayed, if any
- In case no NITZ name is available, CPHS names are used
- In case no CPHS name is available, ROM PLMN names are displayed
- In case no ROM PLMN name matches to the current network, its numeric format (i.e. <type> 0) is returned
- The maximum expected response time could request about 1 s if the data are read by the SIM.

#### **7.7.2 Syntax**

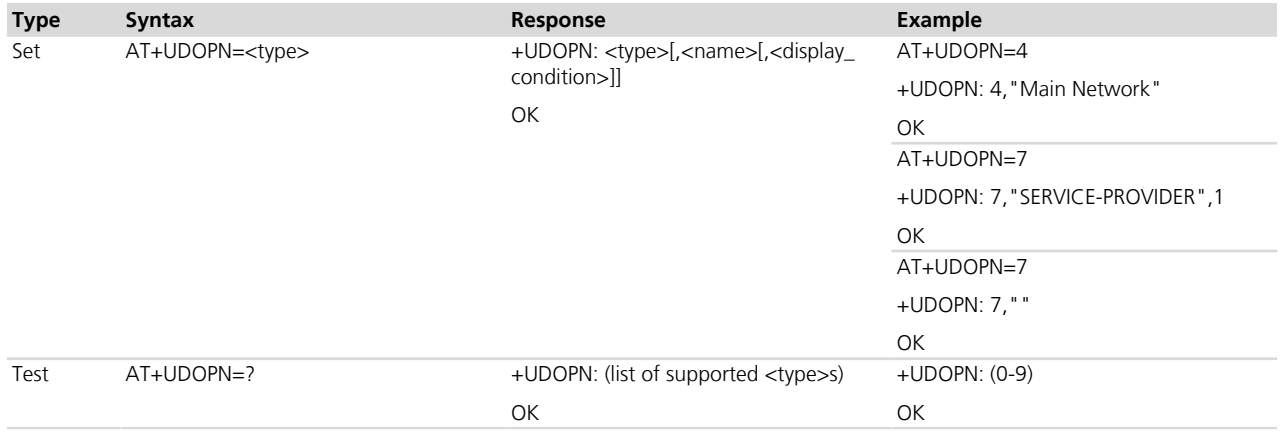
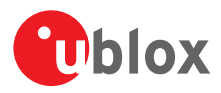

## **7.7.3 Defined values**

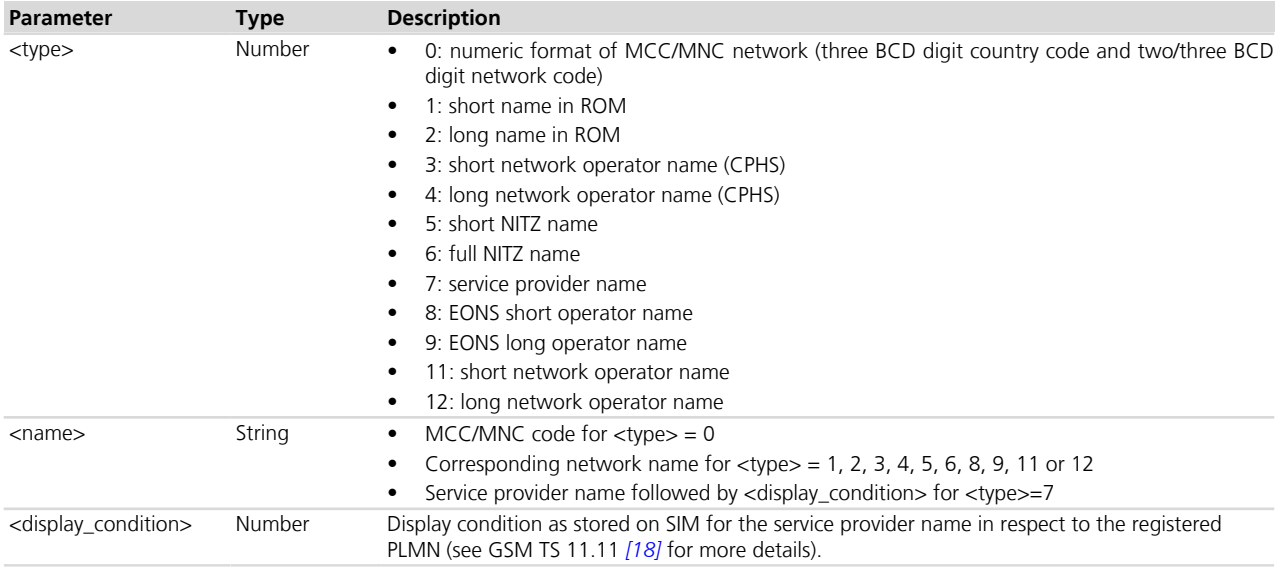

### **7.7.4 Notes**

- EONS means Enhanced Operator Name from SIM-files EF<sub>OPL</sub> and EF<sub>PNN</sub>.
- The coding of <name> is according to the [+CSCS](#page-28-0) setting.

### **LEON-G / SARA-G**

• <type>=11 and <type>=12 are not supported.

# <span id="page-72-0"></span>**7.8 Preferred PLMN list selection +CPLS**

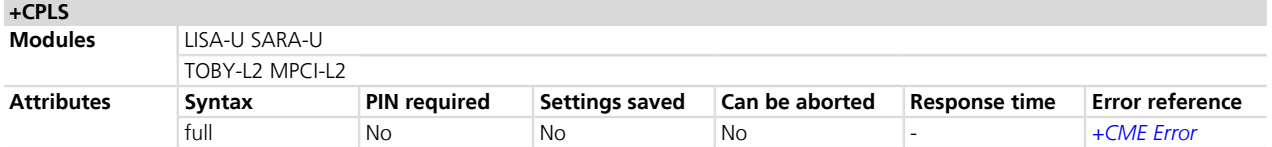

## **7.8.1 Description**

Selects one PLMN selector with Access Technology list in the SIM card or active application in the UICC (GSM or USIM), that is used by *[+CPOL](#page-78-0)* command.

The set command selects a list in the SIM/USIM. The read command returns the selected PLMN selector list from the SIM/USIM.

The test command returns the whole index range supported lists by the SIM/USIM.

### **7.8.2 Syntax**

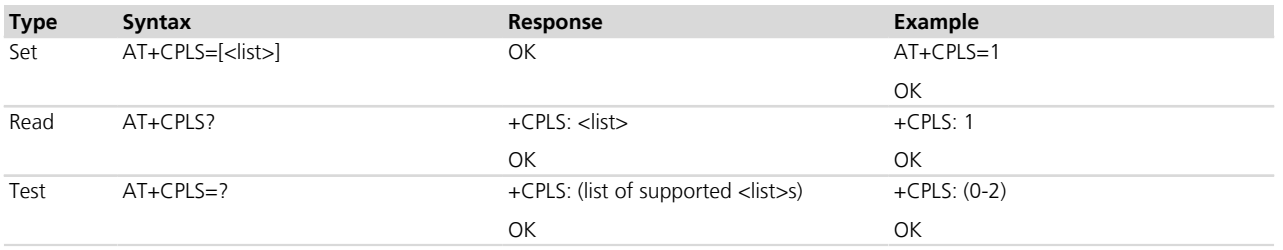

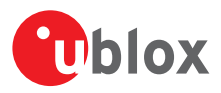

## **7.8.3 Defined values**

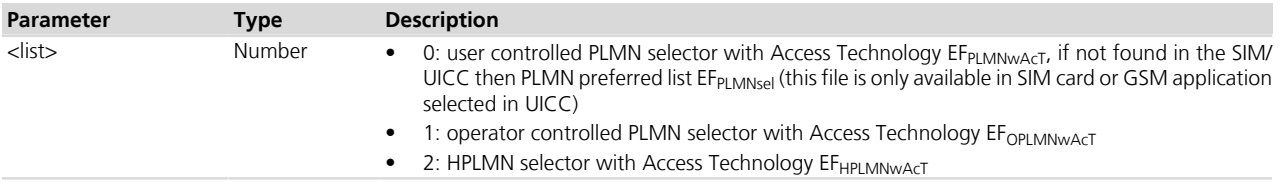

## **7.9 PS Operator selection +UCGOPS**

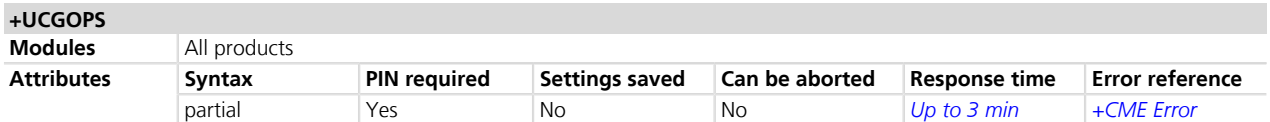

### **7.9.1 Description**

Forces an attempt to select and register on the PS (Packet Switched) network operator either automatically selected by the MT, or manually specified by the user.

The read command returns the network on which the MT is PS attached to, if any.

The test command returns a list of the available networks, specifying if they are forbidden and if PS is supported.

The command in the execution syntax can be aborted if a character is sent to the DCE during the command execution. The <format> and <oper> parameter must be omitted if the value of <mode> parameter is 0.

## **7.9.2 Syntax**

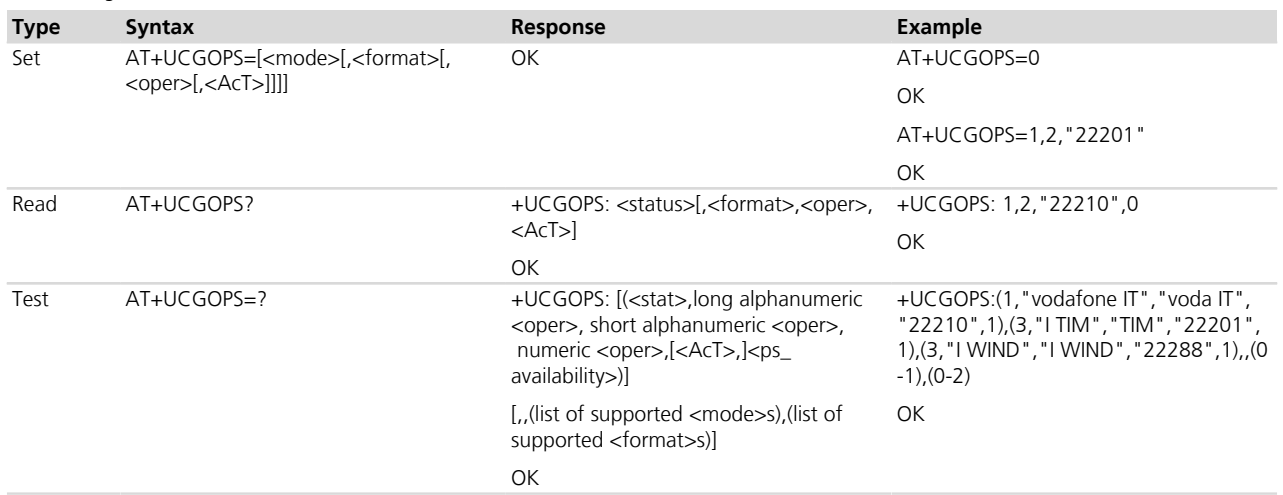

### **7.9.3 Defined values**

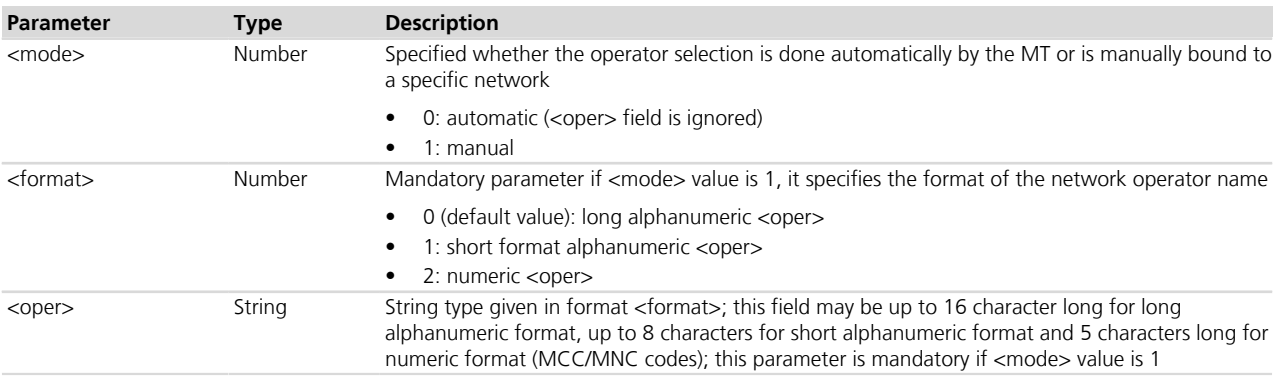

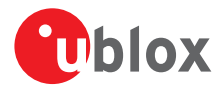

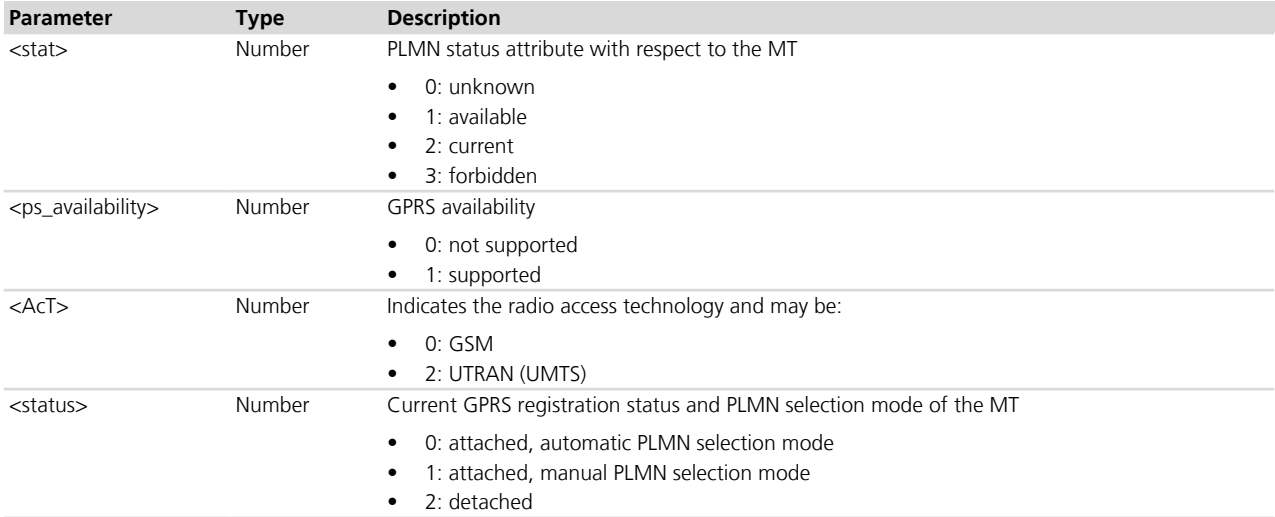

### **7.9.4 Notes**

### **TOBY-L2 / MPCI-L2**

• The test command triggers a network search only when the MT is in class "CG" or detached from the network (i.e. +COPS:2). In case the MT is in class "B", the test command will immediately return an error result code.

### **LEON-G / SARA-G**

• The <AcT> parameter is not supported.

# <span id="page-74-0"></span>**7.10 Network registration status +CREG**

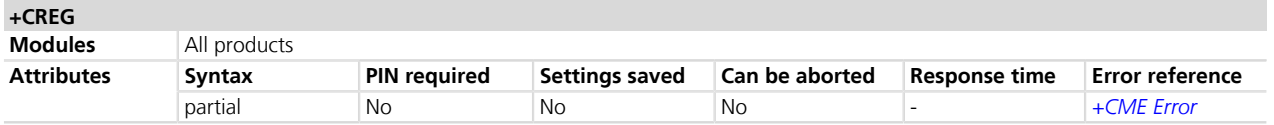

## **7.10.1 Description**

Configures the network registration information. Depending on the <n> parameter value a URC can be issued:

- +CREG: <stat> if <n>=1 and there is a change in the MT's circuit mode network registration status in GERAN/ UTRAN/E-UTRAN
- +CREG: <stat>[,<lac>,<ci>[,<AcTStatus>]] if <n>=2 and there is a change of the network cell in GERAN/ UTRAN/E-UTRAN

The parameters <AcTStatus>, <lac>, <ci> are provided only if available.

The read command provides the same information issued by the URC together with the current value of  $\langle n \rangle$ parameter. The location information elements <lac>, <ci> and <AcTStatus>, if available, are returned only when <n>=2 and the MT is registered with the network.

- When <n>=2, in UMTS RAT, during dedicated connections, unsolicited location information may be received if the network sends the UTRAN INFORMATION MOBILITY message. In GSM RAT, during a CS connection, no unsolicited location information is received.
- If the MT also supports GPRS services and/or EPS services in E-UTRAN, the *[+CGREG](#page-283-0)* / *[+CEREG](#page-294-0)* set and read command result codes apply to the registration status and location information for those services.

### **7.10.2 Syntax**

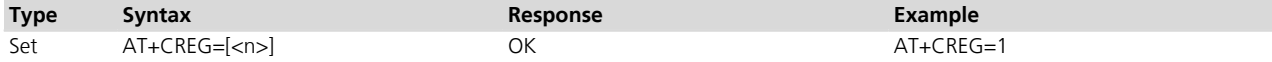

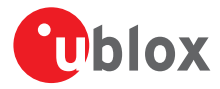

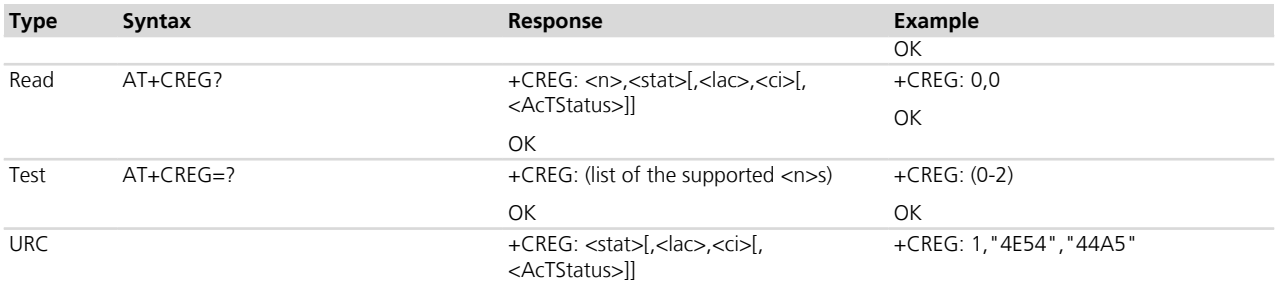

### **7.10.3 Defined values**

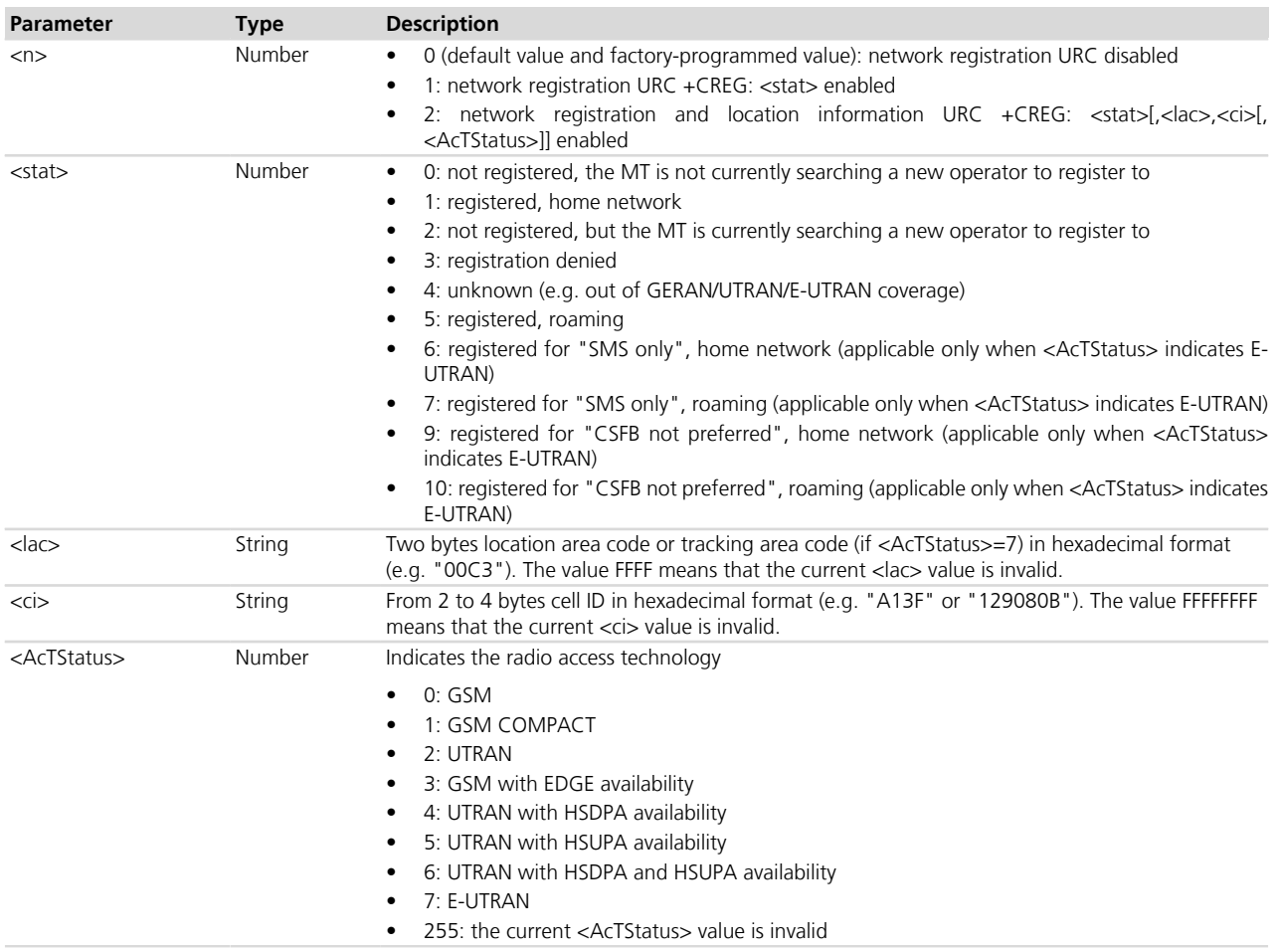

## **7.10.4 Notes**

The following is an overview of the values assumed by the <stat> parameter:

- 0: a technical problem could have occurred, the user is requested to intervene. It is still possible to make emergency calls if some network is available. Possible causes:
	- o PIN not entered
	- o Invalid HPLMN found on the SIM (SIM read error)
	- o SIM card not present
	- The registration is not started (+COPS=2)
- 1: the MT is registered for circuit-switched services on the HPLMN (or on one of the equivalent HPLMN's, whose list is provided by the SIM)
- 2: the module is searching a network to register on. Possible causes:

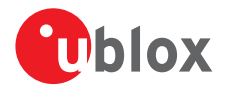

- o No network available
- o Available networks have insufficient Rx level
- o HPLMN or allowed PLMN are available but the registration is rejected, e.g. roaming is not allowed in this Location Area
- It is still possible to make emergency calls if network coverage is available
- 3: the CS registration failed after a Location Update Reject; possible causes are:
	- o Illegal MS
	- o Illegal ME
	- o IMSI unknown at HLR
	- o PLMN not allowed
	- o Location area not allowed
	- o Roaming not allowed in this location area
	- o Network failure
	- o Network congestion

It is still possible to make emergency calls if network coverage is available.

If the registration type is manual, then no further attempt is made to search for a new PLMN or register with it. If the registration type is automatic, the MS may look for an allowed PLMN if the rejection cause was roaming restriction. In case of illegal MS /ME, there could be possible problems with either the SIM card or with the ME's identity (IMEI): user intervention may be required

- 4: this value, usually transitory, is returned if the registration state does not belong to any of the following:
	- o Normal
	- o Limited
	- o No service
	- o Service detached
	- o Service disabled

It may be issued after the failure of a registration procedure, before starting a PLMN search, when  $\lt$ stat $>=$ 2.

- 5: the MT is registered for circuit-switched services on a VPLMN, in national or international roaming
- 6: in LTE, the MT is registered only for the SMS circuit-switched service on the HPLMN (ore on one of the equivalent HPLMN's)

TOBY-L200-00S / TOBY-L210-00S / MPCI-L200-00S / MPCI-L210-00S

- Being SMS the only non-EPS service supported by these modules, this status is equivalent to 1.
- 7: in LTE, the MT is registered only for the SMS circuit-switched service on a VPLMN, in national or international roaming

TOBY-L200-00S / TOBY-L210-00S / MPCI-L200-00S / MPCI-L210-00S

Being SMS the only non-EPS service supported by these modules, this status is equivalent to 5.

### **TOBY-L2 / MPCI-L2**

- The information text response to the read command and the URC will assume these values in these conditions:
	- o During the initial network searching at the module power on the <stat> parameter is 2
	- o If the module is CS attached to the GSM/UTRAN/E-UTRAN home network the <stat> parameter is 1
	- o In the out of coverage state the <stat> parameter is 2

### **TOBY-L200-00S / TOBY-L210-00S / MPCI-L200-00S / MPCI-L210-00S**

• < stat > = 9 and 10 are not supported.

### **LISA-U / SARA-U**

• <AcTStatus>=7 is not supported.

### **LISA-U1**

• The <AcTStatus> parameter is not supported.

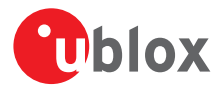

### **LEON-G / SARA-G**

- If GPRS is enabled and +CREG and *[+CGREG](#page-283-0)* URCs are both enabled too, once the module is registered and attached then the two URCs are sent out quite at the same time.
- <AcTStatus> parameter is not supported.
- Equivalent HPLMN for  $\leq$ stat $> = 1$  is not supported:  $\leq$ stat $\geq = 5$  is indicated in this case.

# **7.11 HSDPA/HSUPA mode configuration +UHSDUPA**

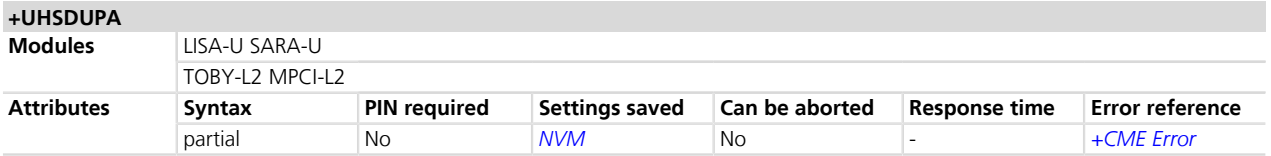

## **7.11.1 Description**

Enables / disables HSDPA and HSUPA also configuring the related data rate. The settings are saved in NVM at power off; the new configuration will be effective at the next power on.

### **7.11.2 Syntax**

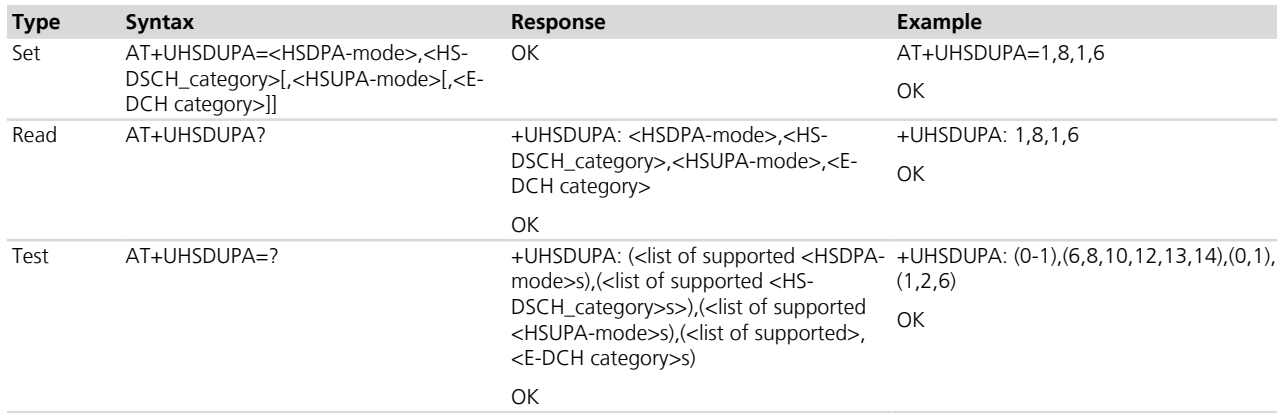

## **7.11.3 Defined values**

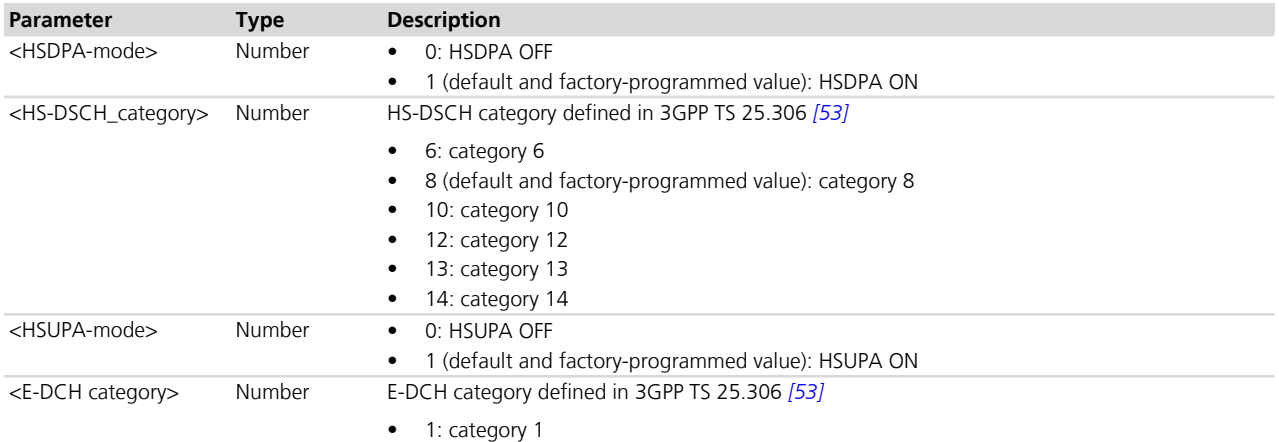

u-blox cellular modules are certified according to all the capabilities and options stated in the Protocol Implementation Conformance Statement document (PICS) of the module. The PICS, according to 3GPP TS 51.010-2 *[\[83\]](#page-546-0)* and 3GPP TS 34.121-2 *[\[84\]](#page-546-0)*, is a statement of the implemented and supported capabilities and options of a device. If the user changes the command settings during the certification process, the PICS of the application device integrating a u-blox cellular module must be changed accordingly.

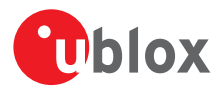

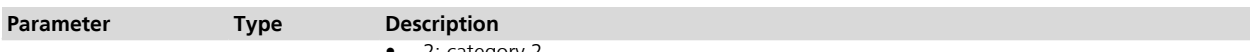

- 2: category 2
- 4: category 4
- 6 (default and factory-programmed value): category 6

### **7.11.4 Notes**

### **LISA-U2 / SARA-U**

• <E-DCH category>=4 is not supported.

### **LISA-U200-00S**

• <E-DCH category>=4 is supported.

### **LISA-U200 / LISA-U260 / LISA-U270 / SARA-U**

• The <HS-DSCH\_category> range goes from 6 to 8.

### **LISA-U230**

- The <HS-DSCH category> range goes from 6 to 14.
- The default value of <HS-DSCH\_category> is 14.

### **LISA-U1**

• The <HS-DSCH\_category> range goes from 6 to 8.

# <span id="page-78-0"></span>**7.12 Preferred operator list +CPOL**

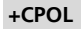

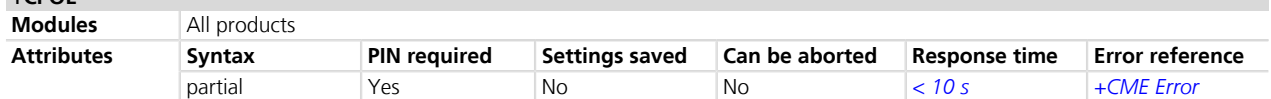

## **7.12.1 Description**

Edits the user preferred list of networks in the active application on the UICC (GSM or USIM) or preferred list of networks in the SIM card.

The command accesses the list of preferred PLMNs previously selected by *[+CPLS](#page-72-0)*, if implemented. If *[+CPLS](#page-72-0)* is not implemented the command tries to access  $EF_{PLMMWACT}$  and if this file is not present and a UICC GSM application is selected or a SIM card is used then the  $EF_{PLMNSel}$  file is accessed.

The set command writes an entry in the selected list. When an entry is added to +CPOL list, it should have a correspondence in the ROM PLMN names returned by the [+COPN](#page-79-0) command. If <index> is given but <oper> is left out, the entry is deleted. If only <format> is given, the <oper> format in the read command is changed. <GSM\_ AcT>, <GSM\_Compact\_AcT>, <UTRAN\_AcT> and and <E-UTRAN\_AcT> parameters are required when writing user controlled PLMN selector with Access Technology ( $EF_{PLMMWAGT}$ ).

The read command returns all used entries from the SIM list of preferred PLMNs and where provided the Access Technologies for each PLMN in the list.

If in the *[+COPN](#page-79-0)* list there are more than one PLMN with the same name in alphanumeric (short or long) **PET** format, the numeric format shall be used to add this PLMN <entry> in the +CPOL list; otherwise the result will be unpredictable.

### **7.12.2 Syntax**

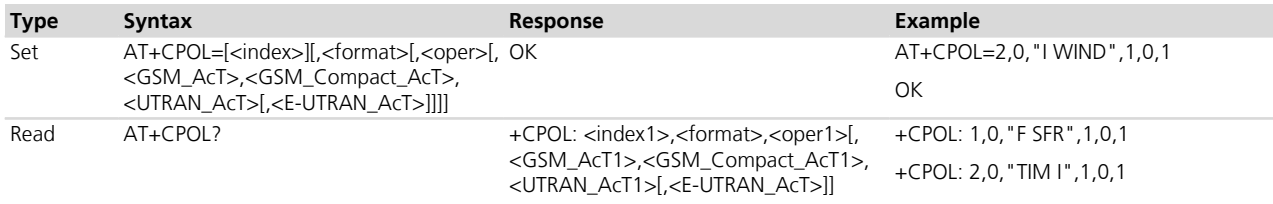

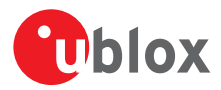

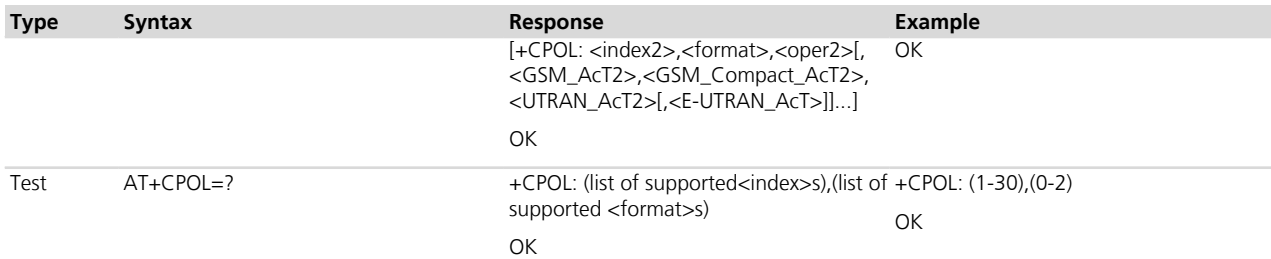

## **7.12.3 Defined values**

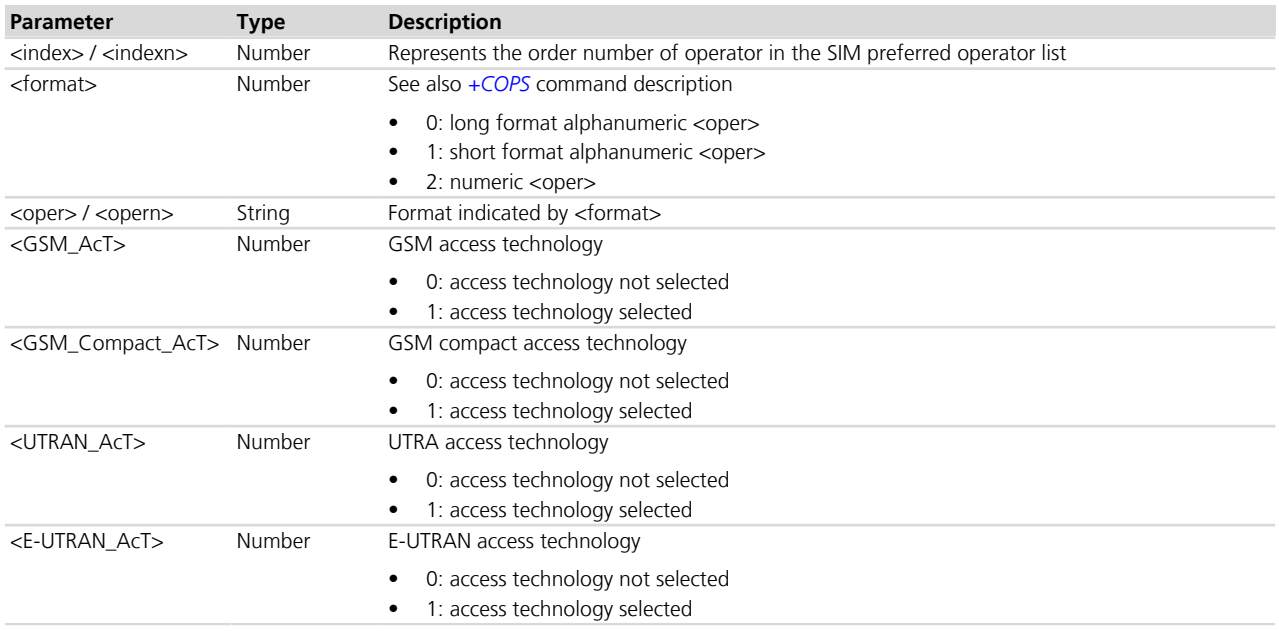

## **7.12.4 Notes**

### **TOBY-L2 / MPCI-L2**

• If the first entry in the list is deleted with AT+CPOL=1 the other entries are shifted up.

### **LISA-U**

• The <E-UTRAN\_AcT> parameter is not supported.

### **LEON-G / SARA-G**

• <GSM\_AcT>, <GSM\_Compact\_AcT>, <UTRAN\_AcT> and <E-UTRAN\_AcT> parameters are not supported.

# <span id="page-79-0"></span>**7.13 Read operator names +COPN**

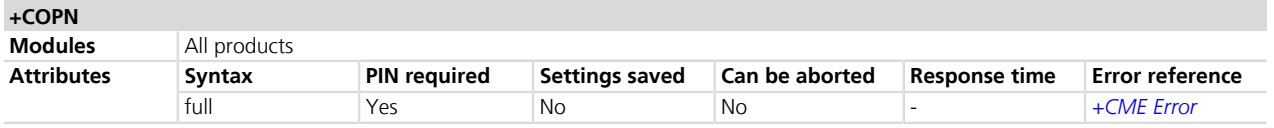

## **7.13.1 Description**

Returns the list of operator names from the MT. Each operator code <numeric n> that has an alphanumeric equivalent <alpha n> in the MT memory shall be returned.

## **7.13.2 Syntax**

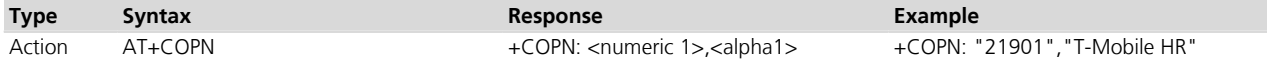

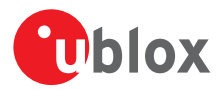

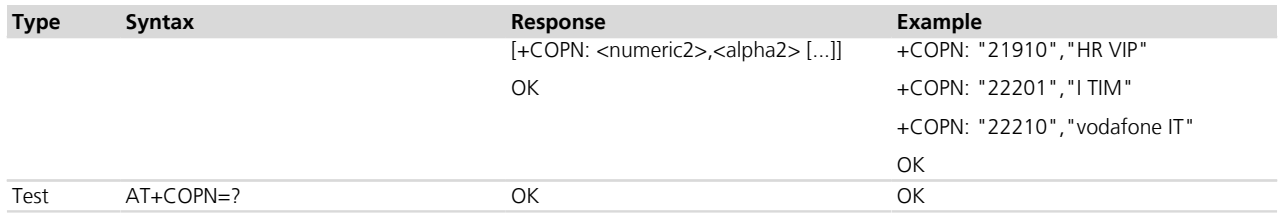

### **7.13.3 Defined values**

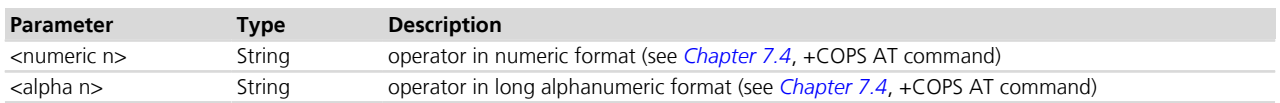

# **7.14 Steering of Roaming configuration +UDCONF=20**

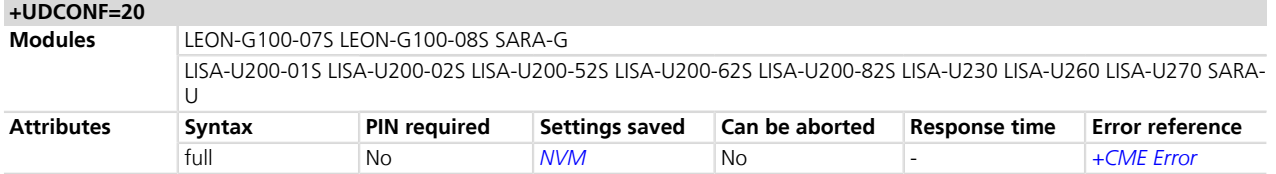

## **7.14.1 Description**

Enables / disables the Steering of Roaming feature.

The setting can be changed only when the module is not registered to, and not searching for, a network (i.e. when *[+CREG's](#page-74-0)* <stat> is 0). The new setting is saved in NVM and takes place at the next network registration / search.

### **7.14.2 Syntax**

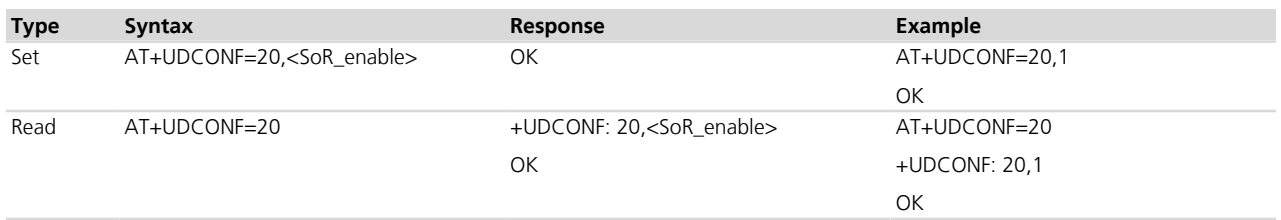

## **7.14.3 Defined values**

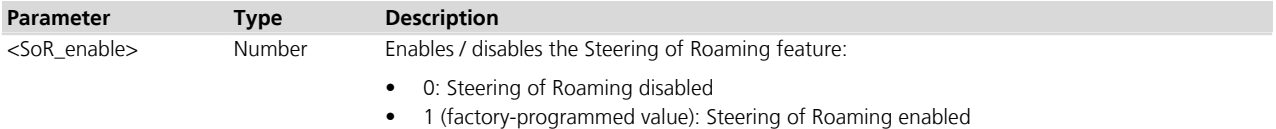

## **7.14.4 Notes**

 **LEON-G / SARA-G**

• The factory-programmed value of <SoR\_enable> is 0.

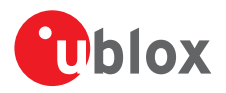

# <span id="page-81-0"></span>**7.15 Fast Dormancy activation +UFDAC**

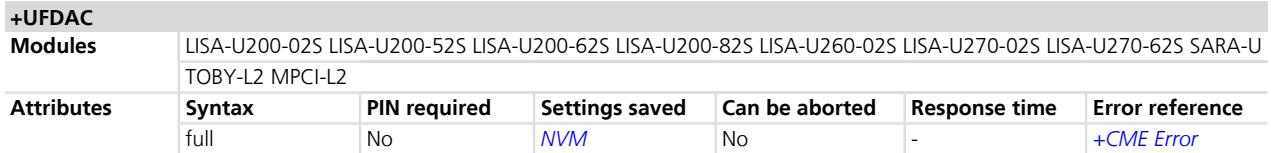

### **7.15.1 Description**

Activates or deactivates the autonomous Fast Dormancy or triggers a single Fast Dormancy request depending on the specified mode. If all the constraints are satisfied a Signaling Connection Release Indication (SCRI) is sent to the network. There is no final confirmation if the SCRI was sent to the network, i.e. the "OK" response only indicates that the command's syntax has been fulfilled.

## **7.15.2 Syntax**

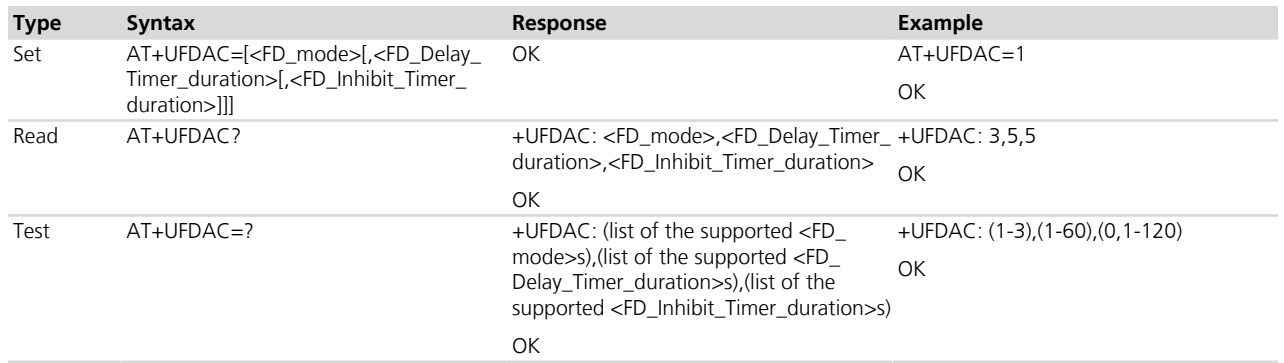

### **7.15.3 Defined values**

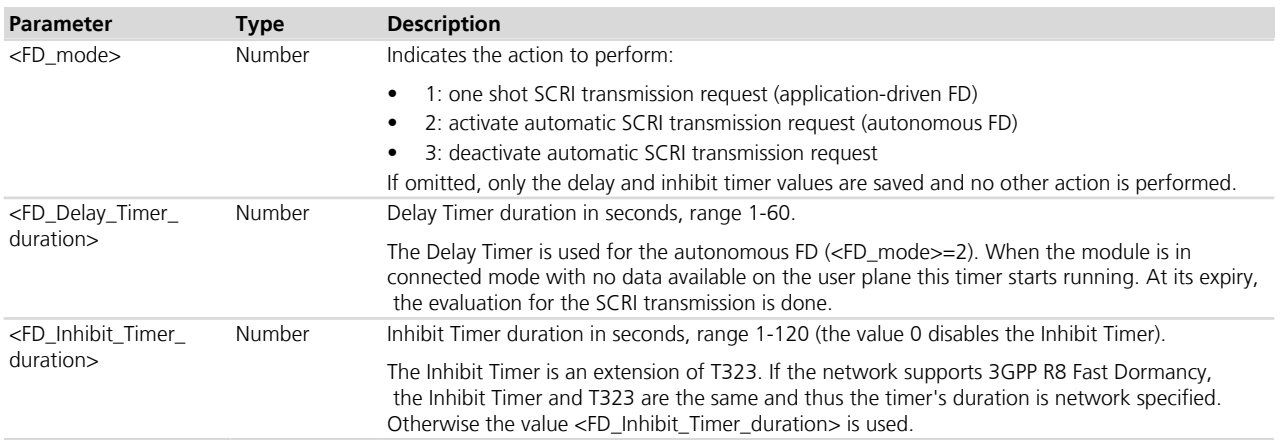

### **7.15.4 Notes**

- The Fast Dormancy feature is not available in GSM RAT.
- The set command updates the <FD\_Delay\_Timer\_duration> and <FD\_Inhibit\_Timer\_duration> values stored in NVM, if they are specified.
- If the timer parameters are omitted, their values previously stored in NVM are used.
- If automatic SCRI transmission request is active, one shot SCRI transmission requests are ignored.

### **Constraints to be satisfied before sending a SCRI**

No 'relevant' RRC procedure is ongoing Inhibit Timer is not running

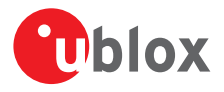

#### **Constraints to be satisfied before sending a SCRI**

No NAS signaling is ongoing

No data on the user plane was transferred during the last <FD\_Delay\_Timer\_duration> seconds

### **Table 2: Constraints to be satisfied before sending a SCRI**

# **7.16 Fast Dormancy configuration +UDCONF=61**

#### **+UDCONF=61**

**Modules** LISA-U200-02S LISA-U200-52S LISA-U200-62S LISA-U200-82S LISA-U260-02S LISA-U270-02S LISA-U270-62S SARA-U TOBY-L2 MPCI-L2

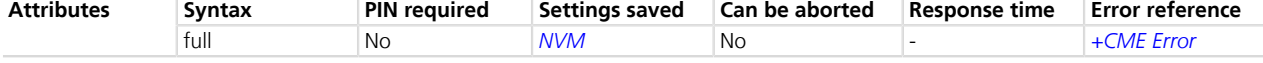

### **7.16.1 Description**

Configure the Fast Dormancy modes.

### **7.16.2 Syntax**

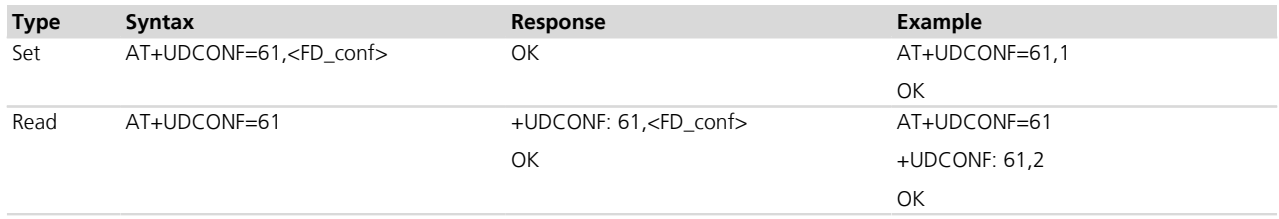

### **7.16.3 Defined values**

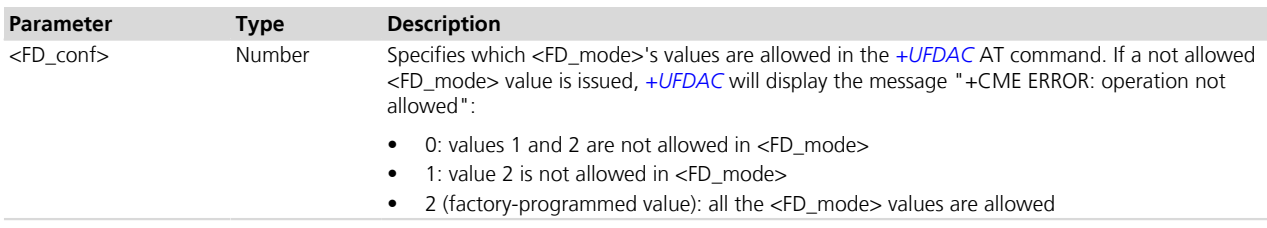

# **7.17 Network selection control +PACSP**

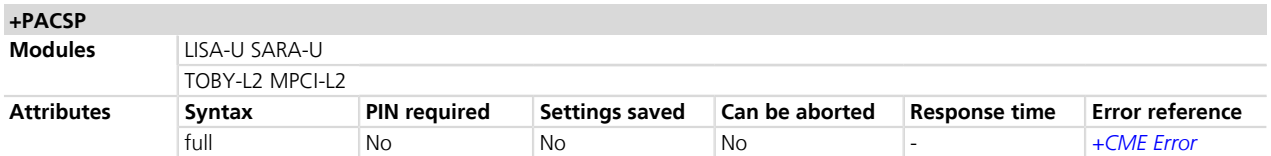

## **7.17.1 Description**

Allows checking whether the EF<sub>CSP</sub> (Customer Service Profile) is available on the SIM/USIM card and, if available, what is the value of the PLMN mode bit; otherwise the response is an error message ("+CME ERROR: operation not allowed" if *[+CMEE](#page-47-0)* is set to 2).

The URC is enabled if  $EF_{CSP}$  (Customer Service Profile) is available: in this case it is output at boot time and whenever the SIM/USIM issues the REFRESH proactive command related to the  $EF_{CSP}$ .

EF<sub>CSP</sub> is available on SIM/USIM cards from AT&T. This functionality will typically be used in cases where AT&T subscribers internationally travel, or if there is a need to enable manual network selection functionality.

For further information see the AT&T Device Requirements *[\[61\]](#page-546-0)*.

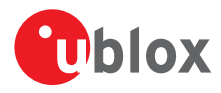

## **7.17.2 Syntax**

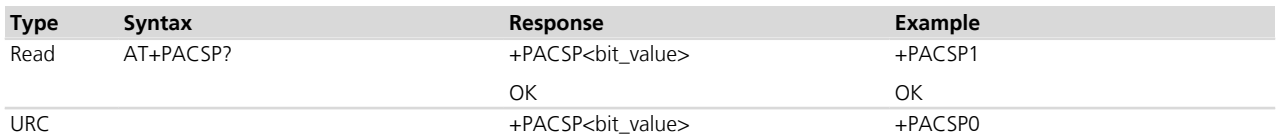

### **7.17.3 Defined values**

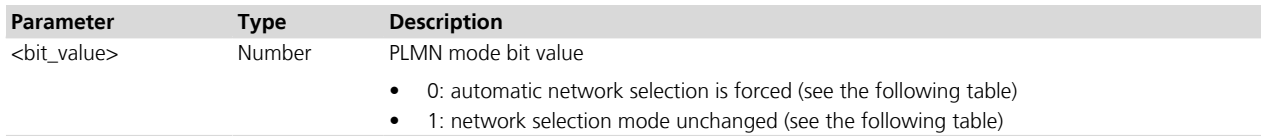

### **7.17.4 Notes**

• If EF<sub>CSP</sub> is available, the PLMN mode bit forces the automatic network registration, according to the *[+COPS](#page-66-0)* <mode> value which is loaded at boot from the selected profile (refer to *[Appendix B.1](#page-527-0)* and *[Chapter 14.27](#page-219-0)*). The following table explains the behavior:

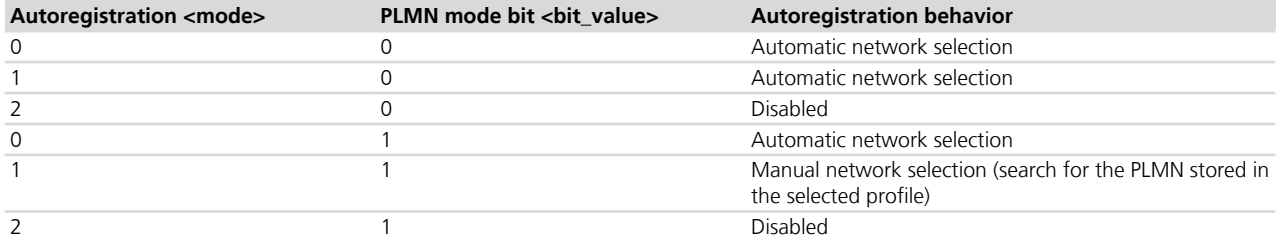

# **7.18 Integrity check on test networks configuration +UDCONF=81**

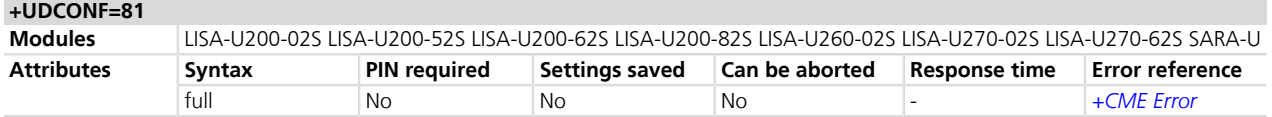

## **7.18.1 Description**

Configures the integrity check on 3G test networks.

Integrity check on 3G test networks shall be disabled only when the authentication and integrity are disabled on the 3G test network on which the module will be registered.

### **7.18.2 Syntax**

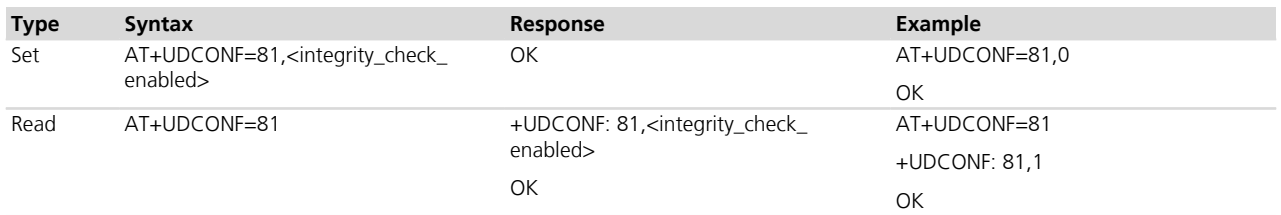

## **7.18.3 Defined values**

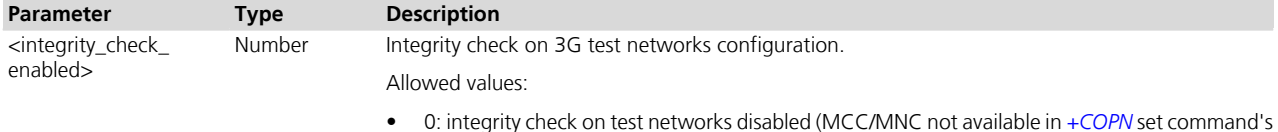

• 0: integrity check on test networks disabled (MCC/MNC not available in *[+COPN](#page-79-0)* set command's response)

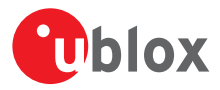

#### **Parameter Type Description**

• 1 (factory-programmed value): integrity check on test networks enabled (MCC/MNC not available in *[+COPN](#page-79-0)* set command's response)

# **7.19 Select band +UBANDSEL**

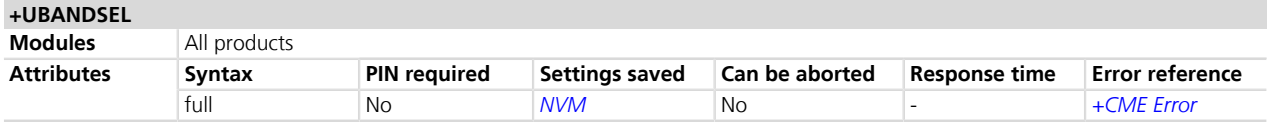

## **7.19.1 Description**

Allows switching from automatic band selection to selection of one or more (up to four) bands from the following:

- 2G network
	- o 850 MHz
	- o 900 MHz
	- o 1800 MHz
	- o 1900 MHz
- 3G and 4G network
- o 700 MHz (Band XVII)
- o 800 MHz (Band VI and Band XX)
- o 850 MHz (Band V)
- o 900 MHz (Band VIII)
- o 1500 MHz (Band XI)
- o 1700 MHz (Band IV)
- o 1800 MHz (Band III)
- o 1900 MHz (Band II)
- o 2100 MHz (Band I)
- o 2600 MHz (Band VII)
- u-blox cellular modules are certified according to all the capabilities and options stated in the Protocol Implementation Conformance Statement document (PICS) of the module. The PICS, according to 3GPP TS 51.010-2 *[\[83\]](#page-546-0)* and 3GPP TS 34.121-2 *[\[84\]](#page-546-0)*, is a statement of the implemented and supported capabilities and options of a device. If the user changes the command settings during the certification process, the PICS of the application device integrating a u-blox cellular module must be changed accordingly.

### Cap LISA-U / SARA-U

The list of supported bands presents exclusively GSM or UMTS bands depending on which RAT the MT is currently registered. If it is not registered, the bands presented depend on +URAT command:

- If in single mode, depends on <AcT>
- If in dual mode, depends on <PreferredAct> (thus the command forces a single mode behavior)
- The MT will camp on a cell, if suitable, belonging to one of the selected band; the OK response is not related to the result of the camping on the new cell.
- To make the setting effective, the module must be deregistered and registered again (using the commands +COPS=2, +COPS=0).

The configuration is saved in NVM for future registration attempts.

### **7.19.2 Syntax**

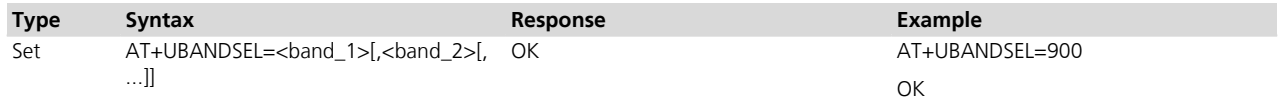

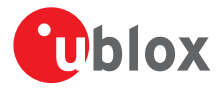

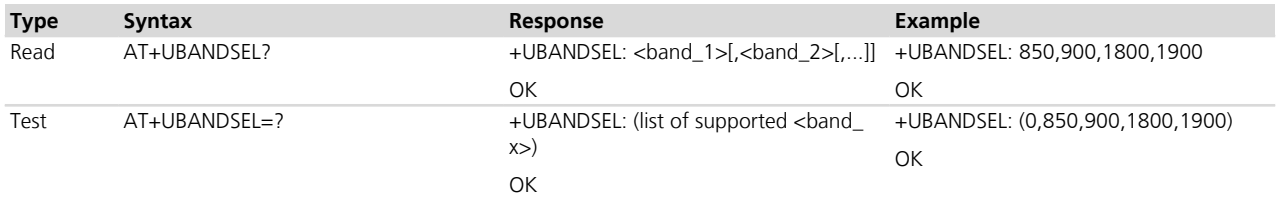

### **7.19.3 Defined values**

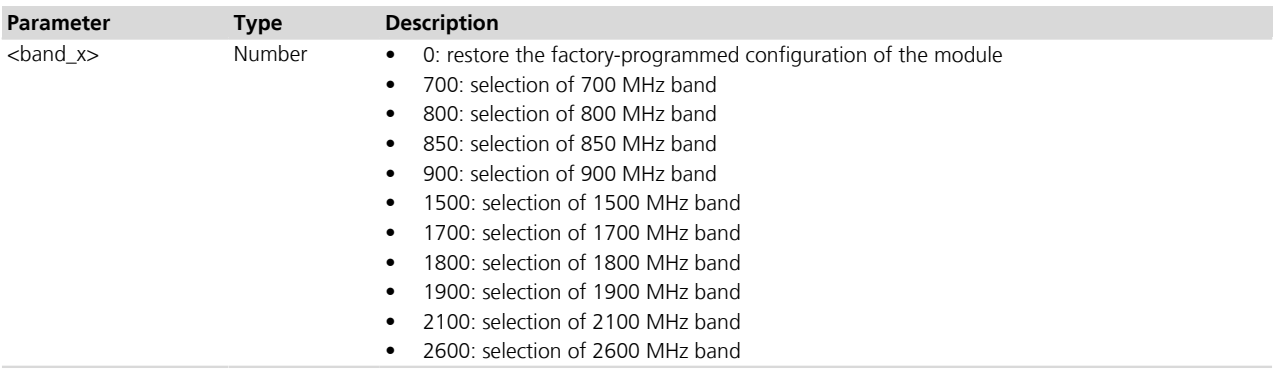

# <span id="page-85-0"></span>**7.20 Cell environment description +CGED**

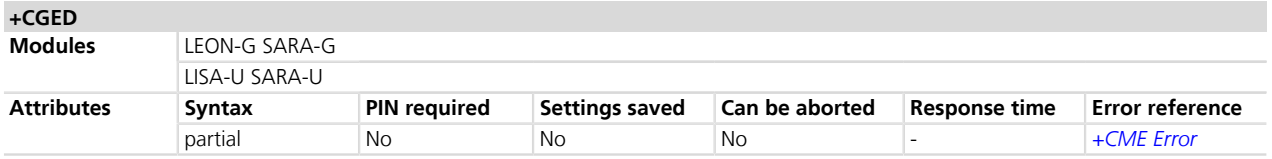

## **7.20.1 Description**

Provides the cell environment information that can be periodic (with a period of 5 s) or performed only once. The response syntax for the set command depends whether the UMTS is supported and if it is, by the supported RAT (GSM, UMTS).

When <mode> parameter is set to 0, 1, 128 or 129 the neighbor cell content may be available up to 6 times.

When <mode> parameter is set to 3, 4, 131 or 132:

• The serving cell information includes the following data: <MCC>, <MNC>, <LAC>, <Cl>, <BSIC>, <arfcn>, <Arfcn\_ded>

When <mode> parameter is set to 5, 6, 133 or 134:

- Serving cell information includes only the following data: <MCC>, <MNC>, <LAC>, <Cl>, <BSIC> <arfcn>, <RxLev>, <Arfcn\_ded>, <RxLevSub>, <t\_adv>
- Neighbor cell information includes the following data: <MCC>, <MNC>, <LAC>, <Cl>, <BSIC> <arfcn>, <RxLev>
- Information on neighbor cells contained in radio resource BA List is reported. The neighbor cell content may be available up to 32 times in idle-mode, up to 6 in dedicated-mode; in packet transfer mode (PDP context active) no reporting is possible on AT UART as it is used for data transfer (MUX can be used to create two virtual serial ports, one for data transfer, one for AT commands)

$$
\mathbb{Q}^{\mathsf{max}}
$$
 LISA-U

<mode> parameter cannot set to 5 or 6.

In case of UMTS radio access technology:

- The maximum number of displayable cells is 56 (32 reserved for 3G cells and 24 for 2G cells)
- The syntax for cell information differs in the channel type

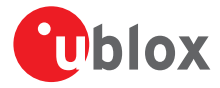

In case of 2G radio access technology the total number of 2G cells may be available up to 6 times.

An Equivalent PLMN (Public Land Mobile Network) is a PLMN equivalent to the RPLMN (Registered PLMN). The MT has a list of EPLMN's that is updated (deleted, changed...) at the end of each location update procedure, routing area update procedure and GPRS attach procedure.

### **7.20.2 Syntax**

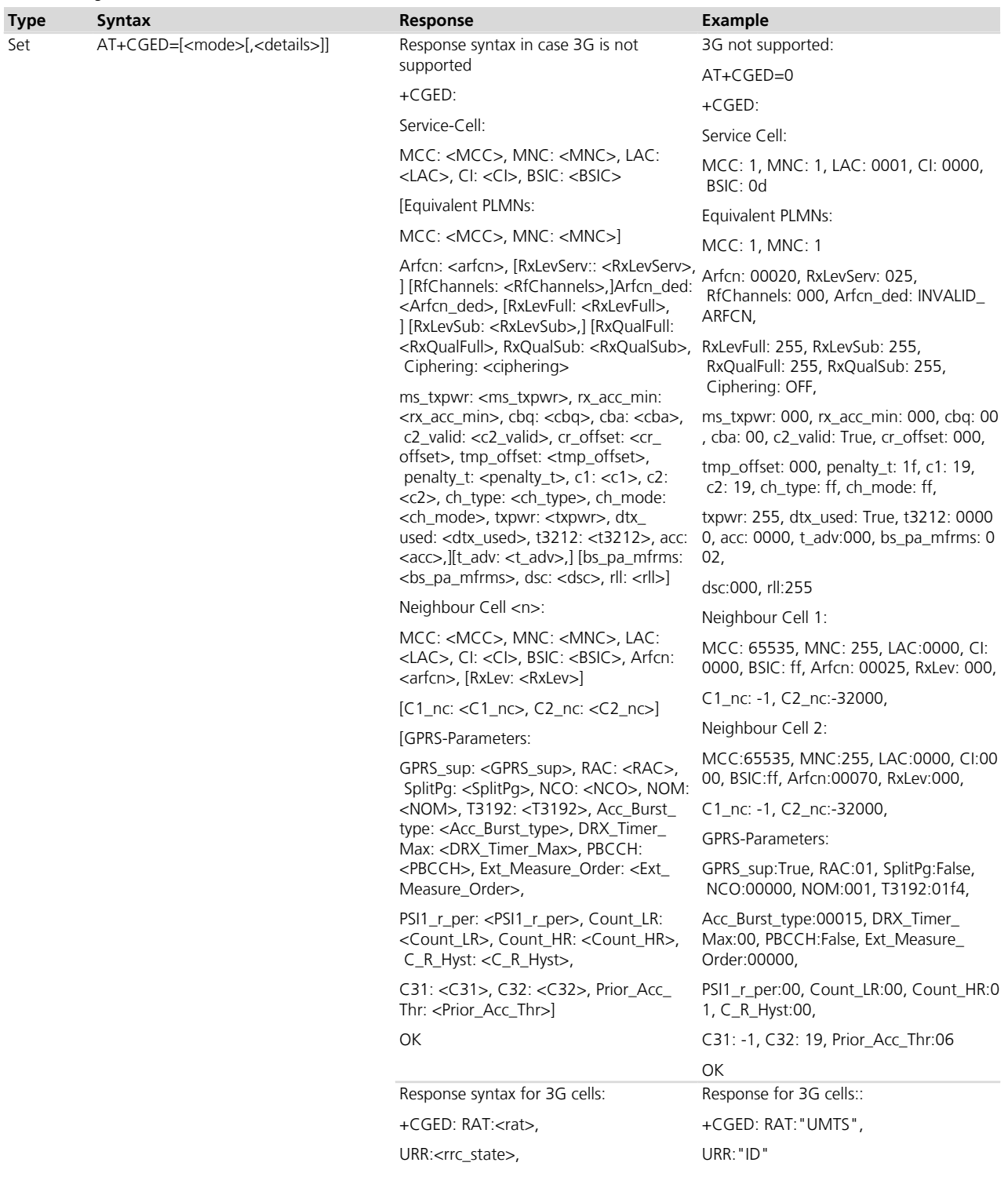

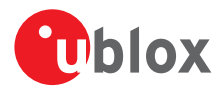

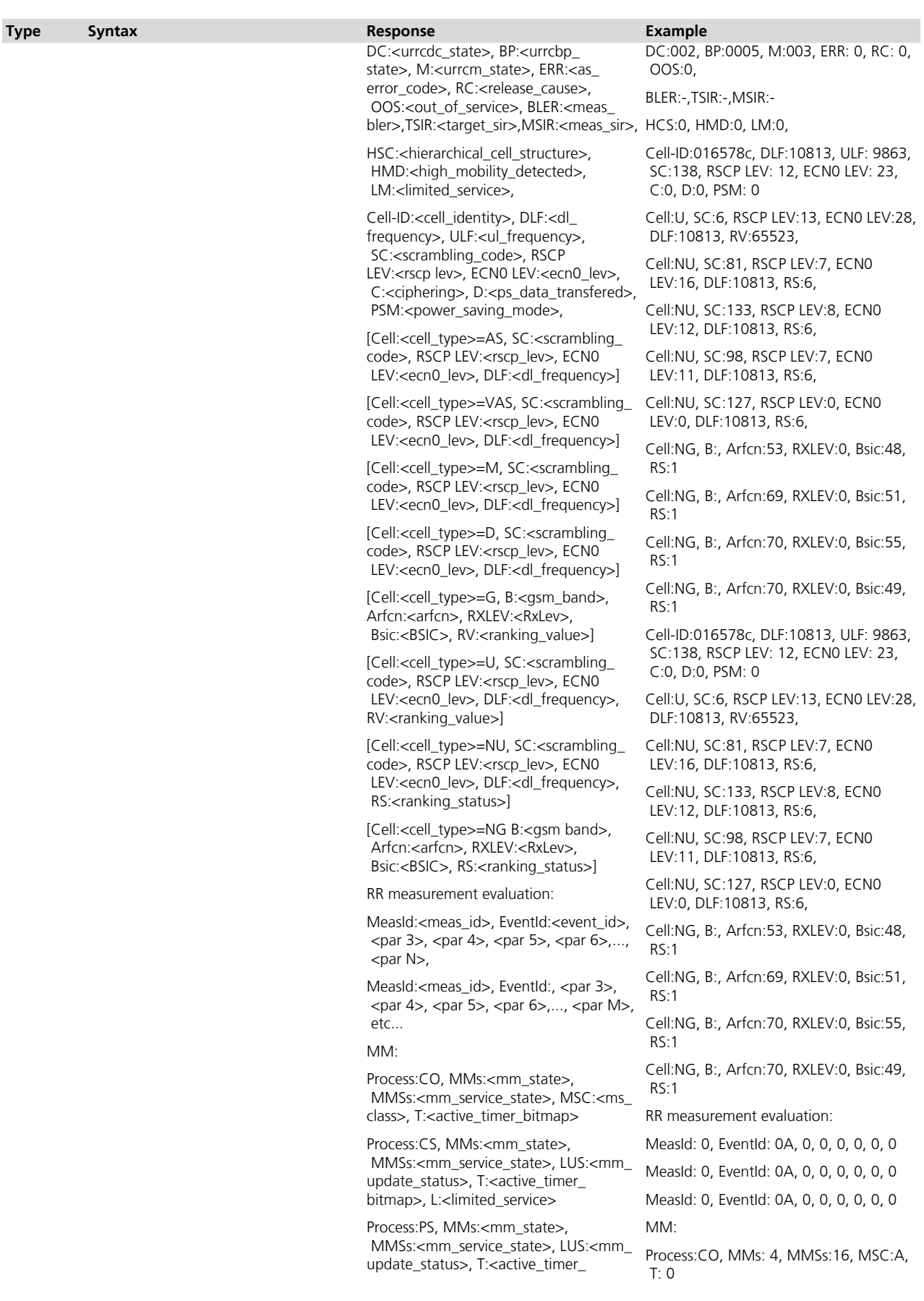

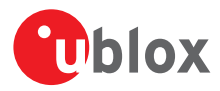

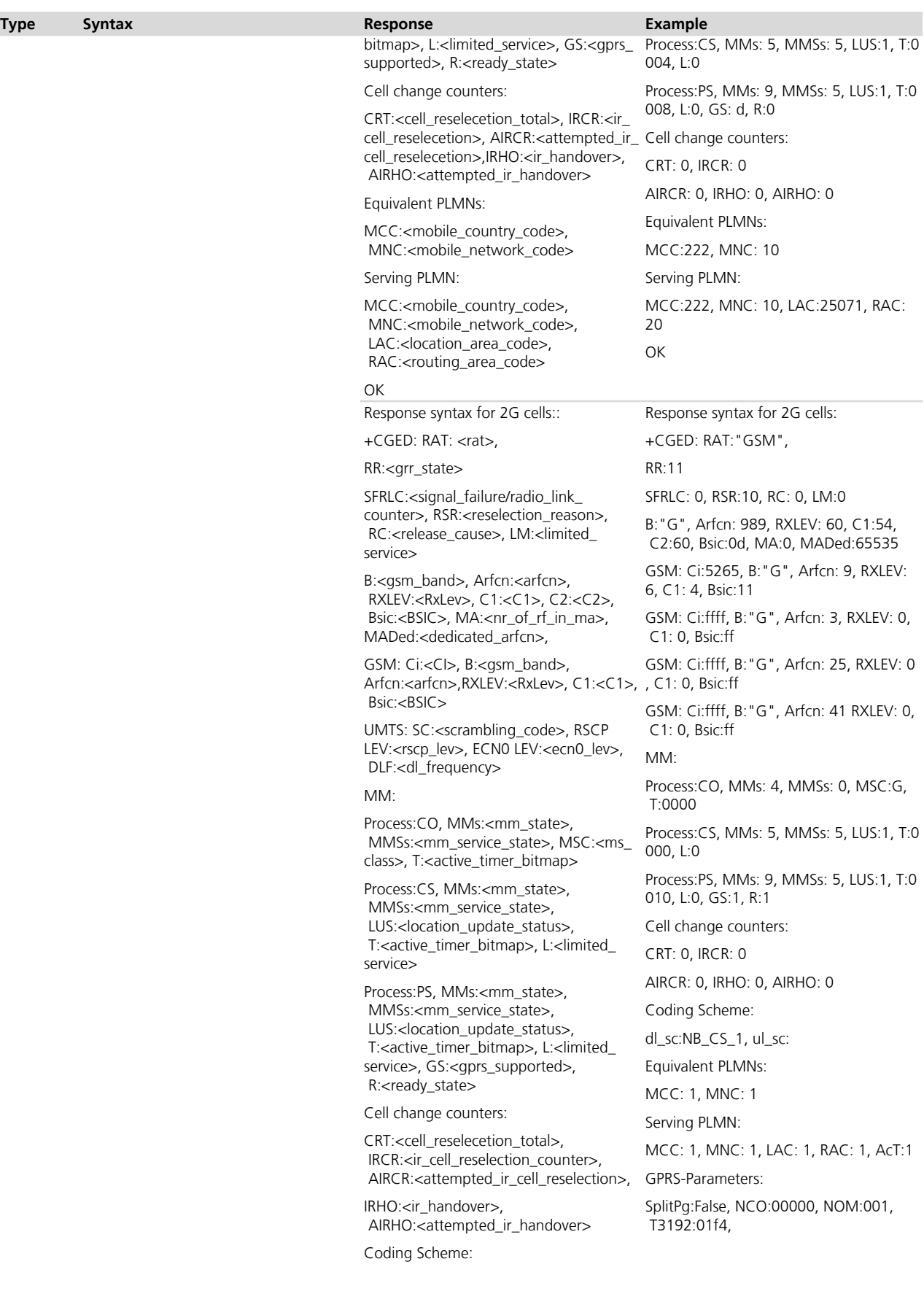

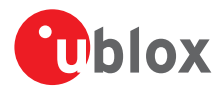

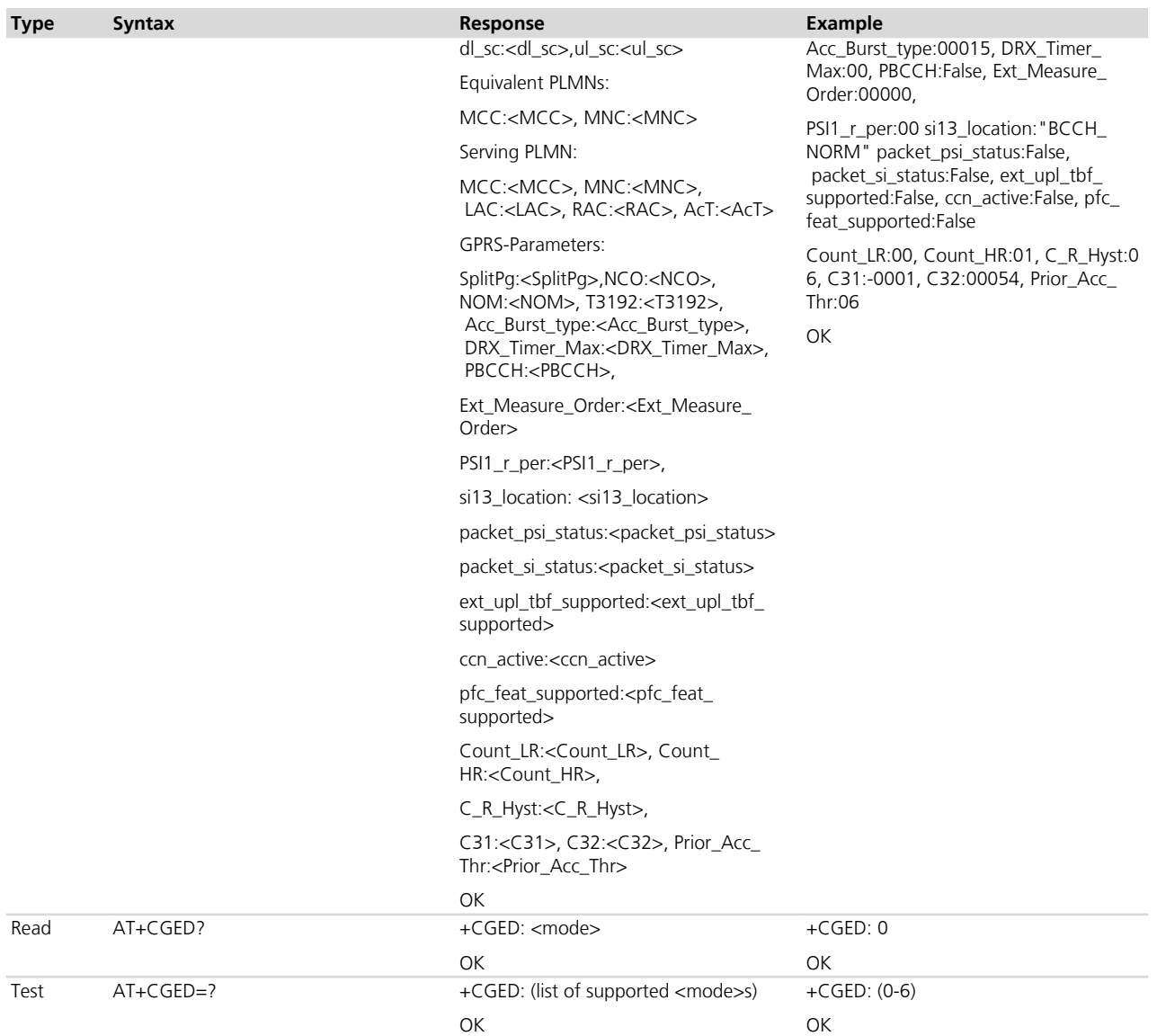

## **7.20.3 Defined values**

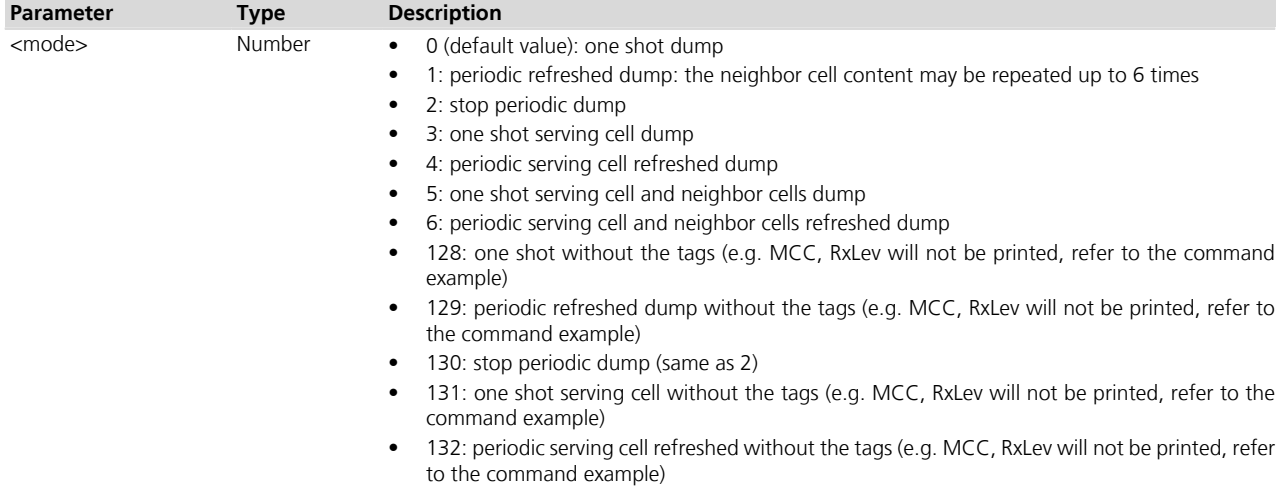

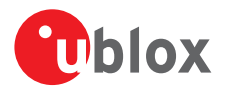

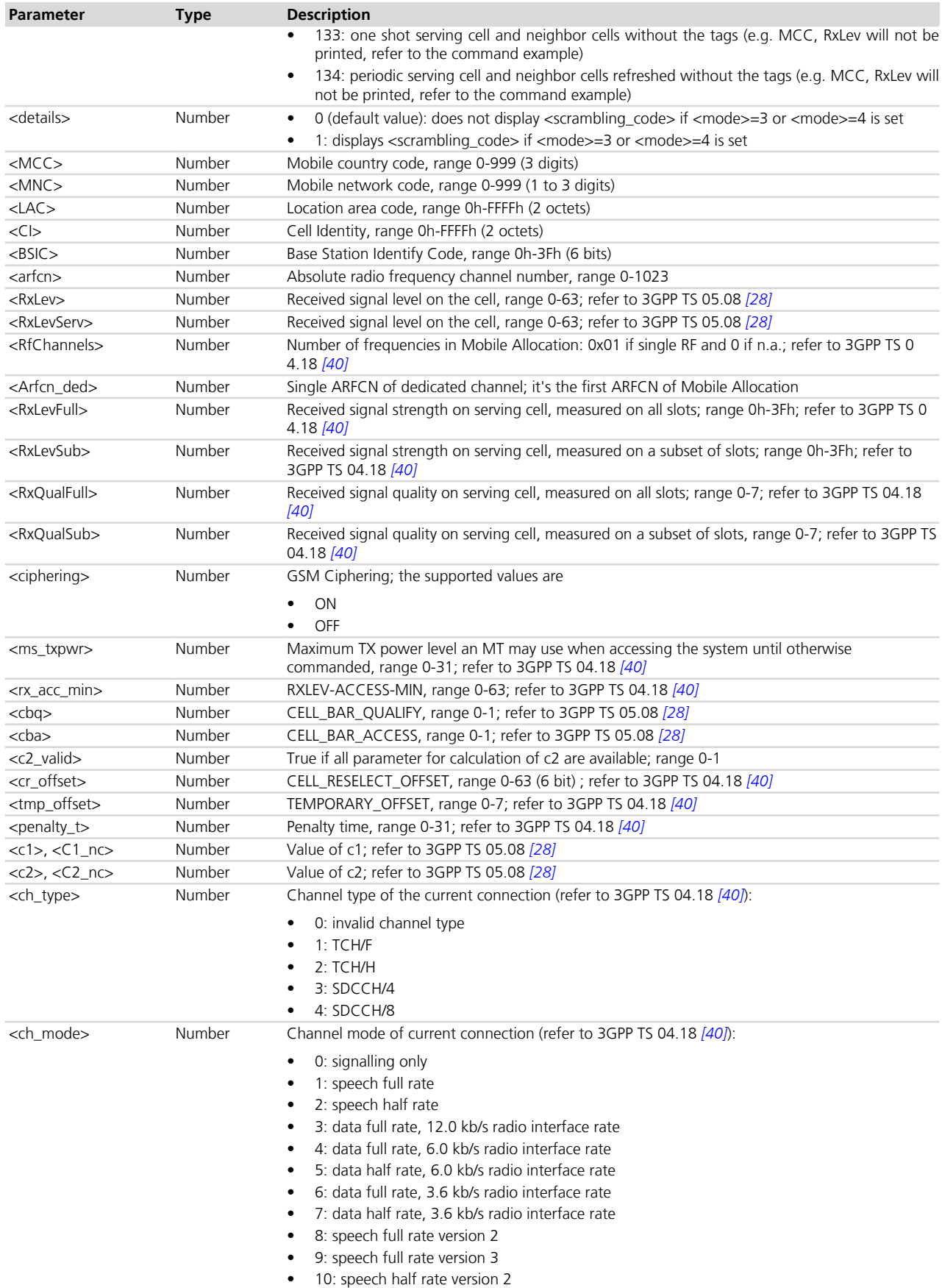

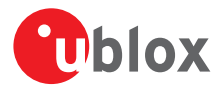

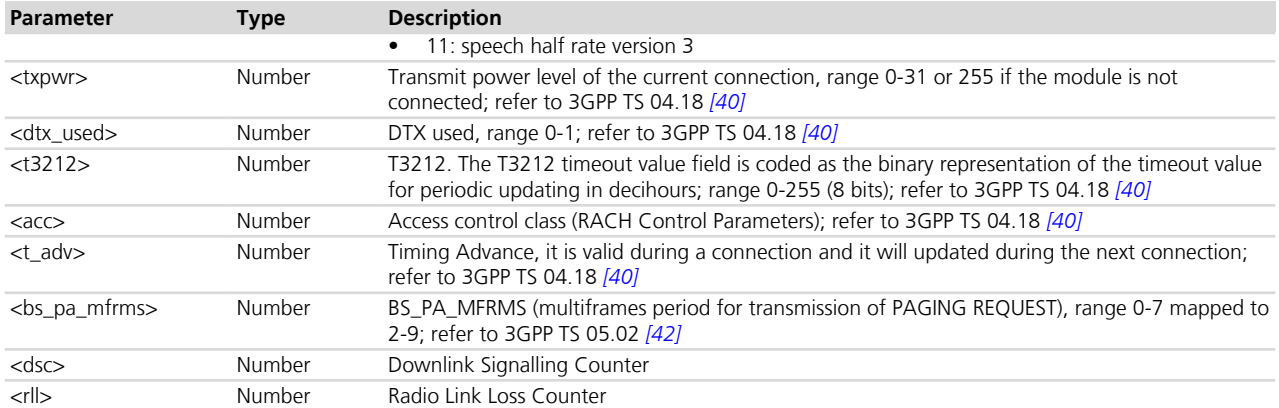

#### GPRS-Parameters:

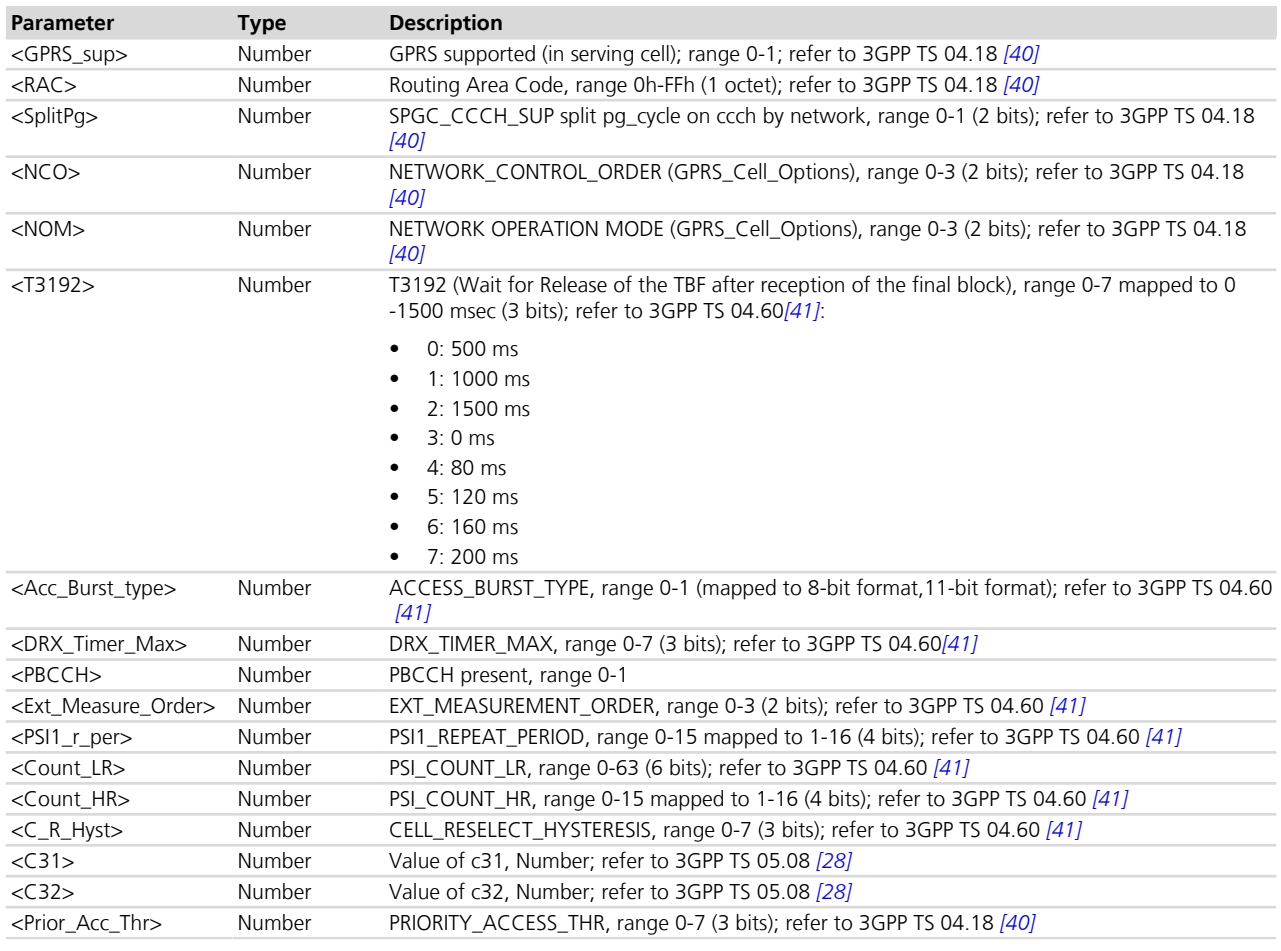

### UMTS-Parameters:

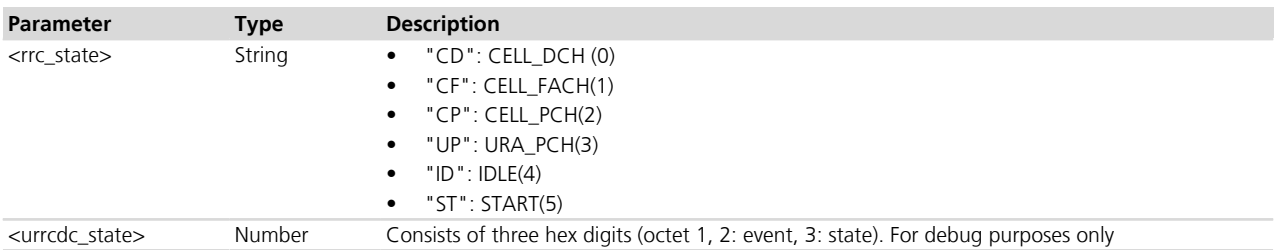

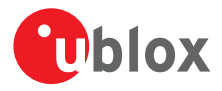

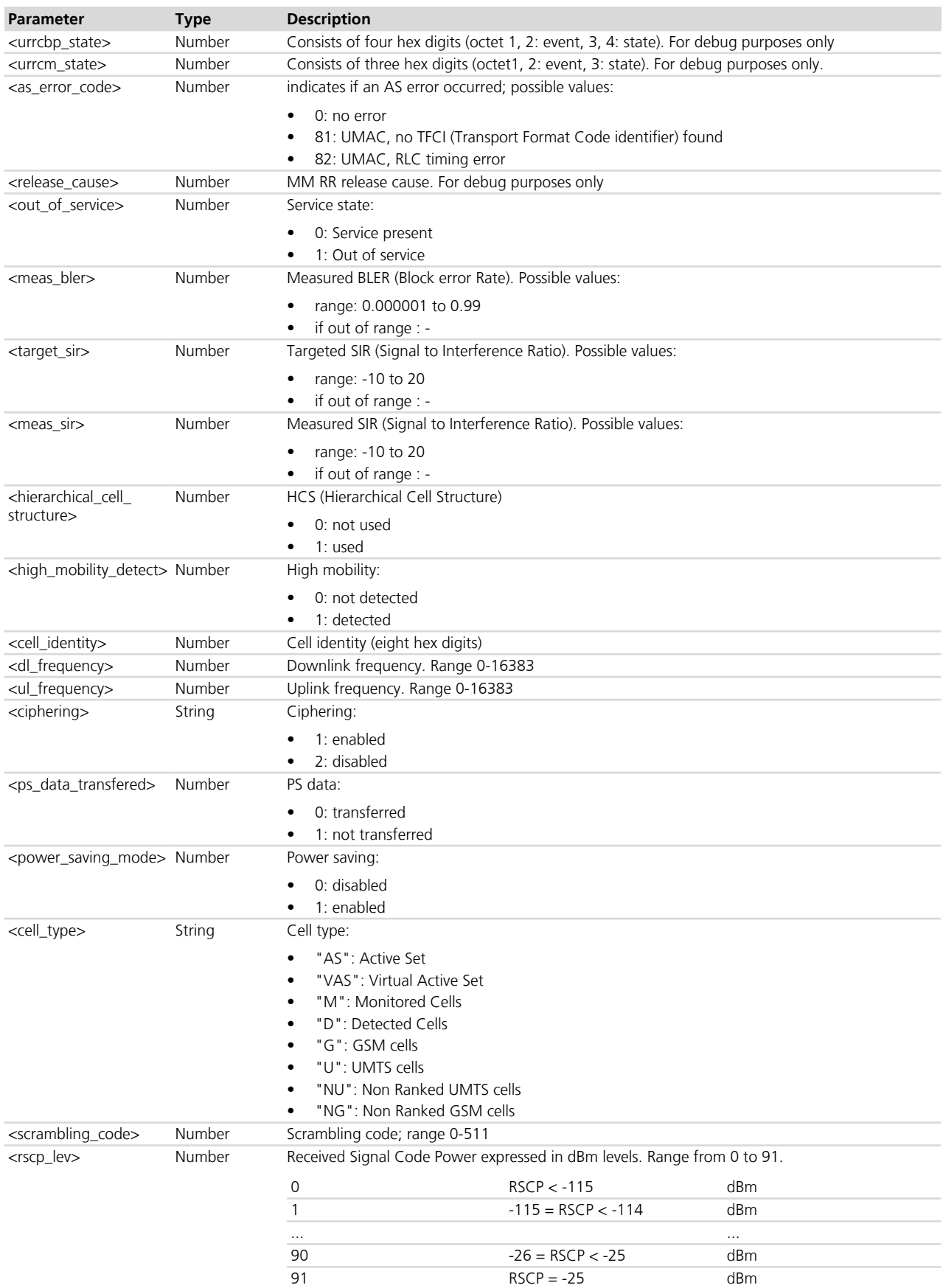

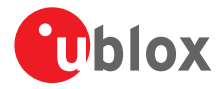

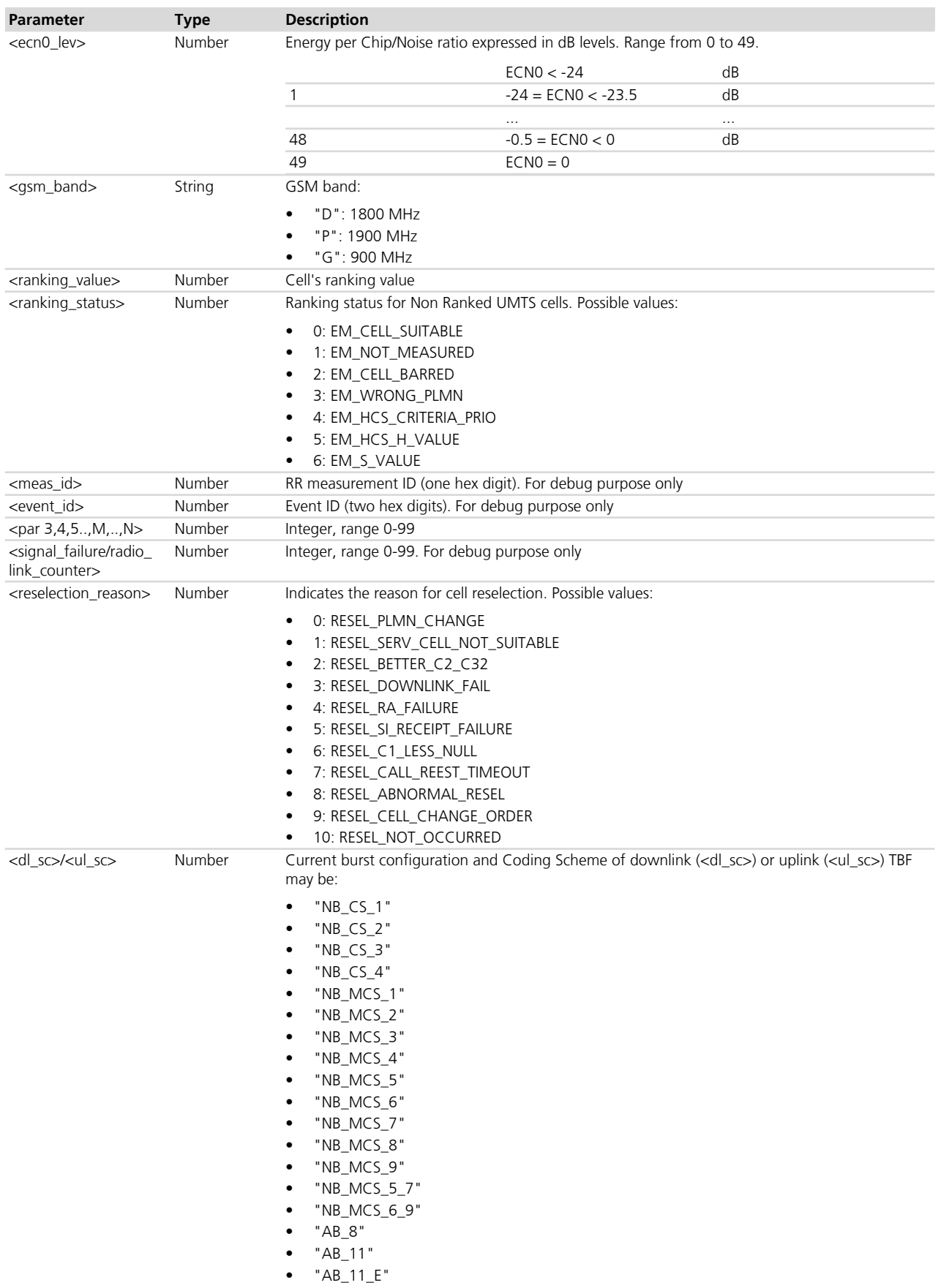

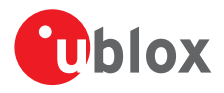

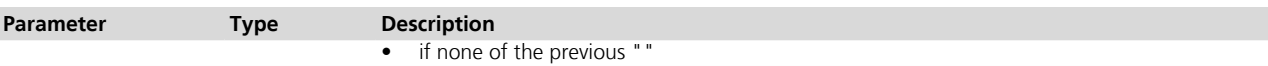

#### UMTS/GSM MM parameters:

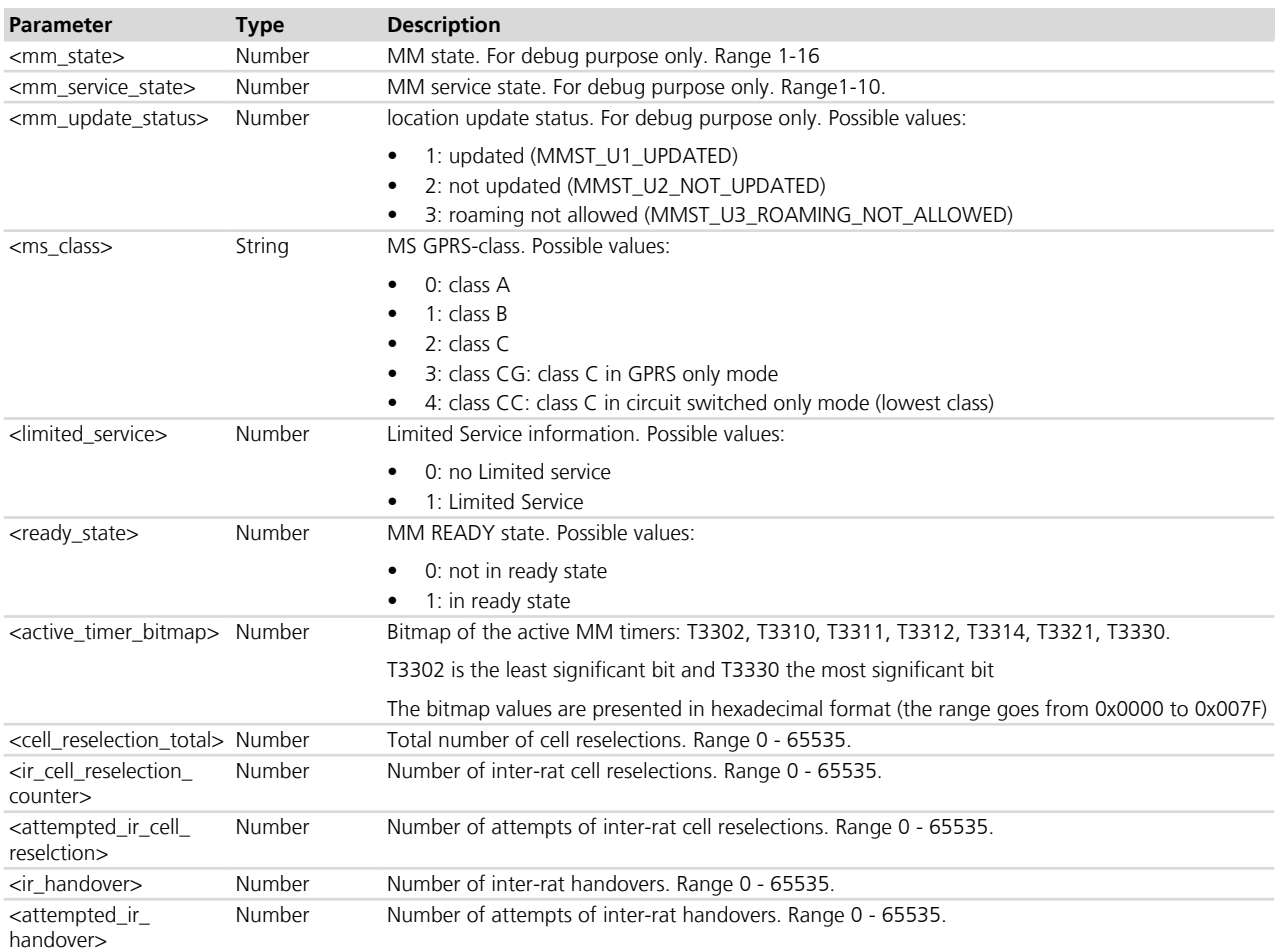

### **7.20.4 Notes**

### **LISA-U**

- $\leq$  mode>=128, 129, 131, 132, 133 and 134 are not supported.
- the <details> parameter is not supported.

### **LISA-U2**

• The SIM/PIN verification is needed.

### **LISA-U2x0-01S / LISA-U200-00S**

• The set command can be issued when the response to the read command of +COPS AT command is 2.

### **SARA-G / LEON-G**

• the <details> parameter is not supported.

### **SARA-G / LEON-G100-06S**

•  $\leq$  mode > = 128, 129, 131, 132, 133 and 134 are not supported.

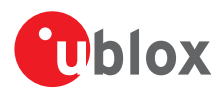

# **7.21 Channel and network environment description +UCGED**

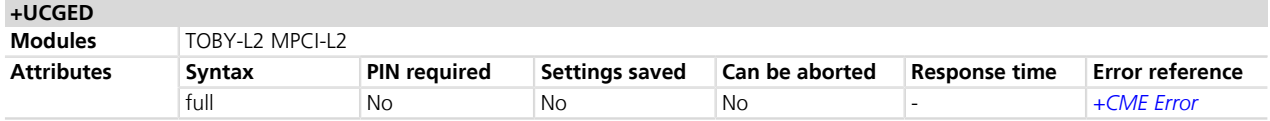

### **7.21.1 Description**

Sets the protocol stack and network environment information collection and configures the data presentation modality.

If <mode>=1, some URCs will be periodically issued providing the network information to the DTE. Opportunely set the <reporting0> and <reporting1> parameters to configure the network information report.

If <mode>=2 is enabled the network information report can also be triggered once setting the <mode> parameter to 3. In this case the module will issue a fixed sub-set of information. An error result code will be provided if the network information report was not enabled (<mode> set to 2).

The information text response to the set command is provided only if <mode>=3.

The <reporting0> and <reporting1> parameters are ignored if <mode>=2 or 3.

### **7.21.2 Syntax**

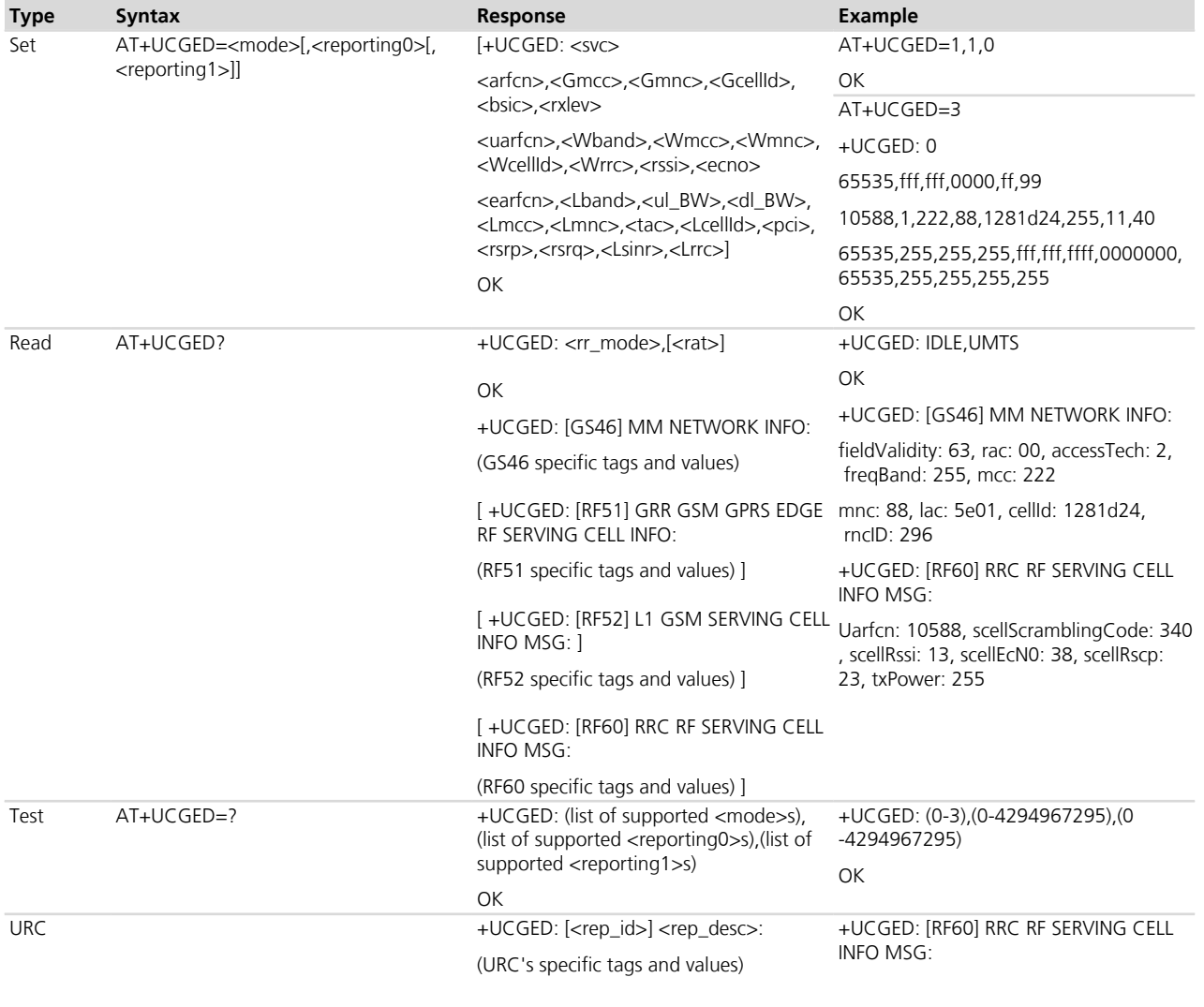

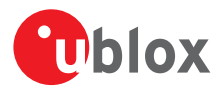

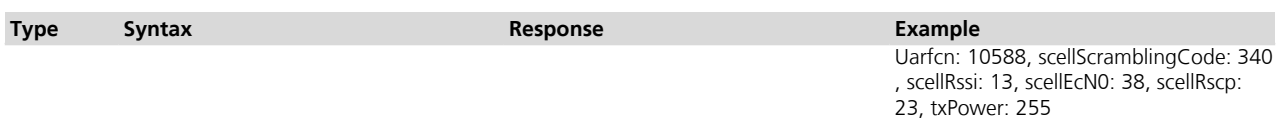

### **7.21.3 Defined values**

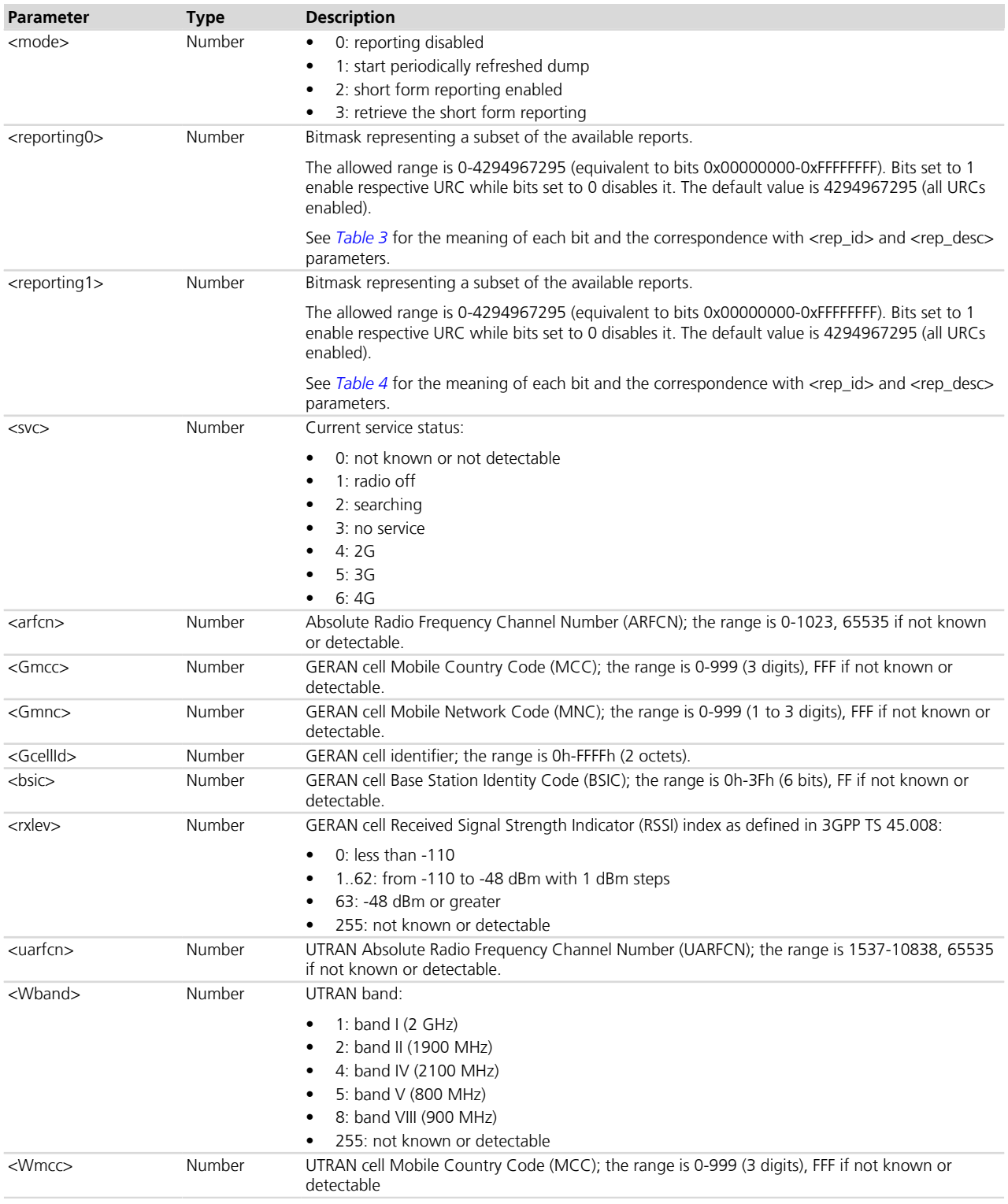

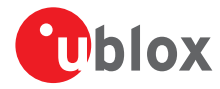

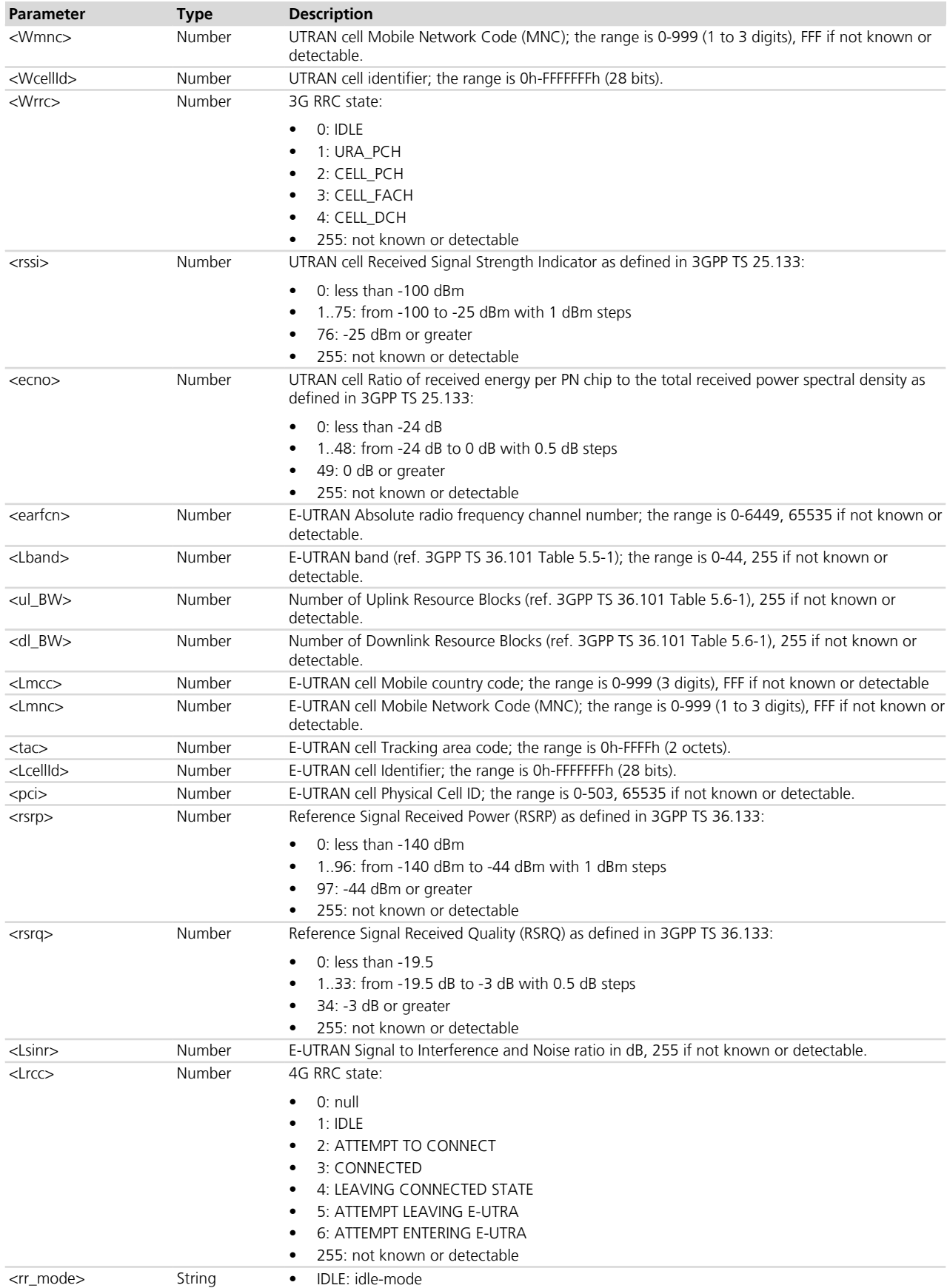

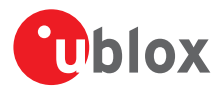

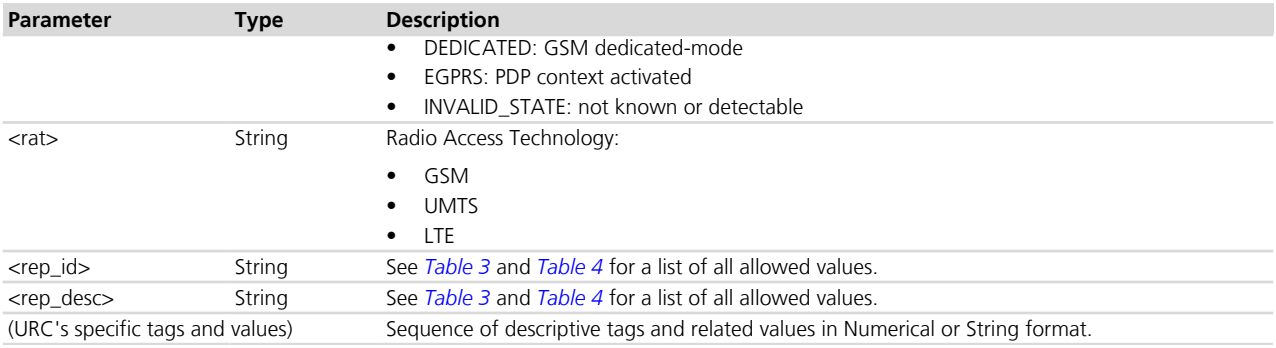

### **7.21.4 Notes**

 $\mathbb{R}^3$  <mode> = 3 is allowed only if the short form reporting is enabled, i.e. <mode> = 2 previously set.

The read command is allowed only if the reporting is disabled, i.e. <mode> is 0.

<span id="page-98-0"></span>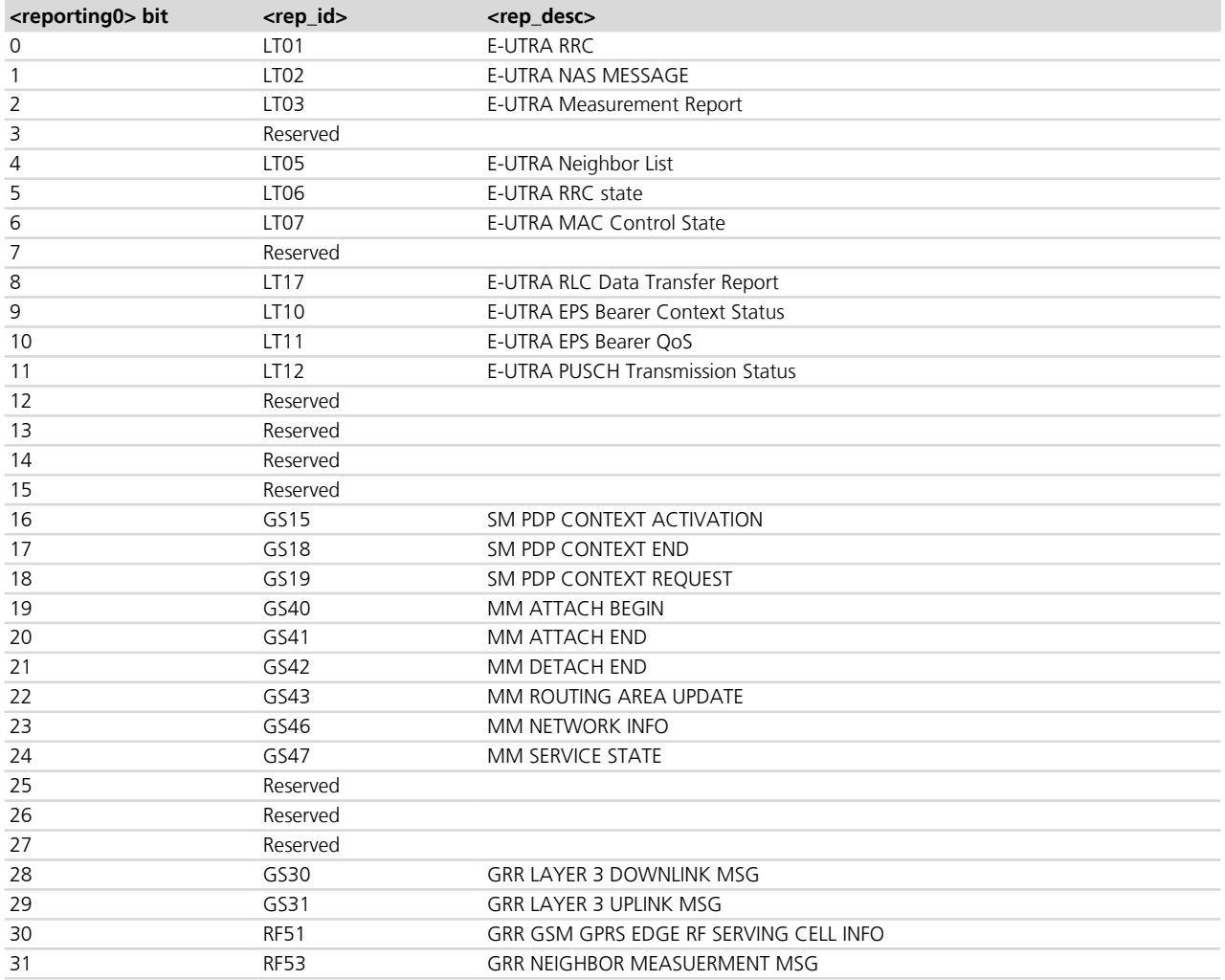

#### **Table 3: URCs referenced by <reporting0> parameter**

<span id="page-98-1"></span>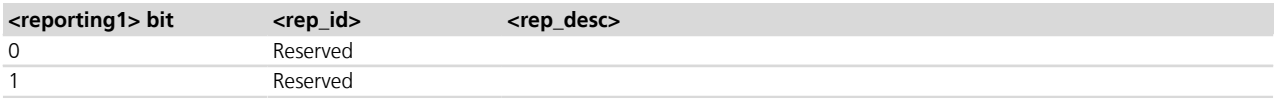

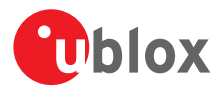

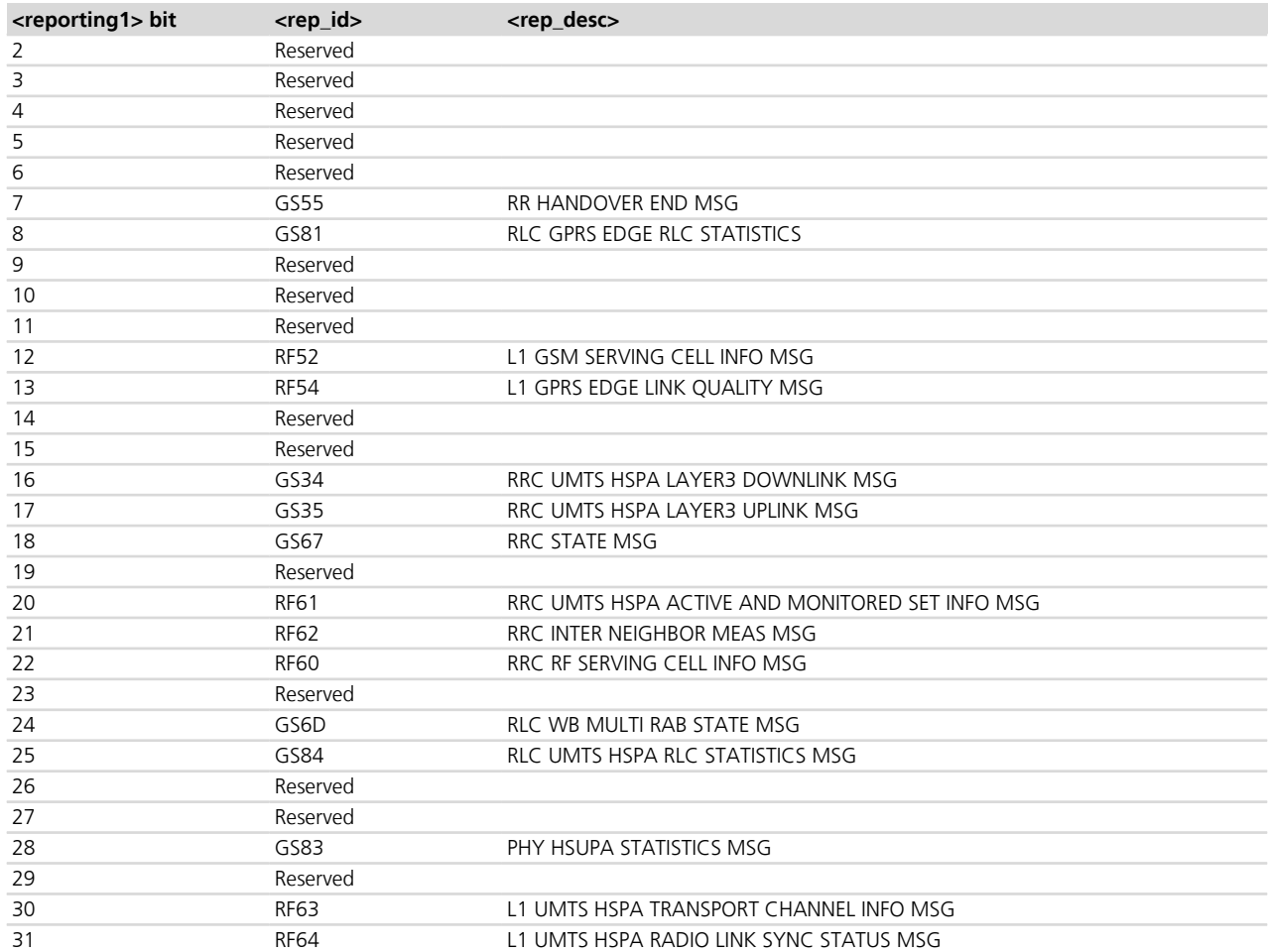

**Table 4: URCs referenced by <reporting1> parameter**

# <span id="page-99-0"></span>**7.22 Provide cell information +UCELLINFO**

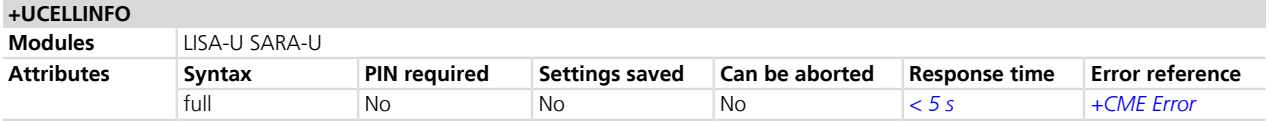

## **7.22.1 Description**

Provides some information about the serving and neighbor cells (both for 2G RAT and 3G RAT). This information can be:

- Periodic
- One-shot

The periodic reporting about the network cells is performed enabling the URCs through the set command. If enabled, the URCs are periodically issued providing the status about the serving and neighbor cells.

The one-shot reporting about the network cells is performed issuing the read command.

## **7.22.2 Syntax**

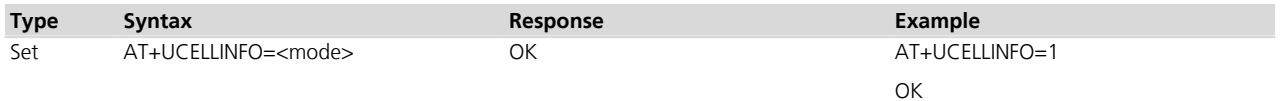

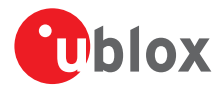

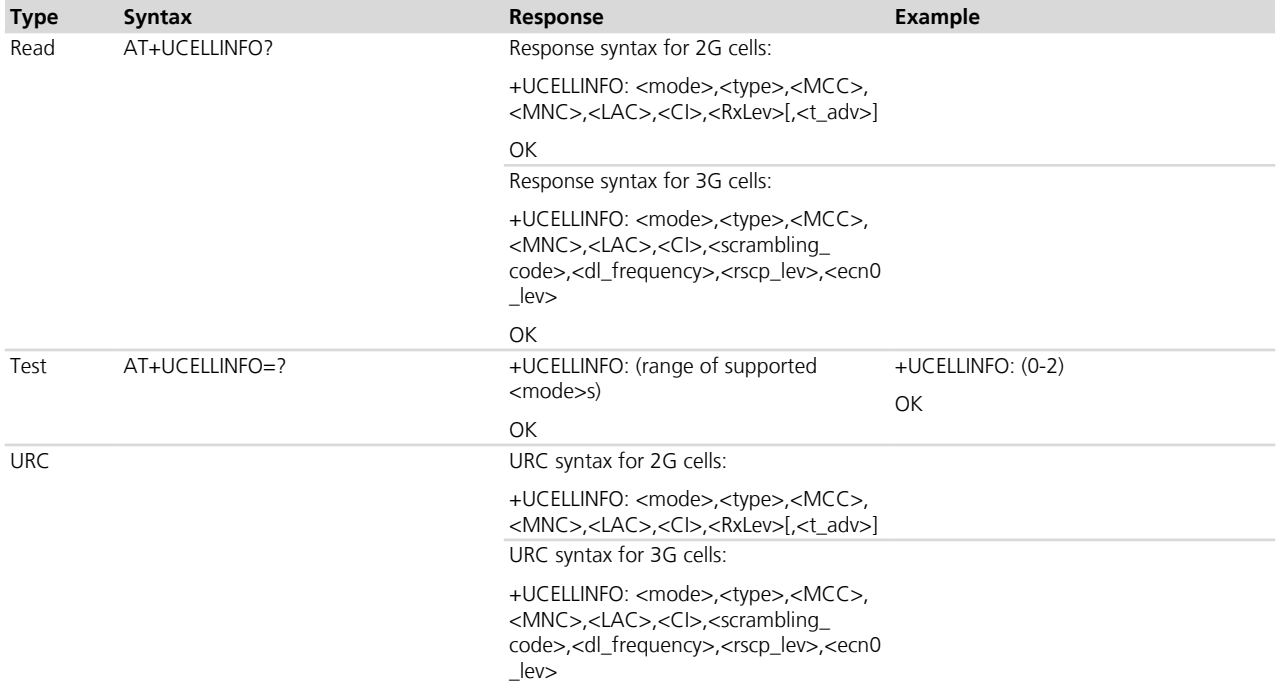

## **7.22.3 Defined values**

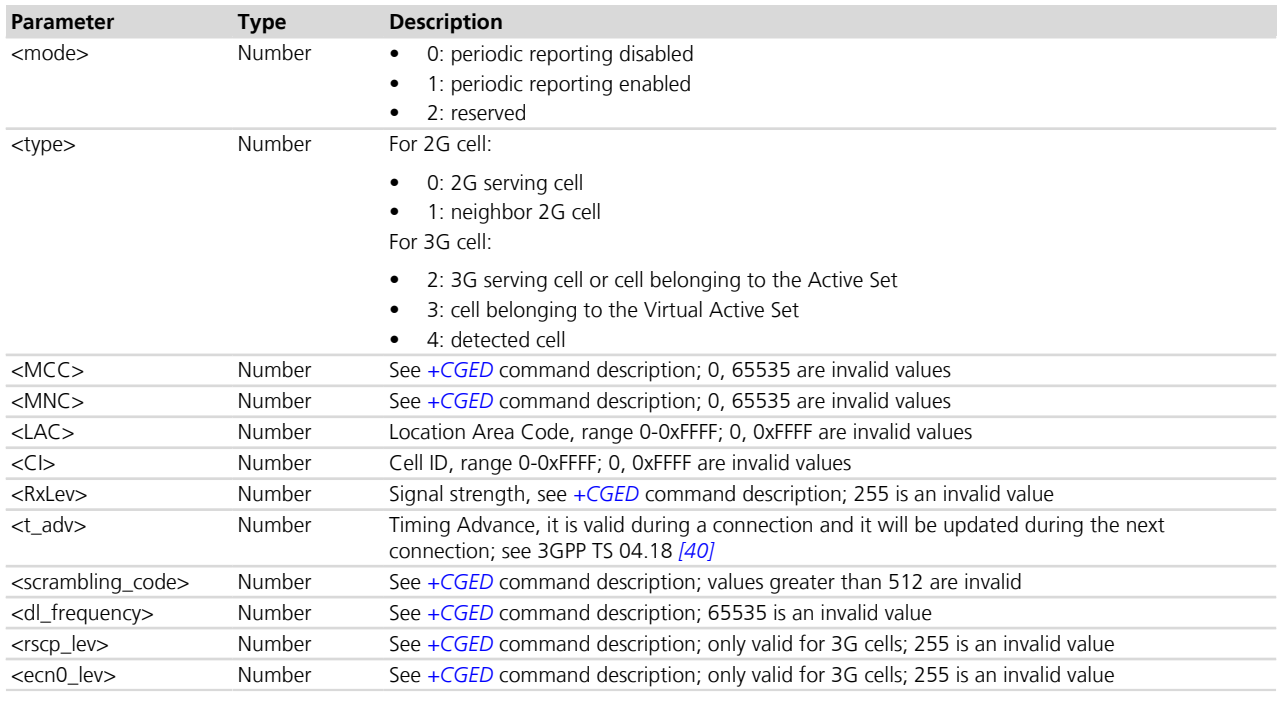

## **7.22.4 Notes**

- If the MT is 3G registered with an active radio connection (CELL\_DCH):
	- o <MCC>, <MNC>, <LAC> and <CI> will be always invalid for 3G cells belonging to Active Set, Virtual Active Set, Detected Set
	- o The 3G serving cell data could be outdated. Use the Active Set data for any information regarding involved cells in the current radio connection

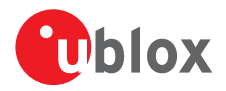

# **7.23 Lock on a specific cell +UCELLLOCK**

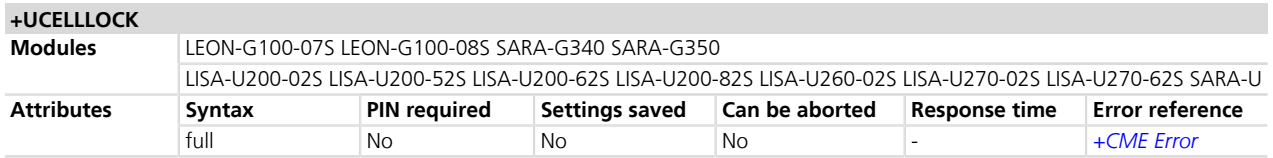

### **7.23.1 Description**

Forces the module to lock on a:

- A specific GSM cell only (identified by its BCCH ARFCN)
- A specific UMTS cell only (identified by its UARFCN and PSC)
- A specific GSM or a specific UMTS cell

The feature can work in idle-mode only (basic lock: the reselections are inhibited) and in both idle and connectedmode (extended lock: both the reselections and the handovers are inhibited).

Based on the specified cell(s):

- **GSM only** (set the module in 2G mode with *[AT+URAT=0](#page-69-0)*): the user only sets the ARFCN and the module enters a GSM only mode:
	- o If any lock is set, the reselections are inhibited in idle-mode and if the specific BCCH ARFCN is not available, the module enters the Out Of Coverage (OOC) state
	- o If the extended lock mode is set, the handovers are inhibited in connected-mode
	- o Extended redirection lock mode is equivalent to the extended lock mode
- **UMTS only** (set the module in 3G mode with *[AT+URAT=2](#page-69-0)*): the user only sets the UARFCN+PSC pair and the module enters a UMTS only mode. The reselections are inhibited and if the specific UARFCN and PSC are not available, the module enters the OOC state
	- o In the normal lock mode the UE can leave the locked cell due to the handovers and the radio reconfiguration by the network
	- o In the extended lock mode, the handovers are inhibited. The reconfiguration via redirection IEs is still allowed
	- o In extended redirection lock mode any reconfiguration via redirection IEs (see 3GPP 25.331 *[\[97\]](#page-546-0)*) is rejected or ignored
- **GSM and UMTS** (set the module in the automatic 2G/3G mode with *[AT+URAT=1,2](#page-69-0)* or *[AT+URAT=1,0](#page-69-0)*): the user sets both the ARFCN and the UARFCN, PSC pair to make the module enter dual mode. The module searches for any of the two locking cells and camps on the first cell found. Reselections in idle mode (and/ or handovers in connected mode, in case of extended or extended redirection lock) are allowed to the other locking cell only
- LEON-G / SARA-G

The UMTS and dual mode are not available.

- The *[+COPS=5](#page-66-0)* command can be used to determine the available BCCH ARFCN / UARFCN and PSC / EARFCN and P-CID numbers.
- The set command can only be executed when the module is not registered and no registration attempt is in progress (*[+COPS](#page-66-0)* set to 2).
- If the *[+URAT](#page-69-0)* mode is not compatible with the requested cell(s) type then the command will return an error result code.
- If the command is provided with an unsupported UARFCN then the command will return an error result code and the previous configuration will be restored unless the current *[+URAT](#page-69-0)* mode is not compatible, in which case the cell lock will be disabled.
- **PED** *[+COPS=5](#page-66-0)* and *[+COPS=?](#page-66-0)* shall not be used when the lock is enabled, because the results would be inconsistent.

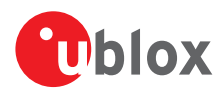

## **7.23.2 Syntax**

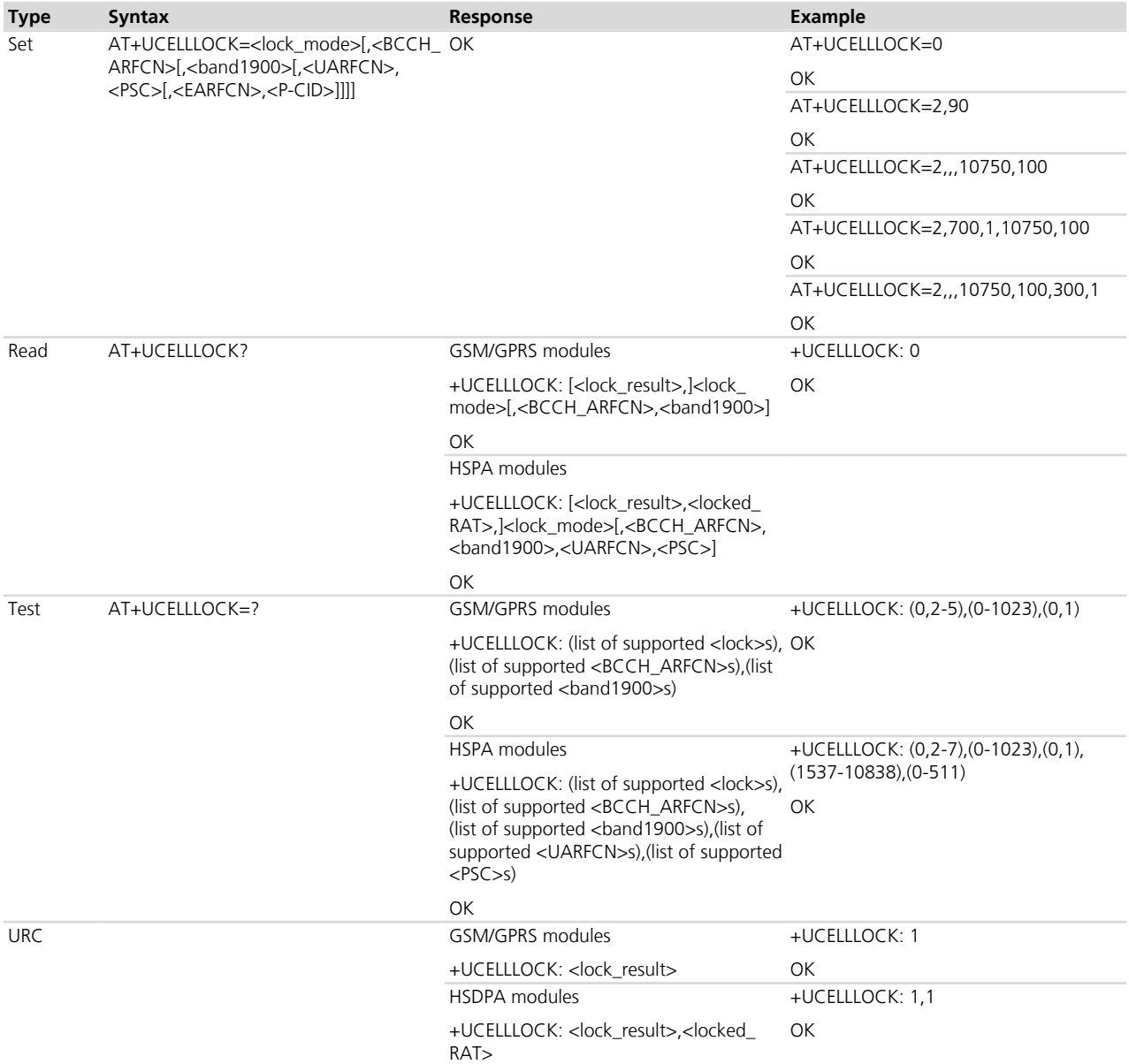

## **7.23.3 Defined values**

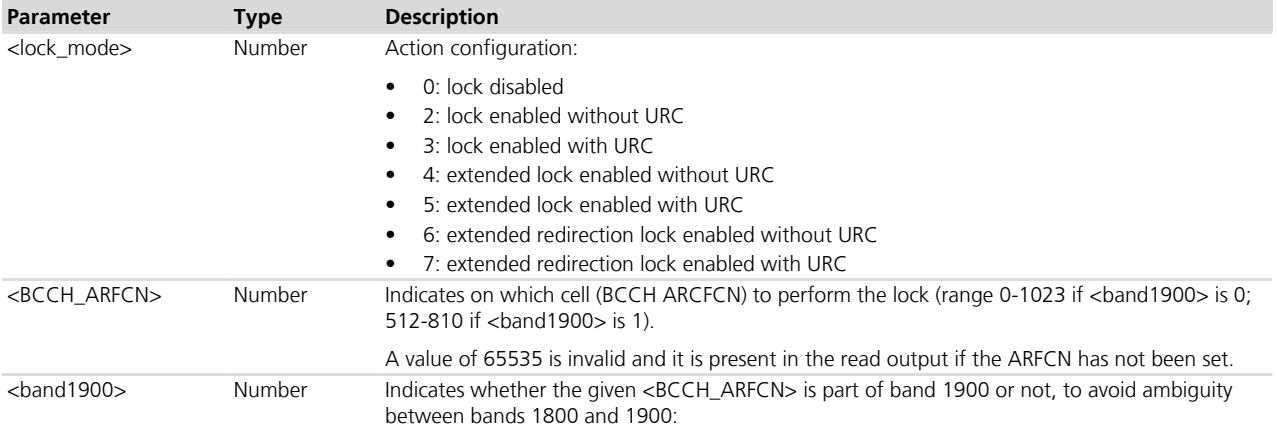

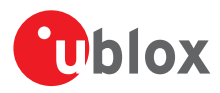

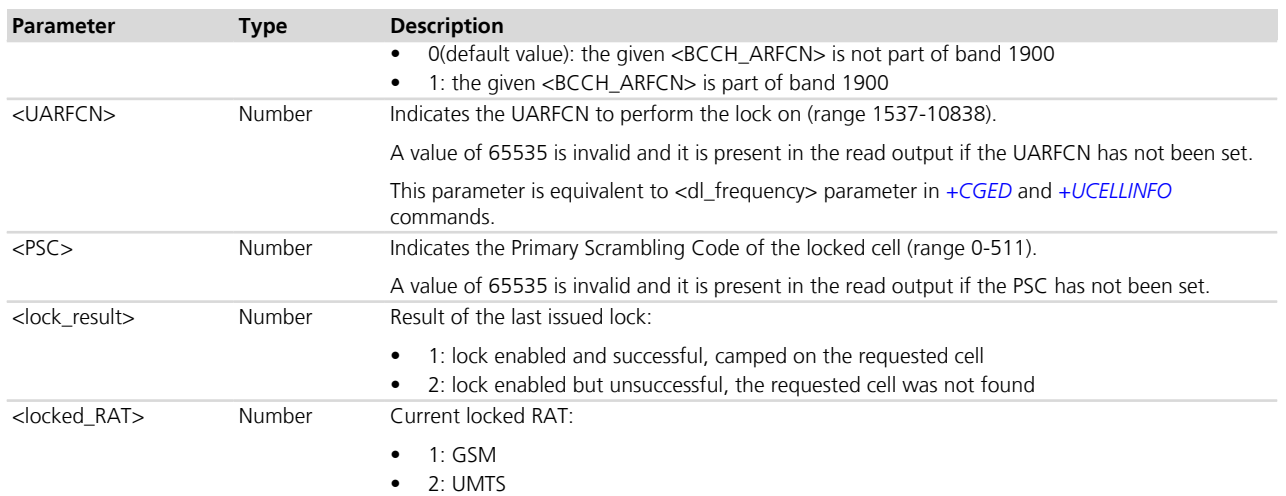

### **7.23.4 Notes**

- If < lock\_mode>=0, the <BCCH\_ARFCN>, <br/>>band1900>, <UARFCN> and <PSC>, <EARFCN> and <P-CID> parameters are not used.
- If <lock\_mode> differs from 0, the <BCCH\_ARFCN>, <UARFCN> + <PSC> or the <EARFCN> + <P-CID> parameters are mandatory.
- If <br />band1900> is issued. <BCCH\_ARFCN> is mandatory.
- The printed list of supported <UARFCN> reports only the theoretical minimum and maximum UARFCN for readability sake. The supported band ranges and additional frequencies are product dependent. The supported UARFCN list is the following (based on 3GPP 25.101 *[\[64\]](#page-546-0)* ch 5.4.4 - Table 5.2):

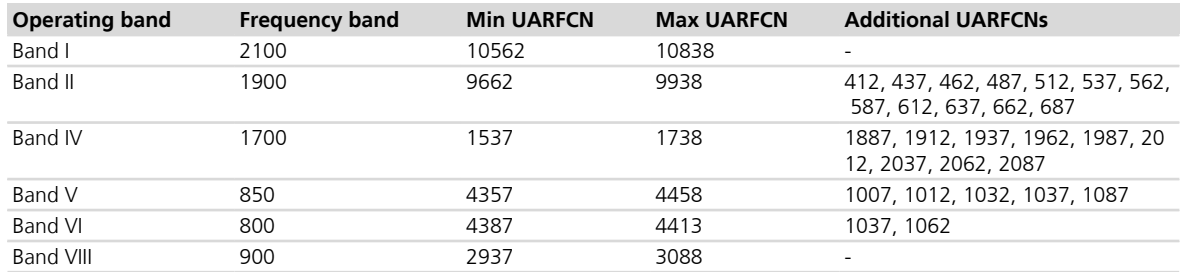

### **Table 5: Supported UARFCN list**

• The printed list of supported <EARFCN>'s reports only the theoretical minimum and maximum EARFCN for readability's sake. The supported band ranges and additional frequencies are product dependent. The supported EARFCN list is the following (based on 3GPP 36.101 *[\[98\]](#page-546-0)* ch 5.7.3 - Table 5.7.3-1):

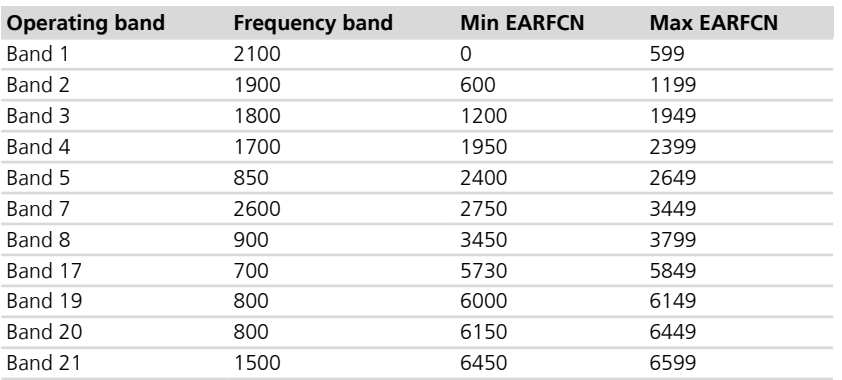

### **Table 6: Supported EARFCN list**

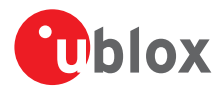

- If <lock mode>=0, the read command's information text response only displays the <lock mode> parameter.
- If <lock result>=2, the module is not in normal mode of operation, and persist in OOC state until <lock\_ mode>=0 is set or camps on the selected <BCCH\_ARFCN> or <UARFCN>and <PSC> or <EARFCN> and <P-CID > (in the latter case the URC with  $\langle$  lock result  $>=$  2 is displayed).
- If <lock result>=2 and if the lock has been set two or more RATs then the <locked\_RAT> is meaningless and should not be considered.

### **LEON-G / SARA-G**

• < lock\_mode>=6, < lock\_mode>=7, < locked\_RAT>, <UARFCN>, <PSC> are not supported.

## **7.24 Wireless service selection +WS46**

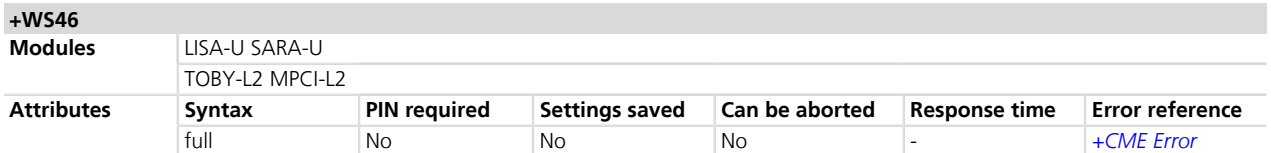

### **7.24.1 Description**

Select the cellular service (Wireless Data Service; WDS) to operate with the MT according to PCCA STD-101 *[\[86\]](#page-546-0)*. PCCA calls the WDS-Side Stack Selection. The command may be used when the MT is asked to indicate the wireless services in which it can operate.

u-blox cellular modules are certified according to all the capabilities and options stated in the Protocol Implementation Conformance Statement document (PICS) of the module. The PICS, according to 3GPP TS 51.010-2 *[\[83\]](#page-546-0)* and 3GPP TS 34.121-2 *[\[84\]](#page-546-0)*, is a statement of the implemented and supported capabilities and options of a device. If the user changes the command settings during the certification process, the PICS of the application device integrating a u-blox cellular module must be changed accordingly.

### **7.24.2 Syntax**

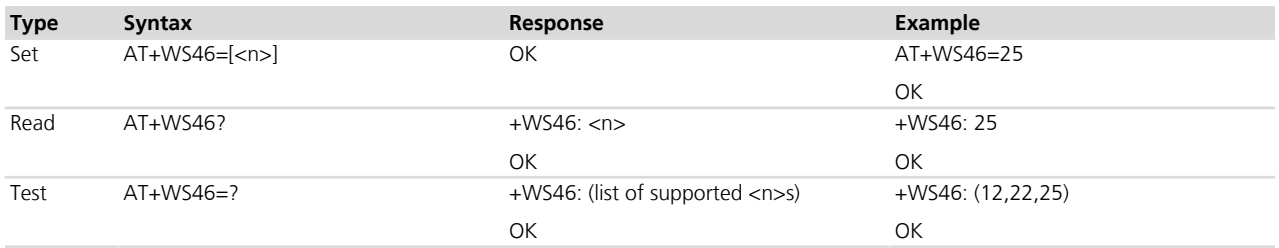

### **7.24.3 Defined values**

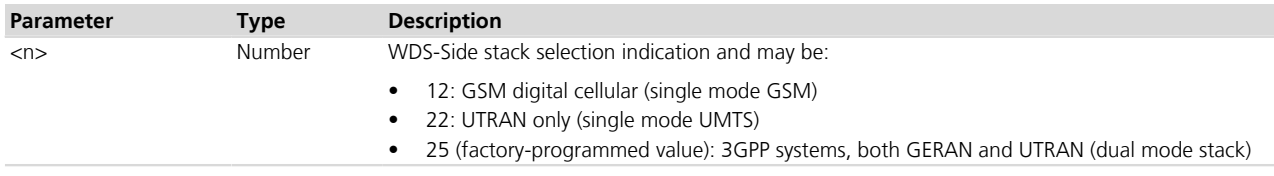

### **7.24.4 Notes**

- It is possible to configure the WDS-Side stack only when is not registered on the wireless service.
- The [+URAT](#page-69-0) command provides extended functionalities with respect to +WS46 command.

### **TOBY-L2 / MPCI-L2**

• The command returns the "OK" result code and the current values but no action is actually performed.

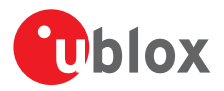

# **7.25 Home zone reporting +UHOMEZR**

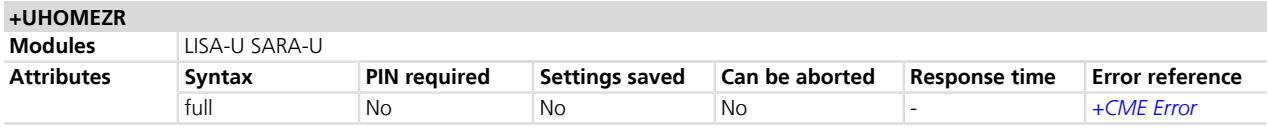

### **7.25.1 Description**

Configures the home zone change event reporting. If reporting is enabled, the MT returns URC **+UHOMEZR: <label>** whenever the home zone is changed.

### **7.25.2 Syntax**

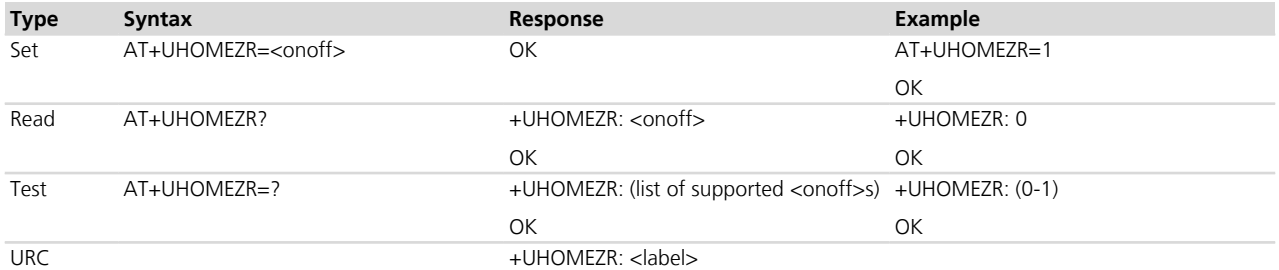

### **7.25.3 Defined values**

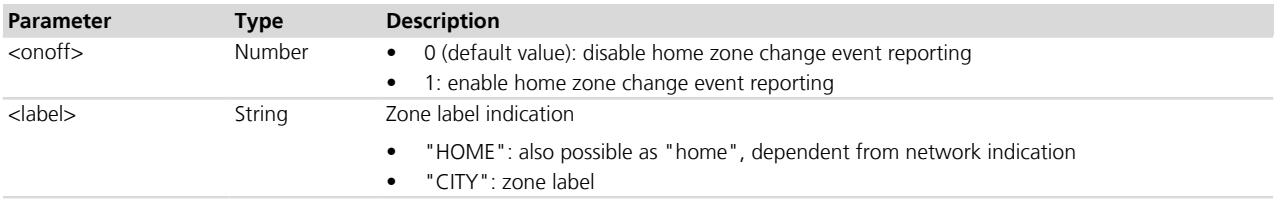

## **7.26 Jamming detection +UCD**

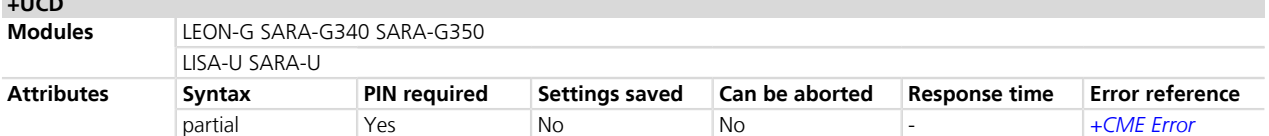

## **7.26.1 Description**

**+UCD**

The feature consists in detecting, at radio resource level, an anomalous source of interference and signalling it to the client. The jamming condition occurs when simultaneously:

- The synchronization is lost (i.e. the MT is no longer camped on the serving cell and cannot select any other suitable cell)
- An interference is detected (i.e. the band scan reveals at least n carriers, with power level equal or higher than a specified threshold, on which no synchronization is possible)

If <mode> is set to 5, 6 and 7 an additional constraint to verify a jamming condition occurrence is added:

• The synchronization is lost and the MT cannot select any other suitable cell of the "user-desired" PLMN. If the synchronization is lost due to the detected interference, and the MT camps and/or registers on a different PLMN, the jamming condition is not cleared as long as the "user-desired" PLMN is not detected or second condition (interference detected) is no longer true.

**READING** / SARA-G

the "user-desired" PLMN is implicitly defined as:

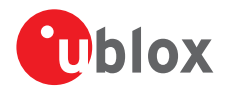

- The manually selected PLMN (i.e. the <oper> parameter, of +COPS=1,<format>,<oper>), when +COPS=1 is used. After enabling the advanced 2G jamming detection, +COPS=0 must be used to switch back to the automatic network selection.
- The Home PLMN (as read from the IMSI), when +COPS=0 is used

The jamming condition is cleared when any of the above mentioned statements does not hold.

The command configures how jamming is reported. If activated, an unsolicited indication is issued when the jamming condition is entered or released. In particular, the set command configures the URC **+UCD: <active>.**

- LEON-G100-06S / SARA-G / LISA-U1 / LISA-U2x0-01S <desired\_PLMN> is not supported.
- <mode>=2 returns the <active> value, if and only if the URC has been previously enabled. Otherwise the "Operation not allowed" error (see *[Appendix A.1](#page-499-0)* for error codes) is generated.
- $\mathbb{CP}$  <mode>=2 does not change the stored <mode> value.
- When using  $\leq$  mode>=2 in the set command, the remaining parameters are not mandatory.

### **7.26.2 Syntax**

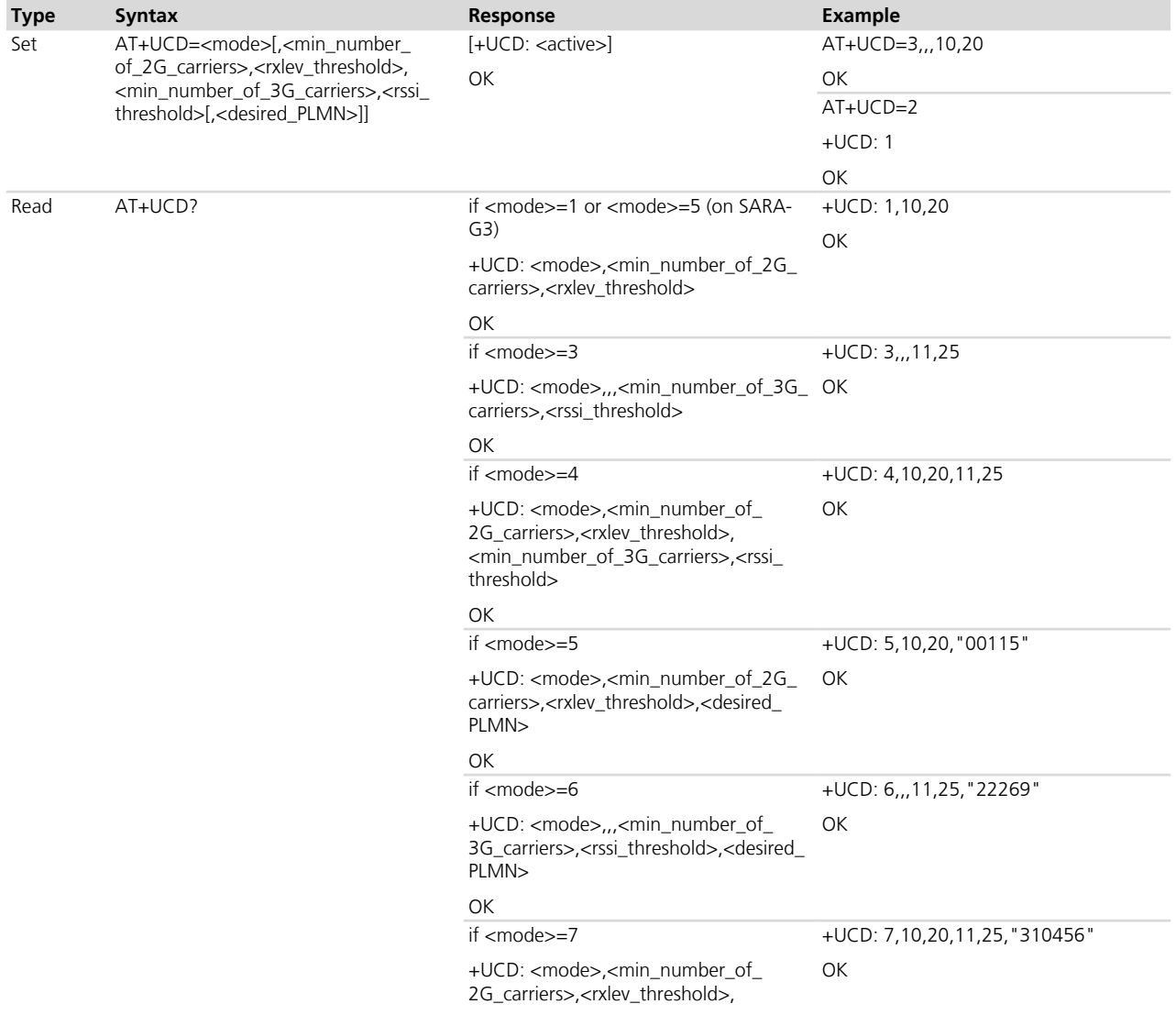

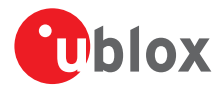

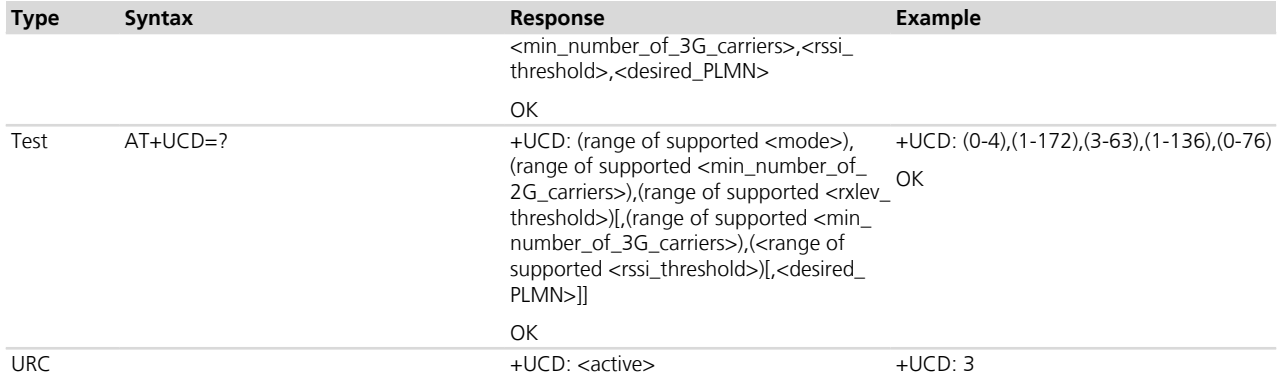

## **7.26.3 Defined values**

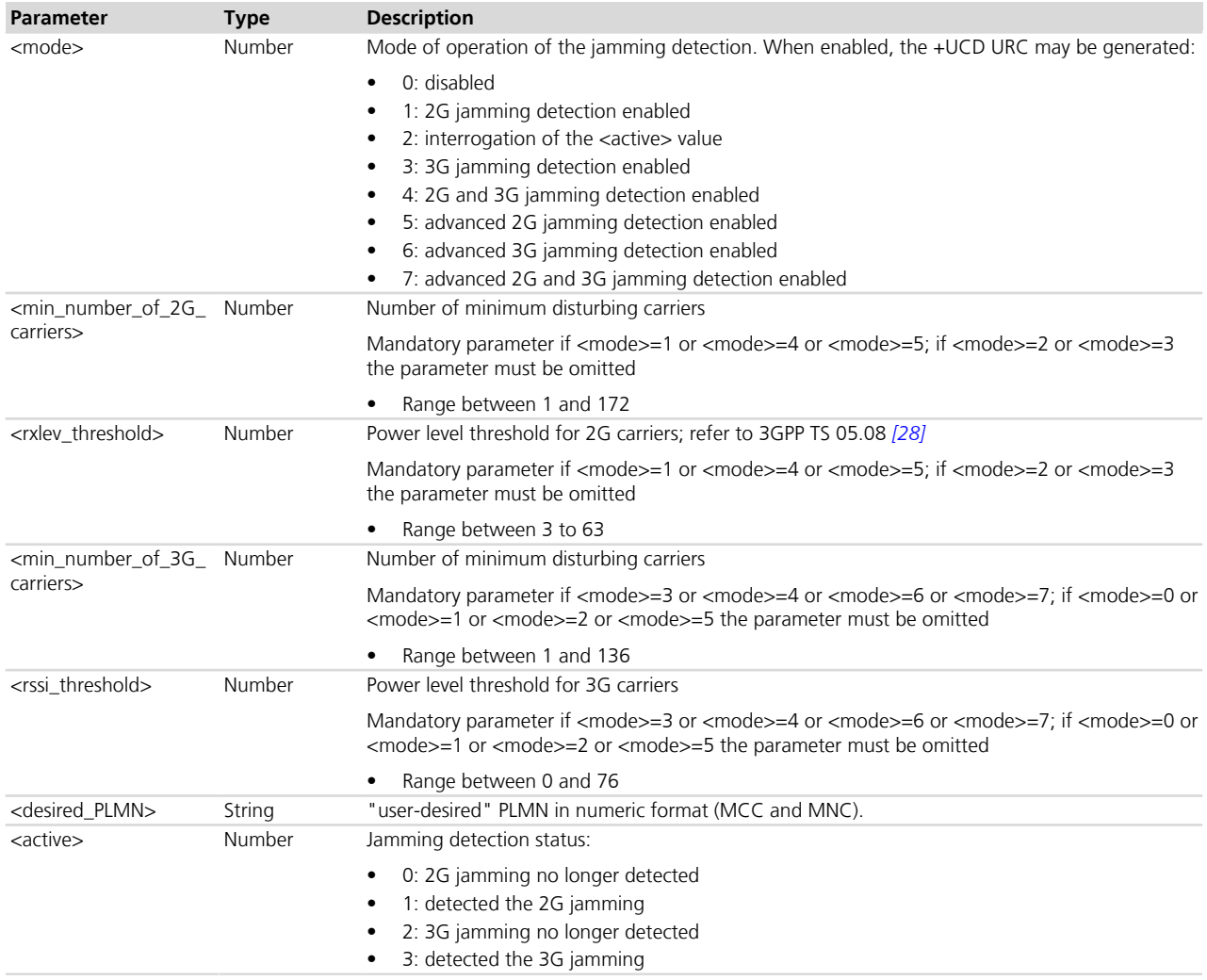

## **7.26.4 Notes**

### **LISA-U**

- The <active> value is not provided in the response to the set command.
- The jamming detection can be enabled / disabled only on one AT interface at a time. Once disabled on that AT interface, it can be enabled on a different one.
- The jamming detection can be independently enabled / disabled on 2G and 3G network.
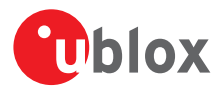

#### **LISA-U1 / LISA-U2x0-01S / LISA-U200-00S**

• <mode>=5, <mode>=6 and <mode>=7 are not supported.

#### **LEON-G / SARA-G**

- <mode>=3, <mode>=4, <mode>=6 and <mode>=7 are not supported (thus <min\_number\_of\_3G\_ carriers>, <rssi\_threshold> are also not present).
- The range of <min\_number\_of\_2G\_carriers> parameter is between 1 and 255.

# **7.27 IMSI detach +UCSDETACH**

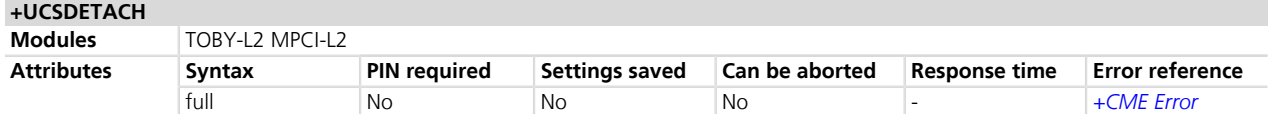

#### **7.27.1 Description**

Dynamically performs an IMSI detach if the module is currently registered to the CS services.

CS services can be also disabled by using *[+CEMODE](#page-293-0)* and *[+CGCLASS](#page-277-0)* while in the module is not registered on the network on the network (+COPS=2).

#### **7.27.2 Syntax**

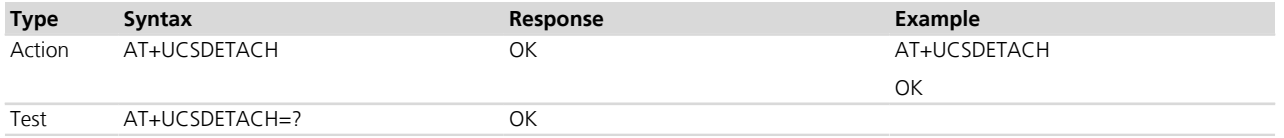

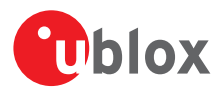

# **8 Security**

# **8.1 Enter PIN +CPIN**

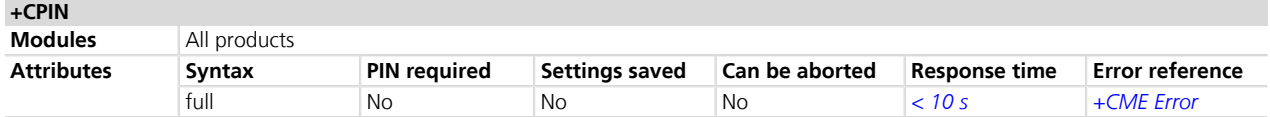

#### **8.1.1 Description**

Enter PIN. If no PIN request is pending, the corresponding error code is returned. If a wrong PIN is given three times, the PUK must be inserted in place of the PIN, followed by the <newpin> which replaces the old pin in the SIM.

#### **8.1.2 Syntax**

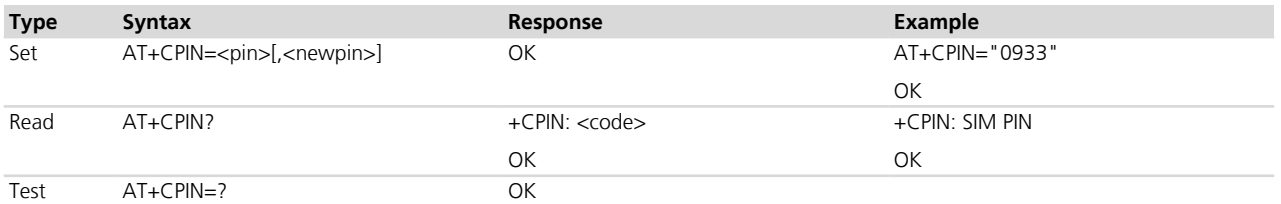

#### **8.1.3 Defined values**

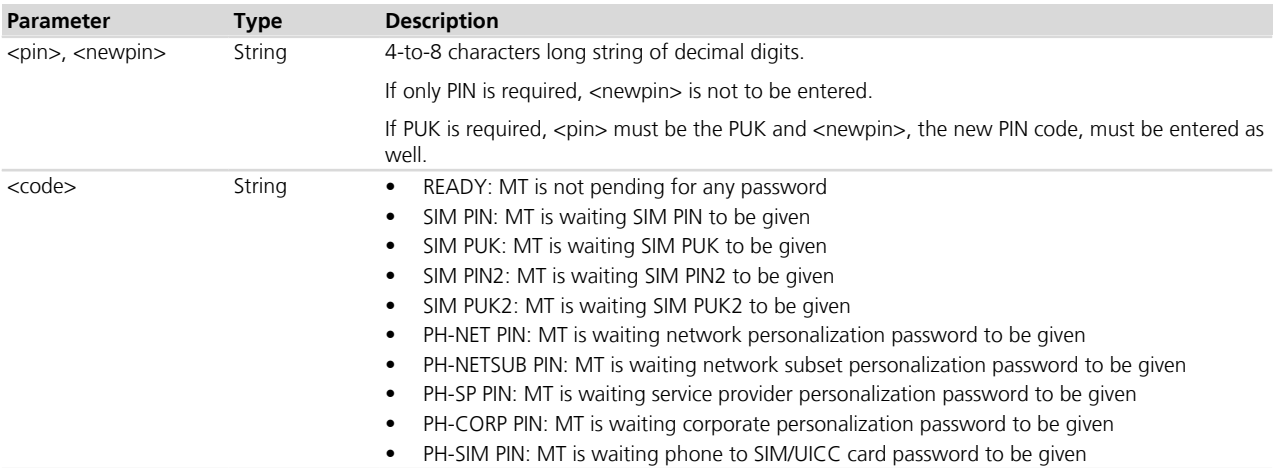

#### **8.1.4 Notes**

- The command needs the SIM module to work correctly
- If PIN is not inserted the following situation can occur: AT+CMEE=2

```
OK
```
AT+COPS=0

+CME ERROR: SIM PIN required

AT+CMEE=0

OK

AT+COPS=0

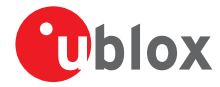

ERROR

- To change the PIN the user must use the AT+CPWD="SC",<old\_pin>,<new\_pin> command (see *[Chapter](#page-112-0) [8.4](#page-112-0)* for details).
	- Example:

```
AT+CPWD="SC","1234","4321"
```
# **8.2 Read remaining SIM PIN attempts +UPINCNT**

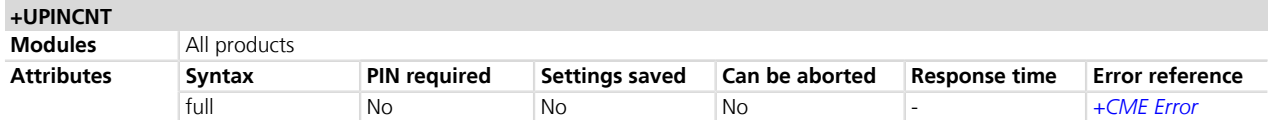

#### **8.2.1 Description**

Reads the remaining attempts for SIM PIN, SIM PIN2, SIM PUK and SIM PUK2.

#### **8.2.2 Syntax**

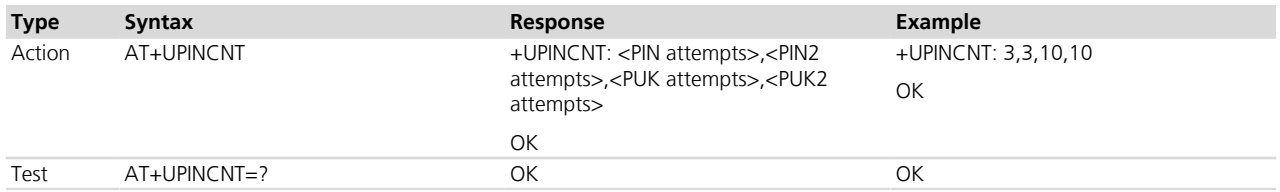

#### **8.2.3 Defined values**

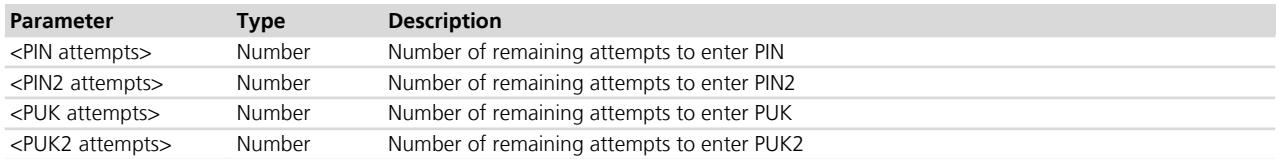

# <span id="page-110-0"></span>**8.3 Facility lock +CLCK**

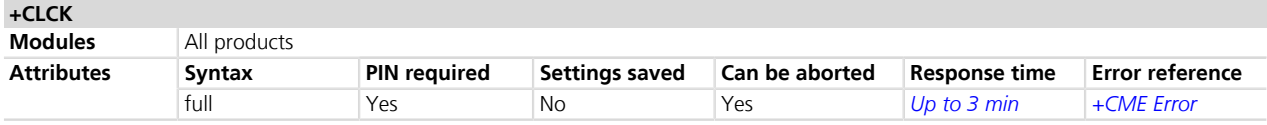

#### **8.3.1 Description**

Used to lock, unlock or interrogate an MT or a network facility <fac>. A password is normally needed to do such actions. When querying the status of a network service (<mode>=2) the response line for "not active" case (<status>=0) should be returned only if the service is not active for any <class>. The command can be aborted if network facilities are set or interrogated.

For <fac> "PN", "PU", "PP", "PC" and "PS" only <mode>=0 and <mode>=2 (unlock and query status) are always supported.

For <fac> "PN", "PU", "PP", "PC" and "PS" <mode>=1 (lock status) is supported only if proper reactivation characteristic is enabled during personalization.

#### **8.3.2 Syntax**

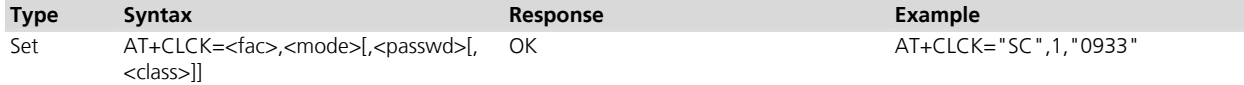

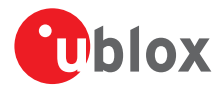

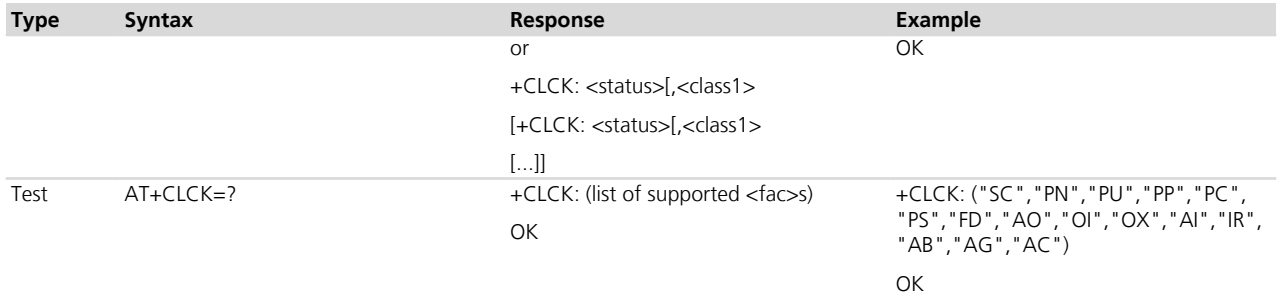

#### **8.3.3 Defined values**

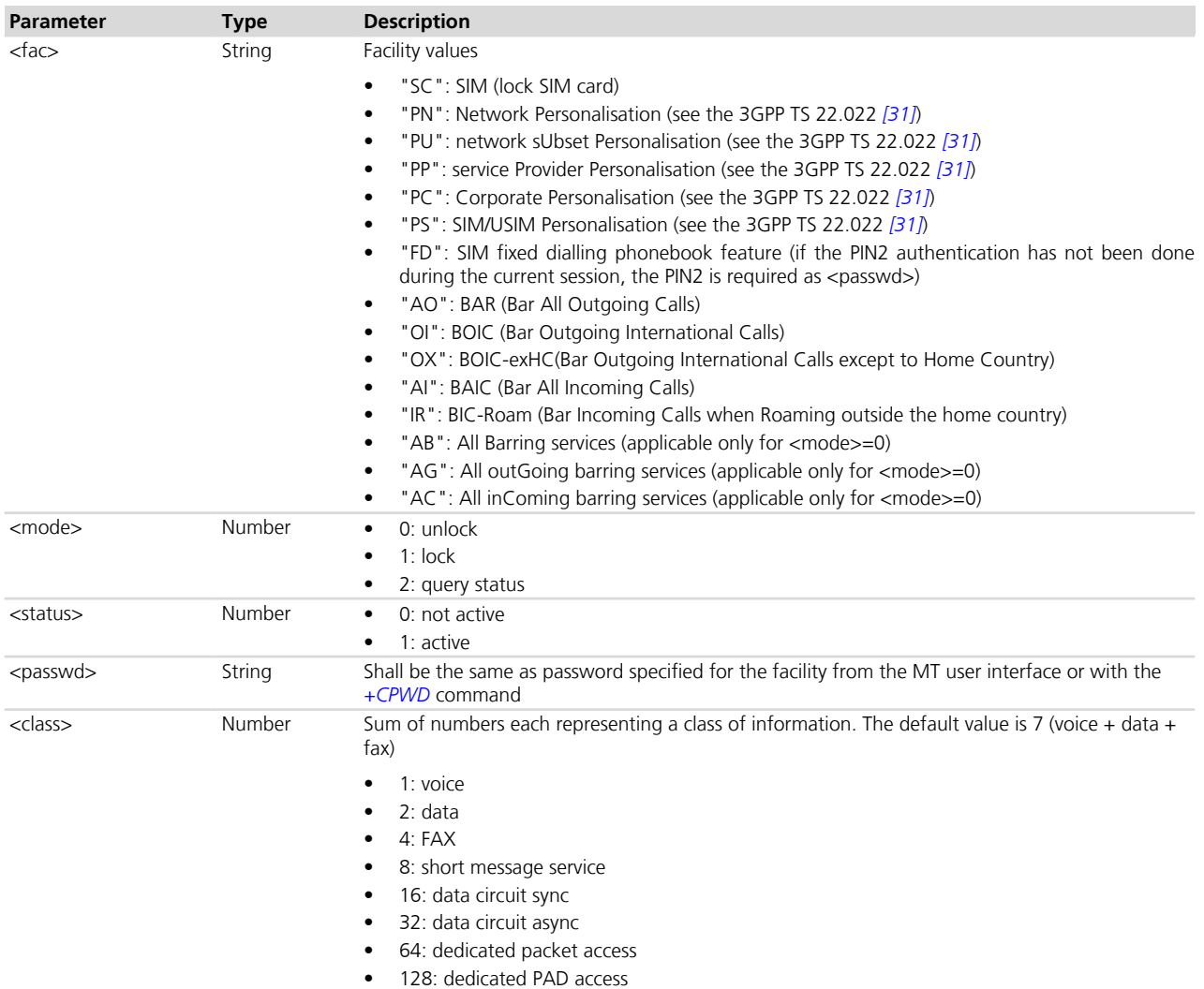

### **8.3.4 Notes**

#### **TOBY-L2 / MPCI-L2**

• Reboot the module to make effective the unlock configuration

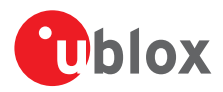

### <span id="page-112-0"></span>**8.4 Change password +CPWD**

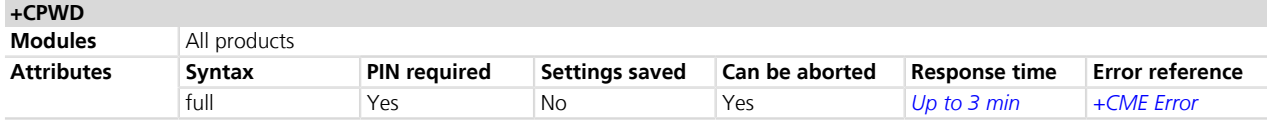

#### **8.4.1 Description**

Sets a new password for the facility lock function defined by command *[+CLCK](#page-110-0)*. The command is abortable if a character is sent to DCE during the command execution.

#### **8.4.2 Syntax**

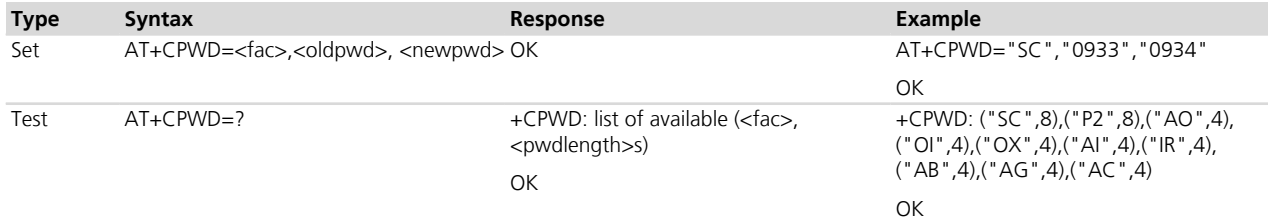

#### **8.4.3 Defined values**

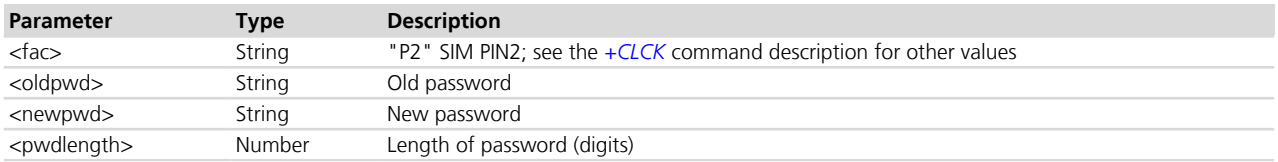

#### **8.4.4 Notes**

• If the PIN is blocked, an error result code will be provided when attempting to change the PIN code if the PIN check is disabled through *[AT+CLCK](#page-110-0)* command.

#### **LEON-G / SARA-G / LISA-U / SARA-U**

• The PIN insertion is not mandatory before the command execution.

# **8.5 Custom SIM lock +USIMLCK**

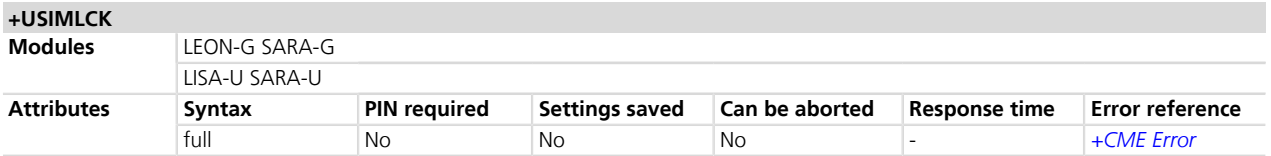

#### **8.5.1 Description**

Allows locking the module to work only with user-defined sets of SIM cards (e.g. a subset of networks, with a specified SIM card). According to the 3GPP TS 22.022 *[\[31\]](#page-546-0)* there are different kinds of lock as follows:

- Network
- Network Subset
- SIM
- Service Provider (not supported)
- Corporate (not supported)

The module is locked according to user needs even if the SIM card is not inserted or the PIN code is not provided. At most 10 personalizations can be simultaneously configured.

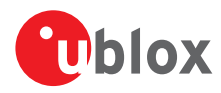

#### **8.5.2 Syntax**

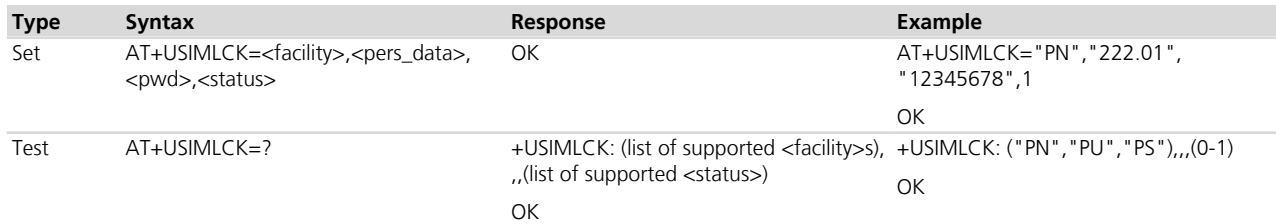

### **8.5.3 Defined values**

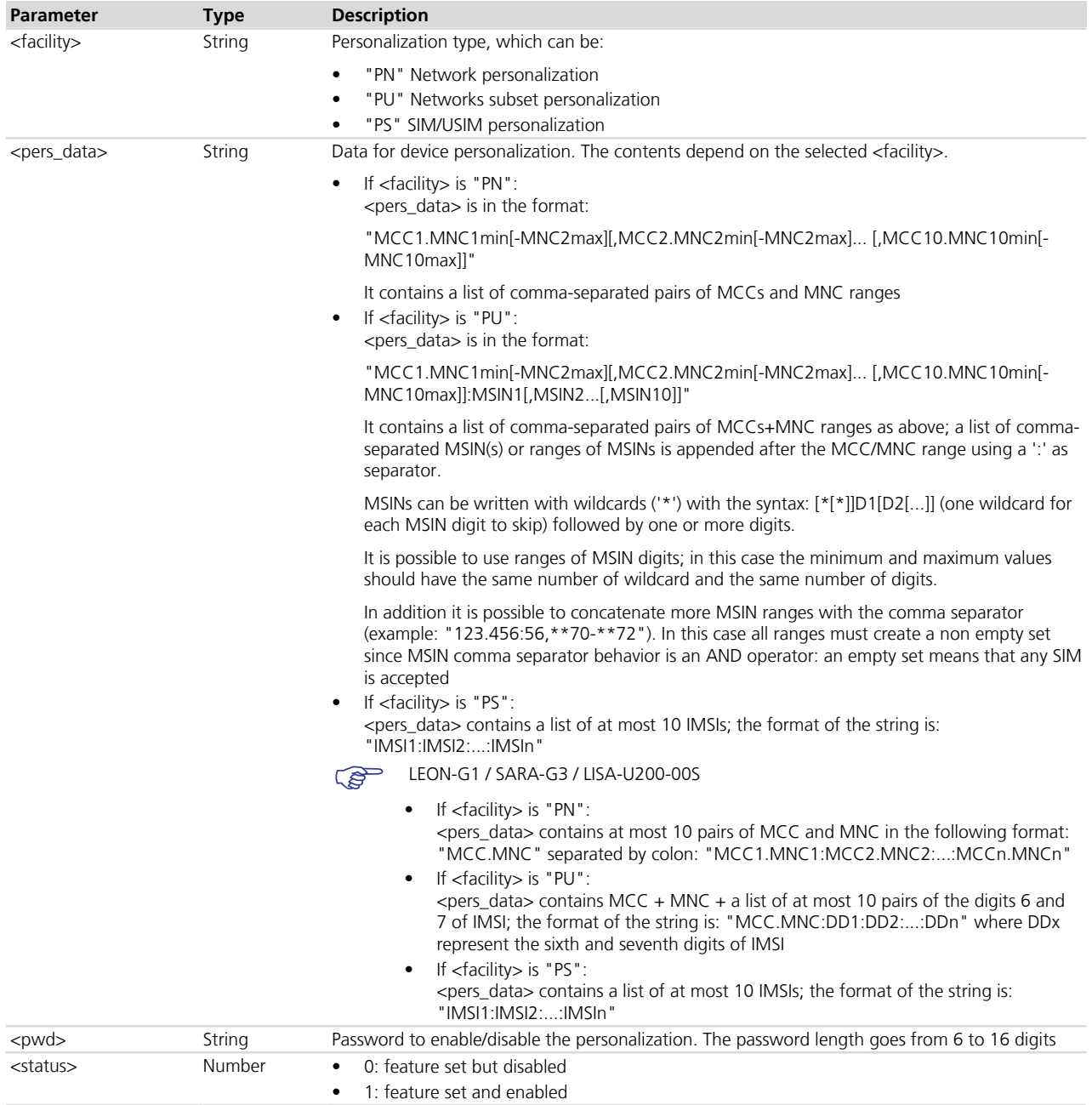

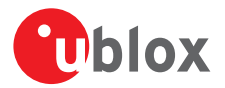

#### **8.5.4 Notes**

- The current personalization status can be queried using the AT+CLCK command with the proper facilities <fac> and the query status mode <mode>=2.
- At the end of command execution, the module is deregistered from network, reset and rebooted.
- A maximum of 5 attempts are allowed in case a wrong password is inserted during an unlock operation with +CLCK command; after that, further unlock operations are blocked. The ME can still be used with the right SIM.
- The following error messages could be provided
	- o "+CME ERROR: invalid characters in text string" (error code: 25): an error is present in the <pers\_ data> format
	- o "+CME ERROR: operation not allowed" (error code: 3): the user attempted the module personalization with an already active facility. An unlock operation must be performed before. Alternatively, an internal driver error occurred.
	- o "+CME ERROR: incorrect password" (error code: 16): The password format or length is wrong
- If the SIM lock is disabled it is possible to enable the lock with AT+CLCK command providing needed parameters (<fac>, <mode>=1 and the password); otherwise the same personalization type can be modified at any time by means of AT+USIMLCK command.
- If the SIM lock is enabled the same personalization can be modified only if before it has been disabled through AT+CLCK command.

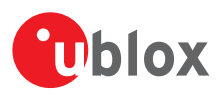

# **9 Phonebook**

# **9.1 Select phonebook memory storage +CPBS**

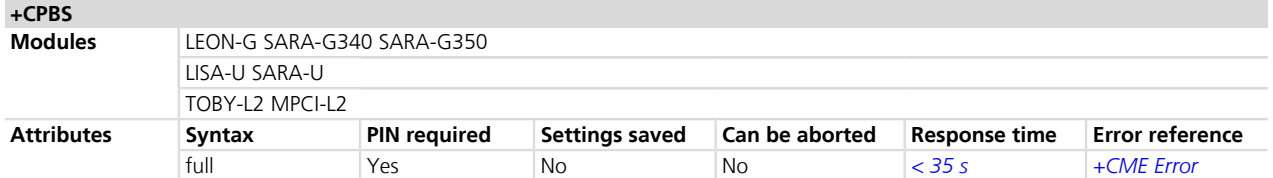

#### **9.1.1 Description**

Selects a phonebook memory storage for further use in phonebook related commands.

The response to the test command depends on SIM dependent parameters (e.g. "EC").

#### **9.1.2 Syntax**

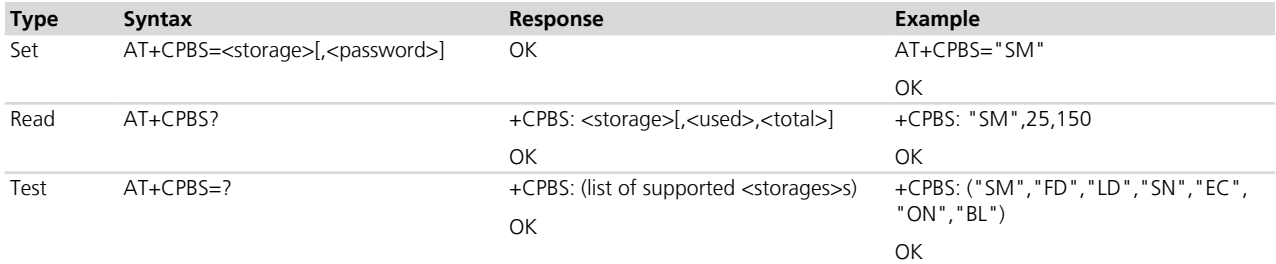

#### **9.1.3 Defined values**

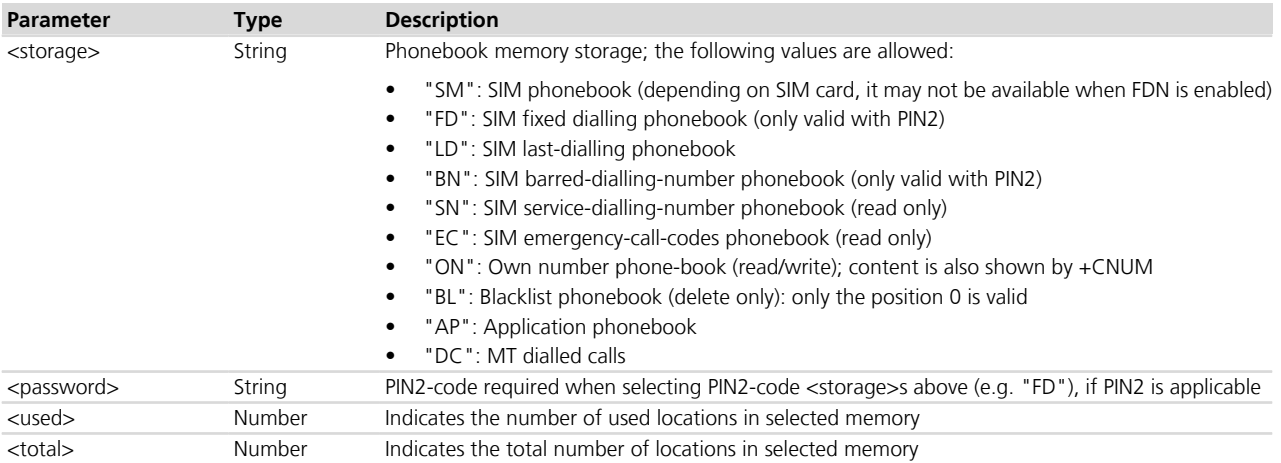

#### **9.1.4 Notes**

#### **TOBY-L2 / MPCI-L2**

• The <storage> parameter cannot be set to "BL".

#### **LISA-U / SARA-U / SARA-G / LEON-G**

• The <storage> parameter cannot be set to "AP" and "DC".

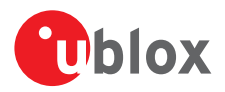

# **9.2 Read phonebook entries +CPBR**

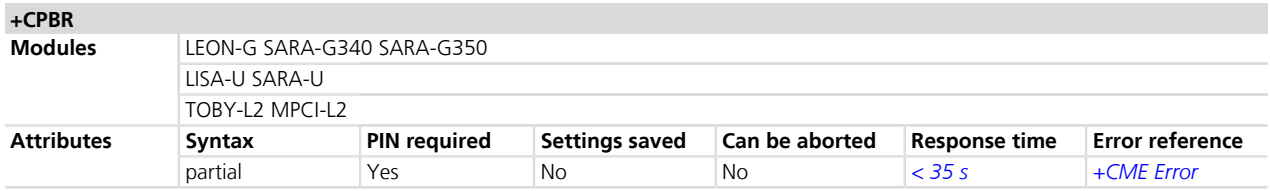

#### **9.2.1 Description**

Returns phonebook entries in location number range <index1> ... <index2> from the current phonebook memory storage selected with +CPBS. If <index2> is left out, only location <index1> is returned. Entry fields returned are:

- location number <indexn>
- phone number stored there <number> of format <type>
- text <text> associated with the number
- <group> indicating a group the entry may belong to (if the selected phonebook supports it)
- <hidden> indicating if the entry is hidden (if the selected phonebook supports hidden entries)
- <adnumber> an additional number (of format <adtype>) (if the selected phonebook supports it)
- <secondtext> a second text field associated with the number (if the selected phonebook supports it)
- <email> an email field (if the selected phonebook supports it)

No text lines are returned for empty (but available) locations.

The wildcard character (?) in the phone number of FDN is allowed.

#### **9.2.2 Syntax**

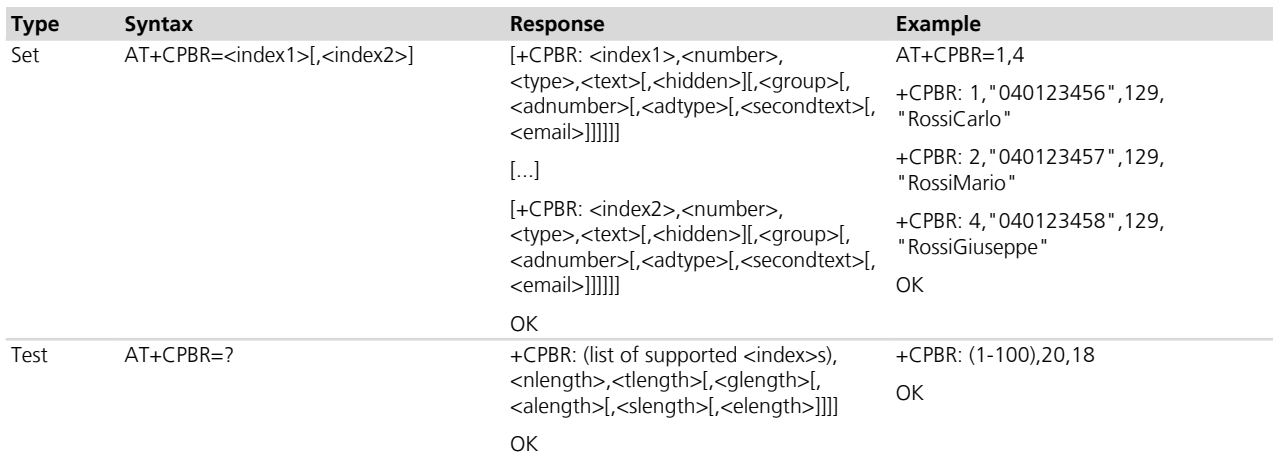

#### **9.2.3 Defined values**

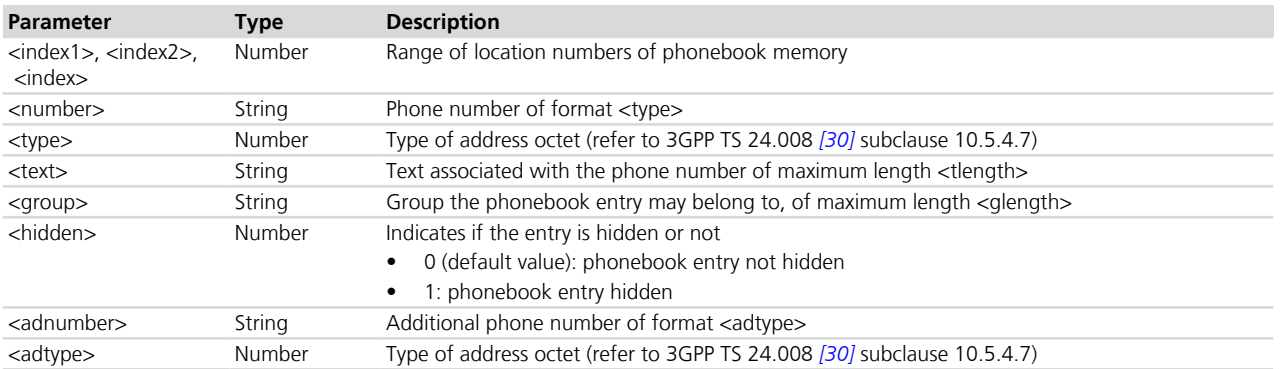

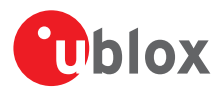

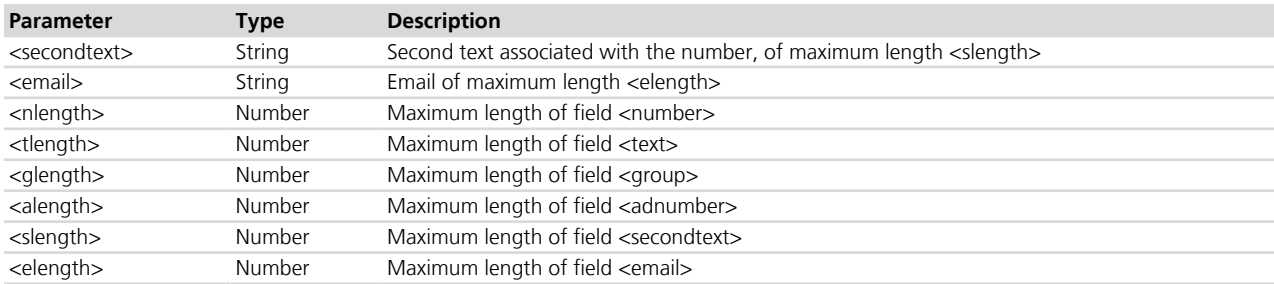

#### **9.2.4 Notes**

#### **LISA-U**

• The <hidden> parameter is not supported.

#### **LEON-G / SARA-G340 / SARA-G350**

• <group>, <hidden>, <adnumber>, <adtype>, <secondtext>, <email>, <glength>, <alength>, <slength>, <elength> are not supported.

# **9.3 Find phonebook entries +CPBF**

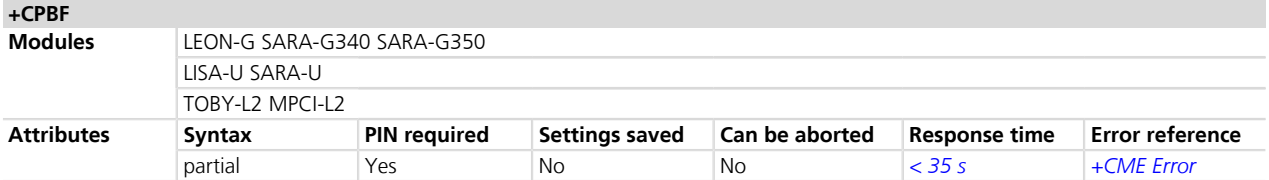

#### **9.3.1 Description**

Returns the phonebook entries from the current phonebook memory storage (previously selected by +CPBS), whose alphanumeric field <text> starts with string <findtext>.

Entry fields returned are:

- location number <indexn>
- phone number stored there <number> of format <type>
- text <text> associated with the number
- <group> indicating a group the entry may belong to (if the selected phonebook supports it)
- <hidden> indicating if the entry is hidden (if the selected phonebook supports hidden entries)
- <adnumber> an additional number (of format <adtype>) (if the selected phonebook supports it)
- <secondtext> a second text field associated with the number (if the selected phonebook supports it)
- <email> an email field (if the selected phonebook supports it)

The string <findtext> is case sensitive.

#### **9.3.2 Syntax**

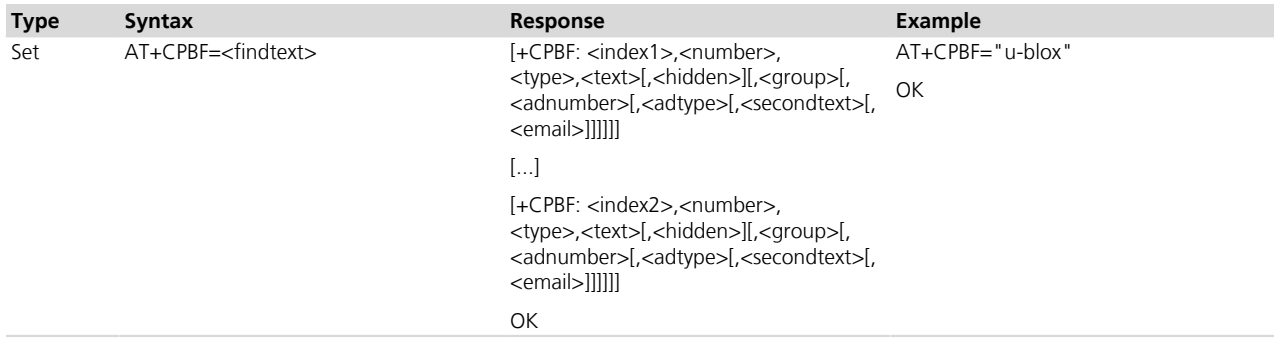

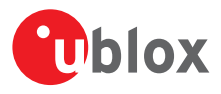

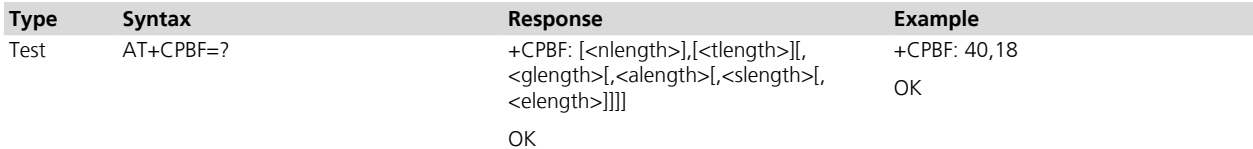

#### **9.3.3 Defined values**

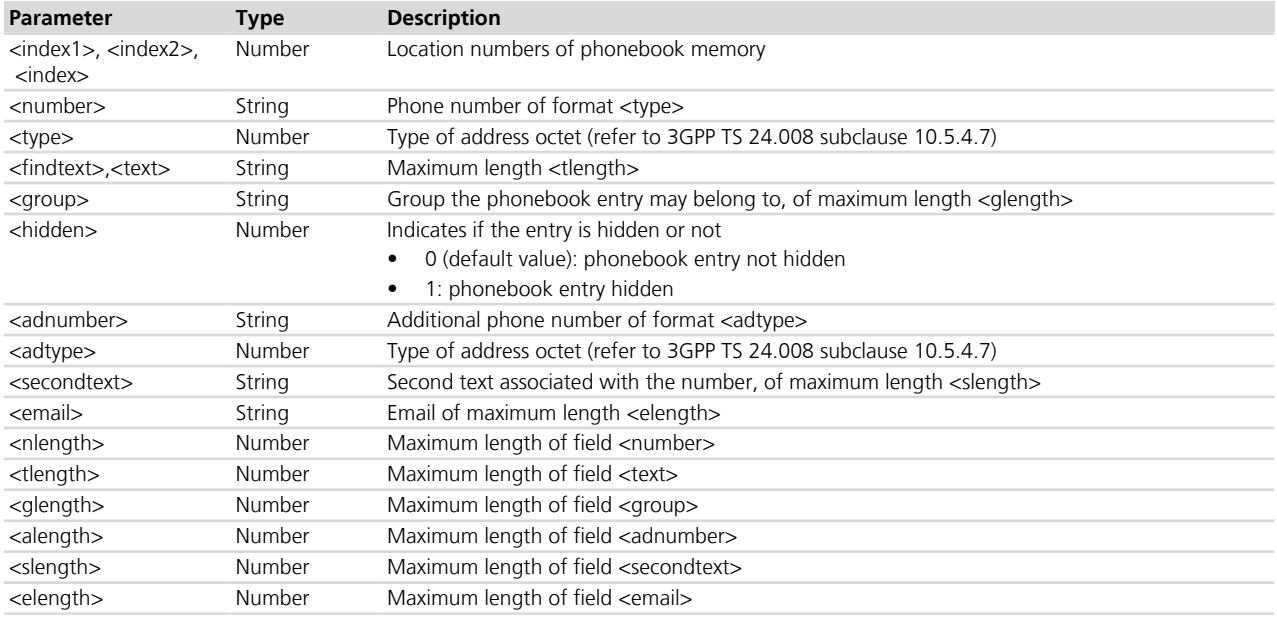

#### **9.3.4 Notes**

#### **LISA-U**

• The <hidden> parameter is not supported.

#### **LEON-G / SARA-G340 / SARA-G350**

• <group>, <hidden>, <adnumber>, <adtype>, <secondtext>, <email>, <glength>, <alength>, <slength>, <elength> are not supported.

# **9.4 Write phonebook entry +CPBW**

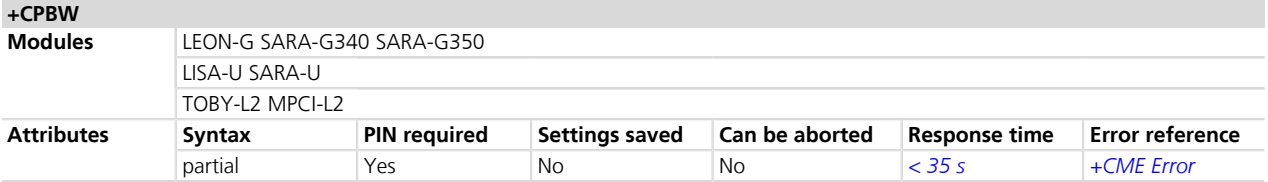

#### **9.4.1 Description**

Stores phonebook entry in the current phonebook memory storage (selectable with +CPBS) at the location specified by the <index> field. Other entry fields are:

- the phone number <number> (in the <type> format)
- <text> text associated with the number
- <group> indicating a group the entry may belong to
- <adnumber> an additional number (of format <adtype>)
- <secondtext> a second text field associated with the number
- <email> an email field

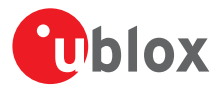

If all the fields are omitted, except for <index>, the corresponding phonebook entry is deleted. If the <index> field is left out, but the <number> is given, the entry is written in the first free location in the current phonebook memory storage.

If no phonebook entries are available the response to the test command will be +CPBW: 0 <CR><LF>OK

- The (?) wildcard character in the phone number is allowed in the FD phonebook only.
- <group>, <adnumber>, <adtype>, <secondtext>, <email> parameters are not supported by 2G SIM; but they could be supported by USIM. Not all the fields are always supported on the used USIM: to verify which fields are supported refer to the test command.
- In case of previously selected BL blacklist phonebook, no parameters are needed; <index>=0 is also accepted.
- The set command +CPBW is not applicable for the storages "SN", "EC" (read only storages), while it is applicable to "LD" storage only to delete an item.

#### **9.4.2 Syntax**

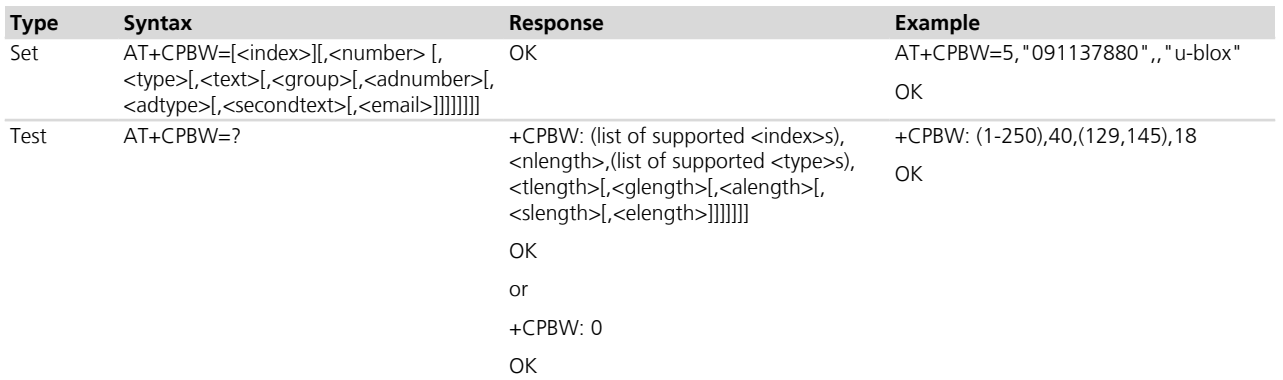

#### **9.4.3 Defined values**

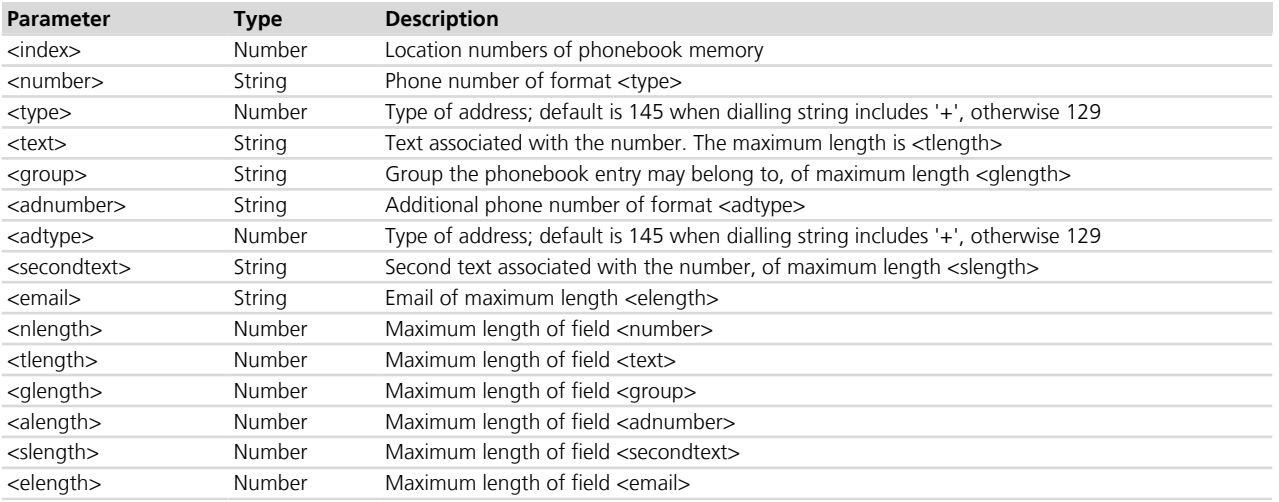

#### **9.4.4 Notes**

#### **LEON-G / SARA-G340 / SARA-G350**

• < qroup>, <adnumber>, <adtype>, <secondtext>, < email> parameters are not supported.

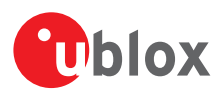

# **10 Short Messages Service**

### **10.1 Introduction**

In case of errors all the SMS related AT commands return the result codes defined in *[Appendix A.2](#page-502-0)* instead of the usual error result codes listed in *[Appendix A.1](#page-499-0)*.

Parameter <index> description for ME (ME message), SM ((U)SIM message) and MT (ME + SM) memory cases:

- 0: SMS class 0 stored in RAM (the last one received).
- Values between 1 and 300: SMS stored in the ME message storage.
- Values between 301 and (301  $+$  (n-1)): SMS stored in the SIM (n depends on the SIM card used).
- TOBY-L200-00S / TOBY-L210-00S / MPCI-L200-00S / MPCI-L210-00S The <index> parameter the range goes from 1 to n (n depends on the SIM Card used) and represents the index of SMS stored in the SIM. The SMSes class 0 are not stored in RAM.

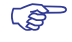

#### C<sub>2</sub><sup>3</sup> SARA-G300 / SARA-G310

The <index> parameter the range goes from 1 to n (n depends on the SIM Card used) and represents the index of SMS stored in the SIM.

Parameter <index> description for BM (Broadcast Message) memory case:

- LISA-U / SARA-U series Values between 1 and 300: Cell Broadcast messages are stored only if there is at least an empty location available in the BM memory (that is located in the file system)
- LEON-G / SARA-G series Values between 1 and 5: Cell Broadcast messages are stored using a circular buffer so they are always saved even if the BM memory (that is located in RAM) is full. Since the Cell Broadcast messages are stored in RAM, they will be lost after a power-off or reset of the module.

Parameter <index> description for SR (status Report) memory case:

• Values between 1 and 300 (LISA-U / SARA-U series): Status Report messages are stored only if there is at least an empty location available in the SR memory (that is located in the file system).

The following limitations apply related to the SMS usage:

#### Single SMS

- 160 characters if <dcs> = "GSM 7 bit default alphabet data"
- $\bullet$  140 octets if <dcs> = "8-bit data"
- 70 UCS2 characters (2 bytes for each one) if <dcs>="16-bit uncompressed UCS2 data"

Concatenated SMS (where supported) - "8-bit reference number" type

- 153 characters if <dcs> = "GSM 7 bit default alphabet data"
- $\bullet$  134 octets if <dcs> = "8-bit data"
- 67 UCS2 characters (2 bytes for each one) if <dcs>="16-bit uncompressed UCS2 data"

Concatenated SMS (where supported) - "16-bit reference number" type

• The limits are the same as the "8-bit reference number" type, but are decreased by one unit A concatenated SMS can have as many as 255 parts.

For a complete overview of SMS, see the 3GPP TS 23.040 *[\[8\]](#page-546-0)*.

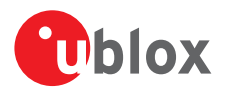

### <span id="page-121-0"></span>**10.2 Select message service +CSMS**

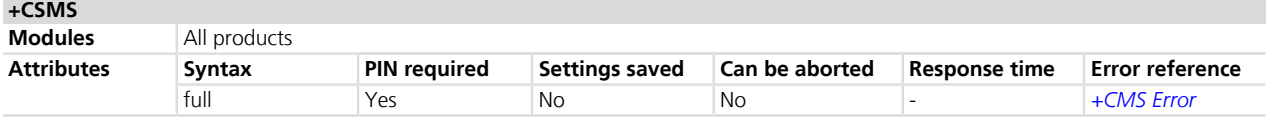

#### **10.2.1 Description**

Selects message service <service>. It returns the types of messages supported by the MT.

#### **10.2.2 Syntax**

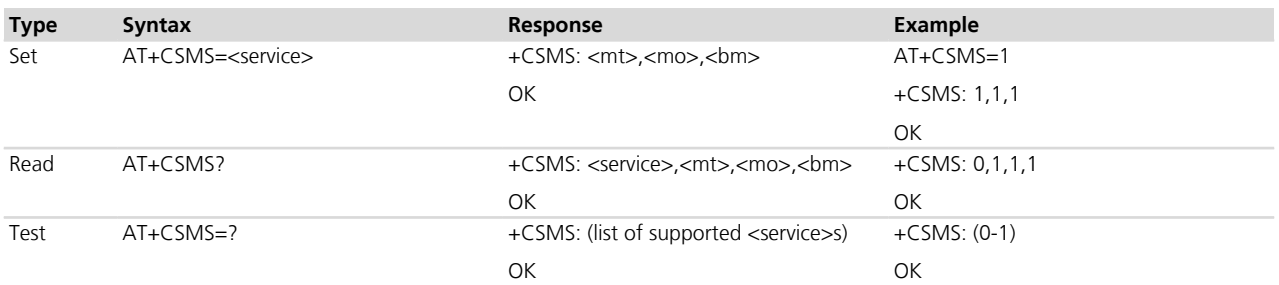

#### **10.2.3 Defined values**

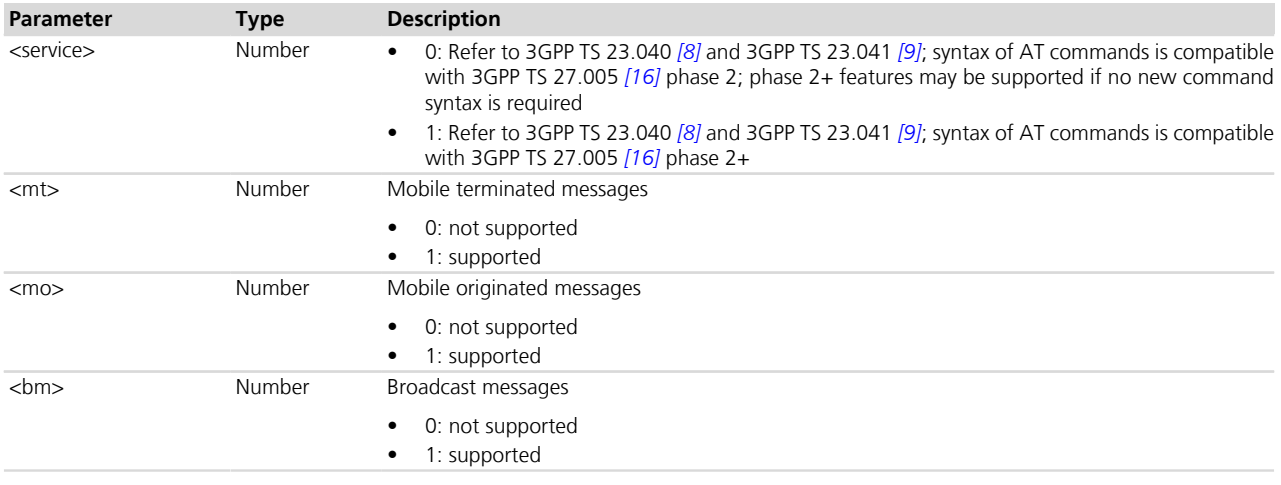

#### **10.2.4 Notes**

- Set <service> to 1 to acknowledge an incoming message (either SMS or Status Report) with +CNMA command.
- If <service> is changed from 1 to 0 and one or more parameters of the +CNMI command are in phase 2+, switch the +CNMI parameters to phase 2 specific values before entering phase 2.

# **10.3 Preferred message storage +CPMS**

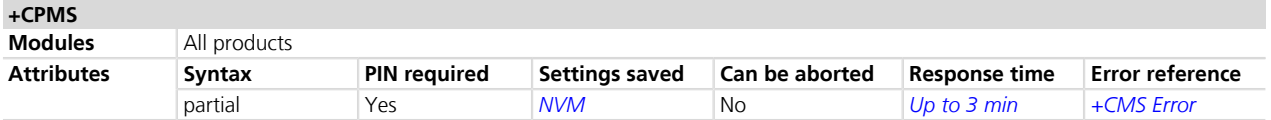

#### **10.3.1 Description**

Selects memory storages <mem1>, <mem2> and <mem3>. If the chosen storage is supported by the MT but not suitable, the +CMS ERROR: <err> error result code should be returned.

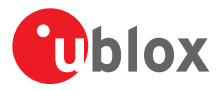

See the test command for the supported memory types for each memory storage.

#### **10.3.2 Syntax**

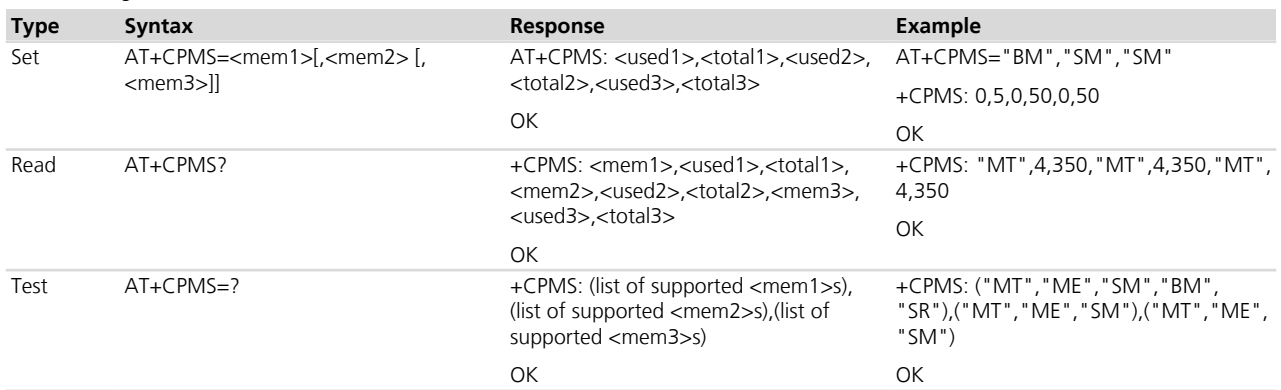

#### <span id="page-122-0"></span>**10.3.3 Defined values**

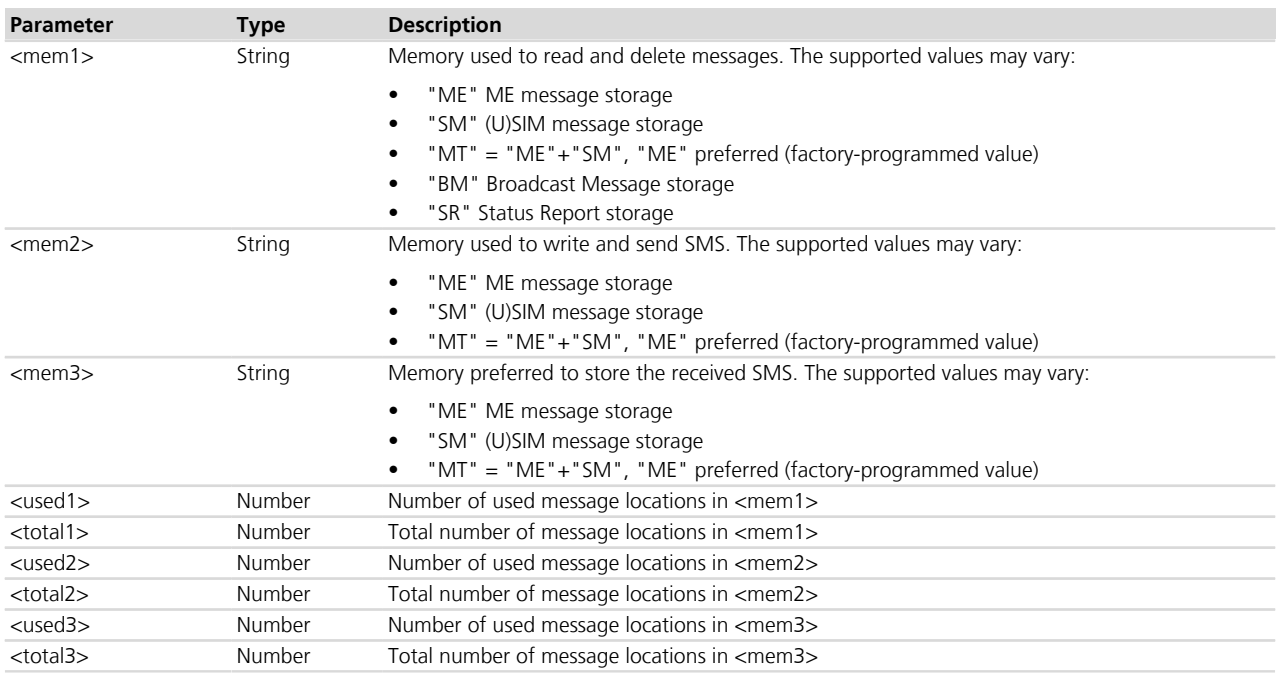

#### **10.3.4 Notes**

#### **TOBY-L200-00S / TOBY-L210-00S / MPCI-L200-00S / MPCI-L210-00S**

- Only "SM" message storage is supported.
- The factory-programmed value is "SM", "SM" and "SM".

#### **LEON-G**

• <mem1> = "SR" (Status Report storage) is not supported.

#### **SARA-G**

• <mem1> = "SR" (Status Report storage) is not supported.

#### **SARA-G300 / SARA-G310**

- "ME" and "MT" message storages are not supported.
- The factory-programmed value is "SM", "SM" and "SM" .

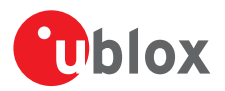

# **10.4 Preferred message format +CMGF**

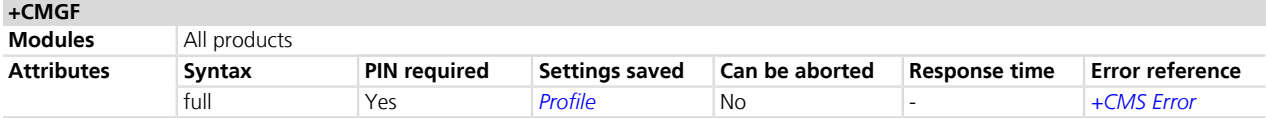

#### **10.4.1 Description**

Indicates to MT which input and output format of messages shall be used.

#### **10.4.2 Syntax**

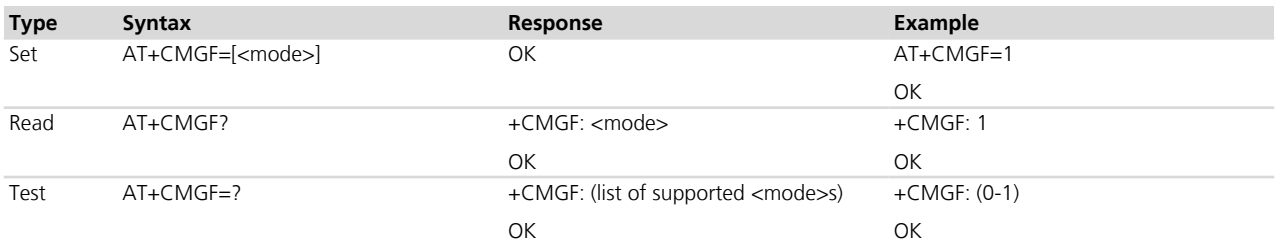

#### **10.4.3 Defined values**

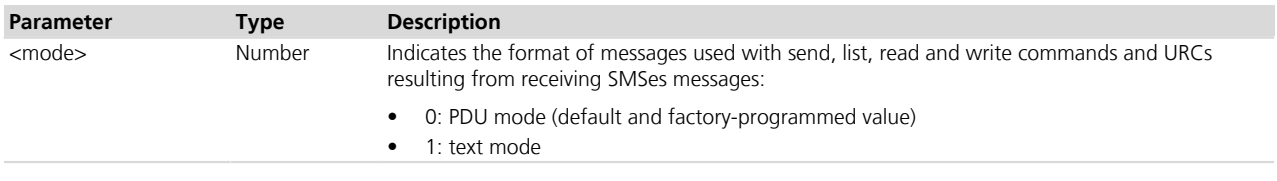

### **10.5 Save settings +CSAS**

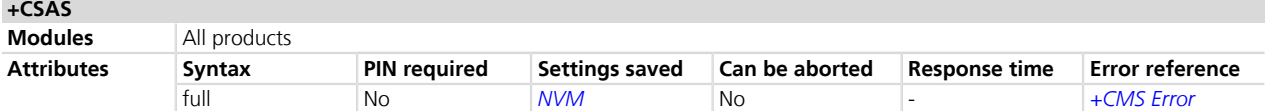

#### **10.5.1 Description**

Saves active message service settings from the current active memory (RAM) to non-volatile memory (NVM). The settings related to the +CSCA (the current SMSC address stored in RAM), +CSMP and +CSCB commands are stored in a specific SMS profile (only one profile is available).

#### **10.5.2 Syntax**

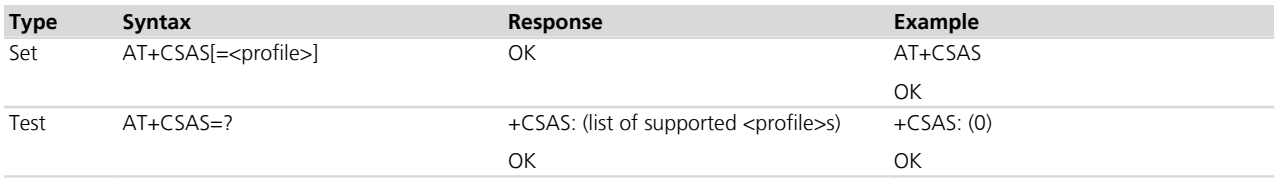

#### **10.5.3 Defined values**

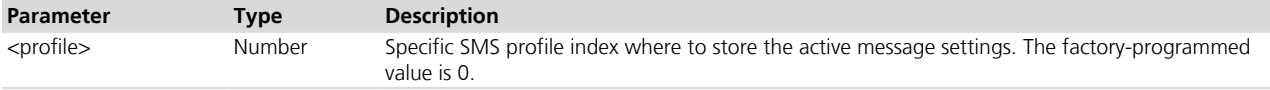

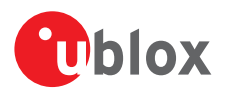

### **10.6 Restore settings +CRES**

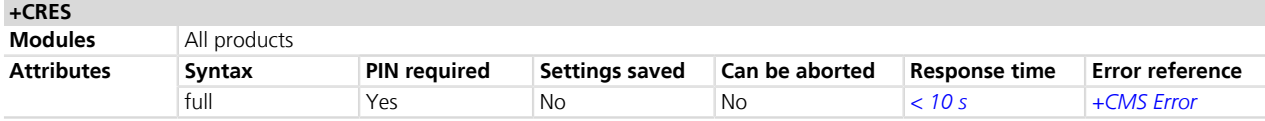

#### **10.6.1 Description**

Restores message service settings from a non-volatile memory (NVM) to the current active memory (RAM). The settings related to the +CSCA (the SMSC address in the SIM card is also updated), +CSMP and +CSCB commands are read from a specific SMS profile (only one profile is available).

#### **10.6.2 Syntax**

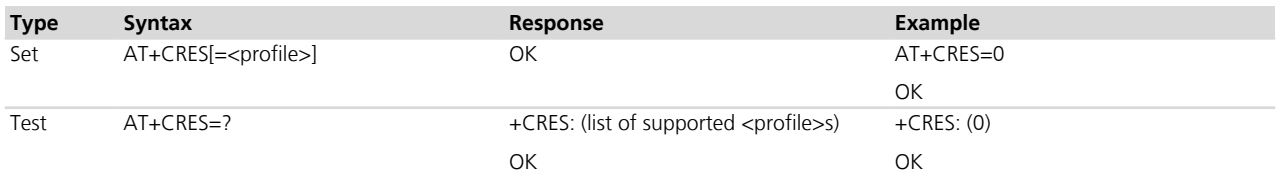

#### **10.6.3 Defined values**

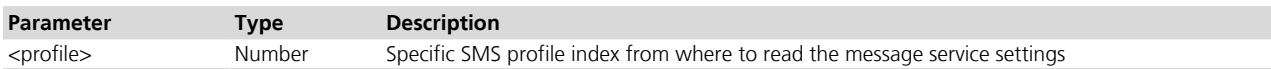

### <span id="page-124-0"></span>**10.7 Show text mode parameters +CSDH**

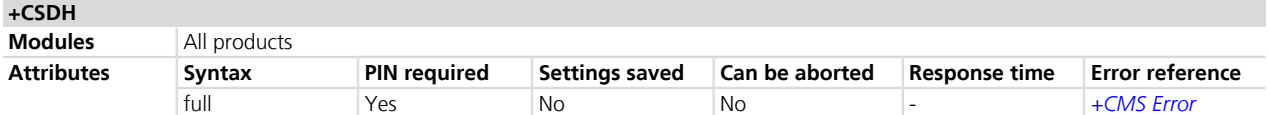

#### **10.7.1 Description**

Controls whether detailed SMS header information is shown in text mode (+CMGF=1).

This affects the responses of the +CMGR (*[Chapter 10.9](#page-127-0)*), +CMGL (*[Chapter 10.11](#page-131-0)*), +CSMP (*[Chapter 10.15](#page-135-0)*), +CSCA (*[Chapter 10.18](#page-138-0)*) AT commands and the +CMT, +CMTI, +CDS, +CDSI, +CBM, +CBMI (*[Chapter 10.8](#page-125-0)*) URCs.

#### **10.7.2 Syntax**

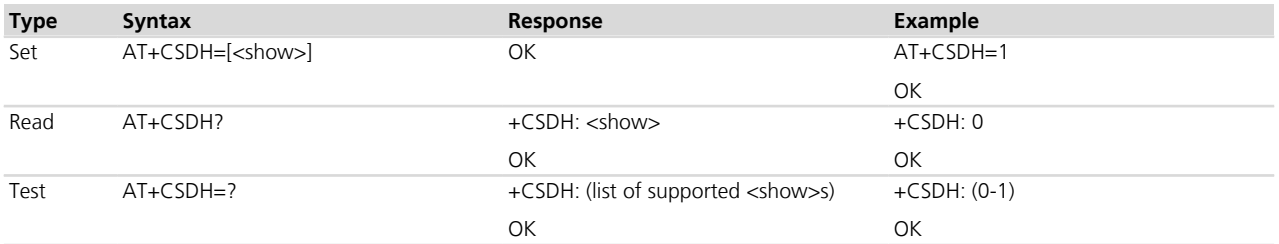

#### **10.7.3 Defined values**

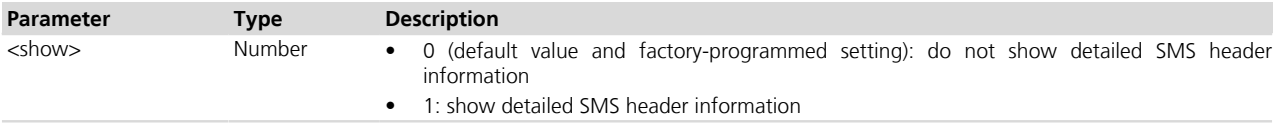

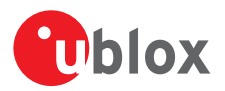

### <span id="page-125-0"></span>**10.8 New message indication +CNMI**

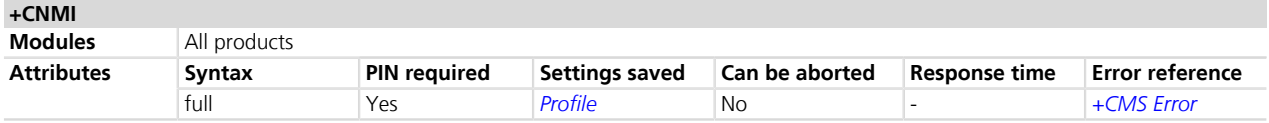

#### **10.8.1 Description**

Selects the procedure to indicate the reception of a new SMS in case of DTR-signal ON. If MT is inactive (DTRsignal OFF), message reception should be done as specified in 3GPP TS 23.038 *[\[7\]](#page-546-0)*. All SMS classes are supported accordingly.

The SMSes of class 0 (normally displayed via MMI) are indicated on DTE via URC **+CMTI: "SM",0** , wherein 0 represents an SMS without SIM-storage ("SM" indicates only that no other specific setting is needed in order to read the SMS via *[AT+CMGR=0](#page-127-0)*).

The <tooa>, <fo>, <pid>, <dcs>, <sca>, <sca>, <length> parameters in the text mode +CMT URC are displayed only if *[+CSDH=1](#page-124-0)* is set.

#### **10.8.2 Syntax**

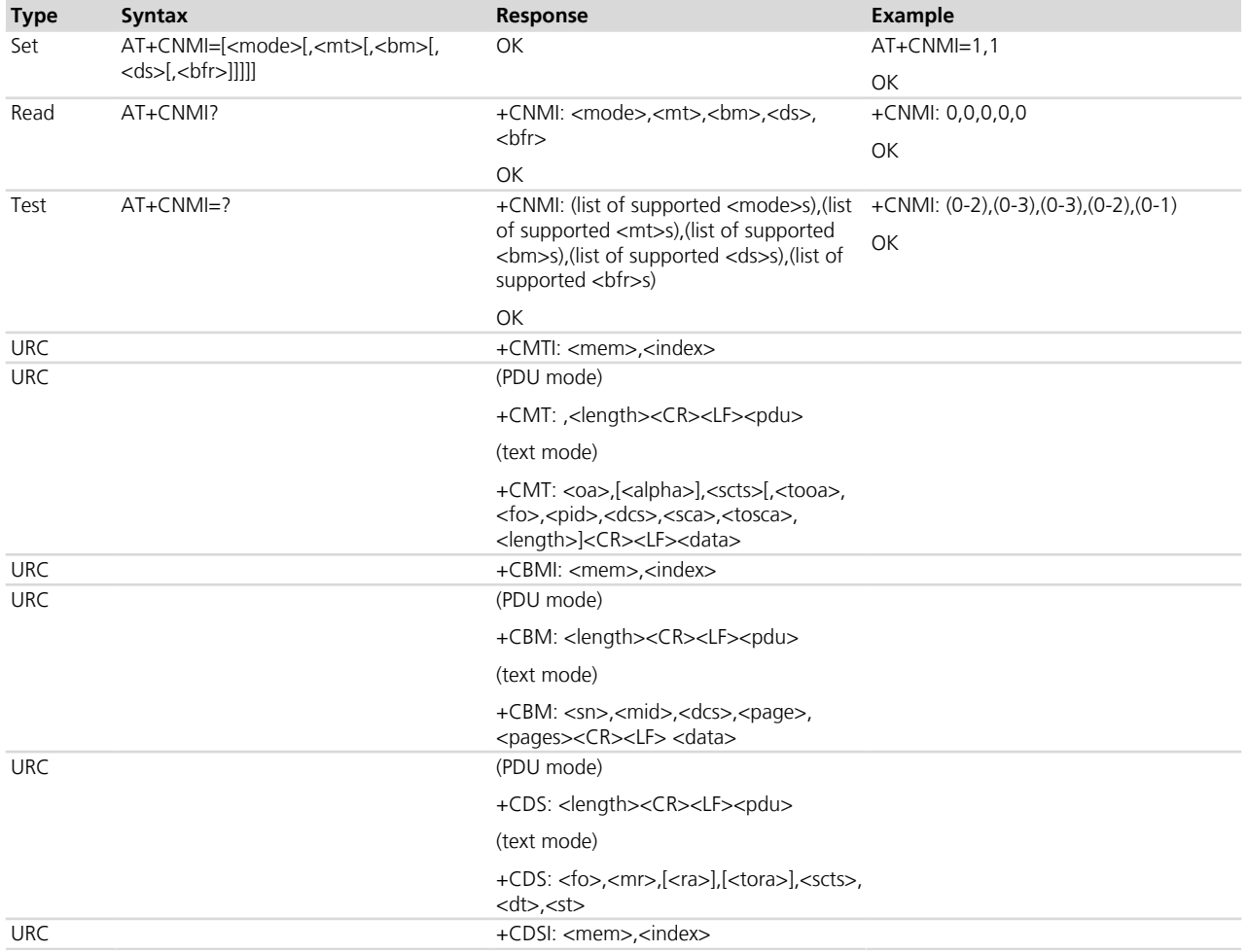

#### **10.8.3 Defined values**

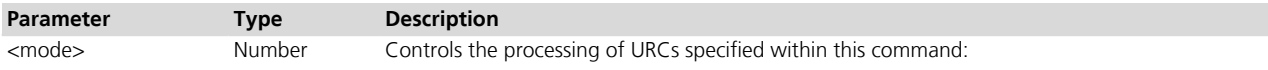

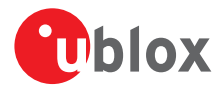

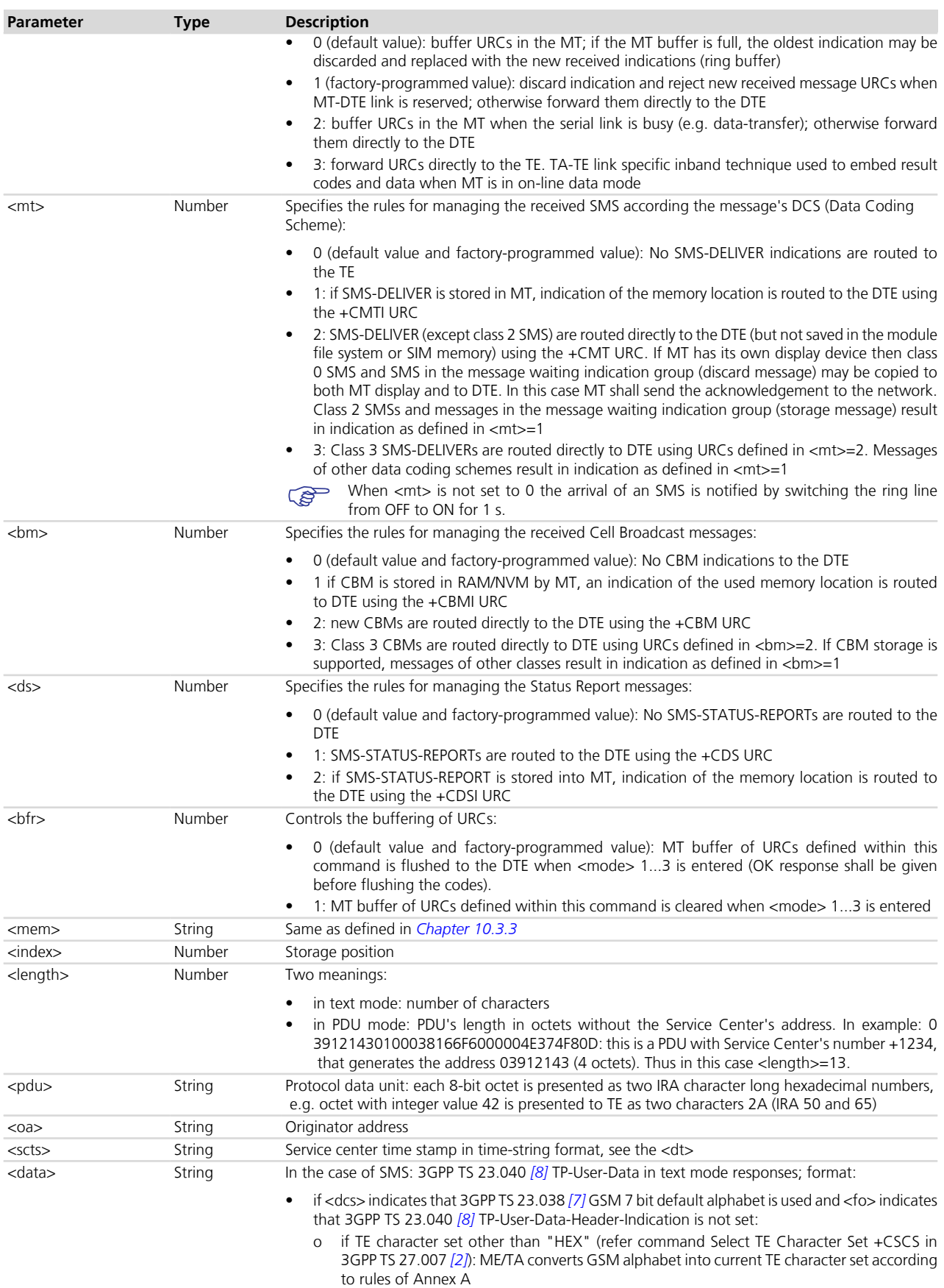

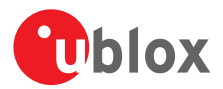

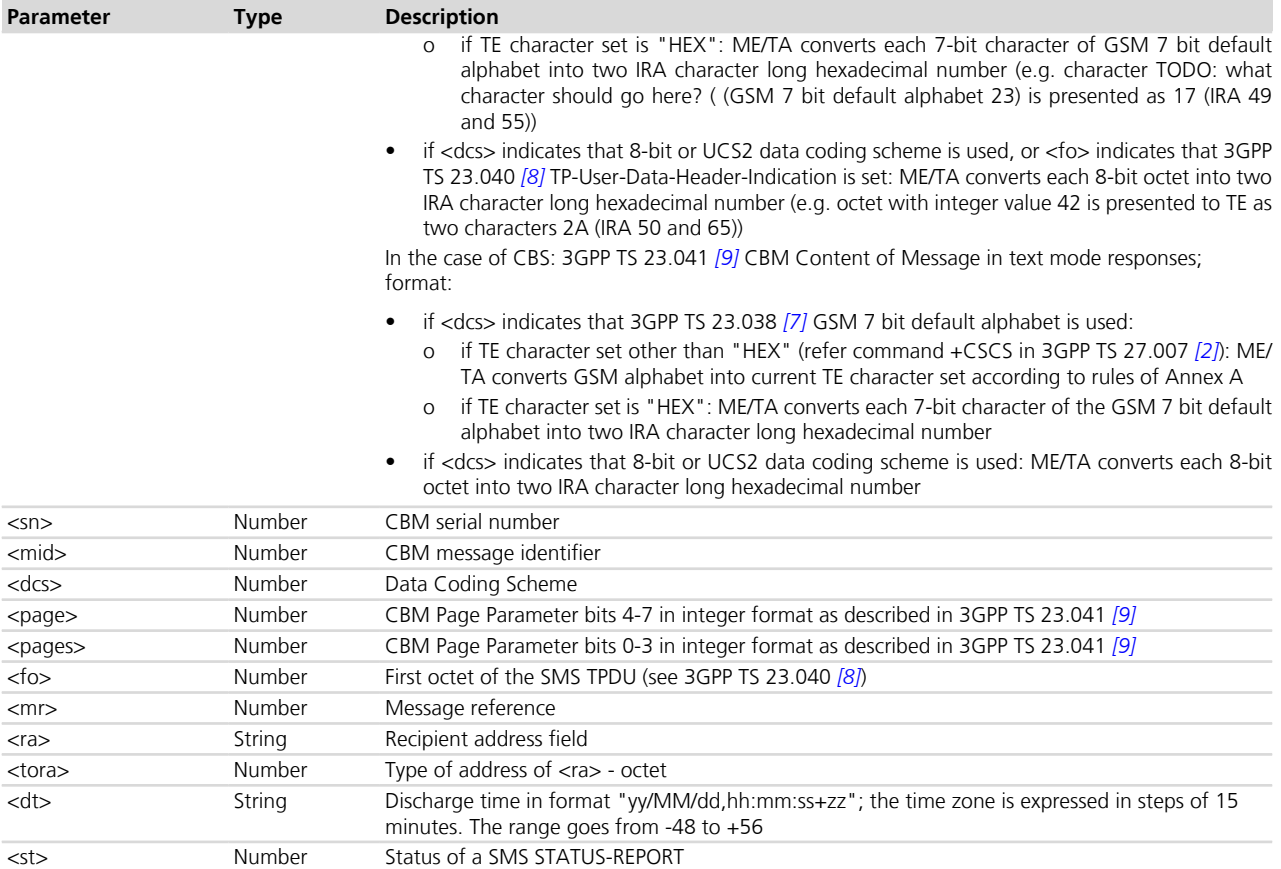

#### **10.8.4 Notes**

- The incoming SMS URC indications will be displayed only on the AT interface where the last +CNMI command was set. As a general rule, the command should be issued by the DTE:
	- o After start-up
	- o After using the Z and &F command (which reset the +CNMI configuration)
	- o Whenever the incoming SMS URCs indications are requested on a different AT interface

#### **LISA-U / SARA-U / SARA-G / LEON-G**

• The <mode> parameter cannot be set to 3.

### <span id="page-127-0"></span>**10.9 Read message +CMGR**

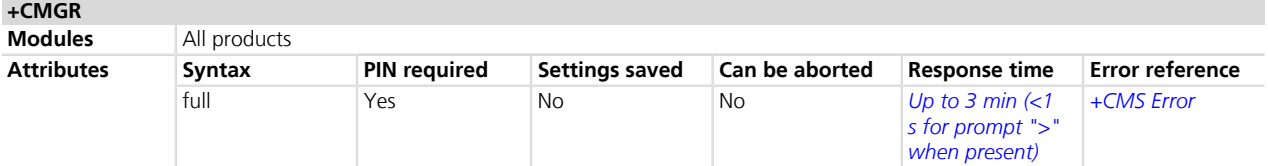

#### **10.9.1 Description**

Returns the message with location value <index> from message storage <mem1> to the DTE.

- The parameters <tooa>,<fo>,<pid>,<dcs>,<sca>,<tosca>,<length>,<cdata> shall be displayed only if +CSDH=1 is set.
- The syntax AT+CMGR=0 allows to display an SMS class 0 if it is signalized to MT, because no MMI is available in the MT (see also the note from command +CNMI).

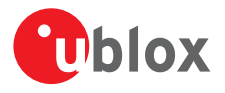

If the <index> value is out of range (it depends on AT+CPMS command setting) or it refers to an empty position, then the error "+CMS ERROR: invalid memory index" is returned.

#### **10.9.2 Syntax**

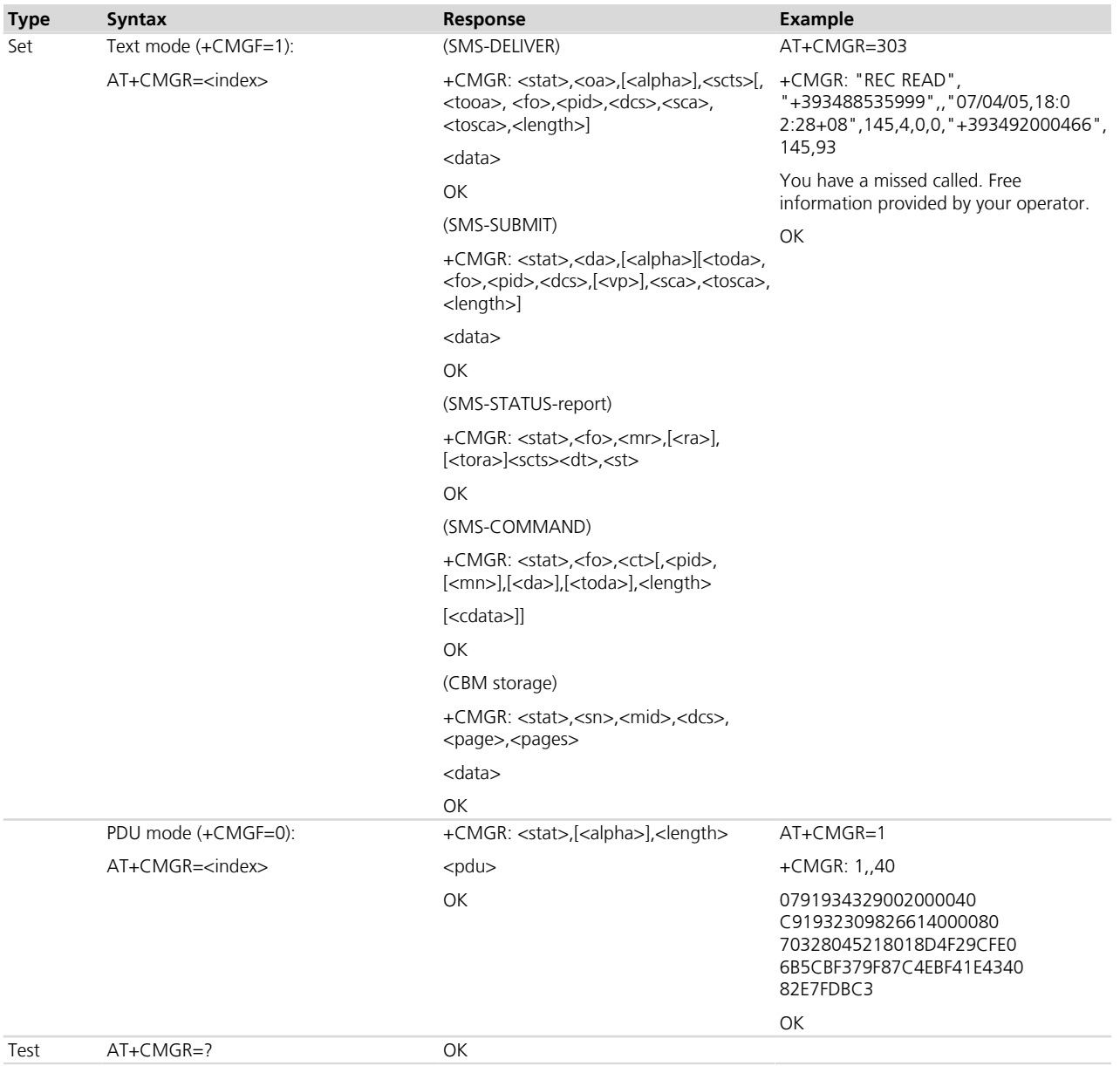

#### **10.9.3 Defined values**

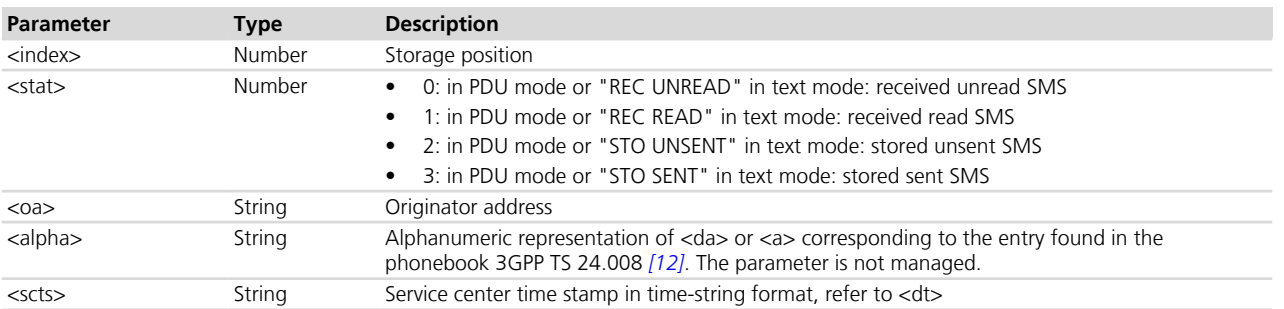

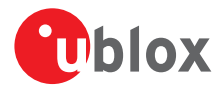

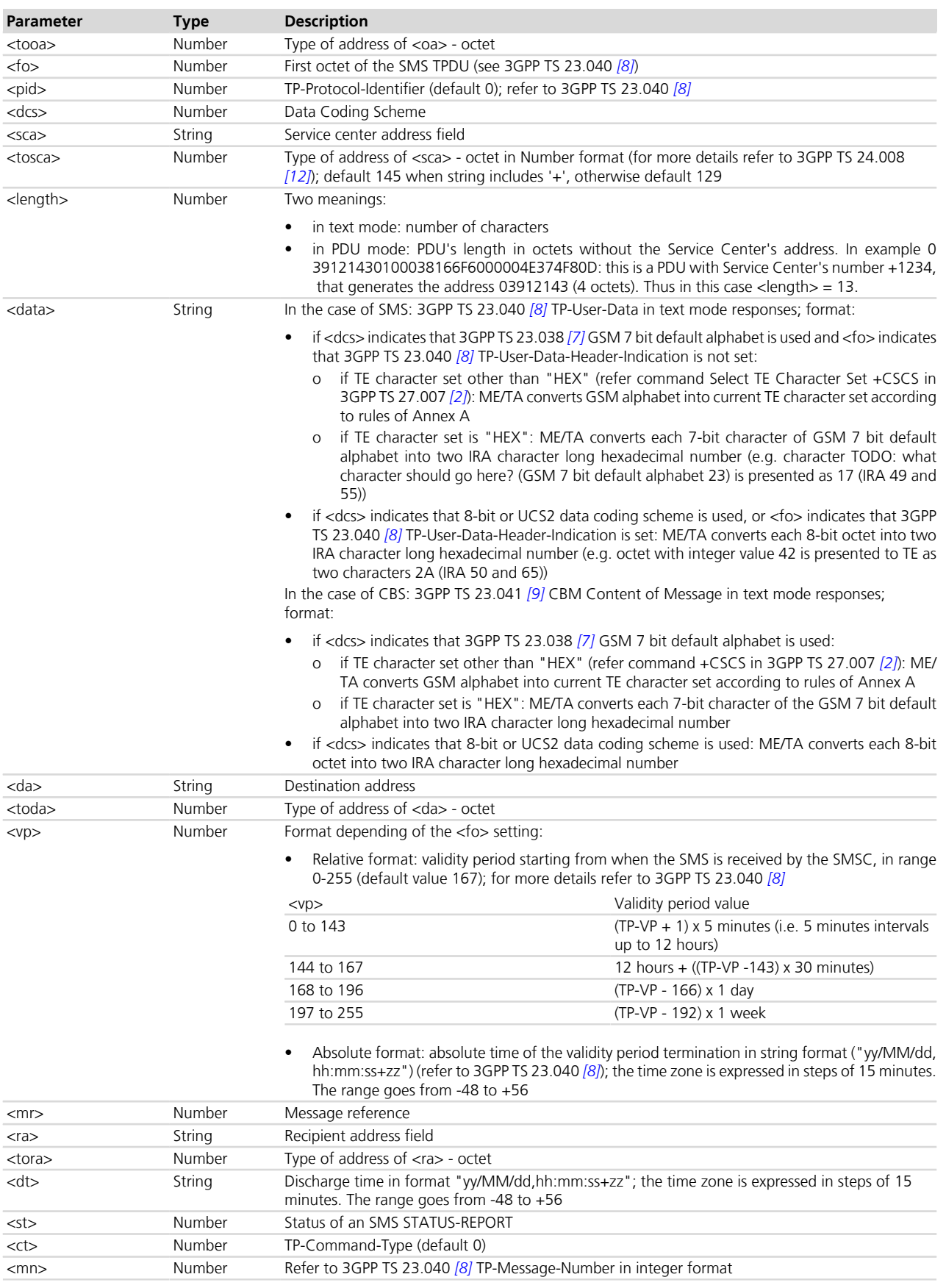

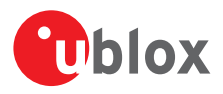

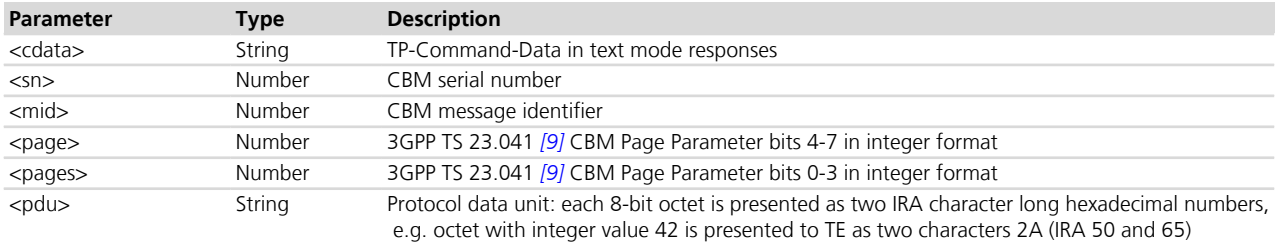

## **10.10 New message acknowledgement to MT +CNMA**

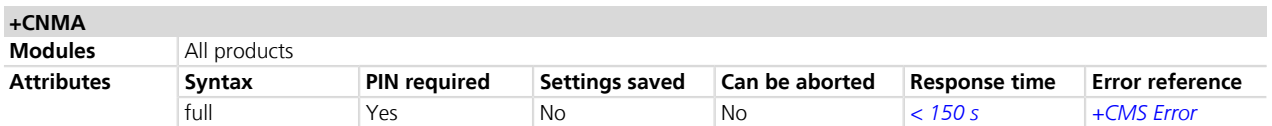

#### **10.10.1 Description**

Confirms the reception of a new message (SMS-DELIVER or SMS-STATUS-REPORT) which is routed directly to the TE (see the *[+CNMI](#page-125-0)* command). This acknowledgement command shall be used when *[+CSMS](#page-121-0)* parameter <service> equals 1. The MT shall not send another +CMT or +CDS (see the *[+CNMI](#page-125-0)* command) unsolicited result codes to the TE before the previous one is acknowledged. If the MT does not get acknowledgement within required time (network timeout), the MT should respond as specified in 3GPP TS 24.011 *[\[13\]](#page-546-0)* to the network. The MT shall automatically disable routing to the TE by setting both <mt> and <ds> values of  $+CNM$ I to zero. If the command is executed, but no acknowledgement is expected, or some other MT related error occurs, the final result code +CMS ERROR: <err> is returned.

In PDU mode, it is possible to send either positive (RP-ACK) or negative (RP-ERROR) acknowledgement to the network. The <n> parameter defines which one will be sent. Optionally (when <length> is greater than zero) an acknowledgement TPDU (SMS-DELIVER-REPORT for RP-ACK or RP-ERROR) may be sent to the network. The entering of PDU is done similarly as specified in  $+\text{CMGS}$  command, except that the format of  $\text{ackpdu}$  is used instead of <pdu> (i.e. SMSC address field is not present). The PDU shall not be bounded by double quotes.

#### **10.10.2 Syntax**

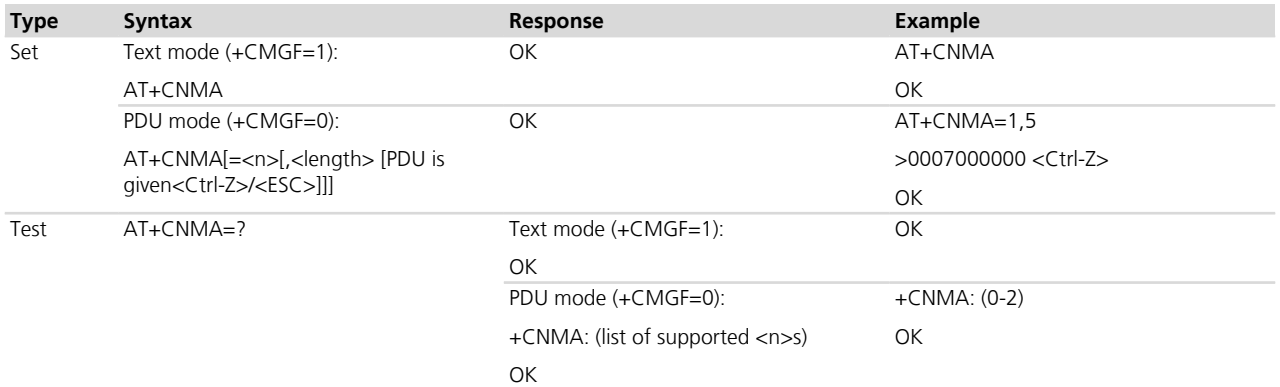

#### **10.10.3 Defined values**

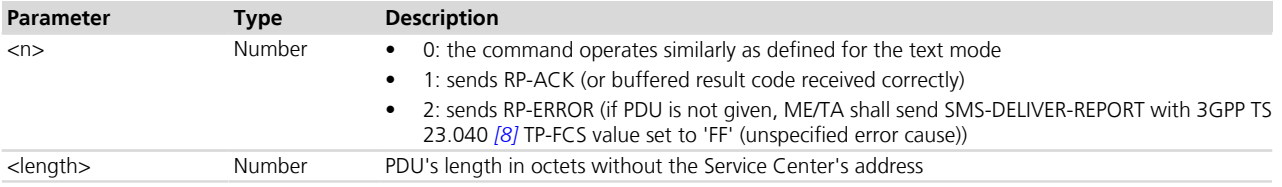

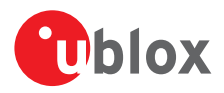

# <span id="page-131-0"></span>**10.11 List message +CMGL**

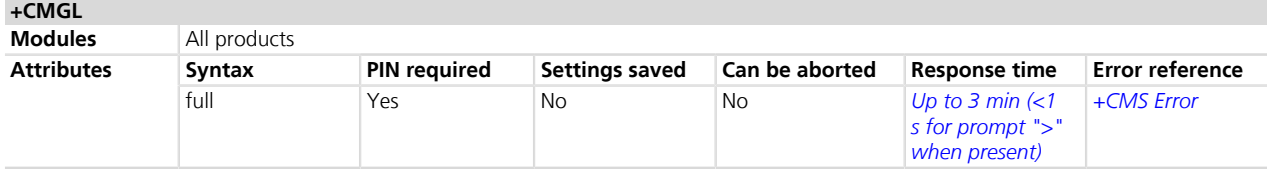

#### **10.11.1 Description**

Returns SMS messages with status value <stat> from message storage <mem1> to the DTE. Some are displayed only when setting +CSDH=1 (see +CSDH, *[Chapter 10.7](#page-124-0)*). If status of the received message is "received unread", status in the storage changes to "received read".

#### **10.11.2 Syntax**

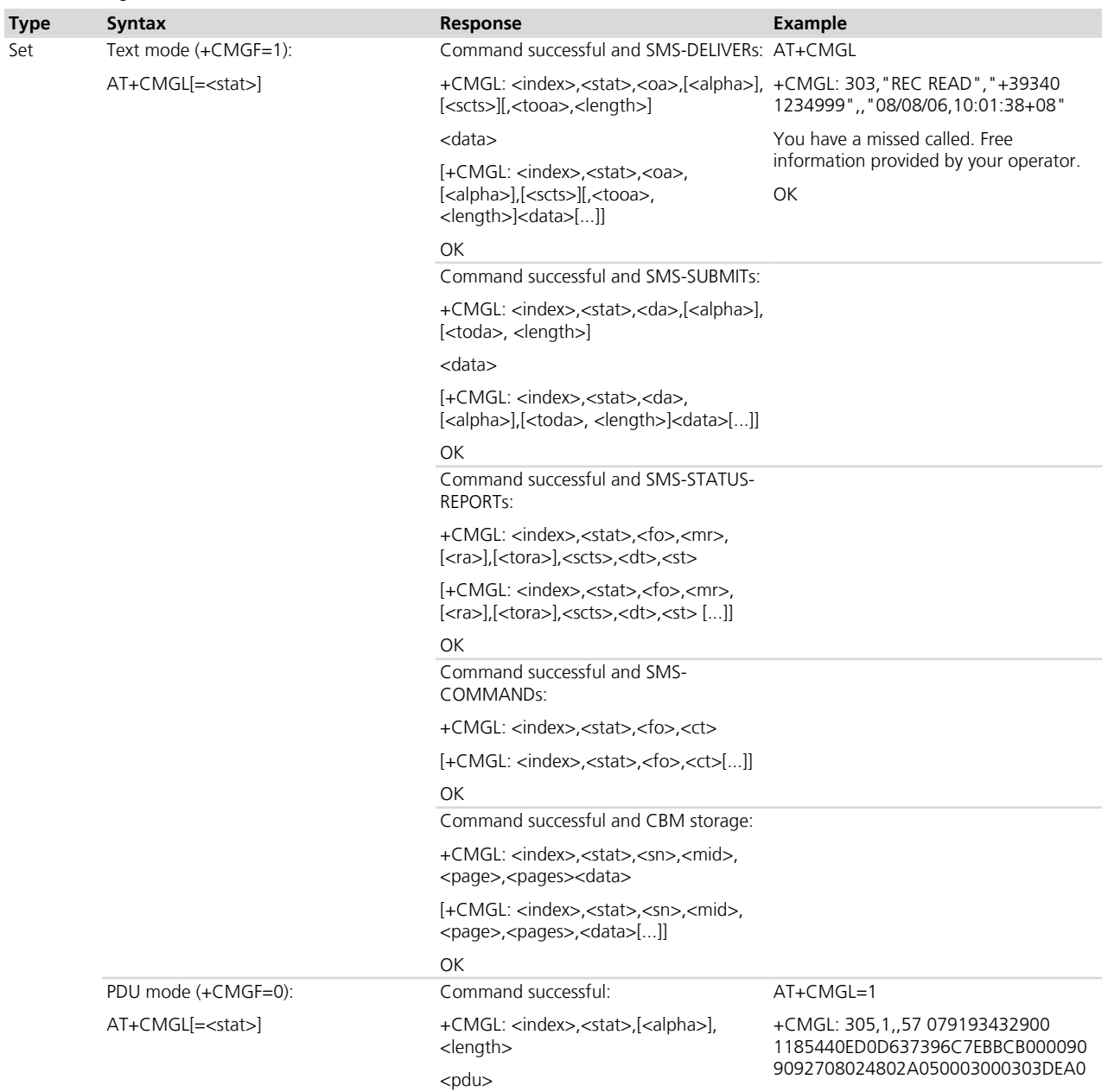

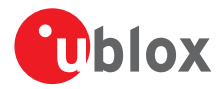

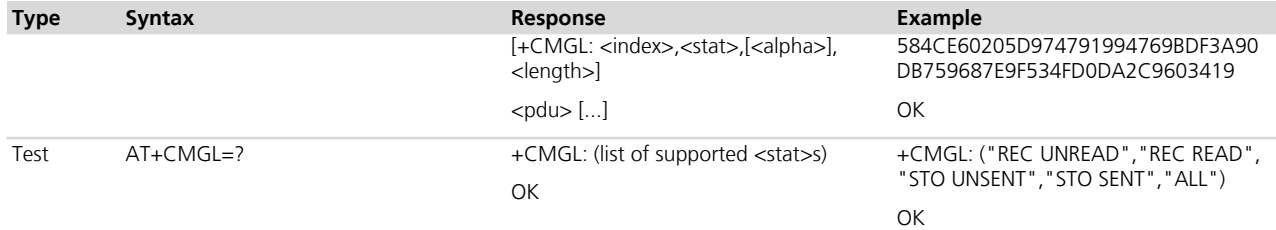

#### **10.11.3 Defined values**

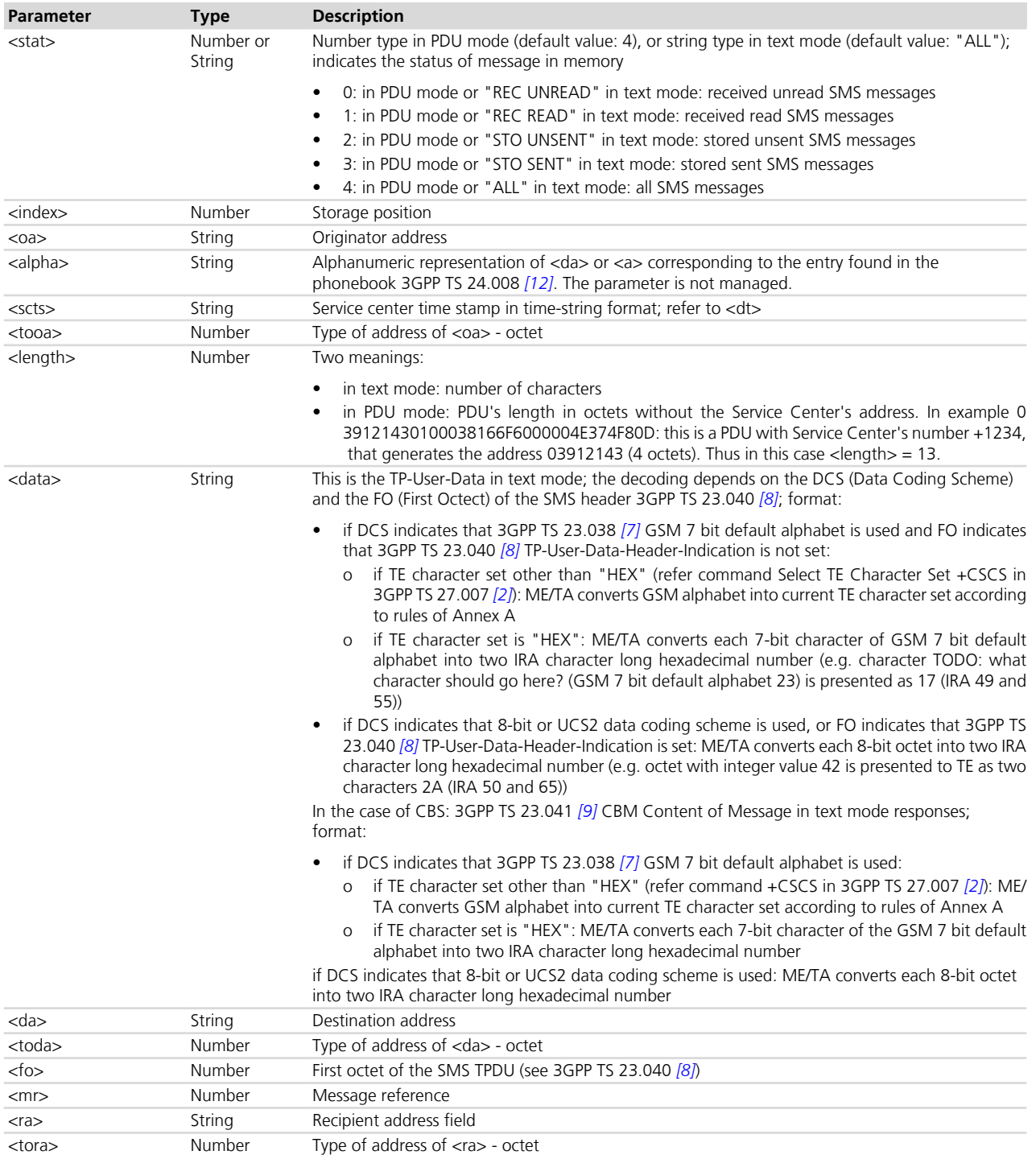

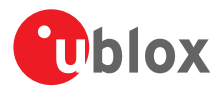

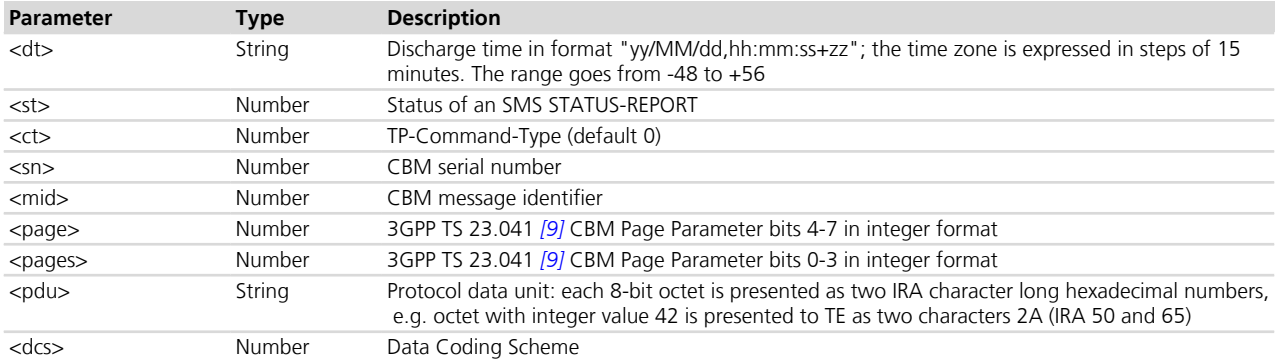

### <span id="page-133-0"></span>**10.12 Send message +CMGS**

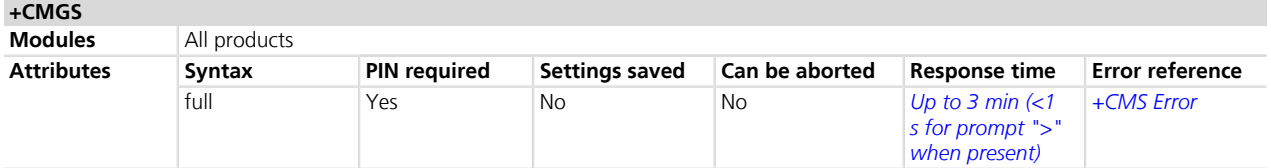

#### **10.12.1 Description**

Sends a message from a DTE to the network (SMS-SUBMIT). The message reference value <mr> is returned to the DTE for a successful message delivery. <Ctrl-Z> indicates that the SMS shall be sent, while <ESC> indicates aborting of the edited SMS.

The entered text/PDU is preceded by a ">" (Greater-Than sign) character, and this indicates that the interface is in "text/PDU enter" mode. The DCD signal shall be in ON state while the text/PDU is entered.

#### **10.12.2 Syntax**

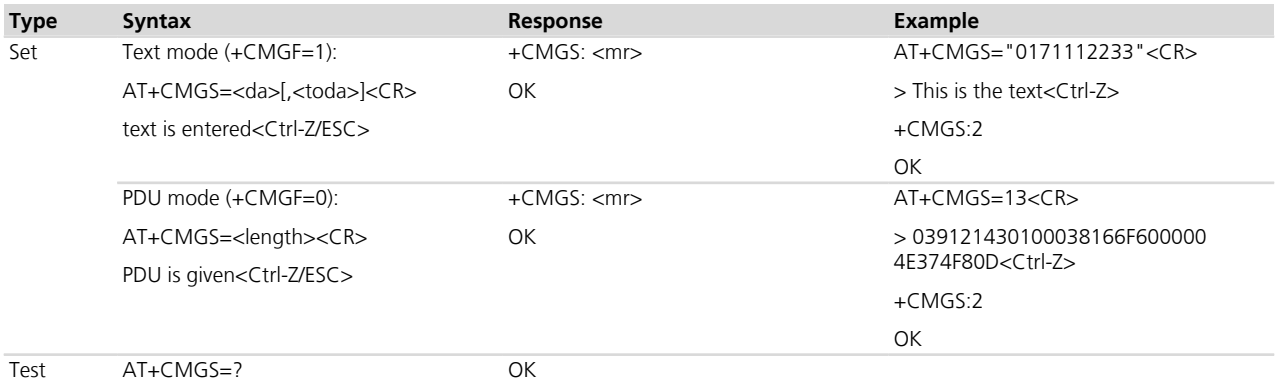

#### **10.12.3 Defined values**

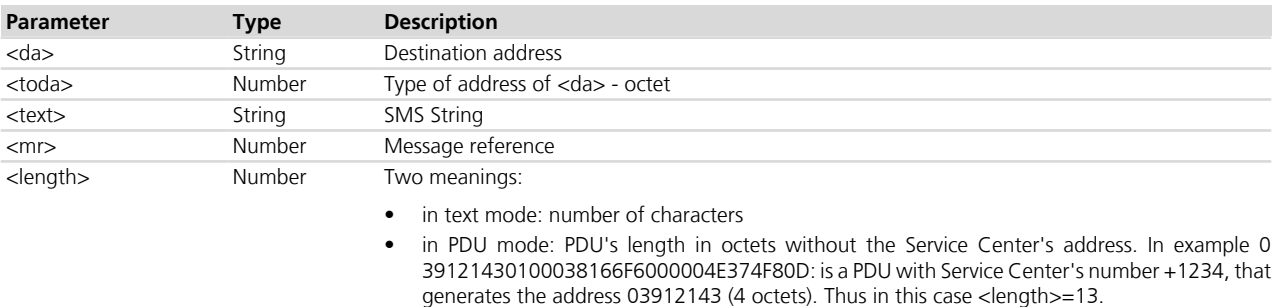

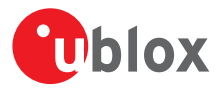

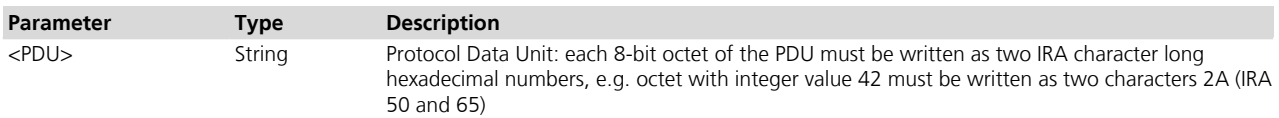

### **10.13 Write message to memory +CMGW**

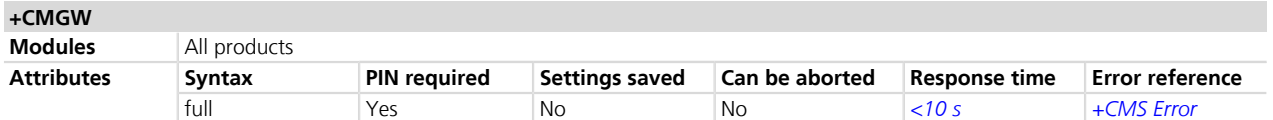

#### **10.13.1 Description**

Stores a message (SMS-DELIVER or SMS-SUBMIT) to memory storage <mem2> and returns the memory location <index> of the stored message. <Ctrl-Z> indicates that the SMS shall be stored, while <ESC> indicates aborting of the edited SMS.

The entered text/PDU is preceded by a ">" (Greater-Than sign) character, and this indicates that the interface is in "text/PDU enter" mode. The DCD signal shall be in ON state while the text/PDU is entered.

#### **10.13.2 Syntax**

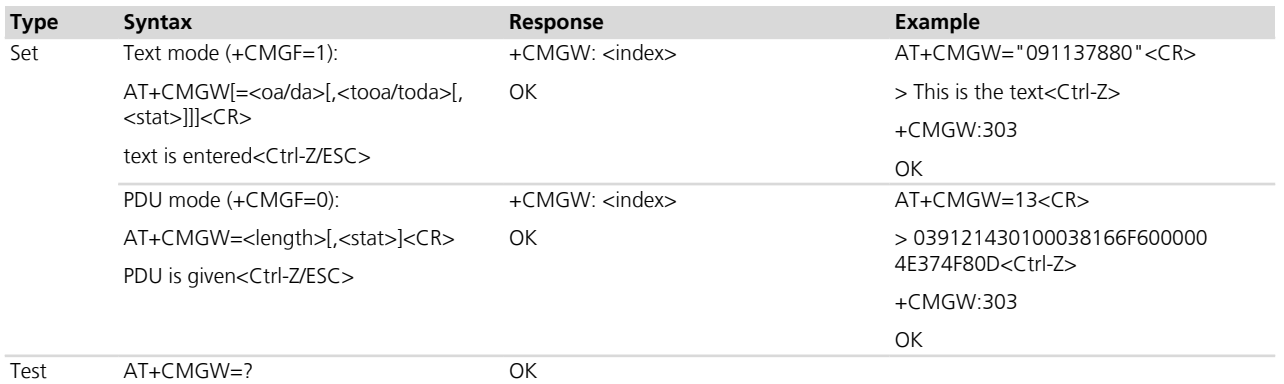

#### **10.13.3 Defined values**

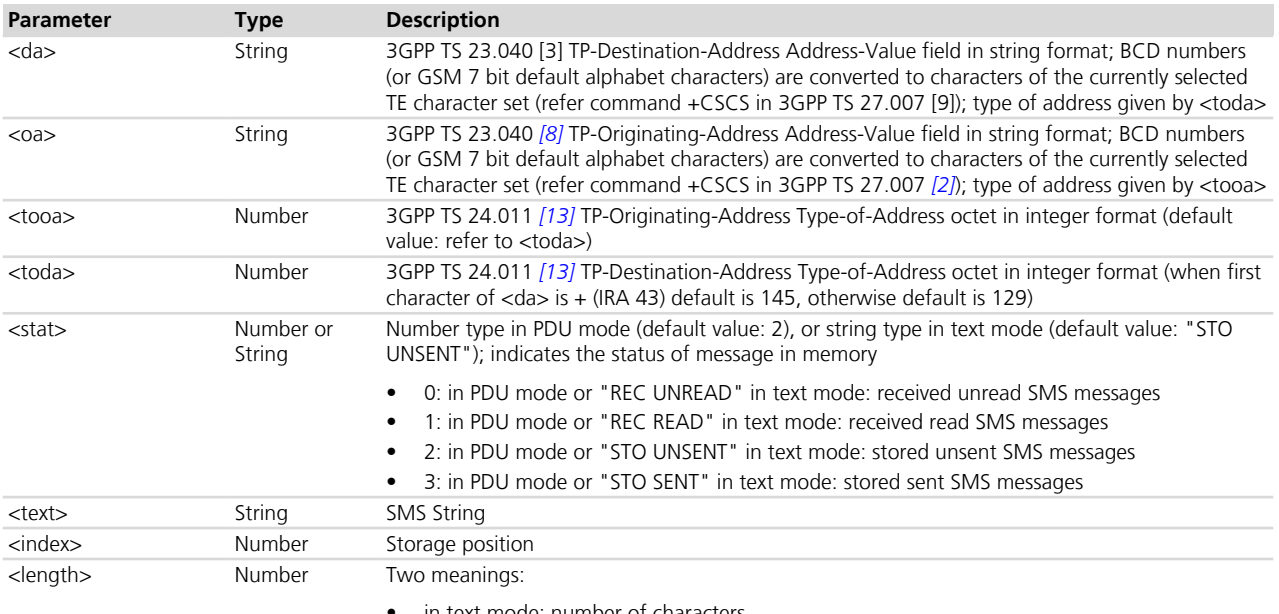

in text mode: number of characters

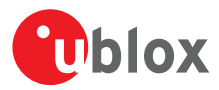

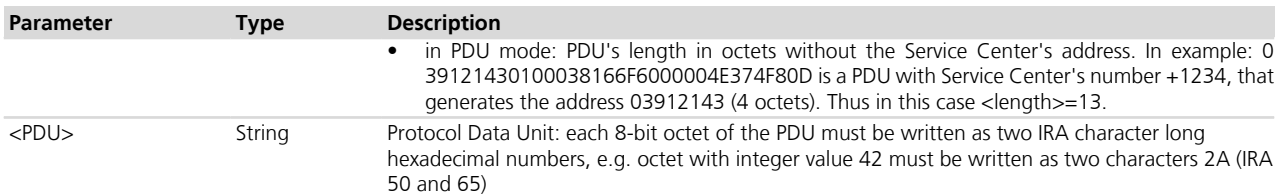

# **10.14 Send message from storage +CMSS**

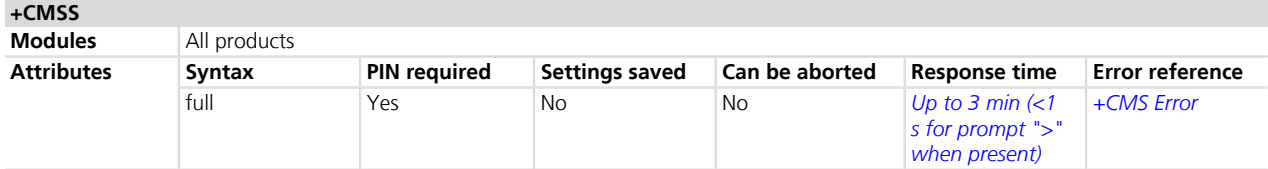

#### **10.14.1 Description**

Sends message with location value <index> from the preferred message storage <mem2> to the network (SMS-SUBMIT or SMS-COMMAND). If a new recipient address <da> is given for SMS-SUBMIT, it will be used instead of the one stored with the message. Reference value <mr> is returned to the DTE on successful message delivery.

#### **10.14.2 Syntax**

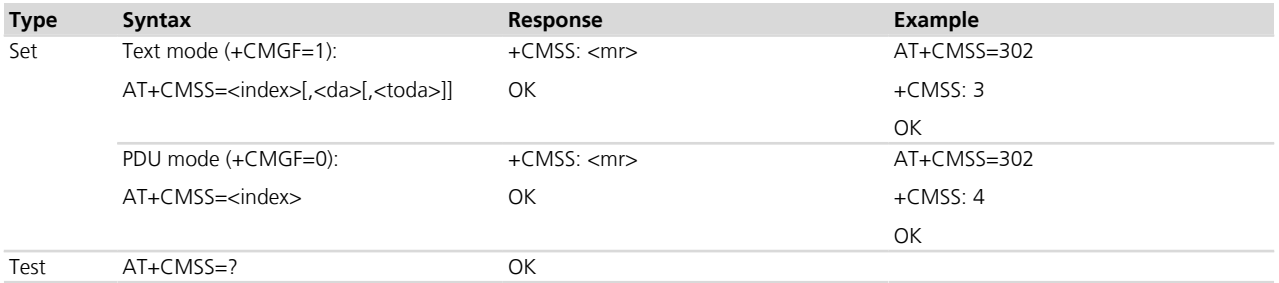

#### **10.14.3 Defined values**

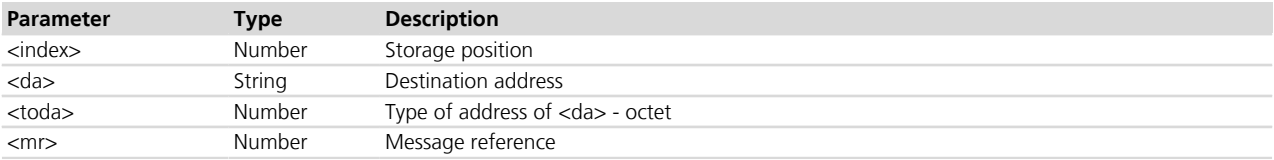

### <span id="page-135-0"></span>**10.15 Set text mode parameters +CSMP**

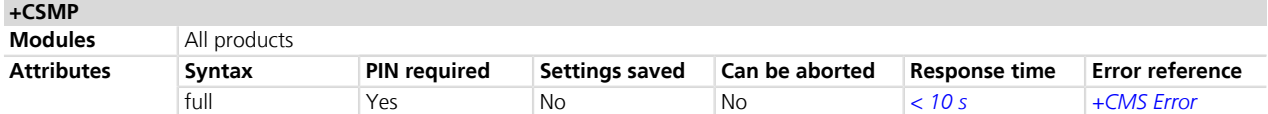

#### **10.15.1 Description**

Selects values for additional parameters needed when an SMS is sent to the network or placed in a storage when text format message mode is selected. For more details see the 3GPP TS 23.038 *[\[7\]](#page-546-0)* and the 3GPP TS 23.040 *[\[8\]](#page-546-0)*.

#### **10.15.2 Syntax**

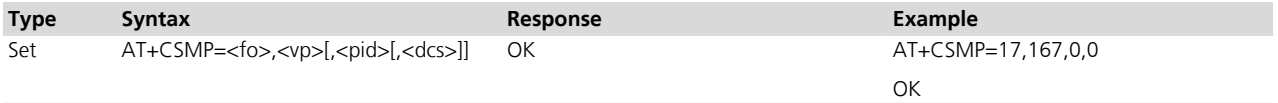

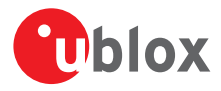

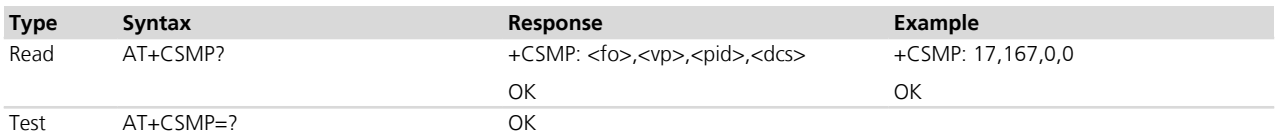

#### **10.15.3 Defined values**

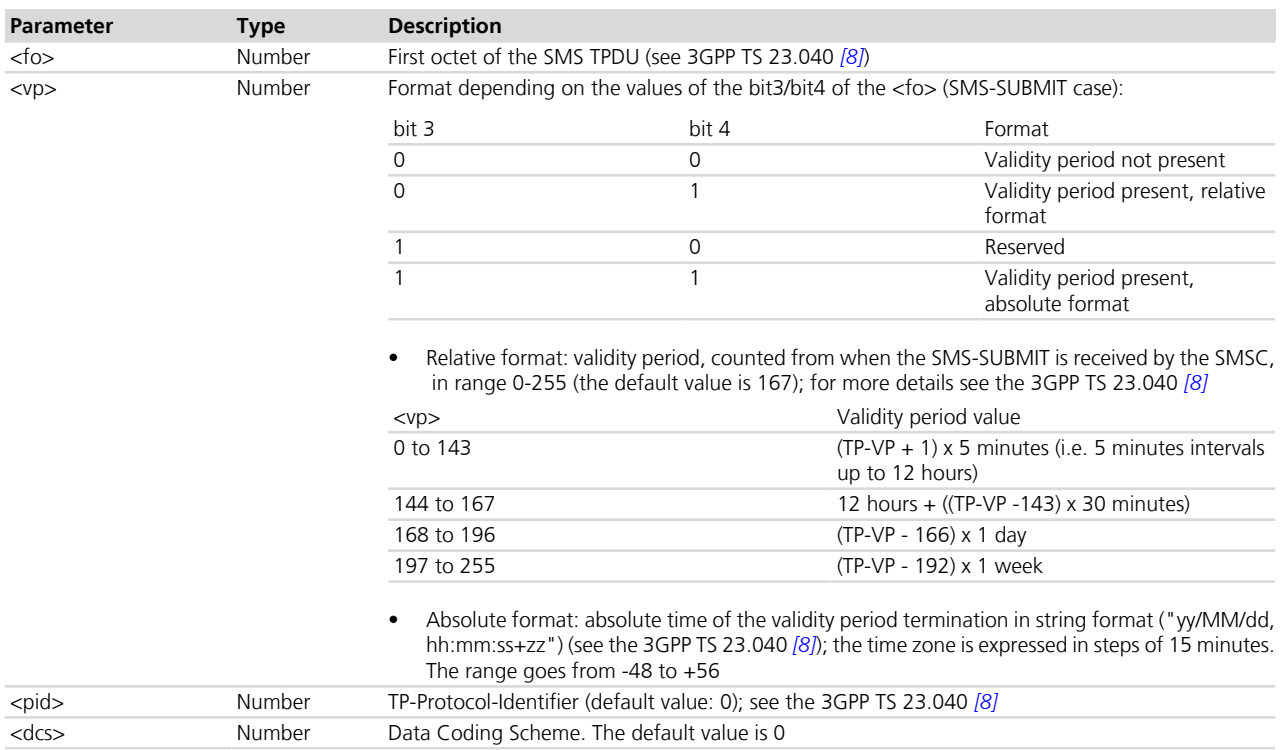

#### **10.15.4 Notes**

#### **TOBY-L2 / MPCI-L2**

• The absolute format of the validity period is not supported.

### **10.16 Delete message +CMGD**

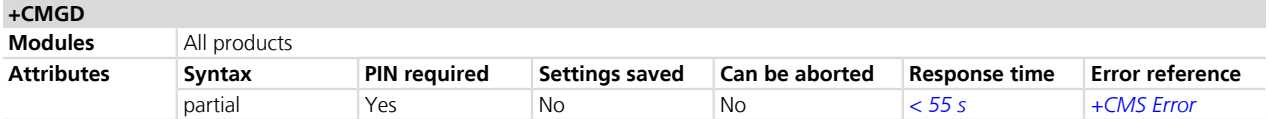

#### **10.16.1 Description**

Deletes the message from the preferred message storage <mem1>, if <flag> = 0 or not present, in location <index>. Otherwise the messages are deleted following the rules specified by <flag>.

When deleting a message from an empty location, the module returns "OK".

If the <index> value is out of range (it depends on AT+CPMS command setting), then the error "+CMS ERROR: invalid memory index" is returned.

#### **10.16.2 Syntax**

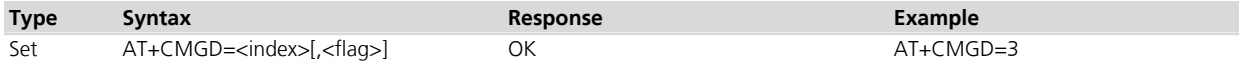

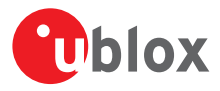

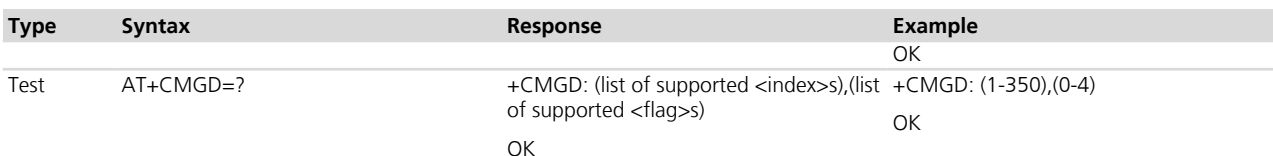

#### **10.16.3 Defined values**

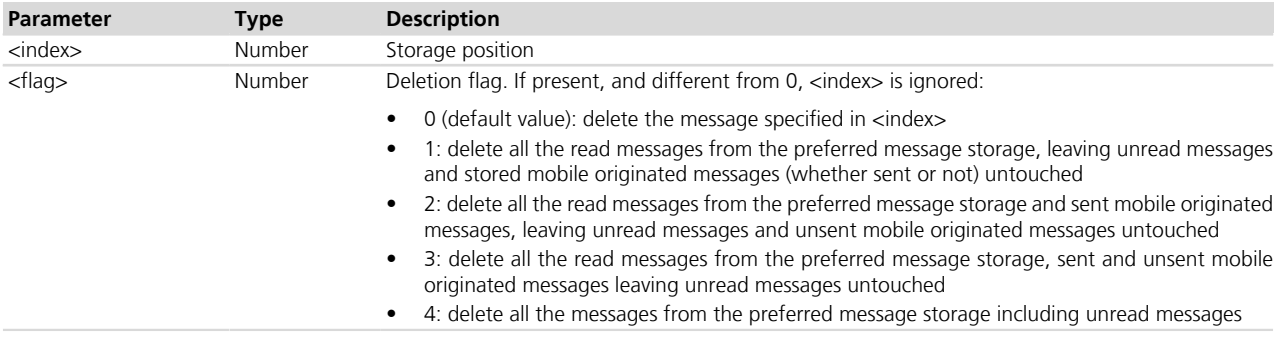

#### **10.16.4 Notes**

#### **LEON-G / SARA-G**

• The "BM" memory entries cannot be deleted.

# **10.17 Primary notification event reporting +CPNER**

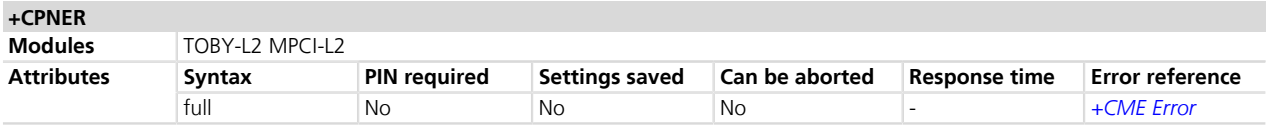

#### **10.17.1 Description**

Configures the reporting of primary notification events when received from the network. Primary notification events are used for Public Warning Systems like ETWS (Earthquake and Tsunami Warning Systems).

The UE will discard the duplicate primary notification.

The notification is considered a duplicate of the previous if it has equal <message\_identifier> and <serial\_ number> and arrives from the same PLMN. A primary notification message stored to detect duplication is automatically cleared after three hours of not receiving any message.

#### **10.17.2 Syntax**

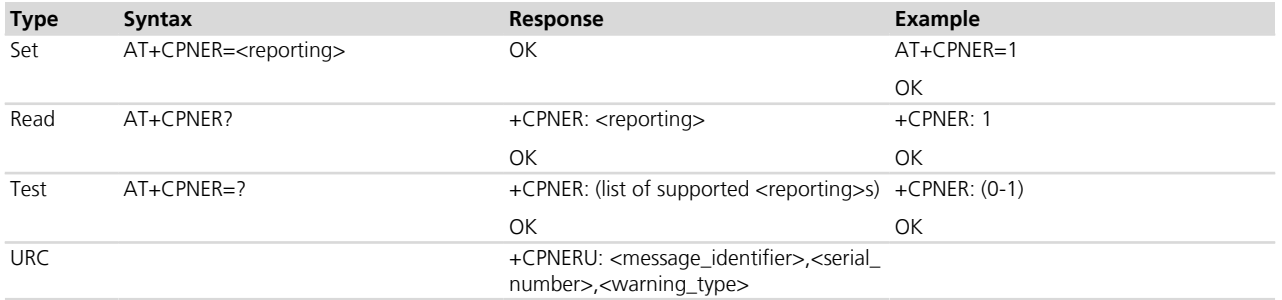

#### **10.17.3 Defined values**

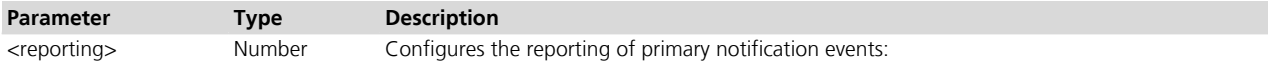

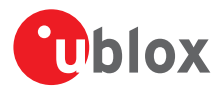

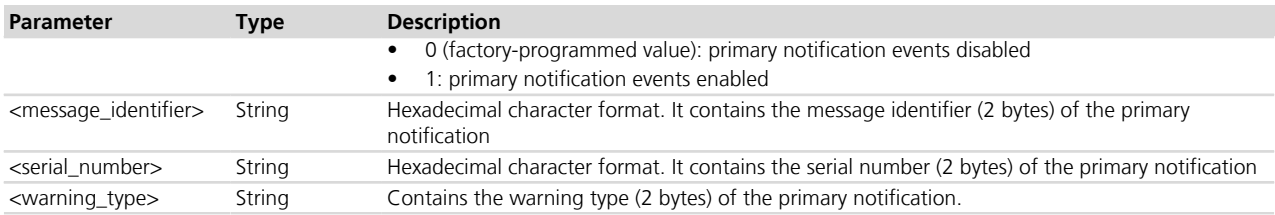

# <span id="page-138-0"></span>**10.18 Service center address +CSCA**

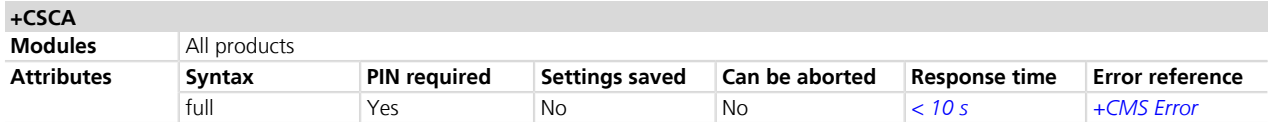

#### **10.18.1 Description**

Updates the SMSC address, through which mobile originated SMSes are transmitted. In text mode the setting is used by send and write commands. In PDU mode the setting is used by the same commands, but only when the length of SMSC address coded into <pdu> parameter equals zero.

This command sets the service center value both in the RAM (this value is actually the SMSC address used) and in the SIM card. Through the read command the value of current service center stored in the RAM is displayed. At the power on, the MT reads the SMSC address in the SIM card and the same value is set in RAM.

#### **10.18.2 Syntax**

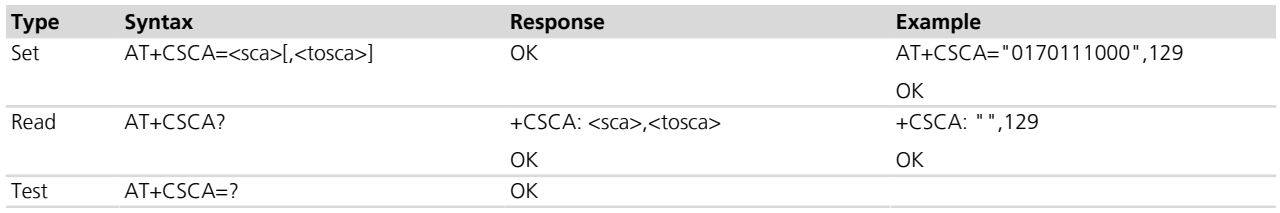

#### **10.18.3 Defined values**

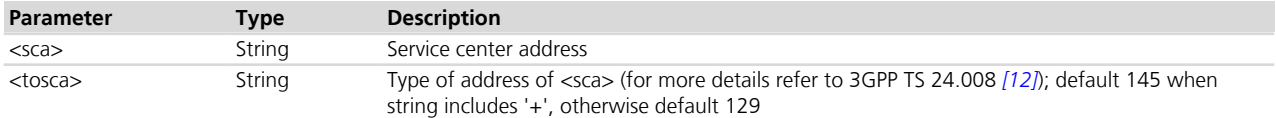

# **10.19 Select cell broadcast message types +CSCB**

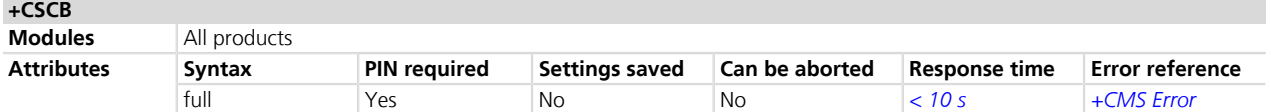

#### **10.19.1 Description**

Selects which types of CBM's are to be received by the MT.

#### **10.19.2 Syntax**

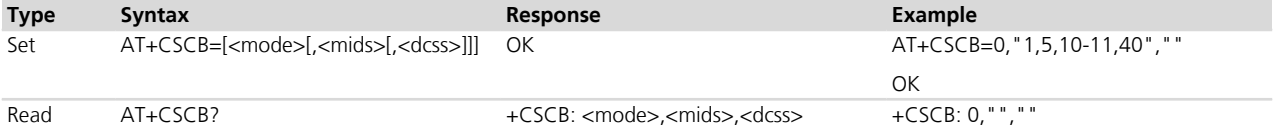

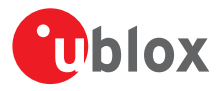

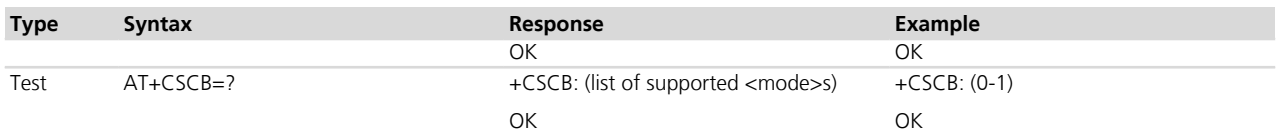

#### **10.19.3 Defined values**

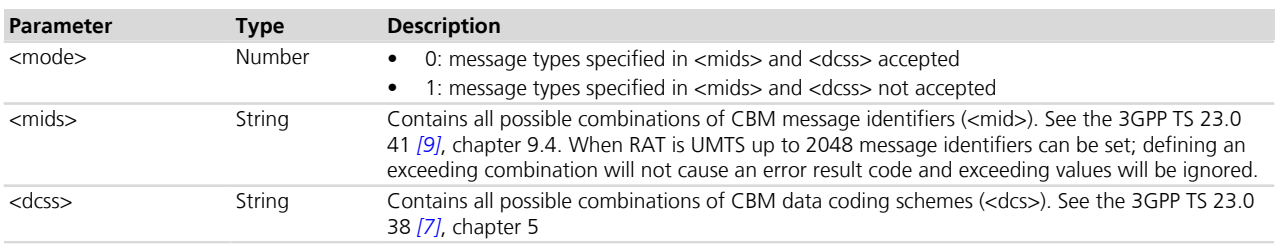

#### **10.19.4 Notes**

• If  $\leq$  mode $\geq$  =0 and  $\leq$  mids $\geq$  is an empty string, receiving of CB SMS is stopped.

#### **TOBY-L2 / MPCI-L2**

- The modules read on boot the files below from the USIM and they configure the CBM reception accordingly:
	- o EF<sub>CBMID</sub> (Cell Broadcast Message Identifier for Data Download): this EF contains the message identifier parameters which specify the type of content of the cell broadcast messages which are to be passed to the USIM.
	- o EF<sub>CBMI</sub> (Cell Broadcast Message identifier selection): this EF contains the Message Identifier Parameters which specify the type of content of the cell broadcast messages that the subscriber wishes the UE to accept.
	- o EF<sub>CBMIR</sub> (Cell Broadcast Message Identifier Range selection): this EF contains ranges of cell broadcast message identifiers that the subscriber wishes the UE to accept.
- The maximum number of <mids> is 30.
- These commands perform these actions:
	- o AT+CSCB=0 enables all the indications
	- o AT+CSCB=1 disables all the indications
- To activate a custom range of mids perform the following actions:
	- **1.** Power on the module, insert a valid SIM and insert its PIN (if needed).
	- **2.** Read the current SIM configuration with AT+CSCB read command
	- **3.** Modify the configuration by adding or removing some <mids> and/or <dcss> ranges.
	- **4.** Enabling or disabling the reception of all <mids> and <dcss> will be stored in NVM, but not in SIM due to SIM data storage limitations.
	- **5.** If the list must be modified after having enabled or disabled everything add or remove a  $\lt$ mids > or <dcss>, re-read the configuration with the AT+CSCB read command and then set it as needed.

#### **LISA-U1**

• When RAT is UMTS up to 1024 message identifiers can be set.

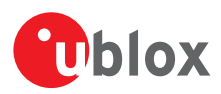

### **10.20 Read concatenated message +UCMGR**

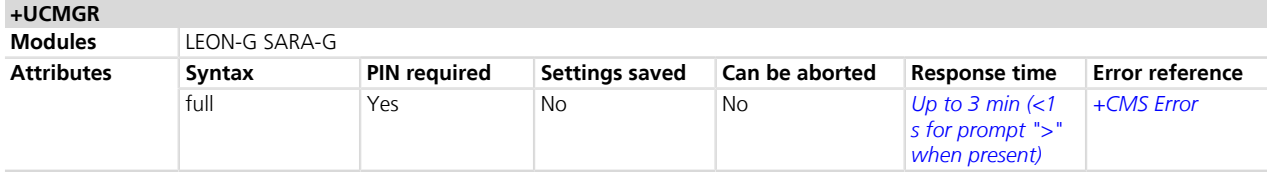

#### **10.20.1 Description**

Returns the message with location value <index> from message storage <mem1> to the DTE and shows additional information when the message is a segment of a concatenated one.

- For SMS-DELIVER the parameters <tooa>, <fo>, <pid>, <dcs>, <sca>, <tosca>, <length> shall be **PED** displayed only if  $+CSDH=1$  is set.
- For SMS-SUBMIT the parameters <toda>, <fo>, <pid>, <dcs>, <vp>, <sca>, <tosca>, <length> shall be **PED** displayed only if  $+CSDH=1$  is set.
- For SMS-COMMAND <pid>, <mn>, <da>, <toda>, <length> <cdata> shall be displayed only if +CSDH=1 is set.
- The syntax AT+UCMGR=0 allows to display an SMS class 0 if it is signalized to MT, because no MMI is available in the MT (see also the note from command +CNMI, *[Chapter 10.8](#page-125-0)*).
- If status of the received message is "received unread", status in the storage changes to "received read".
- The command is supported only for text mode (+CMGF=1).
- If the <index> value is out of range (it depends on the preferred message storage, +CPMS command, settings) or it refers to an empty position, then the "+CMS ERROR: invalid memory index" error result code is returned.

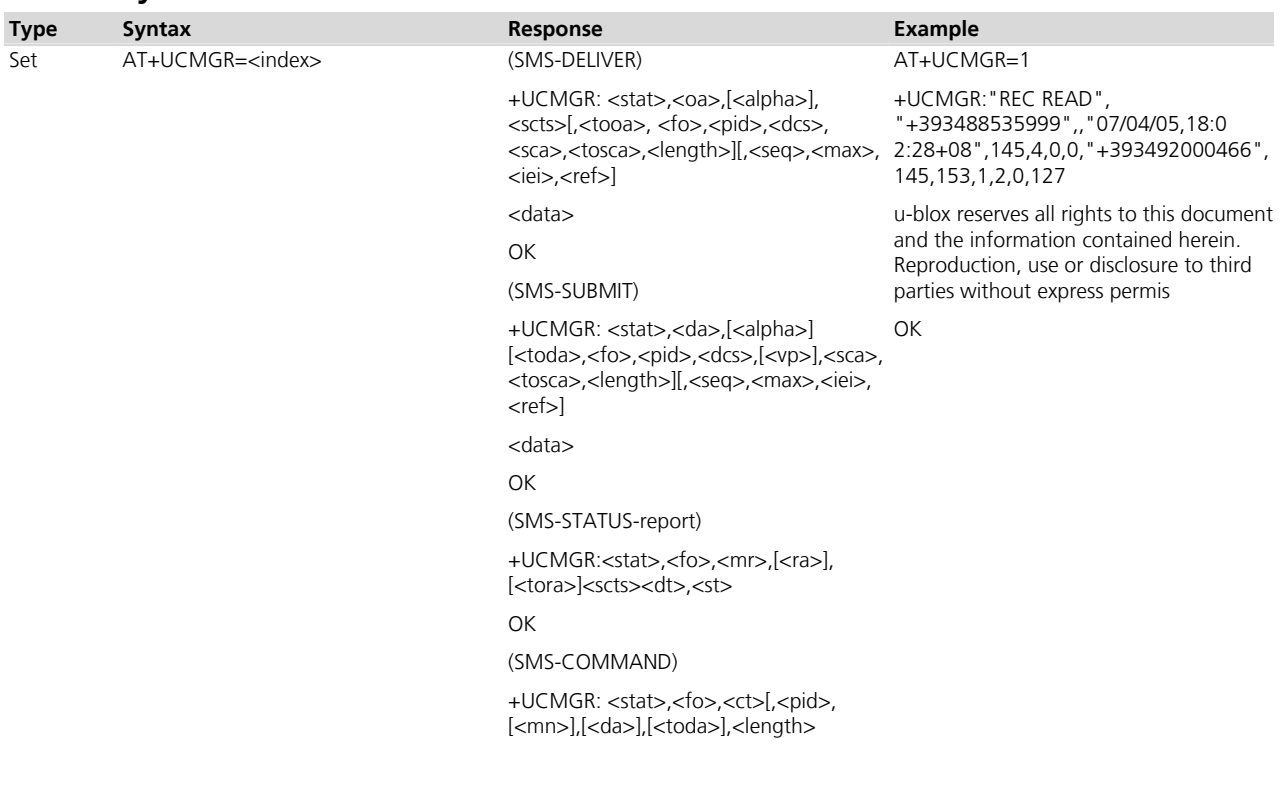

#### **10.20.2 Syntax**

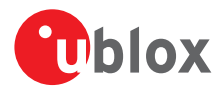

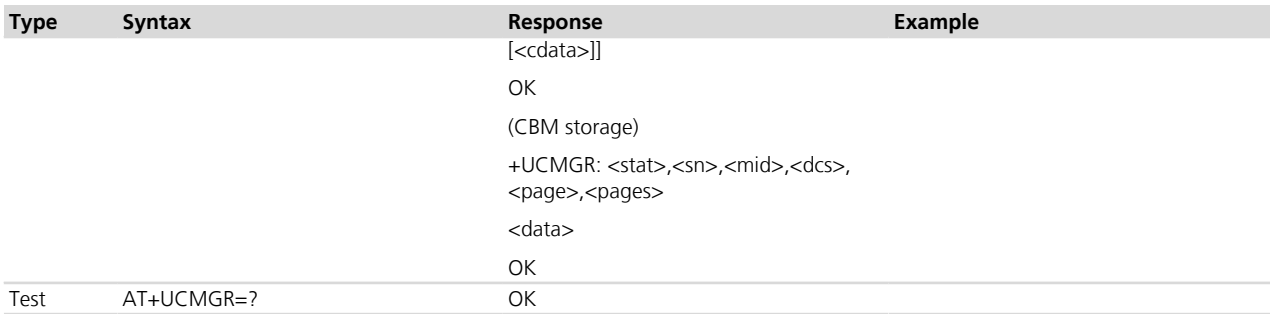

### **10.20.3 Defined values**

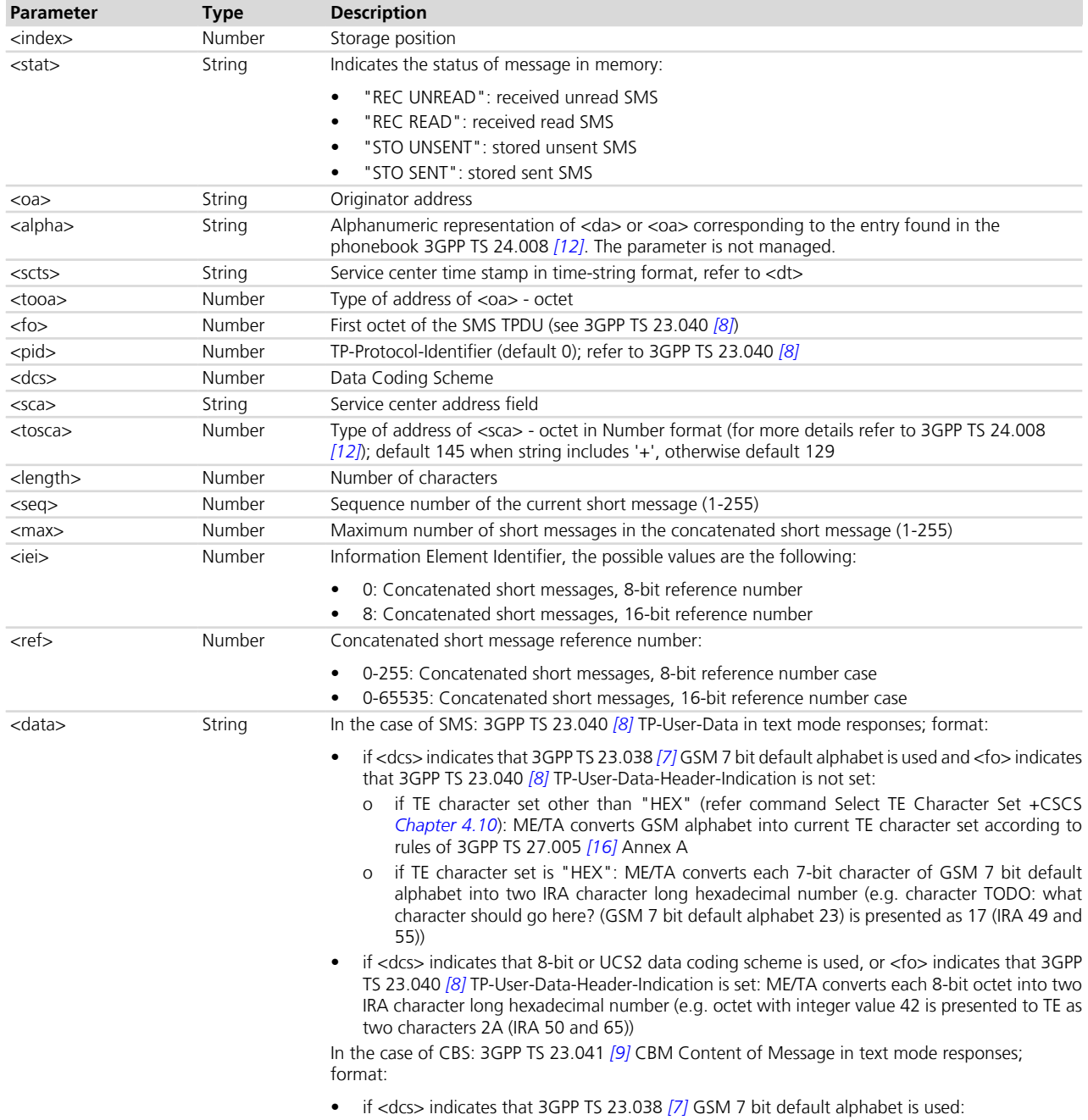

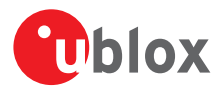

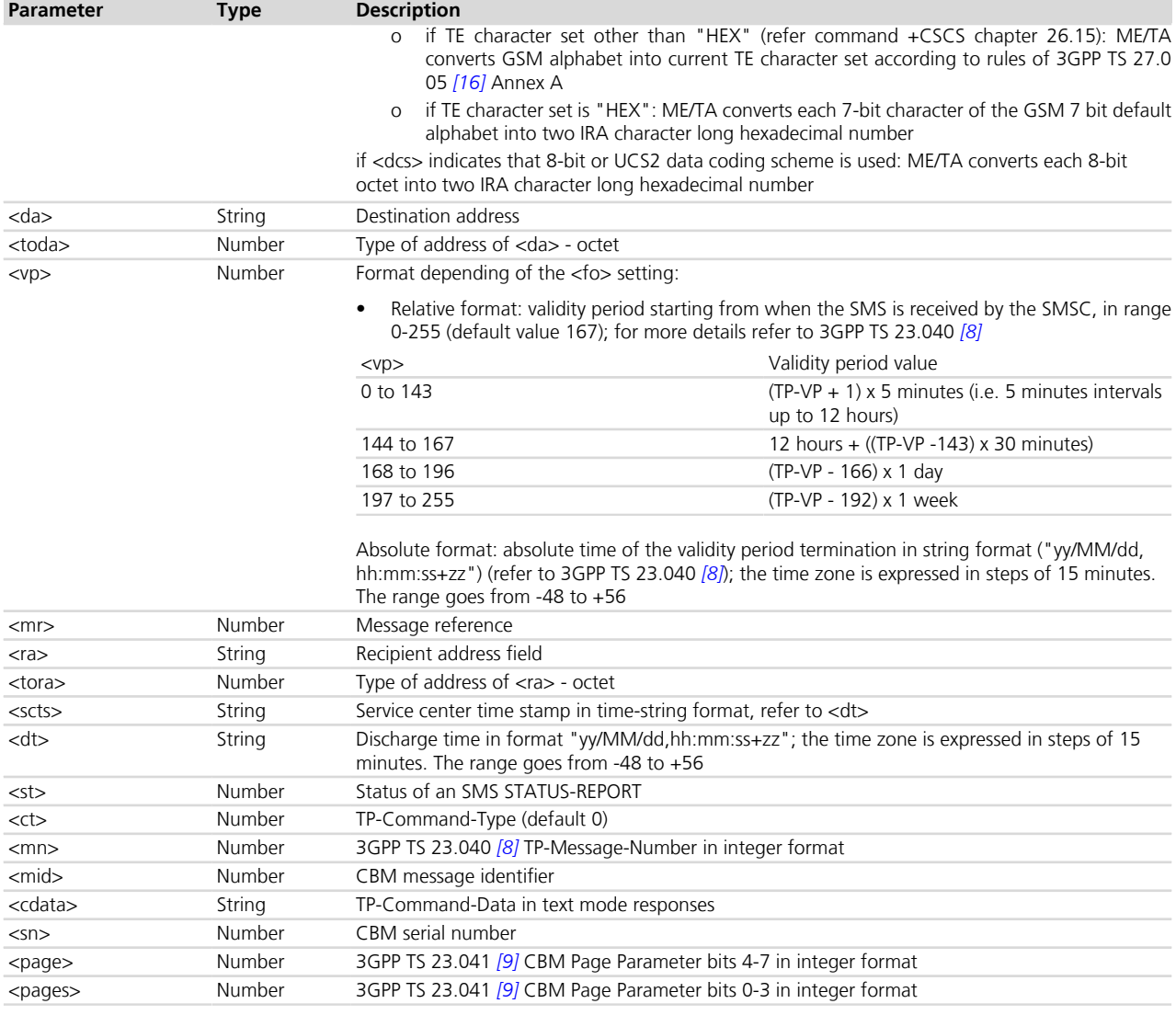

### **10.21 List concatenated message +UCMGL**

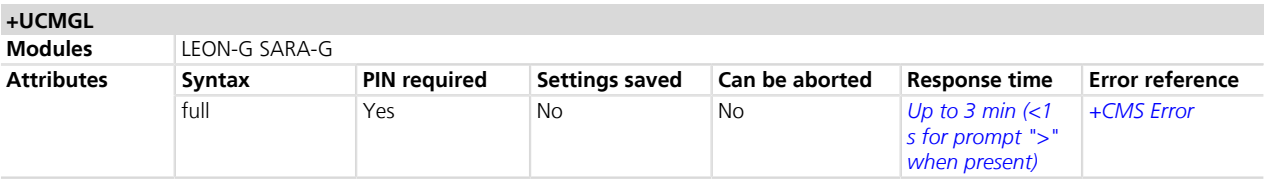

#### **10.21.1 Description**

Returns SMS messages with status value <stat> from message storage <mem1> to the DTE and shows additional information when the message is a segment of a concatenated one.

- For SMS-DELIVER the parameters <tooa>, <length> shall be displayed only if +CSDH=1 is set.
- For SMS-SUBMIT the parameters <toda>, <length> shall be displayed only if +CSDH=1 is set.
- If status of the received message is "received unread", status in the storage changes to "received read".

The command is supported only for text mode  $(+CMGF=1)$ .

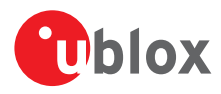

#### **10.21.2 Syntax**

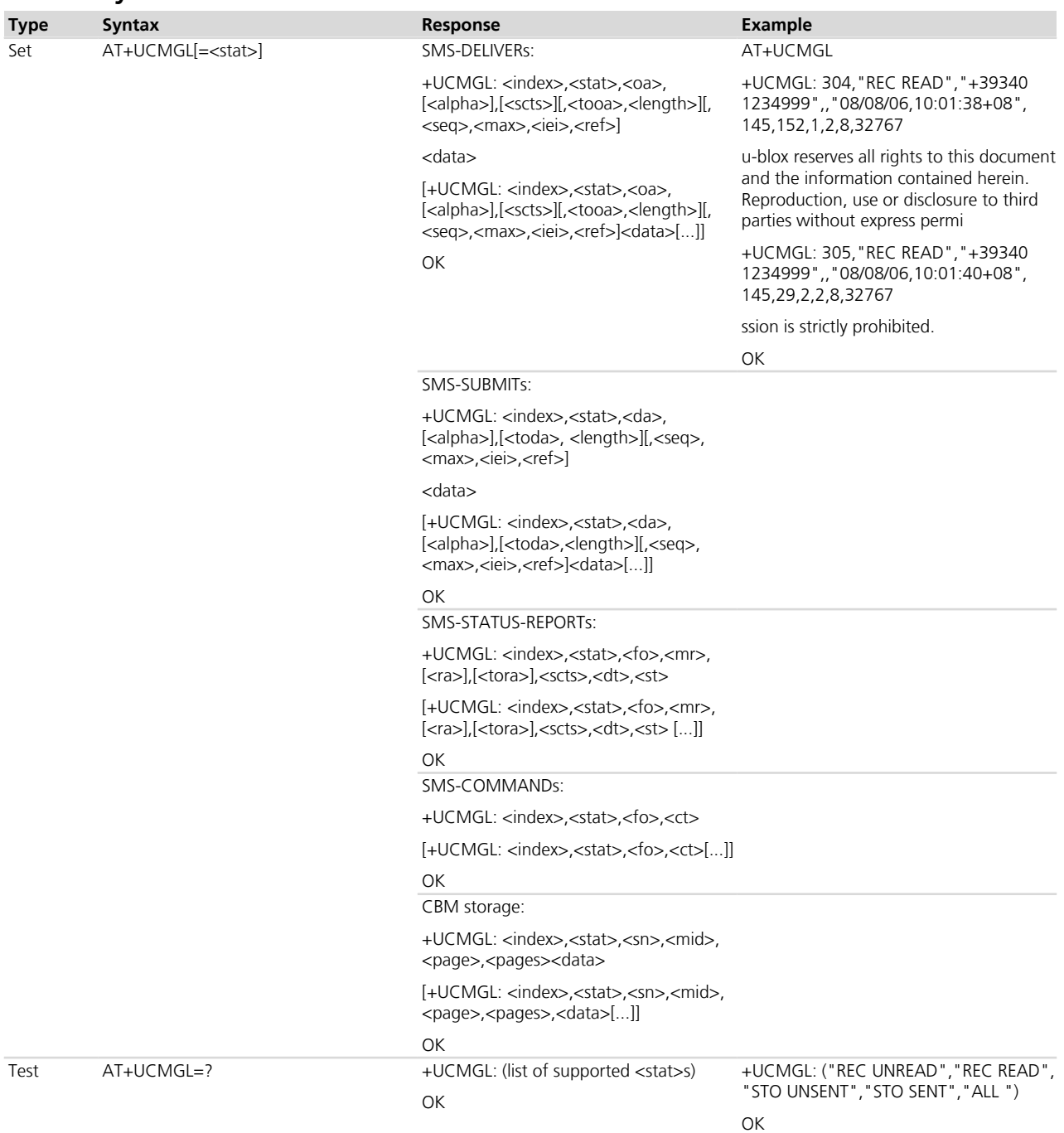

#### **10.21.3 Defined values**

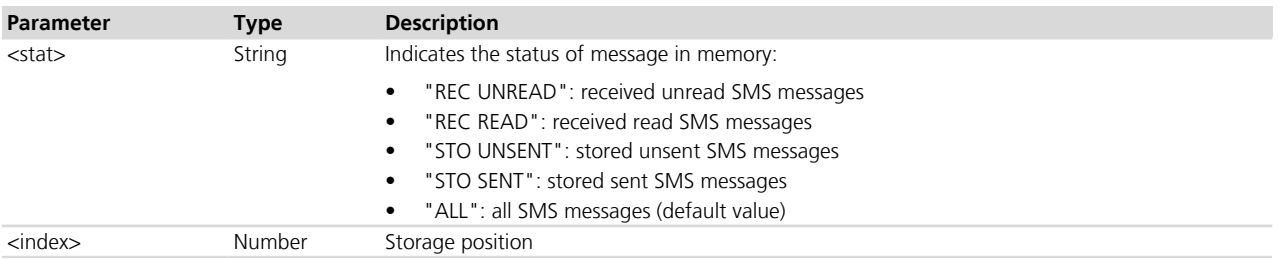
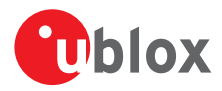

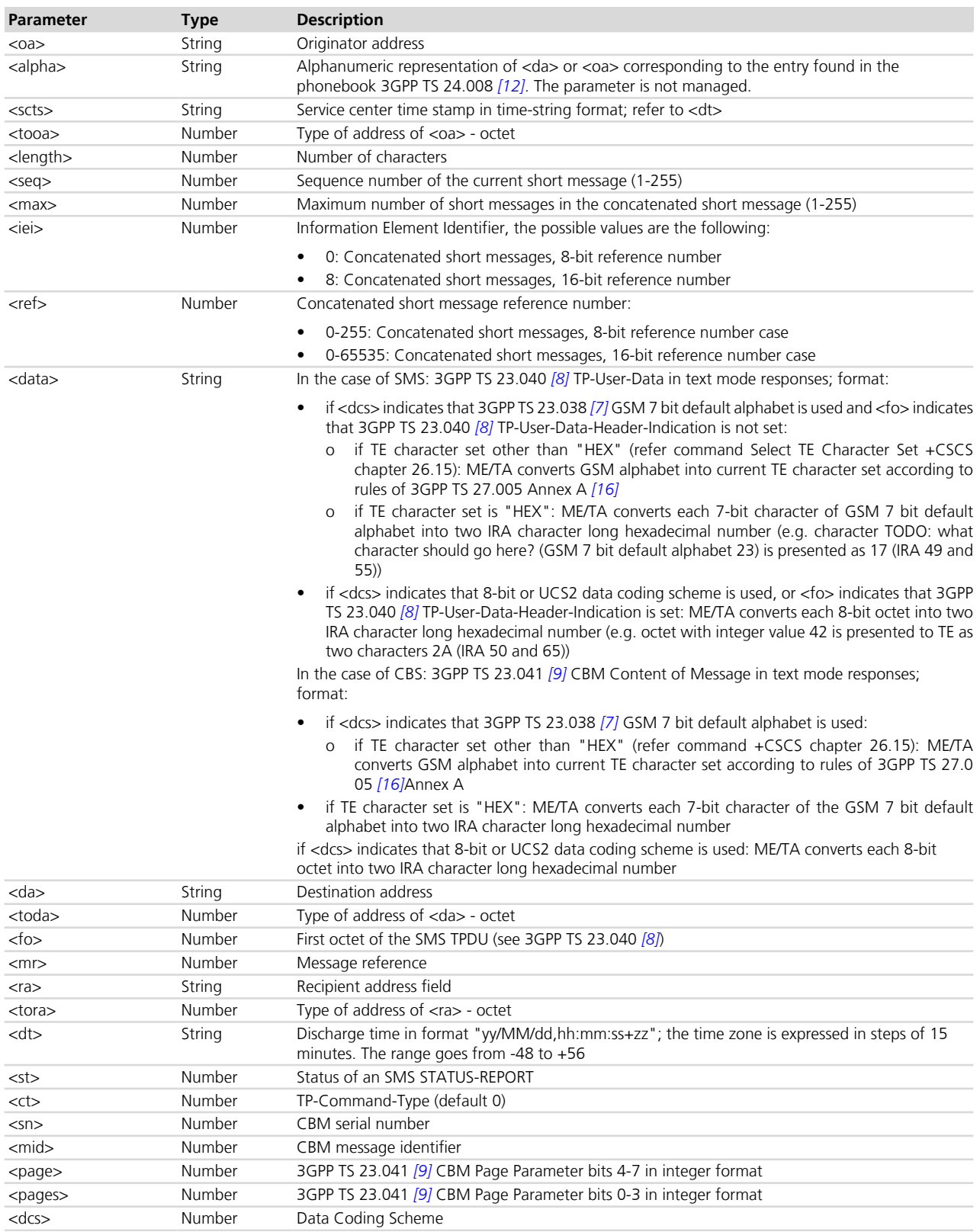

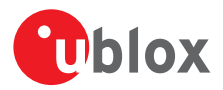

## **10.22 Send concatenated message +UCMGS**

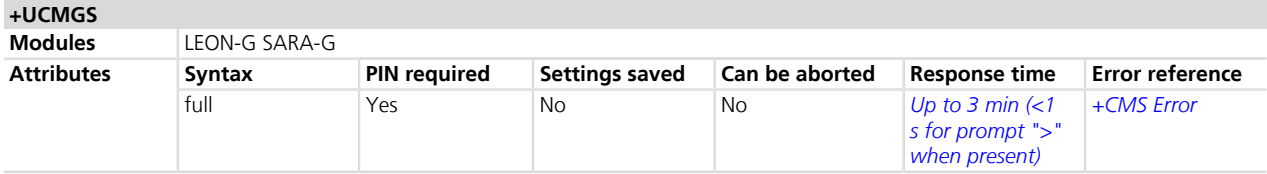

## **10.22.1 Description**

Sends one segment of a concatenated message from a DTE to the network (SMS-SUBMIT). The message reference value <mr> is returned to the DTE for a successful message delivery. <Ctrl-Z> indicates that the SMS shall be sent, while <ESC> indicates aborting of the edited SMS.

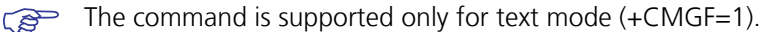

The entered text is preceded by a ">" (Greater-Than sign) character, and this indicates that the interface is in "text enter" mode. The DCD signal shall be in ON state while the text is entered.

#### **10.22.2 Syntax**

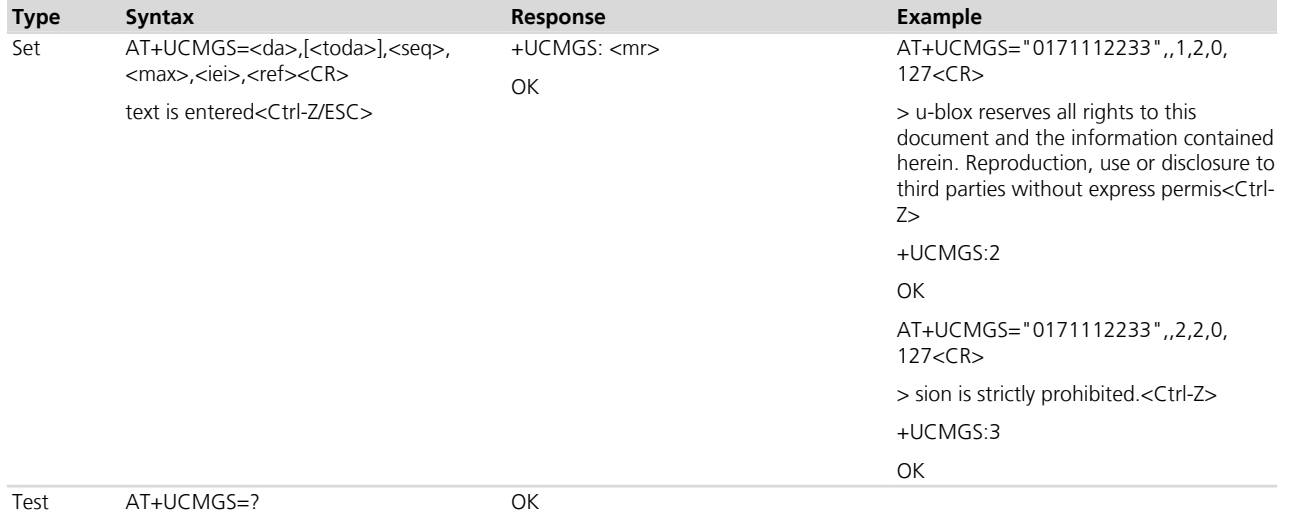

## **10.22.3 Defined values**

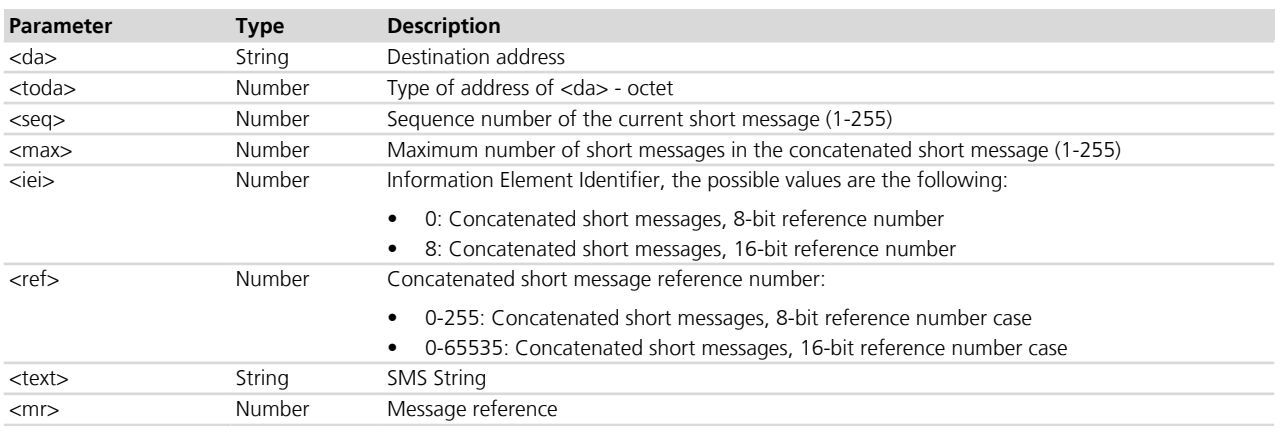

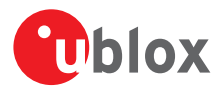

# **10.23 Write concatenated message to memory +UCMGW**

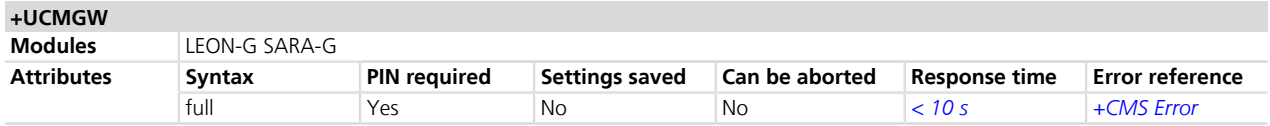

## **10.23.1 Description**

Stores one segment of a concatenated message (SMS-DELIVER or SMS-SUBMIT) to memory storage <mem2> and returns the memory location <index> of the stored message. <Ctrl-Z> indicates that the SMS shall be stored, while <ESC> indicates aborting of the edited SMS.

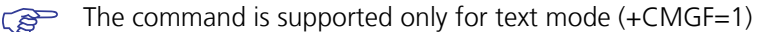

The entered text is preceded by a ">" (Greater-Than sign) character, and this indicates that the interface is in "text enter" mode. The DCD signal shall be in ON state while the text is entered.

#### **10.23.2 Syntax**

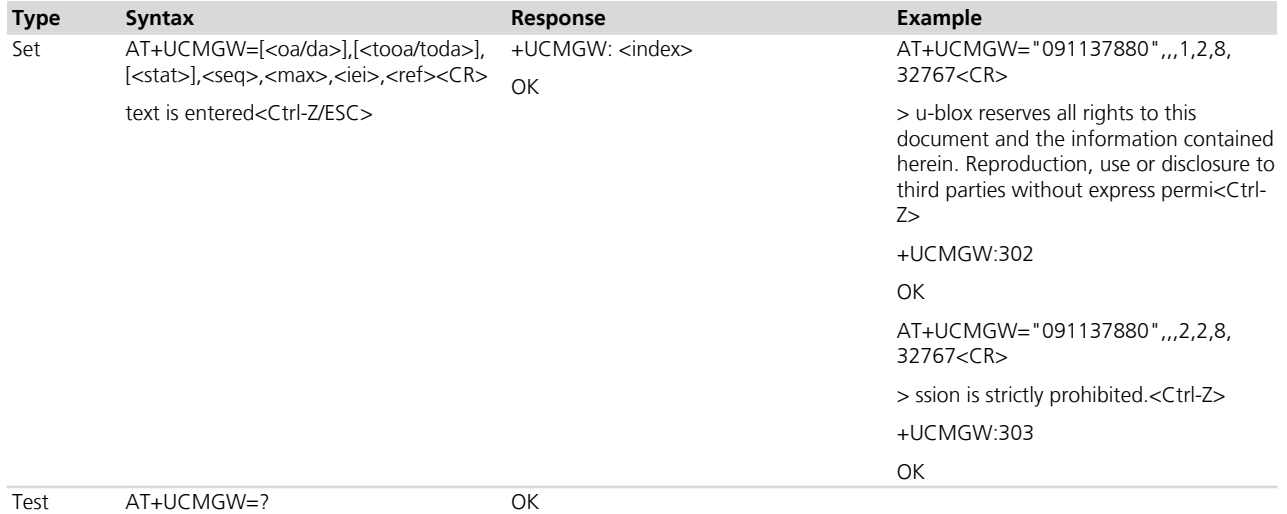

## **10.23.3 Defined values**

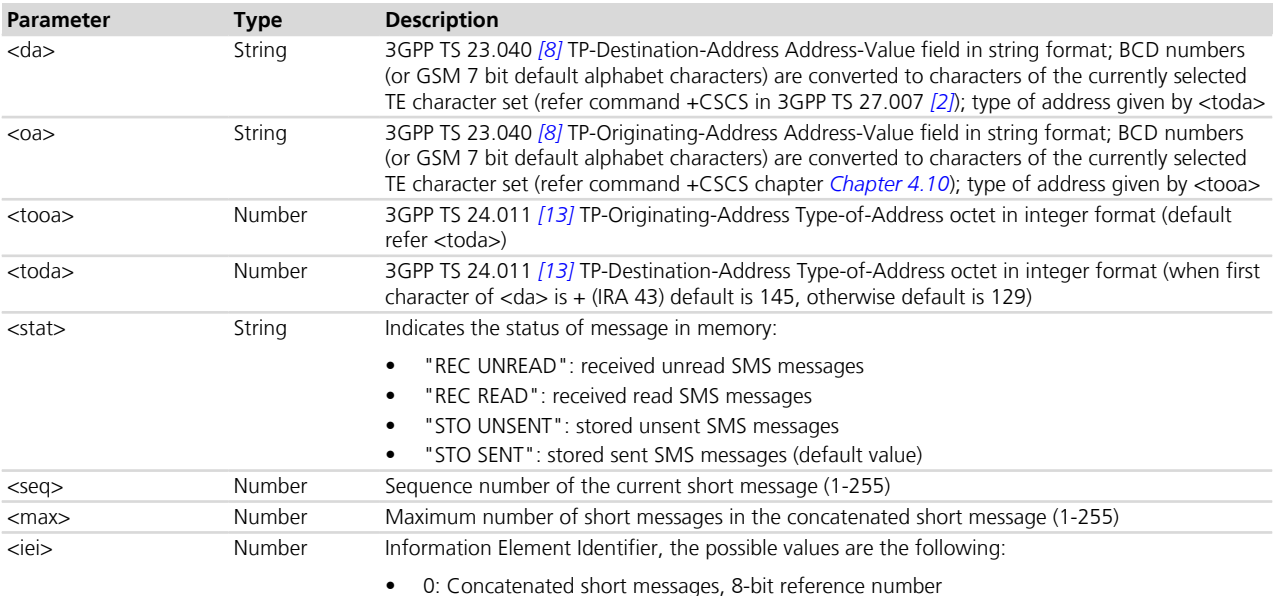

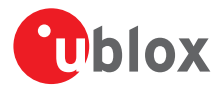

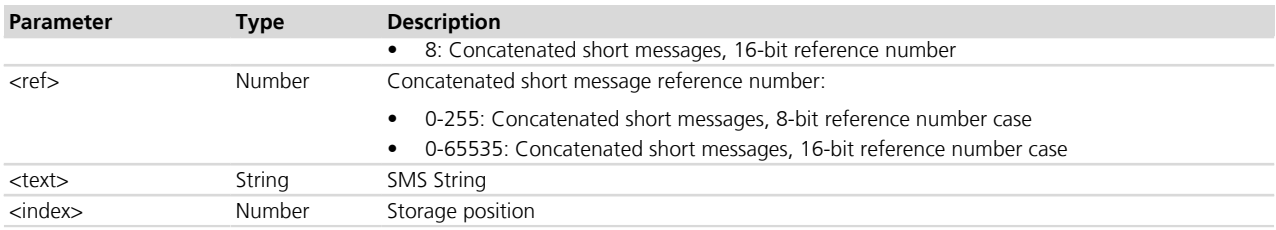

# **10.24 More Messages to Send +CMMS**

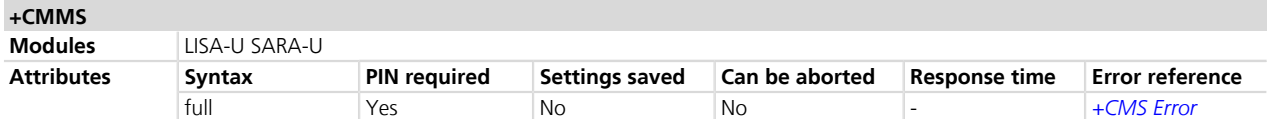

## **10.24.1 Description**

Controls the continuity of SMS relay protocol link. When enabled, multiple SMS messages can be sent much faster as link is kept open.

#### **10.24.2 Syntax**

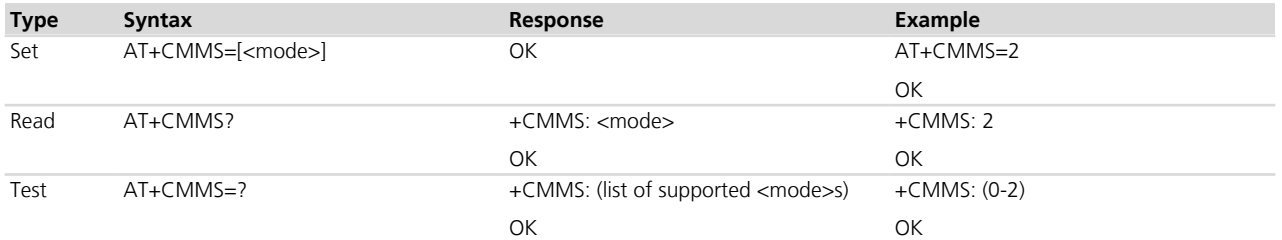

## **10.24.3 Defined values**

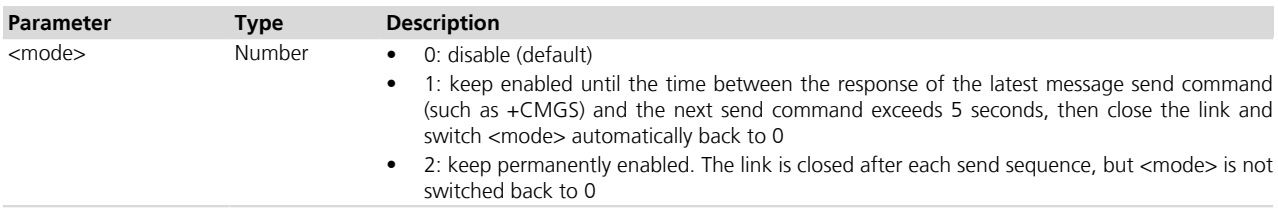

## **10.25 Peek message +UCMGP**

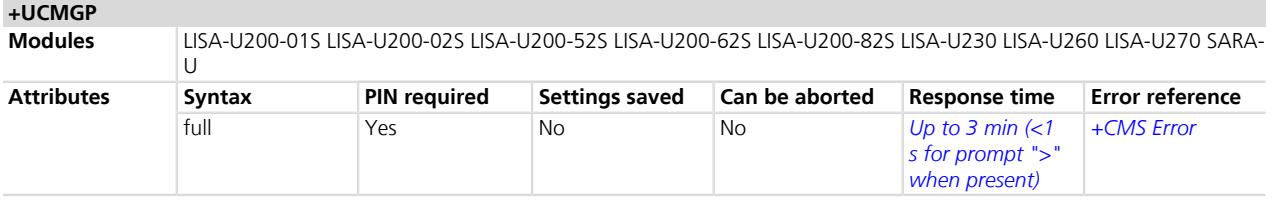

## **10.25.1 Description**

Returns the message with location value <index> from message storage <mem1> to the DTE, the same as +CMGR does.

The SMS message is only 'peeked', i.e. its status is not forced to "received read SMS mode" after reading.

The syntax, defined values and remarks are the same as described for +CMGR.

The PIN verification is not required when the preferred memory storage is "ME".

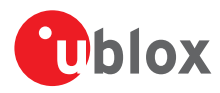

#### **10.25.2 Syntax**

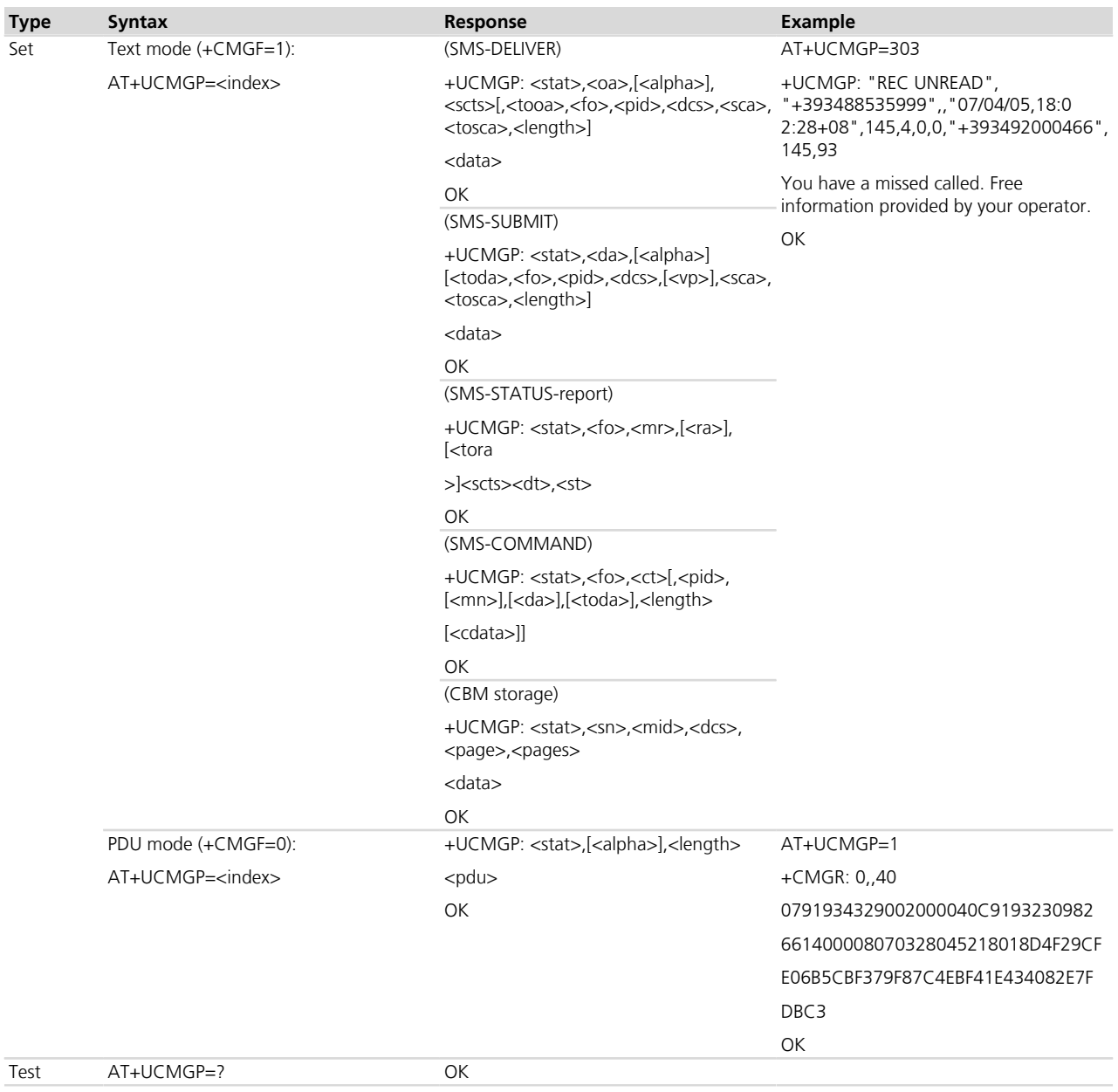

## **10.25.3 Defined values**

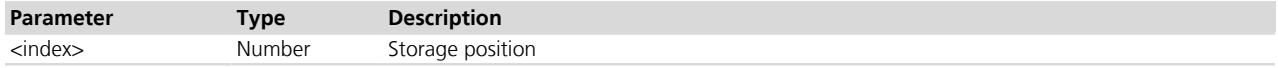

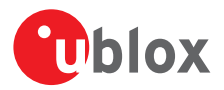

# **10.26 Message Waiting Indication +UMWI**

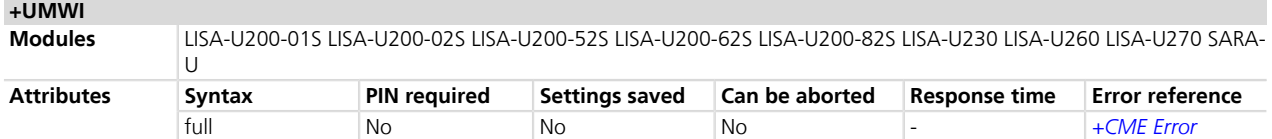

## **10.26.1 Description**

Provides information regarding MWI third level method (3GPP defined in 3GPP TS 23.040 *[\[8\]](#page-546-0)*) and CPHS method *[\[66\]](#page-546-0)* following AT&T Device Requirements *[\[61\]](#page-546-0)*.

The set command enables / disables the URCs presentation. The URCs are enabled by factory default.

MWI is based on specific EFs not present in all SIM cards. In case these EFs are not present, the set command response is an error message ("+CME ERROR: operation not allowed" if +CMEE is set to 2) and no URCs will be displayed.

The URCs are displayed in groups of variable number which depends on the EFs present in the SIM card 3GPP TS 31.102 *[\[19\]](#page-546-0)* and Common PCN Handset Specification *[\[66\]](#page-546-0)*.

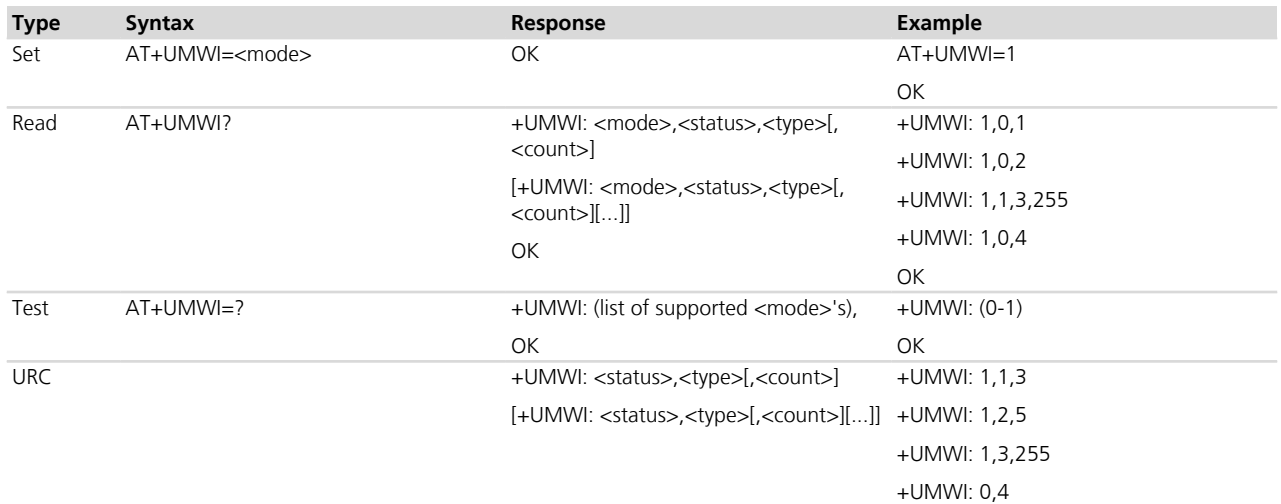

## **10.26.2 Syntax**

## **10.26.3 Defined values**

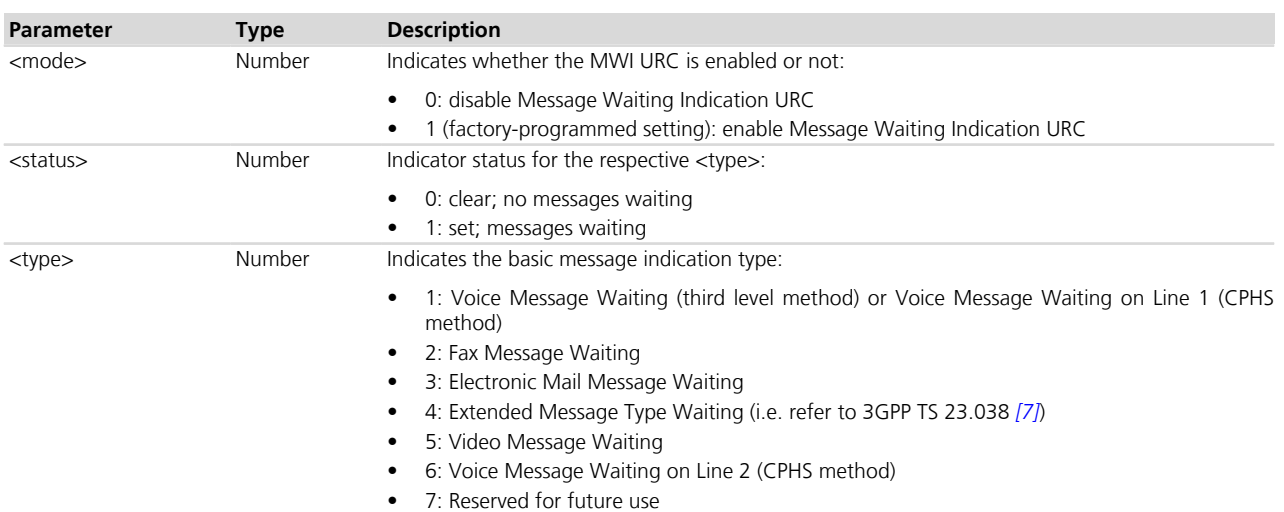

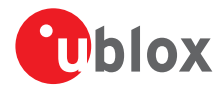

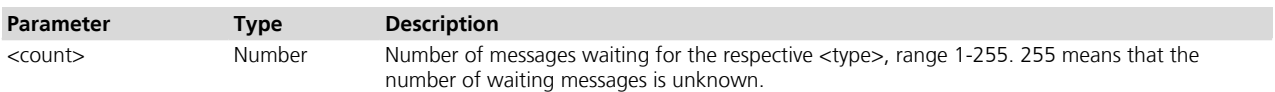

## **10.26.4 Notes**

• If <status>=0, <count> is omitted.

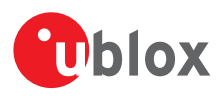

# **11 Supplementary services**

# **11.1 Call forwarding +CCFC**

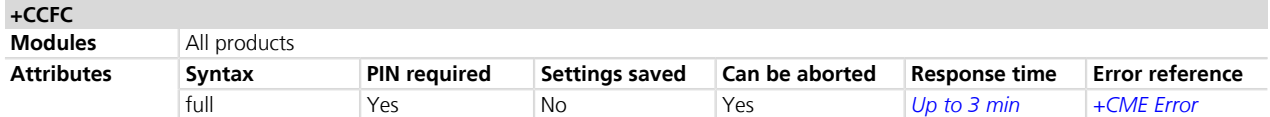

## **11.1.1 Description**

Controls the call forwarding supplementary service. Registration, erasure, activation, deactivation and status query are supported. This command can be aborted.

#### **11.1.2 Syntax**

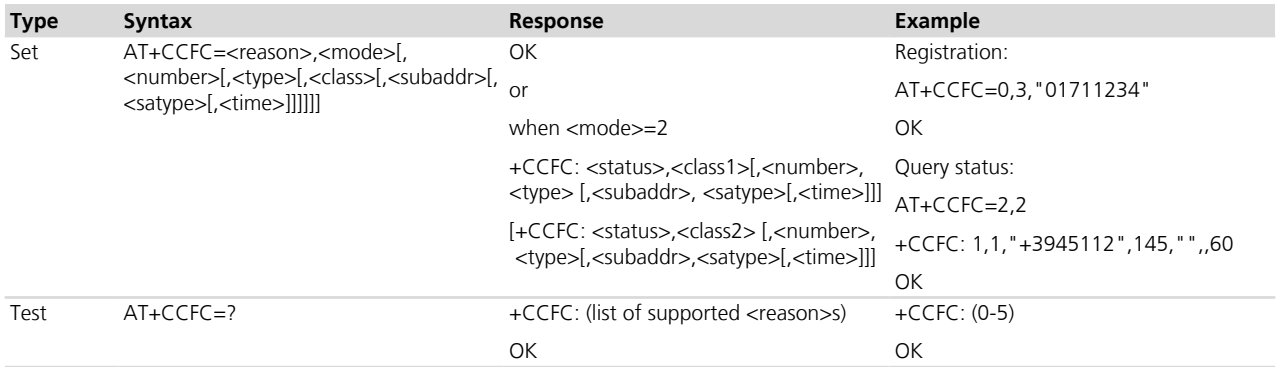

## **11.1.3 Defined values**

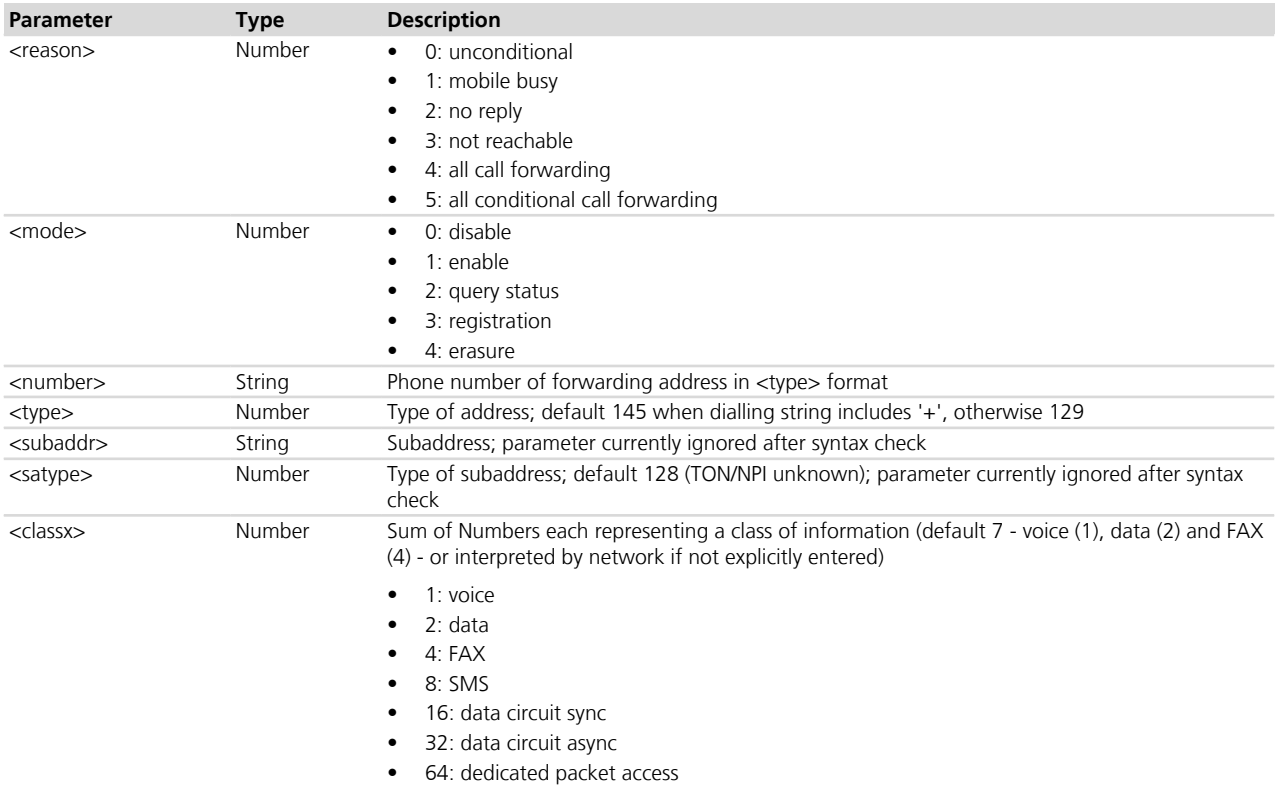

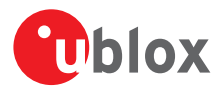

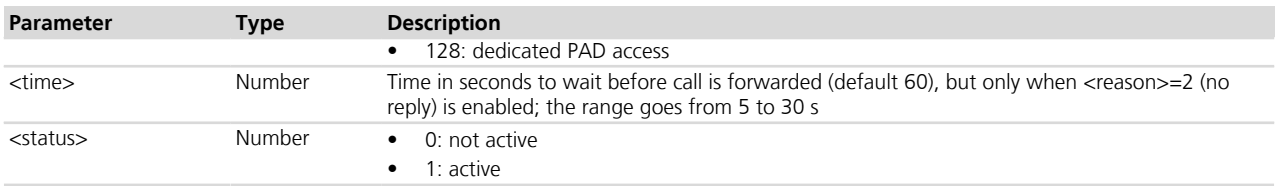

# **11.2 Call waiting +CCWA**

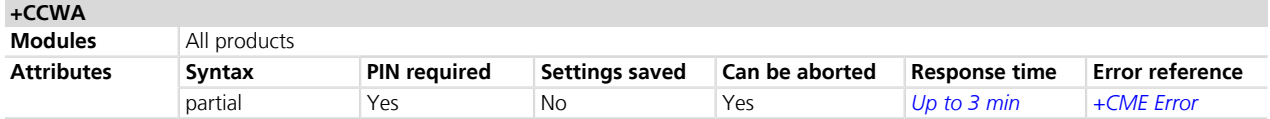

## **11.2.1 Description**

Controls the Call Waiting supplementary service according to 3GPP TS 22.083 *[\[33\]](#page-546-0)*. The activation, deactivation and status query are supported. When querying the status of a network service (<mode>=2) the response line for 'not active' case (<status>=0) should be returned only if service is not active for any <class>.

It is possible to abort the status query sending a character to the DCE during the command execution. If enabled by <n> a URC is presented on TE when a call is signalled.

## **11.2.2 Syntax**

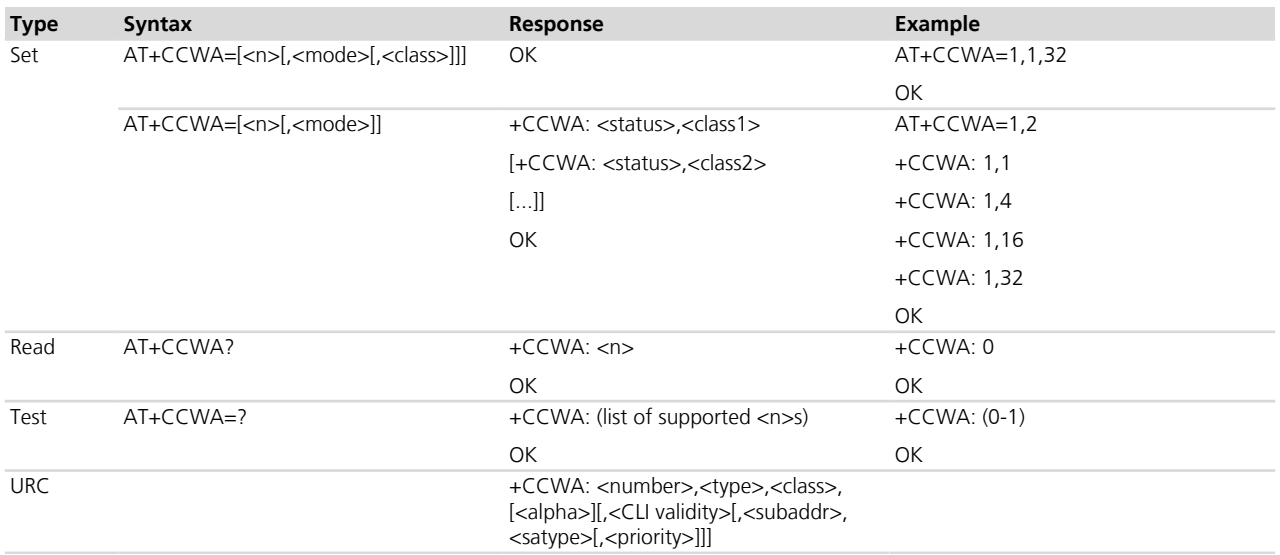

## **11.2.3 Defined values**

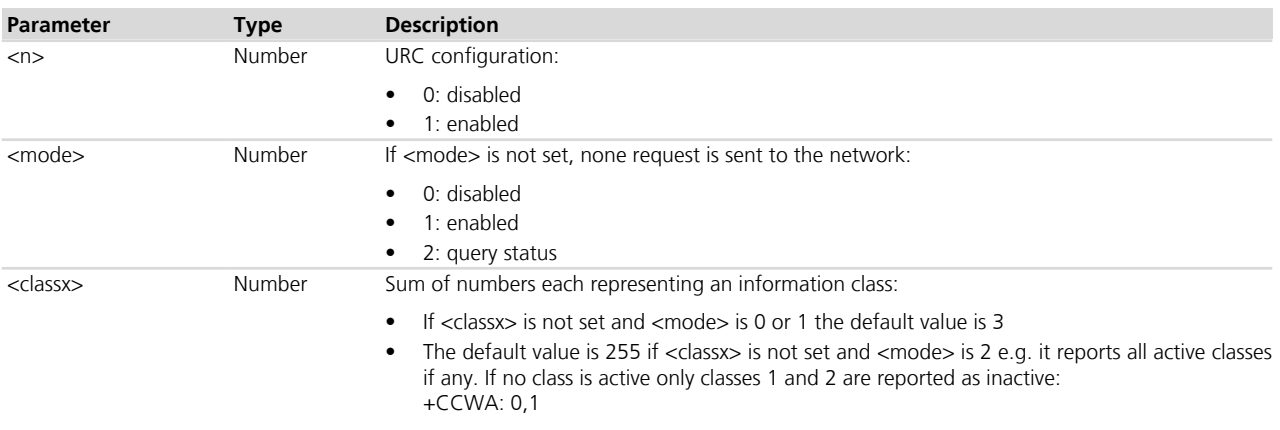

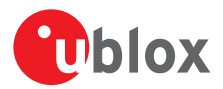

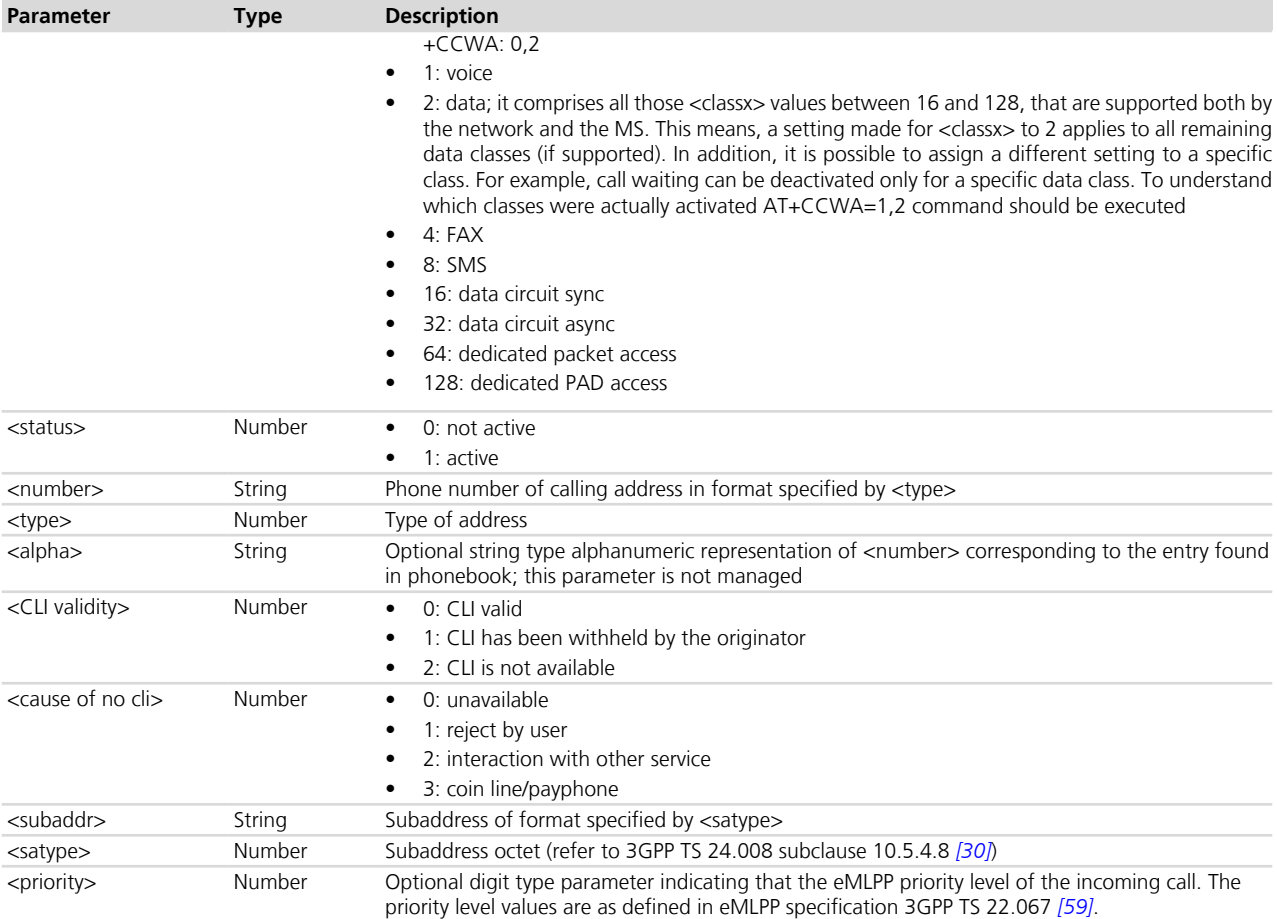

## **11.2.4 Notes**

- The call waiting is not handled in uniform mode among all the networks, even if the GSM 02.04 *[\[3\]](#page-546-0)* describes all needed specification: "The applicability of call waiting refers to the telecommunication service of the active call and not of the waiting call. The incoming, waiting, call may be of any kind." Nevertheless, the actual implementation of the service on the networks is different.
- If a sum class is provided in the <classx> parameter the classes will be activated or deactivated in cardinal order (minimum to maximum). If a class is not supported then the procedure ends and any remaining class is not processed. To check which classes were actually activated AT+CCWA=1,2 command should be done.

#### **LEON-G / SARA-G**

- If <classx> is not set and <mode> is 0 or 1 the default value is 1.
- if no class is active only class 1 is reported as inactive.

# **11.3 Calling line identification restriction +CLIR**

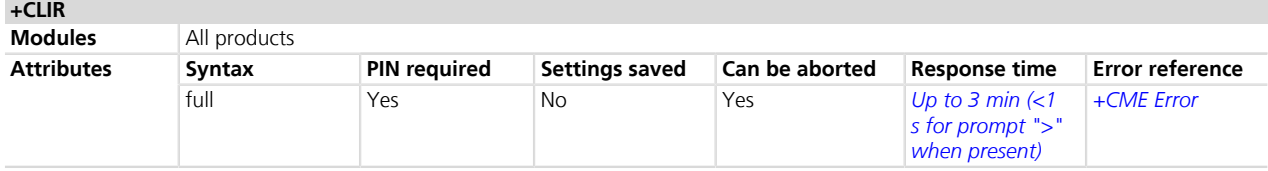

## **11.3.1 Description**

Controls calling line identification restriction supplementary service (3GPP 22.081 *[\[34\]](#page-546-0)*).

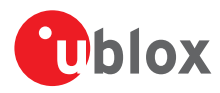

## **11.3.2 Syntax**

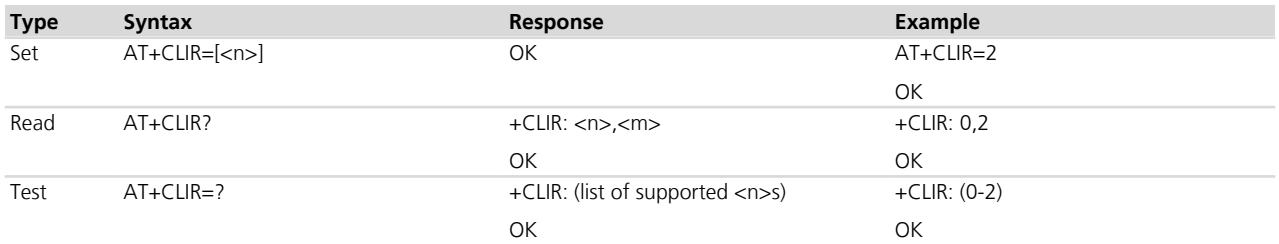

## **11.3.3 Defined values**

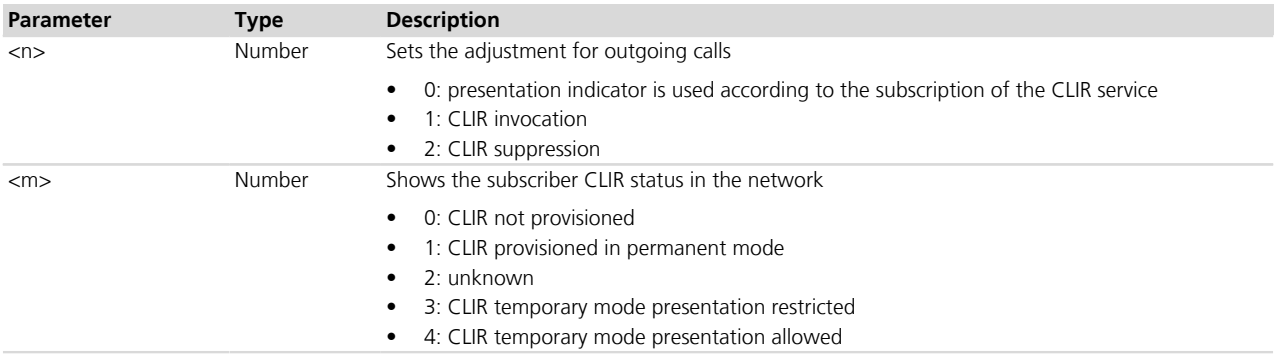

# <span id="page-154-0"></span>**11.4 Calling line identification presentation +CLIP**

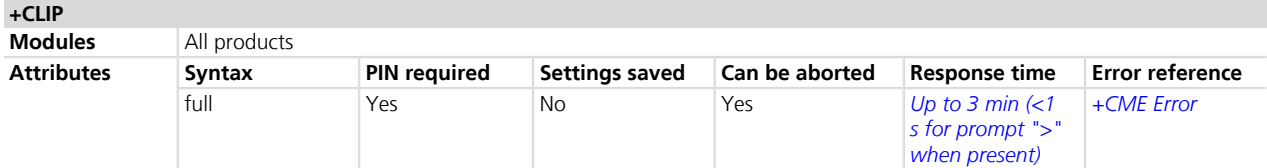

## **11.4.1 Description**

Controls the calling line identification presentation supplementary service. When CLI (Calling Line Identification) is enabled, +CLIP response is returned after every RING result code. The URC is displayed after RING if the CLI presentation at the TE is enabled.

## **11.4.2 Syntax**

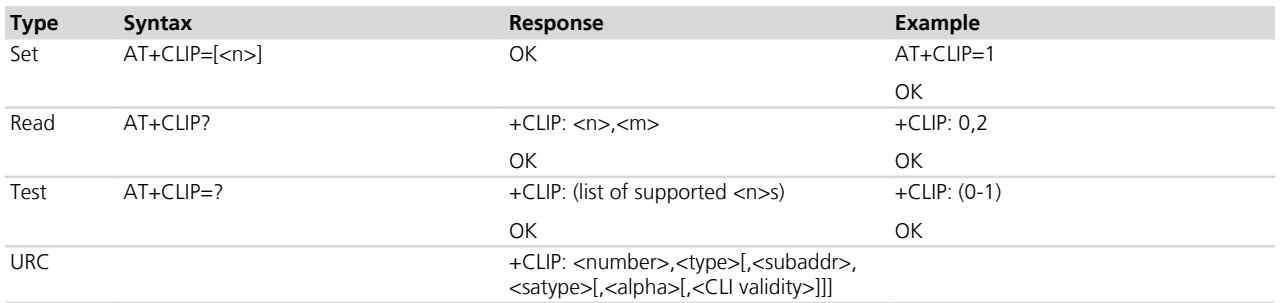

## **11.4.3 Defined values**

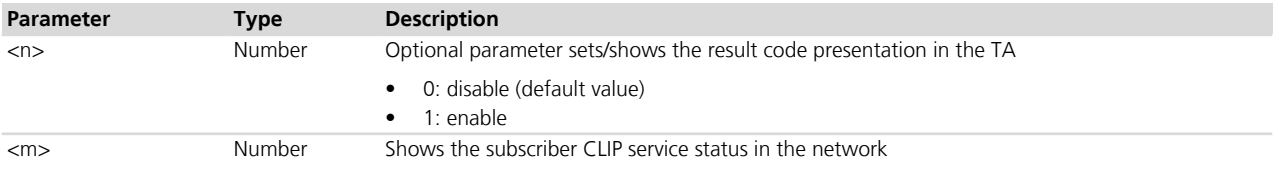

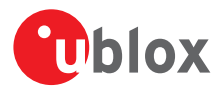

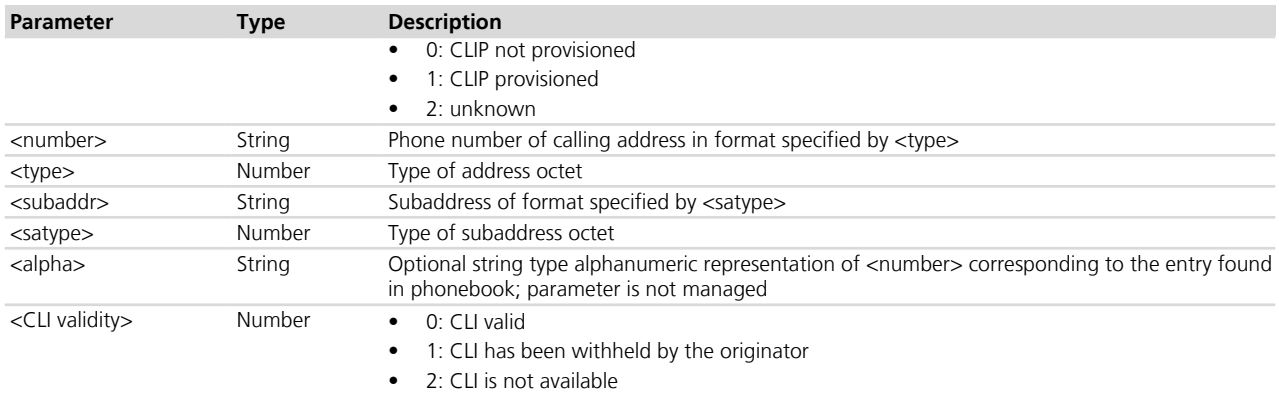

#### **11.4.4 Notes**

• When CLI is not available (<CLI validity>=2), <number> shall be an empty string ("") and <type> value will not be significant. Nevertheless, TA may return the recommended value 128 for <type> ((TON/NPI) unknown). When CLI has been withheld by the originator, (<CLI validity>=1) and the CLIP is provisioned with the "override category" option (refer to 3GPP TS 22.081 *[\[34\]](#page-546-0)* and 3GPP TS 23.081 *[\[35\]](#page-546-0)*), <number> and <type> is provided. Otherwise, TA shall return the same setting for <number> and <type> as if the CLI was not available.

# **11.5 Connected line identification presentation +COLP**

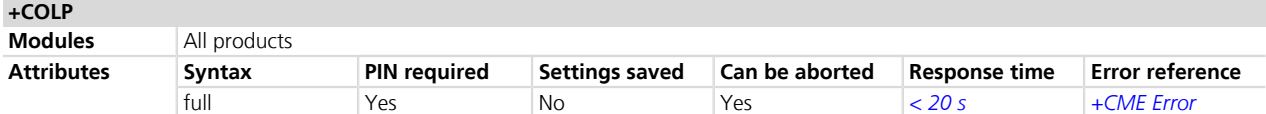

## **11.5.1 Description**

Controls the connected line identification presentation supplementary service (refer to 3GPP TS 22.081 *[\[34\]](#page-546-0)*), useful in case of call forwarding of the connected line. It enables a calling subscriber to get the connected line identity (COL) of the called party, after setting up a mobile originated call. The command enables or disables the presentation of the COL at the TE. It has no effect on the execution of the supplementary service COLR in the network.

When enabled (and called subscriber allows), the intermediate result code is sent from TA to TE before any +CR or V.25ter responses.

Read command provides the status of  $\lt$  n  $\gt$ , and also triggers an interrogation of the provision status of the COLP service according 3GPP TS 22.081 *[\[34\]](#page-546-0)* (given in < m >).

#### **11.5.2 Syntax**

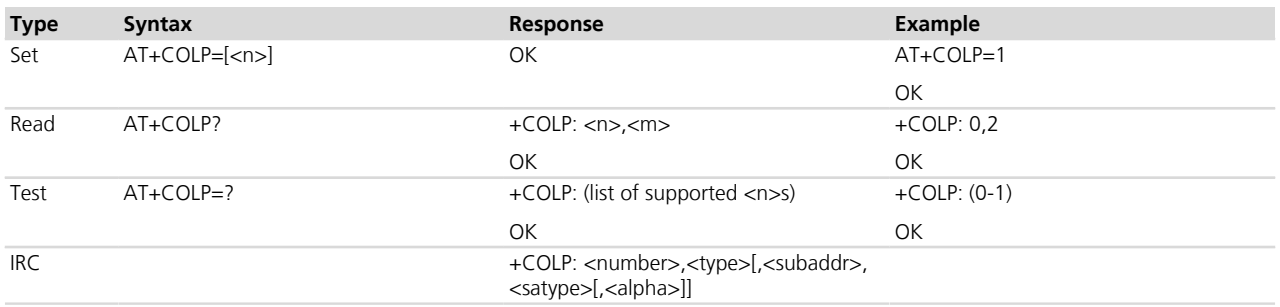

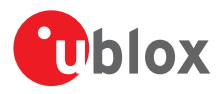

## **11.5.3 Defined values**

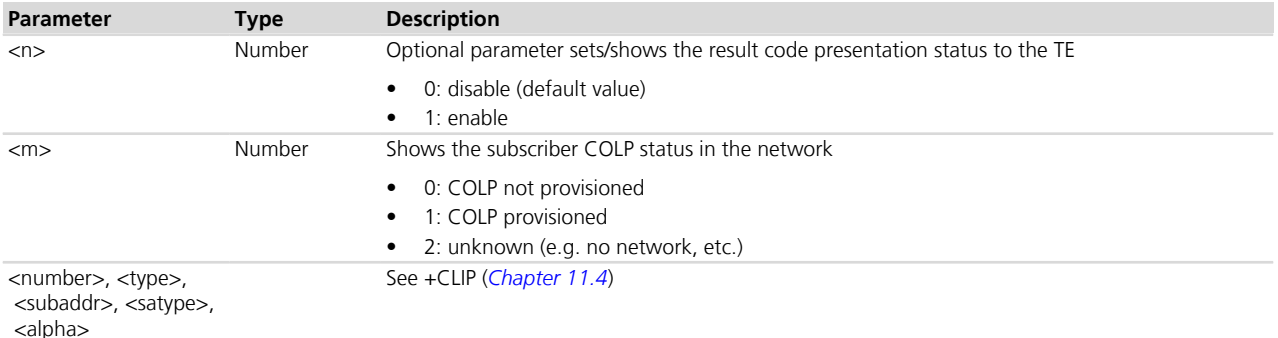

# **11.6 Connected line identification restriction +COLR**

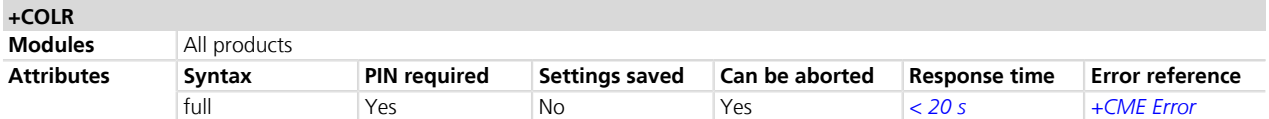

## **11.6.1 Description**

Enables the connected party to prevent presentation of its line identity to the calling party. According to GSM0 2.81 *[\[34\]](#page-546-0)* the activation and deactivation of COLR is only a result of provision / withdrawal. The command +COLR allows only the interrogation of the current state of COLR service in the network. The set syntax is not allowed (+CME ERROR: operation not supported).

## **11.6.2 Syntax**

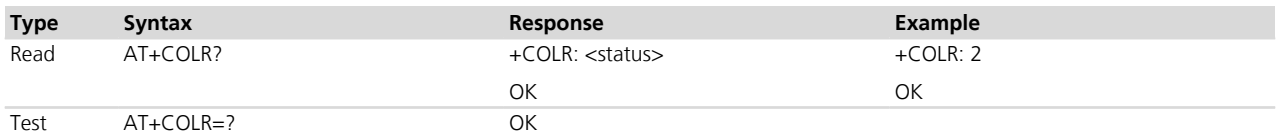

## **11.6.3 Defined values**

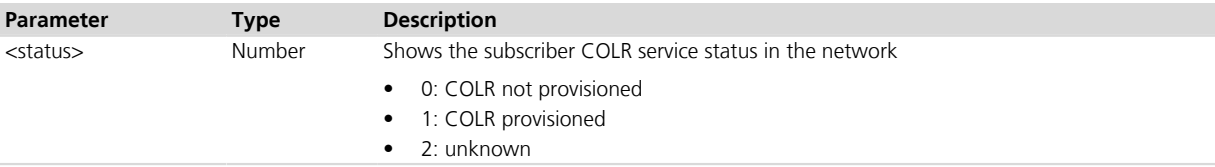

# <span id="page-156-0"></span>**11.7 Advice of charge +CAOC**

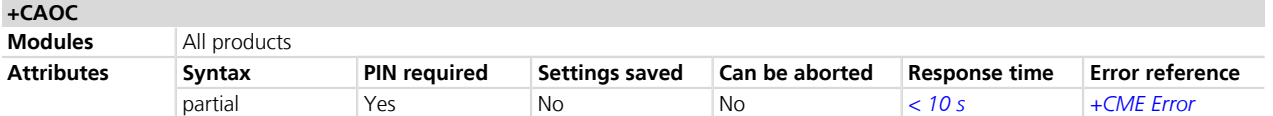

## **11.7.1 Description**

Allows the subscriber to get the information about the call costs in home units using the advice of charge supplementary service (3GPP TS 22.024 *[\[37\]](#page-546-0)* and 3GPP TS 22.086 *[\[36\]](#page-546-0)*). If it is enabled, the TE periodically receives the URC containing the corresponding information.

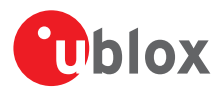

## **11.7.2 Syntax**

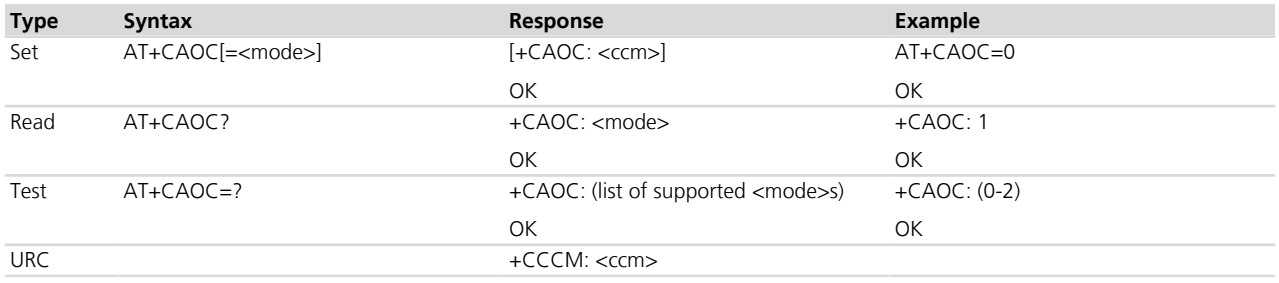

## **11.7.3 Defined values**

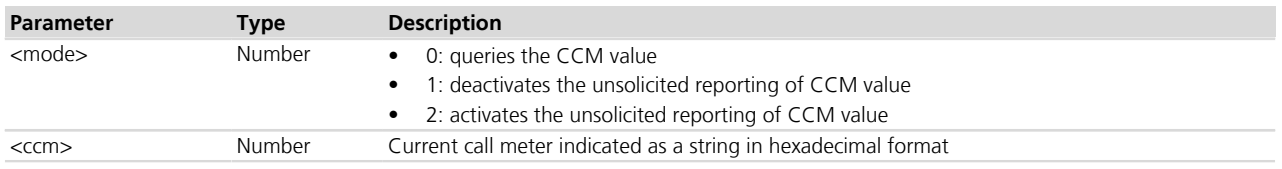

## **11.7.4 Notes**

#### **LEON-G100-06S / LISA-U1 / LISA-U2x0-x1S**

• If the SIM card does not support the AoC, the CCM value is not updated and no URC is displayed.

# **11.8 Accumulated call meter +CACM**

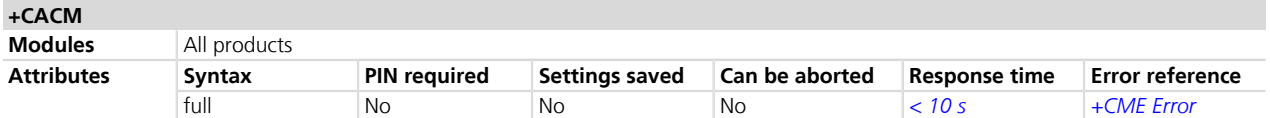

## **11.8.1 Description**

Resets the advice of charge related accumulated call meter value in the SIM file EF<sub>ACM</sub>. The ACM contains the total number of home units for both the current and preceding calls. The SIM PIN2 is required to reset the value.

If the EF is not available, the read command returns +CME ERROR: SIM failure (verbose result code).

#### **11.8.2 Syntax**

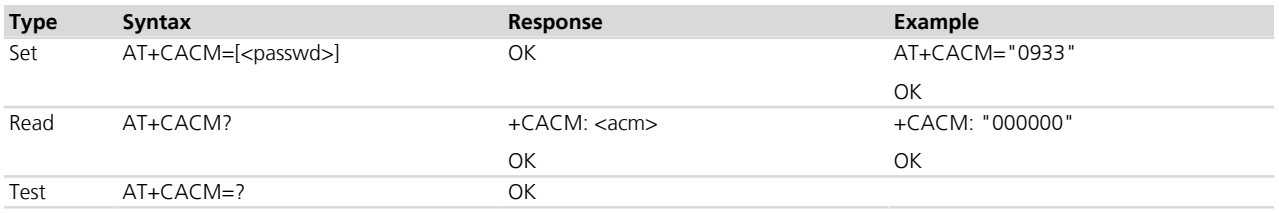

#### **11.8.3 Defined values**

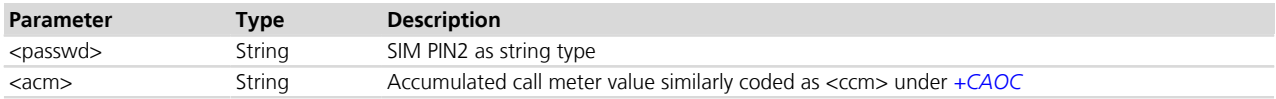

## **11.8.4 Notes**

• The command needs the SIM module to work correctly

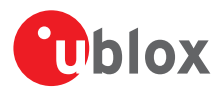

# **11.9 Accumulated call meter maximum +CAMM**

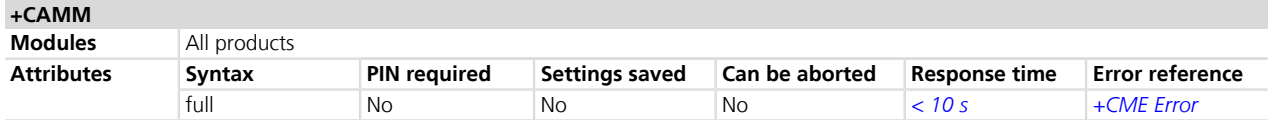

## **11.9.1 Description**

Sets the advice of charge related accumulated call meter maximum value in the SIM file EF<sub>ACMmax</sub>. The ACMmax contains the maximum number of home units allowed to be consumed by the subscriber. When the ACM reaches ACMmax, the calls are prohibited. The SIM PIN2 is required to set the value.

If the EF is not available, the read command returns +CME ERROR: SIM failure (verbose result code).

## **11.9.2 Syntax**

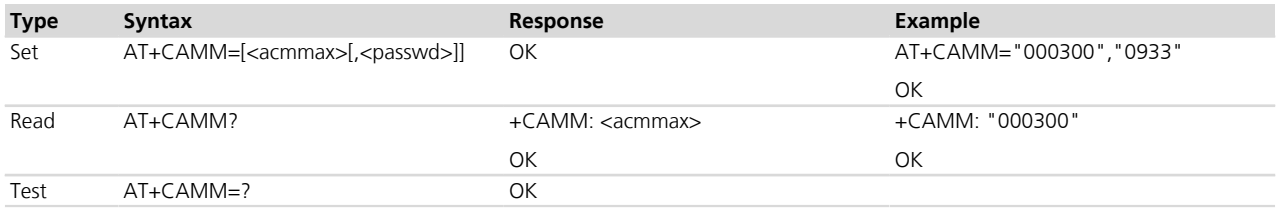

## **11.9.3 Defined values**

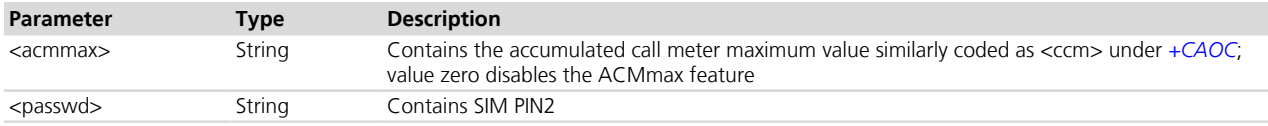

## **11.9.4 Notes**

• The command needs the SIM module to work correctly

# **11.10 Price per unit and currency table +CPUC**

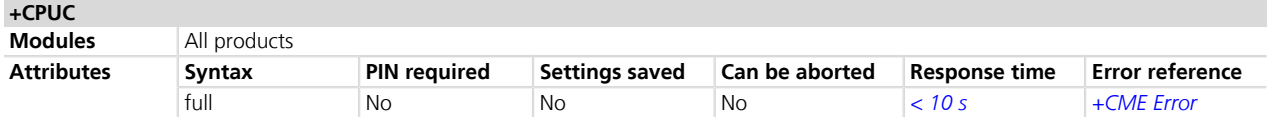

## **11.10.1 Description**

Sets the parameters of advice of charge related price per unit and the currency table in the SIM file EF<sub>PUCT</sub>. The PUCT information can be used to convert the home units into the currency units. The PIN2 is required to set the parameters.

If the EF is not available, the read command returns +CME ERROR: SIM failure (verbose result code).

## **11.10.2 Syntax**

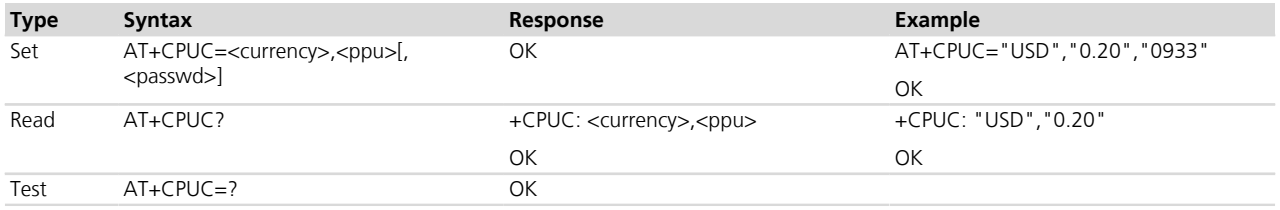

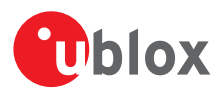

## **11.10.3 Defined values**

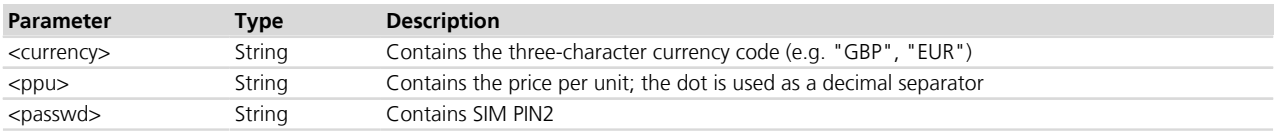

# **11.11 Call related supplementary services +CHLD**

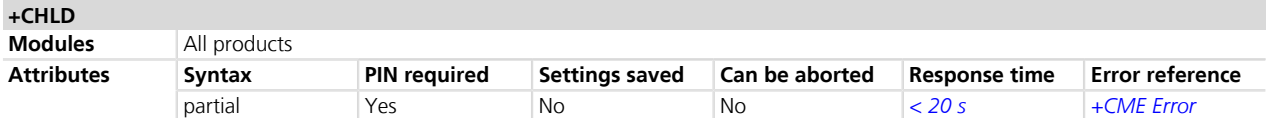

## **11.11.1 Description**

Call hold and multiparty conversation (conference call). The calls can be put on hold, recovered, released or added to the conversation.

### **11.11.2 Syntax**

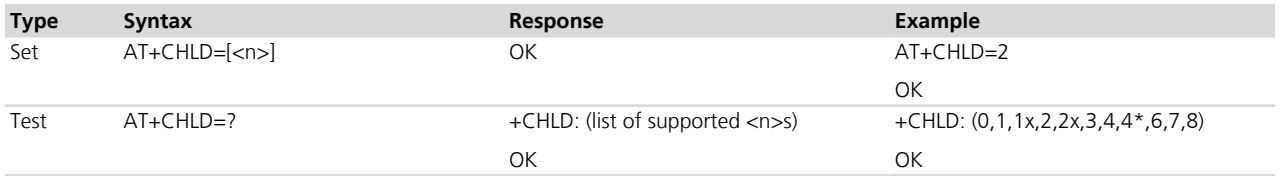

## **11.11.3 Defined values**

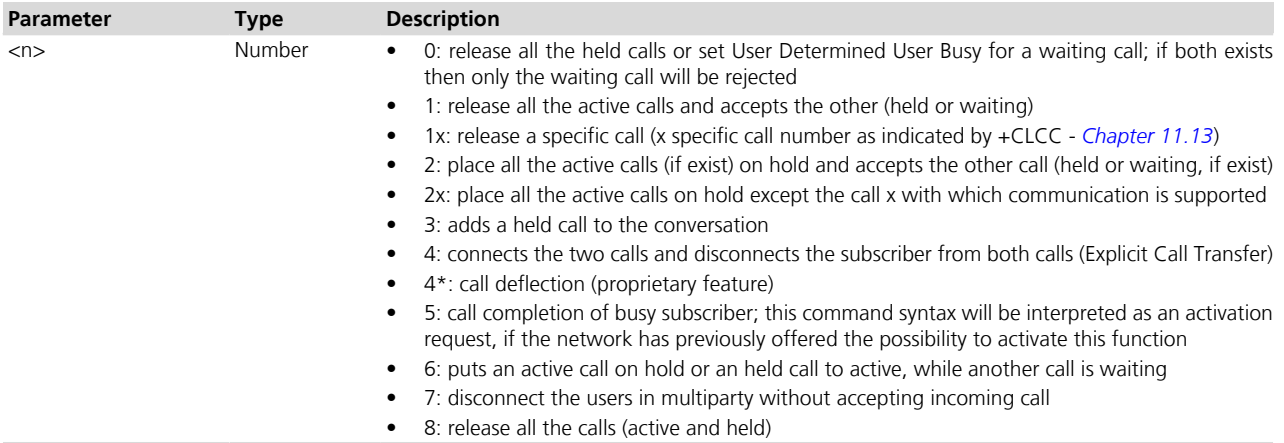

## **11.11.4 Notes**

#### **TOBY-L2 / MPCI-L2**

- The  $\langle n \rangle$  parameter cannot be set to 4\*.
- The <n> parameter is mandatory.

#### **LEON-G100-06S**

• In the set command the '=' character is not mandatory.

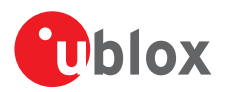

# **11.12 Call deflection +CTFR**

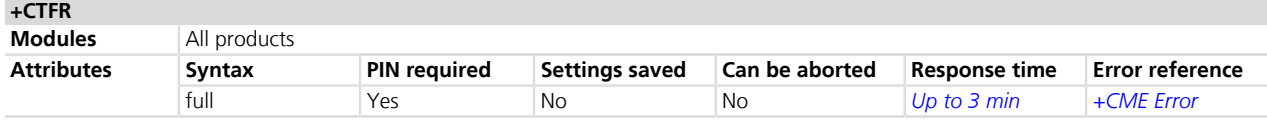

## **11.12.1 Description**

Allows the MT user to respond to an incoming call offered by the network by requesting call deflection, i.e. redirection of this call to another number specified in the response. The call deflection is a supplementary service applicable only to voice calls (teleservice 11).

## **11.12.2 Syntax**

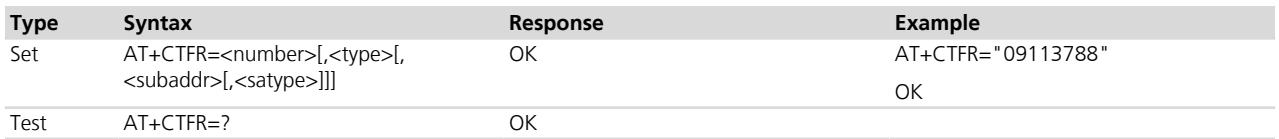

## **11.12.3 Defined values**

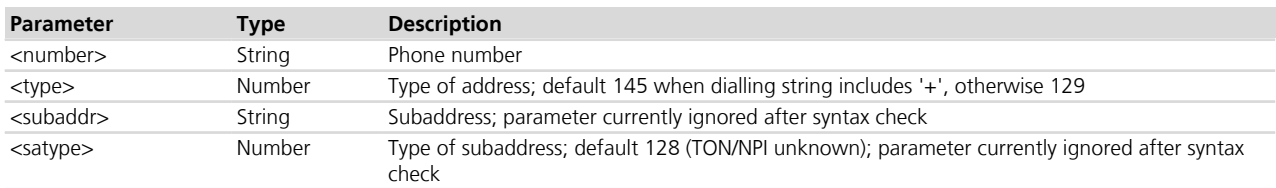

## **11.12.4 Notes**

#### **LISA-U / SARA-U / SARA-G / LEON-G**

• <type>, <subaddr>, <satype> parameters are not supported.

## <span id="page-160-0"></span>**11.13 List current calls +CLCC**

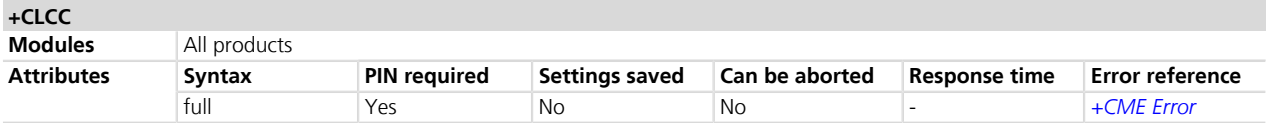

## **11.13.1 Description**

Returns the list of current calls of MT. If no calls are available, no information text response is sent.

#### **11.13.2 Syntax**

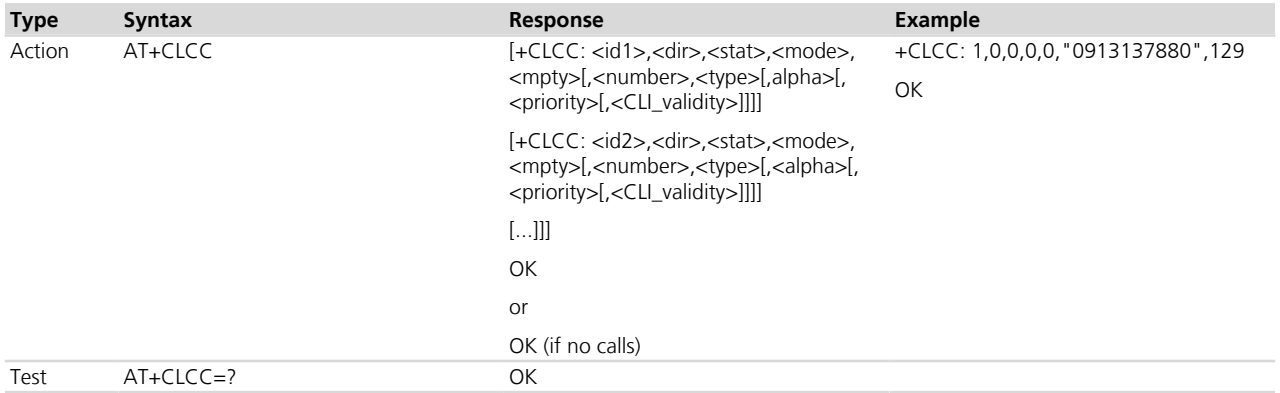

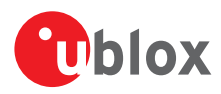

## **11.13.3 Defined values**

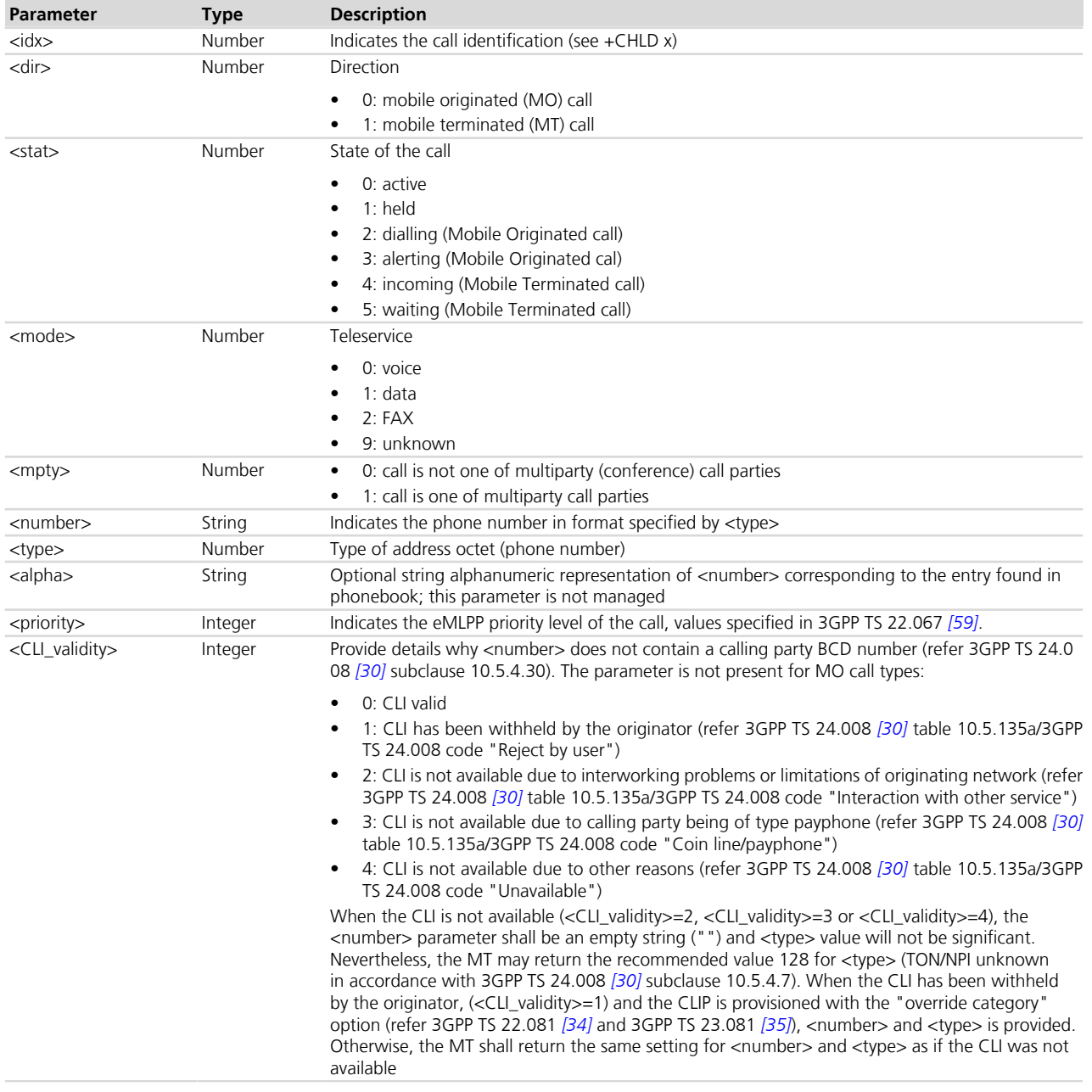

## **11.13.4 Notes**

## **LISA-U / SARA-U / SARA-G / LEON-G**

• The <priority> and <CLI\_validity> parameters are not supported.

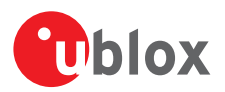

# **11.14 Supplementary service notifications +CSSN**

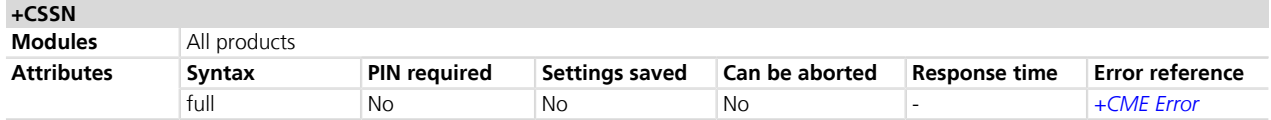

## **11.14.1 Description**

Refers to supplementary service related network initiated notifications. When <n>=1 and a supplementary service notification is received after a mobile originated call setup, the IRC is sent before any other Mobile Originated call setup result codes. When <m>=1 and a supplementary service notification is received during a call, the URC is sent.

## **11.14.2 Syntax**

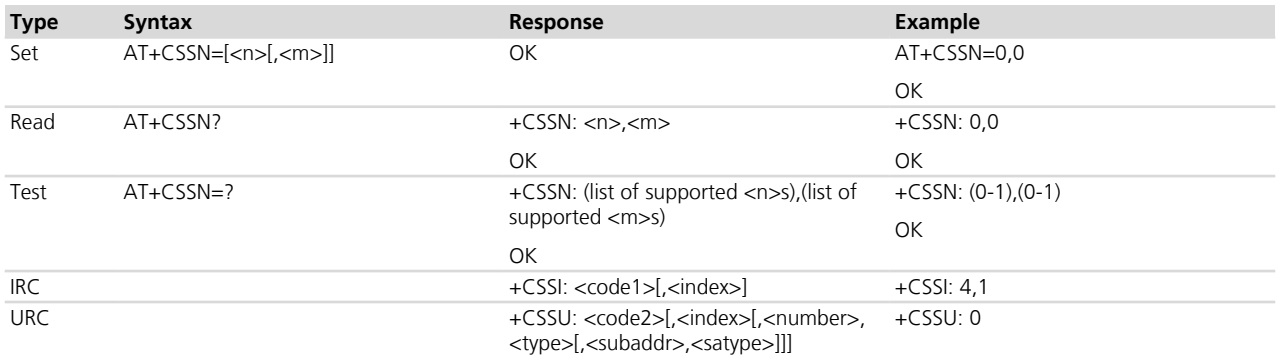

## **11.14.3 Defined values**

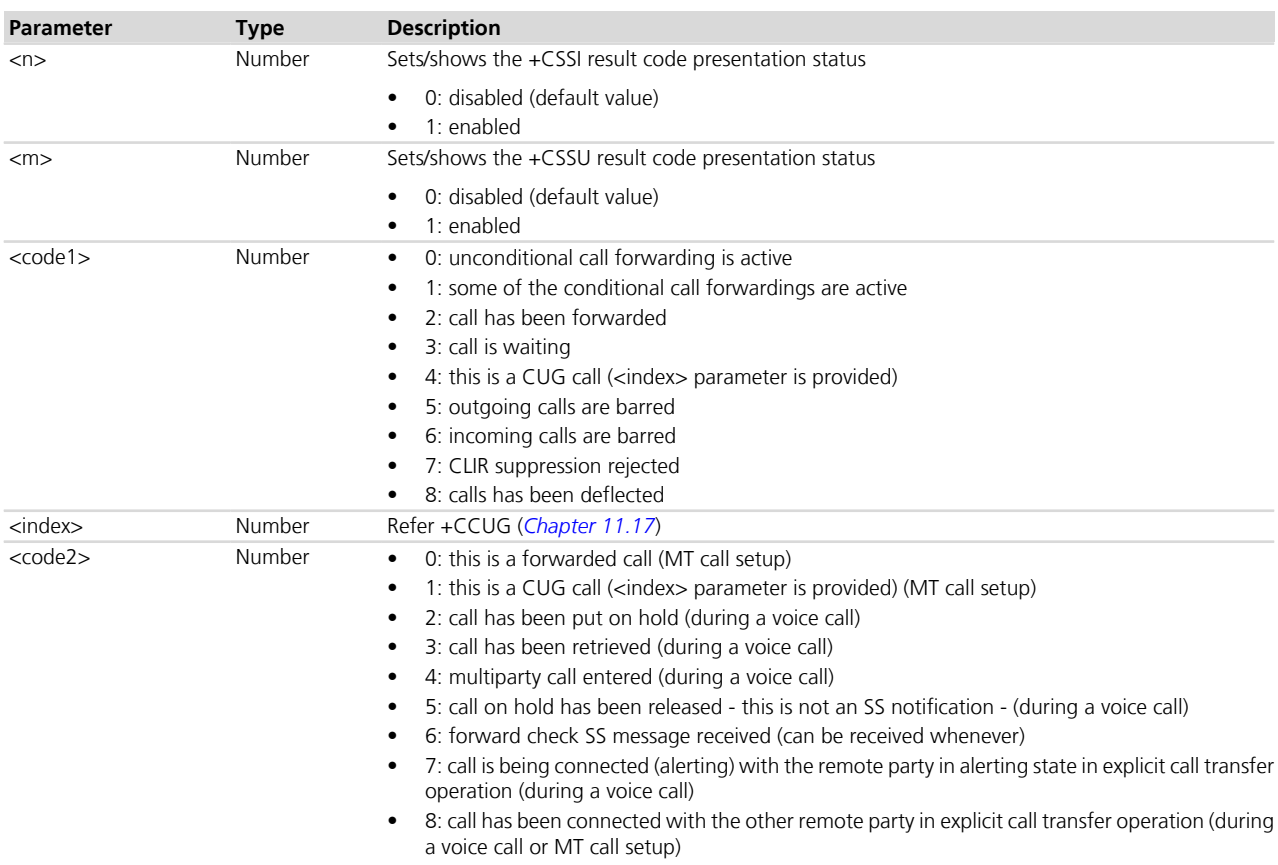

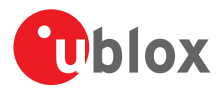

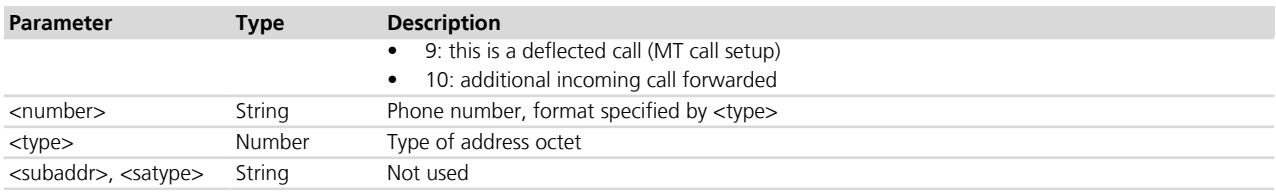

# **11.15 User to user signalling service 1 +CUUS1**

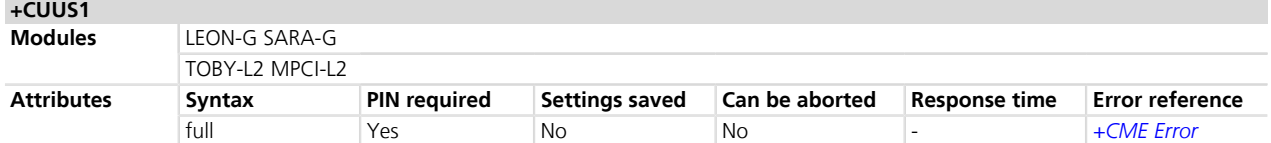

## **11.15.1 Description**

Allows the control of the User-to-User Signalling Supplementary Sevice 1 (UUS1) according to 3GPP TS 22.0 87 *[\[29\]](#page-546-0)*. Parameters <message> and <UUIE> are used to activate/deactivate the implicit request of the User-to-User Signalling Supplementary Service 1. When <message> and <UUIE> are both present the string specified in <UUIE> is included as the value part of the User-to-User Information Element (as defined in 3GPP TS 24.0 08 (30) into all subsequent messages of type <message>. If parameter <message> is present but parameter <UUIE> is not present then the User-to-User Information Element shall not be present in subsequent messages of type <message>.

<n> and <m> parameters are used to enable/disable the presentation of incoming User-to-User Information Elements. When <n>=1 and a User-to-User Information is received after a mobile originated call setup or after hanging up a call, IRC +CUUS1I: <message>,<UUIE> is sent to the DTE.

When <m>=1 and a User-to-User Information is received during a mobile terminated call setup or during a remote party call hangup, URC **+CUUS1U: <messageU>,<UUIE>** is sent to the DTE.

#### **11.15.2 Syntax**

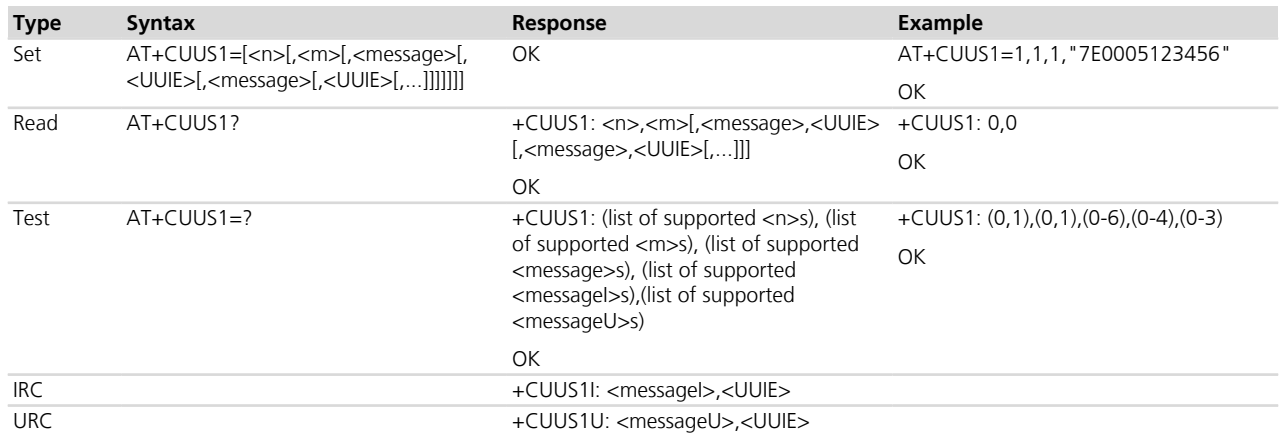

## **11.15.3 Defined values**

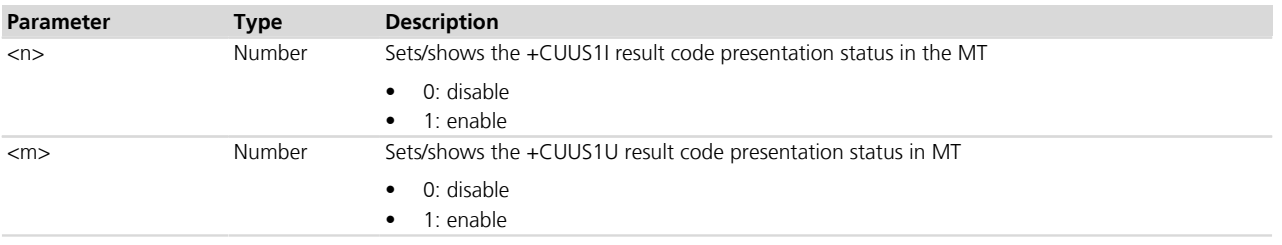

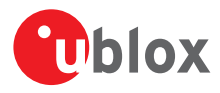

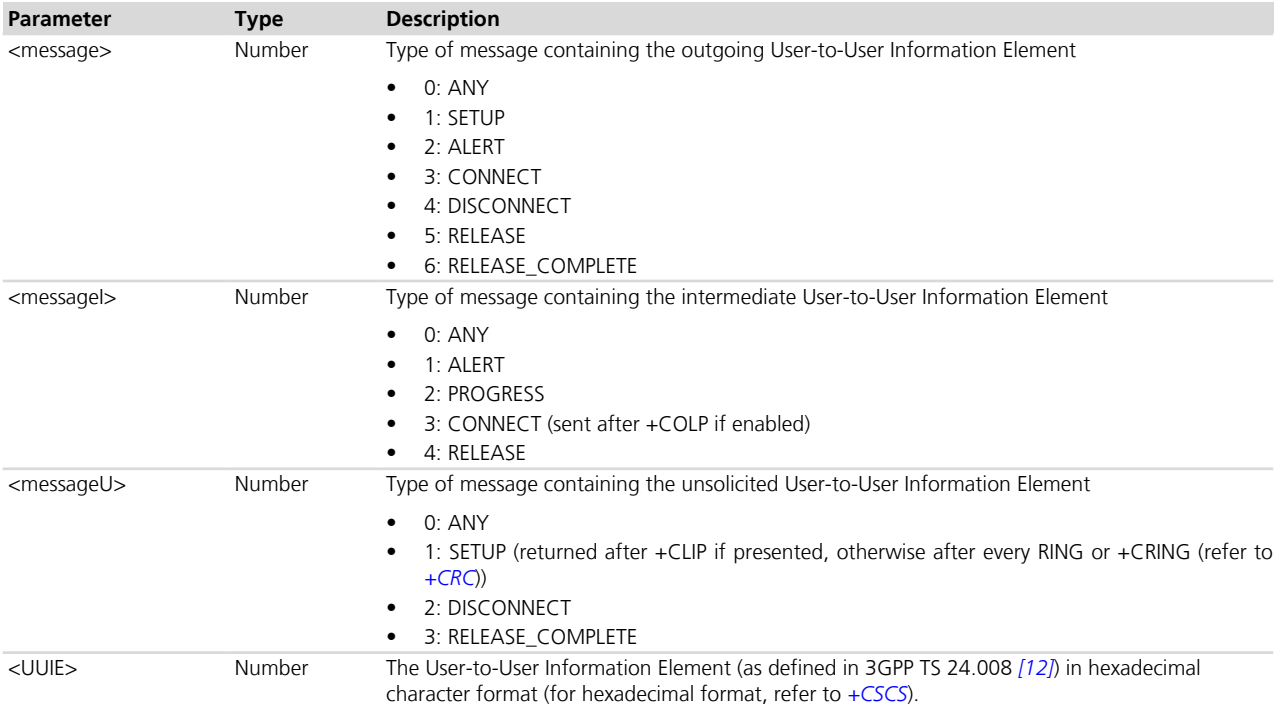

## **11.15.4 Notes**

• If the MT does not distinguish the type of message containing the User-to-User Information Element, it can use the value for ANY message.

# **11.16 Unstructured supplementary service data +CUSD**

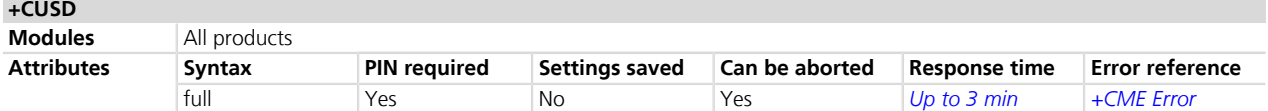

## **11.16.1 Description**

Control of Unstructured Supplementary Service Data (USSD) is according to 3GPP TS 22.090 *[\[6\]](#page-546-0)*. Both network and mobile initiated operations are supported. The parameter <n> disables/enables the URC presentation. Value <n>=2 is used to cancel an ongoing USSD session. When <str> is given, a mobile initiated USSD-string or a response USSD-string to a network initiated operation is sent to the network. The response USSD-string from the network is returned in the URC +CUSD indicated above.

#### **11.16.2 Syntax**

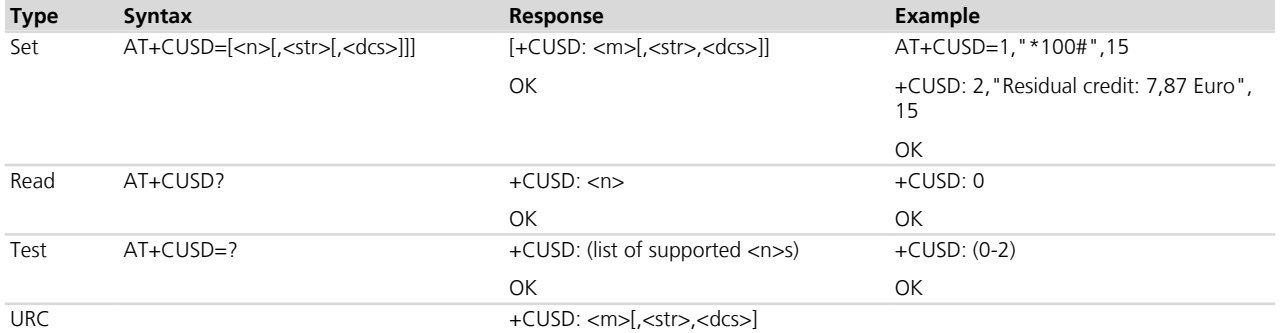

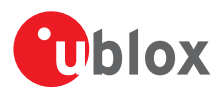

## **11.16.3 Defined values**

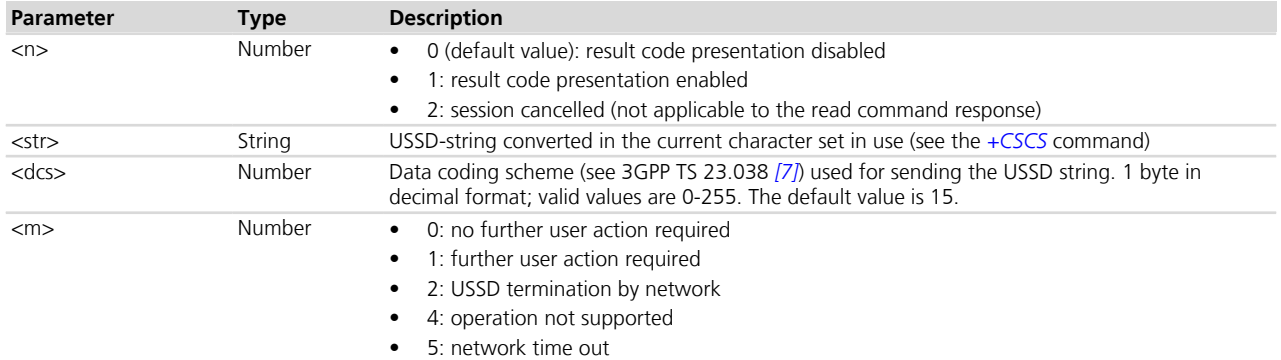

#### **11.16.4 Notes**

- Aborting the command is equivalent to send AT+CUSD=2, that ends the current USSD session.
- When issuing a set command with <n>=1, the module waits for SS transaction to finish before issuing the final result code (e.g. "OK").
- After having sent a +CUSD request, it is recommended to refrain from sending another +CUSD request until the URC of the first one has been received.
- On all modules except SARA-U series, when starting a USSD transaction or replying to an incoming USSD, the encoded USSD string cannot exceed 112 bytes; this implies that the input USSD string in e.g. default charset "IRA" (see the *[+CSCS](#page-28-0)* command) and default coding scheme =15 cannot exceed 128 characters

#### **TOBY-L2 / MPCI-L2**

• When issuing a set command with <n>=1, the "OK" result code is usually returned before the URC (if any) is issued.

# <span id="page-165-0"></span>**11.17 Closed user group +CCUG**

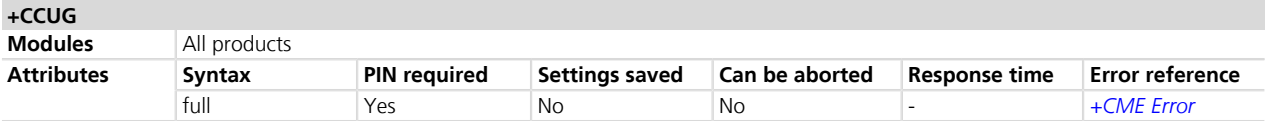

## **11.17.1 Description**

Enables subscribers to form closed user groups to and from which access is restricted (refer to 3GPP TS 22.085 *[\[38\]](#page-546-0)*). The command can be used to:

- Activate/deactivate the control of the CUG information for all following calls
- Select a CUG index
- Suppress the outgoing access (OA). The OA allows a member of a CUG to place calls outside the CUG
- Suppress the preferential CUG

## **11.17.2 Syntax**

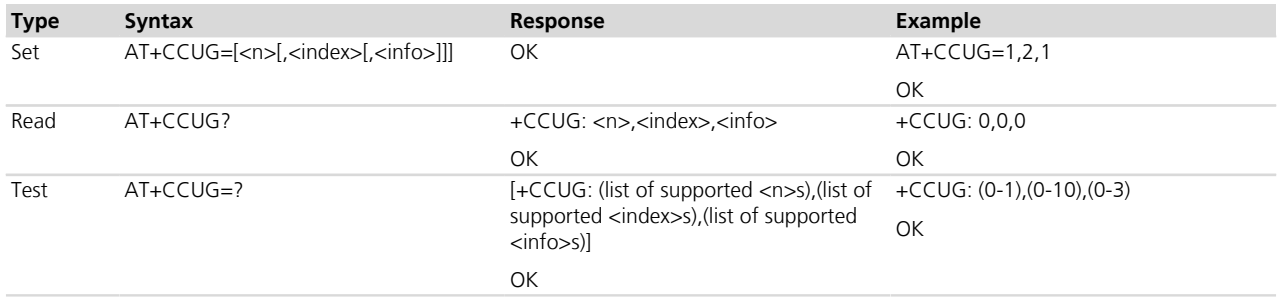

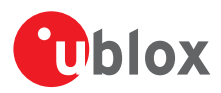

## **11.17.3 Defined values**

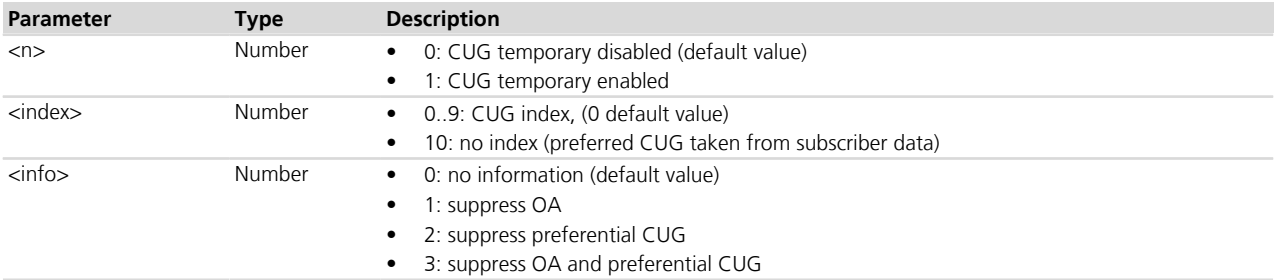

## **11.17.4 Notes**

#### **TOBY-L2 / MPCI-L2**

- The response to the test command is "OK".
- If the set command with  $\langle n \rangle = 0$  is sent the read command provides the default values.
- The default value of <index> parameter is 10.

# **11.18 Calling name presentation +CNAP**

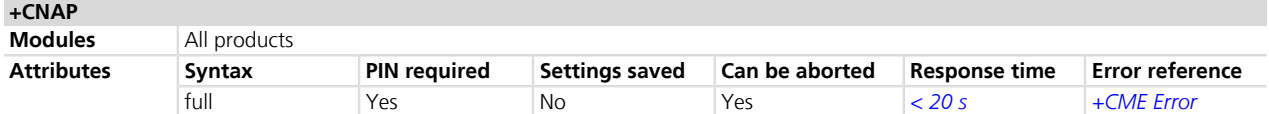

## **11.18.1 Description**

This command refers to the GSM/UMTS supplementary service CNAP (Calling Name Presentation, refer to 3GPP TS 22.096 *[\[39\]](#page-546-0)*) that enables a called subscriber to get a calling name indication (CNI) of the calling party when receiving a mobile terminated call. The set command enables or disables the CNI presentation. It has no effect on the execution of the supplementary service CNAP in the network. When the presentation of the CNI is enabled (and CNI is provided), the URC +CNAP: <name>,<CNI\_validity> response is returned.

## **11.18.2 Syntax**

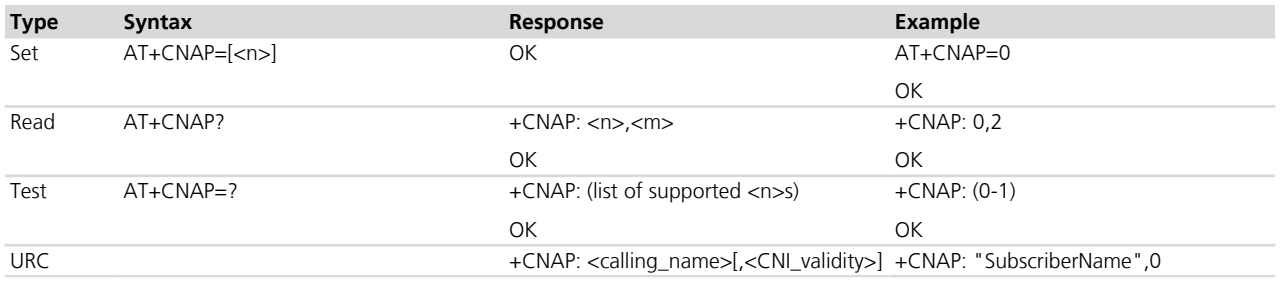

## **11.18.3 Defined values**

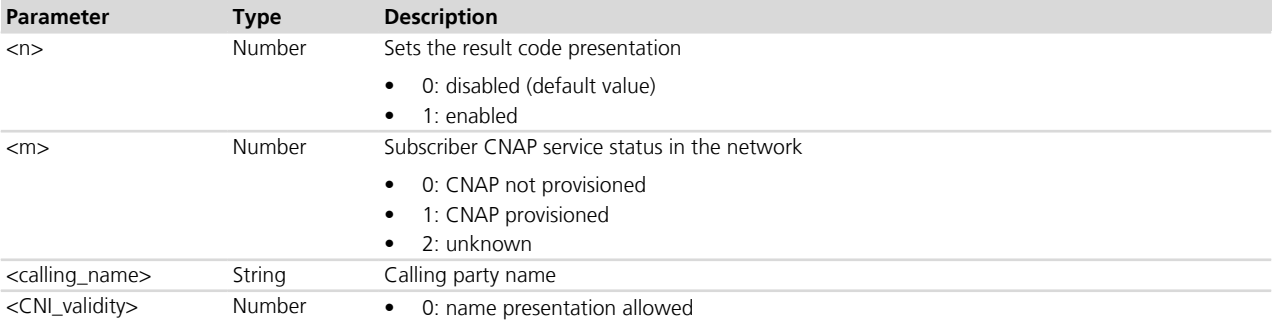

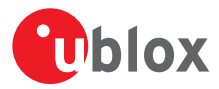

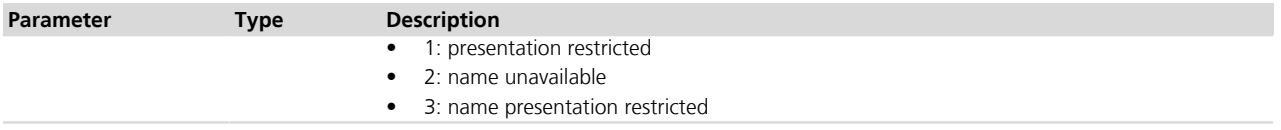

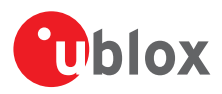

# **12 Circuit switched data services**

## **12.1 Introduction**

For CSD services, it is advised to enable the XID negotiation using the configuration +CRLP=61,61,48,7.

# **12.2 Select bearer service type +CBST**

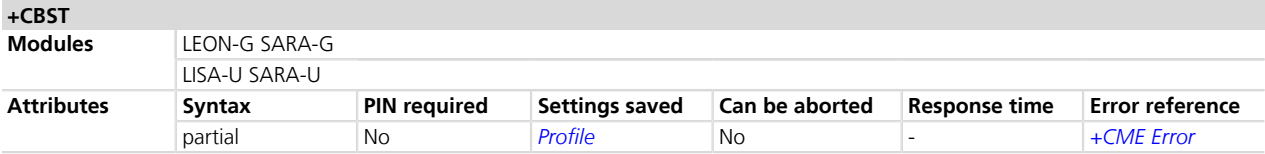

## **12.2.1 Description**

Selects the bearer service <name> with data rate <speed> and the connection element <ce> to use for data calls.

## **12.2.2 Syntax**

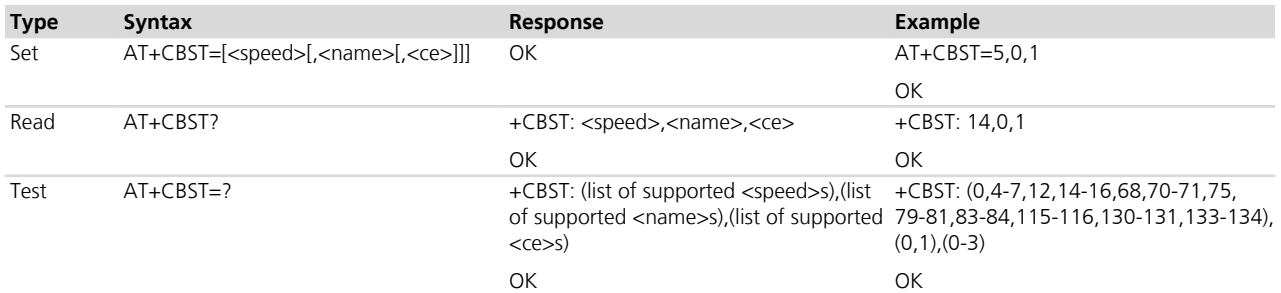

## **12.2.3 Defined values**

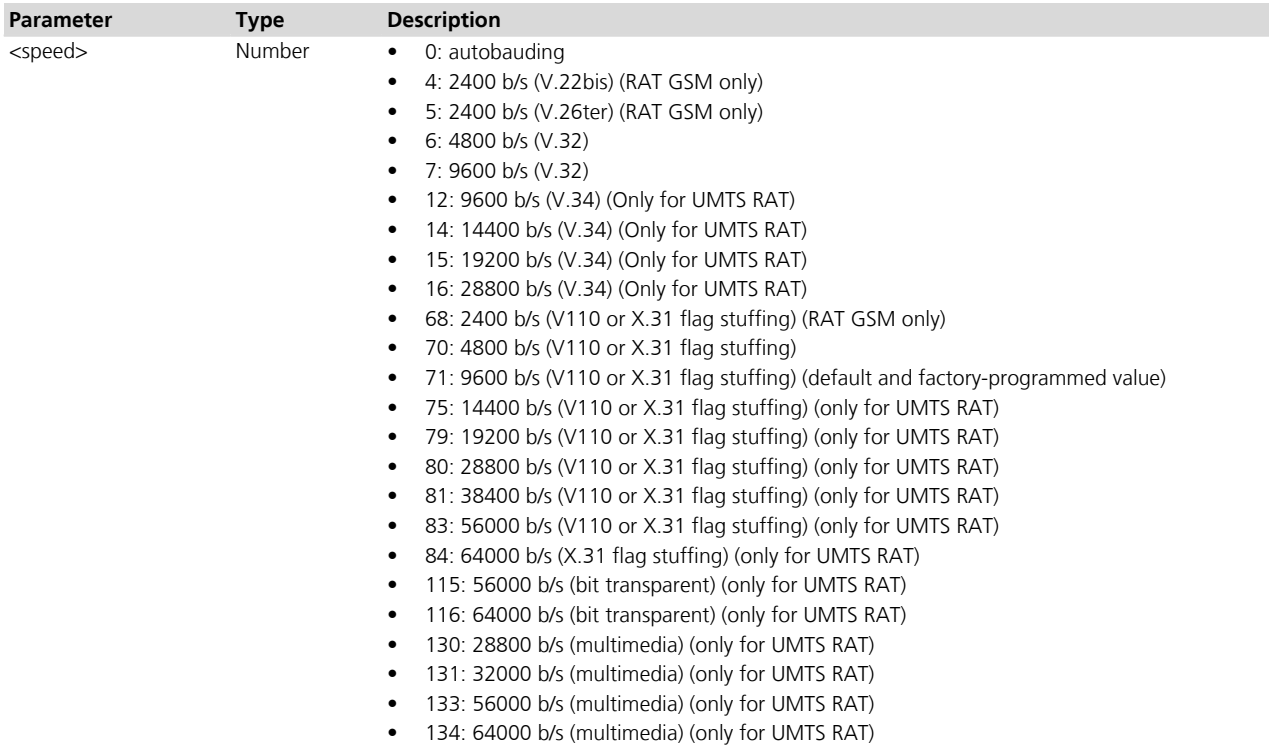

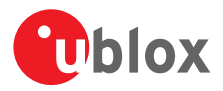

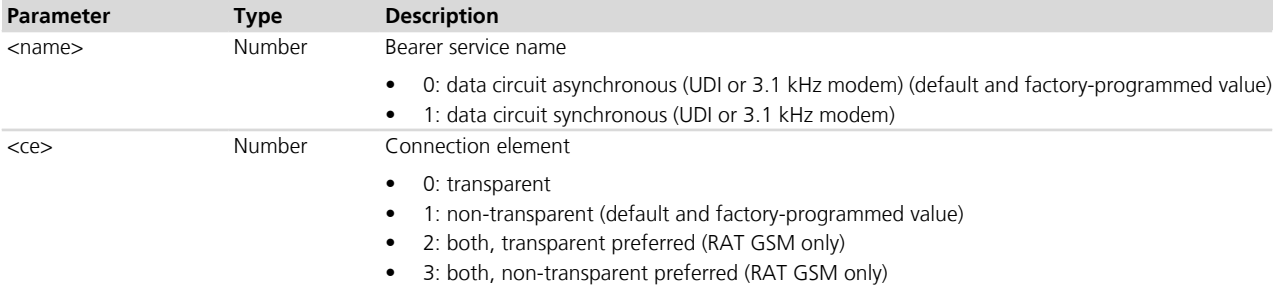

#### **12.2.4 Notes**

- Several <speed> values are allowed in GSM or UMTS RAT only: see the parameter's description for correct settings.
- The modules do not support all the parameter combinations listed in 3GPP TS 22.002 *[\[58\]](#page-546-0)*.

#### **LISA-U / SARA-U**

• See *[Table 9](#page-171-0)* (in the *[+UDCONF=32](#page-170-0)* command description) for a more detailed list of the parameter combinations supported.

#### **SARA-G**

- The default and factory-programmed value of <speed> is 7.
- These values of <speed> are not supported: 12, 14, 15, 16, 75, 79, 80, 81, 83, 84, 115, 116, 130, 131, 133 and 134.
- See *[Table 7](#page-169-0)* for a more detailed list of the parameter combinations supported.

#### **LEON-G**

- The default and factory-programmed value of <speed> is 7.
- These values of <speed> are not supported: 12, 14, 15, 16, 75, 79, 80, 81, 83, 84, 115, 116, 130, 131, 133 and 134.
- See *[Table 7](#page-169-0)* for a more detailed list of the parameter combinations supported.

<span id="page-169-0"></span>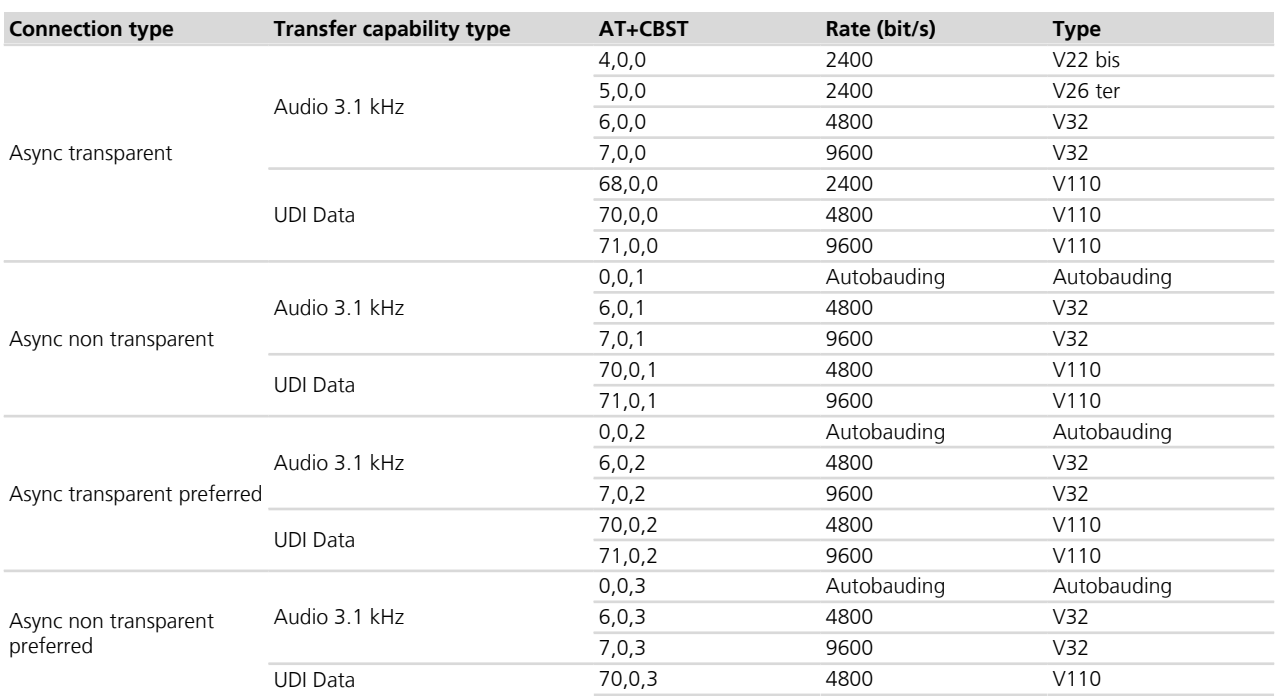

#### **LEON-G / SARA-G**

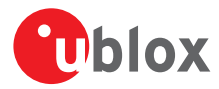

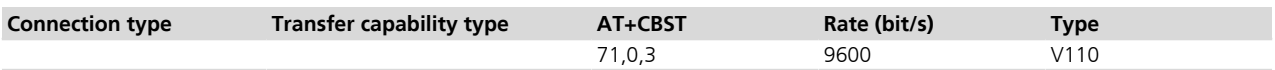

#### **Table 7: AT+CBST parameter combinations**

# <span id="page-170-0"></span>**12.3 Connection type groups configuration +UDCONF=32**

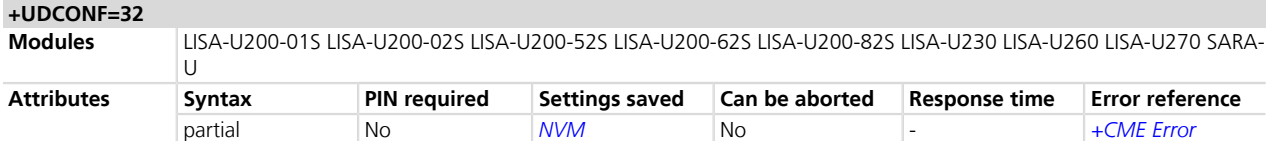

## **12.3.1 Description**

Enables/disables the connection type groups.

The new setting is saved in NVM and will be effective at the next power on.

#### **12.3.2 Syntax**

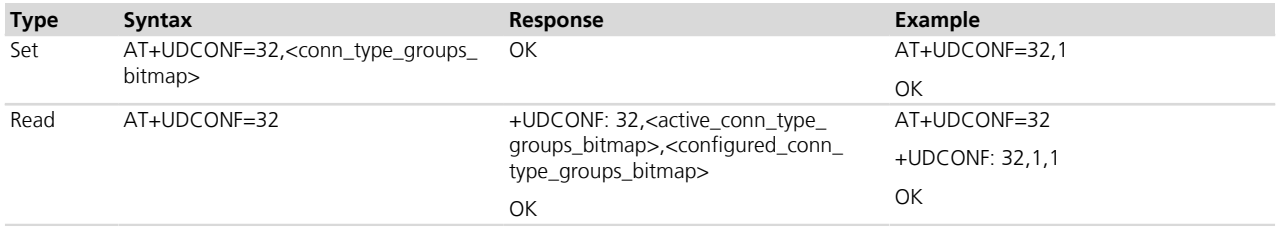

## **12.3.3 Defined values**

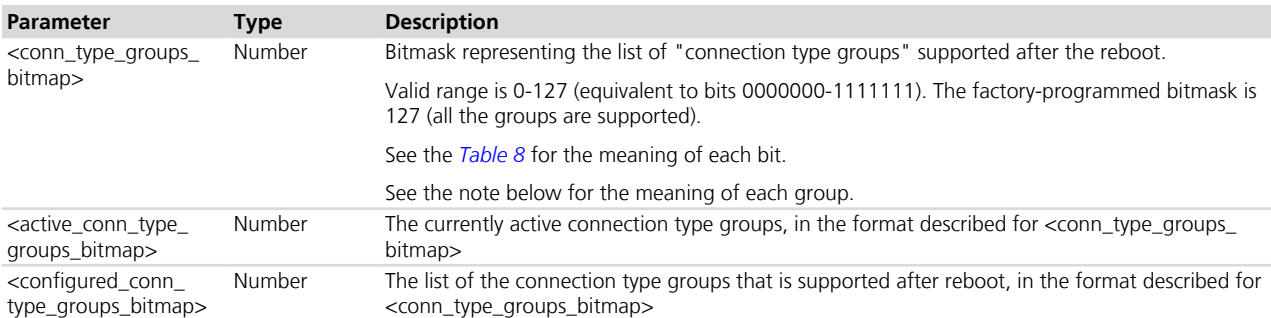

## **12.3.4 Notes**

<span id="page-170-1"></span>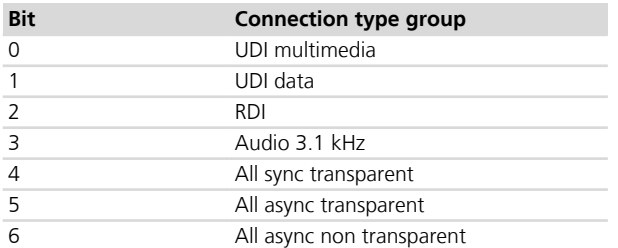

#### **Table 8: Connection type group bit description**

The connection type groups 4, 5 and 6 partially include the groups 1, 2 and 3. Enabling a super-group forces all sub-groups to be enabled; enabling a sub-group is possible even if the super-group is disabled. The meaning of each data connection super-group is defined as follows:

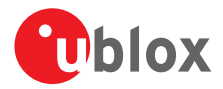

<span id="page-171-0"></span>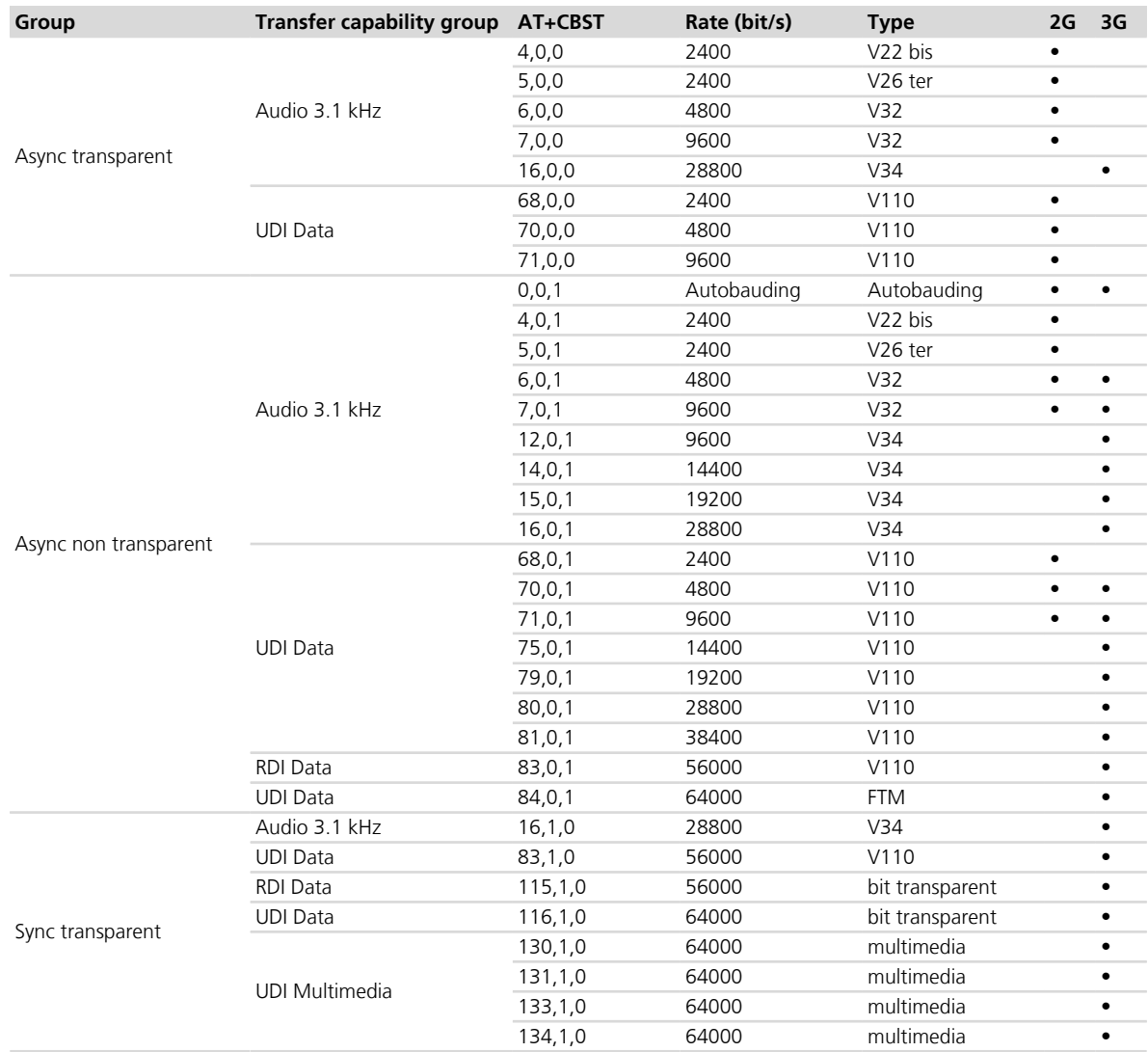

#### **Table 9: Data connection groups: meaning, availability and relationship with AT+CBST parameters**

If a call class is disabled then:

- The outgoing calls are rejected when the ATD command is invoked (NO CARRIER is printed)
- The incoming calls are rejected by the stack and the user will receive no notification (e.g. no RING)

# **12.4 Circuit Switched Data (CSD) +UCSD**

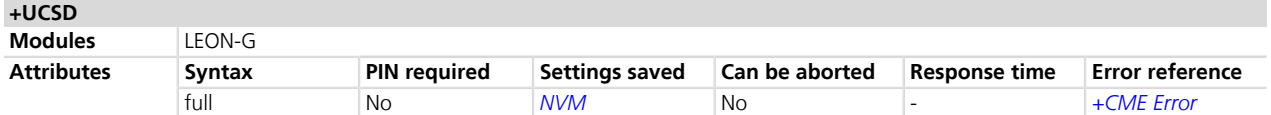

## **12.4.1 Description**

Sets or gets the value of the specified parameter in a specific GSM circuit switched data (CSD) profile, or reads the current values of all parameters of the given PSD profile, listing them in separated lines.

The parameter values set with this command are volatile, but the whole profile may be stored in NVM with the AT+UCSDA command.

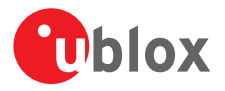

In the set command, if only the first two parameters are issued, the module returns the current setting of the corresponding remaining parameter. Otherwise only the "OK" result code is returned.

In the set command, if only the first parameter is issued, the module returns all the parameters of the given PSD profile, and lists them in separated lines.

#### **12.4.2 Syntax**

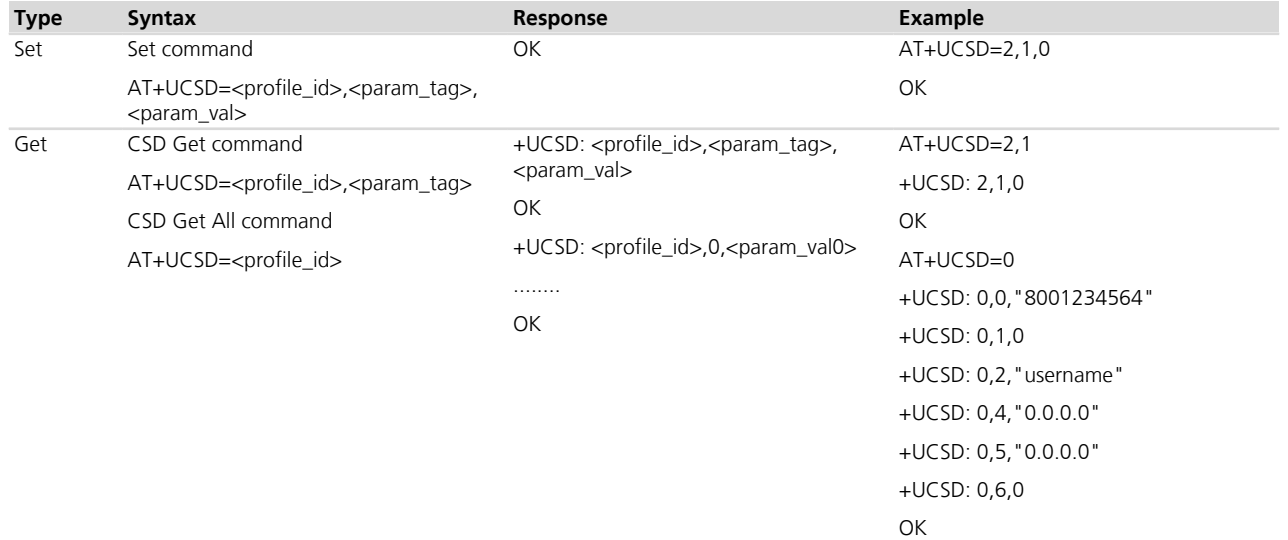

## **12.4.3 Defined values**

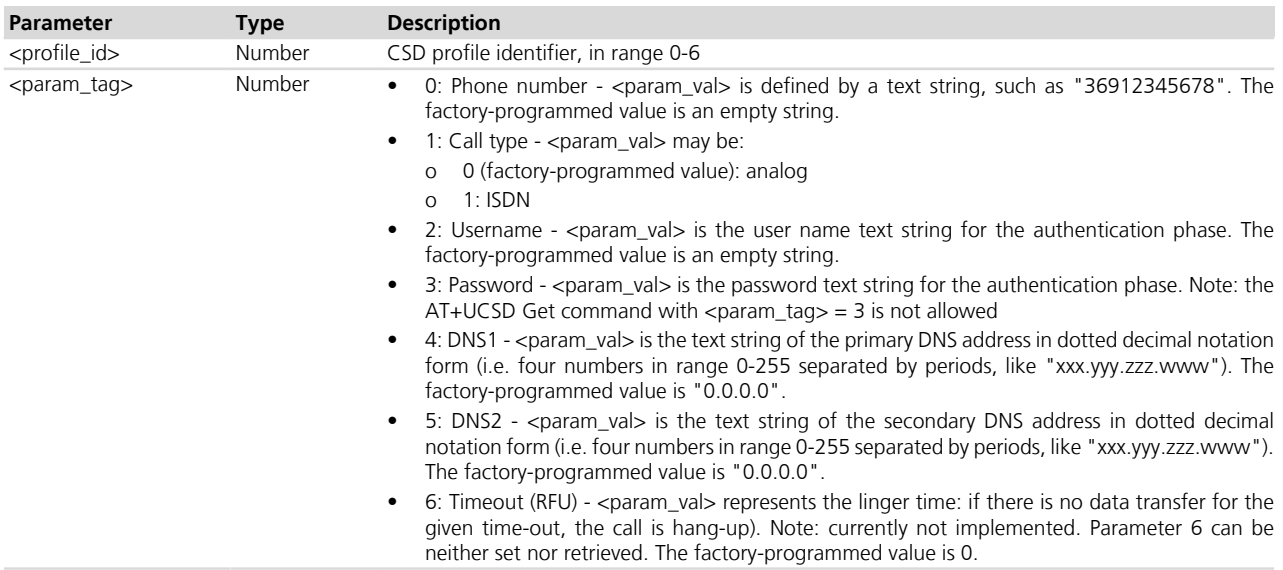

# **12.5 Circuit Switched Data (CSD) action +UCSDA**

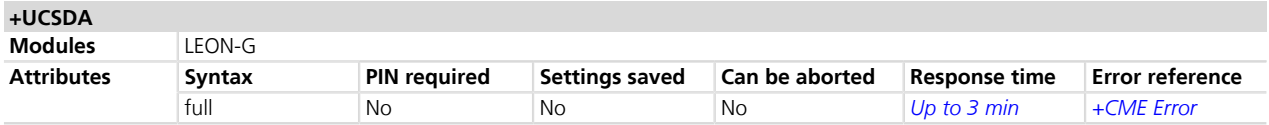

## **12.5.1 Description**

Performs the requested action for the specified CSD profile.

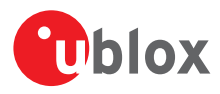

## **12.5.2 Syntax**

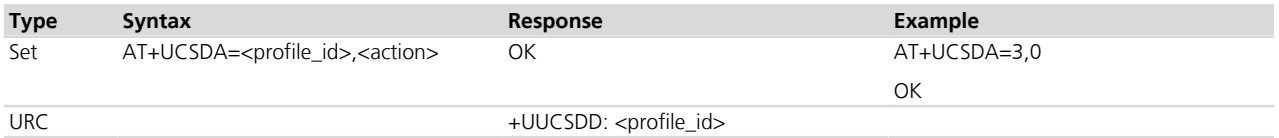

## **12.5.3 Defined values**

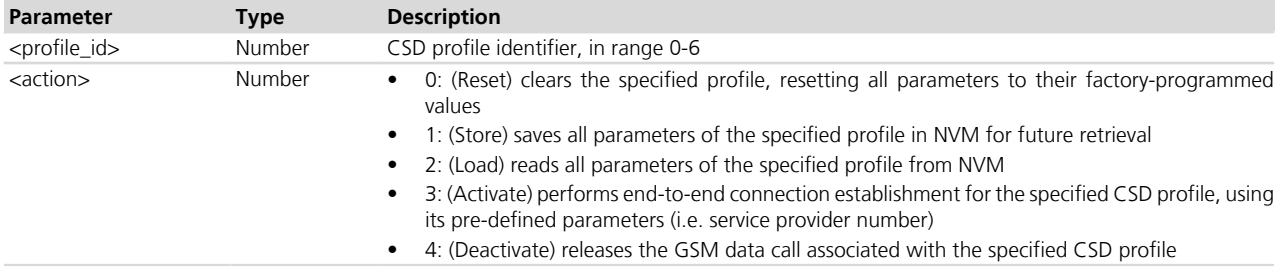

## **12.5.4 Notes**

- Only one profile at a time can be associated with an active GSM call.
- in case of remote disconnection of a GSM call associated to a CSD profile, the URC is sent to the TE to inform the user, otherwise the user is in charge of connection release after usage.

# **12.6 Circuit switched network-assigned data +UCSND**

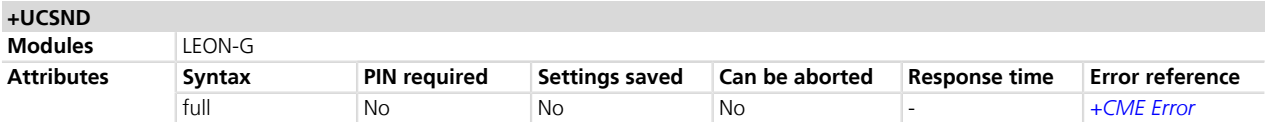

## **12.6.1 Description**

Returns the current (dynamic) network-assigned value of the specified parameter of the active GSM data call associated with the specified CSD profile.

## **12.6.2 Syntax**

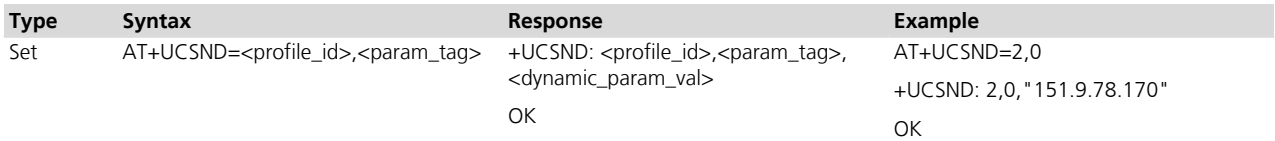

## **12.6.3 Defined values**

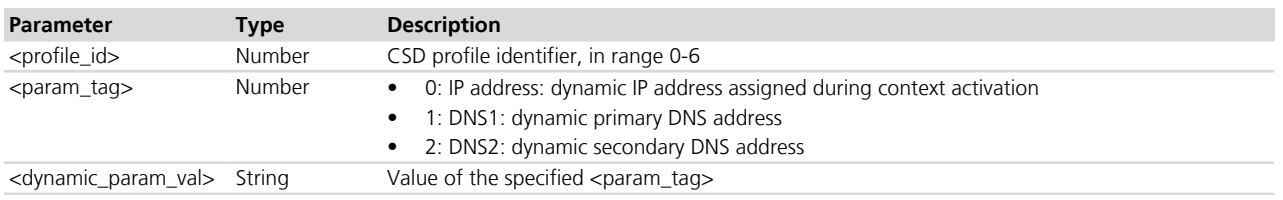

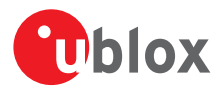

# **12.7 Service class selection and identification +FCLASS**

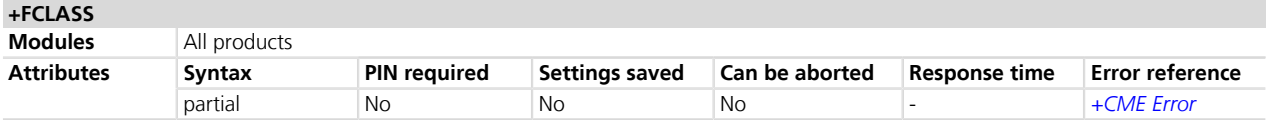

## **12.7.1 Description**

Puts the MT into an operation mode (voice, data or FAX).

#### **12.7.2 Syntax**

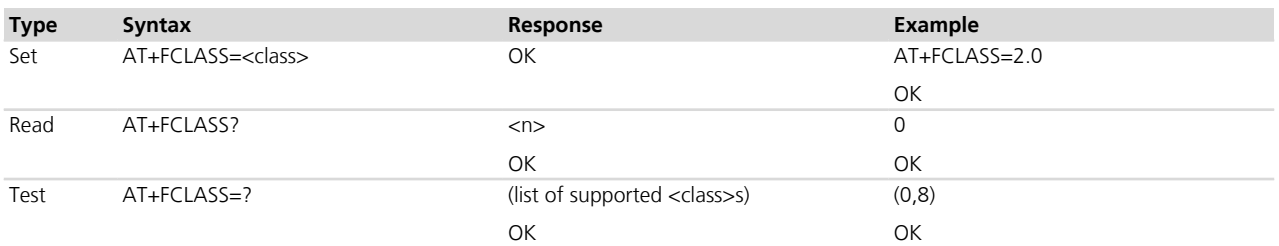

## **12.7.3 Defined values**

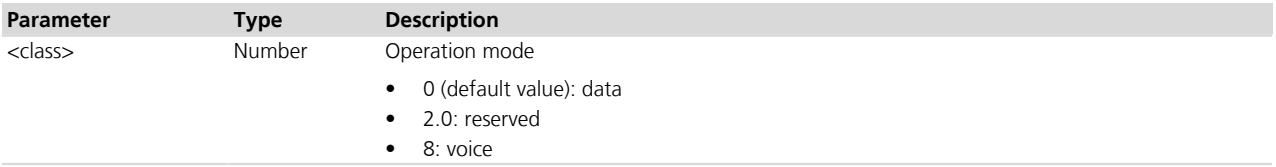

## **12.7.4 Notes**

#### **TOBY-L200-00S / TOBY-L210-00S / MPCI-L200-00S / MPCI-L210-00S**

• The set command is not allowed while the read and the test command only returns the "OK" result code.

#### **LISA-U / SARA-U**

• The selected mode is only set for the following CS call.

#### **LISA-U100 / LISA-U110 / LISA-U200-00S**

• <class>=8 is not supported.

#### **SARA-G340 / SARA-G350**

• <class>=2.0 is dedicated to FAX (service class 2).

#### **SARA-G300 / SARA-G310**

• <class>=8 is not supported.

#### **LEON-G**

• <class>=2.0 is dedicated to FAX (service class 2).

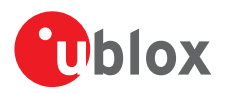

# **12.8 Service reporting control +CR**

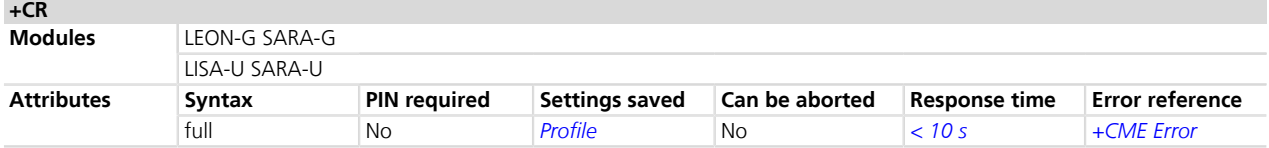

## **12.8.1 Description**

Controls whether the intermediate result code is returned or not. If enabled, the intermediate result code is transmitted when, during the connection negotiation, the MT has determined which speed and quality of service will be used, before any error control or data compression reports are transmitted, and before the intermediate result code CONNECT is transmitted.

## **12.8.2 Syntax**

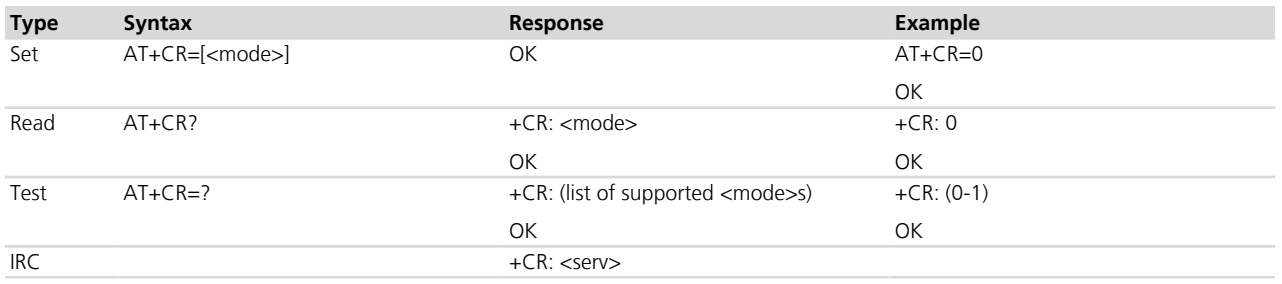

## **12.8.3 Defined values**

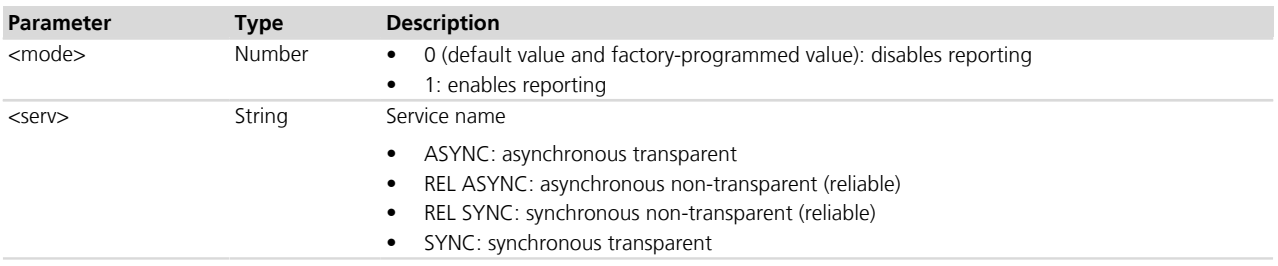

#### **12.8.4 Notes**

• <serv>=REL ASYNC applies only for incoming or outgoing data calls.

# <span id="page-175-0"></span>**12.9 Cellular result codes +CRC**

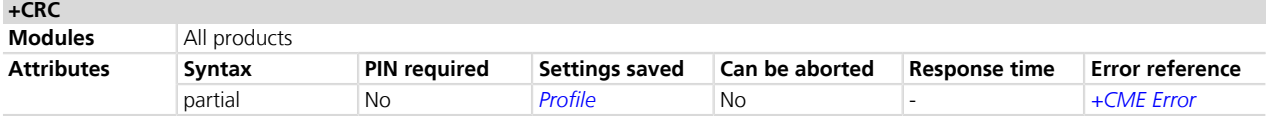

## **12.9.1 Description**

Enables the detailed ring indication for the incoming calls. Instead of RING, the **+CRING: <type>** URC is displayed.

## **12.9.2 Syntax**

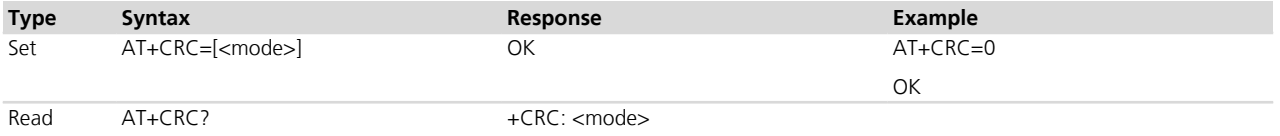

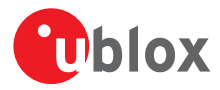

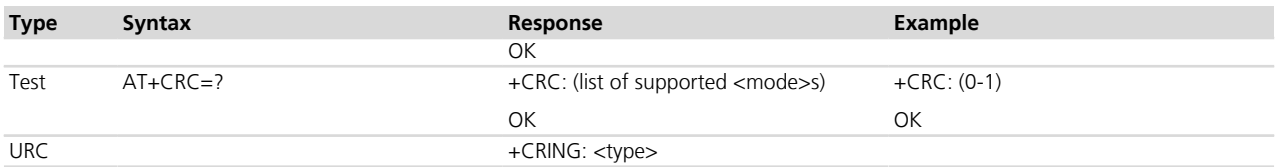

## **12.9.3 Defined values**

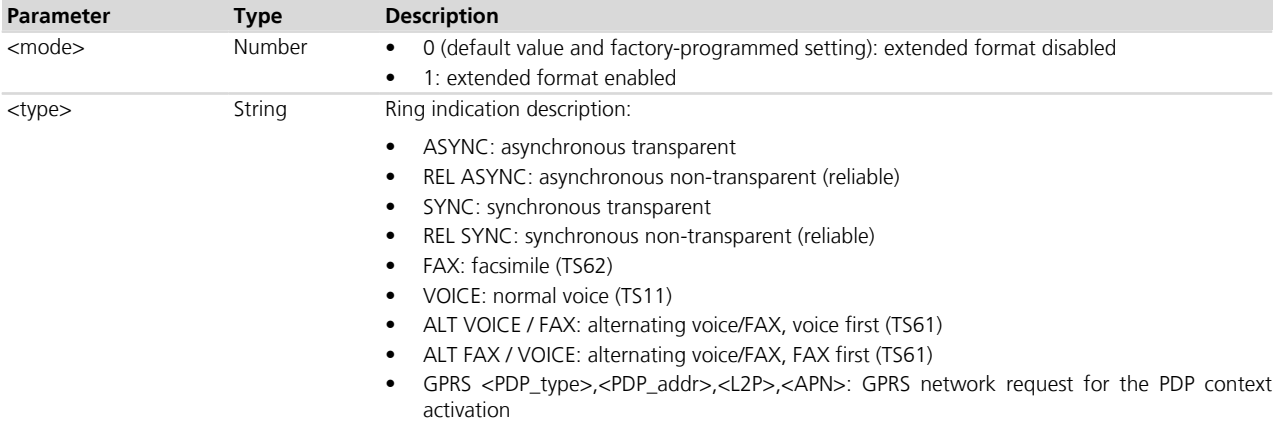

## **12.9.4 Notes**

#### **LISA-U / SARA-U**

• <type>="FAX", "ALT VOICE / FAX", "ALT FAX / VOICE", "GPRS" are not supported.

#### **LISA-U200-62S**

• <type>=GPRS is supported. <PDP\_type>,<PDP\_addr>,<L2P>,<APN> are described in *[Chapter 17.1](#page-251-0)*.

#### **SARA-G**

• The <mode> parameter is mandatory.

#### **SARA-G300 / SARA-G310**

• <type>="FAX", "ALT VOICE / FAX", "ALT FAX / VOICE", "GPRS" are not supported.

#### **LEON-G**

- The <mode> parameter is mandatory.
- <type>=GPRS is not supported.

# **12.10 Radio link protocol +CRLP**

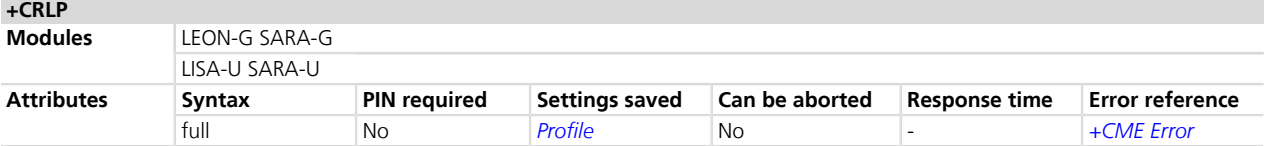

## **12.10.1 Description**

Sets the radio link protocol (RLP) parameters used when non-transparent data-calls are originated.

The advised configuration for an optimal IOT performance is AT+CRLP=61,61,48,7.

## **12.10.2 Syntax**

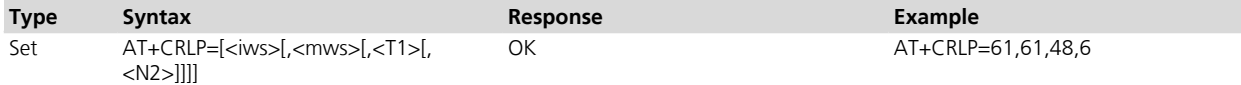

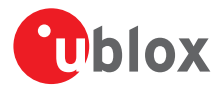

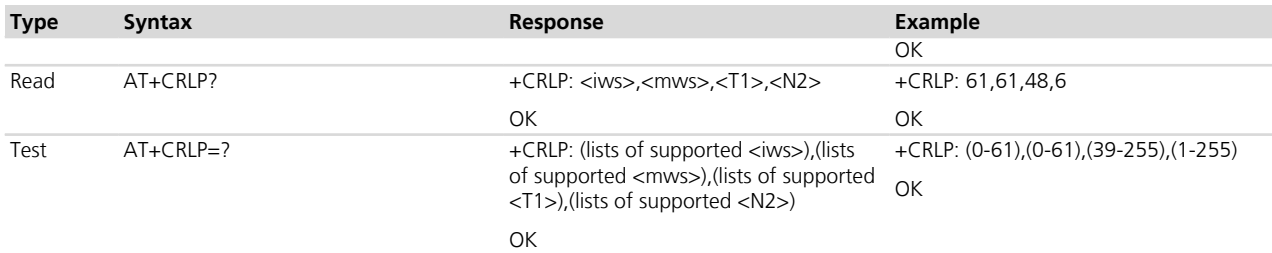

## **12.10.3 Defined values**

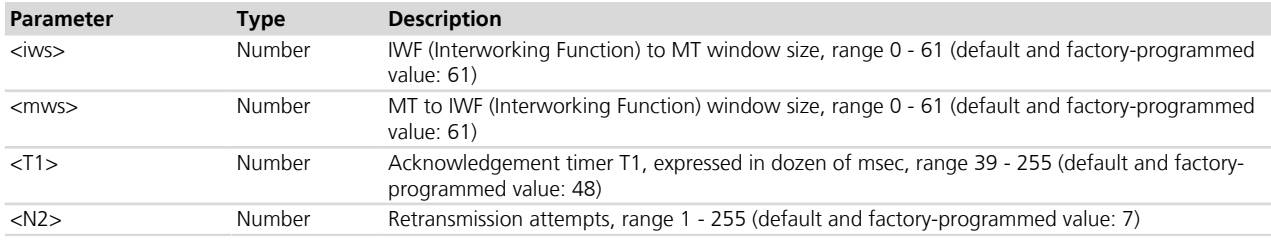

## **12.10.4 Notes**

#### **LISA-U / LEON-G100-06S / SARA-G300-00S / SARA-G310-00S / SARA-G340-00S / SARA-G350-00S / SARA-G350-00X**

• The default and factory-programmed value of <N2> is 6.

# **12.11 Extended error report +CEER**

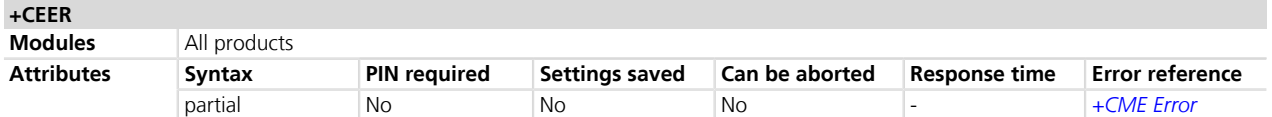

## **12.11.1 Description**

Causes the MT to return one or more lines of information text which offer an extended report of the reason for:

- the failure in the last unsuccessful call setup or in-call modification,
- the last call release,
- the last unsuccessful GPRS attach or unsuccessful PDP context activation,
- the last GPRS detach or PDP context deactivation.

The total number of characters, including line terminators, in the information text shall not exceed 2041 characters. The textual report is the failure cause from 3GPP TS 24.008 *[\[12\]](#page-546-0)*

#### **12.11.2 Syntax**

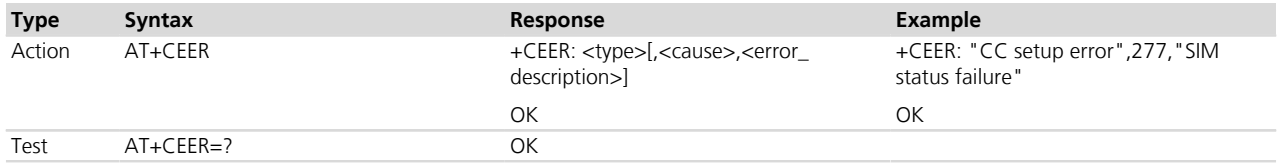

#### **12.11.3 Defined values**

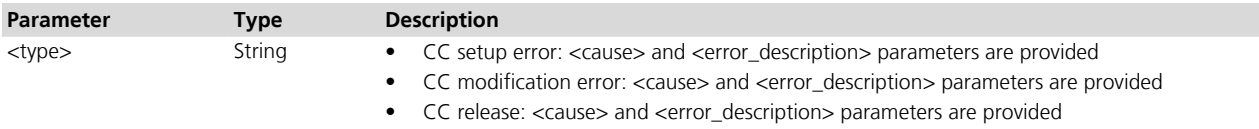

• SM attach error: <cause> and <error\_description> parameters are provided

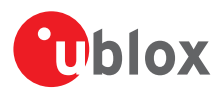

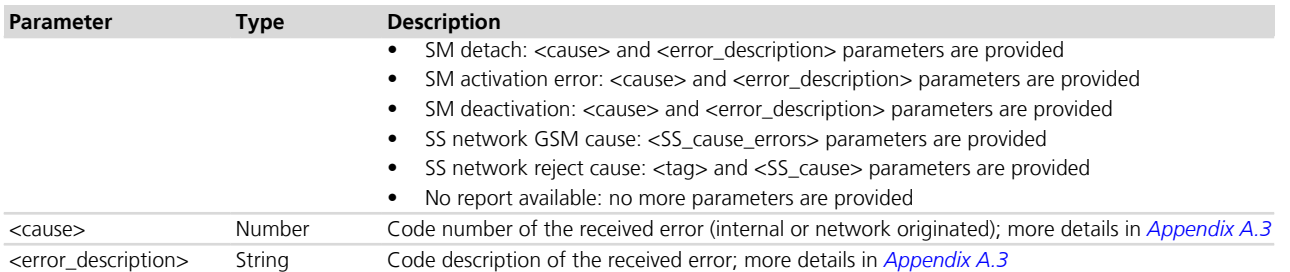

## **12.11.4 Notes**

#### **SARA-G**

• If no mapping for <cause> is available, the <error\_description> response is "Unknown".

#### **LEON-G**

- <type> parameter is not supported while <cause> and <error\_description> parameters are mandatory in the response to the action command.
- If no mapping for <cause> is available, the <error\_description> response is "Unknown".

# **12.12 Proprietary extended error report +UCEER**

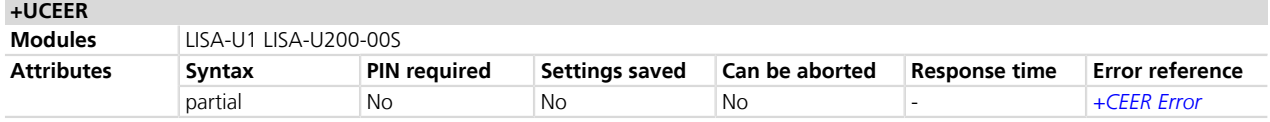

## **12.12.1 Description**

Causes the MT to return one or more lines of information text (<report>,<cause>) determined by the MT providing an extended report of the reason of:

- The failure in the last unsuccessful call setup or in-call modification
- The last call release
- The last unsuccessful GPRS attach or unsuccessful PDP context activation
- The last GPRS detach or PDP context deactivation

## **12.12.2 Syntax**

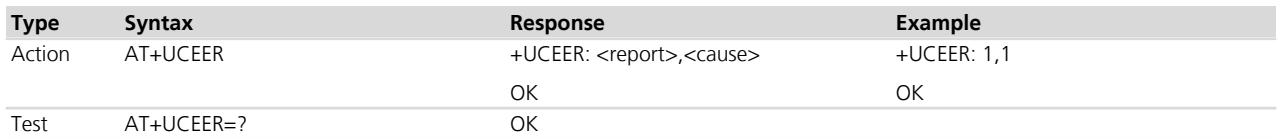

### **12.12.3 Defined values**

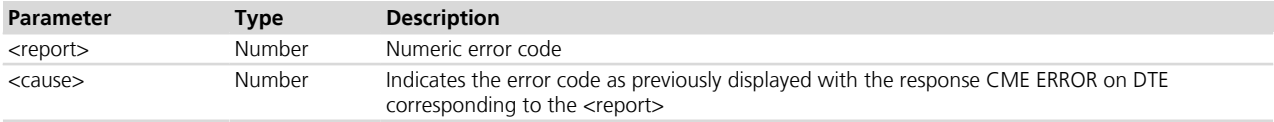

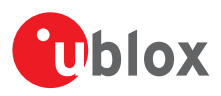

# **13 FAX class 2**

## **13.1 Introduction**

FAX commands are compliant with ITU\_T recommendation V250 and V.25ter.

FAX service is carried out in five separate and consecutive phases:

- Phase A: Call set-up
- Phase B: Pre-message procedure for identifying and selecting the required facilities
- Phase C: Message transmission
- Phase D: Post-message procedure including end-of-message, confirmation and multi-document procedures
- Phase E: Call release

## **13.2 Adaptive answer +FAA**

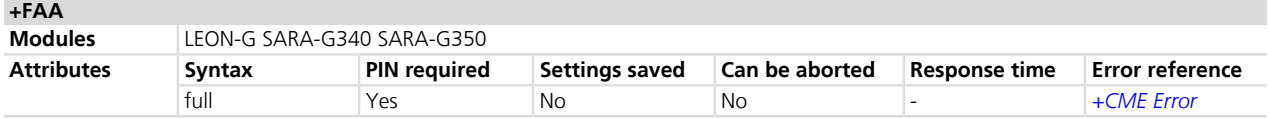

## **13.2.1 Description**

Allows an adaptive answer of DCE depending on the parameter <value>.

## **13.2.2 Syntax**

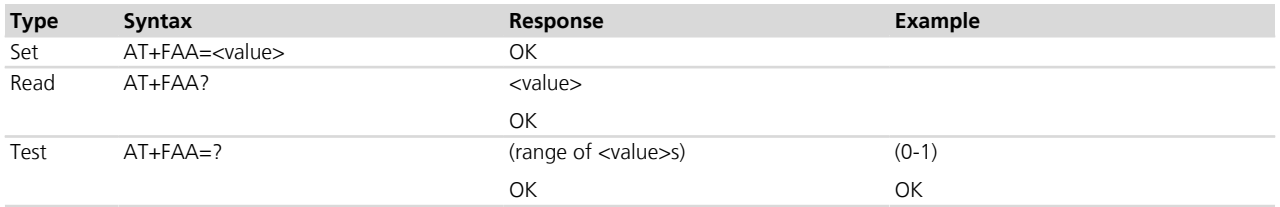

#### **13.2.3 Defined values**

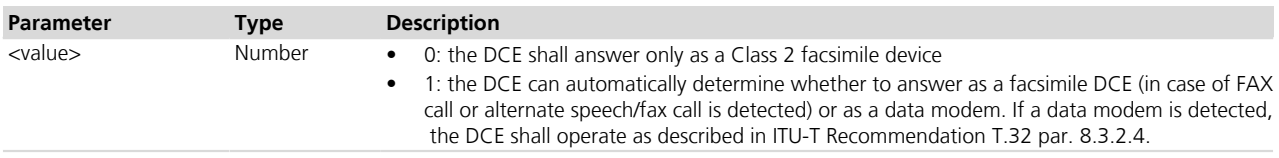

# **13.3 Address & polling capabilities +FAP**

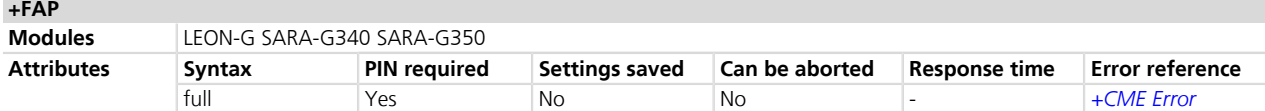

#### **13.3.1 Description**

Enables sending and receiving of SUB, SEP, and PWD frames.

#### **13.3.2 Syntax**

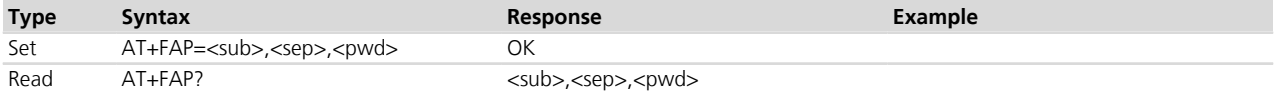
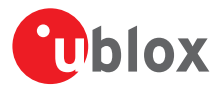

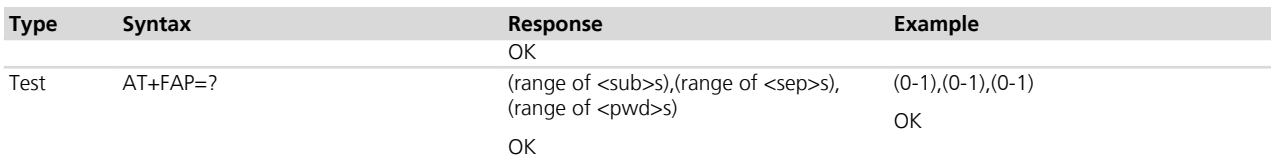

## **13.3.3 Defined values**

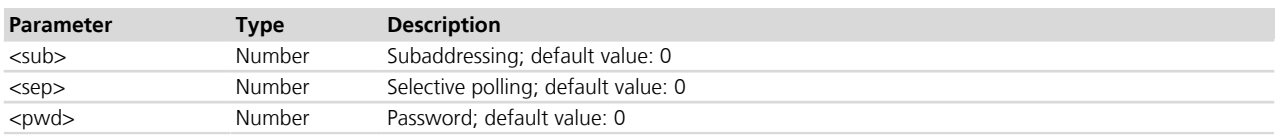

## **13.4 Buffer size +FBS**

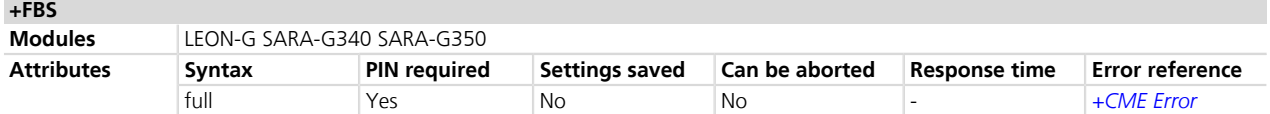

## **13.4.1 Description**

Allows the DCE to report the size of its data buffers for FAX services.

## **13.4.2 Syntax**

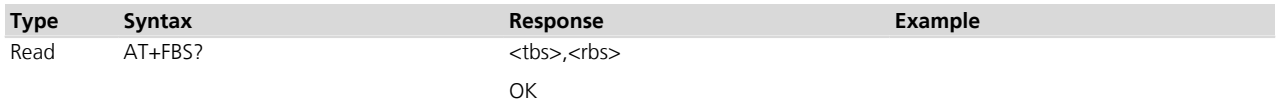

## **13.4.3 Defined values**

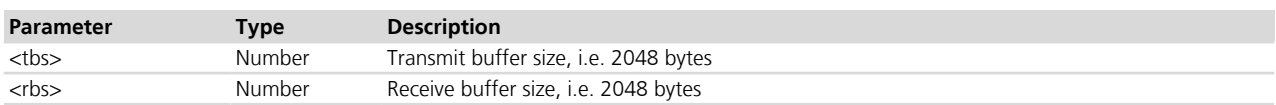

## **13.5 Data bit order +FBO**

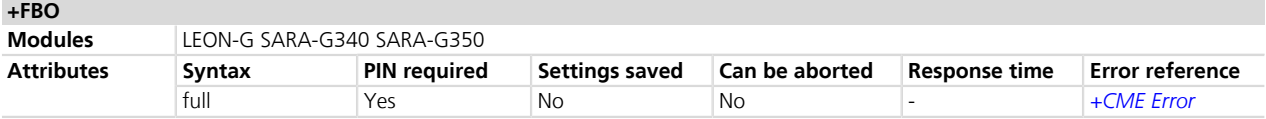

## **13.5.1 Description**

Controls the mapping between PSTN facsimile data and the DTE-DCE link. There are two options:

- Direct order: the first bit of each octet transferred on the DTE-DCE link is the first bit transferred on the GSTN (General Switched Telephone Network) data carrier
- Reversed order: the last bit of each octet transferred on the DTE-DCE link is the first bit transferred on the GSTN data carrier

## **13.5.2 Syntax**

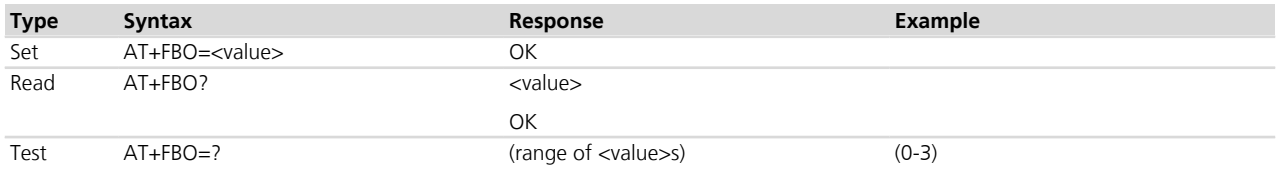

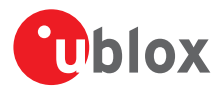

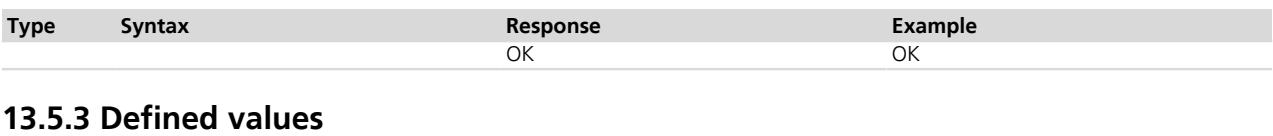

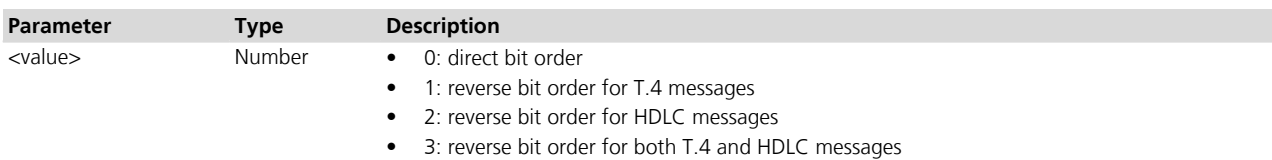

## **13.6 HDLC frame reporting +FBU**

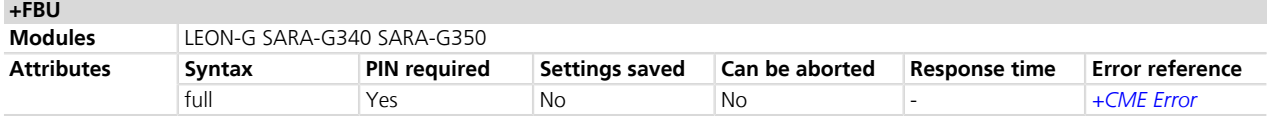

## **13.6.1 Description**

Controls the DCE reporting of the contents of phase B and phase D HDLC frames to the DTE via intermediate result codes +FHT and FHR, as they are sent and received, in addition to other responses.

## **13.6.2 Syntax**

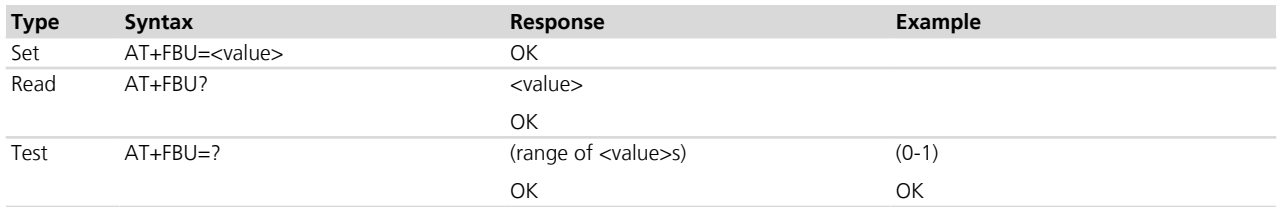

## **13.6.3 Defined values**

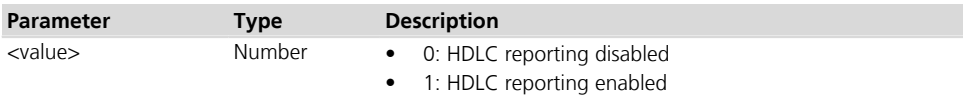

## **13.7 DS capabilities parameters +FCC**

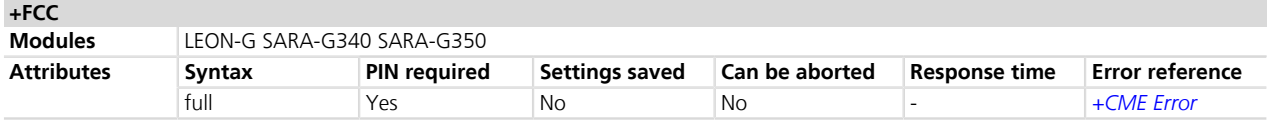

## **13.7.1 Description**

Allows the DTE to read and constrain the capabilities of the facsimile DCE based on the choices defined in table 2 of ITU-T Recommendation T.30. When any parameter is modified by the DTE via AT+FCC command, the DCE shall set accordingly the current session parameters (controlled by the AT+FIS command).

All command parameters are optional; if a parameter is left blank, its value remains unchanged.

## **13.7.2 Syntax**

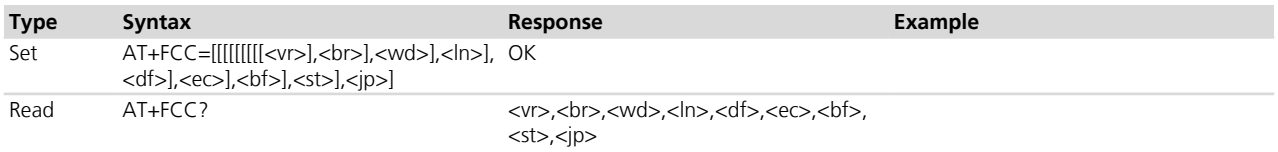

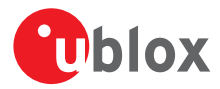

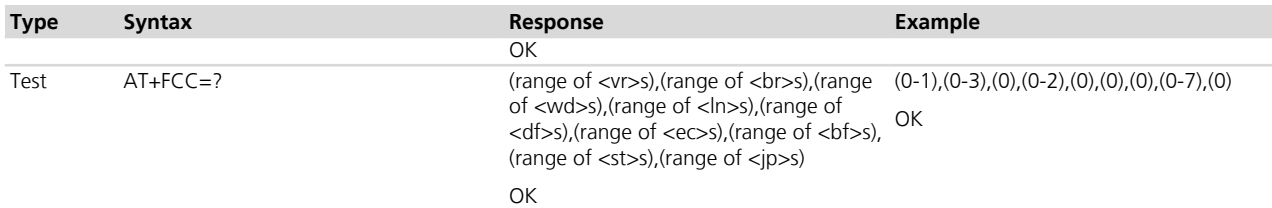

## **13.7.3 Defined values**

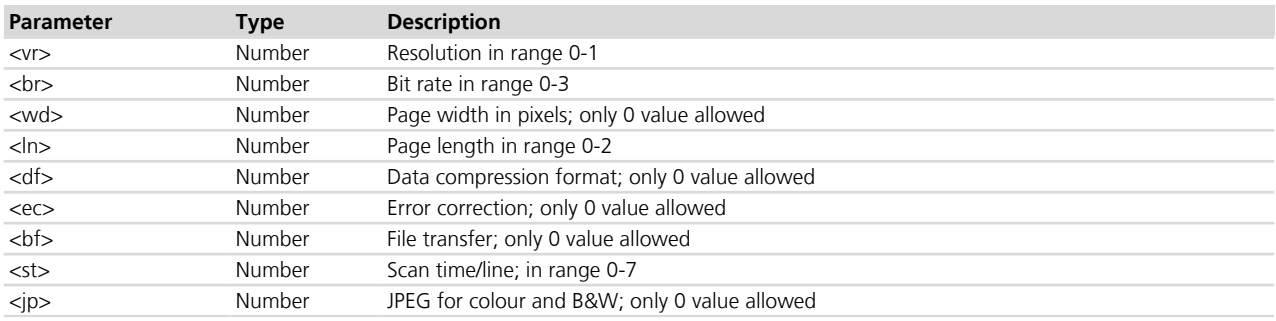

## **13.8 Copy quality checking +FCQ**

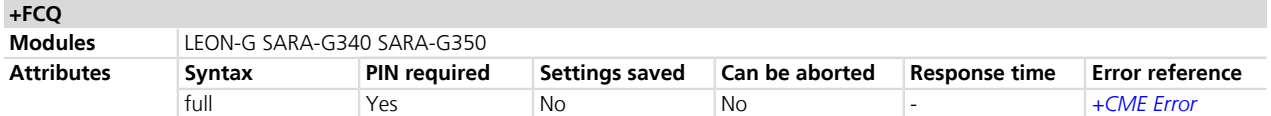

## **13.8.1 Description**

Allows the control of copy quality checking and correction by a facsimile DCE.

## **13.8.2 Syntax**

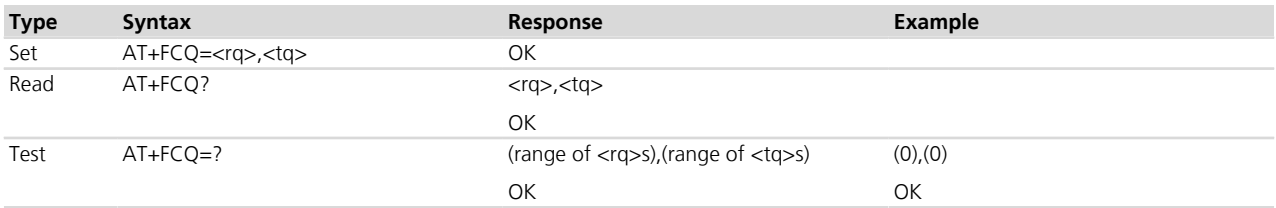

## **13.8.3 Defined values**

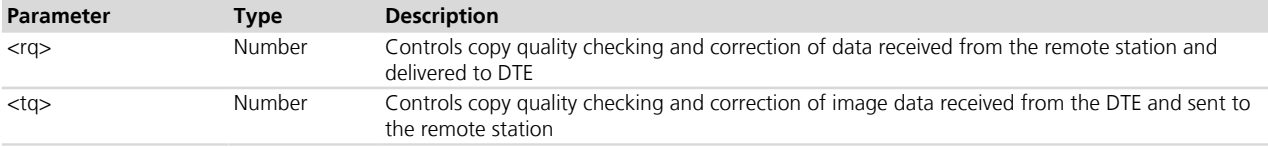

## **13.9 Capability to receive data +FCR +FCR**

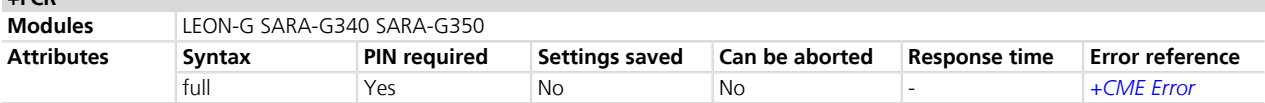

## **13.9.1 Description**

Sets the capability to receive message data.

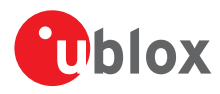

## **13.9.2 Syntax**

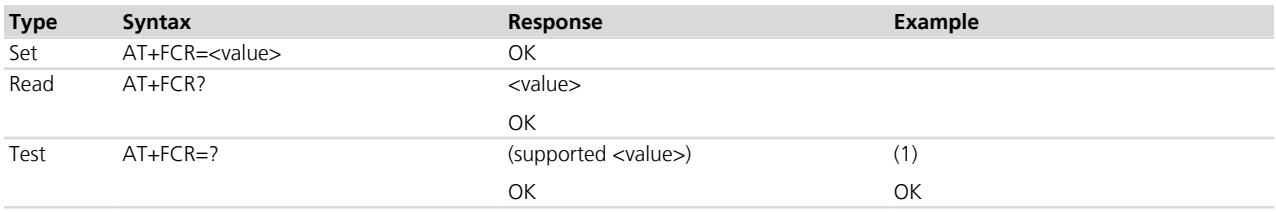

## **13.9.3 Defined values**

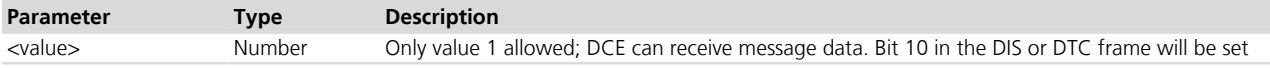

## **13.10 Current session results +FCS**

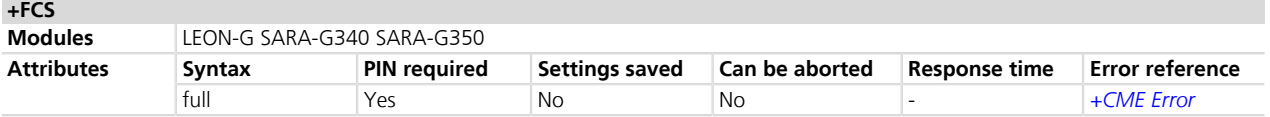

## **13.10.1 Description**

Allows displaying the current session results, either as a response to the read syntax or as an intermediate result code during the execution of +FDT.

### **13.10.2 Syntax**

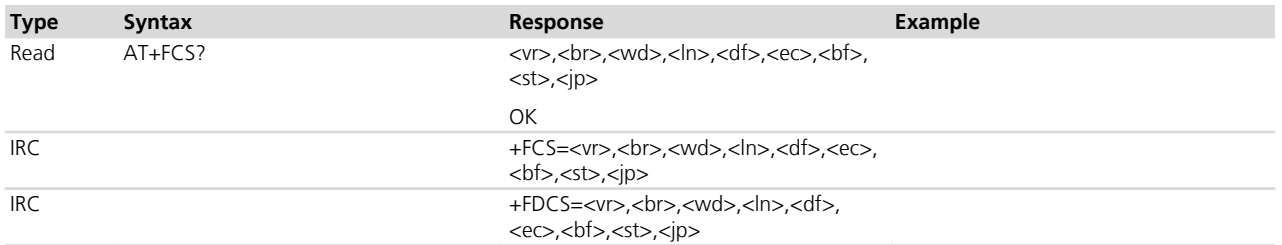

## **13.10.3 Defined values**

See +FCC.

## **13.11 DTE phase C response timeout +FCT**

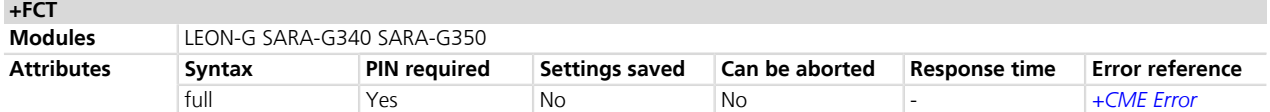

## **13.11.1 Description**

Determines how long the DCE will wait for a command after having transmitted all available phase C data.

## **13.11.2 Syntax**

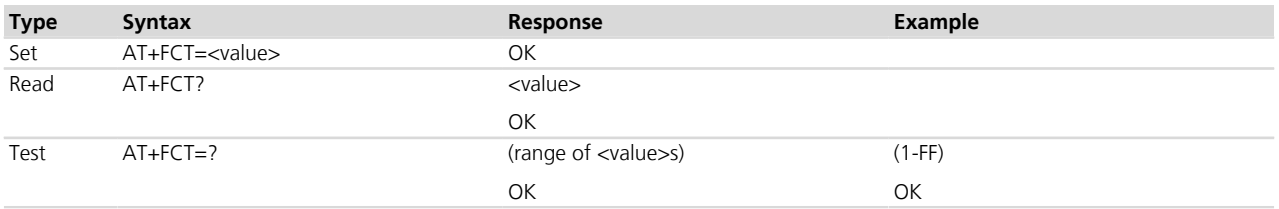

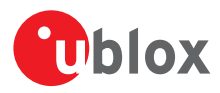

## **13.11.3 Defined values**

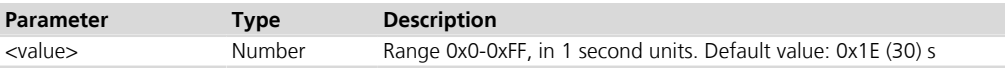

## **13.12 Receive data +FDR**

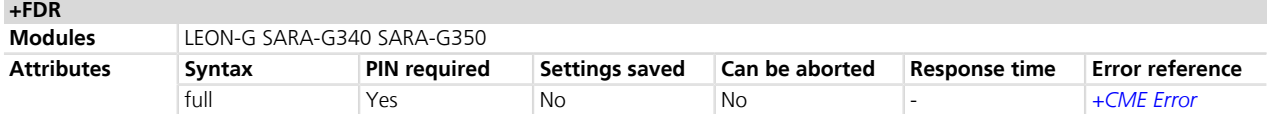

## **13.12.1 Description**

Initiates data reception.

## **13.12.2 Syntax**

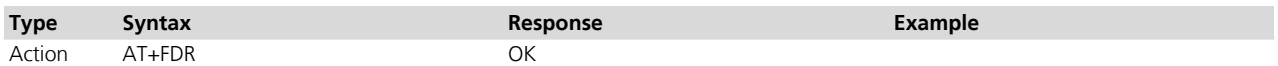

## **13.13 Transmit Data +FDT**

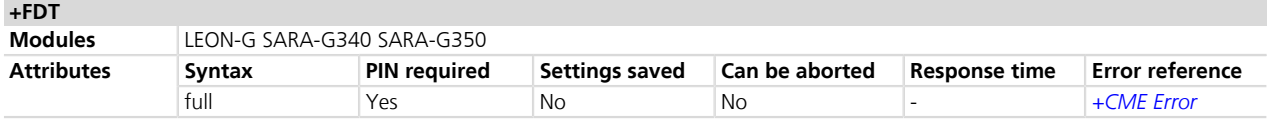

## **13.13.1 Description**

Prefixes data transmission. It requests the DCE to transmit a phase C page. It is issued at the beginning of each page in phase B or D.

## **13.13.2 Syntax**

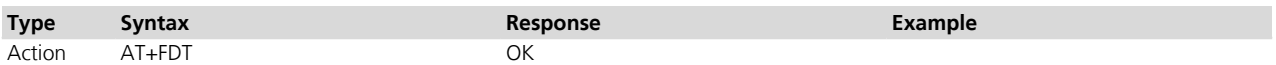

## **13.14 Phase C received EOL alignment +FEA**

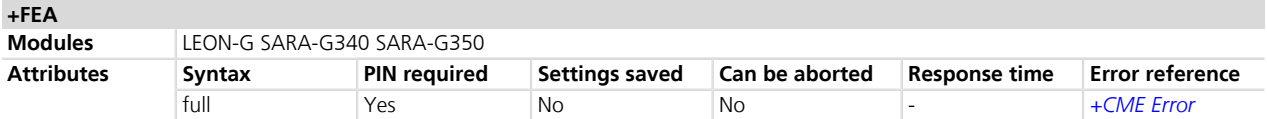

## **13.14.1 Description**

Controls optional octet-alignment of EOL markers in received T.4 data stream. It does not apply to T.6 data, or to any form of data.

## **13.14.2 Syntax**

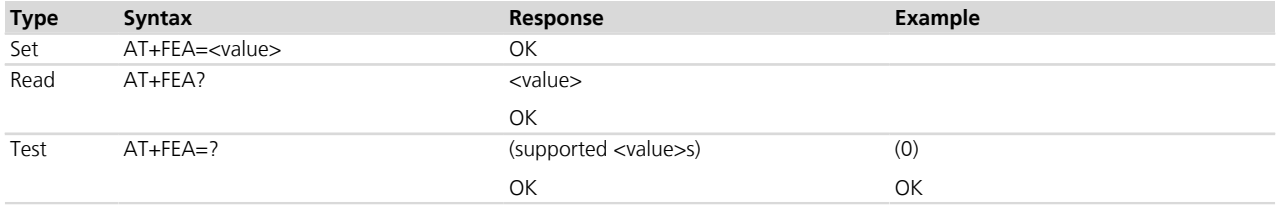

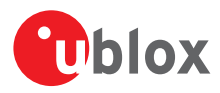

## **13.14.3 Defined values**

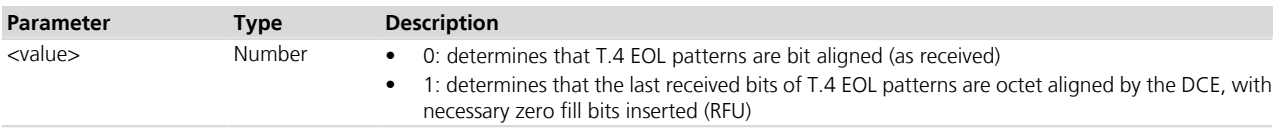

## **13.15 Format conversion +FFC**

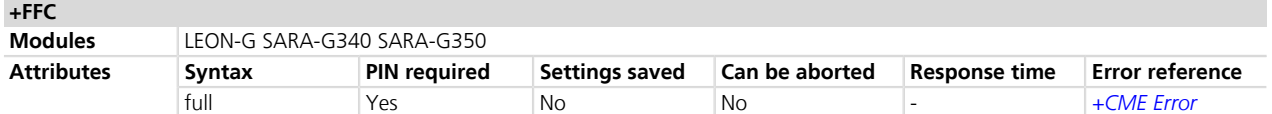

## **13.15.1 Description**

Determines the DCE response to mismatches between the phase C data delivered after the +FDT command and the data format parameters negotiated for the facsimile session. Currently no check or conversion is supported.

## **13.15.2 Syntax**

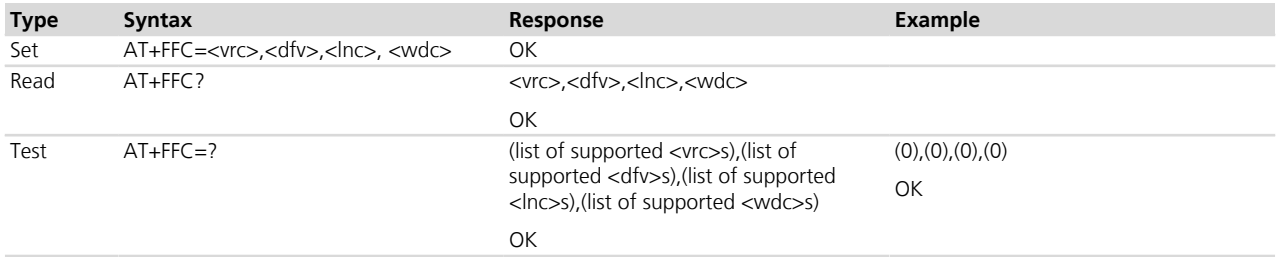

## **13.15.3 Defined values**

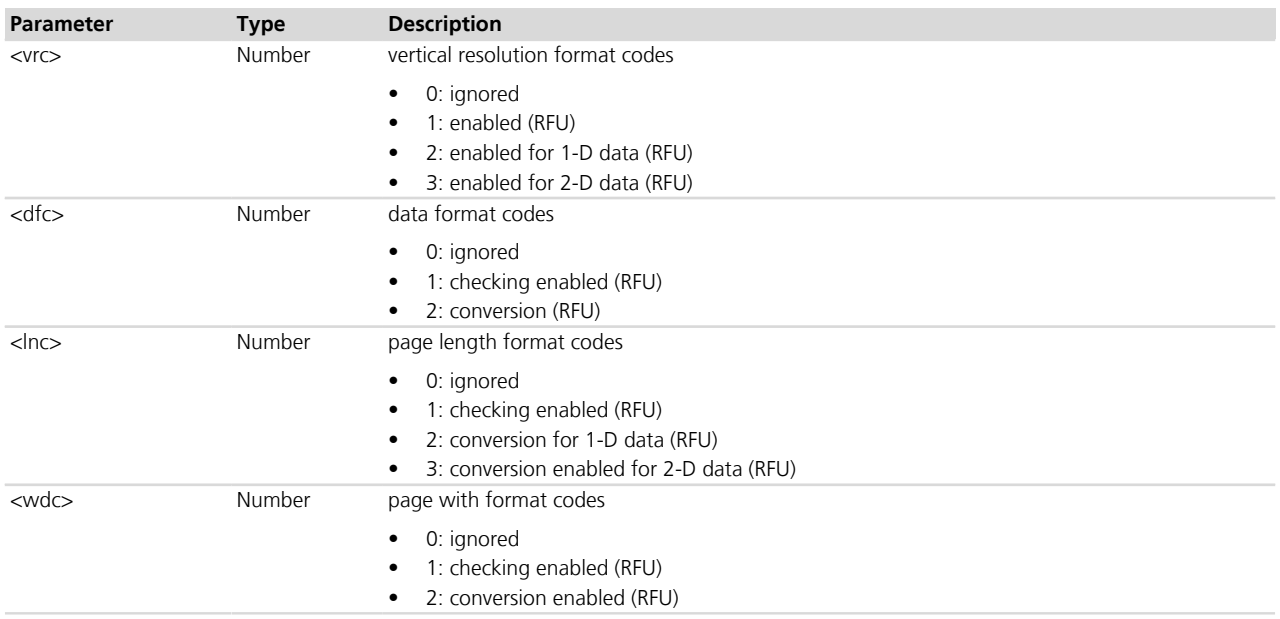

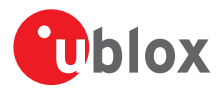

## **13.16 Report file transfer diagnostic frame +FFD**

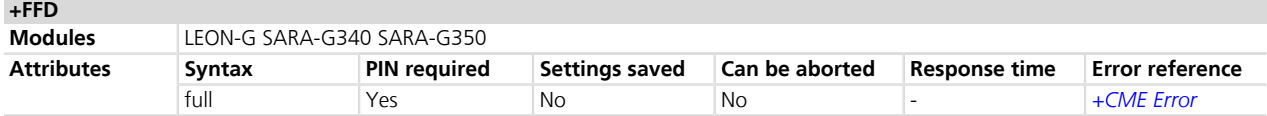

## **13.16.1 Description**

This command has no parameters.

#### **13.16.2 Syntax**

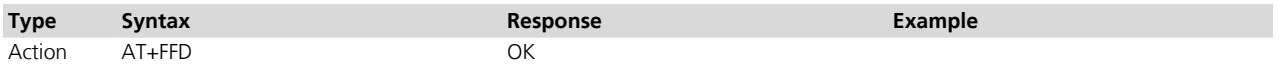

## **13.17 Call termination status +FHS**

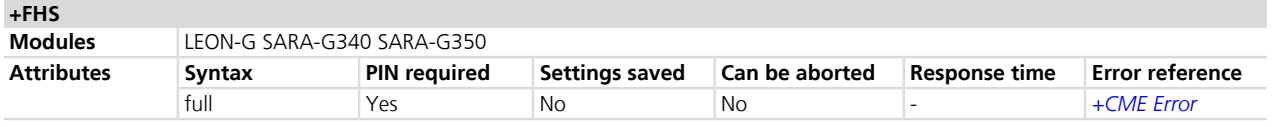

## **13.17.1 Description**

indicates the cause of a hang-up; the cause is set by the DCE at the conclusion of a FAX session and reset to 0 at the beginning of phase A.

## **13.17.2 Syntax**

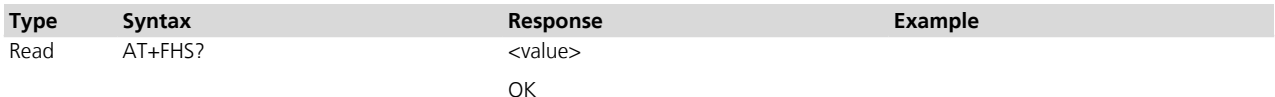

## **13.17.3 Defined values**

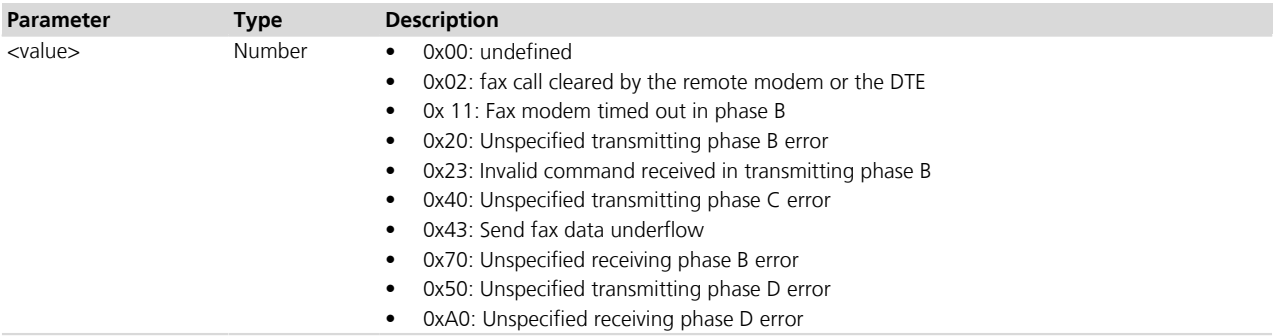

## **13.18 Procedure interrupt enable +FIE**

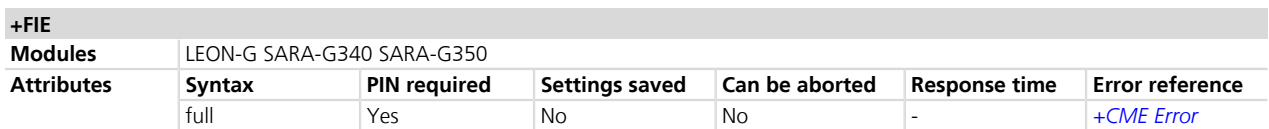

## **13.18.1 Description**

Controls the procedure of interrupt handling.

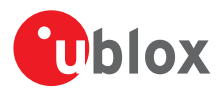

#### **13.18.2 Syntax**

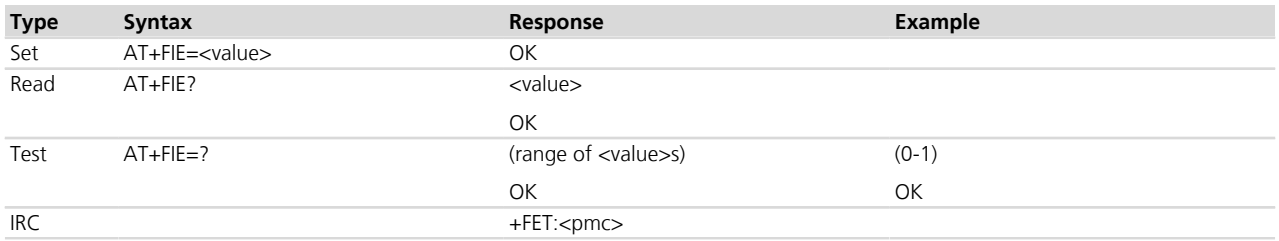

## **13.18.3 Defined values**

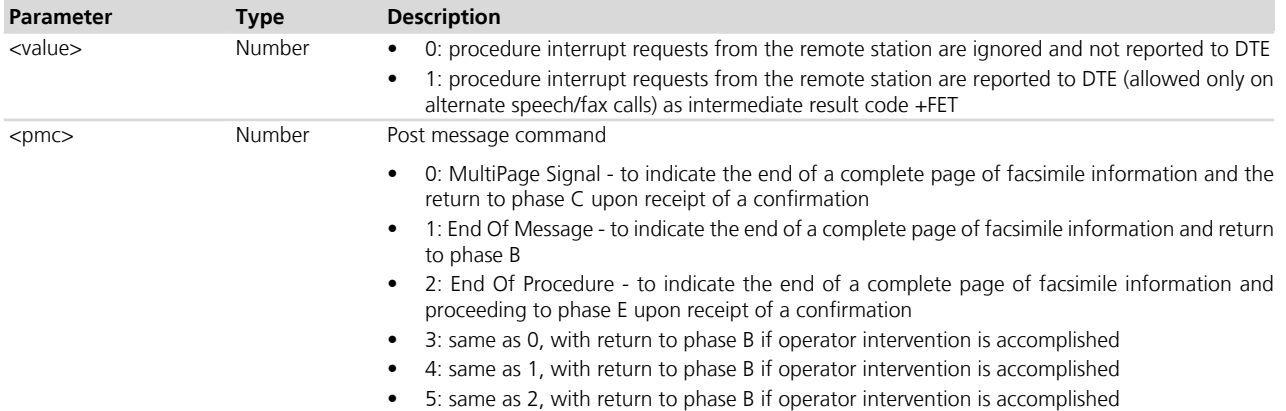

## **13.19 Initialize facsimile parameters +FIP**

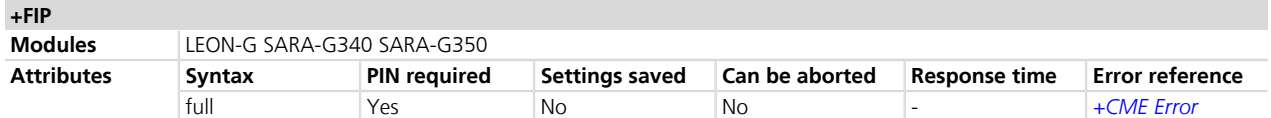

## **13.19.1 Description**

Causes the DCE to initialize all Service Class Facsimile Parameters to the factory-programmed settings. It does not change the +FCLASS setting. It should not be used when FAX connections are active.

## **13.19.2 Syntax**

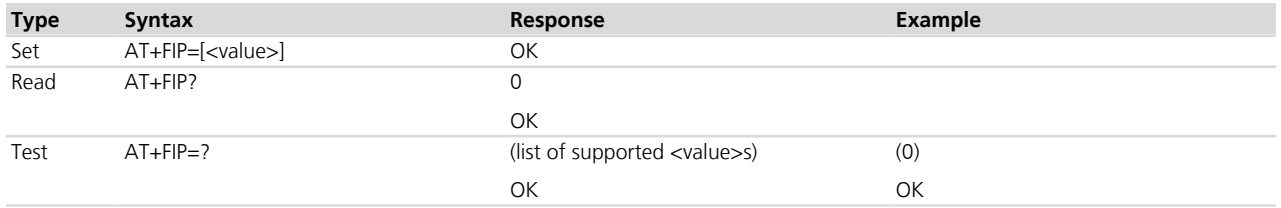

## **13.19.3 Defined values**

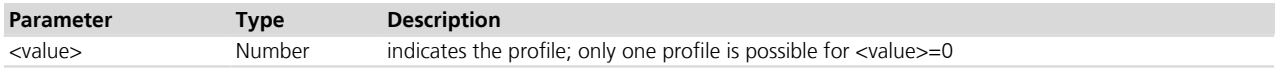

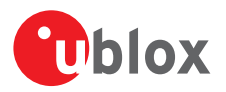

## **13.20 Current session parameters +FIS**

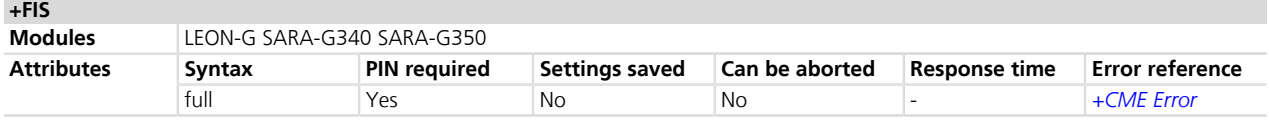

## **13.20.1 Description**

Allows the DTE to sense and constrain the capabilities of the current session. An intermediate result code may also be sent to the DTE during fax calls to indicate current negotiated parameters.

## **13.20.2 Syntax**

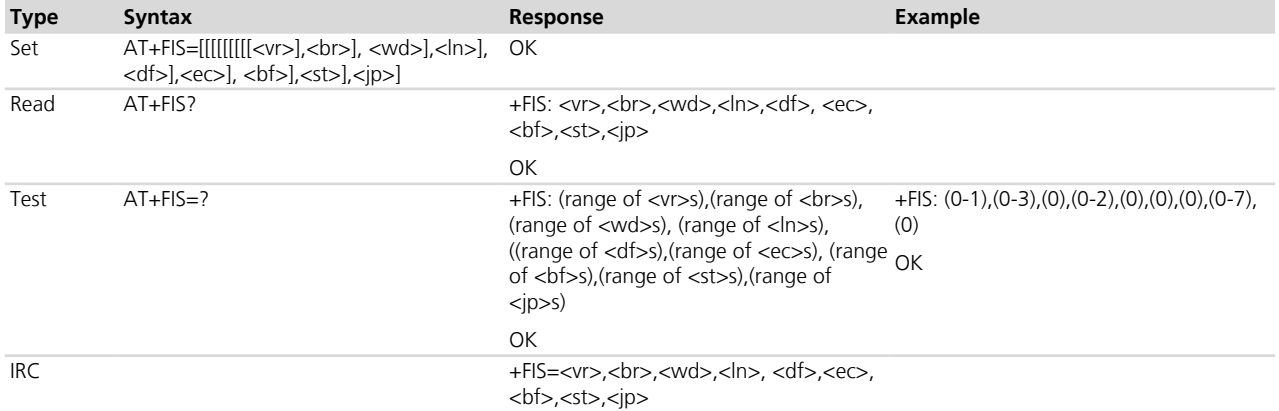

## **13.20.3 Defined values**

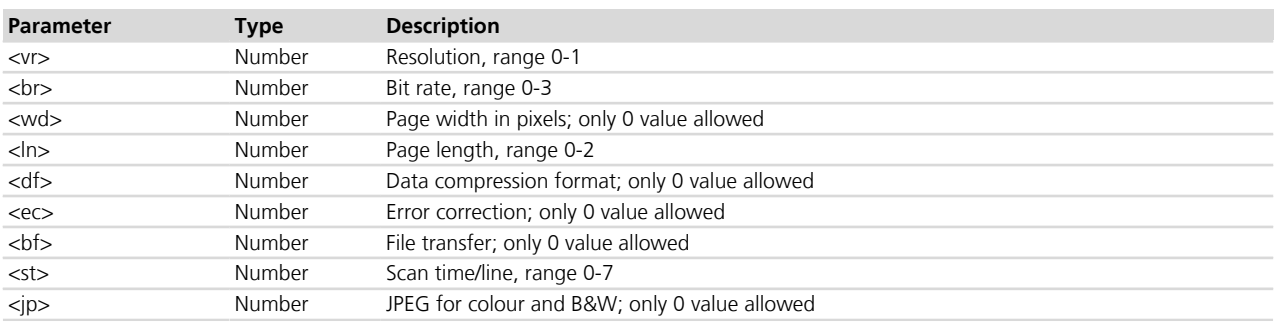

## **13.21 Inactivity timeout +FIT**

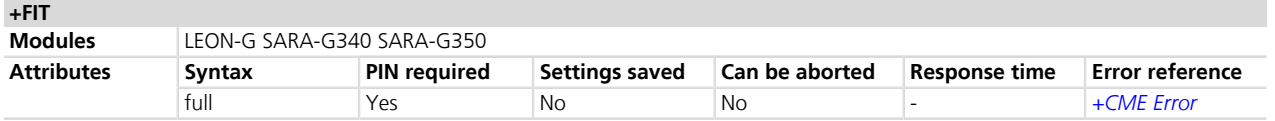

## **13.21.1 Description**

Provides an inactivity timer which allows the DCE to break away from an unsuccessful connection attempt at any stage of a facsimile transfer.

## **13.21.2 Syntax**

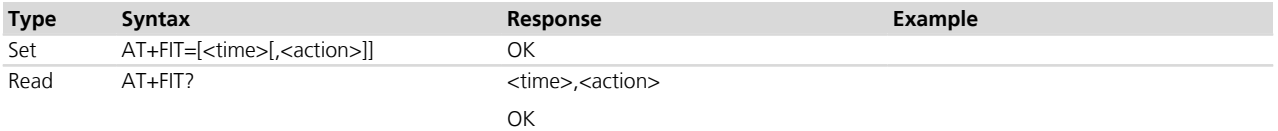

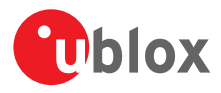

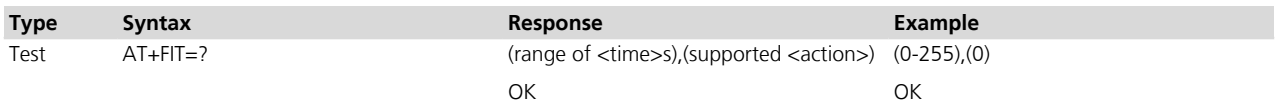

### **13.21.3 Defined values**

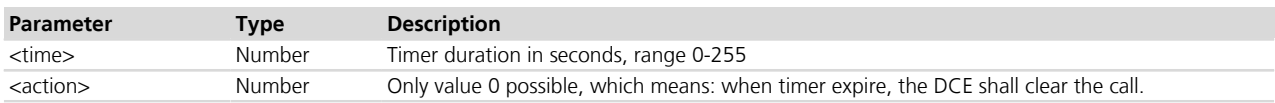

## **13.22 Session termination +FKS, +FK**

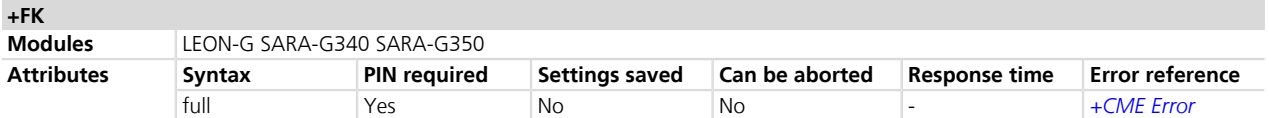

## **13.22.1 Description**

Causes the DCE to terminate the session in an orderly manner: if the DCE has an active, non-transmitting FAX call, it will send a DCN message and hang up.

### **13.22.2 Syntax**

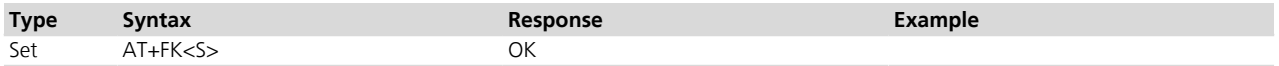

## **13.23 Local ID string +FLI**

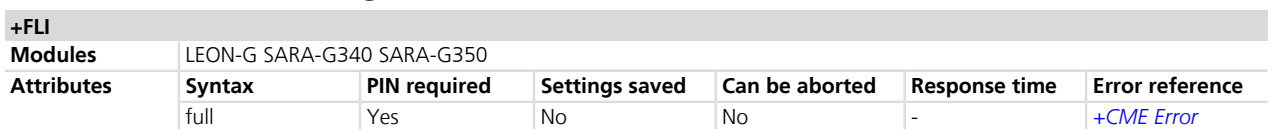

## **13.23.1 Description**

Determines that DCE sends the ID frame if +FLI is not a zero-string.

## **13.23.2 Syntax**

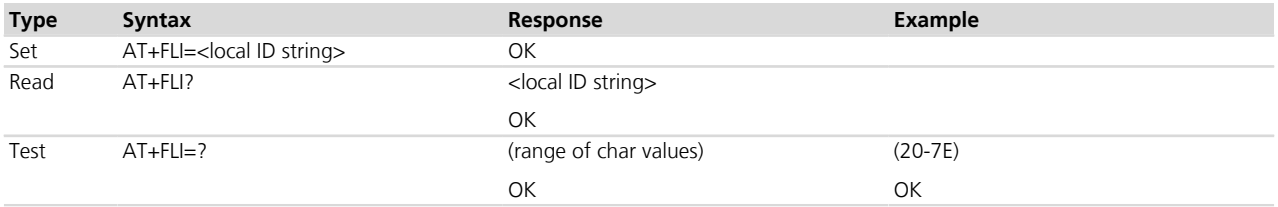

## **13.23.3 Defined values**

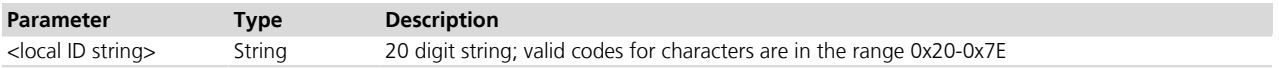

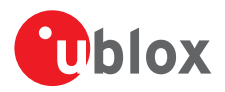

## **13.24 Set flow control +FLO**

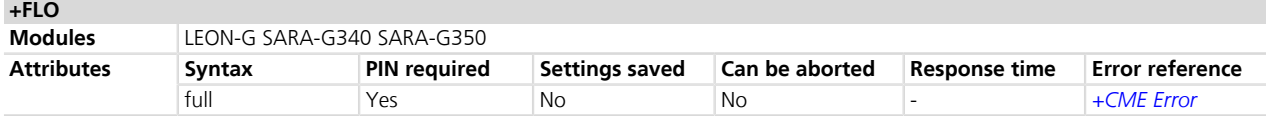

## **13.24.1 Description**

Allows setting the flow control for communication via V.24 interface.

### **13.24.2 Syntax**

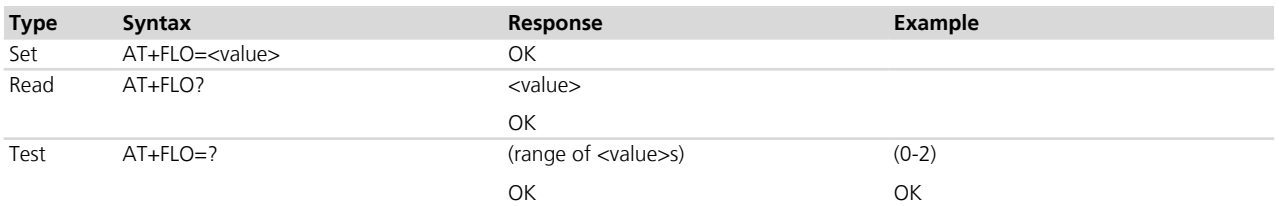

## **13.24.3 Defined values**

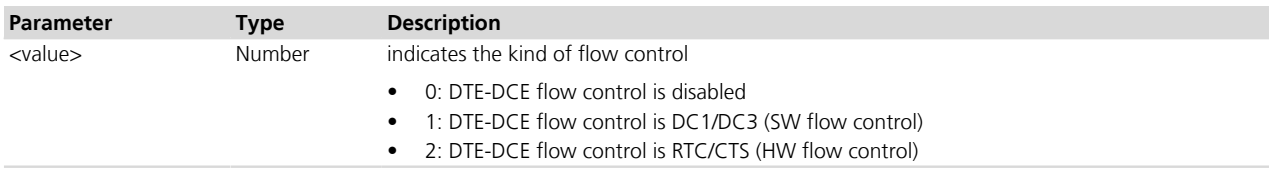

## **13.25 Indicate document to poll +FLP +FLP**

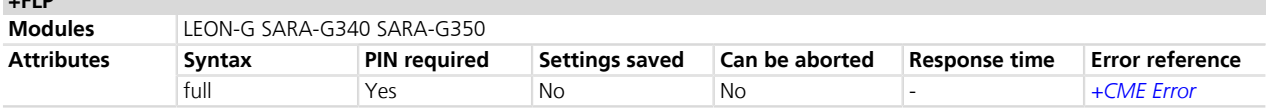

## **13.25.1 Description**

Indicates that a document is available for retrieval. By default the DTE has no document to poll.

## **13.25.2 Syntax**

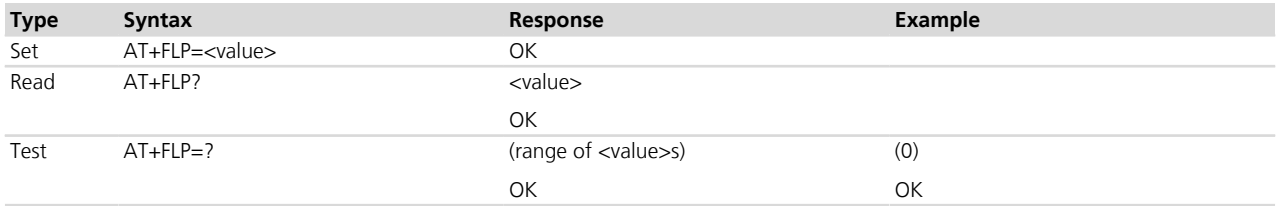

## **13.25.3 Defined values**

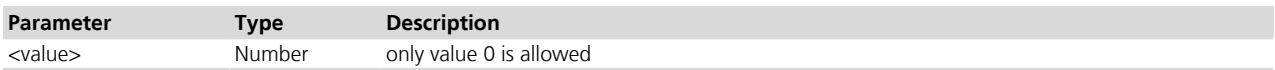

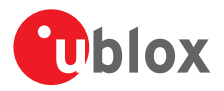

## **13.26 Request manufacturer identification +FMI**

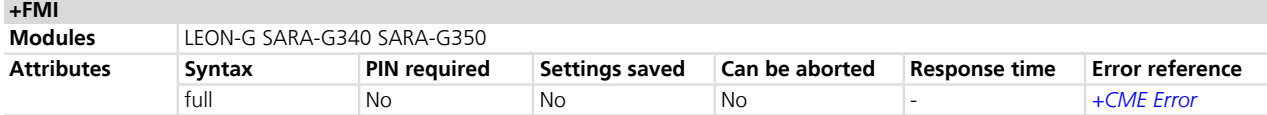

## **13.26.1 Description**

Text string identifying the manufacturer.

### **13.26.2 Syntax**

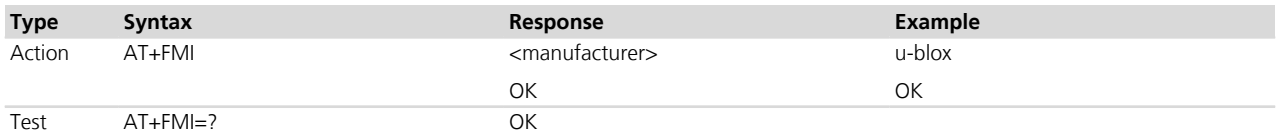

### **13.26.3 Defined values**

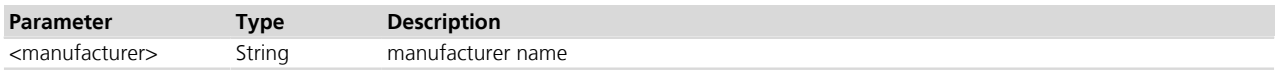

## **13.27 Request model identification +FMM**

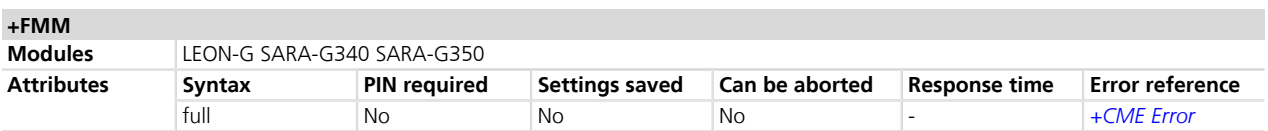

## **13.27.1 Description**

Text string identifying the model identification.

#### **13.27.2 Syntax**

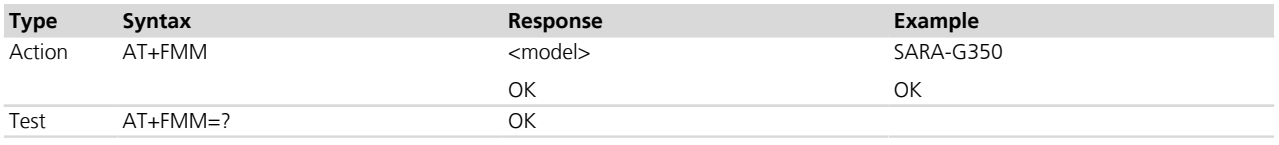

## **13.27.3 Defined values**

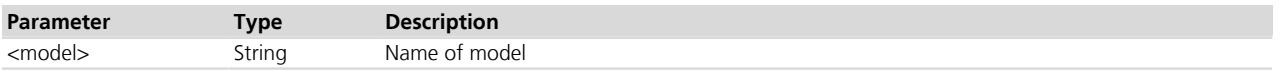

## **13.28 Request revision identification +FMR**

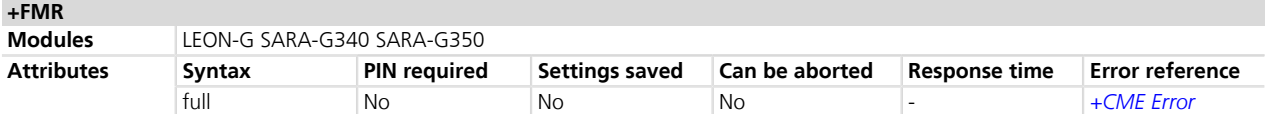

## **13.28.1 Description**

Gives the firmware version of the module.

#### **13.28.2 Syntax**

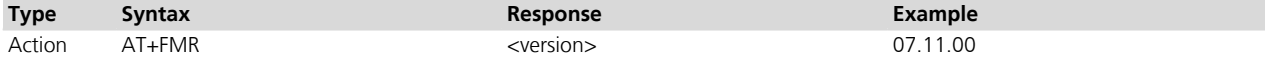

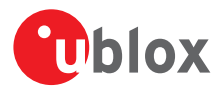

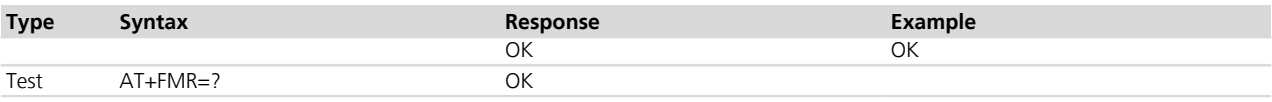

### **13.28.3 Defined values**

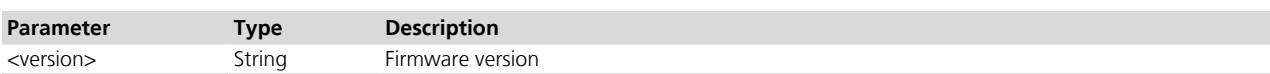

## **13.29 Minimum phase C speed +FMS**

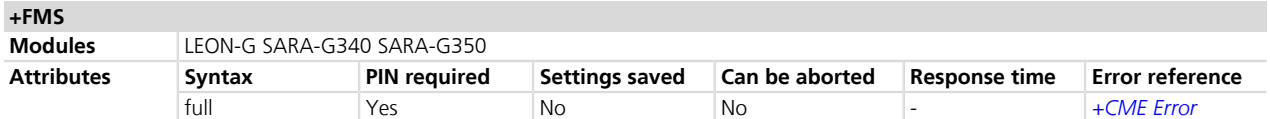

## **13.29.1 Description**

Limits the lowest negotiable speed for a fax session.

#### **13.29.2 Syntax**

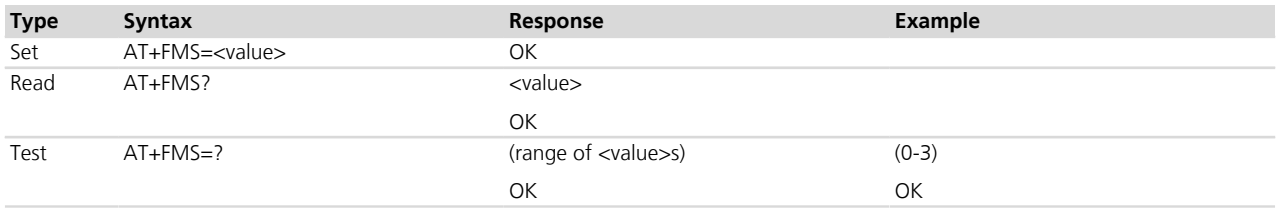

## **13.29.3 Defined values**

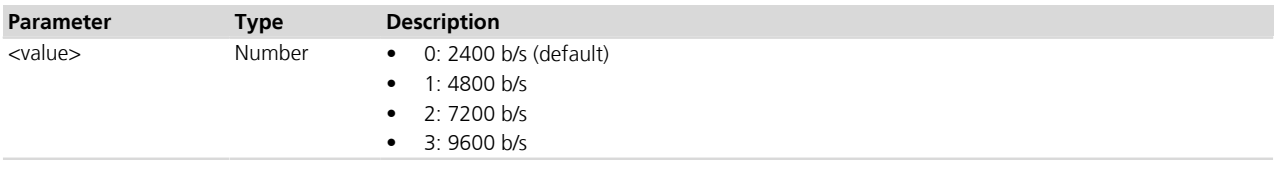

## **13.30 Negotiation reporting +FNR**

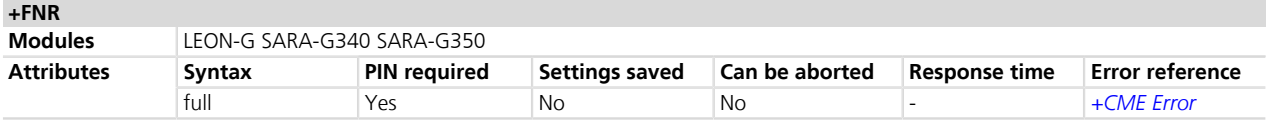

## **13.30.1 Description**

Controls the reporting of messages generated during T.30 phase B negotiations.

#### **13.30.2 Syntax**

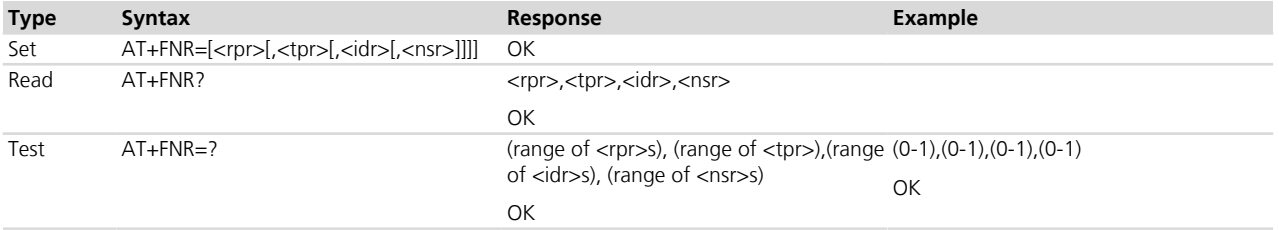

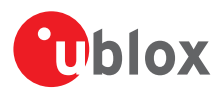

## **13.30.3 Defined values**

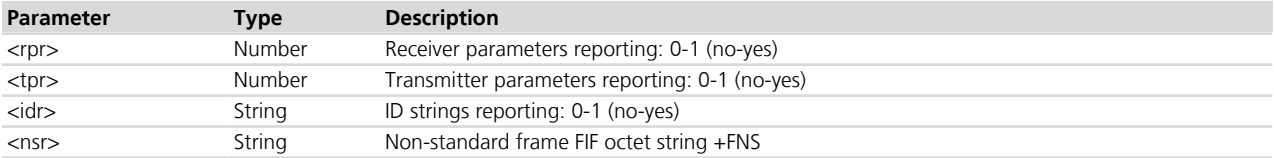

## **13.31 Non-standard frame FIF octet string +FNS**

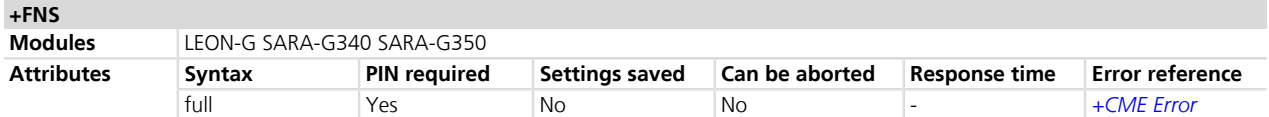

## **13.31.1 Description**

Allows configuring the corresponding non-standard facilities frame. The command is not currently used.

### **13.31.2 Syntax**

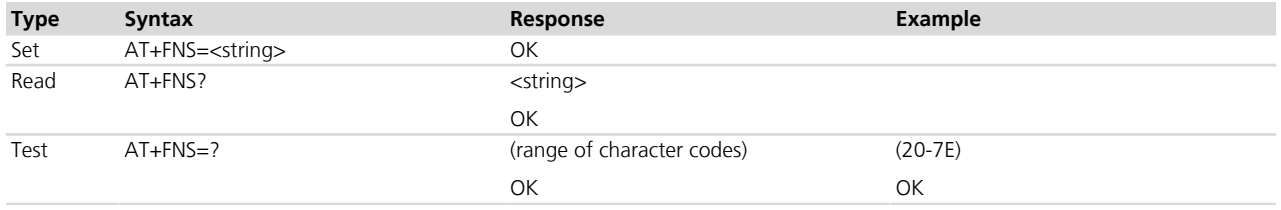

## **13.31.3 Defined values**

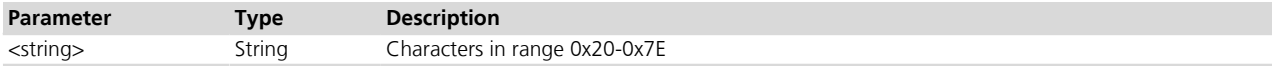

## **13.32 NSF message data indication +FND**

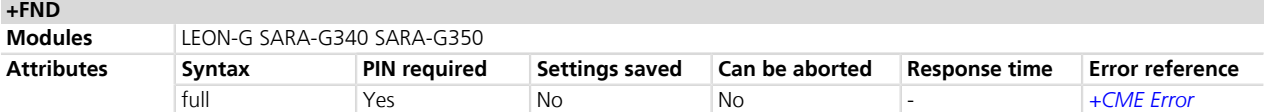

## **13.32.1 Description**

Controls indication of non-standard facilities frames. The command is not currently used.

### **13.32.2 Syntax**

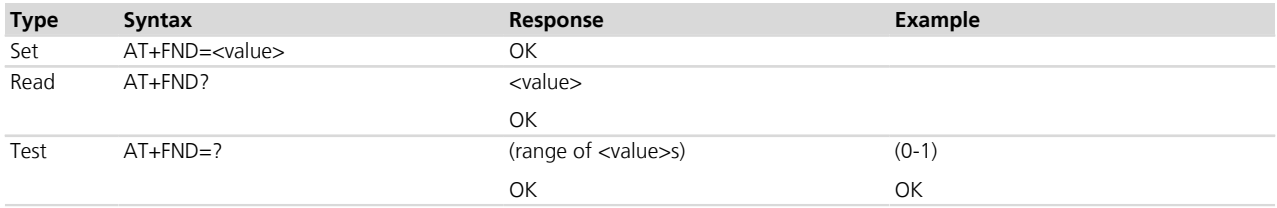

## **13.32.3 Defined values**

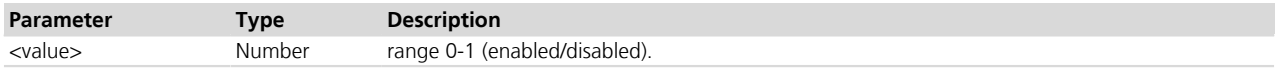

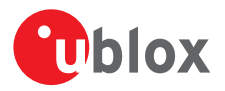

## **13.33 Selective polling address +FPA**

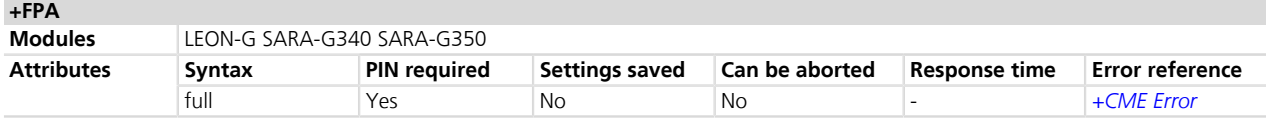

## **13.33.1 Description**

Sets the selective polling address. The DCE should send the numeric string contained in the +FPA at the times specified in T.30, if the corresponding parameter is not a zero string. The command is not currently used.

## **13.33.2 Syntax**

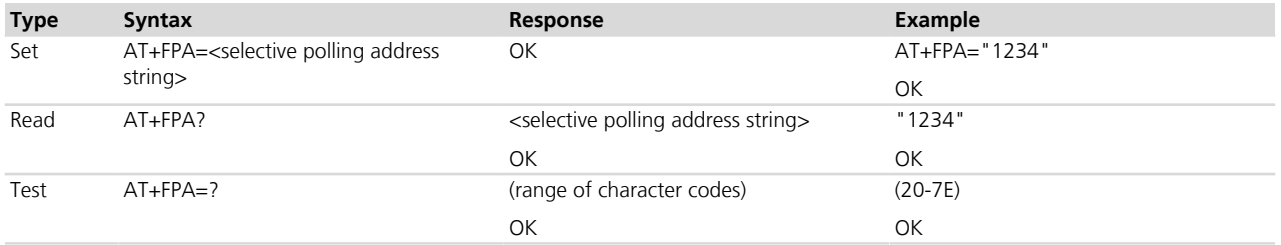

## **13.33.3 Defined values**

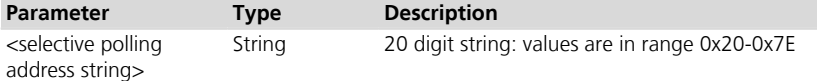

## **13.34 Local polling ID string +FPI**

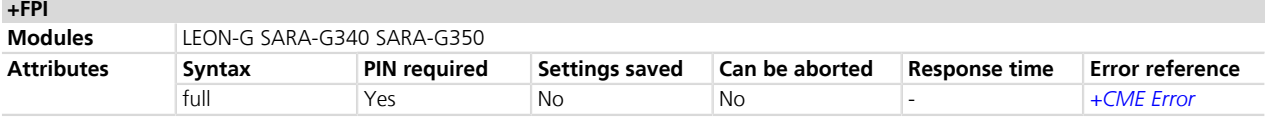

## **13.34.1 Description**

Allows the DCE to send the ID frame if +FPI is not a null string. The command is not currently used.

## **13.34.2 Syntax**

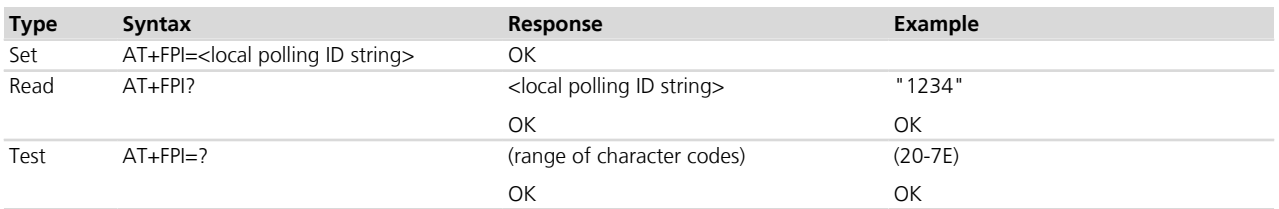

## **13.34.3 Defined values**

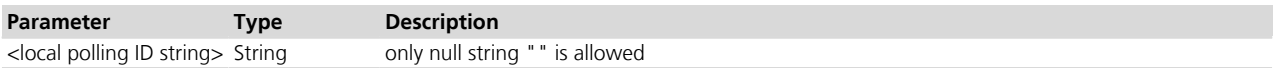

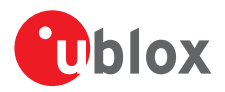

## **13.35 Packet protocol control +FPP**

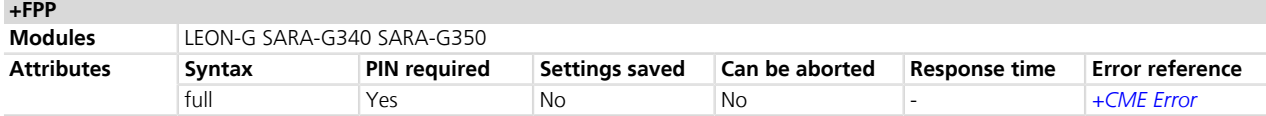

## **13.35.1 Description**

Allows controlling the packet protocol. The packet protocol is not currently supported.

### **13.35.2 Syntax**

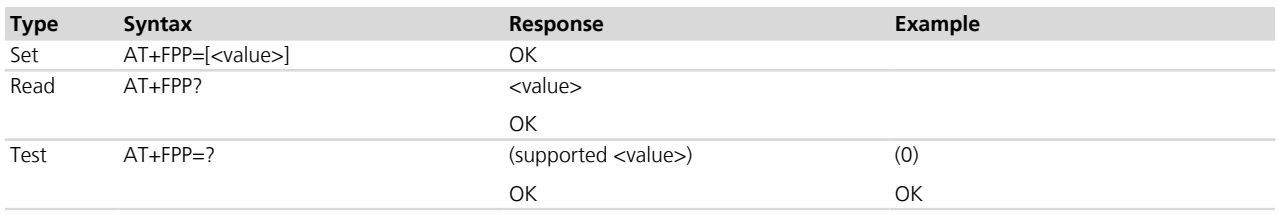

## **13.35.3 Defined values**

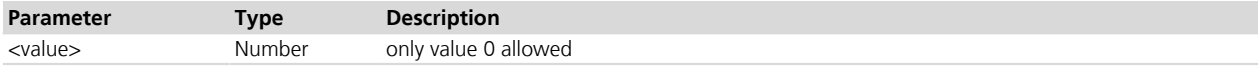

## **13.36 Page status +FPS**

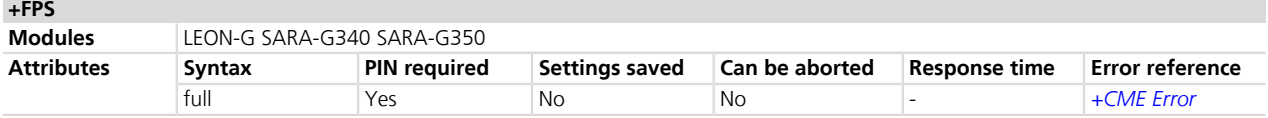

## **13.36.1 Description**

Sets the post page response, in particular end-of-page status, to be sent to the remote part. During fax transmission, post page response of the remote part is indicated to the DTE with an intermediate result code +FPS.

#### **13.36.2 Syntax**

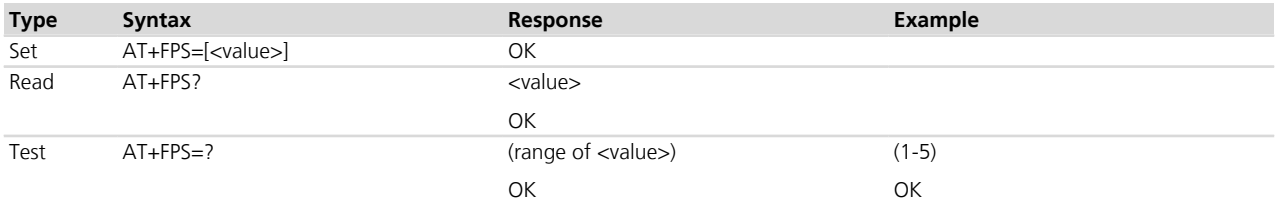

## **13.36.3 Defined values**

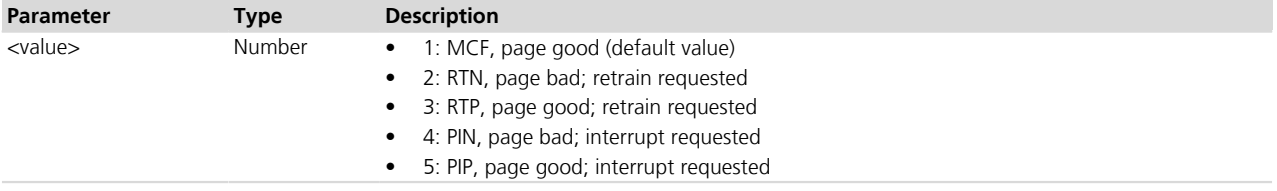

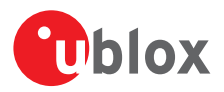

## **13.37 Password parameter +FPW**

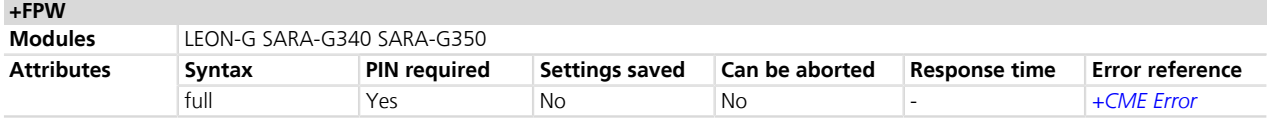

## **13.37.1 Description**

Sets the password. The DCE sends the numeric string contained in +FPW at the times specified in T.30, if the corresponding parameter is not a null string.

## **13.37.2 Syntax**

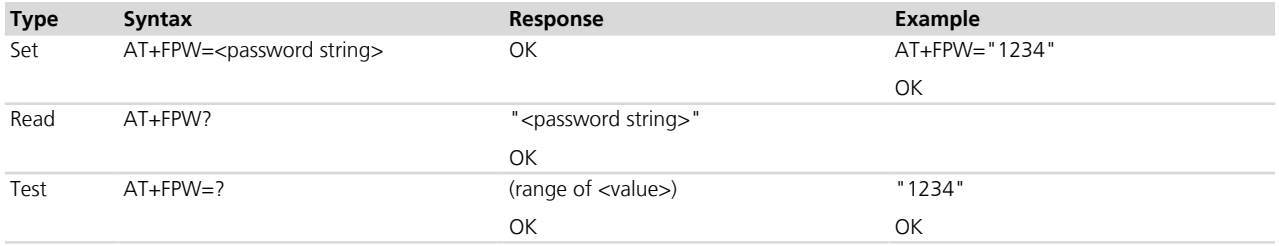

## **13.37.3 Defined values**

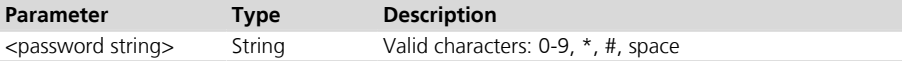

## **13.38 Receive quality thresholds +FRQ**

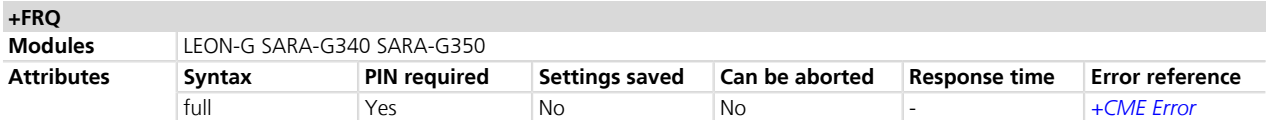

## **13.38.1 Description**

Allows making the "Copy Quality OK" decision using the command parameters. The command is not currently used.

## **13.38.2 Syntax**

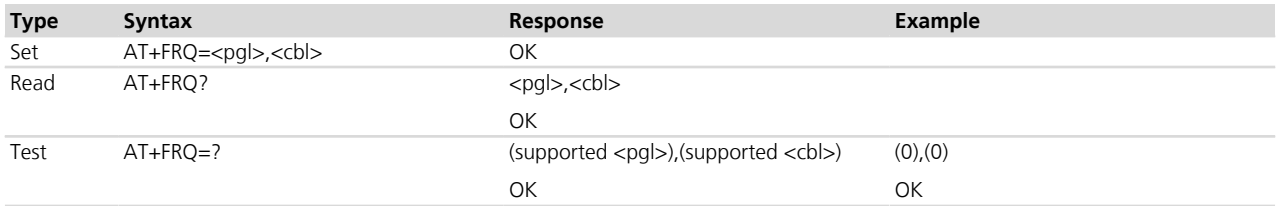

## **13.38.3 Defined values**

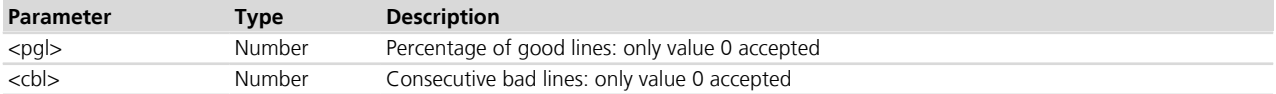

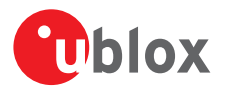

## **13.39 Error correction mode retry count +FRY**

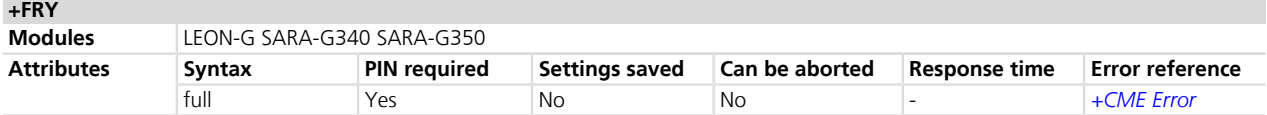

## **13.39.1 Description**

Controls the retry counter in Error Correcting Mode. The command is not currently used.

### **13.39.2 Syntax**

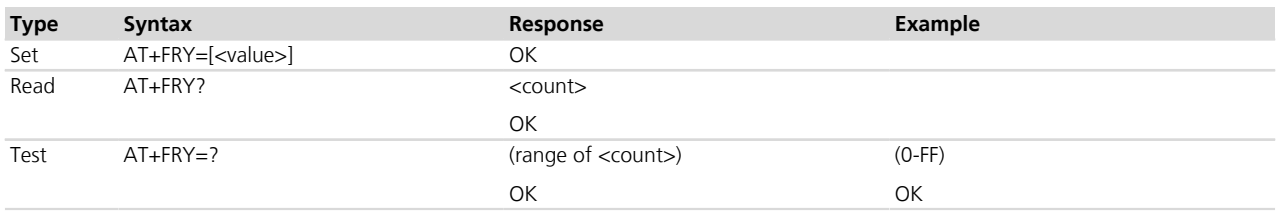

## **13.39.3 Defined values**

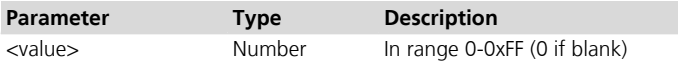

## **13.40 SubAddress parameter +FSA**

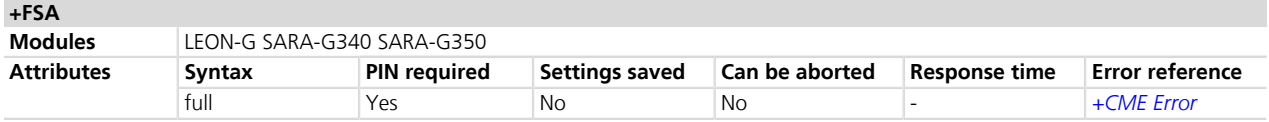

## **13.40.1 Description**

Sets the subaddress. The DCE sends the numeric string configured via AT+FSA at the times specified in T.30, if the corresponding parameter is not a null string.

## **13.40.2 Syntax**

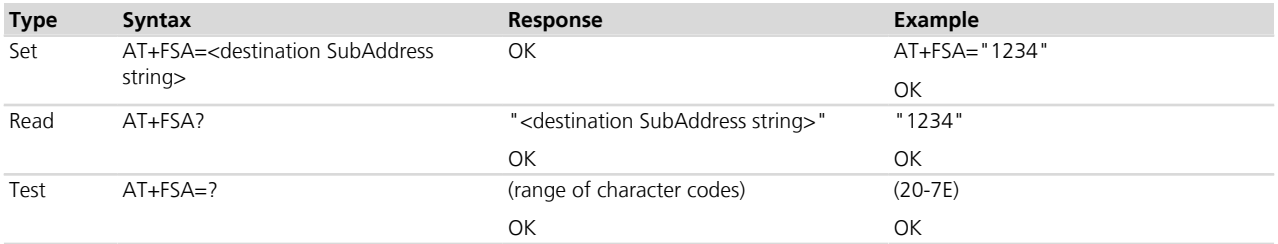

## **13.40.3 Defined values**

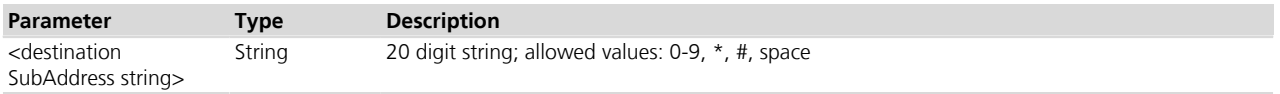

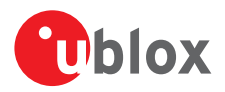

## **13.41 Request to poll +FSP**

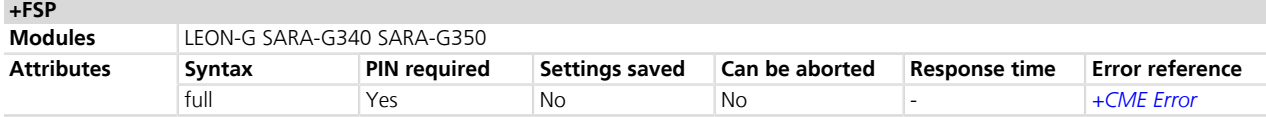

## **13.41.1 Description**

This command indicates whether or not the DTE wants to poll. The command is not currently used.

### **13.41.2 Syntax**

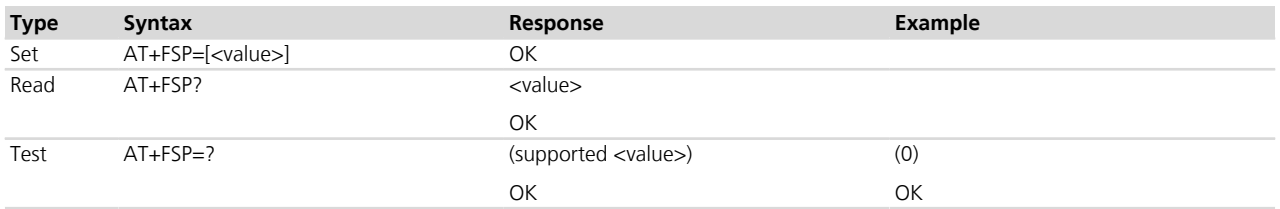

## **13.42 Fax intermediate result codes**

## **13.42.1 Description**

According to Recommendation T.32, Tab. 6, the following intermediate result codes are provided to the DTE during fax calls.

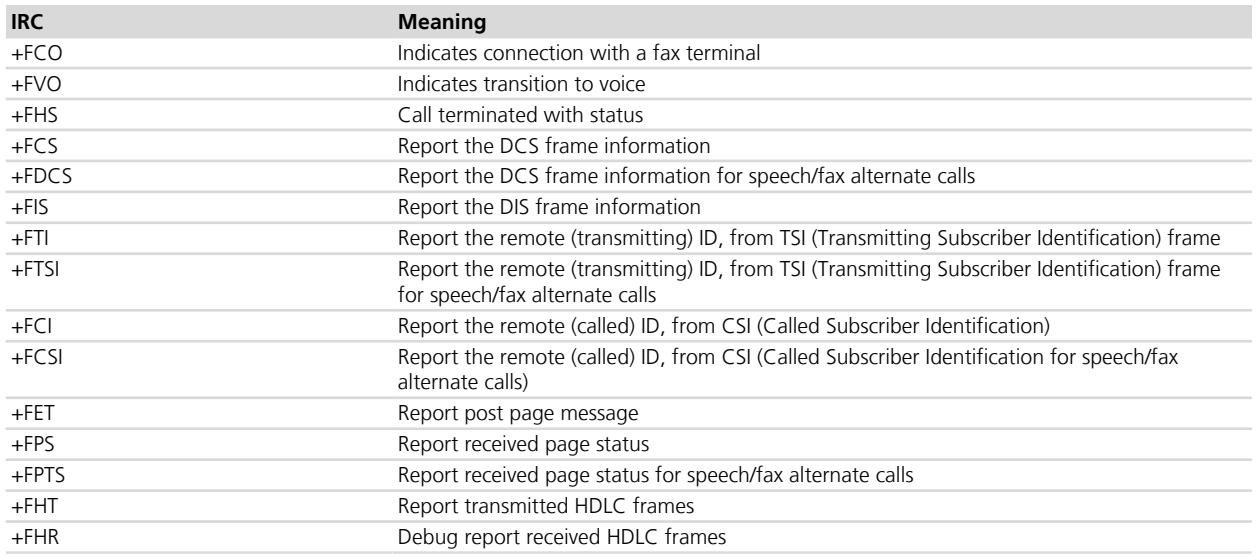

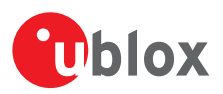

# **14 V24 control and V25ter**

## **14.1 Introduction**

These commands, unless specifically stated, do not implement set syntax using "=", read ("?"), or test ("=?"). If such commands are used, the error message "+CME ERROR: unknown" is displayed.

LEON-G / SARA-G

If the set, read or test syntax is used the error message "+CME ERROR: operation not supported" is displayed.

## **14.2 Circuit 109 behavior &C**

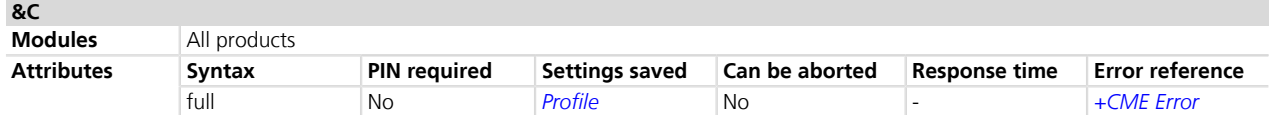

### **14.2.1 Description**

Controls how the state of RS232 circuit 109 - Data Carrier Detect (DCD) - relates to the detection of received line signal from the remote end.

### **14.2.2 Syntax**

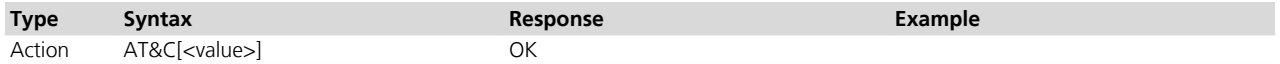

#### **14.2.3 Defined values**

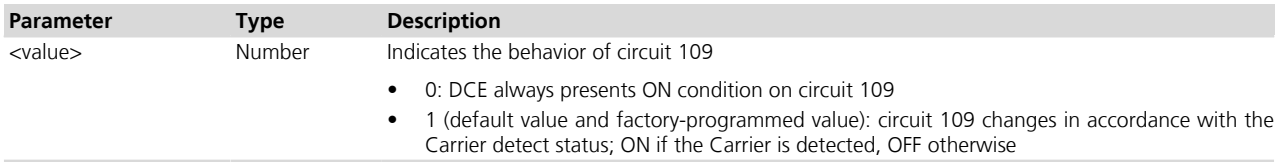

#### **14.2.4 Notes**

• See the corresponding module system integration manual for the DCD behavior during the initialization phase of the module.

#### **TOBY-L2 / MPCI-L2**

• The command has no effect.

## **14.3 Circuit 108/2 behavior &D**

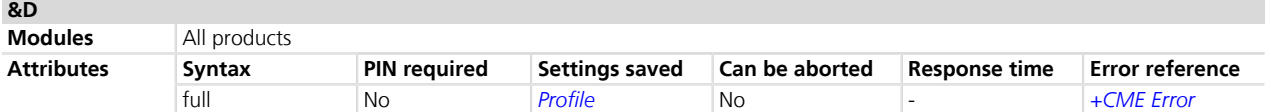

## **14.3.1 Description**

Controls how the state of RS232 circuit 108/2 - Data Terminal Ready (DTR) - relates to changes from ON to OFF condition during on-line data state.

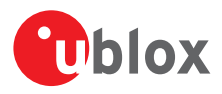

## **14.3.2 Syntax**

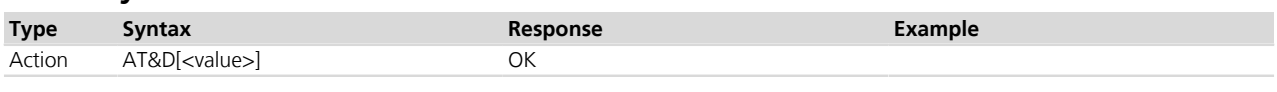

### **14.3.3 Defined values**

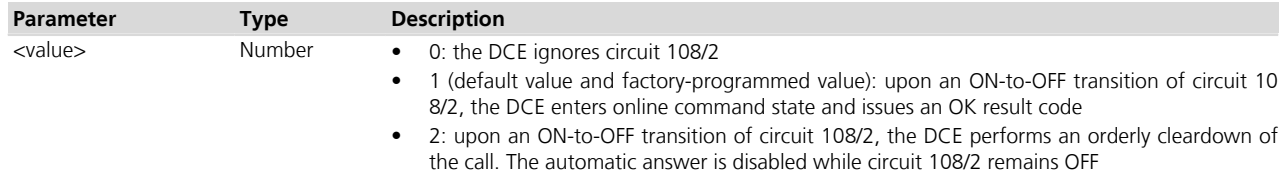

## **14.3.4 ~+++ behavior in PSD &D**

- A special meaning of the &D value is provided for the ~+++ sequence during a PSD data transfer with PPP L2 protocol (this is outside the V25-ter specification scope). The ~+++ causes context deactivation during a PSD data transfer session for the AT&D0 and AT&D2 value (the +++ return to on-line command mode is provided for each &D value during a CSD data call)
- A different implementation for the  $\sim$ +++ is done with the &D1 value: the PSD data transfer is escaped and system returns in the on-line command state. The *[ATO](#page-209-0)* command is used to resume the PSD data transfer session
- During the on-line command mode different AT commands can be sent but data calls in PSD on-line command mode cannot be granted (activate the AT+CRC=1 mode to identify the kind of call and reject data incoming calls if PSD is in the on-line command mode)
- For more details see the ITU-T Recommendation V250 *[\[20\]](#page-546-0)*, ITU-T V.25ter Recommendation *[\[21\]](#page-546-0)* and ITU-T V.32 Recommendation *[\[22\]](#page-546-0)*.
- See the corresponding module system integration manual for the DTR behavior during the initialization phase of the module.

## <span id="page-200-0"></span>**14.3.5 Circuit 108/2, +++ behavior for the different &D: summarizing tables**

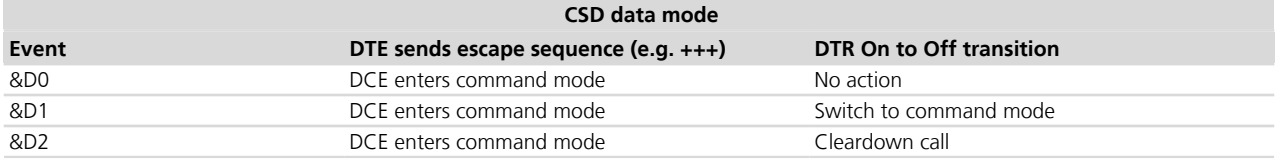

#### **Table 10: CSD Data Mode**

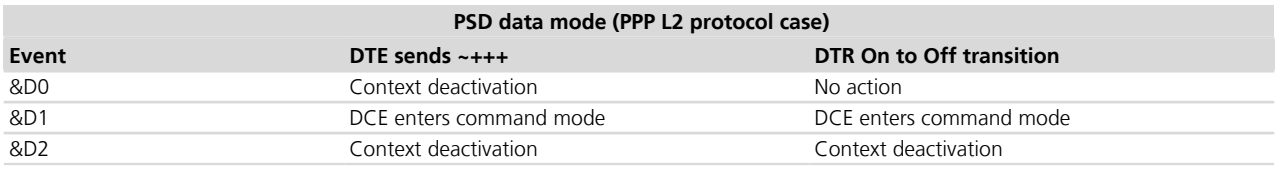

#### **Table 11: PSD Data Mode**

#### **14.3.6 Notes**

- The ON/OFF DTR transition in direct link forces the DCE into command mode. In case of AT&D0 the DTR transition is ignored, also in direct link.
- The escape sequence for the PSD data mode with a L2 protocol different from the PPP is not  $\rightarrow$ +++, and it could be not supported. See the *[Table 12](#page-210-0)* for more information.

#### **TOBY-L2 / MPCI-L2**

• The command has no effect.

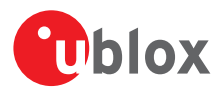

## **14.4 DSR override &S**

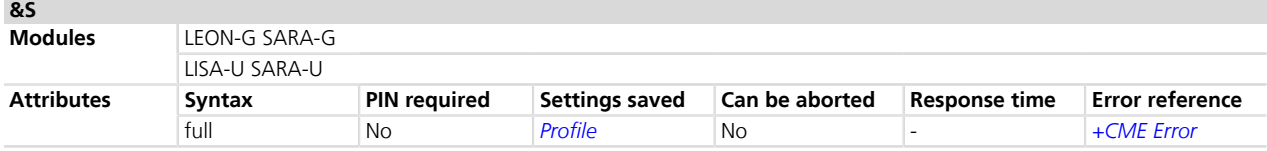

### **14.4.1 Description**

Selects how the module will control RS232 circuit 107 - Data Set Ready (DSR).

## **14.4.2 Syntax**

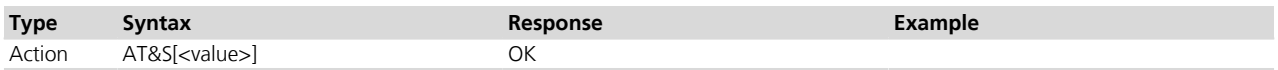

## **14.4.3 Defined values**

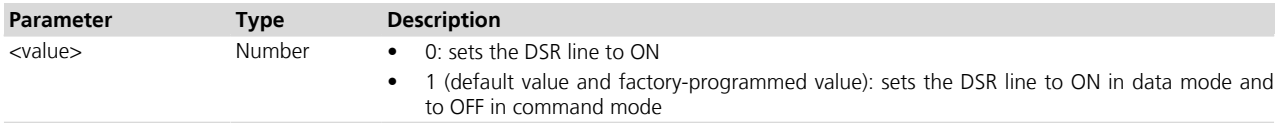

### **14.4.4 Notes**

 $\sim$ 

• Refer to the corresponding module System Integration Manual for the DSR behavior during the initialization phase of the module.

## **14.5 Flow control &K**

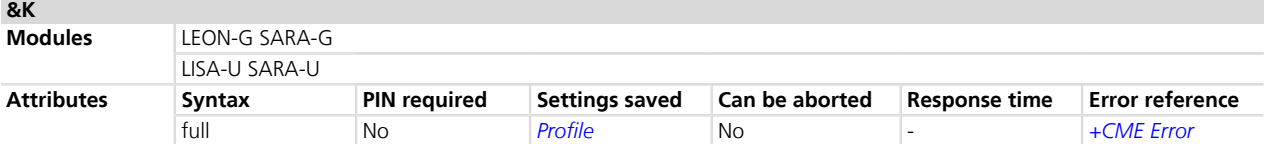

## **14.5.1 Description**

Controls the flow control mechanism. The following settings are allowed:

- no flow control
- HW flow control also referred with RTS / CTS flow control
- SW flow control also referred with XON / XOFF flow control

#### **14.5.2 Syntax**

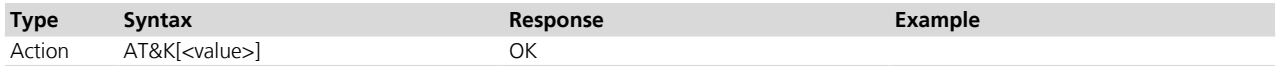

### **14.5.3 Defined values**

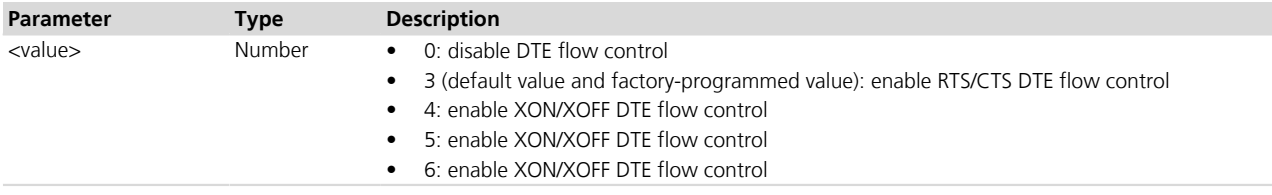

#### **14.5.4 Notes**

• The command handling is the same for <value> parameter 4, 5 or 6.

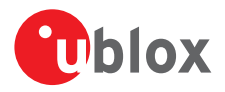

- Set the AT&K command to 0 (flow control disabled) when the RTS and CTS lines are not physically connected.
- The software flow control (XON/XOFF) setting is not allowed on the USB interfaces, on the SPI interface and on a multiplexer channel. Refer to *[Appendix B.5](#page-539-0)* for all the behavior differences in respect to the supported interfaces.
- The SW flow control (XON/XOFF) activation is only allowed in case of the text transmission: the binary data cannot be transmitted because it may contain the special flow control characters (XON/XOFF).
- When the software flow control (XON/XOFF) is used, the DC1 (XON, 0x11) and DC3 (XOFF, 0x13) characters are reserved and therefore filtered (e.g. in SMS text mode these two characters can not be input). Since the DTE-DCE communication relies on the correct reception of DC1/DC3 characters, the UART power saving should be disabled on the module when the SW flow control is used. If the UART power saving is active, the DC1/DC3 characters could be used to wake up the module's UART, and therefore lost. In case a DC3 character (XOFF) is correctly received by module's UART and some data is waiting to be transmitted, the module is forced to stay awake until a subsequent DC1 character (XON) is received.
- On the UART interface and if +UPSV=2, only &K0 (no flow control) is allowed.

### <span id="page-202-0"></span>**14.5.5 SW flow control enhancement for PSD data transfer with PPP L2 protocol**

The software flow control enhancement is only supported on UART interface.

LEON-G SARA-G LISA-U1 LISA-U2x0-x1S The SW flow control enhancement is not supported.

The standard implementation of UART XON/XOFF flow control is limited to DTE-DCE communications where the ASCII non-printable control characters are not transferred. This is an important limitation, since it is not possible to use it in case of the generic binary data transfer. An extension to a PPP L2 protocol data transfer has been done by exploiting the PPP octet stuffing procedure.

#### *PPP Octet-stuffed framing and transparency*

The PPP protocol implements an escape mechanism specified to allow control data such as XON/XOFF to be transparently transmitted over the link, and to remove spurious control data which may be injected into the link by intervening hardware and software.

The control escape octet is defined as binary 01111101 (hexadecimal 0x7d), most significant bit first. As a minimum, sending implementations must escape the flag sequence and control escape octets.

After Frame Check Sequence (FCS) computation, the transmitter examines the entire frame between the two flag sequences. Each flag sequence, control escape octet, and any octet which is flagged in the sending Async-Control - Character-Map (ACCM), is replaced by a two octet sequence consisting of the control escape octet followed by the original octet exclusive-or'd with hexadecimal 0x20.

The receiving implementations must correctly process all the control escape sequences. On the reception, prior to FCS computation, each octet with value less than hexadecimal 0x20 is checked. If it is flagged in the receiving ACCM, it is simply removed (it may have been inserted by intervening data communications equipment). Each control escape octet is also removed, and the following octet is exclusive-or'd with hexadecimal 0x20, unless it is the flag sequence (which aborts a frame).

#### *ACCM negotiation for XON/XOFF chars during PPP LCP negotiation*

The ACCM is negotiated in a LCP (Link Control Protocol, part of PPP protocol) configuration request. In particular the LCP Option 02 is used.

This option is described in the RFC 1662 and has the following format.

*| 02 | 06 | Async Control Character Map |*

This configuration option provides a method to negotiate the use of control character transparency on asynchronous links.

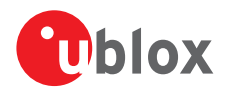

The module by default would start in any case requesting an ACCM sets to 0x00000000, which is incompatible with XON/XOFF flow control.

To overcome this situation, the ACCM negotiation handler should combine the value received in a Configure-Nak via a logical bitwise OR operation with the last configure-request value it sent. This result should then be sent in the next Configure-Request message. If a configure-request is received whose bit mask includes cleared bits for characters that the local implementation knows to be problematic (perhaps by way of an administrative option or some kind of hardware information), then it should send a Configure-Nak with the prior value modified to have these bits set.

#### *Application to XON/XOFF flow control implementation in the module*

The flow control characters DC1 and DC3 appears at arbitrary locations in the data stream received by the module. The module with software flow control active during a PPP session, discards these characters after modifying the flow control state (stopping or starting its own transmit process) and does not include them in any part of the received data or CRC calculation; in the transmitted data the module escapes the XON/XOFF characters if they appear in the transmitted PPP frame. They are transmitted on the link as follows:

*0x11 is encoded as 0x7d, 0x31. (XON)*

*0x13 is encoded as 0x7d, 0x33. (XOFF)*

PPP ACCM negotiation in the module firmware is done in the following way:

- If XON/XOFF flow control is active on the UART when the PPP is invoked, the requested ACCM is 0x000A0000
- If XON/XOFF flow control is not active on the UART when the PPP is invoked, the requested ACCM is 0x0 0000000

As soon as the LCP configuration phase is completed, the IPCP protocol (the network control protocol for establishing and configuring Internet Protocol over a Point-to-Point Protocol link) can start; from this point forward the negotiated ACCM are applied.

If SW flow control is enabled on the module, but the DTE requests a wrong ACCM setting (ACCM differs than 0 x0A0000) the SW flow control is anyway effective during the data mode, that is the 0x11 and 0x13 is detected during data mode even if the ACCM is not properly set by the DTE during LCP configuration.

## <span id="page-203-0"></span>**14.6 DTE-DCE character framing +ICF**

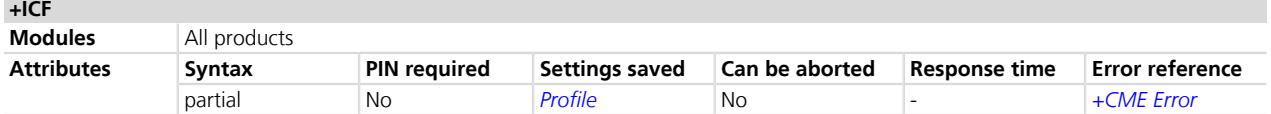

## **14.6.1 Description**

Sets the local serial port start-stop (asynchronous) character framing which is used in information interchange between DCE and DTE. Value 0 corresponds to the auto-detect case (if autobauding is supported).

The following restrictions must be reminded: P

- If a data frame format refers to a frame without parity (ex. Format 3), the command is accepted, but the parity value is ignored; it is returned by the AT+ICF? command (and displayed by AT&V) but it has no meaning
- The settings of the command are ignored when the AT command interface runs on the USB port or on the SPI interface

#### **14.6.2 Syntax**

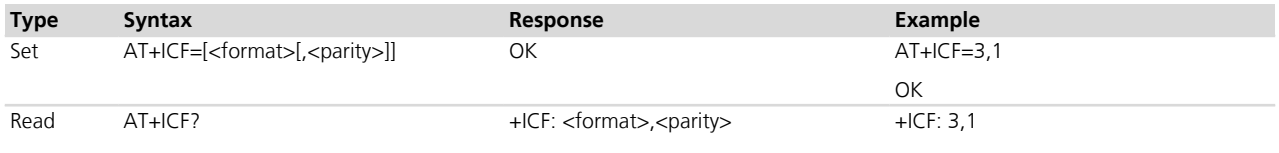

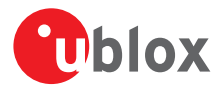

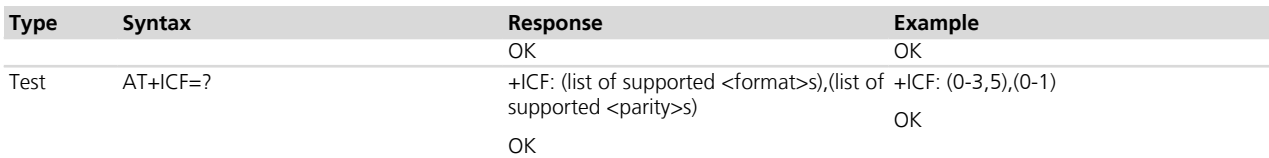

## **14.6.3 Defined values**

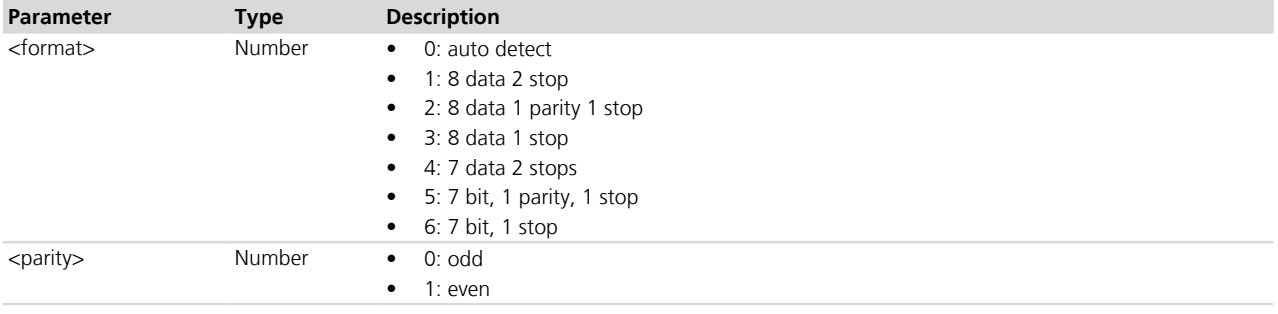

## **14.6.4 Notes**

#### **LISA-U2 / SARA-U**

- The <format> parameter cannot be set to 4 and 6.
- If the parameters are omitted they are set to  $\langle$  format $\rangle$  = 3 and  $\langle$  parity $\rangle$  = 1.
- The factory-programmed values are  $\langle$  format $\rangle$  = 3 and  $\langle$  parity $\rangle$  = 1.

#### • **Automatic frame recognition**

If automatic baud rate detection (+IPR is set to 0) is enabled in the profile, the +ICF setting is not applied at start-up, and the read command returns the current detected frame format only after detection.

- o Automatic frame recognition is present together with automatic baud rate recognition
- o Since automatic frame recognition is implemented as "one shot", the AT+ICF=0 answers OK but does not switch the system to the automatic frame recognition and it does not take any actions. The read command always returns the current value of the frame format and the value of +ICF in the active profile is not changed
- o If automatic frame recognition is enabled, the read command returns the current (detected) frame setting even if the current active profile provides +ICF=0. To change the frame format at the next module power on issue the set command with the new setting and save it in the profile
- o The detectable frame configurations are: 7E1, 7O1, 8N1, 8E1, 8O1
- o The stop bit number cannot be automatically recognized i.e. if the system is switched from the 8N2 to the autodetect feature and a 1 stop bit frame is provided at the serial port, the system can behave unpredictably

#### **LISA-U200-00S**

• Automatic frame recognition is not supported (<format> cannot be set to 0).

#### **LEON-G / SARA-G**

- The <format> parameter cannot be set to 4 and 6.
- If the parameters are omitted they are set to  $<$  format $>$  = 0 and  $<$  parity $>$  = 0.
- The factory-programmed values are  $\langle$  format $\rangle$  = 0 and  $\langle$  parity $\rangle$  = 0.
- **Automatic frame recognition**

Frame recognition can only be present in conjunction with autobauding recognition, i.e. the AT+ICF=0 command is effective only if AT+IPR is set to 0. In this case the AT+ICF? returns a 0 value.

o Outside the autobauding conditions the AT+ICF=0 answers OK but does not switch the system to automatic frame recognition and it does not take any actions. In this scenario the AT+ICF? command returns the current value of the frame format. The AT+IPR=0 command instead forces the AT+ICF to 0

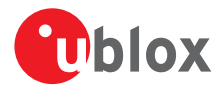

- o Under autobauding conditions, the AT+ICF command provided with a value different than 0 answers ERROR since it is not possible to specify a frame type in these autodetect conditions
- o The stop bit number cannot be automatically recognized i.e. if the system is switched from the 8N2 to the autodetect feature and an 1 stop bit frame is provided at the serial port, the system can behave unpredictably

## **14.7 DTE-DCE local flow control +IFC**

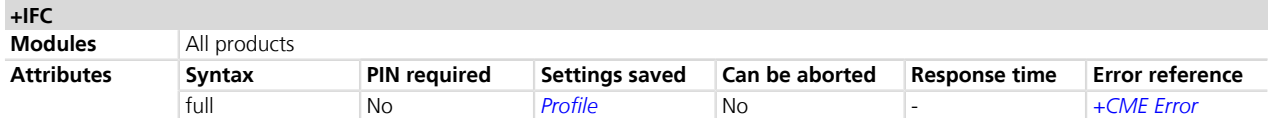

## **14.7.1 Description**

Controls the operation of the local flow control between DTE and DCE used when the data are sent or received.

The SW flow control (XON/XOFF) activation is only allowed in case of the text transmission: the binary data cannot be transmitted because it may contain the special flow control characters (XON/XOFF). For SW flow control enhancement, allowing its usage during a PSD call with PPP L2 protocol, refer to the dedicated section (*[Chapter](#page-202-0) [14.5.5](#page-202-0)*) in the AT&K command description.

When the software flow control (XON/XOFF) is used, the DC1 (XON, 0x11) and DC3 (XOFF, 0x13) characters are reserved and therefore filtered (e.g. in SMS text mode these two characters can not be input).

Since the DTE-DCE communication relies on the correct reception of DC1/DC3 characters, the UART power saving should be disabled on the module when SW flow control is used. If the UART power saving is active, the DC1/ DC3 characters could be used to wake up the module's UART, and therefore lost. In case a DC3 character (XOFF) is correctly received by module's UART and some data is waiting to be transmitted, the module is forced to stay awake until a subsequent DC1 character (XON) is received.

- The software flow control (XON/XOFF) setting is not allowed on the USB interfaces, on the SPI interface **PED** and on a multiplexer channel. Refer to *[Appendix B.5](#page-539-0)* for all the behavior differences in respect to the supported interfaces.
- On UART interface, if +UPSV is set to 2, only +IFC=0,0 (no flow control) is allowed.

## **14.7.2 Syntax**

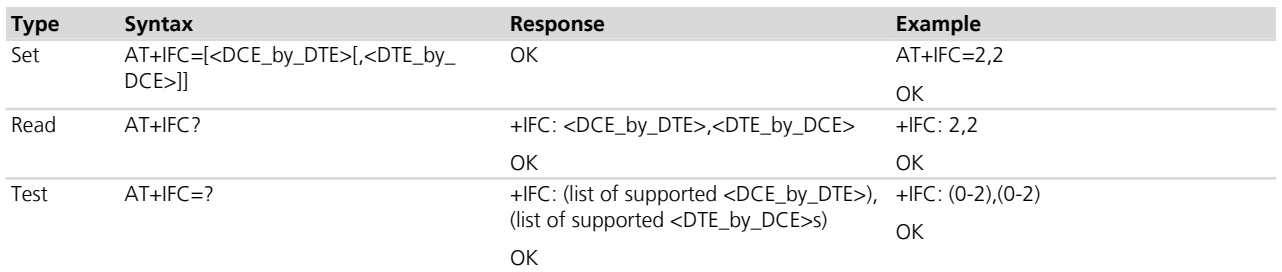

## **14.7.3 Defined values**

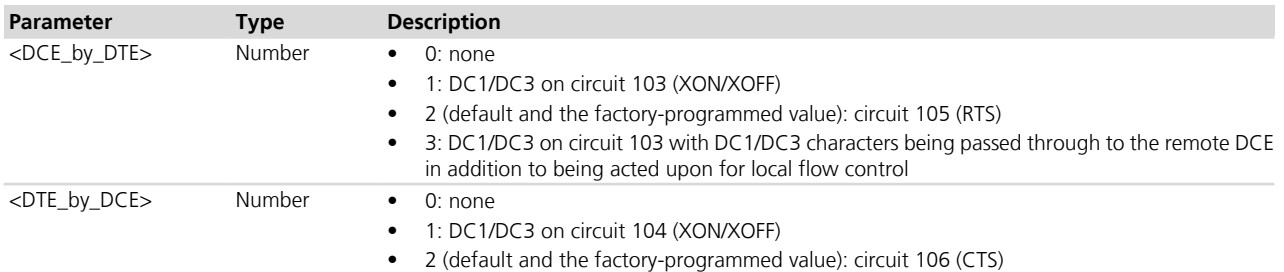

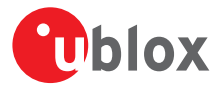

## **14.7.4 Notes**

• <DCE by DTE> and <DTE by DCE> must be provided with the same value in pairs (only (0,0), (1,1) and (2, 2) are allowed. The other combinations are not allowed and the error message "+CME ERROR: operation not allowed" is returned).

#### **LISA-U / SARA-U / LEON-G / SARA-G**

• the <DCE by DTE> parameter cannot be set to 3.

## **14.8 Set flow control \Q**

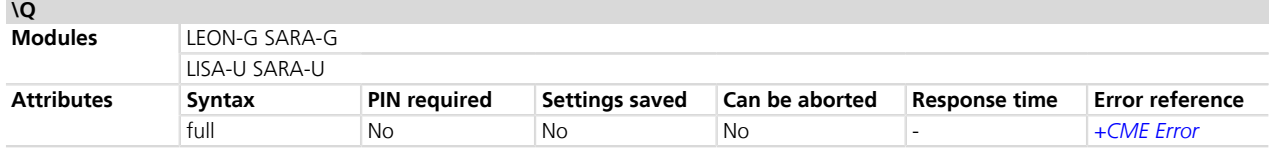

### **14.8.1 Description**

Controls the operation of the local flow control between DTE and DCE. It is used when the data are sent or received.

The SW flow control (XON/XOFF) activation is only allowed in case of the text transmission: the binary data cannot be transmitted because it may contain the special flow control characters (XON/XOFF). For SW flow control enhancement, allowing its usage during a PSD call with PPP L2 protocol, refer to the dedicated section (*[Chapter](#page-202-0) [14.5.5](#page-202-0)*) in the AT&K command description.

When the software flow control (XON/XOFF) is used, the DC1 (XON, 0x11) and DC3 (XOFF, 0x13) characters are reserved and therefore filtered (e.g. in SMS text mode these two characters can not be input).

Since the DTE-DCE communication relies on the correct reception of DC1/DC3 characters, the UART power saving should be disabled on the module when SW flow control is used. If the UART power saving is active, the DC1/ DC3 characters could be used to wake up the module's UART, and therefore lost. In case a DC3 character (XOFF) is correctly received by module's UART and some data is waiting to be transmitted, the module is forced to stay awake until a subsequent DC1 character (XON) is received.

- The software flow control (XON/XOFF) setting is not allowed on the USB interfaces, on the SPI interface and on a multiplexer channel. Refer to *[Appendix B.5](#page-539-0)* for all the behavior differences in respect to the supported interfaces.
- On the UART interface, if +UPSV is set to 2, only \Q0 (no flow control) is allowed.

## **14.8.2 Syntax**

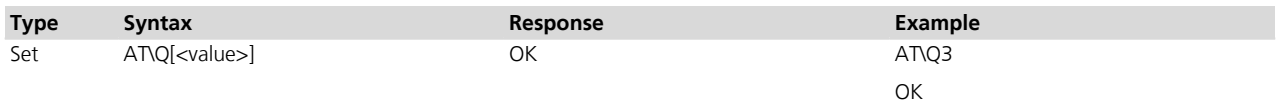

## **14.8.3 Defined values**

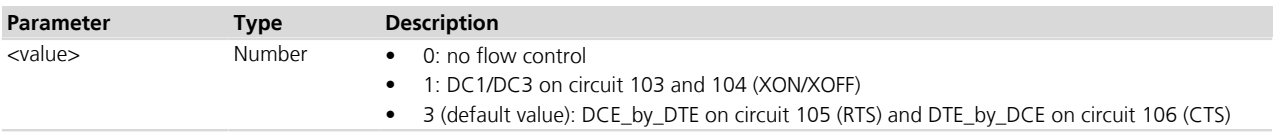

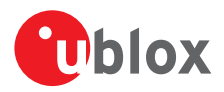

## **14.9 Fixed DTE rate +IPR**

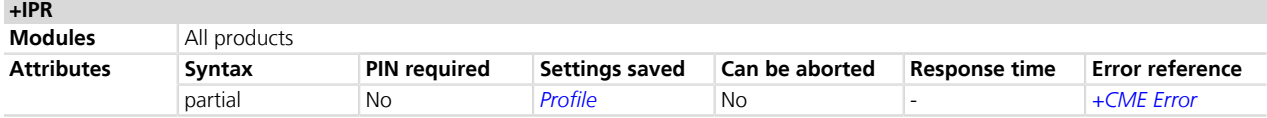

## **14.9.1 Description**

Specifies the data rate at which the DCE accepts commands on UART interface. The full range of data rates depends on HW or other criteria.

When supported, the autobauding feature allows baud rate recognition by the DCE in the Offline Command State.

The settings of the command are ignored when the AT command interface runs on the USB port or on the SPI interface. The DCE sends the string "OK" but the command will have no effect.

#### **14.9.2 Syntax**

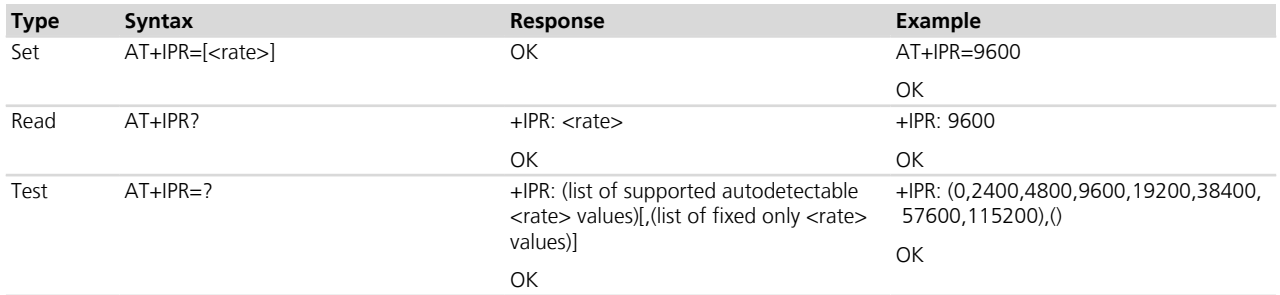

#### **14.9.3 Defined values**

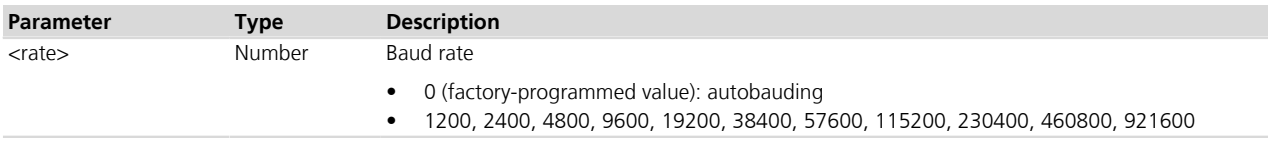

#### **14.9.4 Notes**

#### **LISA-U1 / LISA-U200-00S**

- Automatic baud rate detection is not implemented (<rate>=0 is not supported)
- The default and the factory-programmed value for <rate> is 115200
- <rate> 921600 cannot be set as fixed rate.

#### **SARA-G**

- On UART AT interface, after the reception of the OK response for the +IPR command, the DTE shall wait for at least 40 ms before issuing a new AT command; this is to guarantee a proper baudrate reconfiguration.
- $\langle$ rate>= 1200,  $\langle$ rate>= 230400 cannot be set as fixed rate, while  $\langle$ rate>=460800 and  $\langle$ rate>= 92160 0 are not supported.

#### **LEON-G**

- On UART AT interface, after the reception of the OK response for the +IPR command, the DTE shall wait for at least 40 ms before issuing a new AT command; this is to guarantee a proper baudrate reconfiguration.
- $\langle$ rate>= 1200,  $\langle$ rate>= 230400,  $\langle$ rate>=460800 and  $\langle$ rate>= 921600 cannot be set as fixed rate.

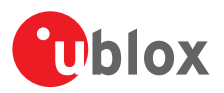

## **14.9.5 Autobauding description**

#### **LISA-U / SARA-U**

Only one shot automatic baud rate detection is implemented. If enabled, the module provides autobauding capability only at module start-up, and keeps it active until a first recognition is completed. Later on, it works at the fixed baudrate (the detected one).

- If automatic baud rate detection is set in the active memory profile, the baud rate is detected once at the module power on
- The factory-programmed setting has automatic baud rate detection enabled (<rate> value is 0)
- Since autobauding is implemented as "one shot" autobauding, any setting of +IPR=0 should be avoided; the only exception is in case the autobauding setting has been replaced by a fixed rate setting in the stored profile. In this case the module has started without autobauding and the host needs to reactivate it
- If the module starts with the autobauding active, after the detection, the +IPR read command returns the detected baudrate, while the +IPR value in the active profile (displayed as result of AT&V) does not change (it continues to be 0, otherwise the +IPR setting should be changed every time an AT parameter is changed and the profile saved in the NVM via the AT&W command). As a result, the only way to change the +IPR value in the profile is by issuing an +IPR set command (e.g. AT+IPR=115200 sets a fixed rate on the UART and determines a start-up at a fixed rate of 115200 b/s in case the active profile is saved via AT&W)
- After AT+IPR=0, the run-time configuration of the AT interface is updated (AT&V shows the new setting in the active profile), but the setting is effective only at the next start-up (if and only if the active configuration is saved in the NVM)
- As a consequence of the previous point, if AT+IPR=0 the +IPR read command continues to return the current set baudrate (and not the 0 value). This is an exception and it creates a discrepancy between the value in the profile and the value returned by the +IPR read command, but it allows autobauding re-activation and a coherent result of the +IPR read command
- Autobauding values which can be detected are 1200, 2400, 4800, 9600, 19200, 38400, 57600, 115200, 230400 b/s. This means that baudrate 460800 and 921600 b/s cannot be automatically detected by DCE and must only be set as a fixed rate (via +IPR AT command). AT commands provided with a baudrate other than the stated values lead to unpredictable results
- If the system starts in autobauding (i.e. the +IPR is 0) the first "at" sequence provided to the module detects the baudrate. For example the first command sent from the DTE at any rate can be: AT+CPIN="1234" Characters different than "AT" are ignored during the baud rate detection since the hardware detection sequence is triggered on the "at" or "AT" sequence. "At" or "aT" sequences are invalid: both detection characters must be small or capital:
	- o The echo is produced or not according to ATE configuration. The echo is only produced for a valid detection string and only after the detection completion, that is there will be a one character delay between the received characters and the echo generation (the echo will start only after "at" or "AT" reception)
	- o The echo is always "AT" regardless of the detection string sent by DTE
	- o The module generates a response for the DTE once autobauding detection is successful, the command has been accepted and the command response is available. Therefore, even if the detection was actually successful a certain amount of time before, it is only possible to assume that the detection phase was successful after a response
	- o If no response is received by the DTE after some time, it must retry (the timeout value should be adjustable inside the DTE application). In any case it is suggested to use a very simple command as the first command, for which the execution time is short and almost constant (e.g. ATE)
- If UART power saving is enabled, the command for the baud rate detection should be sent to the DTE before the module enters idle mode for the first time
- Autobauding result can be unpredictable with spurious characters if power saving is entered and the flow control is disabled. If the hardware flow control is present, the DTE can be synchronized with the power saving cycle through the module CTS line i.e. the delivery of the "AT" sequence during the module wake up can be granted by the DTE and power saving can be exited correctly. Disable the power saving if no hardware flow control is set at start up

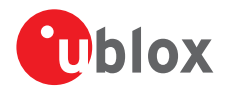

- If automatic baud rate detection is active, greeting messages or URCs before baud rate detection are not sent but buffered. They are sent as first data at the detected baud rate as soon as detection is completed (before any echo of the command or response). The greeting message is sent at the specified baud rate only when the baudrate setting in the profile is other than autobauding
- Data rate 0 also affects the AT+ICF command. Carefully read the description of the AT+ICF command (*[Chapter](#page-203-0) [14.6](#page-203-0)*) for further limitations
- If the parameter is omitted <rate> value is set to 115200

#### **LEON-G / SARA-G**

The following notes related to autobauding must be reminded:

- The DCE can start in autobauding (necessary to program the NVM with the baudrate parameter set to 0) or the autobauding can be enabled with the AT+IPR=0 command if the DCE started with a fixed rate
- Autobauding values which can be discovered are the same of the fixing case i.e. 2400, 4800, 9600, 19200, 38400, 57600, 115200 b/s. Although values outside this set will be detected (for ex. 1200 b/s or 230400Â b/ s), AT commands provided with a baudrate other than values declared, leads to unpredictable results
- If the system starts in autobauding (i.e. the +IPR is 0) the first "at" sequence provided to the module detects the baudrate. For example the first command sent from the DTE at any rate can be: AT+CPIN="1234"
- Characters different than AT are ignored during the baud rate detection since the hardware detection sequence is triggered on the "at" or "AT" sequence. "At" or "aT" sequences are invalid too, both of the detection characters must be small or capital
- Power saving is exited at the 'A' (or 'a') character of the autobauding sequence; power save state is re-entered again when the power saving timeout is elapsed, regardless if the baud detection is complete or not. The 'T' (or 't') character does not reset the power saving timer; as a result if the detection completion character is sent outside power save condition, it doesn't force to stay out of power saving state for the number of frames of power saving timer
- Autobauding result can be unpredictable with spurious characters if the power saving is entered and the flow control is disabled. If the hardware flow control is present, the DTE can be synchronized with the power saving cycle through the module CTS line i.e. the delivery of the "AT" sequence during the module awake can be granted by the DTE and the power saving can be exited in the proper way. It is recommended to disable the power saving if no hardware flow control is used
- Data rate 0 affects the AT+ICF command too which value is automatically switched to the 0 value. Read carefully the description of the AT+ICF command for further limitations
- The default value for <rate> is 0
- When autobauding and echo are enabled (+IPR=0, ATE1), there is an hardware loopback between UART TXD and RXD lines until a "AT" (or "at") sequence detection. This means that all the characters before and including the "AT" (or "at") sequence will be retransmitted on the RXD line also if hardware flow control is enabled and the RTS line is OFF.

## <span id="page-209-0"></span>**14.10 Return to on-line data state O**

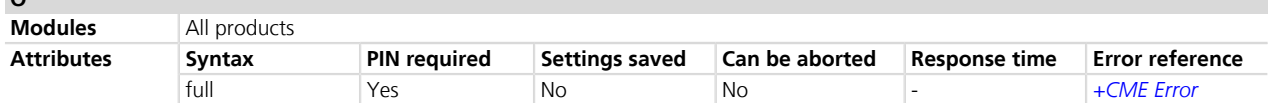

## **14.10.1 Description**

**O**

Causes the DCE to return to online data state and issue a CONNECT or CONNECT <text> (based on ATX command) result code on DTE. It is the complementary command to the escape sequence, or to the other actions (DTR ON to OFF transition, see table in *[Chapter 14.3.5](#page-200-0)*) that cause the DCE to switch from online data state to online command state.

ATO command is used to resume both circuit-switched and packet-switched data call. The resume is only possible if the PPP L2 protocol is used.

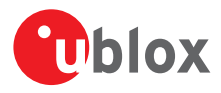

## **14.10.2 Syntax**

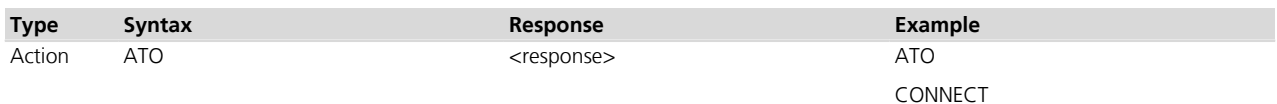

## **14.10.3 Defined values**

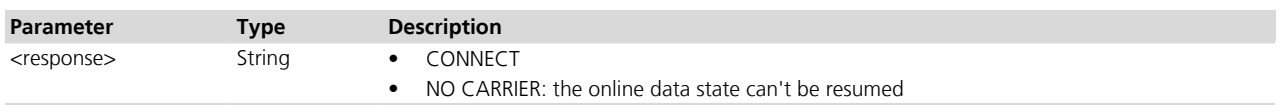

### **14.10.4 Notes**

- The command provides an error message ("+CME ERROR: operation not allowed" if +CMEE is set to 2) in the following cases:
	- o The DCE is not in online command state
	- o It is issued on a DCE different from the one in online command state
- In case of PSD call, any data from the network (downlink data) received by the DCE during the on-line command state is discarded. This means that after the O command and on-line data state resume, any possible data loss has to be recovered by upper layer protocols (e.g. TCP).

## **14.11 Escape character S2**

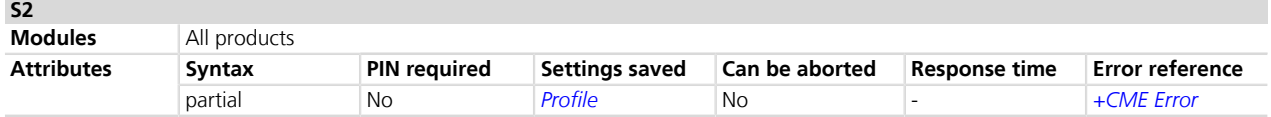

## **14.11.1 Description**

Controls the decimal value of the ASCII character used as the escape character. A value greater than 127 disables the escape process, i.e. no escape character will be recognized. The escape sequence contains three escape characters e.g. "+++".

#### **14.11.2 Syntax**

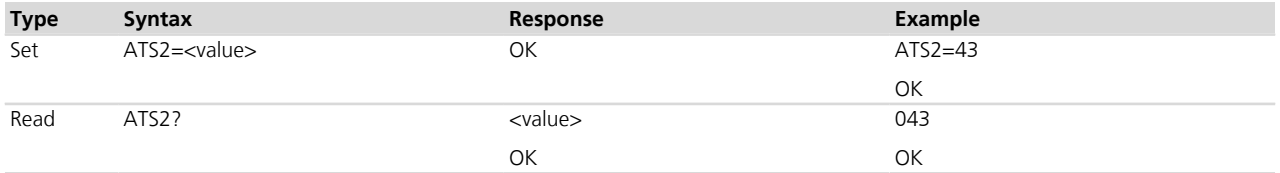

## **14.11.3 Defined values**

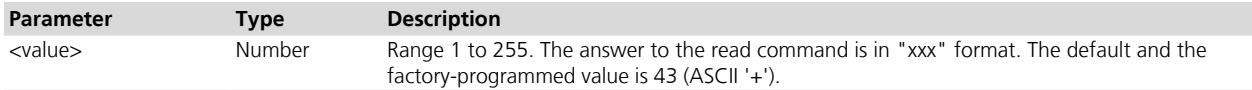

## **14.11.4 Notes**

The following table shows how the ATS2 command works for different data call scenarios.

<span id="page-210-0"></span>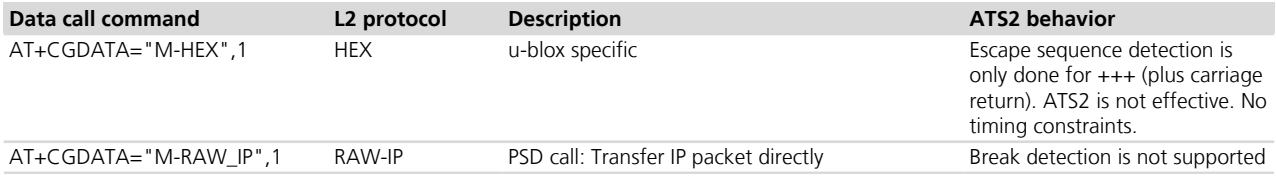

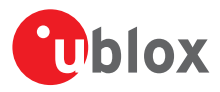

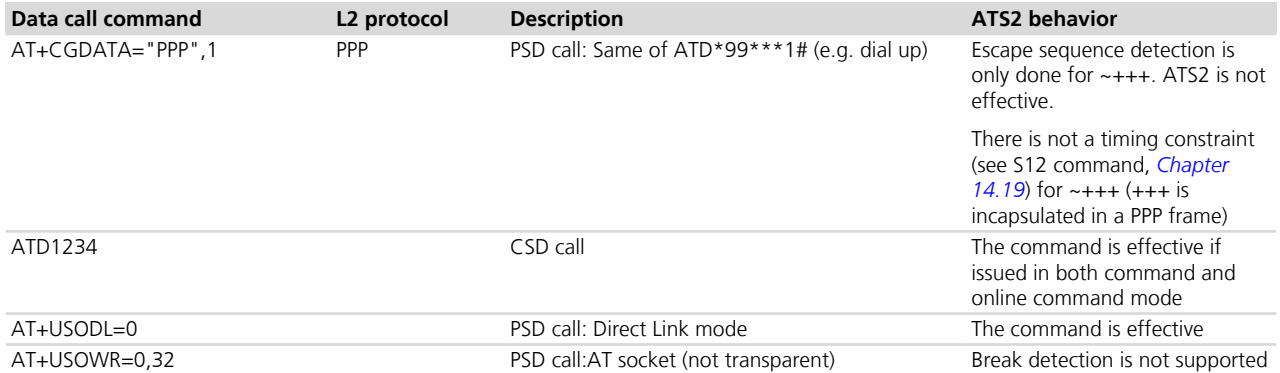

#### **Table 12: ATS2 handling for different data call scenarios**

#### **LEON-G / SARA-G**

• The <value> parameter is not mandatory.

## **14.12 Command line termination character S3**

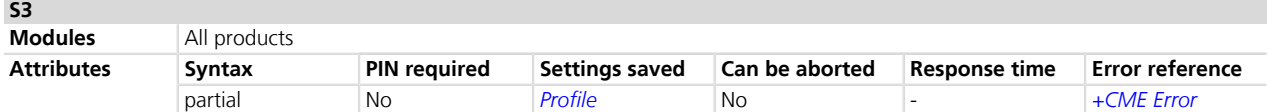

## **14.12.1 Description**

Sets a value representing the decimal IRA5 value of the character recognized by the DCE from the DTE, to terminate the incoming command line. It is also generated by the DCE as part of the header, trailer and terminator for result codes and information text, along with the S4 setting.

#### **14.12.2 Syntax**

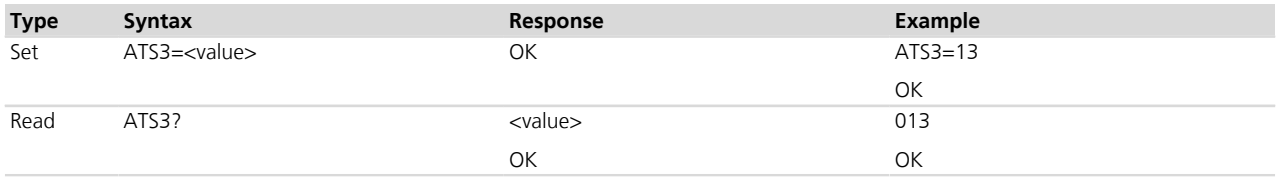

## **14.12.3 Defined values**

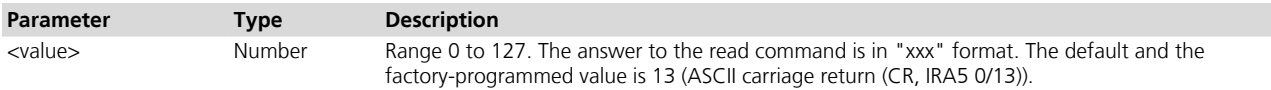

## **14.12.4 Notes**

 **LEON-G / SARA-G**

• The <value> parameter is not mandatory.

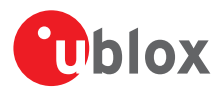

## **14.13 Response formatting character S4**

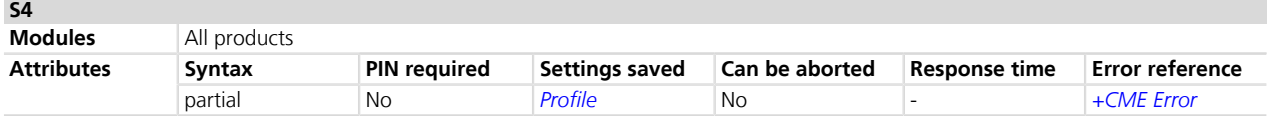

## **14.13.1 Description**

Sets a value representing the decimal IRA5 value of the character generated by the DCE as part of the header, trailer and terminator for result codes and information text, along with the S3 setting.

### **14.13.2 Syntax**

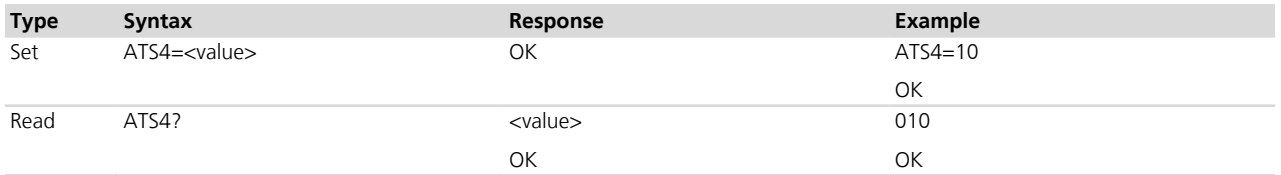

## **14.13.3 Defined values**

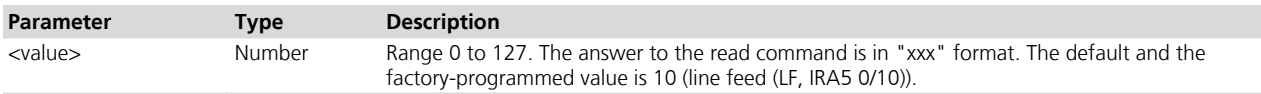

## **14.13.4 Notes**

 **LEON-G / SARA-G**

• The <value> parameter is not mandatory.

## **14.14 Command line editing character S5**

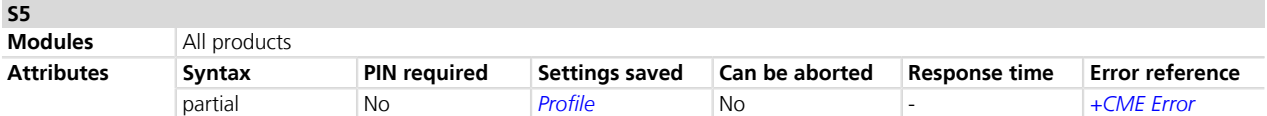

## **14.14.1 Description**

Sets a value representing the decimal IRA5 character recognized by the DCE as a request to delete from the command line the immediately preceding character.

#### **14.14.2 Syntax**

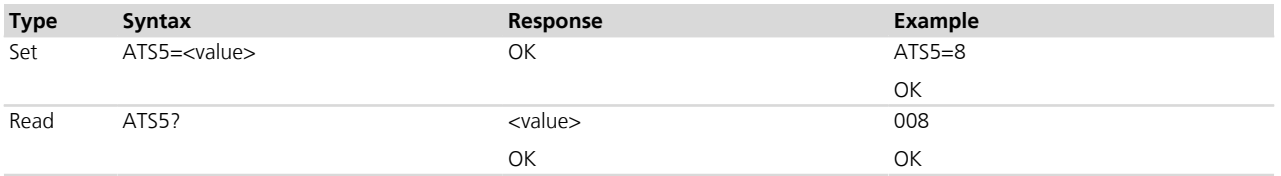

## **14.14.3 Defined values**

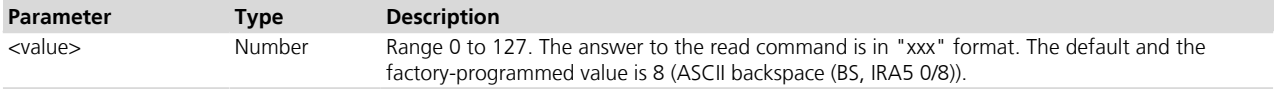

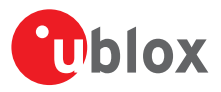

## **14.14.4 Notes**

 **LEON-G / SARA-G**

• The <value> parameter is not mandatory.

## **14.15 Pause before blind dialling S6**

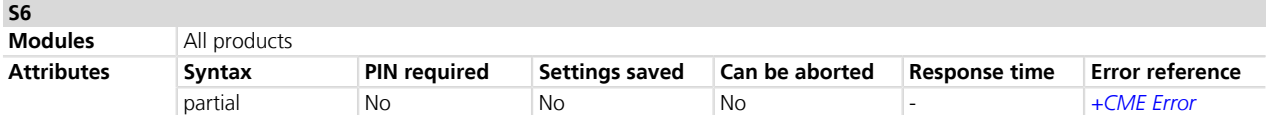

### **14.15.1 Description**

Specifies the time in seconds that the DCE waits between connecting to the line and dialling, when the dial tone is not implemented or enabled. The command is not applicable for signal based mobile phone software.

#### **14.15.2 Syntax**

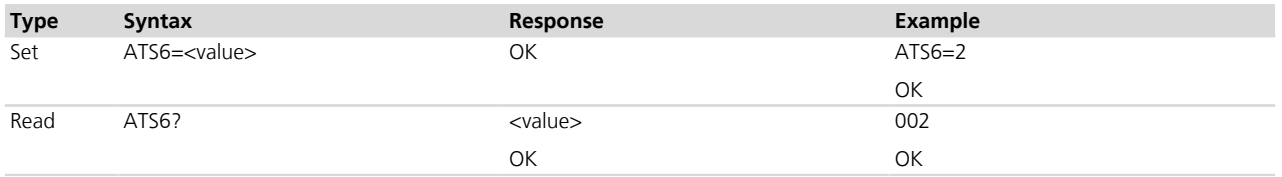

#### **14.15.3 Defined values**

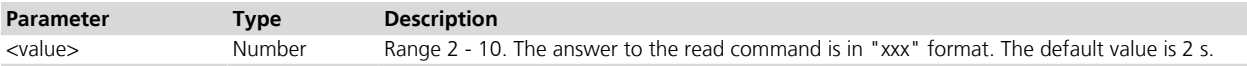

#### **14.15.4 Notes**

 **LEON-G / SARA-G**

• The <value> parameter is not mandatory.

## **14.16 Connection completion timeout S7**

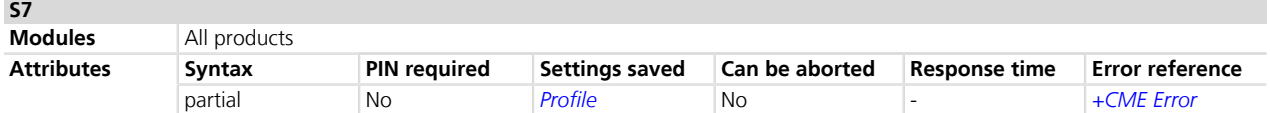

#### **14.16.1 Description**

Specifies the time in seconds, that the DCE shall allow between either answering a call or completion of dialling and establishment of a connection with a remote site.

#### **14.16.2 Syntax**

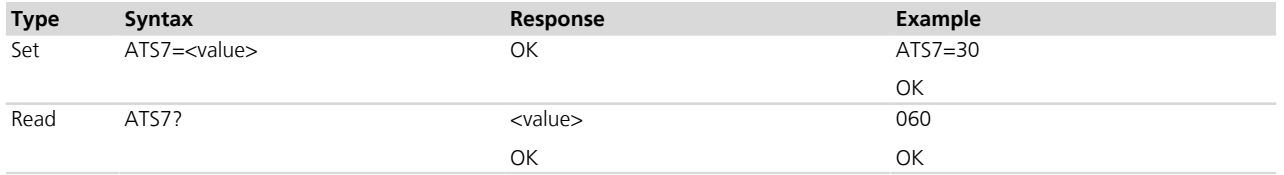

## **14.16.3 Defined values**

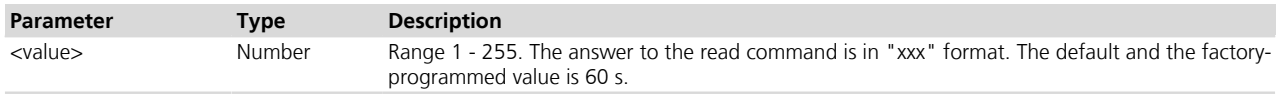

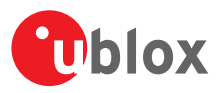

### **14.16.4 Notes**

 **LEON-G / SARA-G**

• The <value> parameter is not mandatory.

## **14.17 Command dial modifier time S8**

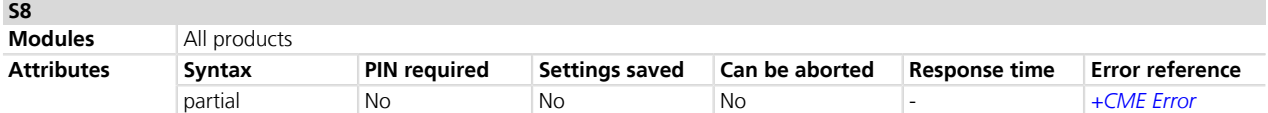

## **14.17.1 Description**

Specifies the amount of time, in seconds, that the DCE shall pause during dialling, when a ',' (comma) dial modifier is encountered in a dial string.

The command has no effect.

### **14.17.2 Syntax**

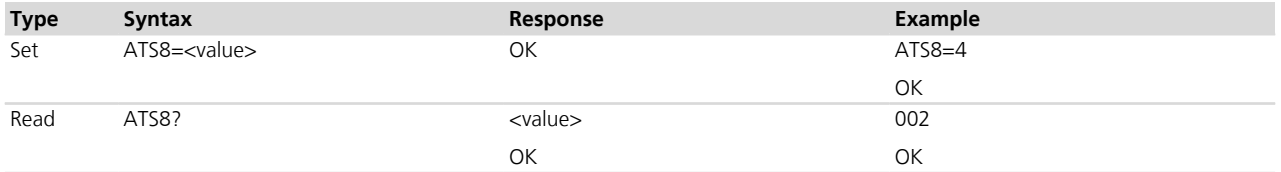

## **14.17.3 Defined values**

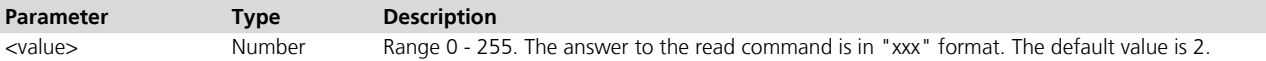

## **14.17.4 Notes**

#### **LEON-G / SARA-G**

• The <value> parameter is not mandatory.

## **14.18 Automatic disconnect delay S10**

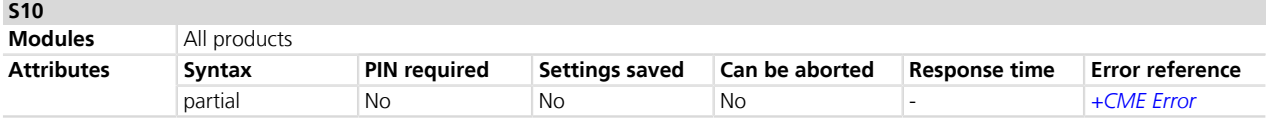

## **14.18.1 Description**

Specifies the time in tenth of a second, that the DCE will remain connected to the line after the DCE has indicated the absence of received line signal. Not supported for GSM but the OK response is returned.

#### **14.18.2 Syntax**

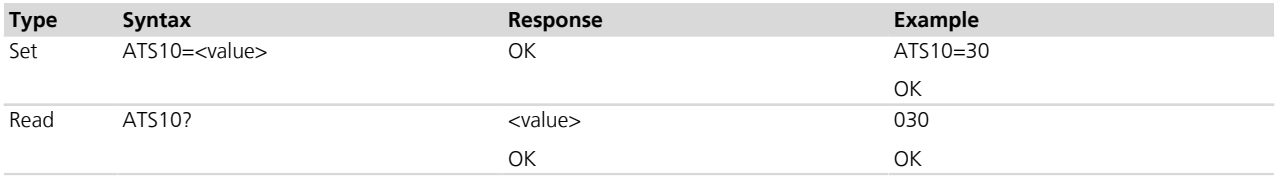

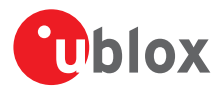

## **14.18.3 Defined values**

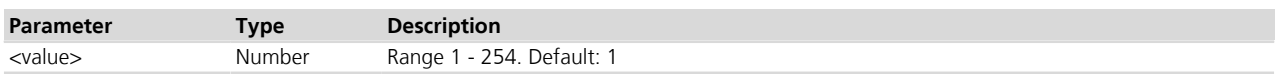

## **14.18.4 Notes**

#### **LEON-G / SARA-G**

• The <value> parameter is not mandatory.

## <span id="page-215-0"></span>**14.19 Escape prompt delay (EPD) S12**

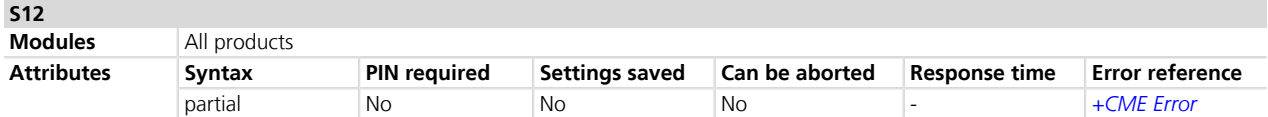

### **14.19.1 Description**

Defines the maximum period, in fiftieths of a second, allowed between the reception of the last character of the sequence of three escape characters from the DTE and the sending of the OK result code to the DTE. If any characters are detected during this time, the OK will not be sent.

Furthermore, the timeout is:

- The minimum period, before the first character reception of the three escape character sequence, during which no other character must be detected to accept it as a valid first character
- The maximum period allowed between receipt of first, or second, character of the three escape character sequence and receipt of the next
- The minimum period, after the last character reception of the three escape character sequence, during which no other character must be detected to accept the escape sequence as a valid one

## **14.19.2 Syntax**

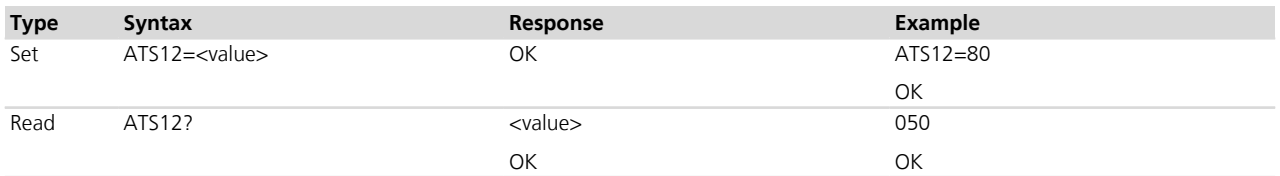

## **14.19.3 Defined values**

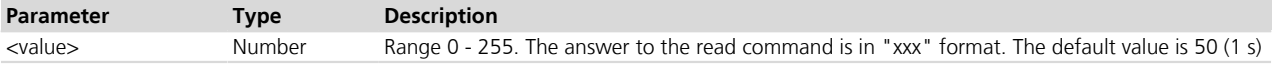

## **14.19.4 Notes**

**E**

#### **LEON-G / SARA-G**

• The <value> parameter is not mandatory.

## **14.20 Command echo E**

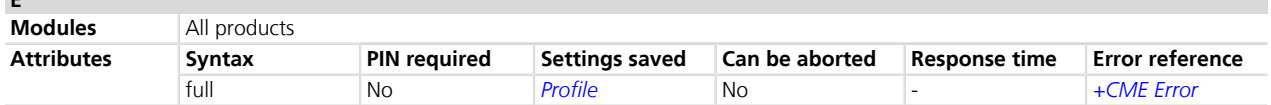

## **14.20.1 Description**

Controls whether or not the MT echoes characters received from the DTE during command state.
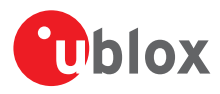

#### **14.20.2 Syntax**

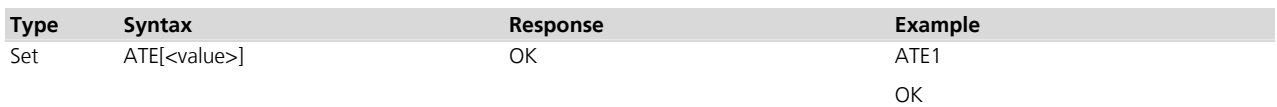

#### **14.20.3 Defined values**

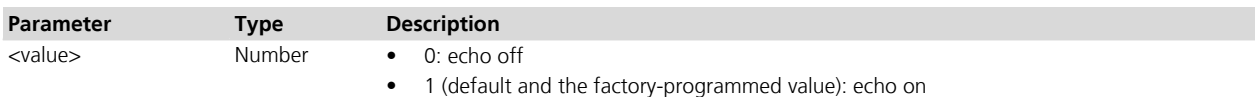

# <span id="page-216-0"></span>**14.21 Result code suppression Q**

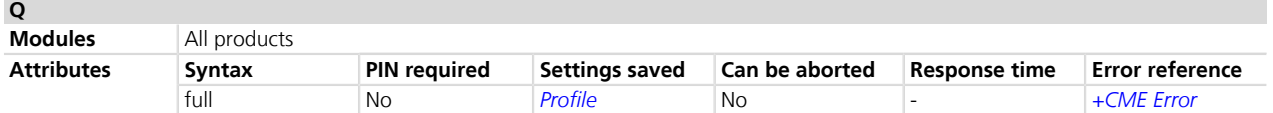

#### **14.21.1 Description**

Determines if DCE transmits result codes to the DTE or not. When result codes are being suppressed, no portion of any intermediate, final or URC is transmitted. Information text transmitted in response to commands is not affected by this setting.

### **14.21.2 Syntax**

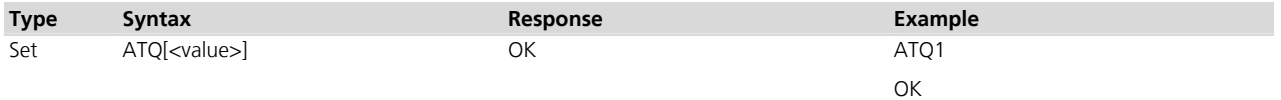

#### **14.21.3 Defined values**

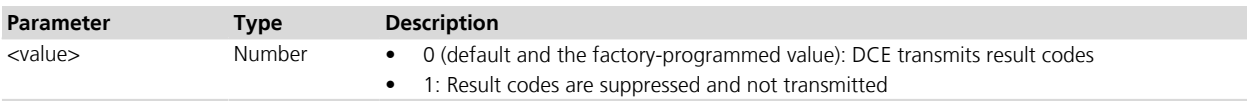

# <span id="page-216-1"></span>**14.22 DCE response format V**

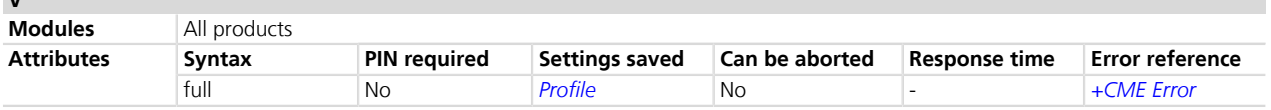

### **14.22.1 Description**

 $\ddot{\phantom{0}}$ 

Control the contents of the header and trailer transmitted with result codes and information text responses. It also determines whether the result code is transmitted in a numeric form or an alphabetic (or verbose) form. The information text response is not affected by this setting. The effect of the command setting on result code formats is described below:

Format for information text response:

- for V0: <text><CR><LF>
- for V1: <CR><LF><text><CR><LF>
- Format for result codes:
	- for V0: <numeric code><CR>
	- for V1: <CR><LF><verbose code><CR><LF>

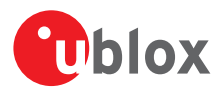

#### **14.22.2 Syntax**

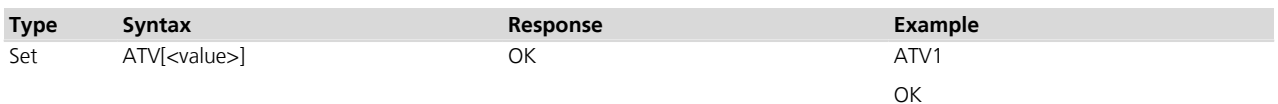

### **14.22.3 Defined values**

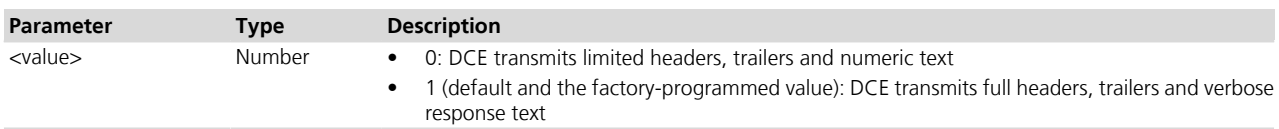

#### **14.23 Result code selection and call progress monitoring control X**  $\sim$

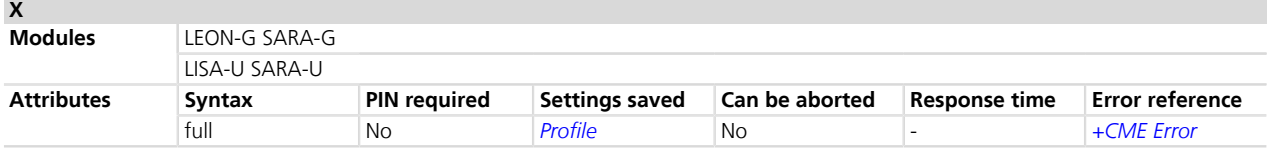

### **14.23.1 Description**

In a CS data call, determines how the DCE transmits to the DTE the CONNECT result code.

#### **14.23.2 Syntax**

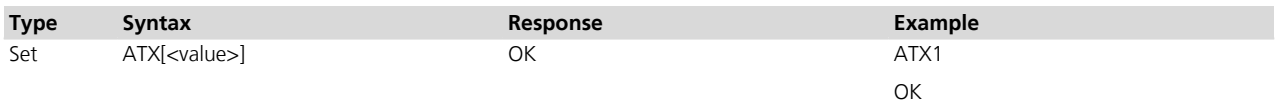

#### **14.23.3 Defined values**

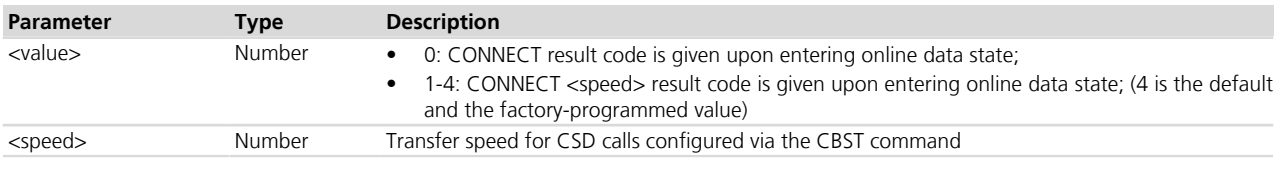

# **14.24 Reset to default configuration Z**

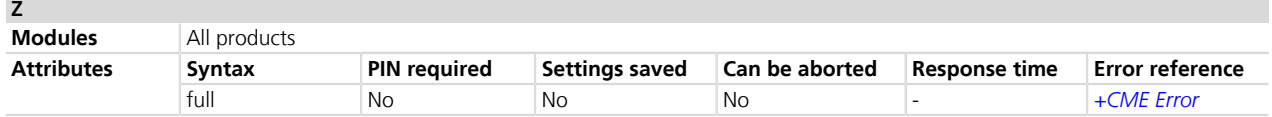

### **14.24.1 Description**

Resets the DCE configuration into a known state; the reset includes the loading of the settings stored in the profile identified by the <value> parameter, into the current profile, and the application of the settings.

When the command is issued, any CSD call in progress is released. In case of success, the result code is issued using the format configuration (*[Q](#page-216-0)*, *[V](#page-216-1)*, *[S3](#page-211-0)*, *[S4](#page-212-0)* commands) loaded from the requested profile. The other DCE settings are applied after the result code has been sent.

For more details on the settings stored in the profiles, see the *[Appendix B.1](#page-527-0)*.

#### **14.24.2 Syntax**

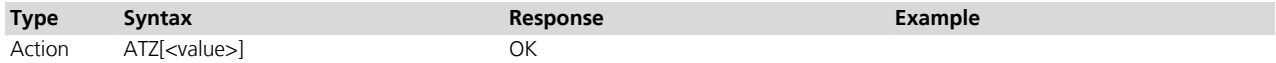

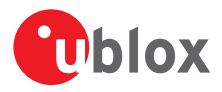

# **14.24.3 Defined values**

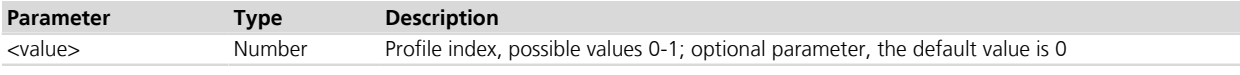

# **14.25 Set to factory defined configuration &F**

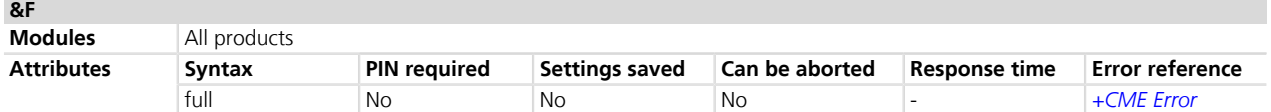

### **14.25.1 Description**

Resets the current profile to factory-defined defaults. Other NVM settings, not included in the profiles, are not affected.

In case of success, the response is issued using the configuration of the result codes format (Q, V, S3 and S4 AT commands) loaded from the factory default profile. The other DCE settings are applied after the response has been sent.

For more details on the settings stored in the profiles, refer to *[Appendix B.1](#page-527-0)*.

#### **14.25.2 Syntax**

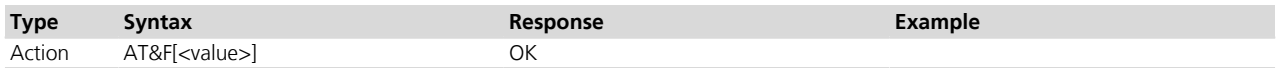

#### **14.25.3 Defined values**

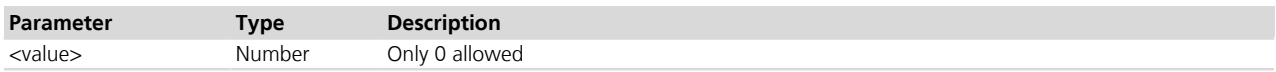

# **14.26 Store current configuration &W**

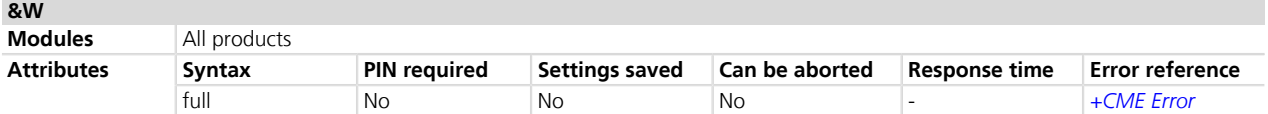

### **14.26.1 Description**

Stores into one of the two RAM profile mirrors the current AT configuration of the DCE interface in which the command is issued. The profile is selected according to the AT command parameter value. For more details on the AT command configuration saved in the profiles, refer to *[Appendix B.1](#page-527-0)*.

The profile is updated with the RAM mirror only when the module is switched off using the +CPWROFF AT command (more details on the command in the *[Chapter 5.2](#page-33-0)*).

### **14.26.2 Syntax**

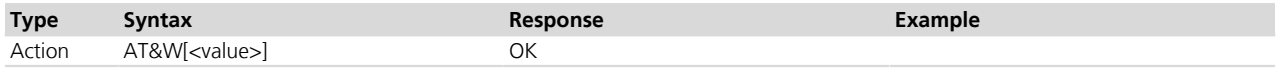

### **14.26.3 Defined values**

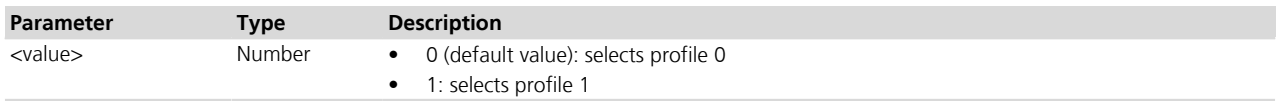

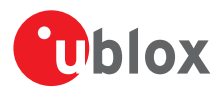

# **14.27 Display current configuration &V**

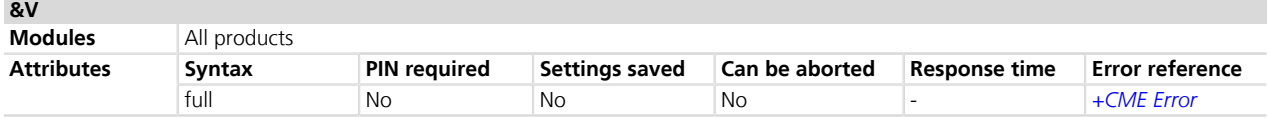

### **14.27.1 Description**

Reports a summary of the current configuration and of the stored user profiles.

Since not all configuration items are listed with this command, see the example below for the list of the displayed configuration items. The complete list of the configuration items stored in the profiles is in *[Appendix B.1](#page-527-0)*.

AT&V command does not display audio parameters. Audio parameters can be displayed by the corresponding read command (i.e. AT+UMGC?).

#### **14.27.2 Syntax**

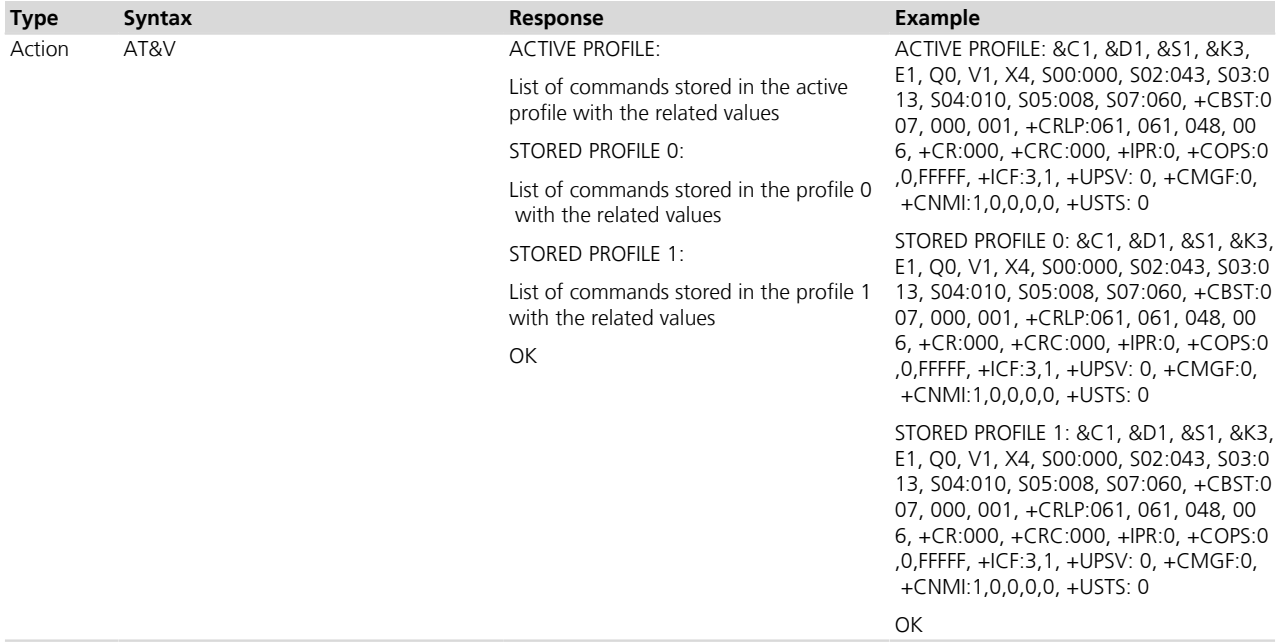

# **14.27.3 Notes**

#### **TOBY-L2 / MPCI-L2**

• The current setting and the values stored in user profiles of +UPSV AT command are not present in the information text response.

#### **14.28 Designate a default reset profile &Y &Y**

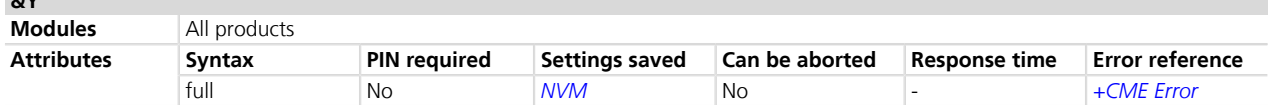

### **14.28.1 Description**

Selects which profile will be loaded at the next power on. The AT commands configuration from the loaded profile will be separately applied to each attached interface. At run time each interface will own the configuration

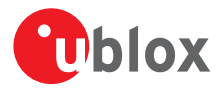

as described in *[Appendix B.1](#page-527-0)*. An error is returned if <value> is greater then 2, or NVM is not installed or is not operational.

For more details on the commands stored in the profiles, refer to *[Appendix B.1](#page-527-0)*.

### **14.28.2 Syntax**

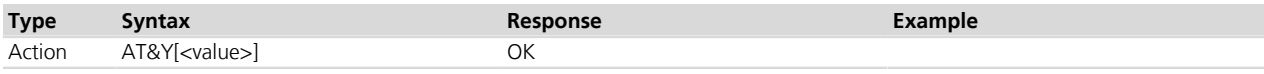

#### **14.28.3 Defined values**

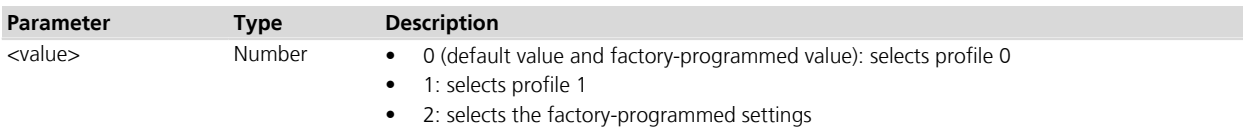

# **14.29 Parity bit transmission over the air +UTPB**

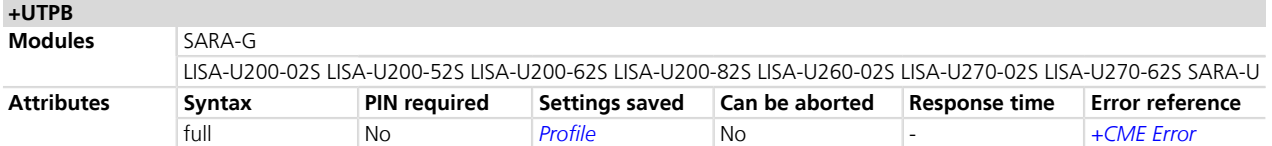

# **14.29.1 Description**

Configures the parity bit transmission over the air, for the data received from the DTE during a data call, when the UART interface is programmed for 7 bit data format.

The parity bit transmission can only work if the 7 bit data, 1 parity bit, 1 stop bit character framing is set (and thus applies only to UART AT interfaces; refer to +ICF command description).

**PET** The +UTPB command, like the +ICF command, is only effective on UART AT interfaces. On USB/SPI/MUX interfaces the set command always returns OK and the read command always returns 0.

The transmission of the parity bit only applies to Circuit Switched data calls or Socket Direct Link; in all the other cases (e.g. PSD dial-up, file write in module FS, any other direct data transmission modes), the parity information is always filtered out.

#### LISA-U2 / SARA-U

The transmission of the parity bit is furtherly restricted to only Circuit Switched data calls (no Socket Direct Link).

The 7-bit UART configuration has not to be set if the MUX protocol over UART must be activated. Enabling the parity bit transmission during MUX mode does not influence the data transfer, since the assumption is that 7 bit format (7O1, 7E1) is not active. The module does not check if incompatible settings are requested.

#### **14.29.2 Syntax**

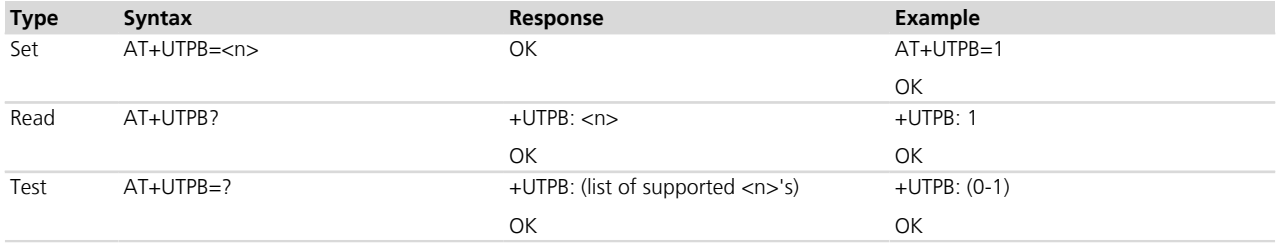

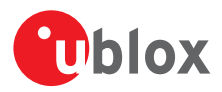

### **14.29.3 Defined values**

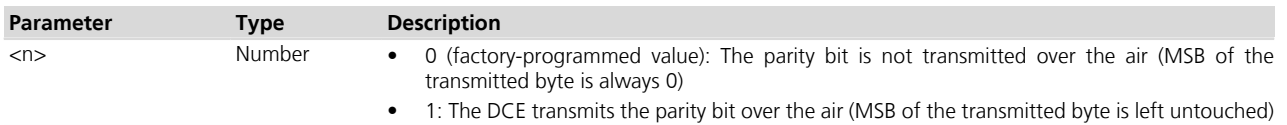

#### **14.29.4 Notes**

- It is possible to enable the transmission of the parity bit even if the frame format on UART is not 7 bit data, 1 parity bit; in such a case the configuration is only applied after the 7 bit format is set on UART (via automatic recognition or +ICF command).
- When the DCE's UART detects a parity error in the received data (received parity bit is different from the calculated one) no specific action is taken, i.e. the data are always transmitted over the air.
- When the parity bit over the air is enabled and the UART character format is 701, the default escape character "+" (decimal value of ASCII character is 043) has the parity bit set to 1. This prevents DUT on detecting the escape sequence. The user should change the value of escape character with ATS2 command to a value with parity bit set to 0 (for example character "#", ASCII decimal value 035).
- In case of UART 7O1, 7E1 configuration, data from the network to the DTE must be in the 7-bit format (each byte is binary data in the range 0x00.0x7F); any information carried in the bit at position 7 (bit 0 is LSB, bit 7 is MSB) is ignored by the module, and in any case not transmitted to the DTE since it is replaced by parity information.

### **14.29.5 AT+UTPB=0 case diagram**

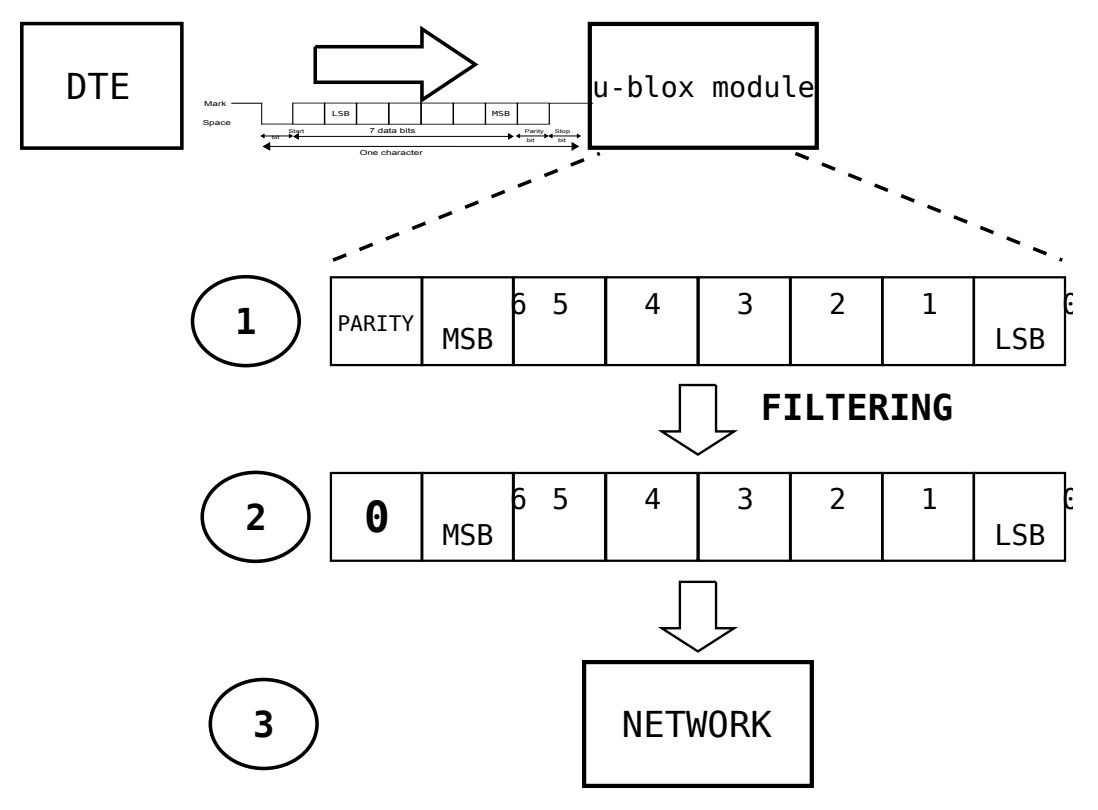

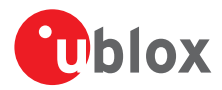

#### **14.29.6 AT+UTPB=1 case diagram**

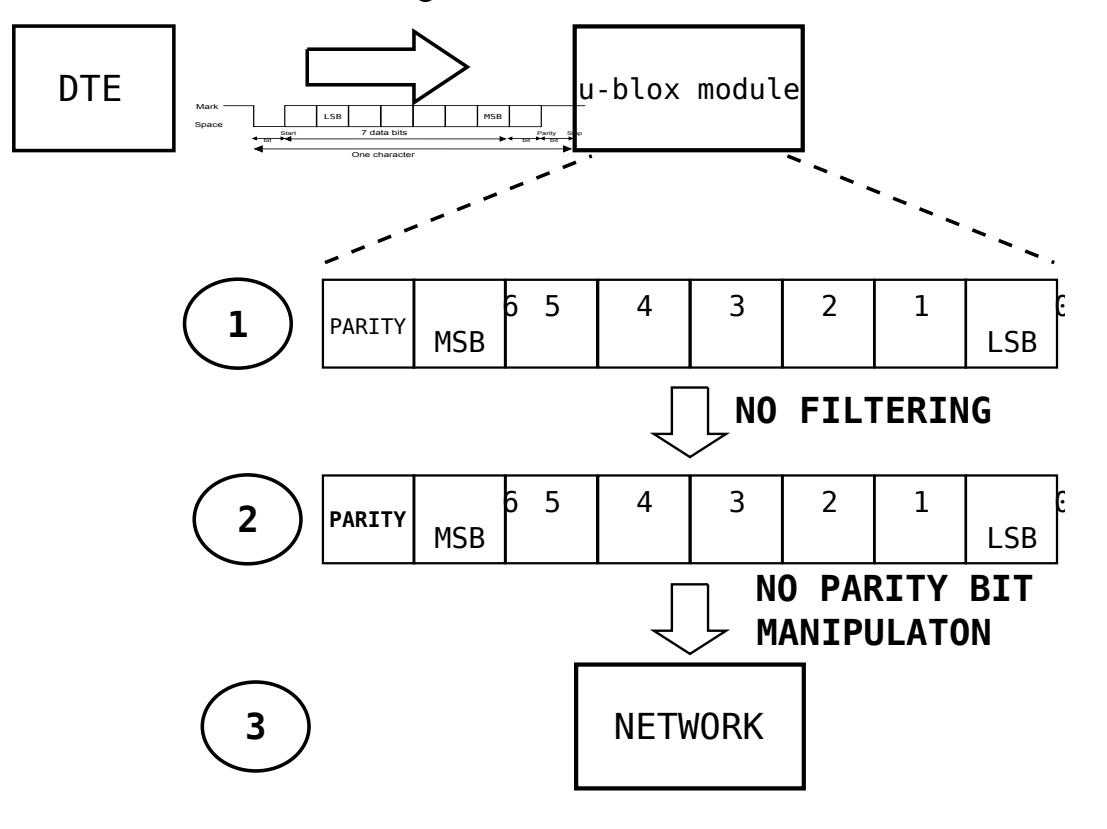

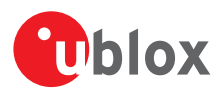

# **15 SIM management**

# **15.1 Generic SIM access +CSIM**

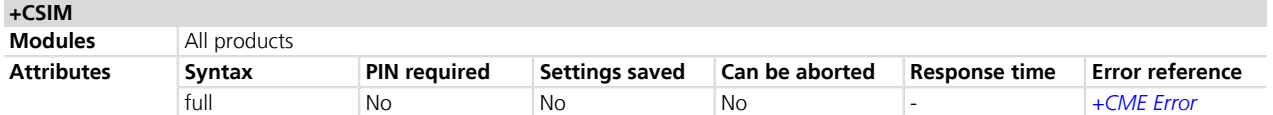

### **15.1.1 Description**

Allows direct control of the SIM by a distant application on the TE. This command transparently transmits the <command> to the SIM via the MT. The <response> is returned in the same manner to the TE.

It is recommended to wait some seconds after boot (or reset) before using the command.

#### **15.1.2 Syntax**

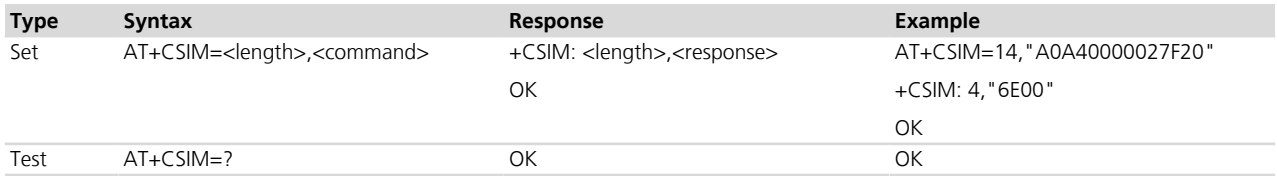

### **15.1.3 Defined values**

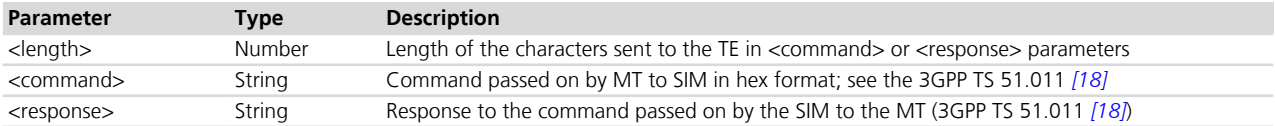

# **15.2 Restricted SIM access +CRSM**

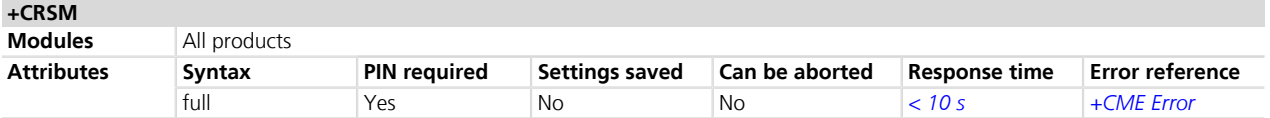

### **15.2.1 Description**

Allows easy access to the SIM database. The set command transmits the SIM command and its required parameters to the MT. The MT handles internally all SIM-MT interface locking and file selection routines. As response to the command, MT sends the actual SIM information parameters and response data. The MT error result code +CME ERROR may be returned when the command cannot be passed to the SIM, but the failure in the execution of the command in the SIM is reported in <sw1> and <sw2> parameters.

### **15.2.2 Syntax**

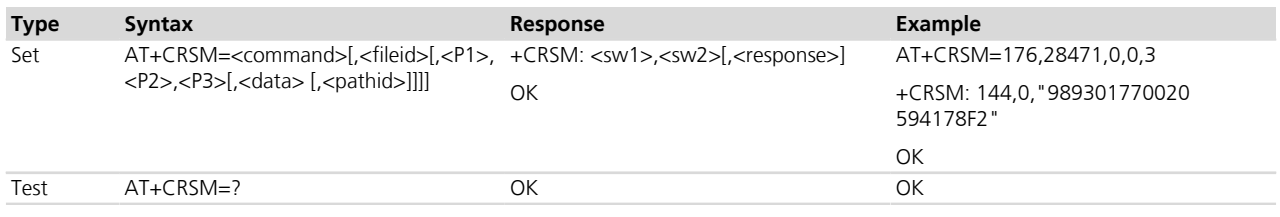

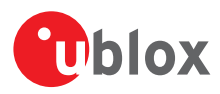

# **15.2.3 Defined values**

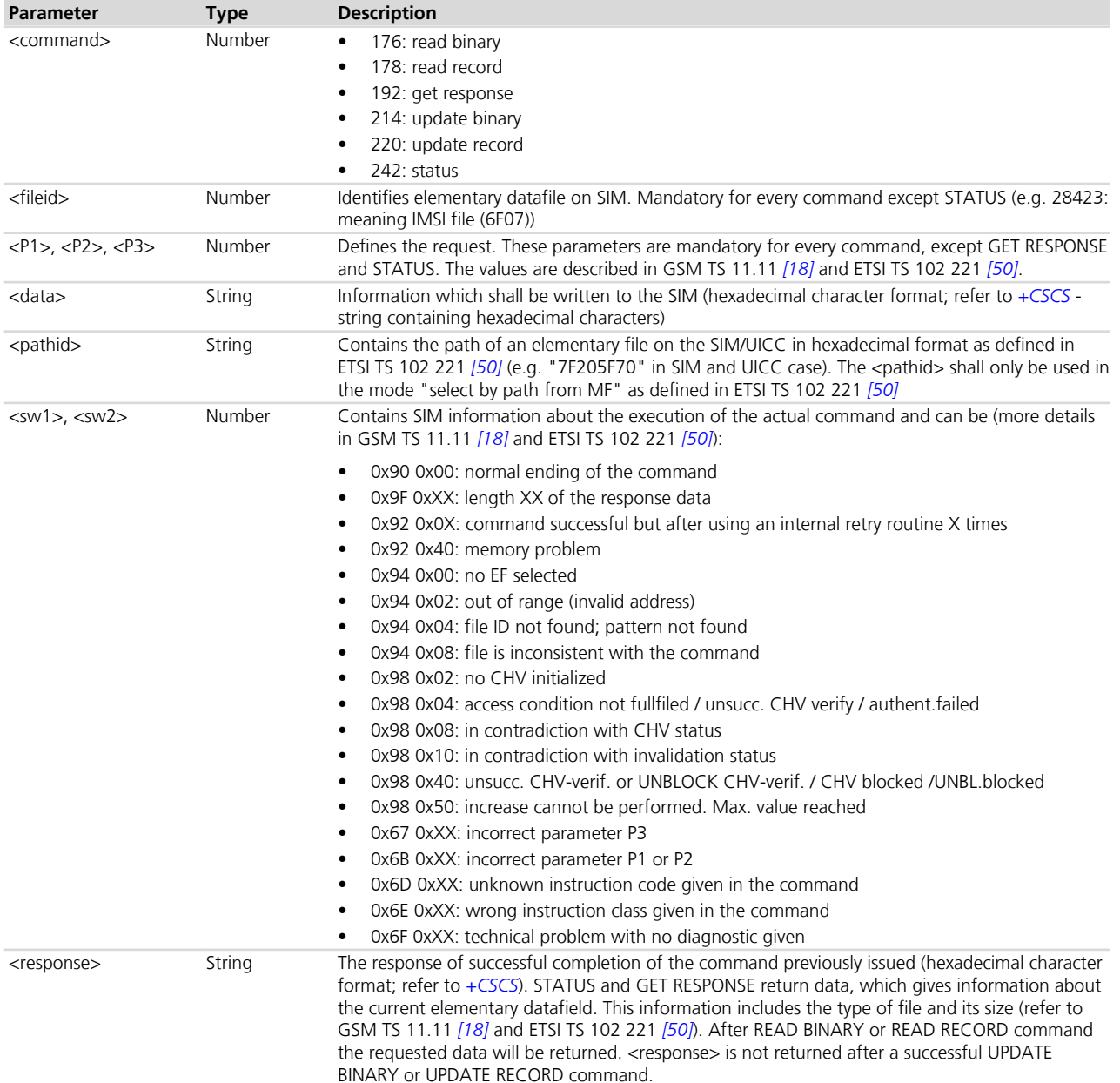

# **15.3 Read the SIM language +CLAN**

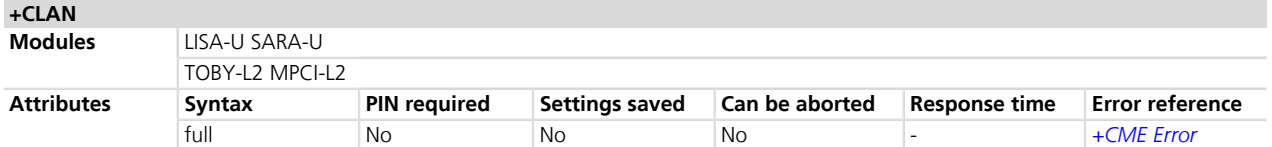

# **15.3.1 Description**

Reads the language from the SIM.

The read syntax will display the most preferred language from the preferred language list in EFELP (2F05) file. If the EF<sub>ELP</sub> file does not exist, the preferred language is read from EF<sub>LP</sub> (6F05) file. This file content is decoded according to the CB (cell broadcast) data coding scheme (dcs), and the according language is

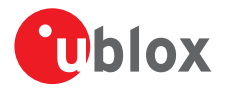

displayed in the response string. If this byte does not result in a valid language according to the CB dcs, then it is printed in the response string in hexadecimal representation.

#### **15.3.2 Syntax**

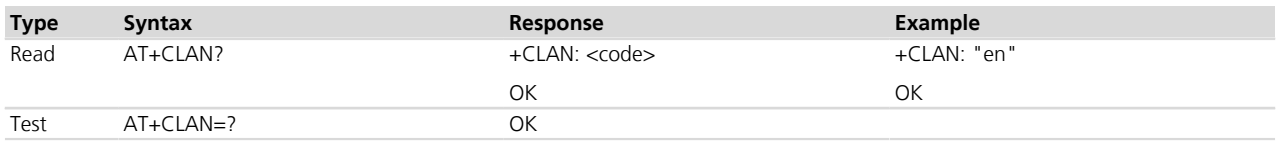

### **15.3.3 Defined values**

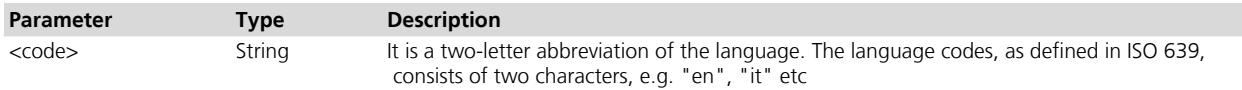

# **15.4 Check for UICC card +UUICC**

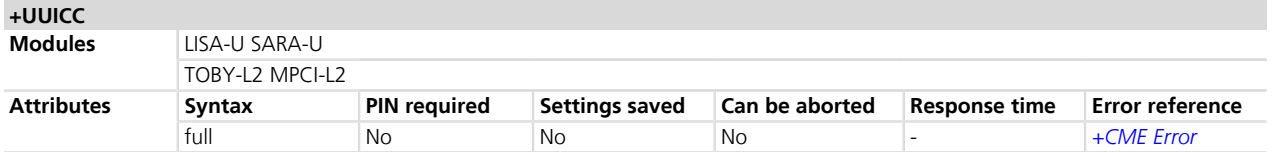

### **15.4.1 Description**

Determines if the current SIM is a 2G or 3G SIM.

### **15.4.2 Syntax**

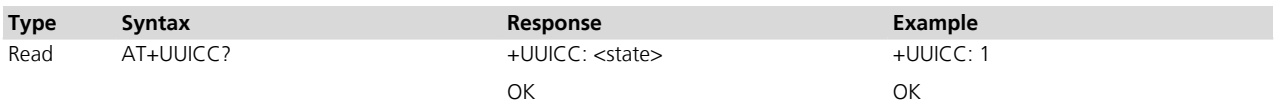

#### **15.4.3 Defined values**

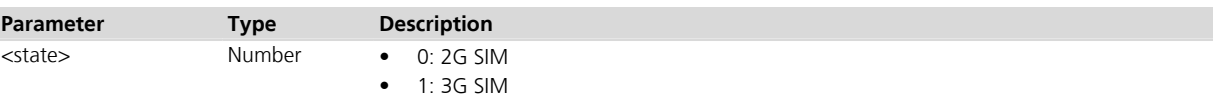

#### **15.5 Customer service profile +UCSP**  $\frac{1}{2} \left( \frac{1}{2} \right) \left( \frac{1}{2} \right) \left( \frac$

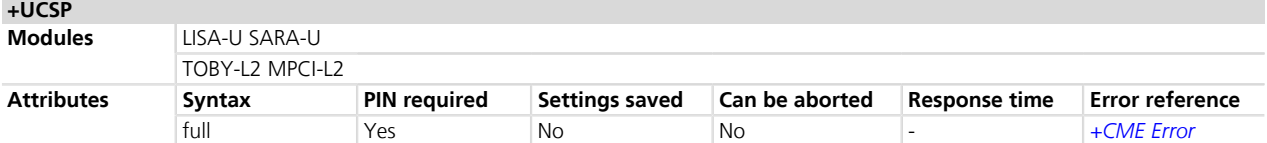

### **15.5.1 Description**

Reads the customer service profile (CSP) from the SIM. The CSP indicates the services that are user accessible.

The syntax +UCSP (if the <service\_group> parameter is not issued) displays all the service groups.

If CSP information is not available on the SIM, the error message "+CME ERROR: SIM Failure" is returned when trying to interrogate all or one of the service groups.

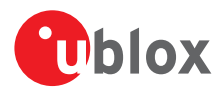

### **15.5.2 Syntax**

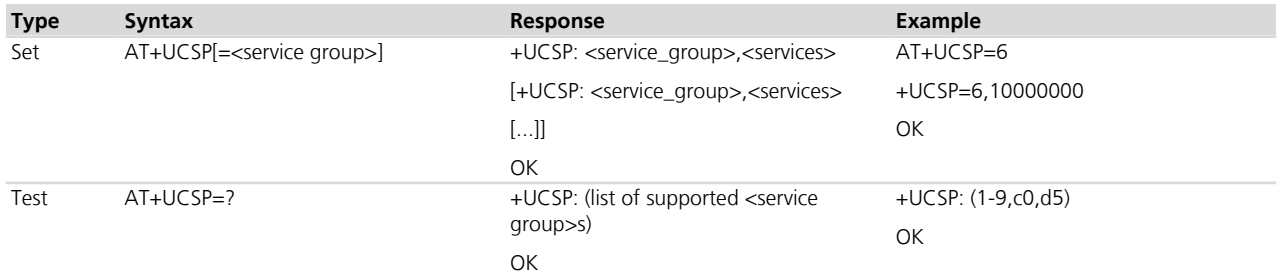

# **15.5.3 Defined values**

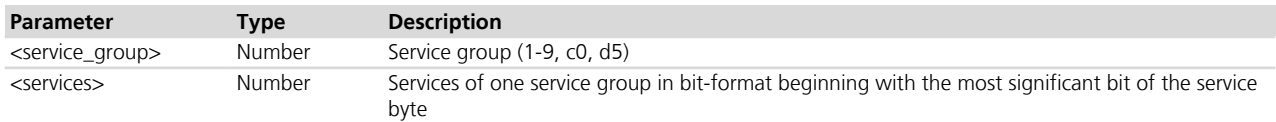

# **15.6 SIM hot insertion detection configuration +UDCONF=50**

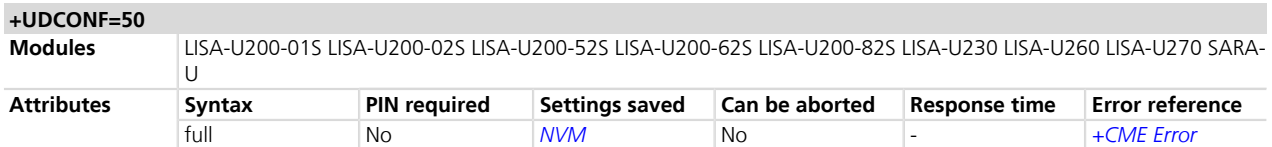

# **15.6.1 Description**

Configures the SIM hot insertion detection feature. If enabled, the module is able to monitor the electric line which signals the insertion and removal of a SIM card.

The change in the SIM hot insertion detection is saved in NVM and will be effective at the next power on.

### **15.6.2 Syntax**

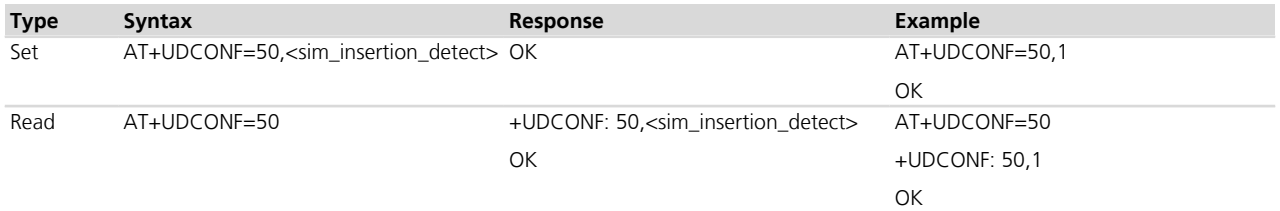

# **15.6.3 Defined values**

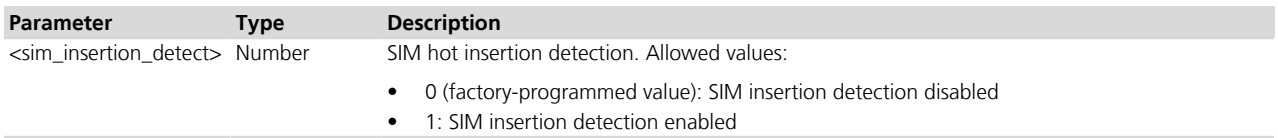

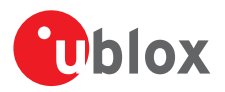

# **15.7 UICC application discovery+CUAD**

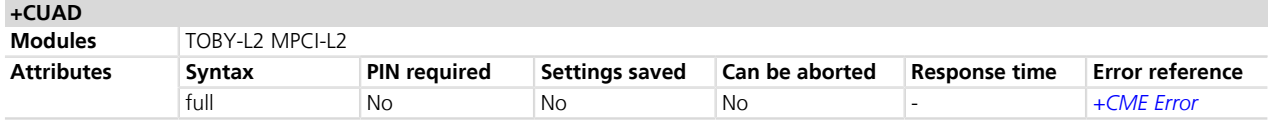

### **15.7.1 Description**

Asks the MT to discover what applications are available for selection on the UICC. According to ETSI TS 102.221 [\[92\]](#page-546-0), the ME shall access and read the EF<sub>DIR</sub> file in the UICC and return the values that are stored in its records. Each record contains the AID and optionally application parameters of one of the applications available on the UICC.

If the optional parameter(s) are requested and the  $EF_{DIR}$  file is not present in the UICC, the  $\leq$ response $\geq$  parameter shall be empty.

#### **15.7.2 Syntax**

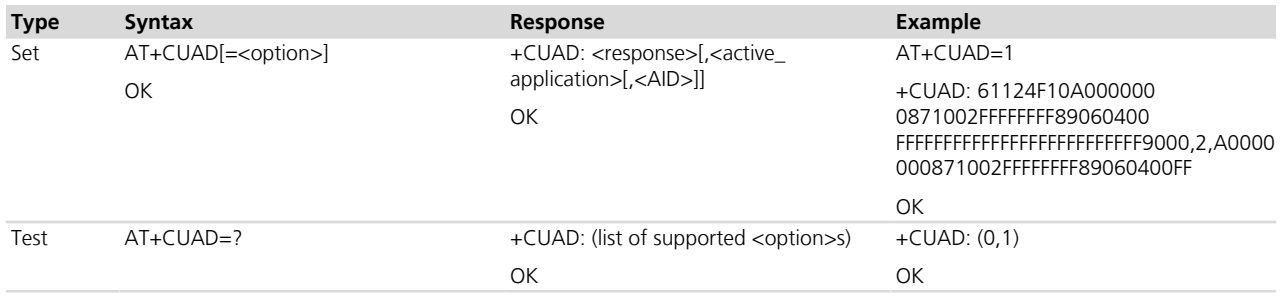

### **15.7.3 Defined values**

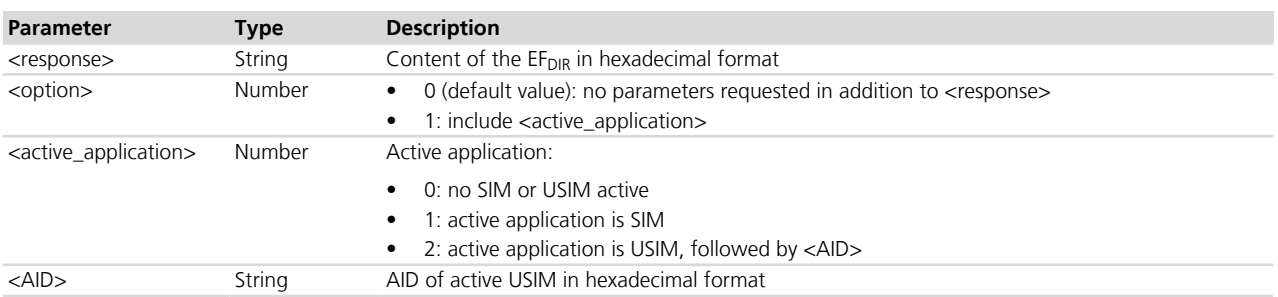

# **15.8 Open logical channel +CCHO**

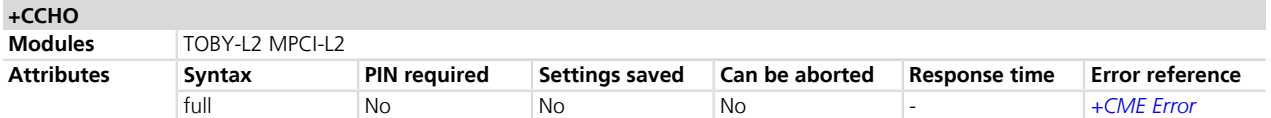

### **15.8.1 Description**

Causes the MT to return <sessionid> to allow the TE to identify a channel that is being allocated by the currently selected UICC, which is attached to ME. The currently selected UICC will open a new logical channel, select the application identified by the <dfname> received with this command and return a session Id as the response. The ME shall restrict the communication between the TE and the UICC to this logical channel.

This <sessionid> is to be used when sending commands with *[+CRLA](#page-229-0)* or *[+CGLA](#page-228-0)* commands.

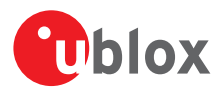

### **15.8.2 Syntax**

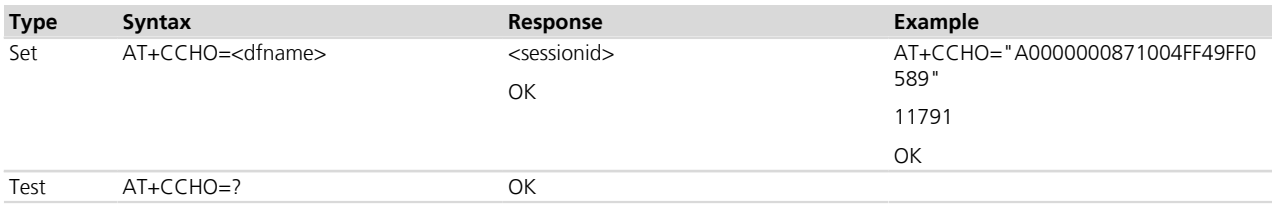

#### **15.8.3 Defined values**

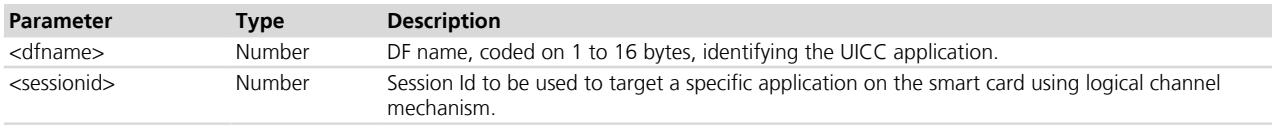

# **15.9 Close logical channel +CCHC**

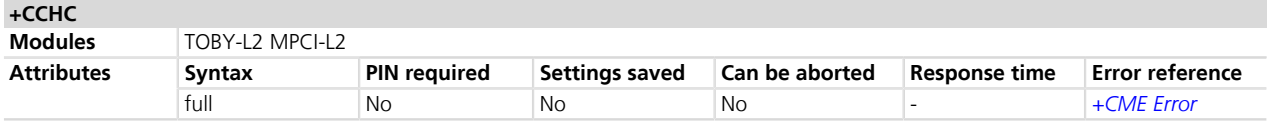

### **15.9.1 Description**

Asks the ME to close a communication session with the active UICC. The ME shall close the previously opened logical channel. The TE will no longer be able to send commands on this logical channel. The UICC will close the logical channel when receiving this command.

#### **15.9.2 Syntax**

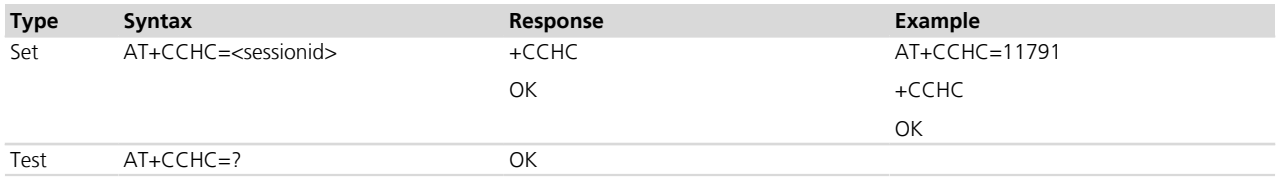

### **15.9.3 Defined values**

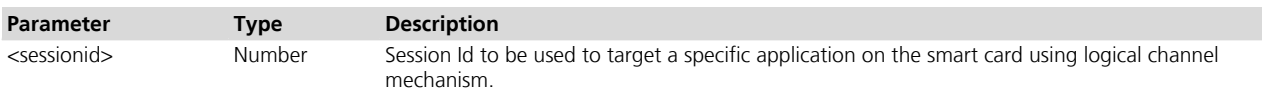

# <span id="page-228-0"></span>**15.10 Generic UICC logical channel access +CGLA**

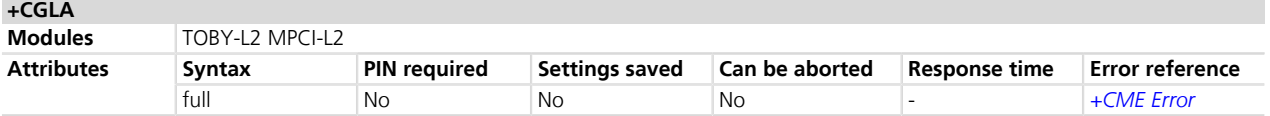

# **15.10.1 Description**

Transmits to the MT the <command> that shall be sent as it is to the selected UICC. In the same manner the UICC <response> shall be sent back by the MT to the TA as it is.

The command allows a direct control of the currently selected UICC by an application on the TE. The TE shall then take care of processing UICC information within the frame specified by GSM/UMTS networks.

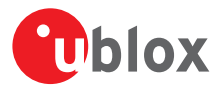

Although the command allows the TE to take control over the UICC-MT interface, there are some functions of the UICC-MT interface that logically do not need to be accessed from outside the TA/MT. Moreover, for security reason the GSM network authentication should not be handled outside the TA/MT.

Compared to the *[+CRLA](#page-229-0)* command, the definition of +CGLA allows TE to take more control over the UICC-MT interface. The locking and unlocking of the interface may be done by a special <command> value or automatically by TA/MT (by interpreting <command> parameter). If the TE application does not use the unlock command (or does not send a <command> causing automatic unlock) in a certain timeout value, the MT may release the locking.

#### **15.10.2 Syntax**

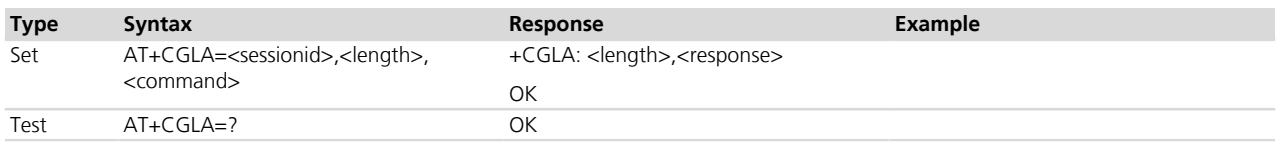

# **15.10.3 Defined values**

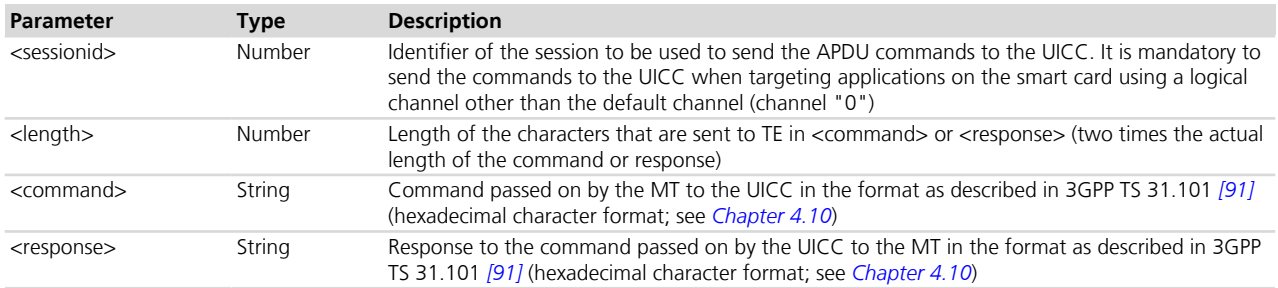

# <span id="page-229-0"></span>**15.11 Restricted UICC logical channel access +CRLA**

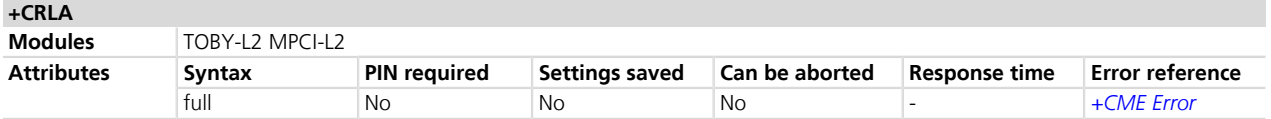

# **15.11.1 Description**

By using this command instead of *[+CGLA](#page-228-0)*, the TE application has easier but more limited access to the UICC database. The set command transmits to the MT the UICC <command> and its required parameters. The MT internally handles, for the selected UICC, all the UICC-MT interface locking and file selection routines. As response to the command, the MT sends the actual UICC information parameters and response data. An MT error result code may be returned when the command cannot be passed to the UICC, but the failure in the execution of the command in the UICC is reported in <sw1> and <sw2> parameters.

### **15.11.2 Syntax**

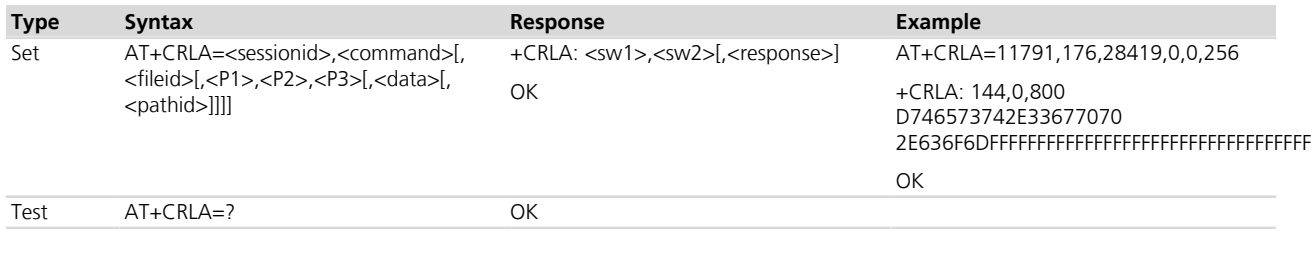

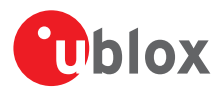

# **15.11.3 Defined values**

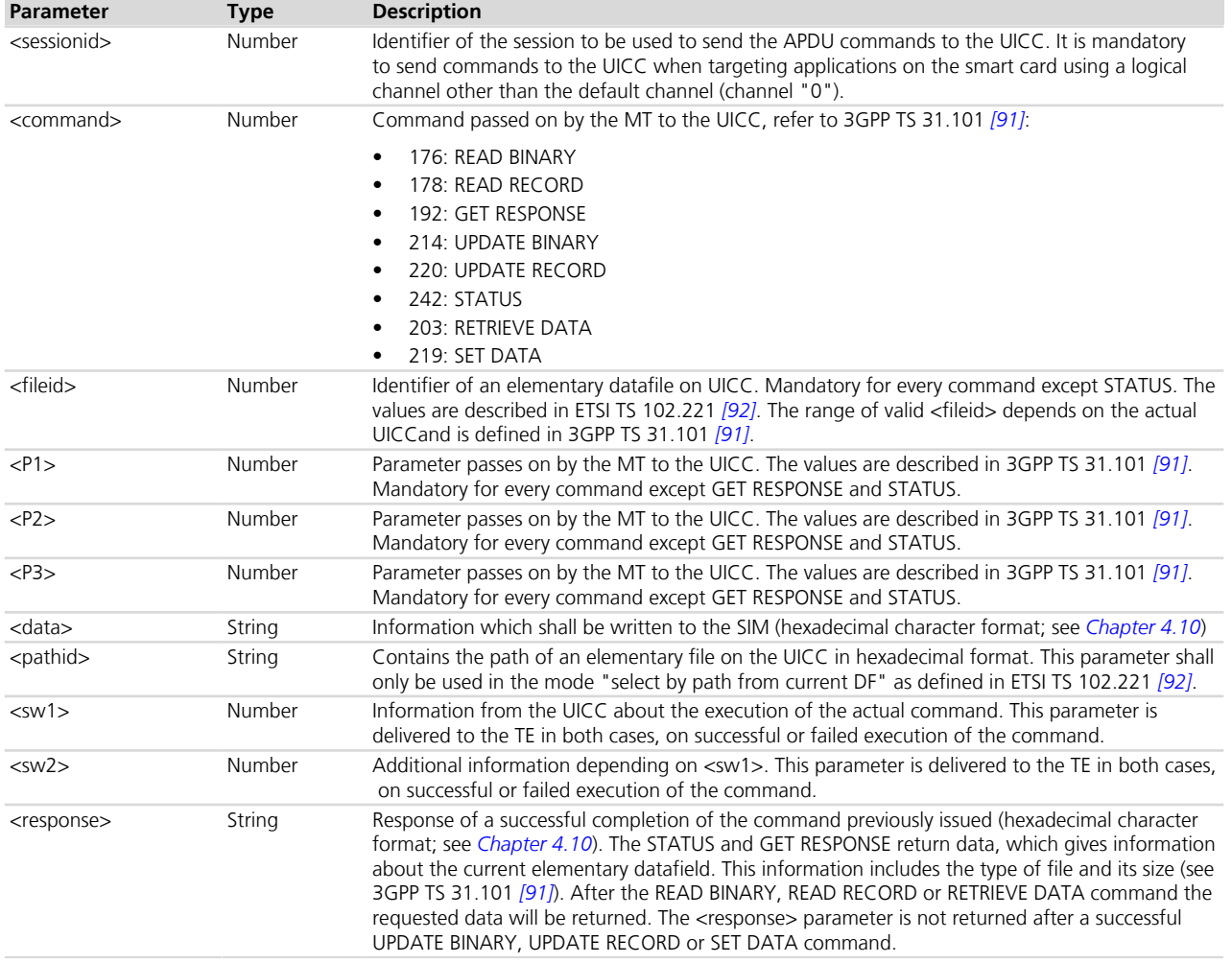

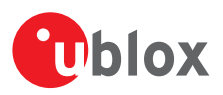

# **16 SIM toolkit**

# **16.1 Introduction**

SIM Application Toolkit (STK) is the 3GPP standard feature that allows the Subscriber Identity Module (SIM) to handle the DCE, also by giving commands such as displaying menus and/or asking for user input, and control its access to the network.

Once the SIM toolkit interface has been enabled via *[AT+CFUN](#page-34-0)* command, the DTE is notified SIM toolkit commands and events and can interact with the SIM through appropriate STK AT commands.

SIM toolkit processing supports two modes: dedicated and raw. In dedicated mode, the DTE is notified STK commands and events after decoding; in raw mode the DTE is delivered the raw data as received from the SIM. Only one mode can be enabled and function at a time.

The activation of the SIM toolkit interface can be done with:

- AT+CFUN=6 for enabling dedicated mode.
- AT+CFUN=9 for enabling raw mode.

For more details on the command description and parameters, see 3GPP TS 51.014 *[\[44\]](#page-546-0)*.

After the activation of the SIM toolkit interface, the setup menu may be displayed via URC (*[+STKPRO](#page-232-0)*, *[+UCATPROI](#page-244-0)* or *[+URCATI](#page-248-0)* depending on module and mode) when available from the SIM (immediately at SIM initialization or after PIN insertion).

- The setup menu fetched from the SIM card may vary with the terminal profile supported by the MT, which is affected by the capabilities of the module itself (e.g. speech): this implies that different u-blox modules may display different setup menus with the same SIM card.
- The commands in this section properly work only if the SIM toolkit interface has been activated by the **PET** DTE. Otherwise the SIM toolkit processing will be blocked.
- If an AT command related to dedicated mode is used when raw mode is enabled (and vice versa), an error message ("+CME ERROR: operation not allowed" if +CMEE is set to 2) is returned.

# **16.2 Terminal profile +STKPROF**

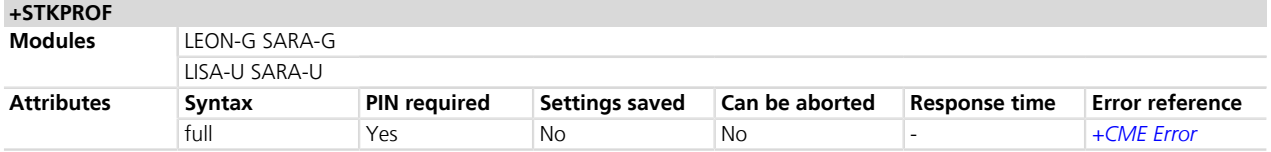

### **16.2.1 Description**

Allows reading and changing the terminal profile (list of SIM Application Toolkit facilities supported by the terminal, see ETSI TS 102 223 *[\[51\]](#page-546-0)*) data stored in NVM and used only at the SIM initialization. The SIM card may use this information to filter the proactive commands sent to the module. This command does not actually remove/add any functionality from/to the module.

The command can be used only if the SIM toolkit interface is enabled in dedicated mode.

### **16.2.2 Syntax**

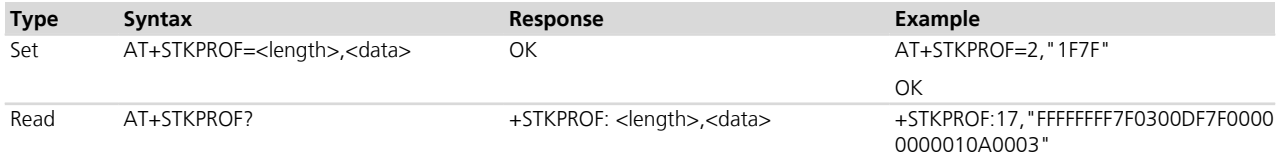

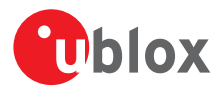

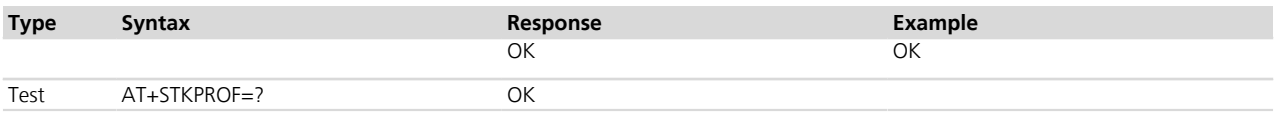

#### <span id="page-232-1"></span>**16.2.3 Defined values**

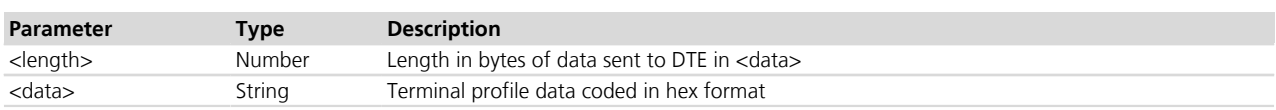

### **16.2.4 Notes**

• <length> set to 0 forces a reset to the default terminal profile stored in the MT.

# <span id="page-232-0"></span>**16.3 Proactive command in dedicated mode +STKPRO**

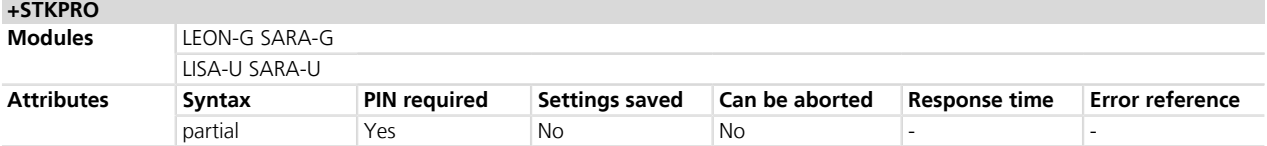

### **16.3.1 Description**

The test command displays the list of the proactive commands that need a response from the user/application via *[+STKTR](#page-235-0)* command. Only the test command syntax is allowed.

During the STK transactions, if the STK interface has been activated in dedicated mode, the URC +STKPRO displays every proactive command.

### **16.3.2 Syntax**

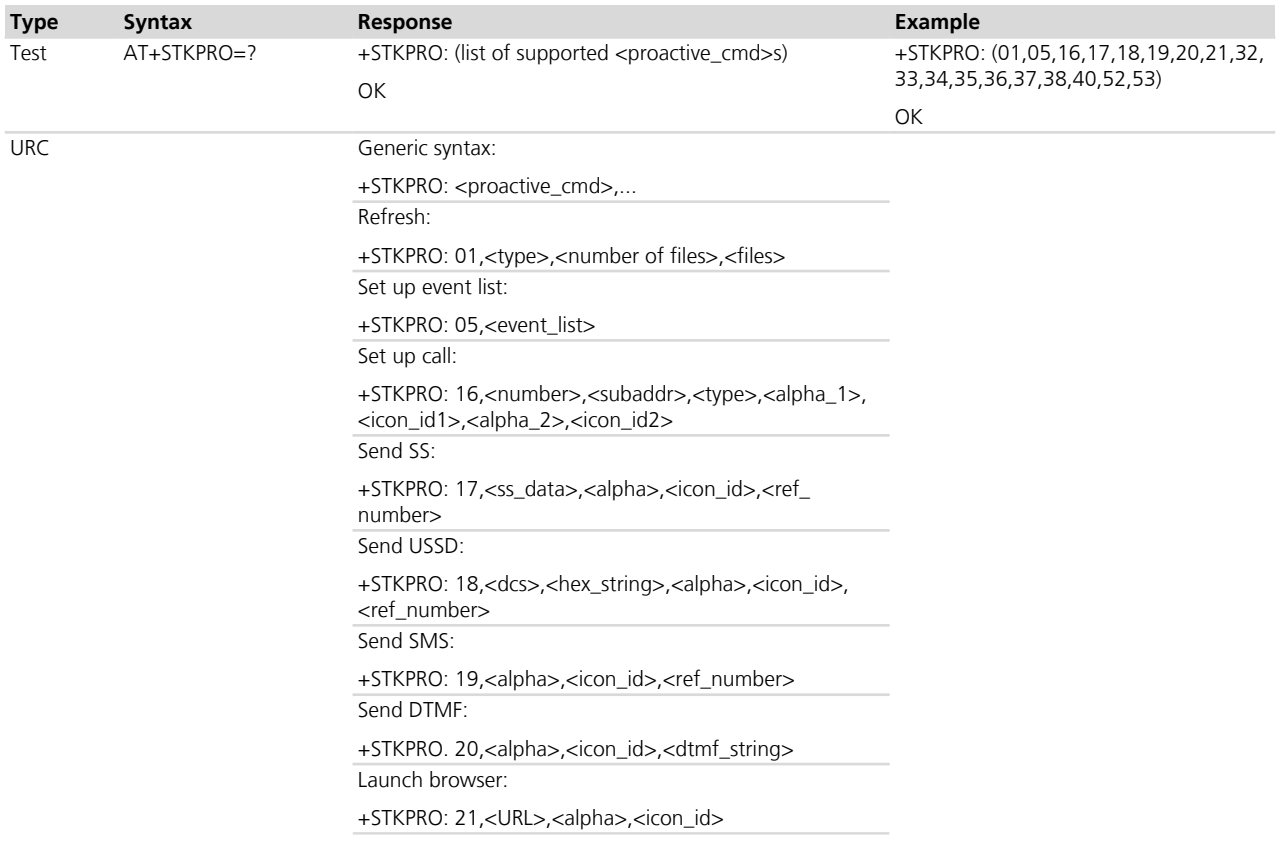

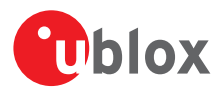

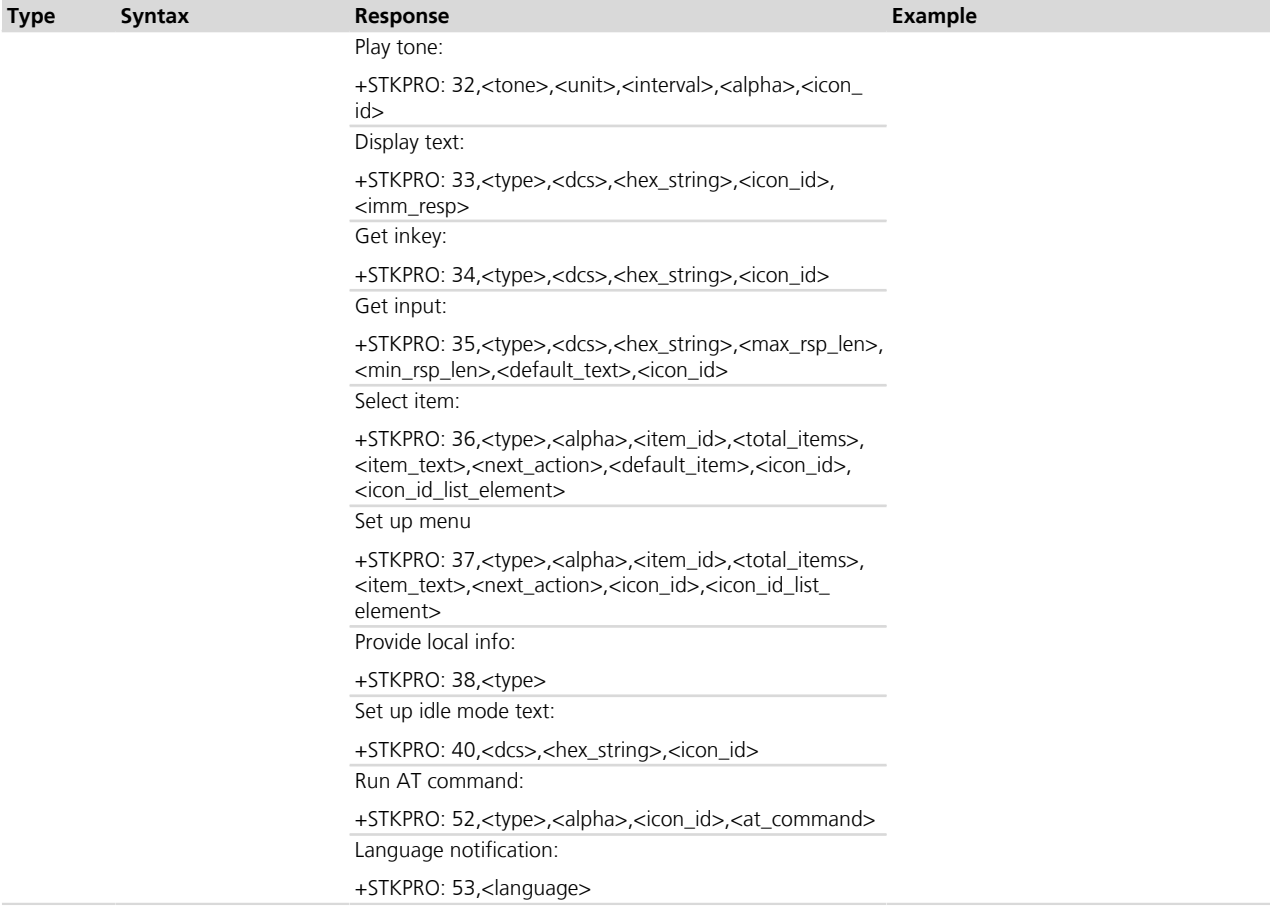

# <span id="page-233-0"></span>**16.3.3 Defined values**

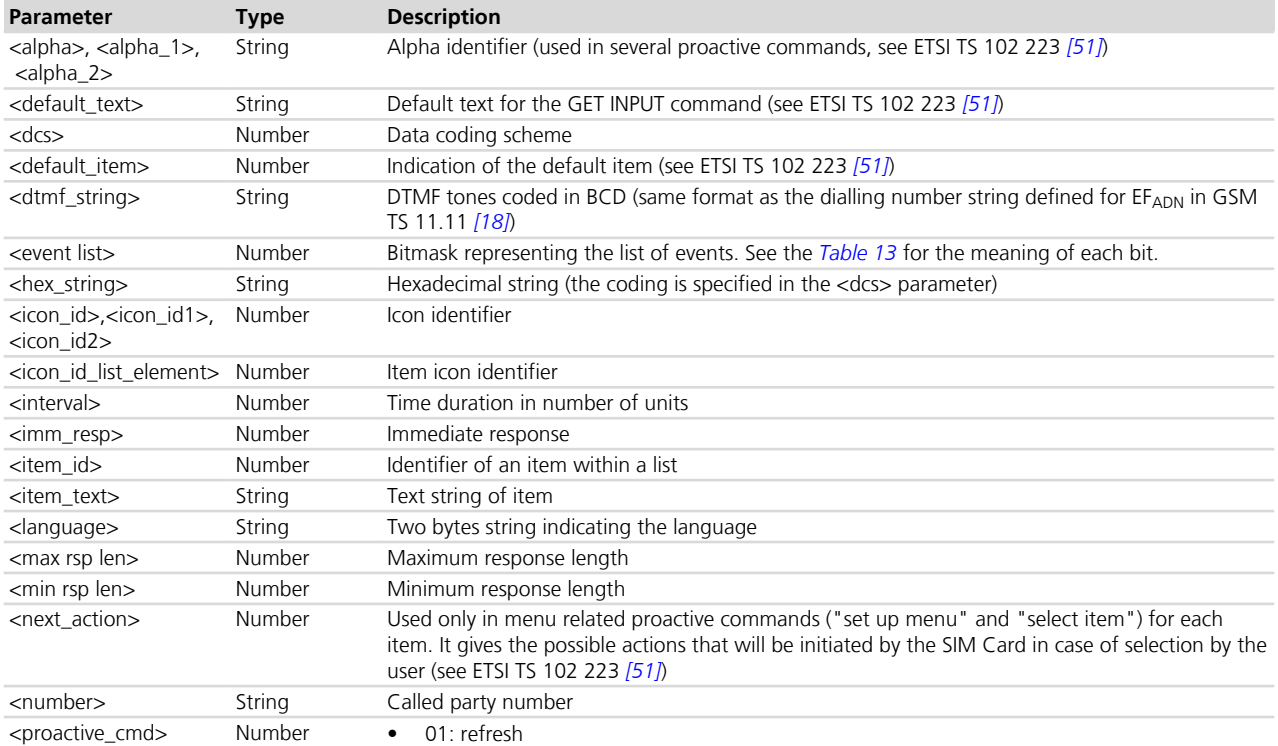

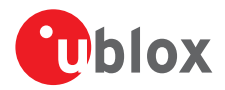

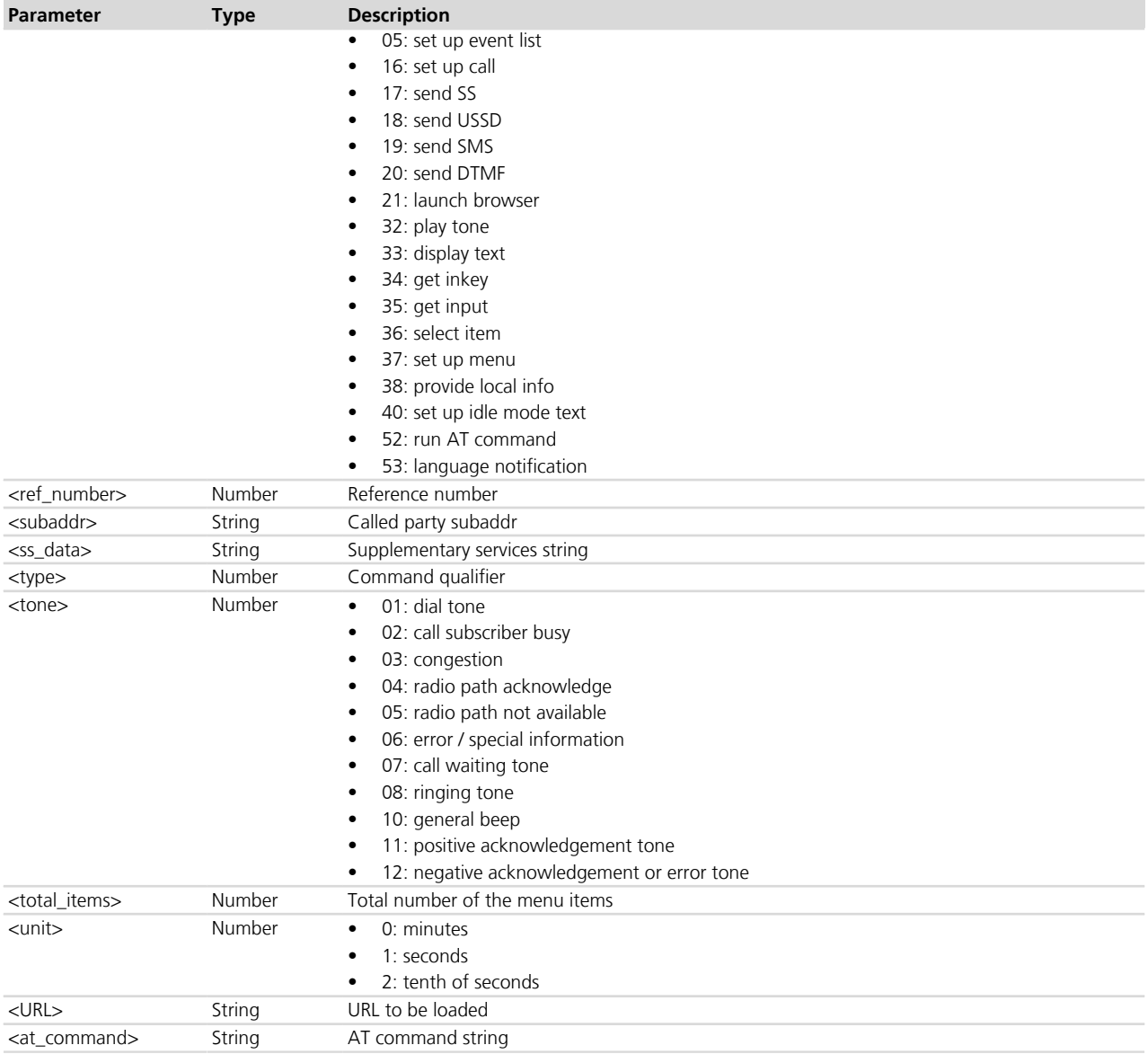

### **16.3.4 Notes**

<span id="page-234-0"></span>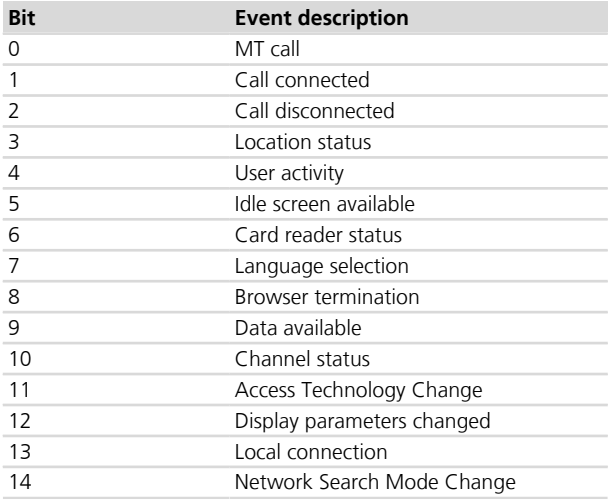

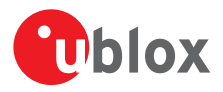

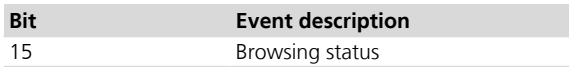

#### **Table 13: Event list bit description**

#### **LEON-G / SARA-G**

• <proactive\_cmd>=52 is not supported.

# <span id="page-235-0"></span>**16.4 Terminal response in dedicated mode +STKTR**

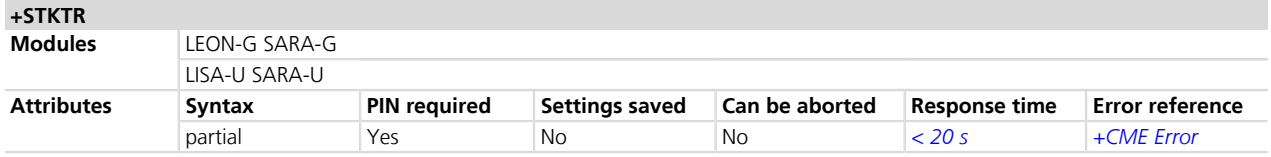

#### **16.4.1 Description**

In dedicated mode, it allows entering response to a SIM Toolkit proactive command displayed by the *[+STKPRO](#page-232-0)* URC.

If no response is entered, after a timeout of duration may range from 180 to 300 s, the module sends an autonomous terminal response to the SIM to complete the STK transaction; the result depends on the pending proactive command and can be "Command performed successfully", "No response from user", "Command type not understood by ME" or "Command data not understood by ME" (see 3GPP TS 51.014 *[\[44\]](#page-546-0)*).

The command must be always entered, to terminate the pending STK session at the MT-DTE interface, and to be able to enter additional STK commands.

The set command syntax depends on the <proactive\_cmd> value.

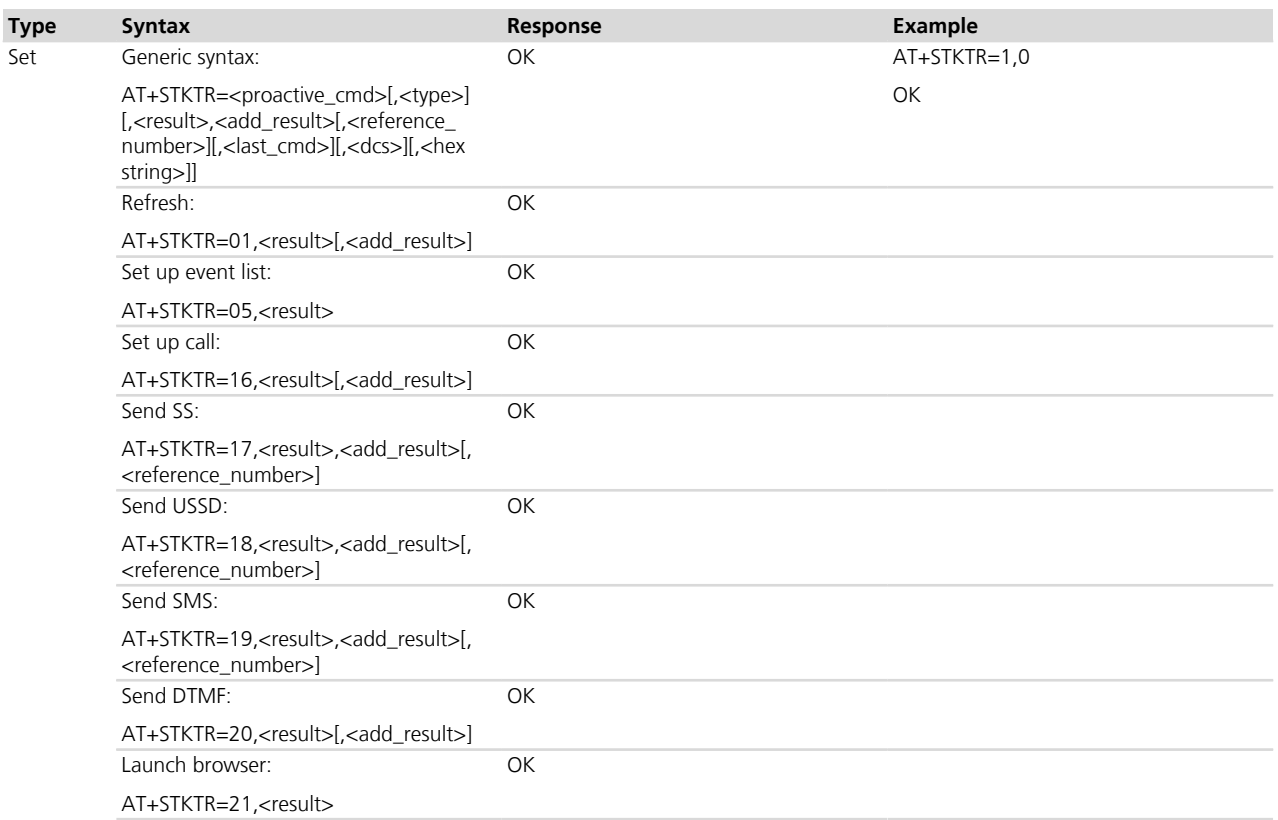

### **16.4.2 Syntax**

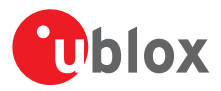

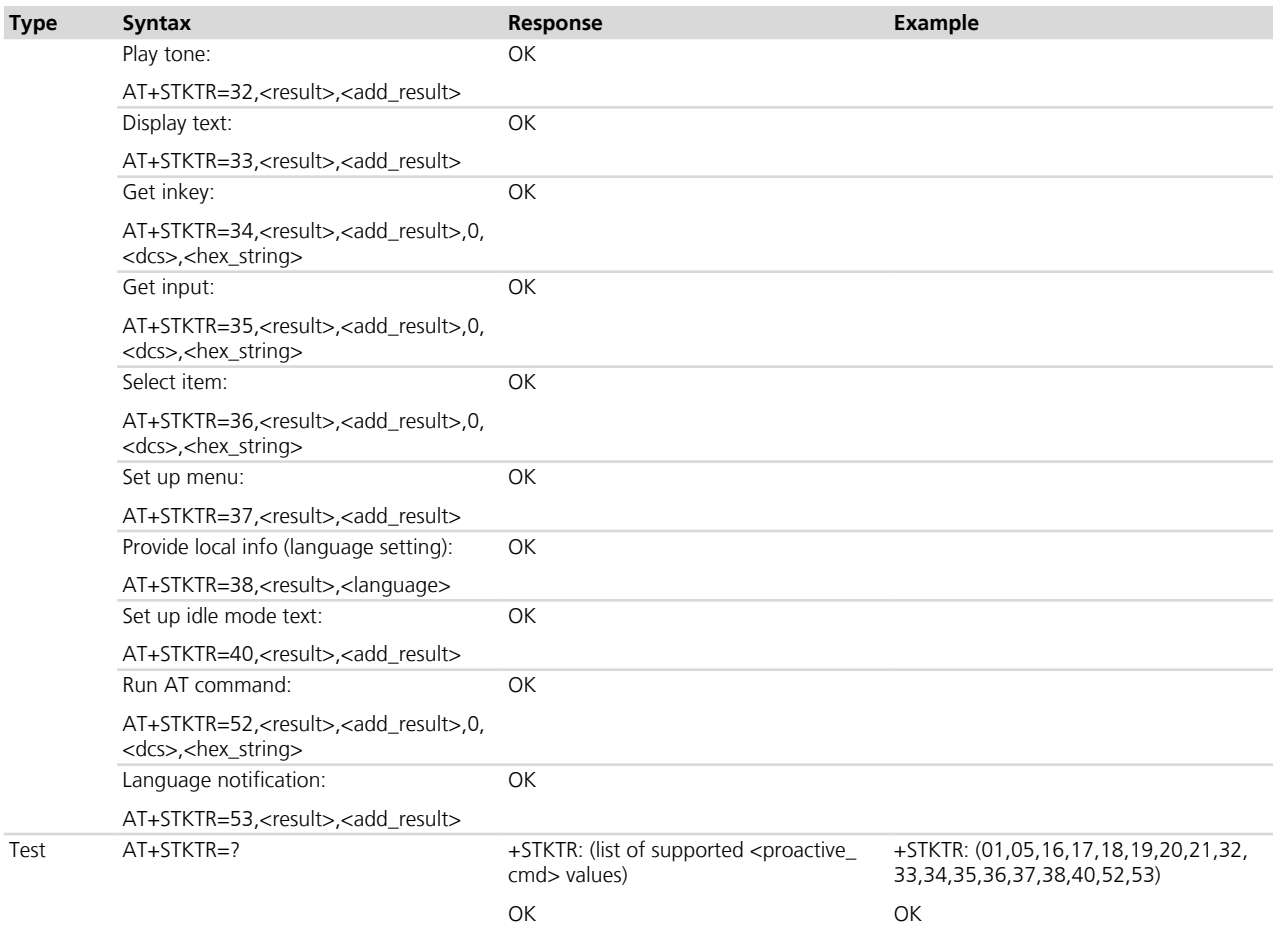

# <span id="page-236-0"></span>**16.4.3 Defined values**

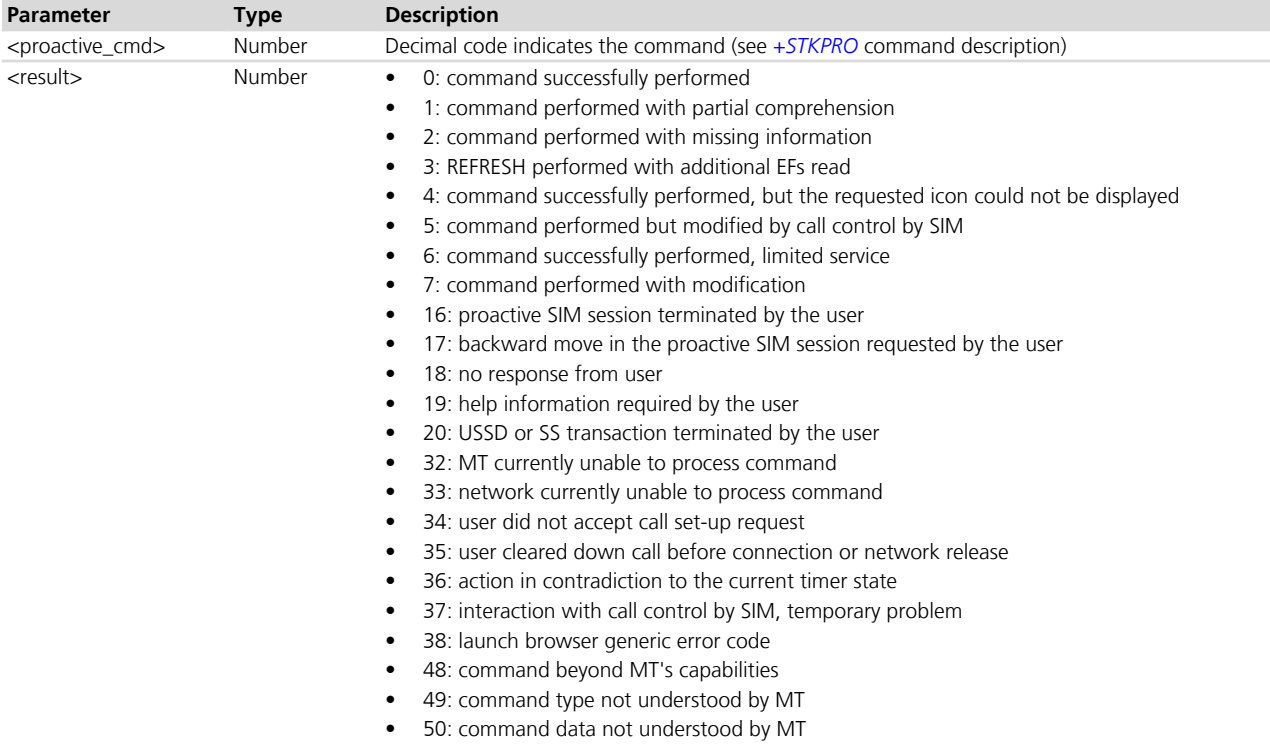

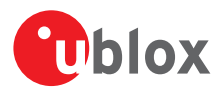

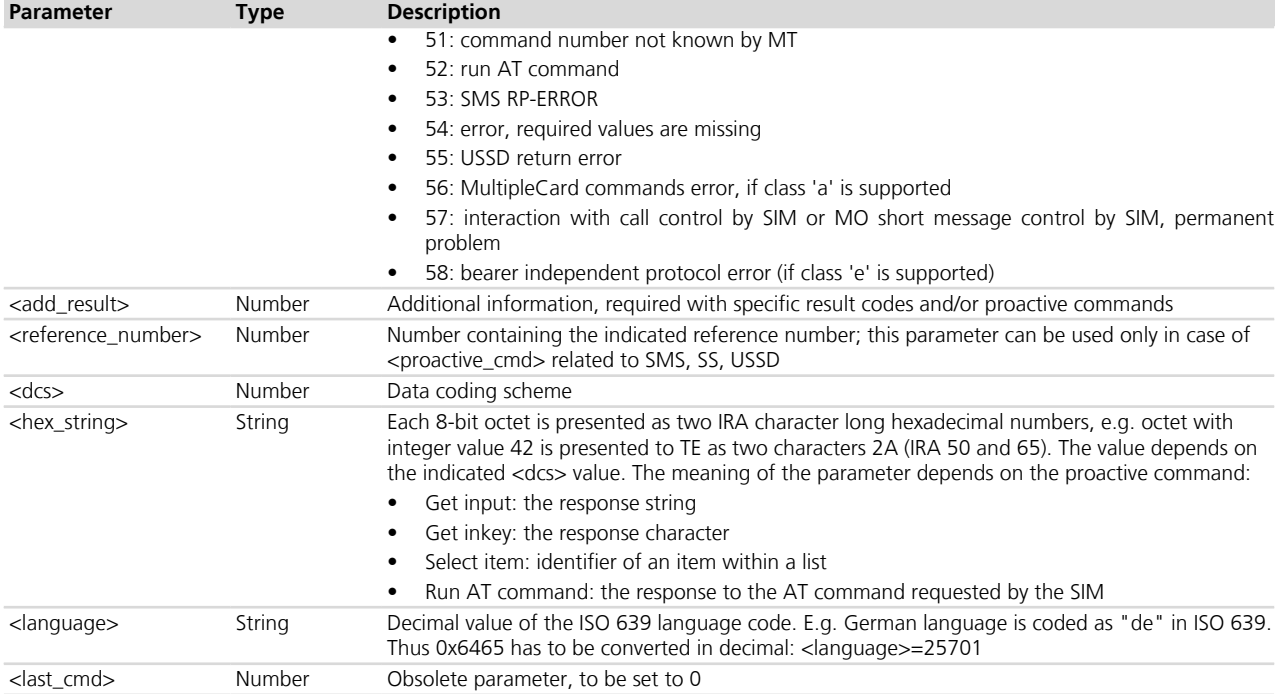

#### **16.4.4 Notes**

• \*0 stands for the obsolete parameter <last\_cmd>.

#### **LISA-U / SARA-U**

• <reference\_number> is not supported.

#### **LEON-G / SARA-G**

• <proactive\_cmd>=53 is not supported; in this case, the terminal response is automatically sent by the MT.

# **16.5 Proactive Session Status in Dedicated Mode +STKCNF**

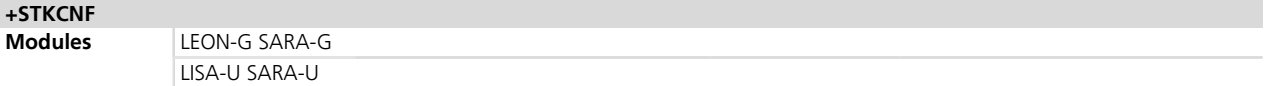

### **16.5.1 Description**

In dedicated mode, the STK proactive session status is displayed using the URC +STKCNF. The URC is printed after the *[AT+STKTR](#page-235-0)* or the *[AT+STKENV](#page-238-0)* command has been issued.

#### **16.5.2 Syntax**

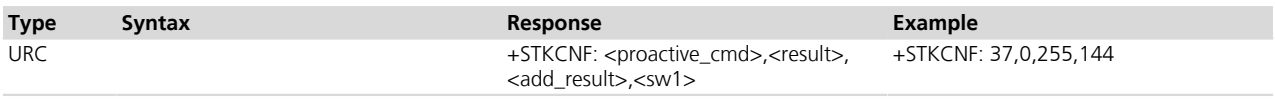

### <span id="page-237-0"></span>**16.5.3 Defined values**

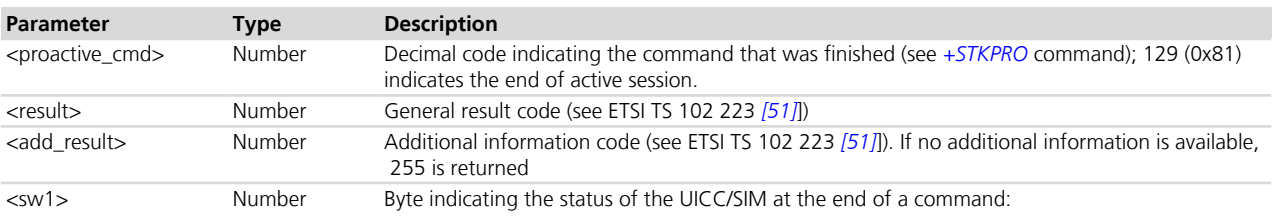

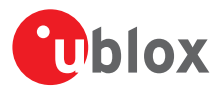

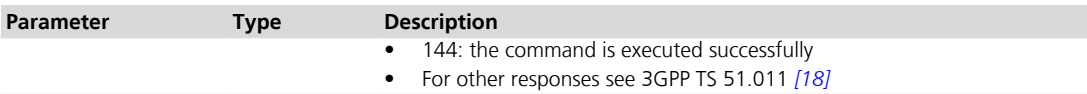

# <span id="page-238-0"></span>**16.6 Envelope in Dedicated Mode +STKENV**

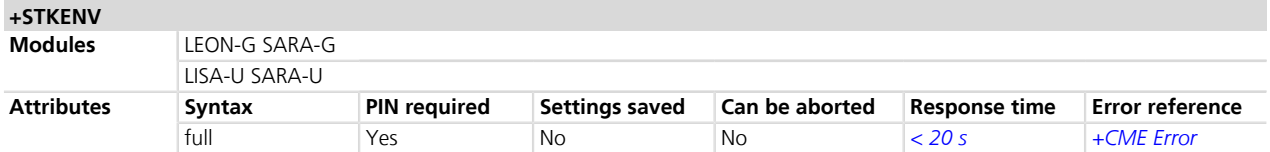

### **16.6.1 Description**

With the SIM toolkit interface enabled in dedicated mode, it allows encoding and sending an STK envelope command to the SIM.

#### **16.6.2 Syntax**

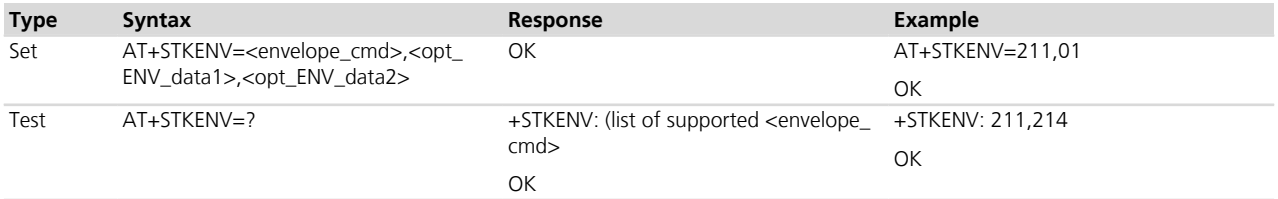

# <span id="page-238-1"></span>**16.6.3 Defined values**

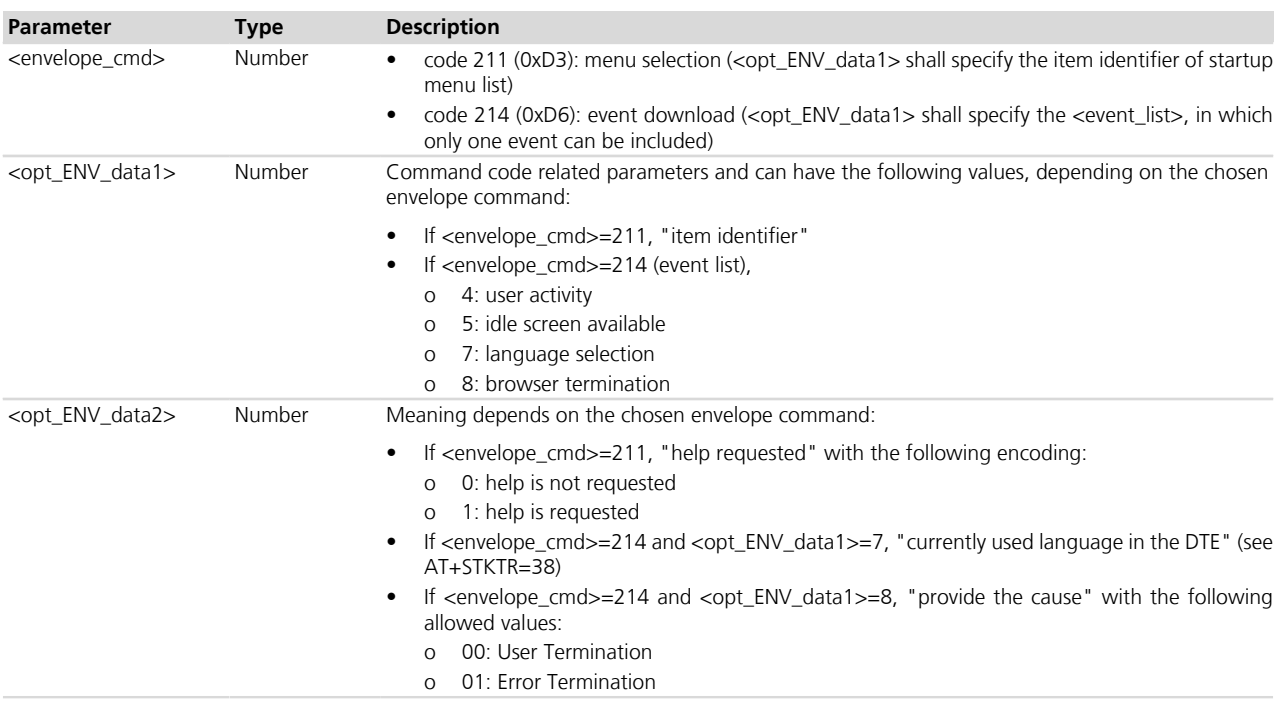

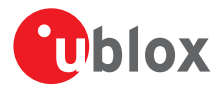

# **16.7 Call and short message control in dedicated mode +STKCC**

# **+STKCC**

LEON-G SARA-G LISA-U SARA-U

### **16.7.1 Description**

In dedicated mode, the URC +STKCC reports indications of the call control and short message control by SIM (see 3GPP TS 51.014 *[\[44\]](#page-546-0)*).

#### **16.7.2 Syntax**

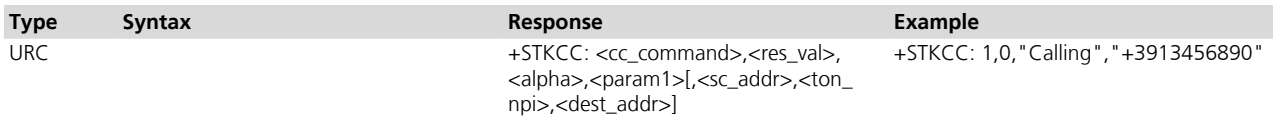

#### <span id="page-239-1"></span>**16.7.3 Defined values**

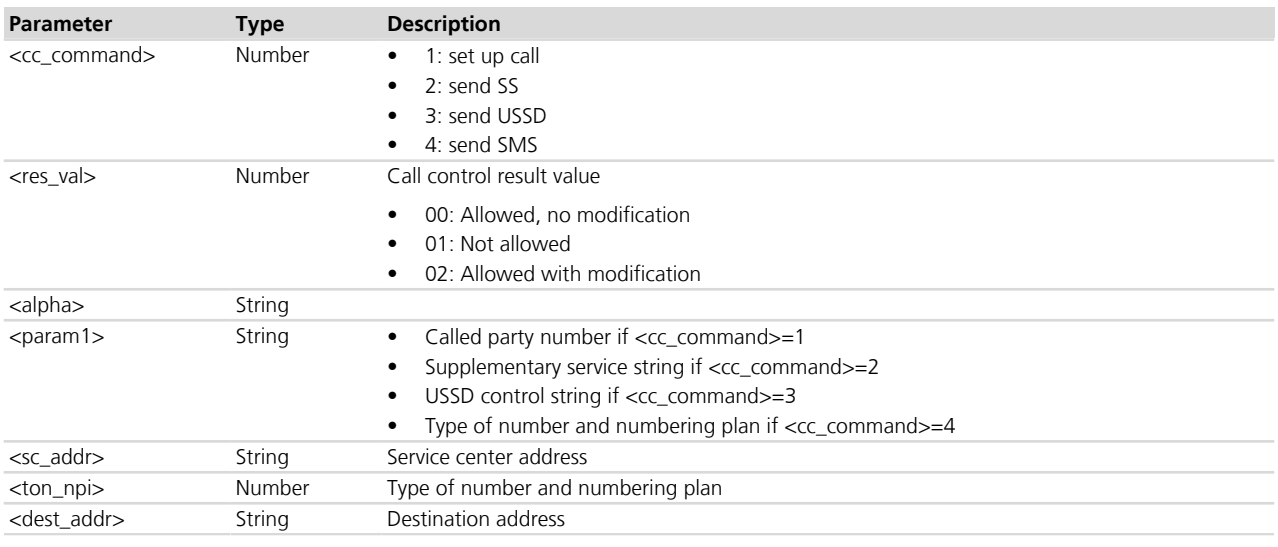

# <span id="page-239-0"></span>**16.8 Proactive command indication in raw mode +SATI**

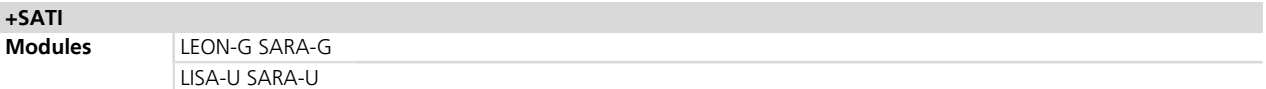

### **16.8.1 Description**

Communicates to the user the proactive command, in raw mode, coming from the SIM.

The module expects a terminal response to be sent; the user shall respond with *[AT+SATR](#page-240-0)* for sending the terminal response.

### **16.8.2 Syntax**

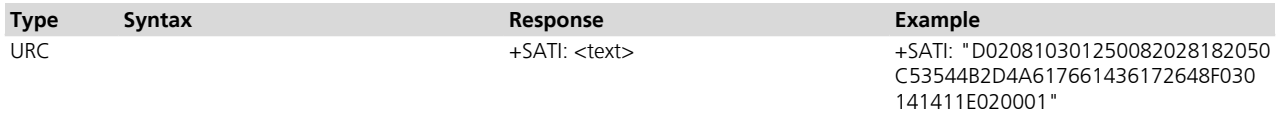

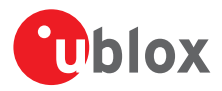

### **16.8.3 Defined values**

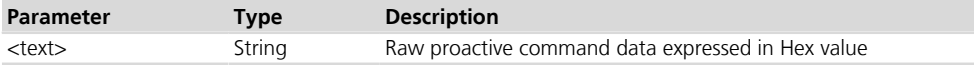

# <span id="page-240-1"></span>**16.9 Proactive command notification in raw mode +SATN**

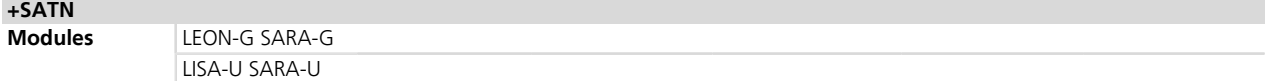

#### **16.9.1 Description**

Sends the proactive command in raw mode to the user in case the module handles the proactive command.

For this URC, the module does not expect any terminal response from the user, since the terminal response to SIM is autonomously sent by the device.

#### **16.9.2 Syntax**

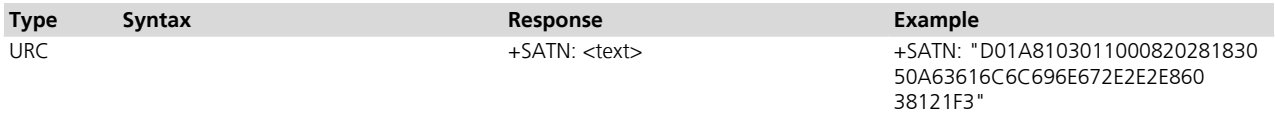

### **16.9.3 Defined values**

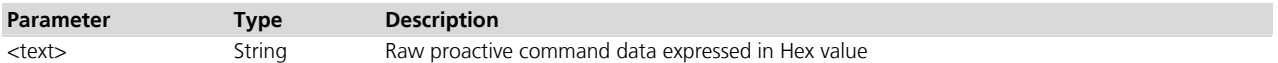

# <span id="page-240-0"></span>**16.10 Send terminal response in raw mode +SATR**

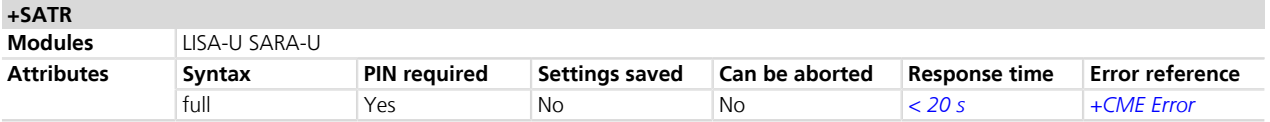

#### **16.10.1 Description**

In raw mode only, it is used to send the terminal response to the SIM after the URC *[+SATI](#page-239-0)* has been received by the user.

#### **16.10.2 Syntax**

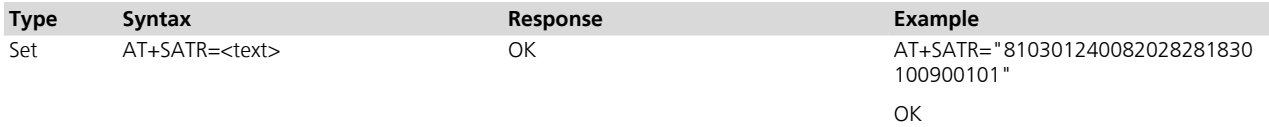

#### **16.10.3 Defined values**

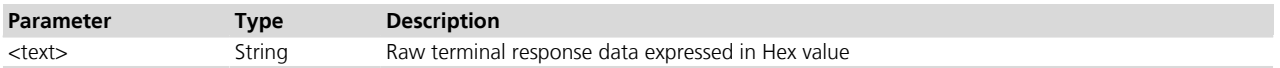

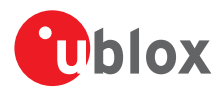

# **16.11 Terminal response confirmation in raw mode +SATF**

# **+SATF**

LEON-G SARA-G LISA-U SARA-U

#### **16.11.1 Description**

In raw mode, it provides the response to a terminal response (sent by the user or automatically by the module) from the SIM.

#### **16.11.2 Syntax**

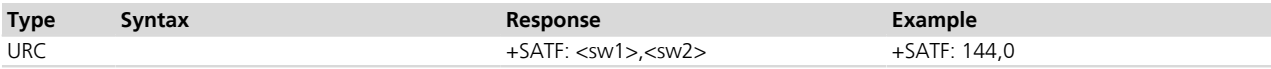

### <span id="page-241-0"></span>**16.11.3 Defined values**

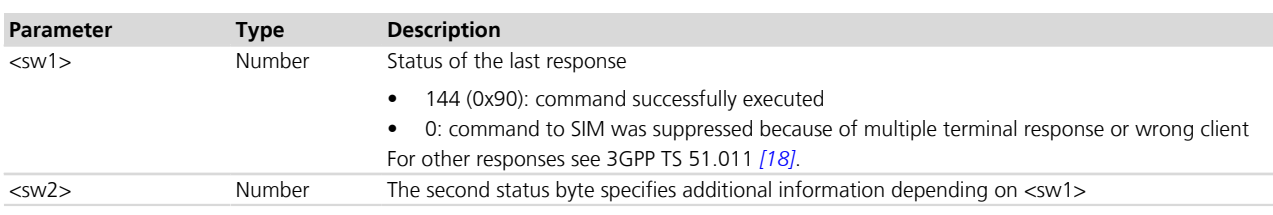

# **16.12 User confirmation for setup call in raw mode +SATD**

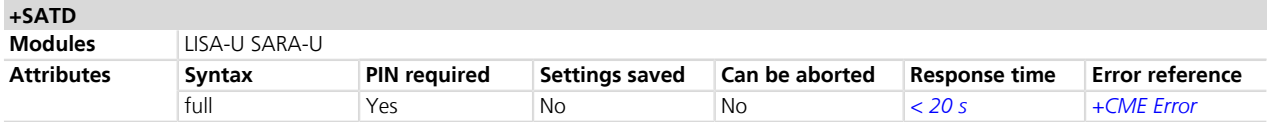

### **16.12.1 Description**

In raw mode only, the set command is used for the user confirmation required by the SET UP CALL proactive command. The user can accept the call or reject the call.

The set command is used as response to the *[+SATN](#page-240-1)* URC sent to the user for SET UP CALL Proactive command.

#### **16.12.2 Syntax**

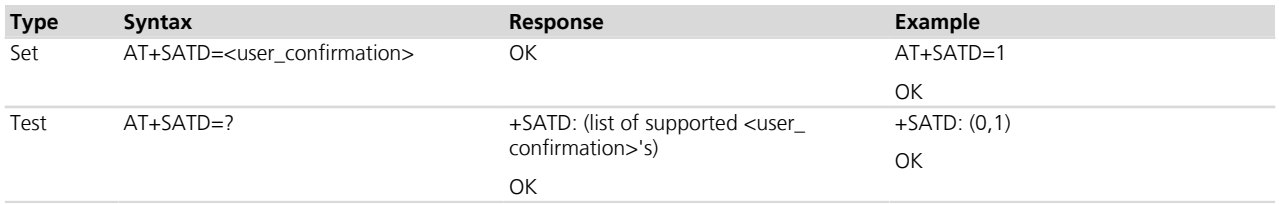

### **16.12.3 Defined values**

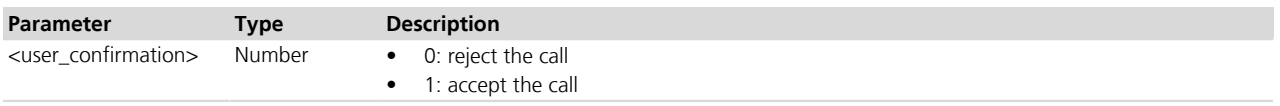

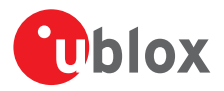

# **16.13 Envelope download in raw mode +SATE**

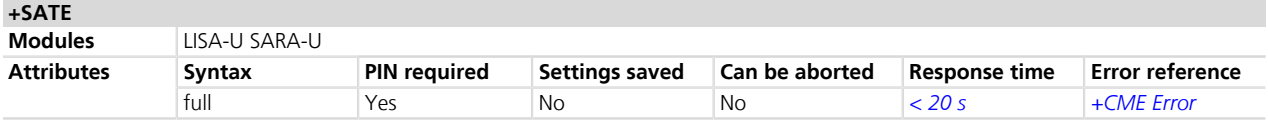

### **16.13.1 Description**

In raw mode, it sends the raw envelope data to the SIM.

#### **16.13.2 Syntax**

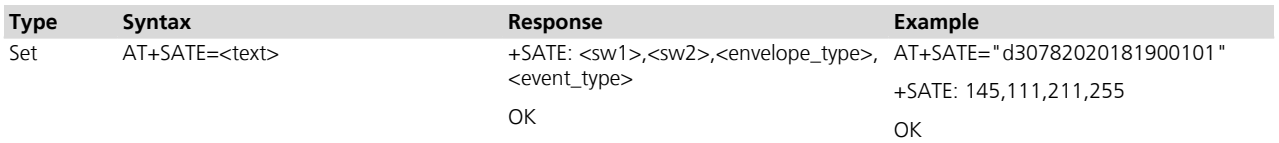

# <span id="page-242-0"></span>**16.13.3 Defined values**

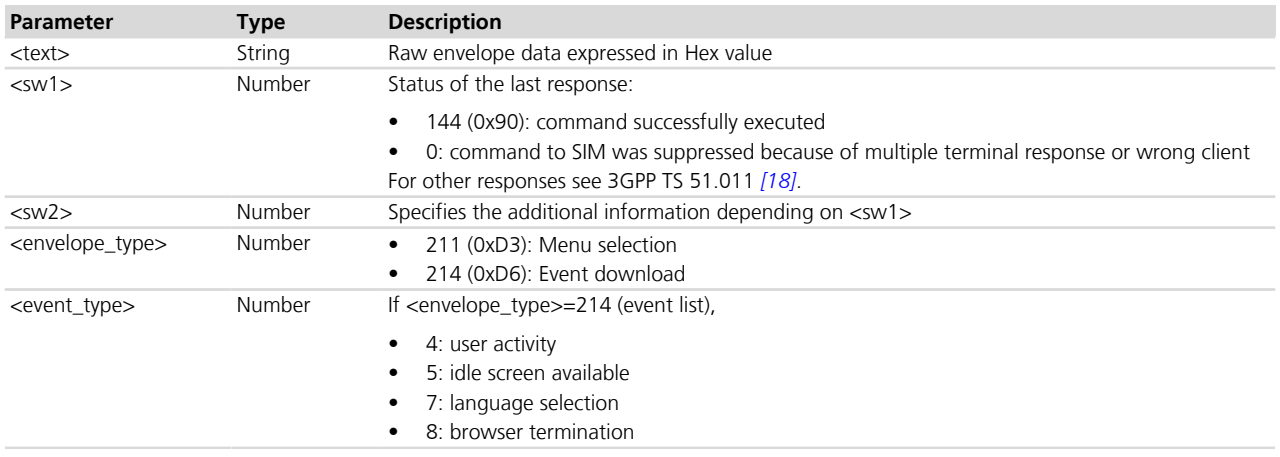

# **16.14 Call and Short Message Control in Raw Mode +STKCTRLIND**

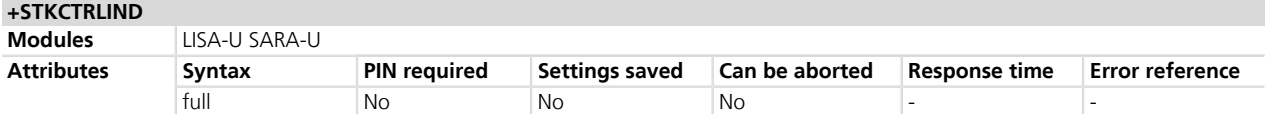

### **16.14.1 Description**

The test command lists the supported call and SMS control types.

In raw mode, the URC +STKCTRLIND is an unsolicited indication for control actions performed by the SIM on mobile originated calls and short messages.

#### **16.14.2 Syntax**

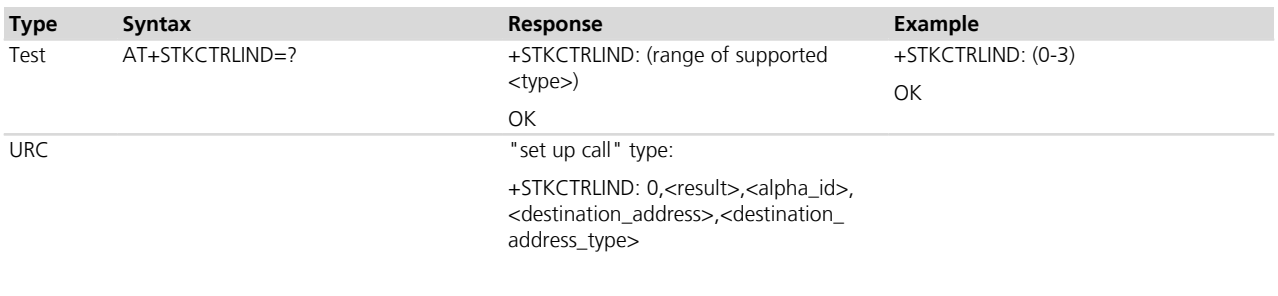

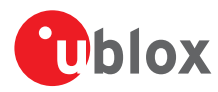

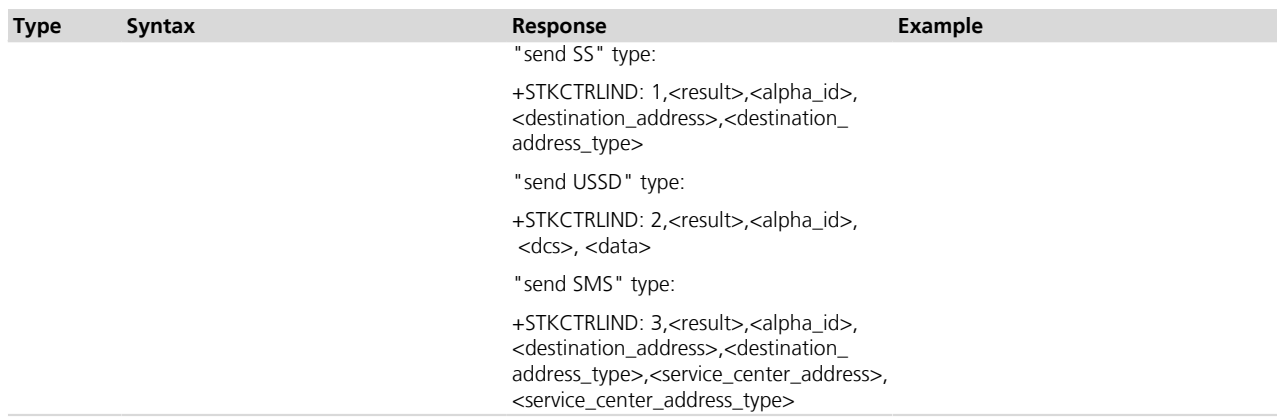

# <span id="page-243-0"></span>**16.14.3 Defined values**

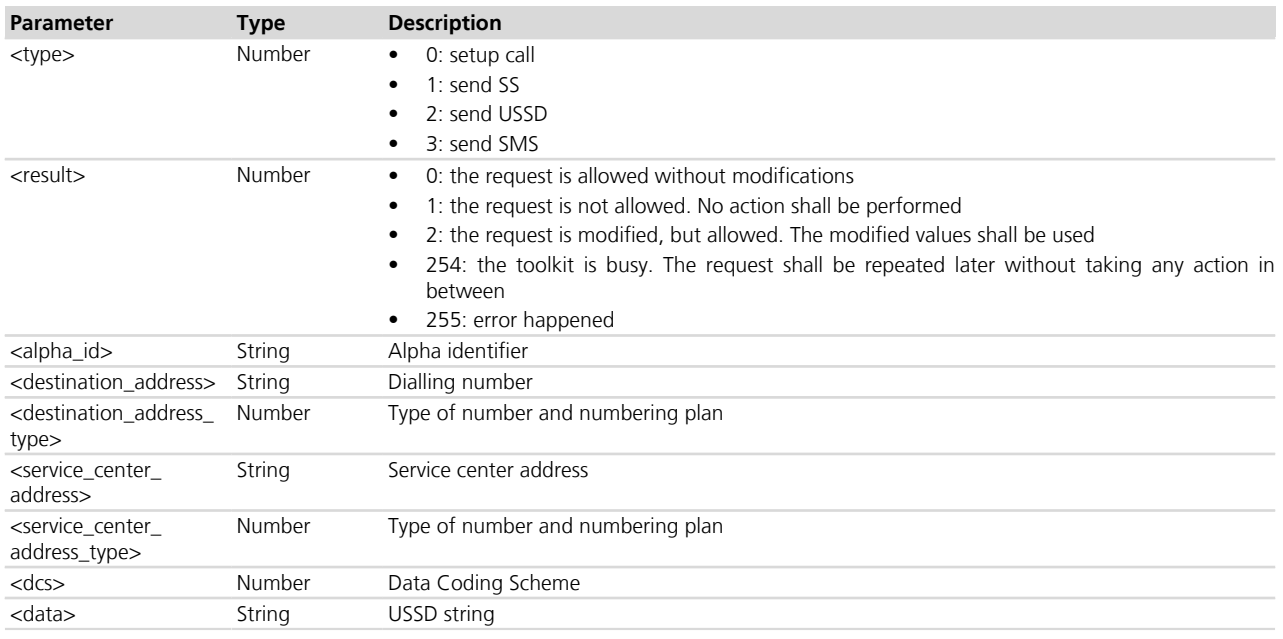

# **16.15 Terminal profile +UCATPROF**

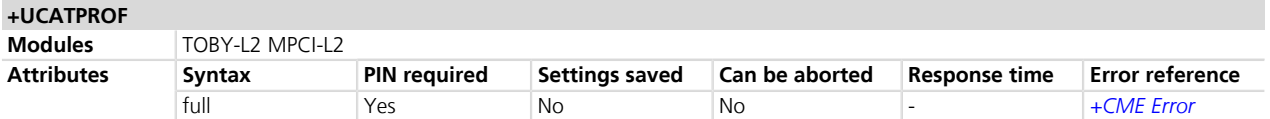

### **16.15.1 Description**

Allows reading and changing the terminal profile (i.e. the list of SIM Application Toolkit facilities supported by the terminal, see ETSI TS 102 223 *[\[51\]](#page-546-0)*) data stored in NVM and used only at the SIM initialization. The SIM card may use this information to filter the proactive commands sent to the module. This command does not actually remove/add any functionality from/to the module.

### **16.15.2 Syntax**

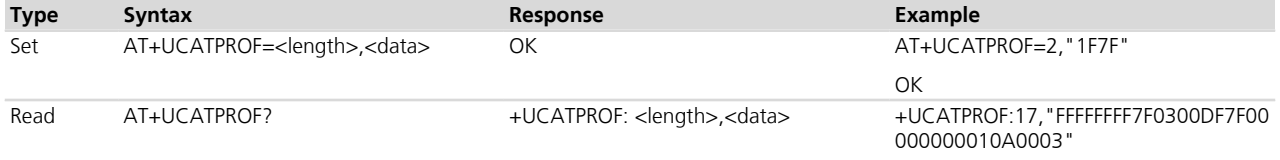

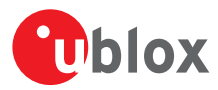

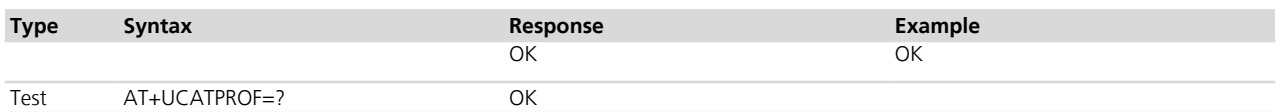

#### **16.15.3 Defined values**

See *[+STKPROF](#page-232-1)*.

# <span id="page-244-0"></span>**16.16 Proactive Command Indication in Dedicated Mode +UCATPROI**

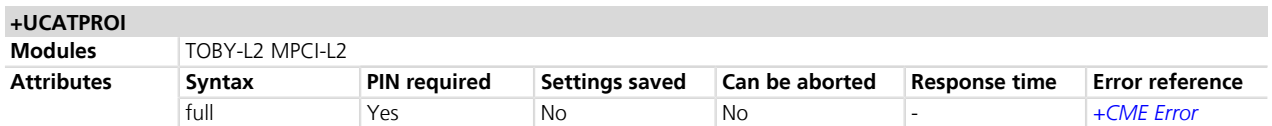

#### **16.16.1 Description**

In dedicated mode, during the STK transactions, the +UCATPROI URC displays proactive commands coming from the SIM that require a response from the user via +UCATTR command.

The test command displays the list of such proactive commands. Only the test command syntax is allowed.

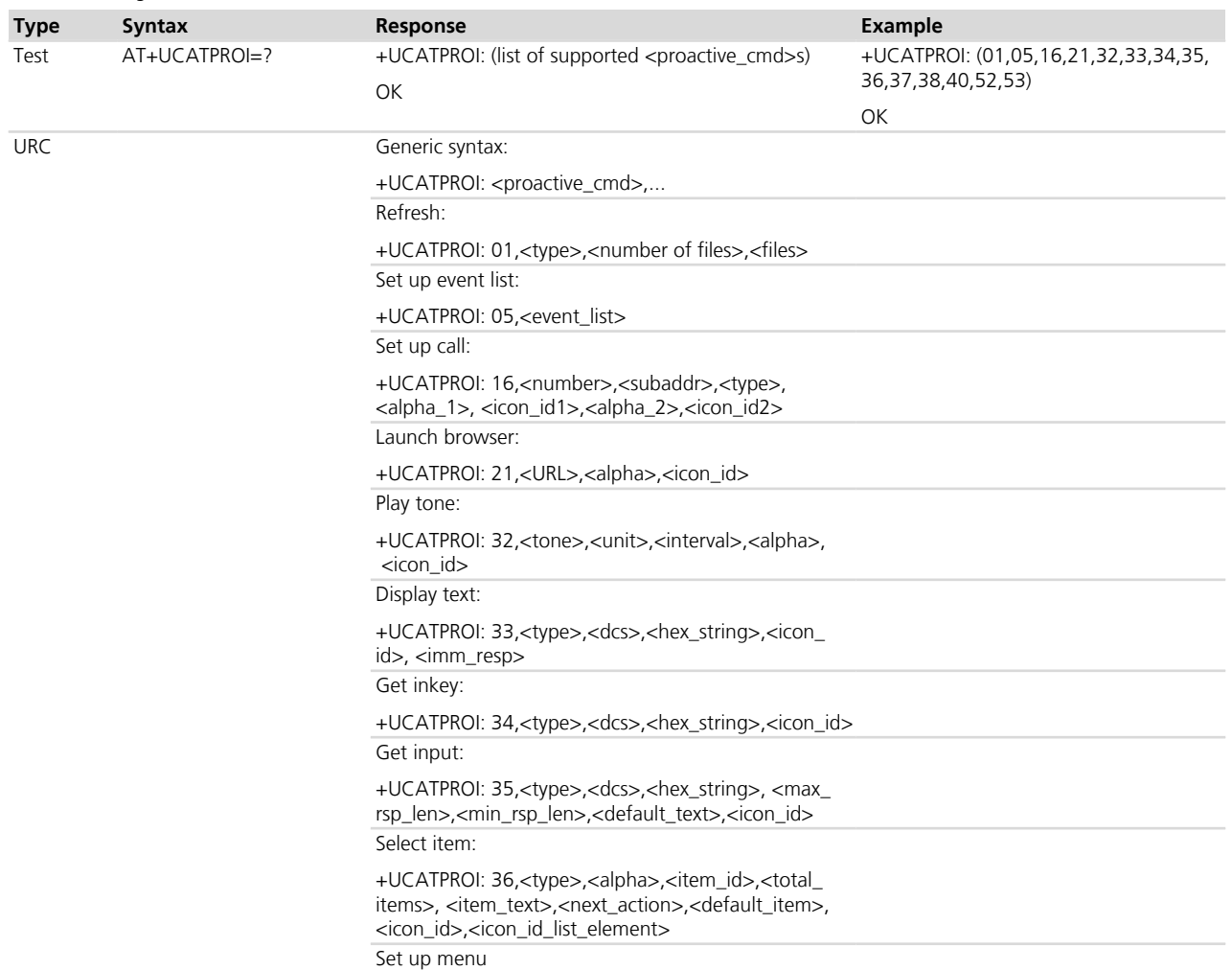

#### **16.16.2 Syntax**

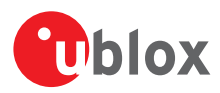

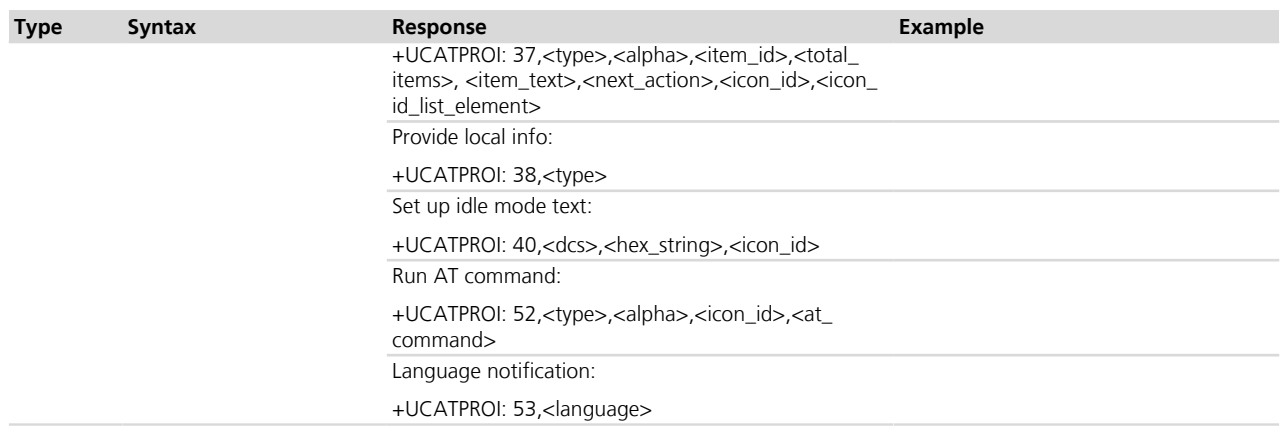

#### **16.16.3 Defined values**

See *[+STKPRO](#page-233-0)*.

# **16.17 Proactive Command Notification in Dedicated Mode +UCATPRON**

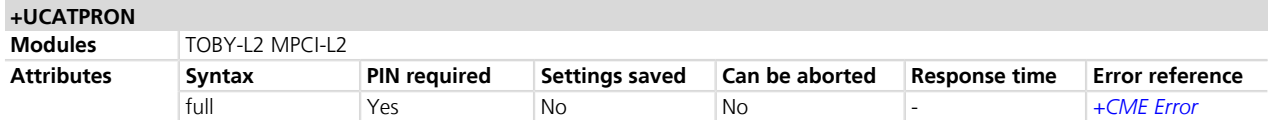

### **16.17.1 Description**

In dedicated mode, during the STK transactions, the +UCATPRON URC displays proactive commands coming from the SIM that do not require a response from the user.

The test command displays the list of such proactive commands. Only the test command syntax is allowed.

#### **16.17.2 Syntax**

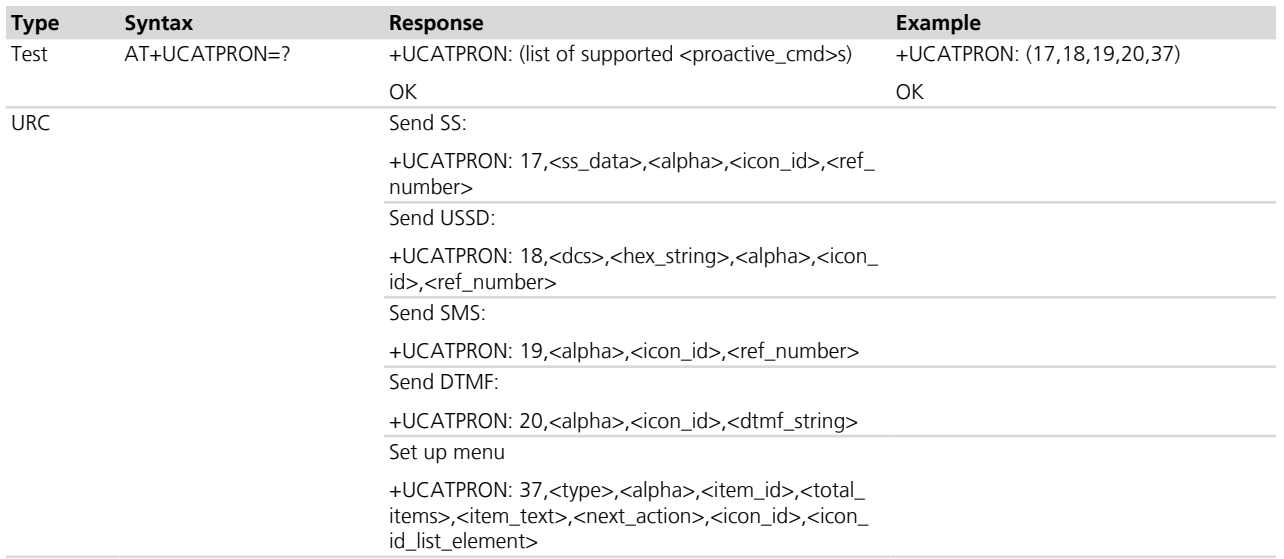

# **16.17.3 Defined values**

See *[+STKPRO](#page-233-0)*.

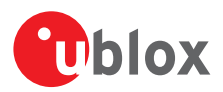

# <span id="page-246-0"></span>**16.18 Terminal Response in Dedicated Mode +UCATTR**

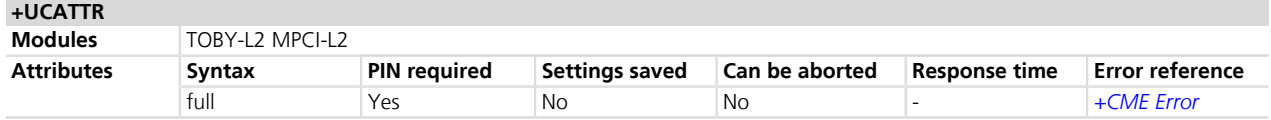

### **16.18.1 Description**

In dedicated mode, it allows entering the response to a SIM Toolkit proactive command displayed by the *[+UCATPROI](#page-244-0)* URC.

If no response is entered, after a timeout whose duration may range from 180 to 300 s, the module sends an autonomous terminal response to the SIM to complete the STK transaction; the result depends on the pending proactive command and can be "Command performed successfully", "No response from user", "Command type not understood by ME" or "Command data not understood by ME" (see 3GPP TS 51.014 *[\[44\]](#page-546-0)*).

The command must be always entered, to terminate the pending STK session at the MT-DTE interface, and to be able to enter additional STK commands.

The set command syntax depends on the <proactive\_cmd> value.

#### **16.18.2 Syntax**

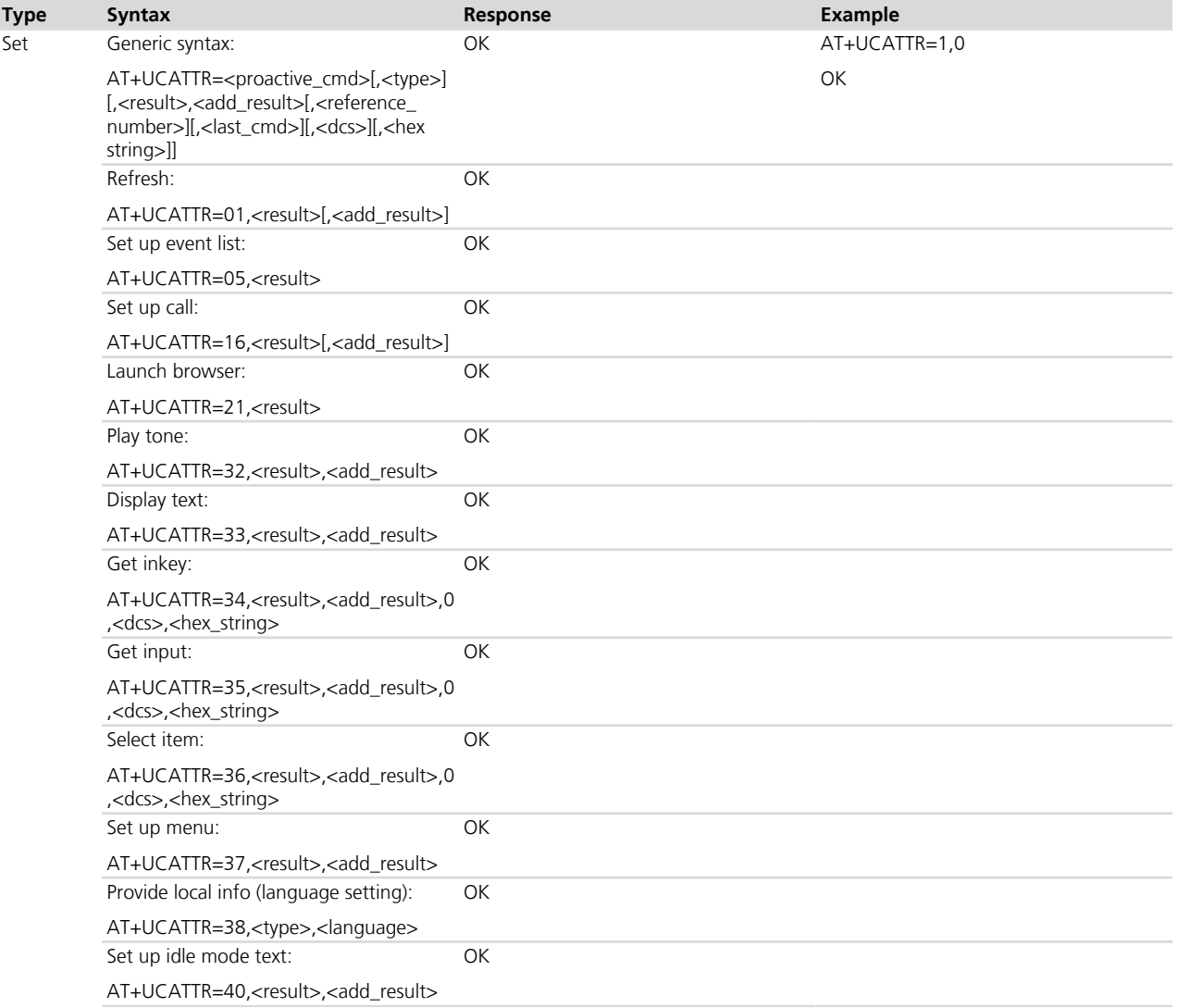

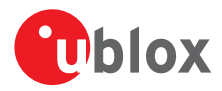

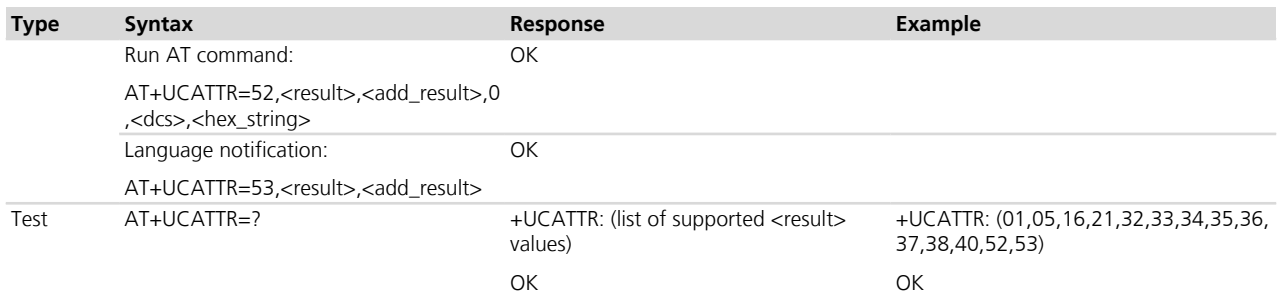

### **16.18.3 Defined values**

See *[+STKTR](#page-236-0)*.

# **16.19 Proactive Session Status in Dedicated Mode +UCATCNF**

**+UCATCNF Modules** TOBY-L2 MPCI-L2

### **16.19.1 Description**

In dedicated mode, the status of the STK proactive session is displayed using the +UCATCNF URC. The URC comes out after the *[AT+UCATTR](#page-246-0)* or the *[AT+UCATENV](#page-247-0)* command has been issued.

### **16.19.2 Syntax**

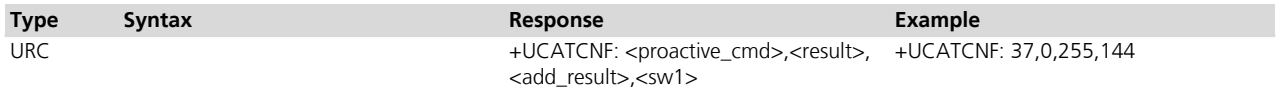

### **16.19.3 Defined values**

See *[+STKCNF](#page-237-0)*.

# <span id="page-247-0"></span>**16.20 Envelope in Dedicated Mode +UCATENV**

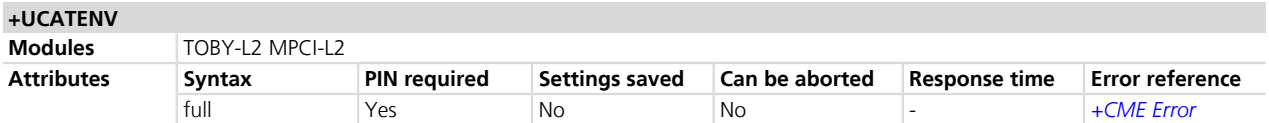

# **16.20.1 Description**

In dedicated mode, it allows encoding and sending an STK envelope command to the SIM.

#### **16.20.2 Syntax**

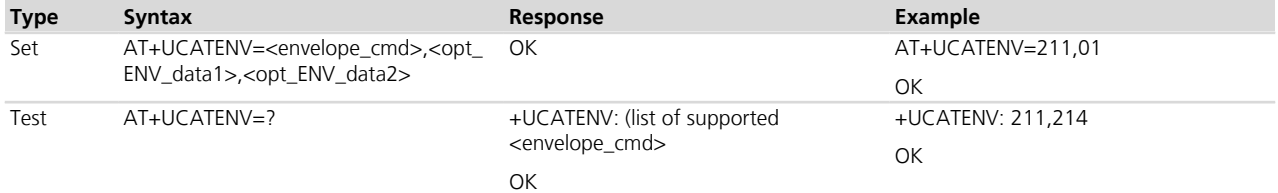

### **16.20.3 Defined values**

See *[+STKENV](#page-238-1)*.

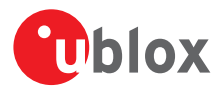

# **16.21 Call and Short Message Control in Dedicated Mode +UCATCC**

**+UCATCC**

**Modules** TOBY-L2 MPCI-L2

### **16.21.1 Description**

In dedicated mode, the indication of the call control and short message control by SIM (see 3GPP TS 51.014 *[\[44\]](#page-546-0)*) is performed using the +UCATCC URC.

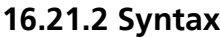

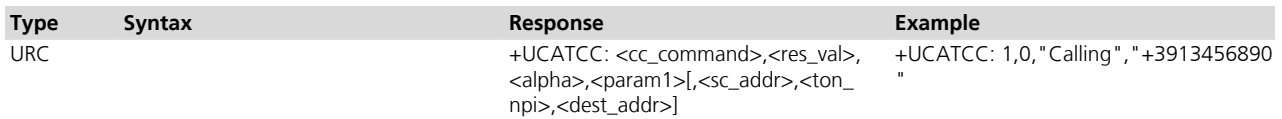

### **16.21.3 Defined values**

See *[+STKCC](#page-239-1)*.

# <span id="page-248-0"></span>**16.22 Proactive Command Indication in Raw Mode +URCATI**

**+URCATI Modules** TOBY-L2 MPCI-L2

### **16.22.1 Description**

During the STK transactions, the +URCATI URC displays proactive commands coming from the SIM that require a response from the user in raw mode.

The module expects a terminal response to be sent; the user shall respond with *[AT+URCATR](#page-249-0)* for sending the terminal response.

This URC may be issued only if the SIM toolkit interface is enabled in raw mode.

# **16.22.2 Syntax**

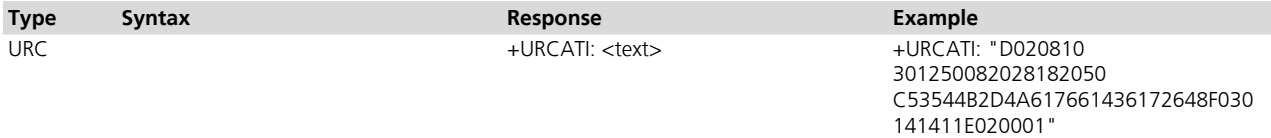

### **16.22.3 Defined values**

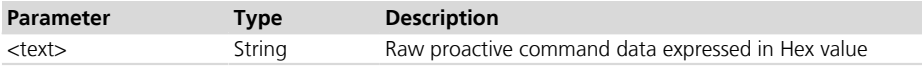

# **16.23 Proactive Command Notification in Raw Mode +URCATN**

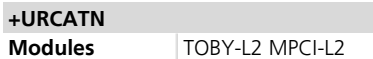

### **16.23.1 Description**

Notifies the proactive command in raw mode to the user when the module autonomously handles the proactive command.

For this URC, the module does not expect any terminal response from the user, since the terminal response to the SIM is built within the module and automatically sent.

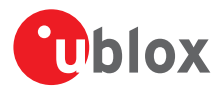

#### **16.23.2 Syntax**

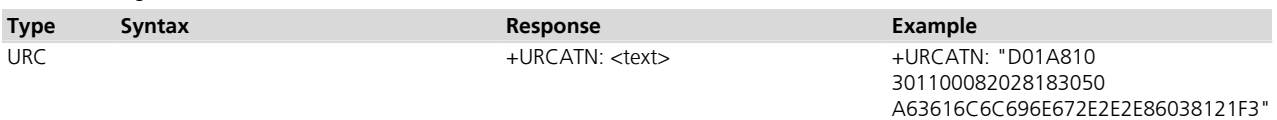

#### **16.23.3 Defined values**

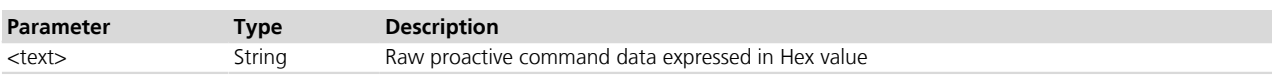

# <span id="page-249-0"></span>**16.24 Terminal response in Raw Mode +URCATR**

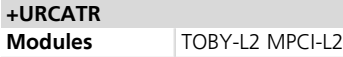

### **16.24.1 Description**

In raw mode, it allows entering the response to a SIM Toolkit proactive command displayed by the *[+URCATI](#page-248-0)* URC.

If no response is entered, after a timeout whose duration may range from 180 to 300 s, the module sends an autonomous terminal response to the SIM to complete the STK transaction; the result depends on the pending proactive command and can be "Command performed successfully", "No response from user", "Command type not understood by ME" or "Command data not understood by ME" (see 3GPP TS 51.014 *[\[44\]](#page-546-0)*).

The command must be always entered, to terminate the pending STK session at the MT-DTE interface, and to be able to enter additional STK commands.

The set command syntax depend on the <proactive\_cmd> value.

#### **16.24.2 Syntax**

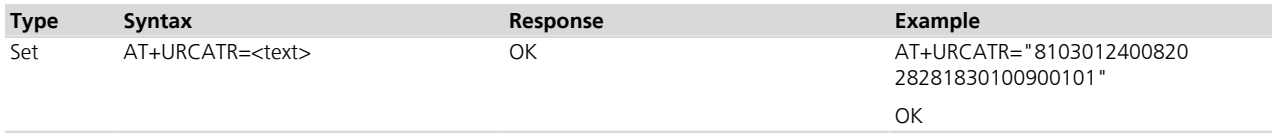

### **16.24.3 Defined values**

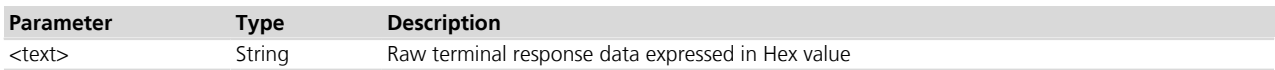

# **16.25 Proactive Session Status in Raw Mode +URCATF**

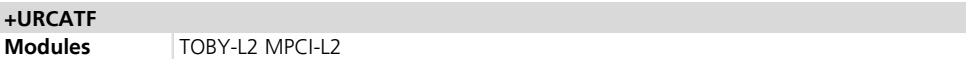

#### **16.25.1 Description**

In raw mode, it provides the response received from the SIM to a terminal response (sent by the user or automatically by the module) .

#### **16.25.2 Syntax**

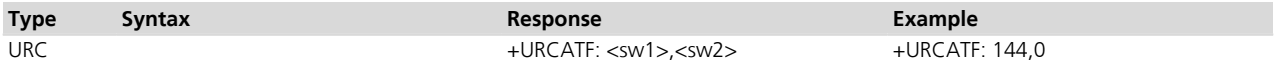

### **16.25.3 Defined values**

See *[+SATF](#page-241-0)*.

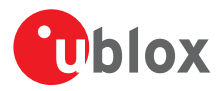

# **16.26 Envelope in Raw Mode +URCATE**

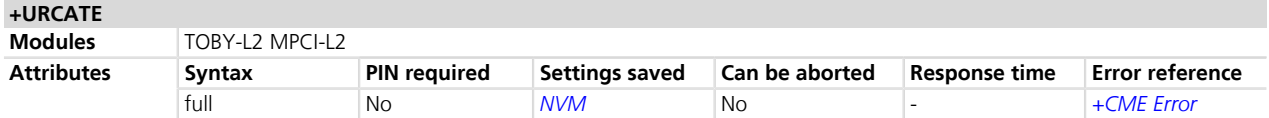

### **16.26.1 Description**

In raw mode, it sends the raw envelope data to the SIM and returns the result of the SIM instruction.

#### **16.26.2 Syntax**

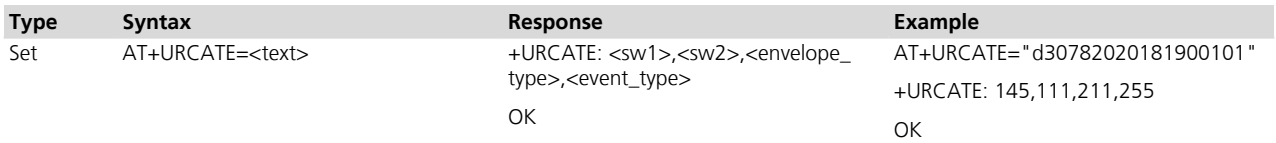

### **16.26.3 Defined values**

See *[+SATE](#page-242-0)*.

# **16.27 Call and Short Message Control in Raw Mode +URCATCC**

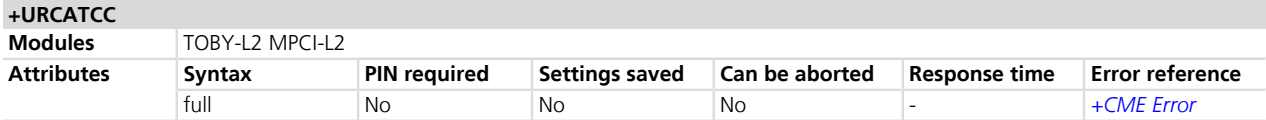

#### **16.27.1 Description**

In raw mode, +URCATCC is the unsolicited indication of Call Control and SMS Control carried out by the SIM on mobile originated service requests.

#### **16.27.2 Syntax**

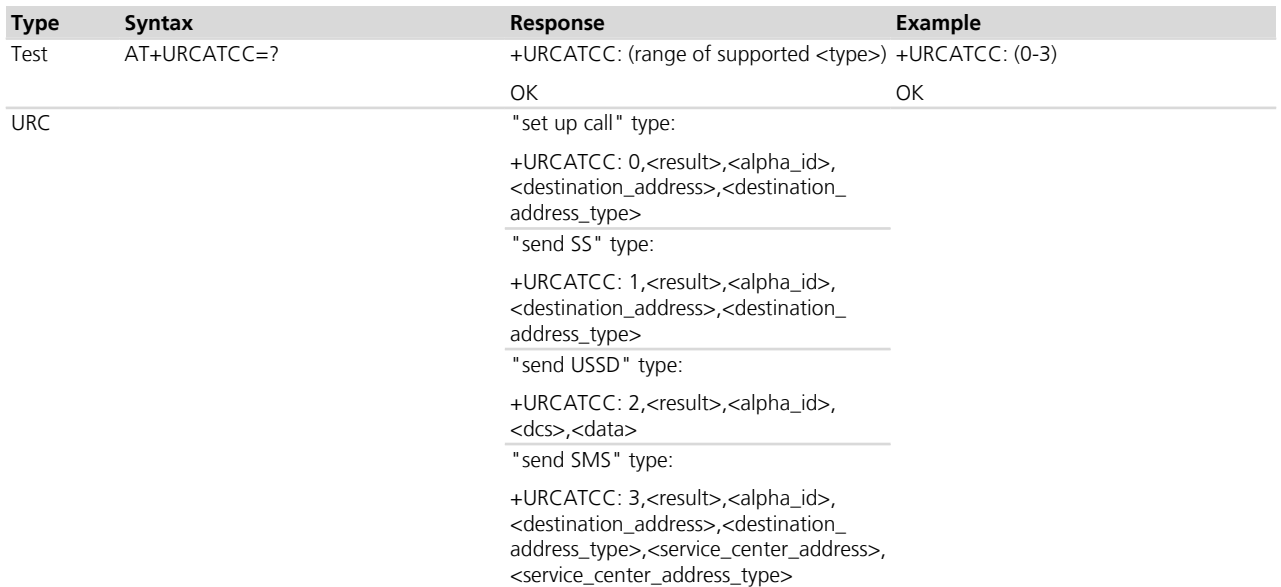

### **16.27.3 Defined values**

See *[+STKCTRLIND](#page-243-0)*.

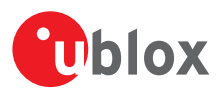

# **17 Packet switched data services**

# **17.1 Common parameters definition**

# **17.1.1 <APN>**

The Access Point Name (APN) is a string parameter, which is a logical name, valid in the current PLMN's domain, used to select the GGSN (Gateway GPRS Support Node) or the external packet data network to be connected to. The APN can be omitted: this is the so-called "blank APN" setting that may be suggested by network operators (e.g. to roaming devices); in this case the APN string is not included in the message sent to the network.

An optional special code placed at the beginning of <APN> indicates the type of authentication handling between the module and the network and may be:

- CHAP: challenge handshake authentication protocol
- PAP: personal authentication protocol
- NOAUTH: authentication protocol not used
- code omitted: authentication protocol not used

An example for the usage of <APN> is:

AT+CGDCONT=1,"IP","CHAP:internet.t-d1.de"

The maximum length of the parameter is 99.

 $C \rightarrow \overline{S}$  TOBY-L2 / MPCI-L2

The optional authentication special code is not supported. The *[+UAUTHREQ](#page-298-0)* command should be used after the context definition.

### **17.1.2 <cid>**

PDP context identifier. A numeric parameter specifying a particular PDP context definition. This parameter is valid only locally on the interface DTE-MT.

The maximum number of definable PDP contexts is 11. The maximum number of active PDP contexts is 3.

TOBY-L2 / MPCI-L2

The maximum number of definable PDP contexts is 8. The maximum number of active PDP contexts is 8.

LEON-G / SARA-G / LISA-U1 / LISA-U200-00S / LISA-U2x0-x1S The maximum number of definable PDP contexts is 3.

 $C<sub>2</sub>$  LISA-U200-62S

The maximum number of definable PDP contexts is 10.

### **17.1.3 <d\_comp>**

Numeric parameter specifying the PDP data compression; it can have the values:

- 0 (default value): off
- 1: on (predefined compression type i.e. V.42bis data compression)
- 2 : V.42bis data compression
- LEON-G / SARA-G

<d\_comp>=1 and <d\_comp>=2 are not supported (<d\_comp>=1 may be accepted, but no compression is performed).

#### **17.1.4 <delay>**

Numeric parameter which specifies the delay class according to 3GPP TS 24.008 *[\[30\]](#page-546-0)* (QoS) (for the description refer to the *[+UPSD](#page-259-0)* command description).
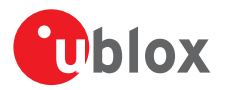

## **17.1.5 <Delivery\_of\_erroneous\_SDUs>**

Numeric parameter indicating whether SDUs (Service Data Unit) detected as erroneous shall be delivered or not (refer to 3GPP TS 24.008 *[\[30\]](#page-546-0)*, subclause 10.5.6.5):

- $\bullet$  0: no
- $\bullet$  1: yes
- 2: no detect
- 3 (default value): subscribed value

### **17.1.6 <Delivery\_order>**

Numeric parameter that indicates whether the UMTS bearer shall provide in-sequence SDU (Service Data Unit) delivery or not (refer to 3GPP TS 24.008 *[\[30\]](#page-546-0)*, subclause 10.5.6.5):

- $\bullet$  0: no
- $\bullet$  1: yes
- 2: subscribed value

### **17.1.7 <destination\_port\_range>**

String parameter given as dot-separated numbers on the form "f.t" that specifies the destination port range attribute of a valid packet filter:

• Range: 0-65535

### **17.1.8 <evaluation\_precedence\_index>**

Numeric parameter that identifies an evaluation precedence index that is unique within all TFTs associated with the PDP contexts that share the same PDP address

• Range: 0-255 (from highest evaluation precedence to lowest evaluation precedence)

### **17.1.9 <Guaranteed\_bitrate\_DL>**

Numeric Parameter that indicates the maximum number of kb/s delivered to UMTS (DL) at an application processor (refer to 3GPP TS 24.008 *[\[30\]](#page-546-0)*, subclause 10.5.6.5):

- Range 1-63 in steps of 1
- Range 64-568 in steps of 8
- Range 576-8640 in steps of 64
- Range 8700-16000 in steps of 100
- Range 17000-128000 in steps of 1000
- Range 130000-256000 in steps of 2000

### **17.1.10 <Guaranteed\_bitrate\_UL>**

Numeric parameter indicating the maximum number of kb/s delivered to UMTS (UL) at an application processor (refer to 3GPP TS 24.008 *[\[30\]](#page-546-0)*, subclause 10.5.6.5):

- Range 1-63 in steps of 1
- Range 64-568 in steps of 8
- Range 576-8640 in steps of 64
- Range 8700-16000 in steps of 100
- Range 17000-128000 in steps of 1000
- Range 130000-256000 in steps of 2000

### <span id="page-252-0"></span>**17.1.11 <h\_comp>**

Numeric parameter specifying the PDP header compression; it can have the values:

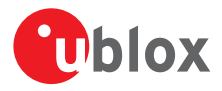

- 0 (default value): off
- 1: on (predefined compression type, i.e. RFC1144)
- $2: RFC1144$
- 3: RFC2507
- 4: RFC3095

LEON-G / SARA-G

<h\_comp>= 2, 3 and 4 are not supported.

### **17.1.12 <ipsec\_security\_parameter\_index\_(spi)>**

Numeric parameter that specifies the IPSec SPI attribute of a valid packet filter which is a 32-bit field.

• Range: 0x00000000 - 0xFFFFFFFFF

### <span id="page-253-0"></span>**17.1.13 <L2P>**

String parameter indicating the layer 2 protocol to be used between the DTE and MT; these values are supported:

- "PPP" (default value)
- "M-HEX"
- "M-RAW\_IP"
- "M-OPT-PPP"
- "M-PPP-RELAY" (only on LISA-U200-62S series)
- TOBY-L2 / MPCI-L2 Only the "PPP" value is supported. There is no support for IPv6 over PPP (PPPv6).

CAP LEON-G / SARA-G <L2P>= "M-OPT-PPP" is not supported.

### **17.1.14 <Maximum\_bitrate\_DL>**

Numeric parameter indicating the maximum number of kb/s delivered to UMTS (DL) at an application processor (refer to 3GPP TS 24.008 *[\[30\]](#page-546-0)*, subclause 10.5.6.5):

- Range 1-63 in steps of 1
- Range 64-568 in steps of 8
- Range 576-8640 in steps of 64
- Range 8700-16000 in steps of 100
- Range 17000-128000 in steps of 1000
- Range 130000-256000 in steps of 2000

### **17.1.15 <Maximum\_bitrate\_UL>**

Numeric parameter indicating the maximum number of kb/s delivered to UMTS (UL) at an application processor (refer to 3GPP TS 24.008 *[\[30\]](#page-546-0)*, subclause 10.5.6.5):

- Range 1-63 in steps of 1
- Range 64-568 in steps of 8
- Range 576-8640 in steps of 64
- Range 8700-16000 in steps of 100
- Range 17000-128000 in steps of 1000
- Range 130000-256000 in steps of 2000

### **17.1.16 <Maximum\_SDU\_size>**

Numeric parameter that indicates the maximum allowed SDU (Service Data Unit) size in octets (refer to 3GPP TS 24.008 *[\[30\]](#page-546-0)*, subclause 10.5.6.5):

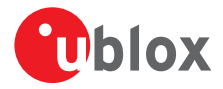

- 0: subscribed value
- Range 10-1500 in steps of 10 octets
- 1502
- 1510
- 1520

## <span id="page-254-4"></span>**17.1.17 <mean>**

Numeric parameter specifying the mean throughput class (for the description refer to the *[+UPSD](#page-259-0)* command description)

## **17.1.18 <p\_cid>**

Numeric parameter that identifies the particular PDP context definition, specified using +CGDCONT, to which a secondary PDP context definition will be associated using +CGDSCONT.

This parameter is only locally valid on the interface TE-MT.

## **17.1.19 <packet\_filter\_identifier>**

Numeric parameter that identifies a packet filter:

• Range: 1 - 8

### <span id="page-254-3"></span>**17.1.20 <peak>**

Numeric parameter specifying the peak throughput class (for the description refer to the *[+UPSD](#page-259-0)* command description)

### <span id="page-254-1"></span>**17.1.21 <PDP\_addr>**

String parameter identifying the MT in the IP-address space applicable to the PDP service. If the value is null or omitted, then a value may be provided by the DTE during the PDP startup procedure or, failing that, a dynamic address will be requested. It can be read with the command AT+CGPADDR.

Depending on the IP-version, the <PDP\_addr> consists of 4 octets (IPv4) or 16 octets (IPv6):

- IPv4: "ddd.ddd.ddd.ddd"
- IPv6: "ddd.ddd.ddd.ddd.ddd.ddd.ddd.ddd.ddd.ddd.ddd.ddd.ddd.ddd.ddd.ddd"
- LEON-G / SARA-G / LISA-U

The IPv6 version is not supported.

## <span id="page-254-0"></span>**17.1.22 <PDP\_type>**

The Packet Data Protocol (PDP) type is a string parameter which specifies the type of packet data protocol:

- IP: Internet Protocol (IETF STD 5)
- PPP: Point to Point Protocol (only on LISA-U200-62S series)

### <span id="page-254-2"></span>**17.1.23 <precedence>**

Numeric parameter specifying the precedence class (for the description refer to the *[+UPSD](#page-259-0)* command description), it can assume the values:

- 0: network subscribed
- 1: high priority
- 2: normal priority
- 3: low priority

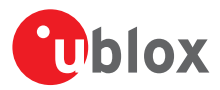

## <span id="page-255-0"></span>**17.1.24 <reliability>**

Numeric parameter specifying the reliability class (refer to the *[+UPSD](#page-259-0)* command description)

## <span id="page-255-1"></span>**17.1.25 <state>**

Indicates the state of GPRS attachment

- 0: detached
- 1 (default value): attached

## <span id="page-255-2"></span>**17.1.26 <status>**

Indicates the state of PDP context activation

- 0: deactivated
- 1: activated

comp>: the available head-compressions is depending on configuration of the stack (configured via features in the stack)

 $\epsilon$  <L2P>: the application on the remote side must support the selected protocol as well.

## **17.1.27 <Traffic\_class>**

Indicates the application type for which the UMTS bearer service is optimized (refer to 3GPP TS 24.008 *[\[30\]](#page-546-0)*, subclause 10.5.6.5):

- 0: conversational
- 1: streaming
- 2: interactive
- 3: background
- 4: subscribed value

If the traffic class is specified as conversational (<Traffic\_class>=0) or streaming (<Traffic\_class>=1), then the Guaranteed and Maximum bit rate parameters shall be also provided.

## **17.1.28 <SDU\_error\_ratio>**

Indicates the target value for the fraction of SDUs (Service Data Unit) lost or detected as erroneous. SDU error ratio is defined only for conforming traffic (refer to 3GPP TS 24.008 *[\[30\]](#page-546-0)*, subclause 10.5.6.5). The value is specified as 'mEe', e.g. a target SDU error ratio of 1\*10-6 would be specified as '1E6'

- $"1F6" : 1*10^{-6}$
- $"1E5" : 1*10^{-5}$
- $"1E4" : 1*10^{-4}$
- $"1E3" : 1*10^{-3}$
- "7F3":  $7*10^{-3}$
- $"1E2" : 1*10^{-2}$
- $"1E1":1*10^{-1}$
- "0E0": subscribed value

### **17.1.29 <Residual\_bit\_error\_ratio>**

Indicates the target value for the undetected bit error ratio in the delivered SDUs (Service Data Unit). If no error detection is requested, the parameter indicates the bit error ratio in the delivered SDUs (refer to 3GPP TS 24.0 08 *[\[30\]](#page-546-0)*, subclause 10.5.6.5). The value is specified as 'mEe', e.g. a target SDU error ratio of 5\*10<sup>-2</sup> would be specified as '5E2'

- " $6E8$ ":  $6*10^{-8}$
- $"1E6" : 1*10^{-6}$

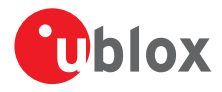

- $"1E5":1*10^{-5}$
- $"1F4" \cdot 1*10^{-4}$
- $"5E3" : 5*10^{-3}$
- $"4E3" : 4*10^{-3}$
- $"1E3":1*10^{-3}$
- $"5E2":5*10^{-2}$
- $"1E2" : 1*10^{-2}$
- "0E0": subscribed value

## **17.1.30 <Transfer\_delay>**

Indicates the target time, in milliseconds, between a request to transfer an SDU (Service Data Unit) at an application processor and its delivery at the other application processor (refer to 3GPP TS 24.008 *[\[30\]](#page-546-0)*, subclause 10.5.6.5):

- Range 10-150 in steps of 10
- Range 200-950 in steps of 50
- Range 1000-4000 in steps of 100

## **17.1.31 <Traffic\_handling\_priority>**

Specifies the relative importance for handling of all SDUs (Service Data Unit) belonging to the UMTS bearer compared to the SDUs of other bearers (refer to 3GPP TS 24.008 *[\[30\]](#page-546-0)*, subclause 10.5.6.5):

- 0: subscribed
- 1: Priority level 1
- 2: Priority level 2
- 3: Priority level 3

## **17.1.32 <source\_address\_and\_subnet\_mask>**

Specifies the source address and subnet mask attribute of a valid packet filter. Consists of dot-separated numeric (0-255) parameters on the form:

- "a1.a2.a3.a4.m1.m2.m3.m4" for IPv4
- "a1.a2.a3.a4.a5.a6.a7.a8.a9.a10.a11.a12.a13.a14.a15.a16.m1.m2.m3.m4.m5.m6.m7.m8.m9.m10 .m11.m12.m13.m14.m15.m16" for IPv6

LEON-G / SARA-G / LISA-U

The IPv6 version is not supported.

## **17.1.33 <protocol\_number\_(ipv4)-next\_header\_(ipv6)>**

Specifies the Protocol Number / Next Header attribute of a valid packet filter. It shall contain either an IPv4 Protocol Number or an IPv6 Next Header value.

• Range: 0 -255

LEON-G / SARA-G / LISA-U

The IPv6 version is not supported.

### **17.1.34 <source\_port\_range>**

String parameter given as dot-separated numbers on the form "f.t" that specifies the source port range attribute of a valid packet filter:

• Range: 0-65535

### **17.1.35 <type\_of\_service\_(tos)\_(ipv4)\_and\_mask-traffic\_class\_(ipv6)\_and\_mask>**

String parameter given as dot-separated numbers on the form "t.m" that specifies the Type of Service / Traffic Class and Mask attribute of a valid packet filter. It shall contain either an IPv4 TOS octet or an IPv6 Traffic Class octet along with a mask defining which of the 8 bits should be used for matching.

• Range: 0-65535

LEON-G / SARA-G / LISA-U

The IPv6 version is not supported.

## **17.1.36 <flow\_label (ipv6)>**

Specifies the Flow Label attribute of a valid packet filter. It shall contain an IPv6 flow label, which is a 20-bit field. It is valid for IPv6 only

- Range: 0x00000 0x FFFFF
- LEON-G / SARA-G / LISA-U

The IPv6 version is not supported.

### **17.1.37 <Source\_Statistic\_Descriptor>**

Specifies the characteristics of the source of the submitted SDUs for a PDP context.

- 0 (default value): characteristics of the SDUs unknown
- 1: characteristics of the SDUs correspond to a speech source

### **17.1.38 <Signaling\_Indication>**

Specifies signaling content of submitted SDUs for a PDP context. This parameter should be provided if the Traffic Class is set to interactive.

On LEON-G1 / SARA-G3 / LISA-U1 series the <Signaling\_Indication> parameter is not supported.

### **17.1.39 <direction>**

Specifies the transmission direction in which the packet filter shall be applied:

- 0: Pre Release 7 TFT Filter (see 3GPP TS 24.008 *[\[30\]](#page-546-0)*, table 10.5.162)
- 1: uplink
- 2: downlink
- 3: bidirectional (used for uplink and downlink)

## **17.2 PPP LCP handshake behaviour**

When a data call is initiated using the *[+CGDATA](#page-274-0)* command (specifying "PPP" as L2 protocol) or with the *[D\\*](#page-276-0)* command, the module switches to PPP mode just after the CONNECT intermediate result code. The first step of the PPP procedure is the LCP handshake, in this phase the behaviour of 2G products (i.e. LEON-G and SARA-G) differs from 3G products (LISA-U and SARA-U).

### **LEON-G SARA-G**

By default the module starts PPP in silent mode, waiting the first LCP packet coming from the MT. If a valid LCP packet is received the module continues the LCP handshake by its side, otherwise it remains in wait state. If the module is in wait state, it is possible to make it switch back to the AT command mode toggling the DTR line.

It is possible to disable the PPP silent mode using the *[+UDCONF=0](#page-332-0)* command. When the silent mode is disabled, the module will start sending the LCP configuration packets (up to 10 retries every 6 s) just after the CONNECT intermediate result code. If none valid LCP response packet is received from the MT, the module will act like in silent mode.

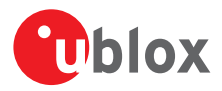

### **LISA-U SARA-U**

The module starts in PPP silent mode (wait the first LCP packet): if the MT does not starts the LCP handshake in between 1 s, the module starts sending the LCP configuration packets by its side (up to 10 retries every 1 s). If none valid LCP response packet is received from the MT, the module drops the PDP context and displays the NO CARRIER final result code.

## <span id="page-258-0"></span>**17.3 PDP context definition +CGDCONT**

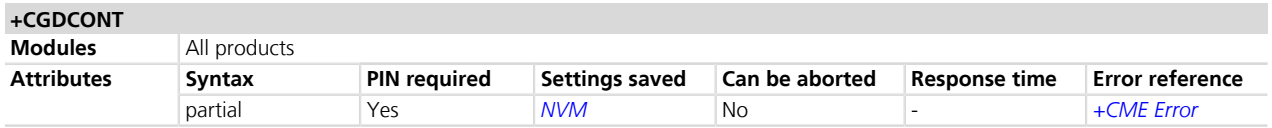

## **17.3.1 Description**

Define the connection parameters for a PDP context, identified by the local context identification parameter <cid>. If the command is used only with parameter <cid>, the corresponding PDP context becomes undefined.

Each context is permanently stored so that its definition is persistent over power cycles.

The response of the read command does not display the PAP and CHAP prefixes of the APN string.

The command is used to set up the PDP context parameters for an external context, i.e. a data connection  $\mathbb{R}$ using the external IP stack (e.g. Windows dial up) and PPP link over the serial interface.

If not specified the following values are assumed:

- $\bullet$  <cid>:1
- <PDP\_type>: "IP"
- <APN>: "apn"
- <PDP\_addr>: "0.0.0.0"
- $\bullet$  <d\_comp>: 0
- <h\_comp>: 0

### **17.3.2 Syntax**

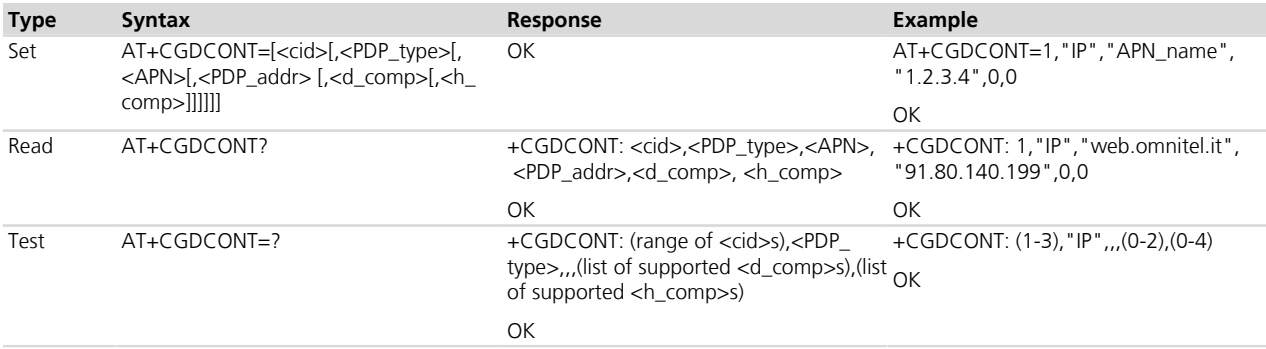

### **17.3.3 Defined values**

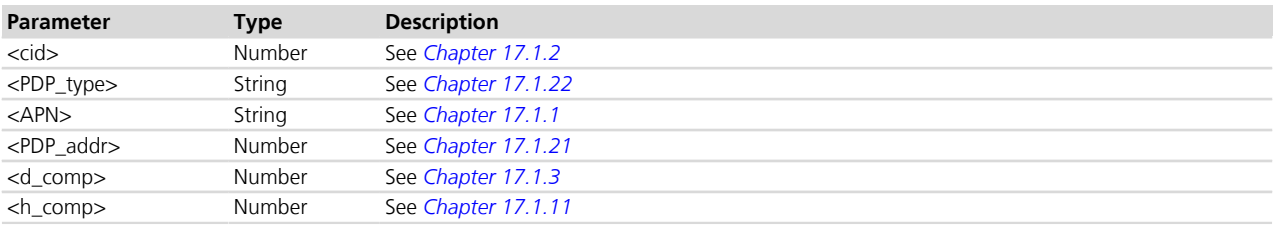

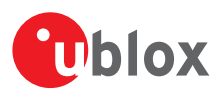

## **17.3.4 Notes**

Additional examples:

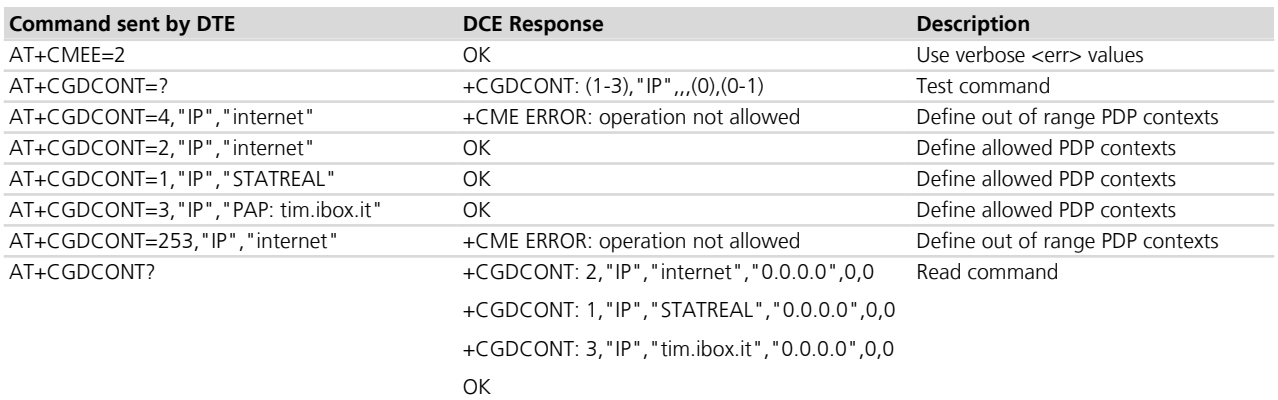

### **LISA-U**

• It is possible to omit the APN by leaving the context with <cid>=1 undefined and using it to dial up a PPP connection.

### **LEON-G / SARA-G**

- The context's setting is not permanently stored in NVM.
- It is possible to omit the APN by specifying the  $\langle$ cid $\rangle$  and the  $\langle$ PDP type $\rangle$  only.

### **LEON-G**

• If only the parameter <cid> is set the corresponding PDP context is not undefined.

### **TOBY-L200-00S / TOBY-L210-00S / MPCI-L200-00S / MPCI-L210-00S**

- The module automatically accepts the Mobile Terminated contexts/bearers.
- The <cid> of a mobile terminated context/bearer is assigned following the rules below:
	- o Primary context (2G/3G) or default bearer (4G): first  $\langle$ cid $\rangle$  not defined in the ordered list = [4, 3, 2, 1, 8, 7, 6, 5].
	- o Secondary context (2G/3G) or dedicated bearer (4G): first <cid> not defined in the ordered list =  $[8, 1]$ 7, 6, 5, 1, 2, 3, 4].

## <span id="page-259-0"></span>**17.4 Packet switched data configuration +UPSD**

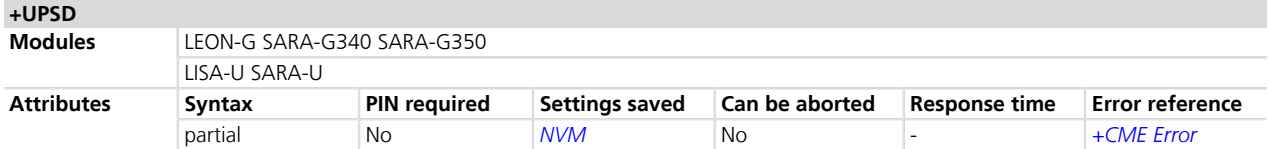

### **17.4.1 Description**

Sets or reads the value of the specified parameter in a specific packet switched data (PSD) profile, or reads all the parameters of the given PSD profile, and lists them in separated lines.

- The parameter values set with this command are volatile, but the whole profile can be stored in NVM **PED** with *[AT+UPSDA](#page-264-0)* command.
- In the read command, if only the first parameter is issued, the module returns all the parameters of the given PSD profile, and lists them in separated lines.
- The command should be used to set up the PDP context parameters for an internal context, i.e. a data **PED** connection using the internal IP stack and related AT commands for sockets.

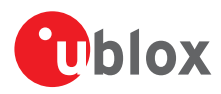

## **17.4.2 Syntax**

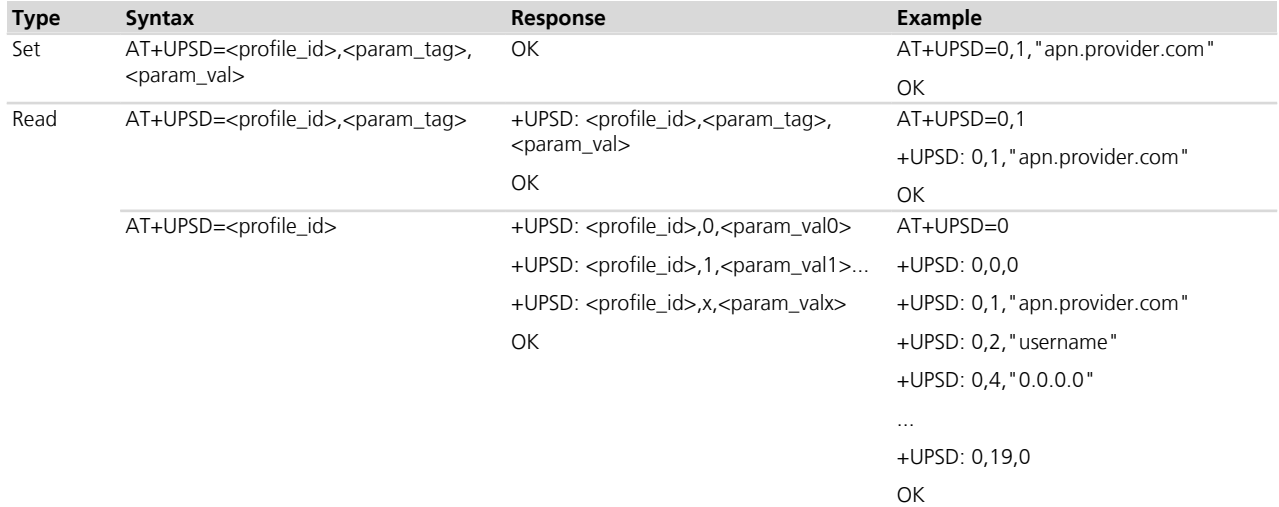

## **17.4.3 Defined values**

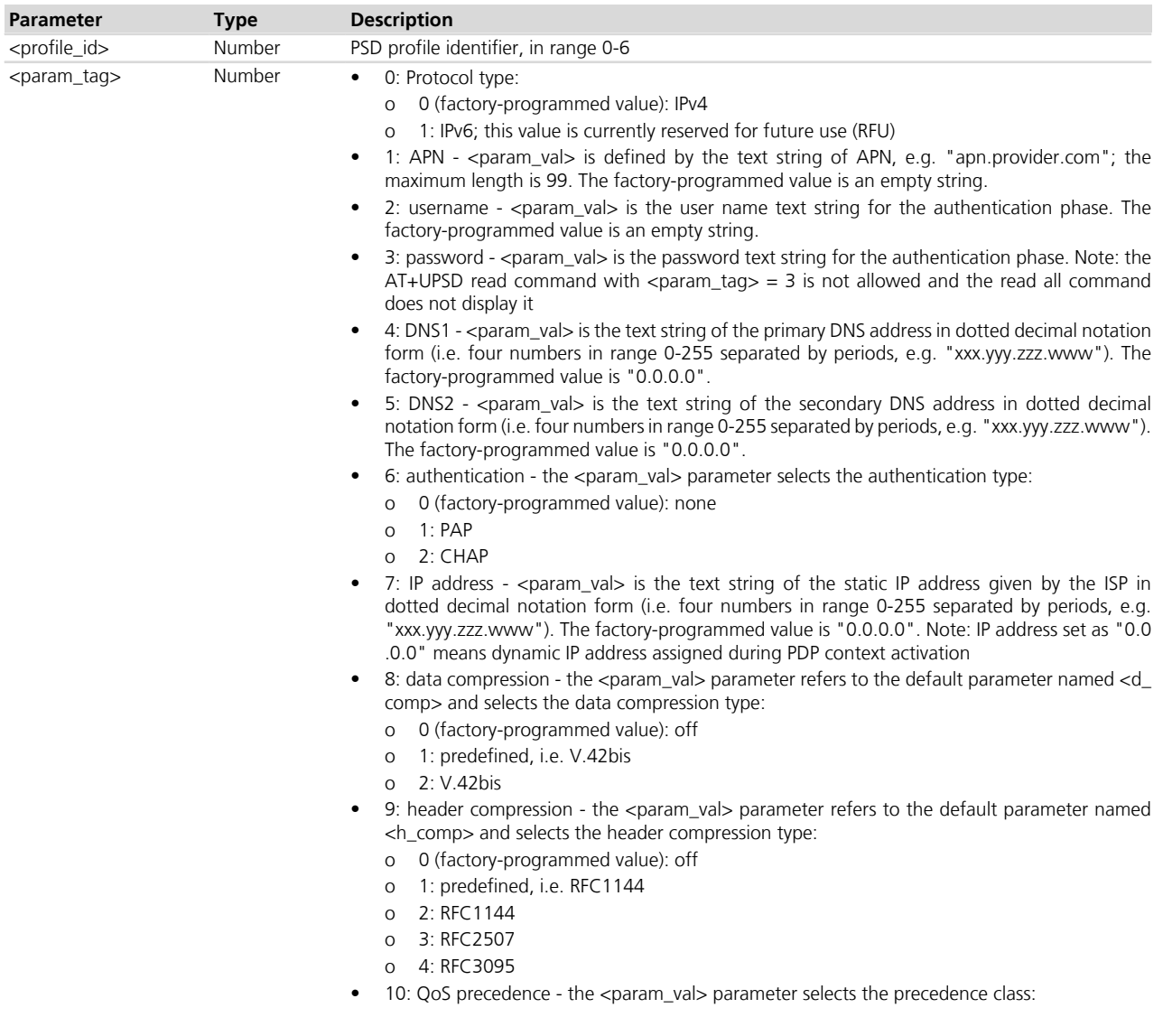

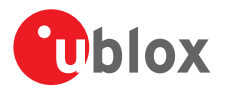

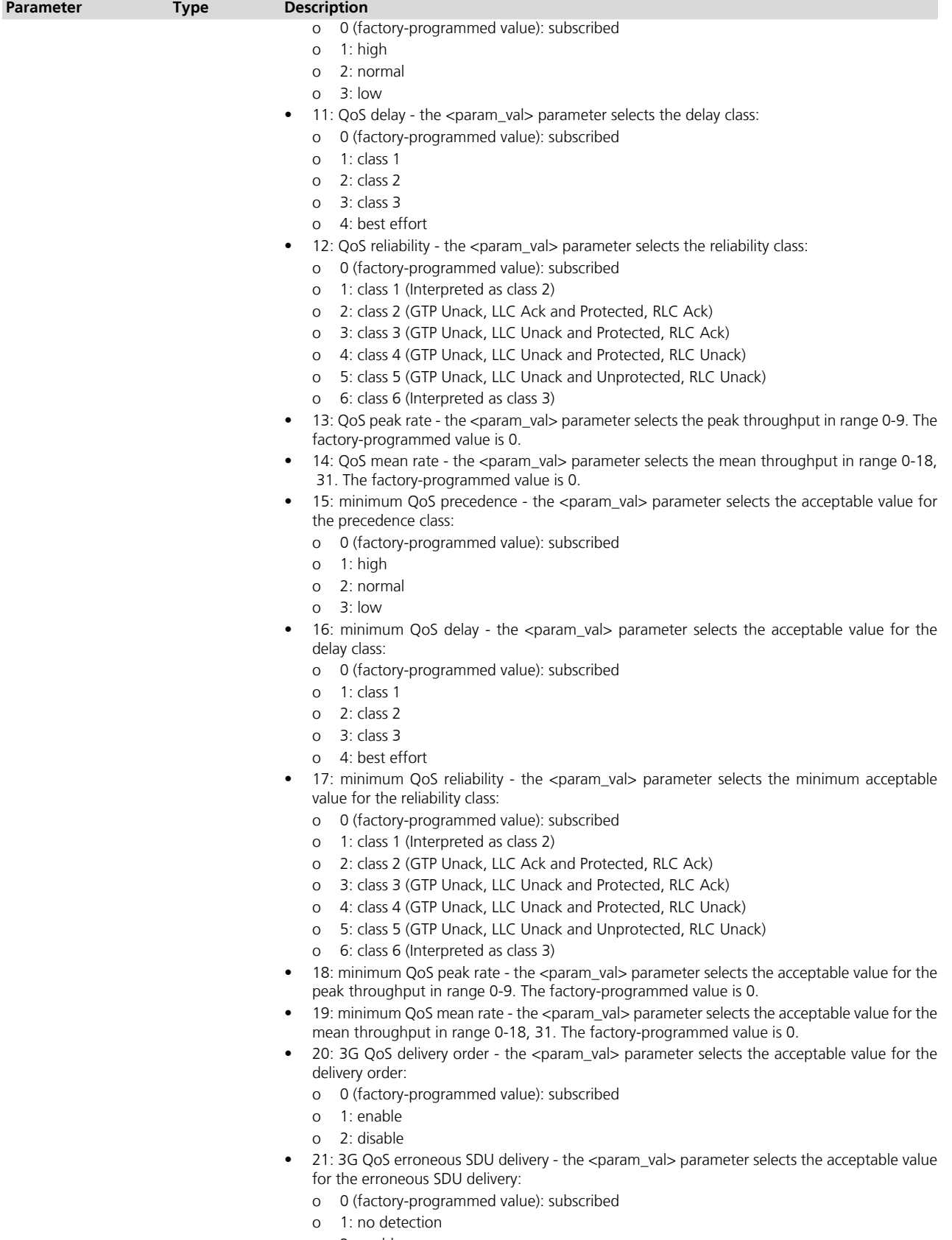

o 2: enable o 3: disable

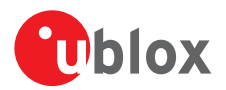

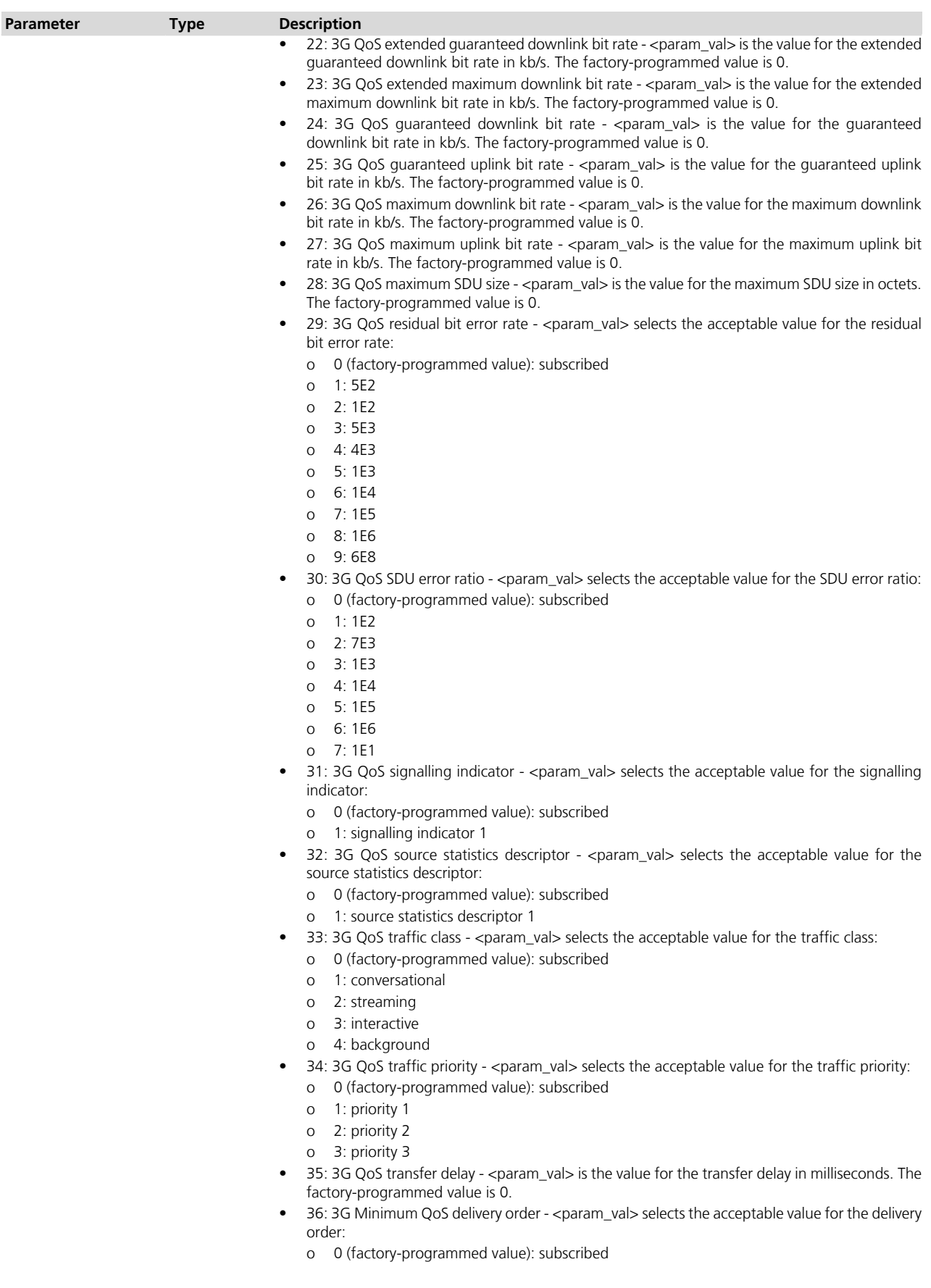

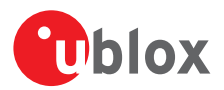

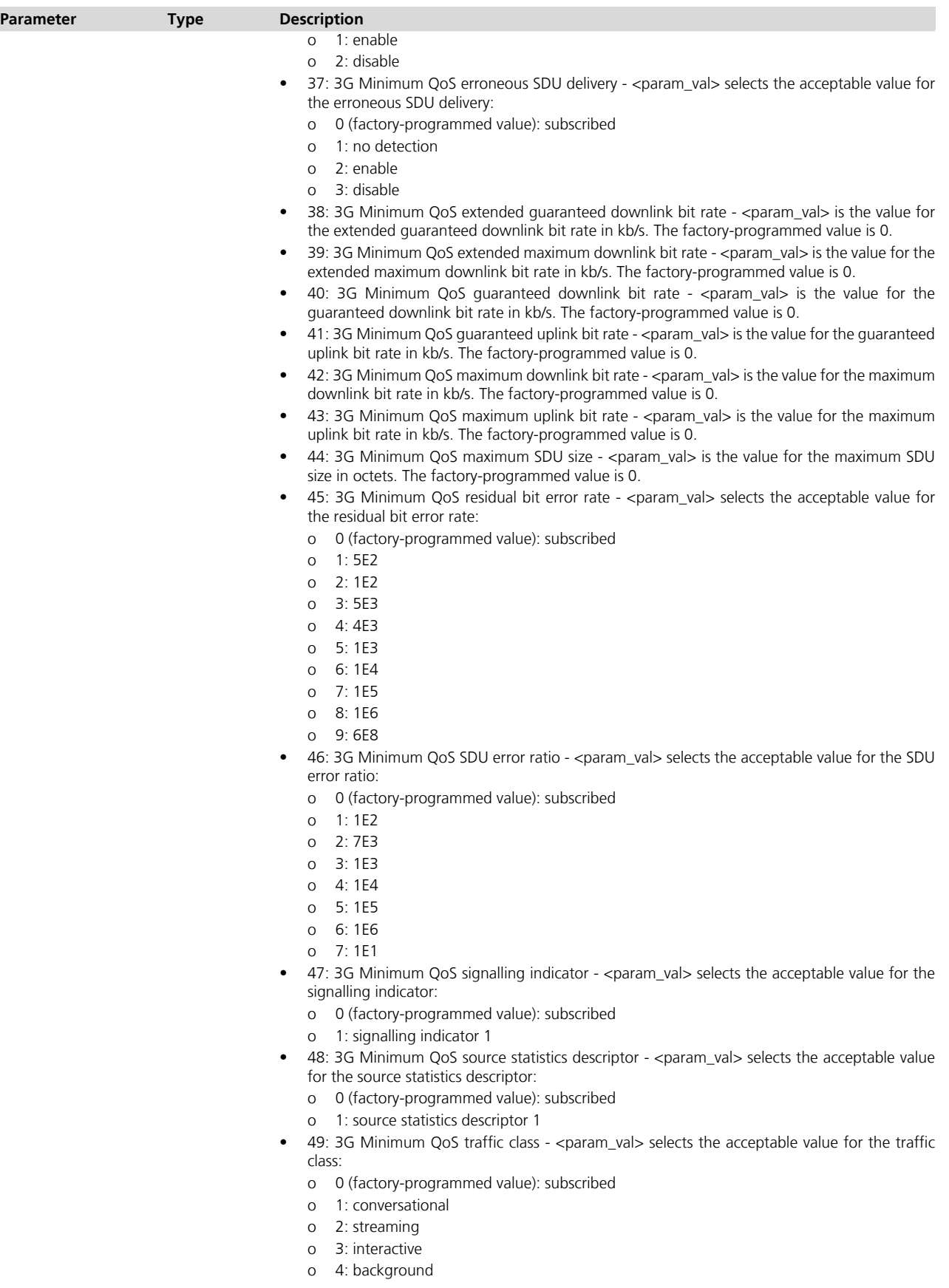

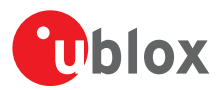

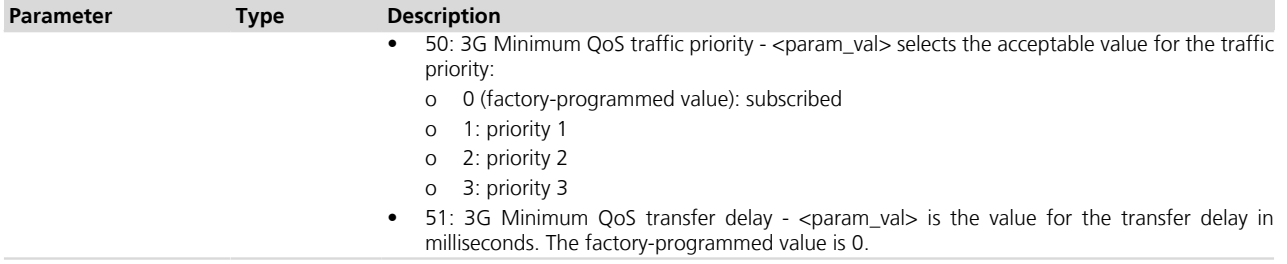

### **17.4.4 Notes**

- For the description of the QoS parameters, see 3GPP TS 02.60 and 3GPP TS 03.60 *[\[10\]](#page-546-0)*.
- The maximum length of <param\_val> if <param\_tag> is equal to 2 or 3 is 64.

### **LISA-U1**

• If  $\epsilon$  -  $\epsilon$  /  $\epsilon$  /

### **LEON-G / SARA-G350 / SARA-G340**

- The maximum length of <param\_val> if <param\_tag> is equal to 2 or 3 is 30.
- If <param\_tag>=12 (or 17) and <param\_val>=1 means GTP Ack, LLC Ack and Protected, RLC Ack.
- If  $\epsilon$  /param\_tag > = 12 (or 17)  $\epsilon$  /param\_val > = 6 is not supported.
- The values of <param\_tag> greater than 19 are not supported.
- If <param\_tag>=9, <param\_val>=3 and 4 are not supported.

## <span id="page-264-0"></span>**17.5 Packet switched data action +UPSDA**

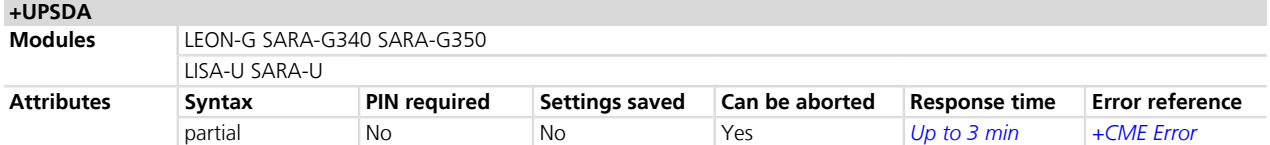

## **17.5.1 Description**

Performs the requested action for the specified PSD profile.

The command can be aborted. When <action>=3 (activate) or <action>=4 (deactivate) is aborted, the +UUPSDA URC is provided. The <result> parameter indicates the operation result. Until this operation is not completed, another set command cannot be issued.

The +UUPSDD URC is raised when the data connection related to the provided PSD profile is deactivated either explicitly by the network (e.g. due to prolonged idle time) or locally by the module after a failed PS registration procedure (e.g. due to roaming) or a user required detach (e.g. triggered by AT+COPS=2).

### **17.5.2 Syntax**

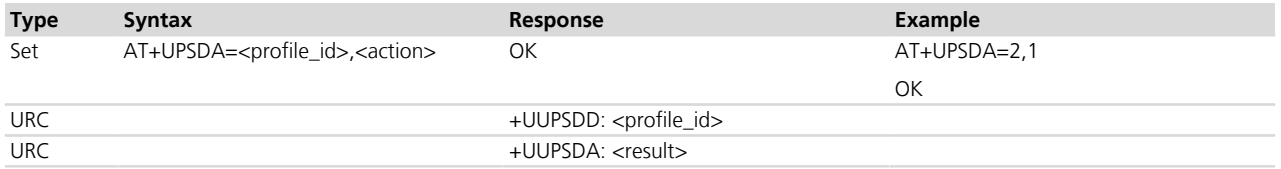

### **17.5.3 Defined values**

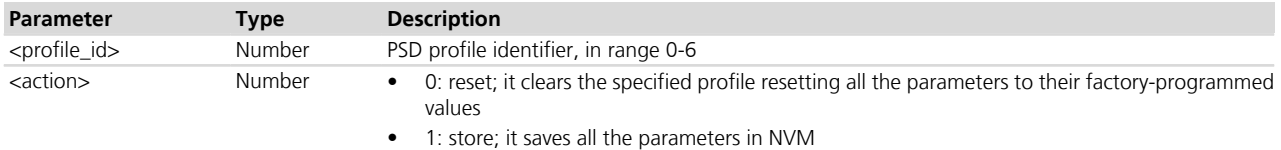

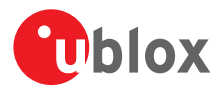

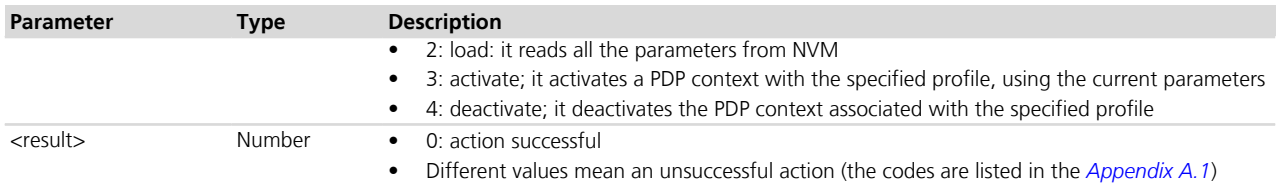

### **17.5.4 Notes**

- Only one profile can be activated at the same time. The PDP context activation on more than one profile at the same time is not supported.
- The number of PDP contexts defined with AT+CGDCONT plus the number of contexts activated with +UPSDA cannot exceed three. Any further request to define a context with AT+CGDCONT or to activate a context with +UPSDA generates an error.
- In case of remote deactivation of the PDP context associated with a PSD profile, the URC is sent to the TE to inform the user, otherwise the user should deactivate the PDP context after usage.
- In case of PDP deactivation (triggered by either network or the user) all the sockets that have been created will automatically be closed.

### **LISA-U / SARA-U**

• The command shall not be aborted before the expected maximum response time of 180 s. If aborted, the requested procedure (e.g. the PS data call activation or deactivation) will not be stopped, hence it will not be possible for the application processor to clearly understand when it is finished.

### **LISA-U**

• If the <action> = 3 (Activate) the <cid> of the PDP context is set to 31.

### **LISA-U1 / LISA-U2x0-01S / LISA-U200-00S**

- The command cannot be aborted.
- The +UUPSDA URC is not supported.

### **SARA-G350 / SARA-G340**

• If the  $\langle$  action  $>= 3$  (activate) the  $\langle$ cid  $>$  of the PDP context is set to 4.

### **LEON-G**

• If the <action> = 3 (activate) the <cid> of the PDP context is set to 4.

### **LEON-G100-06S**

- The command cannot be aborted.
- The +UUPSDA URC is not supported.
- In case of PDP deactivation (triggered by either network or the user), it is up to the user or the application to close all the sockets that have been created and are still open.

## <span id="page-265-0"></span>**17.6 Packet switched network-assigned data +UPSND**

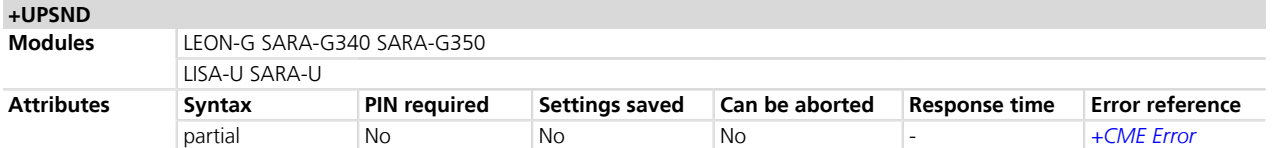

## **17.6.1 Description**

Returns the current (dynamic) network-assigned or network-negotiated value of the specified parameter for the active PDP context associated with the specified PSD profile.

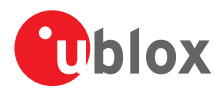

## **17.6.2 Syntax**

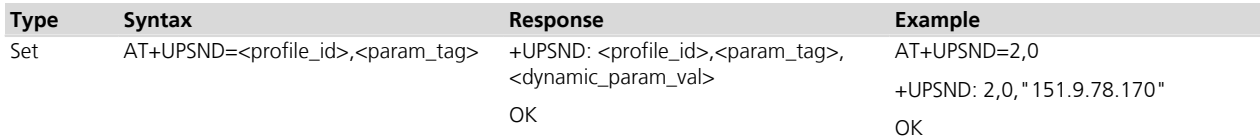

## **17.6.3 Defined values**

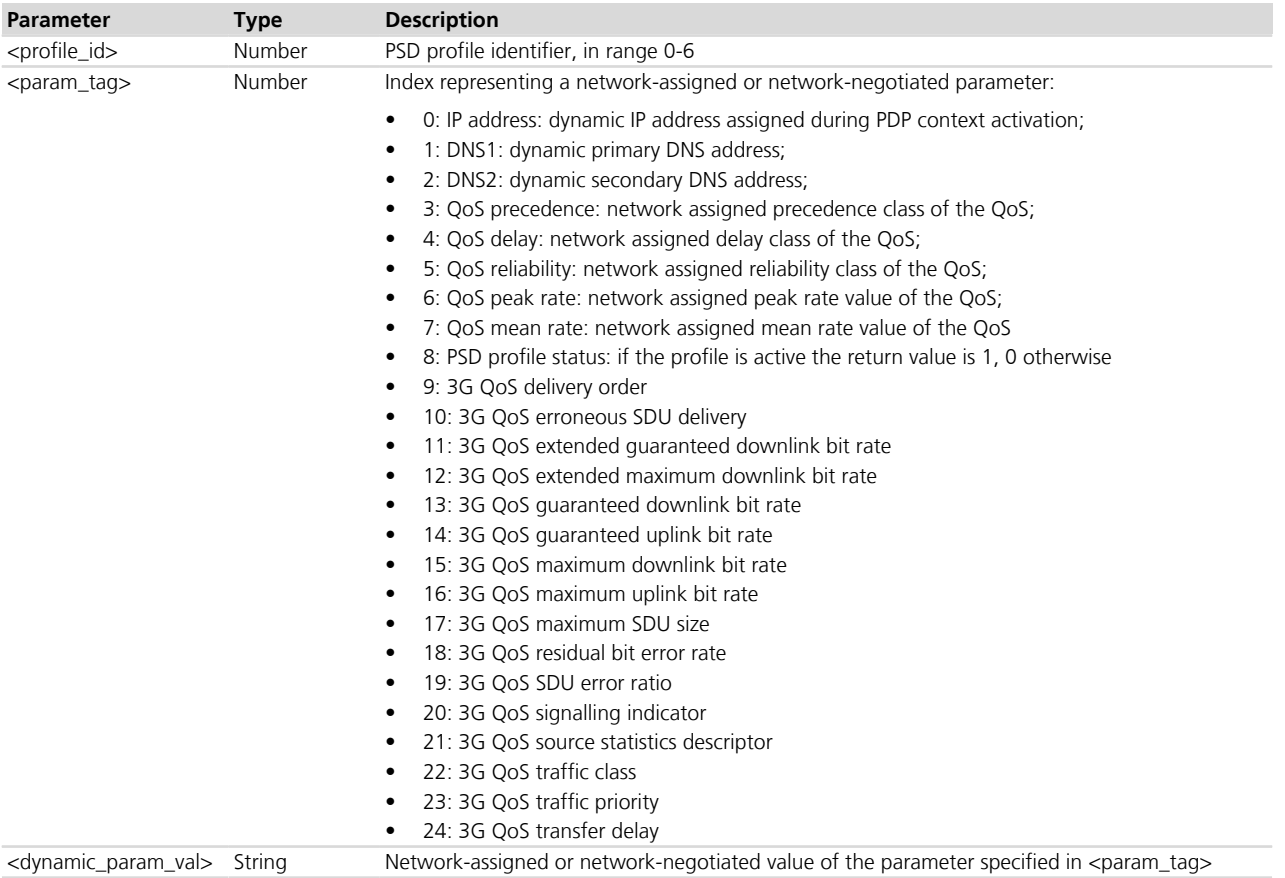

### **17.6.4 Notes**

### **LEON-G / SARA-G350 / SARA-G340**

• The values of <param\_tag> greater than 8 are not supported.

# **17.7 Quality of service profile (requested) +CGQREQ**

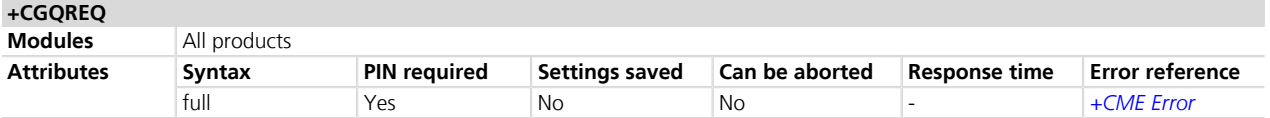

## **17.7.1 Description**

Allows the DTE to specify the QoS (Quality of Service) profile requested from the Network during the PDP context activation procedure. The set command specifies the QoS profile for the context identified by the <cid> parameter. When set command is used with only <cid> parameter, it sets all requested QoS parameters for the given profile to their default value 0 (subscribed QoS).

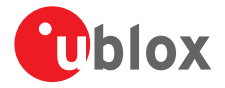

- The command defines a PDP context having <PDP\_type> set to "IP", <apn> set to "" and with the specified <cid>, if a PDP context with the specified <cid> was not already defined by +CGDCONT AT command.
- If not specified the following values are assumed:
	- $\bullet$  <cid>:1
	- <precedence>: 0
	- <delay>: 0
	- <reliability>: 0
	- $\bullet$  <peak>: 0
	- <mean>: 0

### **17.7.2 Syntax**

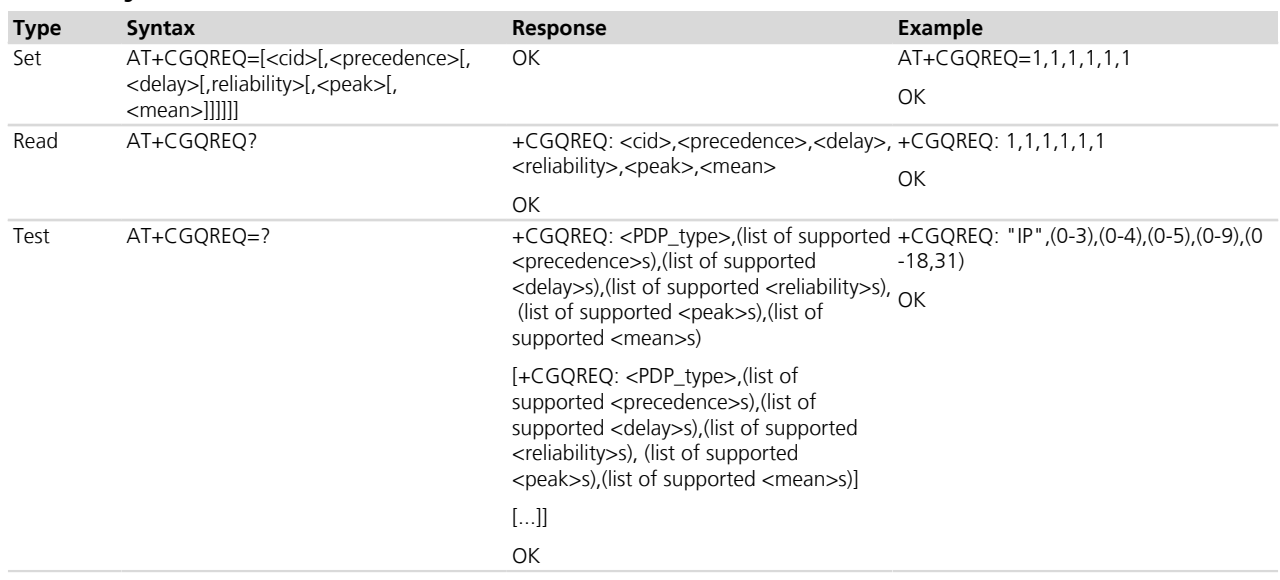

### **17.7.3 Defined values**

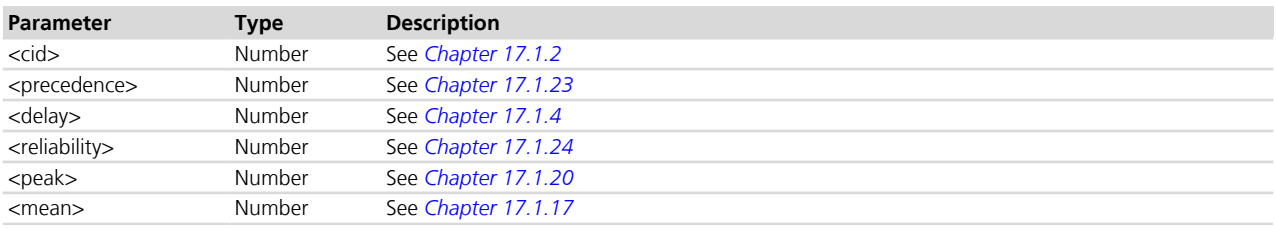

# **17.8 Quality of service profile (minimum acceptable) +CGQMIN**

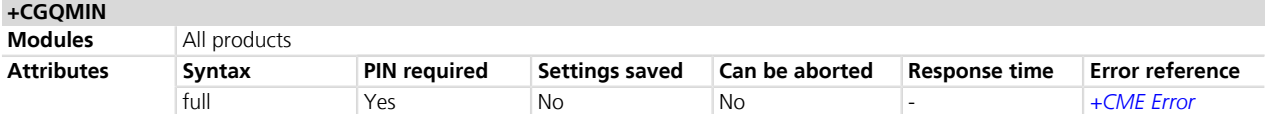

### **17.8.1 Description**

DTE specifies a minimum acceptable QoS (Quality of Service) profile which is checked by the MT against the negotiated QoS profile returned by the network during the PDP context activation procedure.

The set command specifies a QoS profile for the context identified by the <cid> parameter. The QoS profile consists in a set of parameters, each one is configurable. When set command is used with only <cid> parameter,

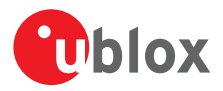

 the minimum acceptable QoS profile for the given context is undefined. In this case no check is made against the negotiated QoS profile during PDP context activation.

If not specified the following values are assumed:

- $\bullet$  <cid>:1
- <precedence>: 3
- $\bullet$  <delay>: 4
- <reliability>: 5
- $\bullet$  <peak>: 1
- <mean>: 1

### **17.8.2 Syntax**

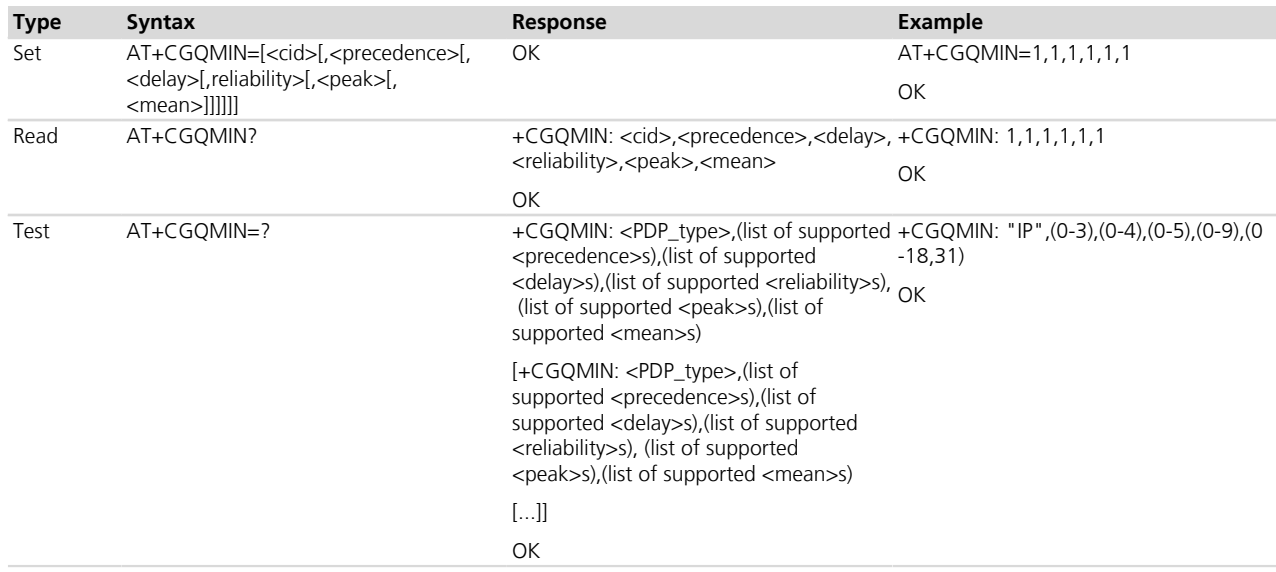

### **17.8.3 Defined values**

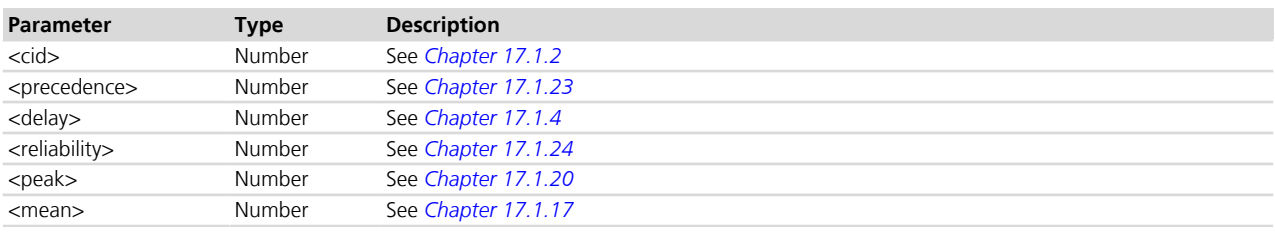

# <span id="page-268-0"></span>**17.9 GPRS attach or detach +CGATT**

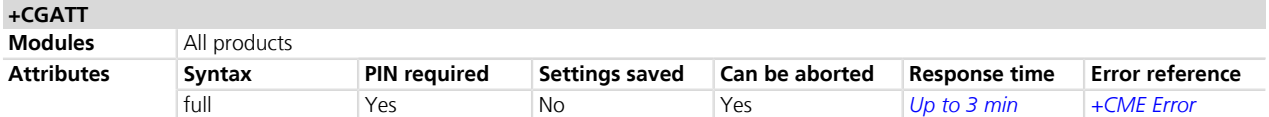

## **17.9.1 Description**

Register (attach) the MT to, or deregister (detach) the MT from the GPRS service. After this command the MT remains in AT command mode. If the MT is already in the requested state (attached or detached), the command is ignored and OK result code is returned. If the requested state cannot be reached, an error result code is returned. The command can be aborted if a character is sent to the DCE during the command execution. Any active PDP context will be automatically deactivated when the GPRS registration state changes to detached.

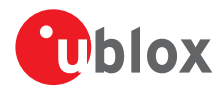

- If MT is configured in class "B" (see command *[+CGCLASS](#page-277-0)*) and the GSM registration has not yet been performed, AT+CGATT=1 triggers both GSM and GPRS registration.
- The deregistration action is carried out even if the command is aborted.
- Unless the MS is detached from GPRS service due to a previously performed GPRS detach, the set command with <state>=1 triggers a user reselection. In this case a search for the HPLMN or a higher order PLMN is triggered (for more details see *[Chapter 7.4](#page-66-0)* and 3GPP TS 23.122 *[\[70\]](#page-546-0)*).

### **17.9.2 Syntax**

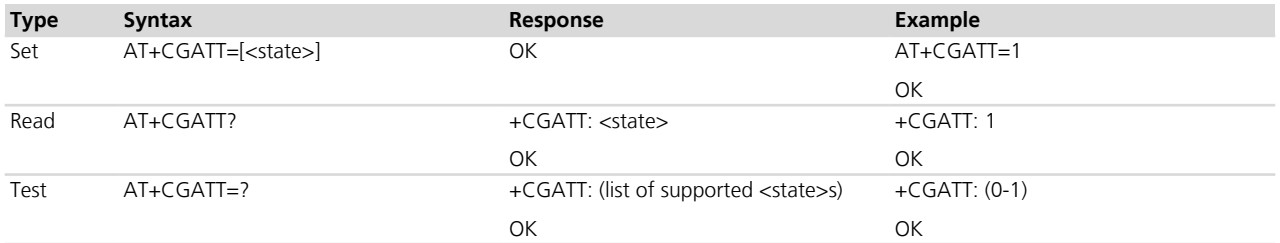

### **17.9.3 Defined values**

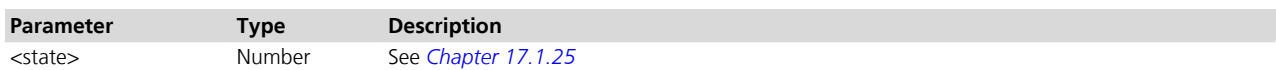

## **17.10 Configure the auto attach to PS domain on power on +UCGATT**

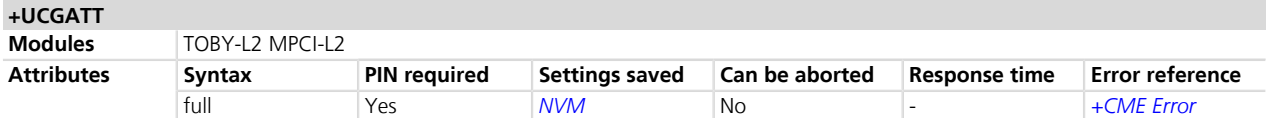

## **17.10.1 Description**

Configure the auto attach to PS domain at the module power on. The configuration of the auto attach is stored in the NVM and will be effective at the next power on.

When <mode>=0, the UE will not register on LTE RAT because CS only registration is not supported by the LTE standard (see *[+CEMODE](#page-293-0)* command description). On 2G and 3G RAT, the UE will perform registration on CS domain only.

### **17.10.2 Syntax**

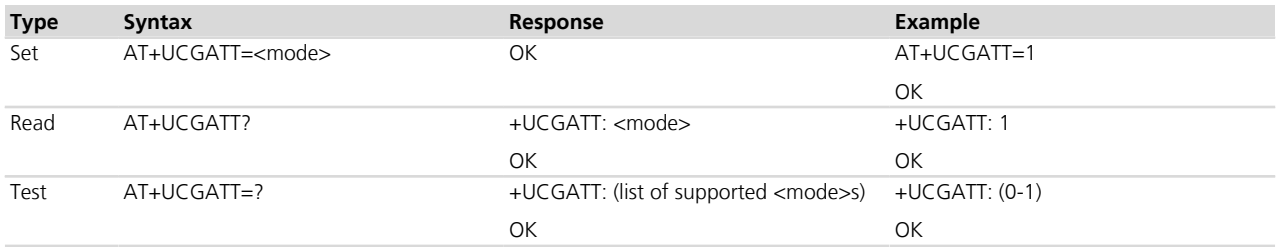

### **17.10.3 Defined values**

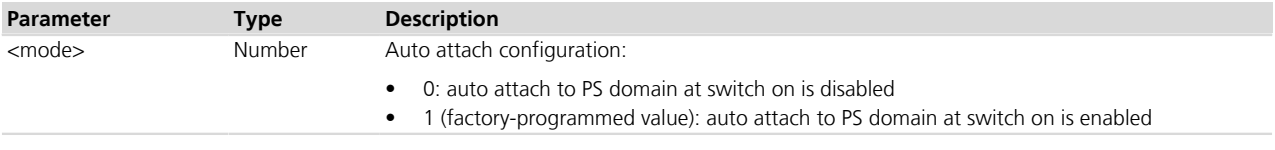

*[\(see below\)](#page-538-0)*

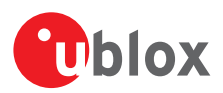

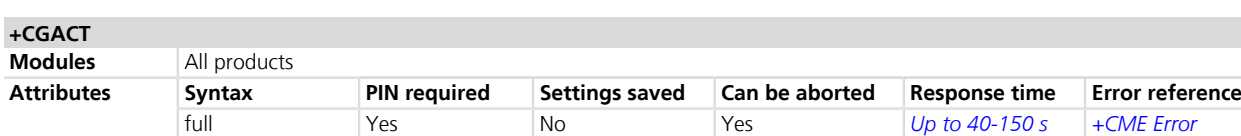

## <span id="page-270-0"></span>**17.11 PDP context activate or deactivate +CGACT**

### **17.11.1 Description**

Activates or deactivates the specified PDP context. After the command the MT remains in AT command mode. If any context is already in the requested state, the state for the context remains unchanged. If the required action cannot succeed, an error result code is returned. If the MT is not GPRS attached when the activation of a PDP context is required, the MT first performs a GPRS attach and them attempts to activate the specified context.

The command can be aborted if a character is sent to the DCE during the command execution: in case a PDP context activation on a specific <cid> was requested, the PDP context deactivation is performed; if a multiple PDP context activation was requested, it is aborted after the pending PDP context activation has finished.

The deactivation action is carried out even if the command is aborted.

The maximum expected response time is different in case the activation or the deactivation of a PDP **PED** context is performed (150 s and 40 s respectively).

### **17.11.2 Syntax**

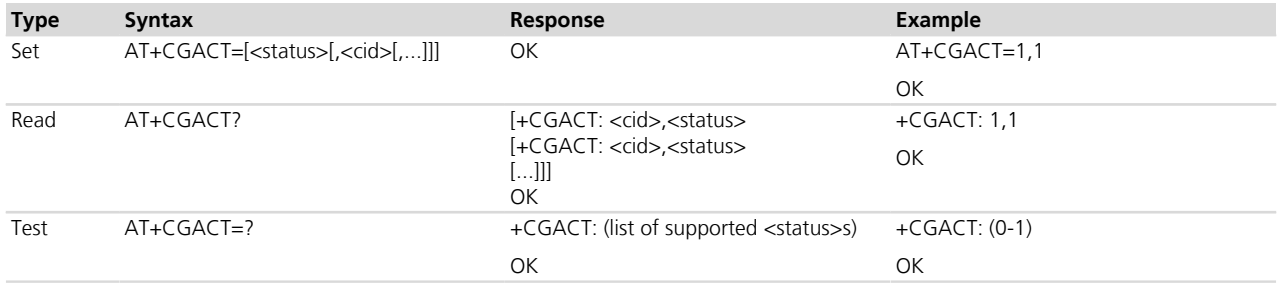

### **17.11.3 Defined values**

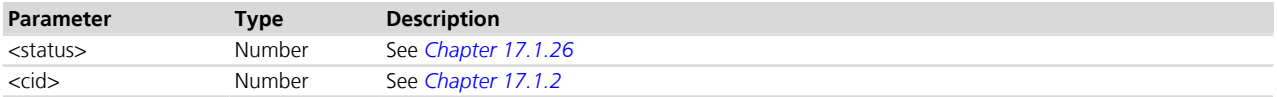

### **17.11.4 Notes**

- If <cid> is not defined, the command activates or deactivates all the defined PDP contexts.
- The number of PDP contexts defined with *[AT+CGDCONT](#page-258-0)* plus the number of contexts activated with *[AT](#page-264-0) [+UPSDA](#page-264-0)* should not exceed the maximum number of definable PDP contexts (e.g. 3 or 11): in that case any further request to define a context with *[AT+CGDCONT](#page-258-0)* or to activate a context with *[AT+UPSDA](#page-264-0)* will generate an error result code.
- Do not issue this command to configure internal PDP contexts (see *[+UCSD](#page-171-0)*, *[+UCSDA](#page-172-0)* and *[+UCSND](#page-173-0)* AT commands for establishing a CSD connection and *[+UPSD](#page-259-0)*, *[+UPSDA](#page-264-0)* and *[+UPSND](#page-265-0)* AT commands for establishing a PSD connection).

Examples of usage of +CGDCONT, +CGACT, +CGPADDR command:

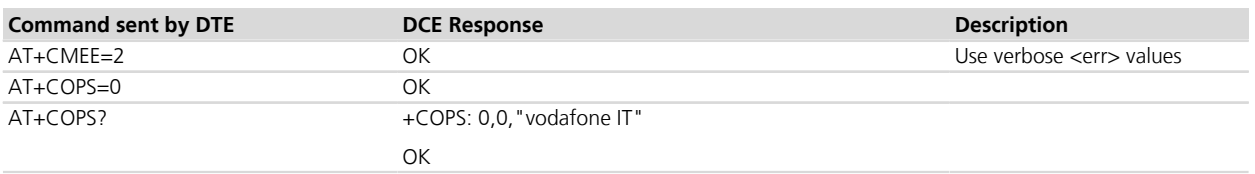

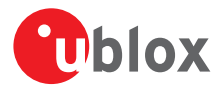

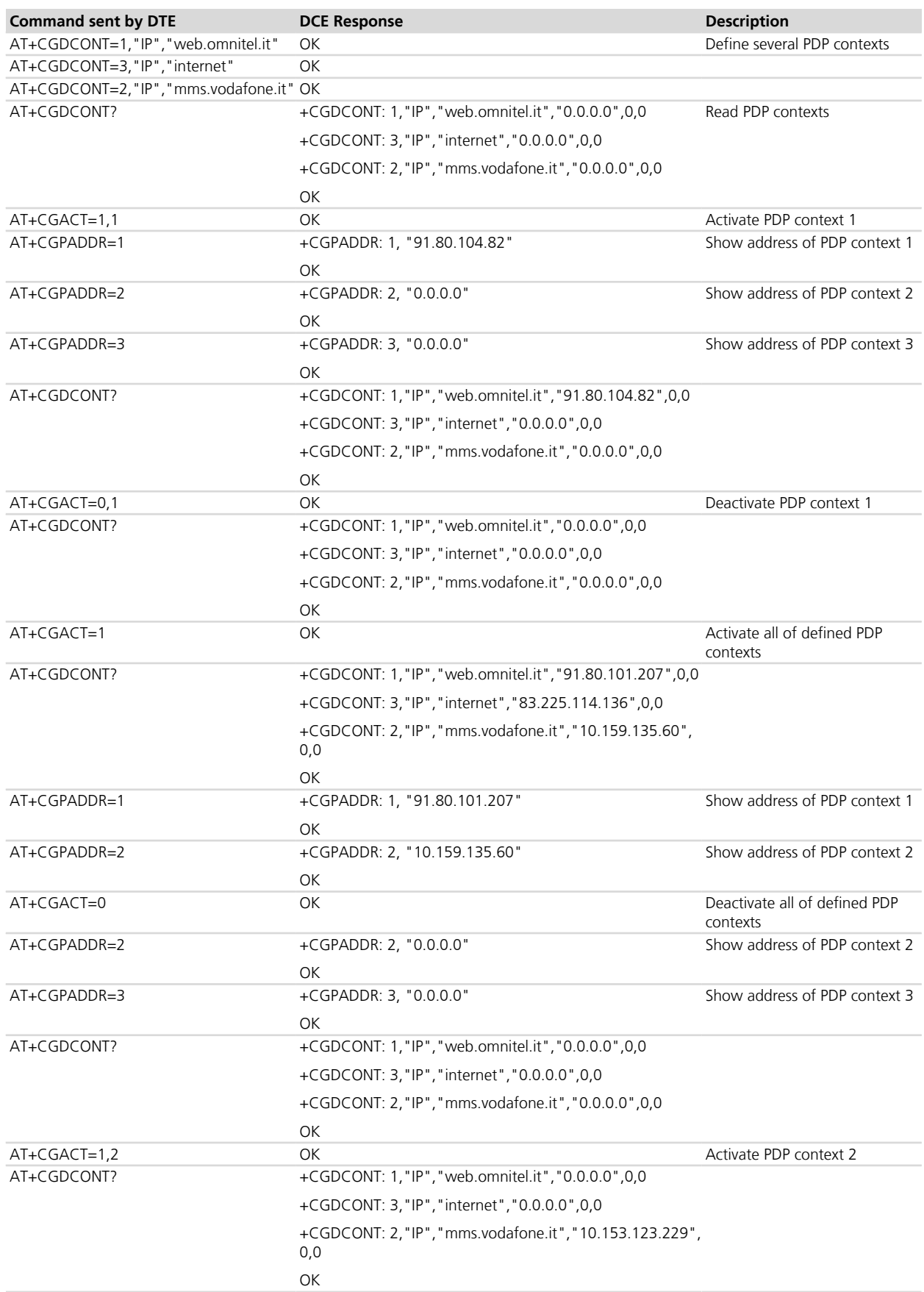

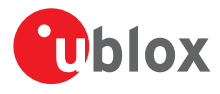

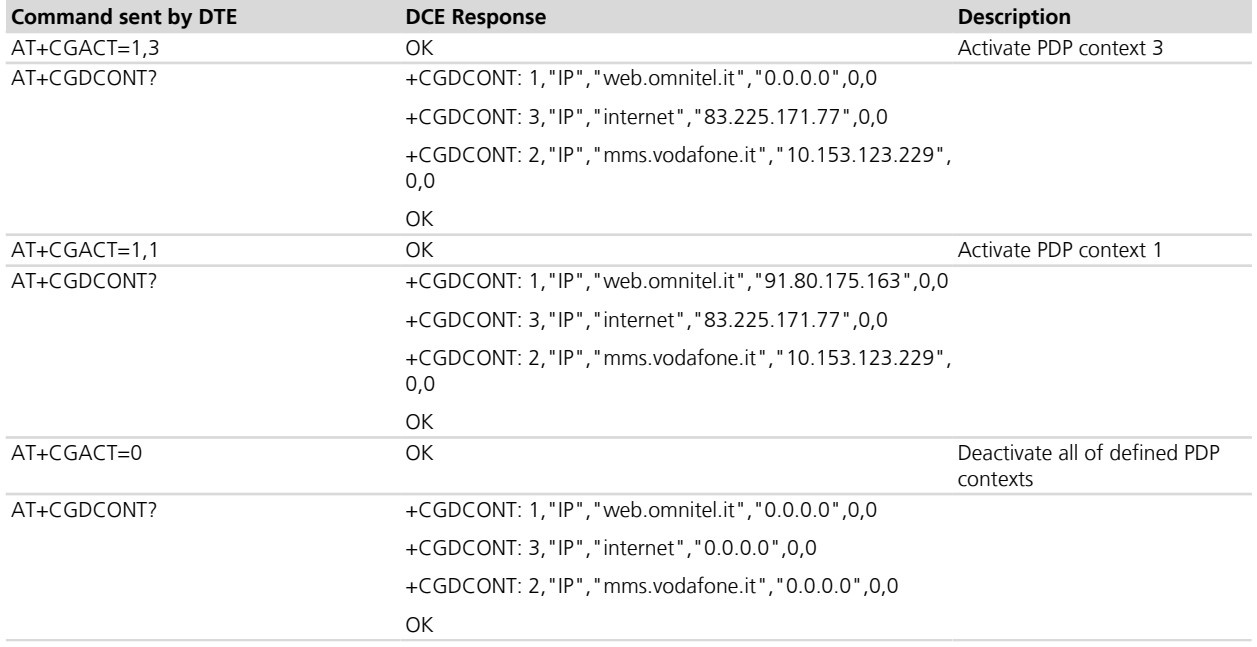

### **TOBY-L2 / MPCI-L2**

• The AT+CGACT=0 command returns an error in LTE network.

### **SARA-G300 / SARA-G310**

• As the module supports one active PDP context, if more than one PDP context is defined, a request to activate all defined PDP contexts with <status>=1 and omitted <cid> generates an error result code.

### **LEON-G100-06S**

• The command cannot be aborted.

## **17.12 Manual response to a network request for PDP context activation +CGANS**

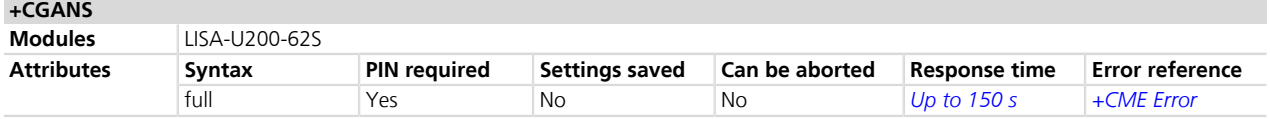

### **17.12.1 Description**

Requests the MT to respond to a network request for the packet domain PDP context activation which has been indicated to the TE by the RING or +CRING URC.

This command is not equivalent to issuing a +CGDATA or +CGACT command after having received a +CRING URC: +CGDATA or +CGACT would not command the MT to acknowledge the network request indicated by the +CRING URC but would trigger a new independent PDP context activation.

## **17.12.2 Syntax**

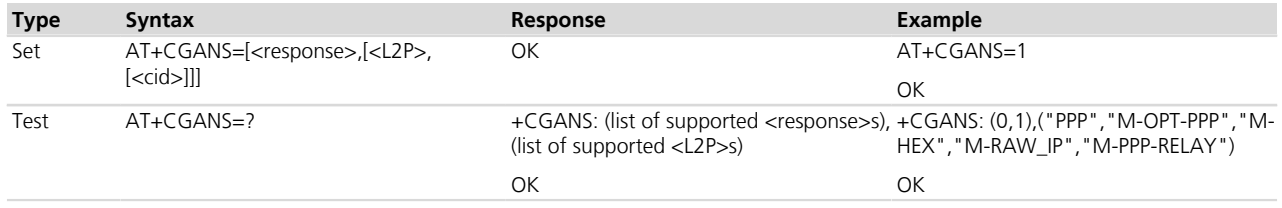

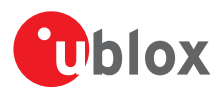

## **17.12.3 Defined values**

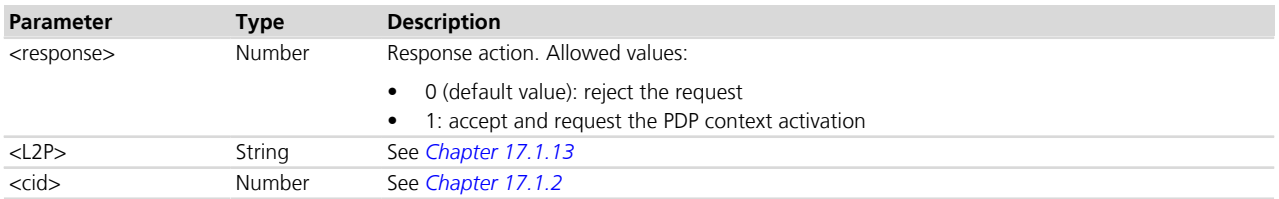

### **17.12.4 Notes**

- Typically only AT+CGANS=0 or AT+CGANS=1 are needed: the MT will automatically handle the remaining parameters.
- If the <L2P> parameter value is unacceptable to the MT, the MT shall return an ERROR or +CME ERROR response. Otherwise, the MT issues the CONNECT IRC and enters V.250 online data state. If the <L2P> is omitted then the MT will default it to "PPP" if the <PDP\_type>="IP" or to "M-PPP-RELAY" if the <PDP\_ type>="PPP".
- If no <cid> is given or if there is no matching context definition, the MT will attempt to activate the context using the values for <PDP\_type> and <PDP\_addr> provided by the network, together with any other relevant information known to the MT. If the activation is successful, data transfer may proceed.

## **17.13 Automatic Response to a Network Request for PDP Context Activation +CGAUTO**

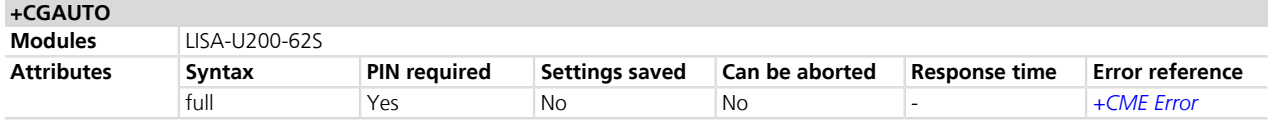

## **17.13.1 Description**

Disables or enables an automatic positive or negative response (auto-answer) to the reception of a NW-initiated request PDP context activation message. It also provides the control over the use of the V.250 basic commands S0 , A and H for the handling network requests for a PDP context activation. The setting does not affect the issuing of the RING or +CRING URCs.

### **17.13.2 Syntax**

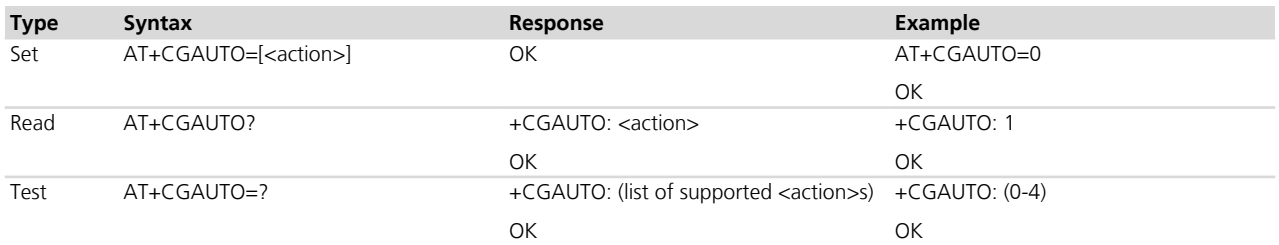

### **17.13.3 Defined values**

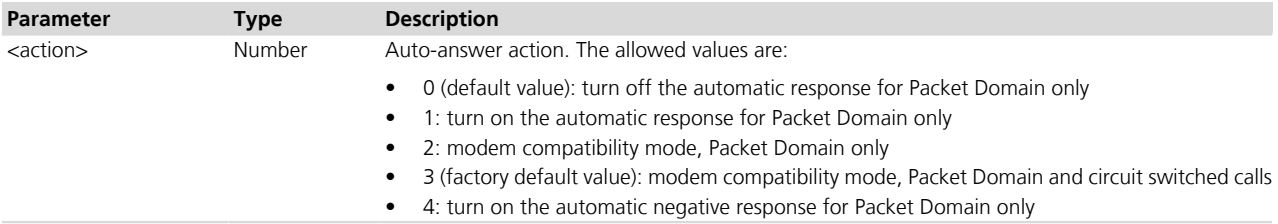

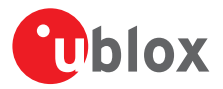

### **17.13.4 Notes**

- If <action>=0 the packet domain network requests are manually accepted or rejected by +CGANS commands.
- If <action>=1 the packet domain network requests are automatically accepted.
- If <action>=2 the automatic acceptance of the packet domain network requests is controlled by the S0 command. The manual control uses the A and H commands, respectively, to accept and reject the packet domain requests (+CGANS may also be used). The incoming circuit switched calls can be neither manually nor automatically answered.
- For <action>=3 automatic acceptance of both packet domain network requests and incoming circuit switched calls is controlled by the S0 command. The manual control uses the A and H commands, respectively, to accept and reject the packet domain requests (+CGANS may also be used).
- For <action>=4 the packet domain network requests are automatically rejected.

## <span id="page-274-0"></span>**17.14 Enter data state +CGDATA**

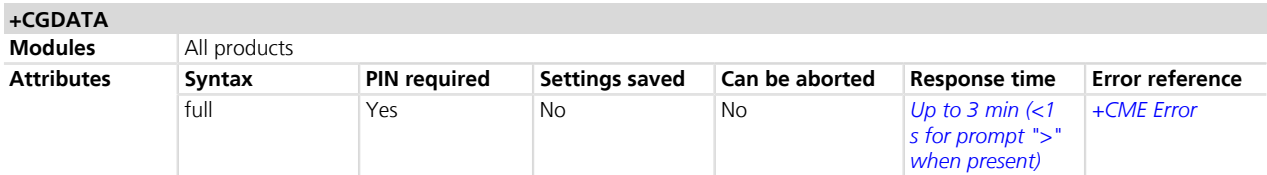

### **17.14.1 Description**

Causes the MT to set up a data communication channel between the DTE and the PDP network. For the u-blox specific L2 modes M-HEX and M-RAW\_IP, this means performing a GPRS attach and one or more PDP context activations, if not already done.

If the parameters are accepted (and optionally the PDP context is successfully activated), the MT displays the intermediate result code CONNECT on the DTE and enters the online data mode, thus allowing data transfer. Other commands following +CGDATA in the command line will be processed. When the data transfer is completed, the MT re-enters into command mode and the final result code is displayed on DTE.

In case of error the final result code NO CARRIER or +CME ERROR: <error> is displayed.

If not specified, value 1 is assumed for  $\lt$ cid>.

- The session is terminated sending **~+++**, which may cause the deactivation, if active, of the PDP context depending on DTR line status, i.e. on the AT&D setting (see *[Chapter 14.3.4](#page-200-0)* and *[Chapter 14.3.5](#page-200-1)*). When using M-HEX as L2 protocol and AT&D2 is used, the channel is switched back to command mode but the PDP context remains active.
- When using PPP as L2 protocol, no GPRS attach and no PDP context activation are performed until the PPP on the DTE side starts communication with the PPP on the MT side.

The M-HEX L2 protocol (AT+CGDATA="M-HEX",1) can be used as follows:

- Syntax: <int: counter> <int: length[1-1500]> <hex-sequence>[0-9a-fA-F]
- Syntax: cid=<int: cid>
- Syntax: +++<cr>

Examples:

1 200<CR> - send 1 packet with 200 0x2B (fill character)

- 5 5<CR> send 5 packets with 5 0x2B (fill character)
- 1 5 31 32 33 34 35<CR> send 1 packet with the given contents
- 1 5 1 2 3 4 05<CR> send 1 packet with the given contents

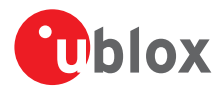

### 1 10 31 Q<CR> - send 1 packet with 10 0x31

cid=2 - send packets on cid 2 (this requires two active PDP contexts and the M-HEX L2 protocol entered on  $ccid$  = 1

+++ - leave the online mode

A packet is sent if one of the following conditions is met:

- the length field is terminated with <CR>
- the length value is equal to  $#$  characters of hex-sequence and it is terminated with  $\langle CR \rangle$
- the input is terminated with a character not equal to a hex digit and <CR>

This syntax of the command is mainly used to perform regulatory and conformance testing.

### **17.14.2 Syntax**

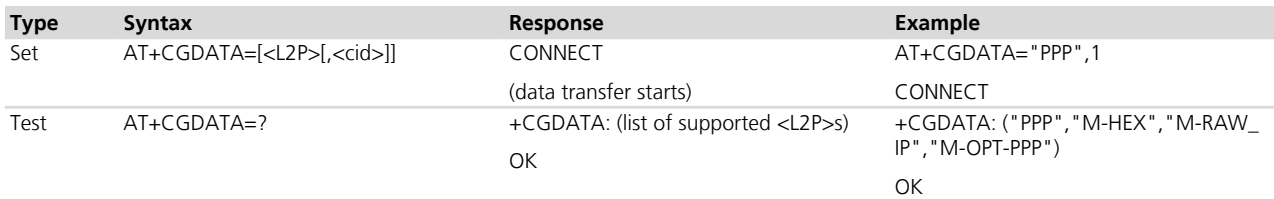

### **17.14.3 Defined values**

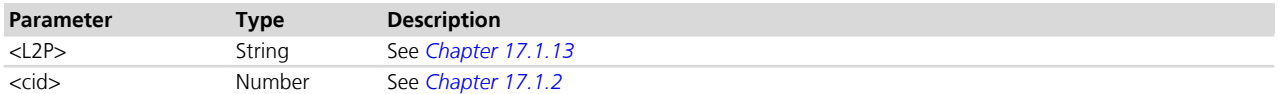

### **17.14.4 Notes**

- The cid command, which has not to be confused with the <cid> parameter, can be used while in data mode for switching to a PDP context already active.
- The cid command accepts as parameter a <cid> value corresponding to a PDP context already active and has to be typed in lower-case.
- Usage of +CGDATA command:

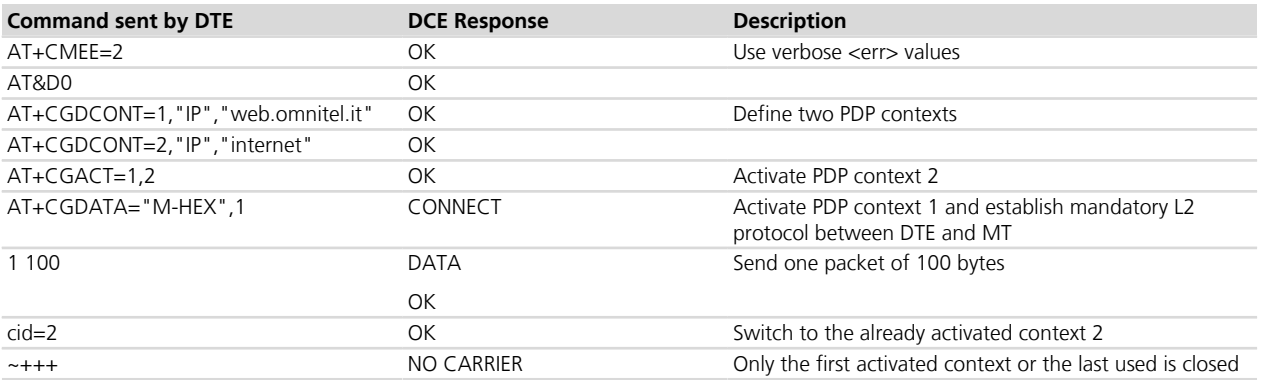

### **TOBY-L2 / MPCI-L2**

• The OLCM is not supported.

### **LEON-G / SARA-G**

• The module does not start in PPP silent mode.

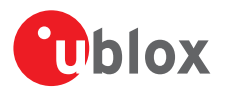

# <span id="page-276-0"></span>**17.15 Enter IP state/GPRS IP dial D\***

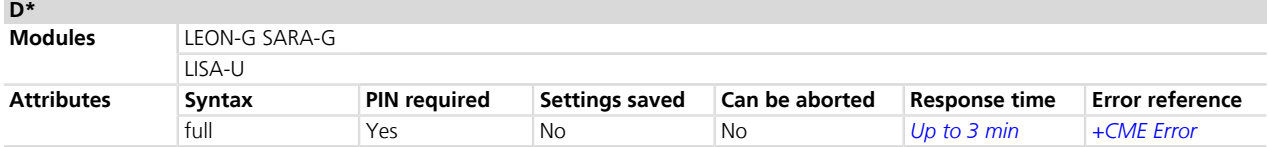

### **17.15.1 Description**

The V.24ter dial command "D", similar to the command with the syntax AT+CGDATA="PPP",<cid>, causes the MT to perform the necessary actions to establish communication between the DTE and the external PDP network. This includes performing a GPRS attach and, if the PPP server on the DTE side starts communication, PDP context activation on the specified PDP context identifier (if not already requested via *[+CGATT](#page-268-0)* and *[+CGACT](#page-270-0)* commands).

If the command is accepted and the preliminary GPRS procedures have succeeded, the "CONNECT" intermediate result code is returned, the MT enters the V.25ter online data state and the PPP L2 protocol between the MT and the DTE is started.

User requested returning back to command line mode is possible by entering "+++" or "~+++" (see *[Chapter](#page-200-0) [14.3.4](#page-200-0)*).

### **17.15.2 Syntax**

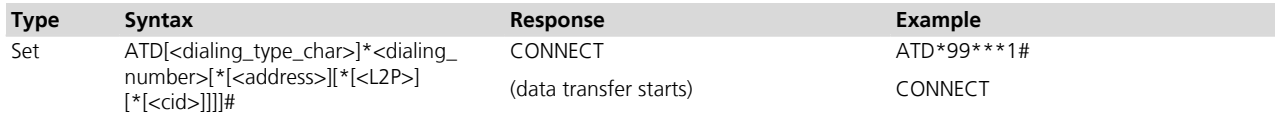

### **17.15.3 Defined values**

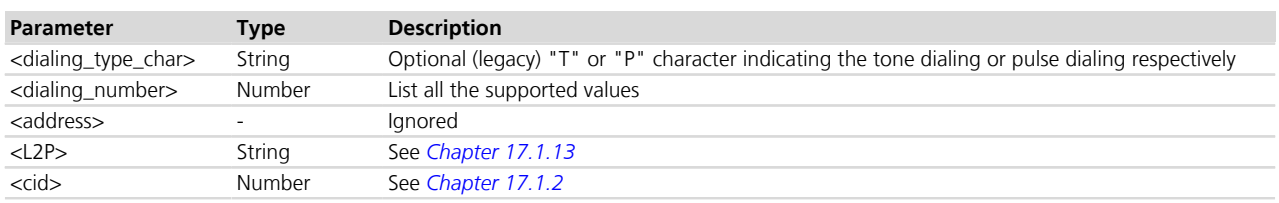

### **17.15.4 Notes**

- The context identifier <cid> is mapped to 1 if not specified.
- The GPRS dial command maps to AT+CGDATA="PPP", <cid>.
- If the FDN are enabled, to perform an IP GPRS dial one of the following entry must be stored in the FDN phonebook: \*99#, \*99\*#, \*99\*\*# or \*99\*\*\*#

### **TOBY-L2 / MPCI-L2**

- Dial-up on an already active <cid> context identifier is not supported if the current *[AT+UUSBCONF](#page-333-0)* command setting enables the virtual Ethernet device, since it could disrupt an already active communication over the USB link. To use the required <cid> the user should manually deactivate it with *[AT+CGACT](#page-270-0)* first.
- The above limitation does not apply to the 'Fairly back-compatible' *[AT+UUSBCONF](#page-333-0)* configuration. At the end of the PPP session the <cid> will be deactivated regardless of its previous status, if possible: if the module is registered in LTE network then the last active <cid> context identifier cannot be deactivated.

### **TOBY-L200-00S / TOBY-L210-00S / MPCI-L200-00S / MPCI-L210-00S**

• The FDN check for SMS and PS data calls is not supported.

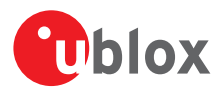

## **17.16 Show PDP address +CGPADDR**

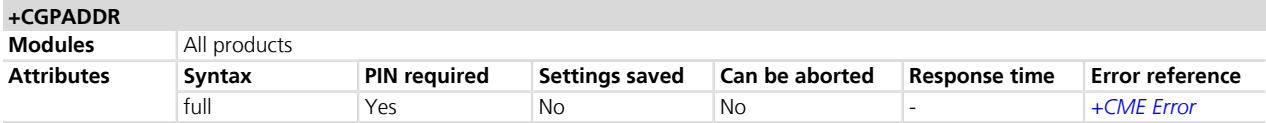

### **17.16.1 Description**

Returns a list of PDP addresses for the specified context identifiers. Only defined PDP contexts are displayed.

### **17.16.2 Syntax**

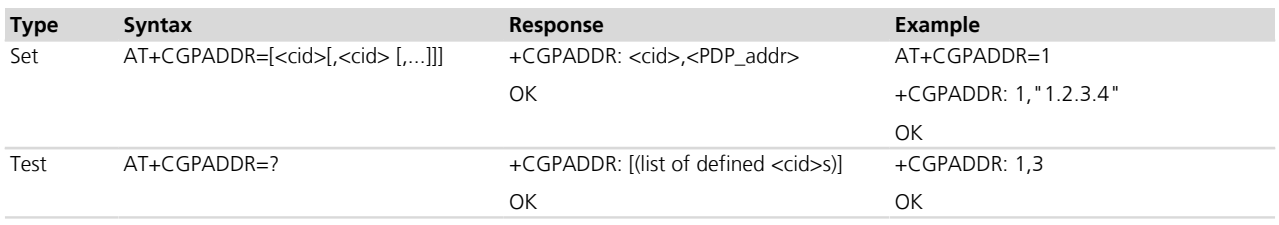

### **17.16.3 Defined values**

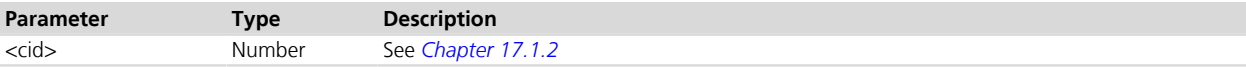

## <span id="page-277-0"></span>**17.17 GPRS MS class configuration +CGCLASS**

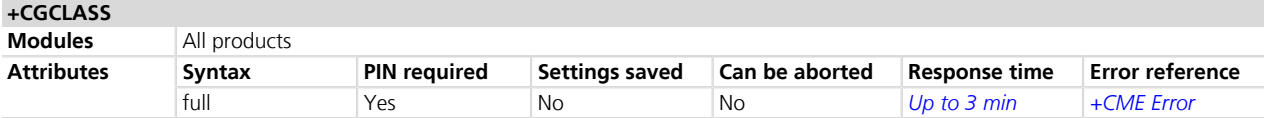

### **17.17.1 Description**

Forces the detach/attach to the disabled/enabled service.

The read command gives the current class which does not depend on user settings but on the current registration state (e.g. on a CS cell only, class CC is returned).

The dial-up connection is not allowed if the module class was set to CC by means of this command.

If the module class was not forced to CC by the user, the dial up connection is allowed even if the module is not registered for PS services (e.g. *[AT+CGATT=0](#page-268-0)* was entered), as it will trigger a PS registration beforehand.

### **17.17.2 Syntax**

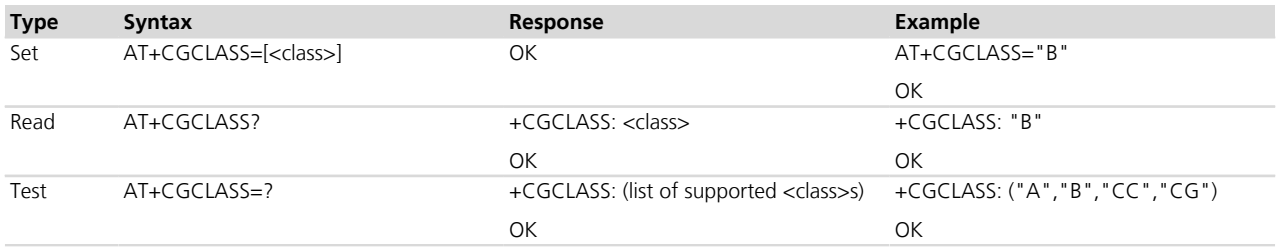

### **17.17.3 Defined values**

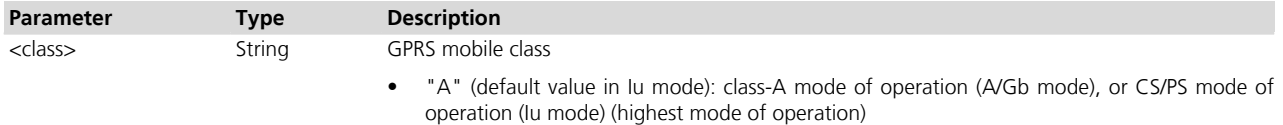

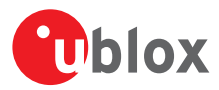

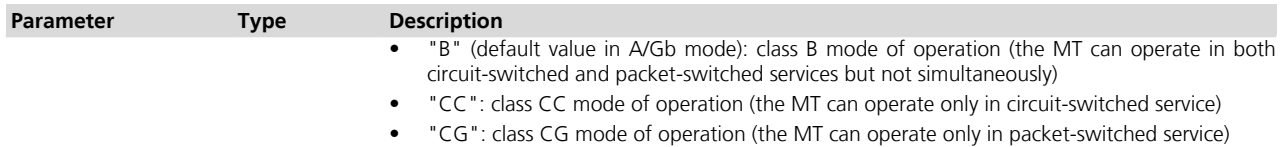

### **17.17.4 Notes**

- <class>="A" is only supported when in Iu mode.
- When in Iu mode (i.e. UMTS RAT), class A and class B have equivalent meanings (both CS and PS services supported). When in A/Gb mode (i.e. GSM RAT), class-A mode operation is not supported.

#### **TOBY-L2 / MPCI-L2**

• If the module is set to "CG" class with +CGCLASS command, the manual selection of a forbidden PLMN shall be triggered with *[+UCGOPS](#page-73-0)* command; the *[AT+COPS=1](#page-66-0)* command cannot be issued for this purpose.

#### **LEON-G / SARA-G**

- To change the module class it is needed to deregister it from network, change the class type and again register the module on the network.
- <class>="A" is not supported.

## **17.18 GPRS MS class configuration at start up +UCGCLASS**

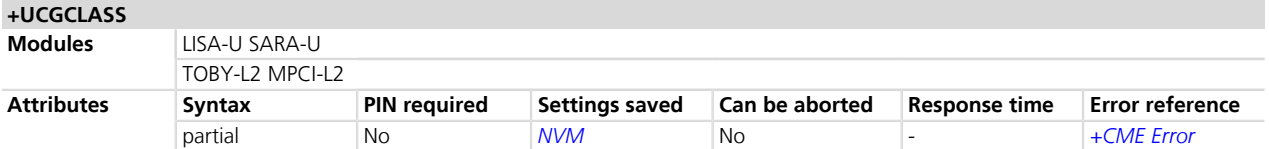

### **17.18.1 Description**

Sets the startup class. If the class is set to CS only, before activating a PDP context it is necessary to trigger a PS attach via *[+CGATT=1](#page-268-0)* or to change the class to B.

The current MS class will be stored in NVM and used at the next module power on.

**PET** u-blox cellular modules are certified according to all the capabilities and options stated in the Protocol Implementation Conformance Statement document (PICS) of the module. The PICS, according to 3GPP TS 51.010-2 *[\[83\]](#page-546-0)* and 3GPP TS 34.121-2 *[\[84\]](#page-546-0)*, is a statement of the implemented and supported capabilities and options of a device. If the user changes the command settings during the certification process, the PICS of the application device integrating a u-blox cellular module must be changed accordingly.

### **17.18.2 Syntax**

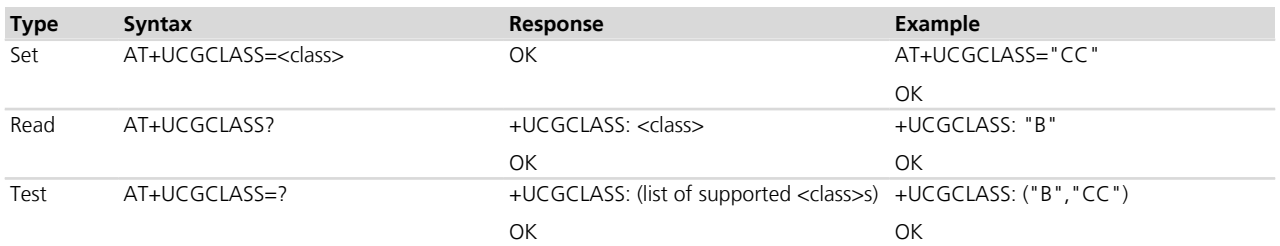

### **17.18.3 Defined values**

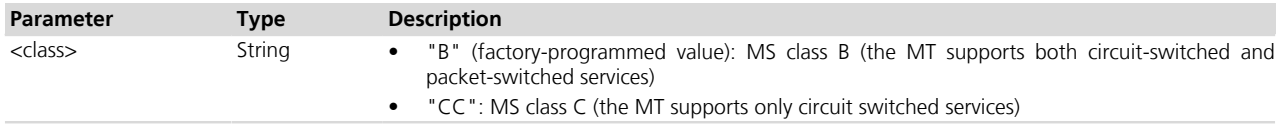

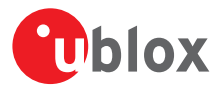

### **17.18.4 Notes**

- If "CC" is selected, the network selection (*[+COPS](#page-66-0)* AT command) triggers a registration only for CS services.
- If "CC" is selected, *[+CGATT=1](#page-268-0)* forces the registration for PS services (i.e. +UCGCLASS' setting is ignored)

# **17.19 Device class setting +UCLASS**

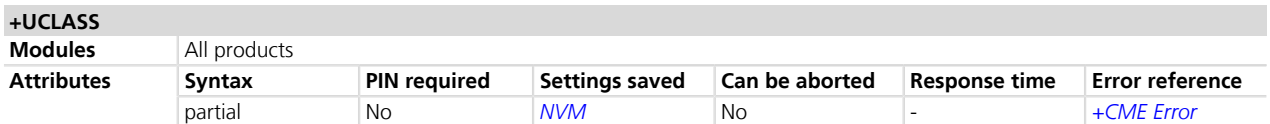

### **17.19.1 Description**

Changes the module's multislot classes. The new configuration cannot be set if the module is registered on the network for the GPRS service: in this case, before changing the multislot class, the user must first trigger a GPRS detach (e.g. via +COPS=2 or +CGATT=0) otherwise an error is reported; the new multislot class is used starting from the successive GPRS attach. The new multislot classes are also stored to NVM and used at next power on.

- **PED** u-blox cellular modules are certified according to all the capabilities and options stated in the Protocol Implementation Conformance Statement document (PICS) of the module. The PICS, according to 3GPP TS 51.010-2 *[\[83\]](#page-546-0)* and 3GPP TS 34.121-2 *[\[84\]](#page-546-0)*, is a statement of the implemented and supported capabilities and options of a device. If the user changes the command settings during the certification process, the PICS of the application device integrating a u-blox cellular module must be changed accordingly.
- If <ms\_class\_GPRS>=0 the default values are set for all the parameters, regardless of the settings of the other parameter.

## **17.19.2 Syntax**

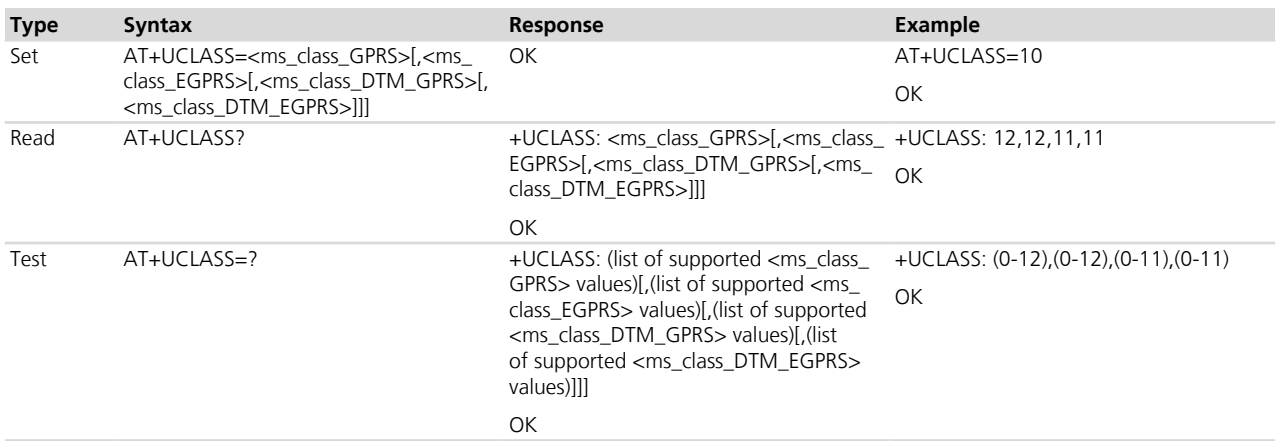

### **17.19.3 Defined values**

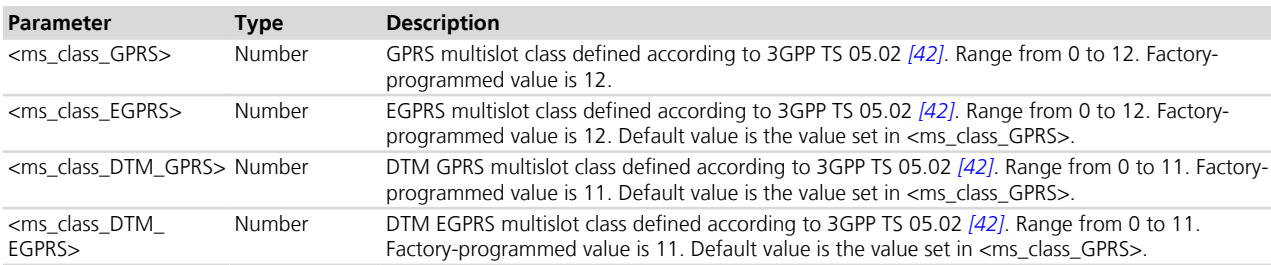

### **17.19.4 Notes**

• In the set command <ms\_class\_GPRS>=0 is used to set the maximum supported values.

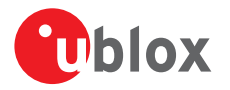

• The GPRS, EGPRS, DTM GPRS and DTM EGPRS multislot classes cannot be independently chosen (some configurations are not valid and an error is reported: "+CME ERROR: operation not supported" if +CMEE is set to 2). See the following tables:

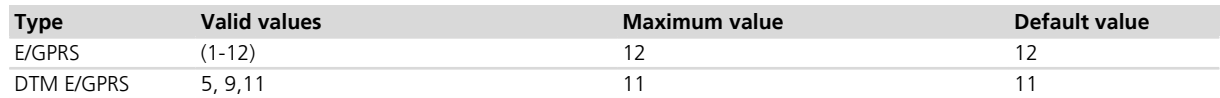

#### **Table 14: Multislot classes: valid, maximum and default values for each type**

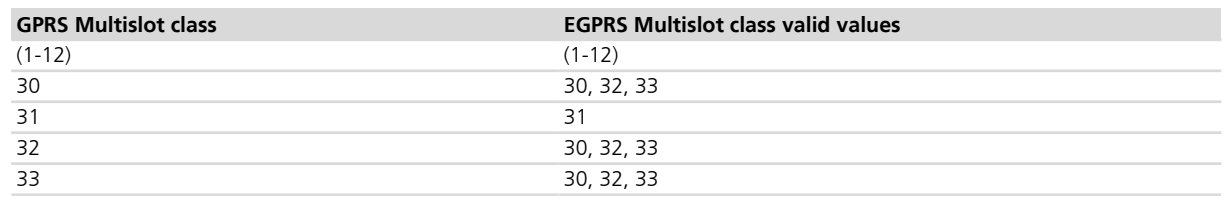

#### **Table 15: EGPRS multislot classes valid values relative to the selected GPRS multislot class**

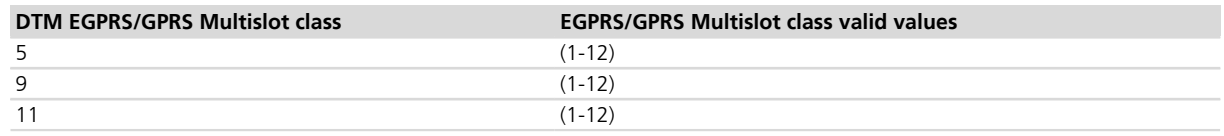

### **Table 16: EGPRS/GPRS multislot classes valid values relative to the selected DTM EGPRS/GPRS multislot class**

#### **TOBY-L2 / MPCI-L2**

- The range of <ms\_class\_GPRS> and <ms\_class\_EGPRS> parameters can be set 10 or 12. The <ms\_class\_ GPRS>=0 command sets the maximum allowed values.
- <ms class DTM\_GPRS> and <ms\_class\_DTM\_EGPRS> parameters are not supported.

### **LISA-U1**

- These series require the <ms\_class\_EGPRS> parameter in the set command.
- <ms\_class\_DTM\_GPRS> and <ms\_class\_DTM\_EGPRS> are not supported.
- if <ms\_class\_GPRS>=0 the default values are not set for all the parameters.

#### **LISA-U200-00S**

- The range of <ms\_class\_GPRS> parameter goes from 0 to 33, the maximum value is 33.
- The range of <ms\_class\_EGPRS> parameter goes from 0 to 33, the maximum value is 33.
- if <ms\_class\_GPRS>=0 the maximum supported values are set for all parameters, regardless of the second parameter's settings.
- if <ms\_class\_GPRS>=0 the default values are not set for all the parameters.
- <ms\_class\_DTM\_GPRS> and <ms\_class\_DTM\_EGPRS> are not supported.

### **LEON-G / SARA-G**

- The range of <ms\_class\_GPRS> parameter goes from 0 to 10. The factory-programmed value is 10.
- <ms\_class\_GPRS>=7 is not allowed.
- <ms\_class\_EGPRS> is not supported.
- <ms\_class\_DTM\_GPRS> and <ms\_class\_DTM\_EGPRS> are not supported.
- if <ms class GPRS>=0 the default values are not set for all the parameters.

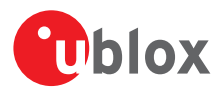

# **17.20 GPRS event reporting +CGEREP**

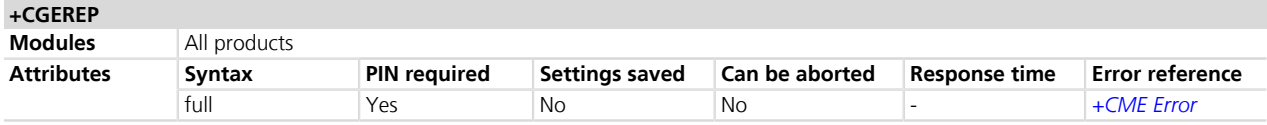

### **17.20.1 Description**

Configures sending of URCs from MT to the DTE, in case of certain events occurring during GPRS signalling between the MT and the network.

### **17.20.2 Syntax**

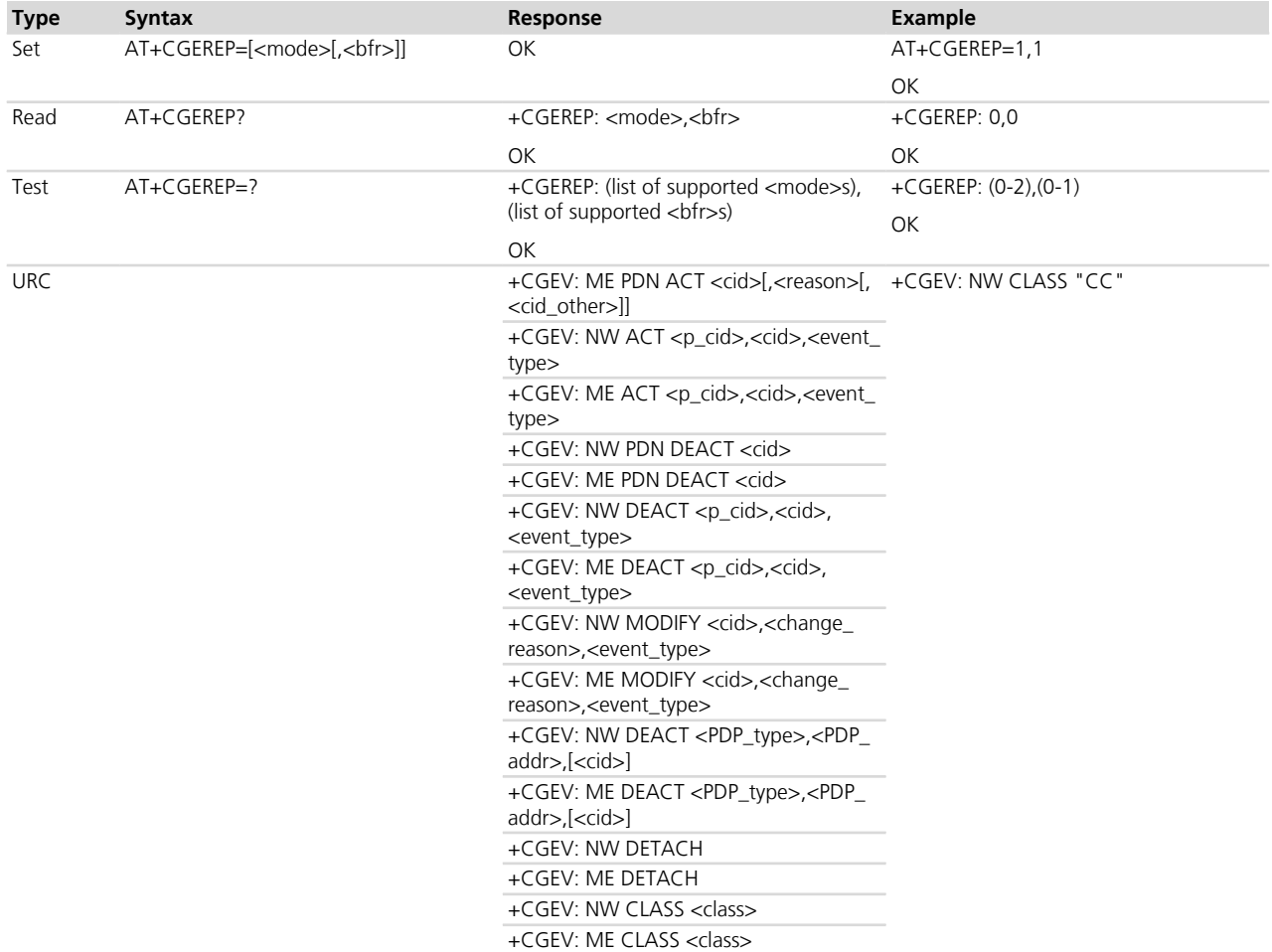

### **17.20.3 Defined values**

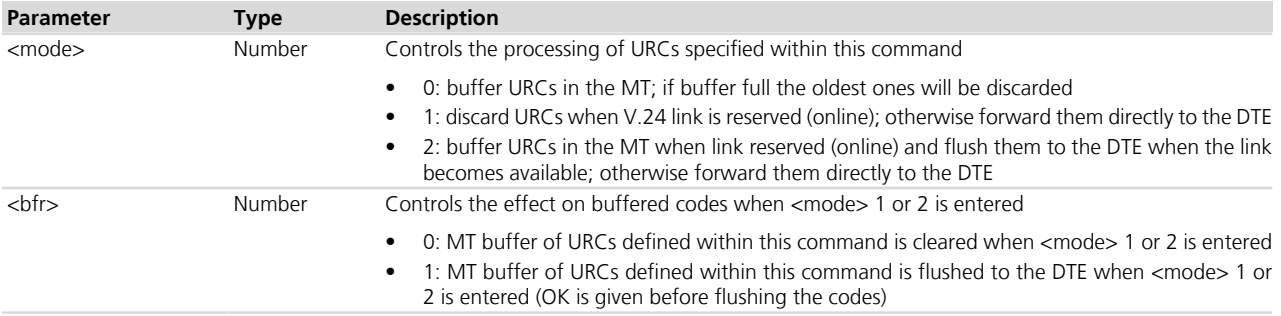

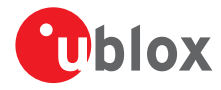

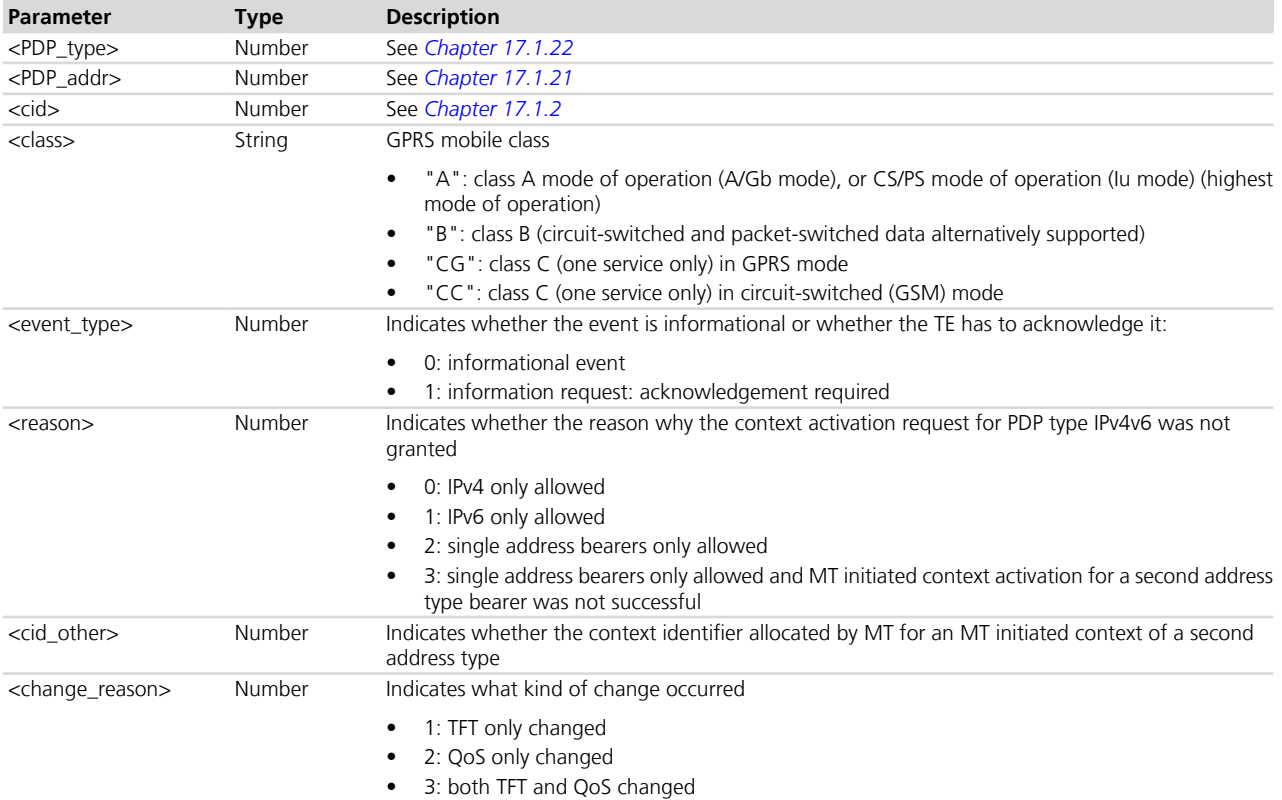

## **17.20.4 Notes**

### **TOBY-L2 / MPCI-L2**

- <class>= "A" is not supported.
- $\bullet$  It is possible to issue the command without  $" ="$ .

### **LEON-G / SARA-G**

• <class>= "A" is not supported.

## **17.20.5 Explanation of URCs**

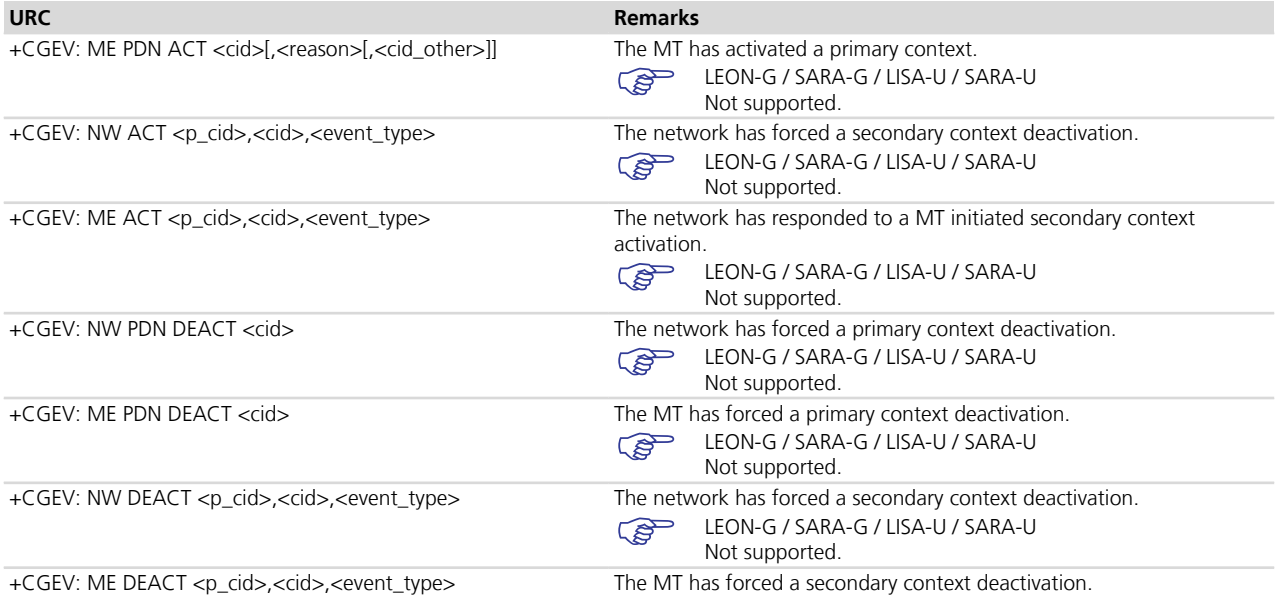

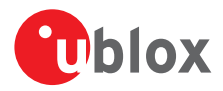

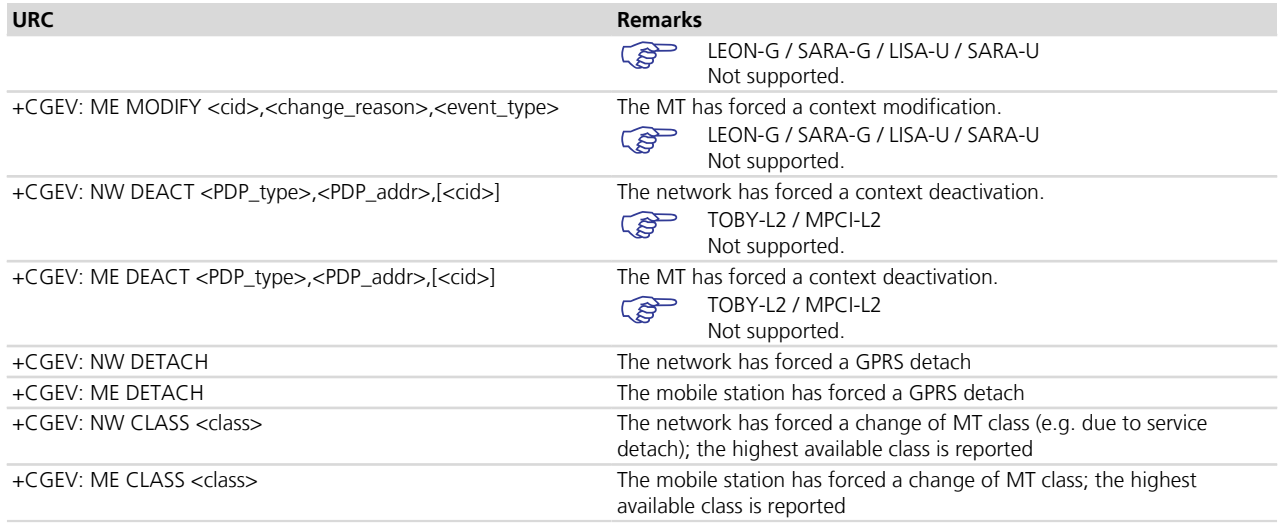

# **17.21 GPRS network registration status +CGREG**

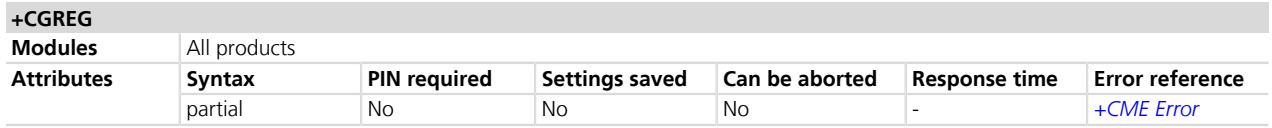

## **17.21.1 Description**

Configures the GPRS network registration information. Depending on the <n> parameter value a URC can be issued:

- +CGREG: <stat> if <n>=1 and there is a change in the GPRS network registration status in GERAN/UTRAN
- $+CGREG: `static`, `click`, `click`, `click`, `click`, `click`, `click`, `click`, `click`, `click`, `click`, `click`, `click`, `click`, `click`, `click`, `click`, `click`, `click`, `click`, `click`, `click`, `click`, `mask`, `mask`, `mask`, `mask`, `mask`, `mask`, `mask`, `mask`$ UTRAN

The parameters <lac>, <ci>, <AcT>, <rac> are provided only if available.

The read command provides the same information issued by the URC together with the current value of  $\langle n \rangle$ parameter. The location information elements <lac>, <ci> and <AcT>, if available, are returned only when <n>=2 and the MT is registered with the network.

- When <n>=2, in UMTS RAT, unsolicited location information can be received if the network sends the UTRAN INFORMATION MOBILITY message during dedicated connections. In contrast, in GSM RAT no unsolicited location information is received during a CS connection.
- If the GPRS MT also supports circuit mode services in GERAN/UTRAN and/or EPS services in E-UTRAN, the *[+CREG](#page-74-0)* / *[+CEREG](#page-294-0)* commands return the registration status and location information for those services.

### **17.21.2 Syntax**

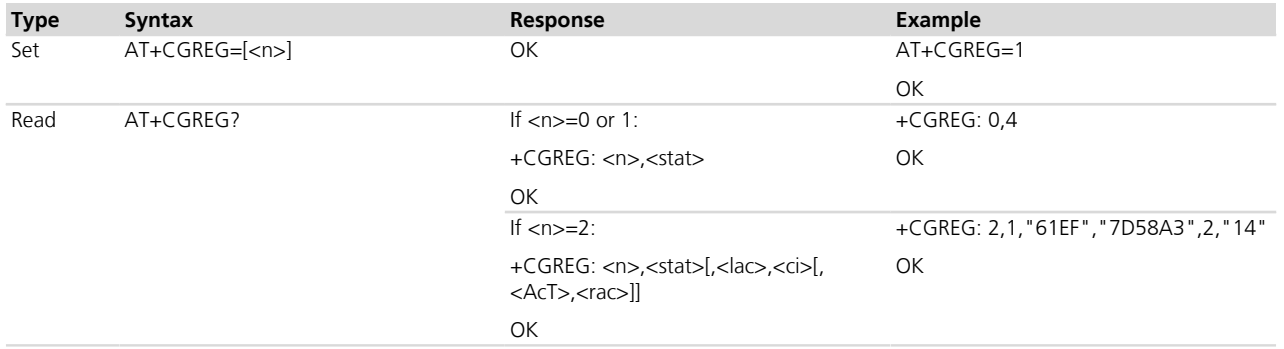

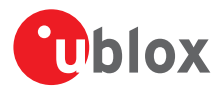

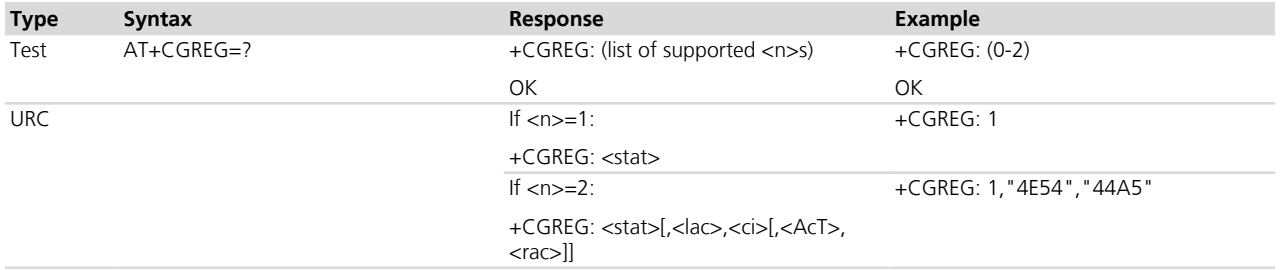

### **17.21.3 Defined values**

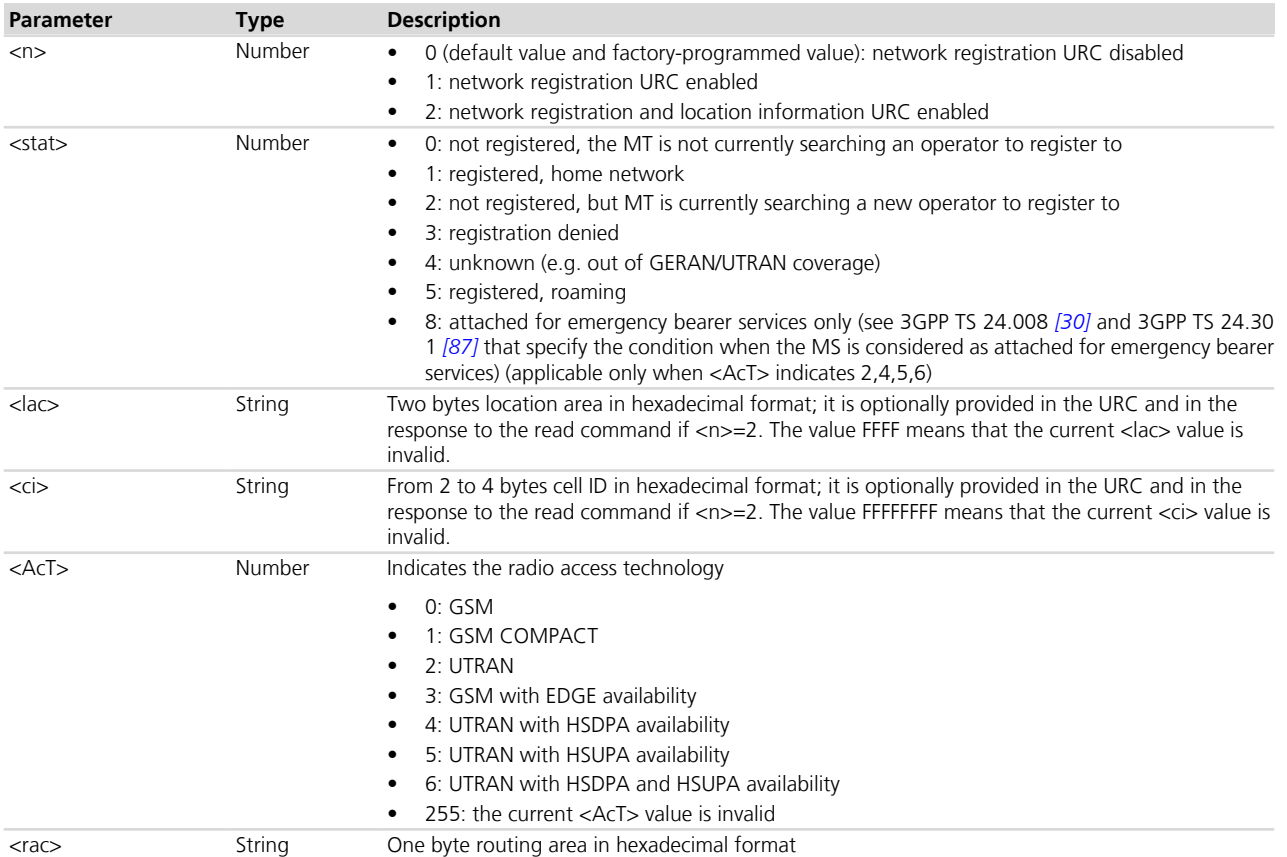

## **17.21.4 Notes**

### **TOBY-L2 / MPCI-L2**

- The information text response to the read command and the URC will assume these values in these conditions:
	- o During the initial network searching at the module power on the <stat> parameter is 2
	- o If the module is PS attached to the GSM/UMTS home network the <stat> parameter is 1
	- o If the module is registered to E-UTRAN the <stat> parameter is 4
	- o In out of coverage state the <stat> parameter is 4

### **TOBY-L200-00S / TOBY-L210-00S / MPCI-L200-00S / MPCI-L210-00S**

 $\bullet$  <stat>= 8 is not supported.

### **LISA-U1**

• <AcT> and <rac> parameters are not supported.

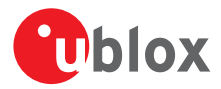

### **LEON-G / SARA-G**

- If GPRS is enabled and *[+CREG](#page-74-0)* and +CGREG URCs are both enabled too, once the module is registered and attached then the two URCs are sent out quite at the same time.
- <AcT> and <rac> parameters are not supported.

## **17.22 Extended Packet Switched network registration status +UREG**

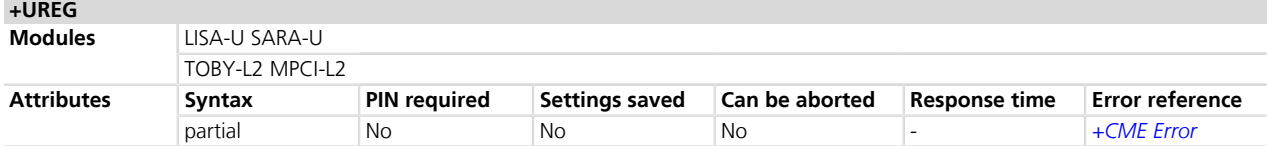

## **17.22.1 Description**

Reports the network or the device PS (Packet Switched) radio capabilities.

When the device is not in connected mode, the command reports the network PS (Packet Switched) radio capabilities of the PLMN where the device is attached to.

When the device is in connected mode, the command reports the PS radio capabilities the device has been configured.

The set command enables / disables the URC **+UREG**, generated whenever it is enabled and the capabilities change.

The read command can be used to query the current PS radio capabilities.

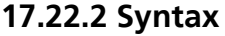

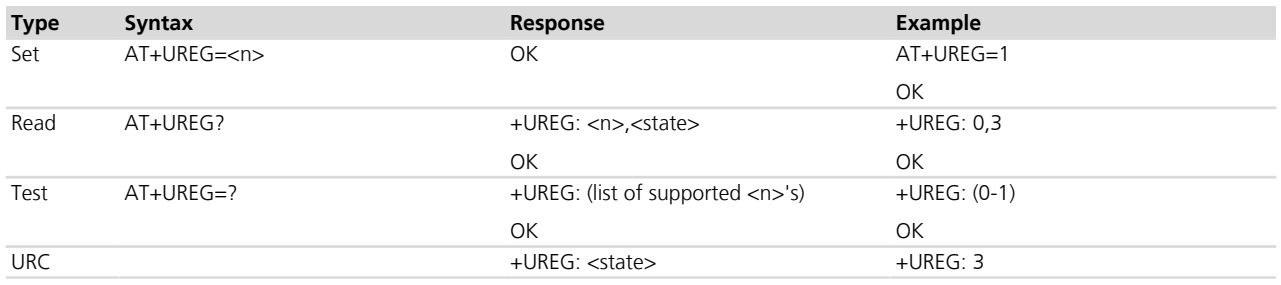

## **17.22.3 Defined values**

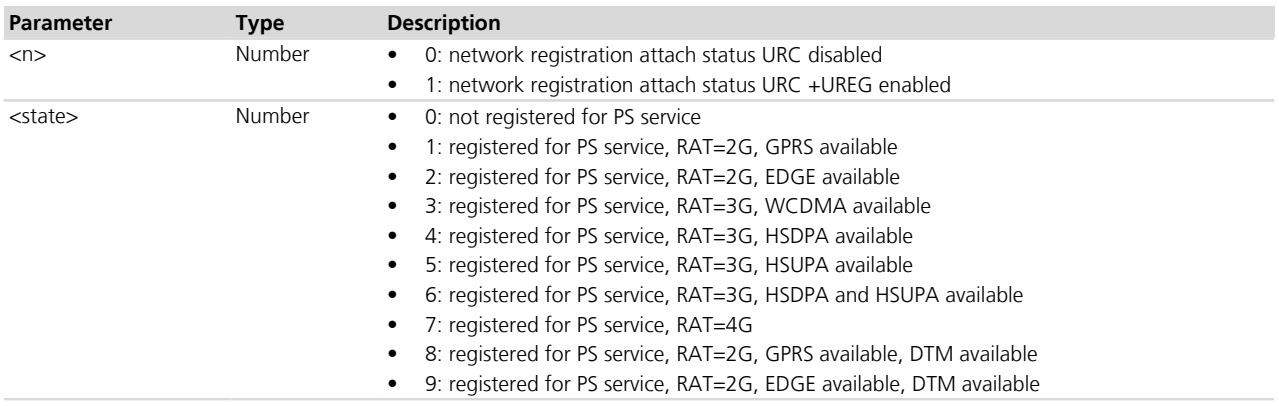

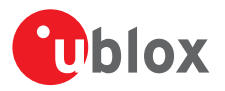

### **17.22.4 Notes**

### **TOBY-L2 / MPCI-L2**

- < state > = 8 and 9 are not supported.
- The information text response to the read command and the URC will assume these values in these conditions:
	- o During the initial network searching at the module power on the <state> parameter is 0
	- o If the module is registered to E-UTRAN the <state> parameter is 7
	- o In the out of coverage state the <state> parameter is 0

### **LISA-U1 / LISA-U200-00S**

• < state > = 8 and 9 are not supported.

# **17.23 Select service for MO SMS messages +CGSMS**

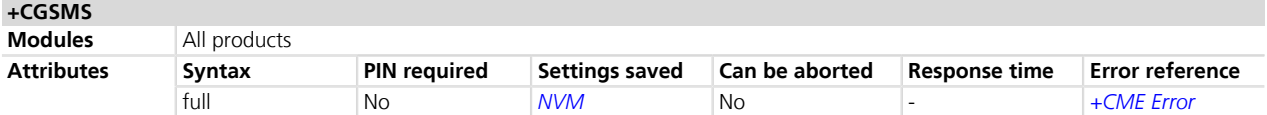

### **17.23.1 Description**

Specifies the service or service preference that the MT will use to send MO SMS messages.

### **17.23.2 Syntax**

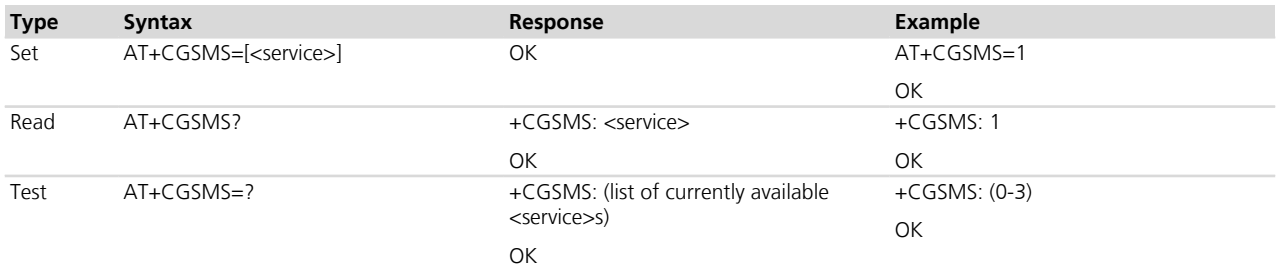

### **17.23.3 Defined values**

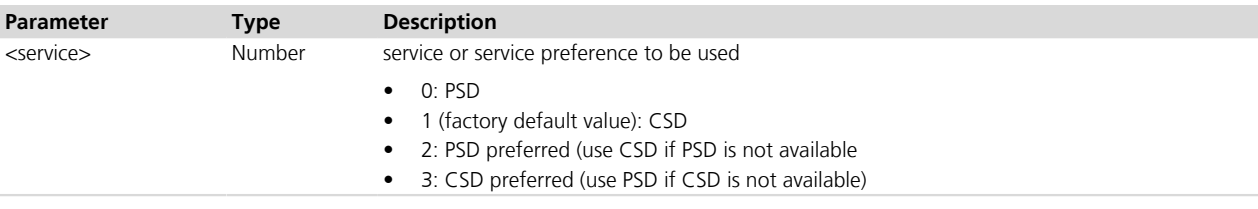

# **17.24 Manual deactivation of a PDP context H**

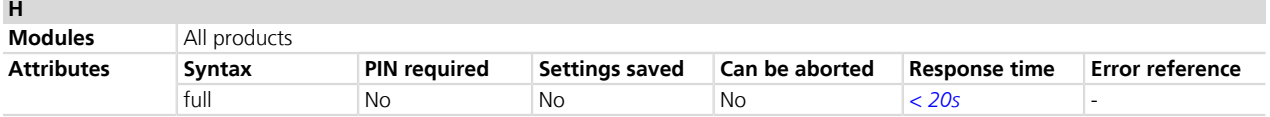

## **17.24.1 Description**

This command H (On-hook) deactivates a pending PDP context with PPP L2 protocol in online command mode. The MT responds with OK. See *[Chapter 6.7](#page-54-0)* for a detailed description.

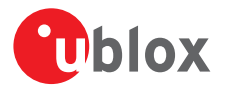

In GPRS online command mode, entered by typing the escape sequence "+++" or "~+++" (see *[Chapter](#page-200-0) [14.3.4](#page-200-0)*), the ATH command is needed to terminate the connection. Alternatively, in data transfer mode, DTE originated DTR toggling or PPP disconnection may be used.

### **17.24.2 Syntax**

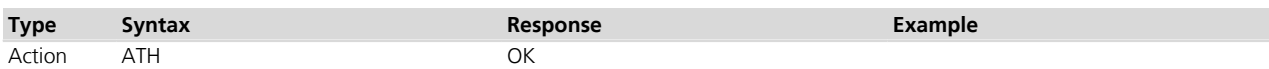

## **17.25 PDP Context Modify +CGCMOD**

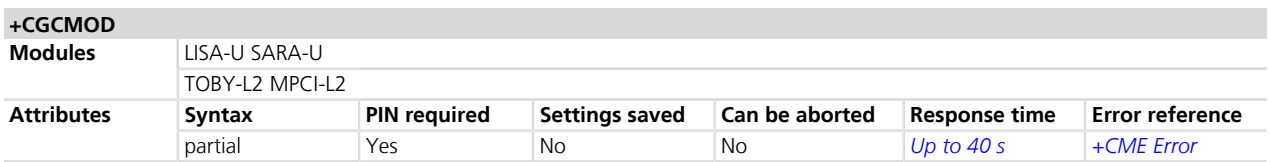

### **17.25.1 Description**

This execution command is used to modify the specified PDP context(s) with respect to QoS profiles and TFT's. After the command is complete, the MT returns to the V.25 online data state. If the requested modification for any specified context cannot be achieved, an error response is returned. If no <cid>s are specified, the activation form of the command modifies all active contexts.

### **17.25.2 Syntax**

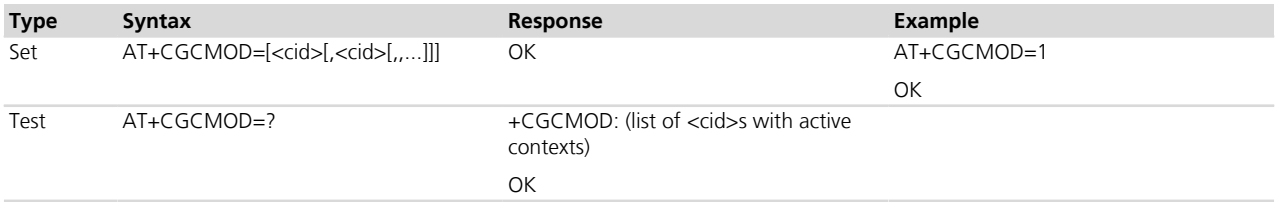

### **17.25.3 Defined values**

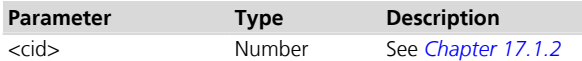

## **17.26 3G Quality of service profile (requested) +CGEQREQ**

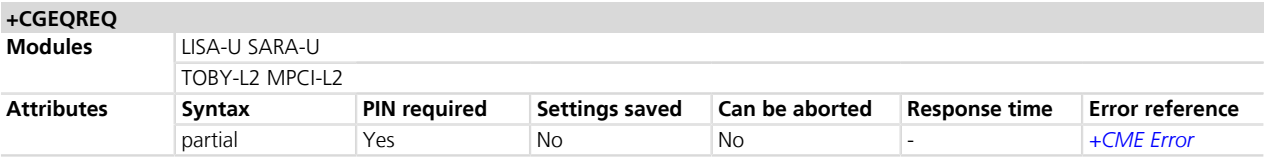

## **17.26.1 Description**

Allows the TE to specify the QoS Profile that is used when the MT sends an Activate PDP Context Request message to the network. The set command specifies a profile for the context identified by the <cid>. The specified profile will be stored in the MT and sent to the network only at activation or MS-initiated modification of the related context. The command is actually an extension of the commands +CGDCONT and +CGDSCONT. The QoS profile consists of a number of parameters, each of which may be set to a separate value. The special form +CGEQREQ=<cid> causes the requested profile related to <cid> to become undefined.

The command defines a PDP context having a <PDP\_type> set to "IP", <apn> set to "" and with the **PED** specified <cid>, if a PDP context with the specified <cid> was not already defined by +CGDCONT AT command.
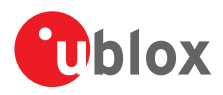

### **17.26.2 Syntax**

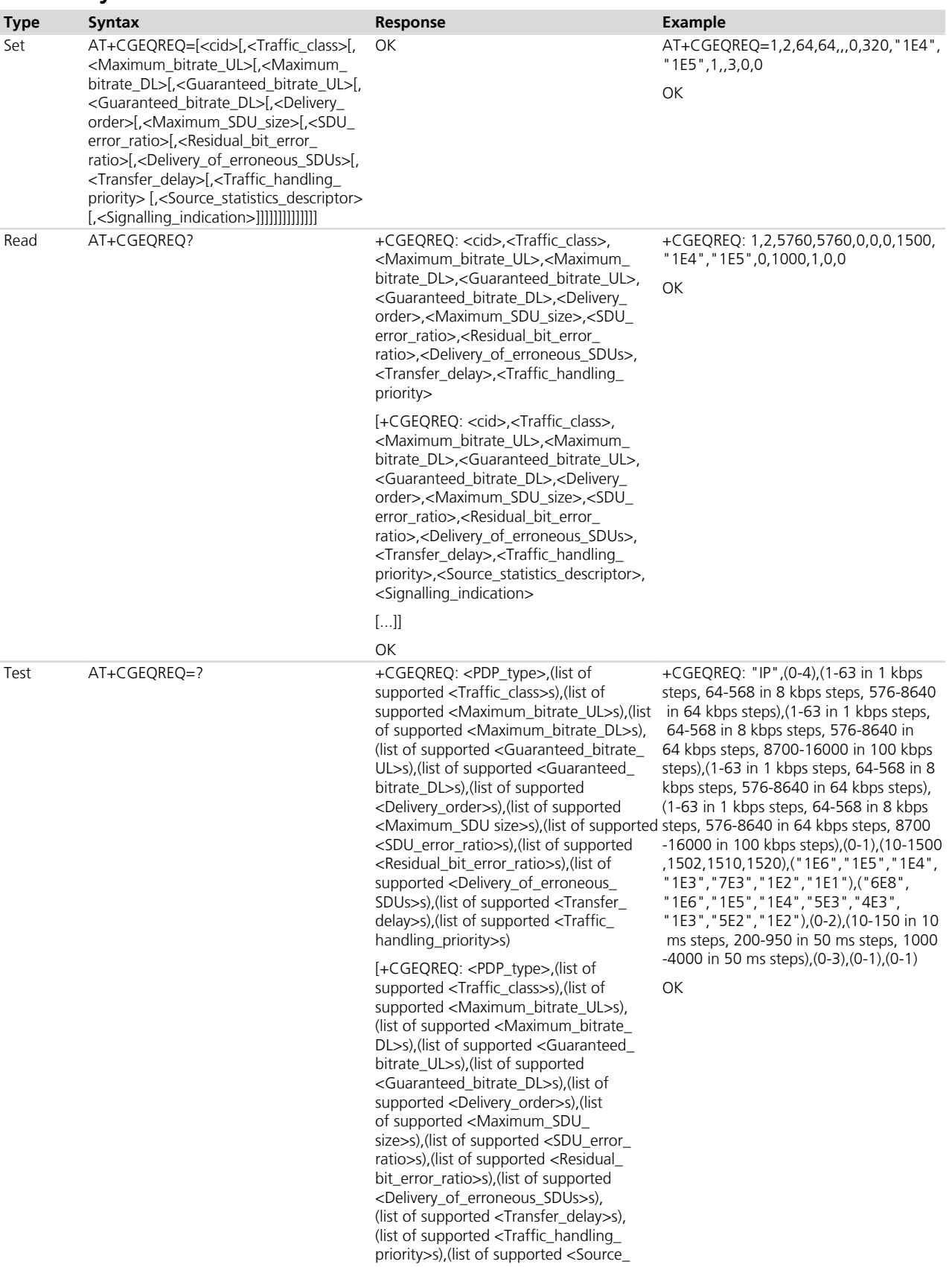

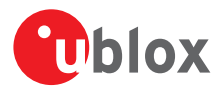

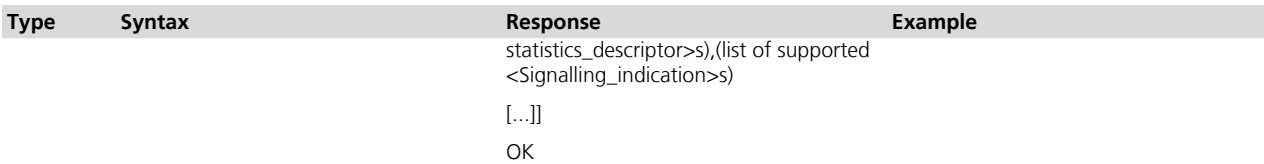

### **17.26.3 Defined values**

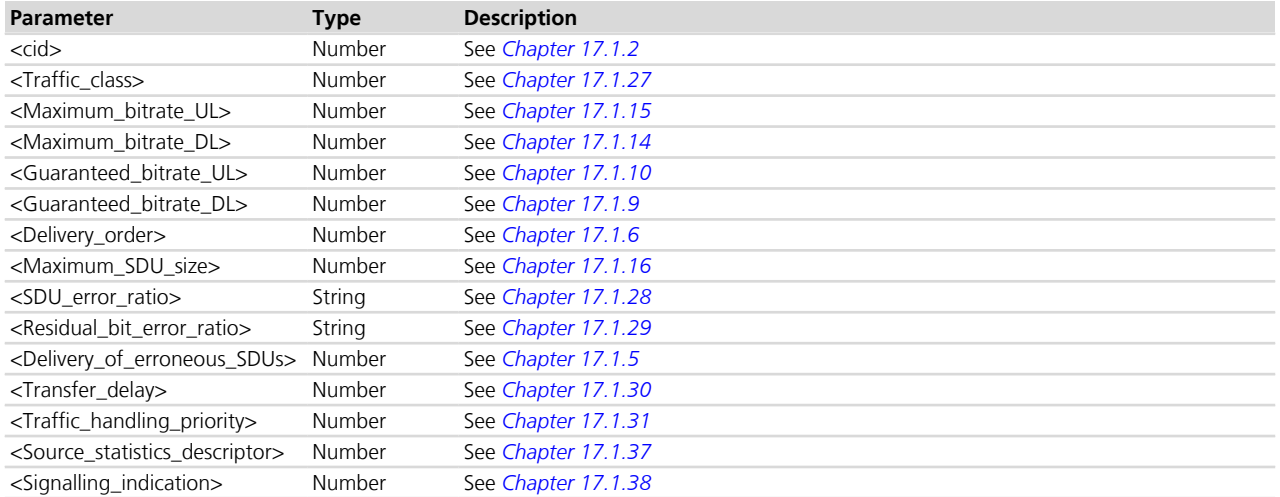

### **17.26.4 Notes**

- If <Maximum\_bitrate\_UL>, <Maximum bitrate DL>, <Guaranteed\_bitrate\_UL>, <Guaranteed\_bitrate\_DL>, <Maximum\_SDU\_size> and <Transfer\_delay> parameters are set outside the allowed range, an error message will be provided. If the value is selected within the allowed range, it is rounded to the closest allowed value according to the specified steps.
- If <Traffic class>=0 (conversational) or <Traffic class>=1 (streaming), <Maximum bitrate UL>, <Maximum\_bitrate\_DL>, <Guaranteed\_bitrate\_UL> and <Guaranteed\_bitrate\_DL> must be provided.
- If <Traffic\_class>=0 (conversational) or <Traffic\_class>=1 (streaming), <Source\_statistics\_descriptor> must be provided.
- If <Traffic class>=2 (interactive), <Signalling indication> must be provided.

#### **LISA-U1**

• <Source\_statistics\_descriptor> and <Signalling\_indication> are not supported.

# <span id="page-289-0"></span>**17.27 3G Quality of service profile (minimum acceptable) +CGEQMIN**

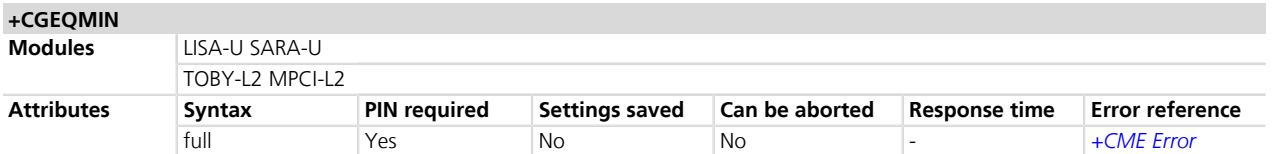

### **17.27.1 Description**

This command allows the TE to specifiy a minimum acceptable profile, which is checked by the MT against the negotiated profile returned in the Activate/Modify PDP Context Accept message. The set command specifies a profile for the context identified by the <cid>. The specified profile will be stored in the MT and checked against the negotiated profile only at activation or MS initiated modification of the related context. This command is actually an extension to the commands +CGDSCONT and +CGDCONT. The special form of this command

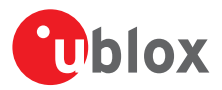

+CGEQMIN=<cid> causes the minimum acceptable profile for context number <cid> to become undefined. No check is made against the negotiated profile.

The command defines a PDP context having <PDP\_type> set to "IP", <apn> set to "" and with the specified <cid>, if a PDP context with the specified <cid> was not already defined by +CGDCONT AT command.

#### **17.27.2 Syntax**

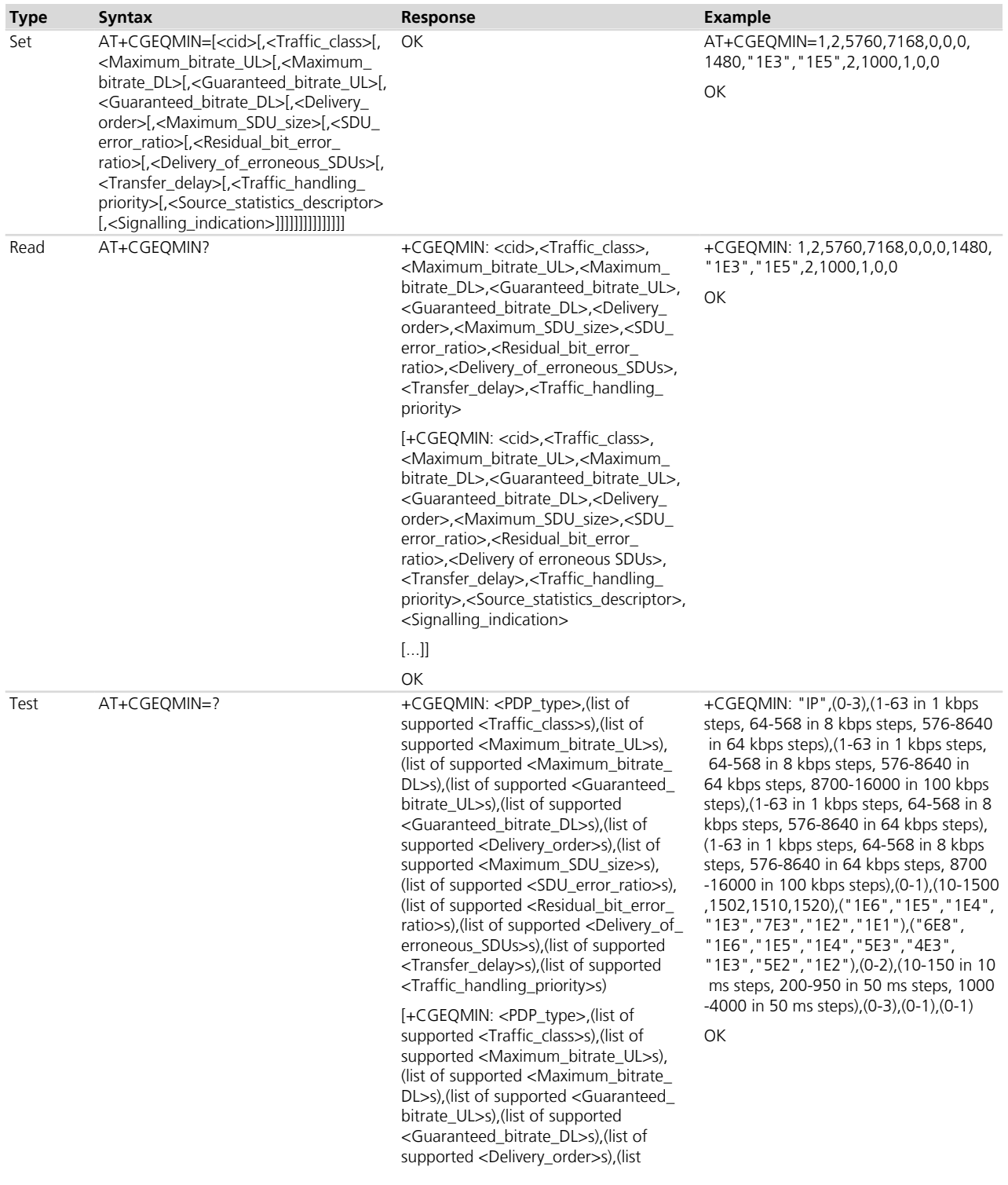

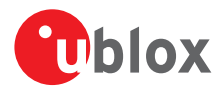

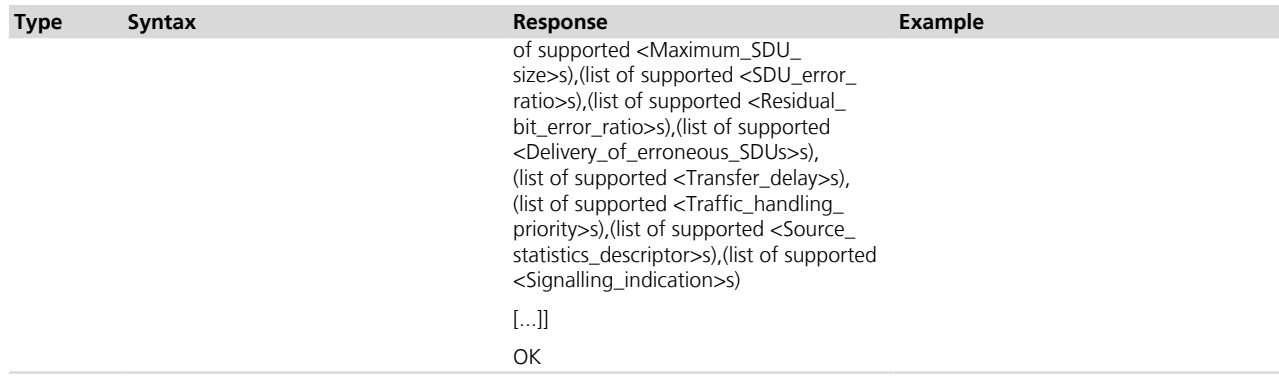

### **17.27.3 Defined values**

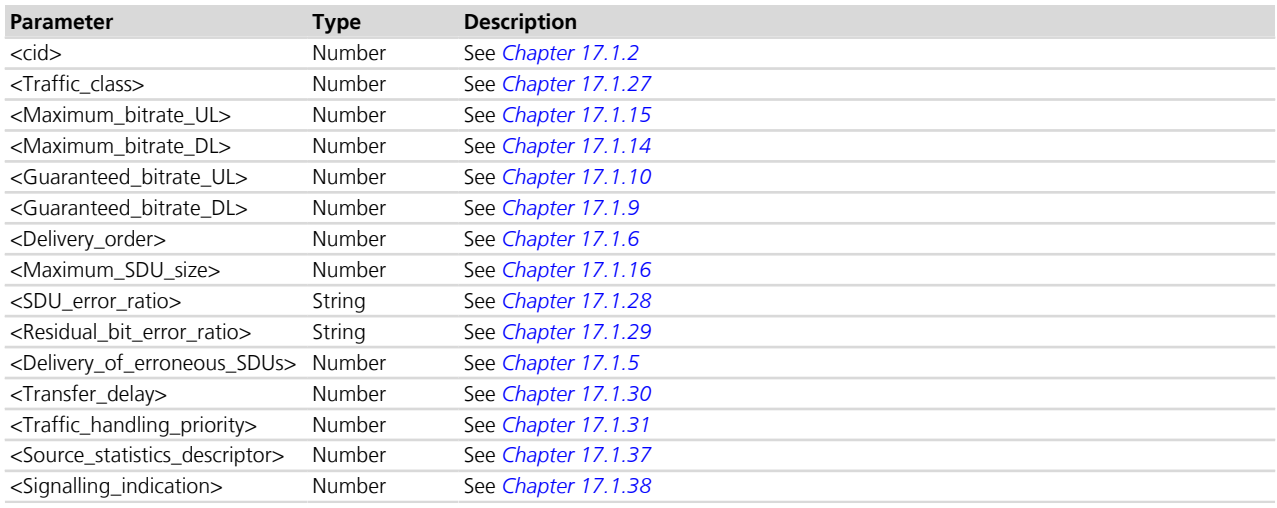

#### **17.27.4 Notes**

- If <Maximum\_bitrate\_UL>, <Maximum bitrate DL>, <Guaranteed\_bitrate\_UL>, <Guaranteed\_bitrate\_DL>, <Maximum\_SDU\_size> and <Transfer\_delay> parameters are set outside the allowed range, an error message will be provided. If the value is selected within the allowed range, it is rounded to the closest allowed value according to the specified steps.
- If <Traffic\_class>=0 (conversational) or <Traffic\_class>=1 (streaming), <Source\_statistics\_descriptor> must be provided.
- If <Traffic\_class>=2 (interactive), <Signalling\_indication> must be provided.

#### **LISA-U1**

• <Source\_statistics\_descriptor> and <Signalling\_indication> are not supported.

# **17.28 3G Quality of Service Profile (negotiated) +CGEQNEG**

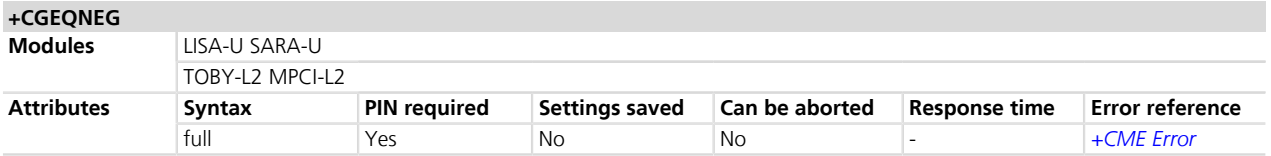

### **17.28.1 Description**

This command allows the TE to retrieve the negotiated QoS profiles returned in the Activate PDP Context Accept message. The execution command returns the negotiated QoS profile for the specified <cid>s. The QoS profile consists of a number of parameters, each of which may have a separate value.

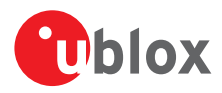

### **17.28.2 Syntax**

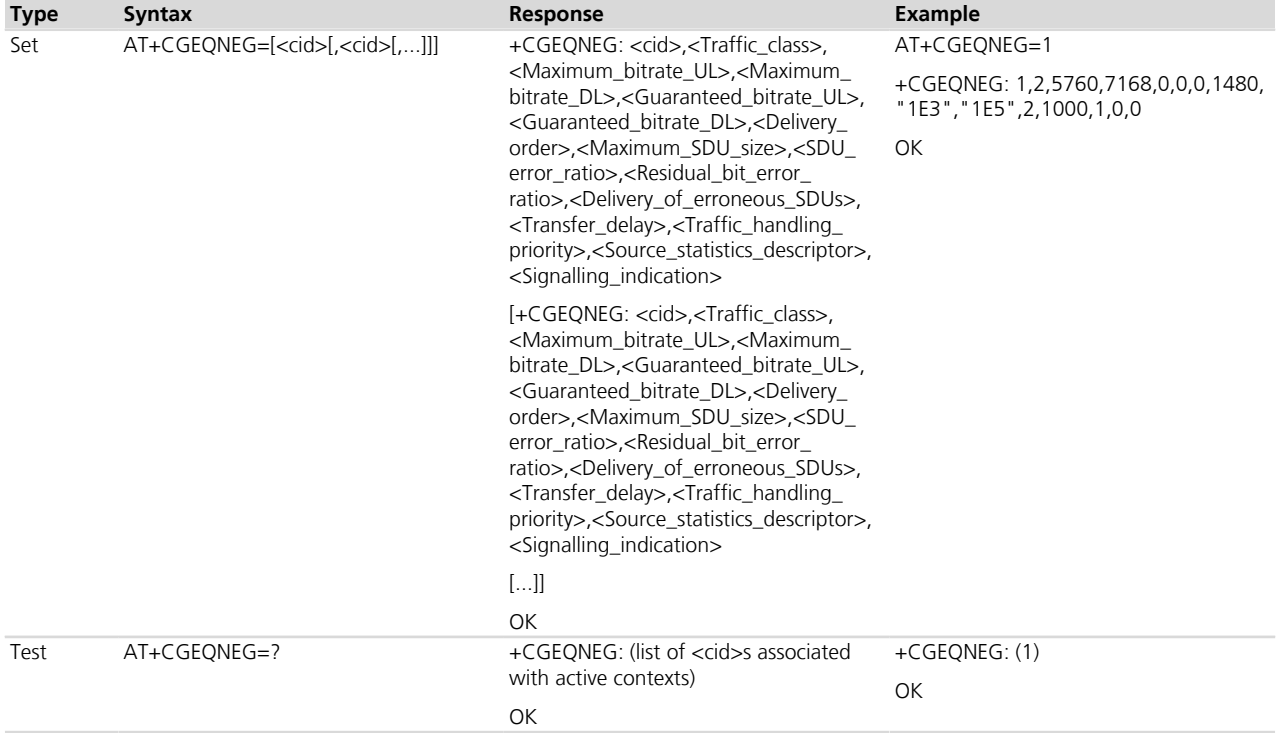

# **17.28.3 Defined values**

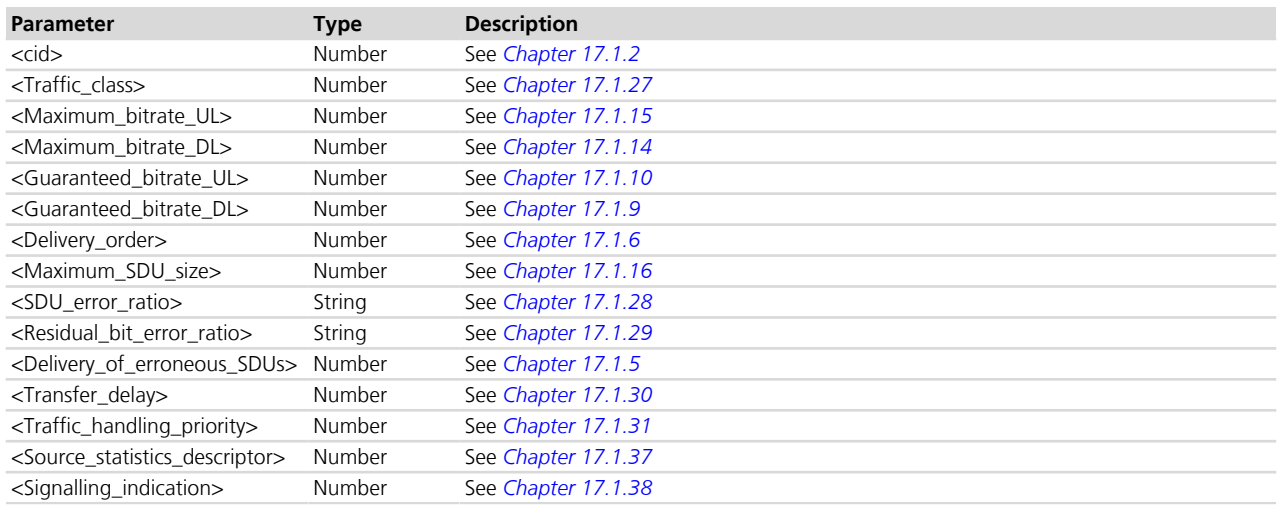

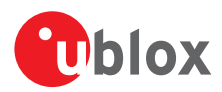

# <span id="page-293-0"></span>**17.29 Define Secondary PDP context +CGDSCONT**

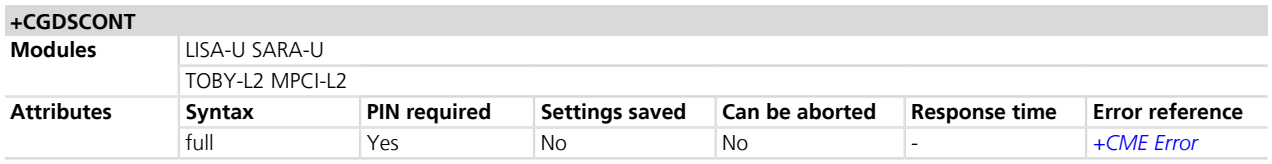

#### **17.29.1 Description**

This command specifies particular PDP context parameter values for a secondary PDP context, identified by the local context identification parameter <cid>, associated to a primary PDP context identified by the local context identification parameter <p\_cid>.

If only the parameter <cid> is provided, the corresponding PDP context becomes undefined.

#### **17.29.2 Syntax**

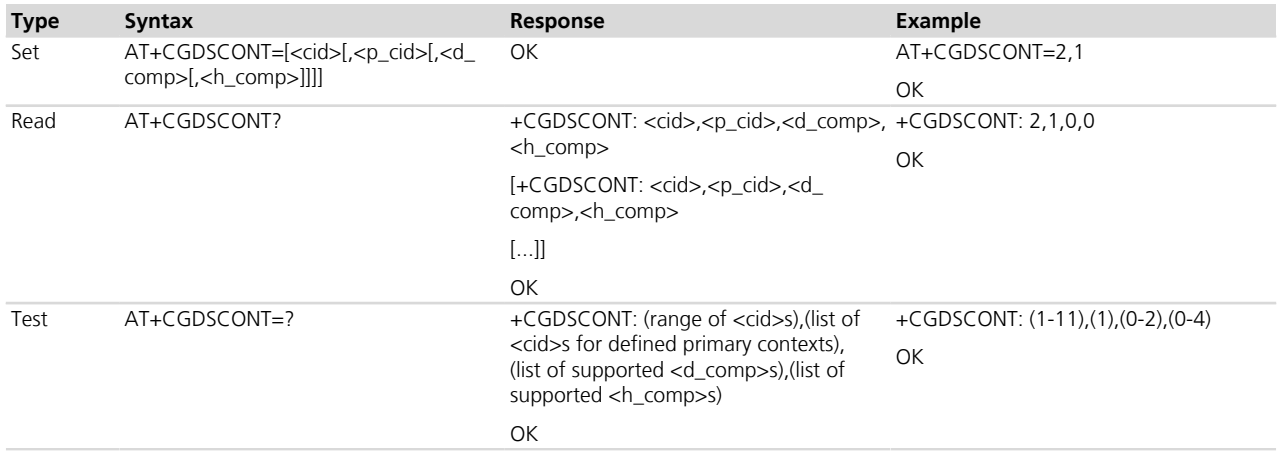

#### **17.29.3 Defined values**

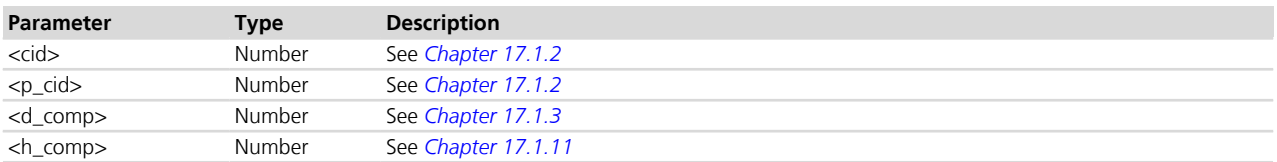

# **17.30 UE modes of operation for EPS +CEMODE**

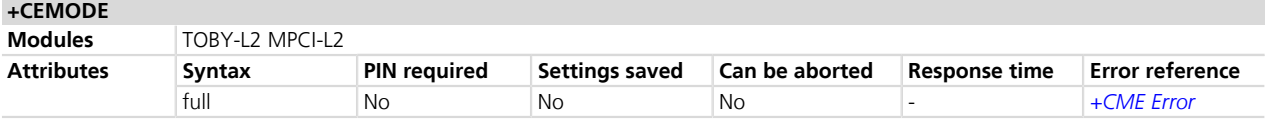

#### **17.30.1 Description**

Sets the MT to operate according to the specified mode of operation for EPS, see 3GPP TS 24.301 *[\[87\]](#page-546-0)*. If the requested operation mode is not supported, an error result code is returned.

#### **17.30.2 Syntax**

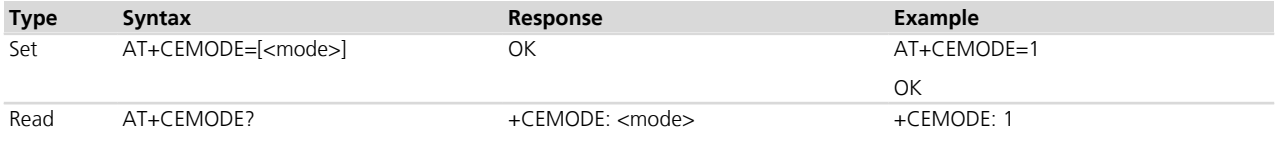

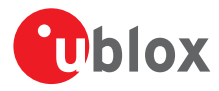

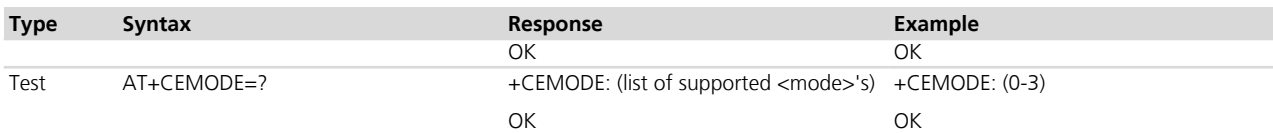

### **17.30.3 Defined values**

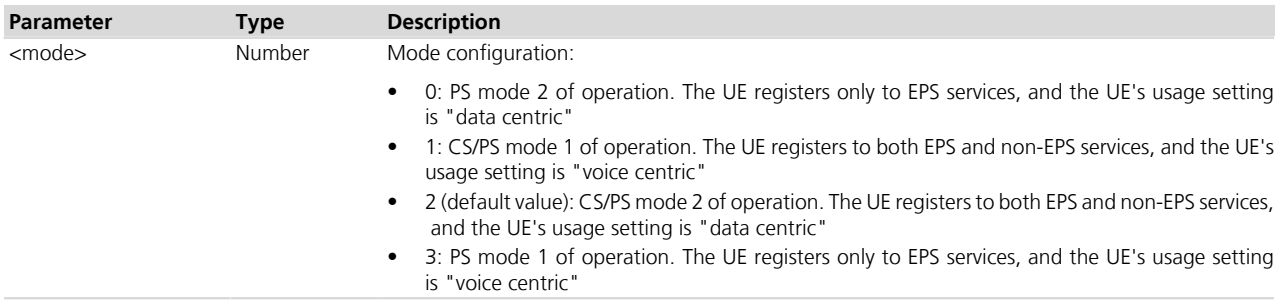

#### **17.30.4 Notes**

- A UE set to "Data centric" does not disable the E-UTRAN capability if voice services cannot be obtained. Upon receiving combined EPS/IMSI attach accept or combined TA/LA Update accept with "SMS-only" indication, a data centric UE stays in the current RAT and is not allowed to use CSFB. Upon receiving combined EPS/IMSI attach accept or combined TA/LA Update accept with "CSFB Not Preferred" indication, a data centric UE stays in the current RAT and is allowed to use CSFB.
- A UE set to "Voice centric" shall always try to ensure that Voice service is possible. A CSFB and an IMS/ CS-voice capable UE set to "Voice centric" unable to obtain voice service in E-UTRAN (e.g. CSFB and IMS voice are not supported or the configured preferences on how to handle voice services prevent usage of any available voice services), shall disable the E-UTRAN capability, which results in re-selecting GERAN or UTRAN. The E-UTRAN capability is re-enabled by the UE under the conditions described in 3GPP TS 24.301 *[\[87\]](#page-546-0)*.

#### **TOBY-L200-00S / TOBY-L210-00S / MPCI-L200-00S / MPCI-L210-00S**

• <mode>=1 and 3 are not supported.

# **17.31 EPS network registration status +CEREG**

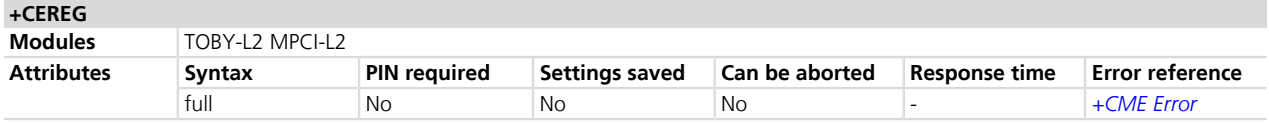

### **17.31.1 Description**

Controls the presentation of the network registration URC. The URC assumes a different syntax depending on the network and the <n> parameter:

- $+CEREG$ :  $<$ stat $>$  when  $<$ n $>$ =1 and there is a change in the MT's EPS network registration status in E-UTRAN
- $+CEREG$ :  $<$ stat $>[$ [ $<$ tac $>[$ ] $]$  $<$ ci $>$ ] $[$  $<$ AcT $>$ ]] when  $<$ n $>=$ 2 and there is a change of the network cell in EUTRAN
- +CEREG: <stat>[,[<tac>],[<ci>],[<AcT>][,<cause\_type>,<reject\_cause>]] when <n>=3 and the value of <stat> changes

The parameters <AcT>, <tac>, <ci>, <cause\_type> and <reject\_cause> are provided only if available.

The read command returns the status of result code presentation and an integer <stat> which shows whether the network has currently indicated the registration of the MT. The location information elements <tac>, <ci> and  $<$ AcT $>$ , if available, are returned only when  $=2$  and the MT is registered with the network. The parameters <cause\_type>, <reject\_cause>, if available, are returned when <n>=3.

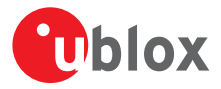

If the EPS MT in GERAN/UTRAN/E-UTRAN also supports circuit mode services and/or GPRS services, the *[+CREG](#page-74-0)* / *[+CGREG](#page-283-0)* set and read command result codes apply to the registration status and location information for those services.

#### **17.31.2 Syntax**

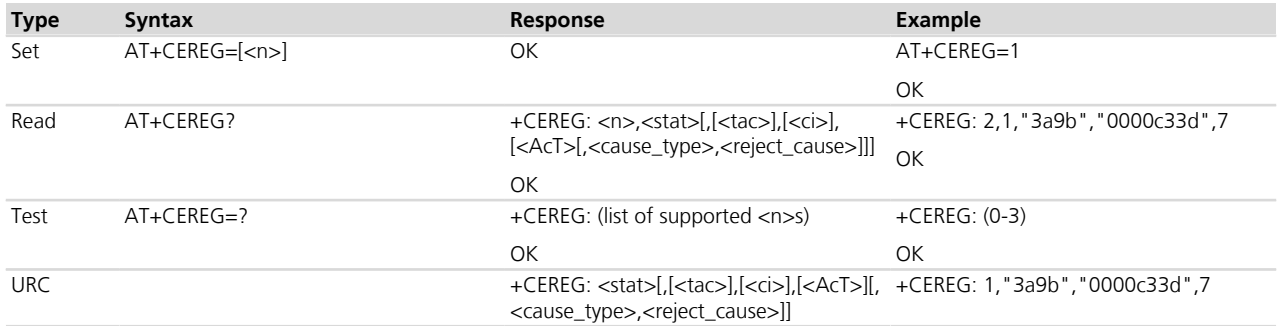

### **17.31.3 Defined values**

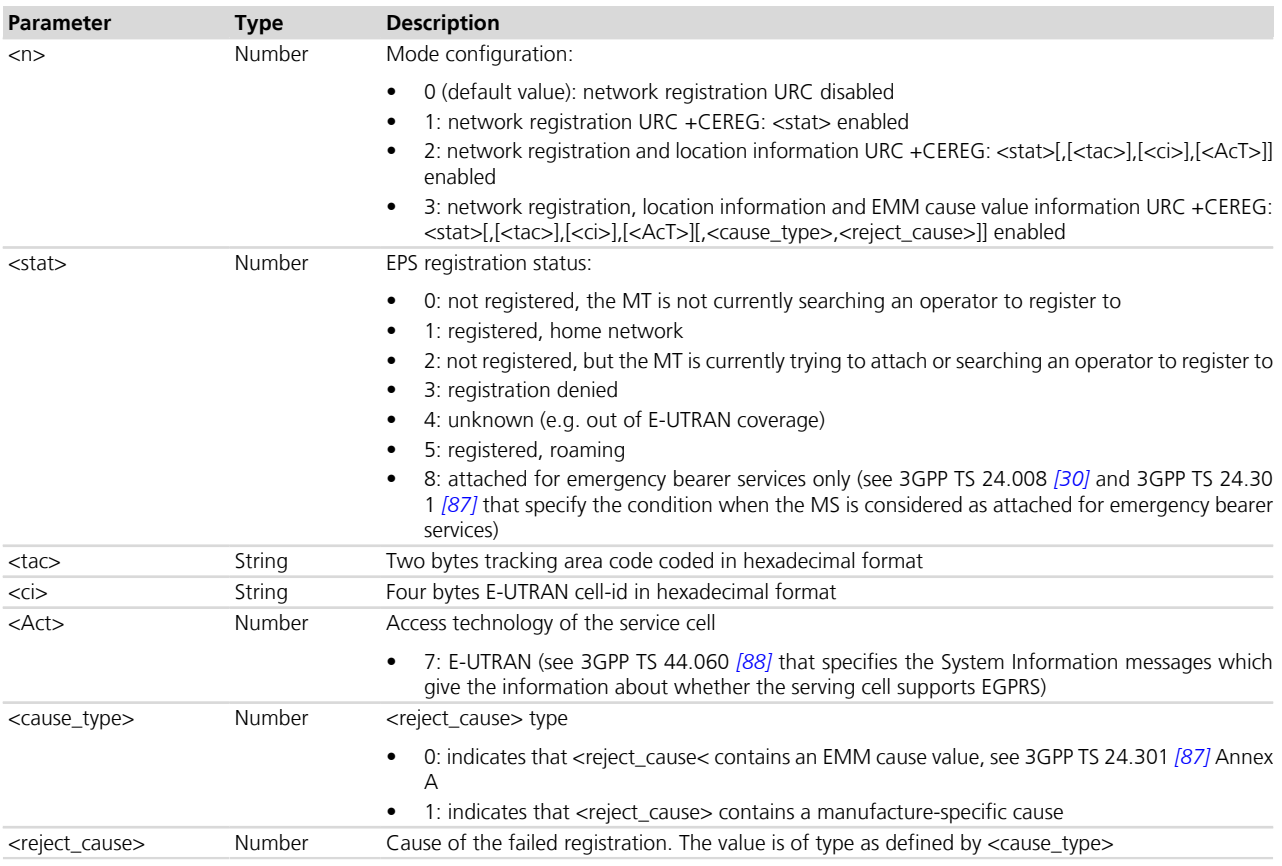

## **17.31.4 Notes**

#### **TOBY-L200-00S / TOBY-L210-00S / MPCI-L200-00S / MPCI-L210-00S**

- $\bullet \quad$  <stat>= 8 is not supported.
- The information text response to the read command and the URC will assume these values in these conditions:
	- o During the initial network searching at the module power on the <stat> parameter is 2
	- o If the module is PS attached to the GSM/UMTS home network the <stat> parameter is 4
	- o If the module is registered to E-UTRAN the <stat> parameter is 1

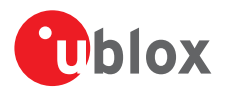

o In the out of coverage state the <stat> parameter is 4

# **17.32 Delete non-active PDP contexts +CGDEL**

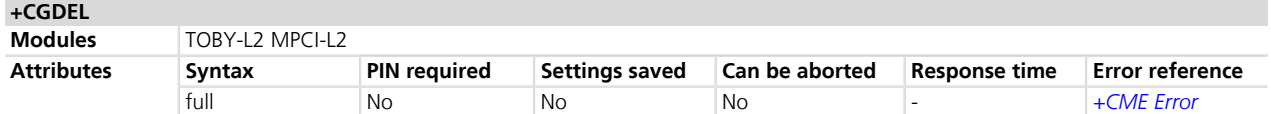

### **17.32.1 Description**

Removes the indicated PDP context and removes all the associated data related to the indicated PDP contexts that are not activated. The AT command does not delete or remove the information for activated PDP contexts. The removed PDP context is listed by the +CGDEL: <cid> IRC.

If the <cid> parameter points to a primary PDP context, the PDP context will be deleted together with all the linked secondary PDP contexts if none of the PDP contexts are activated.

If the <cid> parameter points to a secondary PDP context, the PDP context will be deleted if it is not activated.

- If the parameter <cid> is omitted, all the primary PDP contexts that are not activated or that have any activated secondary PDP contexts will be removed and all secondary PDP contexts that are not activated will be removed. The associated data of all the deleted PDP contexts will be removed, and the removed PDP context are listed by the +CGDEL: <cid>[,<cid>,...]] IRC.
- The command removes the associated PDP context data that can be set by the AT commands *[+CGDCONT](#page-258-0)*, *[+CGDSCONT](#page-293-0)*, *[+CGTFT](#page-308-0)*, *[+CGEQREQ](#page-287-0)*, *[+CGEQMIN](#page-289-0)* and *[+CGEQOS](#page-299-0)*. For an attempt to delete PDP context(s) which would violate these rules, an error result code is returned

#### **17.32.2 Syntax**

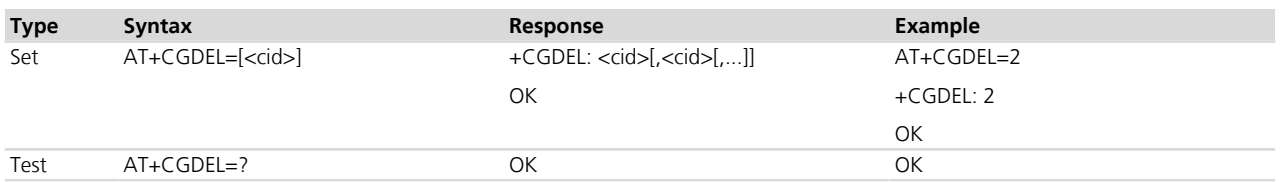

### **17.32.3 Defined values**

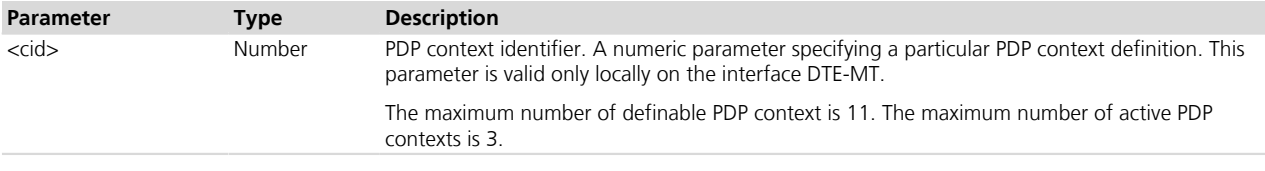

# **17.33 Traffic flow template read dynamic parameters +CGTFTRDP**

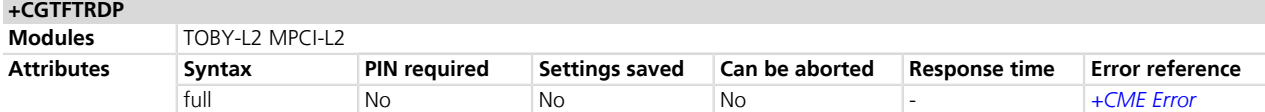

#### **17.33.1 Description**

Returns the relevant information about Traffic Flow Template for an active secondary or non secondary PDP context specified by  $\lt$ cid> together with the additional network assigned values when established by the network.

The test command returns a list of <cid>s associated with active secondary and non secondary contexts.

If the parameter <cid> is omitted, the relevant information for all active secondary non secondary PDP contexts is returned.

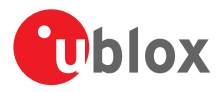

The parameters of both network and MT/TA initiated PDP contexts will be returned.

## **17.33.2 Syntax**

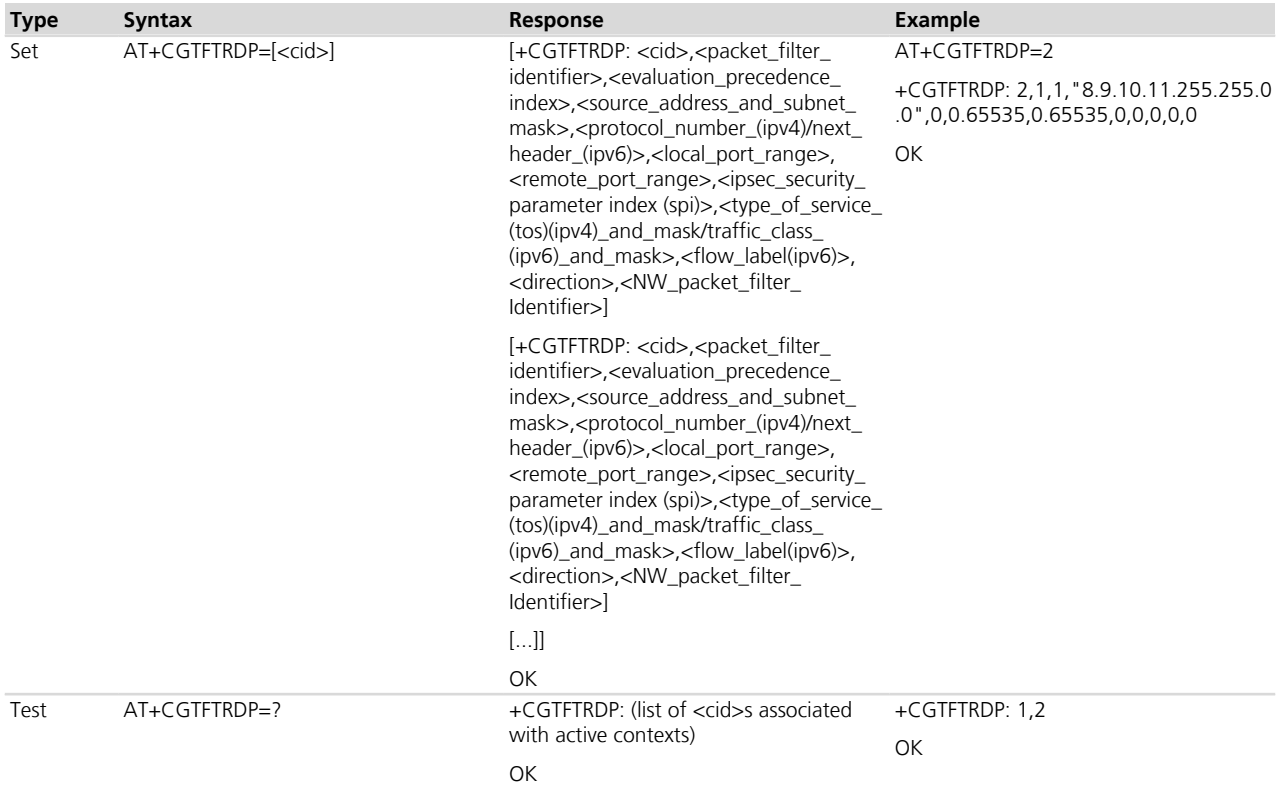

# **17.33.3 Defined values**

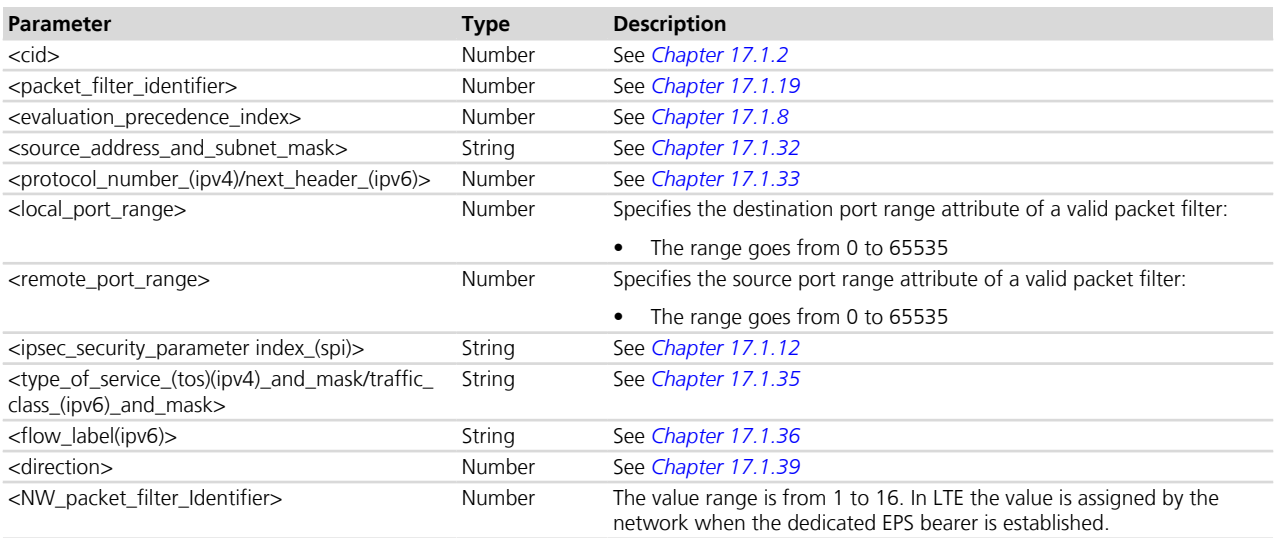

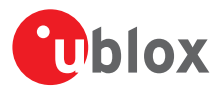

# **17.34 Configure the authentication parameters of a PDP/EPS bearer +UAUTHREQ**

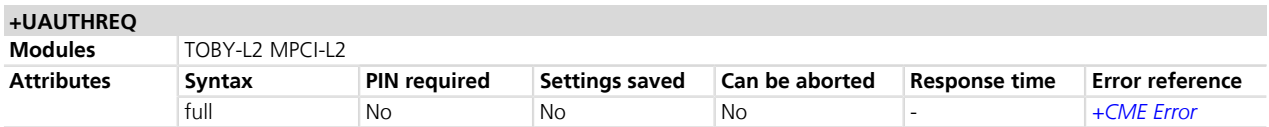

#### **17.34.1 Description**

Configures the authentication parameters of a defined PDP/EPS bearer. The authentication parameters will be sent during the context activation phase as a PCO information element.

The command returns an error result code if the input <cid> is already active or not yet defined.

### **17.34.2 Syntax**

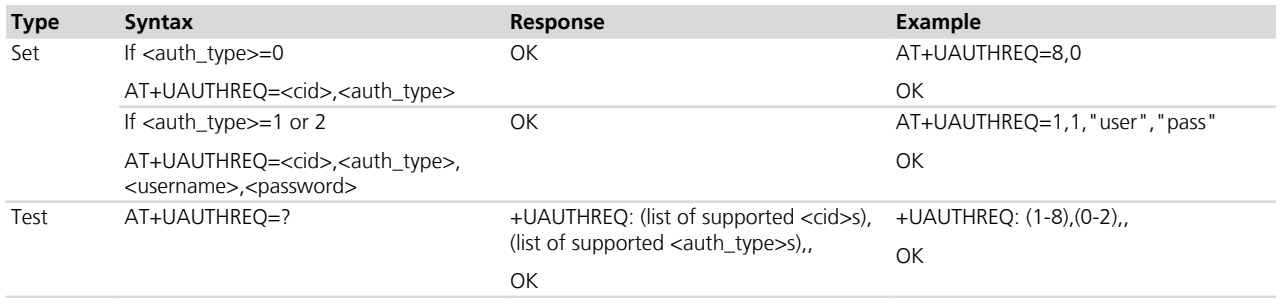

### **17.34.3 Defined values**

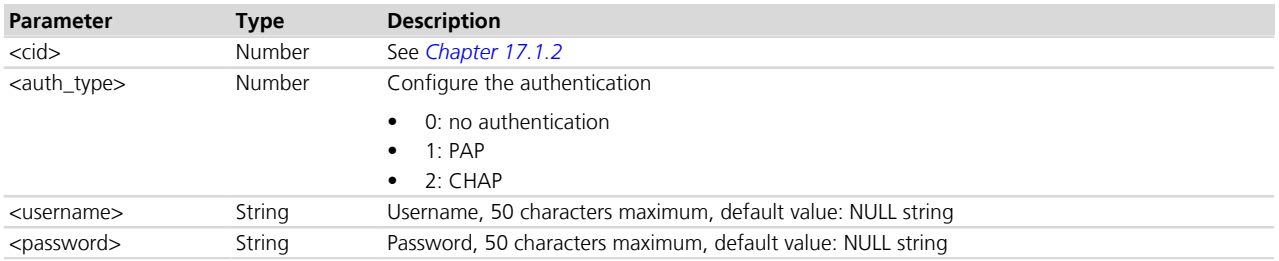

# <span id="page-298-0"></span>**17.35 Send custom packets over a context +UTGSINK**

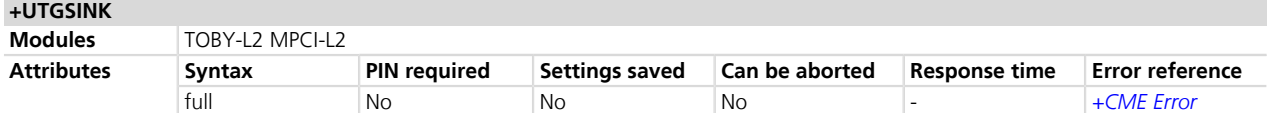

### **17.35.1 Description**

Sends the required number of packets over a context identified by <cid>. The packet content is hardcoded and is a series of '\*' characters.

No check is performed on <cid>'s status: the context must be activated before issuing the command.

The sending process is not guaranteed, and might depend on channel conditions and internal protocols status.

#### **17.35.2 Syntax**

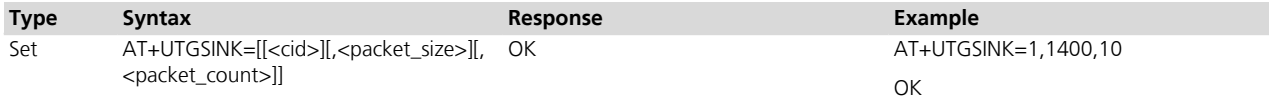

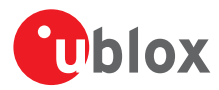

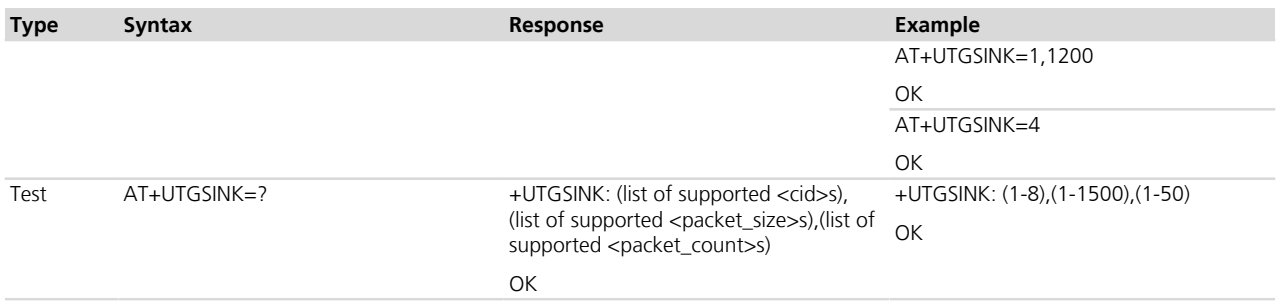

### **17.35.3 Defined values**

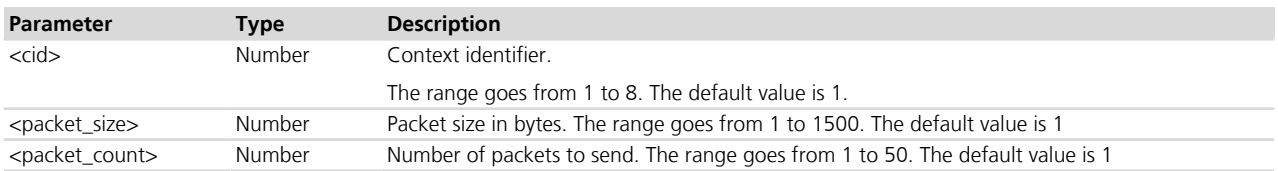

# <span id="page-299-0"></span>**17.36 Define EPS quality of service +CGEQOS**

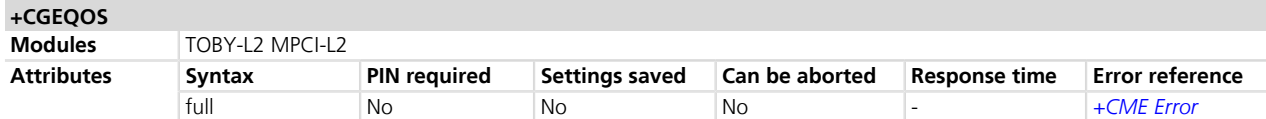

# **17.36.1 Description**

Allows the TE to specify the EPS Quality of Service parameters <cid>, <QCI>, <DL\_GBR>, <UL\_GBR>, <DL\_MBR> and <UL\_MBR> for a PDP context or Traffic Flows (see 3GPP TS 24.301 *[\[87\]](#page-546-0)* and 3GPP TS 23.203 *[\[90\]](#page-546-0)*). When in UMTS/GPRS the MT applies a mapping function to UTMS/GPRS Quality of Service.

The read command returns the current settings for each defined QoS.

The set command +CGEQOS=<cid> causes the values for context number <cid> to become undefined.

### **17.36.2 Syntax**

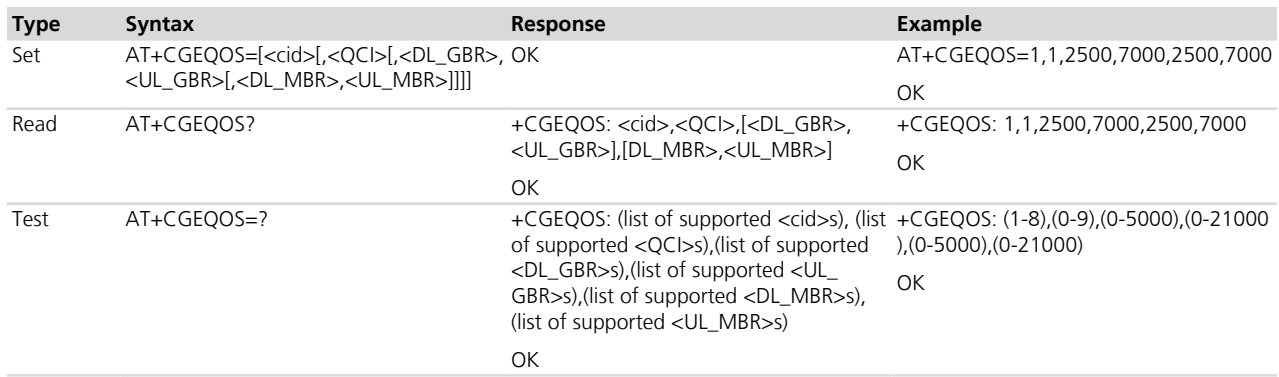

### **17.36.3 Defined values**

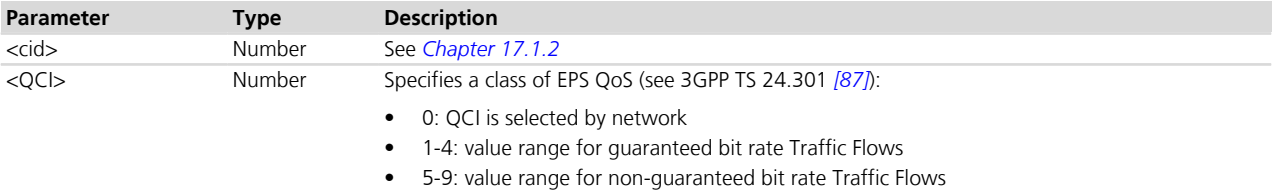

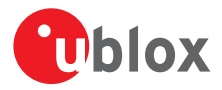

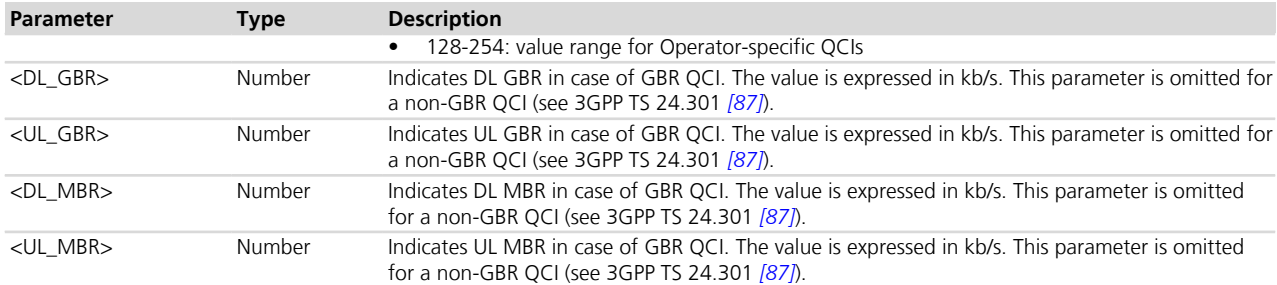

# **17.37 EPS quality of service read dynamic parameters +CGEQOSRDP**

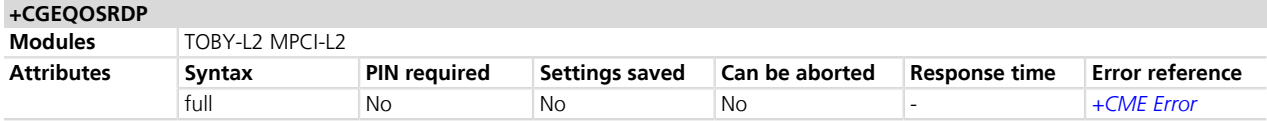

### **17.37.1 Description**

Returns the Quality of Service parameters <QCI>, <DL\_GBR>, <UL\_GBR>, <DL\_MBR> and <UL\_MBR> of the active secondary or non secondary PDP context associated to the provided context identifier <cid>.

The test command returns a list of <cid>s associated with secondary or non secondary active PDP contexts.

The parameters of both network and MT/TA initiated PDP contexts will be returned.

If the parameter <cid> is omitted, the Quality of Service parameters for all the secondary and non secondary active PDP contexts are returned.

#### **17.37.2 Syntax**

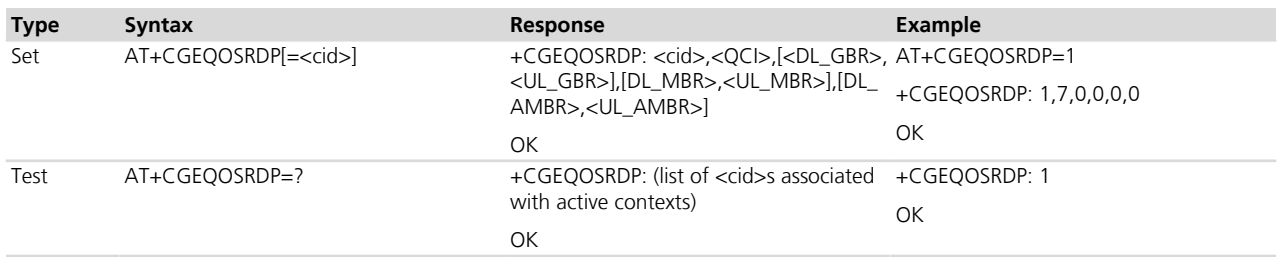

#### **17.37.3 Defined values**

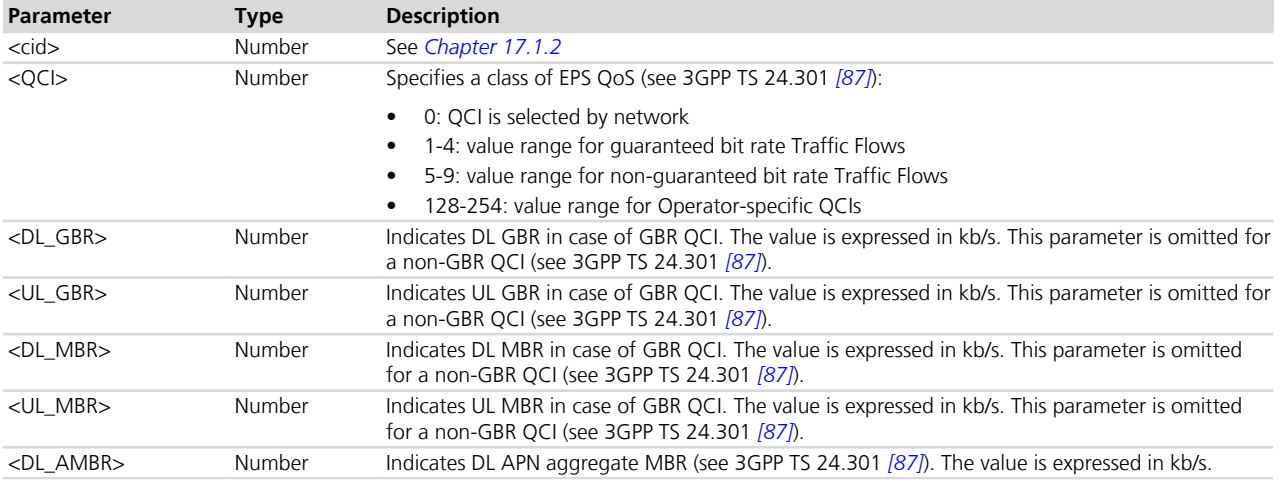

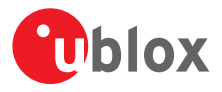

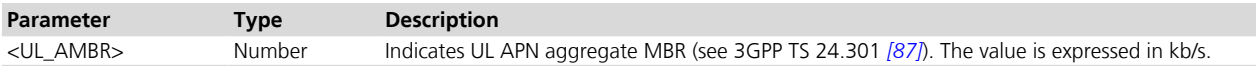

# **17.38 Secondary PDP context read dynamic parameters +CGSCONTRDP**

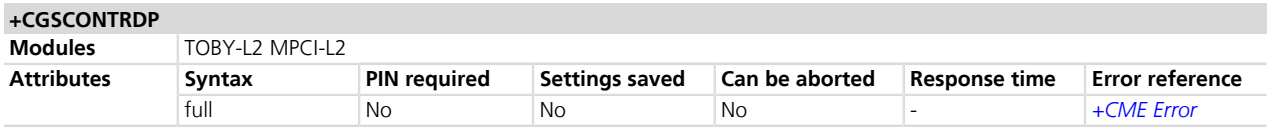

#### **17.38.1 Description**

Returns the <p\_cid>, <bearer\_id> and <IM\_CN\_Signalling\_Flag> parameters for an active secondary PDP context having the context identifier <cid>. The test command returns the list of <cid>s associated with active secondary PDP contexts.

If the parameter  $\langle$ cid $\rangle$  is omitted, the relevant information for all active secondary PDP contexts is returned.

The parameters for UE initiated and network initiated PDP contexts are returned.

In EPS, the Traffic Flow parameters are returned.

#### **17.38.2 Syntax**

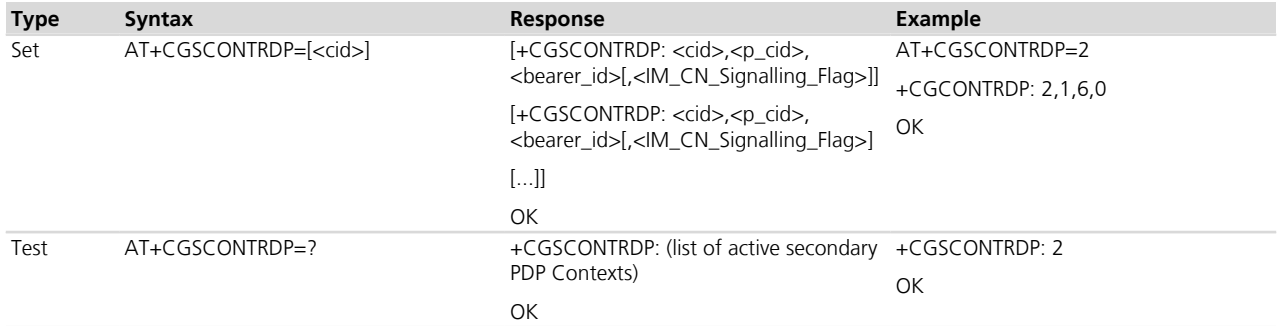

### **17.38.3 Defined values**

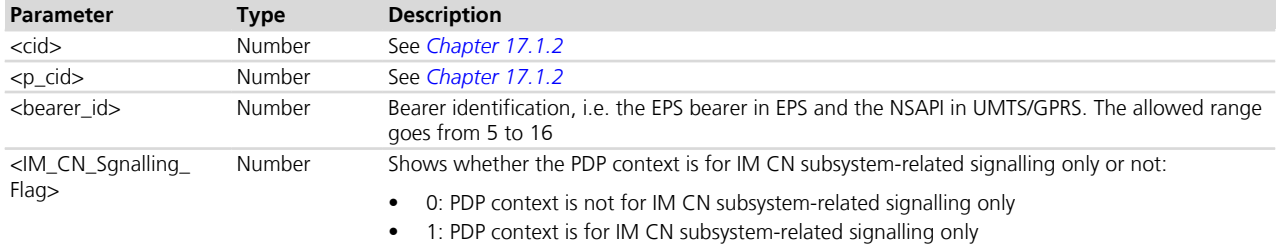

# **17.39 UE's usage setting for EPS+CEUS**

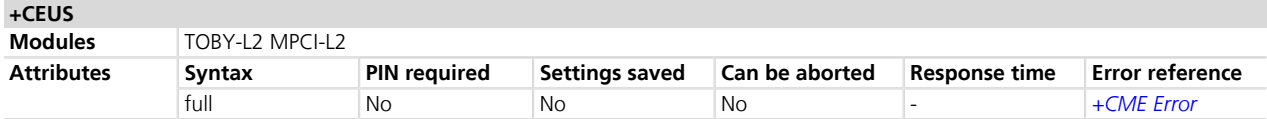

#### **17.39.1 Description**

Sets the MT to operate according to the specified UE's usage setting for EPS, as defined in 3GPP TS 24.301 *[\[87\]](#page-546-0)*.

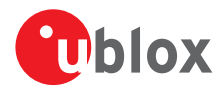

The read command returns the usage setting set by the TE.

The test command is used for requesting information on the supported MT settings.

#### **17.39.2 Syntax**

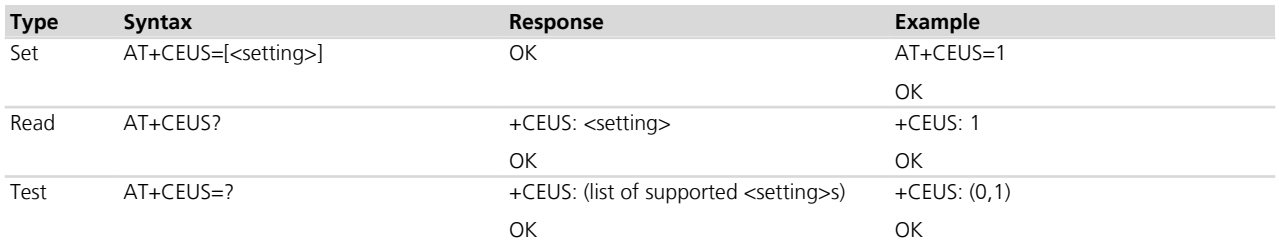

### **17.39.3 Defined values**

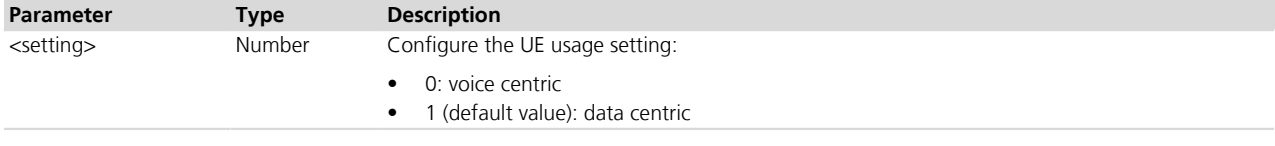

#### **17.39.4 Notes**

• See 3GPP TS 23.221 *[\[89\]](#page-546-0)* for the definition of the "voice centric" and "data centric" usage settings.

#### **TOBY-L200-00S / TOBY-L210-00S / MPCI-L200-00S / MPCI-L210-00S**

• The <setting> parameter cannot be set to 0.

# **17.40 PDP Context Read Dynamic Parameters +CGCONTRDP**

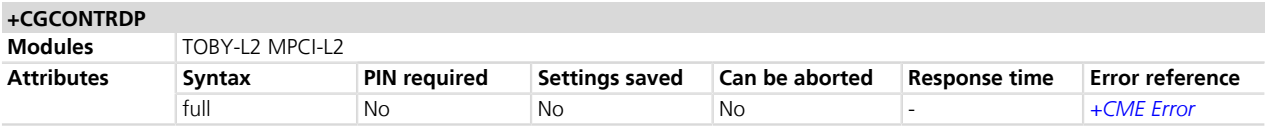

#### **17.40.1 Description**

Returns the relevant information <bearer\_id>, <apn>, <local\_addr\_and\_subnet\_mask>, <qw\_addr>, <DNS\_ prim\_addr>, <DNS\_sec\_addr>, <P-CSCF\_prim\_addr>, <P-CSCF\_sec\_addr>, <IM\_CN\_Signalling\_Flag>and  $\leq$ LIPA indication> for an active non secondary PDP context with the context identifier  $\leq$ cid>.

If the MT has dual stack capabilities, for each <cid> will be printed two different rows: the first one will contain the IPv4 parameters, in the second one the IPv6 parameters.

If the parameter <cid> is omitted, the relevant information for all active non secondary PDP contexts is returned.

#### **17.40.2 Syntax**

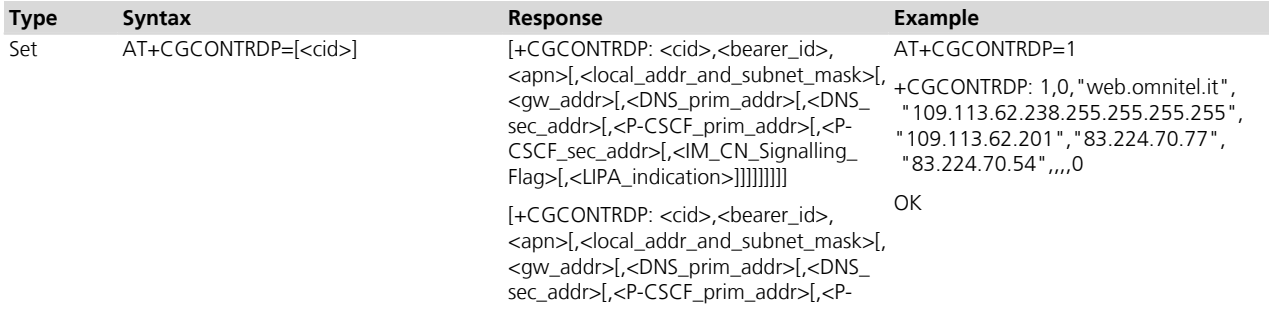

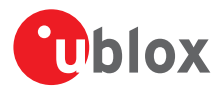

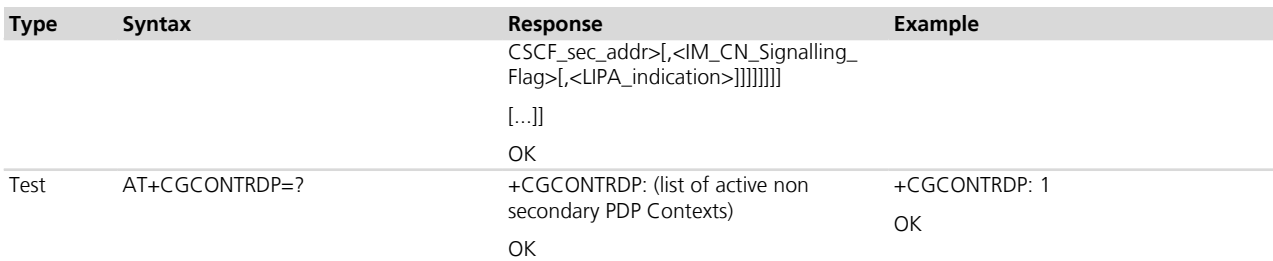

## **17.40.3 Defined values**

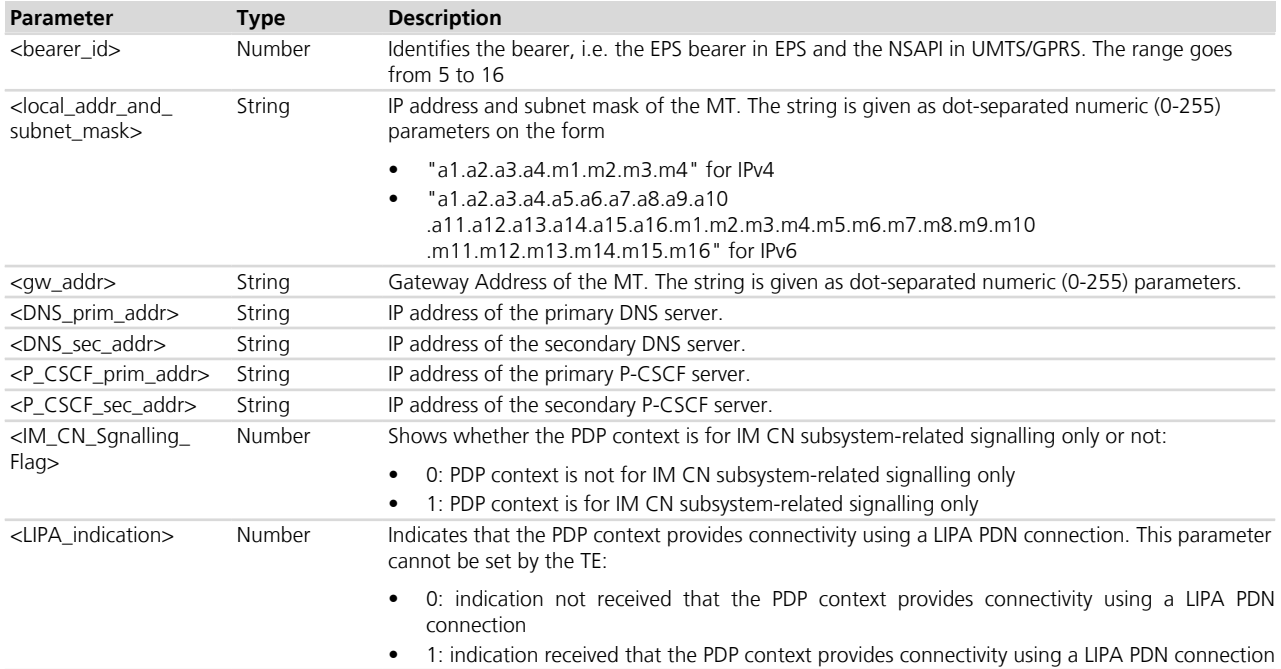

#### **17.40.4 Notes**

• See 3GPP TS 23.221 *[\[89\]](#page-546-0)* for the definition of the "voice centric" and "data centric" usage settings.

# **17.41 Configure the initial PDP context +UCGDFLT**

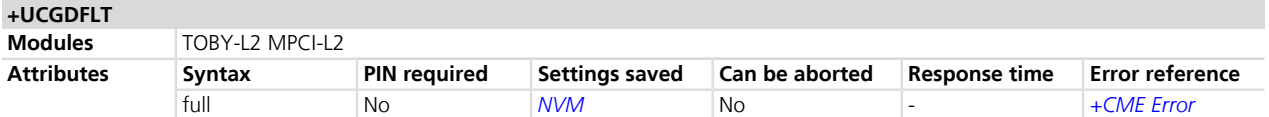

### **17.41.1 Description**

Configures the initial PDP context, i.e. sets the configuration of the PDN activated at attach time in LTE network. The configuration can be optionally saved in NVM.

Once registered, the default bearer will obtain a <cid> context identifier by the rules described in *[AT+CGDCONT](#page-259-0)* command. The active context configuration will be available through standard 3GPP TS 27.007 *[\[2\]](#page-546-0)* AT commands, by using this <cid> context identifier.

The *[AT+CGDCONT](#page-258-0)* command cannot be used to define the initial PDP context even though a valid <cid> is assigned at its activation.

If the module is already registered to a LTE network the user is required to:

• Deregister with AT+COPS=2

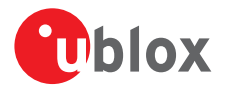

- Change the initial PDP context configuration with AT+UCGDFLT
- Register again with AT+COPS=0

### **17.41.2 Syntax**

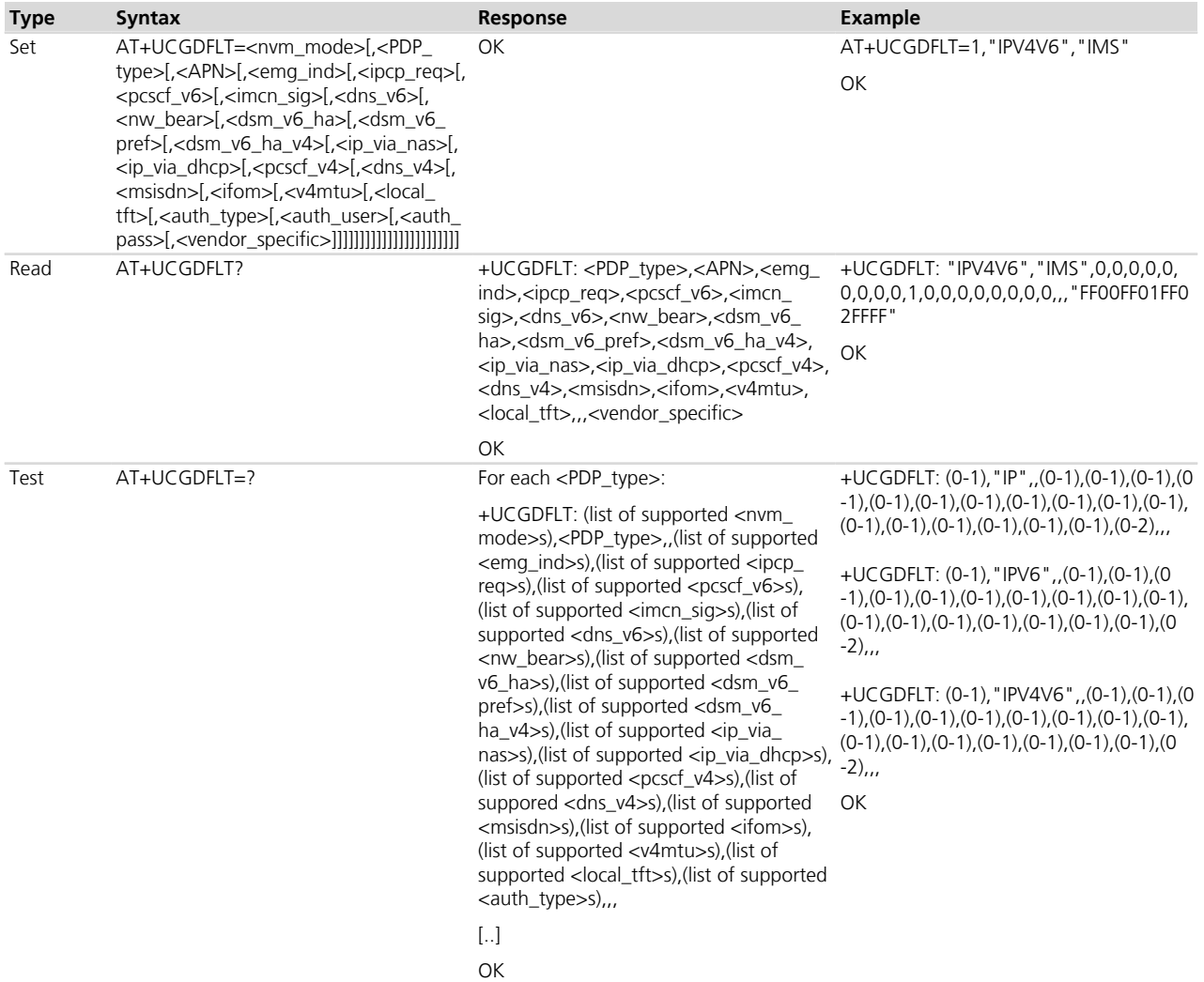

### **17.41.3 Defined values**

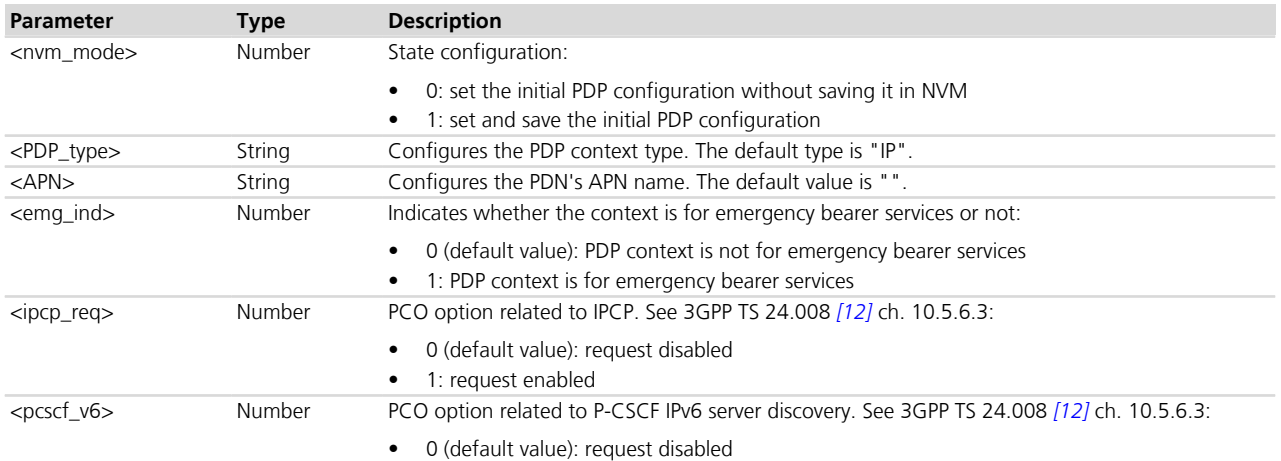

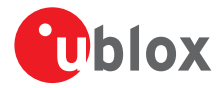

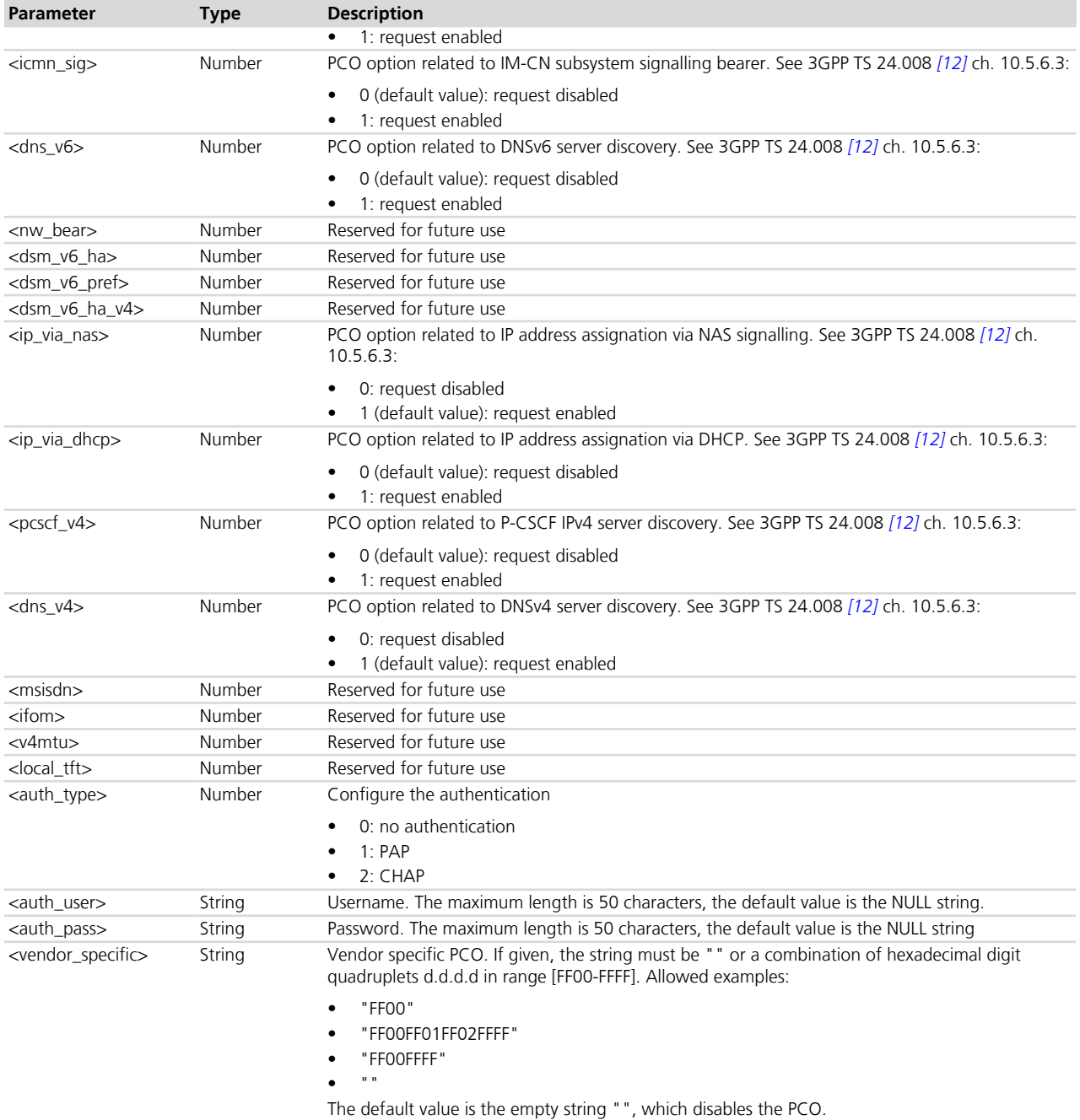

#### **17.41.4 Notes**

#### **TOBY-L200-00S / MPCI-L200-00S**

• The factory-programmed value is "broadband" (AT&T).

#### **TOBY-L210-00S / MPCI-L210-00S**

• The factory-programmed value is an empty string.

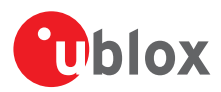

# **17.42 Always-On mode parameters settings +CGPERMSET**

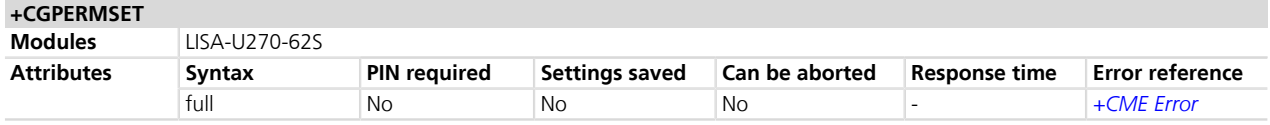

### **17.42.1 Description**

Sets the APN, user ID, password and the Keep Alive timer for the Always-On mode. If the command sets the parameter value out of the allowed range, an ERROR result code is returned whatever is the configuration of +CMEE command.

For sake of simplicity in <cid> management, <cid> uniquely identifies a PDP context within the module. Such PDP context may be defined either with +CGPERMSET or with +CGDCONT command and no check is internally done in SW on which cid has been configured with which command. This assures large flexibility in handling the 11 definable PDP contexts. It is recommended to exploit the whole cid range and to assign Always on PDP contexts and other PDP contexts different <cid> values.

#### **17.42.2 Syntax**

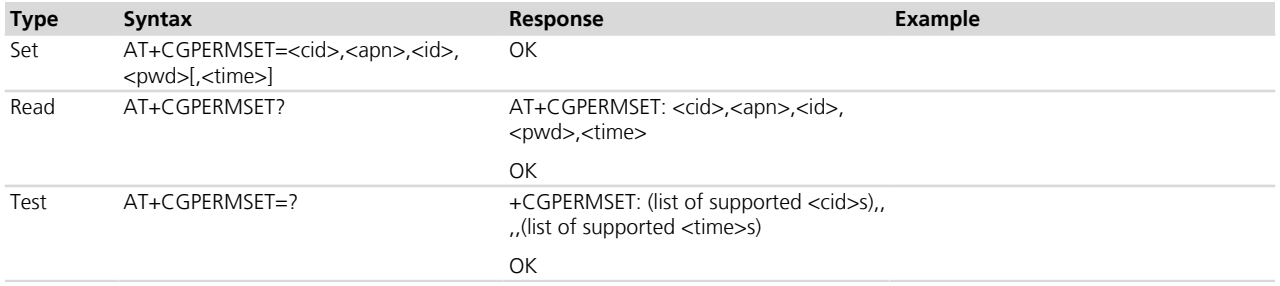

#### **17.42.3 Defined values**

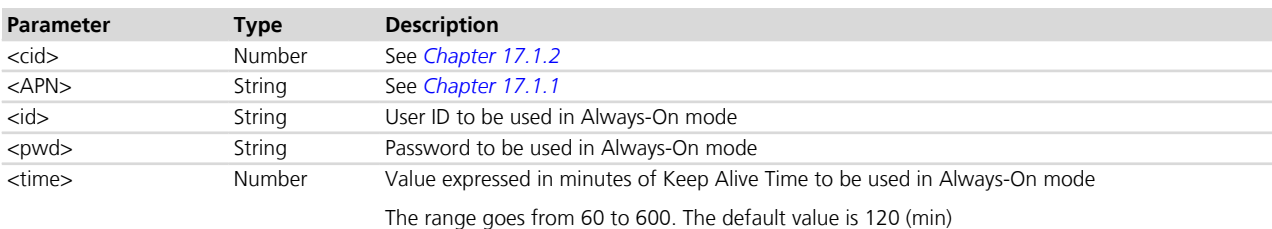

# **17.43 Always-On mode settings +CGPERMACT**

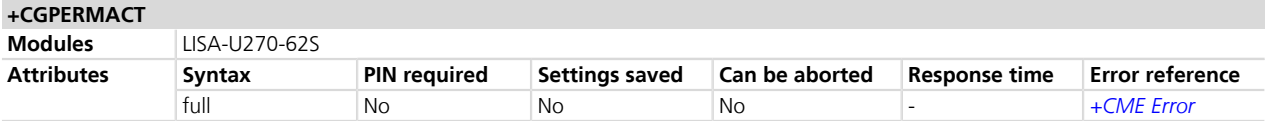

#### **17.43.1 Description**

Sets the Always-On mode / On-Demand mode. A protocol level error causes the issuing of the +ALWAYSONERROR URC. If the command sets the parameter value out of the allowed range, an ERROR result code is returned whatever is the configuration of +CMEE command.

#### **17.43.2 Syntax**

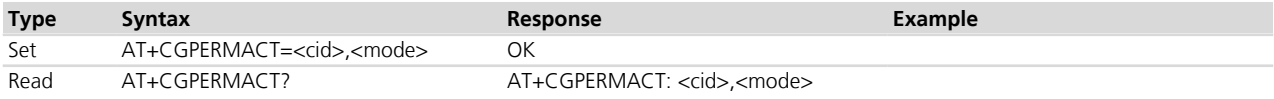

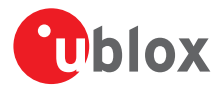

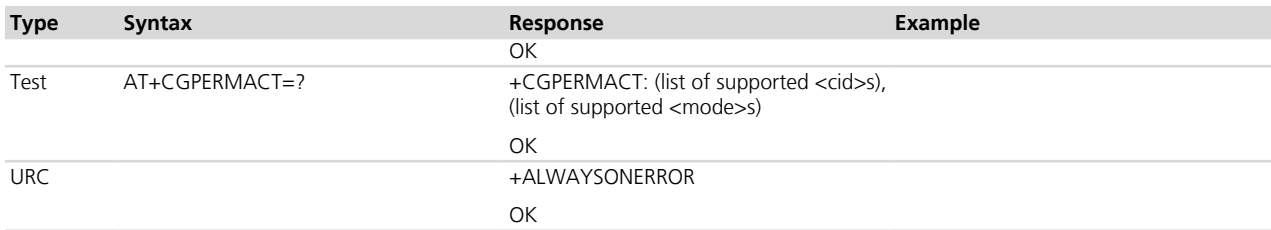

### **17.43.3 Defined values**

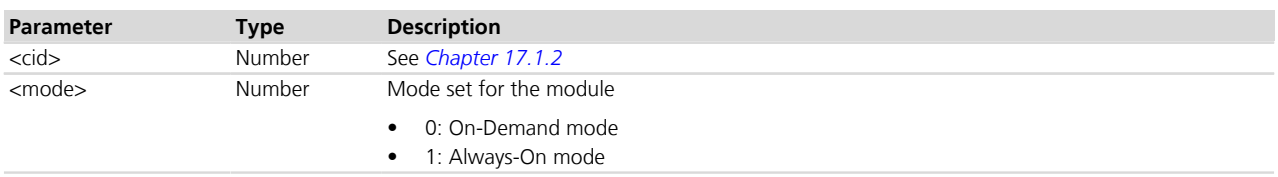

# **17.44 Always-On mode check state +CGPERMSTATE**

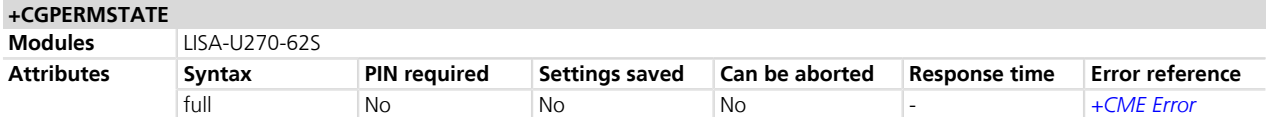

### **17.44.1 Description**

Returns the Always-On state on which the module currently belongs.

### **17.44.2 Syntax**

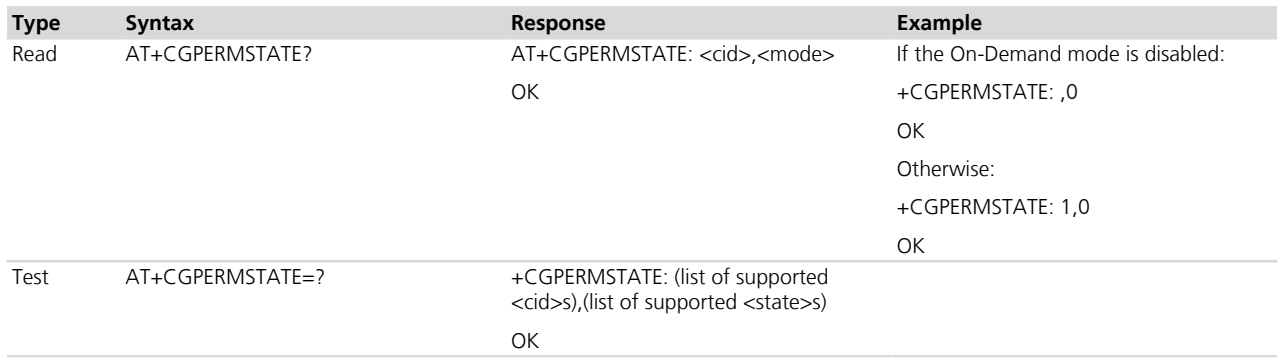

### **17.44.3 Defined values**

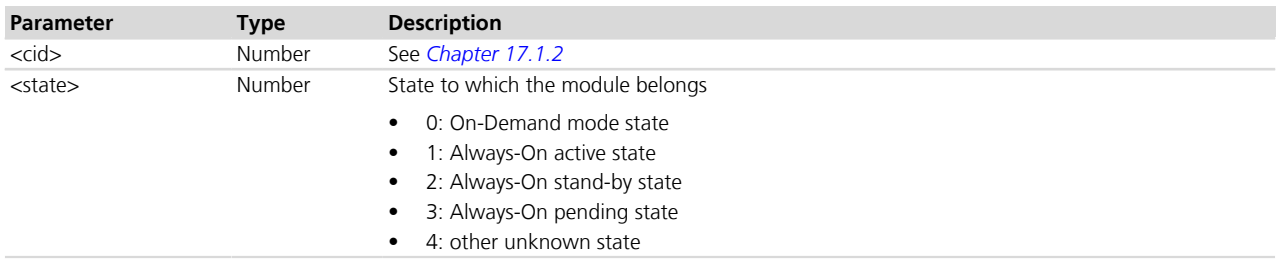

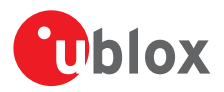

# <span id="page-308-0"></span>**17.45 Traffic Flow Template +CGTFT**

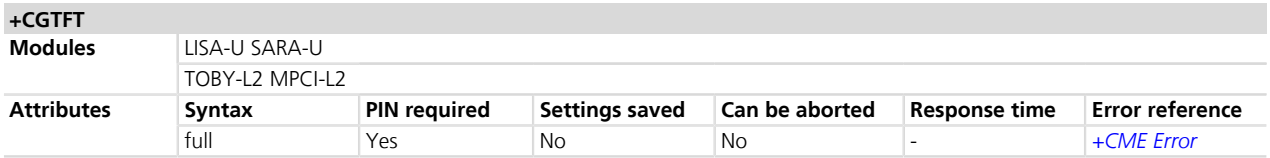

#### **17.45.1 Description**

Allows the TE to specify a Packet Filter (PF) for a Traffic Flow Template (TFT) that is used in the GGSN for routing of down-link packets onto different QoS flows towards the TE (see the 3GPP TS 23.060 *[\[10\]](#page-546-0)* and 3GPP TS 24.008 [\[30\]](#page-546-0)). A TFT is identified by a <packet filter identifier> and each packet filter also has an <evaluation precedence index>. The set command specifies a Packet Filters to be added to the TFT stored in the MT and used for the context identified by <cid>. This command is effectively an extension of the *[+CGDCONT](#page-258-0)* and *[+CGDSCONT](#page-293-0)* AT commands.

The syntax +CGTFT=<cid> causes all of the Packet Filters in the TFT for the specified <cid> to become undefined.

Not all the parameters combinations are allowed in a Packet Filter, some may coexist but others are mutually exclusive. The possible combinations are specified in 3GPP TS 23.060 *[\[10\]](#page-546-0)*.

A valid packet filter must contain a unique identifier and a unique evaluation precedence index within all TFTs for one PDP address. The network will reject the activation of a secondary PDP context if the corresponding packet filter contains an identifier or an evaluation precedence index which is not unique within all TFTs for one PDP address.

#### **17.45.2 Syntax**

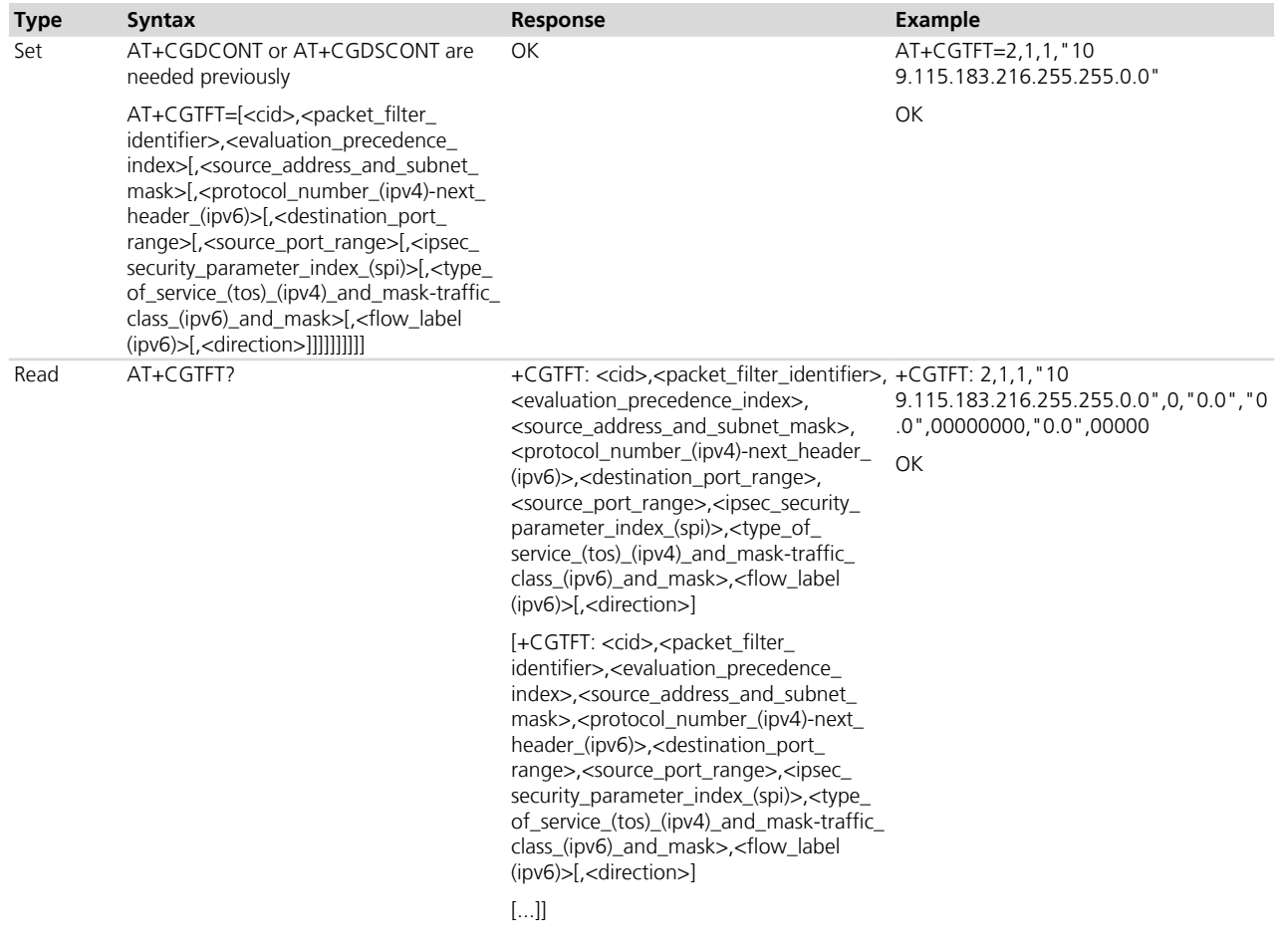

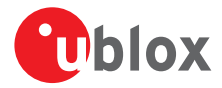

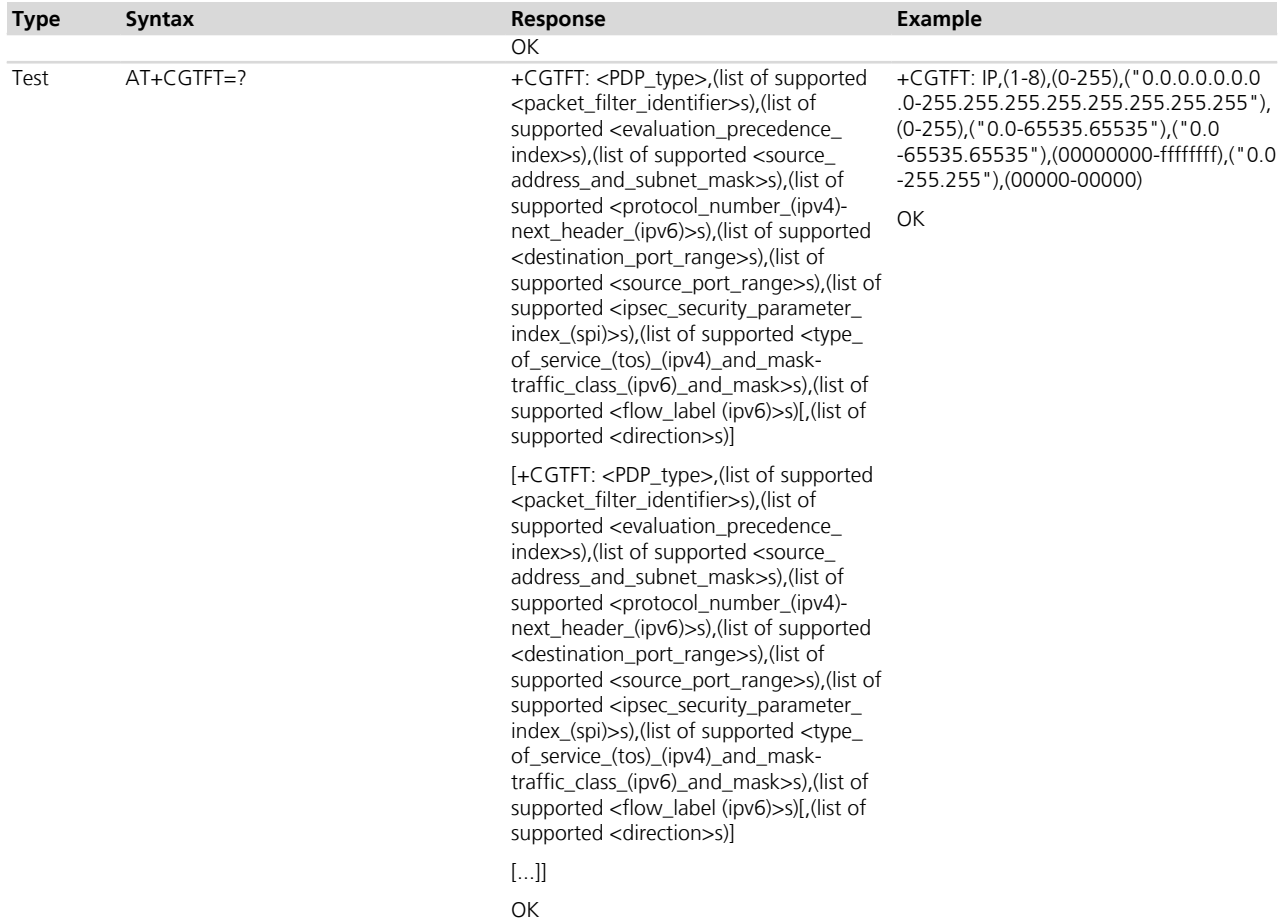

#### **17.45.3 Defined values**

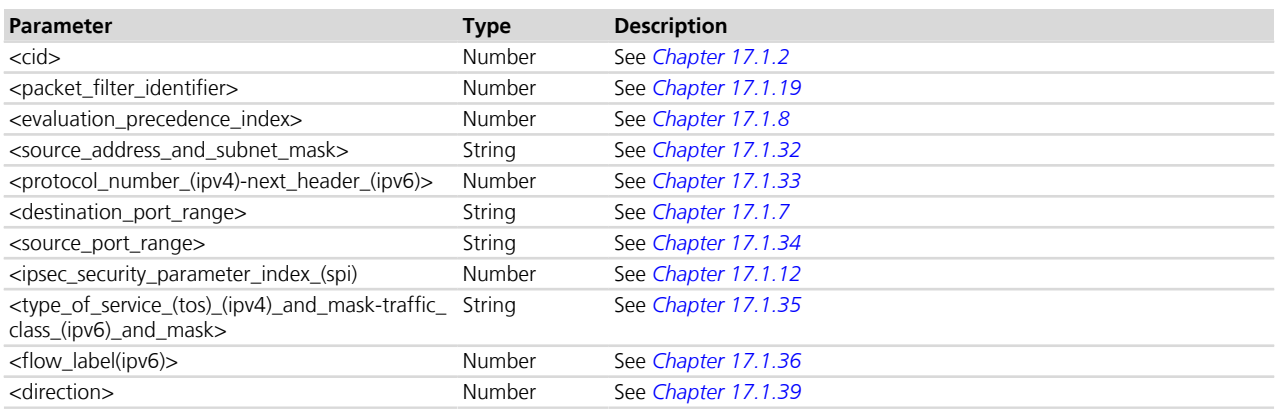

### **17.45.4 Notes**

#### **LISA-U**

• The read command's information text response does not display the <source\_address\_and\_subnet\_mask> parameter entirely in dotted notation, i.e. characters [ and ] are used to separate subnet mask from source address.

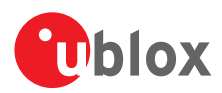

# **17.46 Read counters of sent or received PSD data +UGCNTRD**

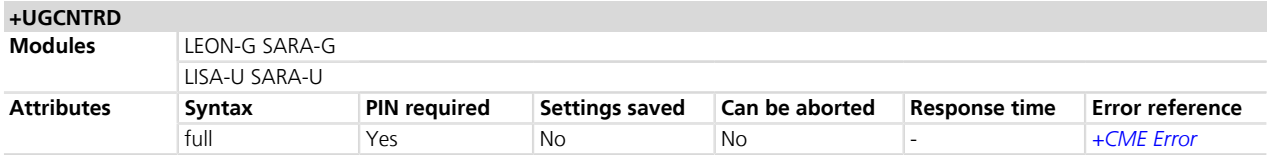

#### **17.46.1 Description**

Allows reading the counters for total sent / received bytes for each defined context.

For each active <cid> one result code line is provided by the DCE.

Only if the specific PDP context parameter values for a PDP context are set.

The sent / received bytes are the gross payload evaluated by the protocol stack, therefore they comprise the TCP and IP header bytes and the packets used to open and close the TCP connection.

#### **17.46.2 Syntax**

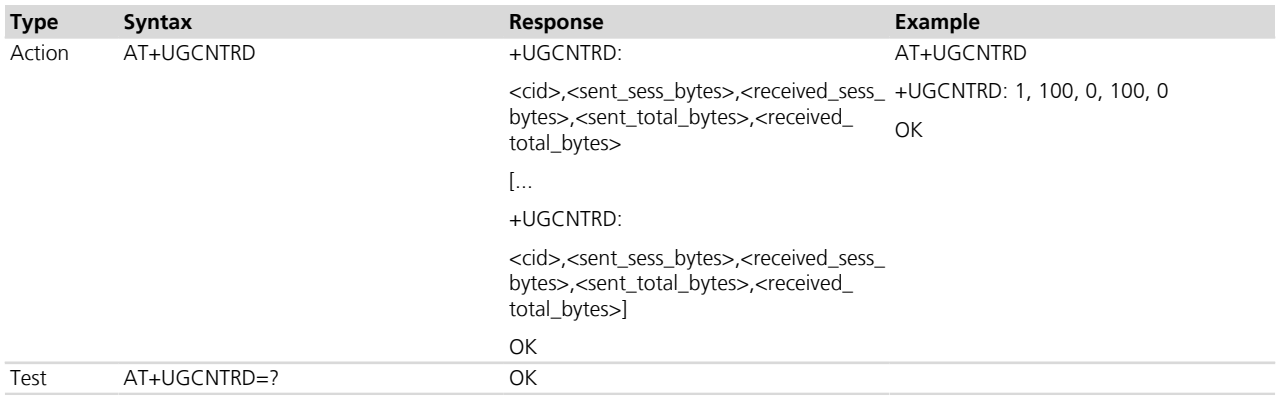

#### **17.46.3 Defined values**

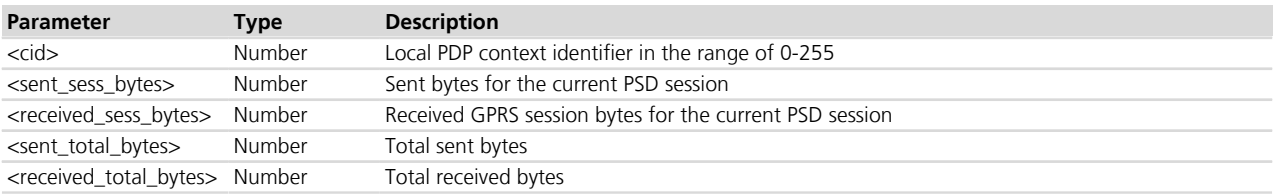

# **17.47 Set/reset counter of sent or received PSD data +UGCNTSET**

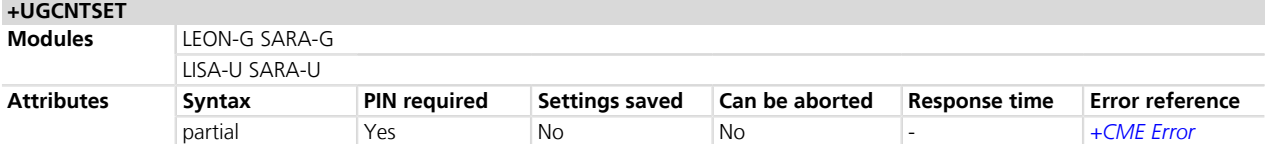

#### **17.47.1 Description**

Allows setting the counter for total sent/received bytes for each defined context to zero or any other offset value.

Whenever the total counter for a <cid> is set (to zero or a certain value), the session counter for this <cid> will be set to zero.

If the <cid> equals zero than the total counter for every defined context is set to zero.

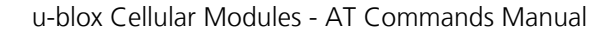

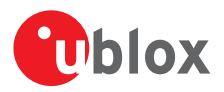

Given offset parameters are ignored in this case.

### **17.47.2 Syntax**

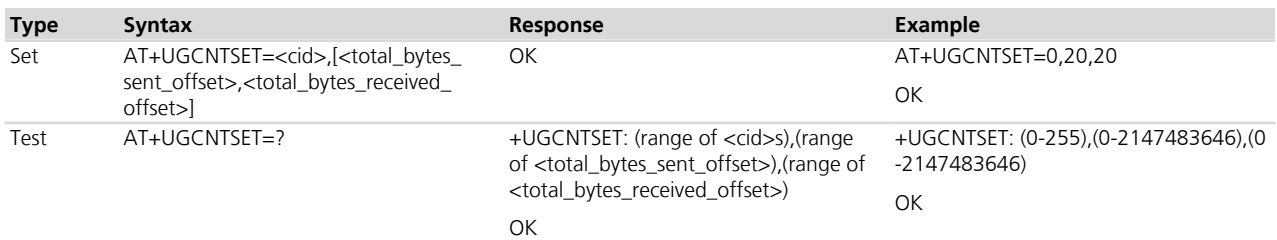

### **17.47.3 Defined values**

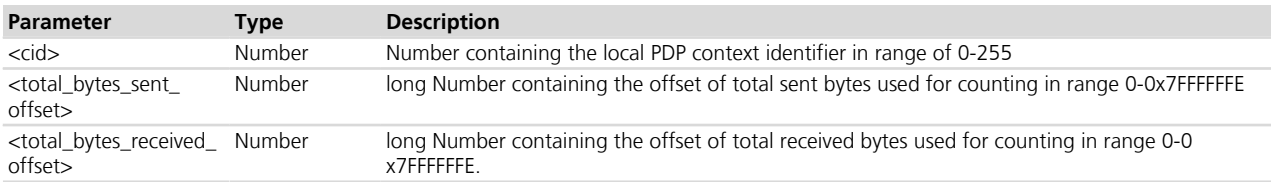

#### **17.47.4 Notes LEON-G**

- It is not possible to set the counters of internal PDP contexts.
- The range of <cid> parameter goes from 0 to 3.

# **17.48 Uplink user data plane configuration +UDCONF=9**

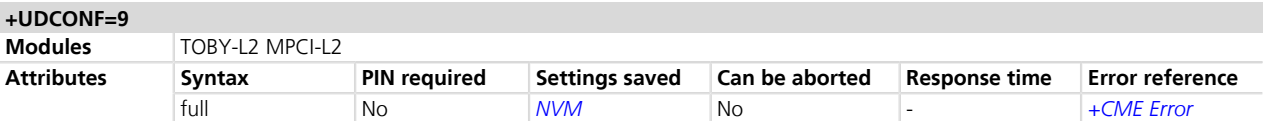

#### **17.48.1 Description**

Configures the uplink user data plane feature enabling / disabling it. When the feature is disabled, the module will not be able to transmit data to the network.

This setting can be changed only when the module is registered to a network (i.e. when [+CREG](#page-74-0)'s <stat> is 1). The new setting is saved in NVM and remains valid also after system reboot.

The AT command does not affect the functionality of *[AT+UTGSINK](#page-298-0)* command.

#### **17.48.2 Syntax**

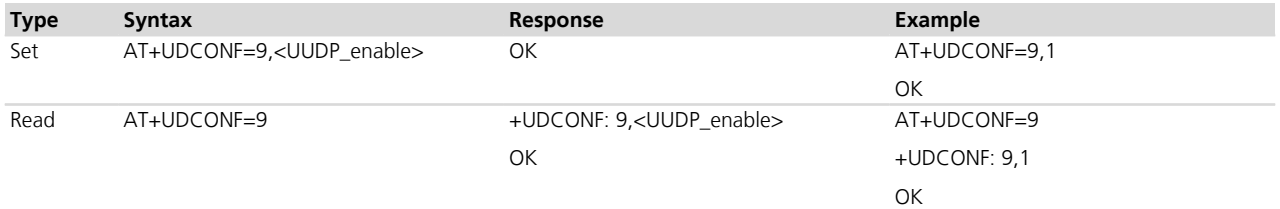

## **17.48.3 Defined values**

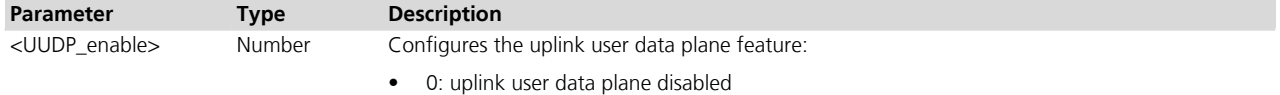

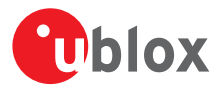

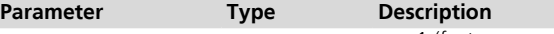

• 1 (factory-programmed value): uplink user data plane enabled

# **17.49 Multiple PDP contexts**

Two PDP context types are defined:

- "external" PDP context: IP packets are built by the DTE, the MT's IP instance runs the IP relay function only;
- "internal" PDP context: the PDP context (relying on the MT's embedded TCP/IP stack) is configured, established and handled via the data connection management *[+UPSD](#page-259-1)*, *[+UPSDA](#page-264-0)* and *[+UPSND](#page-265-0)* AT commands.

Multiple PDP contexts are supported. The DTE can access these PDP contexts either alternatively through the physical serial interface, or simultaneously through the virtual serial ports of the multiplexer (multiplexing mode MUX), with the following constraints:

- Using the MT's embedded TCP/IP stack, only a internal PDP context is supported. This IP instance supports up to 7 sockets;
- Using only external PDP contexts, it is possible to have at most 3 IP instances (with 3 different IP addresses) simultaneously active. If in addition the internal PDP context is used, at most 2 external PDP contexts can be activated.

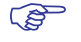

SARA-G300 / SARA-G310

Multiple PDP contexts and internal PDP contexts are not supported.

CON-G

Using the MT's embedded TCP/IP stack, the IP instance supports up to 16 sockets.

# **17.50 Primary and secondary PDP contexts**

A PDP context can be either **primary** or **secondary**. In LTE, PS data connections are referred to as ESP bearers: EPS bearers are conceptually equivalent to the legacy PDP contexts, which are often referred to for sake of simplicity. Similarly to a PDP context, the EPS bearer can be a default (primary) or dedicated (secondary) one. The initial EPS bearer established during LTE attach procedure is actually a default EPS bearer. A secondary PDP context uses the same IP address of a primary PDP context (the usual PDP context activated e.g. via dial-up). The Traffic Flow Filters for such secondary contexts shall be specified according to 3GPP TS 23.060 *[\[10\]](#page-546-0)*.

The typical usage of the secondary PDP contexts is in VoIP calls, where RTP (speech) packets are conveyed on one PDP context (e.g. the primary one) with a given QoS (e.g. low reliability) whereas SIP signalling is routed on a different PDP context (e.g. the secondary one, with the same IP address but different port numbers) with a more reliable QoS.

A Traffic Flow Template (i.e. a filter based on port number, specifying relative flow precedence) shall be configured for the secondary context to instruct the GGSN to route down-link packets onto different QoS flows towards the TE.

TOBY-L2 / MPCI-L2

The TFT filter can be applied also on uplink packets: in this case the filter has a local scope, as it instructs the MT to route a packet of a given source or destination address on a specific radio bearer to achieve the negotiated QoS

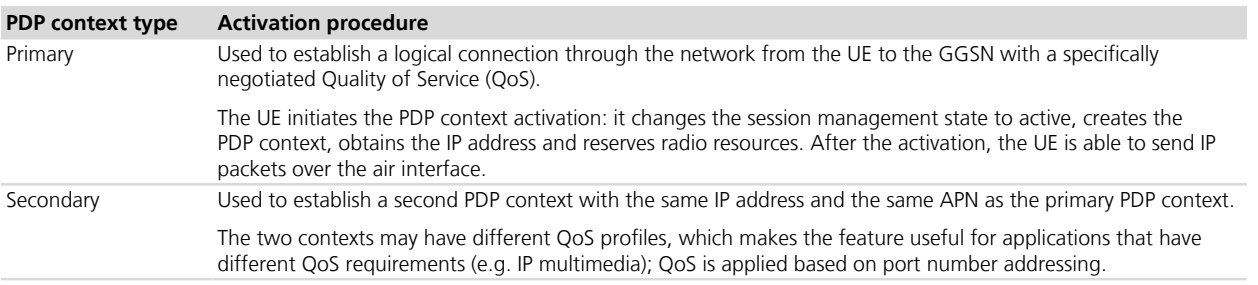

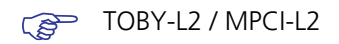

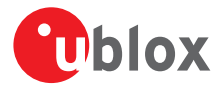

At most 8 PDP contexts can be theoretically defined and activated, both by the UE and the NW, as network initiated PDP context activation is supported (and by default accepted) by the UE.

#### TOBY-L2 / MPCI-L2

At most 3 PDP contexts can be used with dial-up; further constraints may derive from the current USB connectivity configuration, e.g. from the number of CDC-ACMs supporting AT interface (see the *[+UUSBCONF](#page-333-0)* command description)).

On all other modules, at most 2 secondary PDP contexts may be associated to a primary PDP context and at most 2 secondary PDP contexts can be activated, since the maximum number of PDP contexts, both normal and secondary, is always 3.

#### CAP LEON-G / SARA-G

The secondary PDP contexts are not supported.

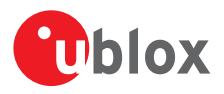

# **18 System features**

# **18.1 Firmware Install Command +UFWINSTALL**

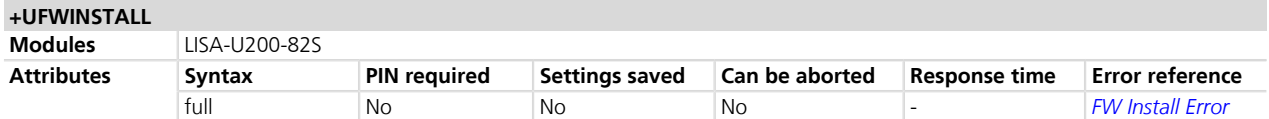

### **18.1.1 Description**

Triggers the FW installation procedure, starting from the file (delta binary file) stored in module file system. It could be used as a part of implementation of FOTA procedure. The command causes a SW system reset with network deregistration.

During the update process, the device cannot be used to make calls, even emergency calls. The update process is fault tolerant, even if the battery is suddenly removed.

At the end of successful installation, the main firmware software boots up, NVM and profiles data are set to the default values of the new firmware version and the SIM is reset (the PIN will be required if enabled).

The firmware can be updated using the following interfaces:

- UART with configurable baud rate (only one port is available)
- USB with configurable USB instance

During the update operations, the +UUFWINSTALL URC displays the progress indication and the result operation on the interface chosen via +UFWINSTALL command. When the FW update is completed, a URC will notify the final result of the operation.

#### **Example:**

AT+UFWINSTALL="Delta\_FW\_90\_to\_91.upd", 1, 115200

**OK** 

+UUFWINSTALL: 1

+UUFWINSTALL: 2

+UUFWINSTALL: 3

+UUFWINSTALL: 4

......

```
+UUFWINSTALL: 9
```
+UUFWINSTALL: 12

+UUFWINSTALL: 15

+UUFWINSTALL: 99

+UUFWINSTALL: 100

+UUFWINSTALL: 128

The "OK" string is printed out just before the FW reset.

The progression of installation is incremental, but the URC step can be different from 1.

The installation is done when the percentage ends with +UUFWINSTALL: 100

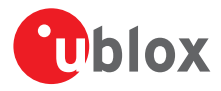

The last URC with a value greater than 100 indicates the update operation result (e.g. 128 means operation completed with success (for more details refer to *[Appendix A.4](#page-508-0)*)

Once the command has been sent correctly, the FW resets and at the next boot up FW install will start.

For more details refer to FW update Application note [\[85\]](#page-546-0).

#### **18.1.2 Syntax**

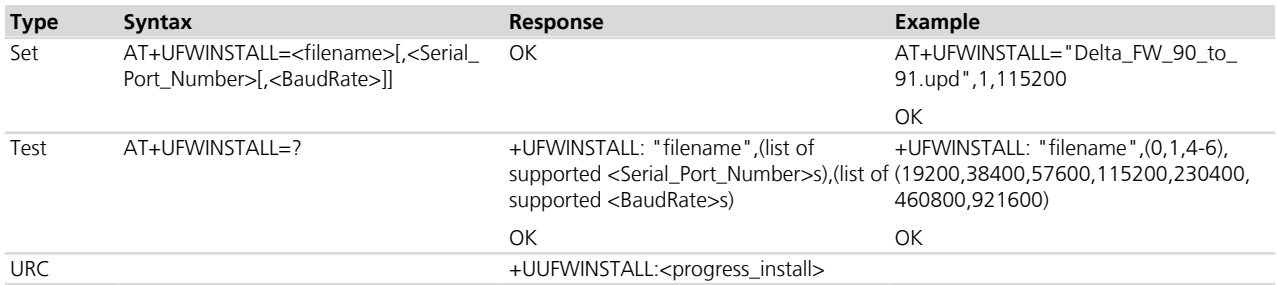

### **18.1.3 Defined values**

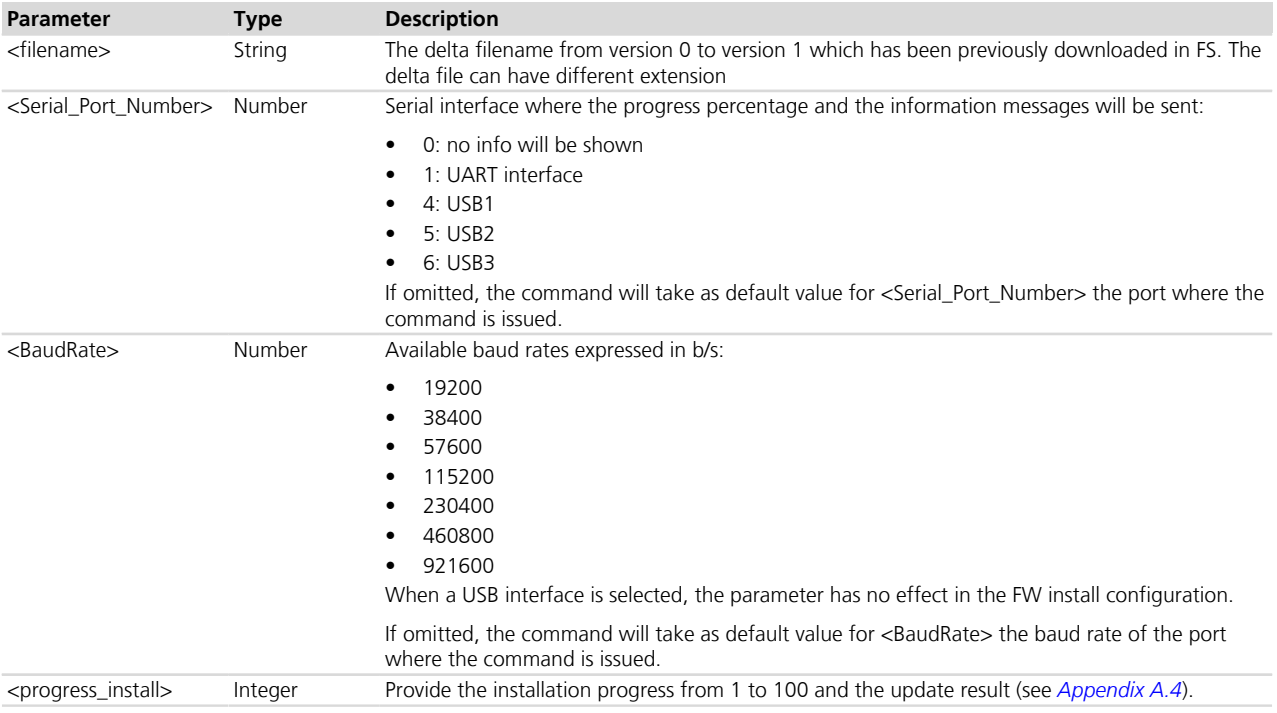

#### **18.1.4 Notes**

• Store the delta file into the module file system before starting the install with +UFWINSTALL. Otherwise the *"FFS file not found"* error is issued. The procedure for FS storing is up to the user (via FTP, +UDWNFILE).

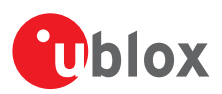

# **18.2 Firmware update Over AT command (FOAT) +UFWUPD**

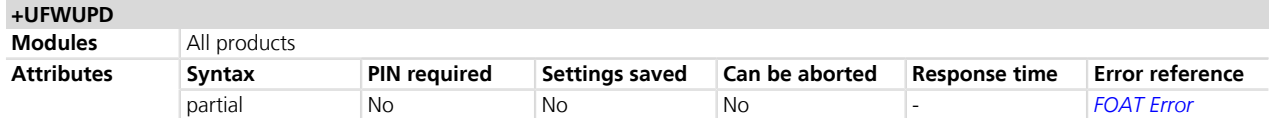

#### **18.2.1 Description**

Triggers one of the following firmware update types using the Xmodem and Xmodem-1k protocols:

- Firmware image update
- File System (FS) image update
- Firmware and File System images update

Depending on the file format, the update will affect:

- Module firmware: the firmware can be updated only using the file in fls format
- NVM and profiles: they are reset to the factory-programmed values using either the file in dffs or in fls format
- FS: it is updated only using the file in dffs format

The command syntax differs depending on the module: see the corresponding subsection for the correct command handling.

LISA-U2x0-01S / LISA-U200-00S

The released file in fls format contains the File System image. Any filetype option of the +UFWUPD command which involves the update of file system will require the fls file.

Cap LEON-G

The file in fls format does not allow updating the profile and the NVM. The file in dffs format does not allow updating the profile and the NVM.

#### **PET** SARA-G

The NVM and the profiles are not updated with the file in dffs format.

- The errors (data corruption, data loss etc) during the Update phase are internally handled by the Xmodem protocol itself; for more details about the error result codes, see *[Appendix A.5](#page-509-0)*.
- The selected downloadable file (.fls, .dffs) carries the information of the module type for which it can be used. In case of mismatch, the FOAT procedure stops the download with an error result code (see *[Appendix A.5](#page-509-0)*) and then starts the old FW present in the module.
- In case of power loss during the update, at the next module wake-up a fault is detected and the module remains in Firmware Update Mode expecting that the upgrade restarts from Xmodem handshake; the FW is corrupted and useless (ERROR2).
- If the FW upgrade ends with an ERROR condition, the module remains in Firmware Update Mode expecting that the upgrade restarts from Xmodem handshake; the FW is corrupted and useless (ERROR2).
- **PET** If no data comes to module after AT+UFWUPD command, up to ten NACK are sent and then Firmware Update Mode is dropped out coming back to normal mode; the FW is unchanged and still useable (ERROR1).
- For more details see FW update Application note [\[85\]](#page-546-0).

#### **18.2.2 Command syntax for all products except for TOBY-L2 / MPCI-L2 series**

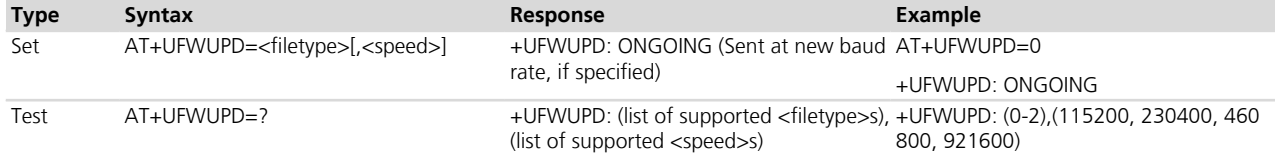

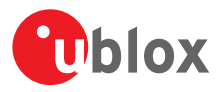

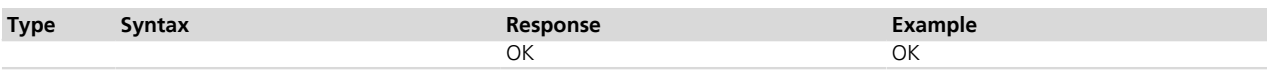

### **18.2.3 Defined values**

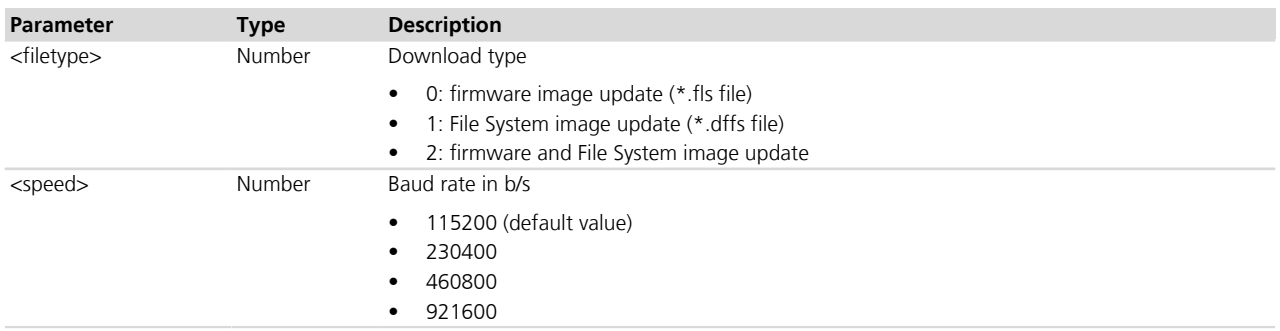

#### **18.2.4 Notes**

• If <filetype> is set to 2 make sure the file contains both the firmware and file system images.

#### **SARA-G**

• <filetype>=2 is not supported.

#### **SARA-G300 / SARA-G310**

• <filetype>=1 is not supported.

#### **LEON-G**

• <filetype>=2 is not supported.

#### **18.2.5 Command syntax for TOBY-L2 / MPCI-L2 series**

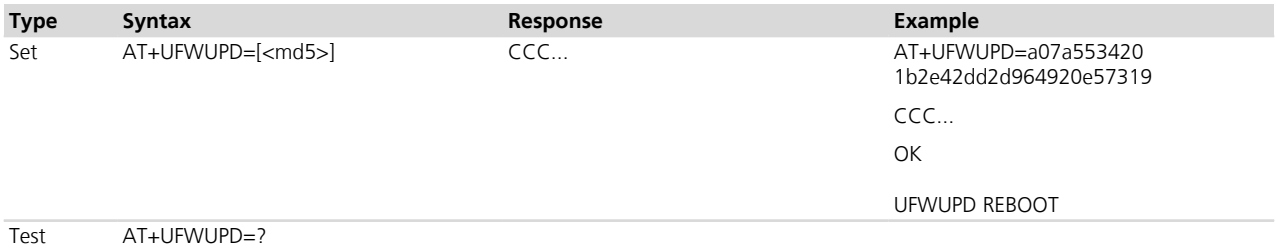

### **18.2.6 Defined values for TOBY-L2 / MPCI-L2 series**

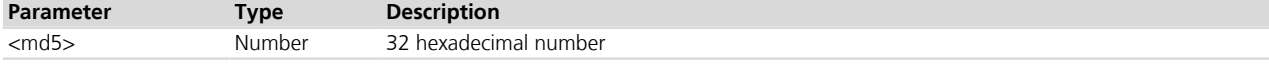

Making use of the file "update.zip" and md5 text file released officially with FW release version, the following firmware update partition can be performed:

- main boot Image
- u-boot Image
- protocol stack Image
- dsp firmware Image
- RF plugin Image
- Kernel Image
- Userdata Image
- NVM Image

Maximum errors allowed (timeout, bad data) is 10, after that Xmodem exit with strings:

"too many errors; giving up"

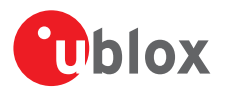

#### ERROR1

At the end of the download procedure, the module reboots and starts the update process which will take about 1 minute long. No result codes are issued on the terminal during this phase. At the end of the update process the module reboots again with the new firmware installed.

If md5 parameter is provided correctly (32 hex digits), then check is done after downloaded the update file.

If md5 parameter is provided incorrectly (less digits, more digits, or at least one not hex digits), then the download will not be started, and the module will exit from Firmware Update Mode and the actual will be started. A proper error result code will be issued on the same channel where the command has been sent.

NVM parameters are set at factory-programmed values.

In case of power loss during the update phase, at the next module wake-up a fault is detected and the module remains in Firmware Update Mode expecting that the upload restarts from Xmodem handshake.

If the FW download ends with an ERROR1 condition, the module exits from from Firmware Update Mode and return to normal mode since the FW is still unchanged and usable (FW not corrupted by previous download process)

# **18.3 Antenna Detection +UANTR**

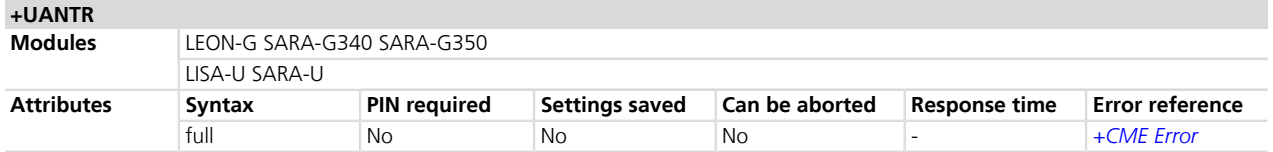

#### **18.3.1 Description**

Measures the DC component of load of the GSM antenna (the GPS antenna is RFU). The antenna load is expressed in kOhm.

#### **18.3.2 Syntax**

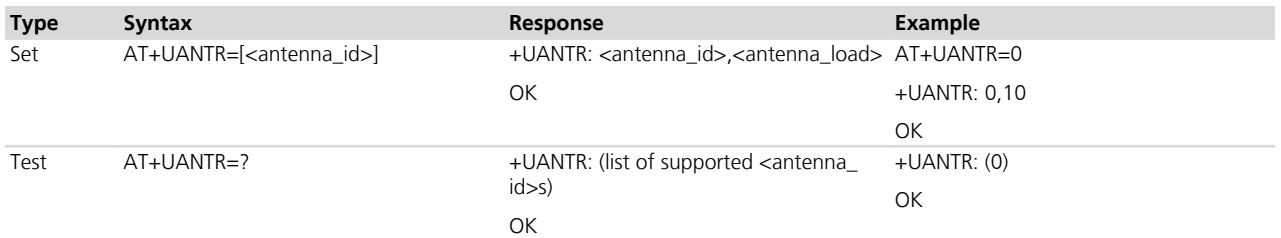

#### **18.3.3 Defined values**

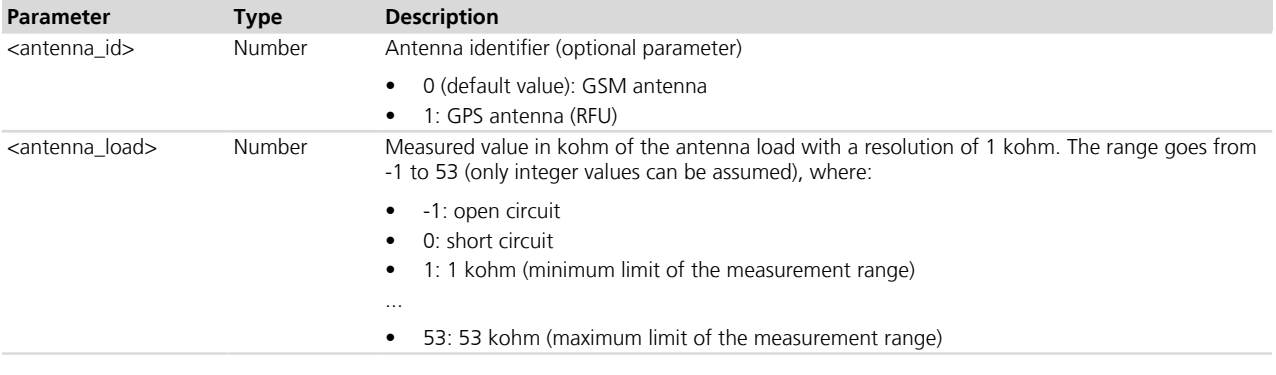

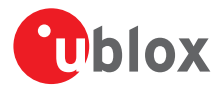

#### **18.3.4 Notes**

- The load resistor values below the minimum limit of 1 kohm are identified as short circuit ( $\epsilon$ antenna load>=0), while values above the maximum limit of 53 kohm are identified as open circuit (<antenna\_  $load>=-1$ ).
- The reported value could differ from the real resistance value of the diagnostic resistor mounted inside the antenna assembly due to antenna cable length, antenna cable capacity and the measurement method.

# **18.4 ADC read command +UADC**

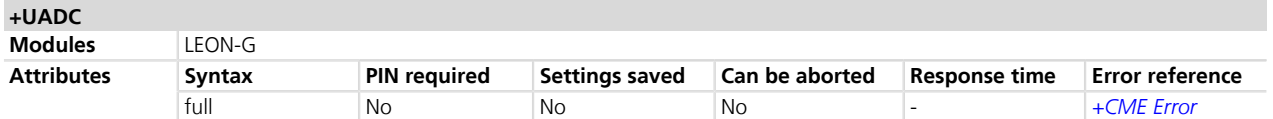

#### **18.4.1 Description**

Reads the current value of the specified ADC, given in mV. The syntax and the parameters range are shown in the response to the test command if ADC are supported; if no ADC is supported by the modem, an error is returned.

#### **18.4.2 Syntax**

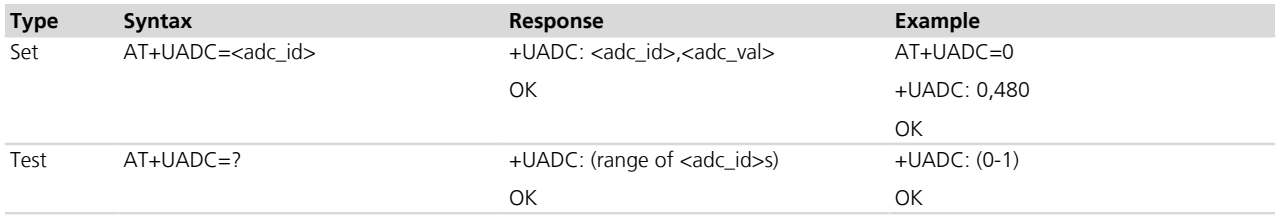

#### **18.4.3 Defined values**

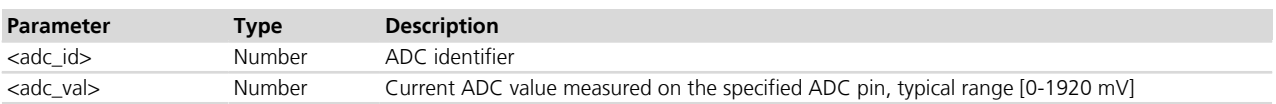

# **18.5 Power saving control (Power SaVing) +UPSV**

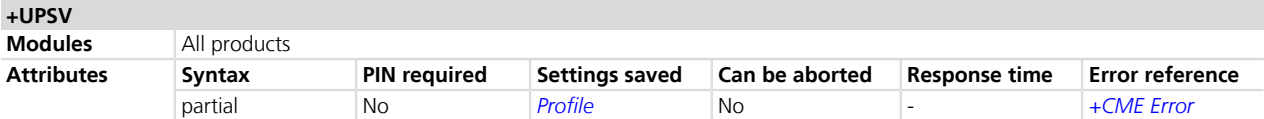

#### **18.5.1 Description**

Sets the UART power saving configuration, but it has a global effect on the module power saving configuration:

- If power saving is enabled (+UPSV=1), the UART interface is cyclically enabled and the module enters idlemode automatically whenever possible
- If power saving is disabled (+UPSV=0), the UART interface is always enabled and the module does not enter idle-mode
- If power saving is controlled by the UART **RTS** signal (+UPSV=2), the UART interface is enabled and the module does not enter idle-mode as long as the UART **RTS** line is ON
- If power saving is controlled by the UART **DTR** signal (+UPSV=3), the UART interface is enabled and the module does not enter idle-mode as long as the UART **DTR** line is ON

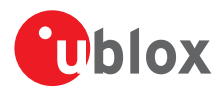

### **18.5.2 Syntax**

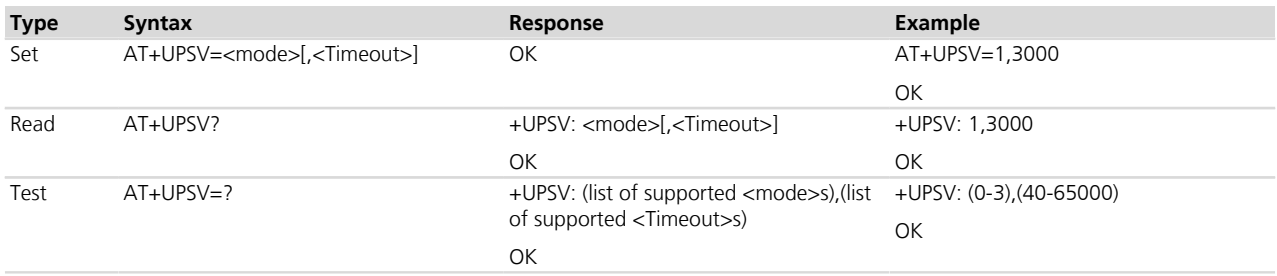

### **18.5.3 Defined values**

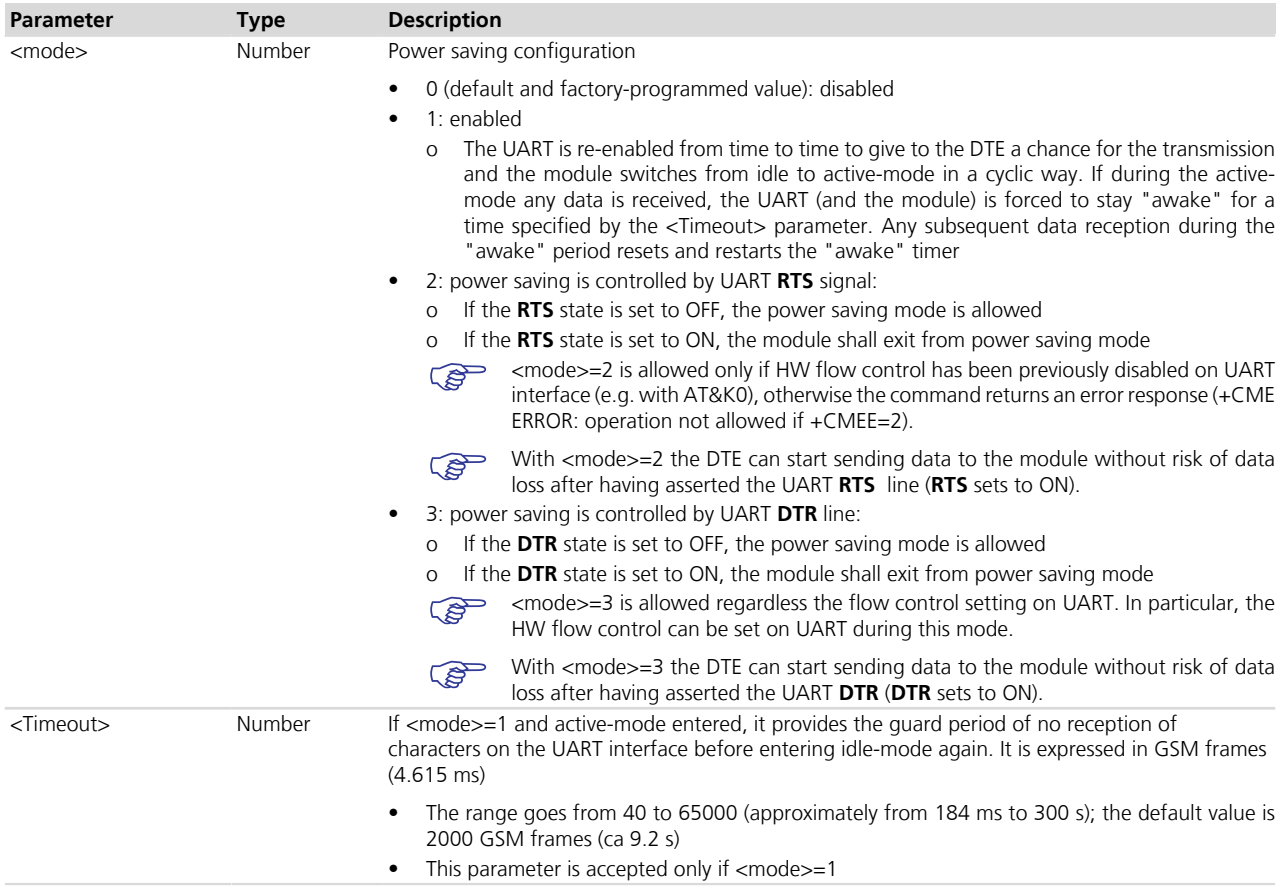

#### **18.5.4 Notes**

- <mode>= 1, <mode>= 2 and <mode>= 3 are applicable only in reference to the UART interface, even if the command is accepted by all the serial interfaces (physical and MUX virtual interfaces). If the command is issued on USB/SPI/MUX channel, all the AT profiles are accordingly updated, but the setting is only applied to the UART interface.
- <mode> = 2 requires the disabling of HW flow control only on the UART interface. The other serial interfaces can request the <mode>=2 for the UART regardless their flow control configuration.
- If <mode>=2 the **CTS** line is always set to ON by the module.
- For a detailed explanation of modules' operating modes, modules and interfaces behavior in reference to the +UPSV command setting, refer to the corresponding System integration Manual.

#### **TOBY-L2 / MPCI-L2**

• Since the UART interface is not supported, the <Timeout> parameter has no effect

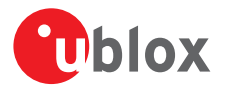

• The command behaviour with  $\langle \text{mode}\rangle = 2$  and  $\langle \text{mode}\rangle = 3$  is the same of  $\langle \text{mode}\rangle = 1$  (but the  $\langle \text{Timeout}\rangle$ parameter is not accepted)

#### **LISA-U / SARA-U**

• Since these series are equipped with other serial interfaces besides the UART (e.g. USB, SPI), there are some interactions among the power saving mechanisms implemented by the different interfaces. Refer to the corresponding module's System integration Manual for a detailed description. For power consumption minimization, a DTE could require to set <mode>=1 or <mode>=2 or <mode>=3 (more likely 2 or 3), even if the UART is not used (or even connected). In this condition, the autobauding should be disabled on the UART interface. Otherwise, the +UPSV setting could be not allowed on the other available AT interfaces (e.g. USB) (ERROR result is returned). If UART is not accessible, the autobauding can be disabled on UART only by change the +IPR configuration from value 0 (autobauding) to a different value on the stored AT profile, that is with the procedure described in *[Appendix B.3](#page-538-0)* applied on the other available AT interfaces (e.g. USB). If this procedure cannot be performed, the UPSV <mode>=1 or <mode>=2 or <mode>=3 can be set on other available AT interfaces on the condition that the module UART has not pending data to send (that is URCs or the greeting message, since the UART is not used by the DTE). Basically, this can be possible only in case +UPSV command is issued as the first command after the module boot.

#### **LISA-U1 / LISA-U2x0-01S / LISA-U200-00S**

•  $<$  mode $>$  =3 is not supported.

#### **SARA-G**

- $<$  mode $>$  =3 is not supported.
- if <mode>=2 the **CTS** line follows the module power saving state if **RTS** is set to OFF.

#### **SARA-G300 / SARA-G310**

 $\bullet$  If a valid reference clock signal is not provided to the EXT32K input pin, the  $\ltq$ mode $\gt$ =1 and  $\ltq$ mode $\gt$ =2 does not change the power saving configuration of the UART and the module: the UART is always enabled and the module does not enter idle mode as for  $\leq$ mode $\geq$ =0.

#### **LEON-G**

- $<$  mode $>$  =3 is not supported.
- if <mode>=2 the **CTS** line follows the module power saving state if **RTS** is set to OFF.

# **18.6 End User Test +UTEST**

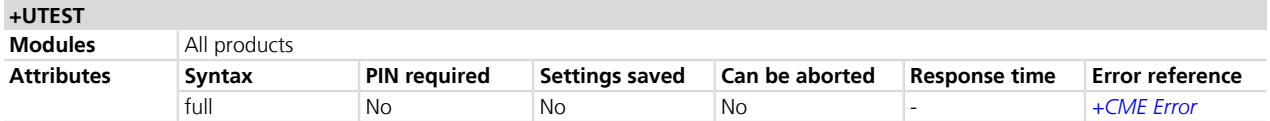

#### **18.6.1 Description**

Sets the module in non-signalling (or test) mode, or returns to signalling (or normal) mode.

In test/non-signalling mode the module switches off the 2G/3G/4G protocol stack for performing single tests which could not be performed during signalling, since the radio frequency part is directly controlled by the test.

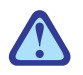

The usage of this command shall be restricted to controlled (shielded chamber/box) environments and for test purpose only. Improper usage of this command on real network could disturb other users and the network itself.

When entering test mode, it is possible to sequentially trigger the following actions for testing purposes:

- 2G transmission of GSM burst sequence on the desired channel and power level (only one time slot configuration is available)
- 2G transmission of 8-PSK modulation burst sequence on the desired channel and power level (only one time slot configuration is available)
- 3G transmission of WCDMA signal on the desired channel and power level

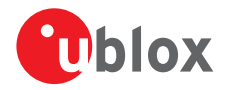

- 4G transmission of LTE SC-FDMA OFDM signal (5 MHz bandwidth) in the desired channel in FDD or TDD band and power level
- Receiving signal detection and RF level measurement on the desired 2G, 3G or 4G (LTE) channel
- Receiving signal detection at diversity or secondary antenna input and RF level measurement on the desired 2G, 3G or 4G (LTE) channel

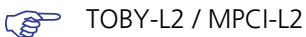

The receiving signal detection at the secondary antenna is limited to the only 3G and 4G (LTE) channels.

The command only accepts the parameters set supported by the specific module version. When an **PETE** unsupported parameter is issued an error result code will be provided ("+CME ERROR: operation not supported" if *[+CMEE](#page-47-0)* is set to 2).

The execution of these actions is performed in non-signalling mode. In Normal mode:

- The only allowed +UTEST command is the AT+UTEST=1 used to enable testing interface in the non-signalling mode
- All other +UTEST commands return an error result code ("+CME ERROR: operation not allowed" if *[+CMEE](#page-47-0)* is set to 2)
- Set the <mode> parameter of AT+COPS command to 2 before entering the non-signalling mode, otherwise an error result code ("+CME ERROR: operation not allowed" if *[+CMEE](#page-47-0)* is set to 2) is provided.

In non-signalling mode:

• The module only accepts +UTEST commands

The *[+CMEE](#page-47-0)* command can only be set in Normal mode.

To return to the normal mode perform one of these actions:

- A module reset
- Power off the module
- Send AT+UTEST=0

See the End User Test Application Note for further test command examples *[\[78\]](#page-546-0)*.

#### TOBY-L2 / MPCI-L2

During the continuous TX mode tests it is not possible to change the technology: in this case the testing must be stopped by the command AT+UTEST=1 or by forcing the module to transmit for a limited time interval, and the RAT correctly configured. After that the continuous TX mode tests can be restarted. During the continuous TX mode tests it is advised against changing the transmission band: in this case the testing must be stopped by the command AT+UTEST=1 or the module must be forced to transmit for a limited time interval.

#### TOBY-L2 / MPCI-L<sub>2</sub>

The command AT+COPS=2 is not needed before entering the non-signalling mode, as AT+UTEST=1 triggers the deactivation of the protocol stack before entering the non-signalling mode, and the AT +UTEST=0 reactivates the protocol stack before entering the normal signalling mode.

If the module is de-registered (+COPS: 2) before entering the non-signalling mode, when returning to the normal mode (by the command AT+UTEST=0) the module is registered with the network operator (+COPS: 2) and a manual network selection will be needed (AT+COPS=0).

#### **18.6.2 Syntax**

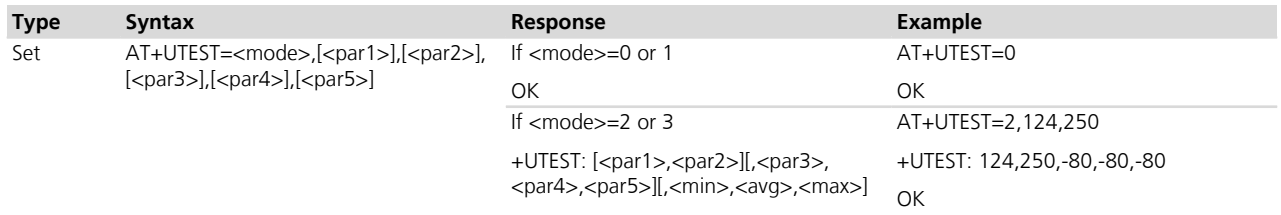

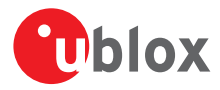

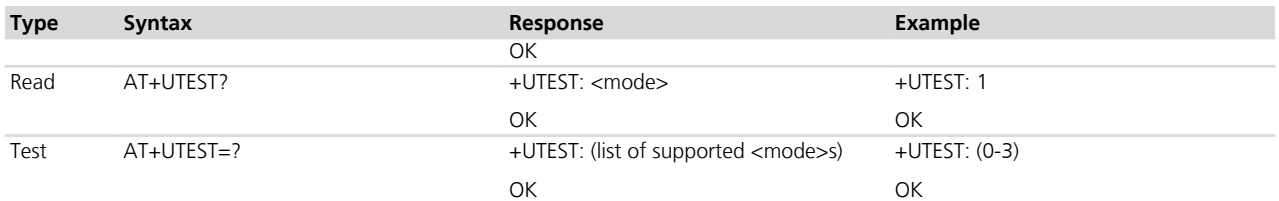

# **18.6.3 Defined values**

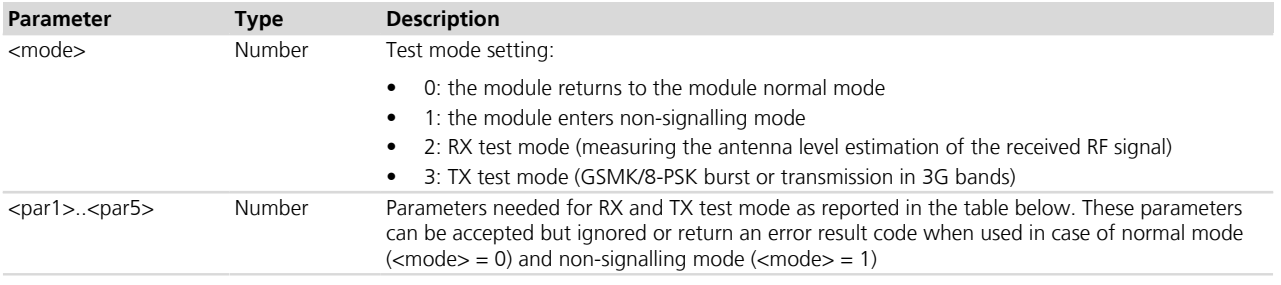

### **18.6.4 Notes**

• RX mode setting (<mode>=2)

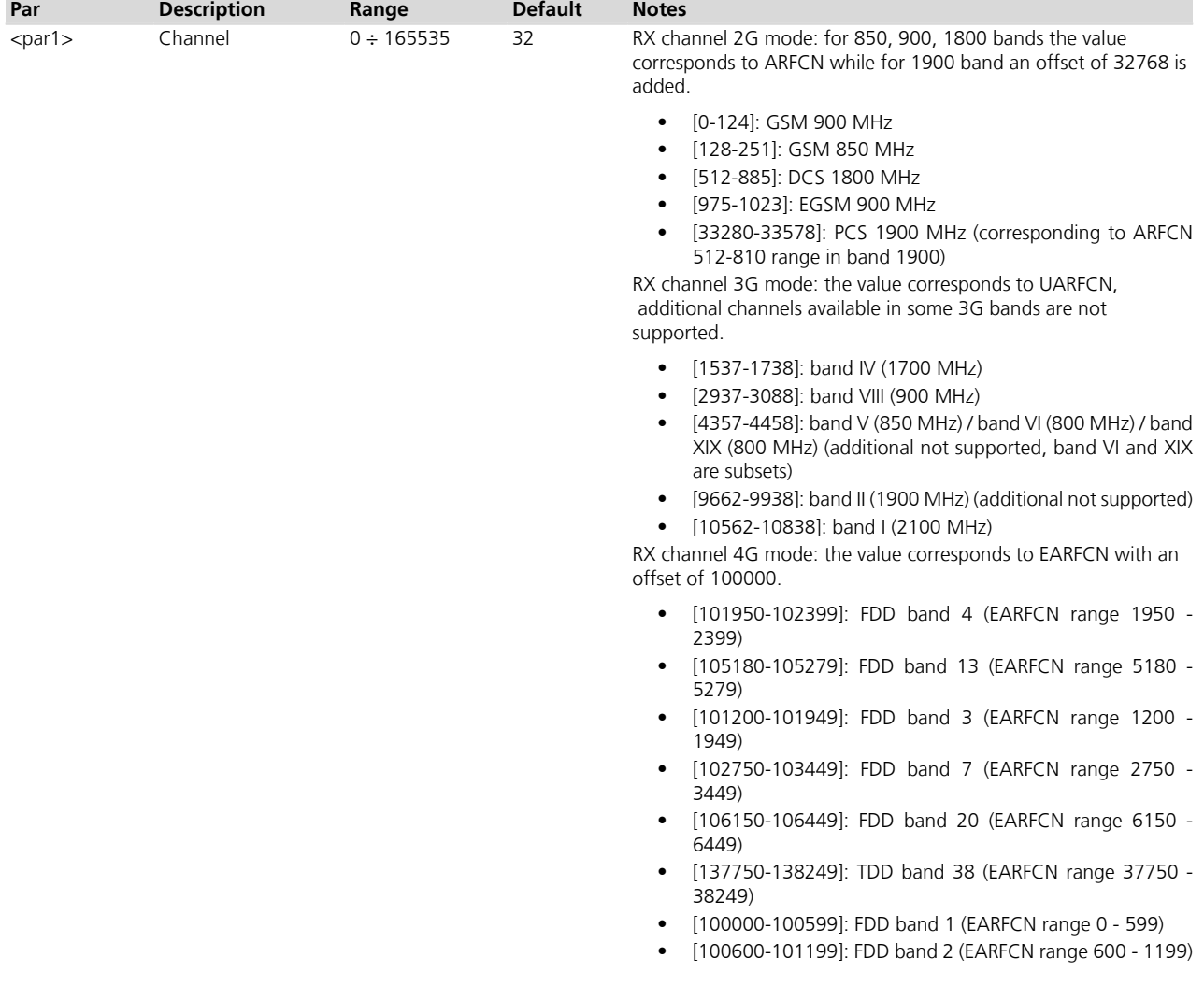
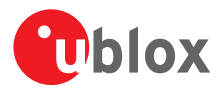

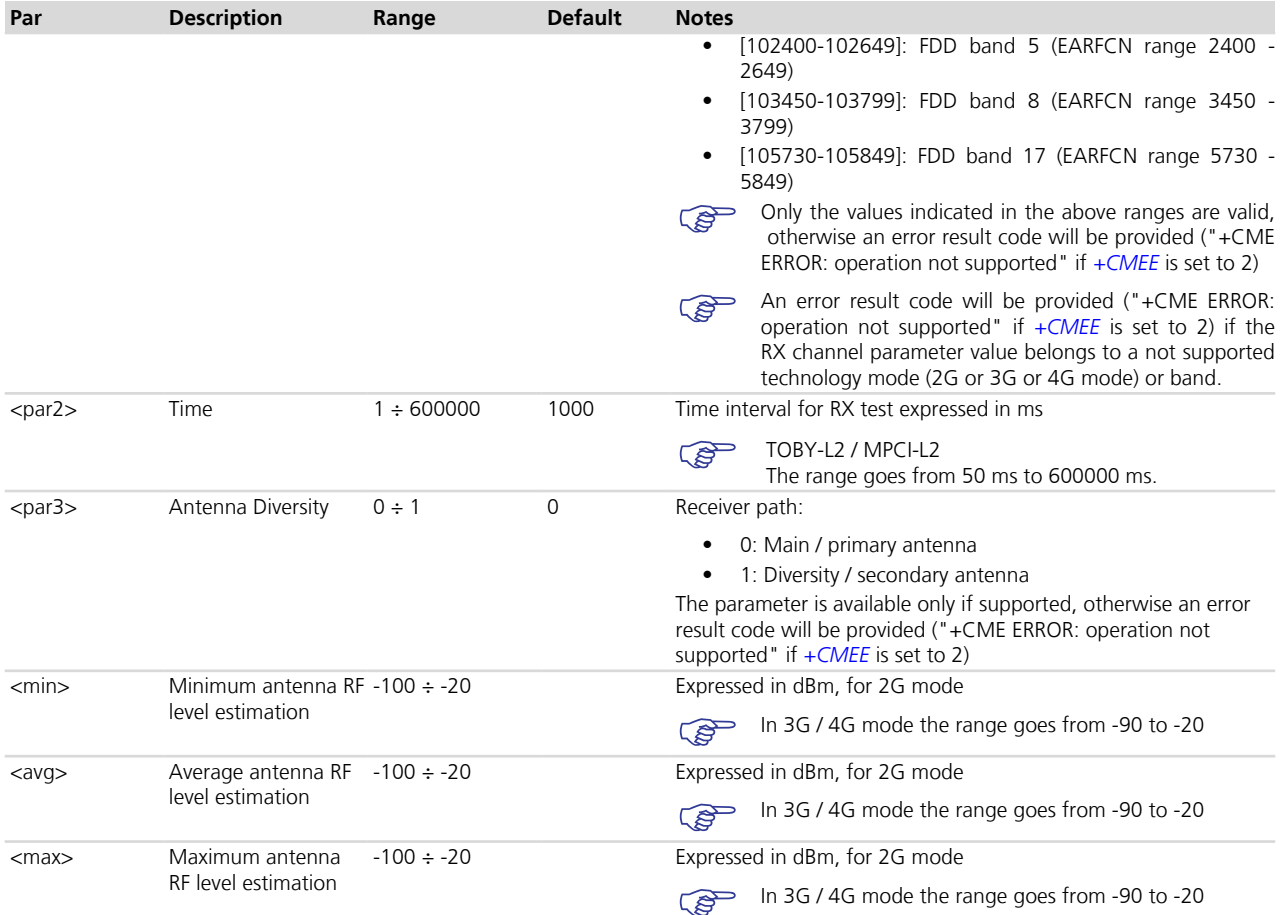

### • TOBY-L2 / MPCI-L2

The range of minimum, average and maximum antenna RF level estimation is [-100 ÷ -30] in 2G and [-90 ÷ -30] in 3G and 4G.

• RX mode test command examples

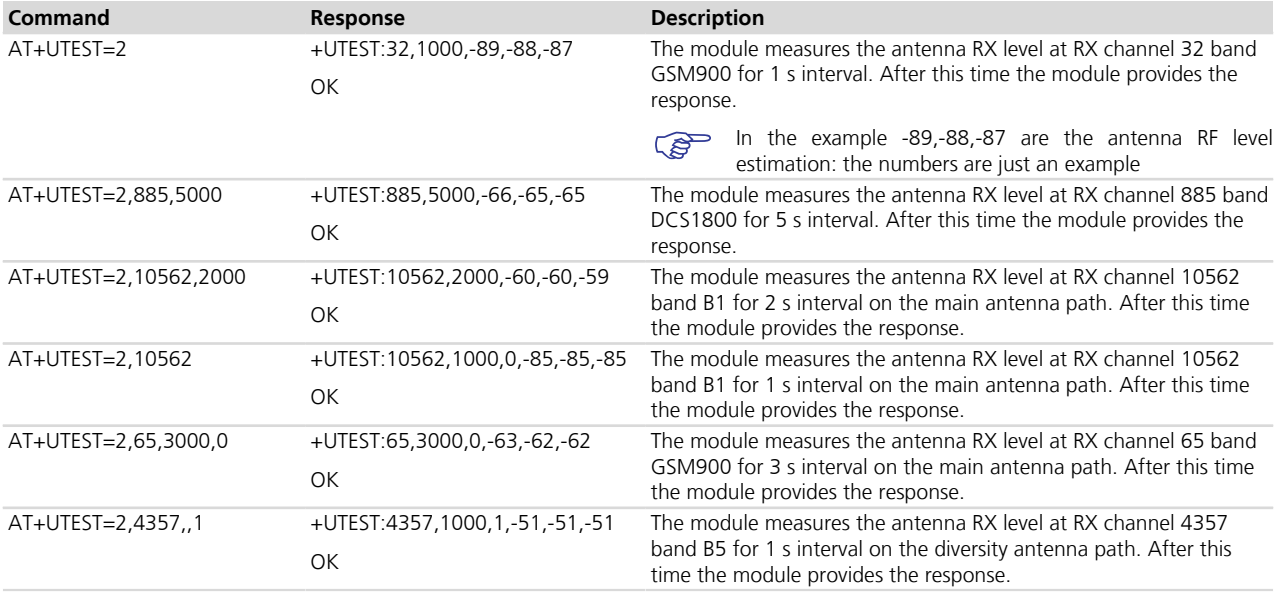

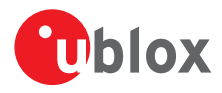

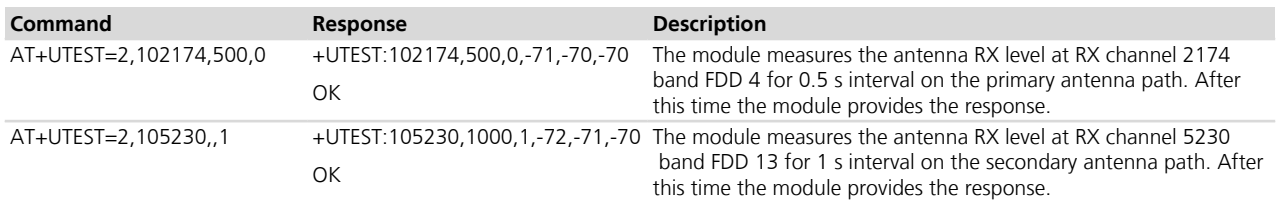

## • TX mode setting (<mode>=3)

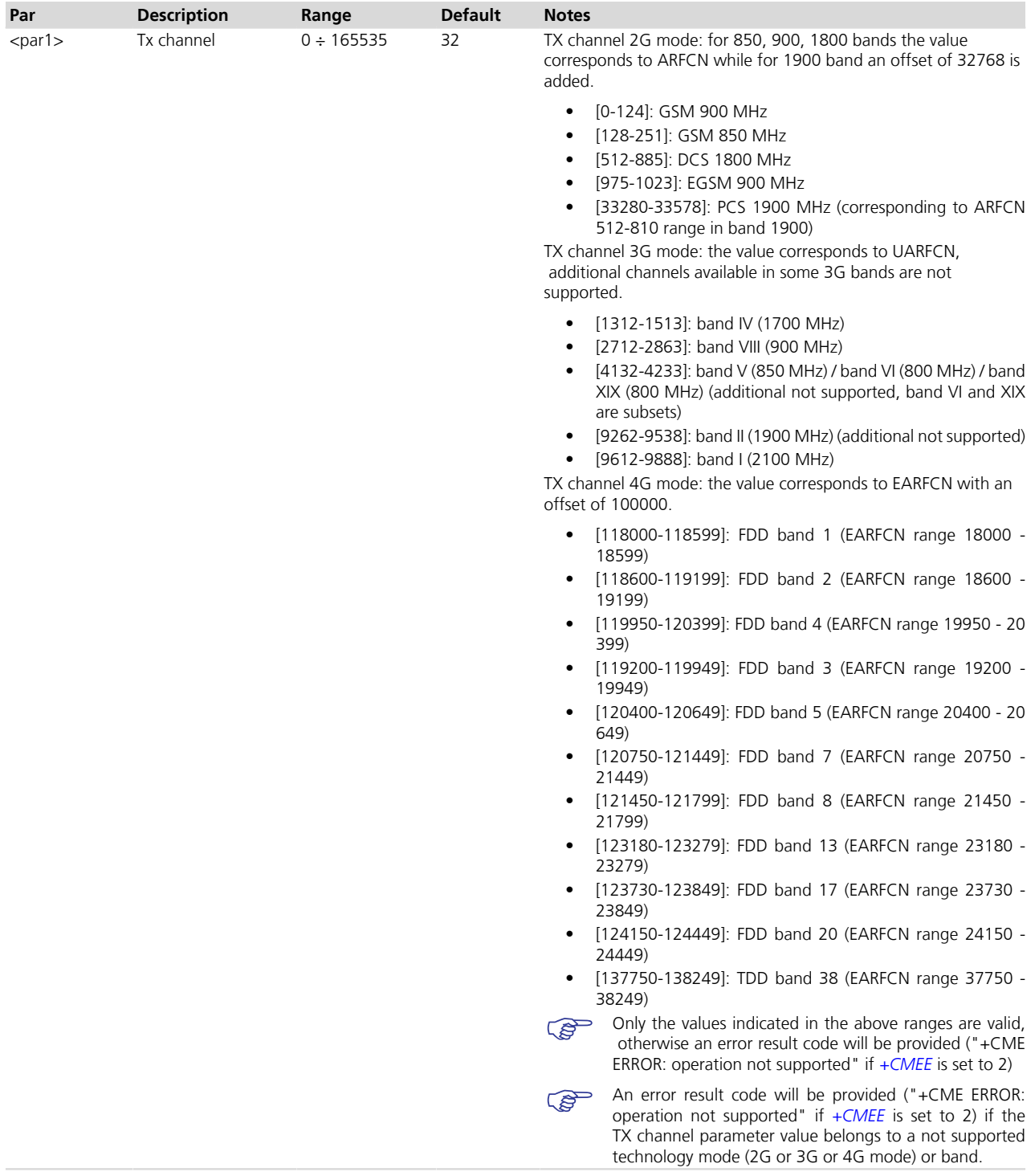

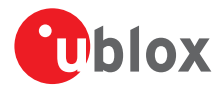

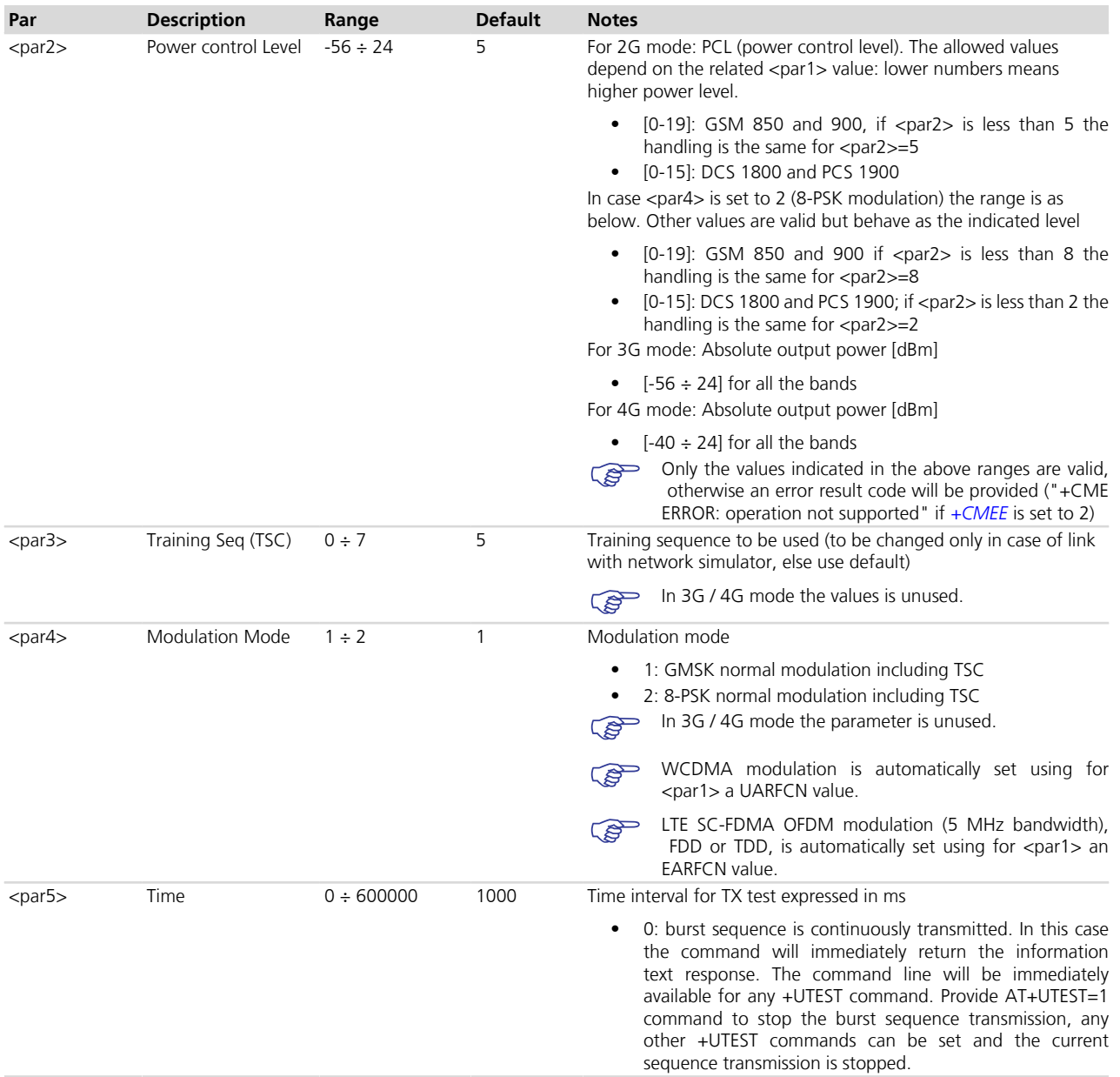

- TOBY-L2 / MPCI-L2 Being the module's high power RF transmission limited to 22.5 dBm in 3G and 4G technology, the transmissions at the extreme range will always return this value.
- TX mode test command examples

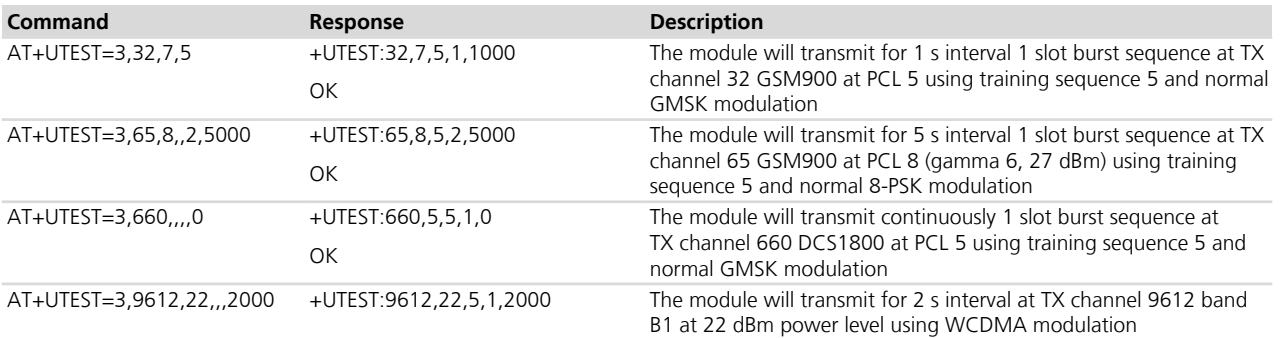

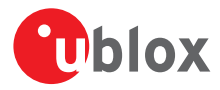

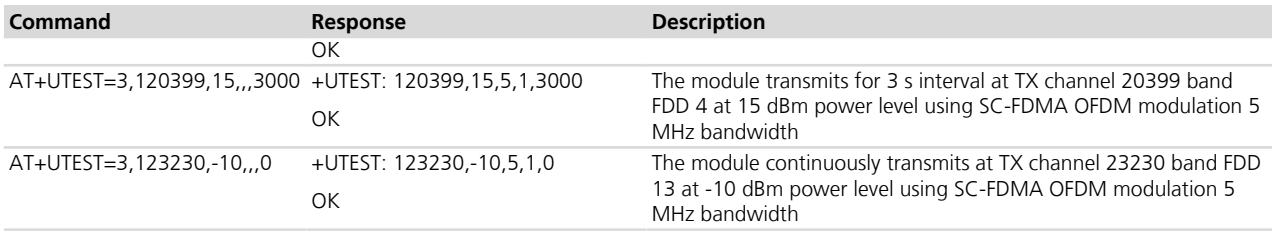

# **18.7 Smart temperature Supervisor +USTS**

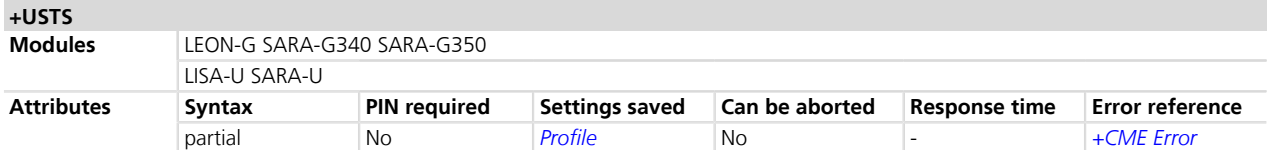

# **18.7.1 Description**

Allows to enable/disable the Smart Temperature Supervisor feature.

When the feature is enabled the internal temperature is measured via the internal temperature sensor.

If the measured value goes over the  $t_{+1}$  threshold or below the  $t_{-1}$  threshold an URC will be sent to notify a warning: the module is still in a valid and good working condition.

If the measured value goes over the  $t_{+2}$  threshold or below the  $t_{-2}$  threshold an URC will be sent to notify the dangerous working condition. This status will be notified and the device will start the shutting down procedure to avoid damaging it.

The shutting down procedure is performed only if  $\leq$  an URC is sent to notify this.

- For security reasons the shut down is suspended in case of emergency call in progress. In this case the  $\mathbb{R}$ device will switch off at call termination: an URC will be sent to notify this.
- If the feature is disabled (<mode> = 0 and <mode> = 2) there's no embedded protection against not allowed temperature working conditions.
- For more details on Smart Temperature Supervisor feature, refer to the corresponding module System  $\mathbb{R}$ integration Manual.

# **18.7.2 Syntax**

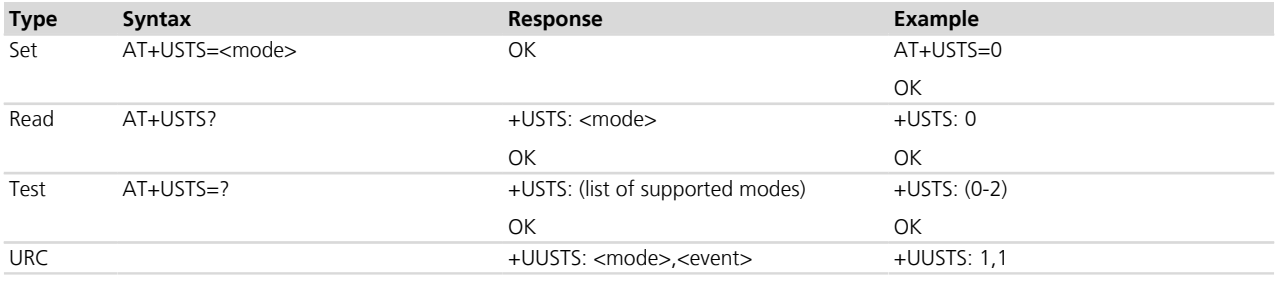

# **18.7.3 Defined values**

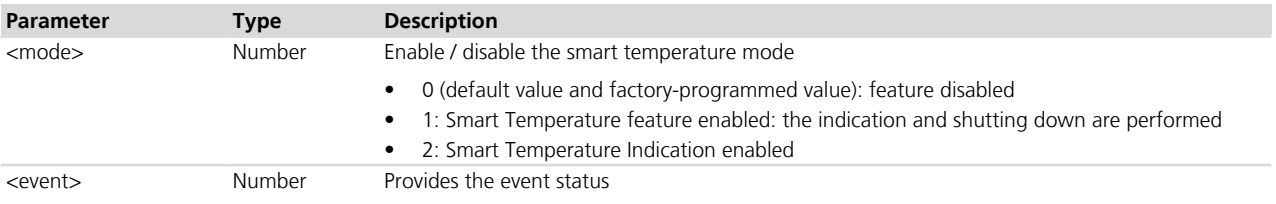

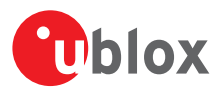

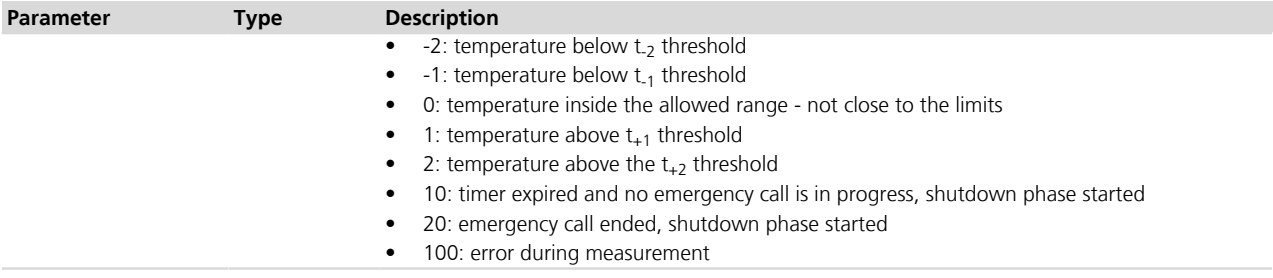

# **18.7.4 Notes**

### **LEON-G**

• < event > = 100 is not supported.

# **18.8 MSPR profile handling configuration +UDCONF=40**

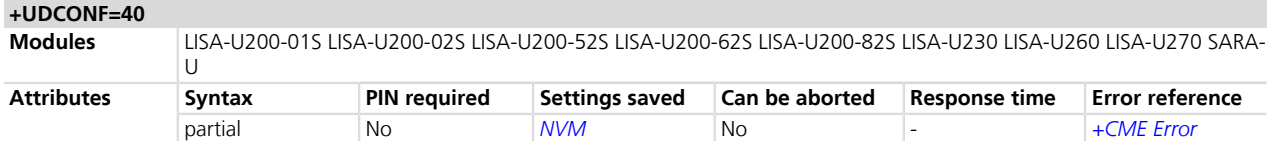

## **18.8.1 Description**

The multi-slot transmission power can be reduced according to the 3GPP specifications and set to a defined threshold.

In 3G mode (i.e. UMTS radio access), the maximum output power cannot be set through the AT command, but is automatically set by the module according to the UE Maximum Power Reduction for the nominal maximum output power with HS-DPCCH and E-DCH defined by 3GPP specifications.

In 2G mode (i.e. GPRS and EDGE radio access), the maximum output power in GMSK or 8-PSK multi-slot configuration can be set by selecting the active multi-slot power reduction profile within the available profiles defined in *[Table 17](#page-328-0)* according to 3GPP specifications.

The maximum output power in GMSK or 8-PSK multislot configuration depends on the active MSPR profile set by the AT command and the number of active Tx slots set by the network, as described in *[Table 17](#page-328-0)*:

<span id="page-328-0"></span>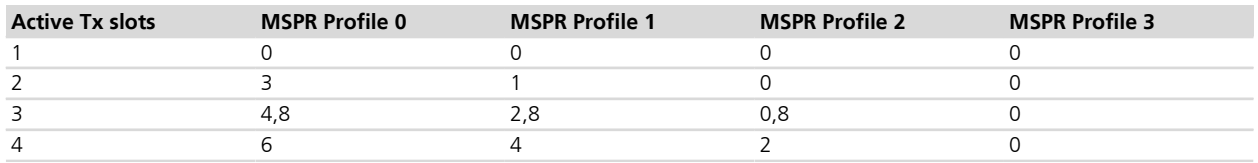

### **Table 17: Power reduction (dBm)**

The changes in the user defined power reduction are effective after reboot.

## **18.8.2 Syntax**

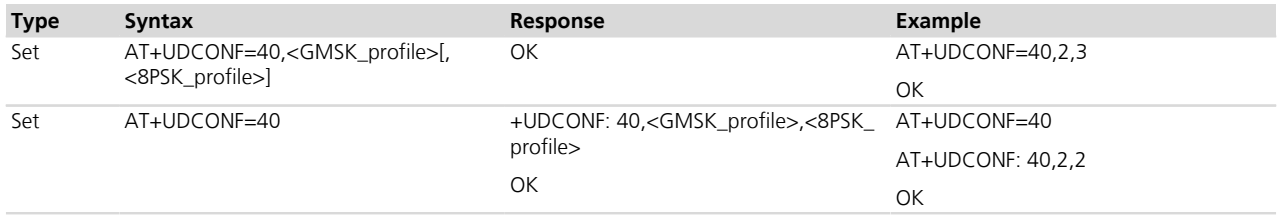

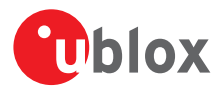

# **18.8.3 Defined values**

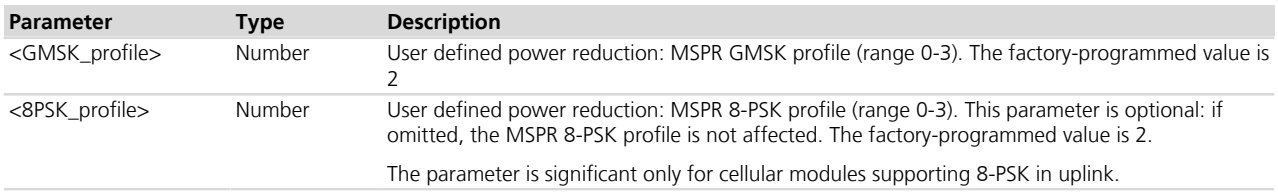

## **18.8.4 Notes**

• For AT&T certification: the 8-PSK MSPR profile should be limited to values 2 and 3.

### **LISA-U**

• Modules are certified with defined MSPR profiles. If the user changes the profile classes during the certification process, the product PICS must be changed accordingly.

# **18.9 Configure the Data Channel +UDATACHANNEL**

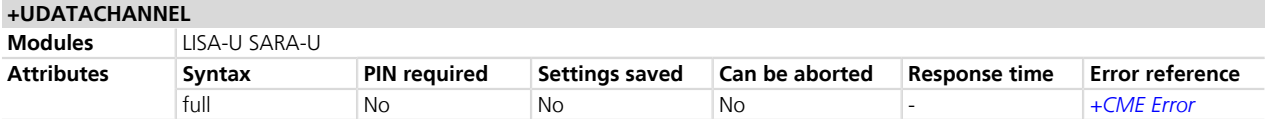

# **18.9.1 Description**

Configures the serial channel over which CSD or PSD data shall be routed during a data connection (initiated by the ATD or AT+CGDATA commands), after the CONNECT has been received.

As a factory-programmed setting, the data is routed on the same channel where the connection is established.

The channels are identified by a string made up of a trailing forward slash followed by the device type name and a numerical index, separated by a forward slash. For example:

- "/USBCDC/0" is the 1 $\mathrm{^{st}}$  USB channel
- "/tyCo/2" is the  $3<sup>rd</sup>$  UART/SPI channel
- "/mux/1" is the  $2<sup>nd</sup>$  multiplexer channel

The MUX channels are available only if the mux is activated.

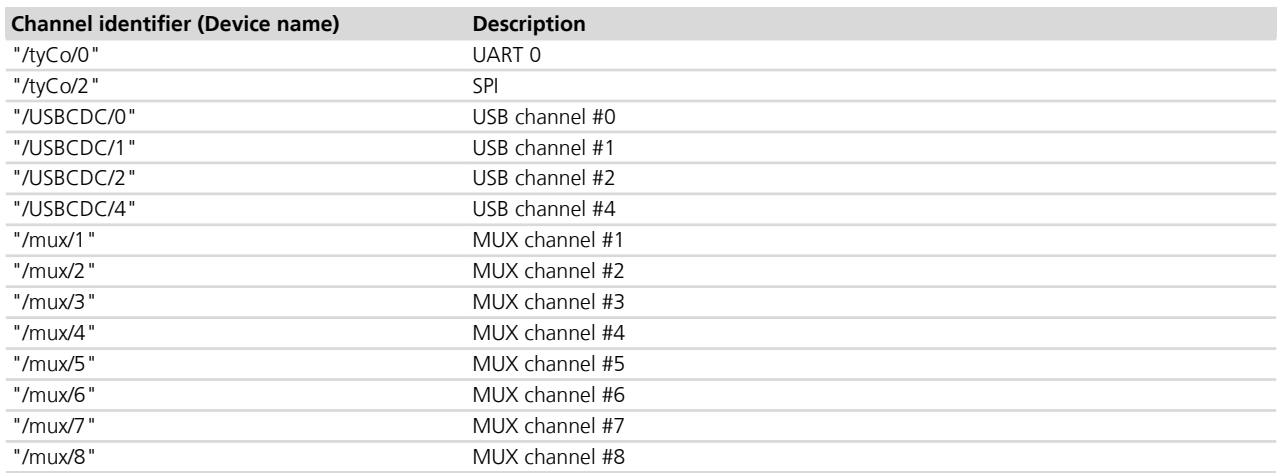

An error message will be provided if the referenced channel is not active / available.

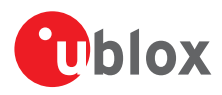

# **18.9.2 Syntax**

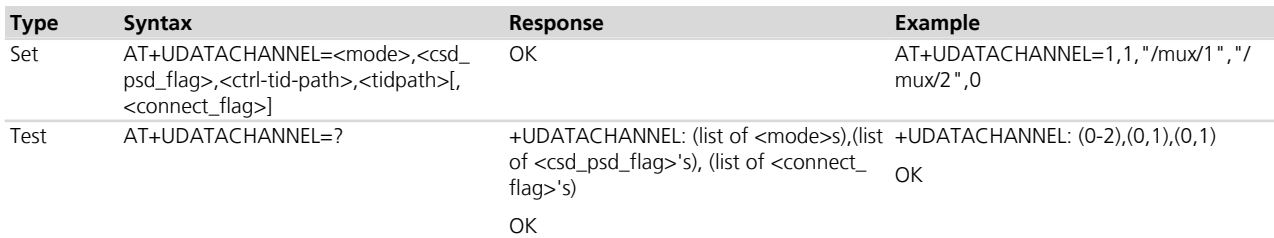

# **18.9.3 Defined values**

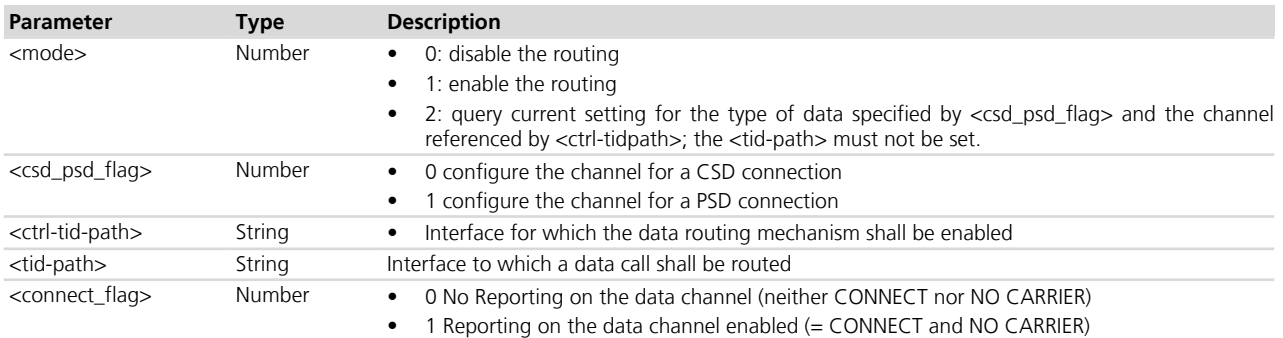

# **18.10 Rx Diversity +URXDIV**

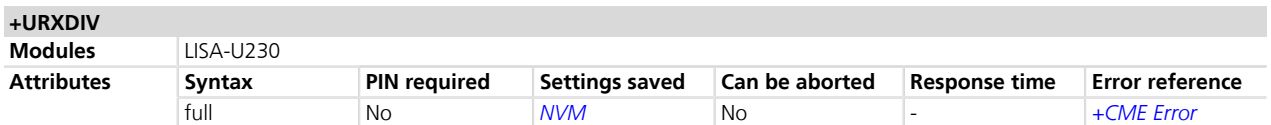

# **18.10.1 Description**

Controls the 3G Rx Diversity and 2G DARP during runtime.

The features can be enabled or disabled during operation. Specifying the 2G DARP is optional.

Refer to 3GPP TS 25.101 *[\[64\]](#page-546-0)* and 3GPP TS 45.005 *[\[65\]](#page-546-0)*.

u-blox cellular modules are certified according to all the capabilities and options stated in the Protocol Implementation Conformance Statement document (PICS) of the module. The PICS, according to 3GPP TS 51.010-2 *[\[83\]](#page-546-0)* and 3GPP TS 34.121-2 *[\[84\]](#page-546-0)*, is a statement of the implemented and supported capabilities and options of a device. If the user changes the command settings during the certification process, the PICS of the application device integrating a u-blox cellular module must be changed accordingly.

## **18.10.2 Syntax**

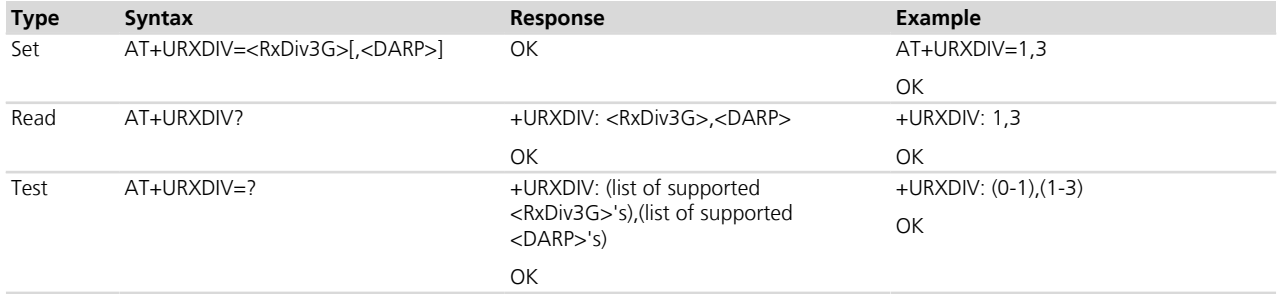

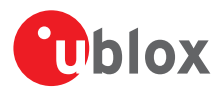

# **18.10.3 Defined values**

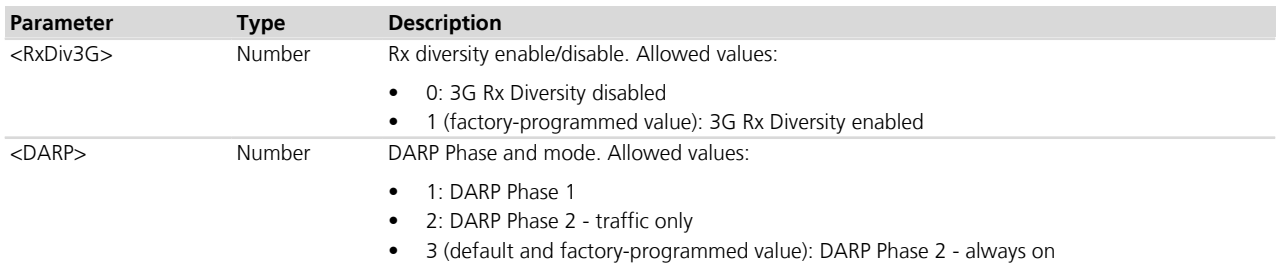

# **18.10.4 Notes**

- It is possible to set the parameters only if the module is not registered to the network (+COPS=2).
- The diversity receiver is provided to improve the quality and reliability of the wireless link on all 2G and 3G operating bands except 2G DCS 1800.
- The command saves the setting in NVM.

# **18.11 RING line handling +URING**

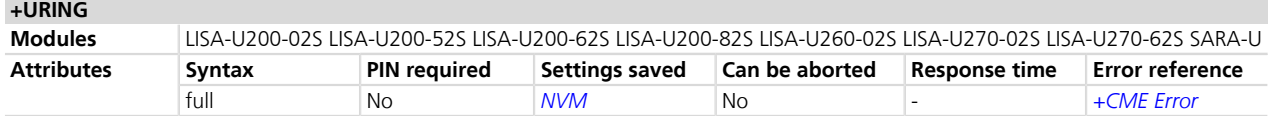

# **18.11.1 Description**

Configures the RING line handling of the UART interface for other events besides the usual ones, that is the incoming call indication (RING)(linked to the "RING" URC) and the incoming SMS indication (linked to the "+CMT: ." and the "+CMTI: ." URCs).

The RING line will be asserted when one of the configured events will occur and it remains asserted for 1 s unless another configured event will happen (in this case the 1 s timer will be started again). Same behavior will be applied if the events are the incoming call or the incoming SMS.

# **18.11.2 Syntax**

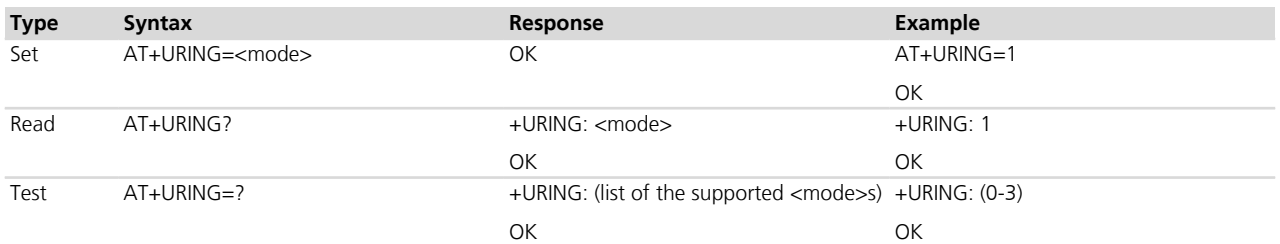

# **18.11.3 Defined values**

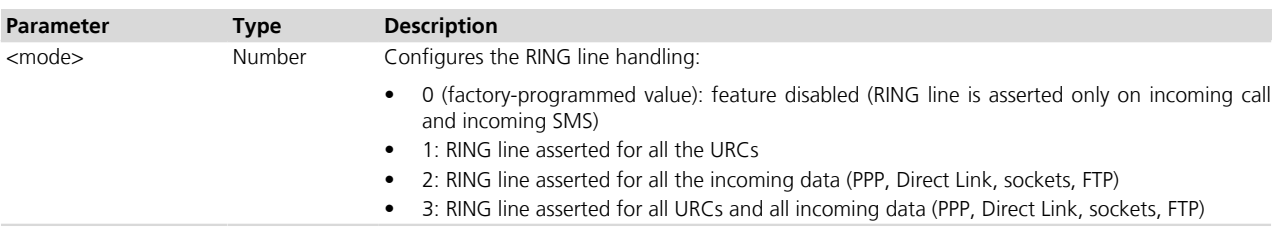

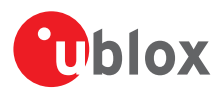

# **18.12 PPP/LCP silent mode configuration +UDCONF=0**

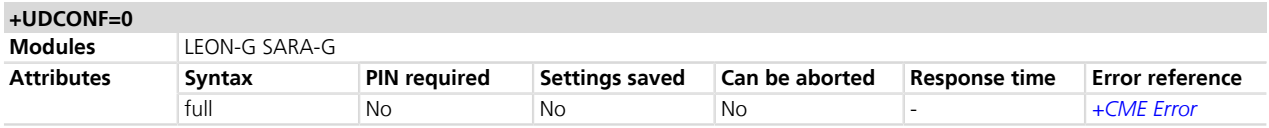

# **18.12.1 Description**

Configures the advanced settings for the PPP/LCP silent mode. It means that it is possible to configure whether the module must wait for the first LCP frame or send the first LCP frame while establishing a PPP connection.

# **18.12.2 Syntax**

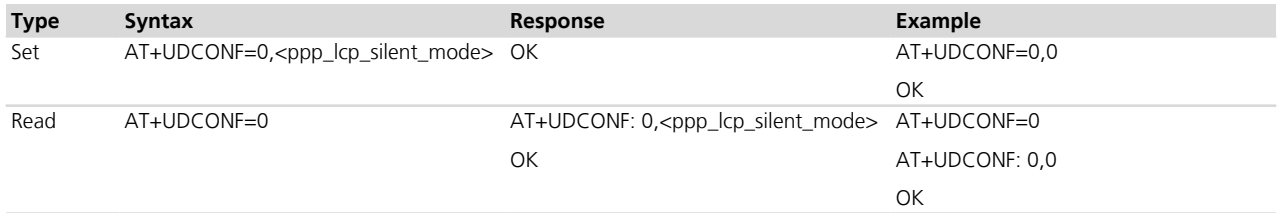

# **18.12.3 Defined values**

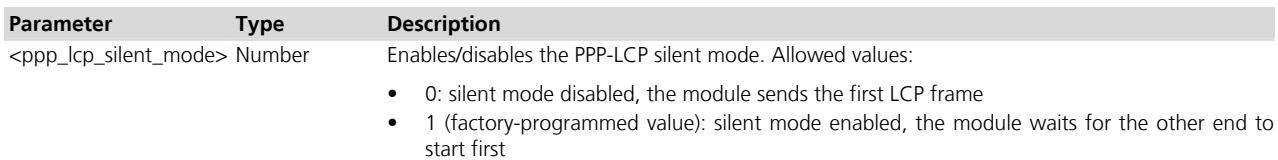

# **18.13 F-DPCH/enhanced F-DPCH configuration +UDCONF=60**

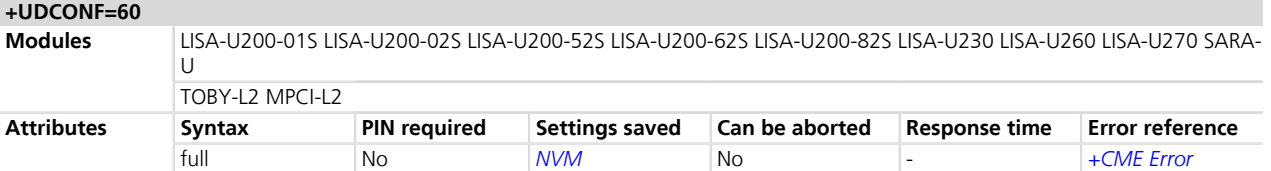

# **18.13.1 Description**

Configures the F-DPCH/enhanced F-DPCH support.

## **18.13.2 Syntax**

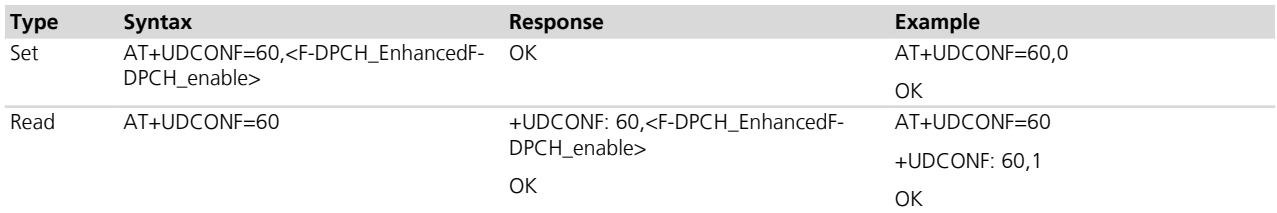

# **18.13.3 Defined values**

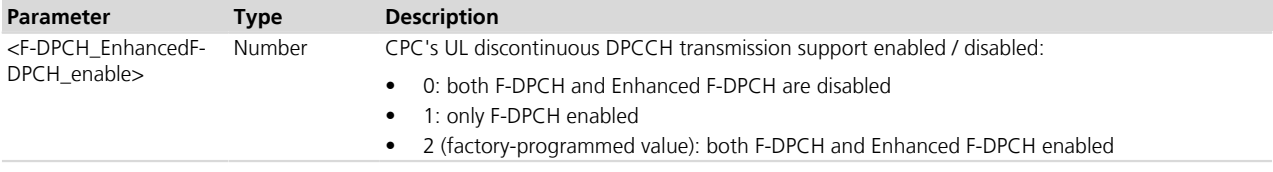

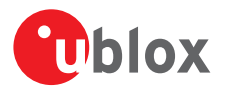

# **18.13.4 Notes**

### **LISA-U200-01S / LISA-U230-01S / LISA-U260-01S / LISA-U270-01S**

• The factory-programmed value of <F-DPCH\_EnhancedF-DPCH\_enable> is 0.

# **18.14 USB profiles configuration +UUSBCONF**

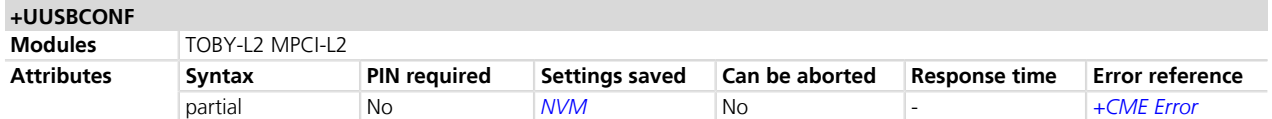

## **18.14.1 Description**

The following terminology will be adopted for the +UUSBCONF command description:

- USB function: a USB capability such as RNDIS, UMS (USB Mass Storage), CDC-ECM, etc. It is implemented within a device class.
- USB profile: a set of available USB functions (where available means that the function is presented to the host during the enumeration process), e.g. RNDIS plus CDC-ACM. An identifier (product id, PID) is assigned for each profile.
- USB product: a set of USB profiles, sharing the same PID, one active at a time. It is possible to switch among USB profiles within the same USB product.

Each u-blox cellular module consists of one or more USB products from the point of view of the USB configuration context. Each USB product includes a certain amount of USB profiles. Each USB profile includes a certain amount of USB endpoints, depending on the overall USB functions of the USB profile.

The command configures the active USB profile. The USB profile selection is performed by the specification of the USB product category, the network USB function (when available), and the audio over USB function configuration (enable/disable, when available).

The USB profile switch is not performed run-time. The settings are saved in NVM at the module power off; the new configuration will be effective at the subsequent module reboot.

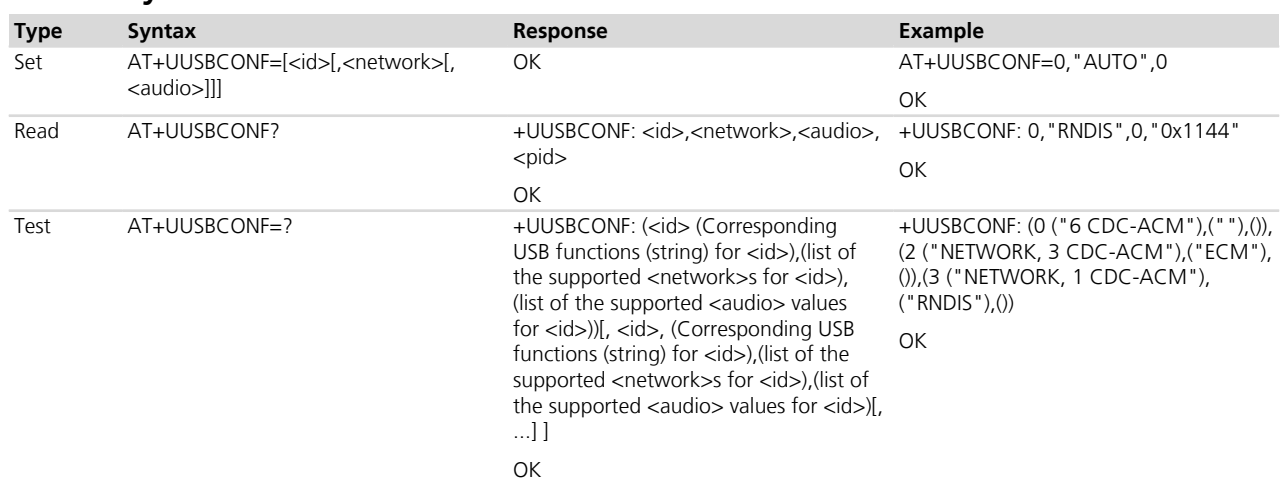

# **18.14.2 Syntax**

# **18.14.3 Defined values**

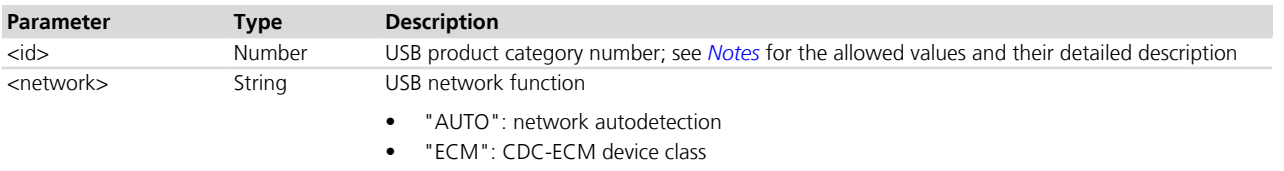

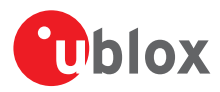

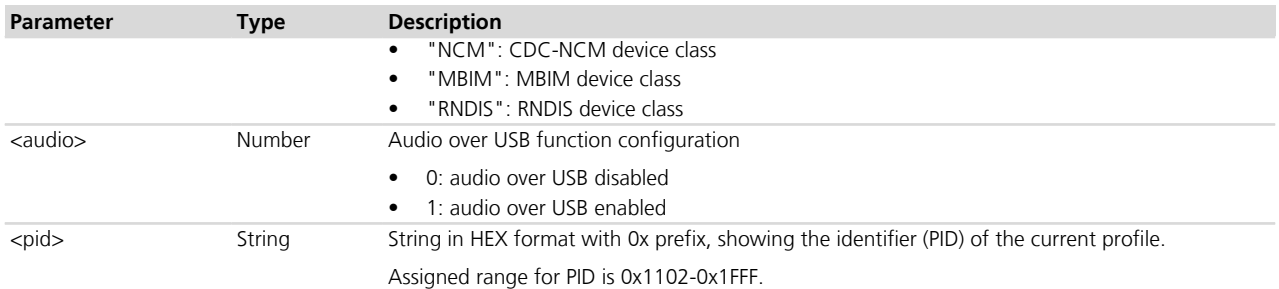

### <span id="page-334-0"></span>**18.14.4 Notes**

- <network> value is only considered if the <id> category includes a network USB function.
- <audio> value is only considered if the <id> category includes a audio over USB function.
- When the <id> category does not include a network USB function or an audio over USB function, the information text response of the read command is an empty string and an empty value for  $\langle$ network $\rangle$  and <audio> respectively.
- *[Table 18](#page-334-1)* lists the USB product category associated to a <id>.

<span id="page-334-1"></span>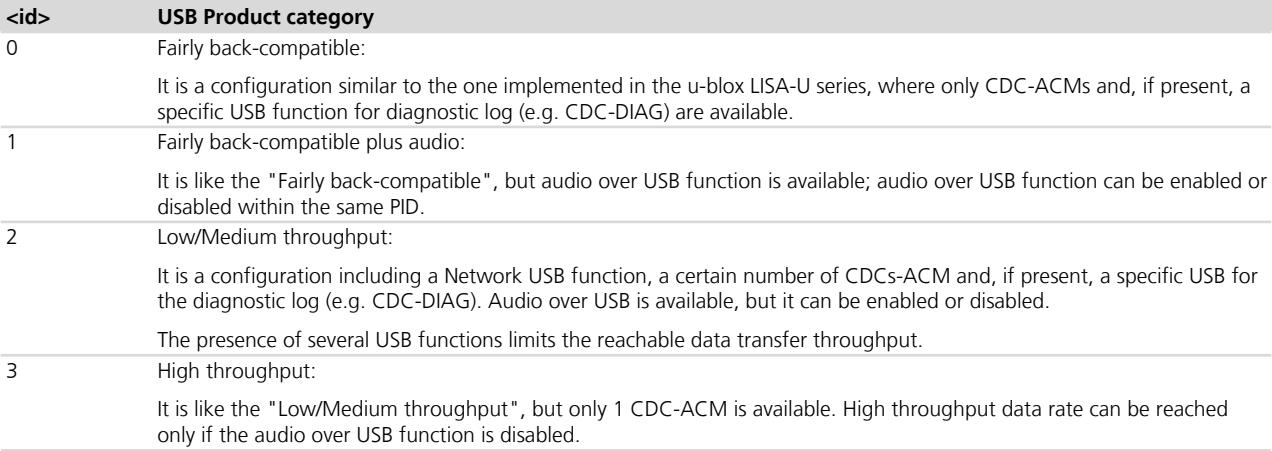

### **Table 18: USB product configuration**

### **TOBY-L2 / MPCI-L2**

• <network>="AUTO", "MBIM", "NCM" are not supported.

### **TOBY-L200-00S / TOBY-L210-00S / MPCI-L200-00S / MPCI-L210-00S**

• The allowed USB configurations are listed as follows:

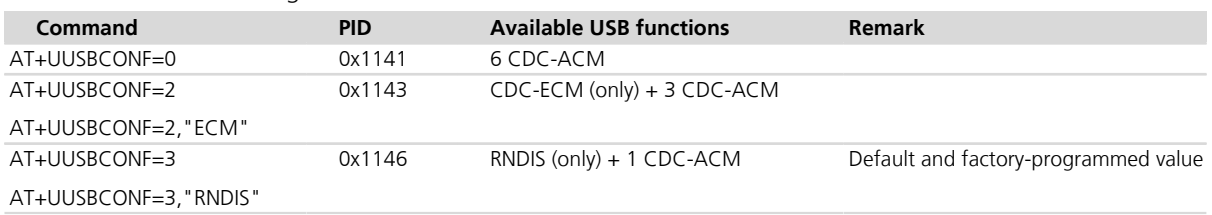

### **Table 19: TOBY-L2x0-00S / MPCI-L2x0-00S supported USB functions**

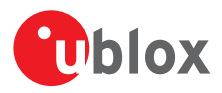

# **18.15 IPv6 configuration +UDCONF=66**

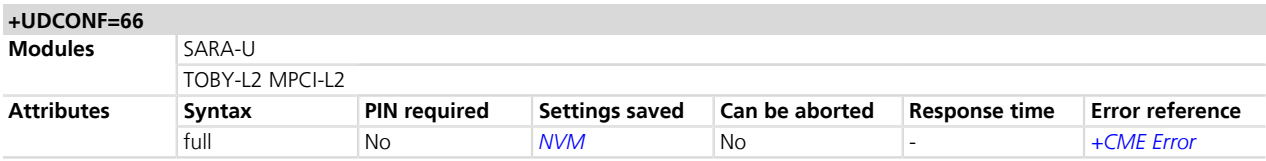

# **18.15.1 Description**

Configures IPv6 support.

If IPv6 is not supported, also IPv4v6 is not supported.

The configuration will be effective at the next power on.

# **18.15.2 Syntax**

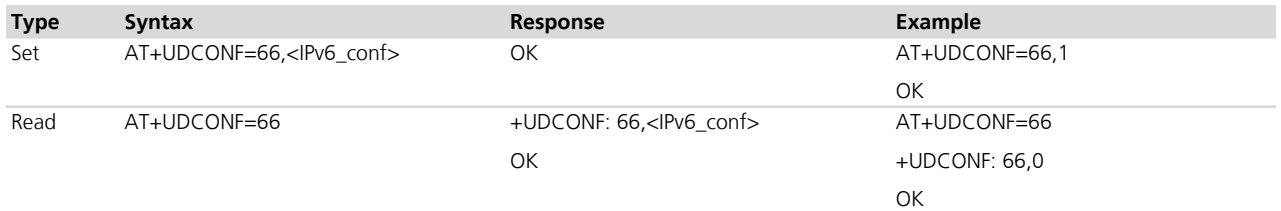

# **18.15.3 Defined values**

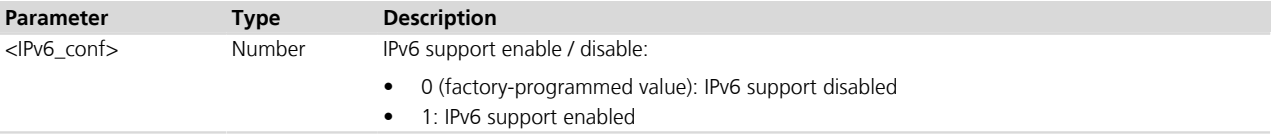

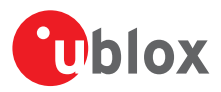

# **19 GPIO**

# **19.1 Introduction**

The section describes the AT commands used to configure the GPIO pins provided by u-blox cellular modules.

# <span id="page-336-3"></span>**19.1.1 GPIO functions**

On u-blox cellular modules, GPIO pins can be opportunely configured as general purpose input or output. Moreover GPIO pins of u-blox cellular modules can be configured to provide custom functions via *[+UGPIOC](#page-342-0)* AT command. The custom functions availability can vary depending on the u-blox cellular modules series and version: see *[Table 20](#page-336-0)*, *[Table 21](#page-336-1)*, *[Table 22](#page-336-2)* and *[Table 23](#page-337-0)* for an overview of the custom functions supported by u-blox cellular modules.

<span id="page-336-0"></span>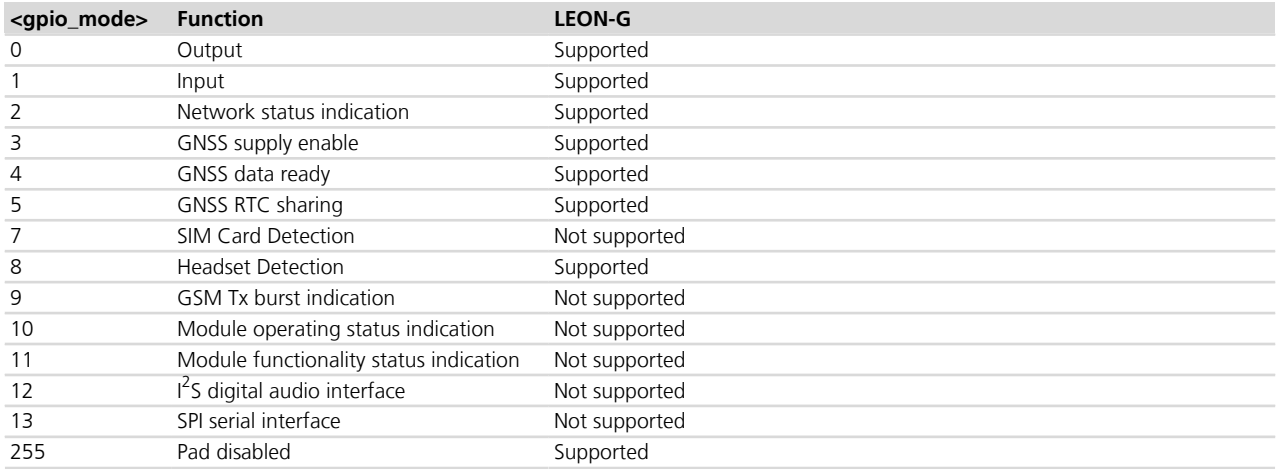

### **Table 20: GPIO custom functions overview (LEON-G series)**

<span id="page-336-1"></span>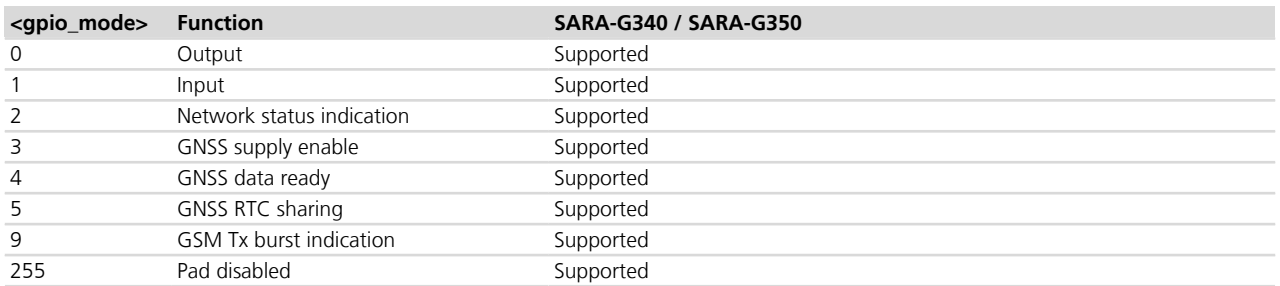

### **Table 21: GPIO custom functions overview (SARA-G340 / SARA-G350 series)**

<span id="page-336-2"></span>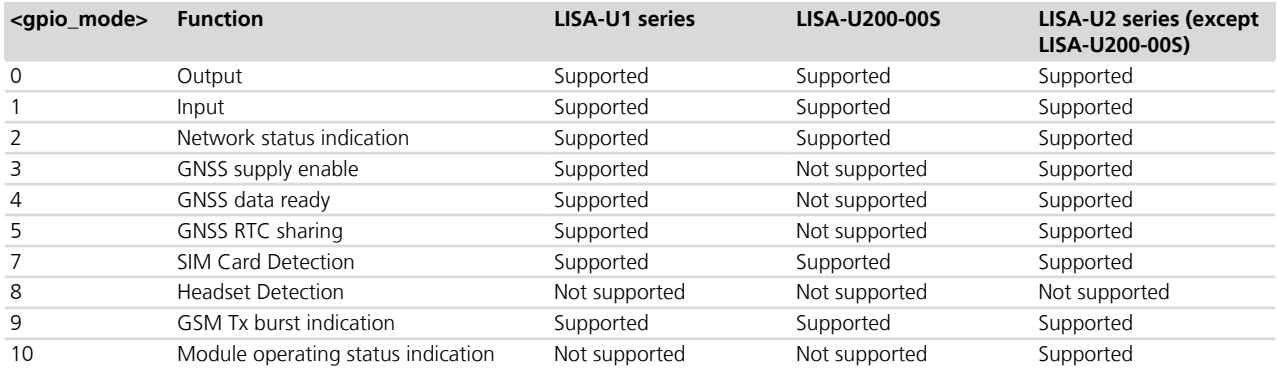

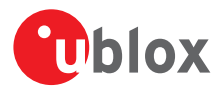

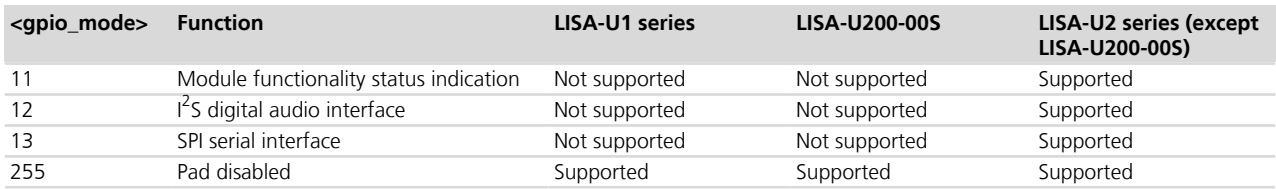

### **Table 22: GPIO custom functions overview (LISA-U series)**

<span id="page-337-0"></span>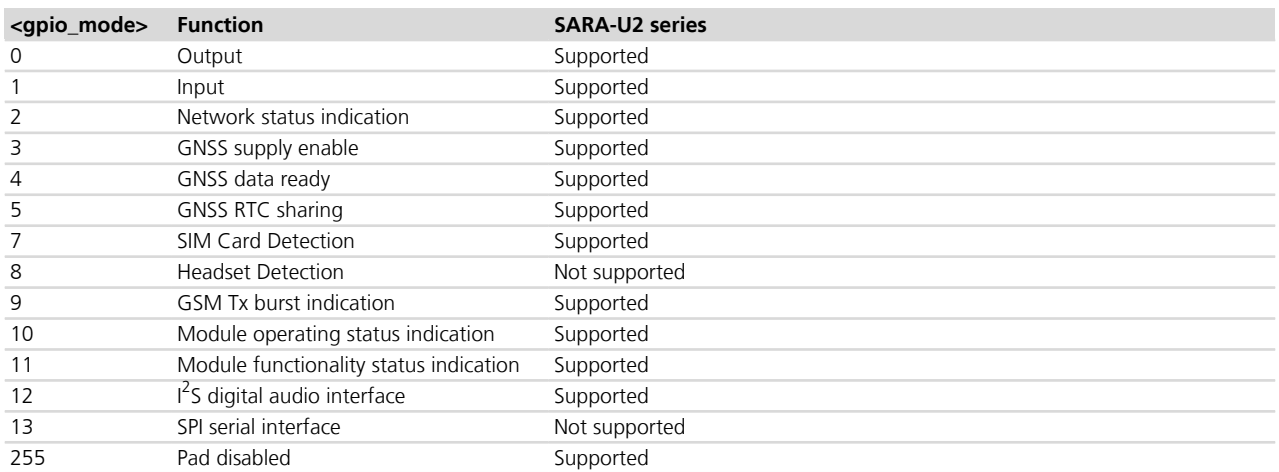

### **Table 23: GPIO custom functions overview (SARA-U series)**

The configuration of the GPIO pins (i.e. the setting of the parameters of the *[+UGPIOC](#page-342-0)* AT command) is saved in the NVM and used at the next power-on.

# <span id="page-337-3"></span>**19.1.2 GPIO mapping**

The number of available GPIO pins and their mapping can vary depending on the u-blox cellular modules series and version. The GPIOs mapping for different u-blox cellular modules is reported in *[Table 24](#page-337-1)*, *[Table 25](#page-337-2)*, *[Table](#page-338-0) [26](#page-338-0)*, *[Table 27](#page-338-1)*, *[Table 28](#page-338-2)* and *[Table 29](#page-338-3)*.

See the corresponding module system integration manual for the functions supported by each GPIO.

<span id="page-337-1"></span>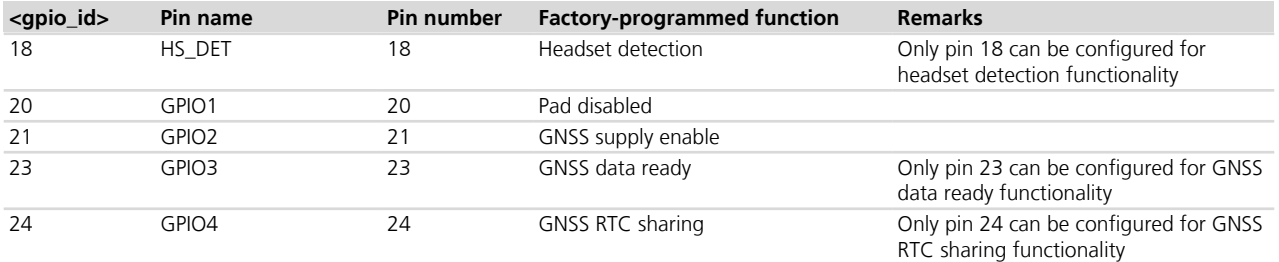

#### **Table 24: LEON-G series GPIO mapping**

<span id="page-337-2"></span>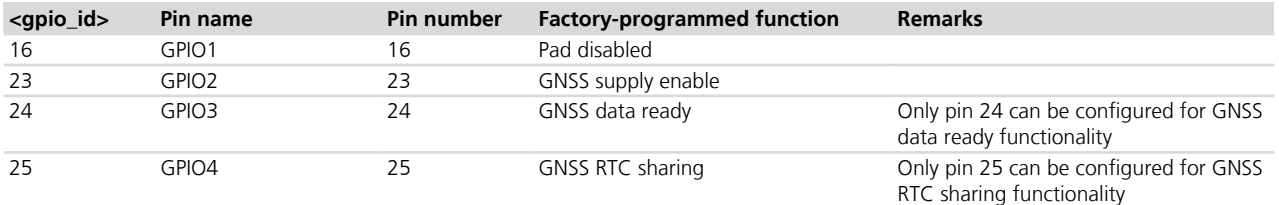

### **Table 25: SARA-G350 / SARA-G340 GPIO mapping**

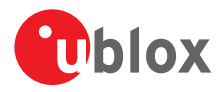

<span id="page-338-0"></span>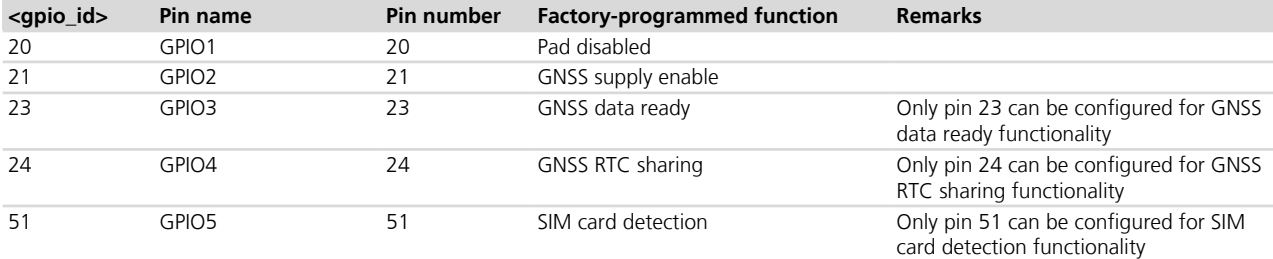

### **Table 26: LISA-U1 series GPIO mapping**

<span id="page-338-1"></span>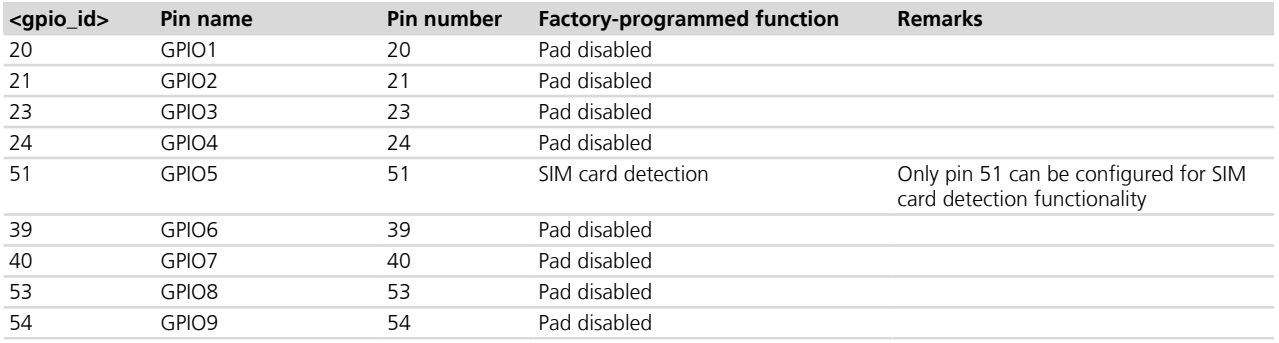

### **Table 27: LISA-U200-00S GPIO mapping**

<span id="page-338-2"></span>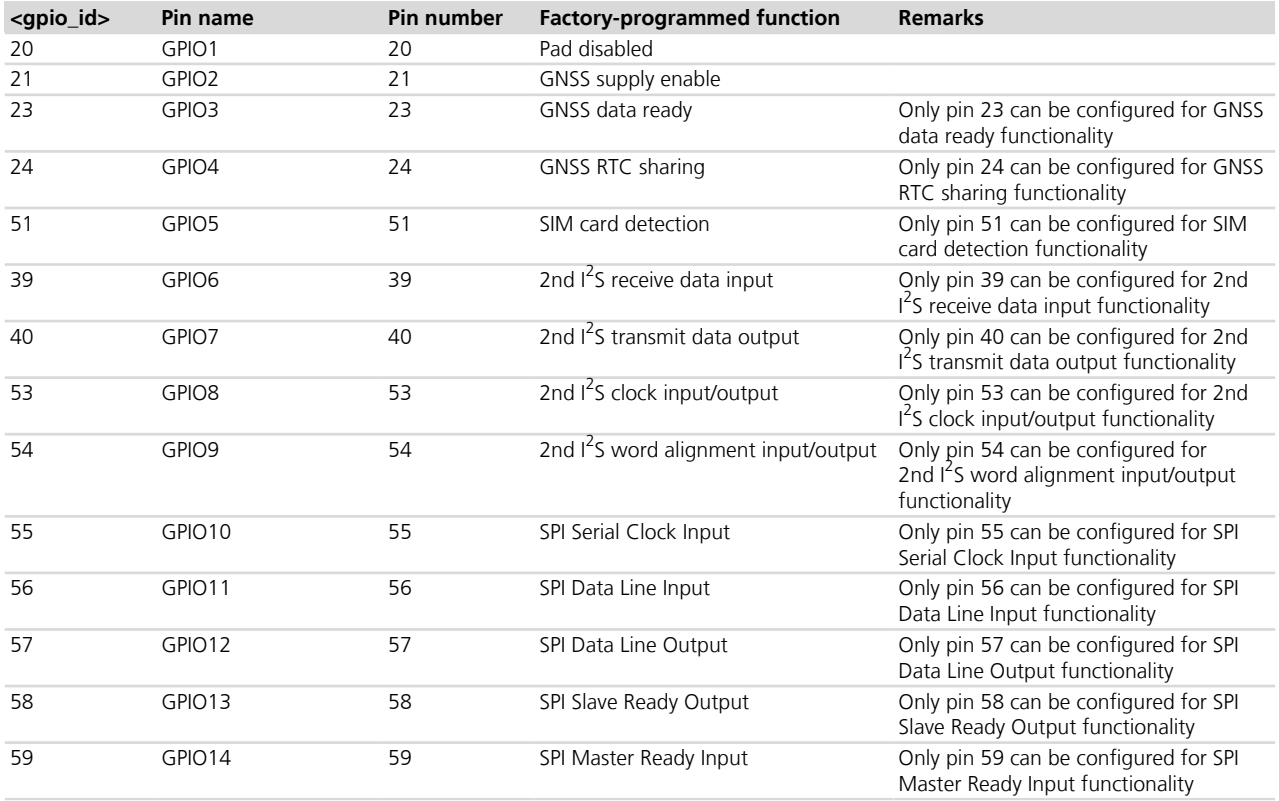

### **Table 28: LISA-U2 series (except LISA-U200-00S) GPIO mapping**

<span id="page-338-3"></span>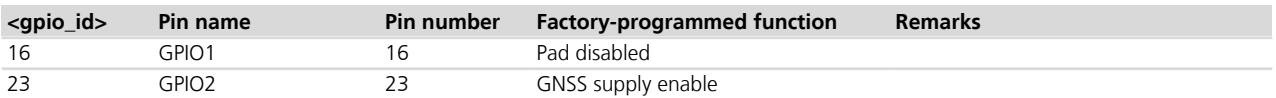

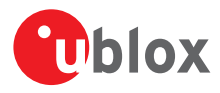

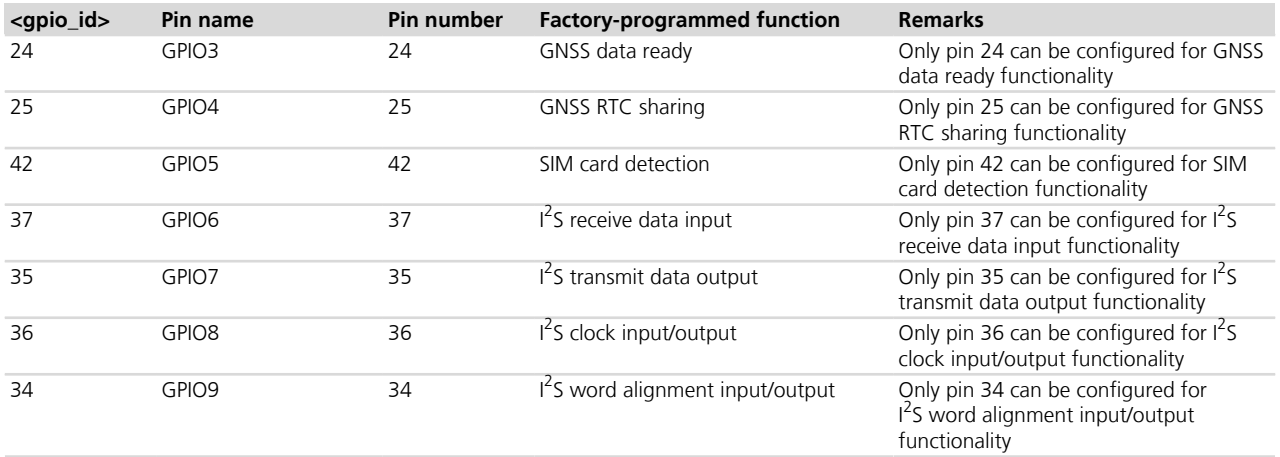

### **Table 29: SARA-U GPIO mapping**

- The "GNSS supply enable", "GNSS data ready" and "GNSS RTC sharing" custom functions can be handled by the *[+UGPS](#page-447-0)* and the *[+UGPRF](#page-451-0)* custom AT commands to manage the u-blox GNSS receiver connected to the cellular module and the embedded GPS aiding.
- The AT+UGPIOC=xx,255 or AT+UGPIOC=xx,0 or AT+UGPIOC=xx,1 commands (where xx= 55, 56, 57, 58, 59) cannot be sent over SPI channel (the error message "+CME ERROR: GPIO busy" is reported). This is because these commands disable the SPI channel.
- When the GPIOs 10-14 need to be switched from tristate (<qpio\_mode>=255) or GPIO output (<qpio\_ mode>=0) or GPIO input (<gpio\_mode>=1) to SPI functionality (<gpio\_mode>=13), a power cycle (reset) is required for the changes to take effect.
- When SIM card detection functionality is enabled, the status is reported by *[+CIND](#page-35-0)* AT command.
- See the corresponding module system integration manual for the complete overview of all allowed configurations.

# **19.1.3 Network status indication**

When a GPIO pin is configured to provide network status indication, its progress depends on the CS network registration state (see *[+CREG](#page-74-0)*) and on the module transmission state:

- No service: indicates no network coverage or not registered state
- Registered home network 2G: indicates registered state on home network in 2G RAT
- Registered home network 3G: indicates registered state on home network in 3G RAT
- Registered roaming 2G: indicates registered state with visitor 2G network (roaming in 2G RAT)
- Registered roaming 3G: indicates registered state with visitor 3G network (roaming in 3G RAT)
- Data transmission: indicates voice or data call active either in 2G or 3G RAT

SARA-U

If the module is in CG class, the PS network registration state determines the network status indication; otherwise the GPIO pin progress depends on the CS network registration state.

TOBY-L200-00S / TOBY-L210-00S / MPCI-L200-00S / MPCI-L210-00S The network status indication is available on the pre-configured GPIO (see the related system integration manual), whose progress depends on the CS and/or PS network registration state and can be Continuous Output/Low (not registered) or Continuous Output/High (registered).

In particular, the network status indication is updated based on the URCs enabled by the user (see +CREG, +CGREG, and +CEREG commands) and it is set to Continuous Output/High when at least one of the enabled URCs reports a normal registration state.

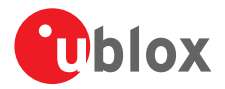

The following figures report the allowed progresses for GPIO pin set as network indication: V<sub>H</sub> and V<sub>L</sub> values are provided in the corresponding module data sheet in the "Generic Digital Interfaces pins" section.

### **19.1.3.1 No service (no network coverage or not registered)**

• Continuous Output / Low

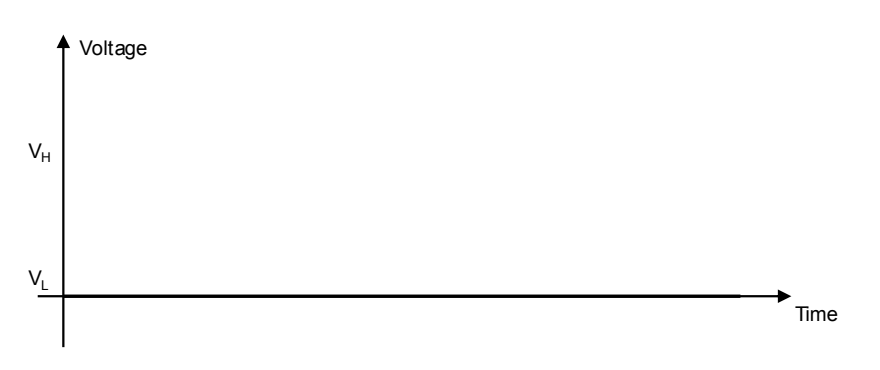

### **19.1.3.2 Registered home network 2G**

• Cyclic Output / High for 100 ms, Output / Low for 2 s

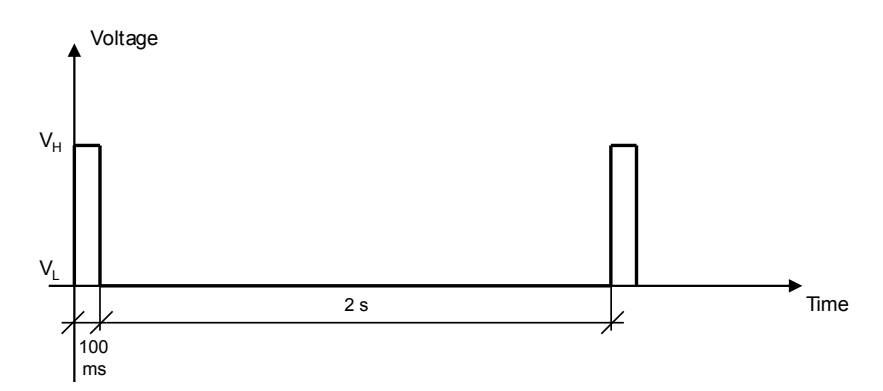

### **19.1.3.3 Registered home network 3G**

• Cyclic Output / High for 50 ms, Output / Low for 50 ms, Output / High for 50 ms, Output / Low for 2 s

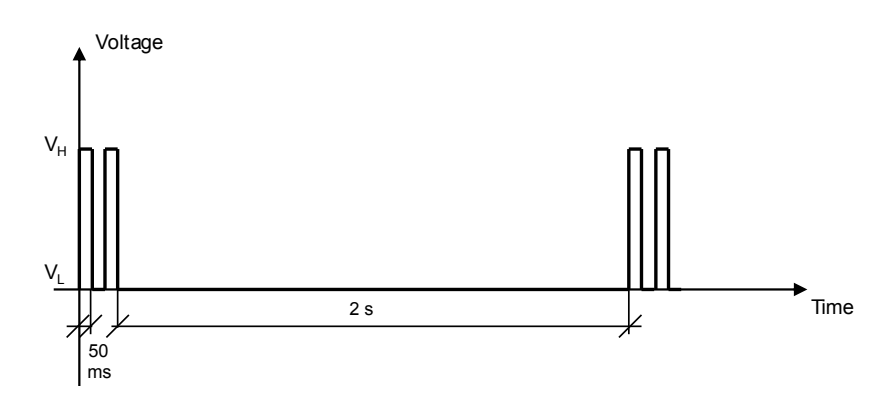

## **19.1.3.4 Registered roaming 2G**

• Cyclic Output / High for 100 ms, Output / Low for 100 ms, Output / High for 100 ms, Output / Low for 2 s

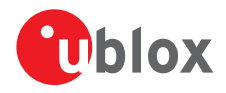

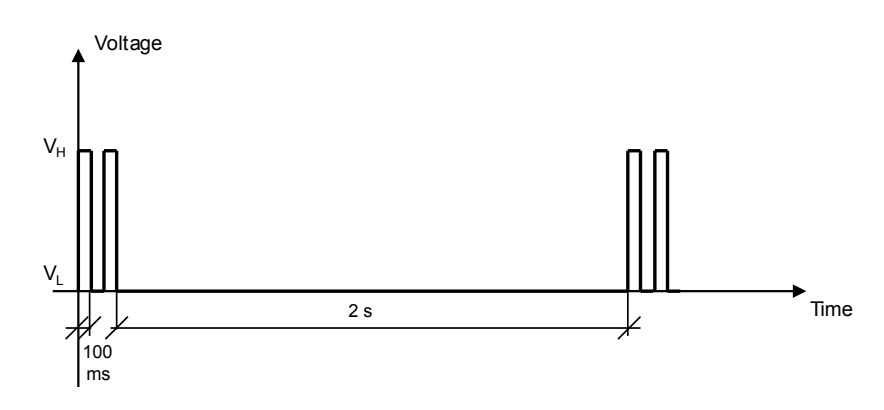

## **19.1.3.5 Registered roaming 3G**

• Cyclic Output / High for 50 ms, Output / Low for 50 ms, Output / High for 50 ms, Output / Low for 100 ms

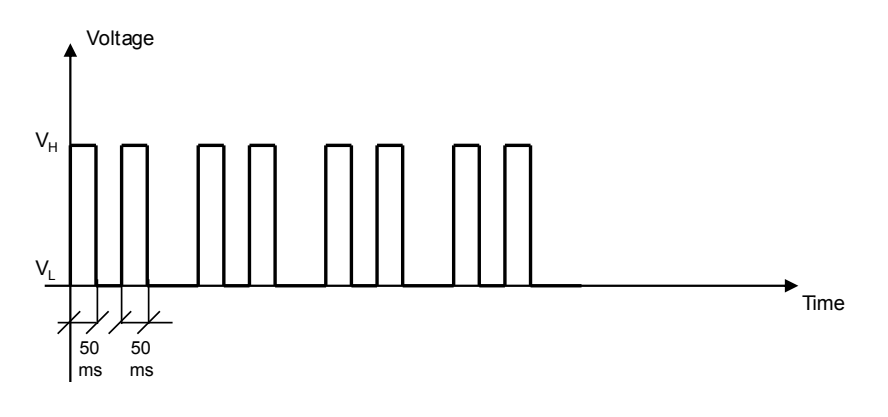

# **19.1.3.6 Data transmission**

• Continuous Output / High

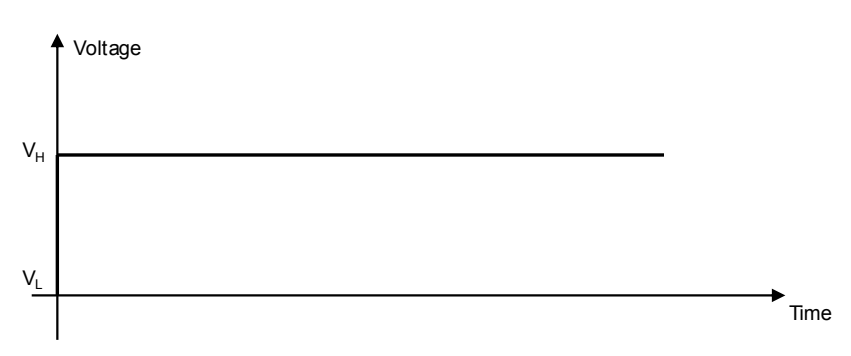

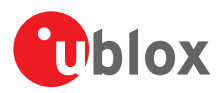

# <span id="page-342-0"></span>**19.2 GPIO select configuration command +UGPIOC**

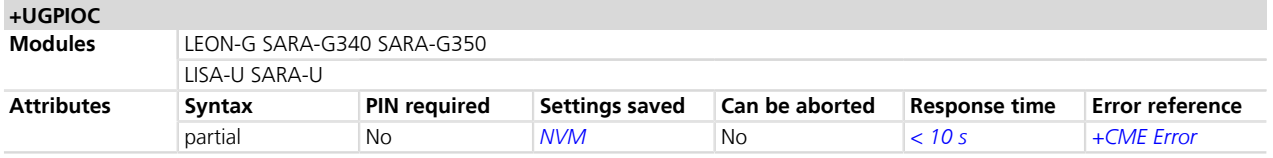

# **19.2.1 Description**

Configures the GPIOs pins as input, output or to handle a custom function. When the GPIOs pins are configured as output pin, it is possible to set the value.

The test command provides the list of the supported GPIOs, the supported functions and the status of all the GPIOs.

Not all the GPIO functions can be assigned to each GPIO pin. If the configuration is not allowed, an error message will be returned (error code 1502 - "+CME ERROR: Select GPIO mode error"). The following custom functions cannot be simultaneously configured on 2 GPIOs.

- Network status indication
- GPS supply enable
- GPS data ready
- GPS RTC sharing
- SIM card detection
- Headset detection
- GSM Tx burst indication
- Module operating status indication
- Module functionality status indication

The AT+UGPIOC=xx,255 or AT+UGPIOC=xx,0 or AT+UGPIOC=xx,1 commands (where xx= 55, 56, 57, 58, 59) cannot be sent over the SPI interface (the error message "+CME ERROR: GPIO busy" is reported). This is because these commands disable the SPI interface.

To make available the GPIO set as "GPS supply enable" mode it is needed to stop supplying GPS with the *[AT+UGPS=0](#page-447-0)* command.

For more details regarding the custom functions supported by the u-blox cellular modules and the factoryprogrammed settings, see *[Chapter 19.1.1](#page-336-3)* and *[Chapter 19.1.2](#page-337-3)*.

## **19.2.2 Syntax**

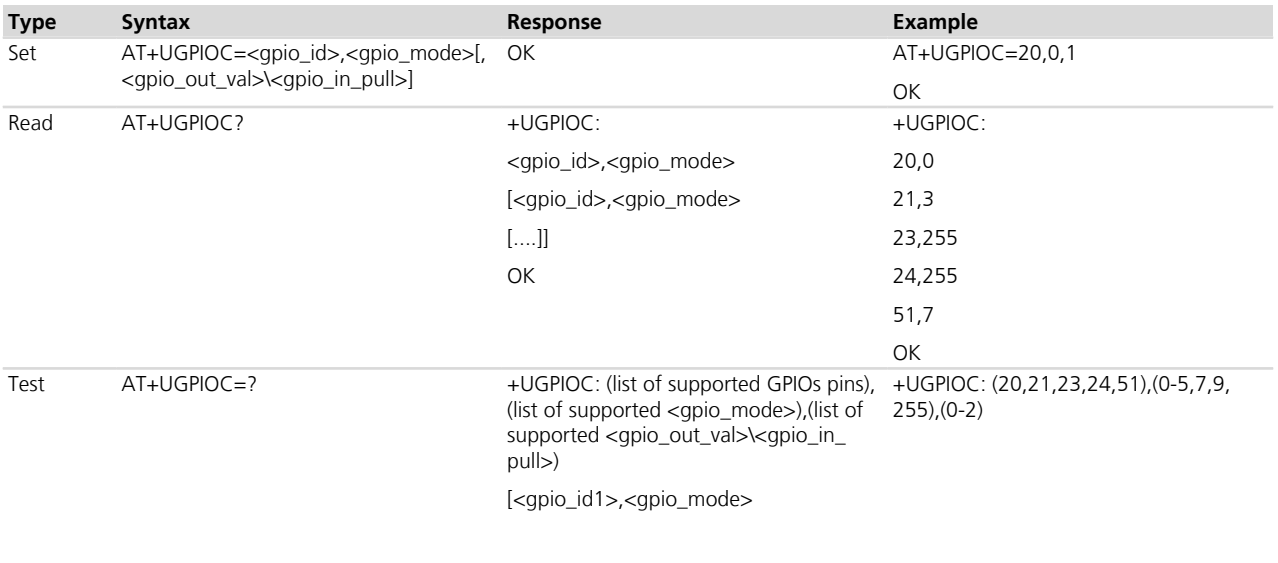

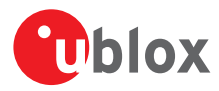

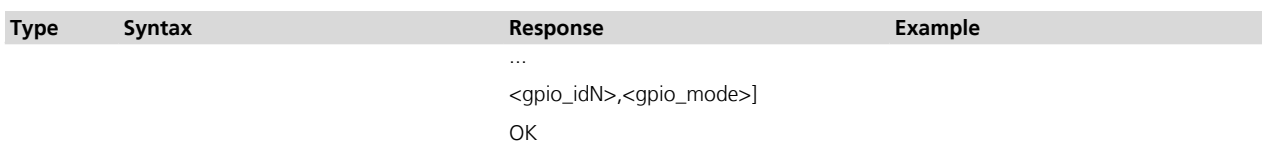

# **19.2.3 Defined values**

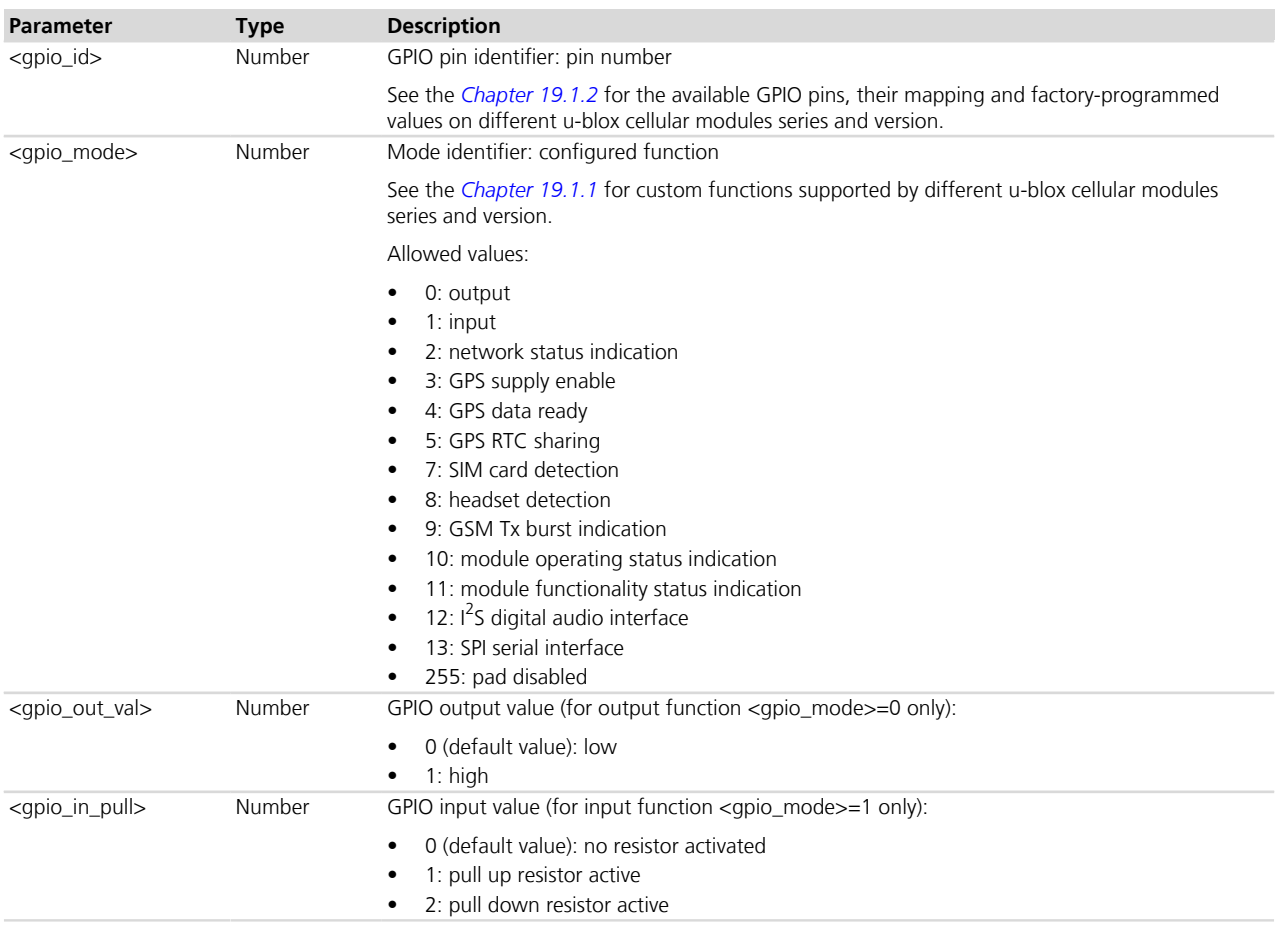

## **19.2.4 Notes**

 **LISA-U1**

- <qpio\_in\_pull> is not supported. It is pulled none by default for input function <qpio\_mode>=1.
- the list of the <qpio\_id> with the related <qpio\_mode> is not provided in the test command.

### **LISA-U2**

• GPIO6 - GPIO9 pins can be configured as I2S1 digital interface. If not all these pins are set in "I2S digital audio interface" mode, the *[+USPM](#page-350-0)* command attempting to switch the audio path on I2S1 will return a "+CME ERROR: operation not allowed" message. On the other side, if the audio path is already set as I2S1 by *[+USPM](#page-350-0)* command, the +UGPIOC command trying to reconfigure the GPIO mode on any the I2S1 pins, will return a "+CME ERROR: GPIO busy" message.

### **SARA-U**

• GPIO6 - GPIO9 pins can be configured as I2S digital interface. If not all these pins are set in "I2S digital audio interface" mode, the *[+USPM](#page-350-0)* command attempting to switch the audio path on I2S will return a "+CME ERROR: operation not allowed" message. On the other side, if the audio path is already set as I2S by *[+USPM](#page-350-0)* command, the +UGPIOC command trying to reconfigure the GPIO mode on any of the I2S pins, will return

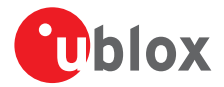

a "+CME ERROR: GPIO busy" message. By default the audio path is I2S, to use I2S pins as GPIO, the I2S interface must be disabled setting audio path to 'Null' path by command *[+USPM](#page-350-0)* command.

### **SARA-G340 / SARA-G350**

• the list of the <qpio\_id> with the related <qpio\_mode> is not provided in the test command.

### **LEON-G**

- <qpio\_in\_pull> is not supported. It is pulled none by default for input function <qpio\_mode>=1.
- the read command is not supported.

# **19.3 GPIO read command +UGPIOR**

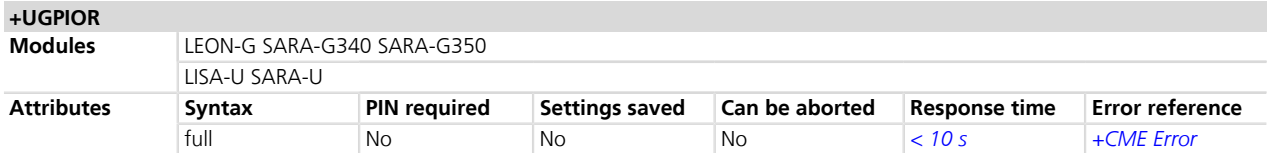

## **19.3.1 Description**

Reads the current value of the specified GPIO, no matter whether it is configured as input or output (refer to *[+UGPIOC](#page-342-0)* AT command to define the GPIO function). The syntax and the parameters range is shown in the response to the test command.

## **19.3.2 Syntax**

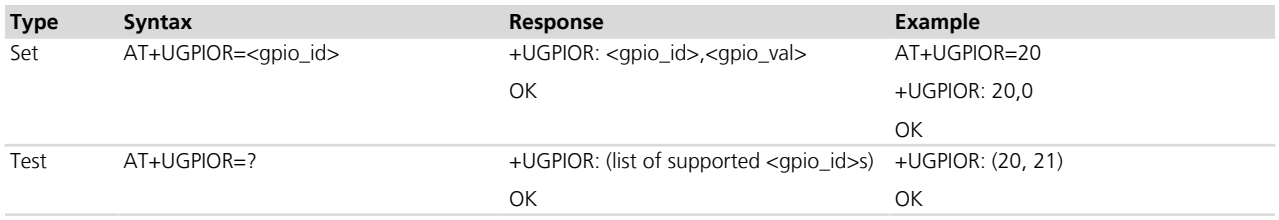

# **19.3.3 Defined values**

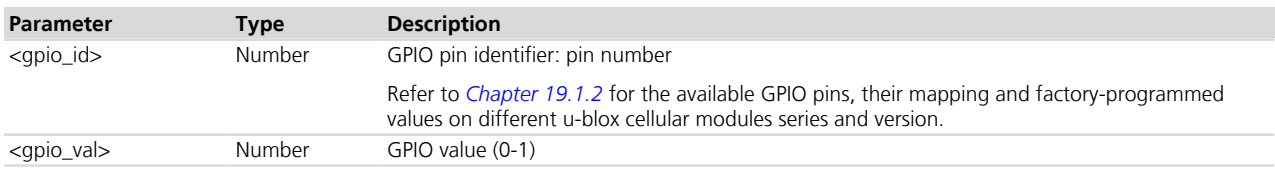

# **19.3.4 Notes**

• The command works only if the parameter <qpio\_mode> of the [+UGPIOC](#page-342-0) AT command is set to 0 or 1.

# **19.4 GPIO set command +UGPIOW**

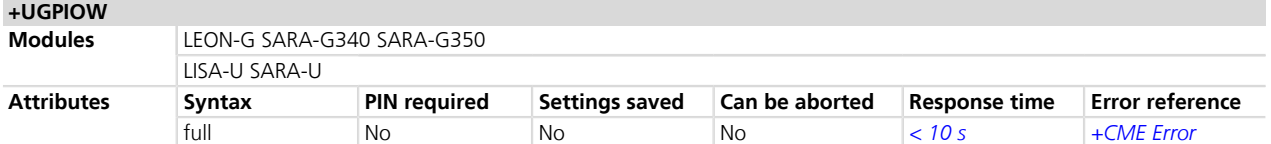

# **19.4.1 Description**

Sets ("writes") the output of the specified GPIO, but only if it is configured in output function (refer to *[+UGPIOC](#page-342-0)* AT command to set the pin as output).

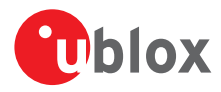

# **19.4.2 Syntax**

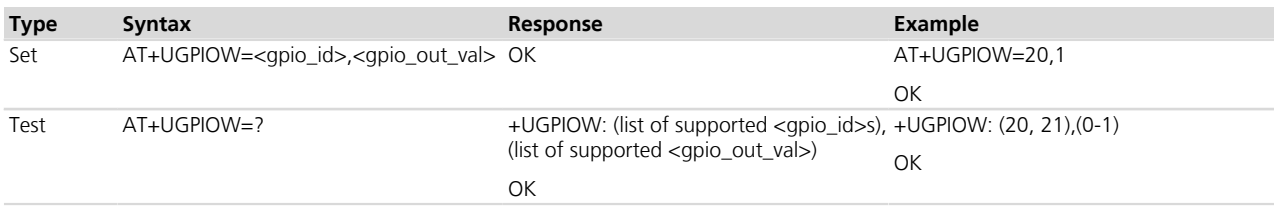

# **19.4.3 Defined values**

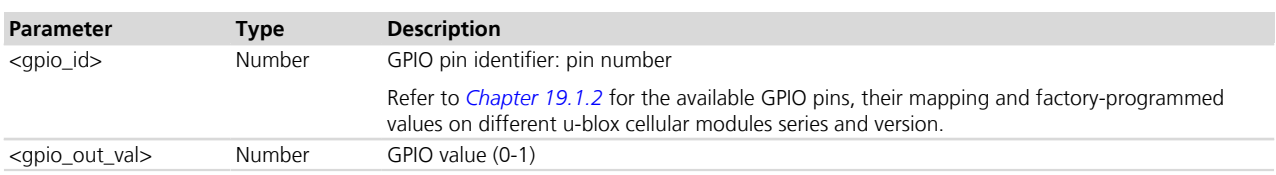

## **19.4.4 Notes**

• The command works only if the parameter <gpio\_mode> of the [+UGPIOC](#page-342-0) AT command is set to 0.

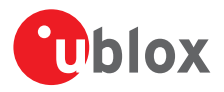

# **20 File System**

# **20.1 Download file +UDWNFILE**

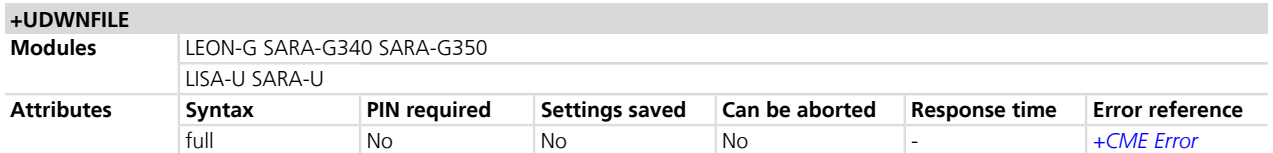

# **20.1.1 Description**

Stores (writes) a file into the file system. The available free memory space is checked before starting the file transfer. If the file size exceeds the available space an error message is returned. If the data transfer stops, after 20 s the command is stopped and an error message is returned. If the module shuts down during file storing, all bytes of the file will be deleted.

No interrogation (test) is possible for this command. In case of any error, the return code will always be 100 ("unknown") or 4 ("ERROR"). If an error occurs during the file writing, the transfer is aborted and it is up to the user to delete the file.

The maximal speed of the serial port is 115200 b/s.

The serial port flow control must be enabled.

The available user space in the file system can be retrieved using the command AT+ULSTFILE=1.

### **20.1.2 Syntax**

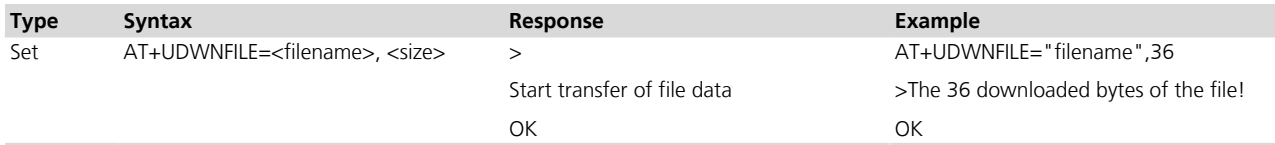

## **20.1.3 Defined values**

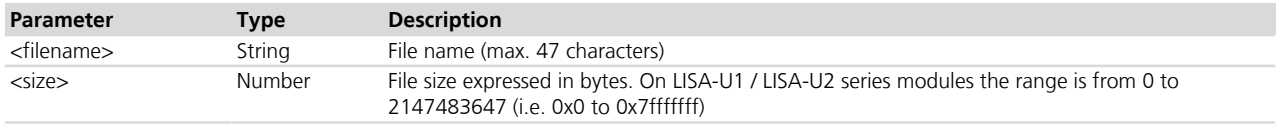

### **20.1.4 Notes**

• The stream of bytes can be entered after the '>' prompt has been provided to the user. The file transfer is terminated exactly when <size> bytes have been sent entered and either OK or an error message is returned. The feed process cannot be interrupted i.e. command mode is re-entered once the user has provided the declared the number of bytes.

#### **LISA-U1**

- Filesystem maximum file size: 1458176 bytes
- If the file already exists the incoming bytes will not be appended.
- If the module shuts down during file storing, all the bytes successfully sent to the module will be stored.

### **LISA-U2x0-01S / LISA-U200-00S**

• If the file already exists the incoming bytes will not be appended.

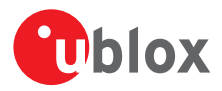

### **LISA-U2 / SARA-U**

• Filesystem maximum file size: 5242880 bytes

### **LEON-G / SARA-G**

• Filesystem maximum file size: 1048575 bytes

# **20.2 Delete file +UDELFILE**

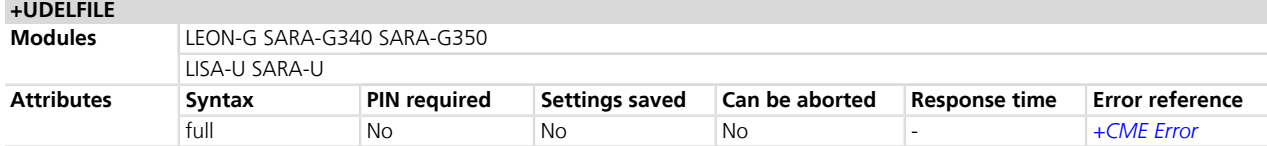

## **20.2.1 Description**

Deletes a stored file from the file system.

If <filename> file is not stored in the file system the following error message will be provided: "+CME ERROR: FILE NOT FOUND".

## **20.2.2 Syntax**

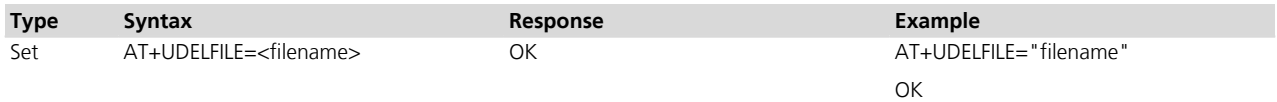

# **20.2.3 Defined values**

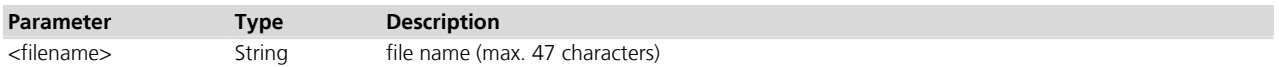

# **20.2.4 Notes**

### **LEON-G / SARA-G350 / SARA-G340**

• The command immediately returns OK but the actual erasing is completed in the background, and the freed space is not immediately available.

# <span id="page-347-0"></span>**20.3 Read file +URDFILE**

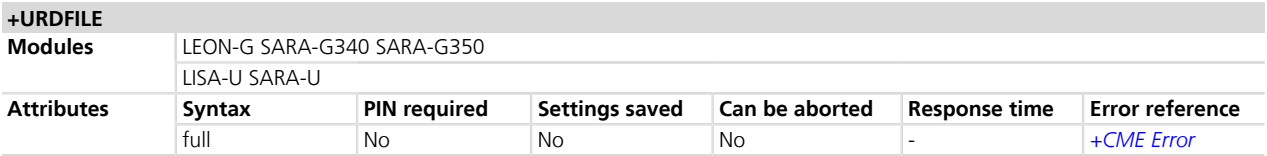

# **20.3.1 Description**

Retrieves a file from the file system.

## **20.3.2 Syntax**

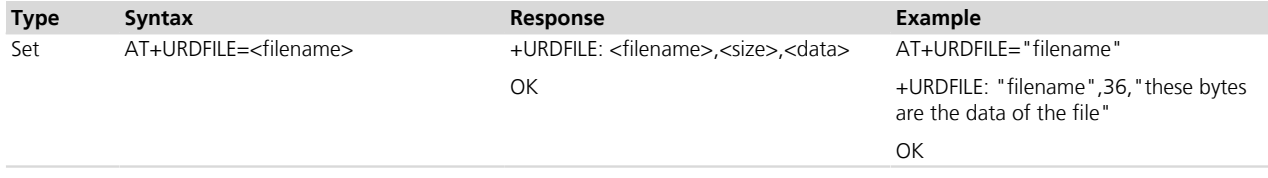

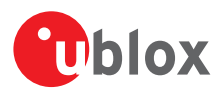

# **20.3.3 Defined values**

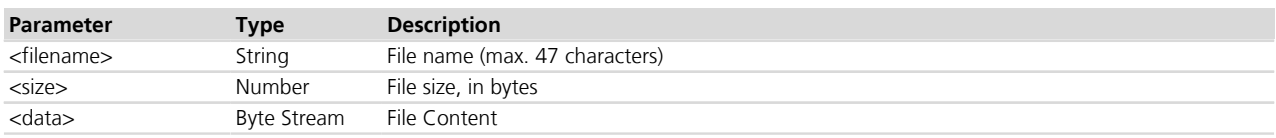

## **20.3.4 Notes**

- The returned file data is displayed as an ASCII string of <length> characters in the range [0x00,0xFF]. At the end of the string, <CR><LF> are provided for user convenience and visualization purposes.
- The response contains the filename in string format.

### **LEON-G**

• the filename is not enclosed within double quotes.

# **20.4 List files information +ULSTFILE**

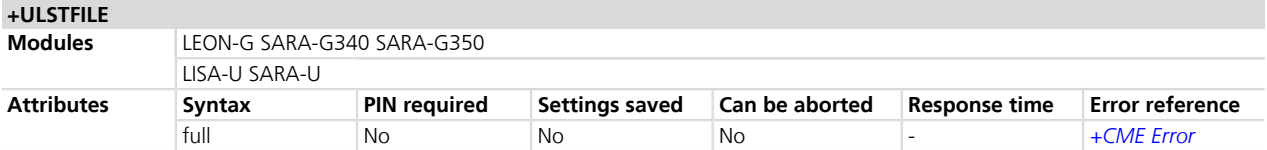

# **20.4.1 Description**

Retrieves the information about the FS. Depending on the specified <param\_id>, it can print:

- List of files stored into the FS
- Remaining free FS space expressed in bytes
- Size of the specified file expressed in bytes
- The available free space on FFS in bytes reported by the command AT+ULSTFILE=1 is the theoretical free space including the space occupied by the hidden and temporary files which are not displayed by the AT+ULSTFILE=0.

## **20.4.2 Syntax**

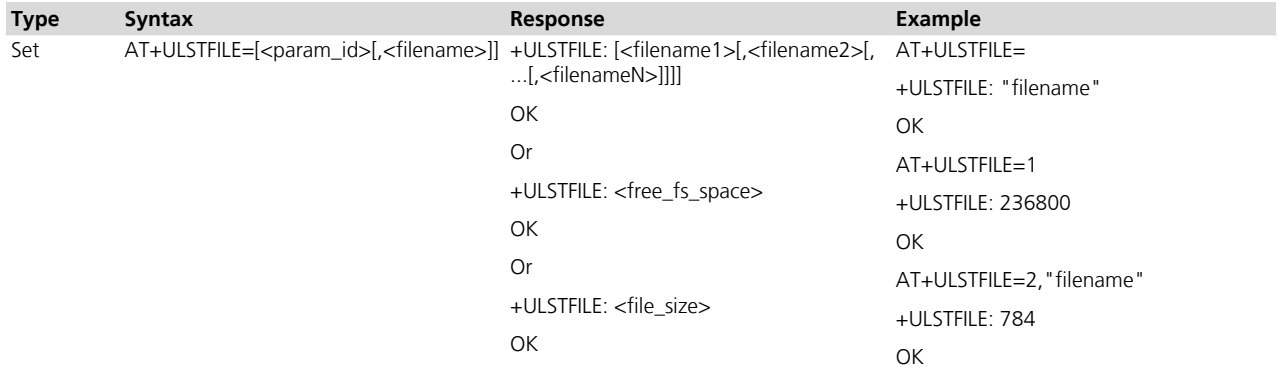

# **20.4.3 Defined values**

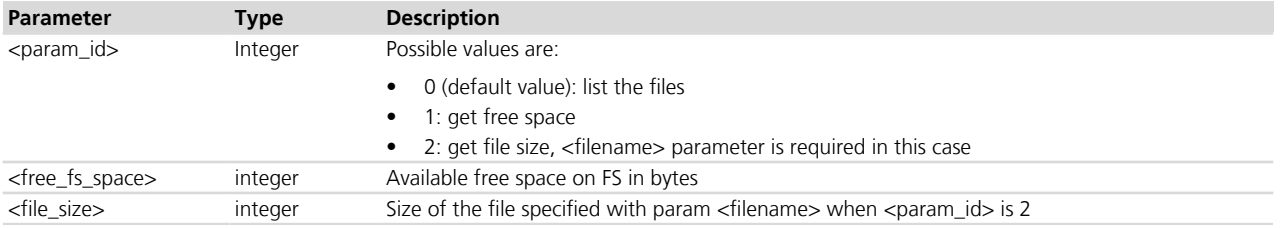

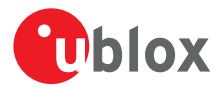

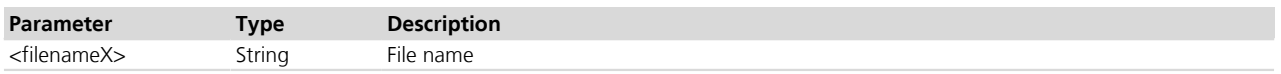

## **20.4.4 Notes**

- The maximum length of the file name is 47 characters.
- The theoretical maximum number of files also includes system, hidden and temporary files whose number is not statically predictable, so the actual number can be less than this.

### **LISA-U / SARA-U**

• The maximum number of files that can be stored is 1100.

### **LEON-G / SARA-G340 / SARA-G350**

• The theoretical maximum number of files that can be stored is 135.

# **20.5 Partial download file +URDBLOCK**

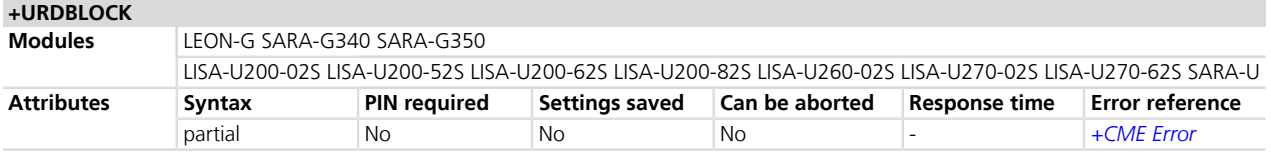

# **20.5.1 Description**

Retrieves a file from the file system.

Differently from *[+URDFILE](#page-347-0)* command, this command allows the user to read only a portion of the file, indicating the offset and amount of bytes.

## **20.5.2 Syntax**

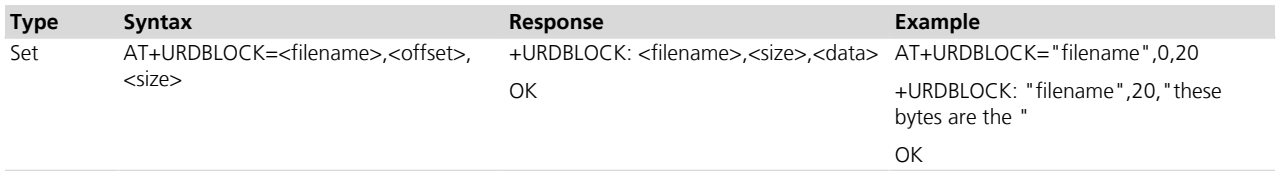

# **20.5.3 Defined values**

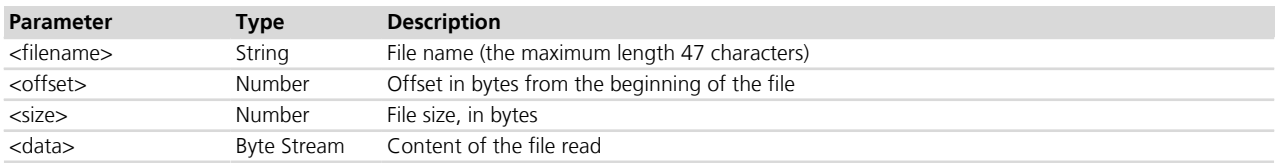

## **20.5.4 Notes**

- The returned file data is displayed as an ASCII string of < length> characters in the range [0x00,0xFF]. At the end of the string, <CR><LF> are provided for user convenience and visualization purposes.
- In case a size larger than the whole file size is required the command returns the file size only, indicating the amount of bytes read.
- In case an offset larger than the whole file size is required, an ERROR message is triggered.

## **LEON-G / SARA-G**

• The <filename> is not enclosed in double quotes in the information text response of the set command.

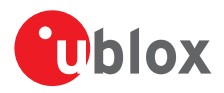

# **21 Audio interface**

This section describes a set of u-blox proprietary AT commands to be used for the audio features configuration:

- *[+USPM](#page-350-0)* command to set the audio path
- *[+UI2S](#page-355-0)* command to configure I<sup>2</sup>S interfaces
- *[+UPAR](#page-362-0)*, *[+USAR](#page-364-0)*, *[+UPLAYFILE](#page-364-1)*, *[+USTOPFILE](#page-366-0)*, *[+UTGN](#page-366-1)*, *[+URNG](#page-367-0)*, *[+UMSM](#page-368-0)* commands to manage players
- *[+UMCLK](#page-369-0)*, *[+UEXTDCONF](#page-370-0)* commands to manage external codec or other external audio IC
- *[+UDCONF=30](#page-371-0)* command to configure allowed speech codecs
- *[Audio parameters tuning](#page-373-0)* section describes u-blox proprietary AT commands for the audio parameters tuning.

*[eCall](#page-471-0)* section describes u-blox proprietary AT commands specific for eCall.

*[DTMF](#page-468-0)* section describes u-blox proprietary AT commands specific for DTMF detection and generation.

Other standard commands available for audio configuration are listed as follows: *[+CALM](#page-42-0)*, *[+CRSL](#page-43-0)*, *[+CLVL](#page-43-1)*, *[+CMUT](#page-44-0)*, *[+VTD](#page-59-0)*, *[+VTS](#page-59-1)*, *[+UVTS](#page-60-0)*.

The <silent> parameter in *[+CALA](#page-40-0)* command refers to the alarm tone.

# <span id="page-350-0"></span>**21.1 Audio path mode setting (Set Path Mode) +USPM**

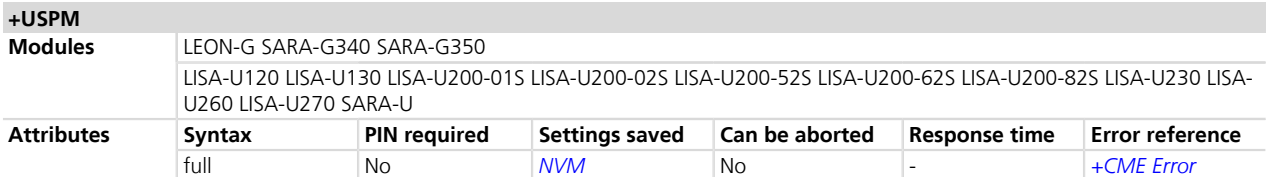

# **21.1.1 Description**

Sets the audio path mode enabling the different audio paths (audio input and output) of the module for different use cases.

Besides the routing via analog or digital interface, the uplink and downlink paths include a set of the audio parameters (gains, digital filters, echo canceller parameters). The uplink paths can be configured through Microphone Gain Control (*[+UMGC](#page-378-0)*), Uplink Biquad Filters (*[+UUBF](#page-383-0)*), Hands-Free Parameters (*[+UHFP](#page-388-0)*) AT commands.

The downlink paths can be configured through Speaker Gain Control (*[+USGC](#page-380-0)*), Downlink Biquad Filters (*[+UDBF](#page-385-0)*), Sidetone (*[+USTN](#page-382-0)*) AT commands.

The command is used to choose the uplink and downlink path used.

Only one single uplink path and one single downlink path can be used. The parallel paths are not managed.

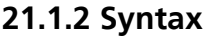

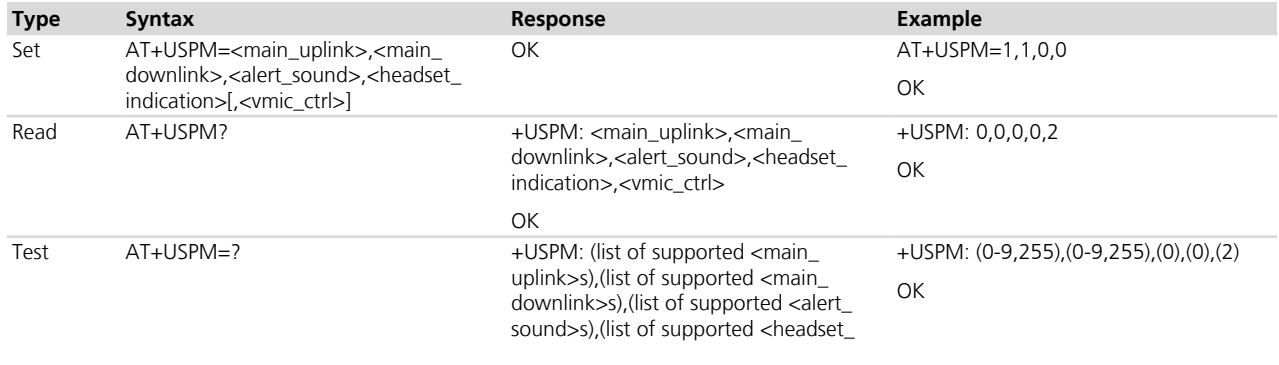

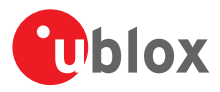

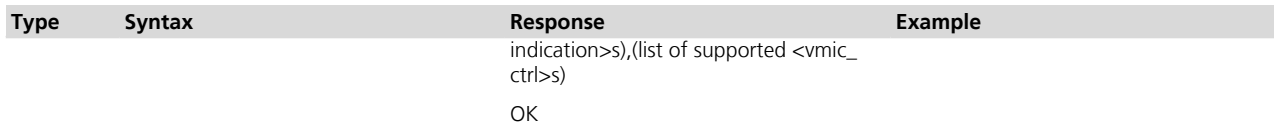

# **21.1.3 Defined values**

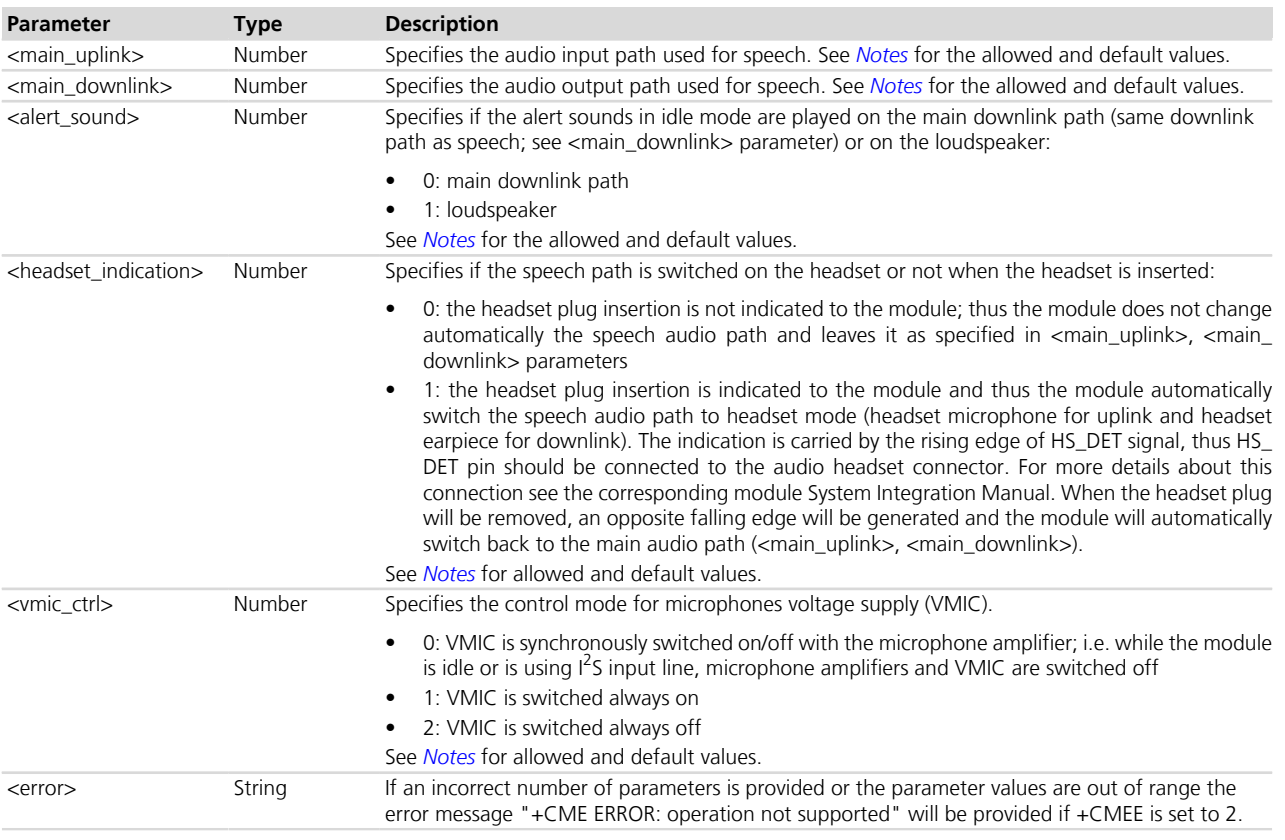

# <span id="page-351-0"></span>**21.1.4 Notes**

# **LEON-G1**

- Allowed and default values for parameters:
	- o **<main\_uplink>**
		- 0 (default value): handset microphone (pins: MIC\_BIAS1, MIC\_GND1)
		- 1: headset microphone (pins: MIC\_BIAS2, MIC\_GND2)
		- 2: I<sup>2</sup>S input line (pin I2S\_RXD)

# o **<main\_downlink>**

- 0 (default value): normal earpiece (pins: HS\_P, GND)
- 1: mono headset (pins: HS\_P, GND)
- 3: loudspeaker (pins: SPK\_P, SPK\_N)
- 4: I<sup>2</sup>S output line (pin I2S\_TXD)

### o **<alert\_sound>**

- 0: alert sounds are played on main downlink path
- 1 (default value): alert sounds are played on loudspeaker
- o **<headset\_indication>**
	- 0: headset indication is not considered
	- 1 (default value): headset indication is considered
- o **<vmic\_ctrl>**

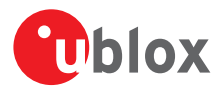

- 0 (default value): VMIC is switched on/off
- 1: VMIC is always on
- 2: VMIC is always off
- The following table summarizes the allowed combination of parameters <main\_uplink>, <main\_downlink>, <alert\_sound>, <headset\_indication>:

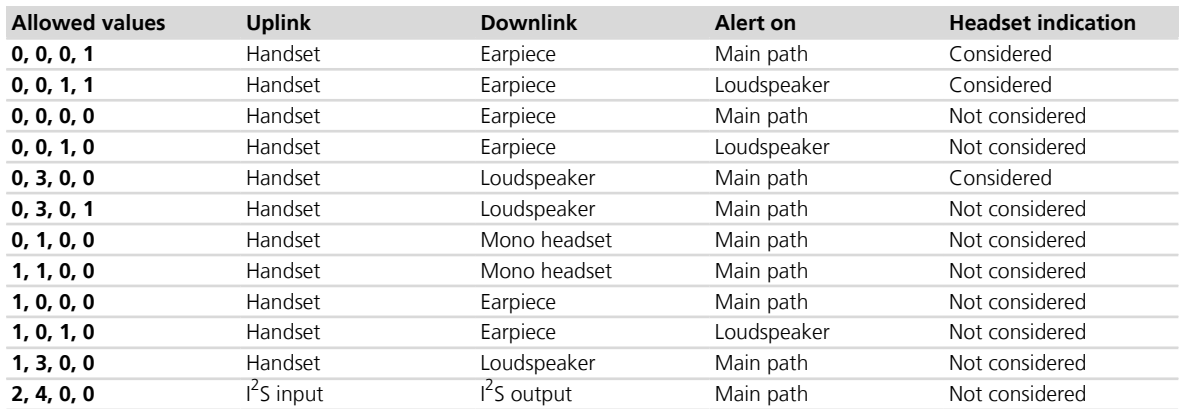

## **SARA-G340 / SARA-G350**

- Allowed and default values for parameters:
	- o **<main\_uplink>**
		- 0 (default value): handset microphone (pins: MIC\_P, MIC\_N, MIC\_BIAS, MIC\_GND)
		- 1: headset microphone (pins: MIC\_P, MIC\_N, MIC\_BIAS, MIC\_GND)
		- 2: I<sup>2</sup>S input line (pin I2S\_RXD)
		- 4: hands-free microphone (pins: MIC\_P, MIC\_N, MIC\_BIAS, MIC\_GND)

### o **<main\_downlink>**

- 0 (default value): normal earpiece (pins: SPK\_N, SPK\_P)
- 1: mono headset (pins: SPK\_N, SPK\_P)
- 3: loudspeaker (pins: SPK\_N, SPK\_P)
- 4: I<sup>2</sup>S output line (pin I2S\_TXD)

## o **<alert\_sound>**

- 0 (default value): alert sounds are played on the main downlink path

### o **<headset\_indication>**

- 0 (default value): headset indication is not considered

### o **<vmic\_ctrl>**

- 0 (default value): VMIC is switched on/off
- 1: VMIC is always switched on
- The following table summarizes the allowed combination of parameters <main\_uplink> and <main\_ downlink> (<alert\_sound>, <headset\_indication> must always be set to 0):

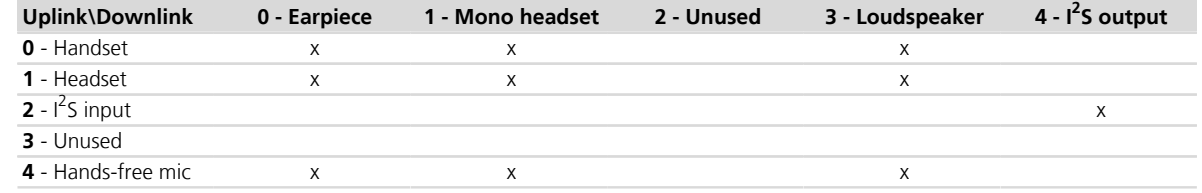

### **LISA-U1**

• Allowed and default values for parameters:

### o **<main\_uplink>**

- 0: (pins MIC\_P, MIC\_N)
- 1 (default value): headset microphone (pins: MIC\_P, MIC\_N)

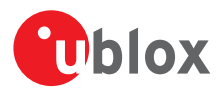

- 2: I<sup>2</sup>S input line (pin I2S\_RXD)
- 4: hands-free microphone (pins: MIC\_P, MIC\_N)

### o **<main\_downlink>**

- 0: normal earpiece (pins: SPK\_N, SPK\_P)
- 1 (default value): mono headset (pins: SPK\_N, SPK\_P)
- 3: loudspeaker (pins: SPK\_N, SPK\_P)
- 4: I<sup>2</sup>S output line (pin I2S\_TXD)
- o **<alert\_sound>**
	- 0 (default value): alert sounds are played on the main downlink path
- o **<headset\_indication>**
	- 0 (default value): headset indication is not considered

### o **<vmic\_ctrl>**

- 2 (default value): VMIC is switched always off
- The following table summarizes the allowed combination of parameters  $\leq$  main uplink and  $\leq$  main downlink> (<alert\_sound>, <headset\_indication> must always be set to 0):

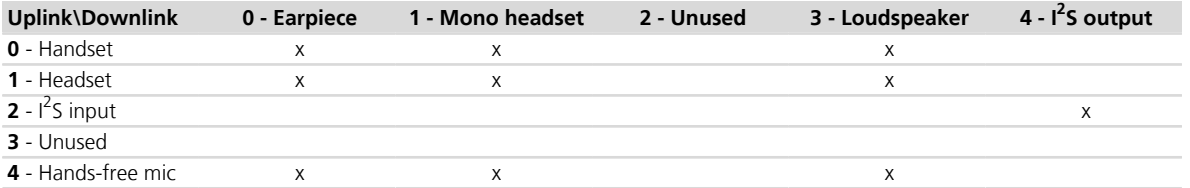

### **LISA-U2**

• Allowed and default values for parameters:

### o **<main\_uplink>**

- 0: uplink path 0 via I2S
- 1 (default value): uplink path 1 via I2S
- 2: uplink path 2 via I2S
- 3: uplink path 3 via I2S
- 4: uplink path 4 via I2S
- 5: uplink path 5 via I2S1
- 6: uplink path 6 via I2S1
- 7: uplink path 7 via I2S1
- 8: uplink path 8 via I2S1
- 9: uplink path 9 via I2S1

### o **<main\_downlink>**

- 0: downlink path 0 via I2S
- 1 (default value): downlink path 1 via I2S
- 2: downlink path 2 via I2S
- 3: downlink path 3 via I2S
- 4: downlink path 4 via I2S
- 5: downlink path 5 via I2S1
- 6: downlink path 6 via I2S1
- 7: downlink path 7 via I2S1
- 8: downlink path 8 via I2S1
- 9: downlink path 9 via I2S1

### o **<alert\_sound>**

- 0 (default value): alert sounds are played on main downlink path

### o **<headset\_indication>**

- 0 (default value): headset indication is not considered

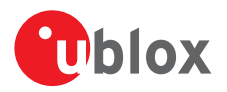

### o **<vmic\_ctrl>**

- 2 (default value): VMIC is switched always off
- The  $\leq$  main uplink > paths from 0 to 4 can be combined with the  $\leq$  main downlink > paths from 0 to 4 (I2S) is used).
- The  $\epsilon$  main uplink  $\epsilon$  paths from 5 to 9 can be combined with the  $\epsilon$  main downlink  $\epsilon$  paths from 5 to 9 (I2S1) is used).
- The I2S1 pins are the GPIO pins (GPIO6-GPIO9). If not all these pins are set to "I<sup>2</sup>S digital audio interface" mode (see the *[AT+UGPIOC](#page-342-0)* command, <qpio\_mode>=12), the command attempting to switch the audio path on I2S1 will return a "+CME ERROR: operation not allowed" message. On the other side, if the audio path is already set to I2S1 by the +USPM command, the +UGPIOC command trying to reconfigure the GPIO mode on any I2S1 pin, will return a "+CME ERROR: GPIO busy" message.

### **SARA-U**

- Allowed and default values for parameters:
	- o **<main\_uplink>**
		- 0: uplink path 0 via I2S
		- 1 (default value): uplink path 1 via I2S
		- 2: uplink path 2 via I2S
		- 3: uplink path 3 via I2S
		- 4: uplink path 4 via I2S
		- 255: null path ; no audio interface is enabled

### o **<main\_downlink>**

- 0: downlink path 0 via I2S
- 1 (default value): downlink path 1 via I2S
- 2: downlink path 2 via I2S
- 3: downlink path 3 via I2S
- 4: downlink path 4 via I2S
- 255: null path ; no audio interface is enabled
- o **<alert\_sound>**
	- 0 (default value): main downlink path
- o **<headset\_indication>**
	- 0 (default value): not considered
- o **<vmic\_ctrl>**
	- 2 (default value): VMIC is switched always off
- The uplink path from 0 to 4 can be combined with the  $\langle$  main downlink  $>$  path from 0 to 4.
- The uplink path 255 (null path) can be combined only with the <main\_downlink> path 255. This is the NULL path mode. In this audio path mode no audio path is never enabled and I2S pin can be reconfigured. Parameters <alert\_sound>, <headset\_indication> and <vmic\_ctrl> are not considered in this mode.
- The I2S pin are the GPIO pins (GPIO6-GPIO9). If not all these pins are set in " $1<sup>2</sup>$ S digital audio interface" mode (see the *[AT+UGPIOC](#page-342-0)* command, <qpio\_mode>=12), the +USPM command attempting to switch the audio path from NULL mode to I2S mode, will return a "+CME ERROR: operation not allowed" message. On the other side, if the audio path is already set as I2S by the +USPM command, the *[+UGPIOC](#page-342-0)* command trying to reconfigure the GPIO mode on any I2S pin, will return a "+CME ERROR: GPIO busy" message. To configure GPIO6-GPIO9 in any mode different of "I2S digital audio interface", the +USPM command must previously switch the audio path in NULL path mode (<main\_uplink>=255, <main\_downlink>=255).

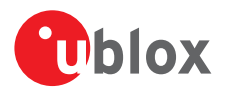

# <span id="page-355-0"></span>**21.2 I<sup>2</sup> S digital interface mode +UI2S**

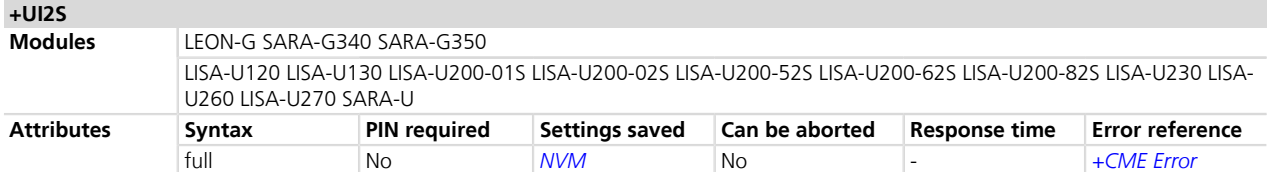

# **21.2.1 Description**

Configures the I<sup>2</sup>S digital audio interface to be used when digital audio paths are chosen ([+USPM](#page-350-0) command, <main\_uplink>=I2S RX, <main\_downlink>=I2S TX).

The I<sup>2</sup>S TX and RX data line can be connected to two different access points of the uplink and downlink audio path (see the module audio block diagram in the *[Chapter 22.1](#page-373-1)*).

The digital audio interface is I2S.

Cap LISA-U2

A second digital audio interface (I2S1) is also available.

I 2 S interface can be configured either in Master or in Slave mode (<I2S\_Master\_Slave> parameter):

- In Master mode the module generates the WA (word alignment) and CLK (clock) signals
- In Slave mode the remote device must generate the WA (word alignment) and CLK (clock) signals
- LEON-G / SARA-G340 / SARA-G350 The Slave mode is not supported.

The sample rate of transmitted and received words is configurable as 8, 11.025, 12, 16, 22.05, 24, 32, 44.1 and 48 kHz through <I2S\_sample\_rate> parameter.

LEON-G / SARA-G340 / SARA-G350

Only the sampling rate to 8 kHz is supported.

Furthermore synchronization between data, clock and word alignment lines can be configured in different modes through <I2S\_mode> parameter:

- PCM modes (short synchronization signal)
- Normal I<sup>2</sup>S modes (long synchronization signal)

For details about I<sup>2</sup>S technical features in PCM and Normal I<sup>2</sup>S mode, see the corresponding module System integration Manual.

The physical  $I^2$ S port is composed of 4 pins. The signals are:

- I2S WA (Word Alignment): output signal in Master mode, input signal in Slave mode; it synchronizes the data word; the WA cycle frequency is <I2S\_sample\_rate>, while WA cycle timing depends on the mode (see *[Chapter 21.2.5](#page-359-0)*, *[Chapter 21.2.6](#page-360-0)*, *[Chapter 21.2.7](#page-360-1)* and *[Chapter 21.2.8](#page-361-0)*)
- I2S\_TXD (Transmitted Data): output signal; sequence of data bits, most significant bit transmitted first. Each word is 16 bits long, in 2's complement format with the configured  $I^2$ S sample rate
- I2S CLK (Clock): output signal in Master mode, input signal in Slave mode; it synchronizes the bits composing the data words; CLK frequency and edge synchronization with TXD/RXD signals depends on <I2S\_mode> and the configured I<sup>2</sup> S sample rate. See *[Chapter 21.2.5](#page-359-0)* and *[Chapter 21.2.7](#page-360-1)*
- I2S RXD (Received Data): input signal; sequence of data bits, most significant bit read first. Each word is 16 bits long, in 2's complement format with the configured  $1^2$ S sample rate

Ca<sup>p</sup> LEON-G

the  $I^2$ S pins are mapped in the following way:

- Pin 26: I2S\_WA
- Pin 27: I2S\_TXD

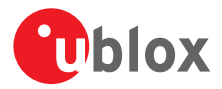

- Pin 28: I2S\_CLK
- Pin 29: I2S\_RXD

SARA-G340 / SARA-G350 / SARA-U260 / SARA-U270 The  $I^2$ S pins are mapped in the following way:

- Pin 34: I2S\_WA
- Pin 35: I2S\_TXD
- Pin 36: I2S\_CLK
- Pin 37: I2S\_RXD

LISA-U120 / LISA-U130 / LISA-U2

The  $I^2$ S pins of the first interface are mapped in the following way:

- $\bullet$  Pin 41: I2S WA
- $\bullet$  Pin 42: I2S TXD
- $\bullet$  Pin 43: I2S CLK
- Pin 44: I2S\_RXD

 $\mathbb{Q}$  LISA-U2

The  $I^2$ S pins of the second interface are mapped in the following way:

- Pin 39: I2S1\_RXD
- Pin 40: I2S1\_TXD
- Pin 53: I2S1\_CLK
- Pin 54: I2S1\_WA

# **21.2.2 Syntax**

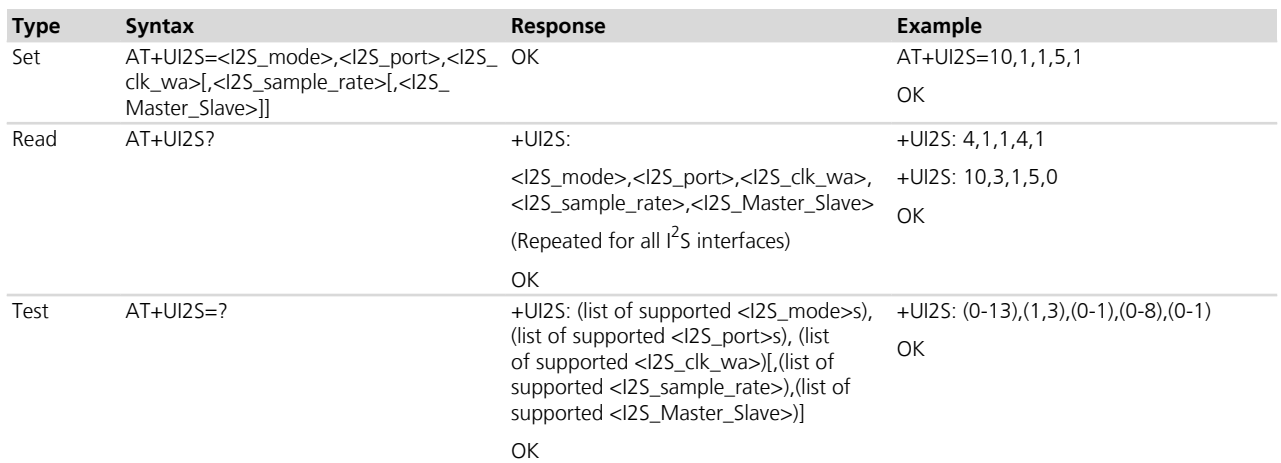

# **21.2.3 Defined values**

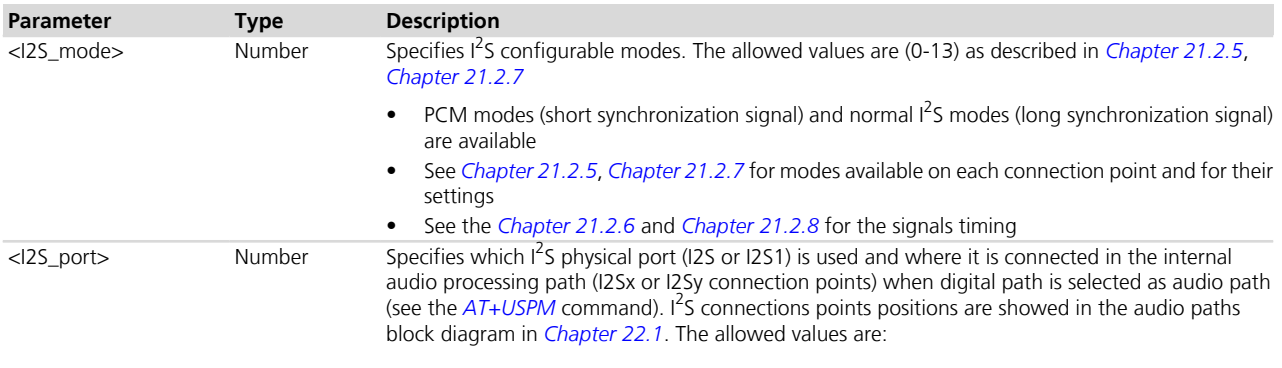

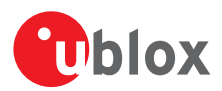

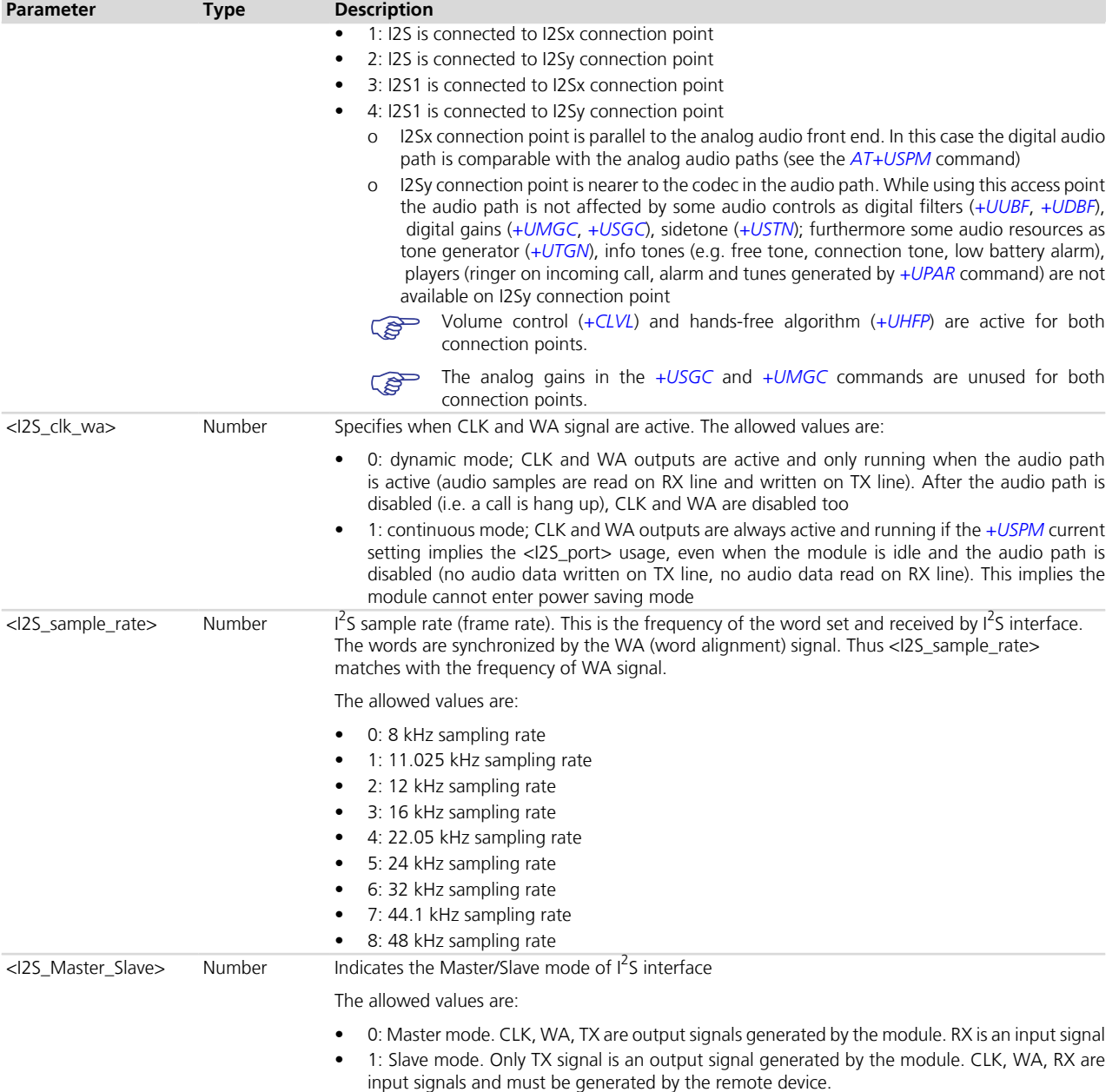

# **21.2.4 Notes**

# **LISA-U1**

- <I2S\_port>=2, 3, 4 are not supported.
- If an incorrect number of parameters is provided or the parameter value is out of range the error result code *"+CME ERROR: operation not supported"* will be provided if +CMEE is set to 2:
	- o The command returns an error result code when the audio path is in digital mode (+USPM: 2,4,0,0 ). This is because the  $I^2$ S settings cannot be changed when the audio path is configured to use this interface. It is necessary to disable the digital audio path switching to analog path (e.g.: by command AT[+USPM](#page-350-0)=0,0,0,0; see the +USPM AT command), configure the <sup>12</sup>S interface, and then re-select the digital path by command AT+USPM=2,4,0,0 (see the *[+USPM](#page-350-0)* AT command).
	- o The command returns an error result code if  $I^2$ S pins are already allocated by another resource
	- o The settings are saved in NVM after power off if changed
- The factory-programmed values are as follows:

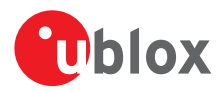

o <I2S mode>=0, <I2S port>=1, <I2S clk wa>=0, <I2S sample rate>=0, <I2S Master Slave>=0

### **LISA-U2**

- <I2S\_port>=2, 4 are not supported.
- If an incorrect number of parameters is provided or the parameter value is out of range the error result code *"+CME ERROR: operation not supported"* will be provided if +CMEE is set to 2:
	- o The command returns an error result code when the <I2S\_port> specified is used by the current audio path (<I2S\_port>=3; +USPM: 8,7,0,0). The  $I^2$ S settings cannot be changed when the audio path is configured to use this interface. It is necessary to change the audio path by the *[+USPM](#page-350-0)* AT command to a configuration not using the <I2S\_port>, configure the <I2S\_port> by +UI2S, and then re-select the *[+USPM](#page-350-0)* mode using the <I2S\_port> specified.
	- o The command returns an error result code if  $I^2$ S pins are already allocated by another resource
	- o The settings are saved in NVM after power off if changed
- The factory-programmed values are as follows:
	- o I2S: <I2S\_mode>=1, <I2S\_port>=1, <I2S\_clk\_wa>=0, <I2S\_sample\_rate>=3, <I2S\_Master\_Slave>=0
	- o I2S1: <I2S\_mode>=1, <I2S\_port>=3, <I2S\_clk\_wa>=0, <I2S\_sample\_rate>=3, <I2S\_Master\_Slave>=0

### **SARA-U**

- <I2S\_port>=2, 3, 4 are not supported.
- If an incorrect number of parameters is provided or the parameter value is out of range the error result code *"+CME ERROR: operation not supported"* will be provided if +CMEE is set to 2:
	- o The command returns an error result code when the audio path is in digital mode. This is because the  $I^2$ S settings cannot be changed when the audio path is configured to use this interface. It is necessary to disable the digital audio path switching the audio path to NULL path mode (see the *[+USPM](#page-350-0)* AT command), configure the I<sup>2</sup> S interface, and then re-select the digital path (see the *[+USPM](#page-350-0)* AT command).
	- o The command returns an error result code if  $I^2$ S pins are already allocated by another resource
	- o The settings are saved in NVM after power off if changed
- The factory-programmed values are as follows:
	- o <I2S\_mode>=1, <I2S\_port>=1, <I2S\_clk\_wa>=0, <I2S\_sample\_rate>=3, <I2S\_Master\_Slave>=0

### **SARA-G340 / SARA-G350**

- The <I2S\_sample\_rate> and <I2S\_Master\_Slave> parameters are not supported.
- $<$ I2S port $>=$ 2, 3, 4 are not supported.
- If an incorrect number of parameters is provided or the parameter value is out of range the error result code *"+CME ERROR: operation not supported"* will be provided if +CMEE is set to 2:
	- o The command returns an error result code when the audio path is in digital mode (+USPM: 2,4,0,0 ). This is because the  $I^2$ S settings cannot be changed when the audio path is configured to use this interface. It is necessary to disable the digital audio path switching to analog path (e.g.: by command AT[+USPM](#page-350-0)=0,0,0,0; see the +USPM AT command), configure the <sup>12</sup>S interface, and then re-select the digital path by command AT+USPM=2,4,0,0 (see the *[+USPM](#page-350-0)* AT command).
	- o The command returns an error result code if  $I^2$ S pins are already allocated by another resource
	- o The settings are saved in NVM after power off if changed
- The factory-programmed values are as follows:
	- o <I2S\_mode>=1, <I2S\_port>=1, <I2S\_clk\_wa>=0

## **LEON-G**

- <I2S port>=3, 4 are not supported.
- The <I2S\_sample\_rate> and <I2S\_Master\_Slave> parameters are not supported.
- If an incorrect number of parameters is provided or the parameter value is out of range the error result code *"+CME ERROR: operation not supported"* will be provided if +CMEE is set to 2:
	- o The command returns an error result code when the audio path is in digital mode (+USPM: 2,4,0,0 ). This is because the  $1^2$ S settings cannot be changed when the audio path is configured to use this

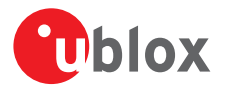

interface. It is necessary to disable the digital audio path switching to analog path (e.g.: by command AT[+USPM](#page-350-0)=0,0,0,0; see the +USPM AT command), configure the <sup>12</sup>S interface, and then re-select the digital path by command AT+USPM=2,4,0,0 (see the *[+USPM](#page-350-0)* AT command)

- o The command returns an error result code if  $I^2$ S pins are already allocated by another resource
- o The settings are saved in NVM after power off if changed
- The factory-programmed values are as follows:
	- o < $125 \text{ mode} > = 4,$  < $125 \text{ port} > = 2,$  < $125 \text{ ck} \text{ wa} > = 1$
- *[Table 30](#page-359-1)*, *[Table 31](#page-359-2)*, *[Table 32](#page-359-3)* and *[Table 33](#page-359-4)* sections describe the allowed combinations of <I2S\_mode> and <I2S\_port>

<span id="page-359-1"></span>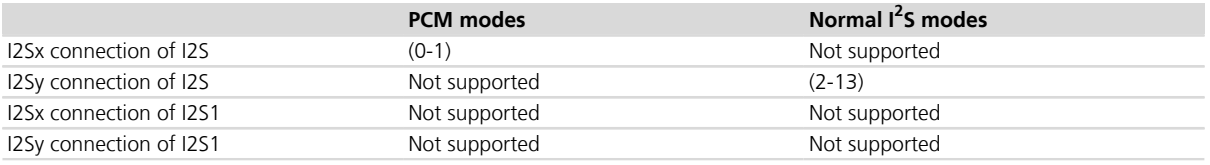

# **Table 30: LEON-G series I<sup>2</sup> S modes**

<span id="page-359-2"></span>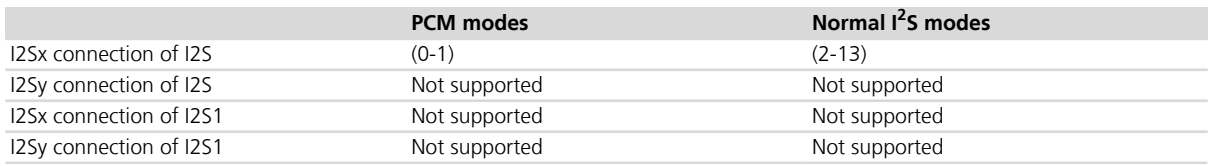

# **Table 31: SARA-G series I<sup>2</sup> S modes**

<span id="page-359-3"></span>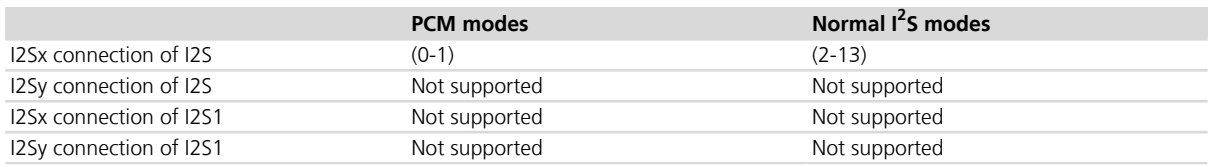

## **Table 32: LISA-U1 / SARA-U series I<sup>2</sup> S modes**

<span id="page-359-4"></span>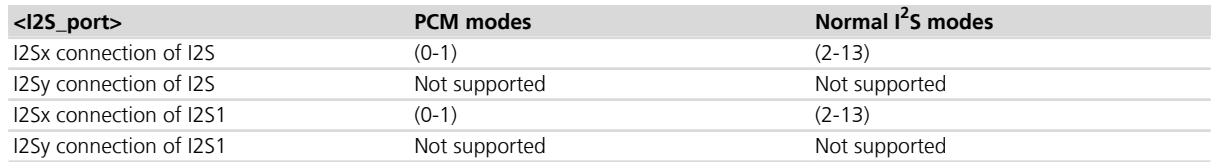

## **Table 33: LISA-U2 series I<sup>2</sup> S modes**

## <span id="page-359-0"></span>**21.2.5 PCM modes (short synchronization signal)**

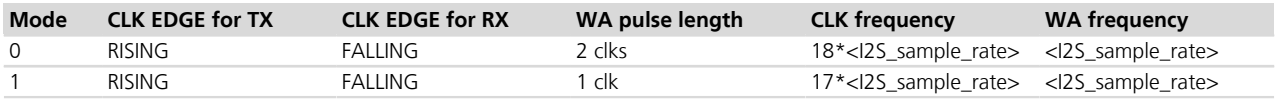
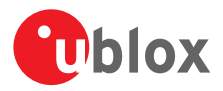

### **21.2.6 PCM modes timing diagrams**

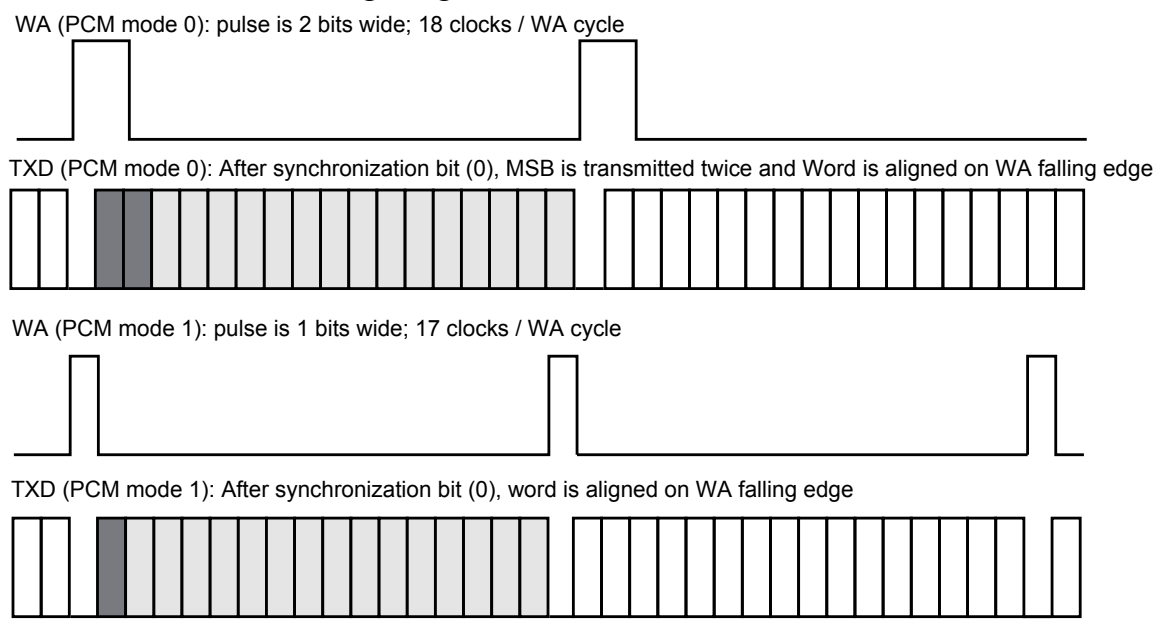

A single transmitted word is marked in grey. MSB is marked darker.

Since RXD bits are read on the falling edge of CLK signal, the RXD word slot starts half bit delayed respect TXD word slot.

Relation between WA and CLK edge for PCM mode is:

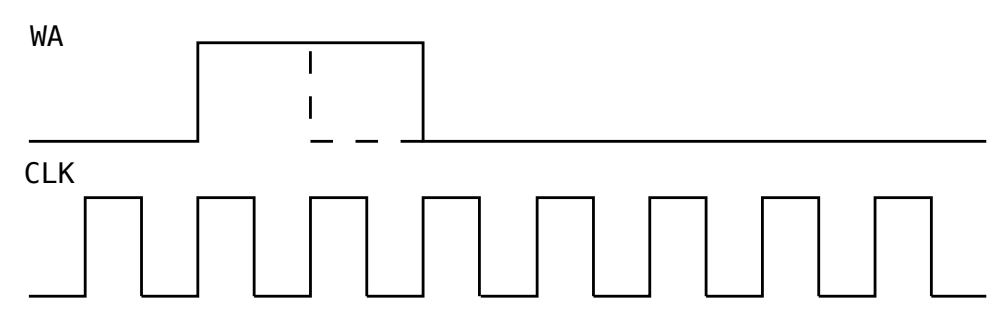

### **21.2.7 Normal I<sup>2</sup> S modes (long synchronization signal)**

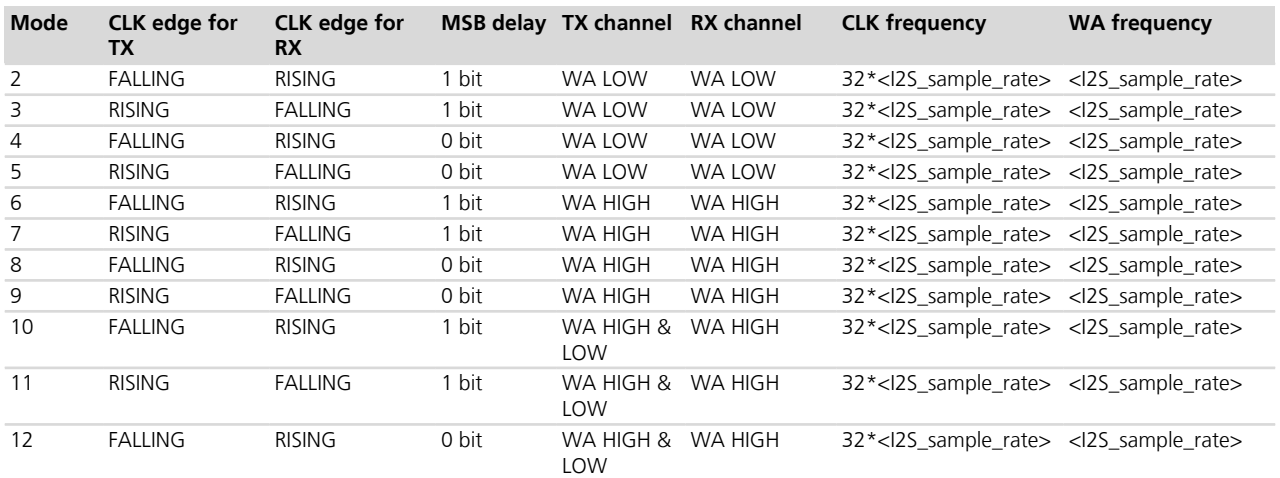

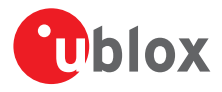

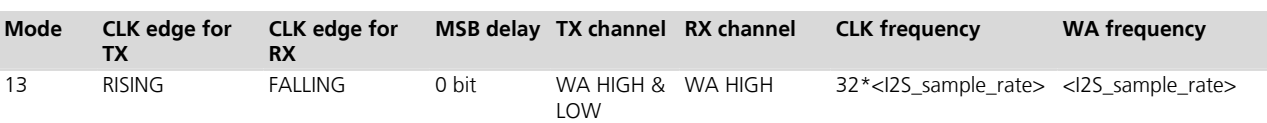

### **21.2.8 Normal I<sup>2</sup> S modes timing diagrams**

WA (all normal modes)

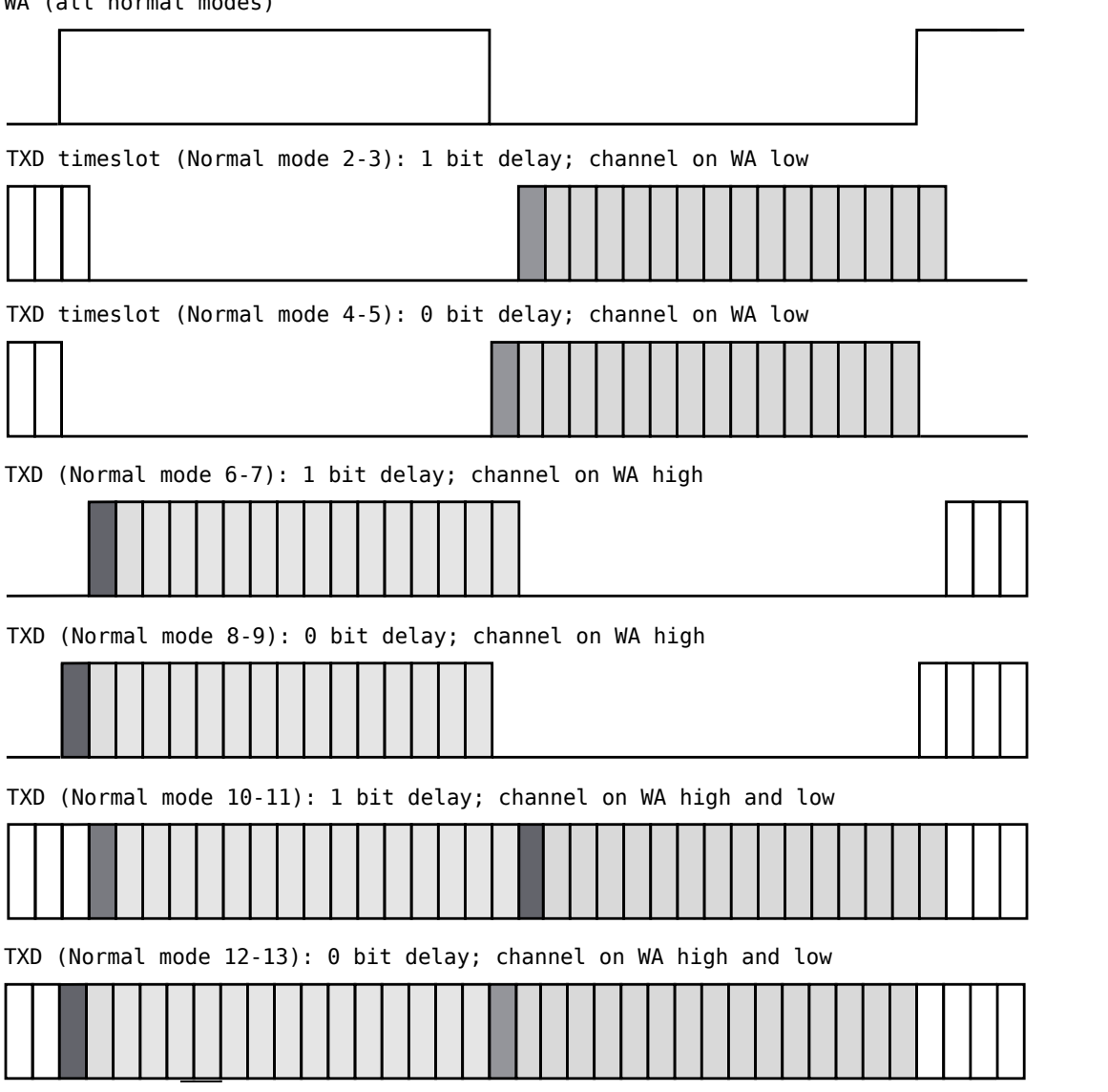

A single transmitted word is marked in grey. MSB is marked darker.

Since RXD bits are read on the opposite edge of CLK signal respect TXD bits, the RXD word slot starts half bit delayed respect TXD word slot.

Relation between WA and CLK edge for Normal  $1^2$ S depends on mode:

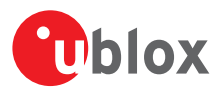

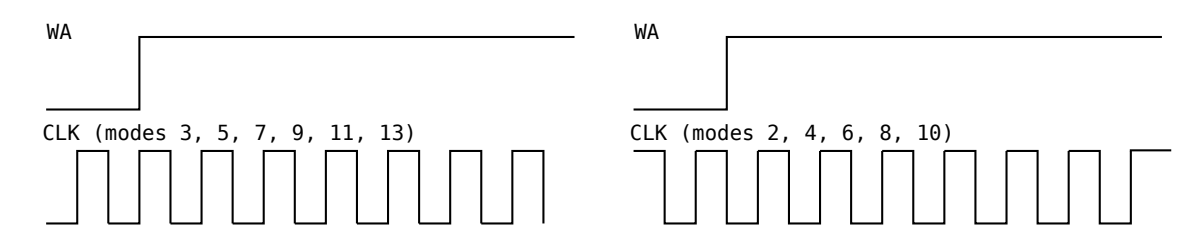

## <span id="page-362-0"></span>**21.3 Play audio resource (Play Audio Resource) +UPAR**

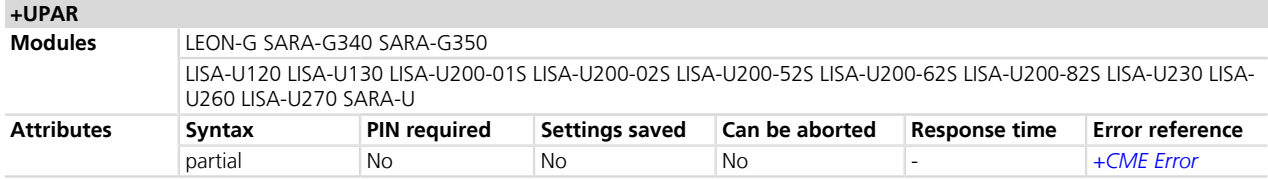

### **21.3.1 Description**

Starts the playback of the pre-defined tone of the selected audio resource.

### **21.3.2 Syntax**

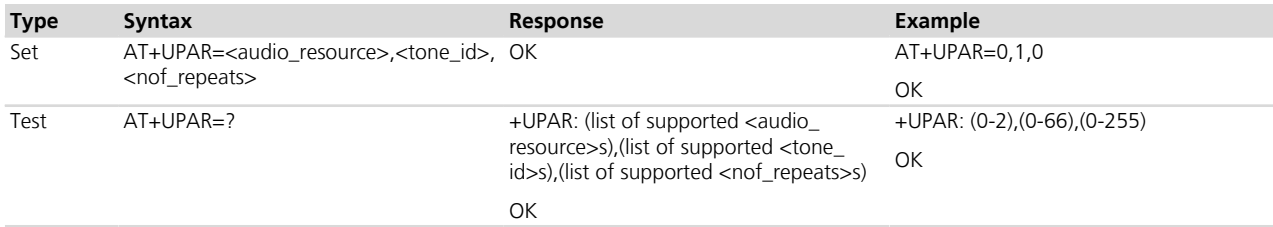

### **21.3.3 Defined values**

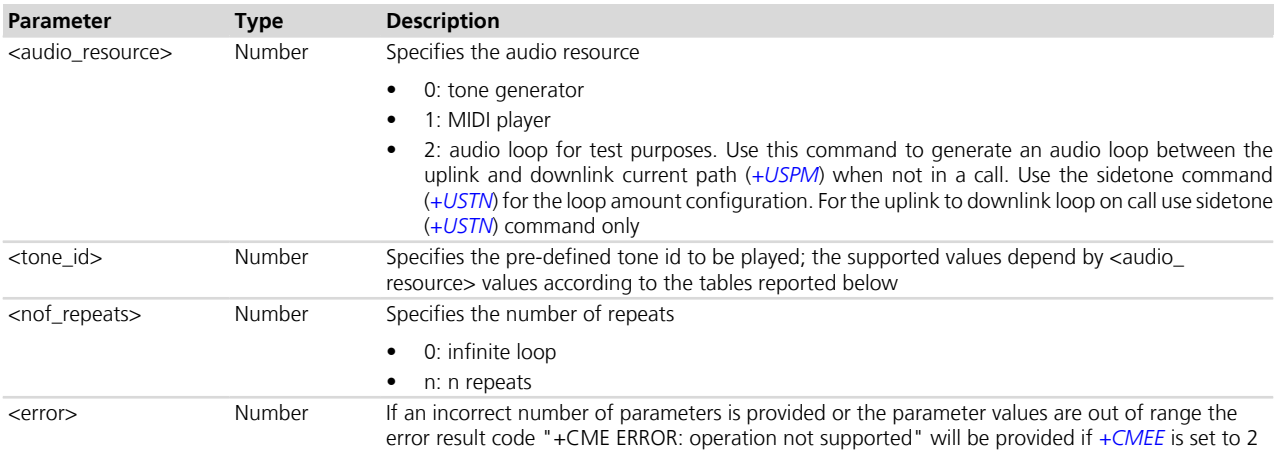

#### Allowed values for tone generator are:

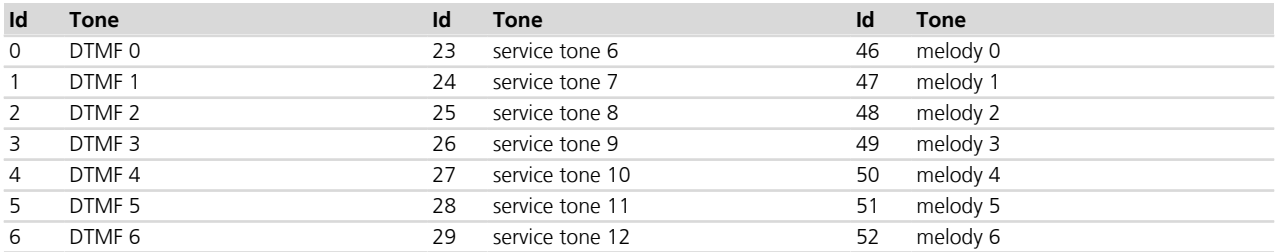

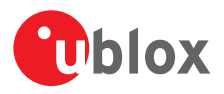

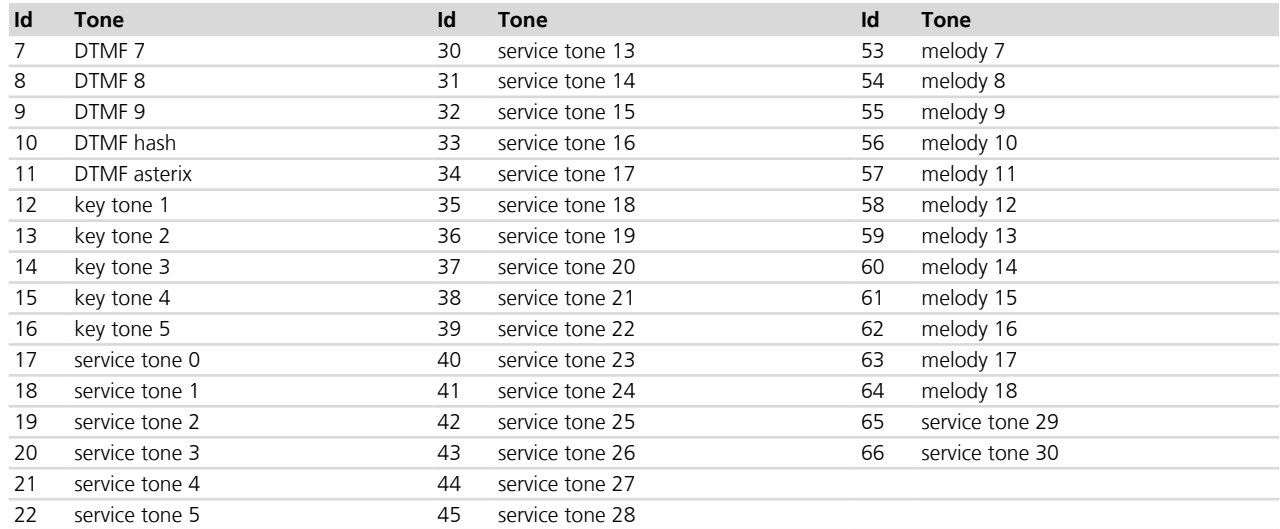

Allowed values for <audio\_resource>=1 (MIDI player) are:

### **21.3.4 Notes**

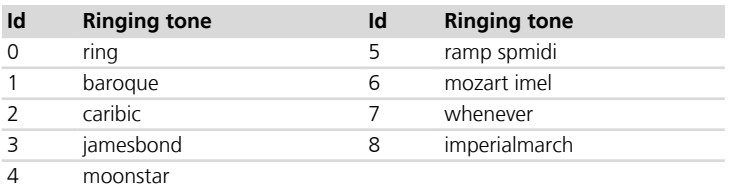

- MIDI Melodies are the same selectable as ringer by [+URNG](#page-367-0) command.
- <tone\_id> and <nof\_repeats> are unused when <audio\_resource> is equal to 2 (audio loop).
- The ringer on an incoming call, the alarm tones (*[+CALA](#page-40-0)*) and service tones (e.g.: Call Waiting tone) have the priority on the audio player (+UPAR). If they are not muted and must be played, the audio player (+UPAR) is stopped. Incoming call ringer and service tones can be muted by *[+CALM](#page-42-0)* command (see notes), alarm tones can be muted by <silent> parameter in *[+CALA](#page-40-0)* command.

#### **LISA-U / SARA-U**

- <audio\_resource> = 1 (MIDI player) is not supported.
- The SMS tones have the priority on audio player (+UPAR). If they must be played, the audio player (+UPAR) is stopped. SMS tones can be muted by *[+CALM](#page-42-0)*, *[+UMSM](#page-368-0)* commands.

#### **LEON-G / SARA-G**

• The audio player (+UPAR) has the priority on SMS tones. If a player is active, SMS tones are not played.

#### **LISA-U1**

• <audio\_resource>=2 (audio loop for test purposes) is not supported.

#### **LEON-G**

• <audio\_resource>=2 (audio loop for test purposes) is not supported

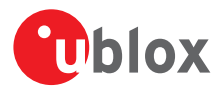

## **21.4 Stop audio resource (Stop Audio Resource) +USAR**

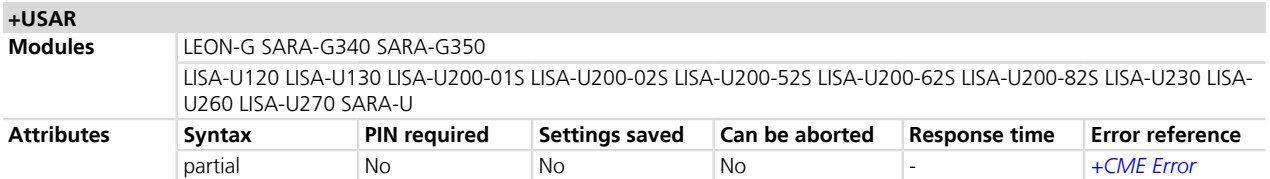

### **21.4.1 Description**

Stops the playback of the selected audio resource.

### **21.4.2 Syntax**

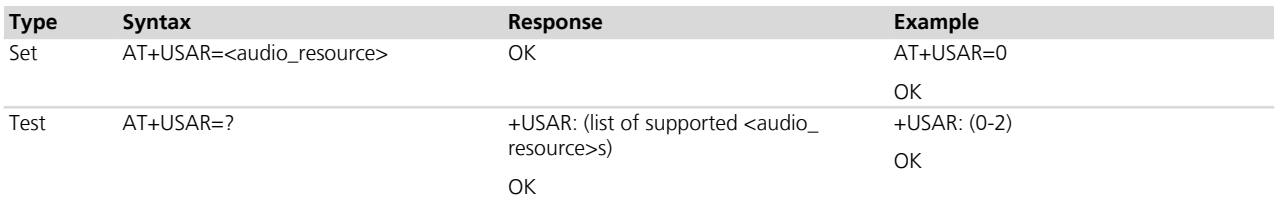

### **21.4.3 Defined values**

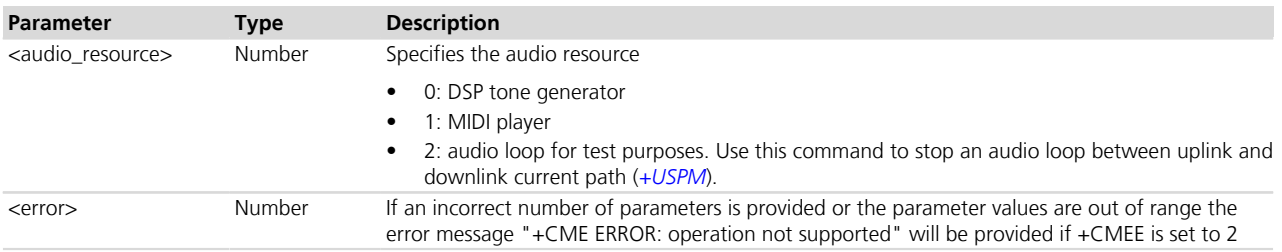

### **21.4.4 Notes**

#### **LISA-U1**

- <audio\_resource>=1 (MIDI player) is not supported.
- <audio\_resource> = 2 (audio loop for test purposes) is not supported.

#### **LISA-U2 / SARA-U**

• <audio\_resource>=1 (MIDI player) is not supported.

 **LEON-G**

• <audio\_resource>=2 (audio loop for test purposes) is not supported

## <span id="page-364-0"></span>**21.5 Play audio file +UPLAYFILE**

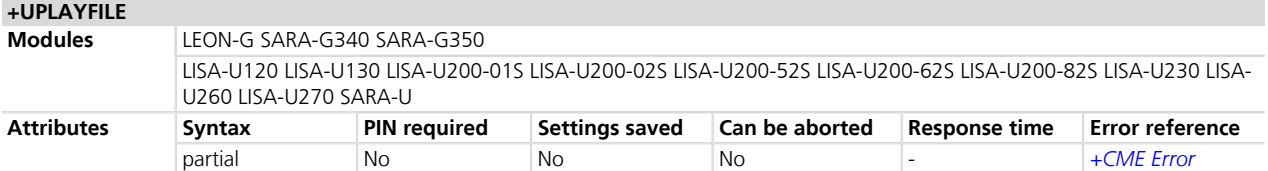

### **21.5.1 Description**

Play the specified audio file stored into the file system. The audio signal from the player is only routed to the downlink path. For more details about file system description see the *[Chapter 20](#page-346-0)*.

If the player reaches the end of the file, the player is stopped and a "+UPLAYFILE" URC is issued.

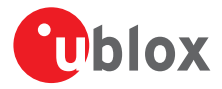

If the player is stopped before reaching the end of the file and a "+UPLAYFILE STOPPED" URC is provided.

The player can be stopped before end of file by AT+USTOPFILE command or automatically in case of these events:

- Call dialup or hangup during file playing
- Call handover with a narrow band/wide band speech change during file playing
- When finish playing the file, a status indication is sent to DTE in a form of +UPLAYFILE.

It is not possible to route the audio signal from the player to the uplink path; the signal is only routed to the downlink path.

### **21.5.2 Syntax**

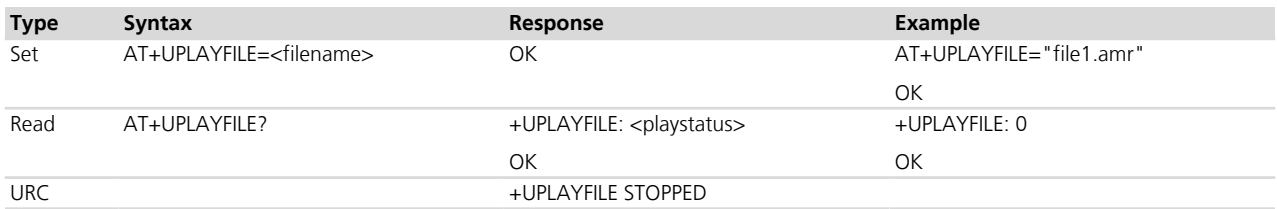

### **21.5.3 Defined values**

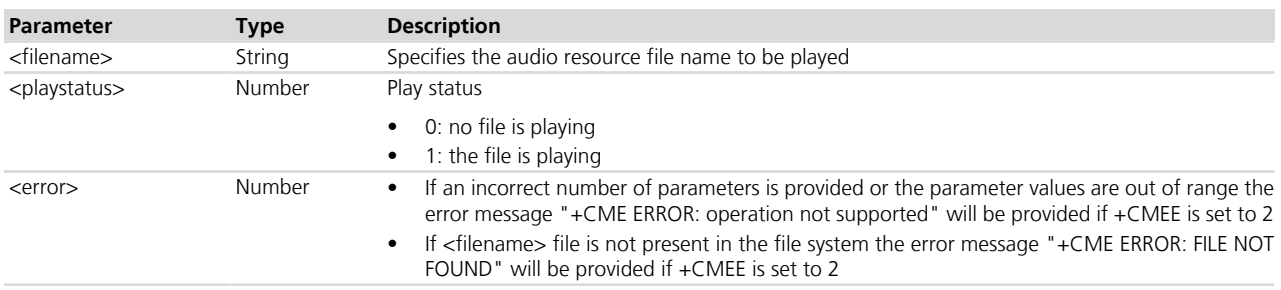

### **21.5.4 Notes**

#### **LISA-U2 / SARA-U**

- The *[+CRSL](#page-43-0)* command does not impact the volume of the audio file player. The player volume is affected by <Mix\_afe> parameter and <Scal\_Rec> (see the *[+USGC](#page-380-0)* command).
- Modules support the PCM audio file. The storage format of PCM audio files must be: 8 kHz sample rate, signed 16 bits, little endian, mono.

#### **LISA-U1**

- If *[+CRSL](#page-43-0)* is set to 0, the audio file player is muted, otherwise *[+CRSL](#page-43-0)* does not change the volume of the audio file player. The player volume is changed by <Mix afe> parameter, <Scal\_Rec> and <Analog\_gain> parameters (see the *[+USGC](#page-380-0)* command).
- Modules support the PCM audio file. The storage format of PCM audio files must be: 8 kHz sample rate, signed 16 bits, little endian, mono.

#### **LEON-G / SARA-G**

- The *[+CRSL](#page-43-0)* command selects the player volume; if *[+CRSL](#page-43-0)* (Ringer Sound Level) is set to 0 or *[+CALM](#page-42-0)* (Alert Sound Mode) is set to 1, the +UPLAYFILE command returns an error message (+CME ERROR: operation not supported). The player volume is also changed by <Scal\_Rec> and <Analog\_gain> parameters (see the *[+USGC](#page-380-0)* command).
- Modules support the AMR audio file. The storage format of AMR encoded audio content must be compliant to RFC3267 *[\[54\]](#page-546-0)*.
- The URC (+UPLAYFILE STOPPED) is not supported.

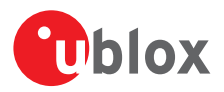

## **21.6 Stop audio file +USTOPFILE**

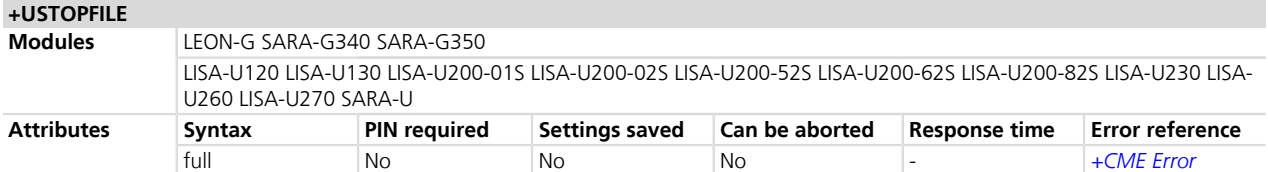

### **21.6.1 Description**

Stop the audio file reproduction.

A URC is provided after the AT+USTOPFILE command correctly stopped the file.

The player is stopped and a URC (+UPLAYFILE STOPPED) is provided in the following cases:

- Call dialup or hangup during file playing
- Call handover with a narrow band/wide band speech change during file playing

### **21.6.2 Syntax**

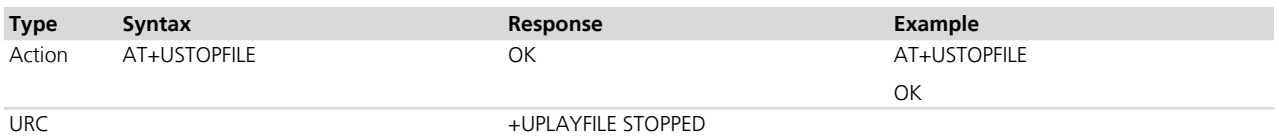

### **21.6.3 Notes**

#### **LEON-G1 / SARA-G340 / SARA-G350**

• The URC is not available.

## <span id="page-366-0"></span>**21.7 Tone generator (Tone GeNerator) +UTGN**

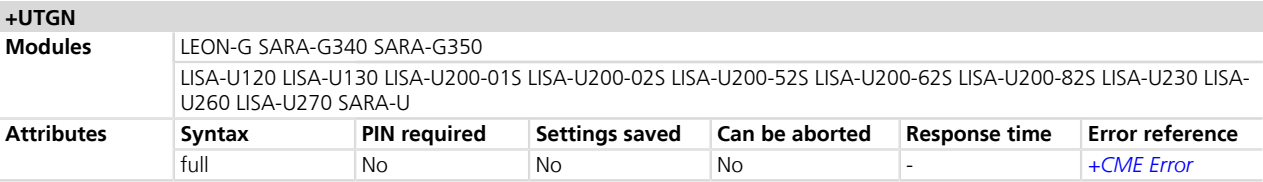

### **21.7.1 Description**

Starts a tone on the module tone generator. The frequency, duration and volume of the tone must be set.

#### **21.7.2 Syntax**

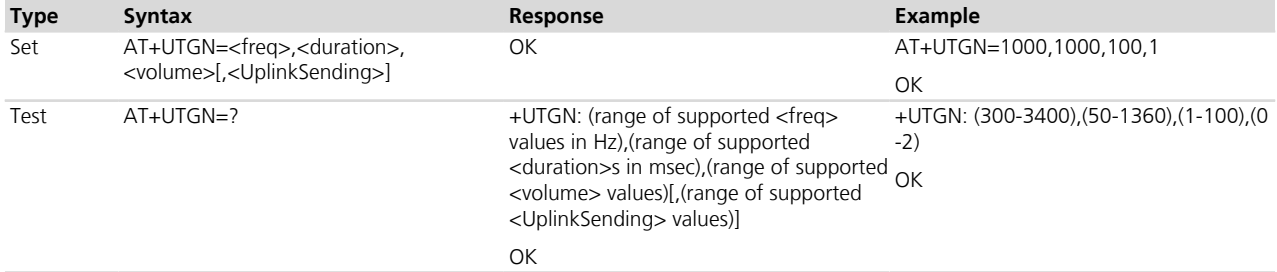

### **21.7.3 Defined values**

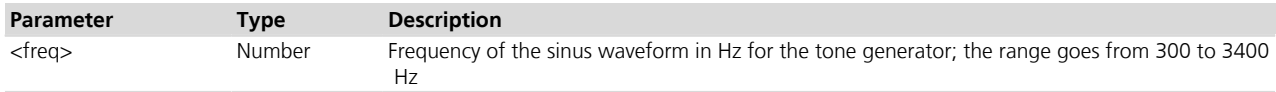

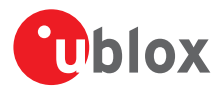

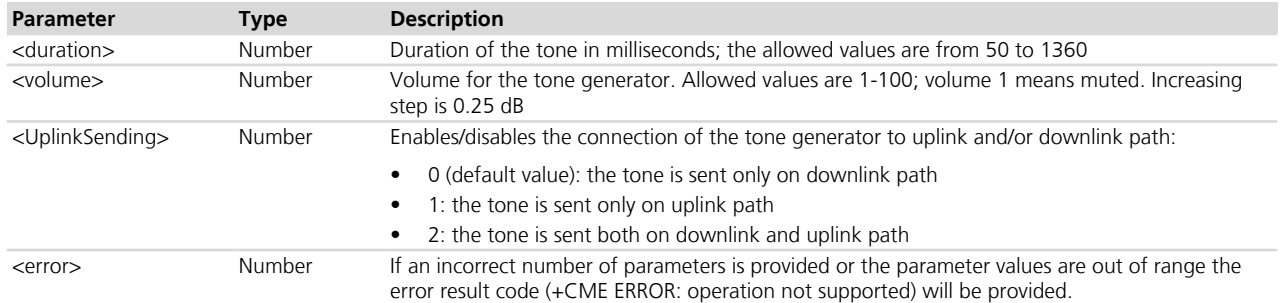

### **21.7.4 Notes**

- The tone playing can be stopped by set command: AT+UTGN=0,0,0. If no tone is playing an error result code (+CME ERROR: operation not supported) is returned.
- If the "silent mode" is enabled (*[+CALM=1](#page-42-0)*) the +UTGN command returns an error result code (+CME ERROR: operation not supported).
- The ringer on an incoming call, the alarm tones (*[+CALA](#page-40-0)*) and service tones (e.g.: Call Waiting tone) have the priority on the tone generator (+UTGN). If they are not muted and must be played, the tone generator (+UTGN) is stopped. An incoming call ringer and service tones can be muted by *[+CALM](#page-42-0)* command (see notes), alarm tones can be muted by <silent> parameter in *[+CALA](#page-40-0)* command.

#### **LISA-U / SARA-U**

• The SMS tones have the priority on the tone generator (+UTGN). If they must be played, the tone generator (+UTGN) is stopped. SMS tones can be muted by *[+CALM](#page-42-0)*, *[+UMSM](#page-368-0)* commands.

#### **LEON-G / SARA-G**

- The tone generator (+UTGN) has the priority on SMS tones. If tone generator is active, SMS tones are not played.
- The range <duration> parameter goes from 10 to 8000.

#### **LISA-U1**

• The range <duration> parameter goes from 10 to 1360.

## <span id="page-367-0"></span>**21.8 Ringing tone selection +URNG**

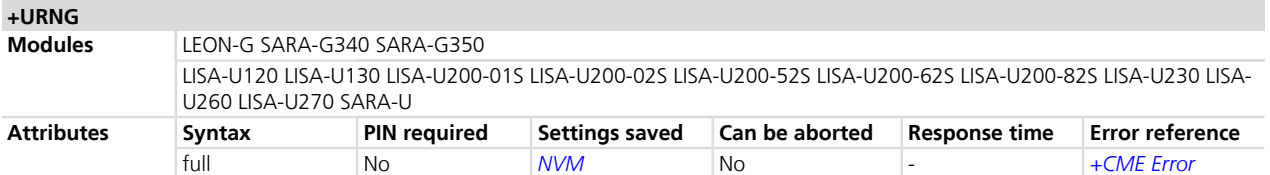

### **21.8.1 Description**

Allows the user to select one out of a set of predefined ringers.

#### **21.8.2 Syntax**

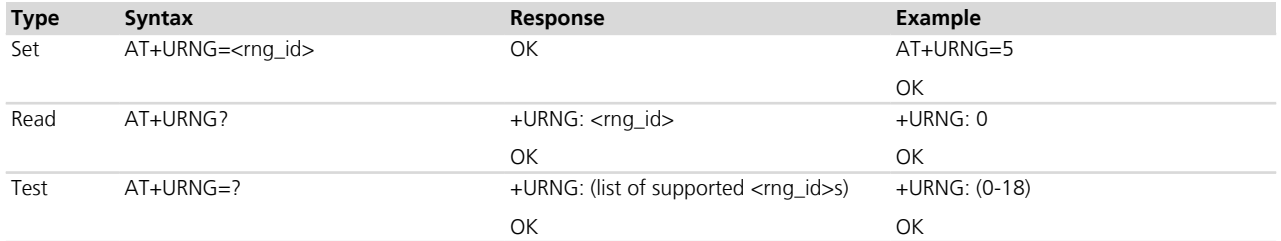

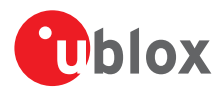

### **21.8.3 Defined values**

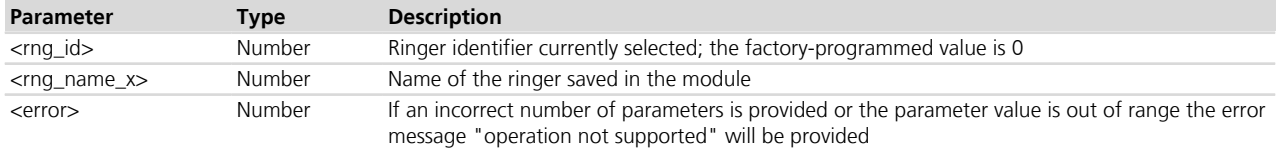

## **21.8.4 Notes**

### **LEON-G / SARA-G340 / SARA-G350**

- The test command is: +URNG:
	- 0 <rng\_name\_1>
	- 1 <rng\_name\_2>

...

rng\_max\_num - <rng\_name\_n>

**OK** 

• If <rng\_id> value is not allowed the error message "Wrong ringer identifier" will be provided.

## <span id="page-368-0"></span>**21.9 SMS alert sound mode (Message Sound Muting) +UMSM**

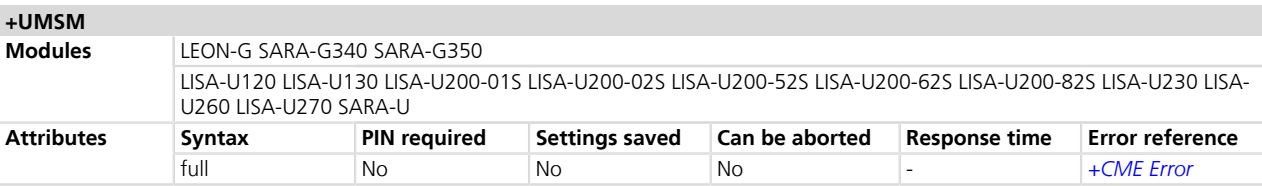

### **21.9.1 Description**

Mutes the signalling sound of SMS on the MT.

### **21.9.2 Syntax**

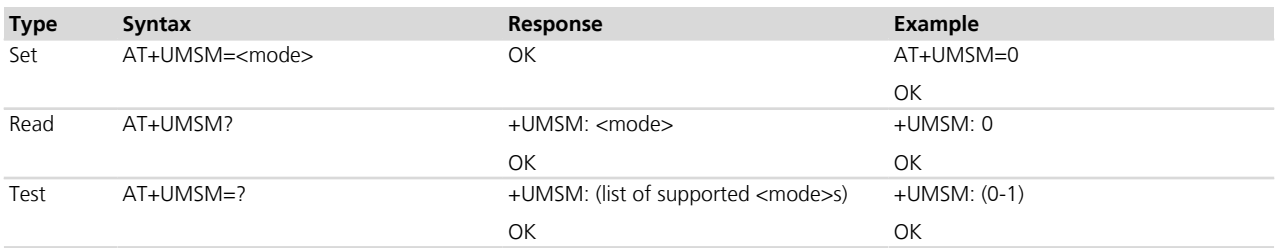

### **21.9.3 Defined values**

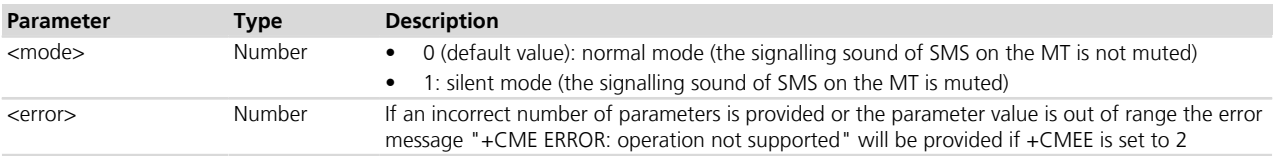

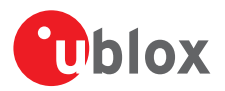

## **21.10 Master Clock Control +UMCLK**

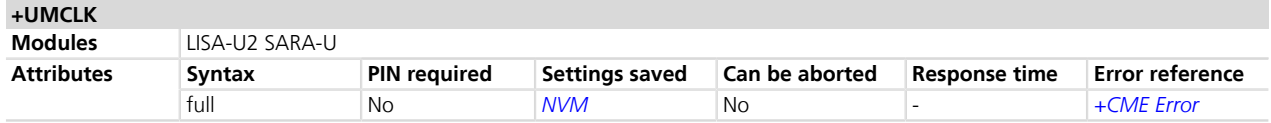

### **21.10.1 Description**

Enables or disables the clock generation on the CODEC\_CLK pin of u-blox cellular modules with digital audio interface. For more details see the corresponding module System Integration Manual *[\[49\]](#page-546-0)*. This signal must be connected to the clock input of an external audio codec (see note).

The available output pin configurations are:

- Disabled, set as tristate
- Pin output low
- Generate 13 MHz clock
- Generate 26 MHz clock

Depending on the <enabling\_mode> parameter value, the configuration can be applied as soon as the command is invoked, or as soon as there is an audio activity (i.e. a digital audio interface is enabled).

The CODEC\_CLK pin must be connected to the clock input of the external codec.

### **21.10.2 Syntax**

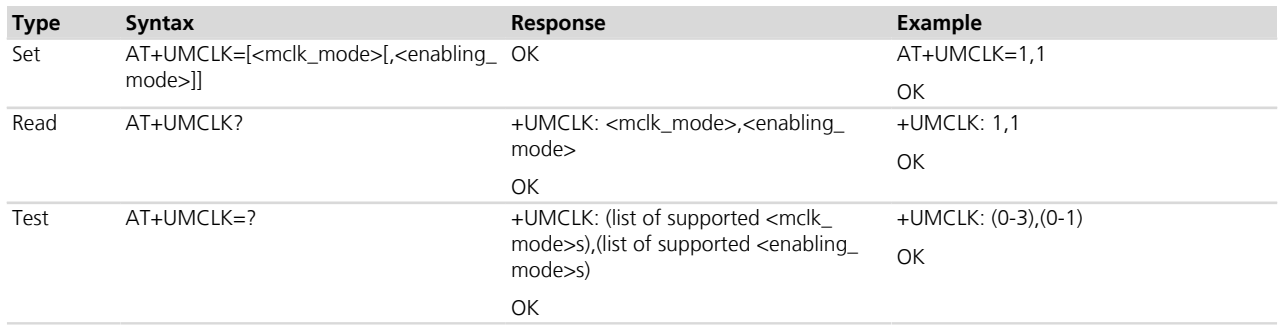

### **21.10.3 Defined values**

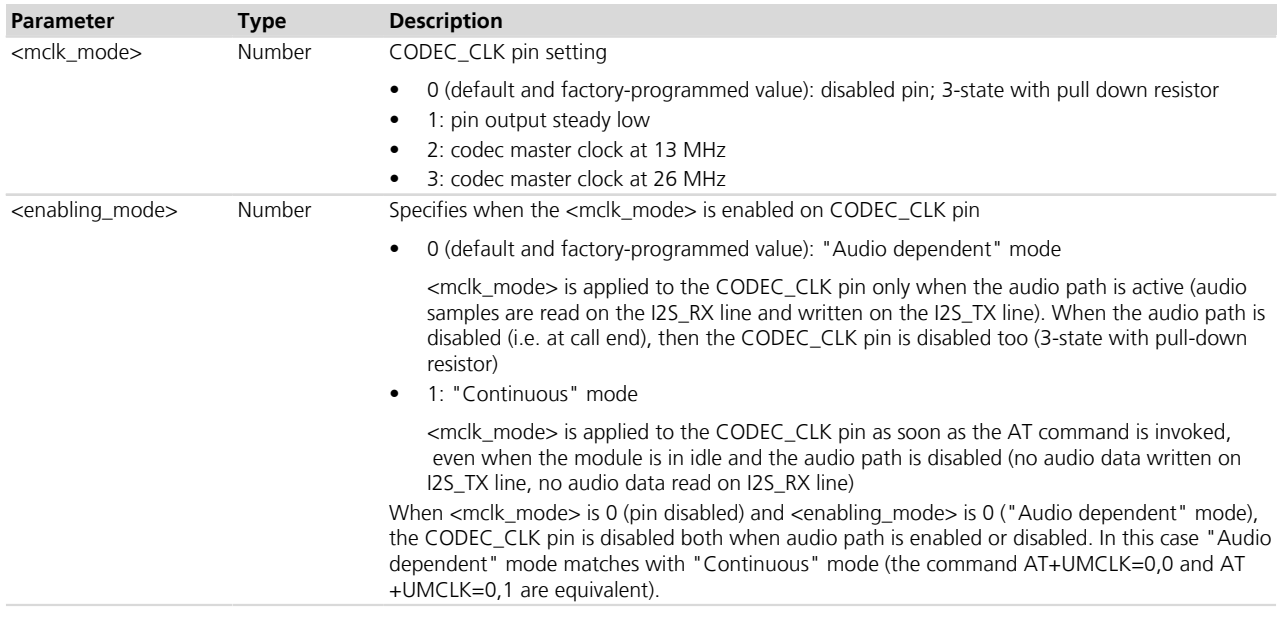

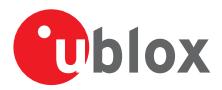

### **21.10.4 Notes**

- If <mclk\_mode> = 1 ("Continuous" mode) the actual clock generation occurs within 10 ms of the command invocation.
- If the +UPSV AT command enables the power saving, the 13 or 26 MHz clock is turned off while the module enters the low power idle-mode, even if <mclk\_mode> is "Continuous" mode. So, for <mclk\_mode> = 2 or 3, the 13 or 26 MHz clock is continuously generated only if power saving is disabled (+UPSV=0 setting).
- Changes are saved in NVM, but they can be recovered by calling AT+UMCLK= (with no parameters).
- Setting of +UMCK can be forced at boot by *[+UEXTDCONF](#page-370-0)* setting.

## <span id="page-370-0"></span>**21.11 External Device Configuration +UEXTDCONF**

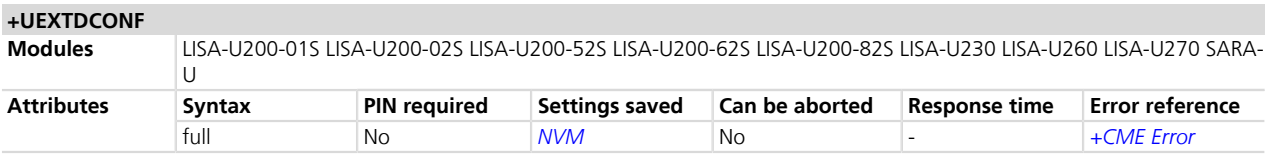

### **21.11.1 Description**

LISA-U2x0-x1S / LISA-U2x0-x2S

To be used if and only if the  $I^2C$  lines are biased high by external pull-ups providing proper circuit connection to an external audio codec.

Configures an external device, e.g. an audio codec, at the boot time.

The setting (on / off) for each supported device is saved in NVM and applied everytime the module is powered on.

The configuration for each supported device is hard-coded in the firmware.

Currently, the only supported external device is the Maxim MAX9860 audio codec. See Maxim datasheet *[\[69\]](#page-546-0)*.

### **21.11.2 Syntax**

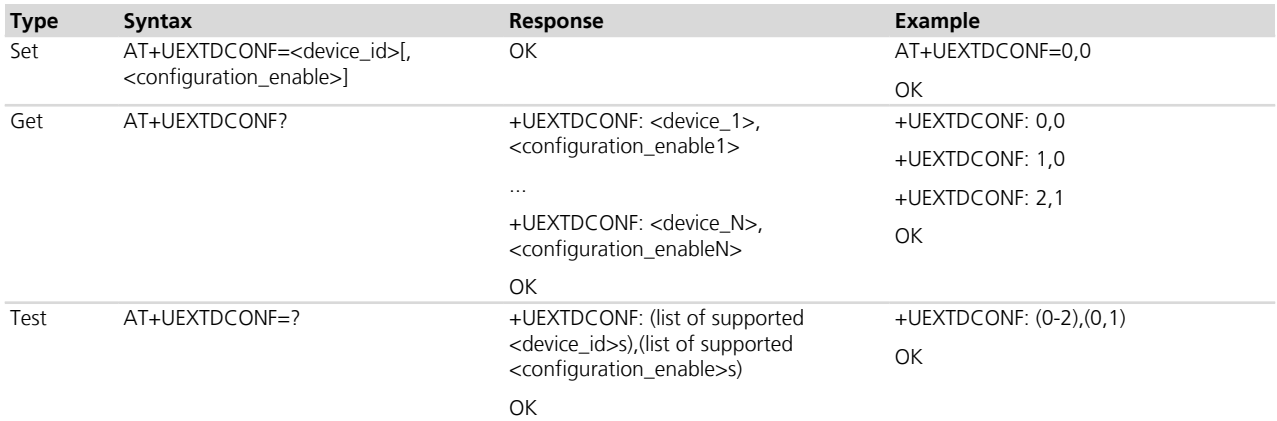

### **21.11.3 Defined values**

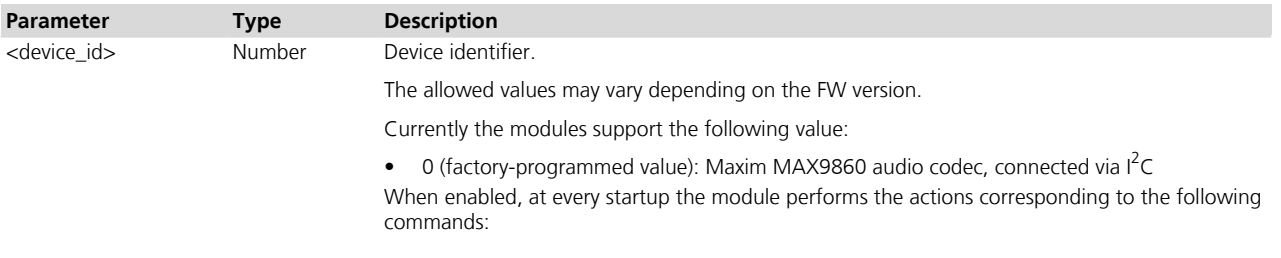

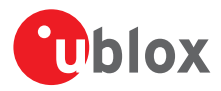

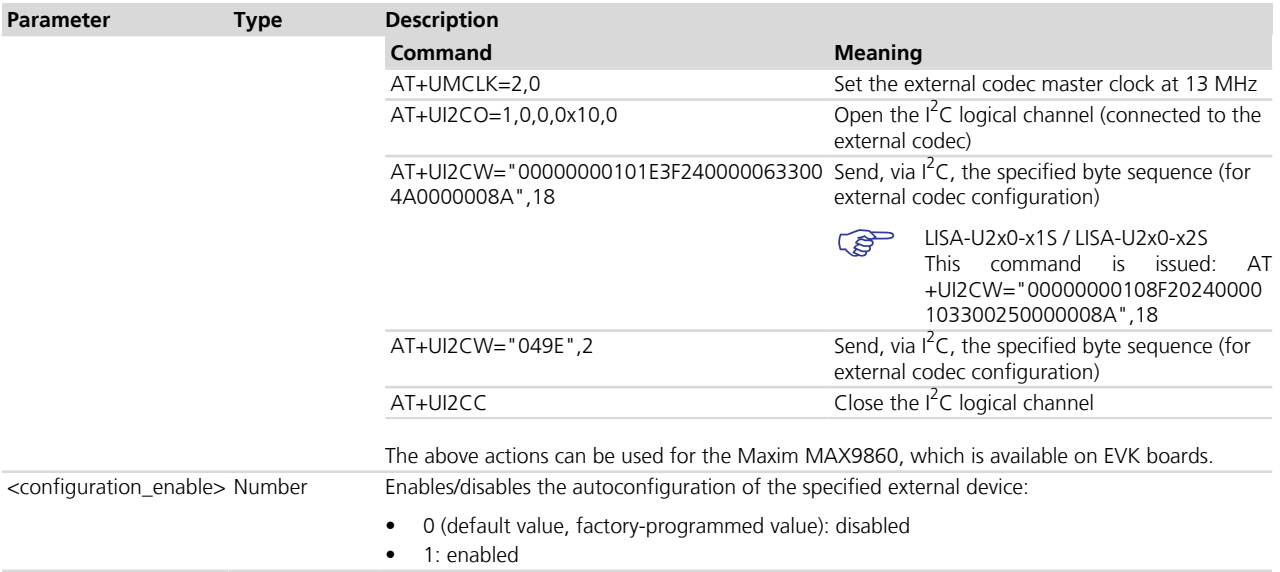

### **21.11.4 Notes**

• Setting +UEXTDCONF: 0,1 forces at every startup an action corresponding to AT+UMCLK=2,0 (set the external codec master clock at 13 MHz). Thus +UMCLK:2,0 setting is written in NVM. To undo / remove it, the AT+UMCLK=0 command must be explicitly invoked after every startup with +UEXTDCONF: 0,1.

## **21.12 Speech codec configuration +UDCONF=30**

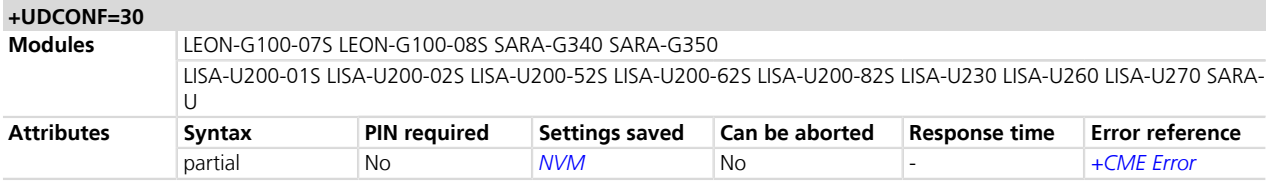

### **21.12.1 Description**

Configures the allowed speech codec to be presented to the network during a voice call setup.

The new setting is saved in NVM and is immediately used.

### **21.12.2 Syntax**

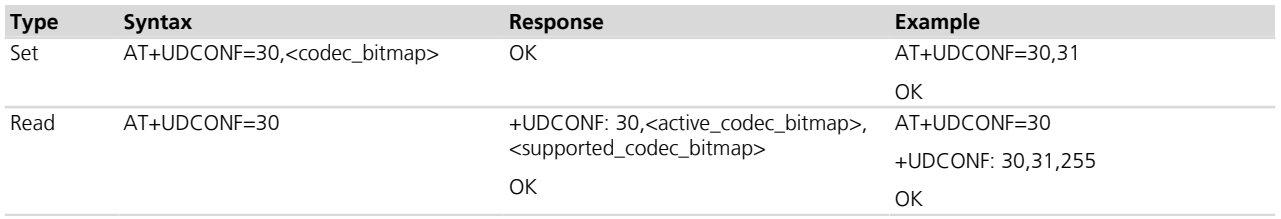

### **21.12.3 Defined values**

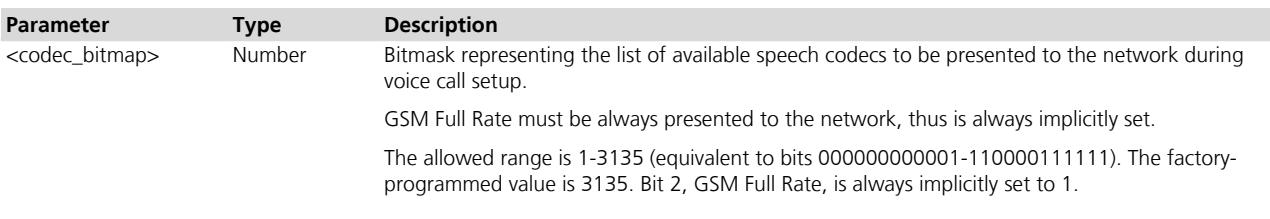

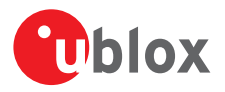

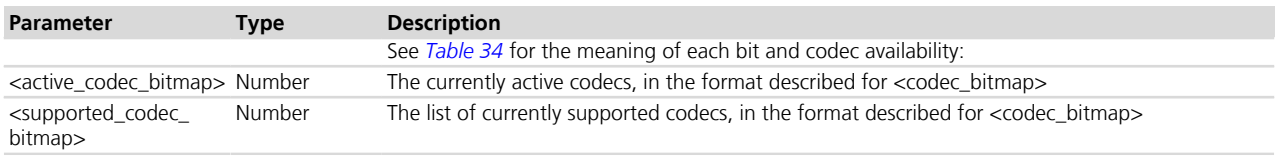

### **21.12.4 Notes**

<span id="page-372-0"></span>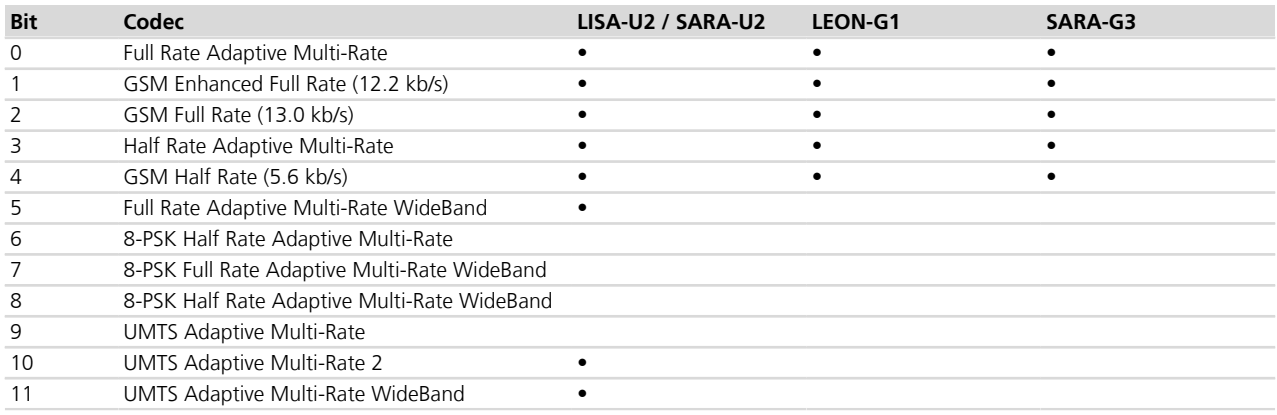

#### **Table 34: Speech codec bit meaning and availability on modules**

#### **LISA-U**

• The supported codec list may vary for each product. The <supported\_codec\_bitmap> must be checked before making any change.

#### **LISA-U2x0-01S / LISA-U200-00S**

• The bit 2 (GSM Full Rate) in <codec\_bitmap> can be set to 0.

#### **SARA-G340 / SARA-G350**

• The allowed range of <codec\_bitmap> is 1-31 (equivalent to bits 00001-11111). The factory-programmed value is 31.

#### **LEON-G**

• The allowed range of <codec\_bitmap> is 0-31 (equivalent to bits 00000-11111). The factory-programmed value is 31.

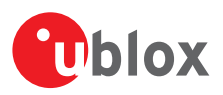

# **22 Audio parameters tuning**

## <span id="page-373-0"></span>**22.1 Introduction**

The audio driver switches the uplink and downlink audio paths. For example the uplink path can be switched from the handset microphone to the headset microphone and the downlink path can be switched from the handset earpiece to the loudspeaker (see *[+USPM](#page-350-0)* for more details). Each path includes a set of parameters that are loaded by the audio driver in the voiceband processing system; for example the uplink path can include the gain of the microphone that can be different for handset or headset microphone path.

For each audio path, these AT commands allows the configuration of the uplink and downlink audio paths parameters:

- *[AT+UMGC](#page-378-0)*: Microphone Gain Control
- *[AT+USGC](#page-380-0)*: Speaker Gain Control
- *[AT+USTN](#page-382-0)*: Sidetone
- *[AT+UUBF](#page-383-0)*: Uplink Biquad Filters
- *[AT+UDBF](#page-385-0)*: Downlink Biquad Filters
- *[AT+UHFP](#page-388-0)*: Hands-Free Parameters

The audio parameters configuration for all the audio paths can be stored in one of the two available user profiles in NVM (see the *[AT&W](#page-218-0)* command description).

The audio parameters in the user profiles in NVM are managed by commands *[AT&W](#page-218-0)* (it saves in profile 0 or profile 1), *[AT&F](#page-218-1)* (it resets to the factory profile), *[AT&Y](#page-219-0)* (it selects user profile to be used after hardware reset) and *[ATZ](#page-217-0)* (it reloads the user profile).

*[AT&V](#page-219-1)* command does not display audio parameters. The audio parameters can be displayed by the corresponding read command, for example AT+UMGC?.

The paragraphs starting from *[+UMGC](#page-378-0)* explain each audio parameters tuning command in detail.

See the next subsections for an explanation of the audio path relations and position in the audio paths of parts affected by audio parameters.

#### **ADC Switch Switch UBF 1 UBF 2 DBF 2 DBF 1 I2S\_RXD SPK\_P/N I2S\_TXD MIC2 Scal\_Mic Digital Gain Uplink Analog Gain I2Sx RX Sidetone DAC I2Sx TX SPK Analog Gain Scal\_Rec Digital Gain Gain\_Out Digital Gain Tone Generator Hands-Free AMR Player Speech Level From Radio RX To Radio TX HS\_P MIDI Player Analog Gain HS\_P Switch Mix\_AFE Digital Gain MIC1 Switch Multiplexer Switch Switch Switch Switch Switch Switch Switch Switch Switch Switch Switch Switch I2Sy RX Switch I2Sy TX Legend: UBF = Uplink Biquad Filter DBF = Downlink Biquad Filter**

### <span id="page-373-1"></span>**22.1.1 LEON-G**

#### **Figure 1: LEON-G series audio paths**

- Allowed values for audio path tuning:
	- o **<uplink\_path\_num>**
		- 0: handset microphone (pins: MIC\_BIAS1, MIC\_GND1)

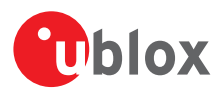

- 1: headset microphone (pins: MIC\_BIAS2, MIC\_GND2)
- 2: I<sup>2</sup>S input line (pin I2S\_RXD)

#### o **<downlink\_path\_num>**

- 0: normal earpiece (pins: HS P, GND)
- 1: mono headset (pins: HS\_P, GND)
- 3: loudspeaker (pins: SPK\_P, SPK\_N)
- 4: I<sup>2</sup>S output line (pin I2S\_TXD)
- The module supports the following speech codecs for GSM:
	- o Fullrate Speech Codec (8 kHz sampling rate)
	- o Enhanced Fullrate Speech Codec (8 kHz sampling rate)
	- o Halfrate Speech Codec (8 kHz sampling rate)
	- o NB-AMR Speech Codec (8 kHz sampling rate)
	- o All these codecs are based on a 8 kHz sampling rate, thus all the biquad filters work at 8 kHz sampling rate.
- The tone generator generate the tones (see the *[+UTGN](#page-366-0)* command), the pre-defined tones (see the *[+UPAR](#page-362-0)* command), the alarm tone (see the *[+CALA](#page-40-0)* command), the SMS reception tone and service tones (e.g.: Call Waiting tone). They are affected by <Gain\_out>, <Scal\_Rec> and <Analog\_gain> parameters (see the *[+USGC](#page-380-0)* command). The MIDI melodies (see the *[+UPAR](#page-362-0)* command) and ringer tones on an incoming call are generated by the MIDI player and their volume is affected by <Mix\_afe> parameter (see the *[+USGC](#page-380-0)* command). The AMR player (see the *[+UPLAYFILE](#page-364-0)* command) is affected by <Gain\_out>, <Scal\_Rec> and <Analog\_gain> parameters (see the *[+USGC](#page-380-0)* command). See also *[+CRSL](#page-43-0)* command and *[+CALM](#page-42-0)* command.

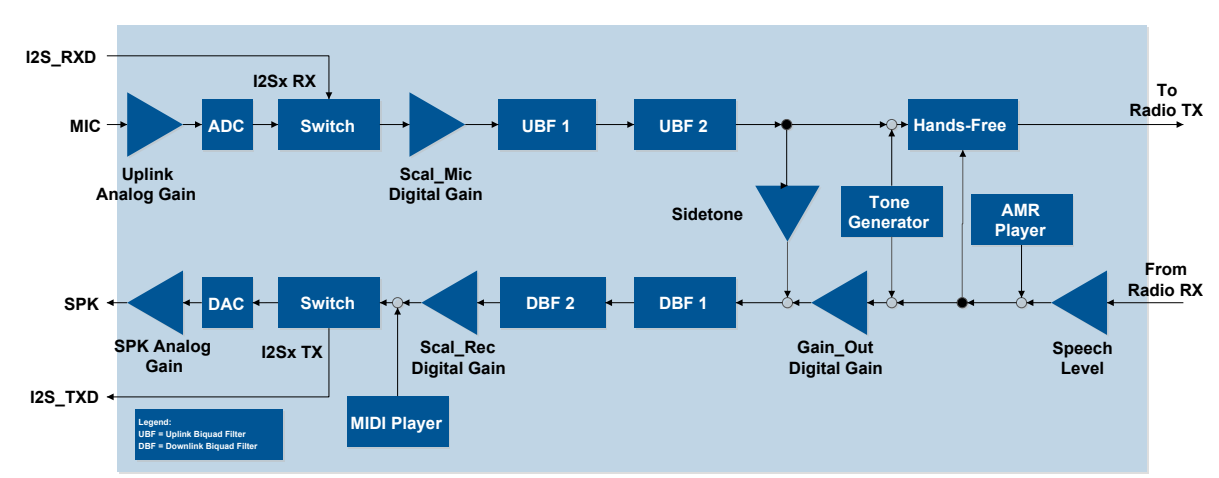

### <span id="page-374-0"></span>**22.1.2 SARA-G340 / SARA-G350**

#### **Figure 2: SARA-G350 / SARA-G340 audio paths**

• Allowed values for audio path tuning:

#### o **<uplink\_path\_num>**

- 0: handset microphone (pins: MIC\_P, MIC\_N, MIC\_BIAS, MIC\_GND)
- 1: headset microphone (pins: MIC\_P, MIC\_N, MIC\_BIAS, MIC\_GND)
- 2: I<sup>2</sup>S input line (pin I2S\_RXD)
- 4: hands-free microphone (pins: MIC\_P, MIC\_N, MIC\_BIAS, MIC\_GND)

#### o **<downlink\_path\_num>**

- 0: normal earpiece (pins: SPK\_N, SPK\_P)
- 1: mono headset (pins: SPK\_N, SPK\_P)
- 3: loudspeaker (pins: SPK\_N, SPK\_P)
- 4: I<sup>2</sup>S output line (pin I2S\_TXD)

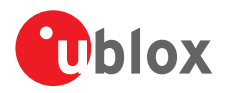

- The module supports the following speech codecs for GSM:
	- o Fullrate Speech Codec (8 kHz sampling rate)
	- o Enhanced Fullrate Speech Codec (8 kHz sampling rate)
	- o Halfrate Speech Codec (8 kHz sampling rate)
	- o NB-AMR Speech Codec (8 kHz sampling rate)
	- o All these codecs are based on a 8 kHz sampling rate, thus all the biquad filters work at 8 kHz sampling rate.
- The tone generator generate the tones (see the *[+UTGN](#page-366-0)* command), the pre-defined tones (see the *[+UPAR](#page-362-0)* command), the alarm tone (see the *[+CALA](#page-40-0)* command), the SMS reception tone and service tones (e.g.: Call Waiting tone). They are affected by <Gain\_out>, <Scal\_Rec> and <Analog\_gain> parameters (see the *[+USGC](#page-380-0)* command). The MIDI melodies (see the *[+UPAR](#page-362-0)* command) and ringer tones on an incoming call are generated by the MIDI player and their volume is affected by <Mix\_afe> parameter (see the *[+USGC](#page-380-0)* command). The AMR player (see the *[+UPLAYFILE](#page-364-0)* command) is affected by <Gain\_out>, <Scal\_Rec> and <Analog\_gain> parameters (see the *[+USGC](#page-380-0)* command). See also *[+CRSL](#page-43-0)* command and *[+CALM](#page-42-0)* command.

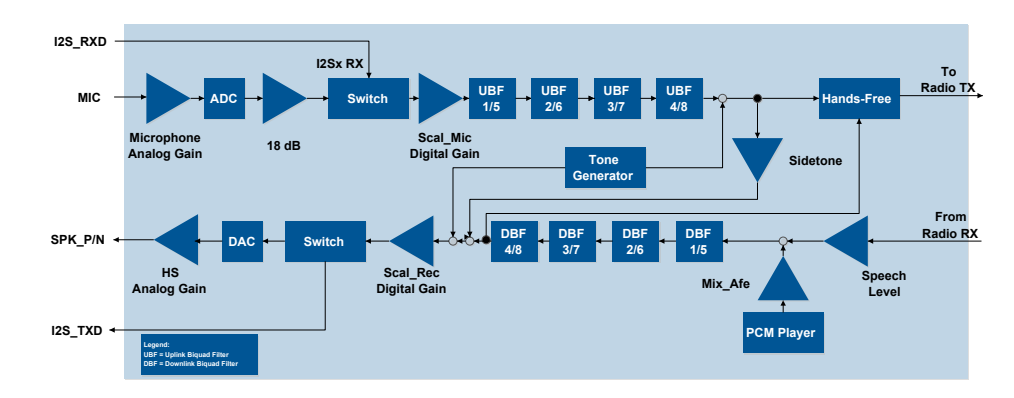

### <span id="page-375-0"></span>**22.1.3 LISA-U120 / LISA-U130**

#### **Figure 3: LISA-U120 / LISA-U130 audio paths**

- Allowed values for audio path tuning:
	- o **<uplink\_path\_num>**
		- 0: handset microphonepins (pins: MIC\_P, MIC\_N)
		- 1: headset microphone (pins: MIC\_P, MIC\_N)
		- 2: I<sup>2</sup>S input line (pin I2S\_RXD)
		- 4: hands-free microphone (pins: MIC\_P, MIC\_N)
	- o **<downlink\_path\_num>**
		- 0: normal earpiece (pins: SPK\_N, SPK\_P)
		- 1: mono headset (pins: SPK\_N, SPK\_P)
		- 3: loudspeaker (pins: SPK\_N, SPK\_P)
		- 4: I<sup>2</sup>S output line (pin I2S\_TXD)
- For both uplink and downlink paths, biquad filters 1-4 are used with speech codec at 8 kHz sampling rate, filters 1-5 are used with speech codec at 16 kHz sampling rate.
- The module supports the following speech codecs for GSM:
	- o Fullrate Speech Codec (8 kHz sampling rate)
	- o Enhanced Fullrate Speech Codec (8 kHz sampling rate)
	- o Halfrate Speech Codec (8 kHz sampling rate)
	- o NB-AMR Speech Codec (8 kHz sampling rate)
	- o WB-AMR Speech Codec (16 kHz sampling rate)
- The module supports the following speech codecs for UMTS:
	- o NB-AMR Speech Codec (8 kHz sampling rate)

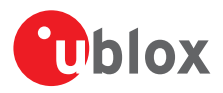

o WB-AMR Speech Codec (16 kHz sampling rate)

### <span id="page-376-0"></span>**22.1.4 LISA-U2**

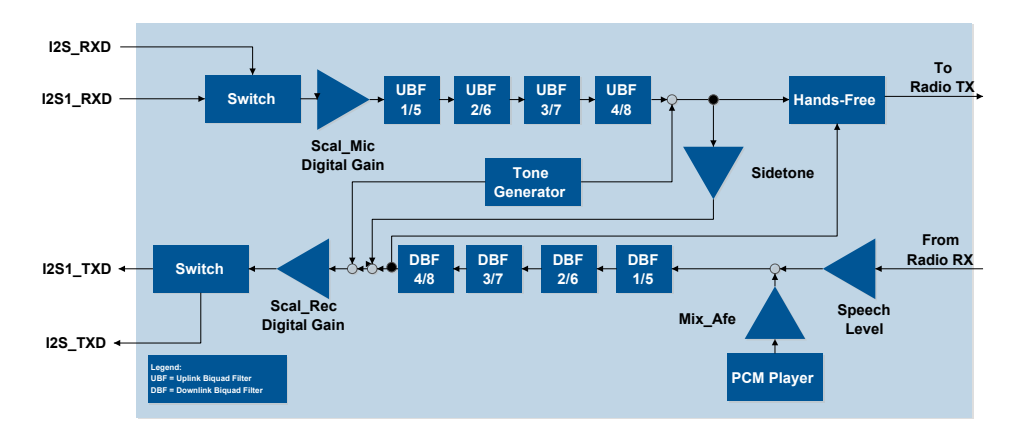

#### **Figure 4: LISA-U2 series audio paths**

• Allowed values for audio path tuning:

#### o **<uplink\_path\_num>**

- 0: uplink path 0 via I2S
- 1: uplink path 1 via I2S
- 2: uplink path 2 via I2S
- 3: uplink path 3 via I2S
- 4: uplink path 4 via I2S
- 5: uplink path 5 via I2S1
- 6: uplink path 6 via I2S1
- 7: uplink path 7 via I2S1
- 8: uplink path 8 via I2S1
- 9: uplink path 9 via I2S1

#### o **<downlink\_path\_num>**

- 0: downlink path 0 via I2S
- 1: downlink path 1 via I2S
- 2: downlink path 2 via I2S
- 3: downlink path 3 via I2S
- 4: downlink path 4 via I2S
- 5: downlink path 5 via I2S1
- 6: downlink path 6 via I2S1
- 7: downlink path 7 via I2S1
- 8: downlink path 8 via I2S1
- 9: downlink path 9 via I2S1
- For downlink path, biquad filters 1-4 are used with speech codec at 8 kHz sampling rate, filters 1-5 are used with speech codec at 16 kHz sampling rate.
- For uplink path, uplink biquad filters 5-8 are used if the  $I^2$ S sampling rate is 16 kHz, uplink biquad filters 1-4 for all the others  $I^2S$  sampling rates.
- The module supports the following speech codecs for GSM:
	- o Fullrate Speech Codec (8 kHz sampling rate)
	- o Enhanced Fullrate Speech Codec (8 kHz sampling rate)
	- o Halfrate Speech Codec (8 kHz sampling rate)

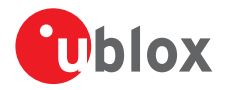

- o NB-AMR Speech Codec (8 kHz sampling rate)
- o WB-AMR Speech Codec (16 kHz sampling rate)
- The module supports the following speech codecs for UMTS:
	- o NB-AMR Speech Codec (8 kHz sampling rate)
	- o WB-AMR Speech Codec (16 kHz sampling rate)
- The tone generator generates the tones (see *[+UTGN](#page-366-0)* command), the pre-defined tones and MIDI melodies (see *[+UPAR](#page-362-0)* command), the alarm tone (see *[+CALA](#page-40-0)* command), the ringer tones on an incoming call, SMS reception tone and the service tones (e.g.: Call Waiting tone). They are affected by the <Scal\_Rec> digital gain and <HS\_Analog> gain (see [+USGC](#page-380-0) command). The PCM player (see [+UPLAYFILE](#page-364-0) command) is affected by <Mix\_afe> parameter (see *[+USGC](#page-380-0)* command). See also *[+CRSL](#page-43-0)* command and *[+CALM](#page-42-0)* command.

### <span id="page-377-0"></span>**22.1.5 SARA-U**

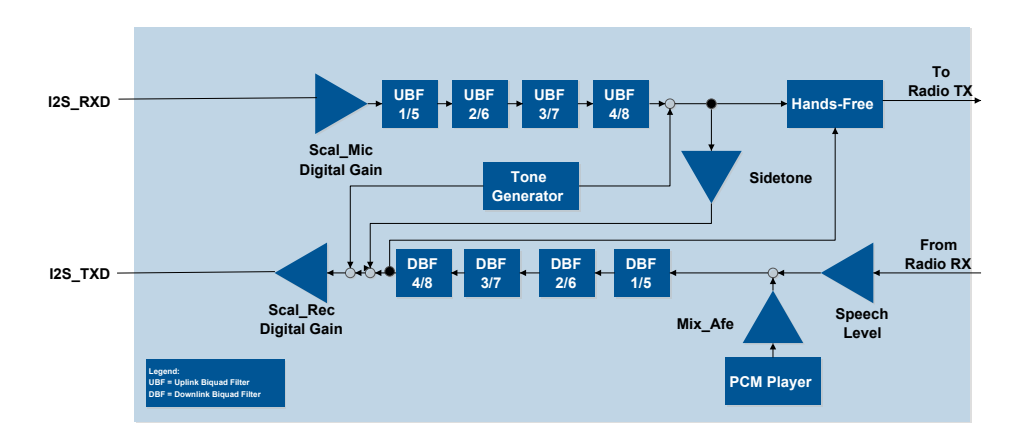

#### **Figure 5: SARA-U series audio paths**

• Allowed values for audio path tuning:

#### o **<uplink\_path\_num>**

- 0: uplink path 0 via I2S
- 1: uplink path 1 via I2S
- 2: uplink path 2 via I2S
- 3: uplink path 3 via I2S
- 4: uplink path 4 via I2S

#### o **<downlink\_path\_num>**

- 0: downlink path 0 via I2S
- 1: downlink path 1 via I2S
- 2: downlink path 2 via I2S
- 3: downlink path 3 via I2S
- 4: downlink path 4 via I2S
- For downlink path, biquad filters 1-4 are used with speech codec at 8 kHz sampling rate, filters 1-5 are used with speech codec at 16 kHz sampling rate.
- For uplink path, uplink biquad filters 5-8 are used if the  $I^2$ S sampling rate is 16 kHz, uplink biquad filters 1-4 for all the others  $I^2S$  sampling rates.
- The module supports the following speech codecs for GSM:
	- o Fullrate Speech Codec (8 kHz sampling rate)
	- o Enhanced Fullrate Speech Codec (8 kHz sampling rate)
	- o Halfrate Speech Codec (8 kHz sampling rate)
	- o NB-AMR Speech Codec (8 kHz sampling rate)

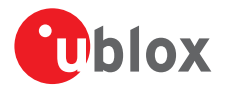

- o WB-AMR Speech Codec (16 kHz sampling rate)
- The module supports the following speech codecs for UMTS:
	- o NB-AMR Speech Codec (8 kHz sampling rate)
	- o WB-AMR Speech Codec (16 kHz sampling rate)
- The tone generator generates the tones (see *[+UTGN](#page-366-0)* command), the pre-defined tones and MIDI melodies (see *[+UPAR](#page-362-0)* command), the alarm tone (see *[+CALA](#page-40-0)* command), the ringer tones on an incoming call, SMS reception tone and the service tones (e.g.: Call Waiting tone). They are affected by the <Scal\_Rec> digital gain and <HS\_Analog> gain (see *[+USGC](#page-380-0)* command). The PCM player (see *[+UPLAYFILE](#page-364-0)* command) is affected by <Mix\_afe> parameter (see *[+USGC](#page-380-0)* command). See also *[+CRSL](#page-43-0)* command and *[+CALM](#page-42-0)* command.

#### **22.1.6 Notes**

The tone generator can be routed toward downlink and/or uplink path by  $\lt$ UplinkSending> parameter of *[+UTGN](#page-366-0)* command.

The audio parameters in the factory profile are stored in static NVM and the user cannot changed them.

SARA-G350 / SARA-G340 / LISA-U / SARA-U

• Some parameters present on LEON-G series are not available but they are still maintained in the command for backward compatibility. In this case the 'NA' string appears in the test command; the NA parameter is not stored in the NVM.

```
E.g.:
AT+USGC?
+USGC:
Path 0:
NA,0,8192,16384,NA
```
- The range of some parameters is extended respect to LEON-G series: E.g: <filter\_number> in +UUBF, +UDBF commands.
- Some commands support new parameters. In this case these parameters are optional, for back compatibility.

E.g.:

<ec\_nr\_coeff\_real> in +UHFP command.

```
The speech level is active on call only (no effect on PCM player if not in call).
```
## <span id="page-378-0"></span>**22.2 Microphone gain (Microphone Gain Control) +UMGC**

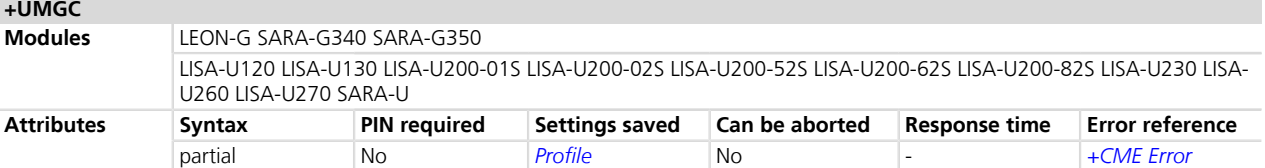

### **22.2.1 Description**

Configures the uplink path gain.

See *[Chapter 22.1](#page-373-0)* for the position of amplifiers in the audio path.

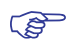

Not all the paths are supported. Check the allowed <uplink path num> values in the test command response.

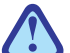

Any change in the gain on uplink or downlink path impacts on the amount of echo fed back from the speaker to the microphone. This means that performance of EC algorithm could change and parameters could need to be changed to better fit new gain on uplink or downlink path. See the *[+UHFP](#page-388-0)* command description.

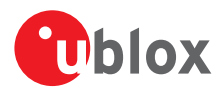

### **22.2.2 Syntax**

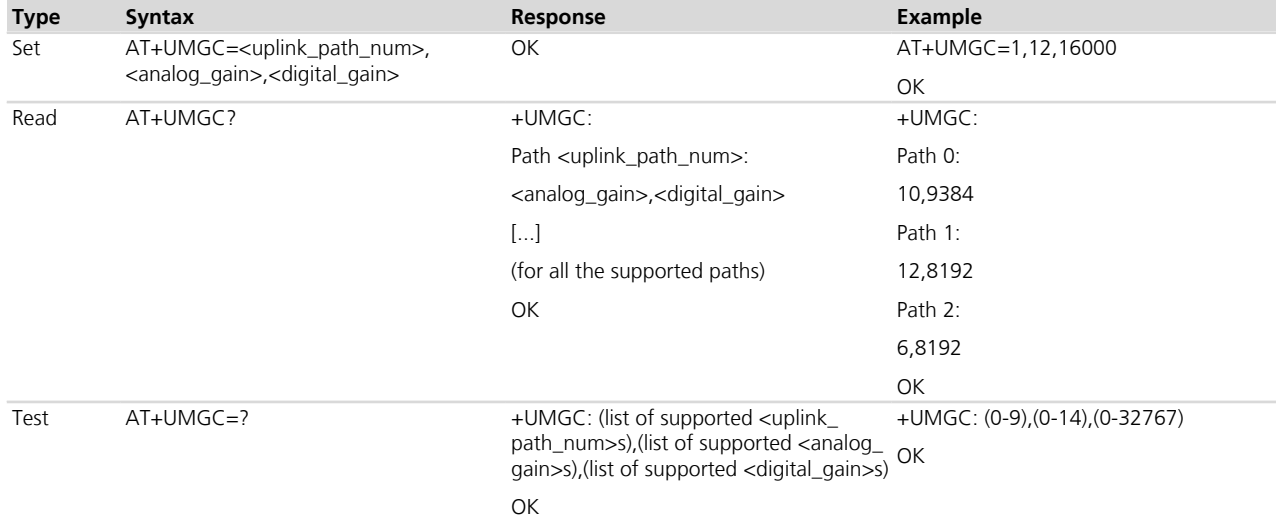

#### **22.2.3 Defined values**

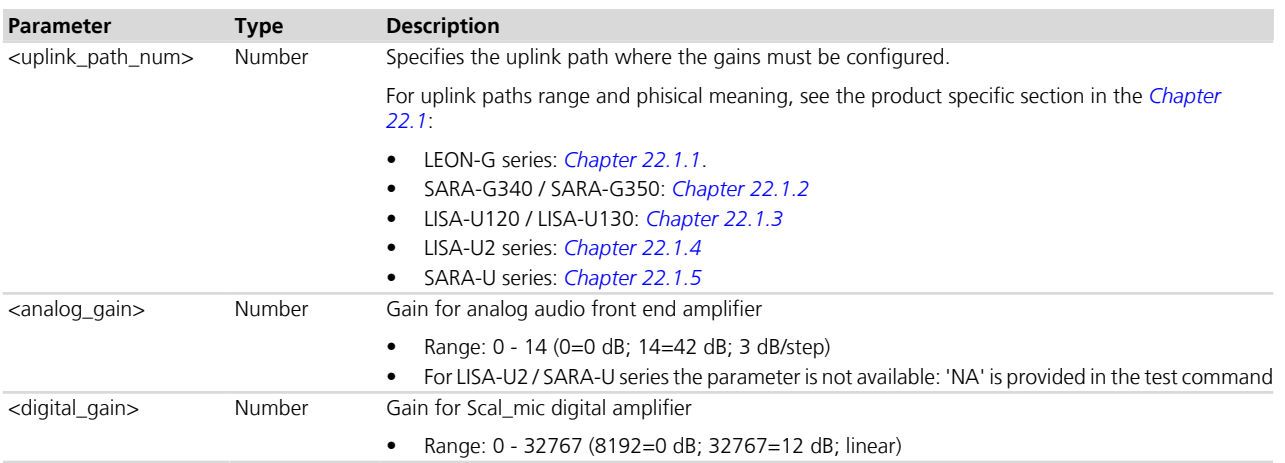

### **22.2.4 Notes**

#### **LISA-U2 / SARA-U**

- <analog\_gain> is unused and not mandatory.
- The factory-programmed values for all the paths are set to NA (<analog\_gain> parameter) and 8192 (<digital\_gain>).

#### **LISA-U120 / LISA-U130**

- The factory-programmed values are set as follows:
	- o Path 0: <analog\_gain>=12 and <digital\_gain>=8192.
	- o Path 1: <analog\_gain>=12 and <digital\_gain>=8192.
	- o Path 2: <analog\_gain>=6 and <digital\_gain>=8192.
	- o Path 4: <analog\_gain>=13 and <digital\_gain>=8192.

#### **SARA-G340 / SARA-G350**

- The factory-programmed values are set as follows:
	- o Path 0: <analog\_gain>=10 and <digital\_gain>=8192.
	- o Path 1: <analog\_gain>=10 and <digital\_gain>=8192.
	- o Path 2: <analog\_gain>=6 and <digital\_gain>=8192.

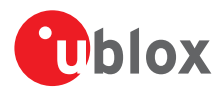

o Path 4: <analog\_gain>=10 and <digital\_gain>=8192.

#### **LEON-G**

- <uplink\_path\_num>=4 is not supported.
- The factory-programmed values are set as follows:
	- o Path 0: <analog\_gain>=10 and <digital\_gain>=9384.
	- o Path 1: <analog\_gain>=12 and <digital\_gain>=8192.
	- o Path 2: <analog\_gain>=6 and <digital\_gain>=8192.

## <span id="page-380-0"></span>**22.3 Speaker Gain (Speaker Gain Control) +USGC**

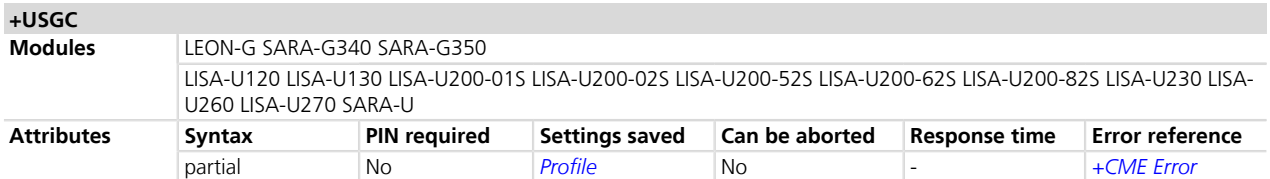

### **22.3.1 Description**

Configures the audio downlink path gain.

See *[Chapter 22.1](#page-373-0)* for the position of amplifiers in the audio path.

Not all the paths are supported, see *[+USPM](#page-350-0)* command description for the supported paths. **PED** 

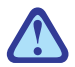

Any change in the gain on uplink or downlink path impacts on the amount of echo fed back from the speaker to the microphone. This means that performance of EC algorithm could change and parameters could need to be changed to better fit new gain on uplink or downlink path. See the *[+UHFP](#page-388-0)* command description).

#### **22.3.2 Syntax**

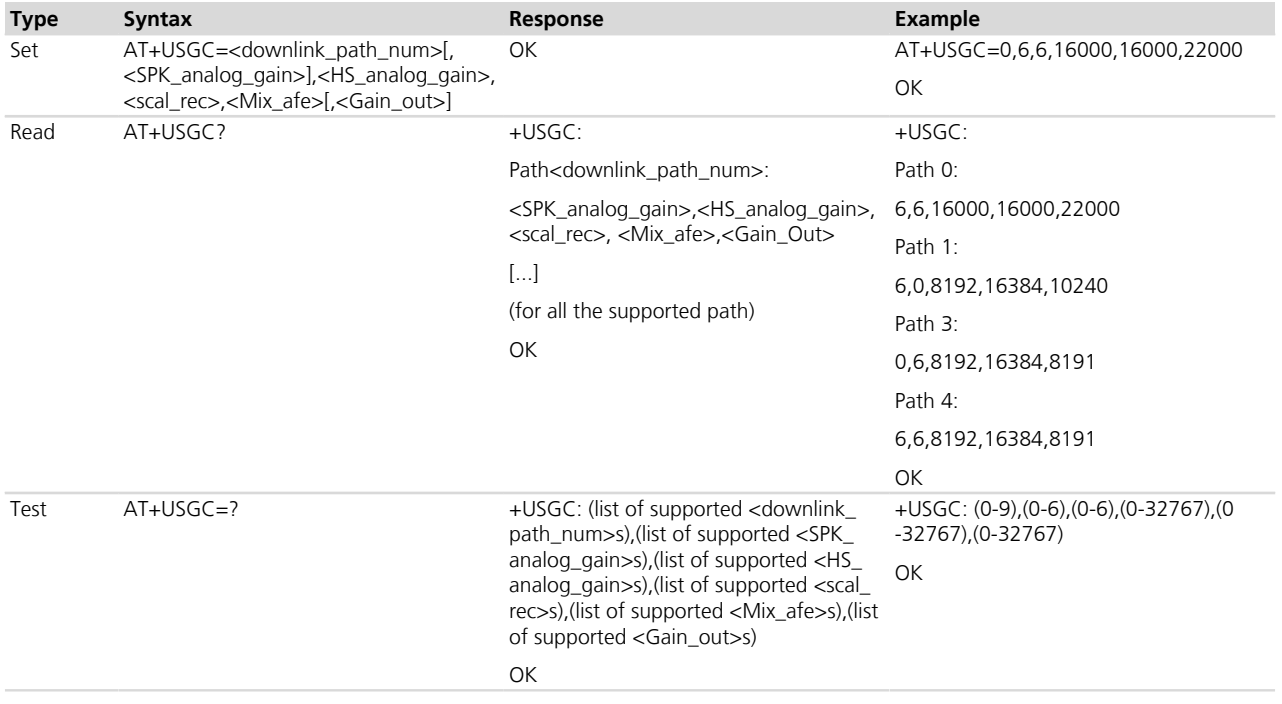

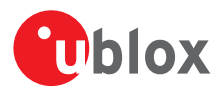

### **22.3.3 Defined values**

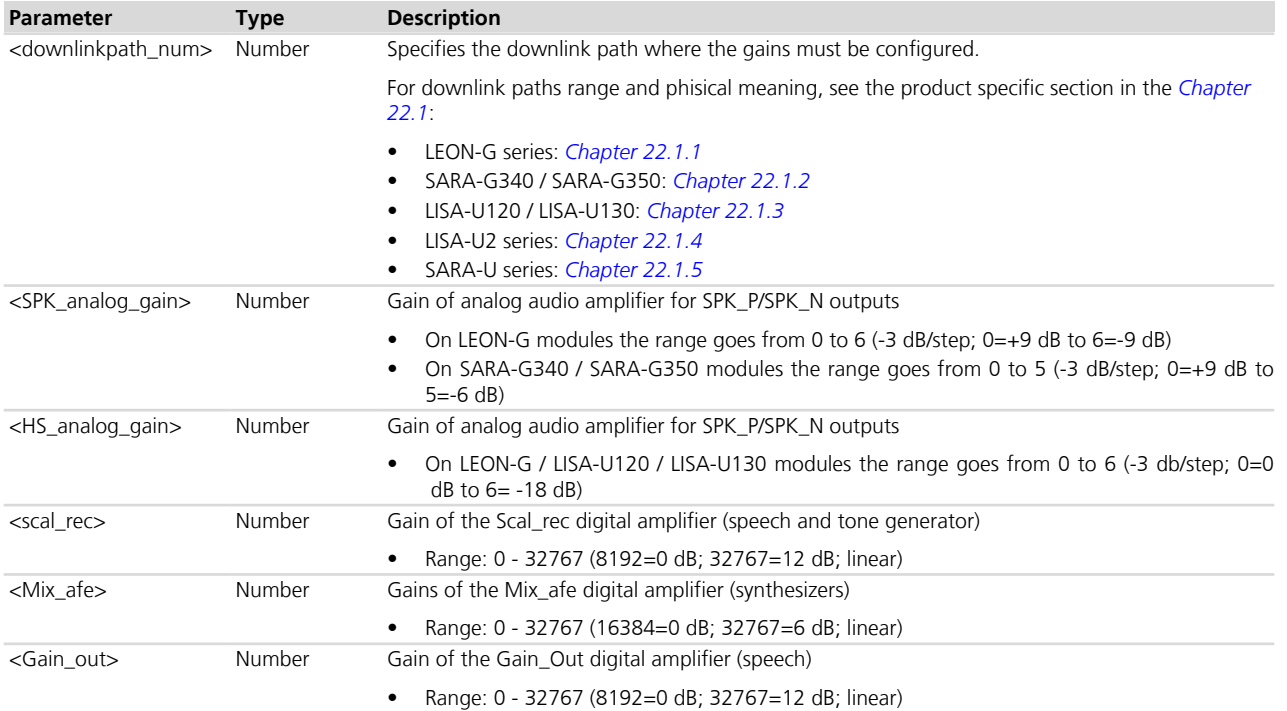

### **22.3.4 Notes**

#### **LISA-U1**

- <SPK\_analog\_gain> and <Gain\_out> are unused and not mandatory. 'NA' is provided in the test command.
- The factory-programmed values are set as follows:
	- o <SPK\_analog\_gain> not available for all the paths.
	- o <HS\_analog\_gain>= 0 for the path 0, <HS\_analog\_gain>= 1 for the path 1, <HS\_analog\_gain>= 0 for the path 3, <HS\_analog\_gain>= 3 for the path 4.
	- o <scal\_rec>= 8192 for all the paths.
	- o <Mix\_afe>= 16384 for all the paths.
	- o <Gain\_out> not available for all the paths.

#### **LISA-U2 / SARA-U**

- <SPK\_analog\_gain>, <HS\_analog\_gain> and <Gain\_out> are unused and not mandatory. 'NA' is provided in the test command.
- The factory-programmed values are set as follows:
	- o <SPK\_analog\_gain> not available for all the paths.
	- o <HS\_analog\_gain> not available for all the paths.
	- o <scal\_rec>= 8192 for all the paths.
	- o <Mix\_afe>= 16384 for all the paths.
	- o <Gain\_out> not available for all the paths.

#### **SARA-G350 / SARA-G340**

- <HS analog gain> and <Mix afe> are unused and not mandatory. 'NA' is provided in the test command.
- The factory-programmed values are set as follows:
	- o <SPK\_analog\_gain>=3 for path 0, 1, 3 and <SPK\_analog\_gain>=5 for path 4.
	- o <HS\_analog\_gain>=3 for path 0, 1, 3 and <SPK\_analog\_gain>=0 for path 4.
	- $\circ$  <scal rec $>$ = 8192 for all the paths.
	- $\circ$  <Mix afe>= 16384 for all the paths.

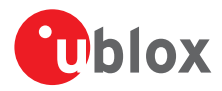

 $\circ$  <Gain  $\circ$ ut > 8192 for all the paths.

#### **LEON-G**

- The factory-programmed values are set as follows:
	- o <SPK\_analog\_gain>=6 for path 0, 1, 4 and <SPK\_analog\_gain>=0 for path 3.
	- o <HS\_analog\_gain>=1 for path 0, <HS\_analog\_gain>=0 for path 1, <HS\_analog\_gain>=6 for path 3 and 4.
	- o <scal\_rec>= 8192 for all the paths.
	- o <Mix\_afe>= 16384 for all the paths.
	- o <Gain\_out>= 8192 for path 0, <Gain\_out>= 10240 for path 1, <Gain\_out>= 8191 for path 3 and 4.

## <span id="page-382-0"></span>**22.4 Sidetone (SideToNe) +USTN**

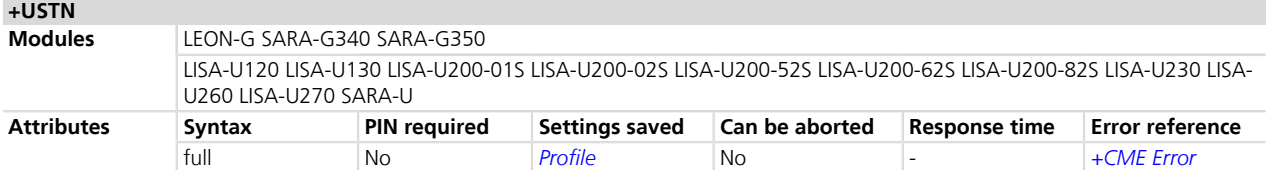

### **22.4.1 Description**

Changes the sidetone gain for a specific downlink path. Sidetone is a part of the user's speech on uplink path that should be listened on downlink path by the user himself to have perception the call is on.

Not all the paths are supported, see *[Chapter 21.1](#page-350-0)* for the supported paths.

See *[Chapter 22.1](#page-373-0)* for the position of sidetone gain in the audio path.

#### **22.4.2 Syntax**

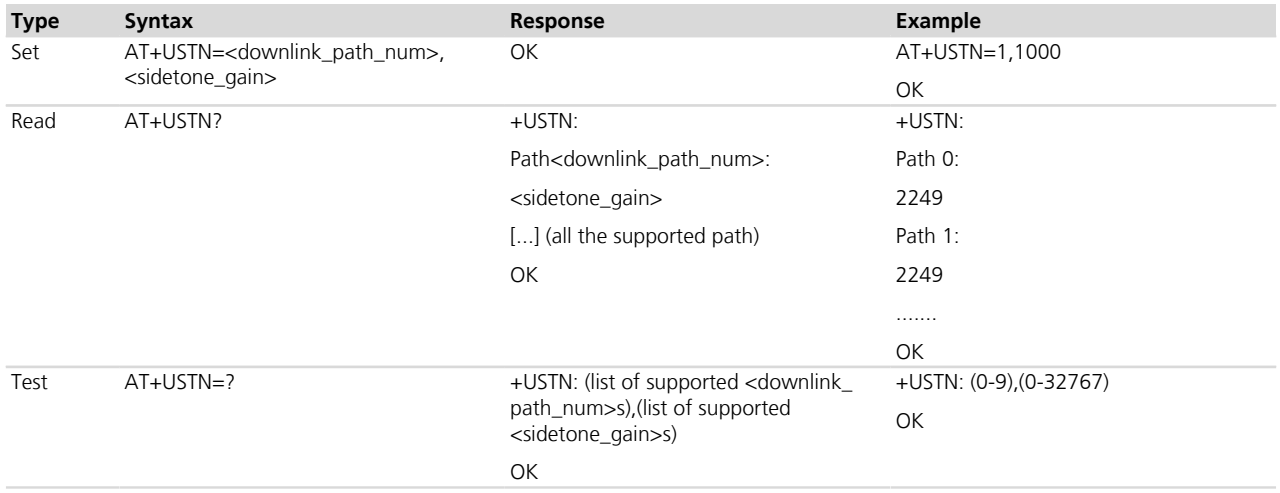

### **22.4.3 Defined values**

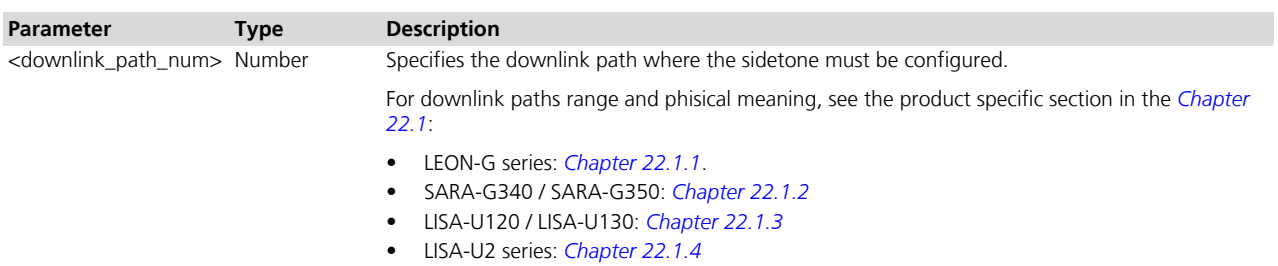

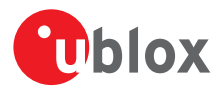

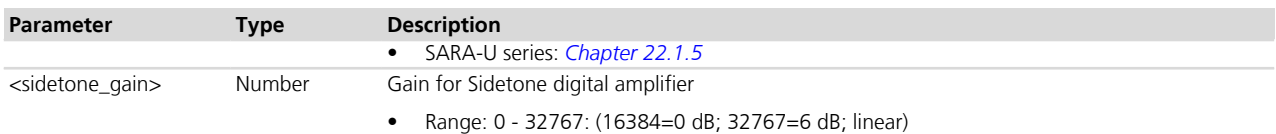

## <span id="page-383-0"></span>**22.5 Uplink Digital Filters (Uplink Biquad Filters) +UUBF**

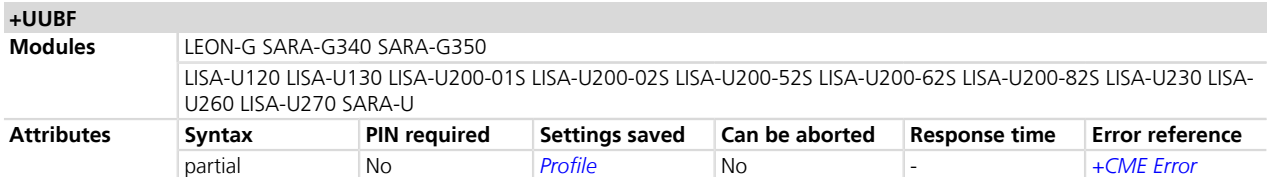

### **22.5.1 Description**

Sets the digital audio filters parameters for a specific uplink path.

See *[Chapter 22.1](#page-373-0)* for the position of the filters in the audio path.

Not all the paths are supported, see [+USPM](#page-350-0) command description for the supported paths.

### **22.5.2 Syntax**

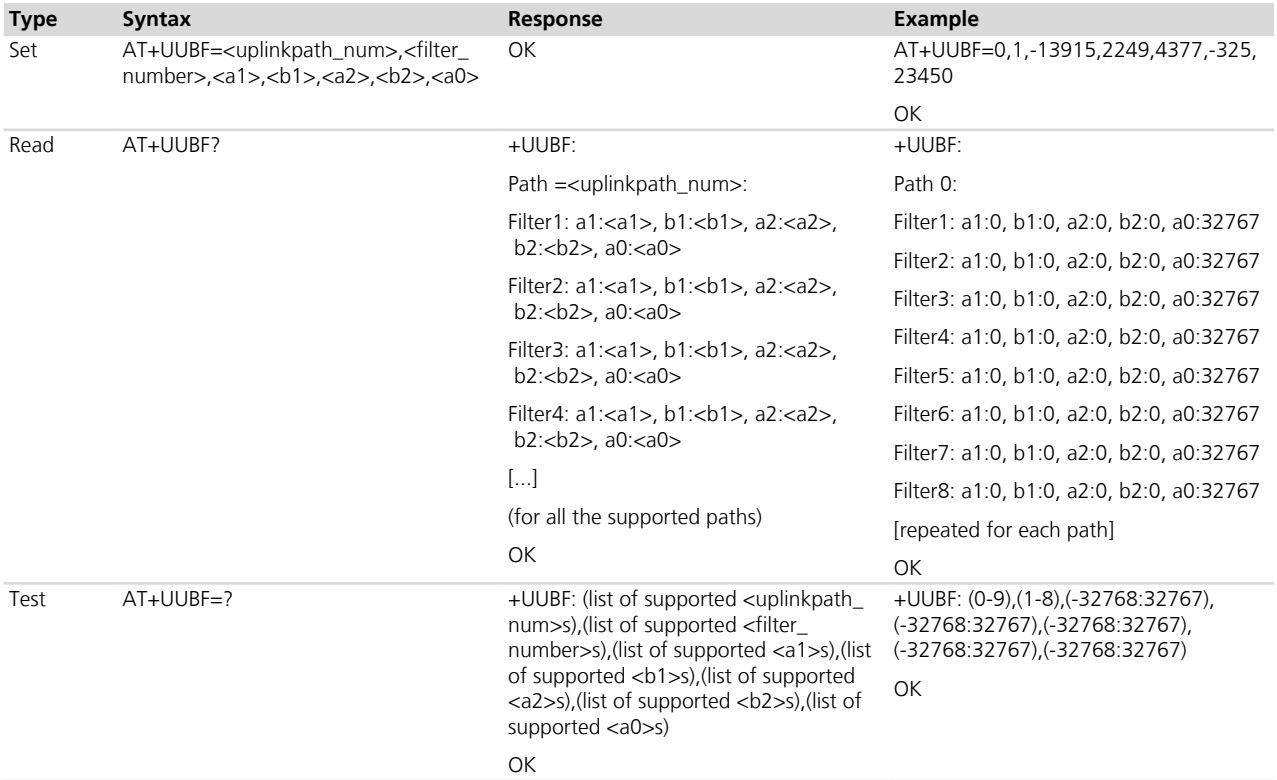

### **22.5.3 Defined values**

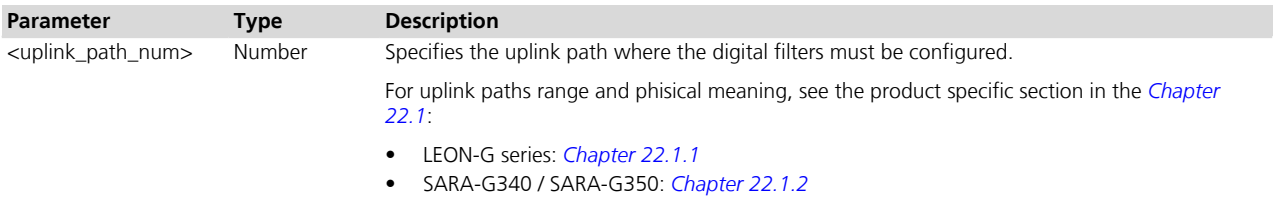

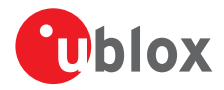

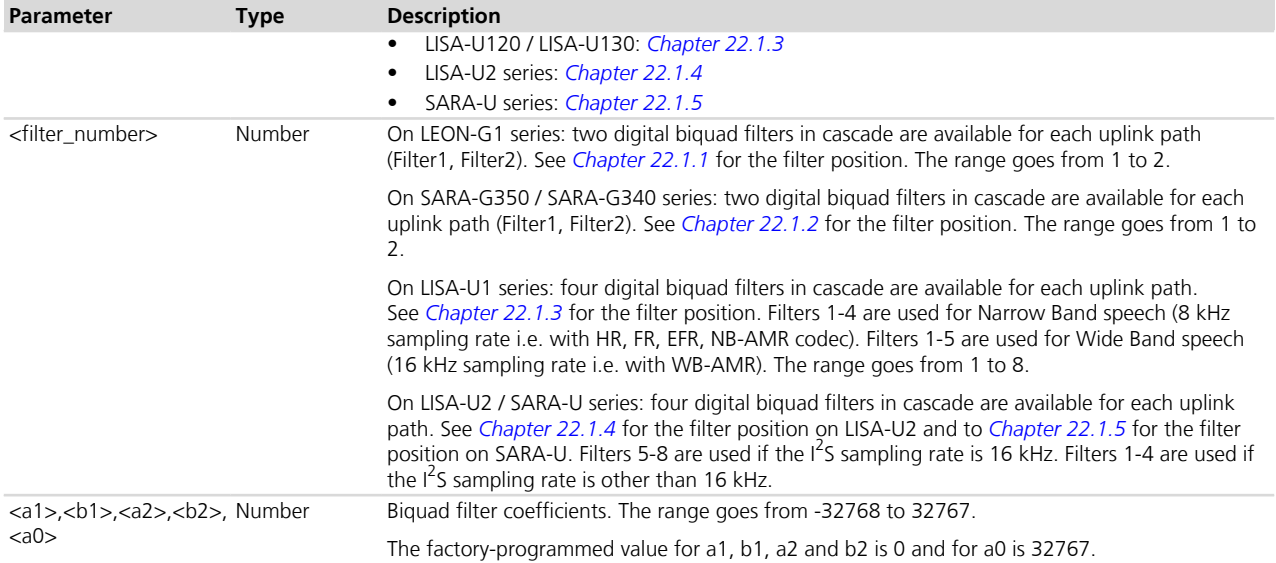

### **22.5.4 Notes**

The biquad filter transfer function is

$$
H(z) = \frac{A_0 + 2A_1 \bar{z}^1 + A_2 \bar{z}^2}{1 + 2B_1 \bar{z}^1 + B_2 z^{-2}}
$$

with coefficients  $A_0$ ,  $A_1$ ,  $A_2$ ,  $B_1$ ,  $B_2$  in the range -1:1

The command parameters are filter coefficents scaled in the range that goes from -32768 to 32767

- $\langle a1 \rangle = 32767 * A_1$
- $$
- $\langle a2 \rangle = 32767 * A_2$
- $$
- $\langle a0 \rangle = 32767 * A_0$

For the computation of the coefficients, consider the corresponding sampling rate for each product (according to speech codec in use, as explained in *[Chapter 22.1](#page-373-0)*).

#### **LEON-G / SARA-G350 / SARA-G340**

• 8 kHz sampling rate. Filters are 'Narrow Band' (0 - 4 kHz)

#### **LISA-U120 / LISA-U130**

- 8 kHz sampling rate for <filter\_number>= (1-4). These filters are used when speech codec is HR, FR, EFR or NB-AMR (speech sampling rate is 8 kHz), thus filters are 'Narrow Band' (0 - 4 kHz).
- 16 kHz sampling rate for <filter\_number>= (5-8). These filters are used when speech codec is WB-AMR (speech sampling rate is 16 kHz), thus filters are 'Wide Band' (0 - 8 kHz).

#### **LISA-U2 / SARA-U**

- 16 kHz sampling rate for <filter\_number> = (5-8). These filters are used if the  $I^2$ S sampling rate is 16 kHz.
- Same sampling rate of  $1^2$ S in use, for <filter\_number>= (1-4). These filters are used if the  $1^2$ S sampling rate is other than 16 kHz.

#### Example:

Set both headset microphone filters to all pass:

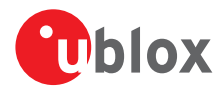

In this case the biquad filter transfer function is

 $H(z)=1$ 

Then the coefficients are

 $AD=1$ 

 $A1 = A2 = B1 = B2 = 0$ 

Thus parameters are: <a1>=0,<b1> =0,<a2>=0,<b2>=0,<a0>=32767

Commands are:

AT+UUBF=1,1, 0,0,0,0, 32767

AT+UUBF=1,2, 0,0,0,0, 32767

#### **LEON-G**

- <uplink\_path\_num>=4 is not supported.
- The factory-programmed values are as follows:
	- o Path 0:
		- Filter1: a1=-13915, b1=2249, a2=4377, b2=-325, a0=23450
		- Filter2: a1=21682, b1=-2312, a2=17984, b2=-15517, a0=32767
		- o Path 1:
			- Filter1: a1=-29322, b1=-29141, a2=29322, b2=26240, a0=29322
			- Filter2: a1=29322, b1=29141, a2=29322, b2=26240, a0=29322
		- o Path 2:
			- Filter1: a1=0, b1=0, a2=0, b2=0, a0=32767
			- Filter2: a1=0, b1=0, a2=0, b2=0, a0=32767

## <span id="page-385-0"></span>**22.6 Downlink Digital Filters (Downlink Biquad Filters) +UDBF**

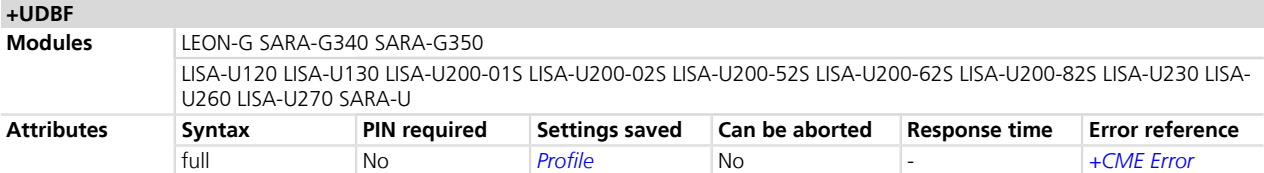

### **22.6.1 Description**

Configures the digital audio filters parameters for a specific downlink path.

See *[Chapter 22.1](#page-373-0)* for the position of the filters in the audio path.

Not all paths are supported, see [+USPM](#page-350-0) command description for the supported paths.

### **22.6.2 Syntax**

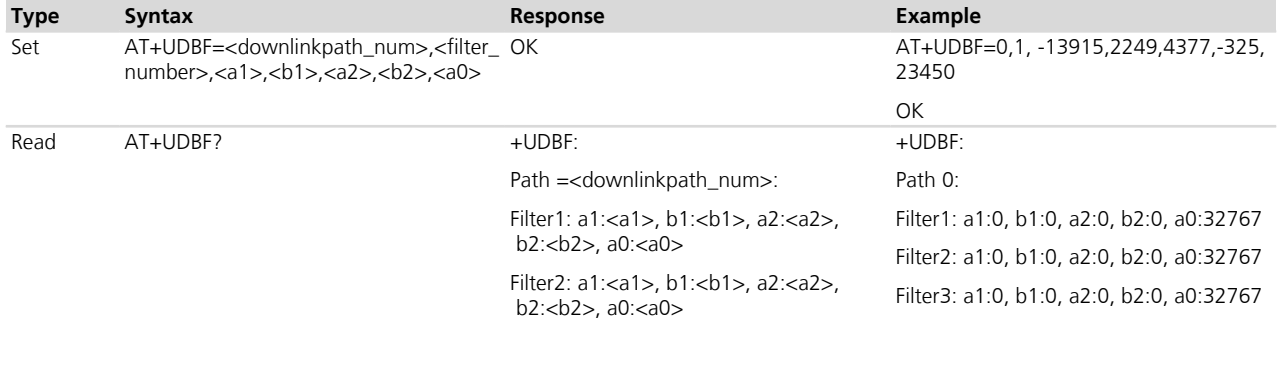

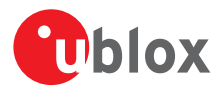

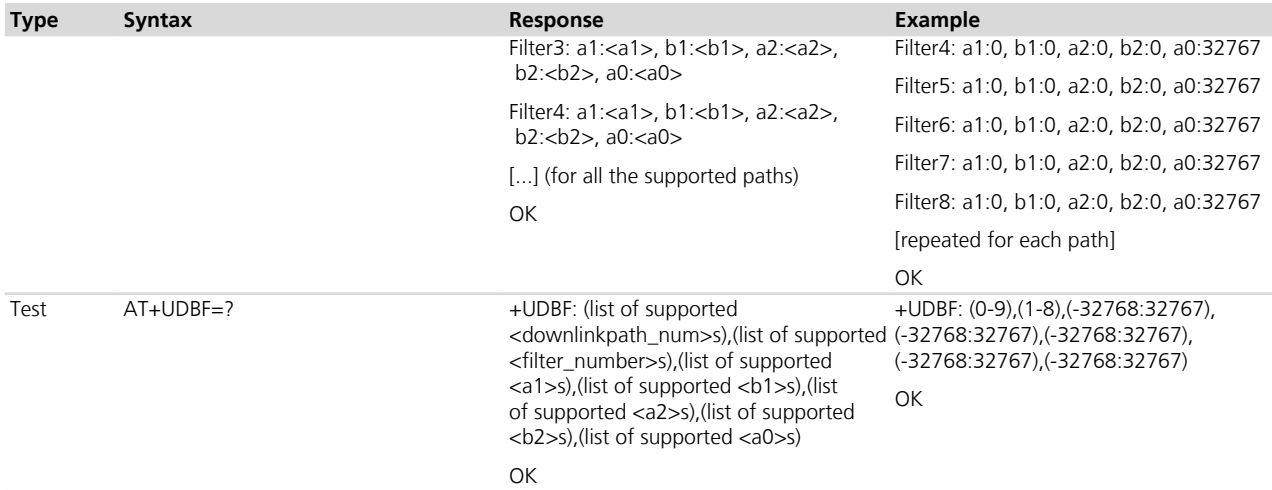

### **22.6.3 Defined values**

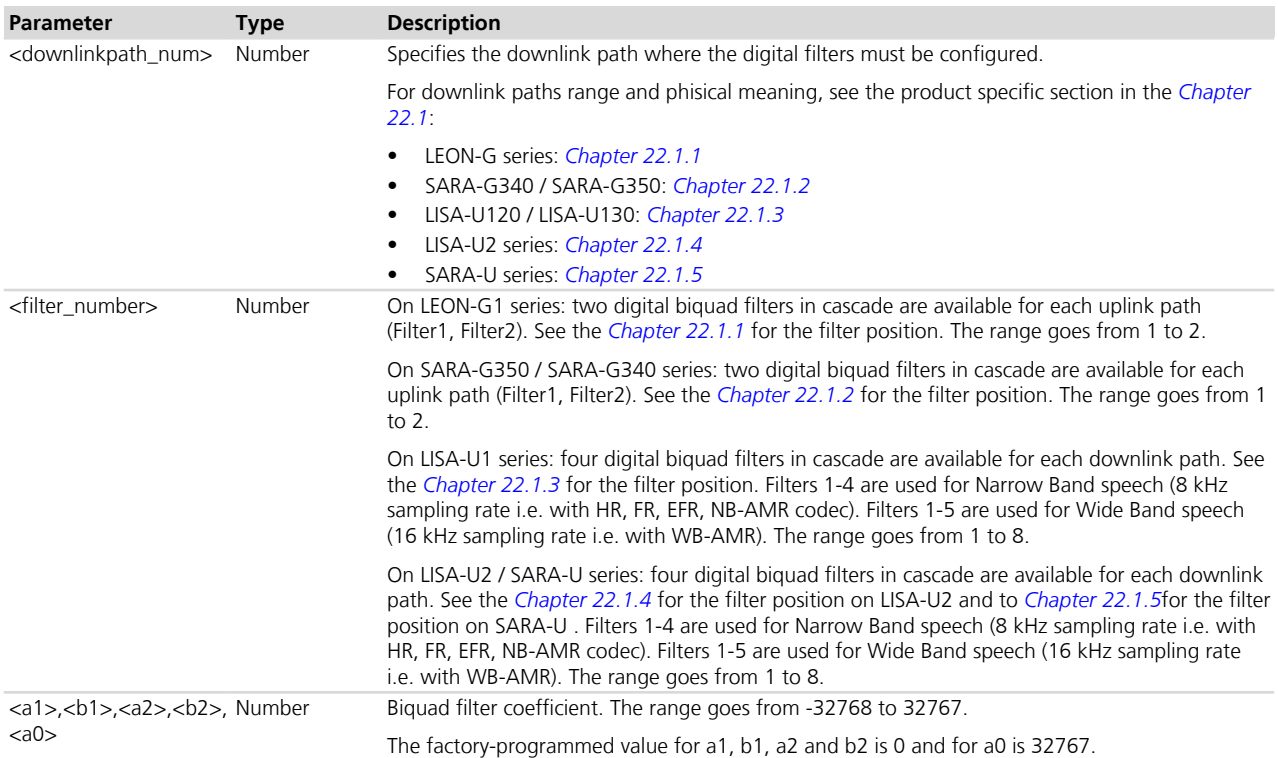

### **22.6.4 Notes**

The biquad filter transfer function is

$$
H(z) = \frac{A_0 + 2A_1 \bar{z}^1 + A_2 z^{-2}}{1 + 2B_1 z^1 + B_2 z^{-2}}
$$

with coefficients  $A_0$ ,  $A_1$ ,  $A_2$ ,  $B_1$ ,  $B_2$  in the range -1:1

Command parameters are filter coefficents scaled in the range that goes from -32768 to 32767

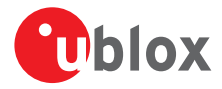

- $\langle a1 \rangle = 32767$  \* A<sub>1</sub>
- $$
- $\langle a2 \rangle = 32767 * A_2$
- $$
- $\langle a0 \rangle = 32767 * A_0$

For the computation of the coefficients, consider the following sampling rate for each product (according to speech codec in use, as explained in *[Chapter 22.1](#page-373-0)*).

#### **SARA-G350 / SARA-G340**

• 8 kHz sampling rate. Filters are 'Narrow Band'(0 - 4 kHz)

#### **LEON-G**

- 8 kHz sampling rate. Filters are 'Narrow Band'(0 4 kHz)
- The factory-programmed values are as follows:
	- o Path 0:
		- Filter1: a1=0, b1=0, a2=0, b2=0, a0=32767
		- Filter2: a1=0, b1=0, a2=0, b2=0, a0=32767
	- o Path 1:
		- Filter1: a1=-29322, b1=-29141, a2=29322, b2=26240, a0=29322
		- Filter2: a1=29322, b1=29141, a2=29322, b2=26240, a0=29322
	- o Path 3:
		- Filter1: a1=0, b1=0, a2=0, b2=0, a0=32767
		- Filter2: a1=0, b1=0, a2=0, b2=0, a0=32767
	- o Path 4:
		- Filter1: a1=0, b1=0, a2=0, b2=0, a0=32767
		- Filter2: a1=0, b1=0, a2=0, b2=0, a0=32767

#### **LISA-U1 / LISA-U2 / SARA-U**

- 8 kHz sampling rate for <filter\_number>= (1-4). These filters are used when speech codec is HR, FR, EFR or NB-AMR (speech sampling rate is 8 kHz), thus filters are 'Narrow Band' (0 - 4 kHz).
- 16 kHz sampling rate for  $\lt$  filter number > (5-8). These filters are used when speech codec is WB-AMR (speech sampling rate is 26 kHz), thus filters are 'Wide Band' (0 - 8 kHz).

Example:

Set both loudspeaker filters to all pass:

In this case the biquad filter transfer function is

 $H(z)=1$ 

Then the coefficients are

 $\Delta$ 0-1

 $A1 = A2 = B1 = B2 = 0$ 

Thus parameters are:  $\langle a1 \rangle = 0$ ,  $\langle b1 \rangle = 0$ ,  $\langle a2 \rangle = 0$ ,  $\langle b2 \rangle = 0$ ,  $\langle a0 \rangle = 32767$ 

Commands are:

AT+UDBF=3,1,0,0,0,0, 32767

AT+UDBF=3,2,0,0,0,0, 32767

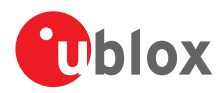

## <span id="page-388-0"></span>**22.7 Hands-Free Parameters (Hands-Free Parameters) +UHFP**

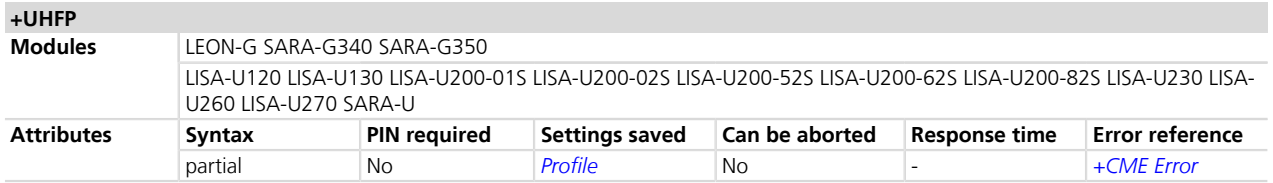

### **22.7.1 Description**

Sets the parameters that control the hands-free audio application for a specific uplink path. The hands-free application consists of:

- Echo Canceller (EC)
- Automatic Gain Control (AGC)
- Noise Reduction (NR)

The corresponding module Audio Application Note describes in detail the HF algorithm tuning.

The command syntax differs between different module series. In *[Chapter 22.7.2](#page-388-1)* and *[Chapter 22.7.4](#page-390-0)* the different descriptions are provided.

## <span id="page-388-1"></span>**22.7.2 Command syntax for LEON-G series**

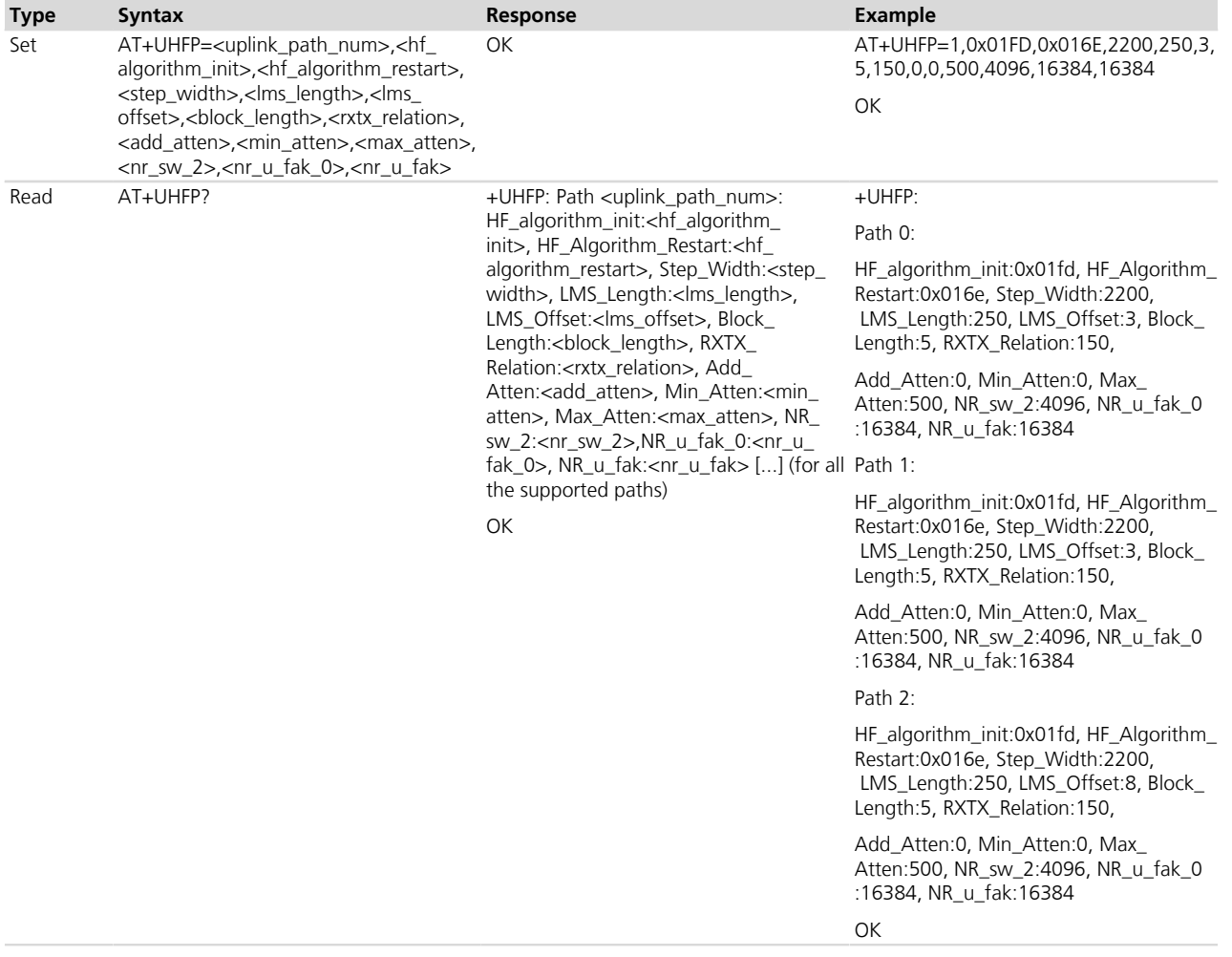

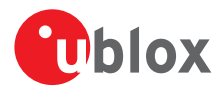

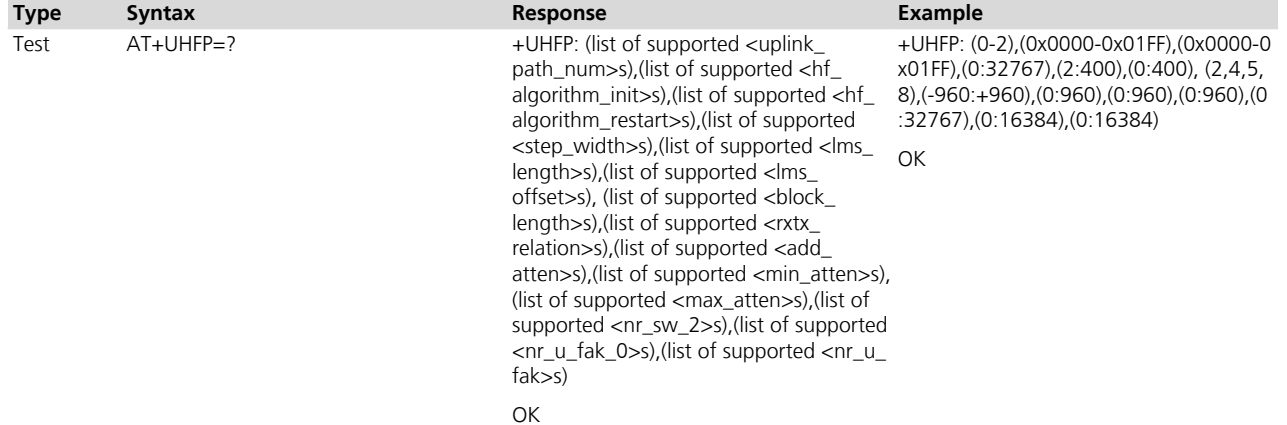

### **22.7.3 Defined values for LEON-G series**

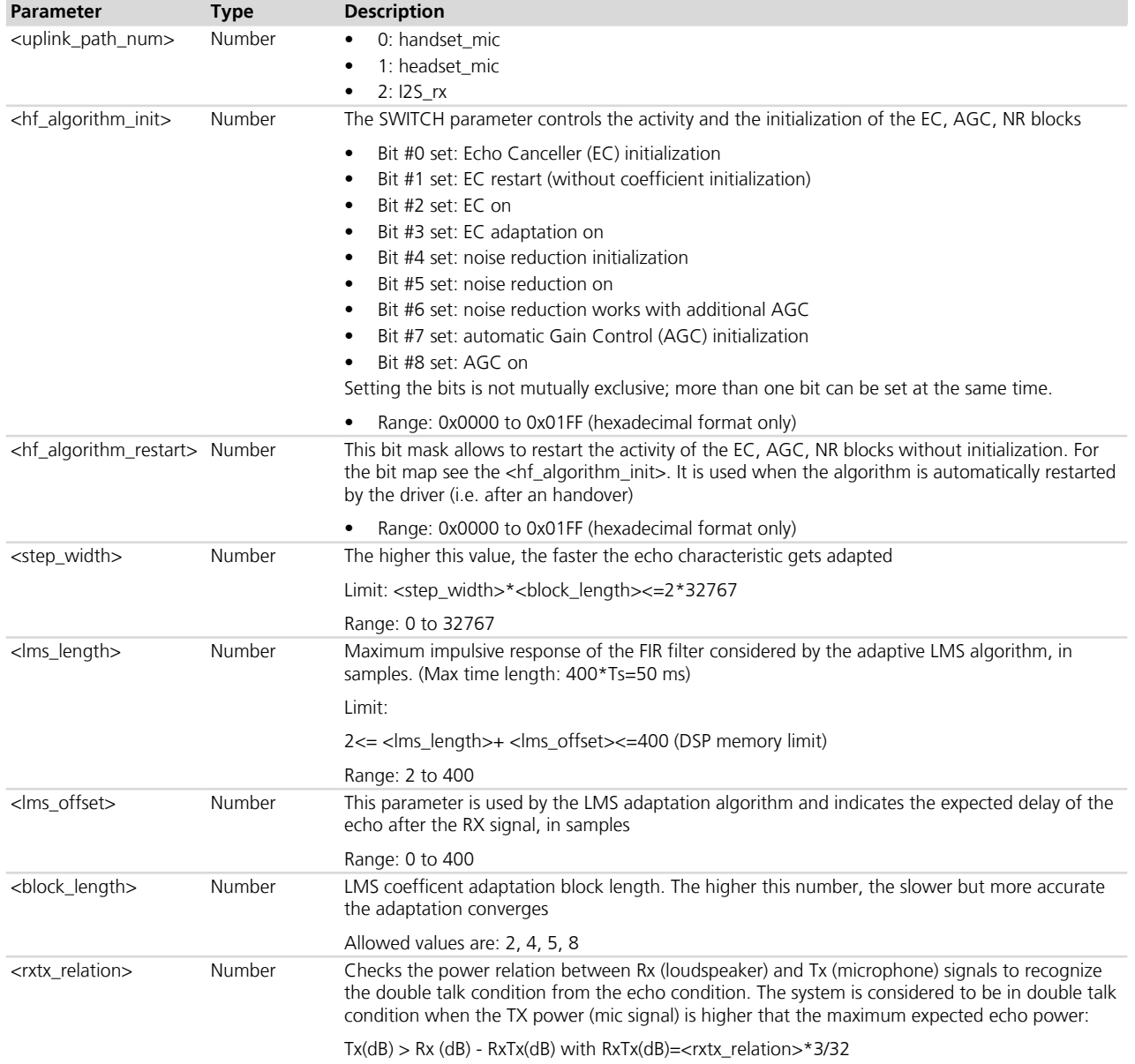

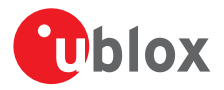

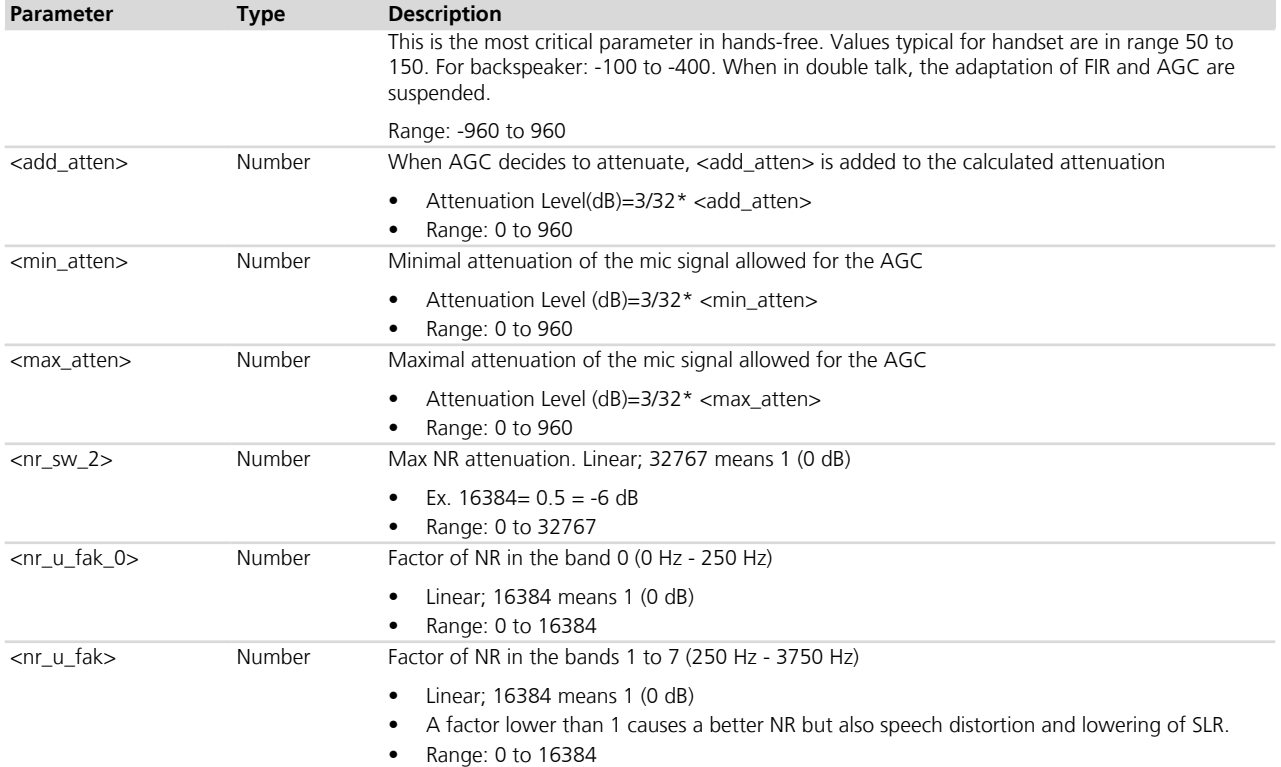

#### Examples:

- **1.** SWITCH =0x01FD =bin 000111111101 means EC initialized and on, EC adaptation on, noise reduction initialized and on, Automatic Gain Control initialized and on, used with NR.
- **2.** SWITCH =0x016E =bin 000101101110 means EC on, EC adaptation on, EC restart noise reduction on, Automatic Gain Control on and working with NR.
- **3.** SWITCH =0x0000 means EC, AGC and NR all off.
- **4.** Calculation of <lms\_offset> Sample period T= 1/8000 s= 125  $\hat{A}$ us Loudspeaker to mic distance on a phone: L= 10 cm

Sound velocity V=340 m/s Delay of echo:  $D = LV = 0.1/340 = 294$   $\hat{A} \mu s$ 

Number of samples=D/T= 2.35 --> LMS\_OFFSET =2

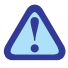

Any change in the gain on uplink or downlink path impacts on the amount of echo fed back from the speaker to the microphone. This means that performance of EC algorithm could change and rxtx\_relation parameter could need to be changed to better fit new gain on uplink or downlink path.

#### <span id="page-390-0"></span>**22.7.4 Command syntax for LISA-U / SARA-U / SARA-G350 / SARA-G340 series**

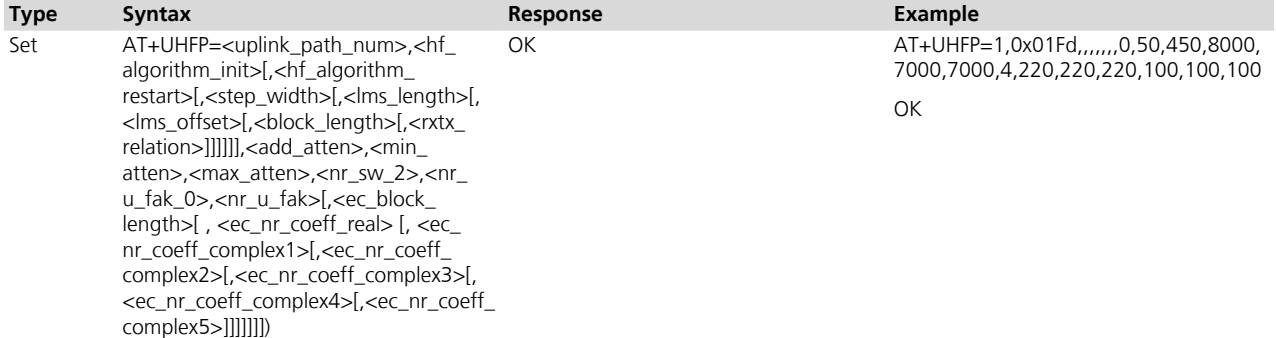

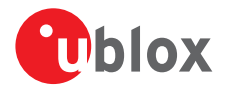

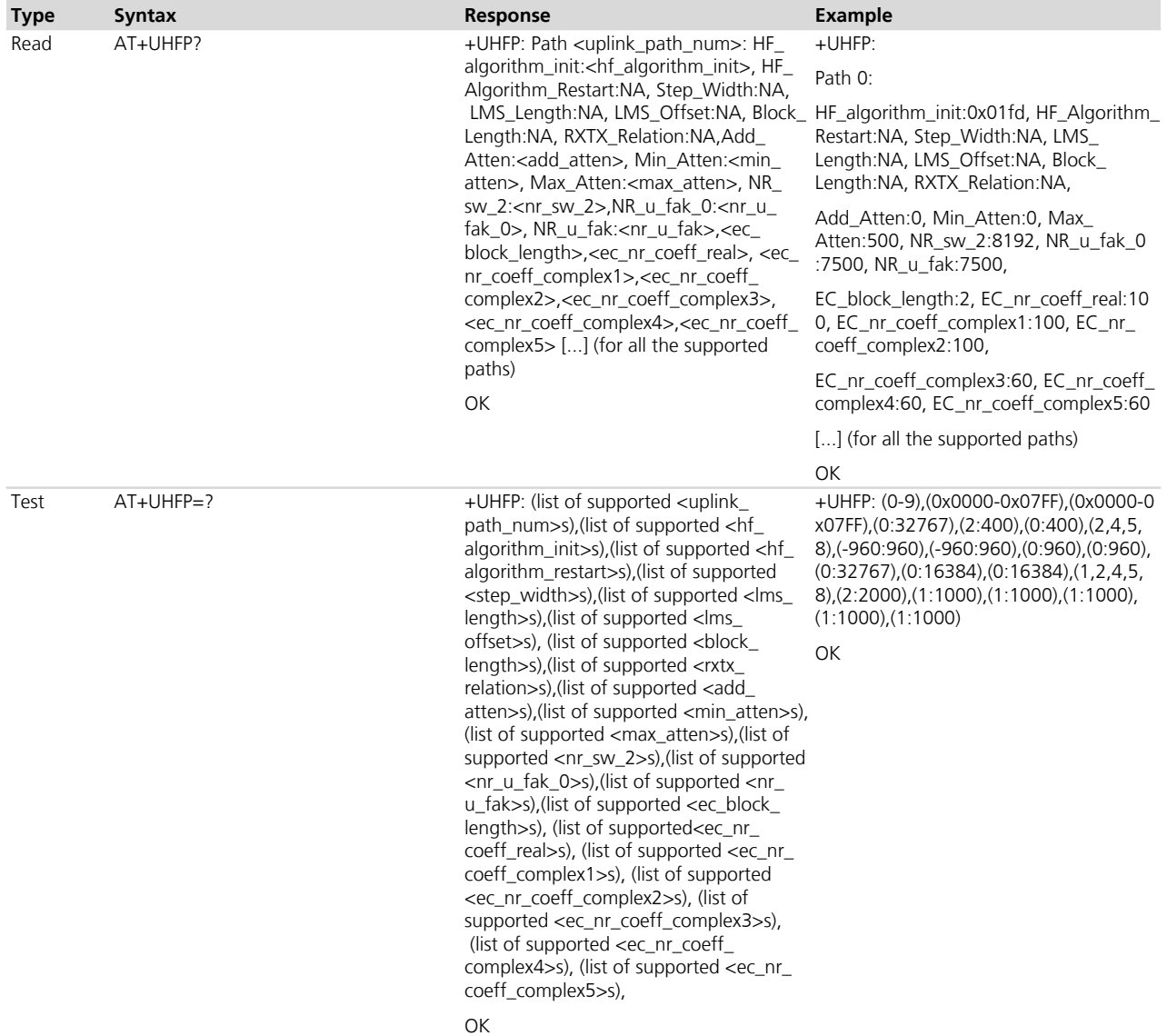

## **22.7.5 Defined values**

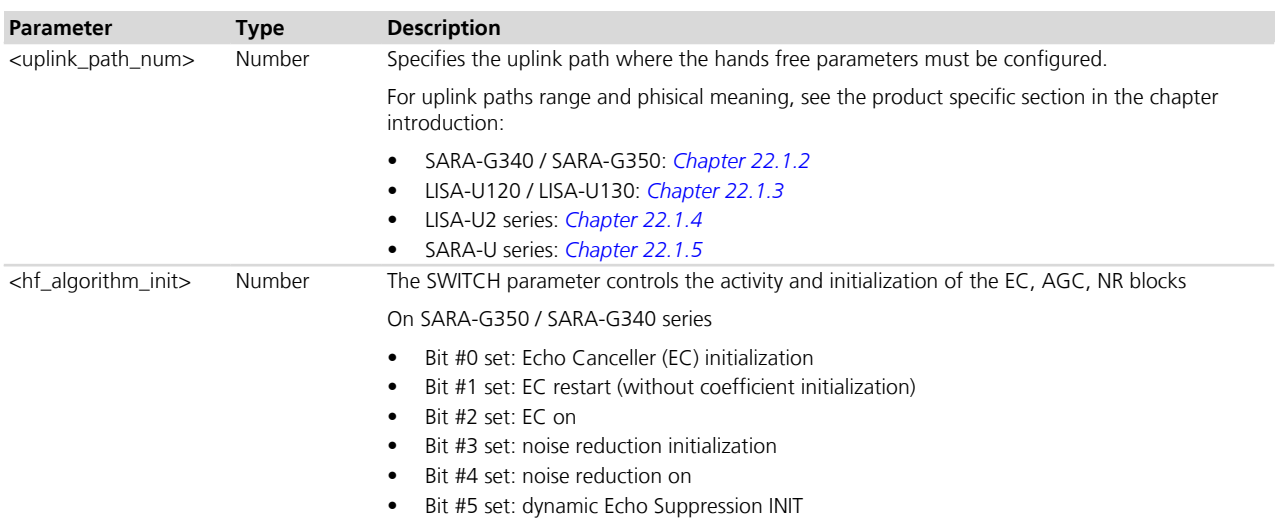

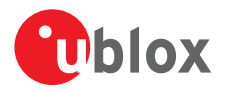

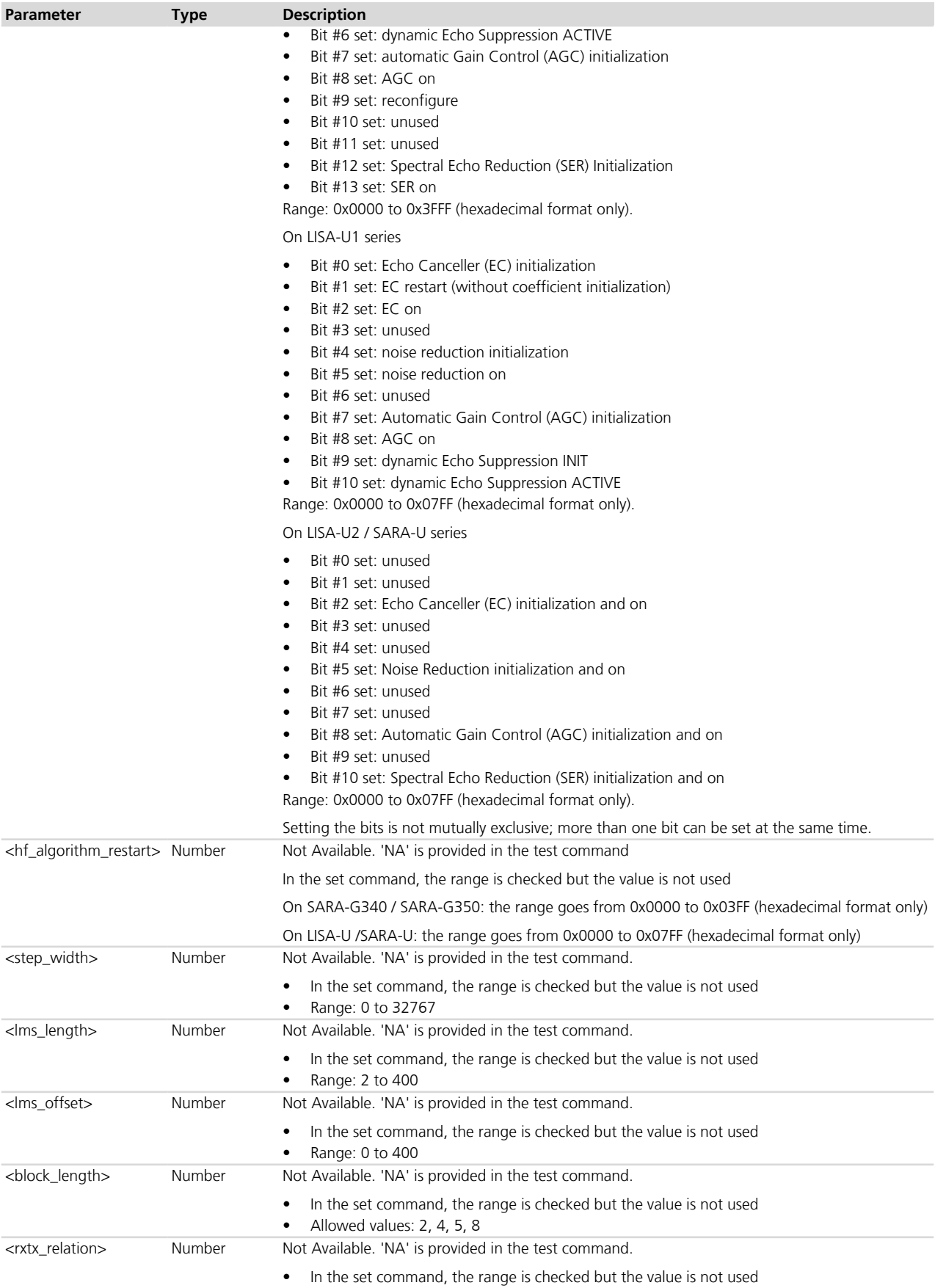

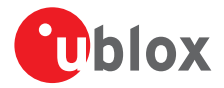

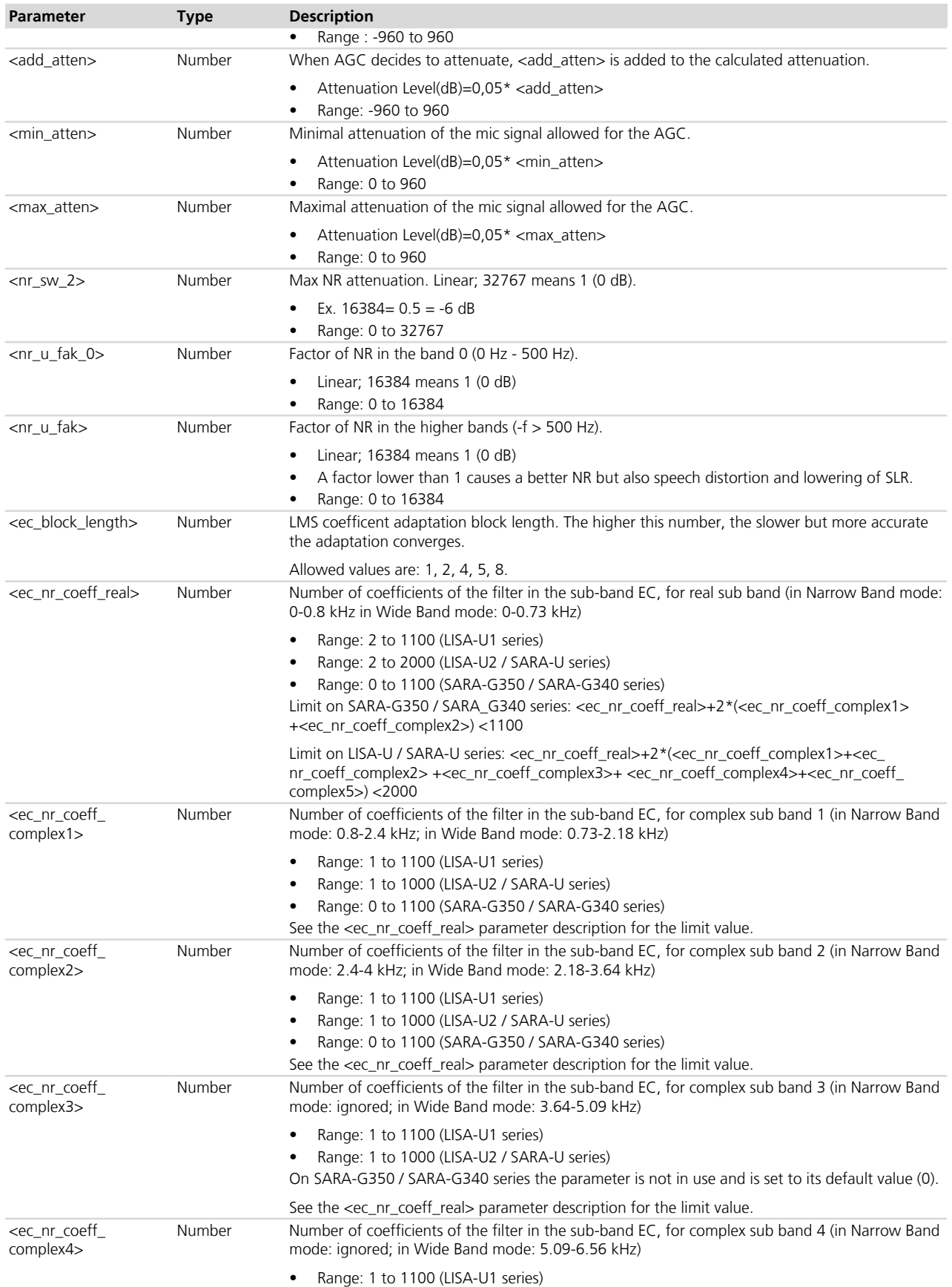

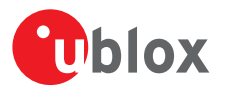

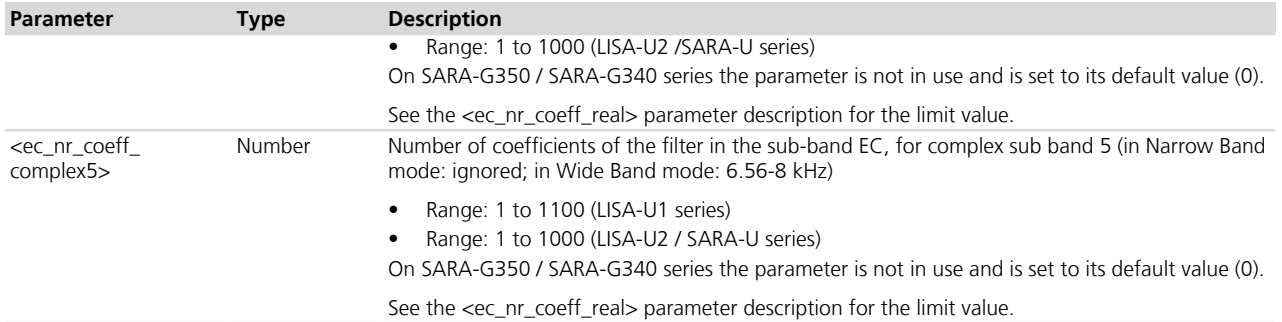

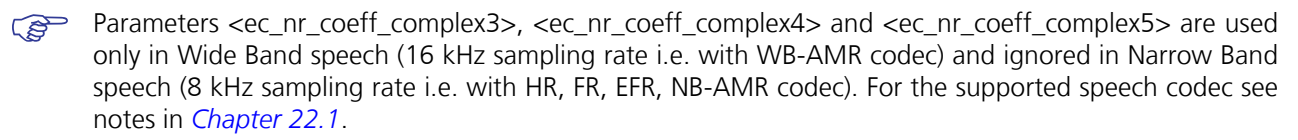

Not all paths are supported, see [+USPM](#page-350-0) for the supported paths.

**PED** <hf\_algorithm\_restart>, <step\_width>, <lms\_length>, <lms\_offset>, <block\_length>, <rxtx\_relation> parameters are mantained for back compatibility with LEON-G1 series; they are not used and optional.

Examples:

SWITCH =0x01FD =bin 000111111101 means EC initialized and on, Noise reduction initialized and on, Automatic Gain Control initialized and on

SWITCH =0x0000 means EC, AGC and NR all off.

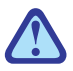

Any change in the gain on uplink or downlink path impacts on the amount of echo fed back from the speaker to the microphone. This means that performance of Hands-Free algorithm could change and parameters could need to be changed to better fit new gain on uplink or downlink path.

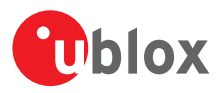

# **23 DNS**

DNS service requires the user to define and activate a connection profile, either PSD or CSD. Refer to *[+UCSD](#page-171-0)*, *[+UCSDA](#page-172-0)* and *[+UCSND](#page-173-0)* AT commands for establishing a CSD connection and to *[+UPSD](#page-259-0)*, *[+UPSDA](#page-264-0)* and *[+UPSND](#page-265-0)* AT commands for establishing a PSD connection.

When this command reports an error which is not a +CME ERROR, the error class and code is provided through *[+USOER](#page-403-0)* AT command.

## **23.1 Resolve name / IP number through DNS +UDNSRN**

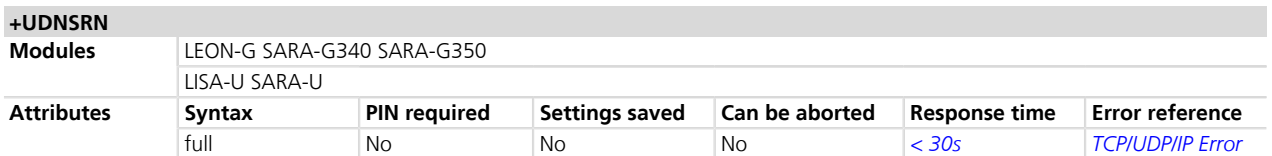

### **23.1.1 Description**

Translates a domain name to an IP address or an IP address to a domain name by using an available DNS. There are two available DNSs, primary and secondary. The network usually provides them after the GPRS activation or the CSD establishment. They are automatically used in the resolution process if available. The resolutor will use first the primary DNS, otherwise if there is no answer, the second DNS will be involved. The user can replace each network provided DNS by setting its own DNS. In this case the command AT+UPSD should be used for a PSD context or the AT+UCSD command for the CSD context. If a DNS value different from "0.0.0.0" is provided, the user DNS will replace the correspondent network-provided one.

Usage of the network provided DNSs is recommended.

Pay attention to the DNS setting for the different profiles since the user DNS can be put into action if the corresponding profile is activated (if the user sets a DNS for a profile, and a different profile is activated, the user DNS has no action and the network DNS is used if available).

#### **23.1.2 Syntax**

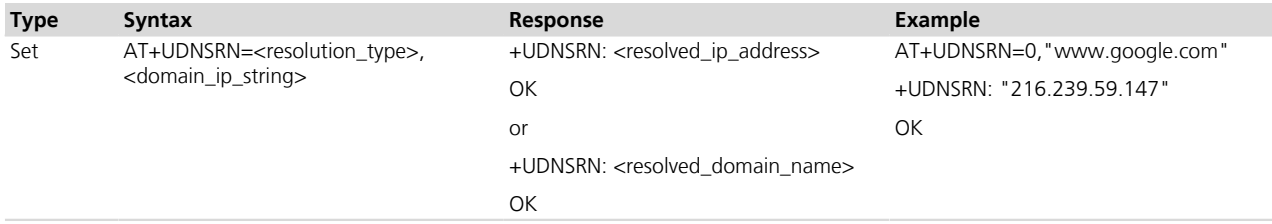

### **23.1.3 Defined values**

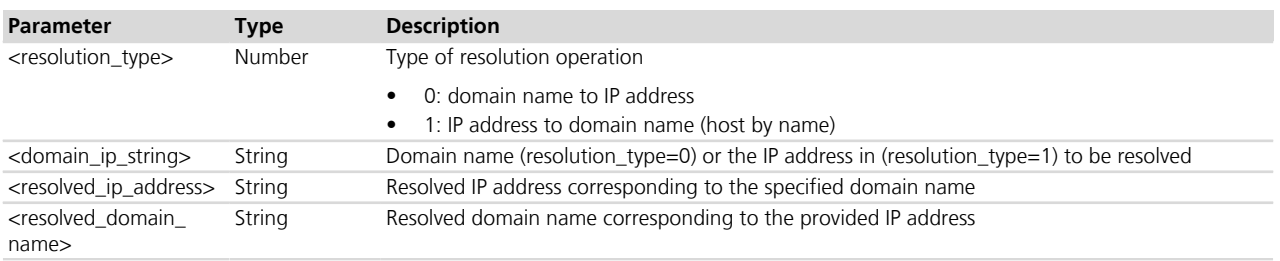
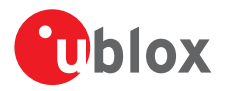

## <span id="page-396-0"></span>**23.2 Dynamic DNS update +UDYNDNS**

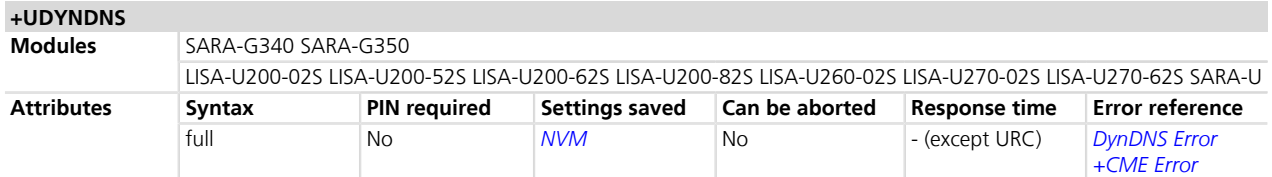

#### **23.2.1 Introduction**

The IP address assigned to a module by the network provider is often dynamic; this means the IP address changes every time a PDP context is enabled.

This could be a problem when it is needed to identify an internet host with a domain name, because they are usually used with static IP address that never changes (or rarely changes).

To solve this problem, the dynamic DNS services provide a way to assign a domain name to a host that owns a dynamic IP address, but they require a client that sends the latest IP given by the network to these services, to update their DNS tables.

With the +UDYNDNS command u-blox cellular modules can access to dynamic DNS services.

This functionality is disabled by default, but once configured and enabled it automatically sends updates to the configured Dynamc DNS service every time the module IP address change. The functionality only works for internal PDP context (see *[Chapter 17.49](#page-312-0)*).

#### **23.2.2 Description**

Sets up the dynamic DNS client functionality. This command is part of the internal TCP/IP stack so it only works for internal PDP contexts (managed by +UPSD and +UPSDA command; refer to *[Chapter 17.49](#page-312-0)*).

The command configuration is stored into the NVM: if enabled, it automatically works after a reboot.

The following dynamic DNS providers are supported:

- TZO.com
- DynDNS.org
- DynDNS.it
- No-IP.org
- DNSDynamic.org

During the service subscription phase the dynamic DNS provider gives a domain name, a username and a password that the AT application will use later.

If the DYNDNS client is enabled when an internal PDP connection is already active, the DYNDNS client starts working on the next PDP context activation.

This functionality is only available for the PDP context enabled with +UPSDA command. **Pan** 

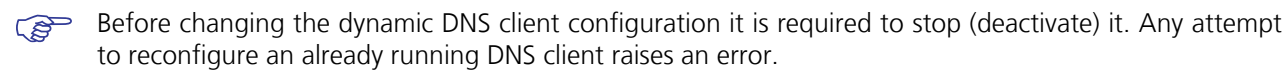

- The dynamic DNS update is not allowed during the first 60 s after module power on. If a PDP connection **PET** is established before this time, a URC notifies that the update has been delayed. In this case the update is performed once the 60 s are elapsed.
- The dynamic DNS protocol does not allow more than one update every 60 s, anyhow the module's DYNDNS client will respect specific timing rules depending on the selected provider policies.
- Due to the various caches involved in the DNS resolution process, the time since the DNS update is done **PET** until it is available for a user, can significally change among different internet providers.

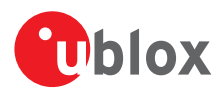

### **23.2.3 Syntax**

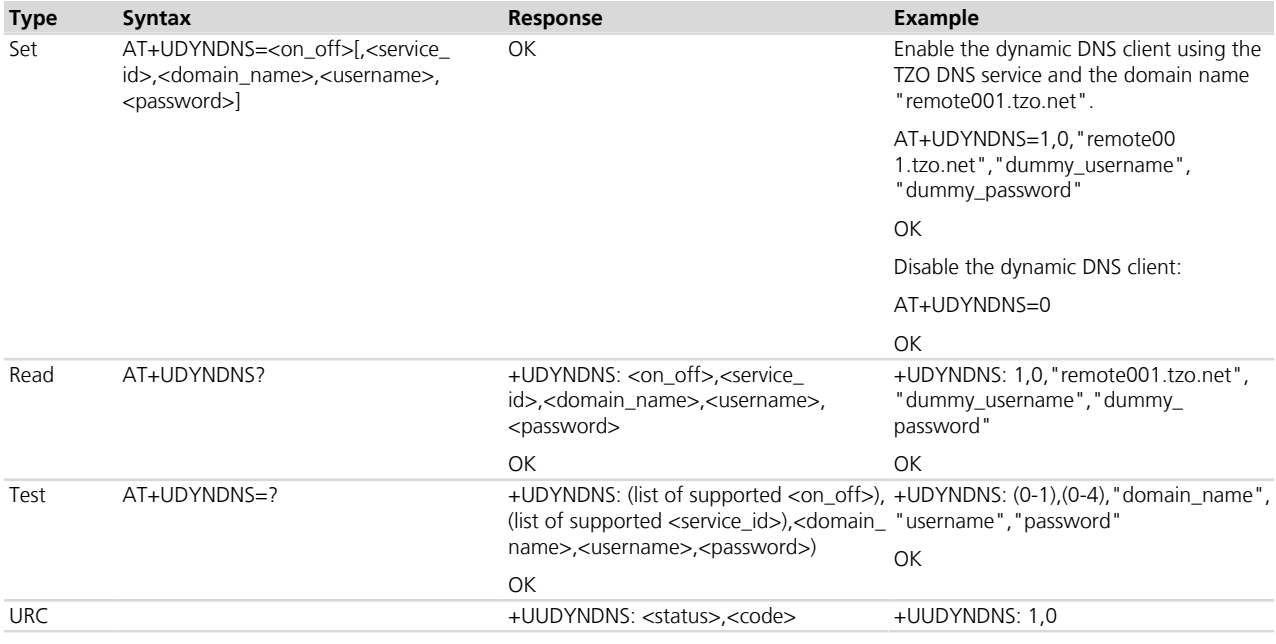

## **23.2.4 Defined values**

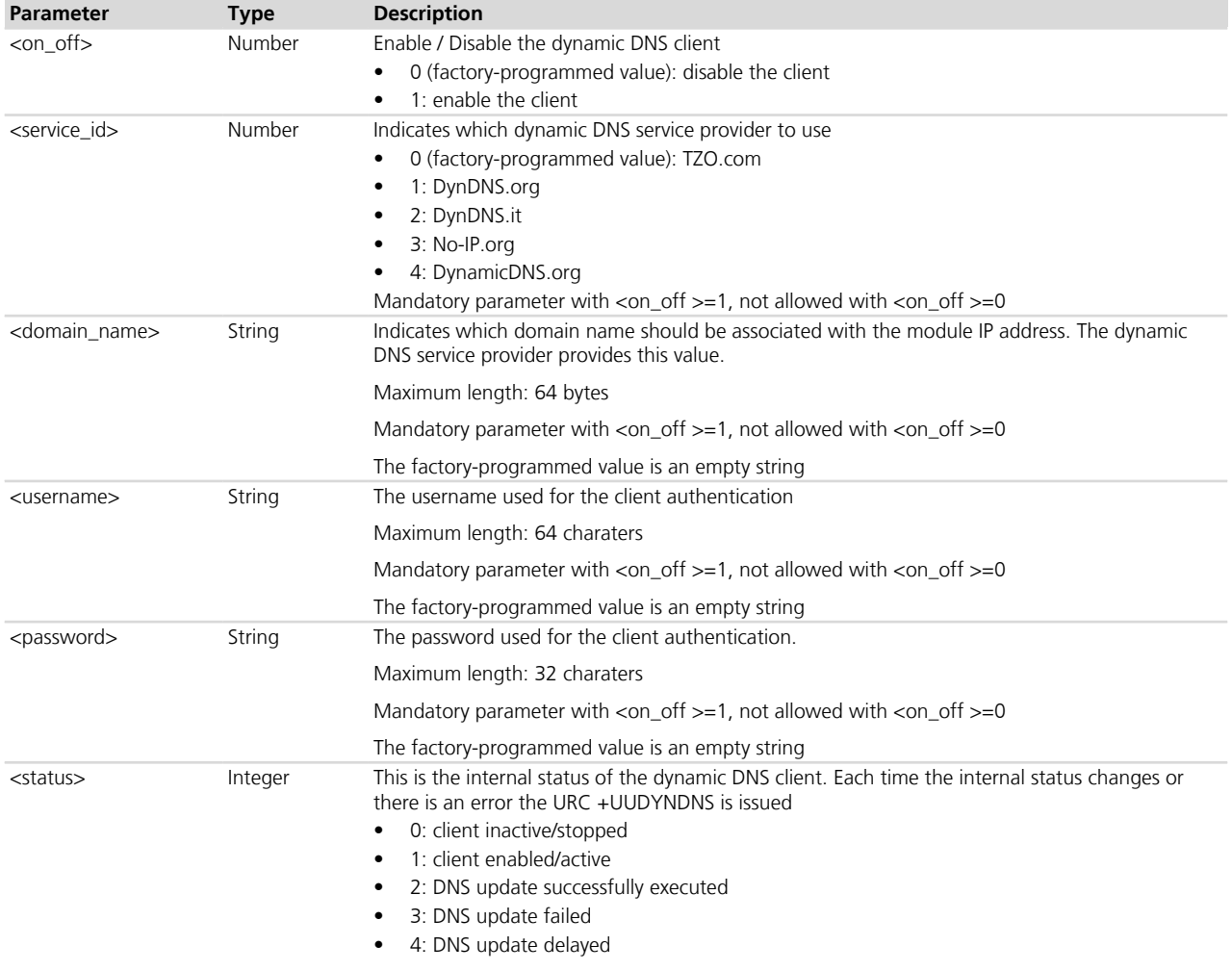

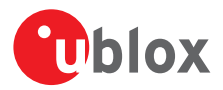

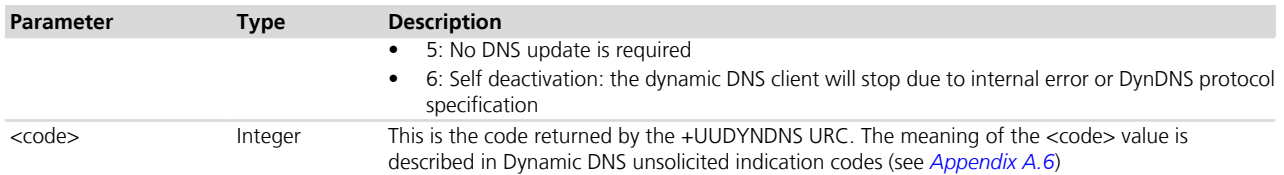

#### **23.2.5 Notes**

• In case of self deactivation (+UUDYNDNS status = 6), the client is disabled (saving the disabled setting into the NVM); the customer has then to identify the cause (usually bad configuration of the client) and manually re-activate it. After a self deactivation it is always required to re-activate the client.

#### **23.2.6 DynDNS client behavior in case of error**

When the error code is in range 1-10 and 100-108 the client waits for 60 s before allowing any update operation.

In all the other cases (error in range from 40 to 57) the following behaviors are applied:

#### For TZO.com:

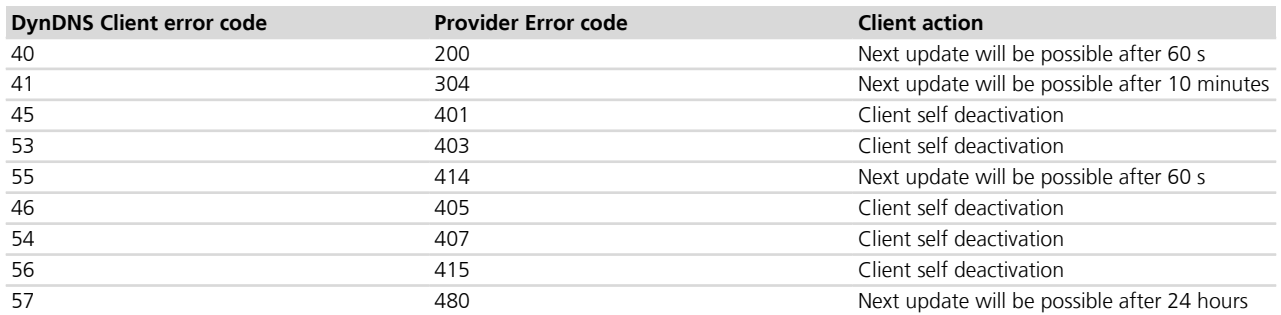

For DynDNS.org, DynDNS.it, No-IP.org and DNSDynamic.org:

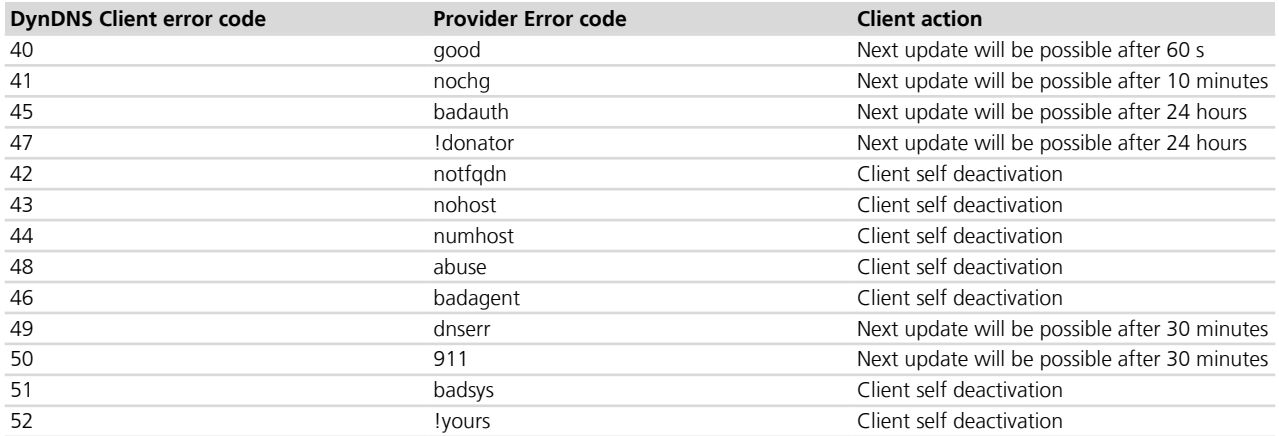

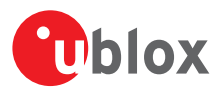

# **24 TCP/IP UDP/IP**

## **24.1 Introduction**

Before using TCP/IP services, a connection profile (either PSD or CSD) must be defined and activated. Refer to *[+UCSD](#page-171-0)*, *[+UCSDA](#page-172-0)* and *[+UCSND](#page-173-0)* AT commands for establishing a CSD connection and to *[+UPSD](#page-259-0)*, *[+UPSDA](#page-264-0)* and *[+UPSND](#page-265-0)* AT commands for establishing a PSD connection. The sockets can be managed independently and simultaneously over the same bearer (either PSD or CSD). AT commands for both reading and writing data on sockets are provided and the URC notifies the external application of incoming data and transmission result, no need for polling.

When these commands report an error which is not a +CME ERROR, the error code can be queried using the *[+USOER](#page-403-0)* or *[+USOCTL](#page-418-0)* (specifying the socket ID and with <param\_id>=1) AT commands.

The maximum number of sockets that can be managed are 7.

Cap LEON-G

The maximum number of sockets that can be managed are 16.

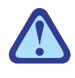

Some network operators close dynamic NATs after few minutes if there is no activity on the connection (no data transfer in the period). To solve this problem enable the TCP keep alive options with 1 minute delay (view *[+USOSO](#page-400-0)* command).

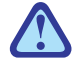

When both TCP and UDP socket are used at the same time at the maximum throughput (downlink and uplink at the maximum allowed baud rate) it is possible to lose some incoming UDP packets due to internal buffer limitation. A possible workaround is provided as follows:

- If it is possible, adopt an application layer UDP acknowledge system
- On LEON-G1 series, stop sending TCP packet (and check with the *[+USOCTL](#page-418-0)* command that the outgoing buffer is empty) when expecting to receive UDP data

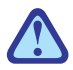

#### LEON-G

IP dotted notation does not support a leading 0 in an IP address (e.g. IP = 010.128.076.034 is not supported, 10.128.76.34 is supported).

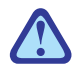

LEON-GThe *[+UPING](#page-444-0)* command uses the TCP/IP resources in an exclusive way. All the other TCP/IP operations executed after the execution of the *[+UPING](#page-444-0)* AT command will wait for the execution of this command.

## **24.2 Create Socket +USOCR**

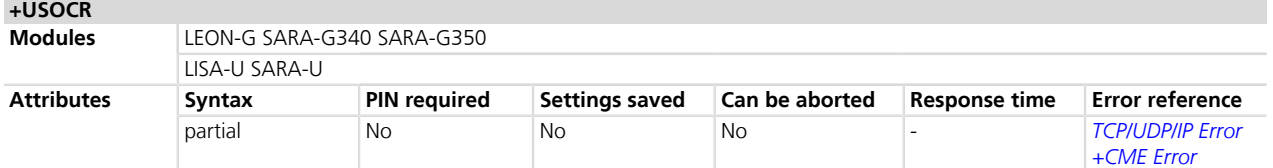

### **24.2.1 Description**

Creates a socket and associates it with the specified protocol (TCP or UDP), returns a number identifying the socket. Such command corresponds to the BSD socket routine. Up to 7 sockets can be created. It is possible to specify the local port to bind within the socket in order to send data from a specific port. The bind functionality is supported only for UDP sockets.

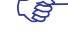

The socket creation operation can be performed only after the PDP context activation on one of the defined profiles.

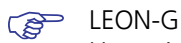

Up to 16 sockets can be created.

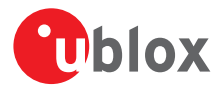

**SARA-G350 / SARA-G340** 

The bind functionality is available for both TCP and UDP sockets.

#### **24.2.2 Syntax**

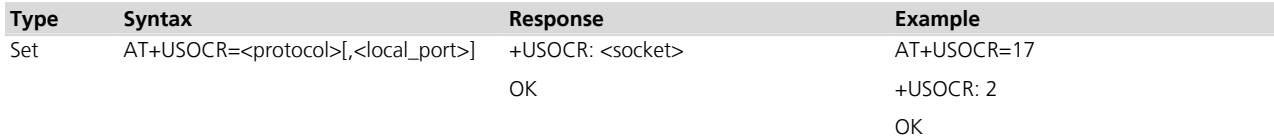

#### **24.2.3 Defined values**

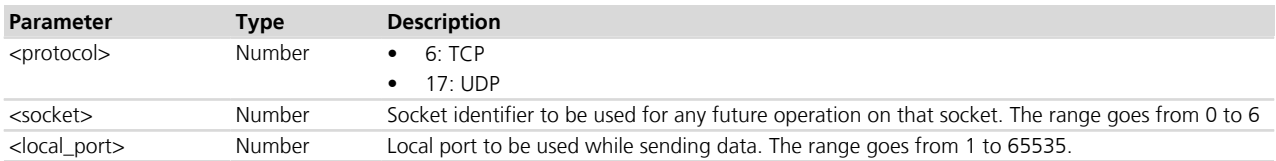

### **24.2.4 Notes**

 **LEON-G**

- The socket creation operation can be performed even if the PDP context has not been activated.
- The range of <socket> parameter goes from 0 to 15.

## <span id="page-400-0"></span>**24.3 Set Socket Option +USOSO**

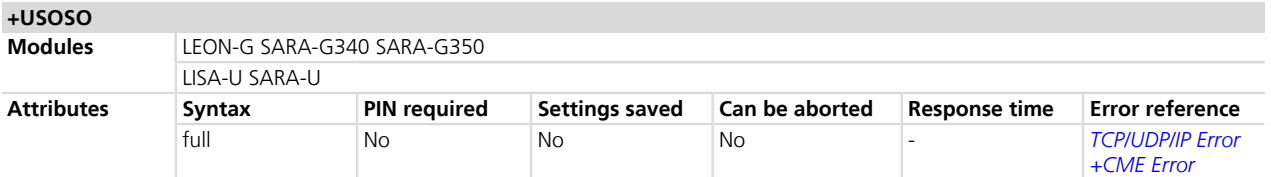

#### **24.3.1 Description**

Sets the specified standard option (type of service, local address re-use, linger time, time-to-live, etc) for the specified socket, like the BSD setsockopt routine.

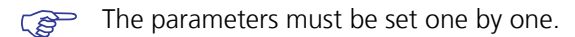

#### **24.3.2 Syntax**

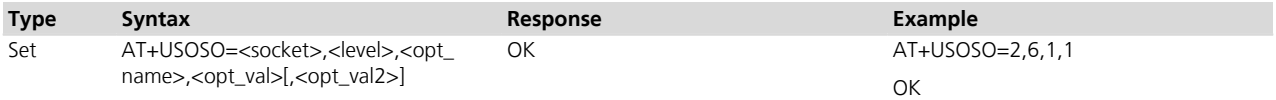

#### **24.3.3 Defined values**

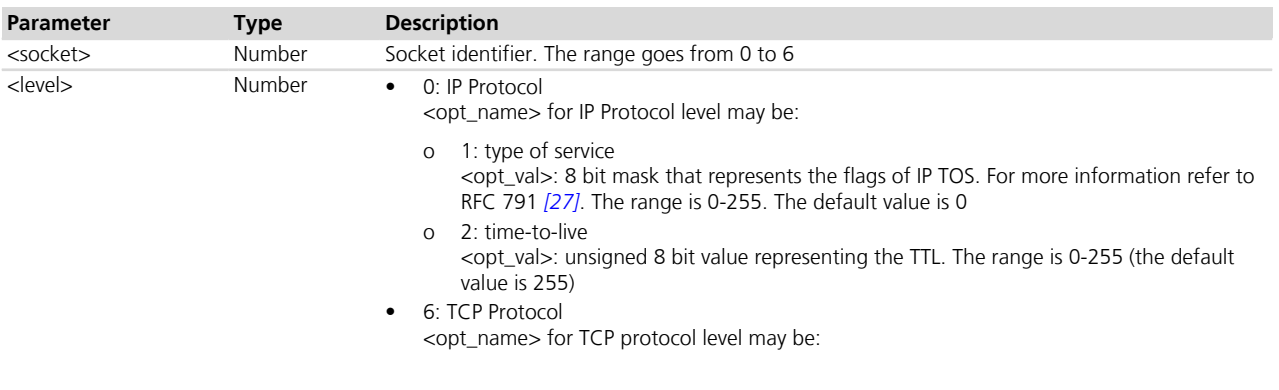

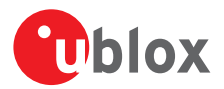

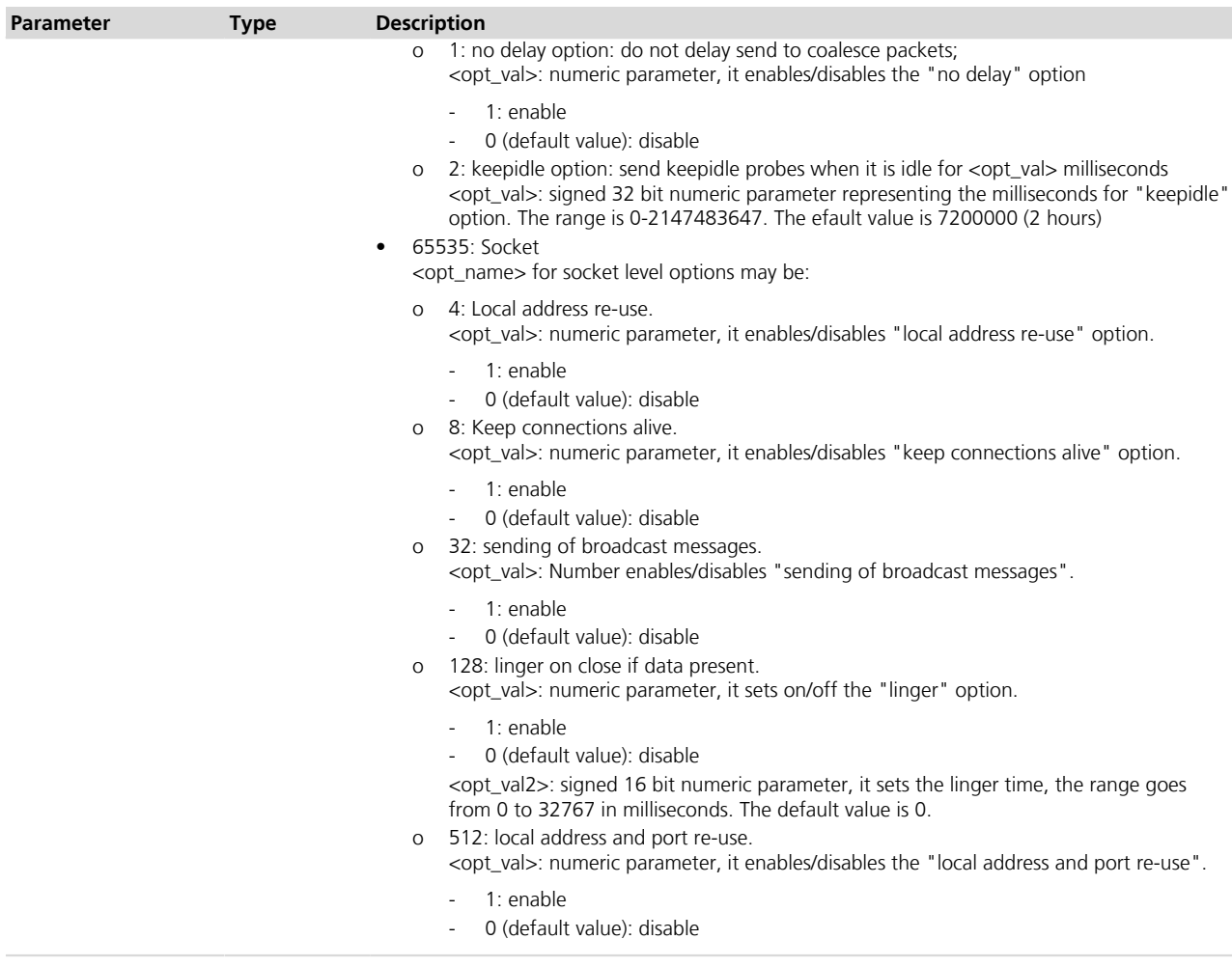

#### **24.3.4 Notes**

 **LEON-G**

• The range of <socket> parameter goes from 0 to 15.

#### **24.4 Get Socket Option +USOGO +USOGO**

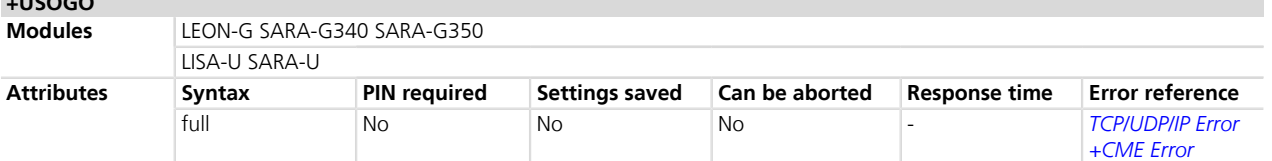

### **24.4.1 Description**

Retrieves the specified standard option (type of service, local address re-use, linger time, time-to-live, etc) for the specified socket, like the BSD getsockopt routine.

### **24.4.2 Syntax**

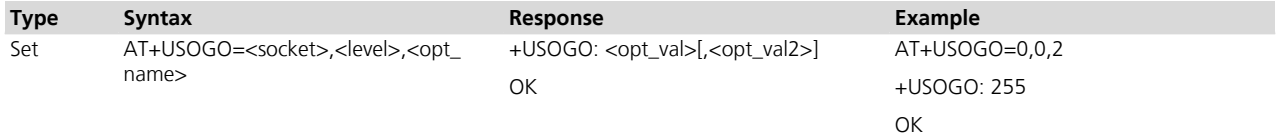

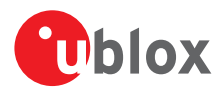

### **24.4.3 Defined values**

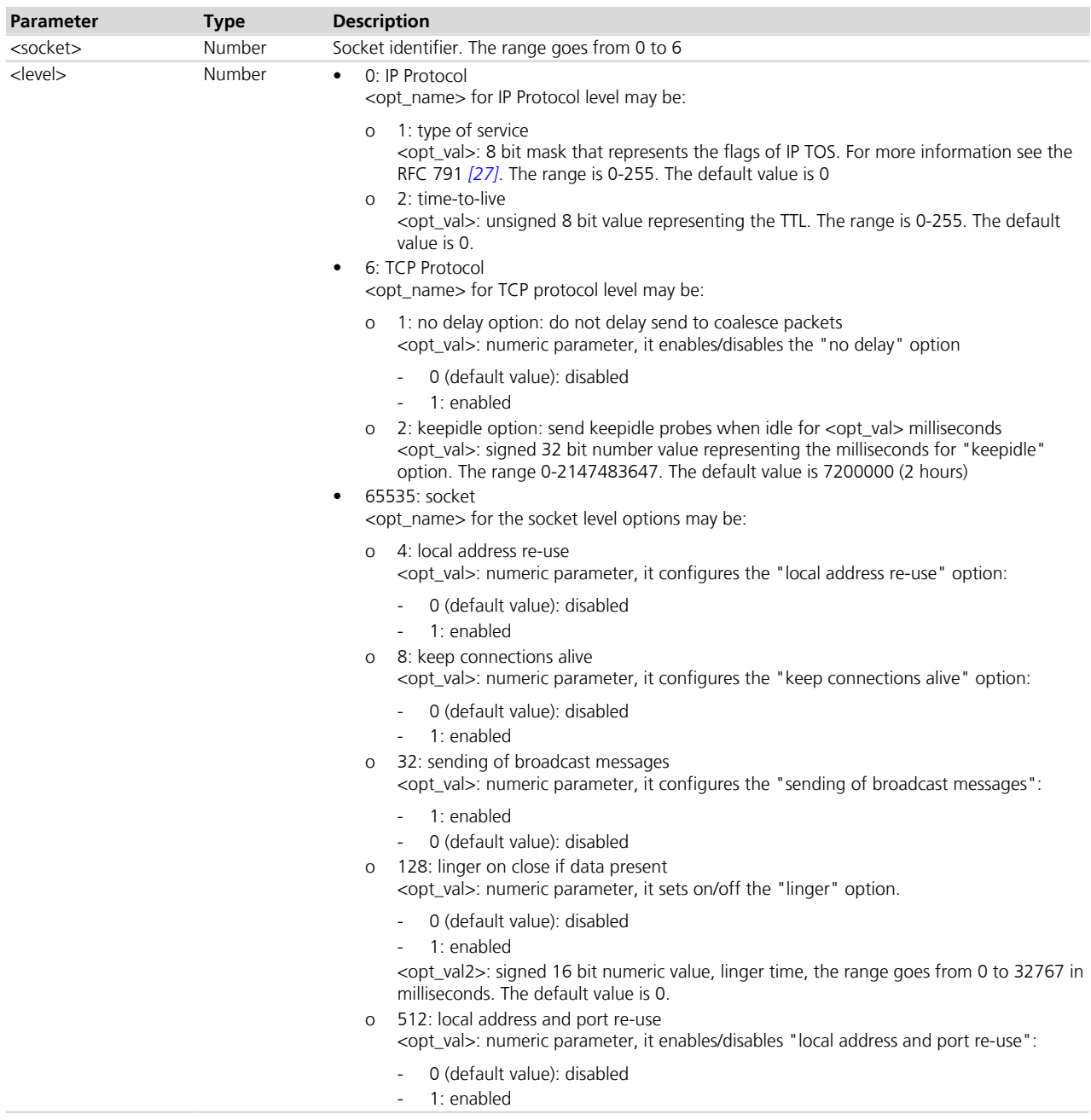

### **24.4.4 Notes**

 **LEON-G**

• The range of <socket> parameter goes from 0 to 15.

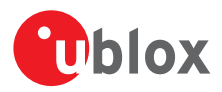

## **24.5 Close Socket +USOCL**

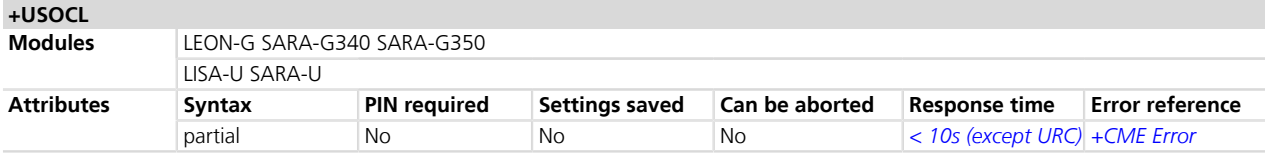

#### **24.5.1 Description**

Closes the specified socket, like the BSD close routine. In case of remote socket closure the user is notified via the URC.

#### **24.5.2 Syntax**

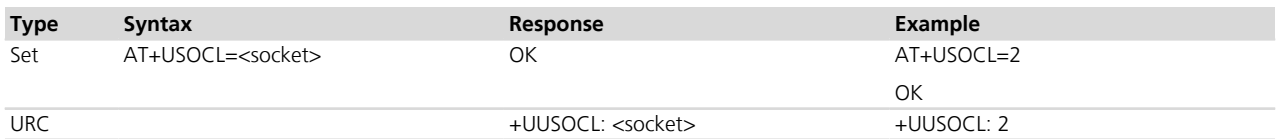

#### **24.5.3 Defined values**

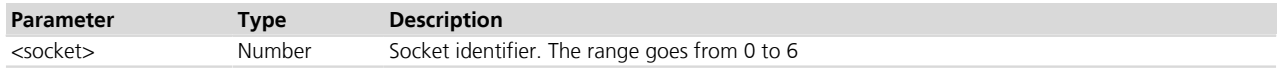

### **24.5.4 Notes**

#### **LEON-G**

• The range of <socket> parameter goes from 0 to 15.

## <span id="page-403-0"></span>**24.6 Get Socket Error +USOER**

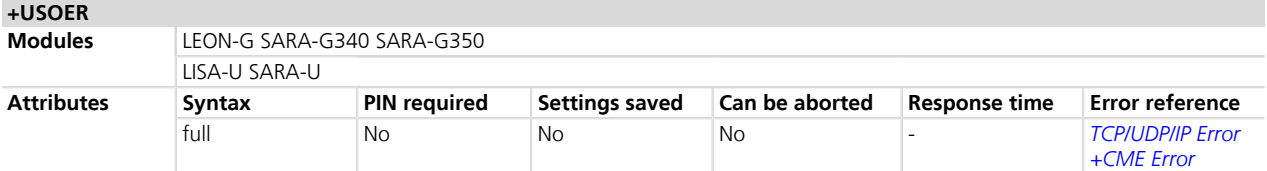

#### **24.6.1 Description**

Retrieves the last error occurred in the last socket operation, stored in the BSD standard variable error.

#### **24.6.2 Syntax**

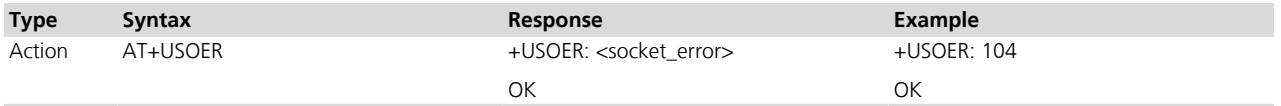

### **24.6.3 Defined values**

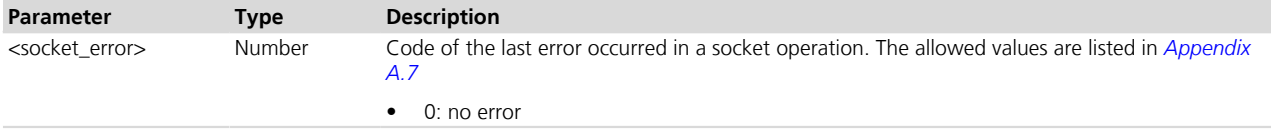

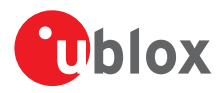

## <span id="page-404-0"></span>**24.7 Connect Socket +USOCO**

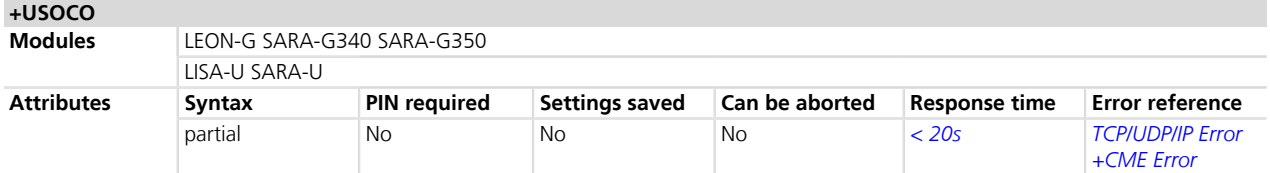

### **24.7.1 Description**

Establishes a peer-to-peer connection of the socket to the specified remote host on the given remote port, like the BSD connect routine. If the socket is a TCP socket, the command will actually perform the TCP negotiation (3-way handshake) to open a connection. If the socket is a UDP socket, this function will just declare the remote host address and port for later use with other socket operations (e.g. +USOWR, +USORD). This is important to note because if <socket> refers to a UDP socket, errors will not be reported prior to an attempt to write or read data on the socket.

### **24.7.2 Syntax**

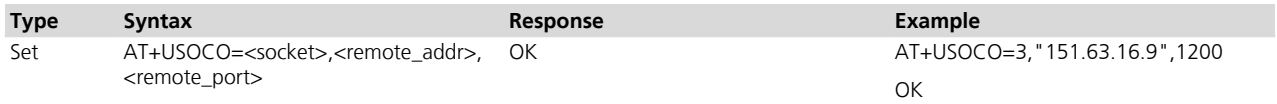

### **24.7.3 Defined values**

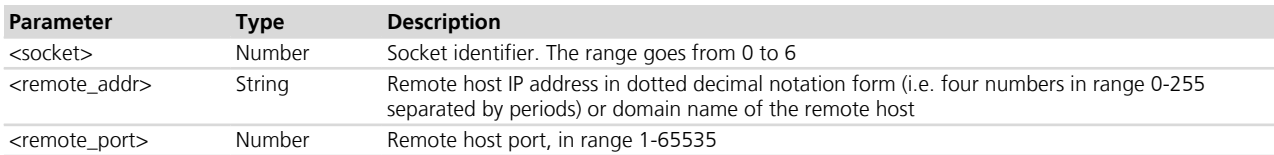

#### **24.7.4 Notes**

#### **LEON-G**

• The range of <socket> parameter goes from 0 to 15.

## <span id="page-404-1"></span>**24.8 Write Socket Data +USOWR**

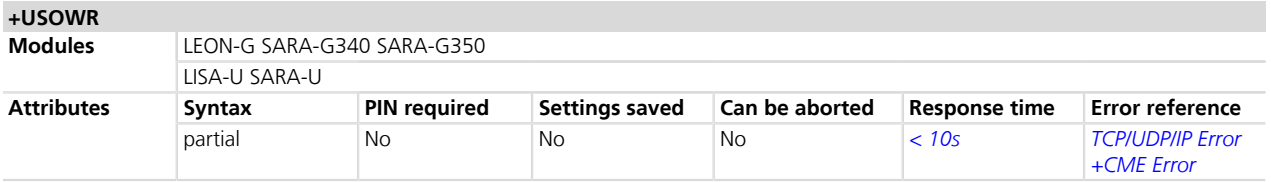

#### **24.8.1 Description**

Writes the specified amount of data to the specified socket, like the BSD write routine, and returns the number of bytes of data actually written. Applied to UDP sockets too, after a +USOCO Connect Socket command.

There are three kinds of syntax:

- Base syntax normal: writing simple strings to the socket, there are characters which are forbidden
- Base syntax HEX: writing hexadecimal strings to the socket, the string will be converted in binary data and sent to the socket
- Binary extended syntax: mandatory for writing any character in the ASCII range [0x00, 0xFF]
- (about TCP socket): if no network signal is available, the TCP packets are enqueued until the network will become available again. If the TCP queue is full the +USOWR command will return error. To get the

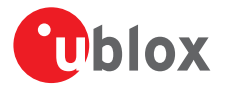

last socket error use the  $+USOCTL$  command with  $\epsilon$ param  $id>= 1$ . If the error returned is 11, it means that the queue is full.

- (about TCP socket): if the connection is closed by the remote host, the +UUSOCL indication is not sent until all received data is read using the AT+USORD command. If AT+USOWR command is used in this situation, the ERROR message is returned.
- (about UDP socket): due to the UDP specific AT commands, it is preferred to use the *[+USOST](#page-406-0)* command to send data via UDP socket. This command does not require the usage of +USOCO before sending data.
- (about UDP socket): if no network signal is available, out going UDP packet may be lost.
- The URC indicates that data has been sent to lower level of protocol stack. This is not an indication of an acknowledgment received by the remote server the socket is connected to.
- To enable the base syntax HEX mode refer to the *[AT+UDCONF=1](#page-412-0)* command description.

#### **24.8.2 Syntax**

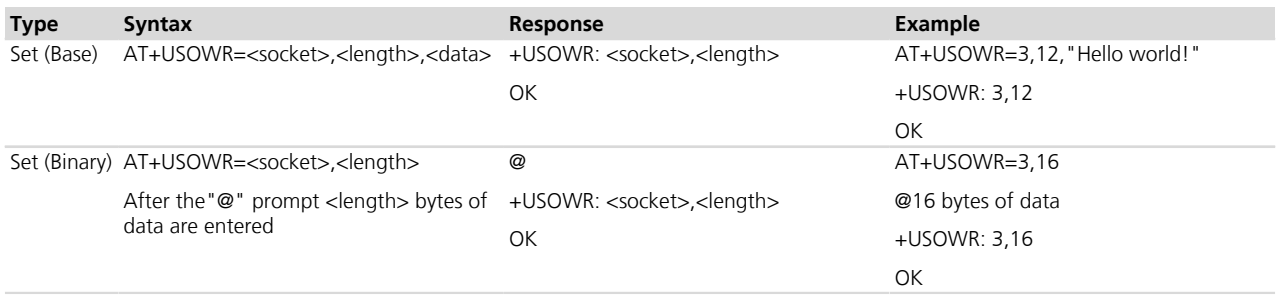

#### **24.8.3 Defined values**

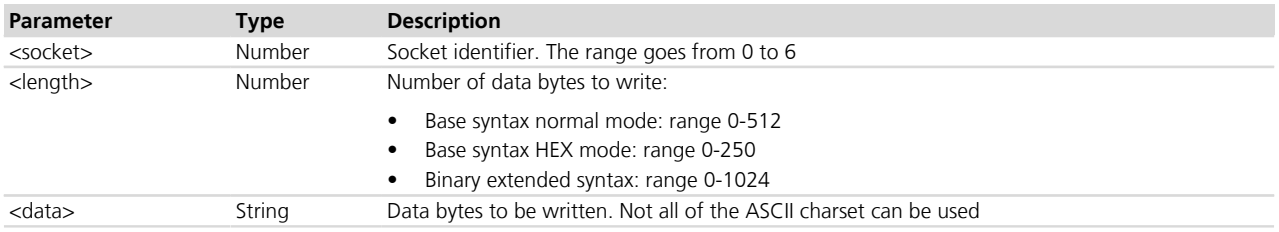

#### **24.8.4 Notes**

- For Base Syntax:
	- o Allowed ASCII characters: 0x20 (space), 0x21 and from 0x23 to 0xFF, all the alphanumeric set, the symbols and extended ASCII charset from 0x80 to 0xFF
	- o Forbidden: The control characters from 0x00 to 0x1F (included), 0x22 character, quotation marks (")
	- o The value of <length> and the actual length of <data> must match
	- o For base syntax HEX mode, only the ASCII characters 0-9, A-F and a-f are allowed. The length of the <data> parameter must be two times the <length> parameter
- For Binary Syntax:
	- o After the command is sent, the user waits for the @ prompt. When it appears the stream of bytes can be provided. After the specified amount of bytes has been sent, the system returns with OK (or ERROR). The feed process cannot be interrupted i.e. the return in the command mode can be effective only when the number of bytes provided is the declared one
	- o After the @ prompt reception, wait for a minimum of 50 ms before sending data.
	- o The binary extended syntax is the only way for the system to accept control characters as data; for the AT command specifications 3GPP TS 27.005 *[\[16\]](#page-546-0)*, characters like <CR>, <CTRL-Z>, quotation marks,

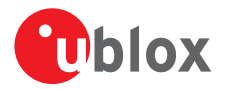

 etc. have a specific meaning and they cannot be used like data in the command itself. The command is so extended with a specific acceptance state identified by the @ prompt

- o This feature can be successfully used when there is need to send a byte stream which belongs to a protocol that has any kind of characters in the ASCII range [0x00,0xFF]
- o In binary mode the module does not display the echo of data bytes
- o Binary syntax is not affected by HEX mode option
- For <data> parameter not all of the ASCII charset can be used.

#### **LISA-U1**

• The range of <length> parameter goes from 0 to 1024 in base syntax normal mode.

#### **LEON-G**

- (about TCP socket): if the connection is closed by the remote host, the +UUSOCL indication is not sent until all received data is read using the AT+USORD command. If AT+USOWR command is used in this situation, the message +USOWR: <socket>,0<CR><LF>OK is returned.
- The range of <socket> parameter goes from 0 to 15.
- For the binary syntax in binary mode the module displays the echo of data bytes.

## <span id="page-406-0"></span>**24.9 Send To command (UDP only) +USOST**

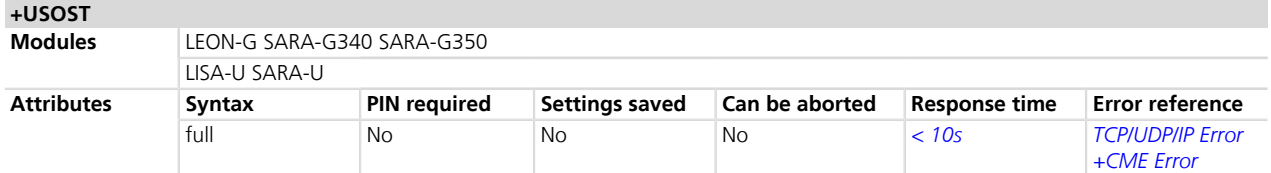

### **24.9.1 Description**

Writes the specified amount of data to the remote address, like the BSD sendto routine, and returns the number of bytes of data actually written. It can be applied to UDP sockets only. This command allows the reuse of the same socket to send data to many different remote hosts.

There are three kinds of syntax:

- Base syntax normal: writing simple strings to the socket, there are characters which are forbidden
- Base syntax HEX: writing hexadecimal strings to the socket, the string will be converted in binary data and sent to the socket
- Binary extended syntax: mandatory for writing any character in the ASCII range [0x00, 0xFF]
- It is strongly recommended using this command to send data while using UDP sockets. It is also recommended avoiding *[+USOCO](#page-404-0)* usage with UDP socket.
- (about UDP socket): if no network signal is available, out coming UDP packet may be lost.
- To enable the base syntax HEX mode, refer to the *[AT+UDCONF=1](#page-412-0)* command description.

#### **24.9.2 Syntax**

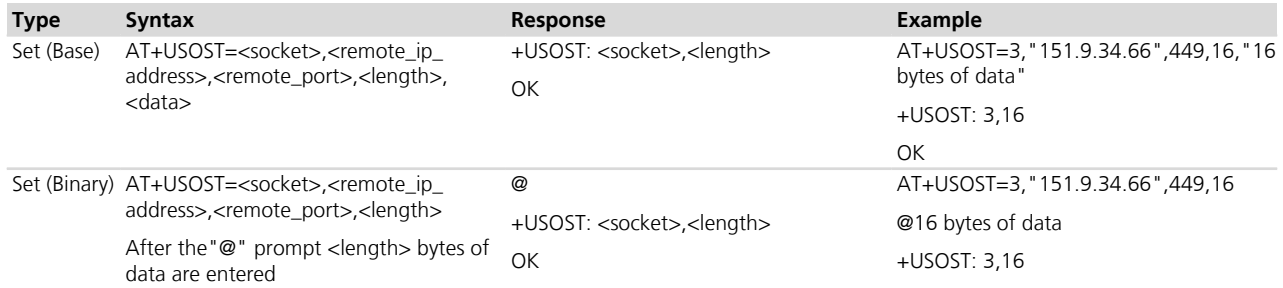

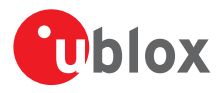

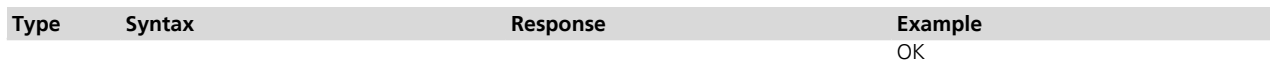

### **24.9.3 Defined values**

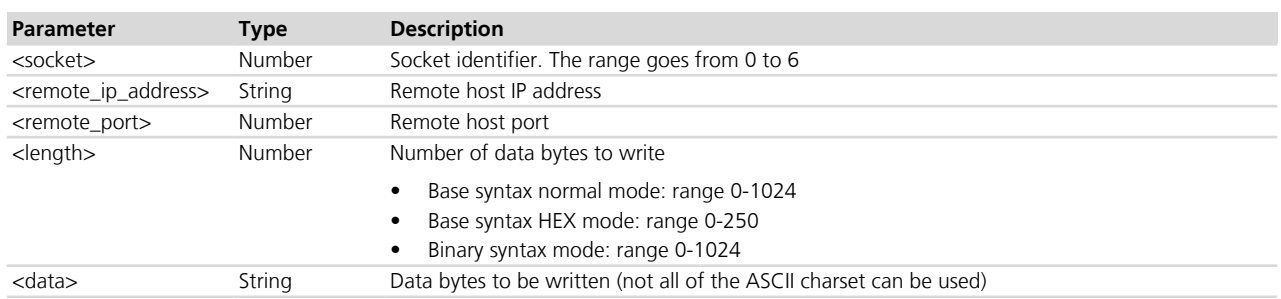

#### **24.9.4 Notes**

- For Base Syntax:
	- o Allowed ASCII characters: 0x20 (space), 0x21 and from 0x23 to 0xFF. Substantially all of the alphanumeric set, symbols and extended ASCII charset from 0x80 to 0xFF
	- o Forbidden: The control characters from 0x00 to 0x1F (included), 0x22 character, quotation marks (")
	- o The value of <length> and the actual length of <data> must match
	- o For base syntax HEX mode, only ASCII characters 0-9, A-F and a-f are allowed. The length of the <data> parameter must be two times the <length> parameter
- For Binary Syntax:
	- o After the command is sent, the user waits for the @ prompt. When it appears the stream of bytes can be provided. After the specified amount of bytes has been sent, the system returns with OK (or ERROR). The feed process cannot be interrupted i.e. the return in the command mode can be effective only when the number of bytes provided is the declared one
	- o That binary extended syntax is the only way for the system to accept control characters as data; for the AT command specifications *[\[16\]](#page-546-0)*, characters like <CR>, <CTRL-Z>, quotation marks, etc. have a specific meaning and they cannot be used like data in the command itself. The command is so extended with a specific acceptance state identified by the @ prompt
	- o This feature can be successfully used when there is need to send a byte stream which belongs to a protocol that has any kind of characters in the ASCII range [0x00,0xFF]
	- o In binary mode the module does not display the echo of data bytes
	- o Binary syntax is not affected by HEX mode option

#### **LEON-G / SARA-G**

• The range of < length > for the base syntax is 0-512.

#### **LEON-G**

- The range of <socket> parameter goes from 0 to 15.
- For the binary syntax in binary mode the module displays the echo of data bytes.

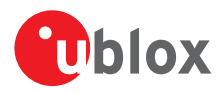

## <span id="page-408-0"></span>**24.10 Read Socket Data +USORD**

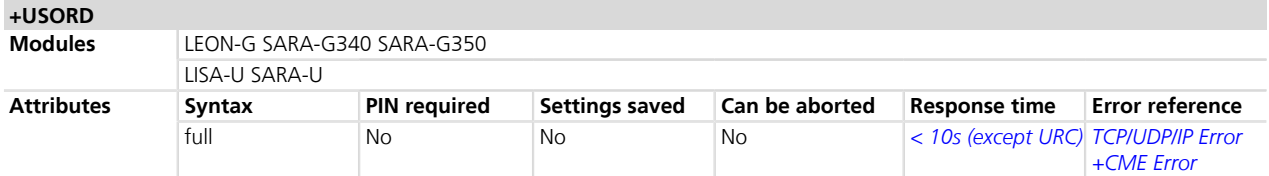

#### **24.10.1 Description**

Reads the specified amount of data from the specified socket, like the BSD read routine. This command can be used to know the total amount of unread data.

For the TCP socket type the URC **+UUSORD: <socket>,<length>** notifies the data bytes available for reading, either when buffer is empty and new data arrives or after a partial read by the user.

For the UDP socket type the URC **+UUSORD: <socket>,<length>** notifies that a UDP packet has been received, either when buffer is empty or after a UDP packet has been read and one or more packets are stored in the buffer.

In case of a partial read of a UDP packet **+UUSORD: <socket>,<length>** will show the remaining number of data bytes of the packet the user is reading.

- (about UDP socket) Due to the UDP specific AT command, it is preferred to use the +USORF command to **PED** read data from UDP socket. +USORF command does not require the usage of +USOCO before reading data.
- **PED** When applied to UDP active sockets if the UDP socket is not set in listening mode (see +USOLI) it will not be possible to receive any packet if a previous write operation is not performed.
- **PET** If the HEX mode is enabled (refer to *[AT+UDCONF=1](#page-412-0)* command) the received data will be displayed using an hexadecimal string.

#### **24.10.2 Syntax**

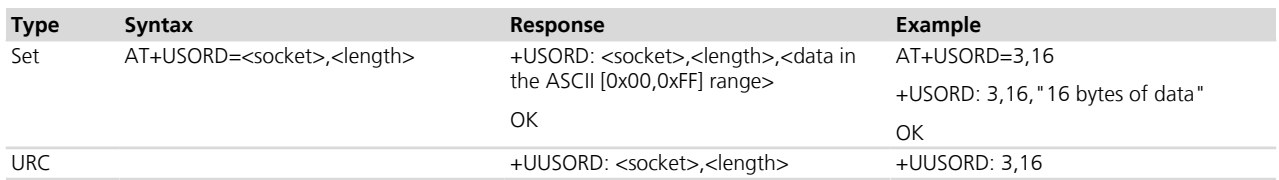

#### **24.10.3 Defined values**

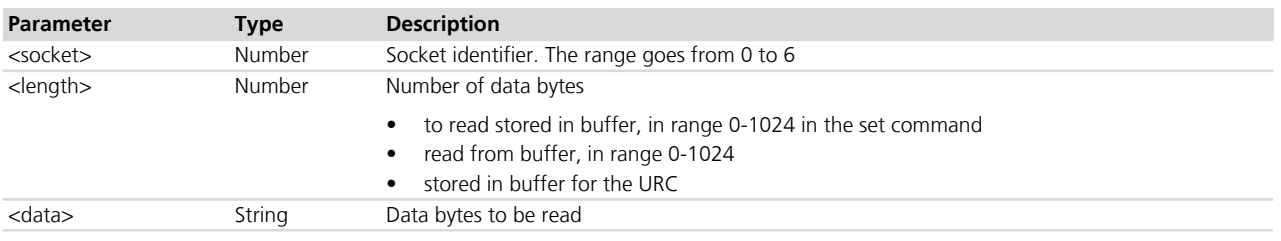

#### **24.10.4 Notes**

- The returned data may be any ASCII character in the range [0x00,0xFF] i.e. control characters. The starting quotation marks shall not be taken into account like data; the first byte of data starts after the first quotation marks. Then the other characters are provided for a <length> amount. An application should rely on the <length> info to count the received number of characters (after the starting quotation marks) especially if any protocol control characters are expected.
- If an application deals with letter and number characters only i.e. all of the expected characters are outside the [0x00, 0x1F] range and are not quotation marks, the AT+USORD response quotation marks can be

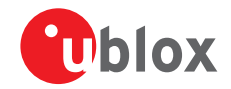

assumed to identify the start and the end of the received data packet. Always check <length> to identify the valid data stream.

- If the number of data bytes requested to be read from the buffer is bigger than the number of bytes stored in the buffer only the available amount of data bytes will be read.
- When <length> = 0, the command returns the total amount of data present in the network buffer.

```
Example: 23 unread bytes in the socket
AT+USORD=3,0
+USORD: 3,23
OK
```
• If the HEX mode is enabled, the length of <data> will be 2 times <length>.

#### **LEON-G**

• The range of <socket> parameter goes from 0 to 15.

## <span id="page-409-0"></span>**24.11 Receive From command (UDP only) +USORF**

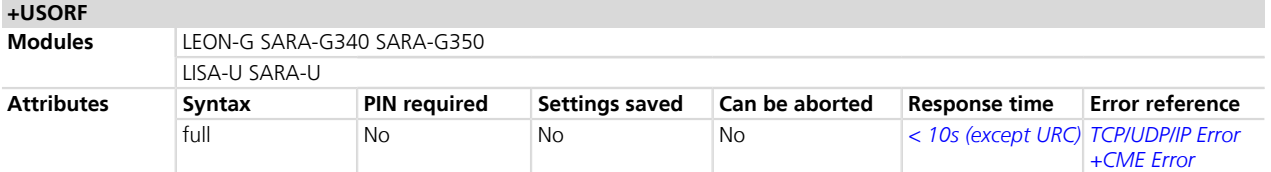

#### **24.11.1 Description**

Reads the specified amount of data from the specified UDP socket, like the BSD recvfrom routine. The URC **+UUSORF: <socket>,<length>** (or also +UUSORD: <socket>,<length>) notifies that new data is available for reading, either when new data arrives or after a partial read by the user for the socket. This command can also return the total amount of unread data.

This command can be applied to UDP sockets only, and it can be used to read data after both +UUSORD and +UUSORF unsolicited indication.

If the HEX mode is enabled (see *[+UDCONF=1](#page-412-0)*) the received data will be displayed using an hexadecimal string.

#### **24.11.2 Syntax**

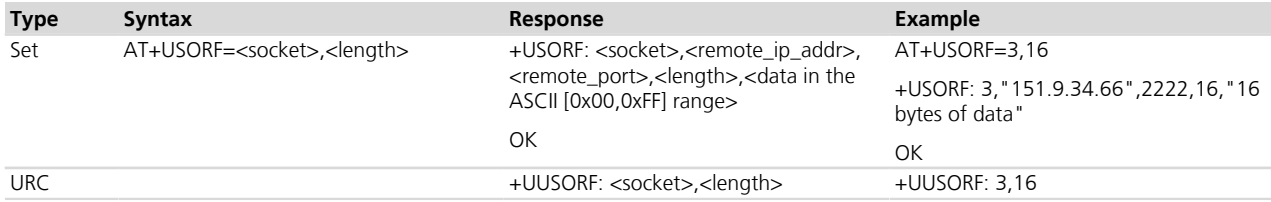

#### **24.11.3 Defined values**

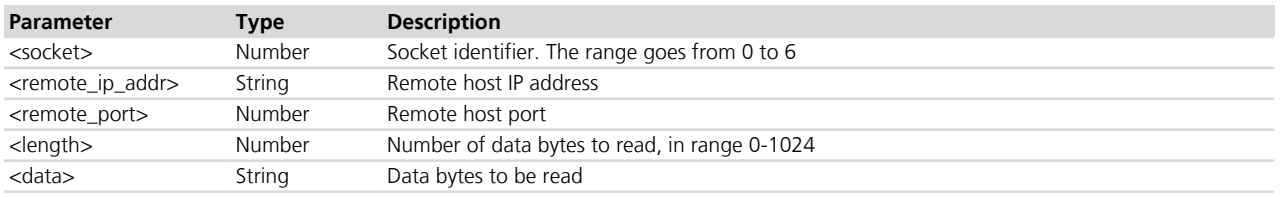

#### **24.11.4 Notes**

• Each packet received from the network is stored in a separate buffer and the command is capable to read only a packet (or e portion of it) at time. This means that if <length> is greater than the packet size, the

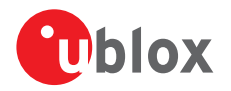

command will return a maximum amount of data equal to the packet size, also if there are other packets in the buffer. The remaining data (i.e. the remaining UDP packets) can be read with further reads.

- The returned data may have any kind of ASCII character in the range [0x00,0xFF] i.e. control characters too. The starting quotation marks shall not be taken into account like data; the first byte of data starts after the first quotation marks. Then the other characters are provided for a <length> amount. At the end of the length byte stream, another quotation marks followed by <CR><LF> are provided for user convenience and visualization purposes. An application should rely on the <length> info to count the received number of characters (after the starting quotation marks) especially if any protocol control characters are expected.
- If an application deals with letter and number characters only i.e. all of the expected characters are outside the [0x00, 0x1F] range and are not quotation marks, the *[AT+USORD](#page-408-0)* response quotation marks can be assumed to identify the start and the end of the received data packet, anyway the <length> field usage to identify the valid data stream is recommended.
- When <length> = 0, the command returns the total amount of data present in the network buffer.

```
Example: 23 unread bytes in the socket
AT+USORF=3,0
+USORF: 3,23
OK
```
• If the HEX mode is enabled, the length of <data> will be 2 times <length>.

#### **LEON-G**

• The range of <socket> parameter goes from 0 to 15.

## **24.12 Set Listening Socket +USOLI**

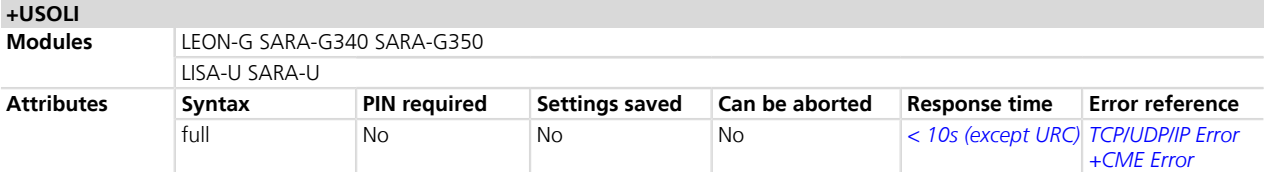

### **24.12.1 Description**

Sets the specified socket in listening mode on the specified port of service, waiting for incoming connections (TCP) or data (UDP).

For **TCP sockets**, incoming connections will be automatically accepted and notified via the URC **+UUSOLI: <socket>,<ip\_address>,<port>,<listening\_socket>,<local\_ip\_address>,<listening\_port>,** carrying the connected socket identifier, the remote IP address and port.

For **UDP sockets**, incoming data will be notified via URC **+UUSORF: <listening\_socket>,<length>.** To know from which remote IP address and port the data is coming from, use the AT+USORF command.

#### **24.12.2 Syntax**

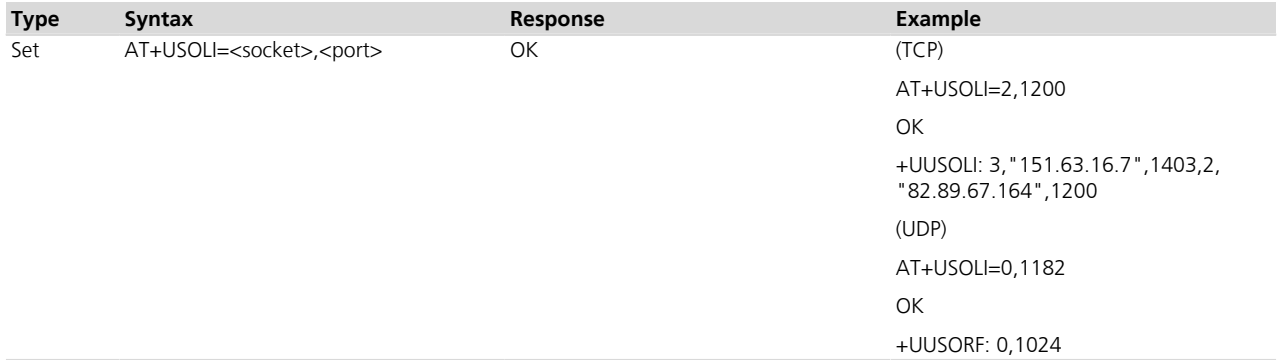

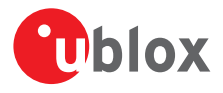

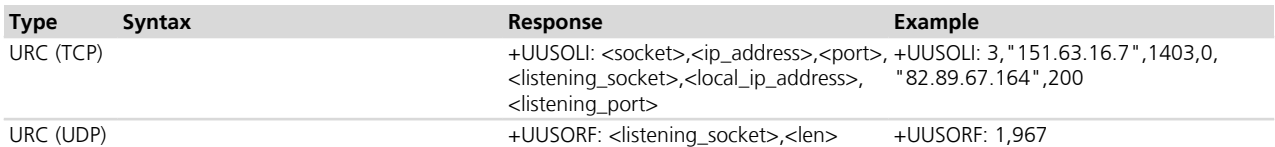

### **24.12.3 Defined values**

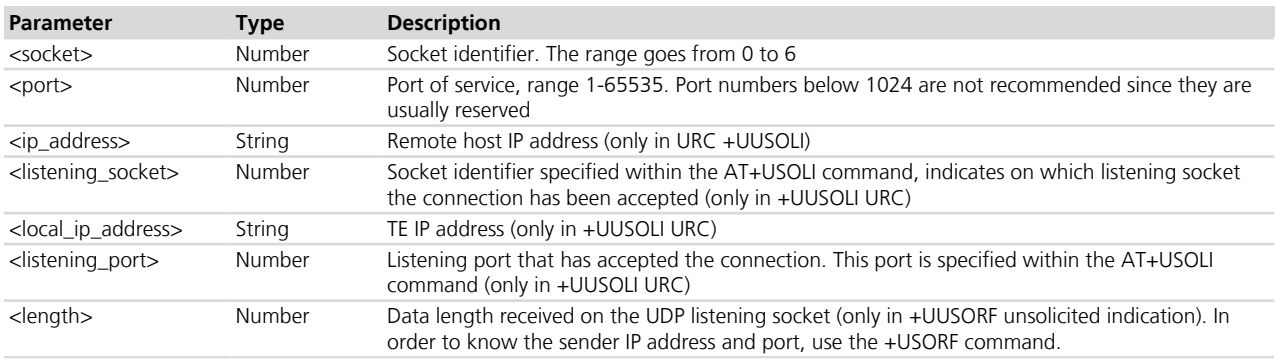

#### **24.12.4 Notes**

• In case of notification via the URC +UUSOLI <port> is intended as the remote port.

#### **LEON-G**

• The range of <socket> parameter goes from 0 to 15.

## **24.13 Firewall control +UFRW**

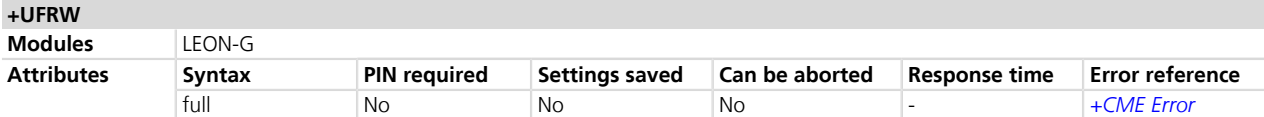

#### **24.13.1 Description**

Enables/disables internal firewall and controls filtering settings (i.e. define IP white list). When enabled, IP connections are accepted only if the IP address belongs to the defined IP white list.

The firewall applies for incoming connections only (i.e. listening sockets set by means of +USOLI command).

#### **24.13.2 Syntax**

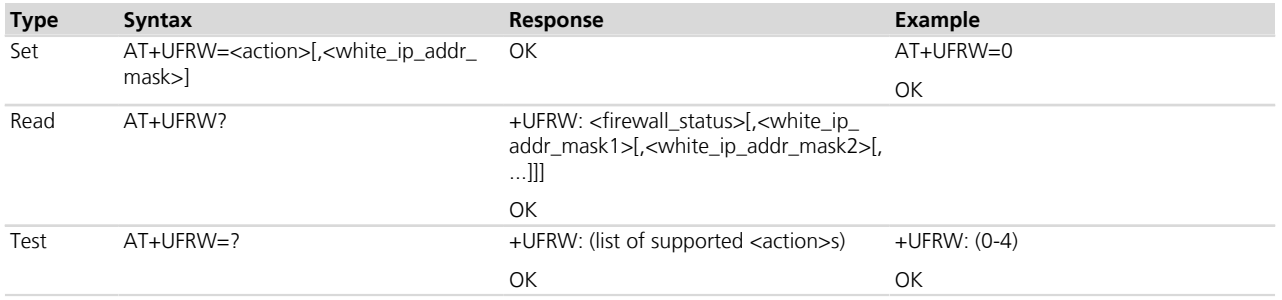

## **24.13.3 Defined values**

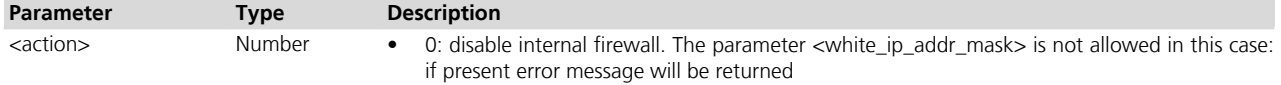

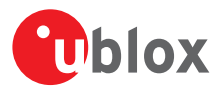

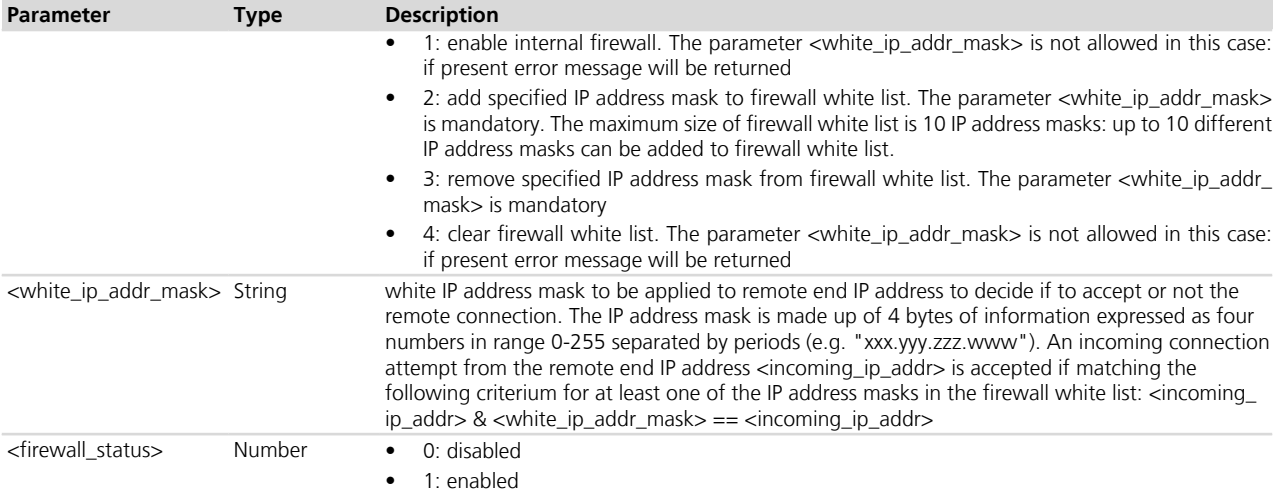

# <span id="page-412-0"></span>**24.14 HEX mode configuration +UDCONF=1**

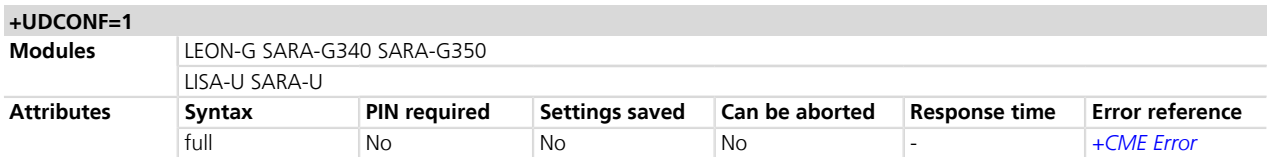

### **24.14.1 Description**

Enables/disables the HEX mode for *[+USOWR](#page-404-1)*, *[+USOST](#page-406-0)*, *[+USORD](#page-408-0)* and *[+USORF](#page-409-0)* AT commands.

#### **24.14.2 Syntax**

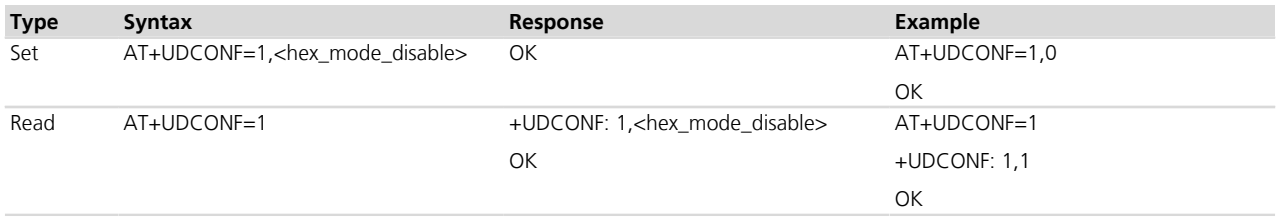

### **24.14.3 Defined values**

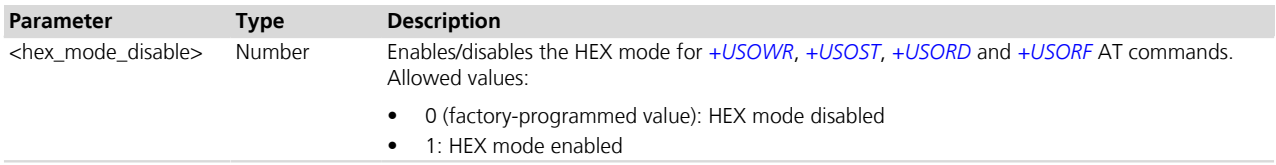

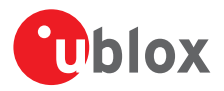

## **24.15 Set socket in Direct Link mode +USODL**

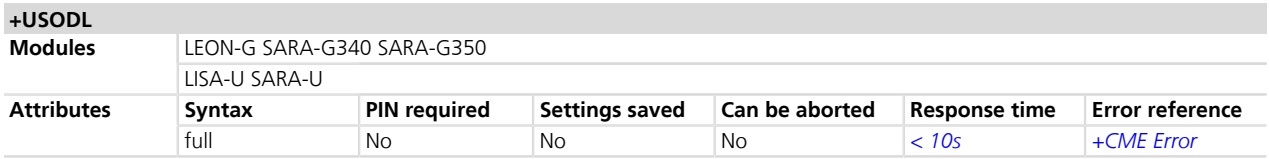

#### **24.15.1 Description**

Establishes a transparent end to end communication with an already connected TCP or UDP socket via the serial interface. The data can be sent to the socket and can be received via the serial port: the usage of HW handshake is recommended.

The transparent TCP/UDP connection mode can be exited via the +++ sequence, entered after at least 2 s of suspension of transmission to the port. The socket will remain connected and communication can be reestablished any time.

The *[+UDCONF=5](#page-416-0)*, *[+UDCONF=6](#page-416-1)*, *[+UDCONF=7](#page-417-0)*, *[+UDCONF=8](#page-417-1)* commands allow the configuration of UDP and TCP direct link triggers.

#### **24.15.2 Syntax**

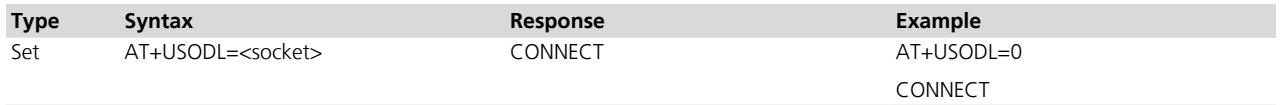

#### **24.15.3 Defined values**

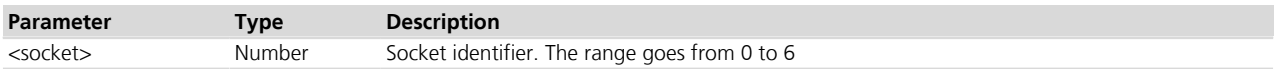

#### **24.15.4 Notes**

#### **LISA-U1**

- During a 3G connection on the UART interface, the data rate must be at least 115200 b/s.
- The *[+UDCONF=2](#page-415-0)* and *[+UDCONF=3](#page-415-1)* commands allow UDP direct link configuration.

#### **LISA-U2x0-01S / LISA-U200-00S**

• The *[+UDCONF=2](#page-415-0)* and *[+UDCONF=3](#page-415-1)* commands allow the UDP direct link configuration.

#### **LEON-G**

- The UDP Direct Link is not supported.
- The range of <socket> parameter goes from 0 to 15.

#### <span id="page-413-0"></span>**24.15.5 Enhanced Direct Link**

LEON-G1 / LISA-U1 / LISA-U2x0-01S / LISA-U200-00SNot supported.

The enhanced DL functionality allows the user set up to three kinds of trigger for data transmission:

- Timer Trigger
- Data Length Trigger
- Character Trigger

The triggers can be applied independently to each socket. A socket may be set with more than one trigger.

The trigger must be set after the socket creation and before switching to direct link mode.

By default Timer Trigger and Data Length Trigger are enabled for UDP sockets.

By default no triggers are enabled for TCP sockets.

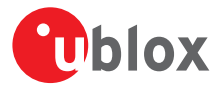

See the *[+UDCONF=5](#page-416-0)*, *[+UDCONF=6](#page-416-1)*, *[+UDCONF=7](#page-417-0)*, *[+UDCONF=8](#page-417-1)* commands description for the transmission triggers configuration.

#### **24.15.5.1 Timer Trigger (TT)**

The user can configure a timeout for sending the data. The timer starts every time a character is read from the serial interface. When the timer expires, buffered data is sent.

The timer range is between 100 and 120000 ms; the special value 0 (zero) means that the timer is disabled.

By default the timer trigger is disabled for TCP sockets and enabled with a value of 500 ms for UDP sockets.

The *[+UDCONF=5](#page-416-0)* command can configure the timer trigger.

#### **24.15.5.2 Data Length Trigger (DLT)**

The user can configure a maximum buffered data length to reach before sending the data. When this length is reached the data is sent.

The minimum data length is 3, the maximum data length is 2048 bytes for TCP and 1472 bytes for UDP. If the data length is set to 0 (zero) the trigger is disabled (every data chunk received from the serial port is immediately sent to the network).

By default the data length trigger is disabled for TCP sockets and set to 1024 for UDP sockets.

The *[+UDCONF=6](#page-416-1)* command can configure the data length trigger.

#### **24.15.5.3 Character Trigger (CT)**

The user can configure a character that will trigger the data transmission. When the character is detected the data (including the trigger character) is sent.

If the specified character is -1, the character trigger is disabled.

By default it is disabled for both TCP and UDP sockets.

The *[+UDCONF=7](#page-417-0)* command can configure the character trigger.

#### **24.15.5.4 Combined Triggers**

The user can enable multiple triggers together. The triggers work with an OR logic. This means that the first trigger reached fires the data transmission.

#### **24.15.5.5 About serial data chunks**

A data chunk is the amount of data that SIO recognizes as a single data transmission.

If the baud rate is lower than 115200 b/s the time to receive 255 characters is always calculated with timings for 115200 b/s.

#### **SARA-G340 / SARA-G350 / LEON-G1**

• A data transmission starts when the first byte is received and it finishes when no data is received in the time required for the reception of 255 bytes at the current serial port speed.

#### **24.15.5.6 Data from the network**

The data received from the network is immediately forwarded to the serial interface.

#### **24.15.5.7 Congestion timer**

Is it also possible to set a congestion timer after which, in case of network congestion, the module exits from direct link.

The timer range is between 1000 and 720000 ms, the special value 0 (zero) means that the timer is disabled.

By default the congestion timer is set to 60000 (60 s) for both TCP and UDP sockets.

The *[+UDCONF=8](#page-417-1)* command can configure the congestion timer.

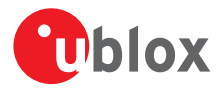

## <span id="page-415-0"></span>**24.16 UDP Direct Link Packet Size configuration +UDCONF=2**

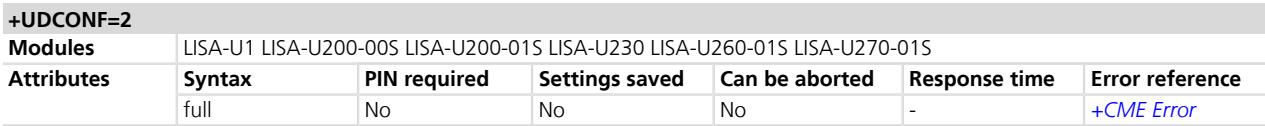

#### **24.16.1 Description**

Set the packet size for the UDP direct link packet.

#### **24.16.2 Syntax**

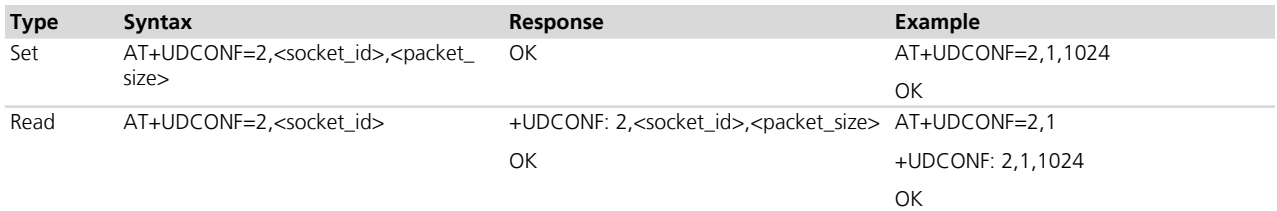

#### **24.16.3 Defined values**

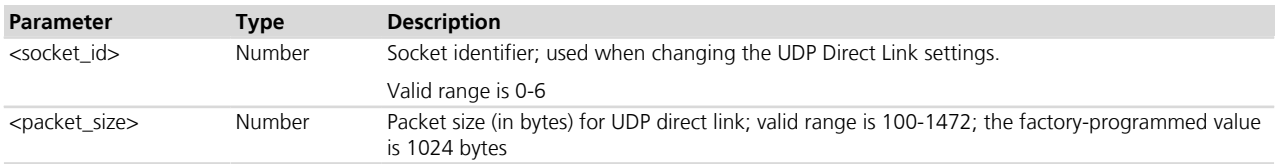

## <span id="page-415-1"></span>**24.17 UDP Direct Link Sending timer configuration +UDCONF=3**

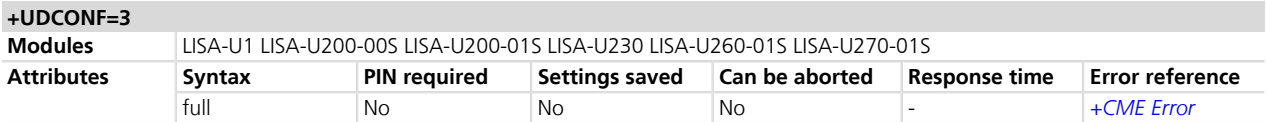

### **24.17.1 Description**

Configures the UDP direct link set sending timer.

### **24.17.2 Syntax**

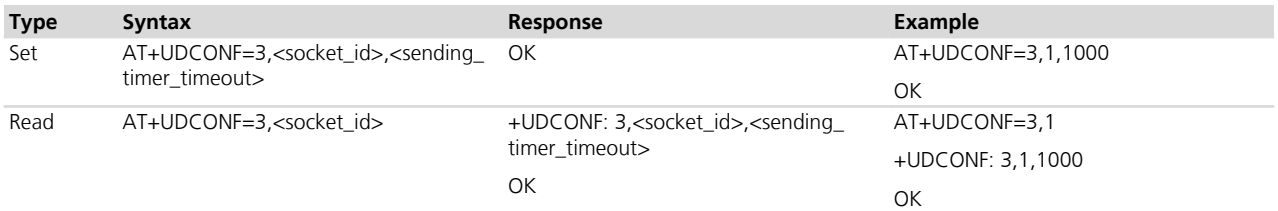

#### **24.17.3 Defined values**

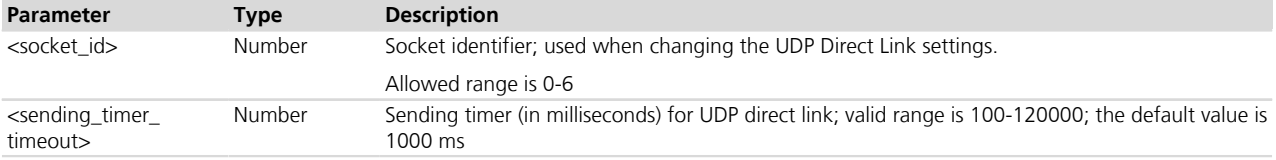

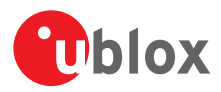

## <span id="page-416-0"></span>**24.18 Timer Trigger configuration for Direct Link +UDCONF=5**

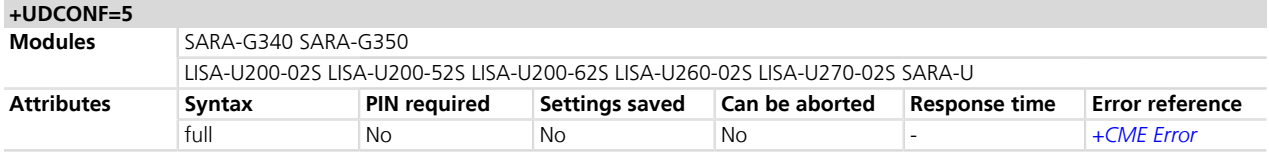

#### **24.18.1 Description**

Sets the timer trigger of the interested socket identifier for the data transmission enhanced Direct Link.

### **24.18.2 Syntax**

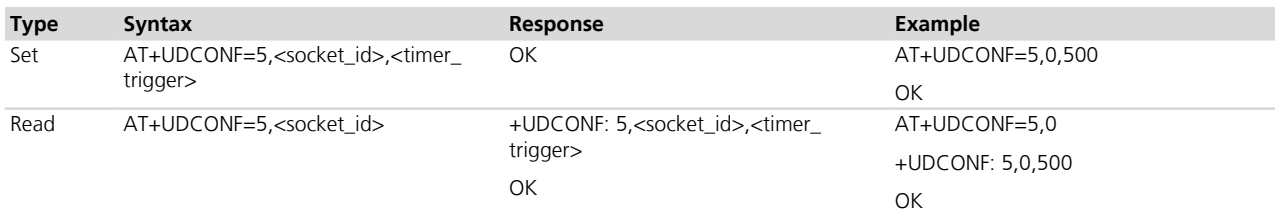

### **24.18.3 Defined values**

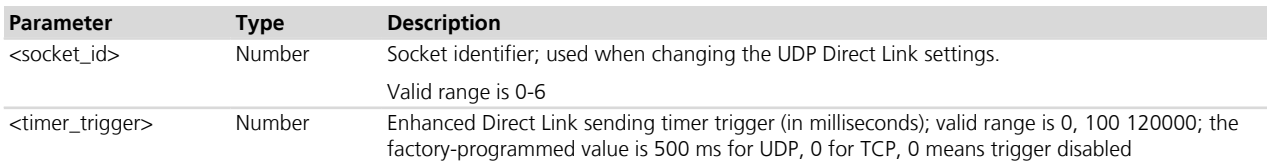

## <span id="page-416-1"></span>**24.19 Data Length Trigger configuration for Direct Link +UDCONF=6**

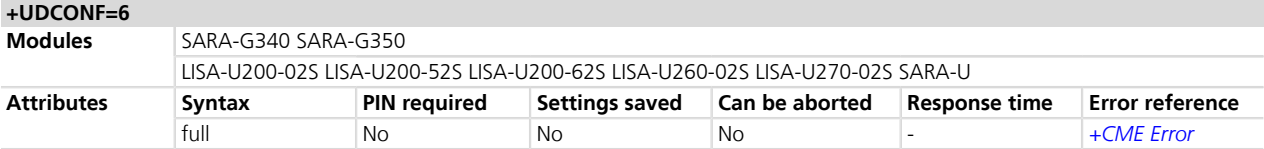

### **24.19.1 Description**

Sets the data length trigger of the interested socket identifier for the data transmission enhanced Direct Link.

#### **24.19.2 Syntax**

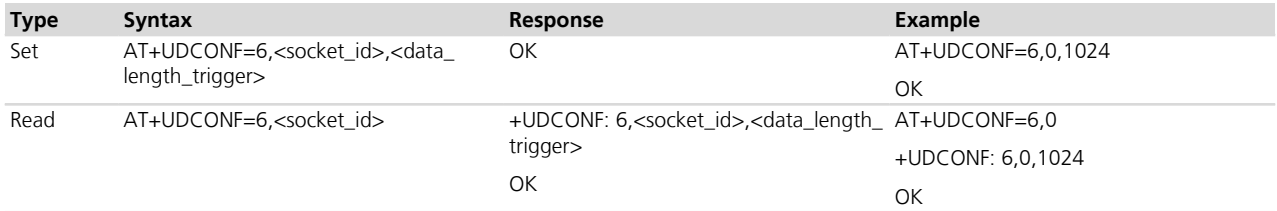

## **24.19.3 Defined values**

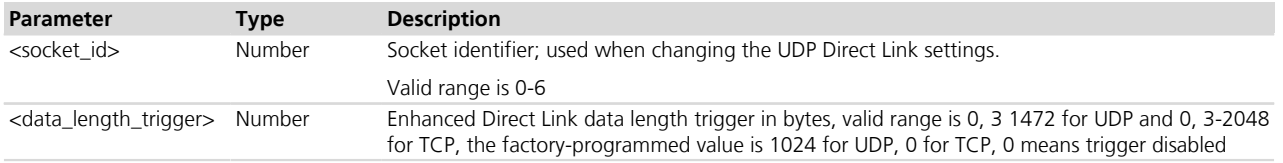

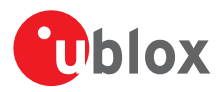

## <span id="page-417-0"></span>**24.20 Character Trigger configuration for Direct Link +UDCONF=7**

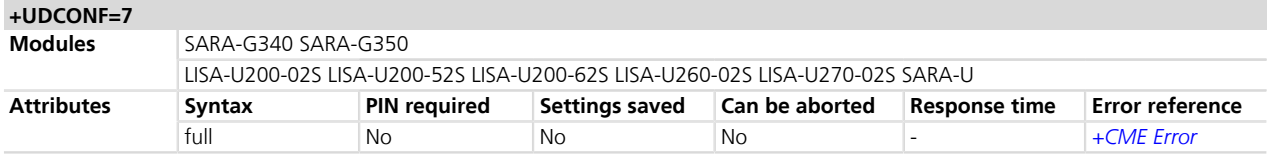

#### **24.20.1 Description**

Sets the character trigger of the interested socket identifier for the data transmission enhanced Direct Link.

#### **24.20.2 Syntax**

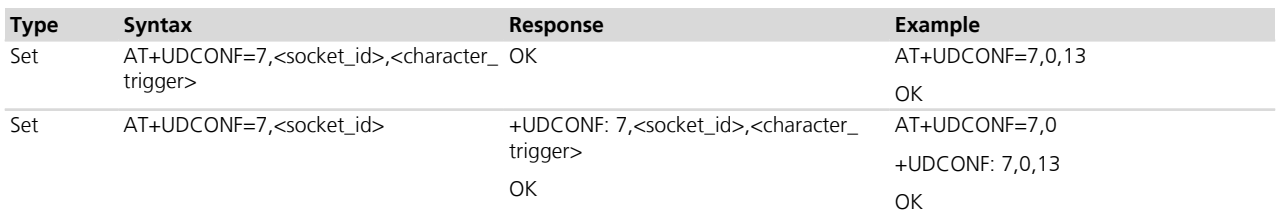

### **24.20.3 Defined values**

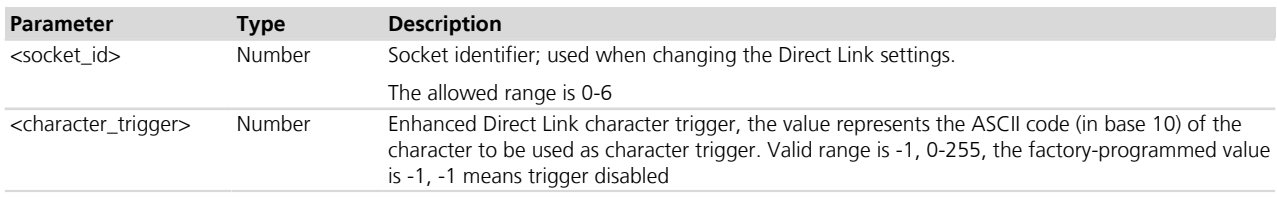

## <span id="page-417-1"></span>**24.21 Congestion timer configuration for Direct Link +UDCONF=8**

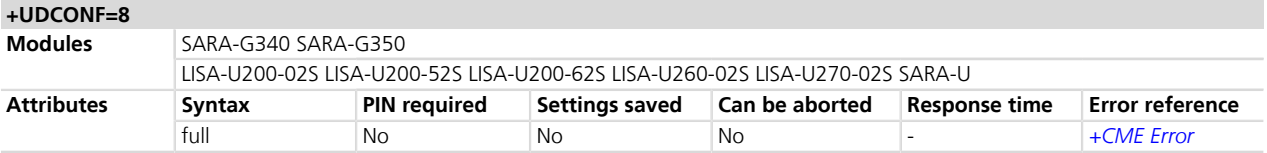

### **24.21.1 Description**

Sets the congestion timer of the interested socket identifier for the data transmission enhanced Direct Link.

#### **24.21.2 Syntax**

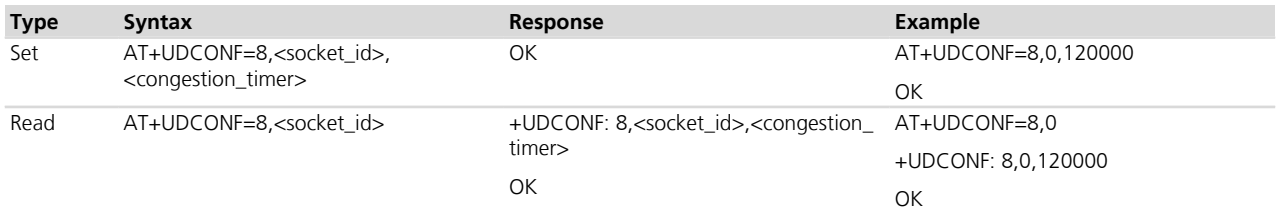

### **24.21.3 Defined values**

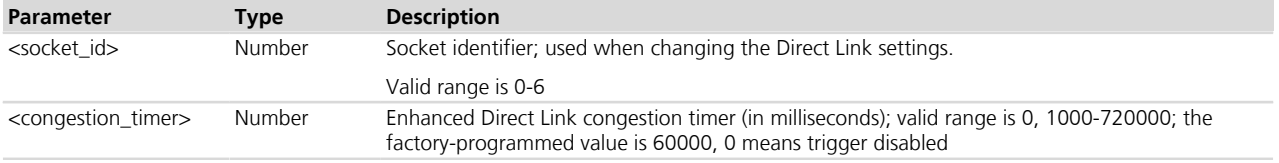

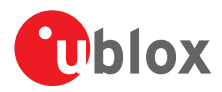

## <span id="page-418-0"></span>**24.22 Socket Control +USOCTL**

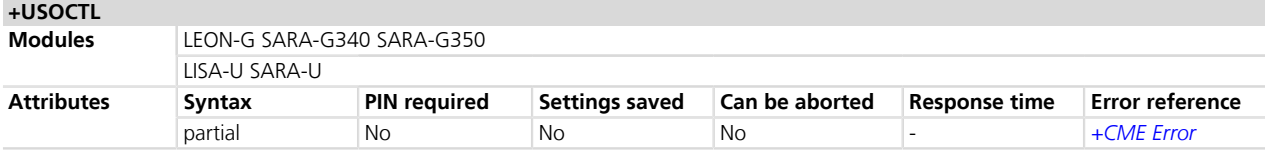

## **24.22.1 Description**

Allows interaction with the low level socket layer.

#### **24.22.2 Syntax**

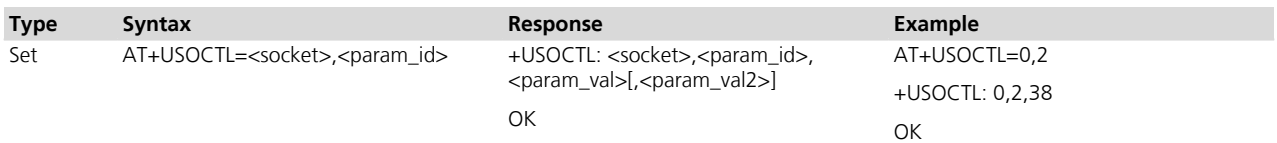

### **24.22.3 Defined values**

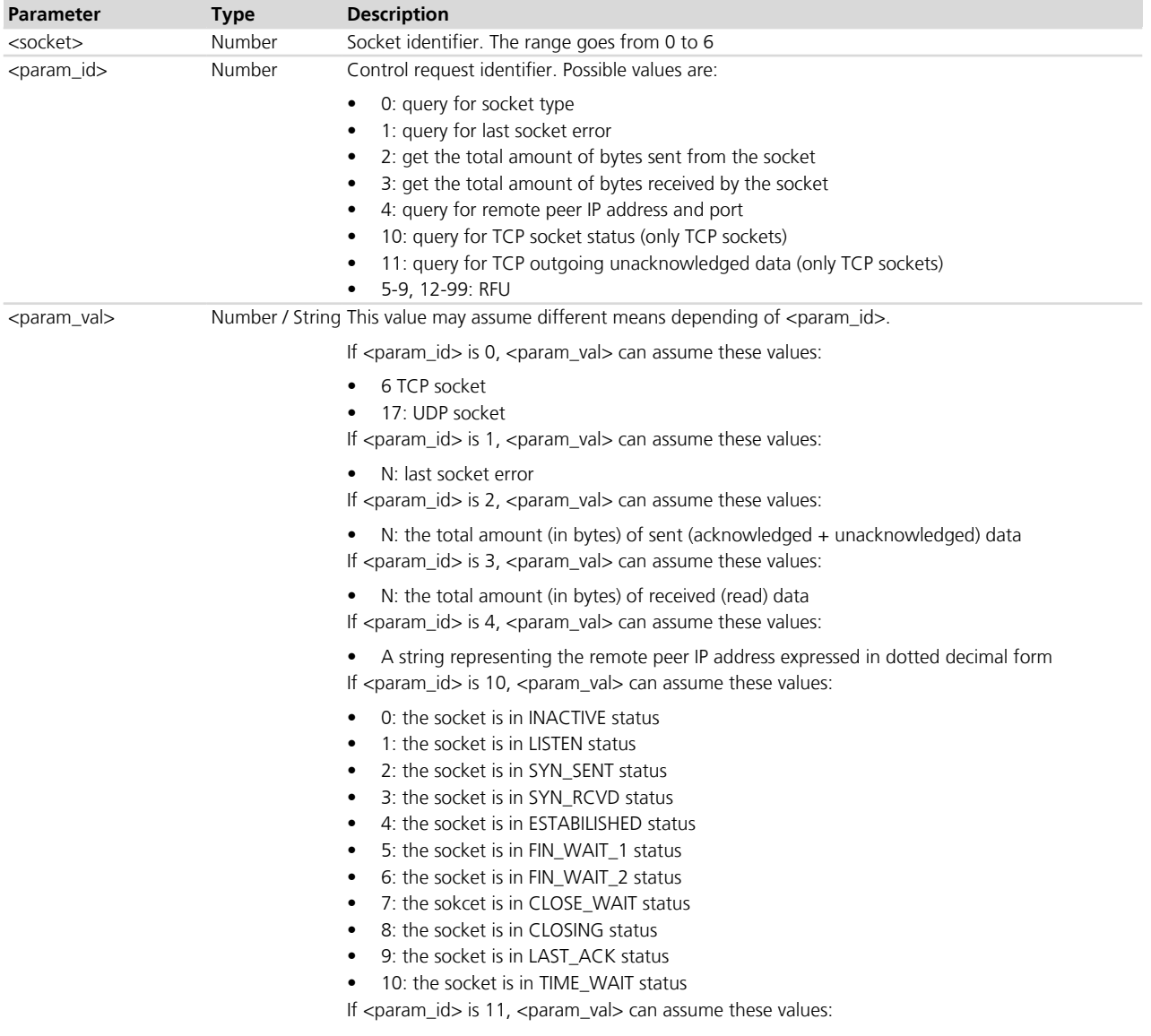

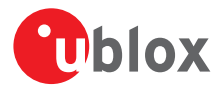

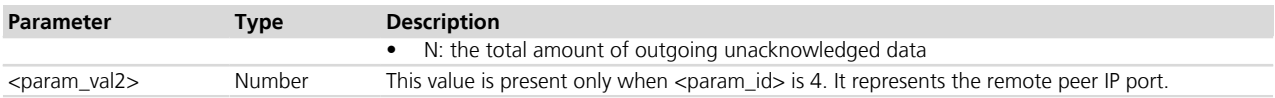

#### **24.22.4 Notes**

#### **LEON-G**

• The range of <socket> parameter goes from 0 to 15.

## <span id="page-419-0"></span>**24.23 IP Change Notification +UIPCHGN**

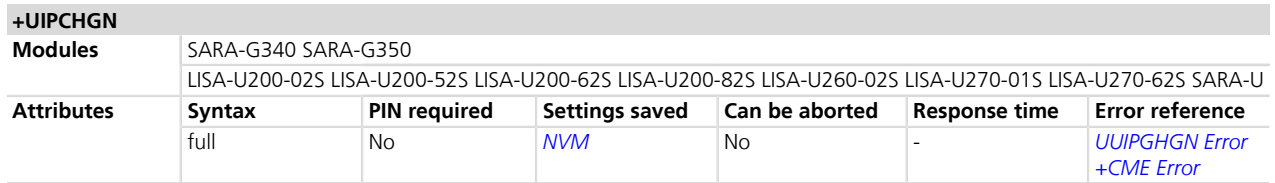

### **24.23.1 Description**

Enable, disables or forces the IP change notification (CN) functionality. This command only works for internal PDP context activation (refer to *[+UCSD](#page-171-0)*, *[+UCSDA](#page-172-0)* and *[+UCSND](#page-173-0)* AT commands for establishing a CSD connection and to *[+UPSD](#page-259-0)*, *[+UPSDA](#page-264-0)* and *[+UPSND](#page-265-0)* AT commands for establishing a PSD connection).

The IP CN notifies a remote server about changes in the module IP address.

The following information is delivered to the destination server:

- Current IP address of the module
- IMEI of the module (optional)
- IMSI of the inserted SIM card (optional)
- Username (optional)
- MD5 hash of user password (hex format) (optional)
- Custom information (up to 128 bytes)

The notification is sent via a HTTP GET request.

The GET request format is the following:

```
GET マングランス しょうかん しょうかん しょうかん しょうかん しょうかん しょうかん しょうかん しょうかん しょうかん しょうかん アイティング くらん しょうかん インター・シーク
myip=<ip>&imei=<imei>&imsi=<imsi>&user=<username>&pass=<md5paswd>&cust=<cust_
info> HTTP/1.0{CRLF}
```
Host: < domain name>{CRLF}

User-Agent: u-blox IP Change Notification Agent 1.0{CRLF}

{CRLF}

<ip>, <imei> (if enabled) and <imsi> (if enabled) fields inside the HTTP request are automatically inserted by the module, <domain\_name>, <path>, <username>, <password> and <cust\_info> fields must be provided by the application through the +UIPCHGN AT command.

{CRLF} is a placeholder for hexadecimal character 0x0D (CR) and 0x0A (LF).

The HTTP response from the server is parsed to recognize the HTTP response code and the text between the <ipchgn\_r> and the </ipchgn\_r> tags inside the response body. This text is not mandatory and can be freely customized by the customer (up to 64 printable characters).

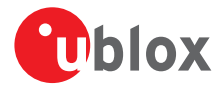

#### A real world example follows:

#### Request (from the module)

```
GET /modemipnotify.php?myip=123.56.214.2&imei=992237050009739&imsi=99210530
1545971&user=test_user&pass=16ec1ebb01fe0
2ded9b7d5447d3dfc65&cust=Product%3A+Tracker+v.1.0 HTTP/1.0{CRLF}
```

```
Host: somedomain.com {CRLF}
```
User-Agent: u-blox IP Change Notification Agent 1.0{CRLF}

{CRLF}

#### Where

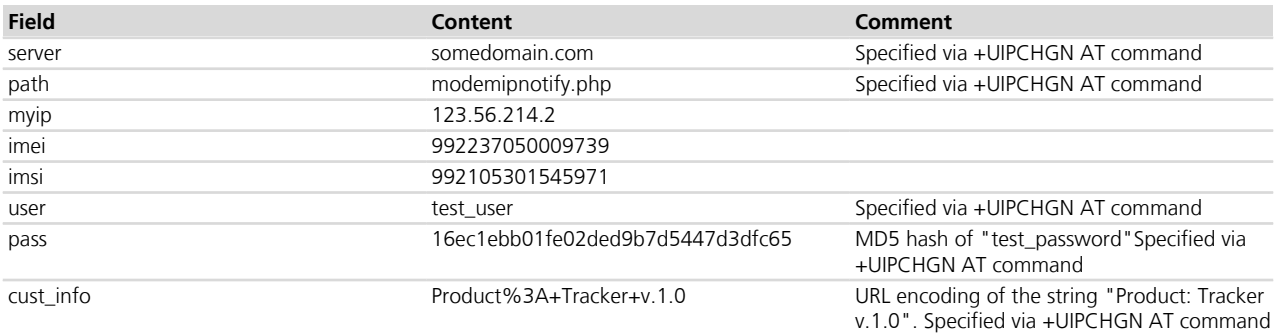

#### Response (from the server)

```
HTTP/1.0 200 OK {CRLF}
```

```
Content-Type: text/html {CRLF}
```

```
Content-Length: 31 {CRLF}
```

```
Connection: close {CRLF}
```
{CRLF}

<ipchgn\_r>IP\_UPDATED</ipchgn\_r>

Another real world example (without custom information, username and password):

```
GET /modemipnotify.php?myip=123.56.214.2&imei=992237050009739&imsi=99210530
1545971&user=&pass=&cust= HTTP/1.0{CRLF}
```

```
Host: somedomain.com {CRLF}
```

```
User-Agent: u-blox IP Change Notification Agent 1.0{CRLF}
```
{CRLF}

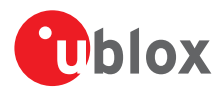

Where:

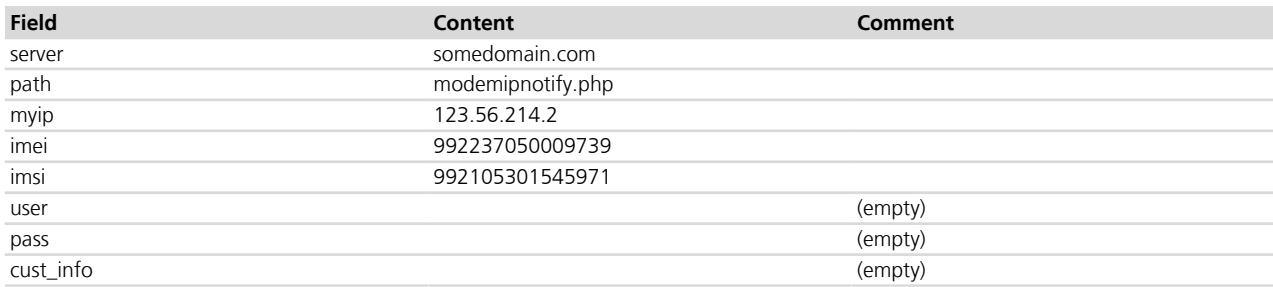

Response (from the server)

HTTP/1.0 200 OK {CRLF}

Content-Type: text/html {CRLF}

Content-Length: 31 {CRLF}

Connection: close {CRLF}

{CRLF}

```
<ipchgn_r>IP_UPDATED</ipchgn_r>
```
Password hashing and URL encoding are performed by the module, so parameters < password> and <cust\_info> must be inserted in plain text in the +UIPCHGN command (See command parameters below).

The command configuration is stored in the NVM; if enabled, the command automatically works after a reboot and the +UUIPCHGN: 0 URC is sent to all terminals in this case.

If the IP CN feature is enabled, the notification is performed at each PDP context activation. If the client is enabled when a PDP connection is already active, it starts to update IP address on the next PDP context activation.

The custom information field  $\langle$  cust\_info >) is URL encoded into the HTTP request, this means that the final custom information inside the HTTP GET request may be longer than 128 bytes.

The IP CN feature only works for PDP connections configured and enabled by +UPSD and +UPSDA command.

The username and password are not compulsory, but it is encouraged to use them for security reasons.

#### **24.23.2 Syntax**

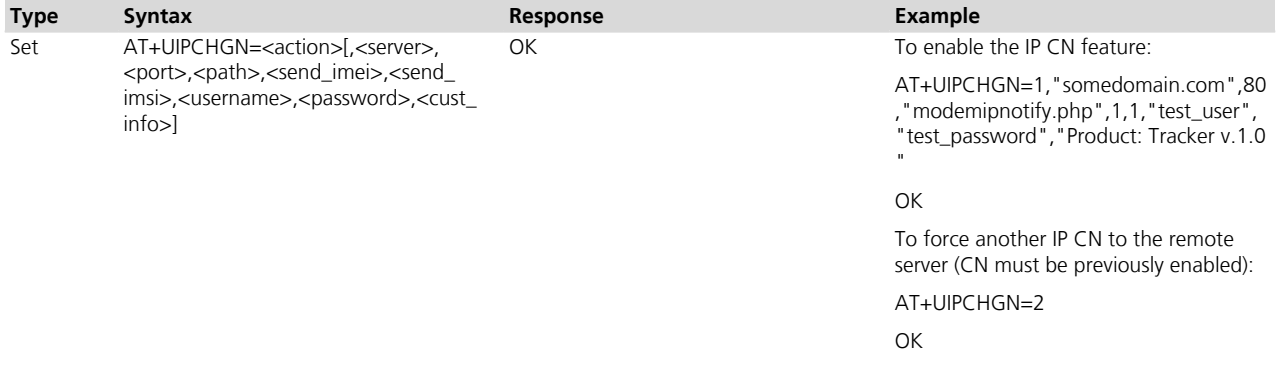

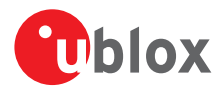

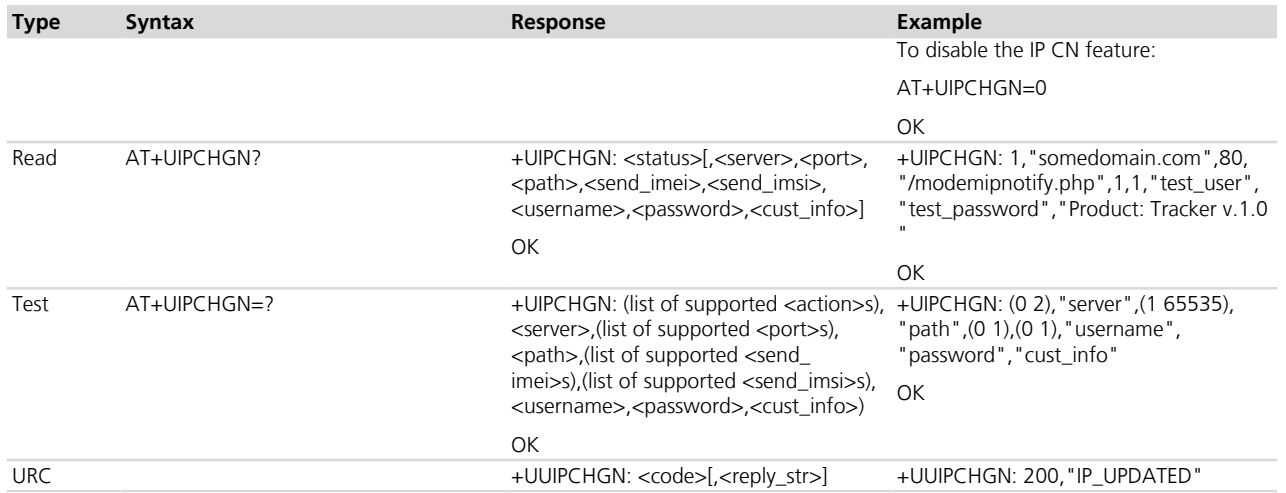

## **24.23.3 Defined values**

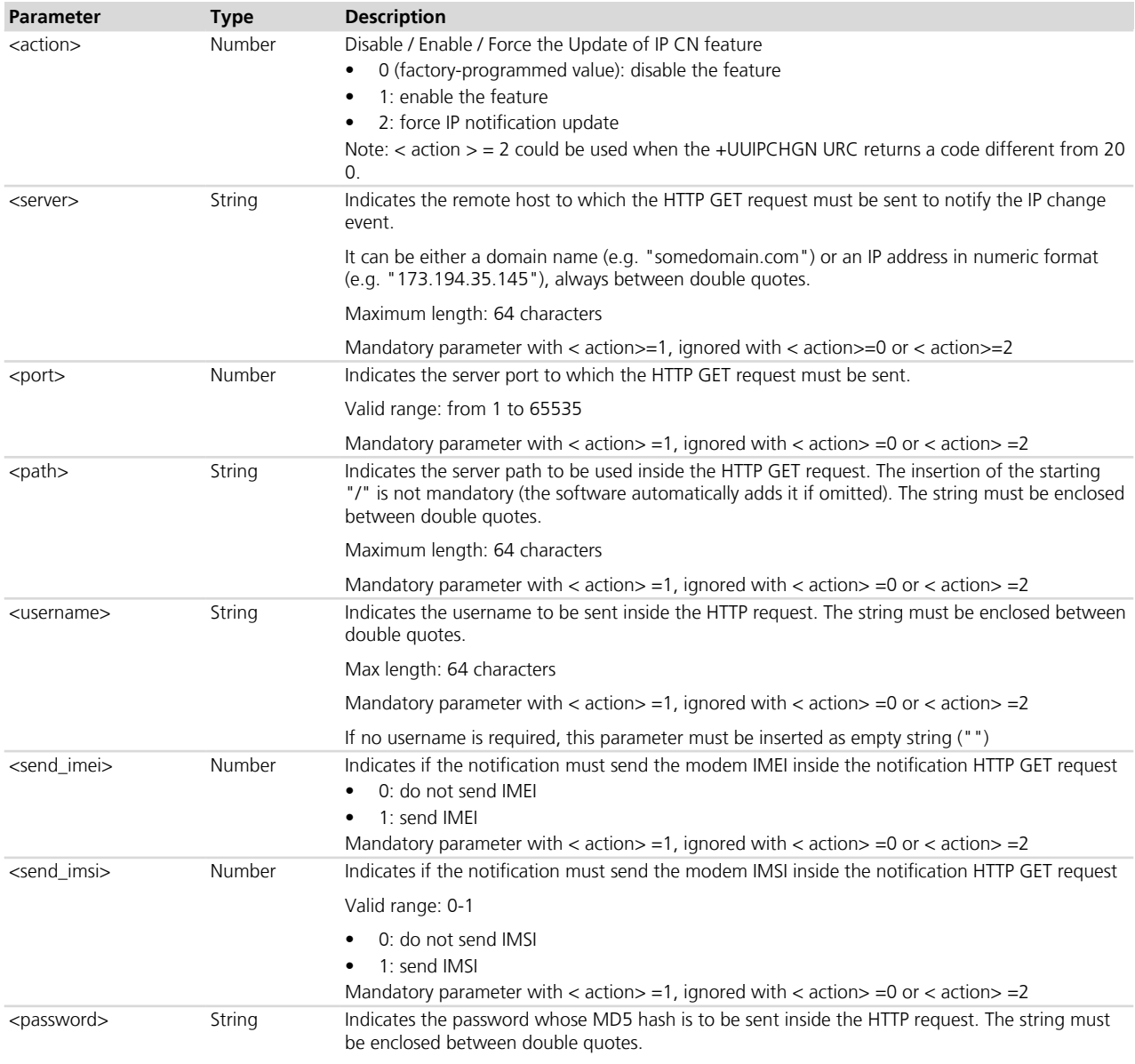

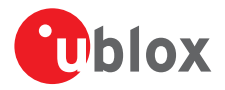

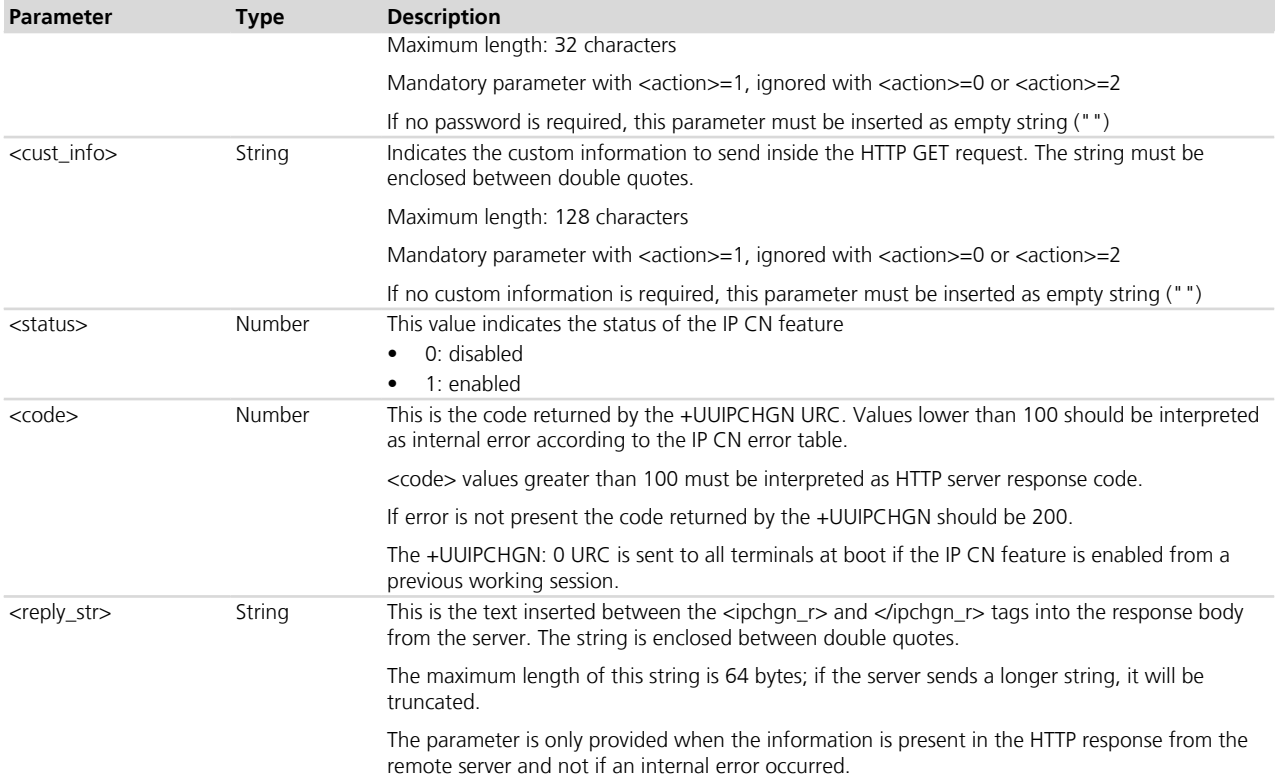

## **24.24 Socket Always On +USOAO**

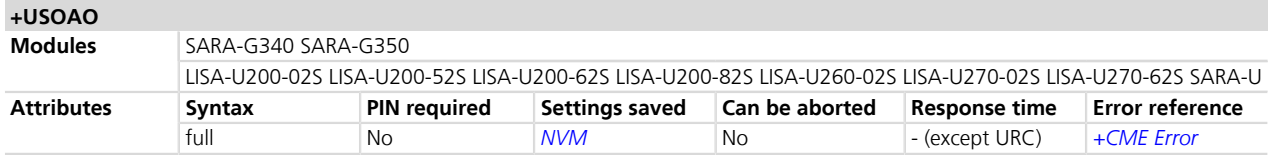

## **24.24.1 Description**

The +USOAO command allows the configuration of the Socket Always On feature.

The Socket Always On (SAO) causes the module to try establishing an automatic Direct Link (DL) IP connection (or to start listening on an IP port, and in case establish a DL connection) over UART interface as soon as the module is powered on, so that "dumb" terminals (equipments without the logic to send AT commands and parse the responses) can directly use an IP connection.

The Direct Link connection used by SAO cannot be established over the USB or SPI physical interfaces but over the UART physical interface only.

SAO may work in "client" and "server" modes:

- Client mode: the module establishes a Direct Link IP connection with a defined remote server
- Server mode: the module waits for an incoming connection request on a defined IP port; when an acceptable remote client is recognized, the Direct Link is established

For client mode, the user must specify these parameters:

- Internal PDP profile to be used for GPRS connection
- Destination host IP number or hostname
- Destination host port

For server mode, the user must specify these parameters:

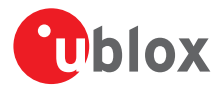

- Internal PDP profile to be used for GPRS connection
- Listening port
- White list of remote hosts (optional)

If the feature is enabled, it starts working at the next module power on.

When using SAO in server mode and the network dynamically assigns an IP address (which is most often the case), then it is advisable to enable also the IP Change Notification feature to inform a remote server about the assigned IP address. Refer to *[+UIPCHGN](#page-419-0)* command description.

When using SAO in server mode, the network dynamically assigns an IP address and the remote client uses an IP hostname rather than a numerical IP address to connect to the module, then it is advisable to enable the dynamic DNS feature. Refer to *[+UDYNDNS](#page-396-0)* command description.

A usage example for client mode configuration follows:

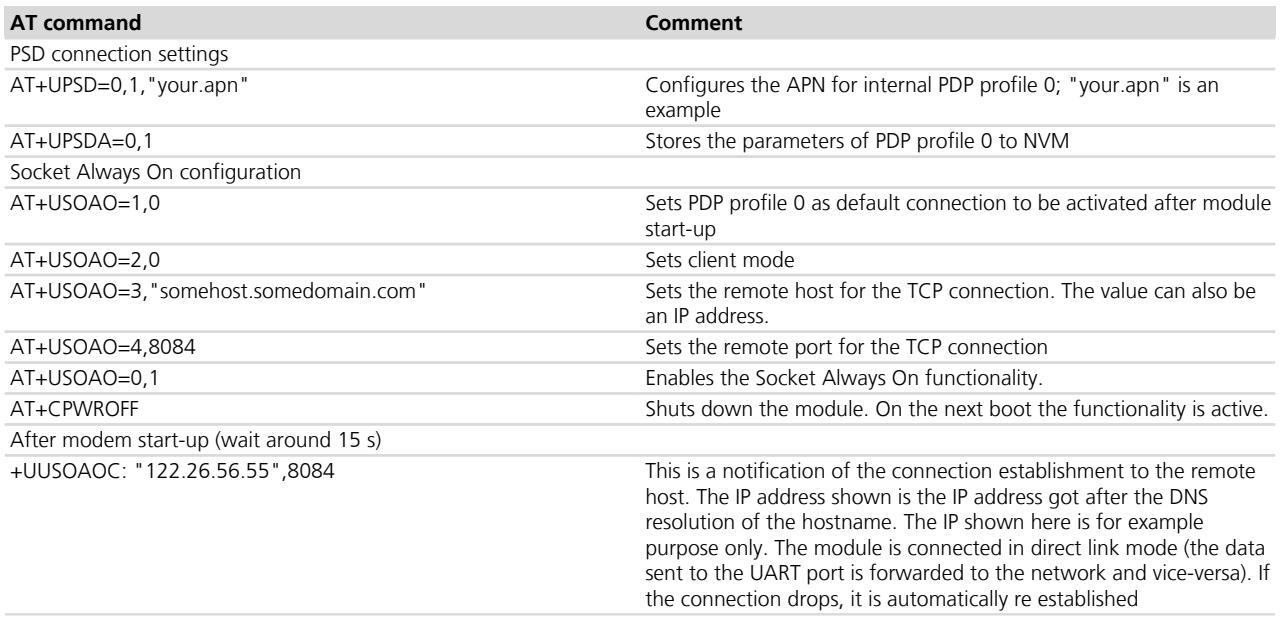

A usage example for server mode configuration follows:

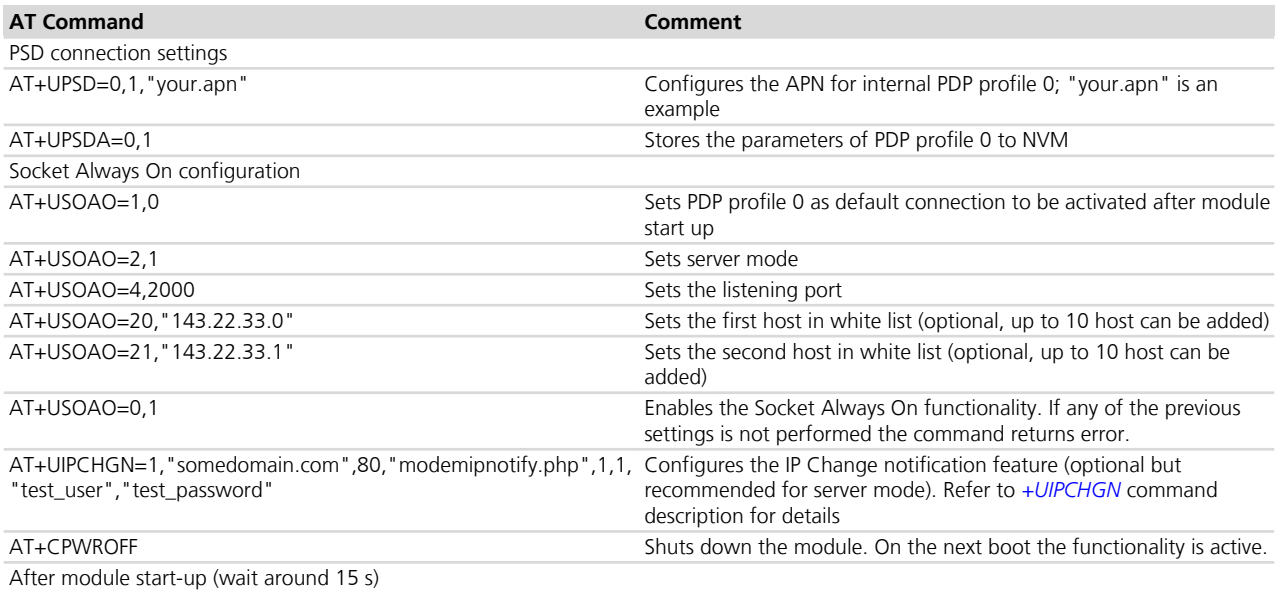

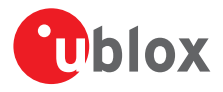

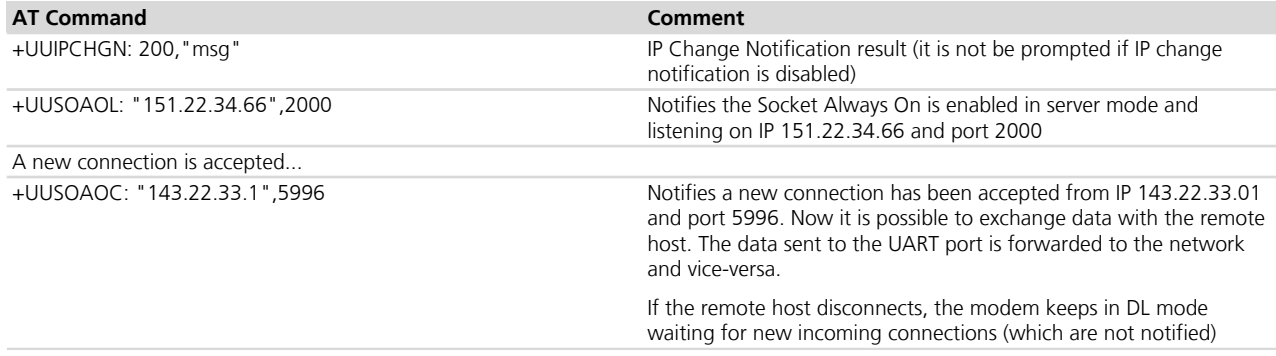

The module never exits from direct link mode; if the remote client disconnects or the network is no longer available, the connection will be re-established automatically and transparently.

In order for SAO to work, the following conditions must be true:

- the SIM PIN must be disabled, or the right PIN must be provided via the +USOAO=10 sub-command
- the UART must be correctly configured for speed (refer to *[+IPR](#page-207-0)*) and flow control (refer to *[+IFC](#page-205-0)*)
- the PSD connection parameters must be configured with the *[+UPSD](#page-259-0)* command and stored in NVM

• the automatic or manual network registration must be enabled (see [+COPS](#page-66-0) command description). If any of the SAO settings are wrong (e.g. setting the server mode when using UDP protocol), the SAO can be enabled but will not start.

When connected in server mode, if a new connection from an acceptable client address is received, the current connection is silently dropped and the new one is accepted.

The Direct Link connection used by SAO is affected by the triggers (as specified in *[Chapter 24.15.5](#page-413-0)*). If they are not explicitly modified, the default triggers will apply.

When the module boots with SAO enabled, the PSD and TCP/IP commands cannot be reliably used (their functionalities are being used by the SAO). The only safe option is to disable SAO and reboot (with AT +USOAO=0,0 and AT+CPWROFF).

When the module boots with SAO enabled, the MUX protocol (see [+CMUX](#page-23-0) command description) must not be enabled on UART interface.

### **24.24.2 Syntax**

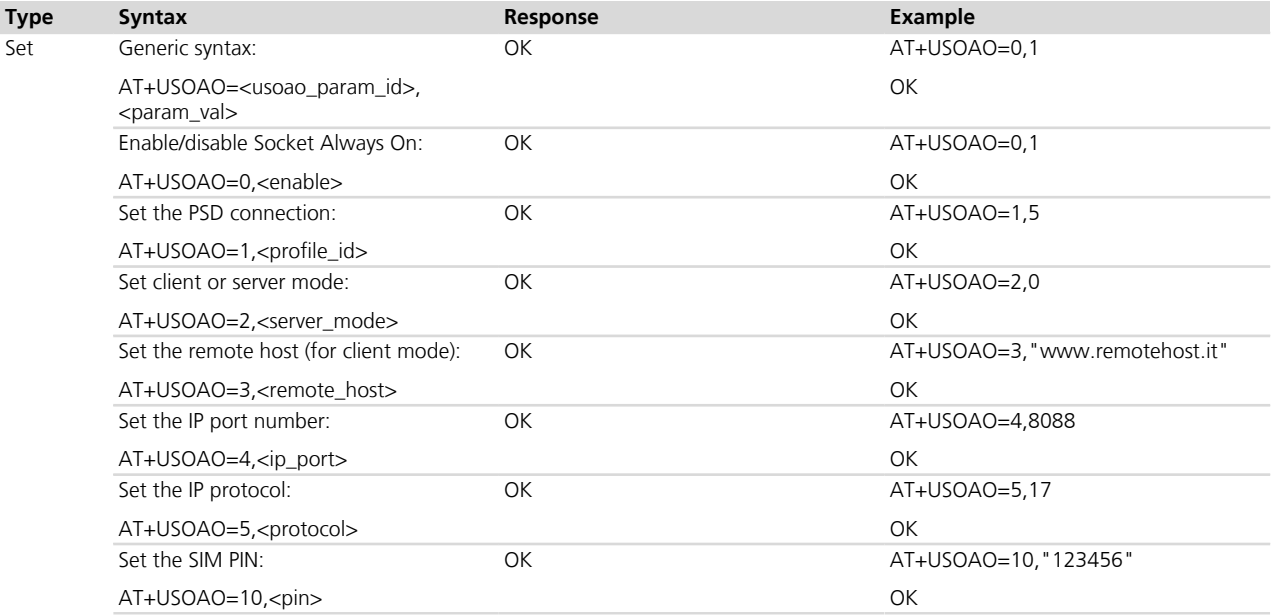

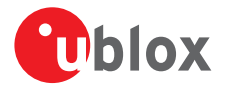

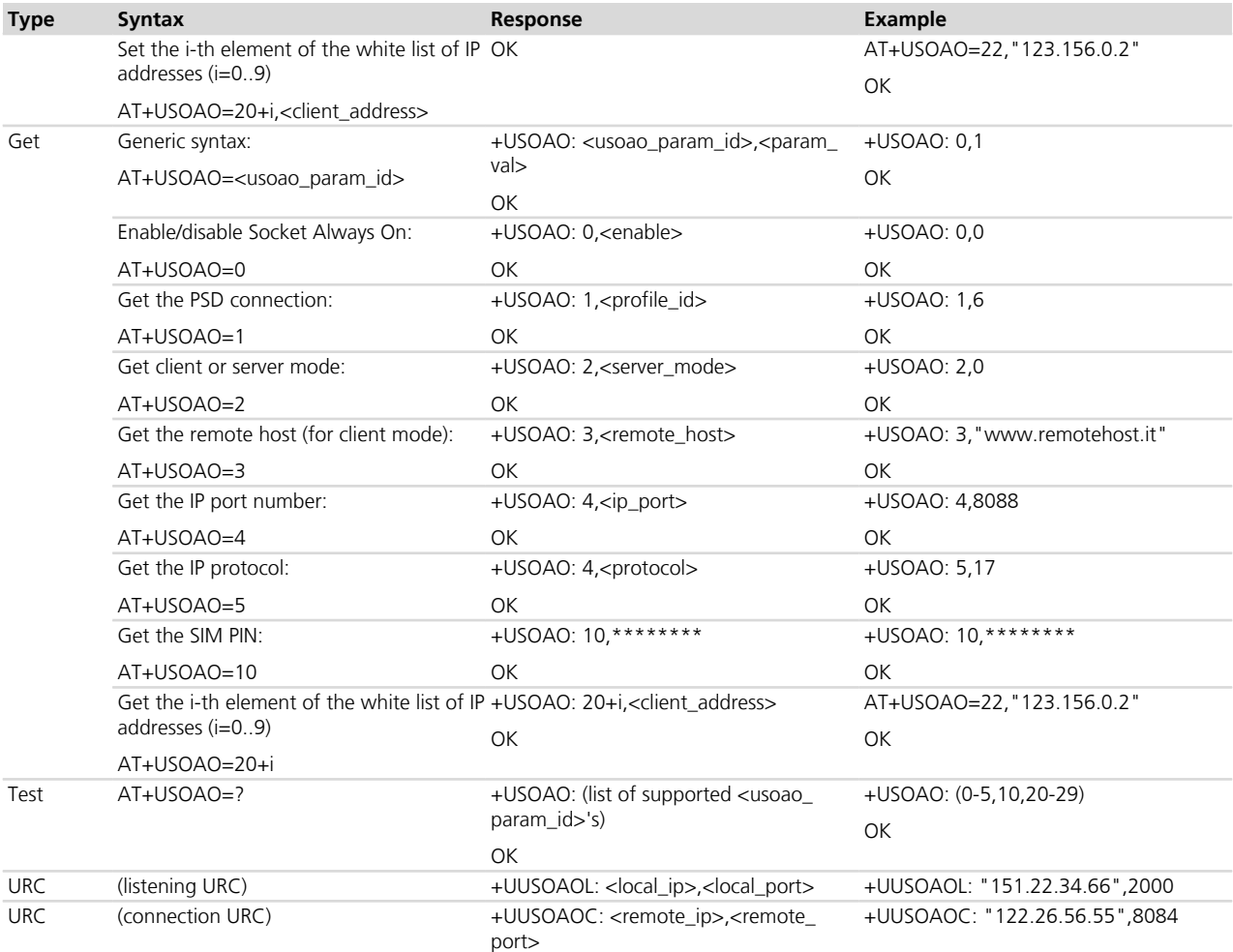

### **24.24.3 Defined values**

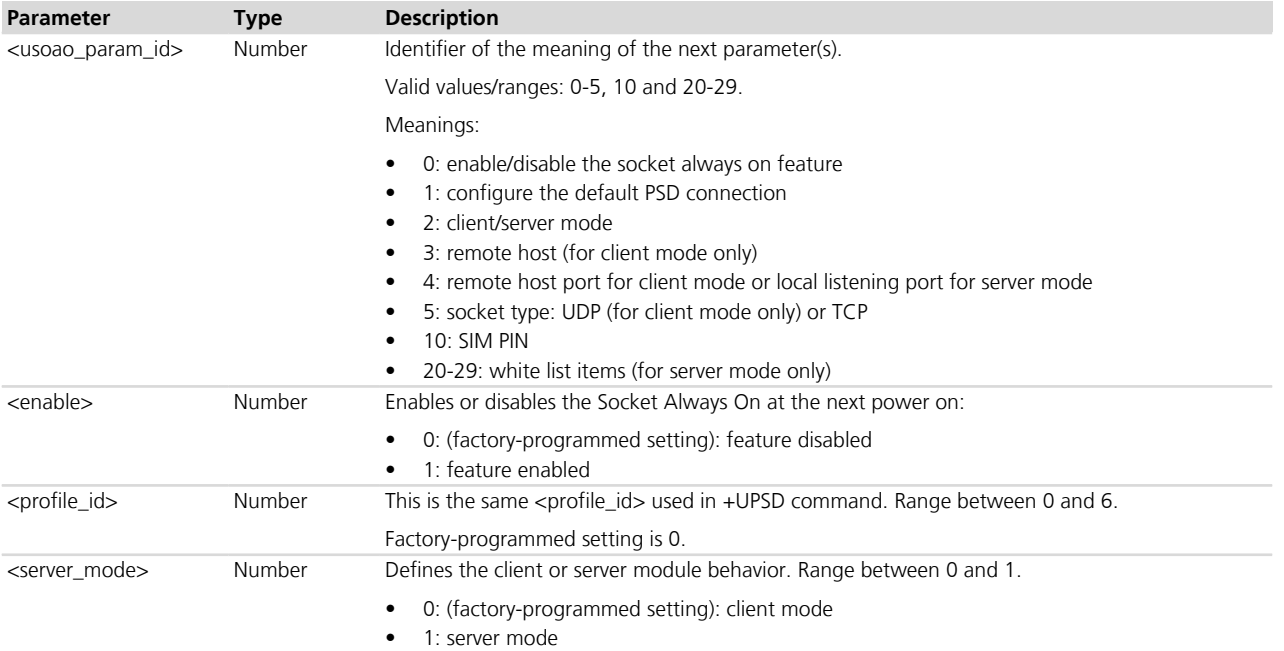

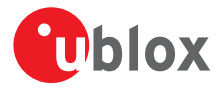

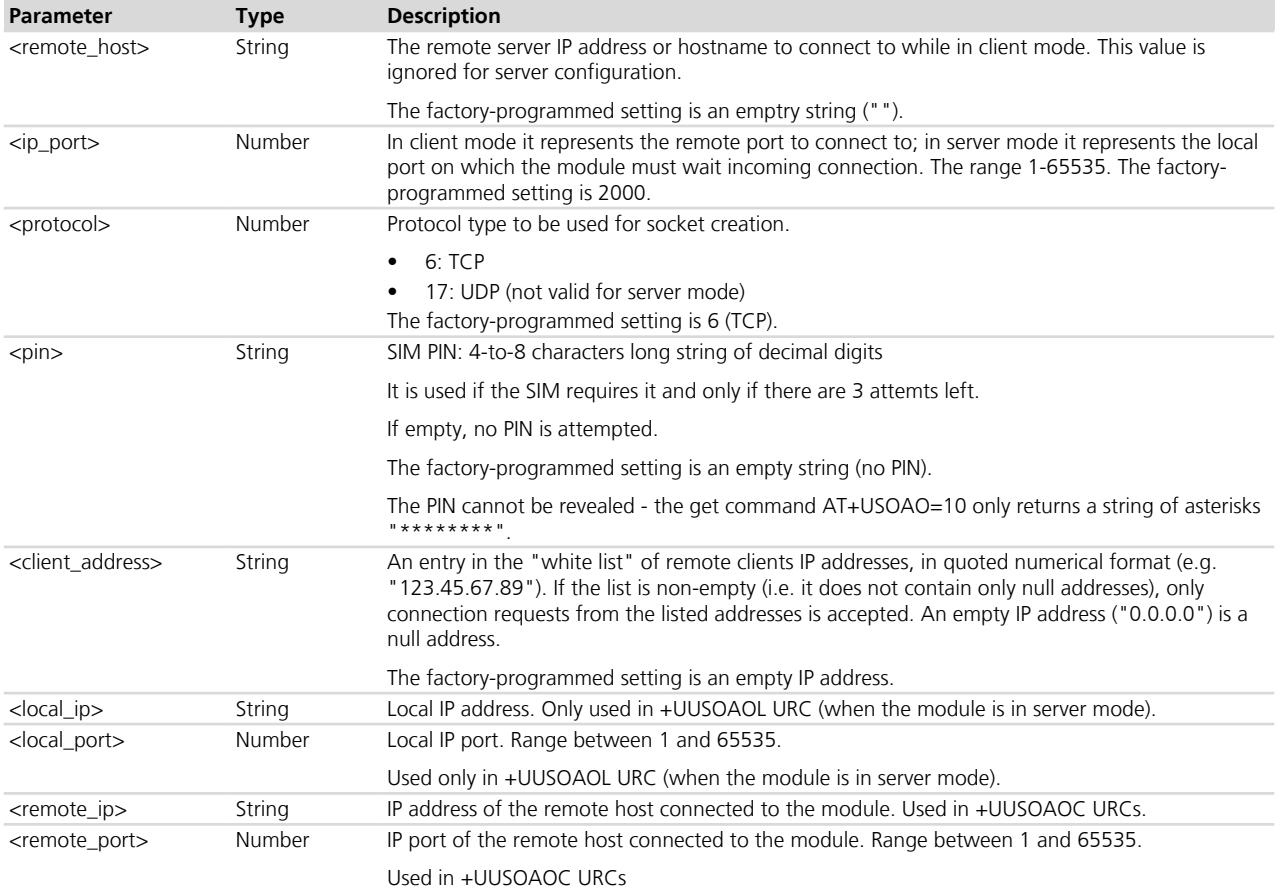

#### **24.24.4 Notes**

- +UUSOAOL and +UUSOAOC URCs are displayed only if the socket always on connection is active.
- +UUSOAOL URCs are only displayed if socket always on is set in server mode.
- Only UART displays +UUSOAOL and +UUSOAOC.

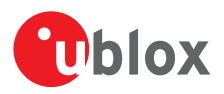

# **25 FTP**

Proprietary u-blox AT commands. FTP AT commands set can be used for sending and receiving files over the available bearer, transparently retrieving and storing them in the file system. Standard file and directory management operations on the remote FTP server are as well possible. PSD or CSD connection must be activated before using FTP client services refer to *[+UCSD](#page-171-0)*, *[+UCSDA](#page-172-0)* and *[+UCSND](#page-173-0)* AT commands for establishing a CSD connection and to *[+UPSD](#page-259-0)*, *[+UPSDA](#page-264-0)* and *[+UPSND](#page-265-0)* AT commands for establishing a PSD connection.

Basically, two AT commands are necessary for an FTP client service: one AT command to configure the FTP profile, a second AT command to execute a specific FTP command. The final result of an FTP execute command will be notified through the URC +UUFTPCR whereas data will be provided through URC +UUFTPCD.

When these commands report an error which is not a +CME ERROR, the error code can be queried using the *[+UFTPER](#page-433-0)* AT command.

## <span id="page-428-0"></span>**25.1 FTP service configuration +UFTP**

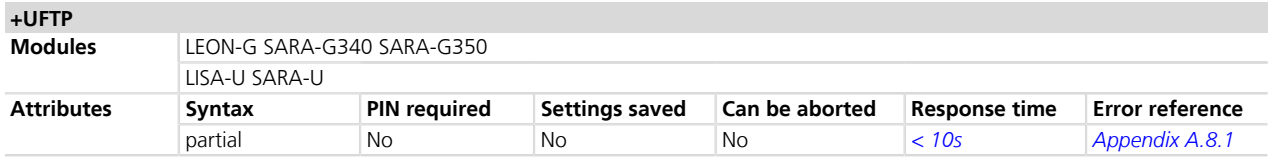

#### **25.1.1 Description**

Sets up a parameter for FTP service, or resets a parameter to its factory-programmed value. The set/reset command needs to be executed for each single <param\_tag>. The read command returns the current setting of all the FTP parameters, one per line (i.e. the FTP profile). The FTP parameter values set with this command are all volatile (not stored in non-volatile memory)

#### **25.1.2 Syntax**

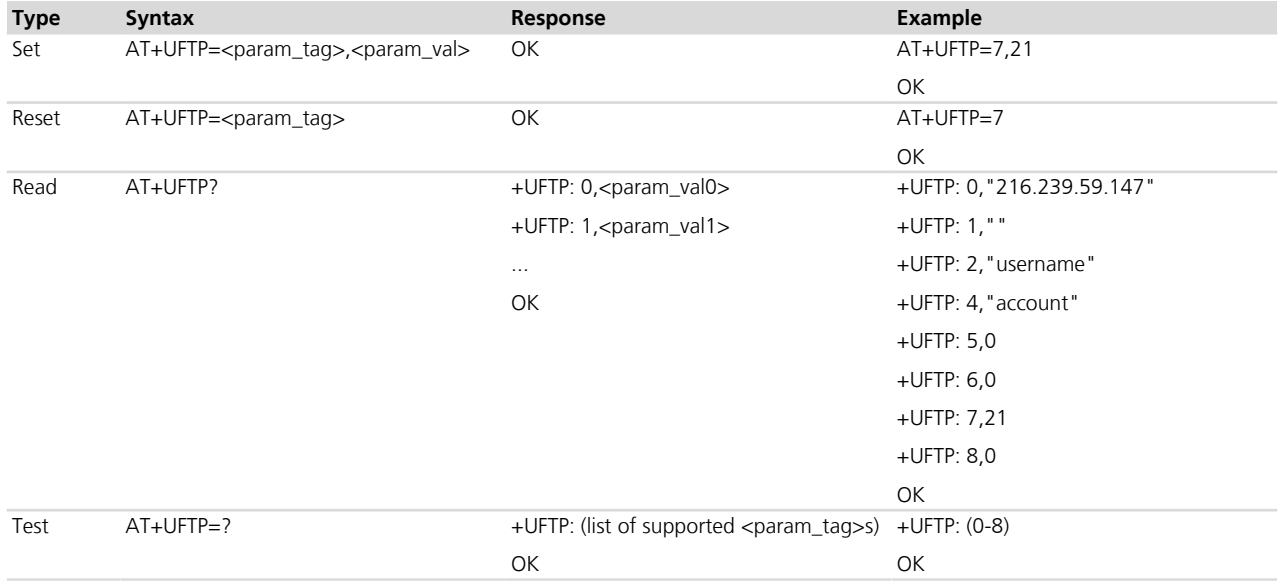

#### **25.1.3 Defined values**

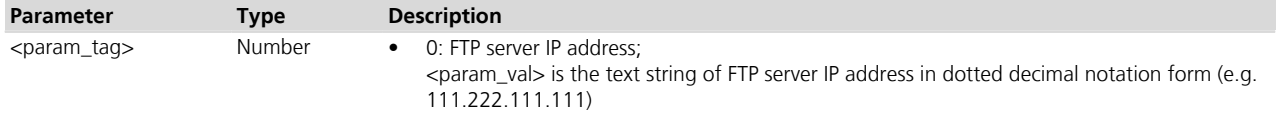

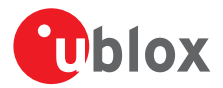

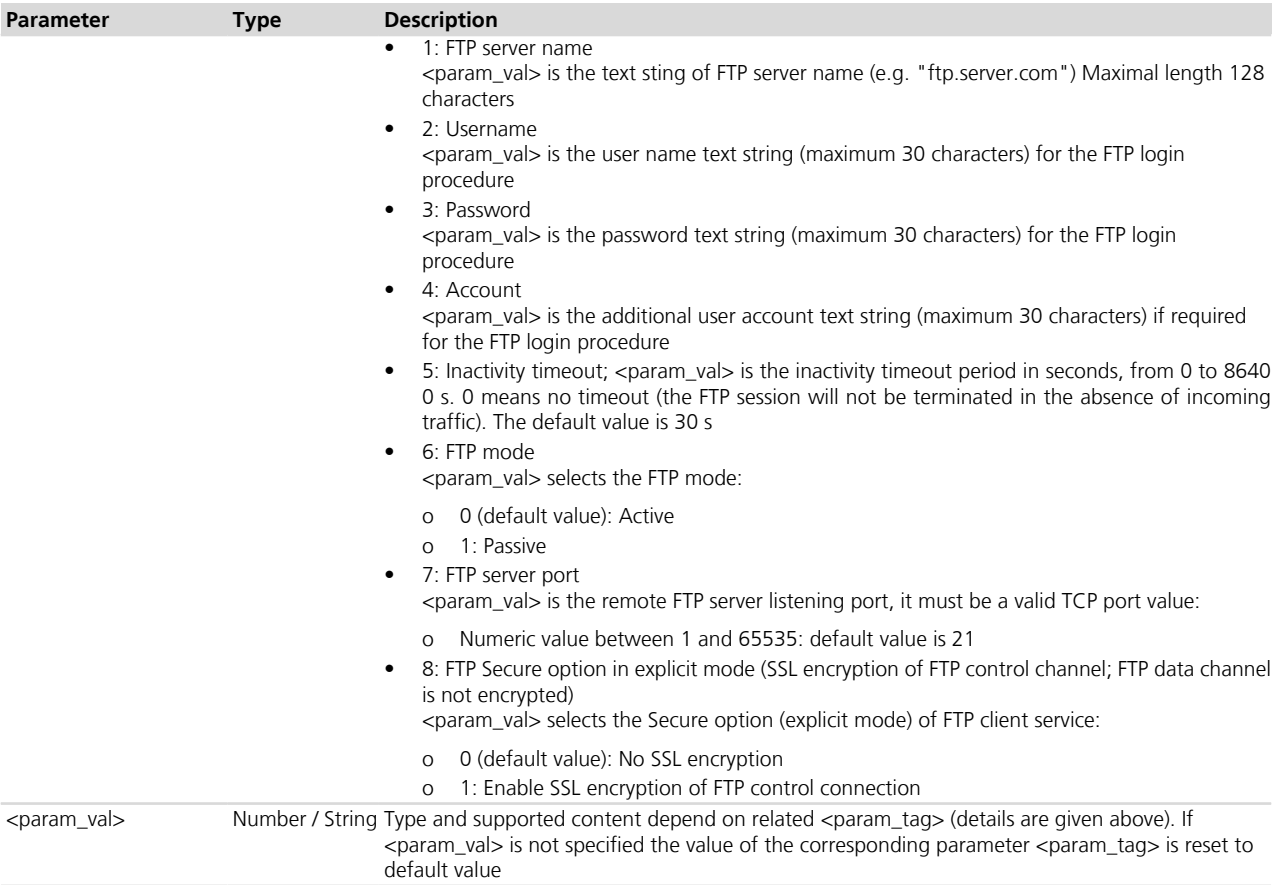

#### **25.1.4 Notes**

- The response to the read command does not display the <param\_tag>=3 (password).
- $\leq$  cparam tag>=0 and  $\leq$  cparam tag>=1 are mutually exclusive. If value for  $\leq$  param tag>=0 is specified by user, then value for <param\_tag>=1 is reset or vice versa.
- Some network operators do not allow incoming connections. Due to these limitations introduced by network operators it is possible to encounter problems using FTP active mode. If the FTP active mode fails to exchange files, try the passive mode to solve the problem.
- Some network operators do not allow FTPS. In this case the +UFTPC=1 command (FTP login) will return a failure response via +UUFTPCR URC after an SSL timeout of 30 s.

#### **LISA-U / SARA-U**

• During connection to FTP remote server (via FTP login command) the FTP profile parameters cannot be changed or reset to factory-programmed values until disconnection takes place (FTP logout). Only <param\_ tag>=5 (inactivity timeout), and <param\_tag>=6 (FTP mode), can be updated while FTP connection is on the go.

#### **LEON-G / SARA-G340-00S / SARA-G350-00S**

• < param\_tag>=8 is not supported.

#### **SARA-G340-01S / SARA-G350-01S**

• The server IP or name shall be inserted prior to the SSL encryption option ( $\epsilon$ param tag $>=$ 8).

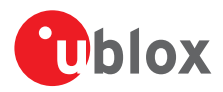

## **25.2 FTP command +UFTPC**

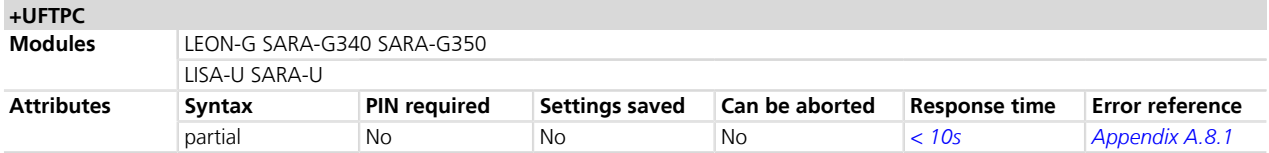

#### **25.2.1 Description**

Triggers the FTP actions corresponding to <ftp\_command> parameter. The response indicates if sending the command request to FTP process was successful or not. The URC *[+UUFTPCR](#page-432-0)* returns the final result of the FTP action to the user. As well, the URC *[+UUFTPCD](#page-432-1)* provides the data requested by the user (e.g. file or directory lists) and received from the FTP server.

#### C<sub>S</sub><sup>D</sup> LISA-U / SARA-U

If the SSL option is enabled and the network operator does not allow FTPS, the *[+UUFTPCR](#page-432-0)* URC notifies the command failure after an SSL timeout of 30 s.

#### **25.2.2 Syntax**

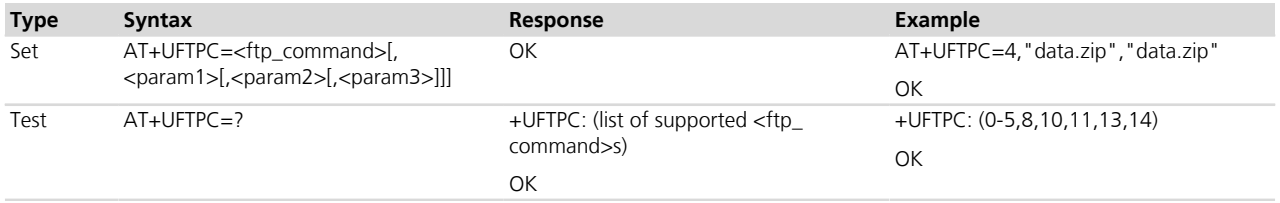

### **25.2.3 Defined values**

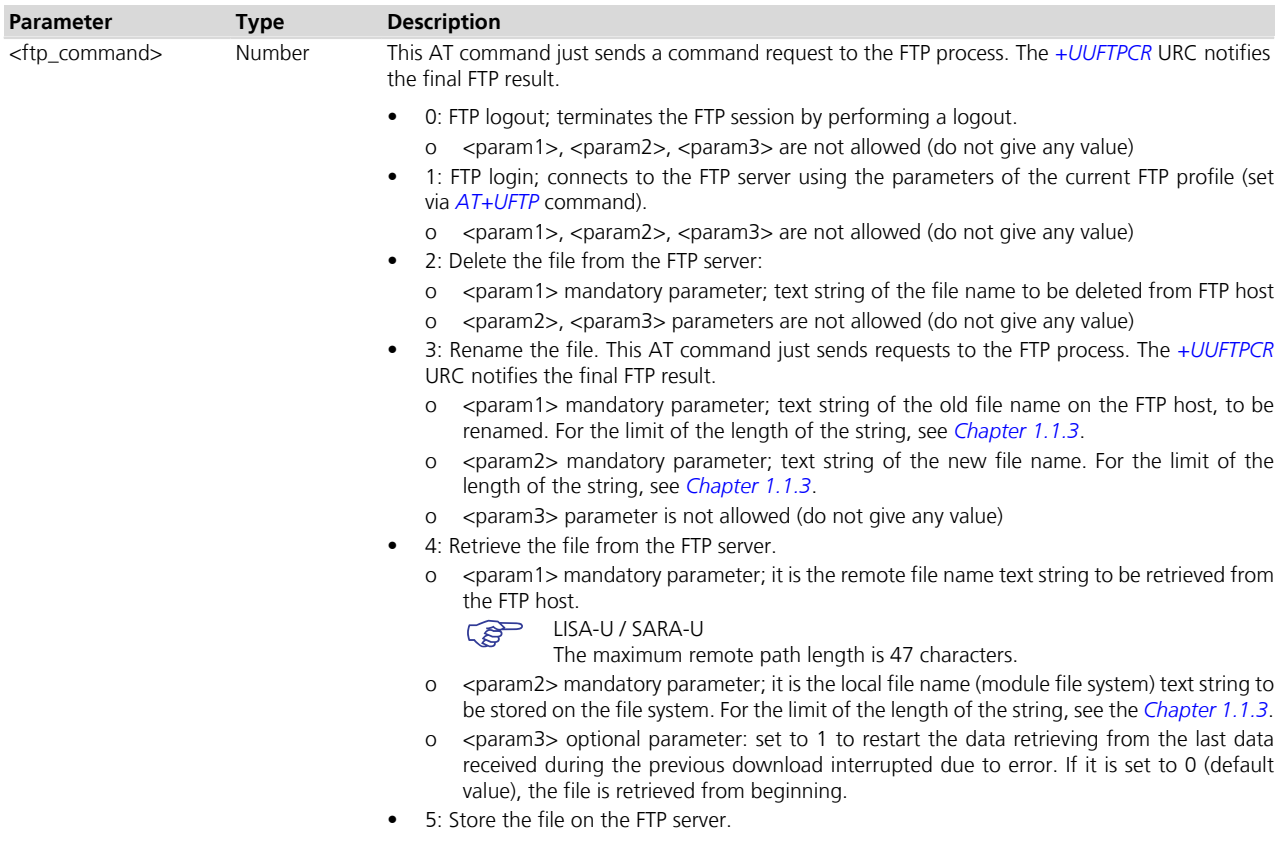

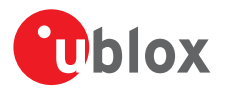

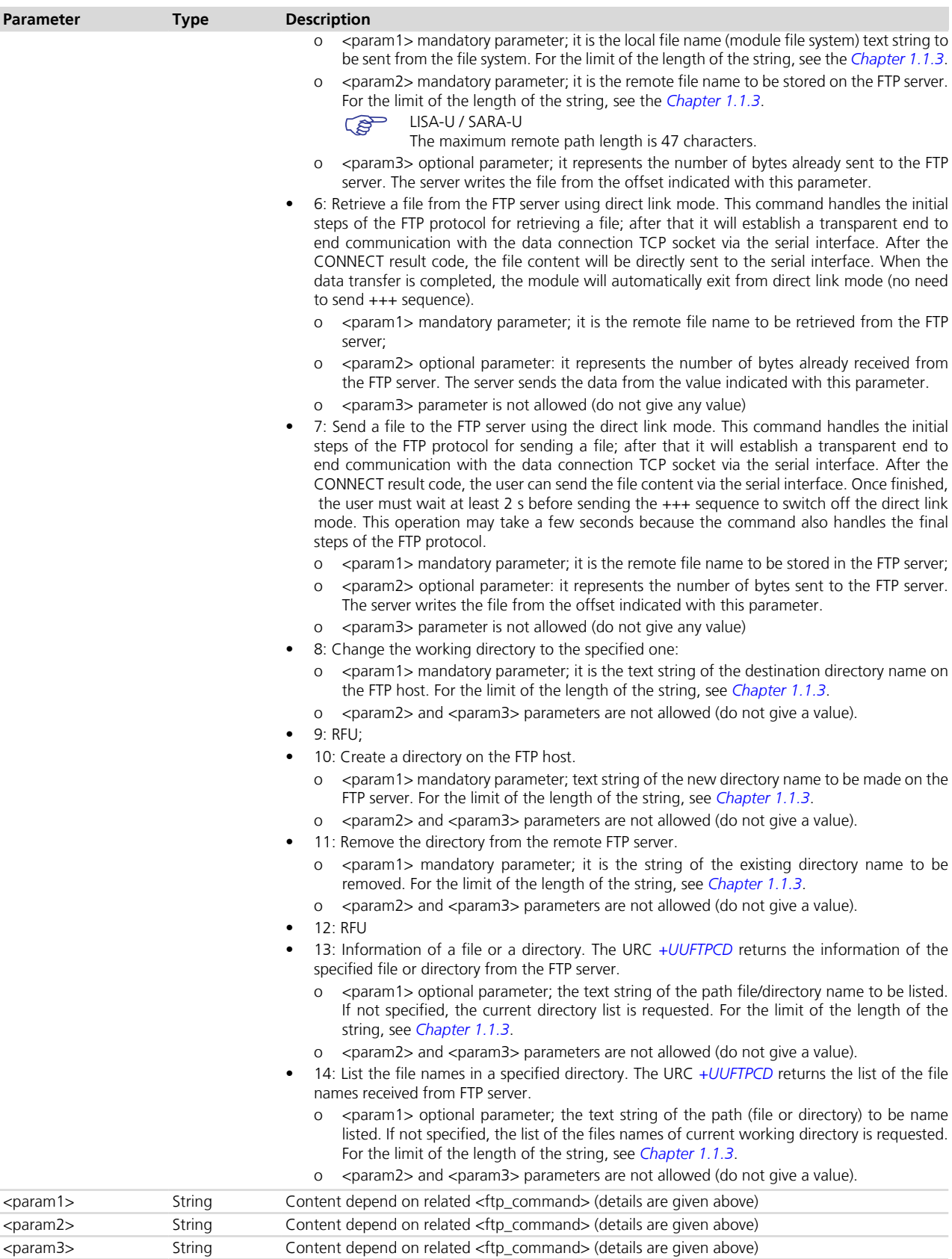
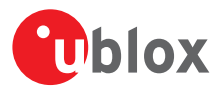

### **25.2.4 Notes**

#### **LISA-U1 / LISA-U2x0-01S / LISA-U200-00S**

• <param2> is not supported when <ftp\_command>=6 or <ftp\_command>=7.

#### **LEON-G / SARA-G**

- <param2> is not supported when <ftp\_command>=6 or <ftp\_command>=7.
- If  $<$ ftp command>=6 the user must switch off the direct link mode (sending  $++$  to the serial interface) when the data stream is finished. This operation may take up to 10 s because the command also handles the final steps of the FTP protocol.

# **25.3 FTP unsolicited data URC +UUFTPCD**

# **+UUFTPCD**

**Modules** LEON-G SARA-G340 SARA-G350 LISA-U SARA-U

#### **25.3.1 Description**

Returns the data received from the remote FTP server in response to a specified <ftp\_command> request previously sent via *[+UFTPC](#page-430-0)* command.

C<sub>2</sub>P LISA-U / SARA-U

The URC +UUFTPCD is displayed only on the AT terminal that issued the +UFTPC related command.

#### **25.3.2 Syntax**

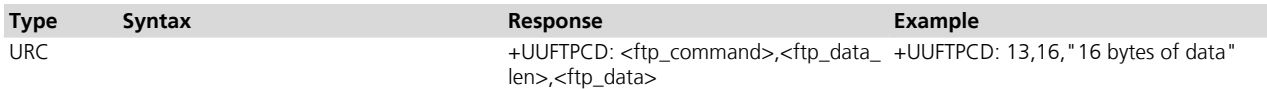

#### **25.3.3 Defined values**

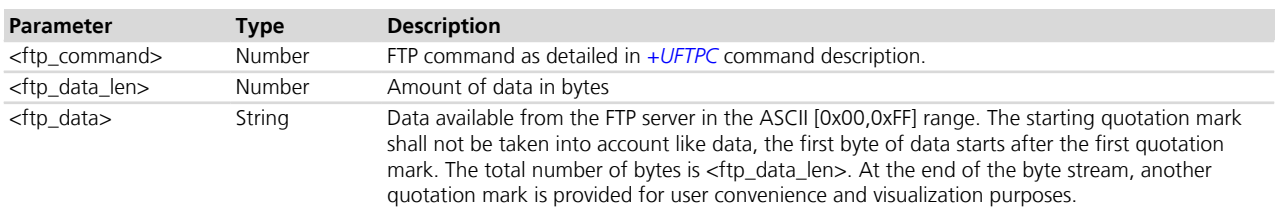

# **25.4 FTP command result URC +UUFTPCR**

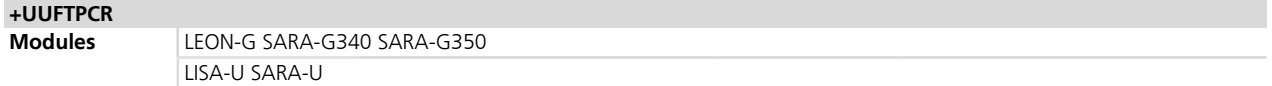

#### **25.4.1 Description**

The final result of the operation for an FTP command previously sent with +UFTPC is provided with this URC.

#### **25.4.2 Syntax**

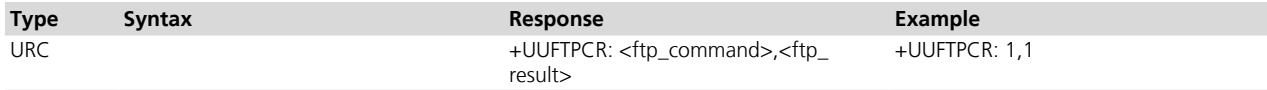

### **25.4.3 Defined values**

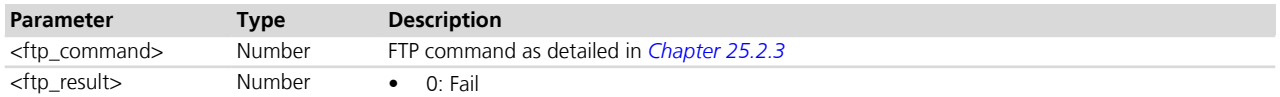

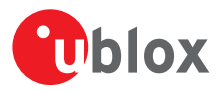

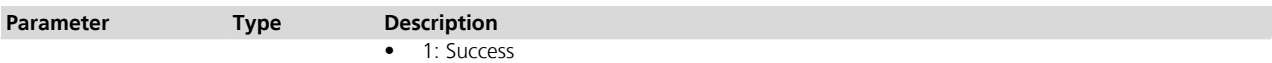

# **25.5 FTP error +UFTPER**

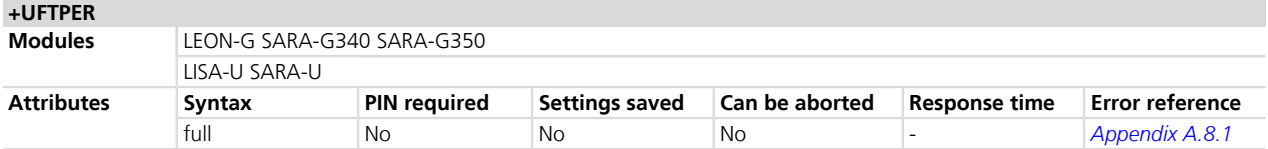

# **25.5.1 Description**

This command retrieves the error class and code of the last FTP operation.

# **25.5.2 Syntax**

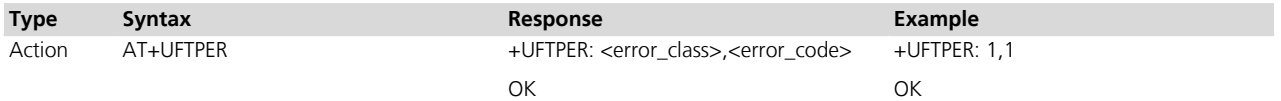

### **25.5.3 Defined values**

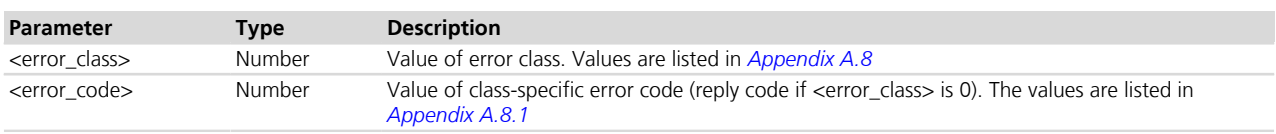

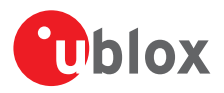

# **26 HTTP**

The section describes the u-blox proprietary AT commands that can be used for sending requests to a remote HTTP server, receiving the server response and transparently storing it in the file system. The supported methods are: HEAD, GET, DELETE, PUT, POST file and POST data. A PSD or CSD connection must be activated before using HTTP AT commands.

For establishing a CSD connection refer to *[+UCSD](#page-171-0)*, *[+UCSDA](#page-172-0)* and *[+UCSND](#page-173-0)* AT commands.

For establishing a PSD connection refer to *[+UPSD](#page-259-0)*, *[+UPSDA](#page-264-0)* and *[+UPSND](#page-265-0)* AT commands.

When these commands report an HTTP error, the error code can be queried using the [+UHTTPER](#page-438-0) AT command.

If using CellLocate® and HTTP commands HTTP profiles in the range 1-3 must be used.

# <span id="page-434-0"></span>**26.1 HTTP control +UHTTP**

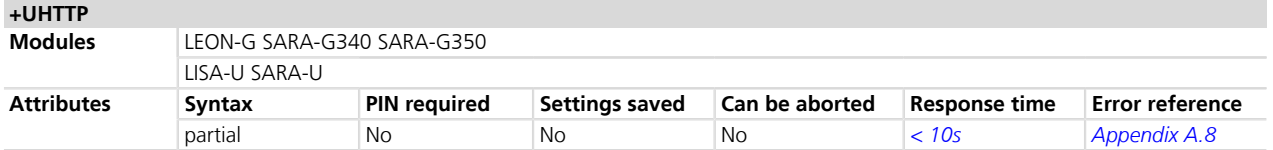

### **26.1.1 Description**

Configures, reads or resets (to the factory-programmed values) the HTTP application profile parameters. Up to 4 different HTTP profiles can be defined. To set all the parameters in an HTTP profile a set command for each <param\_tag> needs to be issued.

The configured HTTP profile parameters are not saved in the non volatile memory.

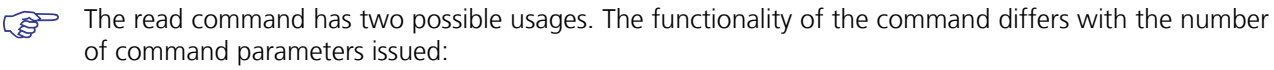

- Only the first command parameter ( $\langle$ profile id $\rangle$ ) issued: the module resets all the profile parameters (to the factory-programmed values) for the profile specified with <profile\_id>
- Only the first and second command parameters used  $\langle$  profile\_id >,  $\langle$  param\_tag >): the module returns the current value of the profile parameter specified with <param\_tag> and related to the profile specified with <profile\_id>

### **26.1.2 Syntax**

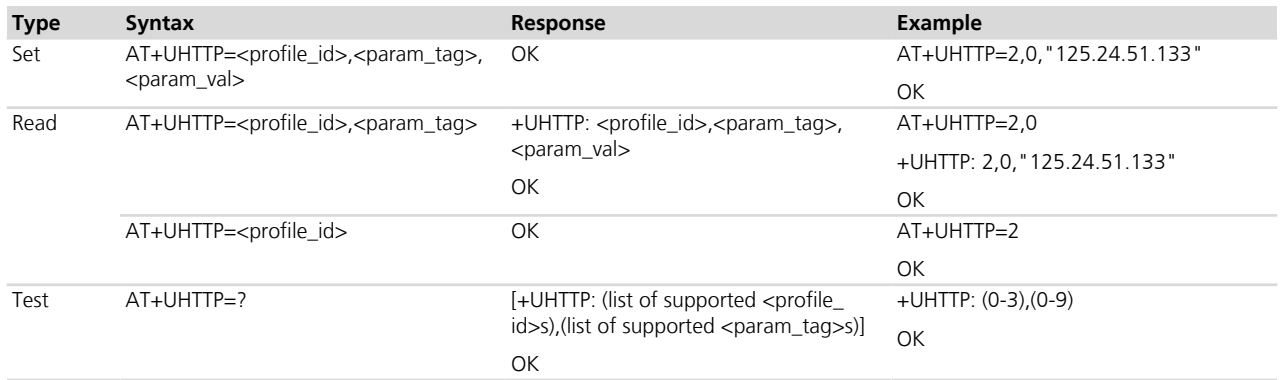

#### **26.1.3 Defined values**

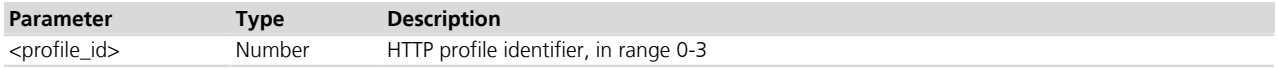

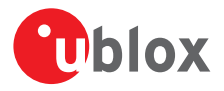

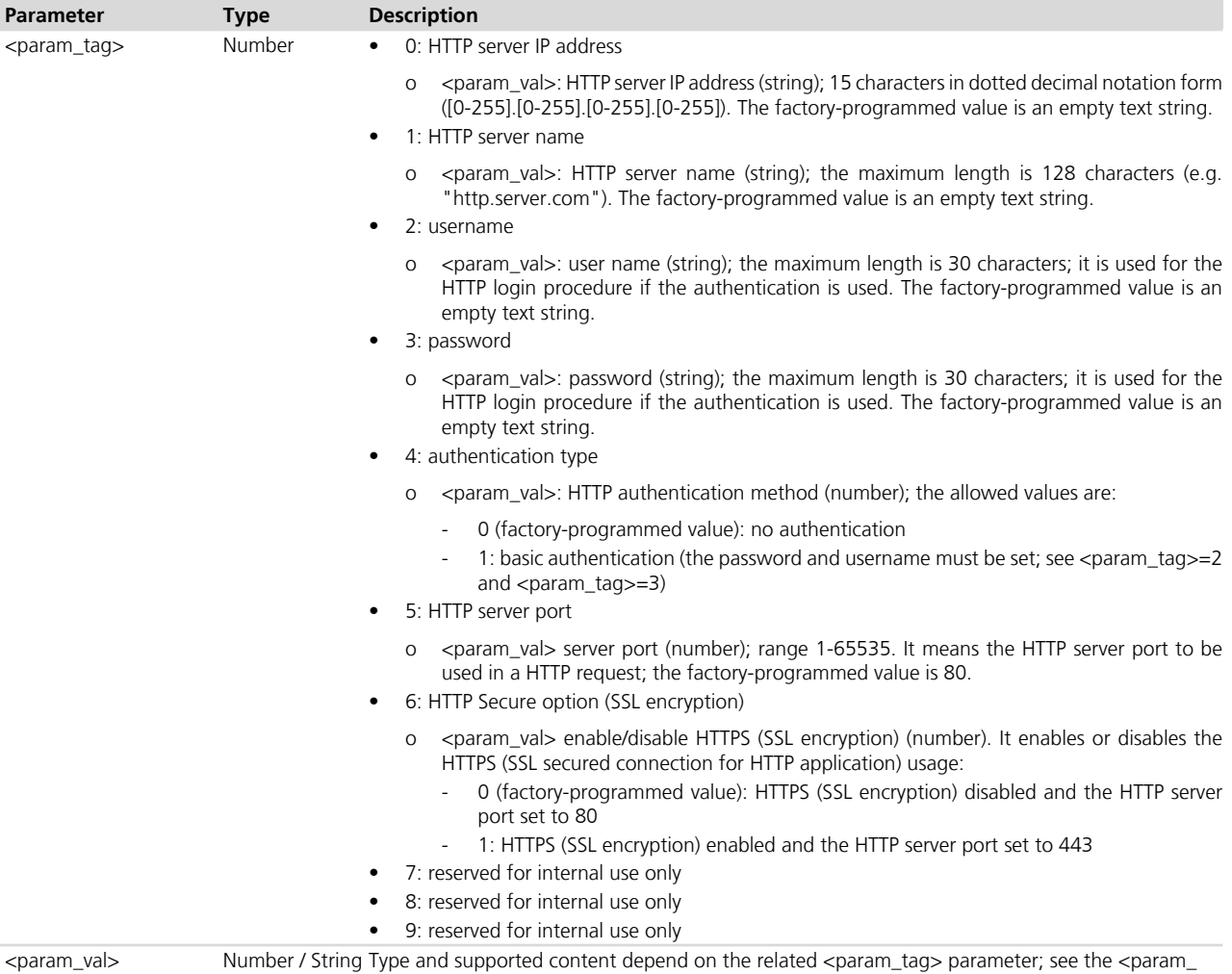

#### **26.1.4 Notes**

- <param\_tag>=0 and <param\_tag>=1 are mutually exclusive. If <param\_val> value for <param\_tag>=0 is specified by the user, then the value for <param\_tag>=1 is reset, or vice versa.
- When HTTP Secure option is enabled, the default HTTP port is automatically set to 443. If the port is manually set (with the <param\_tag>=5) to a custom port other than 80 prior to enabling the secure option the custom port setting will not be modified.

#### **LEON-G / SARA-G340-00S / SARA-G350-00S / SARA-G350-00X**

tag> specification.

• < param\_tag > = 6 is not supported.

# **26.2 HTTP command +UHTTPC**

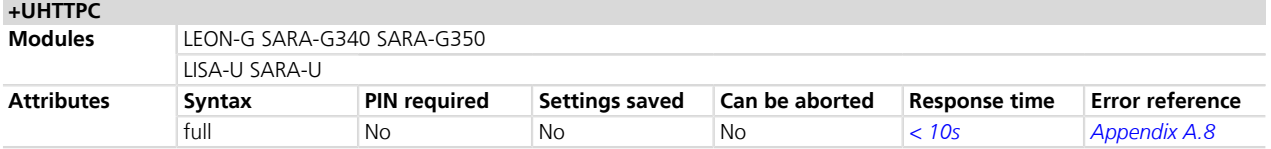

### **26.2.1 Description**

Triggers the HTTP command specified with <http\_command> parameter, using the HTTP application profile parameters (previously set up by [+UHTTP](#page-434-0) AT command), specified with <profile\_id>. The response indicates if

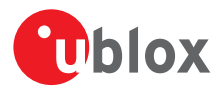

sending the command request to HTTP process was successful or not. The final result of HTTP command will be returned to the user via the +UUHTTPCR URC.

#### **26.2.2 Syntax**

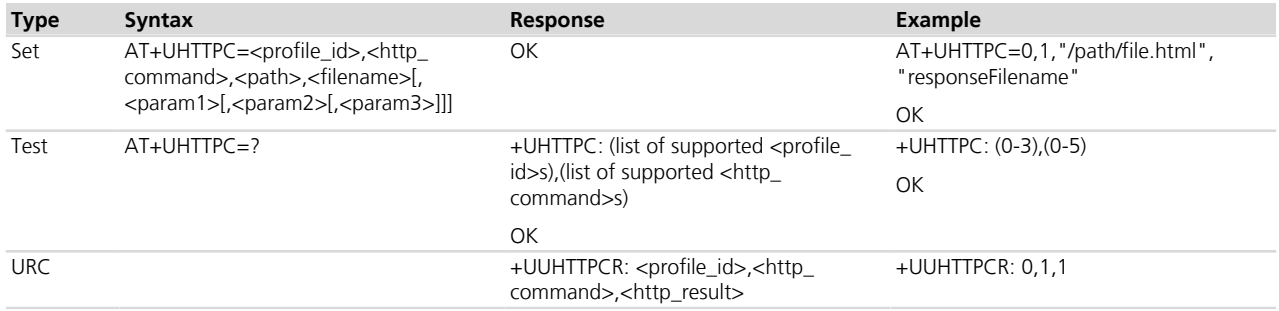

# **26.2.3 Defined values**

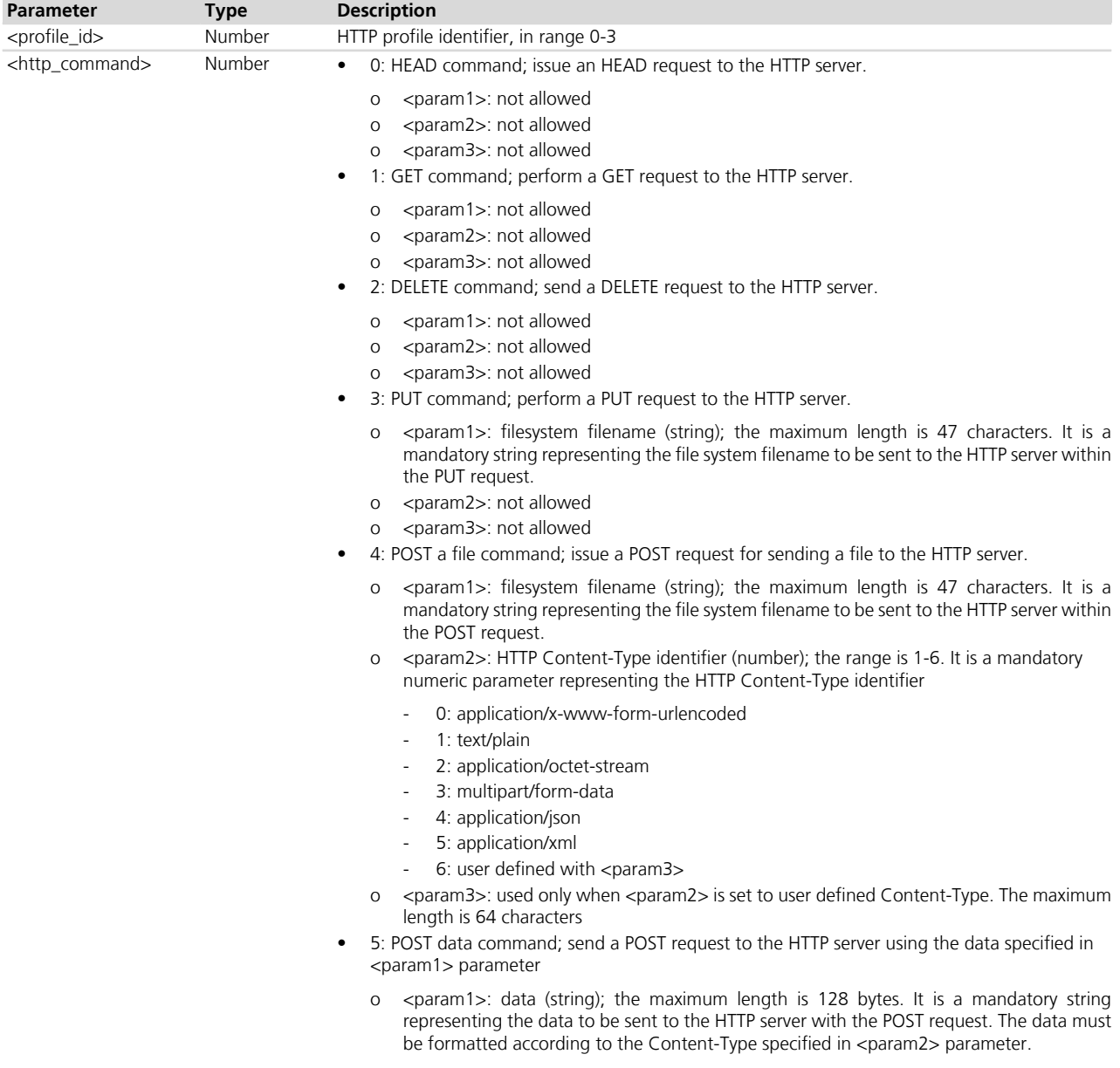

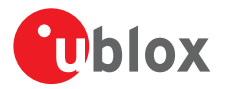

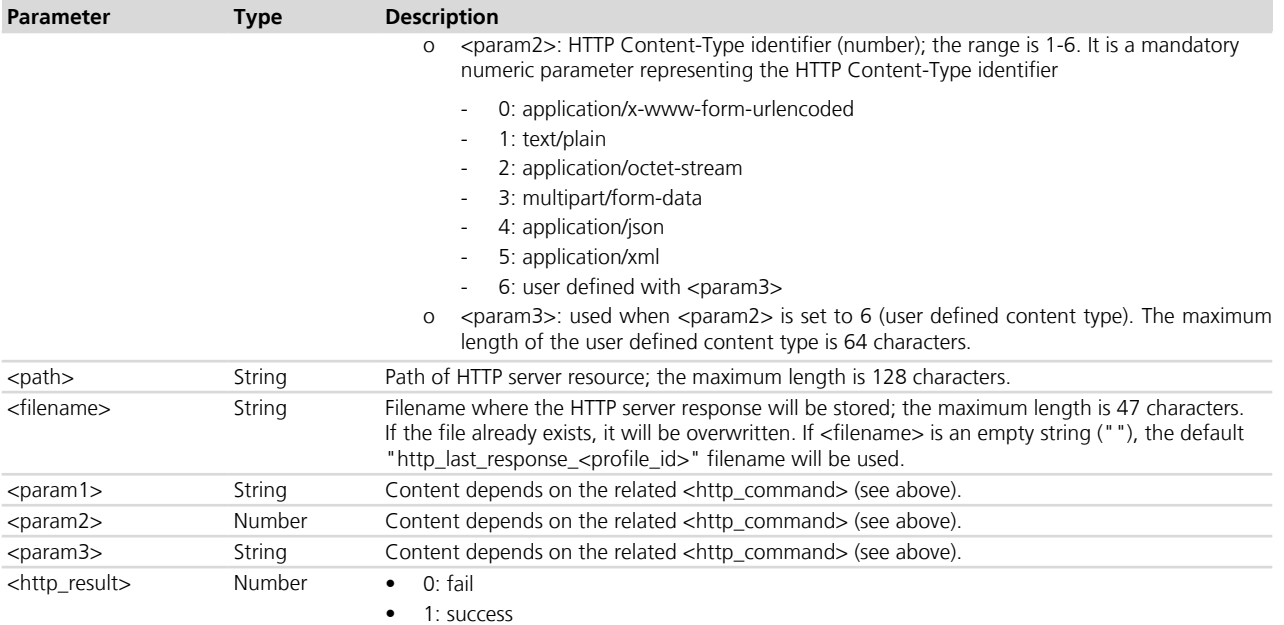

#### **26.2.4 Notes**

- The +UHTTPC command has a default timeout setting set to 180 s. The timeout is counted from the last successful network read or send operation performed by the HTTP application, so in a real timeout case the application might be executing a command more than 180 s.
- The data string must not exceed the maximum length of 128 bytes and not all of the ASCII charset can be used. Allowed ASCII characters are: 0x20 (space), 0x21 and from 0x23 to 0xFF. Substantially all of the alphanumeric set, symbols and extended ASCII charset from 0x80 to 0xFF. The control characters from 0x0 0 to 0x1F (included) and the 0x22 character, quotation mark ("), are forbidden.
- If <http command>=4 (POST a file) and the <param2>=3 (multipart/form-data), then the module automatically encapsulates the file content in the following multipart/form-data HTTP request:

```
--U1Blox2Http3Unique4Boundary5\r\n
```

```
Content-Disposition: form-data; name="file post"; filename="<param3>"\r\n
```

```
Content-Length: <length of file specified with param3>\r\n
```
Content-Type: application/octet-stream\r\n

 $\ln$ 

<content of file specified with param3>\r\n

--U1Blox2Http3Unique4Boundary5--\r\n

 $\ln$ 

#### **LISA-U / LEON-G**

• HTTP content types 4, 5 and 6 are not supported.

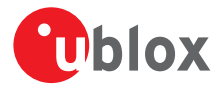

#### **SARA-G340-00S / SARA-G350-00S / SARA-G350-00X**

• HTTP content types 4, 5 and 6 are not supported.

#### **SARA-G340-01S / SARA-G350-01S / SARA-G350-01B**

• HTTP Content-Type identifier 6 is not supported.

# <span id="page-438-0"></span>**26.3 HTTP protocol error +UHTTPER**

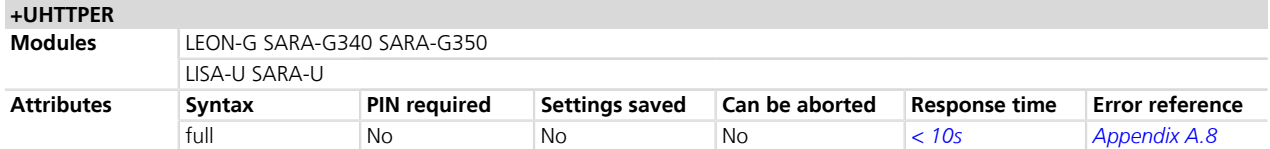

#### **26.3.1 Description**

Retrieves the error class and code of the latest HTTP operation on the specified HTTP profile.

#### **26.3.2 Syntax**

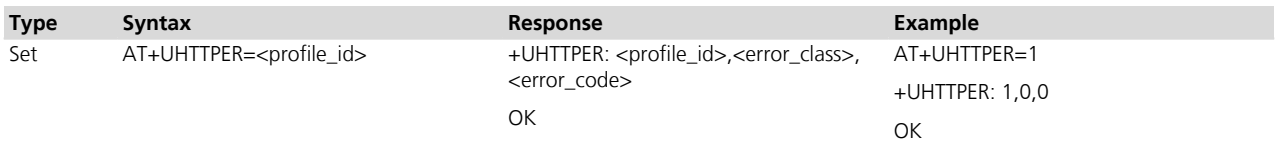

### **26.3.3 Defined values**

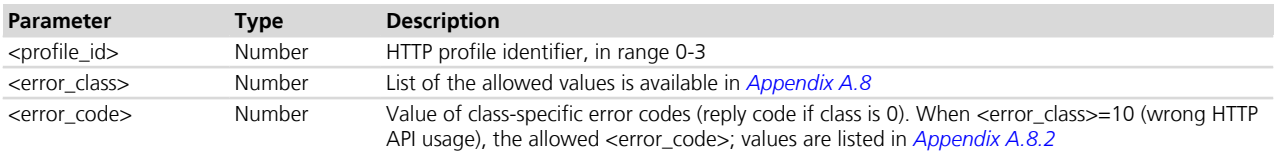

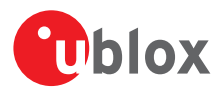

# **27 SMTP**

u-blox proprietary SMTP AT commands provide the capability of sending text mails over the available data connection, with support of some header fields and attachments transparently retrieved from the file system.

A PSD or CSD connection must be activated before using SMTP AT commands: refer to *[+UCSD](#page-171-0)*, *[+UCSDA](#page-172-0)* and *[+UCSND](#page-173-0)* AT commands for establishing a CSD connection and to *[+UPSD](#page-259-0)*, *[+UPSDA](#page-264-0)* and *[+UPSND](#page-265-0)* AT commands for establishing a PSD connection.

When these commands report an error which is not a +CME ERROR, the error code can be queried using the *[+USMTPER](#page-443-0)* AT command.

# **27.1 SMTP control +USMTP**

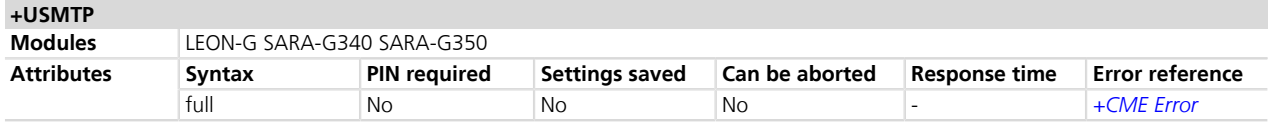

### **27.1.1 Description**

Sets up the necessary parameters for SMTP service, or resets parameters to the factory-programmed value. A set command for each <param\_tag> needs to be issued to configure the SMTP setting. The read command returns the current setting of all the SMTP parameters, one per line (i.e. the SMTP profile).

The SMTP parameter values specified with this command are all volatile (not stored in non-volatile memory).

- In the set command, if only the first parameter is issued, the module resets the parameter to the factoryprogrammed value.
- The port used by the SMTP client cannot be configured. The default port (25) is used.

#### **27.1.2 Syntax**

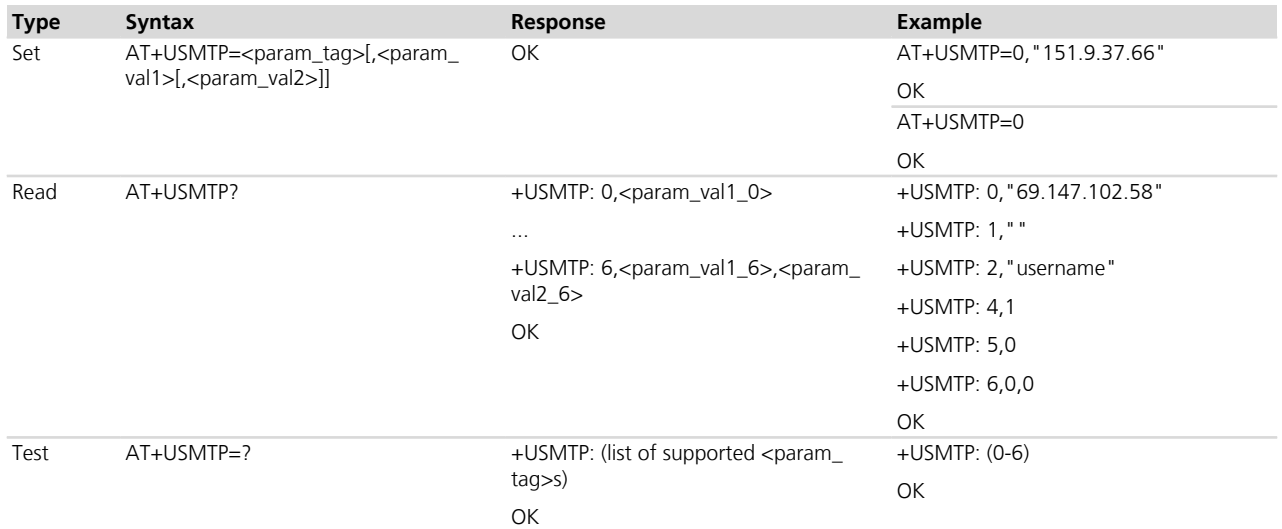

### **27.1.3 Defined values**

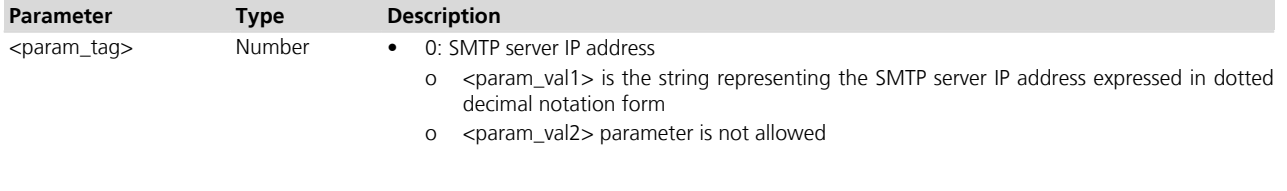

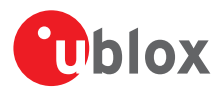

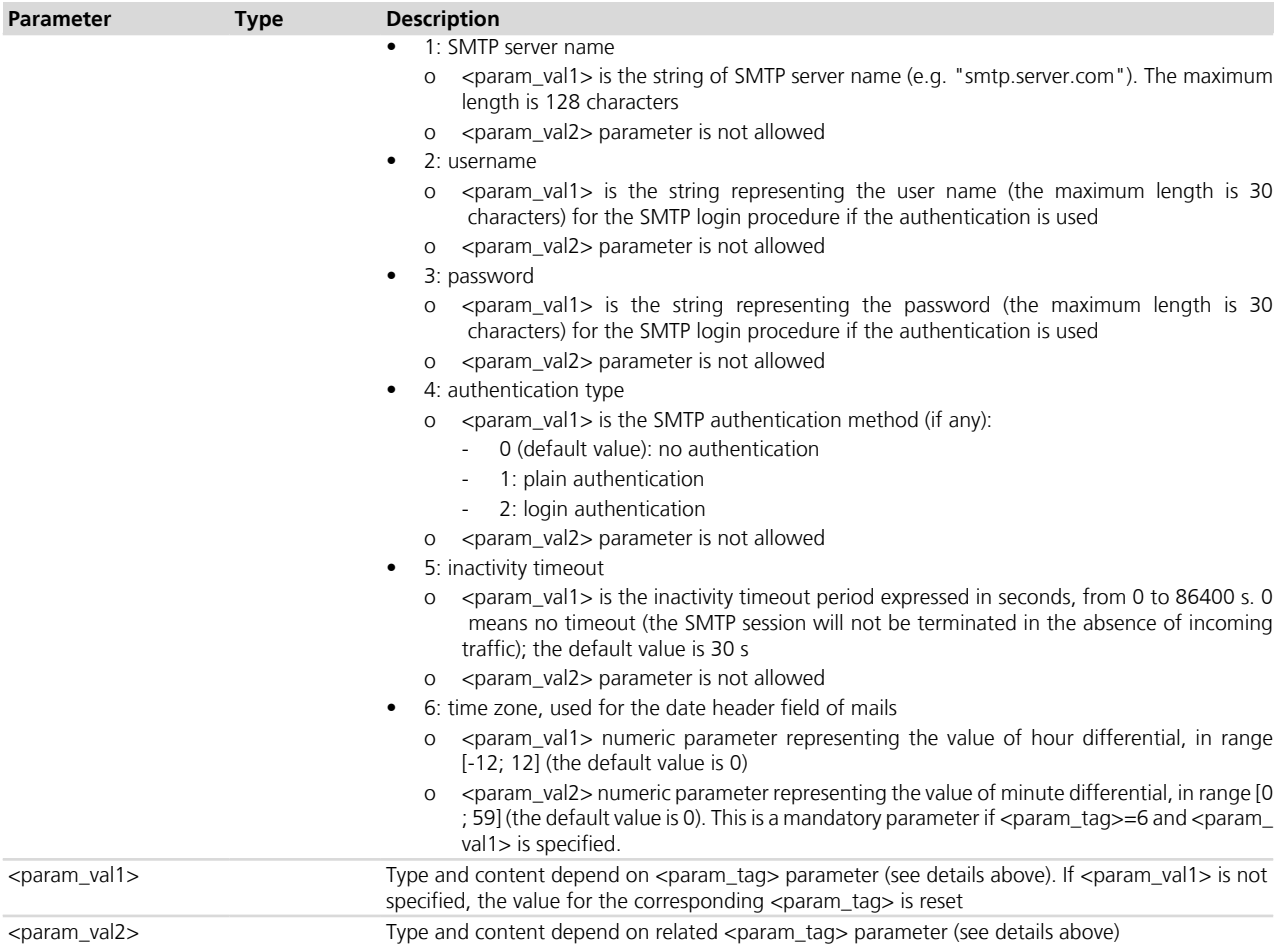

### **27.1.4 Notes**

• <param\_tag>=0 and <param\_tag>=1 are mutually exclusive. If <param\_val1> value for <param\_tag>=0 is specified by the user, then value for  $\langle$  param\_tag>=1 is reset or viceversa.

# **27.2 SMTP mail control +USMTPM**

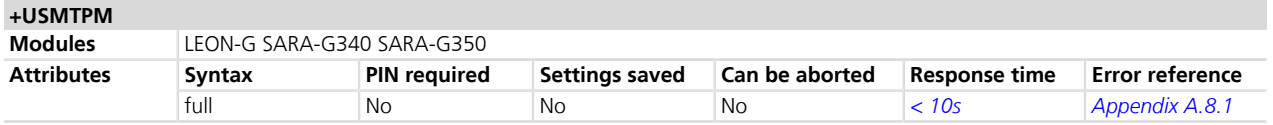

### **27.2.1 Description**

Sets (or resets) the necessary parameters for envelope and body of a mail for the subsequent transmission via SMTP protocol. To configure the settings for envelope and body of mail the set command needs to be issued for each  $\alpha$  -param\_tags.

In the set command, if none parameter is issued, the module resets all the internal SMTP buffers to create a new mail.

### **27.2.2 Syntax**

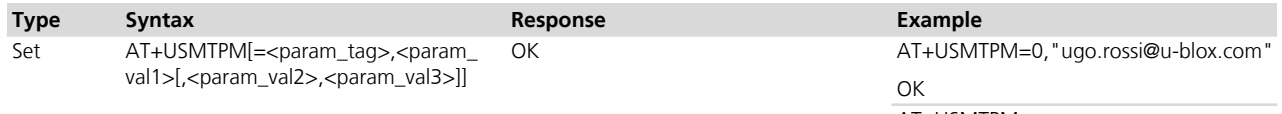

AT+USMTPM

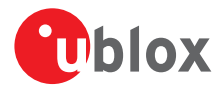

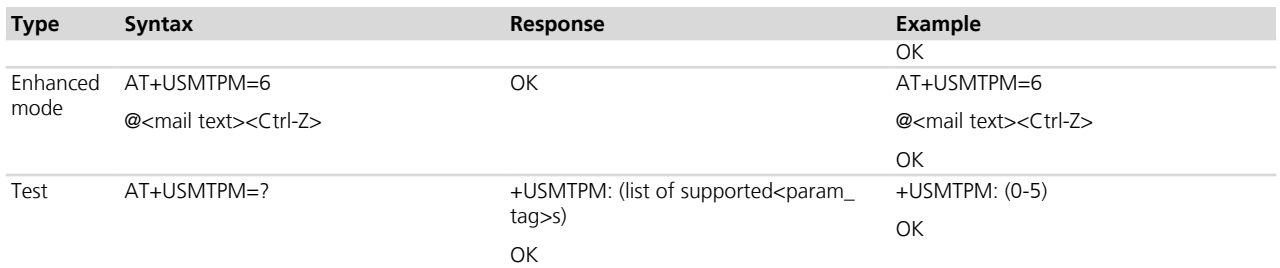

# **27.2.3 Defined values**

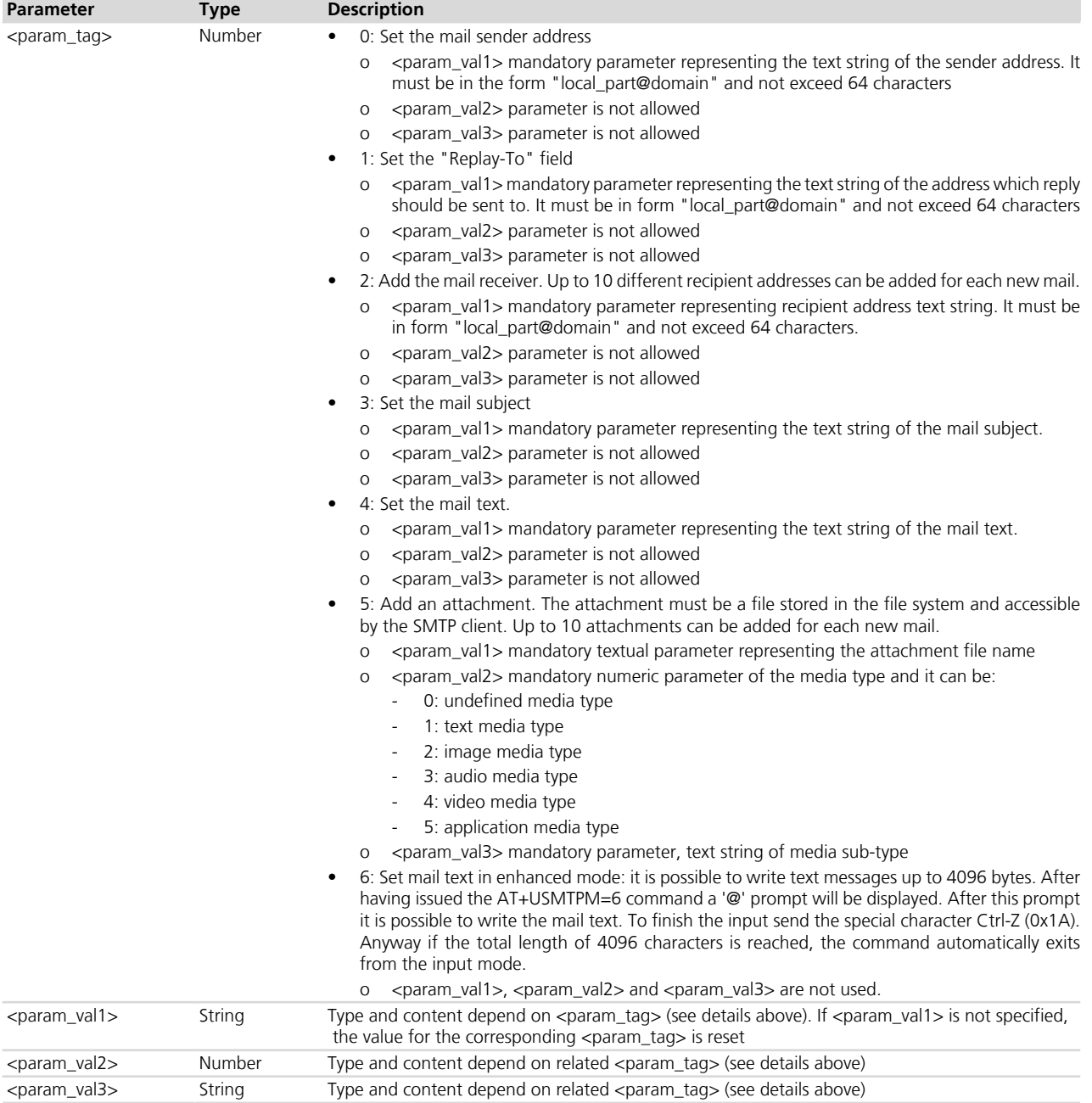

# **27.2.4 Notes**

• The mail subject must not exceed the maximum length of 64 bytes.

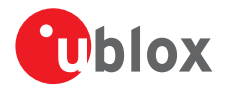

- The mail text must not exceed the maximum length of 512 bytes.
- The allowed ASCII characters for mail subject and text are: 0x20 (space), 0x21 and from 0x23 to 0xFF. Substantially all of the alphanumeric set, symbols and extended ASCII charset from 0x80 to 0xFF. The control characters from 0x00 to 0x1F (included) and the 0x22 character, quotation mark ("), are forbidden.
- In case <param\_val2> = 0 (undefined media type), the empty string ("") can be used as input value for <param\_val3> parameter.

# **27.3 SMTP command +USMTPC**

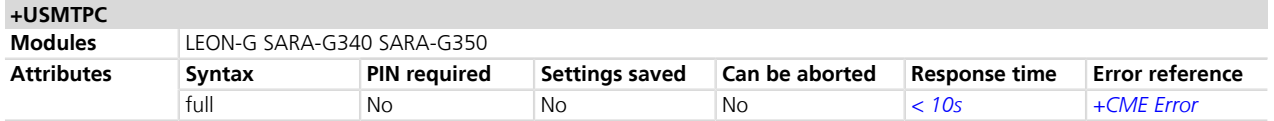

### **27.3.1 Description**

Triggers the SMTP action corresponding to <smtp\_command> parameter. The response indicates if sending the command request to SMTP process was successful or not. The final SMTP command result will be notified to the user via the +UUSMTPCR URC.

### **27.3.2 Syntax**

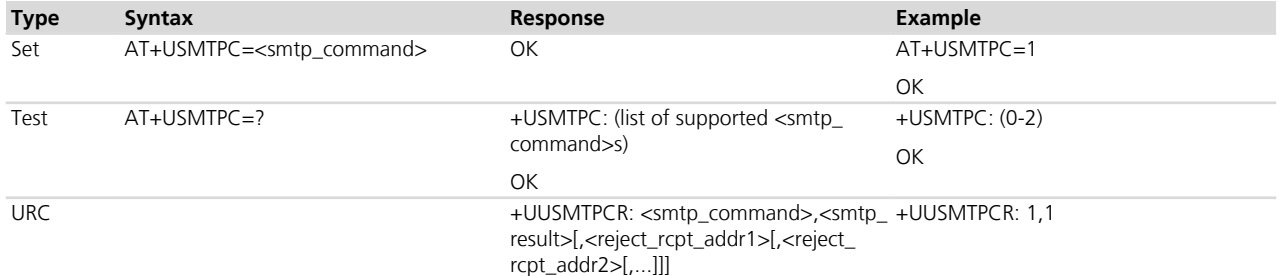

### **27.3.3 Defined values**

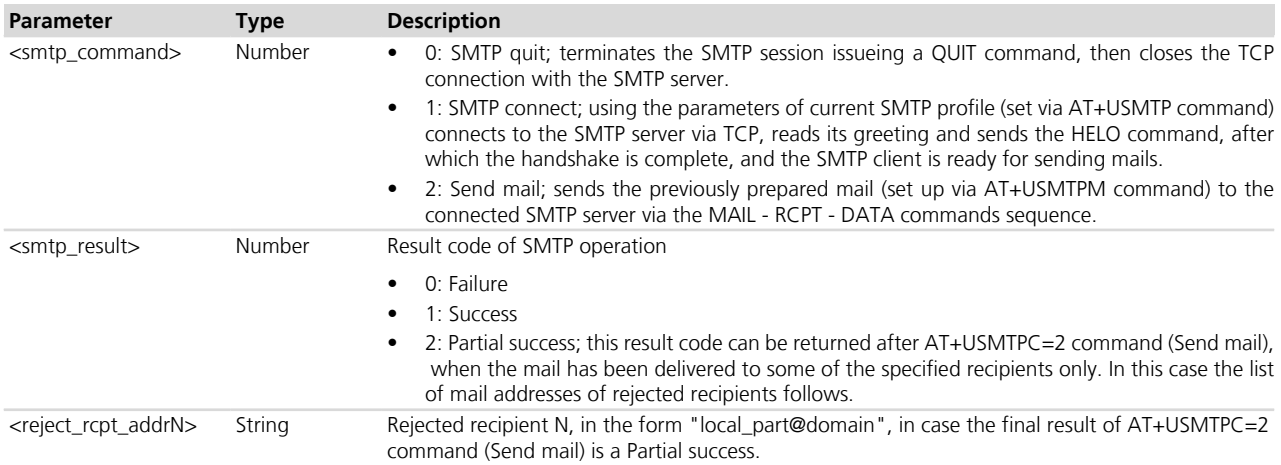

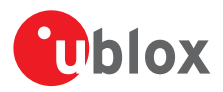

# <span id="page-443-0"></span>**27.4 SMTP error +USMTPER**

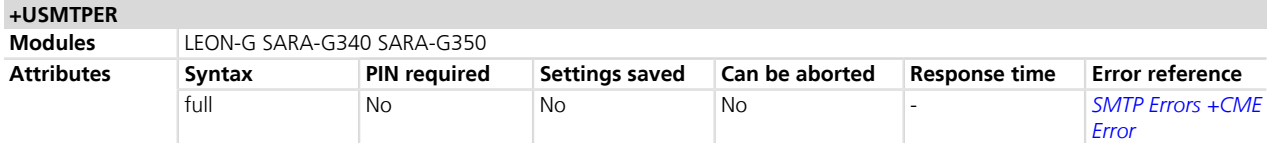

# **27.4.1 Description**

Retrieves the error class and code of the last SMTP operation.

#### **27.4.2 Syntax**

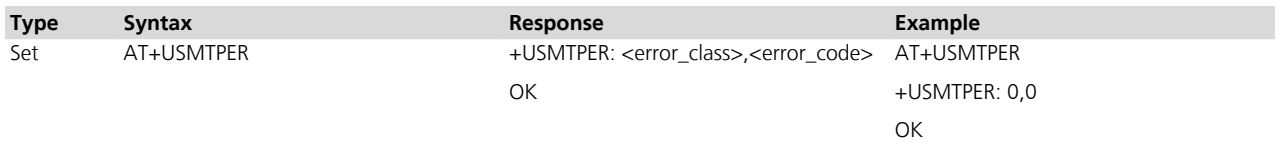

# **27.4.3 Defined values**

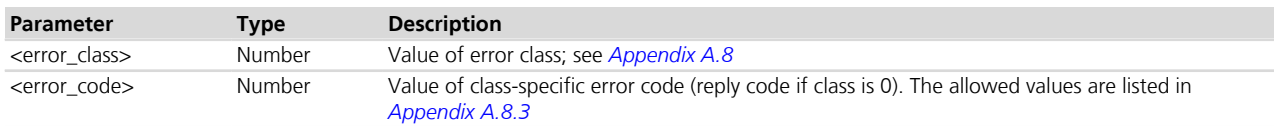

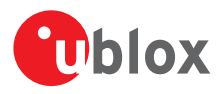

# **28 PING**

PING service requires the user to define and activate a connection profile (either PSD or CSD) before executing the +UPING command. See *[+UCSD](#page-171-0)*, *[+UCSDA](#page-172-0)* and *[+UCSND](#page-173-0)* AT commands for establishing a CSD connection and *[+UPSD](#page-259-0)*, *[+UPSDA](#page-264-0)* and *[+UPSND](#page-265-0)* AT commands for establishing a PSD connection.

# <span id="page-444-0"></span>**28.1 Ping command +UPING**

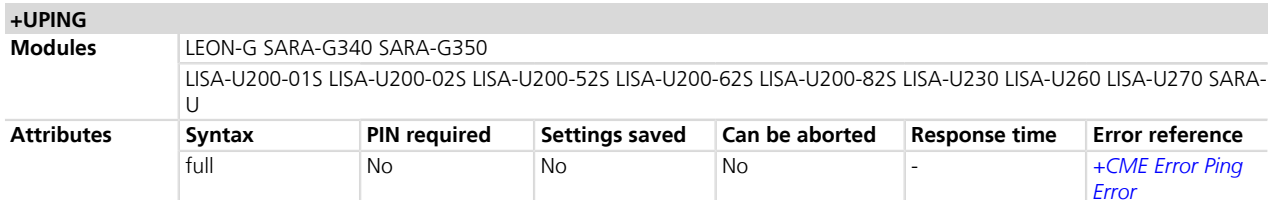

### **28.1.1 Description**

The ping command is the common method to know if a remote host is reachable on the internet.

The ping functionality is based on the ICMP protocol (Internet Control Message Protocol), it is part of the Internet Protocol Suite as defined in RFC 792 *[\[57\]](#page-546-0)*. ICMP messages are typically generated in response to errors in IP datagrams or for diagnostic / routing purposes.

The ping command sends an ICMP Echo-Request to the remote host and waits for its ICMP Echo-Reply. If the Echo-Reply packet is not received, it might mean that the remote host is not reachable.

The ping command could be used also to measure e.g. the RTT (Round Trip Time, the time needed by a packet to go to the remote host and come back) and the TTL (Time To Live, it is a value to understand how many gateway a packet has gone through).

The AT+UPING allows the user to execute a ping command from the modem to a remote peer.

The results of the ping command execution will be notified via +UUPING URC, or via +UUPINGER if any error occur while processing the command.

The +UUPING URC reports the result of the +UPING command when no error has occurred.

The +UUPINGER unsolicited indication is raised if an error is occurred while processing the +UPING command. The URC reports the code of occurred error (see *[Ping error codes](#page-517-0)* to get the meanings of the error codes).

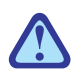

Some network operators may disallow ICMP packets traffic on their network, this means that the PING command may not work.

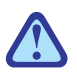

Some remote hosts might not reply to ICMP Echo-Request for security reasons (e.g. firewall settings).

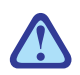

Some remote hosts might not reply to ICMP Echo-Request if the data size of the Echo-Request is too big.

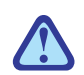

If a remote peer does not reply to an ICMP Echo-Request, it does not mean that for sure the peer cannot be reached in another way.

### **28.1.2 Syntax**

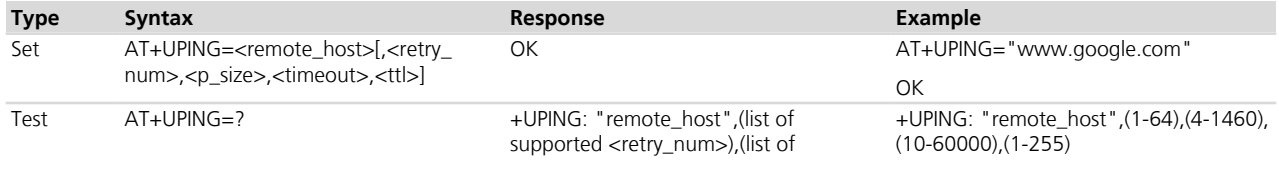

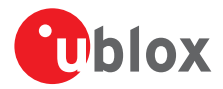

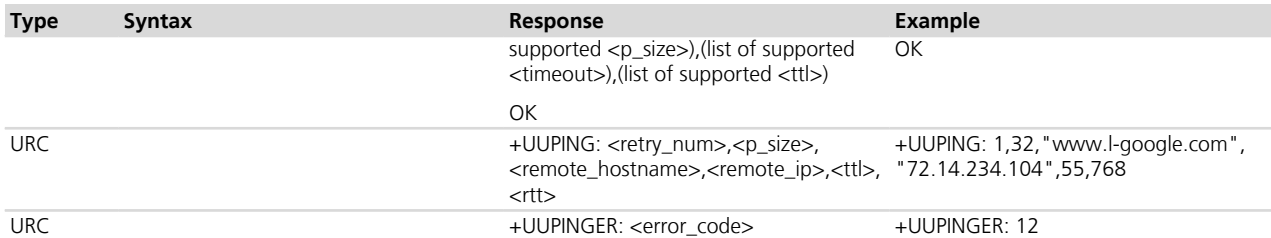

### **28.1.3 Defined values**

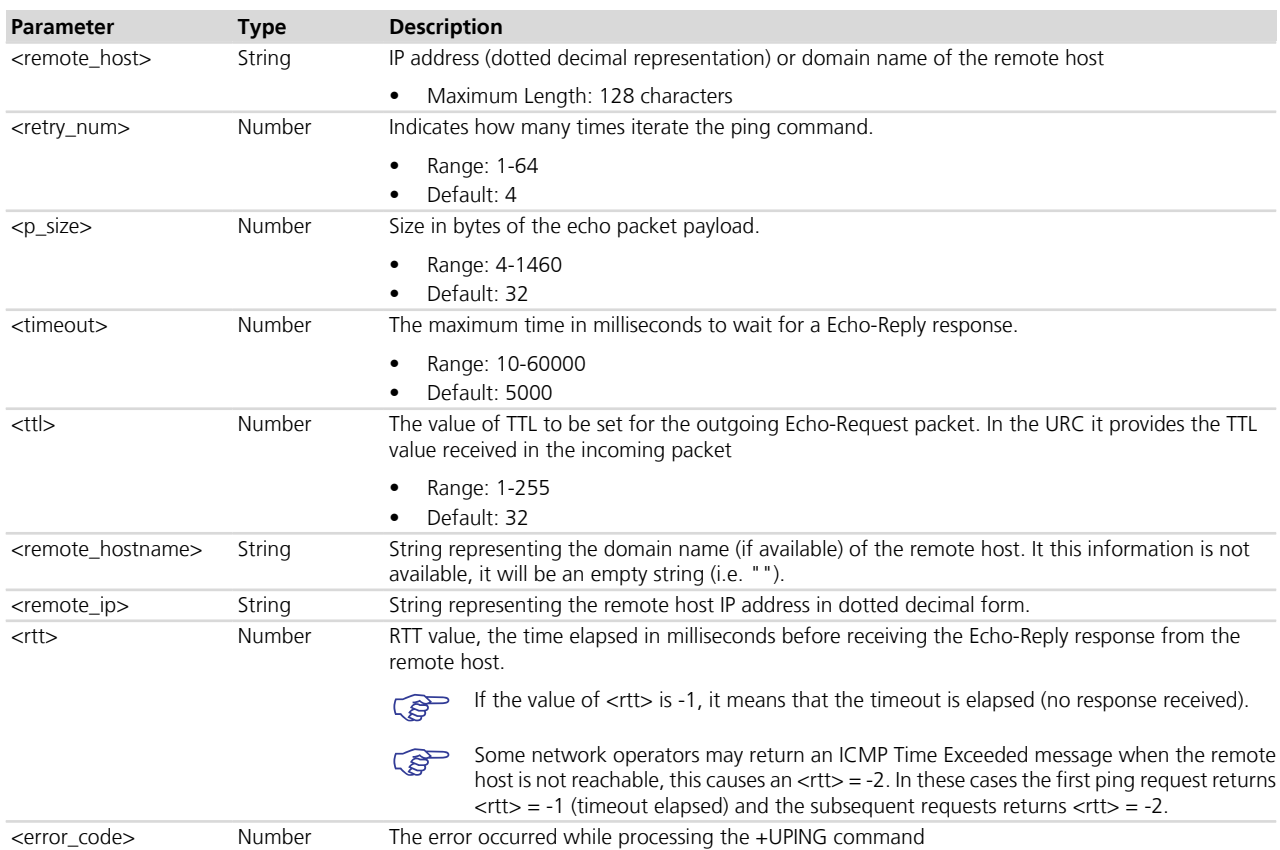

### **28.1.4 Notes**

#### **LISA-U2 / SARA-U2**

If the value of <rtt> is -2, it means that the TTL used in the ping request is too low.

#### **LEON-G**

The command uses the TCP/IP resources in an exclusive way. All the other TCP/IP operations executed after the execution of the *[+UPING](#page-444-0)* command will wait for the execution of this command.

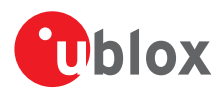

# **28.2 ICMP echo reply configuration +UDCONF=4**

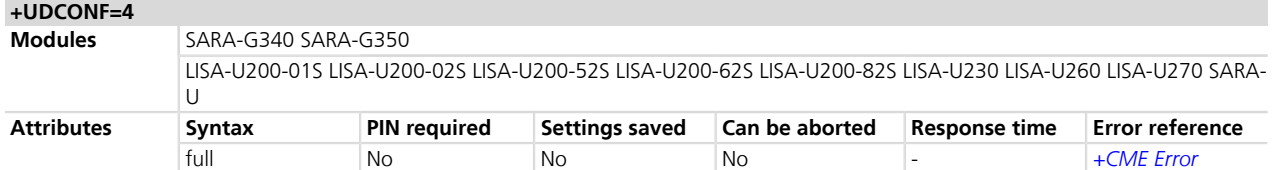

### **28.2.1 Description**

Enables/disables the ICMP echo reply (ping response).

Not all the network operators allow the ping traffic on their network.

### **28.2.2 Syntax**

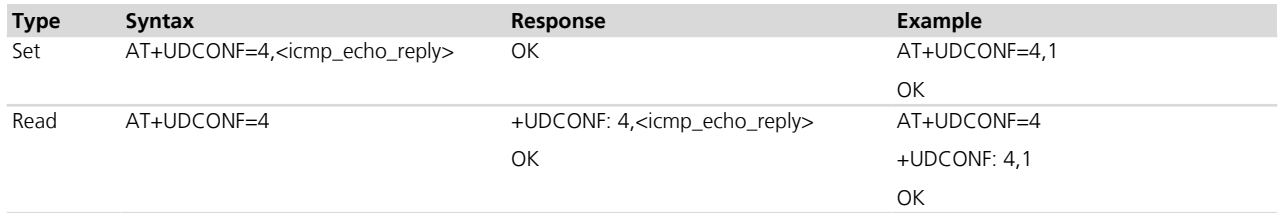

# **28.2.3 Defined values**

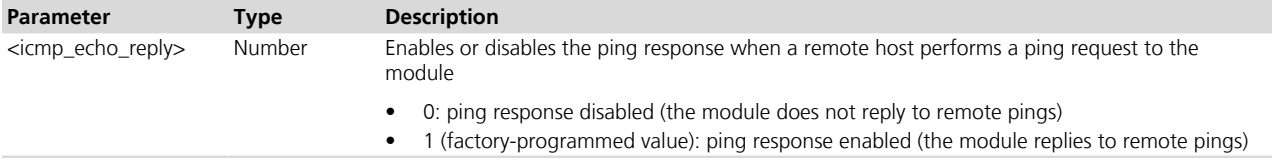

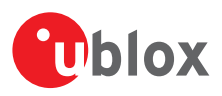

# **29 GNSS**

# **29.1 NMEA**

u-blox cellular modules support reading NMEA strings from the GNSS receiver through AT commands.

Before being able to read a specific NMEA string, it is necessary to activate the storage of the last value of that particular NMEA string. If storing a particular NMEA string was not activated, the response to the query will be "0,NULL". The last value of a specific NMEA string is saved in RAM and is made available even after the GNSS receiver switch off.

The NMEA standard differentiates between GPS, GLONASS and Multi-GNSS receivers using a different 'Talker ID'. Depending upon device model and system configuration, the u-blox receiver could output messages using any one of these Talker IDs.

By default, the receivers configured to support GPS, SBAS and QZSS use the 'GP' Talker ID, receivers configured to support GLONASS use the 'GL' Talker ID, receivers configured to support BeiDou use the 'GB' Talker ID and receivers configured for any combinations of multiple GNSS use the 'GN' Talker ID.

Even if the NMEA specification indicates that the GGA message is GPS specific, u-blox receivers support the output of a GGA message for each of the Talker IDs.

As a factory-programmed setting, the cellular modules configure the GNSS receiver through +UGPS AT command to not provide the NMEA sentences.

When reading an NMEA message, if the response value is "1, Not available" then the storing of the NMEA string is activated but this information has not been still sent to the user, if this persist check that the relative NMEA message is enabled. To enable it use the +UGUBX command (for further information see the UBX-CFG-MSG message in the u-blox GNSS Protocol Specification).

# <span id="page-447-0"></span>**29.2 GNSS power management +UGPS**

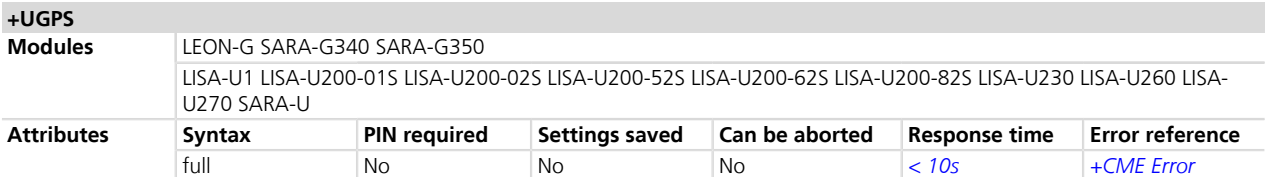

# **29.2.1 Description**

Switches on or off a u-blox GNSS receiver connected to the cellular module via a dedicated DDC ( $I^2C$ ) interface. For more details about the connection between cellular module and u-blox GNSS receiver see the corresponding module System Integration Manual.

Furthermore the command sets the aiding type to be used to enhance GNSS performance, e.g. decreasing Time To First Fix (TTFF), thus allowing to calculate the position in a shorter time with higher accuracy. The following aiding types are supported:

- Local aiding: the cellular module automatically uploads data such as ephemeris, almanac, last position, time, etc. from the GNSS receiver into its local memory, and restores back the GNSS receiver at the next power up of the GNSS module (if data are still valid, otherwise it uses GSM information such as country code for a rough position estimation)
- AssistNow Online: a connection profile (either PSD or CSD) must be defined and activated before selecting the AssistNow Online; see the *[+UGAOP](#page-452-0)* and *[+UGSRV](#page-454-0)* command descriptions. If CellLocate® is used, the first HTTP profile will be properly configured

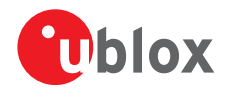

• AssistNow Offline: a connection profile (either PSD or CSD) must be defined and activated before selecting the AssistNow Offline if the almanac file must be downloaded; see the *[+UGAOF](#page-453-0)* and *[+UGSRV](#page-454-0)* command descriptions.

 $Q^{\text{max}}$  LEON-G

The AssistNow Offline enables AID-ALPSRV UBX message on all the GNSS communication ports.

- AssistNow Autonomous: based on a broadcast ephemeris downloaded from the satellite (or obtained by AssistNow Online) the receiver can autonomously generate an accurate satellite orbit representation («AssistNow Autonomous data») that is usable for navigation much longer than the underlying broadcast ephemeris was intended for. This makes downloading new ephemeris or aiding data for the first fix unnecessary for subsequent start-ups of the receiver.
- If using CellLocate® and HTTP commands, the HTTP profiles in the range 1-3 must be used.
- To establish a CSD connection see the *[+UCSD](#page-171-0)*, *[+UCSDA](#page-172-0)* and *[+UCSND](#page-173-0)* AT commands while to establish a PSD connection see the *[+UPSD](#page-259-0)*, *[+UPSDA](#page-264-0)* and *[+UPSND](#page-265-0)* AT commands.
- The AssistNow Autonomous feature may be not fully supported on all Multi-GNSS receivers. For more details on AssistNow Autonomous feature see the corresponding u-blox-GNSS Receiver Description.

For a more detailed description on aiding modes and possible suggestions, see the GNSS Implementation Application Note *[\[52\]](#page-546-0)*.

It is possible to combine different aiding modes: to enable them the sum of the <mode> value of the interested aiding modes is needed (e.g.: aiding <mode>=3 means local aiding plus AssistNow Offline). Moreover it is also possible to switch from one aiding mode to another one without powering off the GNSS receiver. If the following sequence is provided (AT+UGPS=1,1 and then AT+UGPS=1,5) at the beginning the GNSS receiver will power on with local aiding support and after the second command will be added the AssistNow Online. After the second command the local aiding is not restarted, therefore the *[+UUGIND](#page-449-0)* URC for it will not be sent again.

The latest u-blox GNSS products are multi-GNSS receivers capable of receiving and processing signals from multiple Global Navigation Satellite Systems (GNSS). u-blox concurrent GNSS receivers are multi-GNSS receivers that can acquire and track satellites from more than one GNSS system at the same time, and utilize them for positioning. The <GNSS\_systems> parameter configures the GNSS receiver into the required mode of operation. It is possible to combine different GNSS systems. The combinations of systems, which can be configured simultaneously depends on the receivers capability to receive several carrier frequencies. See the corresponding GNSS receiver Data Sheet for the supported GNSS systems. If the Assisted GNSS unsolicited indication is enabled, the *[+UUGIND](#page-449-0)* URC will provide the current activated combinations of systems.

### **29.2.2 Syntax**

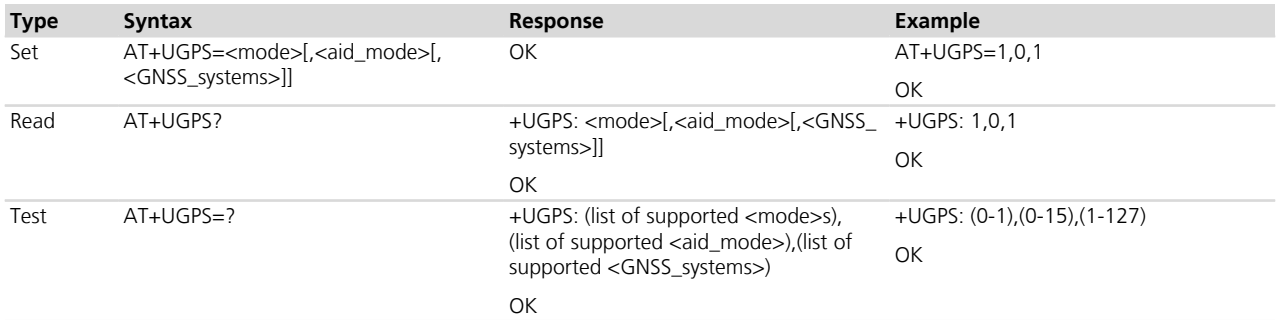

### **29.2.3 Defined values**

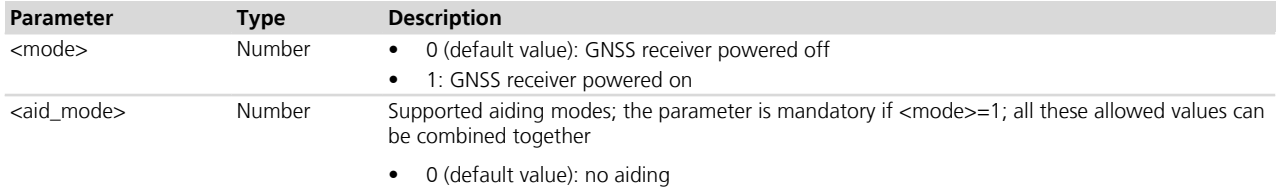

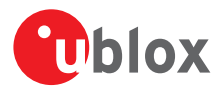

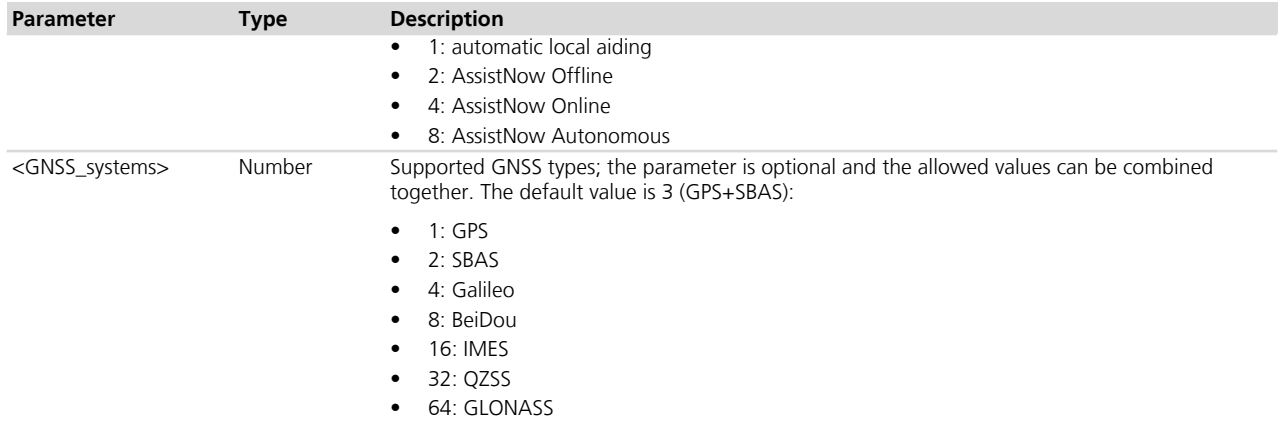

#### **29.2.4 Notes**

- To know the allowed combinations of GNSS type for <GNSS systems> see the corresponding GNSS receiver documentation.
- An error message is provided in the following cases:
	- o <mode>, <aid\_mode> or <GNSS\_systems> values are out of range
	- o <mode> is set to 1 without <aid\_mode> value
	- o Attempt to power off the GNSS when it is already off
	- o The value of  $\leq$ aid mode> to be set is equal to the current GNSS aiding mode and the value of  $\leq$ GNSS systems> to be set is equal to the last requested <GNSS\_systems>
- The parameter <GNSS systems> is displayed in the information text response of the read command only if the connected GNSS receiver supports Multi-GNSS

#### **LISA-U / SARA-G300-00S / SARA-G310-00S / SARA-G340-00S / SARA-G350-00S / SARA-G350-00X / LEON-G**

• The parameter <GNSS\_systems> is not supported.

# <span id="page-449-0"></span>**29.3 Assisted GNSS unsolicited indication +UGIND**

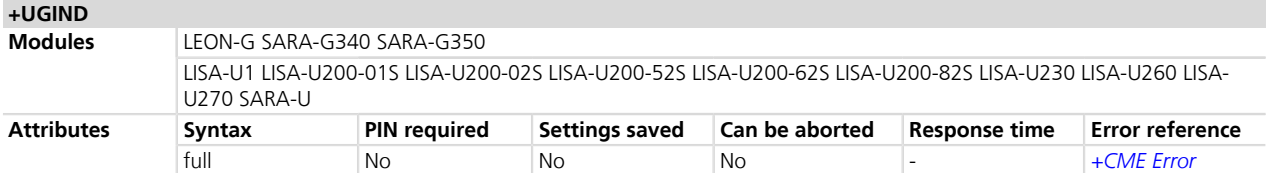

### **29.3.1 Description**

Enables or disables sending of URCs from MT to TE in the case of GNSS aiding operations. The <mode> parameter controls the processing of URCs specified within this command.

The URC returns the result of an assisted GNSS operation. This information is sent to all the interfaces. The URC is provided only if one or more aiding modes are enabled (for more details see the *[+UGPS](#page-447-0)* and *[+UGAOP](#page-452-0)* command descriptions).

There can be more than a +UUGIND URC for a single aiding operation: the +UUGIND is reported for each error. For instance if the local aiding is enabled and there are no space left in the file system after +UGPS=0, there will be an error for every failure writing on FFS.

The commands +UGAOS=0 and +UGAOS=1 both relate to the GNSS local aiding, so the unsolicited message will be +UUGIND=1,x in both cases.

Local aiding and AssistNow Autonomous will produce URC both after GNSS power on and before GNSS power off because some data are transferred from the GNSS receiver to the cellular module.

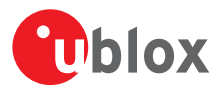

If the connected GNSS receiver is Multi-GNSS then an additional +UUGIND=0,<GNSS\_systems> URC for the currently activated GNSS systems is displayed.

 $\mathbb{Q}^{\geq 0}$  LEON-G

The URCs during GNSS power down phase are generated between the power off command (+UGPS=0 ) and the actual switch off (OK result code).

#### **29.3.2 Syntax**

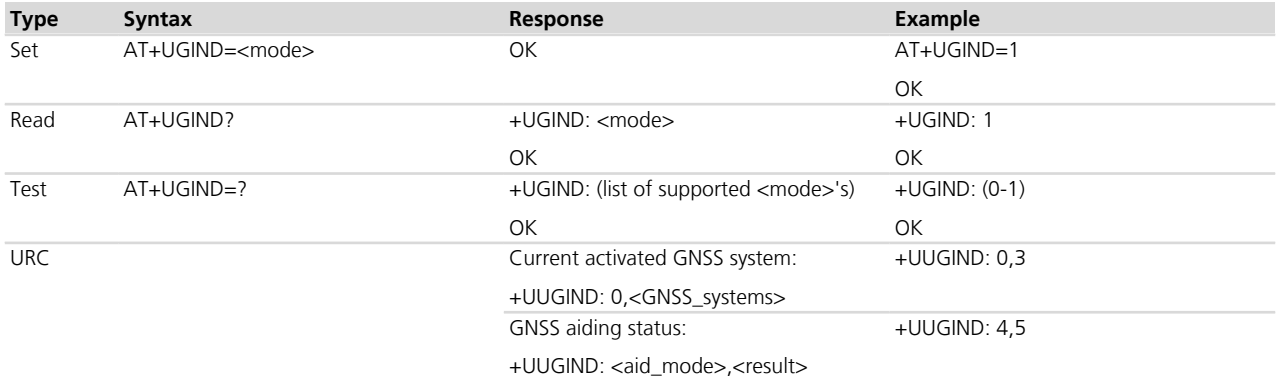

# **29.3.3 Defined values**

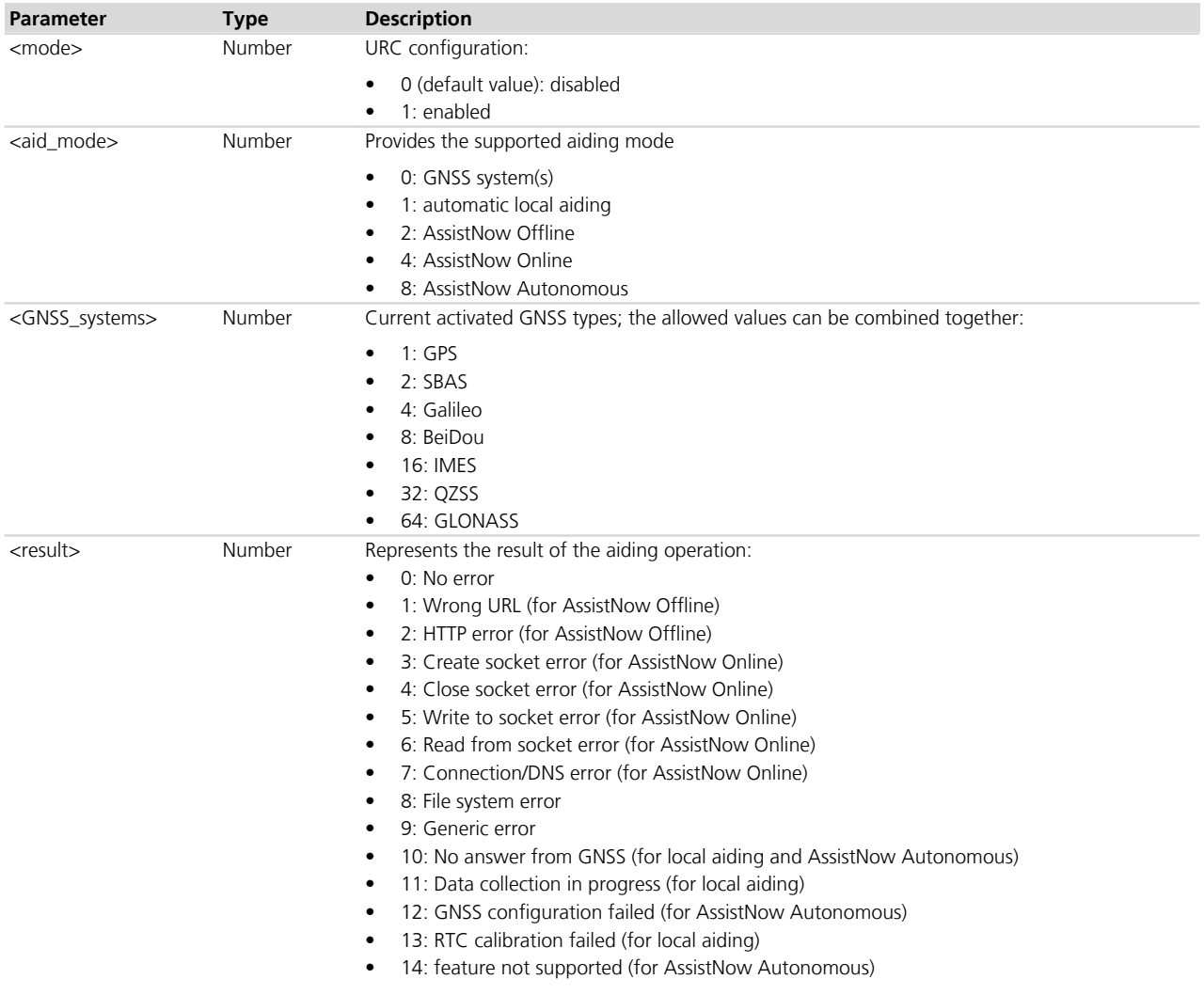

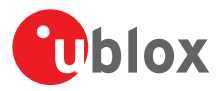

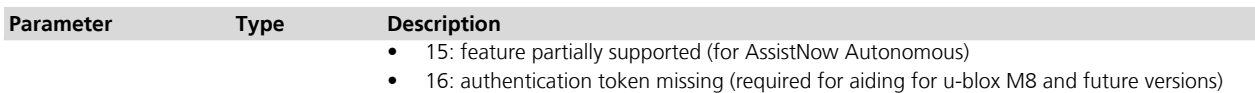

# **29.4 GNSS profile configuration +UGPRF**

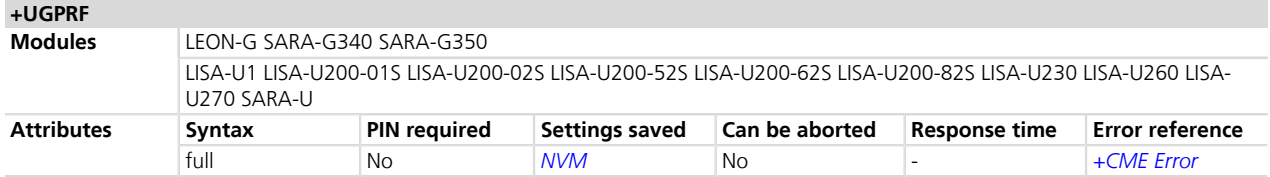

# **29.4.1 Description**

Configures the data flow to and from a u-blox GNSS receiver connected to the cellular module. The data flow is possible to and from the:

- UART (via multiplexer)
- USB
- Over the air to a remote host: To send data over the air an internet connection must be active and there must be at least one free TCP socket (the GNSS shares the socket pool with the other applications). Setting up an Internet connection and network registration is not part of this command and must be handled by the user separately from this command; refer to *[+UCSD](#page-171-0)*, *[+UCSDA](#page-172-0)* and *[+UCSND](#page-173-0)* AT commands for establishing a CSD connection and to *[+UPSD](#page-259-0)*, *[+UPSDA](#page-264-0)* and *[+UPSND](#page-265-0)* AT commands for establishing a PSD connection
- Into a file on the cellular module: A file with GNSS data can be accessed via *[+ULSTFILE](#page-348-0)* command. The file name is automatically chosen by the cellular module as a unique ID based on date and time or a further incremental number (e.g. "GPS\_200910061500" or "GPS\_20091006\_001" according to the used cellular module). When the files size reaches 500 kB the file is closed and no more data is saved. It is possible to save further data by restarting the GNSS (this will create a new file)

It is possible to send GNSS data to multiple destinations at the same time by summing the <GNSS\_I/O configuration> values of each required destinations (e.g. if AT+UGPRF=6 the data will be sent on multiplexer and stored in a file in the file system).

The messages to be output by the u-blox GNSS receiver need to be activated separately with UBX-CFG-MSG configuration messages according to the GNSS Receiver Protocol Specification.

It is not possible to select the GNSS data flow to and from USB and multiplexer concurrently.

**PET** The configuration of the GNSS profile must be performed only when GNSS is switched off, otherwise an error message will be displayed.

#### **29.4.2 Syntax**

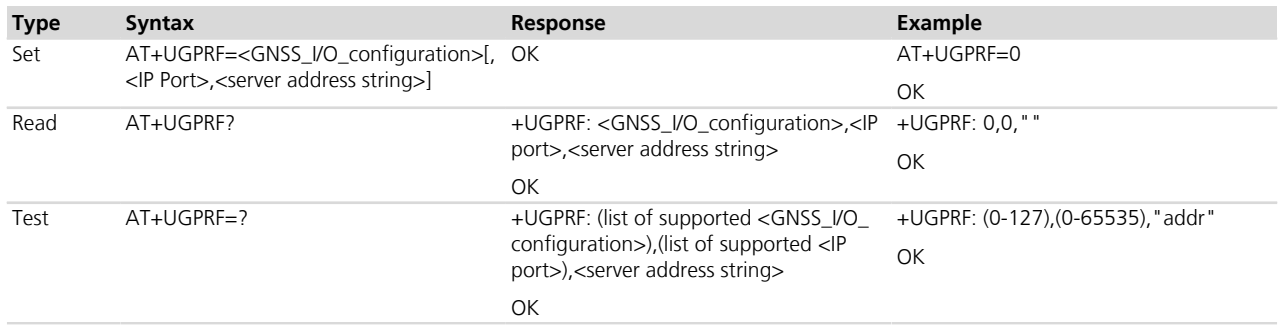

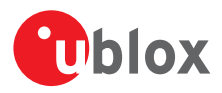

# **29.4.3 Defined values**

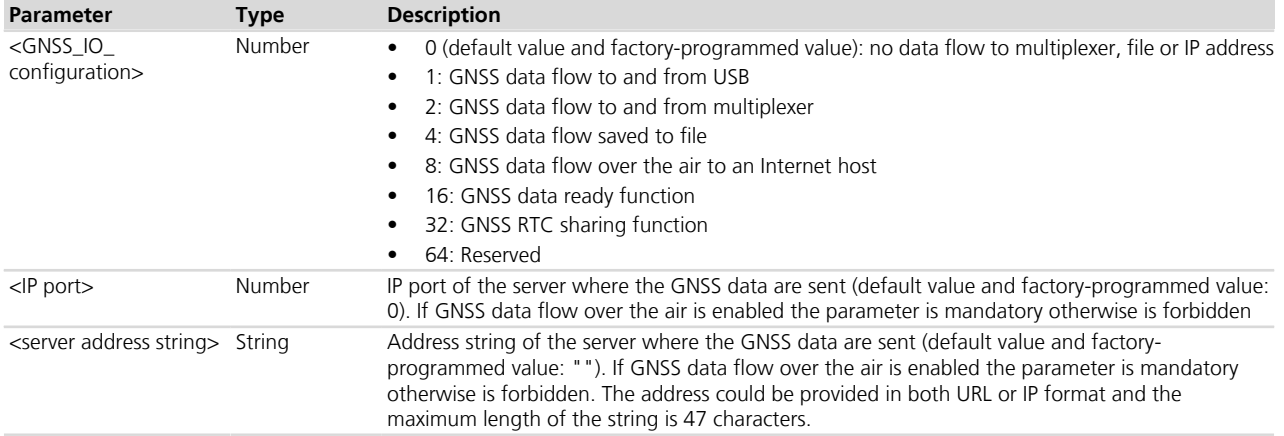

### **29.4.4 Notes**

#### **LEON-G**

- The server address string parameter accepts only IP address in dotted notation, thus it has a maximum length of 15 characters.
- A delay time of at least 3 s after the power on is required before issuing this command.
- The USB interface is not supported.
- UBX-AID messages are not passed over the multiplexer if AssistNow Online, AssistNow Offline or Local Aiding is enabled (see *[AT+UGPS](#page-447-0)* command description).

#### **SARA-G350 / SARA-G340**

- The GNSS data flow on the multiplexer channel is only in output toward the cellular module; the input to the GNSS receiver is not supported.
- The USB interface is not supported.

# <span id="page-452-0"></span>**29.5 AssistNow Online configuration +UGAOP**

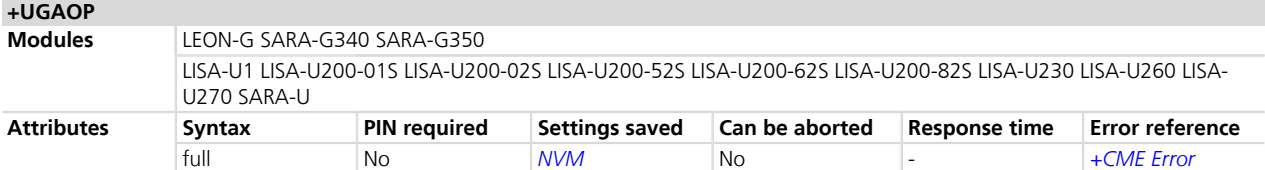

### **29.5.1 Description**

Configures the network connection to an AssistNow Online server. Use of this command is only necessary if changes to the factory-programmed configuration are required.

The AssistNow Online server is accessed with the User Datagram Protocol (UDP). The GNSS shares the socket pool with the other applications, to execute AssistNow the cellular module will try to open a new socket without dropping any opened socket, if there is no socket available then the GNSS will start and no aiding operation is performed. By default, the cellular module connects to u-blox' AssistNow Online server. The authentification on u-blox' AssistNow Online server is done automatically (without giving u-blox any information that could be used to identify the customer and/or end user); username and passwords are not required. The access to a proxy server is possible.

Three different modes of operation are supported:

• AssistNow Online data are automatically downloaded from the server when the GNSS receiver is started up (i.e. with command  $+UGPS$  and  $\langle GPS \text{ mode}\rangle = 1$  and  $\langle \text{aid\_mode}\rangle = 4$ )

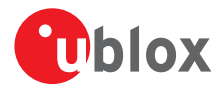

- AssistNow Online data are only requested upon the reception of a +UGAOS AT command
- AssistNow Online data are kept alive. This is done by periodically (every 2 hours) accessing the AssistNow Online to keep the ephemeris alive.
- Setting up Internet connection and network registration is not part of this command and must be handled by the user separately to this command; refer to *[+UCSD](#page-171-0)*, *[+UCSDA](#page-172-0)* and *[+UCSND](#page-173-0)* AT commands for establishing a CSD connection and to *[+UPSD](#page-259-0)*, *[+UPSDA](#page-264-0)* and *[+UPSND](#page-265-0)* AT commands for establishing a PSD connection.

Where supported, it is preferred to use the *[+UGSRV](#page-454-0)* AT command.

#### **29.5.2 Syntax**

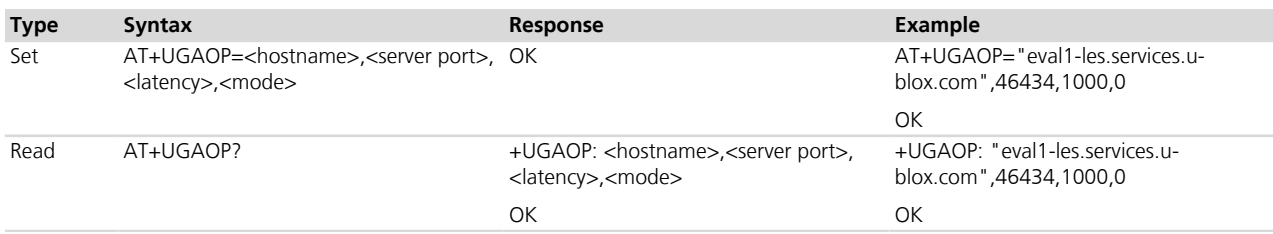

### **29.5.3 Defined values**

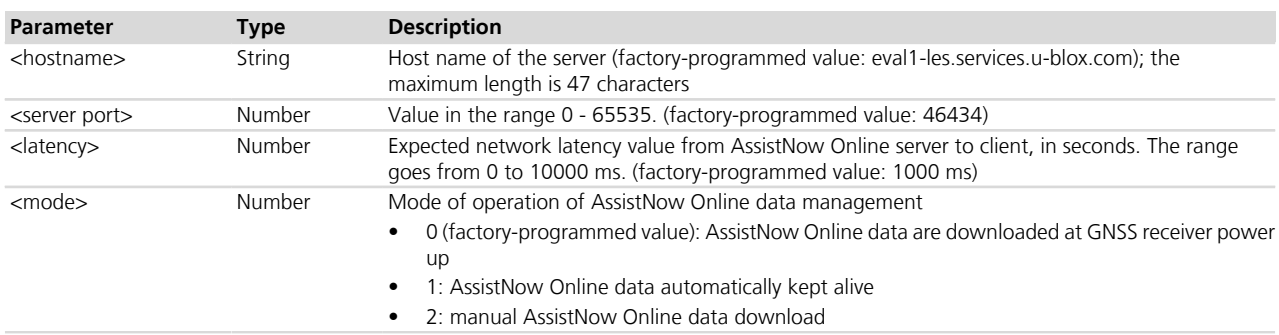

### **29.5.4 Notes**

#### **LEON-G**

• A delay time of at least 3 s after the power on is required before issuing this command.

# <span id="page-453-0"></span>**29.6 AssistNow Offline configuration +UGAOF**

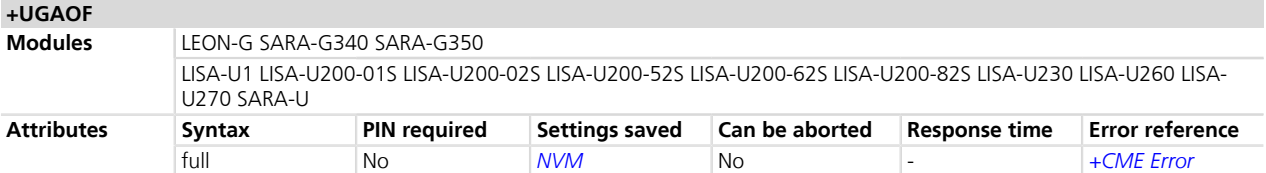

### **29.6.1 Description**

Configures the network connection to an AssistNow Offline server. Use of this command is only necessary if changes to the factory-programmed configuration are required.

Access to an AssistNow Offline server is done with HTTP/1.1. The GNSS shares the socket pool with the other applications, to execute AssistNow Offline the cellular module will try to open a new socket without dropping any opened socket, if there is no socket available then the GNSS will start and no aiding operation is performed. By default, the cellular module connects to the 14 day file on the u-blox' AssistNow Offline server.

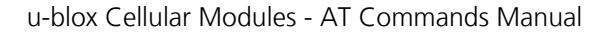

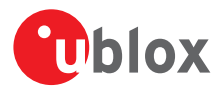

Setting up Internet connection and network registration is not part of this command and must be handled by the user separately from this command.

Where supported, it is preferred to use the *[+UGSRV](#page-454-0)* AT command.

#### **29.6.2 Syntax**

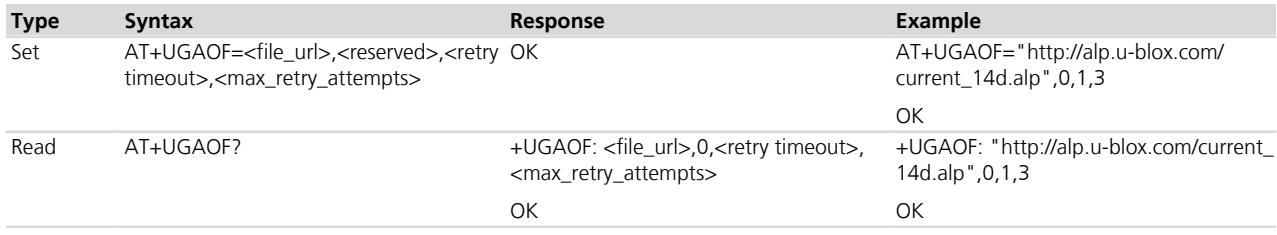

### **29.6.3 Defined values**

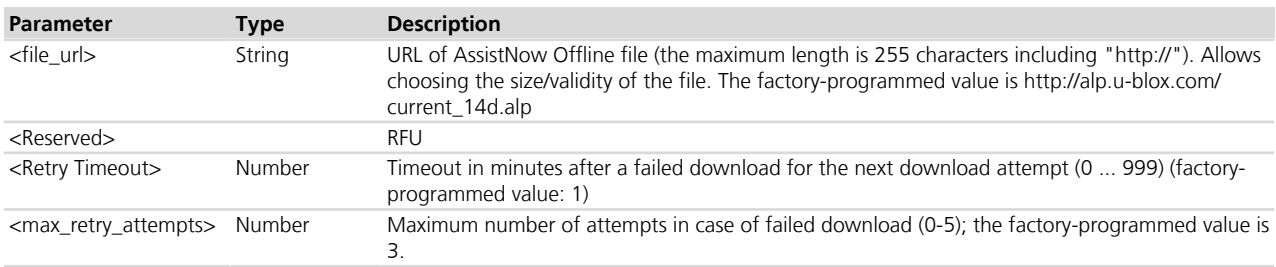

### **29.6.4 Notes**

 **LEON-G**

**+UGSRV**

• A delay time of at least 3 s after the power on is required before issuing this command.

# <span id="page-454-0"></span>**29.7 Aiding server configuration +UGSRV**

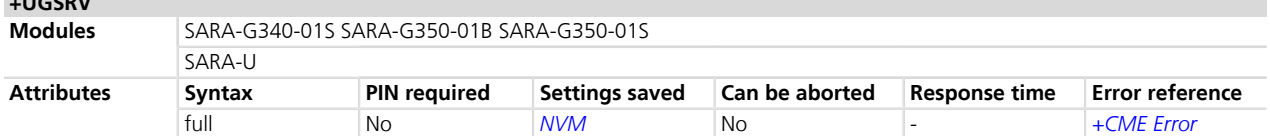

# **29.7.1 Description**

Configures the network connection to a Multi GNSS Assistance (MGA) server. These parameters are saved in NVM and are applied at the next GNSS power cycle. The MGA server is accessed with the HTTP. This assistance mode require a packet data connection to exchange information with u blox servers. By default, the cellular module connects to u-blox' primary MGA server; if the connection fails then the cellular module connects to u-blox' secondary MGA server. Authorization tokens are used as a means of authorizing access to the u-blox services and for gathering anonymised statistics. To obtain a token customers should use the form in http://www.u-blox.com/ services-form.html.

Setting up Internet connection and network registration is not part of this command and must be handled  $\mathbb{R}$ by the user separately to this command; see *[+UCSD](#page-171-0)*, *[+UCSDA](#page-172-0)* and *[+UCSND](#page-173-0)* AT commands for establishing a CSD connection and *[+UPSD](#page-259-0)*, *[+UPSDA](#page-264-0)* and *[+UPSND](#page-265-0)* AT commands for establishing a PSD connection.

#### **29.7.2 Syntax**

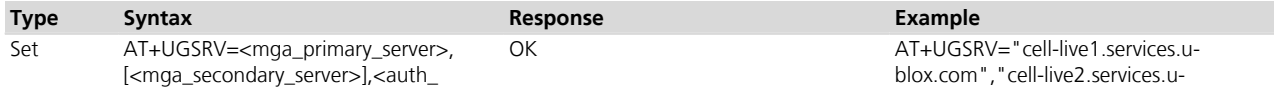

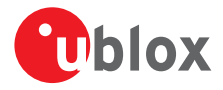

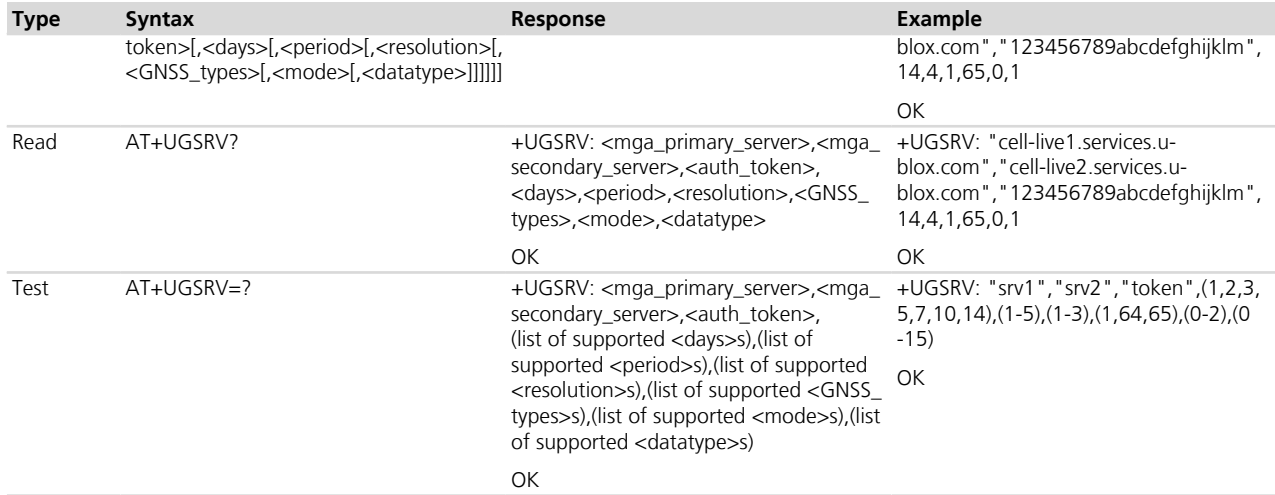

# **29.7.3 Defined values**

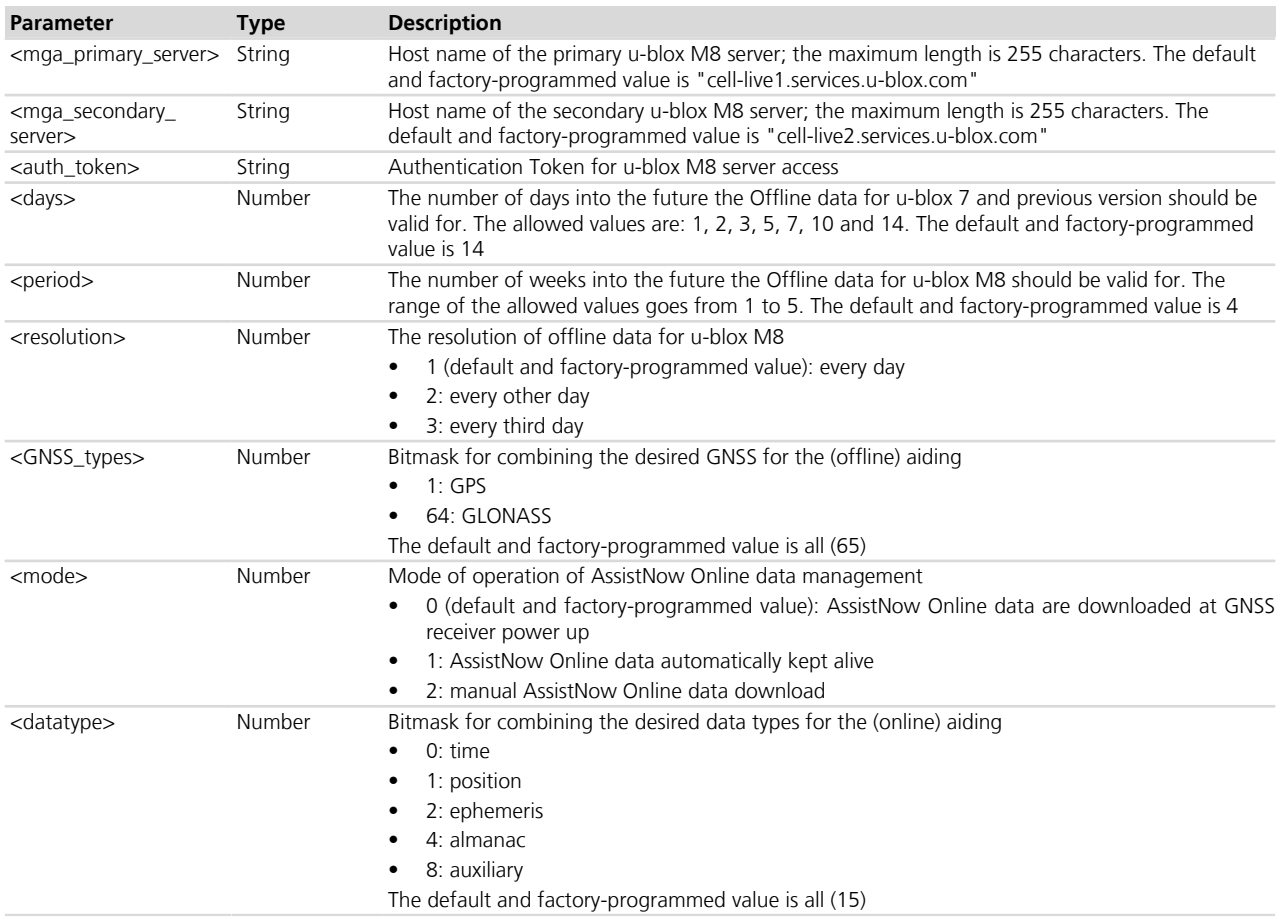

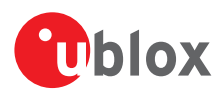

# <span id="page-456-0"></span>**29.8 GNSS aiding request command +UGAOS**

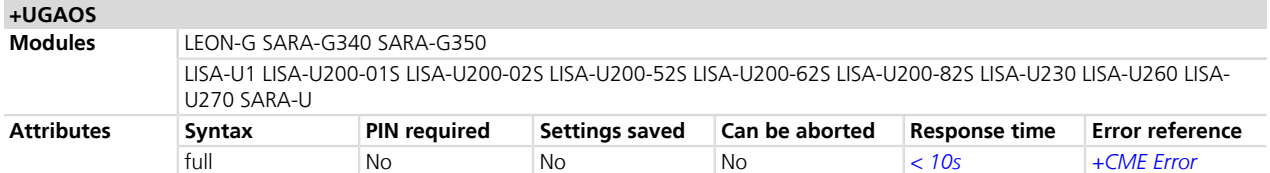

#### **29.8.1 Description**

Triggers the manual download of AssistNow Online and AssistNow Offline data from the configured server in case automatic AssistNow operation is not enabled. The command returns only when the received data from the server are valid or an error occurs.

The command is also used to trigger the manual upload of local aiding data (e.g. ephemeris, almanac, last position, time, etc) from a u-blox GNSS receiver prior to shutting it down and to restore it into the receiver after the power up of the GNSS receiver (for more details refer to command +UGPS, *[Chapter 29.2](#page-447-0)*).

#### **29.8.2 Syntax**

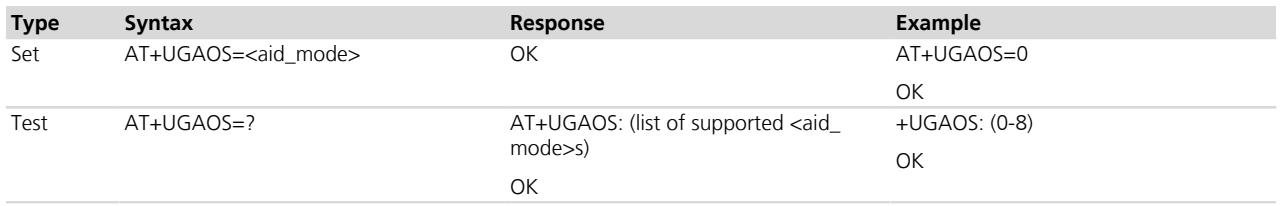

# **29.8.3 Defined values**

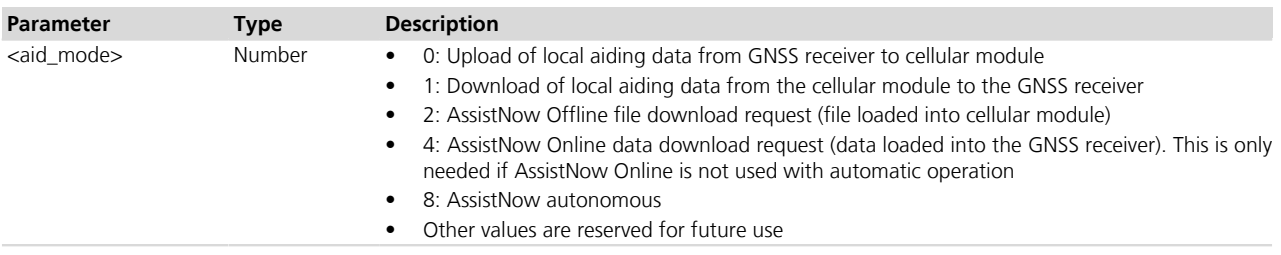

# <span id="page-456-1"></span>**29.9 Send of UBX string +UGUBX**

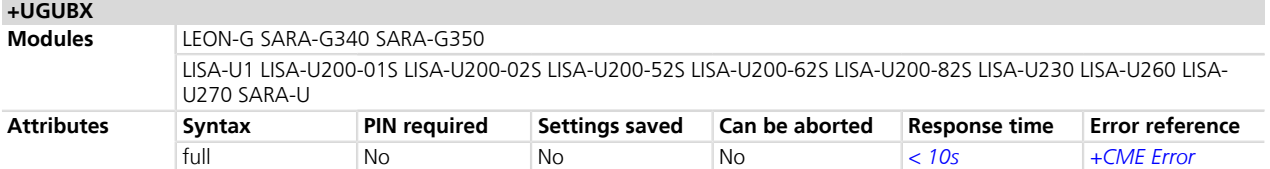

### **29.9.1 Description**

Sends UBX protocol messages, embedded in an AT command, to a u-blox GNSS receiver. The command is transparent, that is the data is sent to the GNSS receiver without any check: it is up to the user to control if the UBX data is valid. The checksum in +UGUBX command string is ignored, this is calculated when data is sent to the GNSS receiver.

When the GNSS is off the UBX string is saved in RAM and, later, passed to the GNSS as configuration for "GNSS data ready" function when the GNSS is used. This message is used only if the GNSS receiver HW is unknown (newer than the cellular module FW). In this case the UBX checksum bytes must be filled correctly.

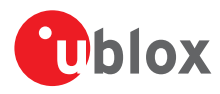

OK

# **29.9.2 Syntax**

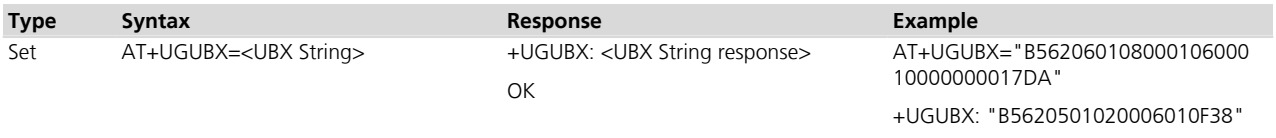

### **29.9.3 Defined values**

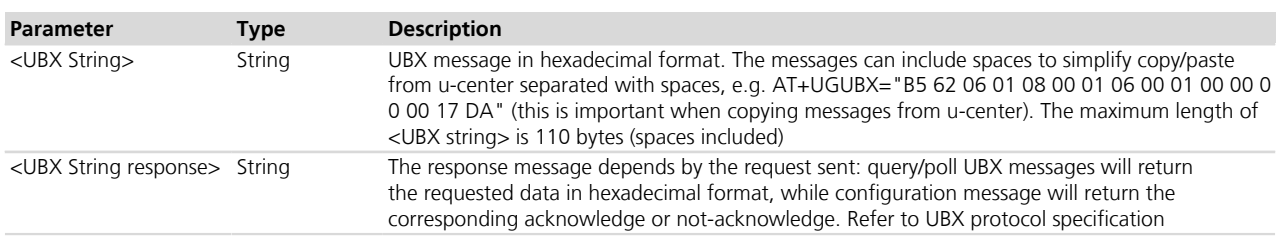

### **29.9.4 Notes**

• If a +UGUBX command triggers multiple strings answer only a single UBX string is returned. E. g. polling GPS Aiding Ephemeris Data (AID-EPH) is done by sending a single message to the receiver but returns 32 messages; only the first one is sent to AT interface.

#### **LISA-U**

• The command can only be used when the GNSS is used from the AT interface (power on by AT+UGPS=1,x).

#### **LISA-U2xx-01S**

• During hybrid positioning the command is used to configure "GNSS data ready" function.

#### **LEON-G**

• The command can only be used when the GNSS is used from the AT interface (power on by AT+UGPS=1,x).

# **29.10 GNSS indications timer +UGTMR**

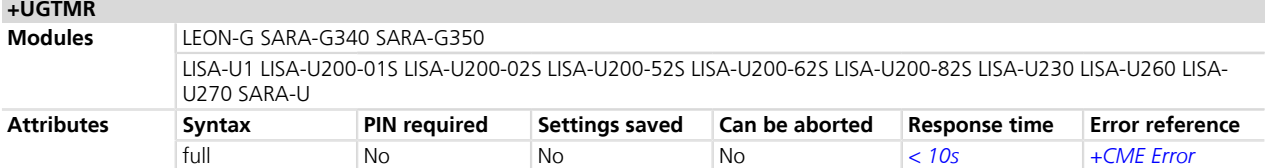

### **29.10.1 Description**

Sets the date and time format. With the <time zone> parameter is possible to set the time zone value; the time and the date will be updated as the local time. With the action command is possible to synchronize the UTC timing.

#### **29.10.2 Syntax**

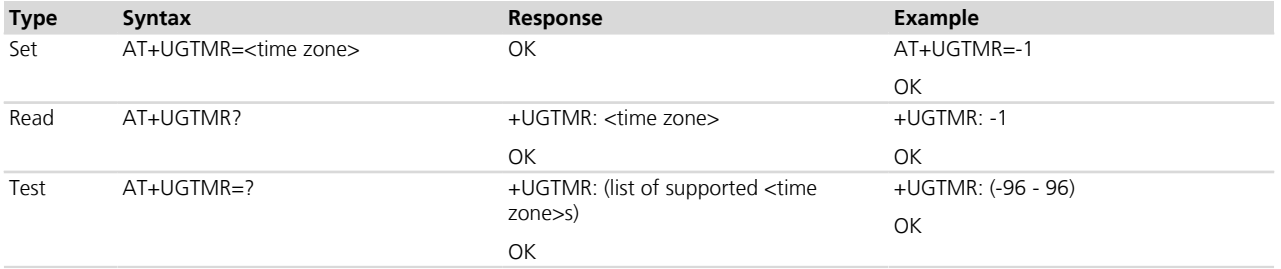

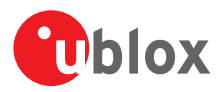

## **29.10.3 Defined values**

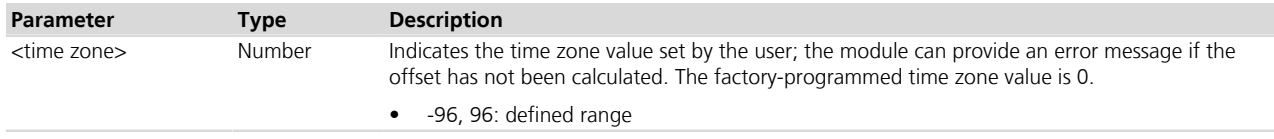

#### **29.10.4 Notes**

- The time zone is expressed in quarters of hour.
- The time is updated with the current UTC time plus the time zone and the time zone is unchanged, for example:

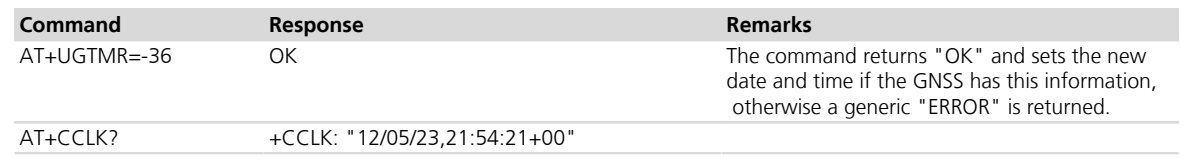

#### **LEON-G**

- The command returns "OK" in case the GNSS has no time information, but in this case the date and time are not updated.
- The time zone range goes from -48 to 48.

# **29.11 Get GNSS time and date +UGZDA**

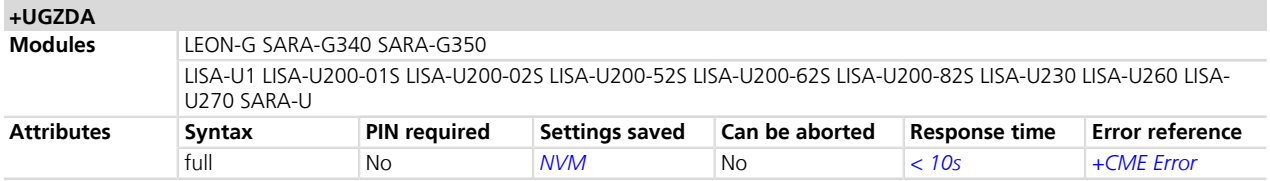

### **29.11.1 Description**

Enables/disables the storing of the last value of NMEA \$ZDA messages, and get the current messaging state. If the <state> parameter is enabled, the last value of NMEA \$ZDA messages can be retrieved with the read command even when the GNSS is switched off.

The NMEA \$ZDA messages are volatile.

#### **29.11.2 Syntax**

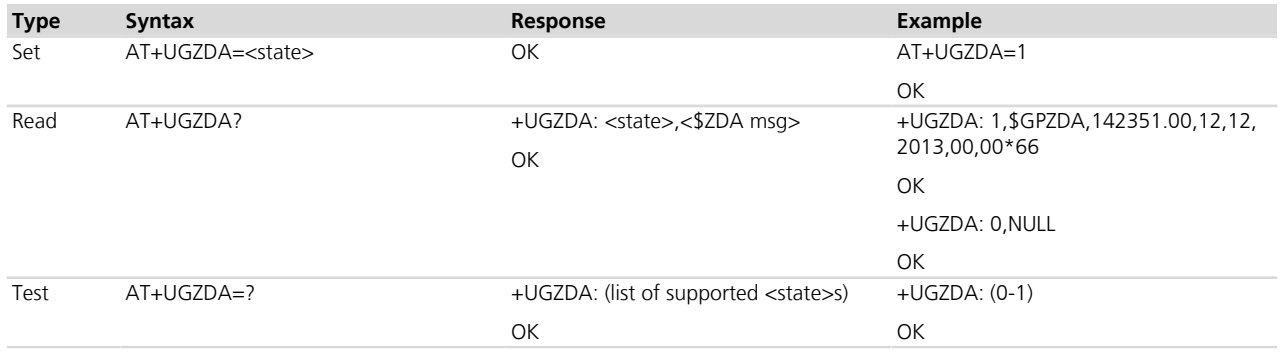

#### **29.11.3 Defined values**

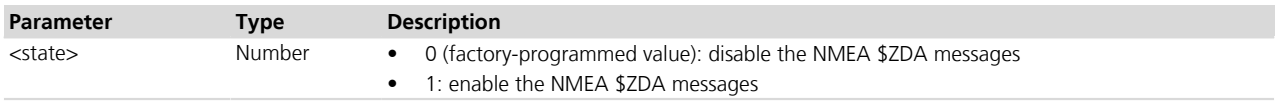

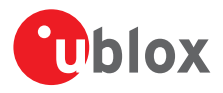

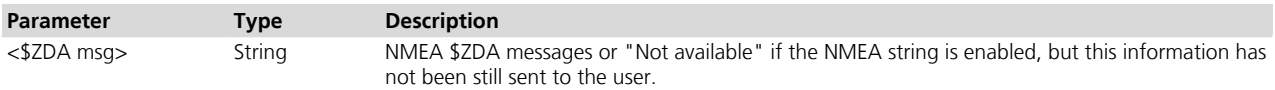

# **29.12 Get GNSS fix data +UGGGA**

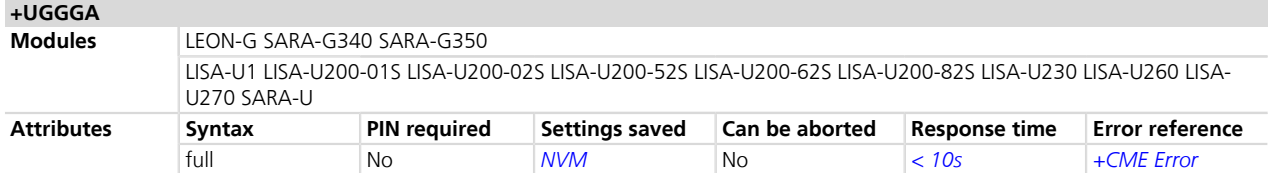

### **29.12.1 Description**

Enables/disables the storing of the last value of NMEA \$GGA messages, and gets the current messaging state. If the <state> parameter is enabled, the last value of NMEA \$GGA messages can be retrieved with the read command even when the GNSS is switched off.

The NMEA \$GGA messages are volatile.

#### **29.12.2 Syntax**

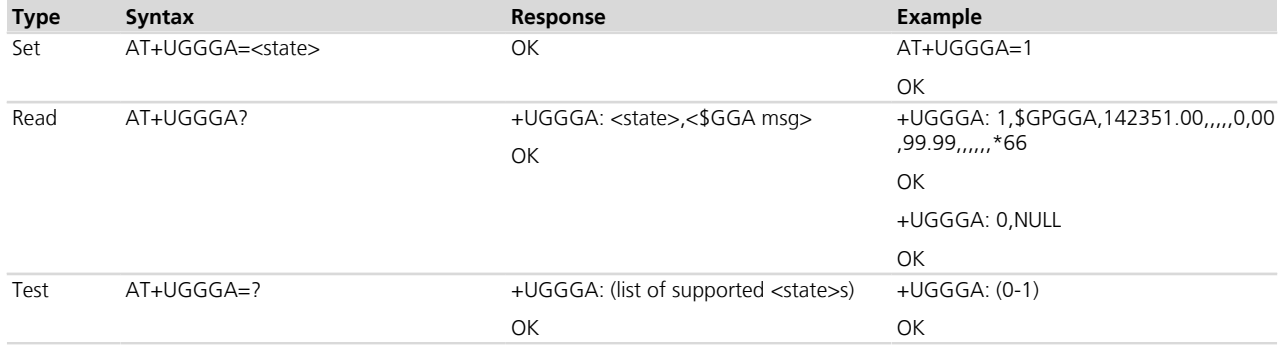

### **29.12.3 Defined values**

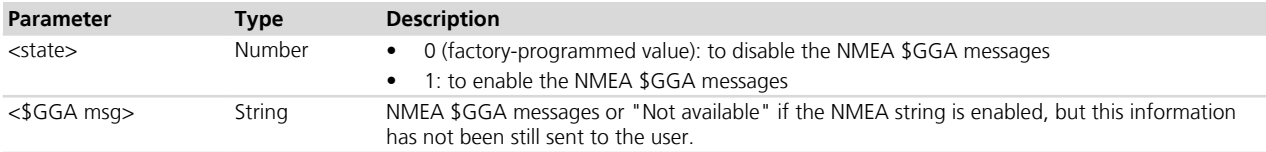

# **29.13 Get geographic position +UGGLL**

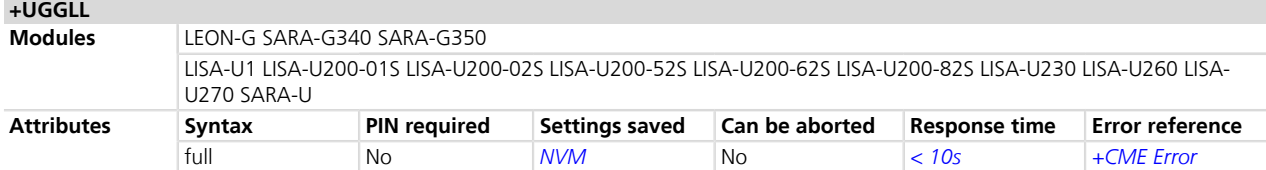

# **29.13.1 Description**

Enables/disables the storing of the last value of NMEA \$GLL messages, and gets the current messaging state. If the <state> parameter is enabled, the last value of NMEA \$GLL messages can be retrieved with the read command even when the GNSS is switched off.

The NMEA \$GLL messages are volatile.

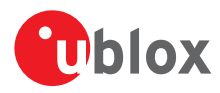

#### **29.13.2 Syntax**

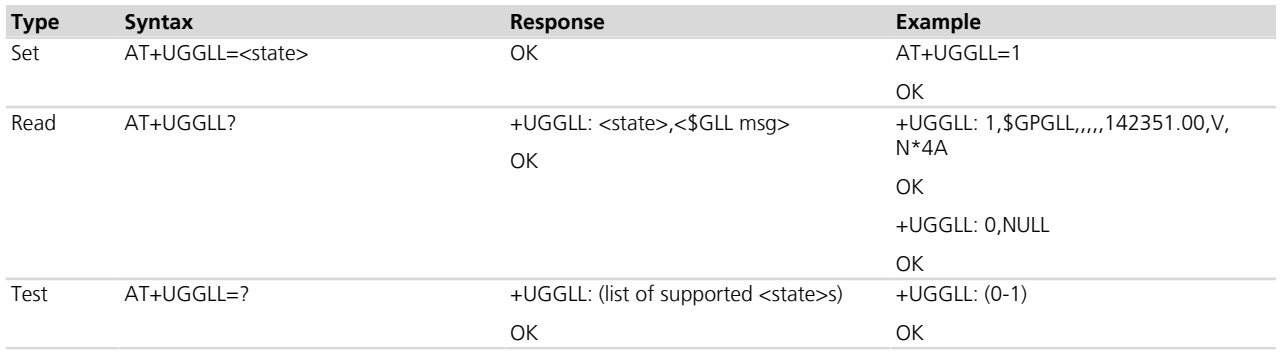

# **29.13.3 Defined values**

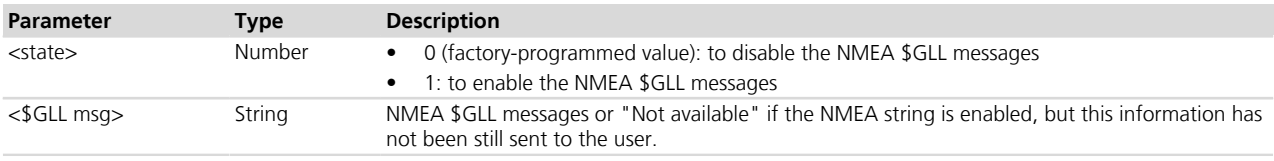

# **29.14 Get number of GNSS satellites in view +UGGSV**

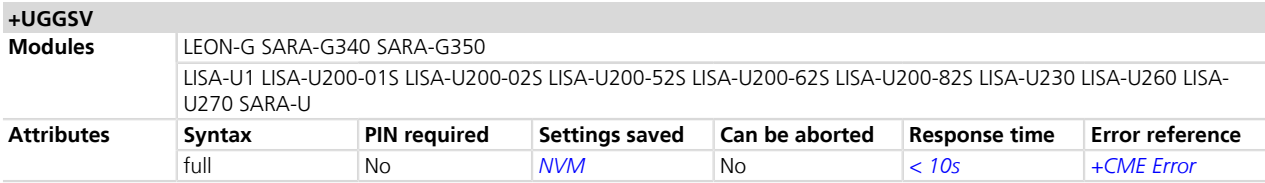

### **29.14.1 Description**

Enable/disables the storing of the last value of NMEA \$GSV messages, and gets the current messaging state. If the <state> parameter is enabled, the last value of NMEA \$GSV messages can be retrieved with the read command even when the GNSS is switched off.

The NMEA \$GSV messages are volatile.

#### **29.14.2 Syntax**

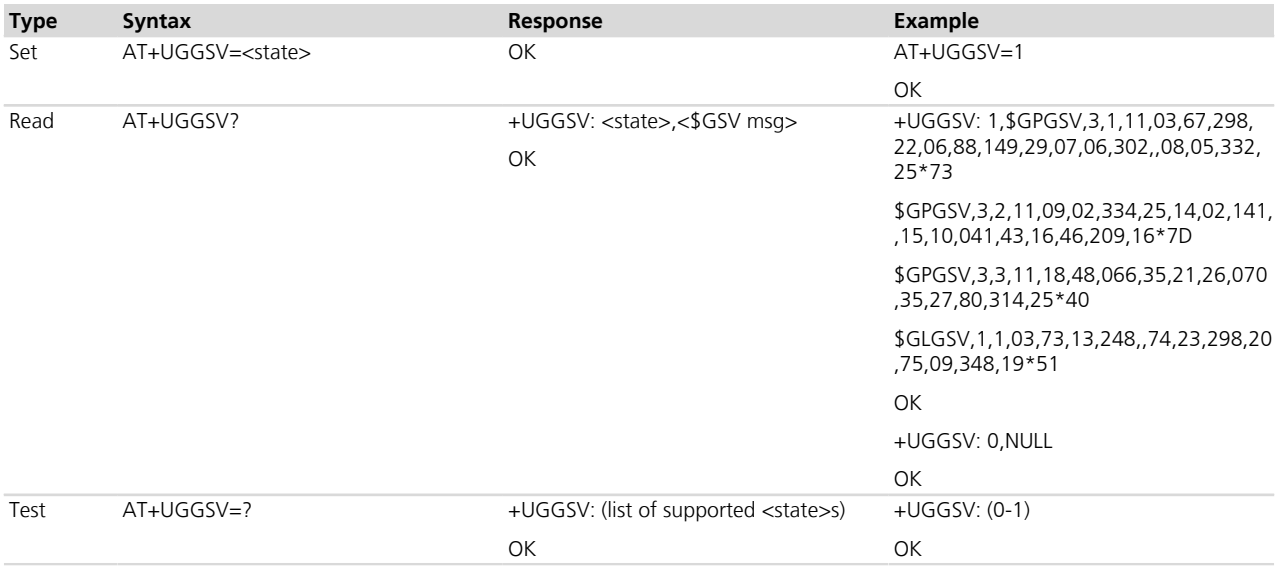

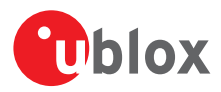

# **29.14.3 Defined values**

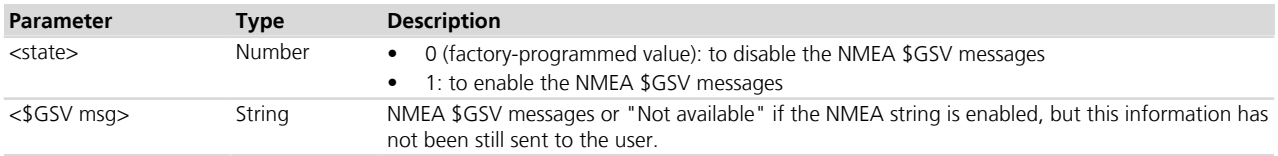

#### **29.14.4 Notes**

• Since the \$GSV message reports satellite information, the output of the different GNSS systems is not combined, but it is reported in sequence as in the example above with GPS and GLONASS.

# **29.15 Get recommended minimum GNSS data +UGRMC**

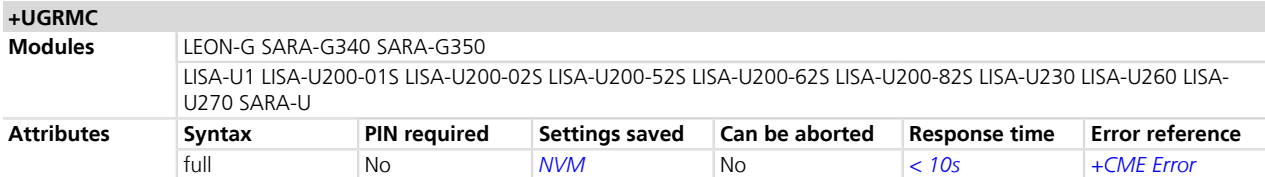

### **29.15.1 Description**

Enable/disables the storing of the last value of NMEA \$RMC messages, and gets the current messaging state. If the <state> parameter is enabled, the last value of NMEA \$RMC messages can be retrieved with the read command even when the GNSS is switched off.

The NMEA \$RMC messages are volatile.

#### **29.15.2 Syntax**

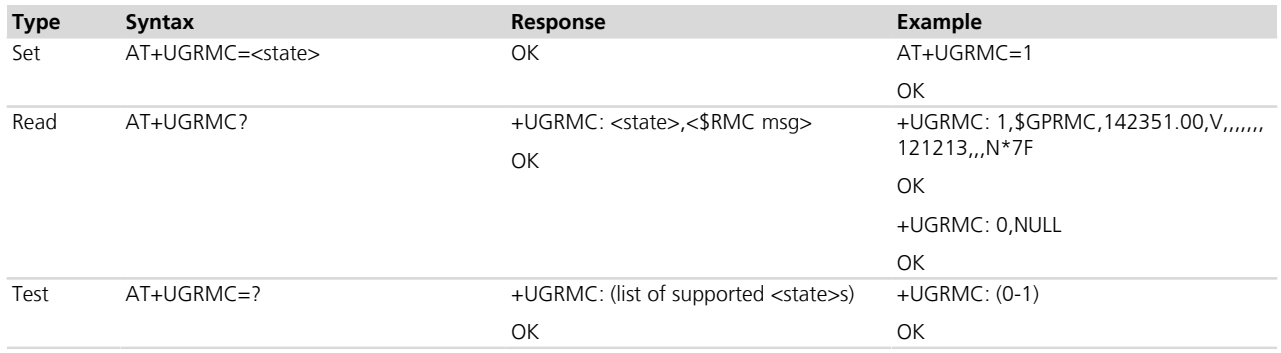

#### **29.15.3 Defined values**

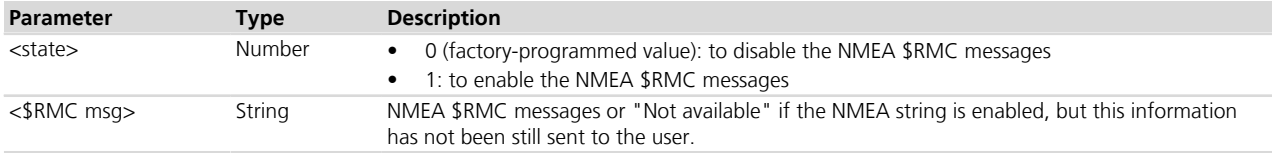

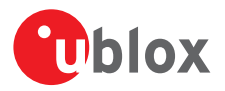

# **29.16 Get course over ground and ground speed +UGVTG**

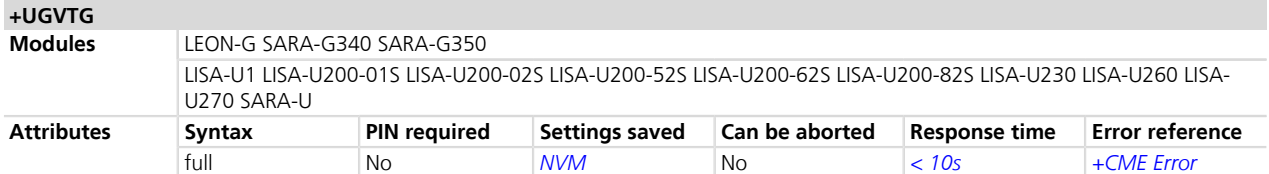

#### **29.16.1 Description**

Enables/disables the storing of the last value of NMEA \$VTG messages, and gets know the current messaging state. If the <state> parameter is enabled, the last value of NMEA \$VTG messages can be retrieved with the read command even when the GNSS is switched off.

The NMEA \$VTG messages are volatile.

#### **29.16.2 Syntax**

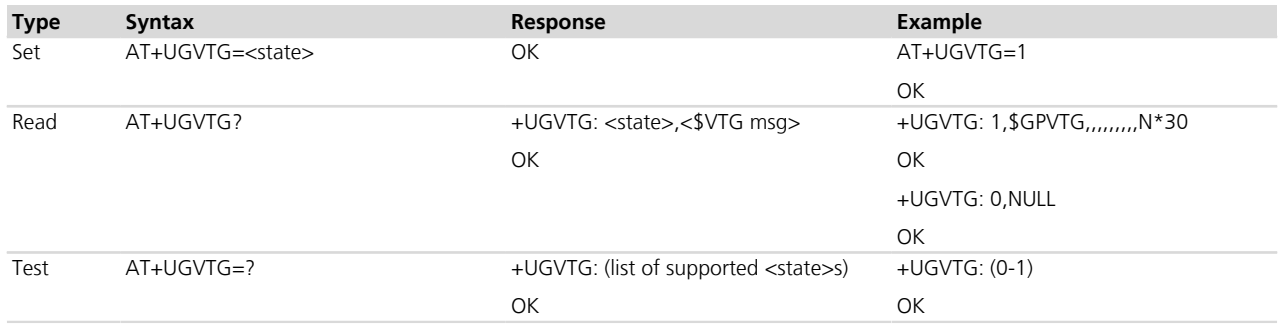

### **29.16.3 Defined values**

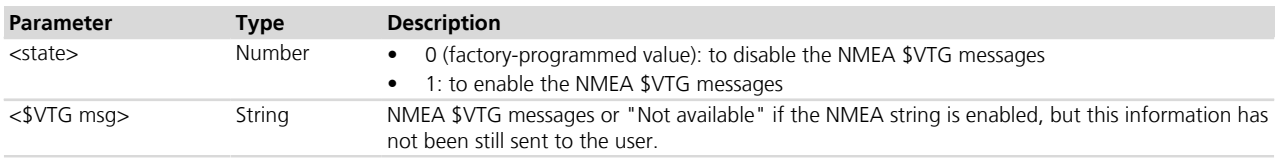

# **29.17 Get satellite information +UGGSA**

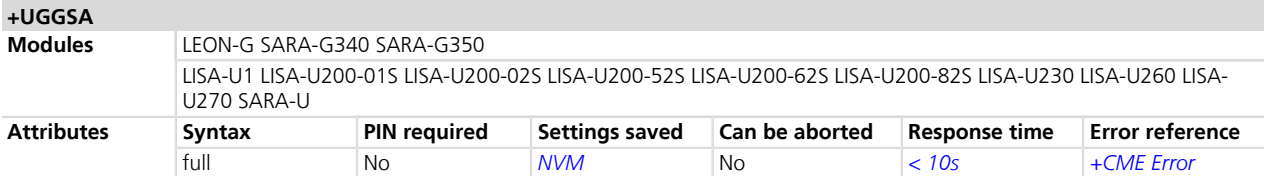

### **29.17.1 Description**

Enables/disables the storing of the last value of NMEA \$GSA messages, and gets the current messaging state. If <state> parameter is enabled, the last value of NMEA \$GSA messages can be retrieved with the read command even when the GNSS is switched off.

The NMEA \$GSA messages are volatile.

#### **29.17.2 Syntax**

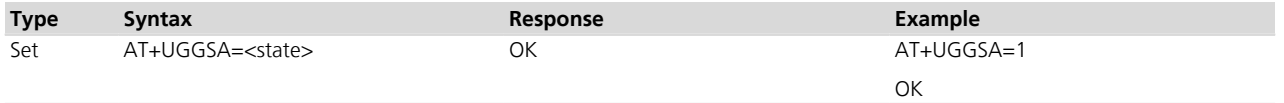

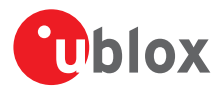

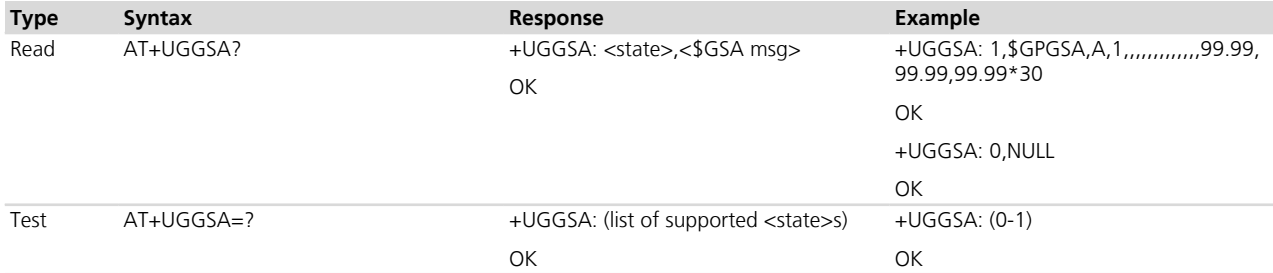

### **29.17.3 Defined values**

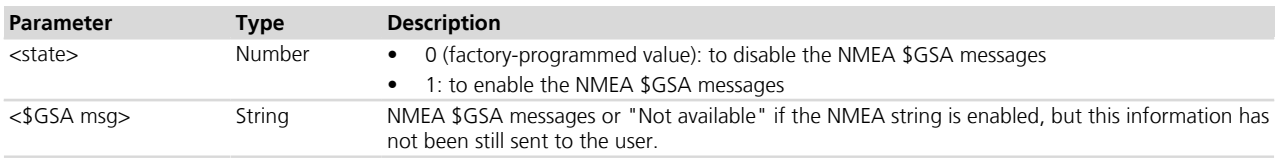

# <span id="page-463-0"></span>**29.18 Ask for localization information +ULOC**

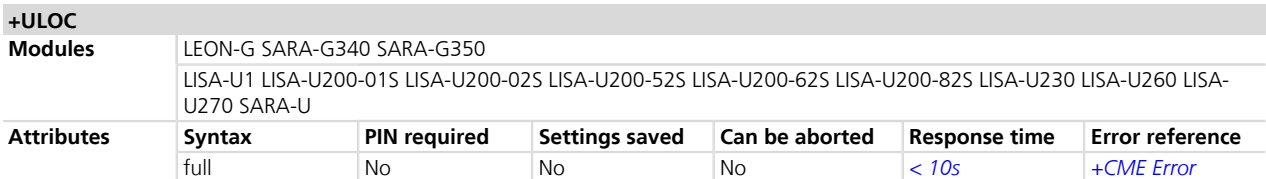

# **29.18.1 Description**

Requests cellular module to provide the location data; the location can be determined using:

- GNSS receiver
- CellLocate® (location based on network cells data)
- Combination of both technologies (hybrid)

The result code indicates if sending the command request to the localization information process was successful or not. The URC is issued to provide the requested information via +ULOC set command.

The GNSS interface and CellLocate® can be used at the same time: if the GNSS sensor is reserved to another interface an error message is provided (error code "+CME ERROR: GPS busy"if *[+CMEE](#page-47-0)*=2).

It is possible to configure the Hybrid Positioning through *[+ULOCGNSS](#page-465-0)* and *[+ULOCCELL](#page-467-0)* AT commands even if it is running: the parameters are stored in NVM and will be applied at the next +ULOC command.

- If +ULOC command is sent while a previous +ULOC activity is still in progress the previous activity is aborted, the available position is immediately output and the next +ULOC request is served.
- The data connection cannot be immediately dropped at the +ULOC timeout expiration. This could lead to a delay in the expected response time.
- Depending on the aiding chosen, a data connection could be required; refer to *[AT+UGPS](#page-447-0)* command description.
- If no position is available (no GNSS coverage, no network information and no previous data available) then <lat> latitude and <long> longitude will be set to '0'.
- If the previous position degradated by the elapsed time satisfies the desired accuracy then the sensor '0 ' is reported in the answer.

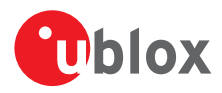

#### **29.18.2 Syntax**

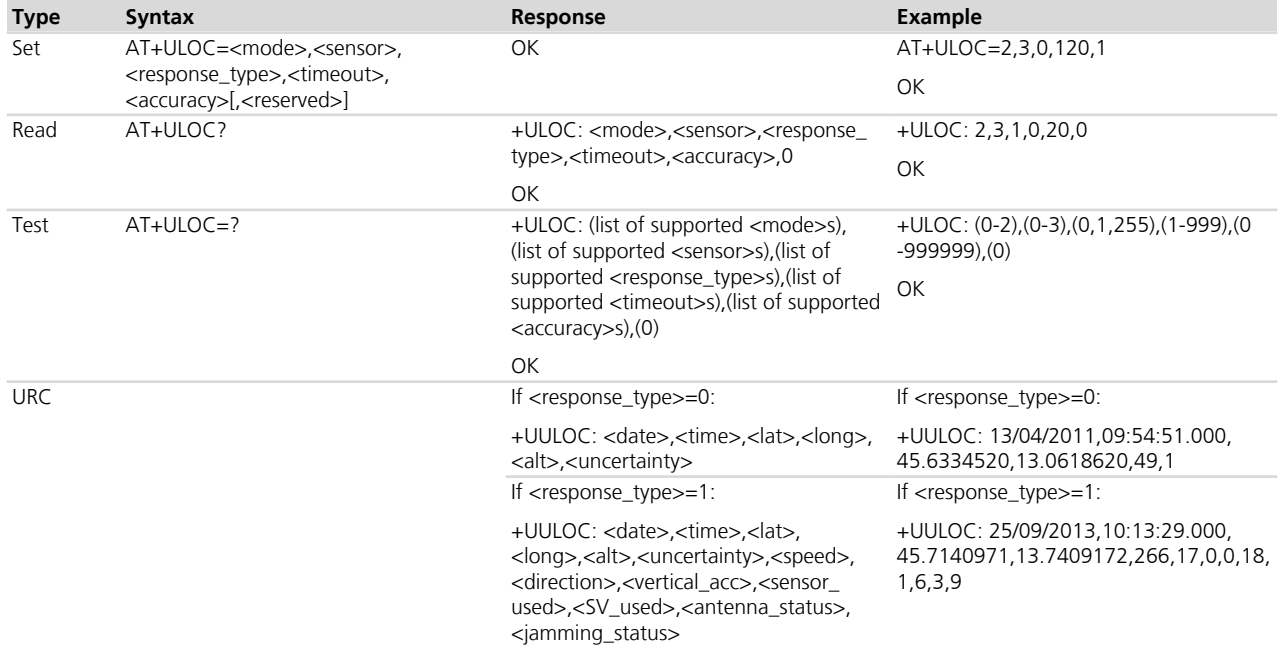

# **29.18.3 Defined values**

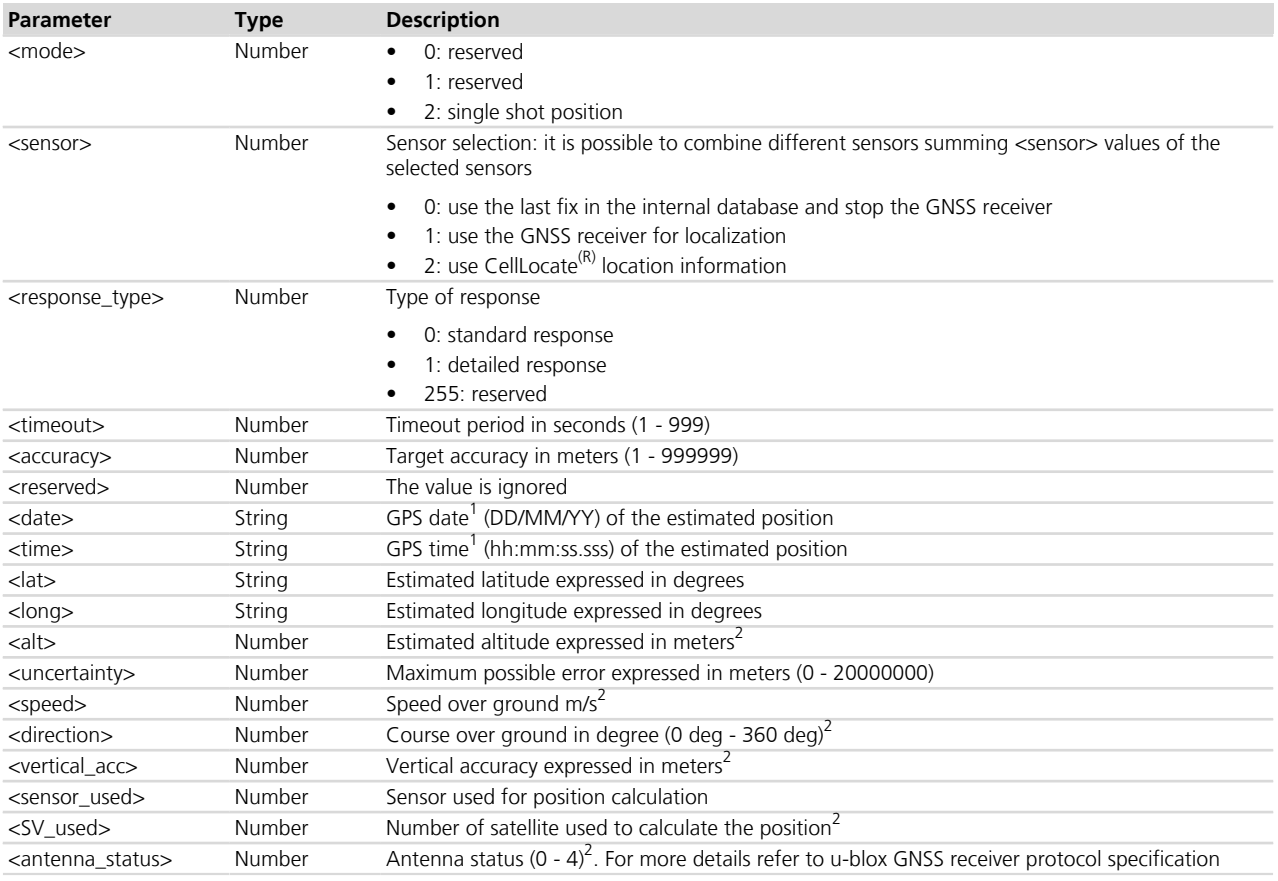

<sup>1</sup> Coming either from the CellLocate<sup>(R)</sup> server (GPS) or the satellites (UTC)  $^{2}$  only for GNSS positioning, 0 in case of CellLocate<sup>(R)</sup>

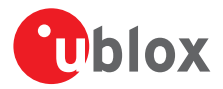

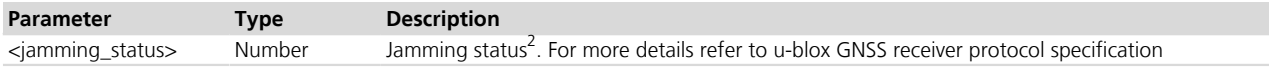

#### **29.18.4 Notes**

- The  $\leq$ jamming status> value must be ignored if the jamming is disabled through *[+ULOCGNSS](#page-465-0)* command.
- **LEON-G**
	- The GNSS receiver is not stopped if the <sensor> is set to 0.
	- The GNSS interface and CellLocate® are mutually exclusive; if a +ULOC request is sent when the GNSS is already started with *[+UGPS](#page-447-0)* the command will return an error message ("+CME ERROR: Invalid operation with GPS ON" if  $+CMEE$  is set to 2) and vice versa ("+CME ERROR: Invalid operation with LOC running" if *[+CMEE](#page-47-0)* is set to 2). When the +ULOC command has been triggered also *[+UGAOP](#page-452-0)*, *[+UGAOF](#page-453-0)*, *[+UGAOS](#page-456-0)*, *[+UGUBX](#page-456-1)* AT commands will report an error, but it is possible to query NMEA strings.
	- An error message will be provided if the hybrid configuration is performed when the hybrid positioning is running.
	- The cellular module date and time is not used in the answer, so if no sensor is available these fields are filled with '0'.

# <span id="page-465-0"></span>**29.19 Configure GNSS sensor +ULOCGNSS**

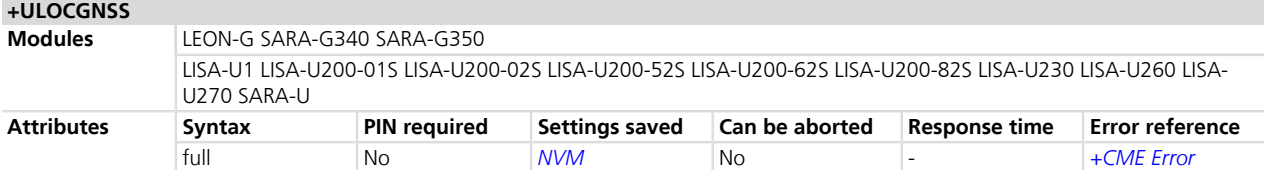

### **29.19.1 Description**

Configures the GNSS sensor used with the *[+ULOC](#page-463-0)* command.

#### **29.19.2 Syntax**

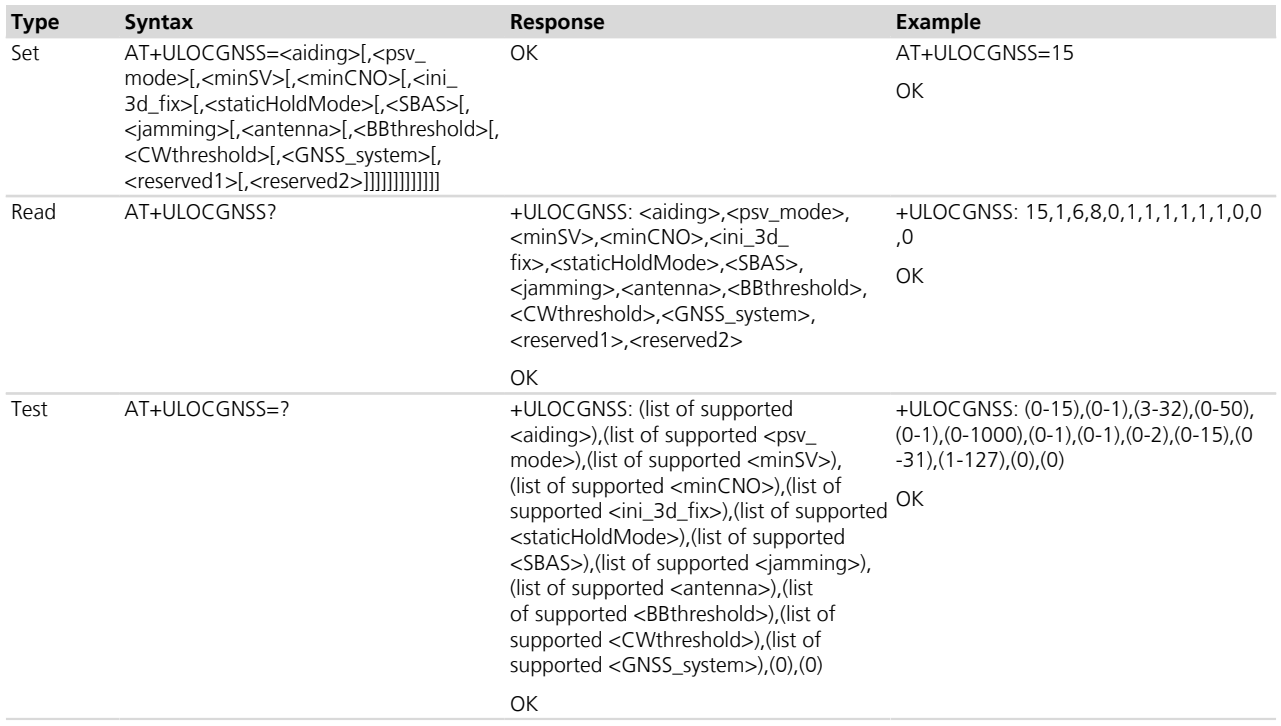

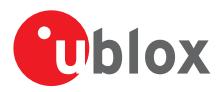

# **29.19.3 Defined values**

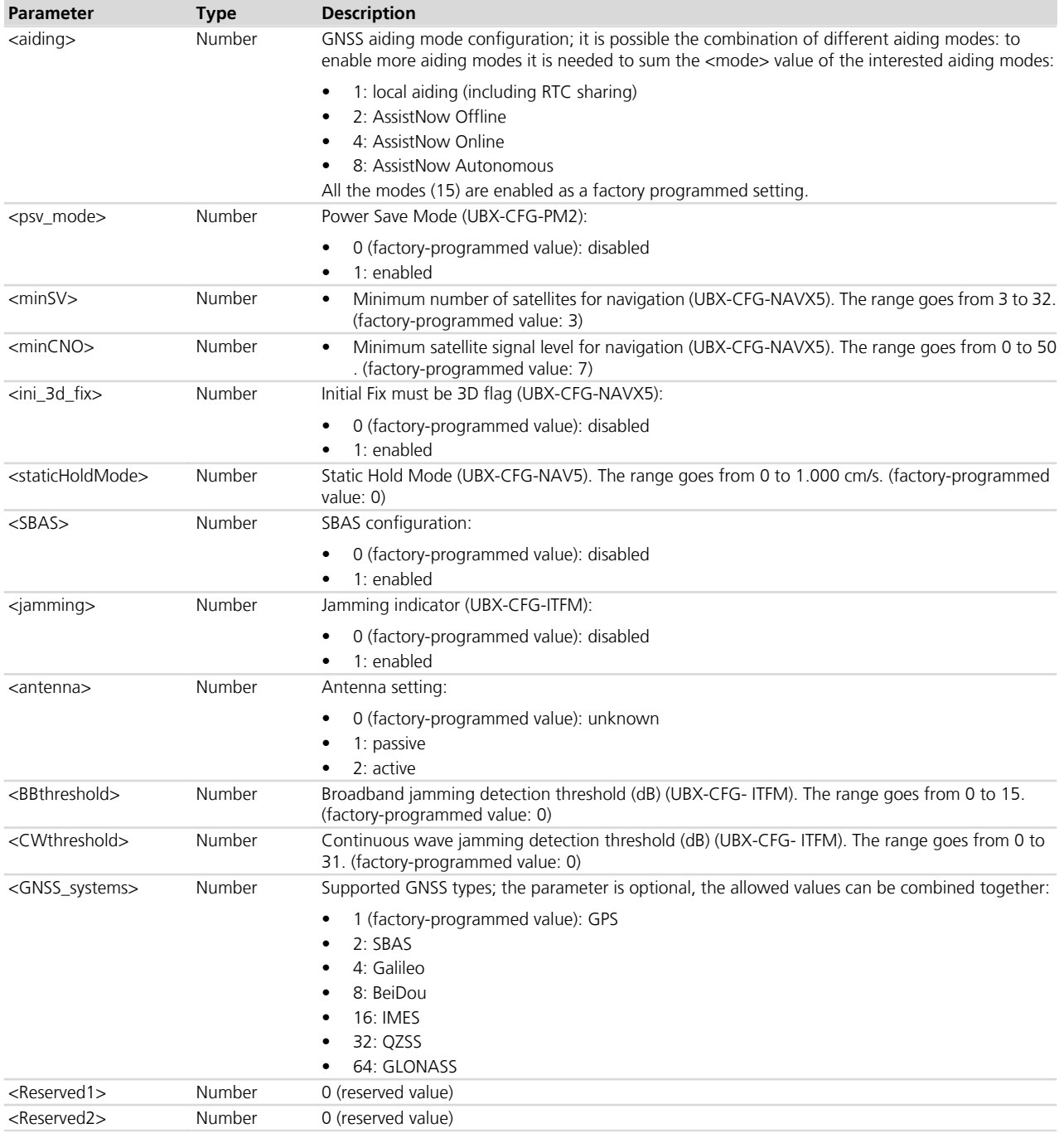

#### **29.19.4 Notes**

- To enable SBAS system opportunely configure both <SBAS> and <GNSS\_systems> parameters.
- If a parameter is omitted, the current set value is kept.
- For more details on parameter description see the corresponding u-blox-GNSS Receiver Description.

#### **LEON-G / LISA-U / SARA-G300-00S / SARA-G310-00S / SARA-G340-00S / SARA-G350-00S / SARA-G350 -00X**

• The factory-programmed value of <GNSS\_systems> is 0.

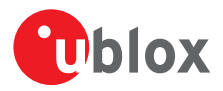

# <span id="page-467-0"></span>**29.20 Configure cellular location sensor (CellLocate®) +ULOCCELL**

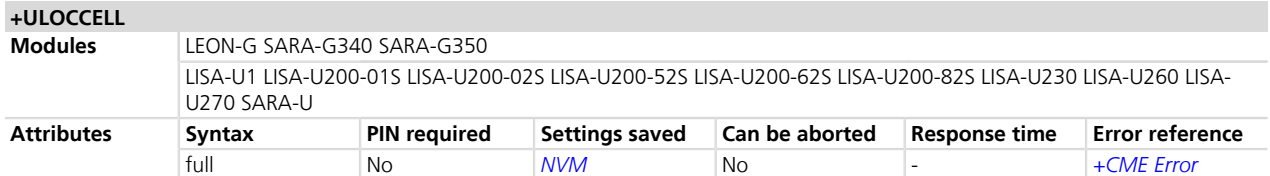

#### **29.20.1 Description**

Configures the Cellular location sensor (CellLocate®) used with the *[+ULOC](#page-463-0)* command.

This command influences the amount of data exchanged with the server.

### **29.20.2 Syntax**

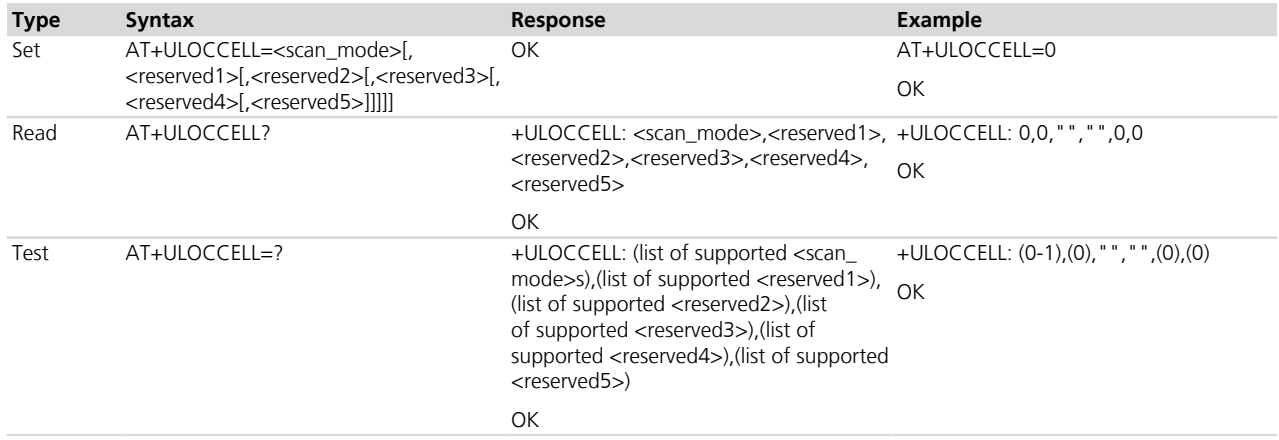

### **29.20.3 Defined values**

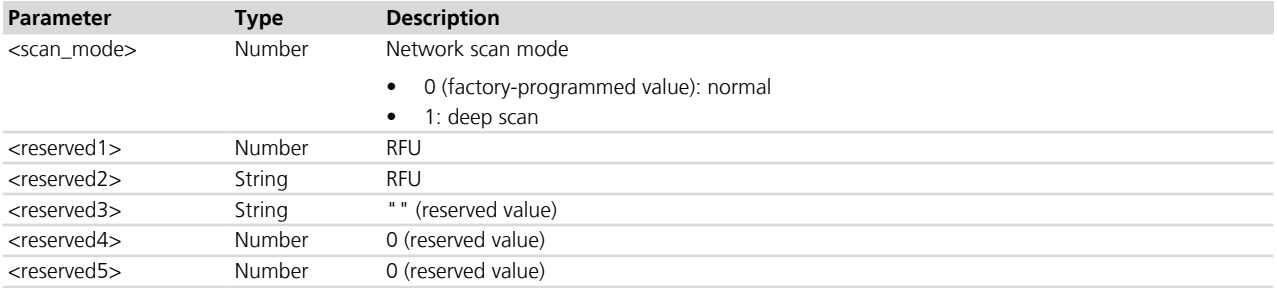

#### **29.20.4 Notes**

• If the module is registered on 3G RAT, the <scan\_mode> setting will be ignored and a deep scan will be performed.
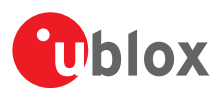

# **30 DTMF**

# **30.1 DTMF detection +UDTMFD**

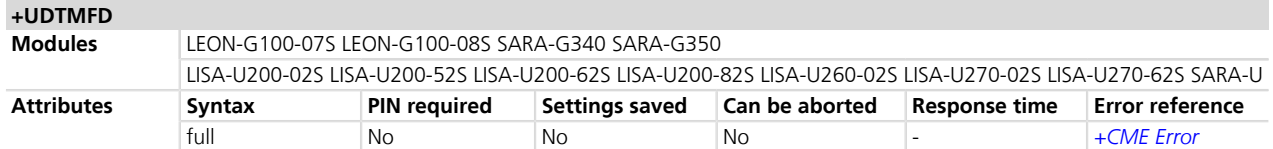

#### **30.1.1 Description**

Enables/disables the DTMF detector and, independently for each specific AT terminal, the related URCs.

During a voice call, the DTMF detector recognizes the presence of DTMF tones in the RX voice channel. The tones are generated by remote party by e.g. digit press on a DTMF keypad.

The +UUDTMFD URC returns the recognized DTMF digits (set {0-9,#,\*A,B,C,D}).

Once enabled, the DTMF detector is automatically started at the next call setup confirmation and stopped at call drop or when it is explicitly disabled.

If the DTMF detector is enabled, the In-Band Modem engine is reserved thus the eCall and other In-Band Modem applications are not available. For more details refer to *[Chapter 31](#page-471-0)*.

If the In-Band Modem engine is reserved by other In-Band Modem applications, the command immediately answers ERROR ("+CME ERROR: 3" if CMEE=1 or "+CME ERROR: operation not allowed" if CMEE=2).

URCs are issued at any DTMF digit detection, if the URCs have been enabled on the specific terminal.

**QUICK START:** AT+UDTMFD=1,2 (start in robust mode).

Issue the enabling command before the call set-up, otherwise the detector is not started.

For the complete description of the DTMF detection functionality see the corresponding module Audio Application Note.

#### **30.1.2 Syntax**

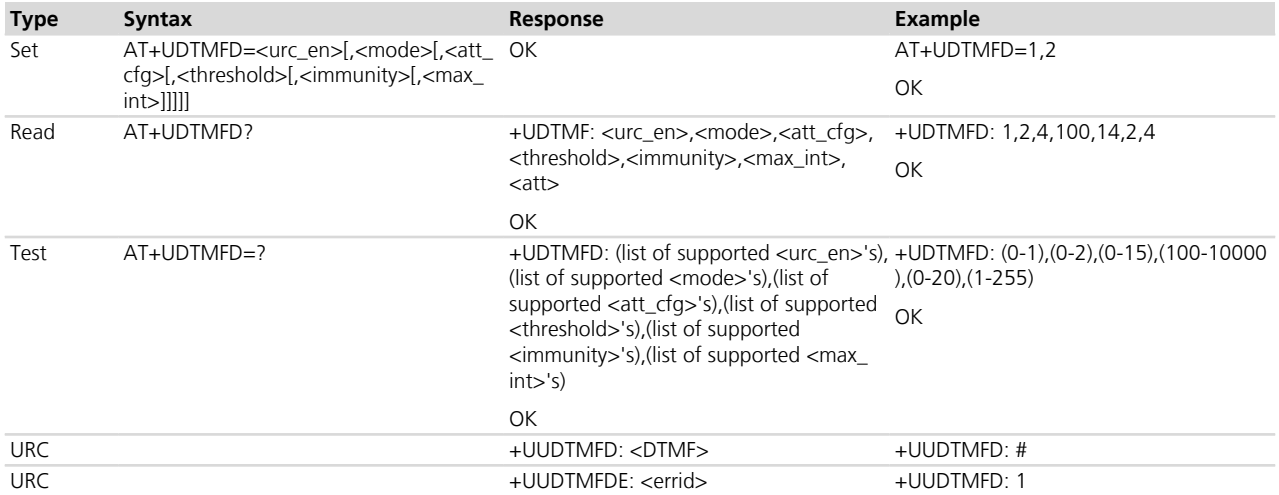

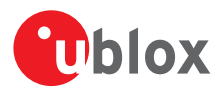

#### **30.1.3 Defined values**

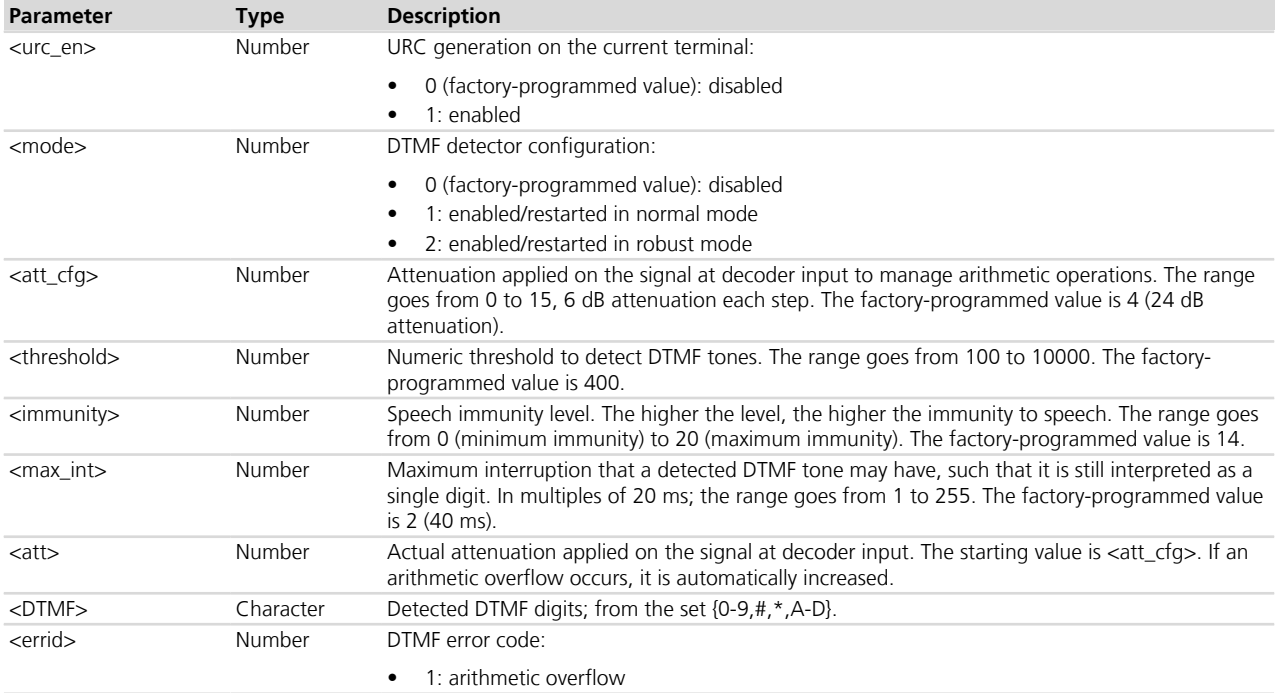

#### **30.1.4 Notes**

- The maximum interruption <max\_int> also represents the expected minimum pause bewteen two DTMF tones.
- The detector running in robust mode is less prone to false detections and more sensitive to speech distortions caused by e.g. low bit-rate AMR codec.
- The factory-programmed value of command parameters is set at each module start up.
- If the optional parameters are omitted the settings are left unchanged.

# **30.2 User setting for proactive DTMF tone generation +UDTMF**

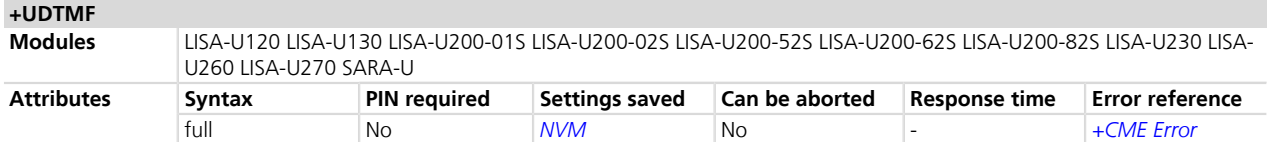

#### **30.2.1 Description**

On a request from SIM Toolkit of proactive DTMF tone generation (SEND DTMF), <mode> parameter controls wheter the request of DTMF tone generation is performed or it is not. The selected setting is stored in NVM and remains valid after the mobile device is switched off.

#### **30.2.2 Syntax**

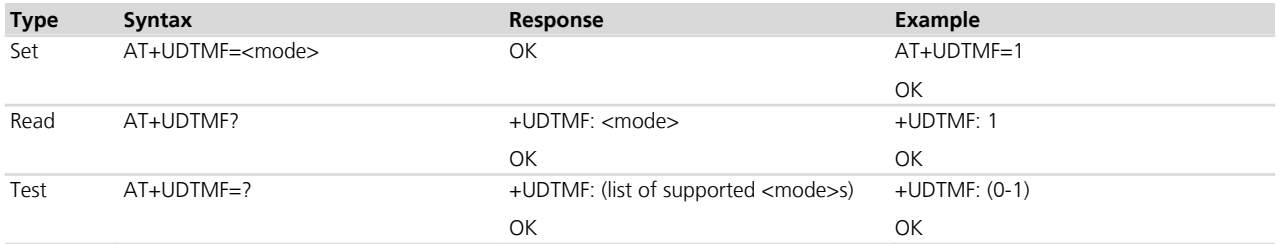

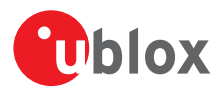

#### **30.2.3 Defined values**

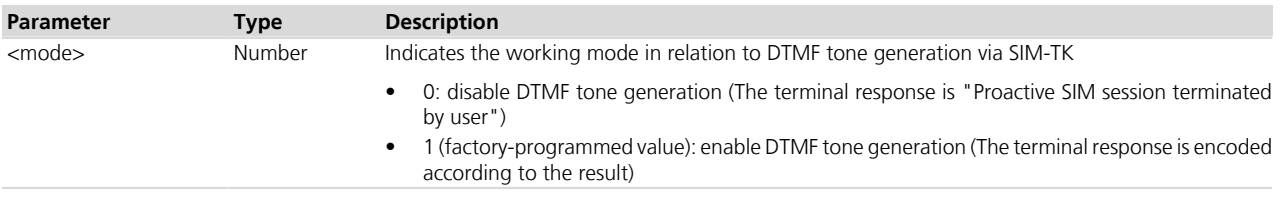

### **30.3 Local DTMF tone generation configuration +UDCONF=31**

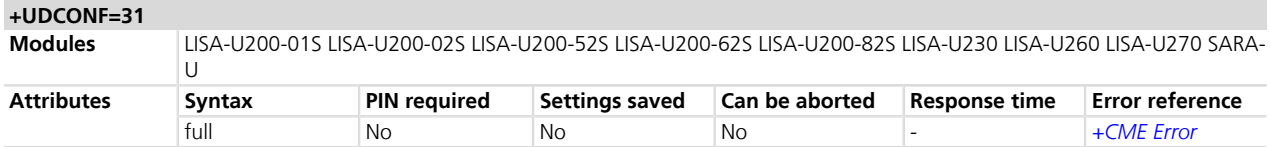

#### **30.3.1 Description**

Configures the local DTMF tone generation.

The local DTMF tone generation applies to user-required tones only, i.e. started via AT+VTS and AT+UVTS commands and not by SIM Toolkit application (aka proactive DTMF tones).

#### **30.3.2 Syntax**

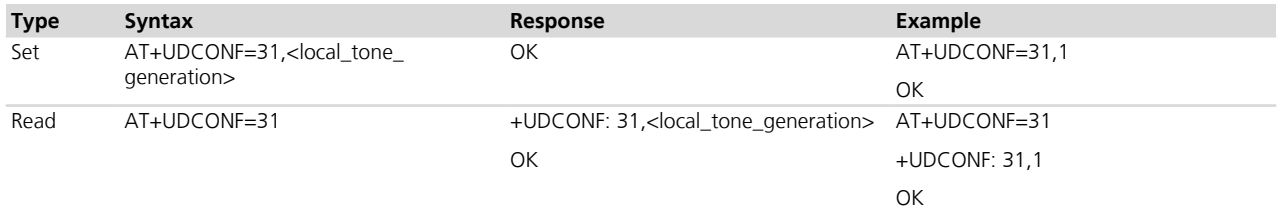

#### **30.3.3 Defined values**

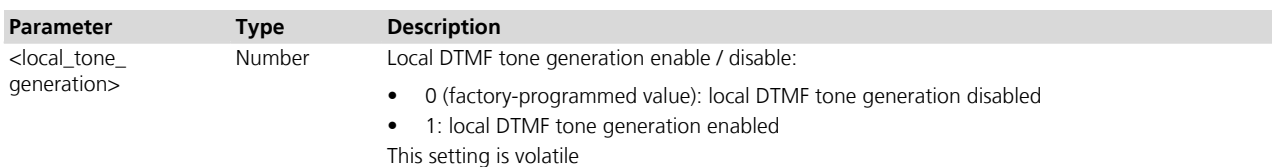

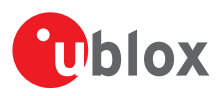

# <span id="page-471-0"></span>**31 eCall**

### **31.1 Introduction**

eCall (emergency Call) specification *[\[63\]](#page-546-0)* standardizes the transfer of a set of 140 bytes of data, called Minimum Set of Data (**MSD**) during an emergency voice call to a Public Safety Answering Point (**PSAP**). According to 3GPP specifications, the eCall In-band Modem (**eIM**) of the In-Vehicle System (**IVS**) immediately transmits the MSD after the call setup; the MSD is received by the eIM of the PSAP.

In the call setup message the IVS Network Access Device (**NAD**) shall set the "Service Category" information (IE) according to ETSI TS 122 101 *[\[71\]](#page-546-0)*. This eCall "flag" enables a serving "Mobile Switching Centre" (MSC) that supports this functionality, to differentiate between speech only Teleservice 12 emergency calls and eCalls. Additionally the MSC may also be able to discriminate between Manually Initiated eCalls and Automatically Initiated eCalls.

When the IVS eIM is in activated state, during the call, the eIM receiver starts monitoring link messages from PSAP eIM by analyzing the audio stream on the downlink speech channel. Once the link with PSAP eIM is established, the IVS eIM enters the so-called data-mode: the IVS microphone and loudspeaker are muted and the eIM starts the MSD transfer. After the data transfer is completed, either successfully or with errors, the IVS switches from data-mode into voice-mode: the microphone and the loudspeaker are un-muted and the voice call between IVS and PSAP proceeds normally. The IVS eIM enters idle-mode and monitors new incoming messages from PSAP eIM.

The eCall standard introduces specific mobility management procedures to be implemented in the IVS NAD. In particular, the IVS NAD is configured at boot time by a valid, eCall-enabled SIM/USIM to work either in "eCall only" mode or in normal mode.

More precisely, the eCall feature is a Release 10 feature that can be enabled on the USIM by NMO. If a USIM is eCall enabled (e.g. service n. 89 is active), the FDN and SDN services may also be used to define how the MS will work, i.e. either as an eCall only device or as eCall-enabled device.

In particular, if the FDN service is enabled and activated, the MS acts as eCall-only device and the FDN phonebook contains 2 entries which are the test and reconfiguration numbers. Only these two numbers can be dialed in addition to the Manually Initiated and Automatically Initiated emergency calls.

If the MS acts as an eCall-enabled device, the SDN service is activated and the SDN phonebook contains the test and reconfiguration numbers in its last 2 entries.

If a MS is equipped with a SIM which is not eCall enabled, it can be set to eCall-only and eCall-enabled device via the *[+UECALLSTAT](#page-477-0)* command. In this case, and if the FDN or SDN phonebooks are not properly configured, test and reconfiguration numbers may be specified via the *[+UDCONF=90](#page-478-0)* command.

#### **31.1.1 About eCall AT commands**

The 3GPP eCall feature is implemented and controlled by AT interface through a set of dedicated AT commands:

- AT+UECALLSTAT: used to check the eCall SIM configuration / force a configuration (eCall only mode)
- AT+UECALLTYPE: used to configure the eCall flag or Test eCall
- AT+CECALL: used to trigger a Manually Initiated eCall, a Automatically Initiated eCall, a Test or a Reconfiguration call
- AT+UFCALLDATA: used to
	- o activate the eIM, passing the MSD data
	- o update the MSD during the emergency call
	- o enable the eIM feature, reserving In-band modem audio resources for eCall
	- o enable unsolicited indications
- AT+UECALLVOICE: used to
	- o configure the microphone / speaker switching handling

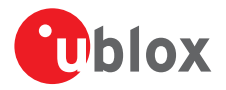

- o control and monitor microphone and speaker switching
- +UUECALLDATA: eIM status indications
- +UUECALLVOICE: microphone/loudspeaker status indications

# <span id="page-472-0"></span>**31.2 eIM sends and receives data +UECALLDATA**

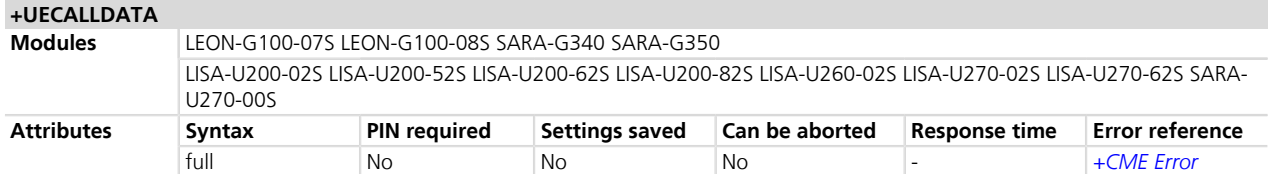

#### **31.2.1 Description**

Activates the IVS eIM for a single emergency call (eCall session) and provides the IVS eIM with the MSD to transfer. If the activation command is issued when there is no call ongoing, the eIM is armed, i.e. the MSD is prepared for transmission. The eIM is then automatically activated as soon as the call setup indication is received. The eIM can be armed/activated once per eCall session. Further activations immediately provide an error message.

The eIM can be activated in PULL or PUSH mode. In PUSH mode, the IVS eIM sends the INITIATION signal to request to PSAP to pull the MSD, i.e. it asks the PSAP to send the "SEND MSD" signal.

The command can also be used for terminating the eIM: the last +UECALLDATA activation command is aborted.

The command serves also to update the IVS eIM with new MSD data. The update command can be issued at any time during the eCall session and may or may not force an eIM reset.

The terms "SEND MSD", "INITIATION" and "application layer ACK" (AL-ACK), mentioned in BS EN 160 **PET** 62:211 *[\[72\]](#page-546-0)*, correspond to the START signal sent by PSAP to IVS, the START signal sent by IVS to PSAP and the higher-layer ACK (HL-ACK), mentioned in 3GPP TS 26.267 *[\[73\]](#page-546-0)*.

#### **31.2.2 Syntax**

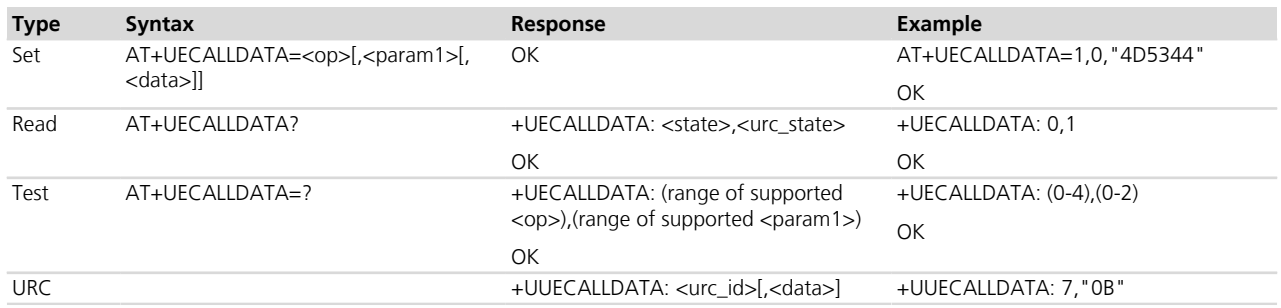

#### <span id="page-472-1"></span>**31.2.3 Defined values**

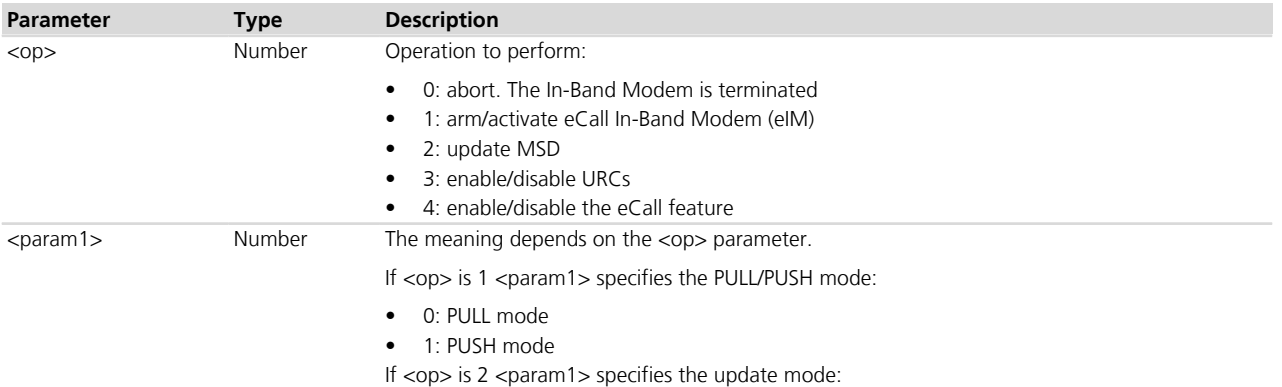

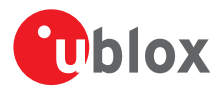

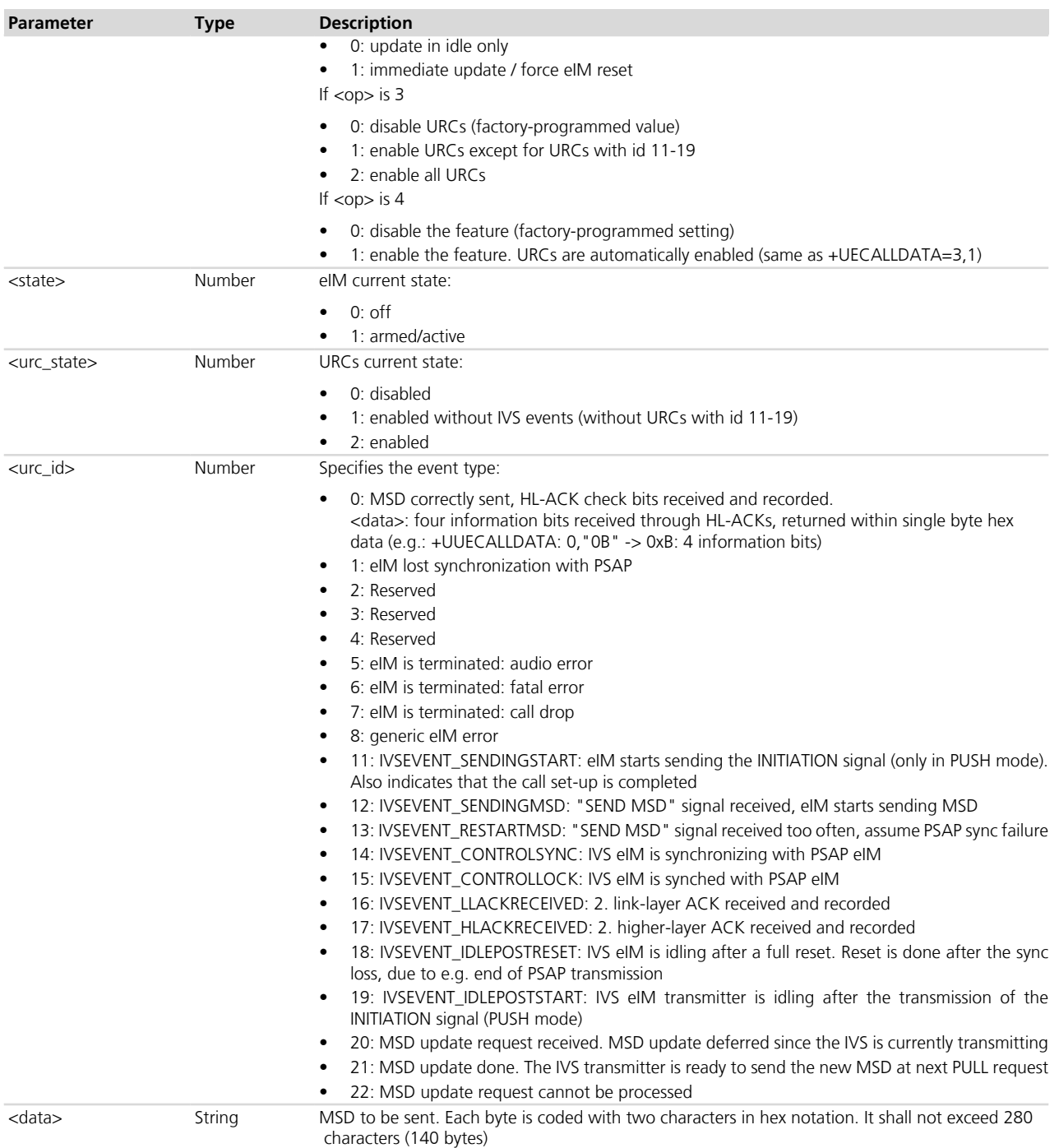

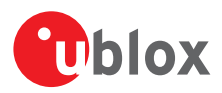

# **31.3 IVS eIM voice control +UECALLVOICE**

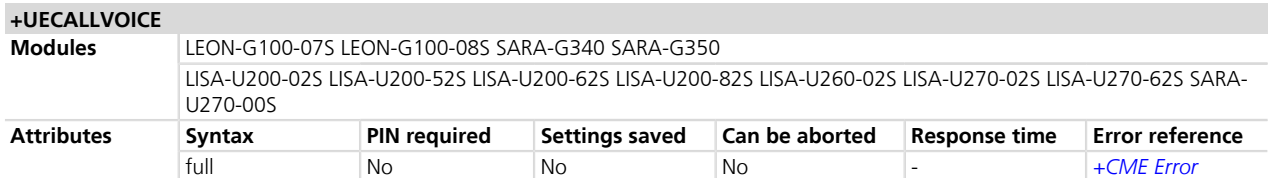

#### **31.3.1 Description**

Configures the control and/or controls the TX and RX voice path connections to voice resources (microphone and loudspeaker respectively) and to eIM transmitter (eIM receiver is not affected by the control). The command serves to handle the switching<sup>3</sup> of the voice resources according to HLAP specifications [\[72\]](#page-546-0).

With this command, it is possible to implement the voice control following several strategies:

- Internal handling: eIM handles voice path connections. Refer to *[Chapter 31.3.4](#page-476-0)* for details
- External handling: the application processor exclusively handles voice path connections. The internal handling must be disabled before the eCall session is started
- Mixed handling: eIM and application processor handle voice path connections

The internal handling can be enabled / disabled during the eCall.

*[Table 35](#page-474-0)* summarizes the impact of the voice resource switching on the voice path connections:

<span id="page-474-0"></span>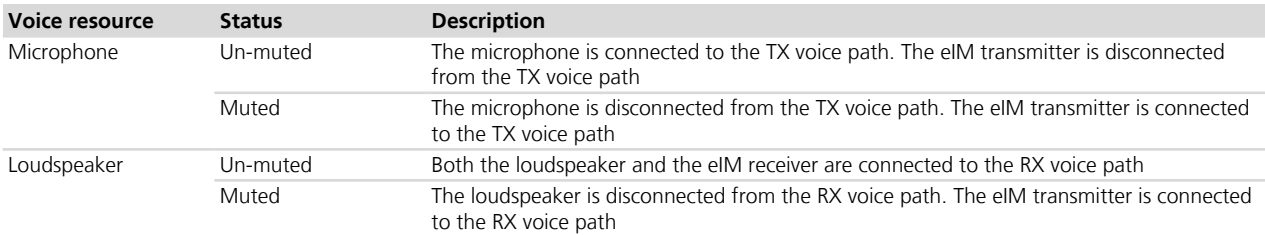

#### **Table 35: Voice path connections as function of the microphone/loudspeaker status**

The microphone and eIM transmitter are exclusively connected to the TX voice path, while the eIM receiver is always connected to the RX voice path (always listening to PSAP). Of course, eIM can be connected to the voice paths only if armed/activated (refer to *[Chapter 31.2](#page-472-0)*, +UECALLDATA command).

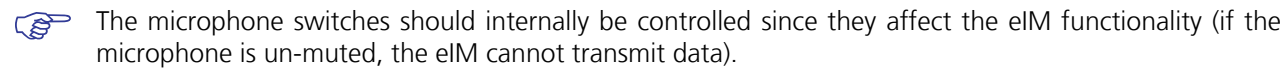

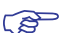

Loudspeaker switches do not affect the eIM functionality.

The command groups three operations:

**1.** Internal voice control configuration

When internal voice control is enabled (factory-programmed value), the eIM internally performs some microphone and loudspeaker switching. In particular:

- The microphone is muted as soon as the eIM transmitter starts a transmission
- The microphone is un-muted as soon as the eIM transmitter completes a transmission
- The microphone is un-muted according to T5 IVS wait for SEND MSD period in eCall HLAP specifications *[\[72\]](#page-546-0)*, Annex A, Table of Timings
- The loudspeaker is muted as soon as the call set-up is confirmed (i.e. at the indication that the PSAP has answered the call)

<sup>&</sup>lt;sup>3</sup> A switch performs a muting of un-muted voice resource or vice versa

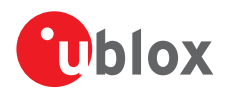

- The loudspeaker is un-muted according to T5 IVS wait for SEND MSD period in eCall HLAP specifications *[\[72\]](#page-546-0)*, Annex A, Table of Timings
- The loudspeaker is muted as soon as the PULL request from PSAP eIM is detected
- The loudspeaker is un-muted as soon as the link with PSAP is lost

For more details refer to *[Chapter 31.3.4](#page-476-0)*.

Deactivating the internal handling, the application shall take the full switching control. In the mixed approach, the voice resource (e.g. microphone) is configured with internal control (suggested configuration for microphone).

**2.** Voice resource control/switching

This command mutes/un-mutes the microphone or loudspeaker (regardless of voice control configuration). It also provides the voice resource muted/un-muted state.

The command provides an error message if the eIM is not activated or if the voice resource is already in the state instructed by the command.

**3.** URC enabling - indications of a voice resource switch This command enables/disables URCs providing loudspeaker/microphone switching notifications.

#### **31.3.2 Syntax**

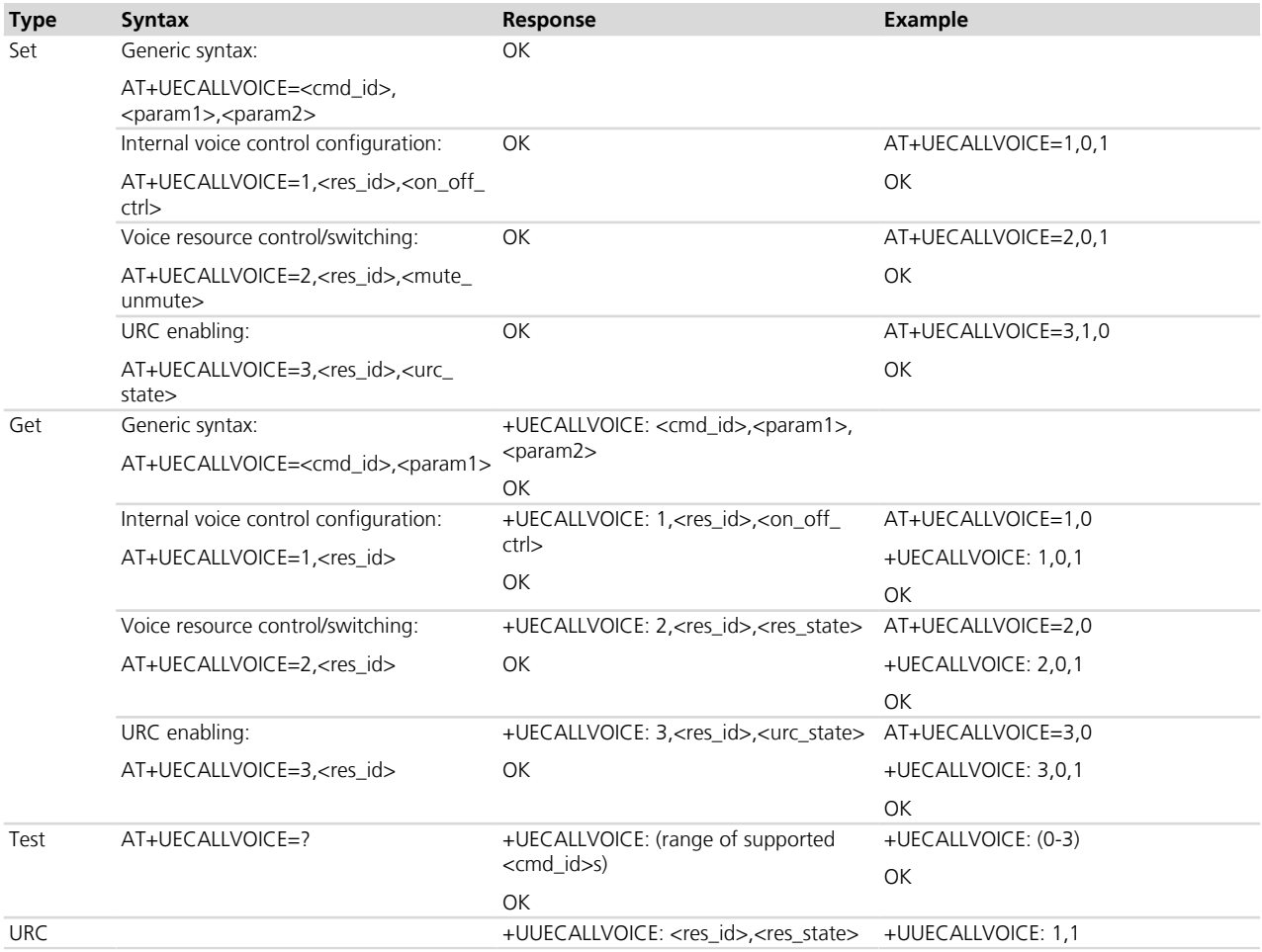

#### **31.3.3 Defined values**

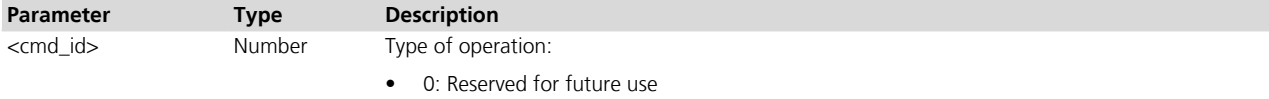

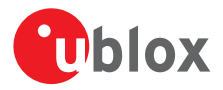

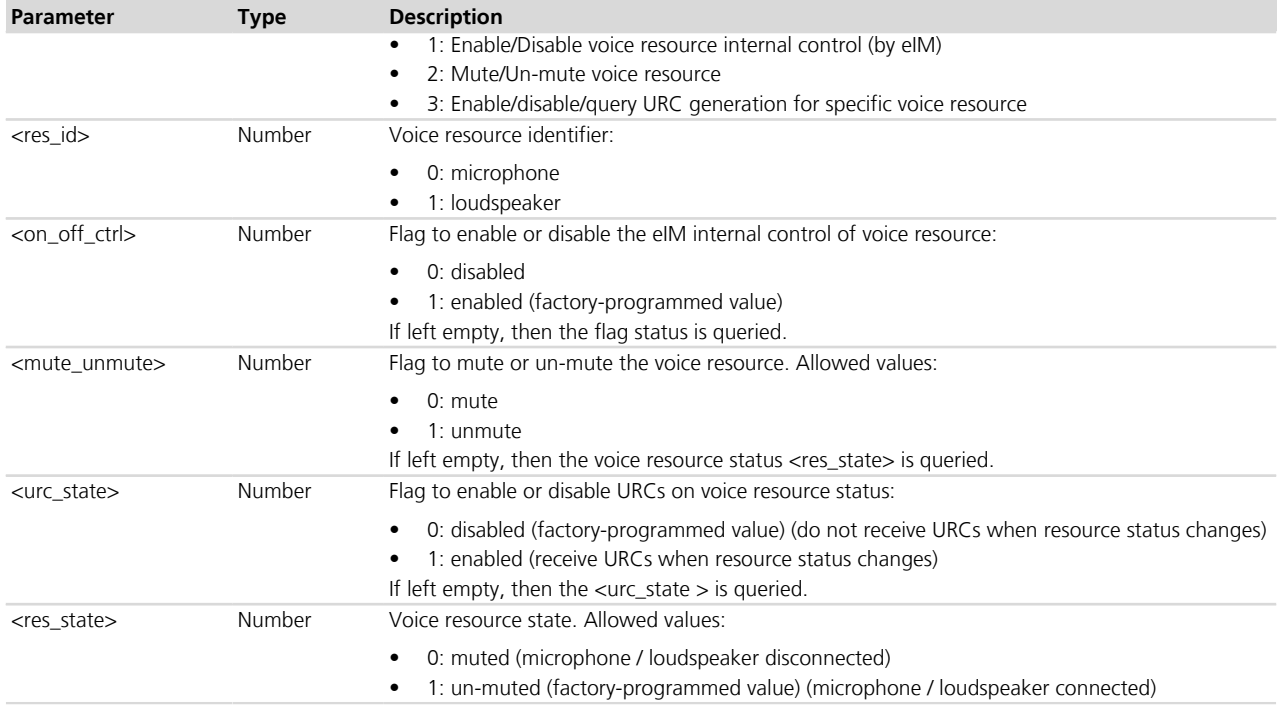

#### <span id="page-476-0"></span>**31.3.4 Voice control internal handling**

With voice control internal handling, eIM performes the microphone and/or loudspeaker switches. Microphone and loudspeaker switches or loudspeaker un-muting timer start-up generally occur at IVS URC events (refer to *[Chapter 31.2.3](#page-472-1)*), according to the *[Table 36](#page-476-1)*:

<span id="page-476-1"></span>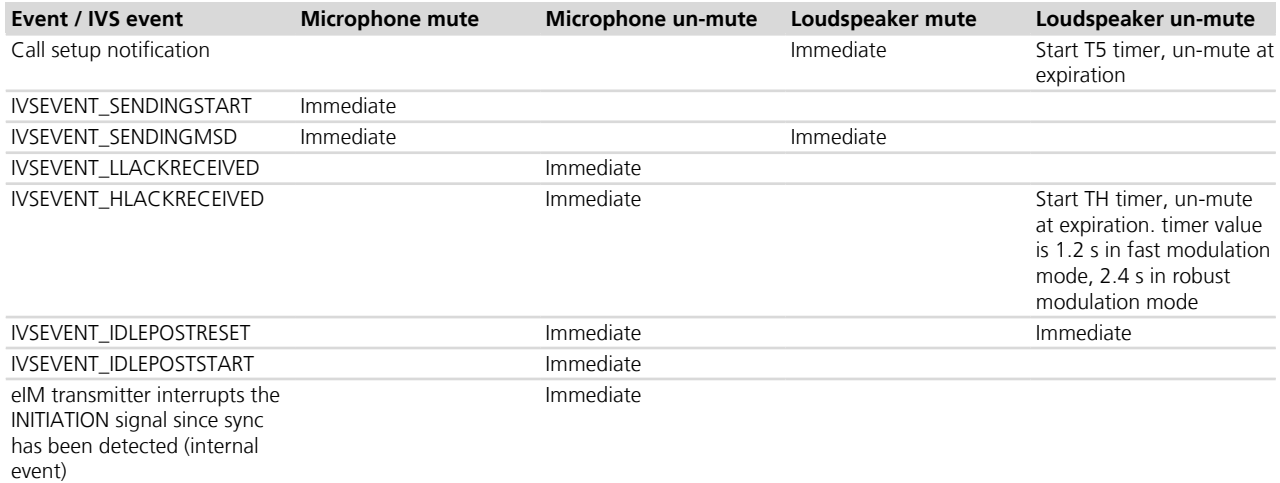

**Table 36: eIM handling of Microphone/loudspeaker switches. Call setup notification event is externally available as +UCALLSTAT=1,0 URC**

- Microphone switches are performed within high-priority 3GPP eIM execution thread.
- When eIM transmitter enters idle mode, the microphone is always un-muted. **PED**
- When eIM performs a full reset, both microphone and loudspeaker are immediately un-muted. **PAT**
- The purpose of loudspeaker un-muting TH timer is to keep the loudspeaker muted for the duration of 3 HLACKs that are received after the 2<sup>nd</sup> HLACK.

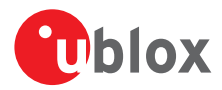

- T5 is the 2 s timer "T5 IVS wait for SEND MSD period" specified in eCall HLAP specifications *[\[72\]](#page-546-0)*, Annex A, Table of Timings.
- eIM transmitter always transmits the INITIATION signal for at most 2 s, thus microphone un-muting on T5 timer expiration shall not be necessary. The beginning of the transmission of the INITIATION signal is notified by the SENDINGSTART event; if no synchronization is achieved, the transmitter enters idle mode and the IDLEPOSTSTART event occurs.
- When the LLACKRECEIVED event occurs, the eIM stops the transmission. The microphone is immediately un-muted, thus microphone un-muting on T6 timer expiration should not be necessary.

#### **31.3.5 Implementation of eCall HLAP timing requirements**

The internal handling complies with the eCall HLAP timing requirements regarding the voice switching as specified by the document "eSafety - eCall high level application requirements (HLAP)" *[\[72\]](#page-546-0)* (Table A.1 - Table of timings, Annex A) for the following timings:

T3: IVS INITIATION signal duration, the signal lasts 2 s.

T5: IVS wait for SEND MSD period.

Additionally, the application processor must handle the following timings:

T6: IVS wait for AL-ACK period; 5 s timer must be started at LLACKRECEIVED event

T7: IVS MSD maximum transmission time; 20 s timer must be started at SENDINGMSD event.

# <span id="page-477-0"></span>**31.4 eCall configuration +UECALLSTAT**

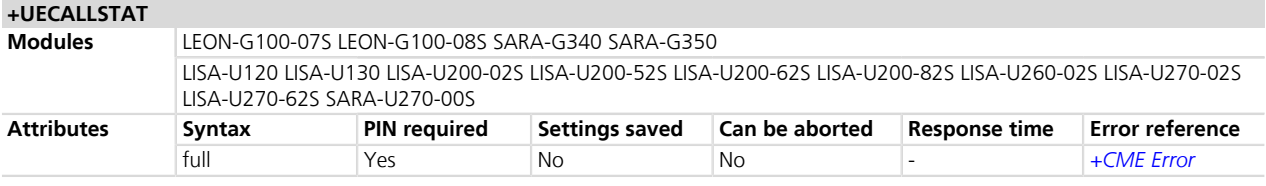

#### **31.4.1 Description**

LISA-U120 / LISA-U130

The command is supported with partial functionality and a limited range for testing purposes only.

According to EN 16062:2011 *[\[72\]](#page-546-0)*, eCall configuration of an eCall-enabled IVS must automatically be read from a valid SIM/USIM that supports the provision of the eCall service (i.e. valid eCall USIM, according to 3GPP TS 31.102 *[\[19\]](#page-546-0)*)..

The eCall-enabled SIM can be configured only for eCall (referred in EN 16062:2011 *[\[72\]](#page-546-0)* as "eCall only"), or a combination of eCall and commercial service provision (referred in 3GPP TS 26.267 *[\[73\]](#page-546-0)* as "eCall without registration restrictions"). In particular, an IVS NAD configured in eCall only mode boots up with network registration restriction, i.e. the IVS NAD does not perform the standard mobility management procedures.

In case IVS NAD is configured as eCall only, the MS class is implicitly set to GSM only, i.e. no GPRS service is available by default.

This command serves to:

- Read the eCall configuration from the SIM
- Force the module with a not valid eCall SIM configuration to eCall only or eCall without registration restriction (for testing purposes)

Forcing a valid eCall SIM to a different eCall state, the module returns the final result code +CME ERROR: 3 (Operation not allowed).

Enabling and disabling eCall only mode with registration restriction (also by restoring SIM settings) can only be performed if the module is unregistered.

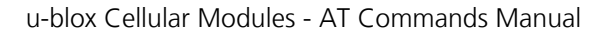

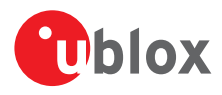

If the module does not support the +CECALL AT command, the state switches can only be performed if the module is not registered on the network.

#### **31.4.2 Syntax**

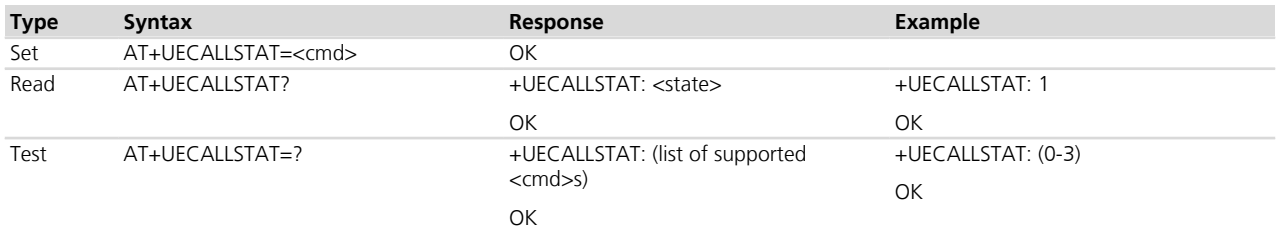

#### **31.4.3 Defined values**

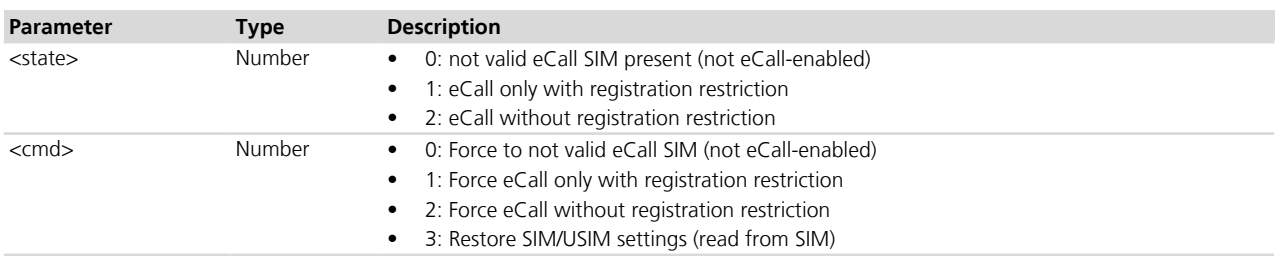

# <span id="page-478-0"></span>**31.5 eCall and InBM test configuration +UDCONF=90**

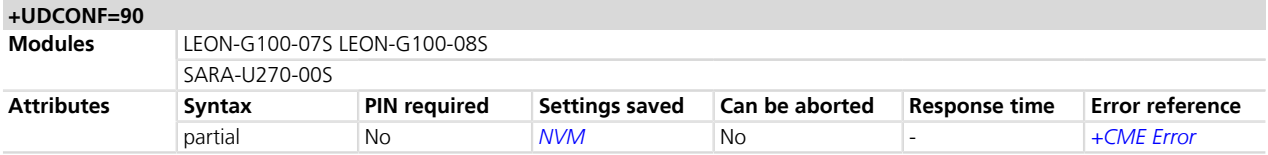

#### **31.5.1 Description**

Configures some eCall parameters. It is available in eCall Release 3 and sets the following functionalities:

- eCall test number
- eCall reconfiguration number
- Factory-programmed T3242 timer duration
- Factory-programmed T3243 timer duration
- eCall settings cannot be stored to NVM to prevent fake SIM usage.

#### **31.5.2 Syntax**

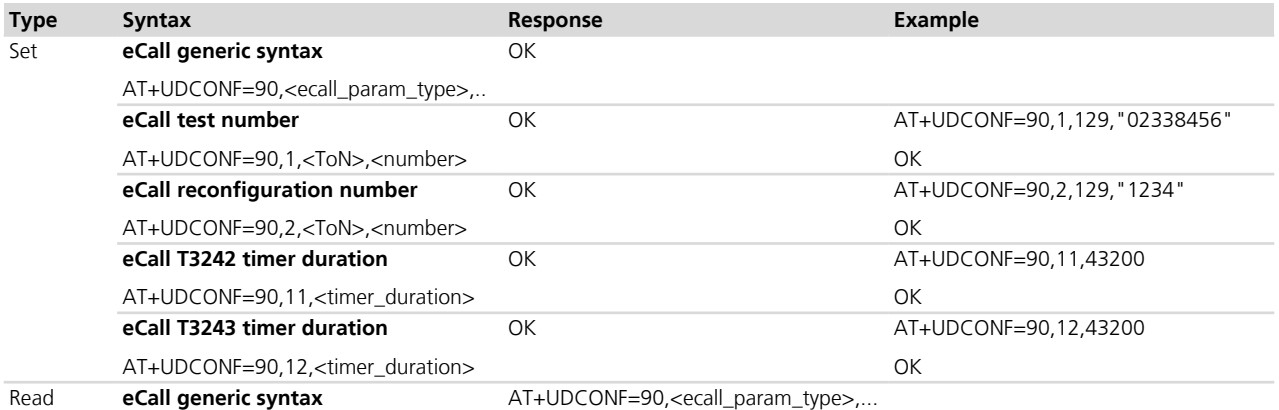

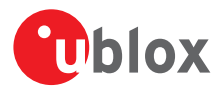

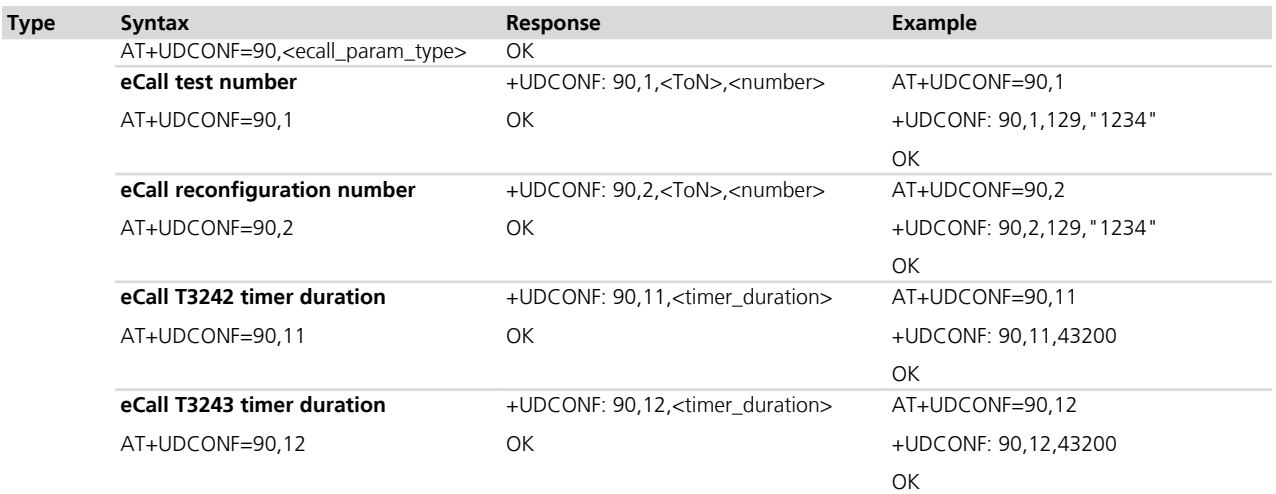

#### **31.5.3 Defined values**

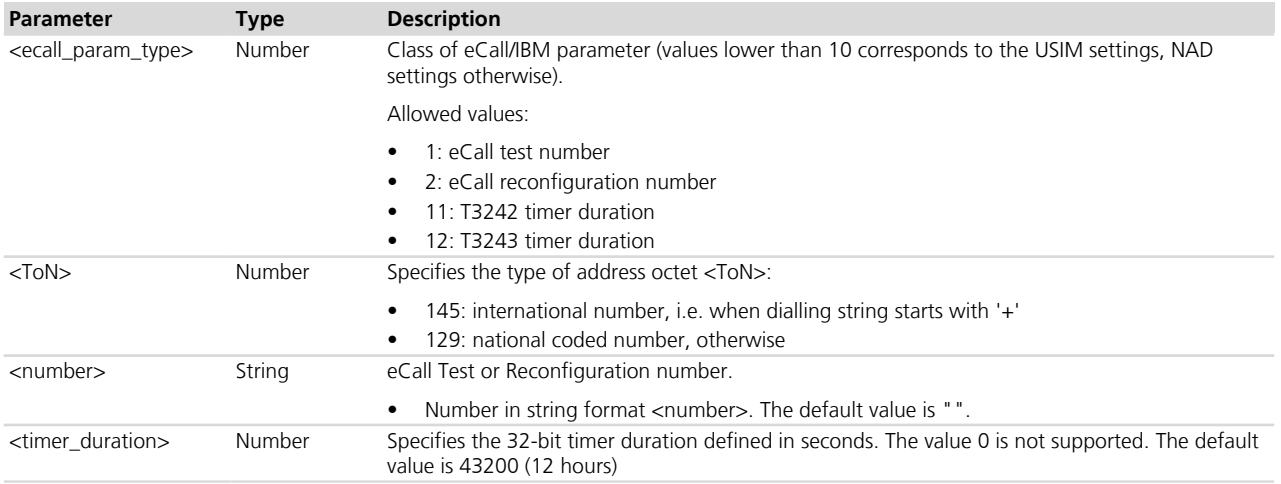

#### **31.5.4 Notes**

- If it is not specified with the set command, Test and Reconfiguration numbers are retrieved from FDN or SDN entries, if the USIM is a valid eCall enabled USIM
- If it is specified with the set command, <number> overwrites the USIM eCall Test or Reconfiguration number retrieved from FDN or SDN entries, if any
- If  $<$ ToN $>=$  145, the number specified with  $<$ number $>$  shall start with "+"

#### **SARA-G**

• The test command is not supported.

#### **LEON-G**

• The test command is not supported.

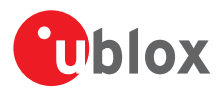

### **31.6 eCall type +UECALLTYPE**

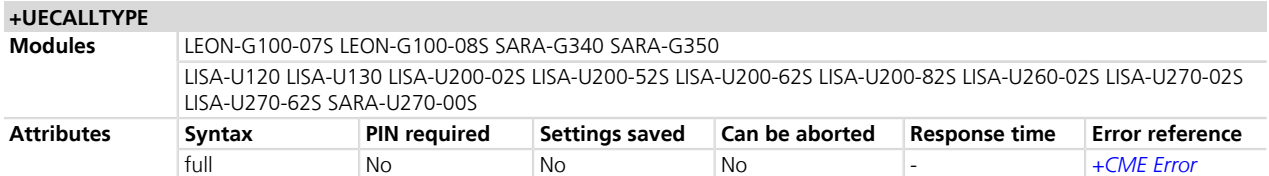

#### **31.6.1 Description**

Sets the emergency call service category, i.e. the "eCall flag". According to ETSI TS 122 101 *[\[71\]](#page-546-0)* and 3GPP TS 24.0 08 *[\[12\]](#page-546-0)*, an eCall can be either Manually Initiated (MIeC, Manually Initiated eCall) or Automatically Initiated (AIeC, Automatically Initiated eCall), which is configured through specific eCall flag bits. If none of such bits is set, the Mobile Switching Centre (MSC) supporting eCall functionality will operate a speech-only TS12 emergency call.

The "eCall flag" is included in the call set-up message whenever the emergency number is dialed (with "ATD112;").

This command also configures the system to perform Test or Reconfiguration eCalls, according to 3GPP TS 51.0 10-1 *[\[74\]](#page-546-0)*, Section 26.9.6a. When performing "ATD112;", the Test or Reconfiguration numbers read from the eCall Test USIM/SIM will be respectively dialed.

The default eCall type (<type>=0) cannot be changed if the USIM is not eCall enabled or if the eCall status has not been forced to eCall enabled via AT+UECALLSTAT command.

The combination of +UECALLTYPE set command and ATD112; trigges an eCall to the network, and functionally complies with the 3GPP eCall initiation command +CECALL.

If the eCall is disabled (refer to section *[Chapter 31.4](#page-477-0)*, +UECALLSTAT command), the set command returns the error result code +CME ERROR: 3 (Operation not allowed).

- If the module supports +CECALL AT command, the +UCALLTYPE is set to zero after the eCall of the selected type has been released. This reduces the possibility that eCalls are originated accidentally.
- If the module supports +CECALL AT command, the set command with <type> 3 or 4 returns the error result code +CME ERROR: 1806 if test or reconfiguration numbers are not available or not properly encoded.

#### **31.6.2 Syntax**

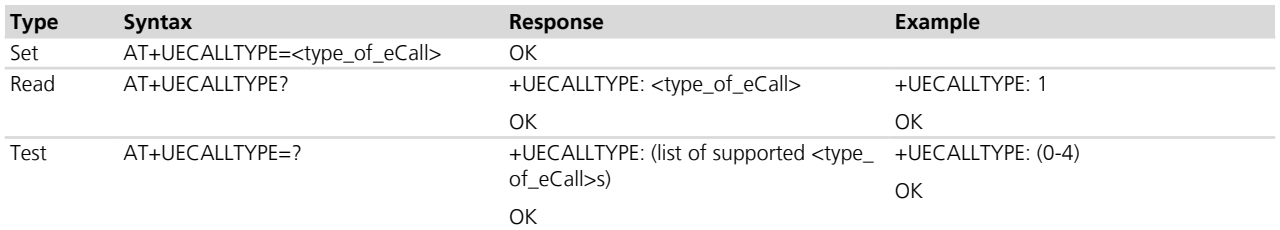

#### **31.6.3 Defined values**

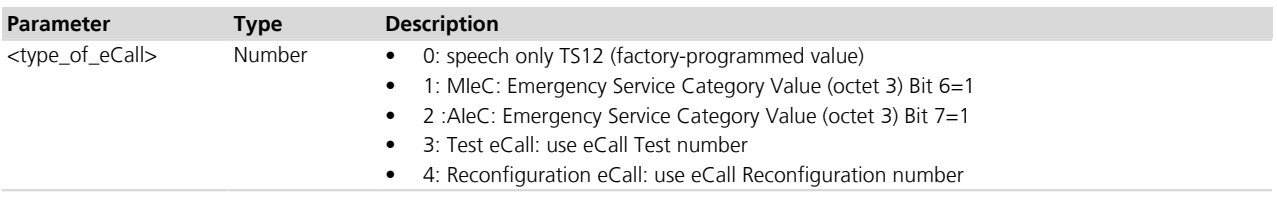

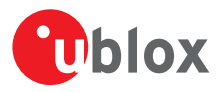

#### **31.6.4 Notes**

 **LISA-U120 / LISA-U130**

• The command is supported with partial functionality and a limited range for testing purposes only.

# **31.7 Initiate eCall +CECALL**

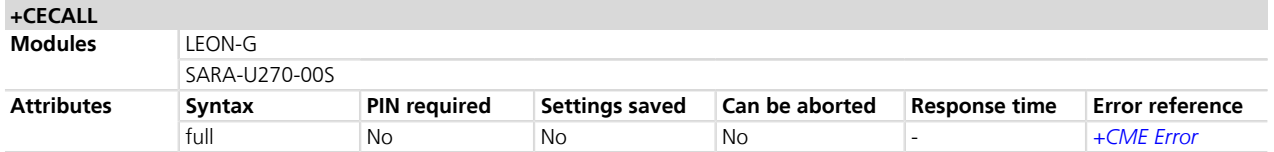

#### **31.7.1 Description**

According to ETSI TS 127 007 *[\[82\]](#page-546-0)*, the set command triggers an eCall to the network. Based on the configuration selected, it can be used to either trigger a test call, a reconfiguration call, a manually initiated eCall or an automatically initiated eCall.

The read command returns the type of eCall currently in progress, if any. If an eCall is not in progress, the read command returns the error result code +CME ERROR: 3 (Operation not allowed).

The test command returns the supported values and ranges.

The command behavior depends on whether a valid eCall USIM is used or not.

- Valid eCall USIM: the command fails when the test/reconfiguration calls are started and there is no valid test/reconfiguration number on the eCall USIM. The *[+UDCONF=90](#page-478-0)* command can overwrite the test/ reconfiguration numbers values read from the USIM (see *[+UDCONF=90](#page-478-0)*, eCall/InBM test configuration). The *[+UDCONF=90](#page-478-0)* values are volatile: they are lost at next power on or reset.
- Not Valid eCall USIM: starting an eCall via +CECALL AT command with a not eCall USIM is possible, provided that the eCall status has been enabled via +UECALLSTAT command. In addition, the test and reconfiguration numbers should be provided through *[+UDCONF=90](#page-478-0)* command. Otherwise, +CECALL AT command fails if a test/reconfiguration call is started.

#### **31.7.2 Syntax**

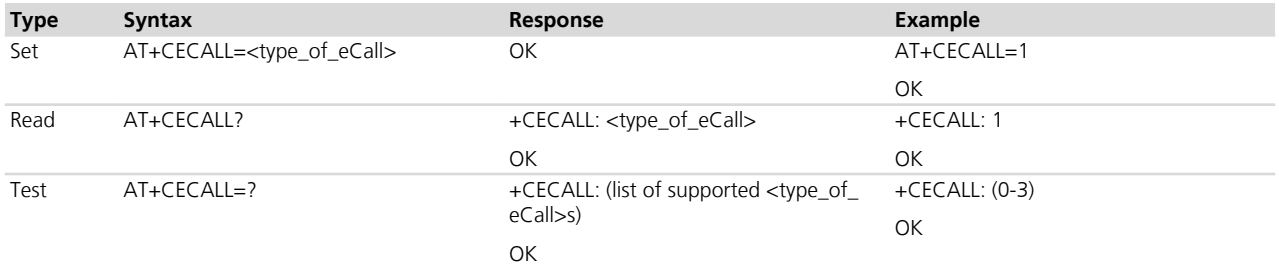

#### **31.7.3 Defined values**

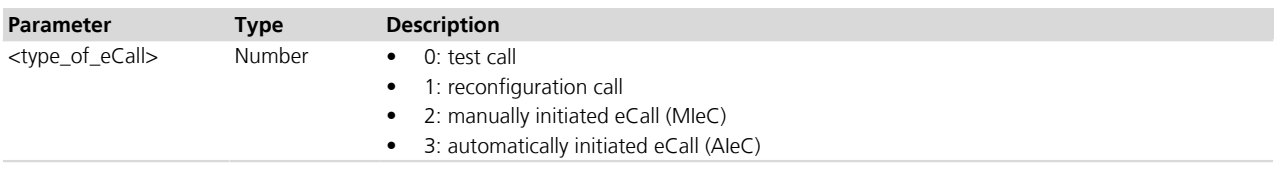

#### **31.7.4 Notes**

- The set command is functionally equivalent to the combination of +UECALLTYPE and ATD112.
- The set command with <type> 0 or 1 returns the error result code +CME ERROR: 1806 if test or reconfiguration numbers are not available or not properly encoded.

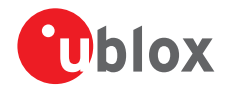

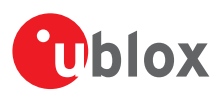

# **32 I<sup>2</sup> C**

# **32.1 Introduction**

The  $I^2C$  AT commands support communication with more than one connected device via one of the controllers, but require opening and closing a logical channel for each connected device. Only one logical channel at a time can be opened.

The availability and hardware description of the  $I^2C$  interfaces are out of the scope of this document and are described in a separate document. Refer to the corresponding module System Integration Manual.

The procedure for communicating with two different devices is:

- Open the logical channel for device1 (with *[AT+UI2CO](#page-483-0)*)
- Read/write to/from device1 (with *[AT+UI2CR](#page-485-0)*, *[AT+UI2CW](#page-484-0)* and *[+UI2CREGR](#page-485-1)*)
- Close the logical channel for device1 (with *[AT+UI2CC](#page-486-0)*)
- Open the logical channel for device2 (with *[AT+UI2CO](#page-483-0)*)
- Read/write to/from device2 (with *[AT+UI2CR](#page-485-0)*, *[AT+UI2CW](#page-484-0)* and *[+UI2CREGR](#page-485-1)*)
- Close the logical channel for device2 (with *[AT+UI2CC](#page-486-0)*)

Once the controller has been configured, it is possible to start  $I^2C$  communication (read/write) with  $I^2C$  slave peripherals.

The  $I^2C$  controllers available on the u-blox cellular modules module work only in Master Mode so they can be connected to slave devices only.

In case of a controller/device malfunction, the command's response is only "ERROR".

# <span id="page-483-0"></span>**32.2 I<sup>2</sup> C open logical channel +UI2CO**

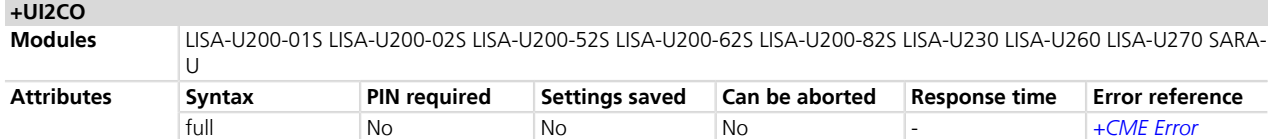

#### **32.2.1 Description**

Changes the hardware and logical configuration of the selected  $I^2C$  controller.

It is only possible to configure the  $I^2C$  controller in Master Mode.

This command selects:

- One of the two controllers available in the u-blox cellular module
- The bus mode type
- The bit rate
- The address size (7-10 bit address)
- The slave device address

Once the selected controller has been configured, a logical channel between it and the selected slave device is set up and there is no need to further specify it. All the following I<sup>2</sup>C write, read and close commands refer to the currently opened logical channel. It is not possible to use the I<sup>2</sup>C write, read and open commands for writing or reading to/from a different slave device without first closing the I<sup>2</sup>C logical channel.

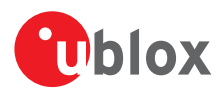

#### **32.2.2 Syntax**

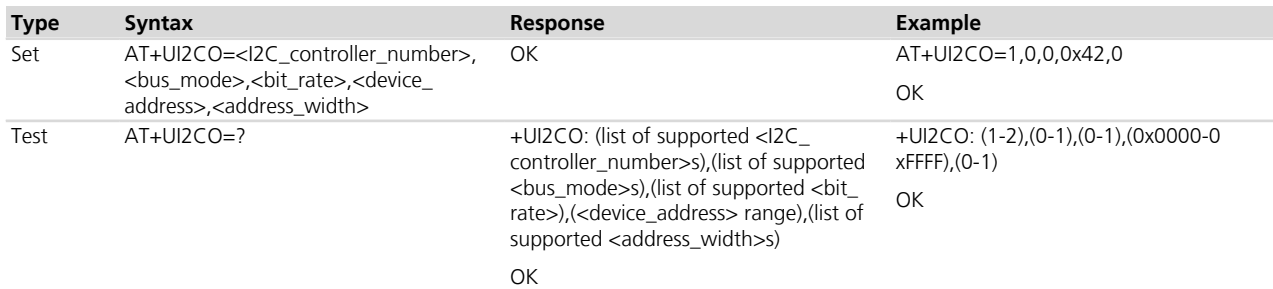

#### **32.2.3 Defined values**

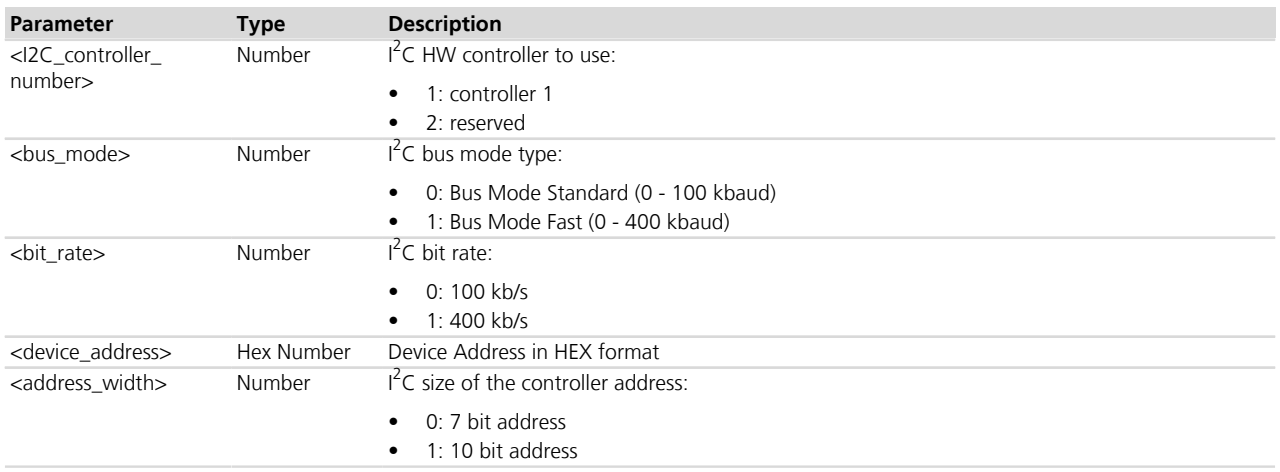

# <span id="page-484-0"></span>**32.3 I<sup>2</sup> C write to peripheral +UI2CW**

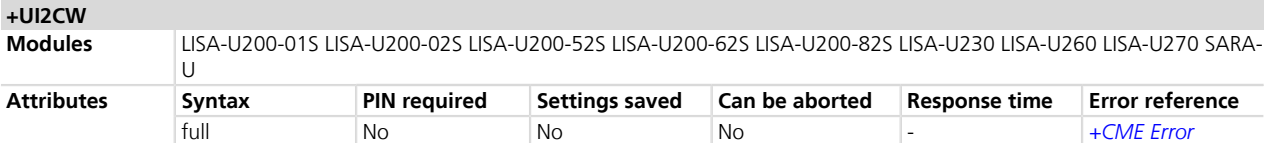

#### **32.3.1 Description**

Writes the HEX data to the I<sup>2</sup>C slave device of the current logical channel. The HEX data formats are without 0 x prefix (see example).

#### **32.3.2 Syntax**

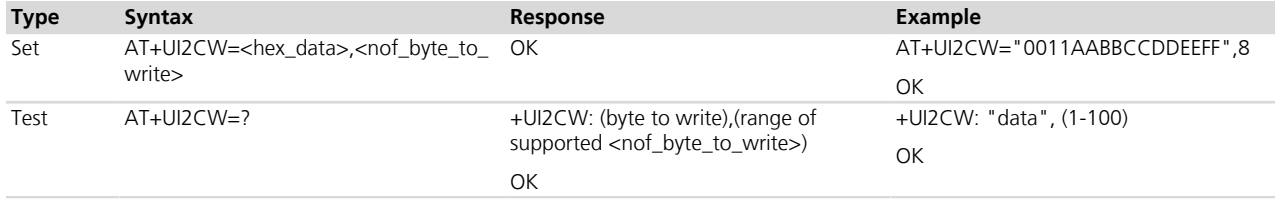

#### **32.3.3 Defined values**

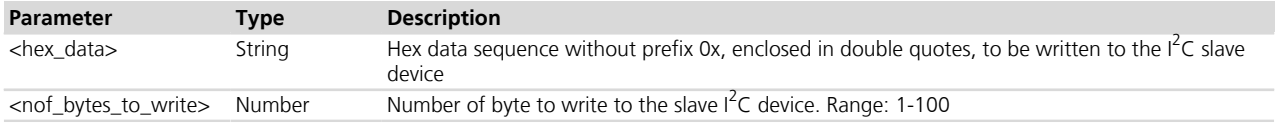

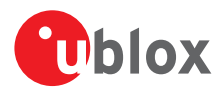

# <span id="page-485-0"></span>**32.4 I<sup>2</sup> C read from peripheral +UI2CR**

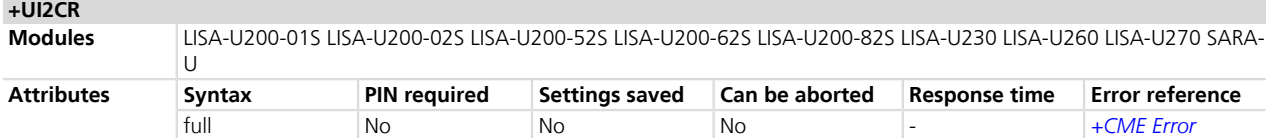

#### **32.4.1 Description**

Reads <nof\_bytes\_to\_read> of data from the  $I^2C$  slave device of the current logical channel and prints them in HEX format.

#### **32.4.2 Syntax**

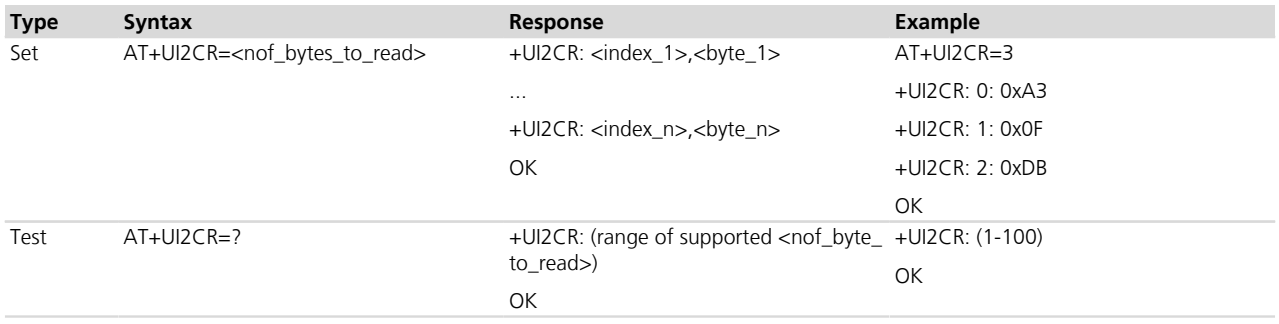

#### **32.4.3 Defined values**

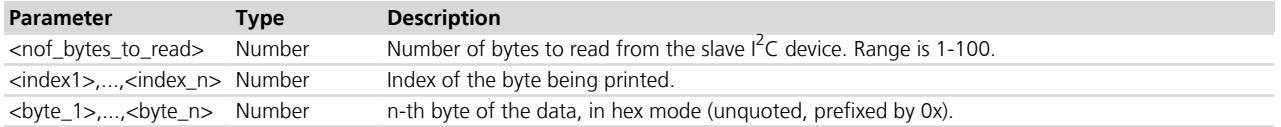

#### <span id="page-485-1"></span>**32.5 I<sup>2</sup> C read from peripheral register +UI2CREGR +UI2CREGR**

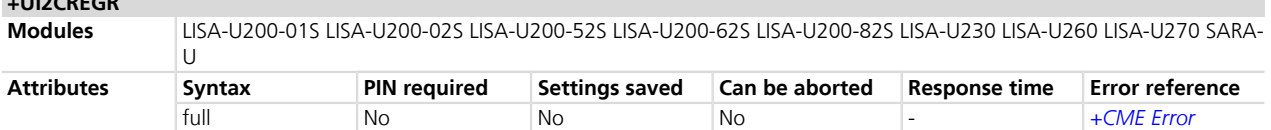

#### **32.5.1 Description**

Reads <nof\_bytes\_to\_read> of data from the slave register of the  $I^2C$  slave device of the current logical channel and prints them in HEX format.

#### **32.5.2 Syntax**

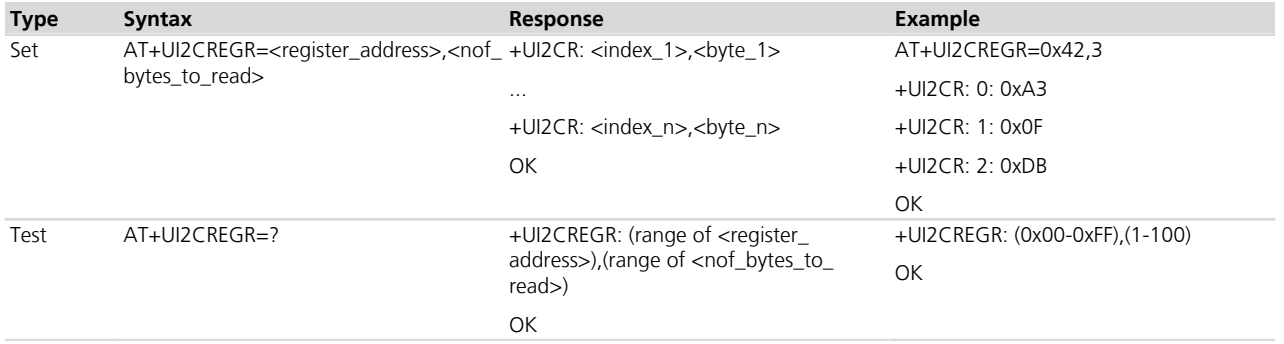

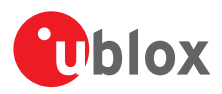

#### **32.5.3 Defined values**

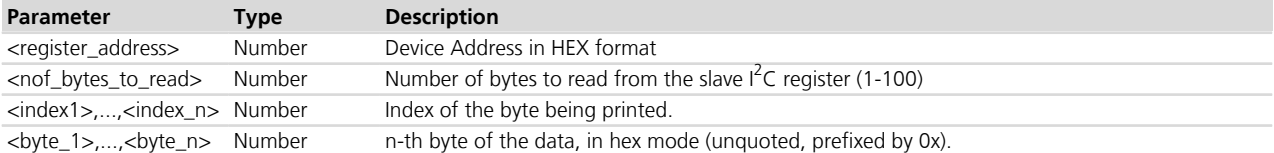

# <span id="page-486-0"></span>**32.6 I<sup>2</sup> C close logical channel +UI2CC**

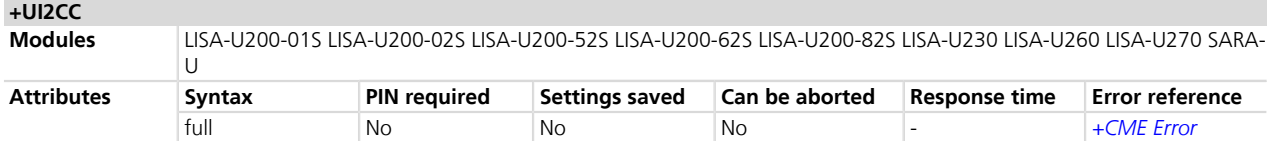

#### **32.6.1 Description**

Closes the  $I^2C$  logical channel being used.

The logical channel must be closed before opening a new one.

#### **32.6.2 Syntax**

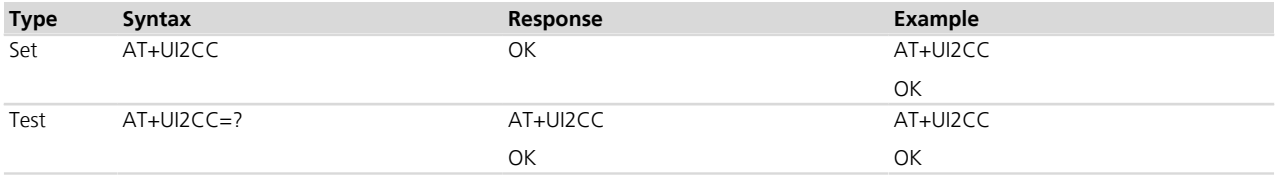

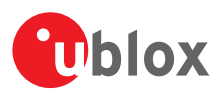

# **33 SAP**

### **33.1 Introduction**

The SIM Access Profile (SAP) allows communication between a device electrically connected to a SIM module (SAP Server) and a device using that SIM (SAP Client). The SAP details are specified in the Bluetooth Specification "SIM Access Profile - Interoperability Specification" *[\[67\]](#page-546-0)*.

u-blox modules support SAP client functionalities using a serial connection to transport the SAP messages defined in the SAP specification: in SAP Client mode, the u-blox cellular module uses a remote SIM, which is physically present in the SAP server, to perform all SIM-related operations; the local SIM card, directly connected to the module (U)SIM interface, is not accessed.

At power on SAP is disabled in the u-blox cellular module i.e. the local SIM card (directly connected to the module (U)SIM interface) is used. It is possible to enter SAP client mode and switch to using a remote SIM via AT commands. At any time, either the local or remote SIM is exclusively used; this is transparent to AT clients: for example when interrogating the IMSI with +CIMI, the result always refers to the "current" SIM: the local SIM's IMSI if SAP is not active or the remote SIM's IMSI if SAP Client mode is active.

URCs are provided to inform the user about the state of both local and remote SIM when SAP mode is active:

- The +UUSAPREMOTE URC reports information related to the "remote" SIM
- The +UUSAPLOCAL URC reports information related to the local SIM card directly connected to the module (U)SIM interface

For more details see *[Chapter 33.3](#page-488-0)*.

*[Table 37](#page-487-0)* shows which indications are to be expected in case of local or remote SIM events (hot removal/insertion):

<span id="page-487-0"></span>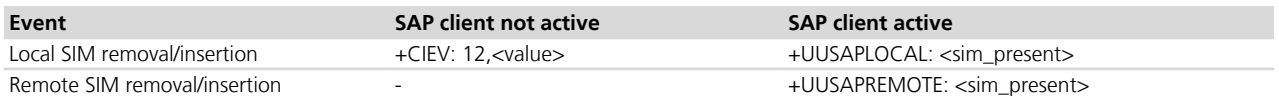

#### **Table 37: SIM indications and SAP**

For further details about SAP implementation, see the corresponding module System Integration Manual.

u-blox cellular modules do not act as SAP server.

# **33.2 SAP mode activation +USAPMODE**

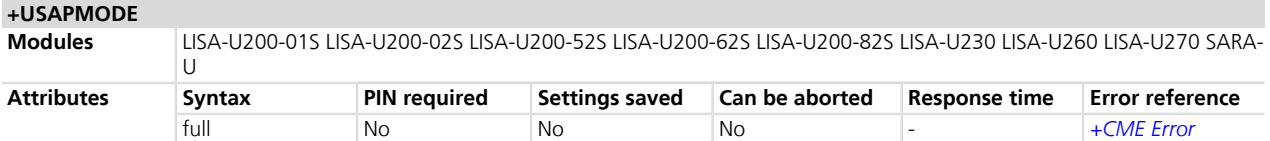

#### **33.2.1 Description**

Changes the SAP connection mode:

- Local SIM: the local SIM is used, SAP is not active
- SAP Client: the module acts as a SAP Client, a remote SIM is used

It is not possible to change the SAP mode during a call or with an active PDP context.

When entering SAP Client mode, SAP communication takes place in a separate dedicated serial channel, according to the <format> indication (currently only binary mode is supported).

The command can only be invoked from a USB or a MUX AT channel.

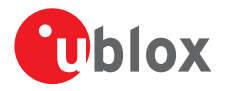

When invoked from a USB channel, the dedicated serial channel for SAP is USB channel.

When invoked from a MUX channel, the dedicated serial channel for SAP is MUX channel.

The communication between SAP client and server follows the "Connect" procedure (as specified by SAP specification [\[67\]](#page-546-0)), which uses the <beacon> parameter.

The actual switch between local and remote SIM takes place only when a connection has been established between SAP Client and the SAP Server. The value of the SAP mode returned by the read command does not change as long as the connection is active.

The SAP Client mode terminates when:

- The SAP connection fails (communication lost, unrecoverable error, unsuccessful connect negotiation)
- The SAP server commands a disconnection
- The AT command to move back to local SIM mode is received

SAP client mode activation may result in an error code in case of SAP connection cannot be established. Result codes are listed in the Errors section (refer to *[Appendix A.1](#page-499-0)*).

#### **33.2.2 Syntax**

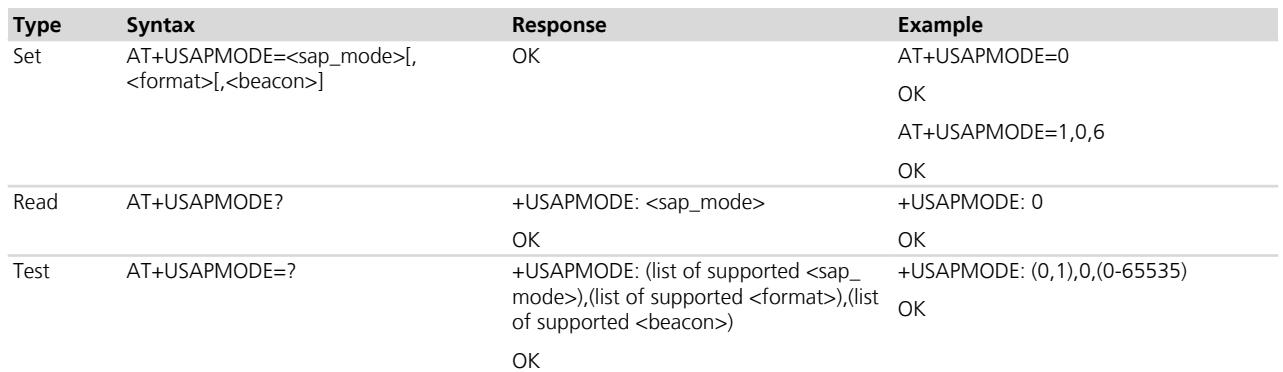

#### **33.2.3 Defined values**

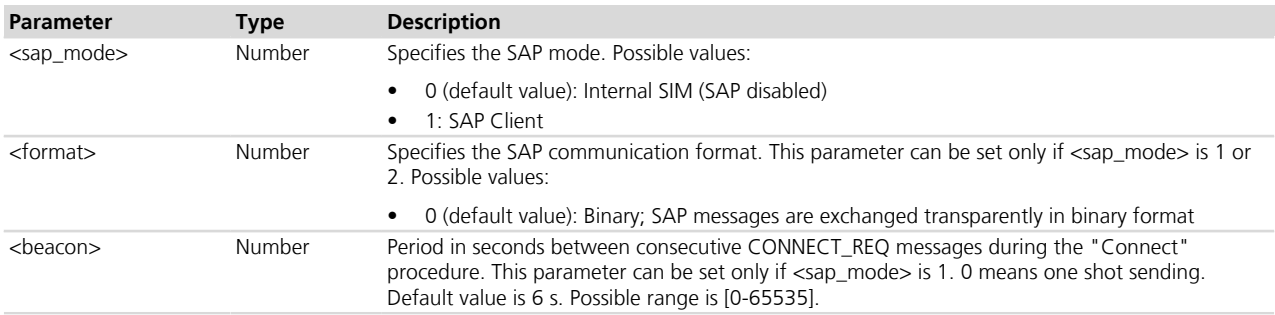

# <span id="page-488-0"></span>**33.3 SAP mode indications +USAPIND**

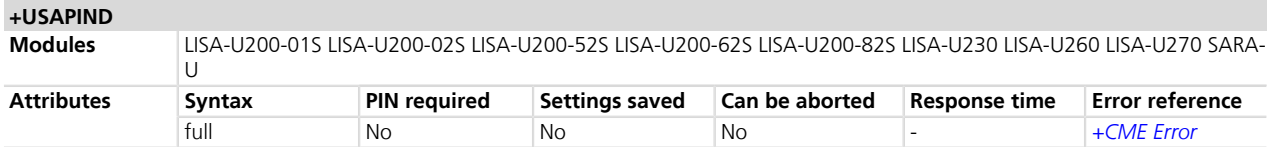

#### **33.3.1 Description**

Enables or disables the URC generation for the SAP mode status change indication (+UUSAPMODE) and the detection of a local SIM (+UUSAPLOCAL) when SAP client is active.

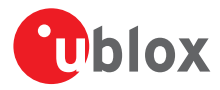

At power up, the URCs are disabled.

#### **33.3.2 Syntax**

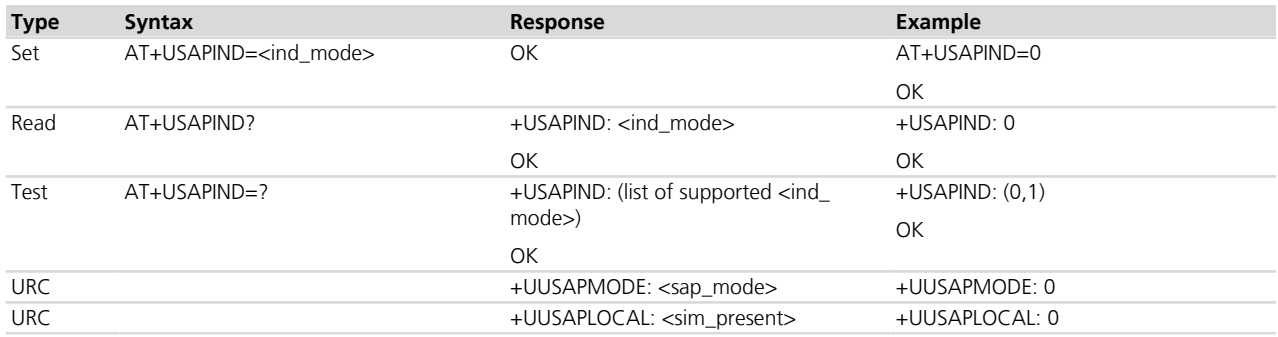

#### **33.3.3 Defined values**

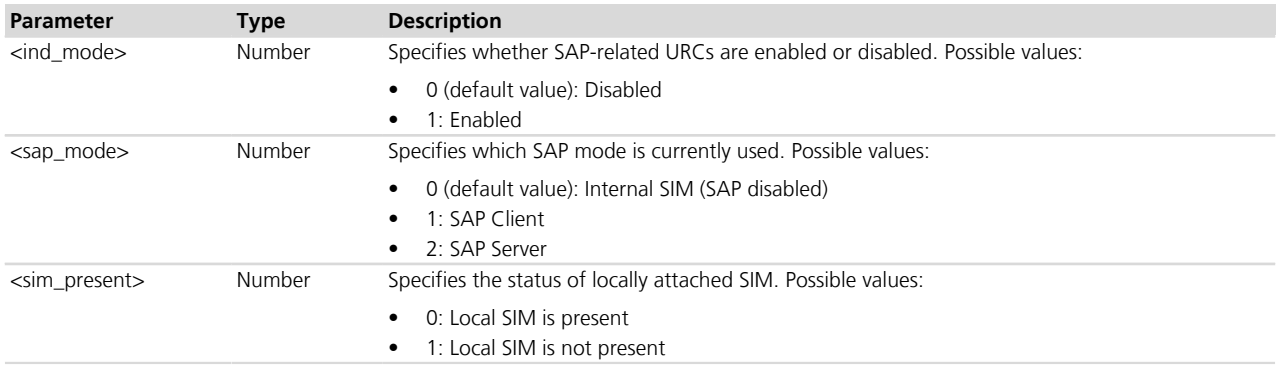

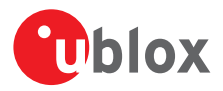

# **34 Networking**

### **34.1 Introduction**

The section does not apply to LISA-U2 / LISA-U1 / SARA-G3 / LEON-G1 series.

#### **34.1.1 Parameter definitions**

#### **34.1.1.1 <networking\_mode> = Router**

The IP termination of each packet data context is on the module, which acts as a router. The DTE will send its packet to the module which will then use its routing table to perform the routing of the packet over the right context.

#### **34.1.1.1.1 IPv4**

- The DTE will configure its DHCP client over its virtual Ethernet interface and it will receive a private IP and DNS configuration. No public IP address is assigned
- The DTE will access the packet data network using the NAT procedure
- For each active packet data context the module creates an internal IP interface
- In case of multiple packet data contexts (each with a different public IP address), the module will apply the following routing rules by checking destination IP address of each uplink packet:
	- o If the address belongs to the IP subnet of one of the active contexts, then the packet will be sent over that link
	- o In all other cases, the packet will be sent over the context which has been activated first (i.e. the default gateway)
- In case of multiple contexts the first activated context should be the one associated to the public Internet.

#### **34.1.1.1.2 IPv6**

IPv6 tethering is not supported.

#### **34.1.1.2 <networking\_mode> = Bridge**

The IP termination of each context is on the DTE. The module will act as a bridge and forward the IP packets based on the source address.

The user must set the right source address in the IP headers to drive the module's routing over the right context.

#### **34.1.1.2.1 IPv4**

- The module does not run any DHCP/DNS server and it does not perform any NAT procedure
- The routing over multiple contexts is done by the module by source IP detection
- For each active context the module creates an IP interface (which takes care of replying to ARP requests); the IP address of such interface can be retrieved via the *[+UIPADDR](#page-492-0)* AT command
- For each active context the DTE should manually configure its USB virtual ethernet interface in order to
	- o Retrieve the associated public IP address via +CGDCONT and assign it as IP alias
	- o Retrieve the module's local configuration of the bridged interface (IP address and subnet mask) with *[+UIPADDR](#page-492-0)* and add the required routing rules
- The module will perform routing over contexts using the IP alias set by the DTE

#### **34.1.1.2.2 IPv6**

- The DTE will create its own link local address for the virtual Ethernet interface
- The module will do the same. Its address can be retrieved with the *[+UIPCONF](#page-491-0)* AT command
- For each active context the module will not create any virtual interface
	- o The DTE will receive RA (Routing Advertisement) messages and it will be able to configure its global address

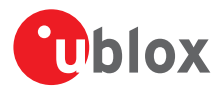

o The module will perform routing over contexts using the IP alias set by the DTE

The DTE should prevent the transmission of any NS (Neighbor Solicitment).

# <span id="page-491-1"></span>**34.2 Change the boot mode configuration +UBMCONF**

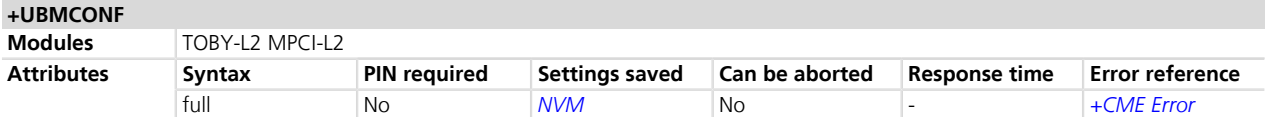

#### **34.2.1 Description**

Changes the system networking mode. The chosen configuration is stored in NVM and it will be applied after a reboot.

The configuration can be reverted to its default value with AT+UBMCONF=.

#### **34.2.2 Syntax**

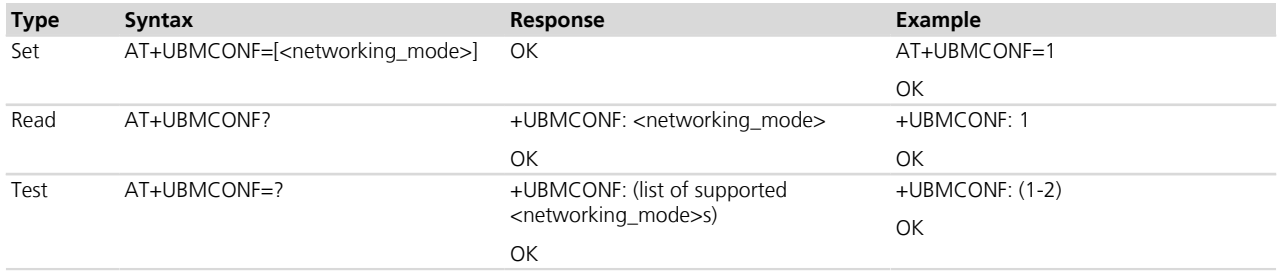

#### **34.2.3 Defined values**

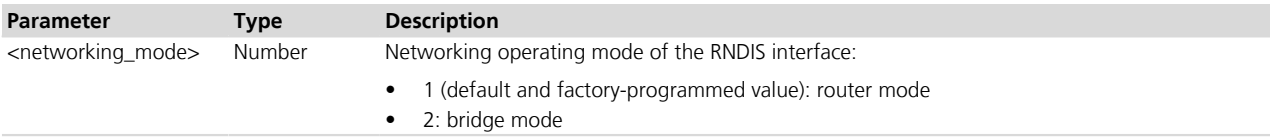

# <span id="page-491-0"></span>**34.3 Configure the USB IP network +UIPCONF**

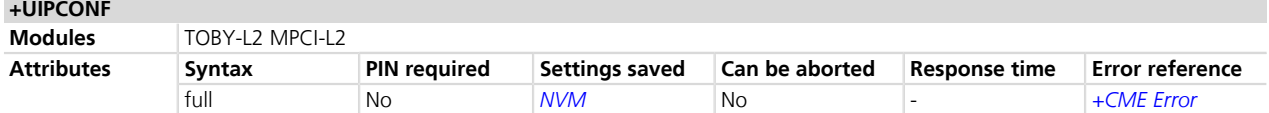

#### **34.3.1 Description**

Configures the USB IPv4 network. The user can configure the module's IPv4 address, subnet mask, DHCP server's IPv4 address range. The configuration will be instantly applied and stored in the NVM.

The user should manually renew the DHCP configuration if any change is made to the DHCP server configuration.

The DHCP configuration will be ignored when operating in router mode.

The changes are stored in NVM and they need a reboot to be applied

The configuration can be reverted to its default values with AT+UIPCONF=.

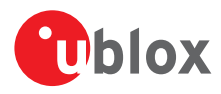

#### **34.3.2 Syntax**

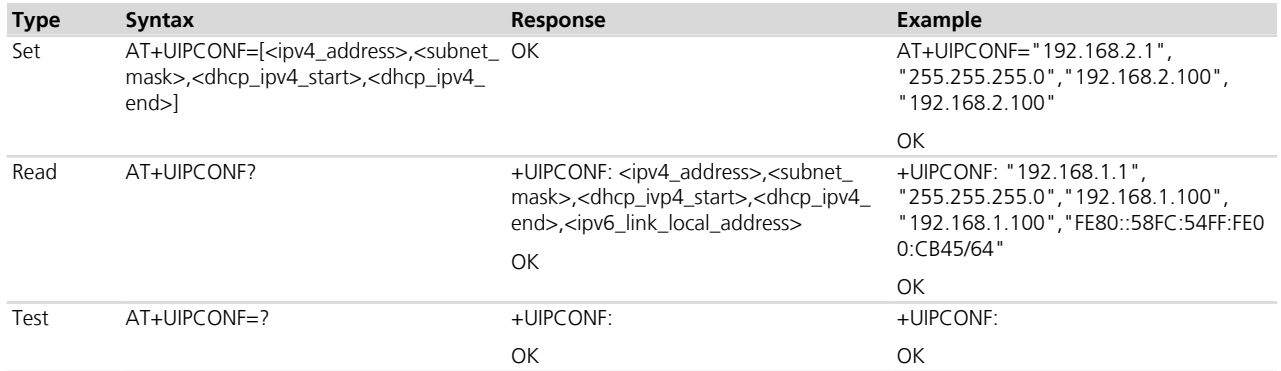

#### **34.3.3 Defined values**

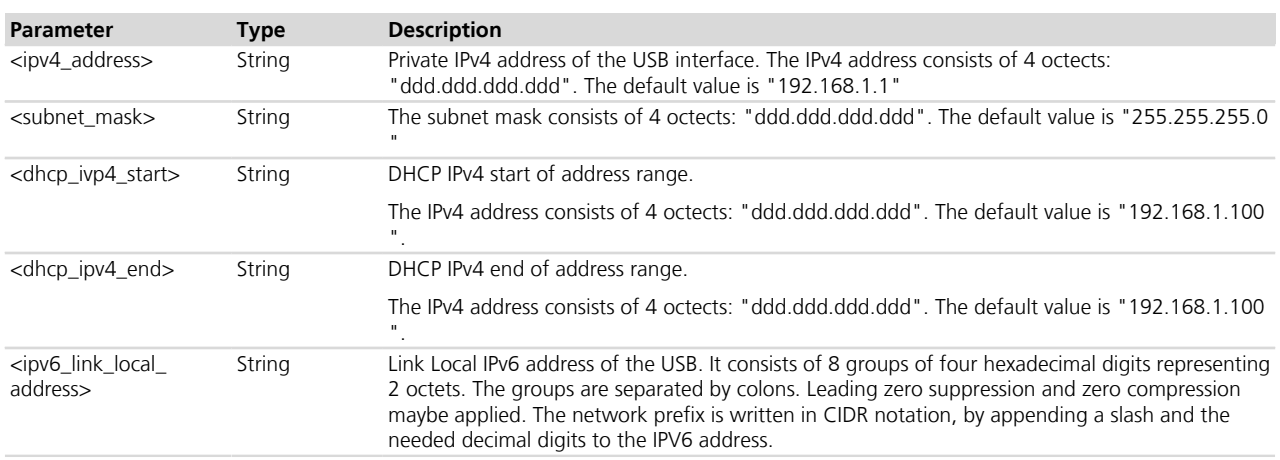

#### **34.3.4 Notes**

• The <dhcp\_ipv4\_start> and <dhcp\_ipv4\_end> parameters must belong to the virtual Ethernet interface's IPv4 subnet.

# <span id="page-492-0"></span>**34.4 Get the USB IP configuration +UIPADDR**

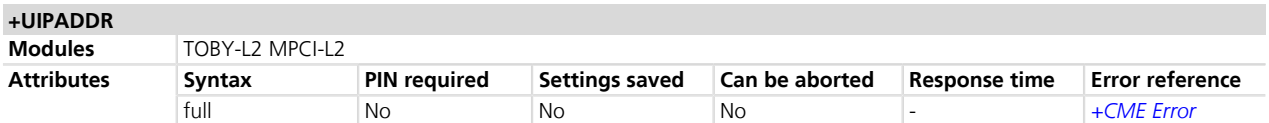

#### **34.4.1 Description**

Returns the current USB IP configuration for the requested active <cid> based on the current <networking mode>.

The module does not create any virtual interface for an active IPv6 <cid> in bridge mode. The IPv6 configuration session is performed between the DTE and the network.

In this case the <cid> will not be reported as configured.

#### **34.4.2 Syntax**

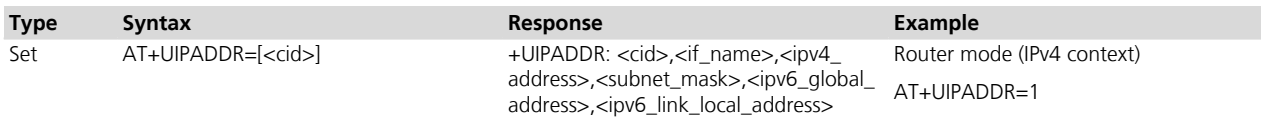

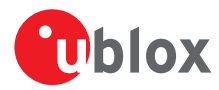

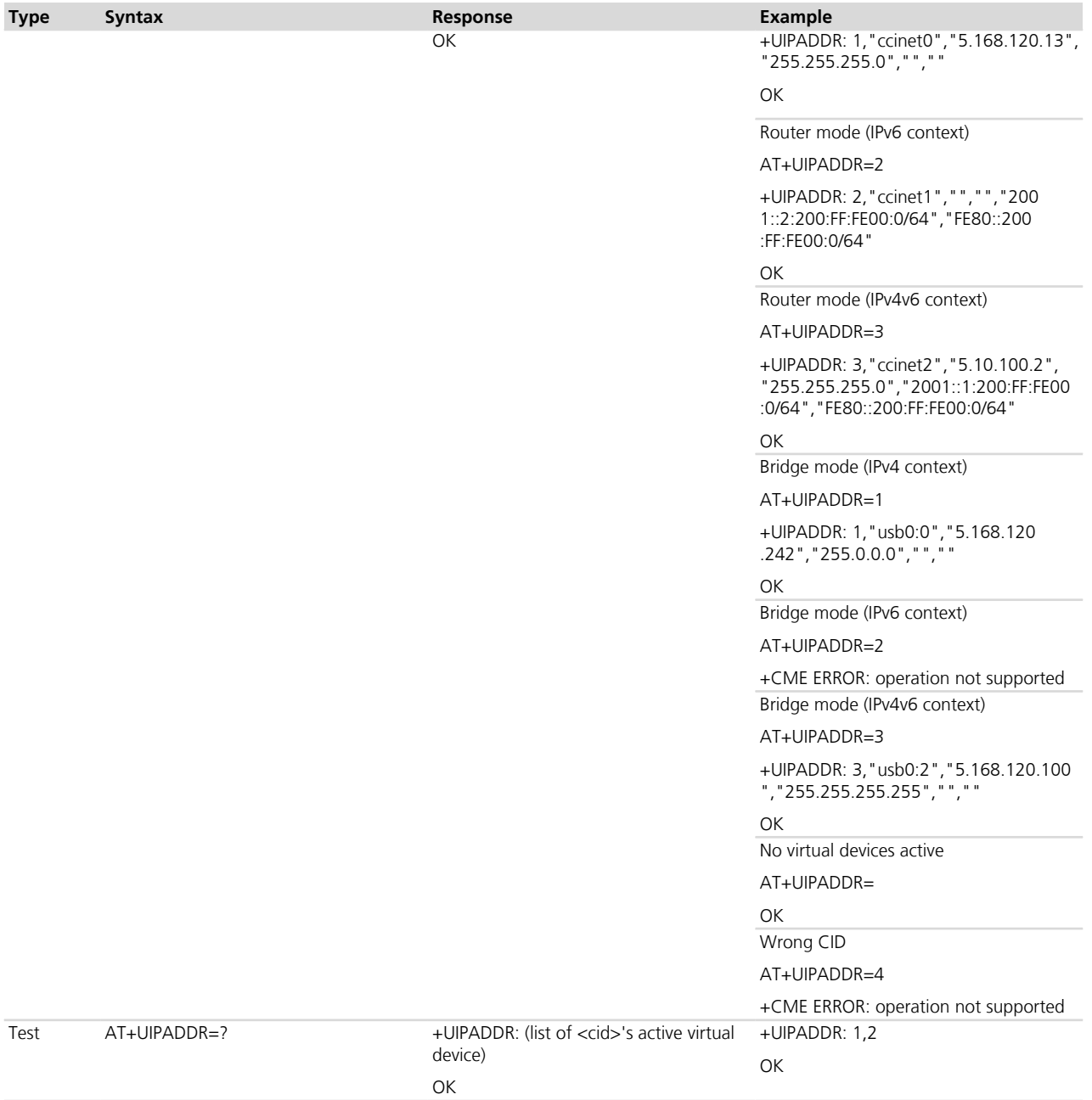

### **34.4.3 Defined values**

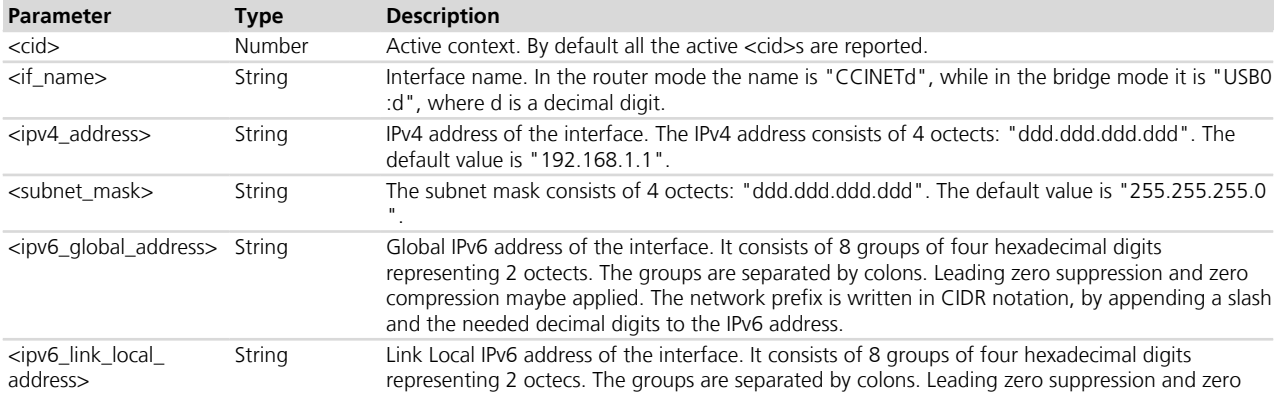

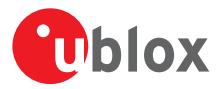

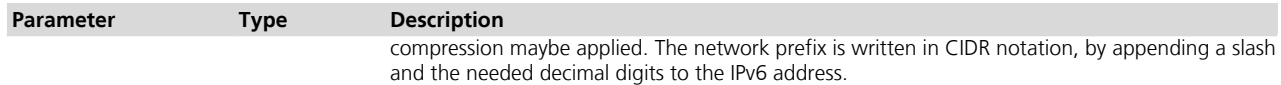

#### **34.4.4 Notes**

• If the requested <cid> is not active the command will reply with an error result code.

# **34.5 IP routing configuration +UIPROUTE**

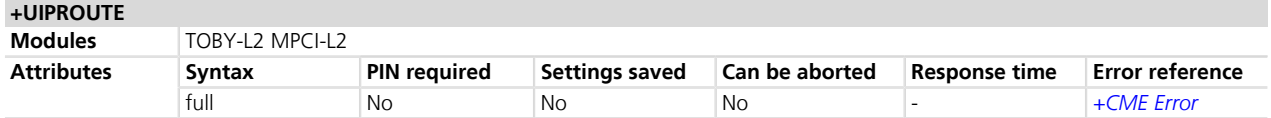

#### **34.5.1 Description**

Configures the module's IP routing, using the ROUTE syntax. The new configuration is added to the current one and it is instantly applied.

The configuration is not stored into NVM.

The configuration is allowed in the following cases:

- The module is configured in router mode
- The module is configured in bridge mode but has at least one active PDN in router mode (see the *[+UDPDP](#page-497-0)* command description).

The configuration can be reverted by manually deleting each route previously added or by a power cycle.

This AT command should be mainly used for setting static routing rules for specific networks/hosts.

The usage of default gateway rules is not recommended and can disrupt the module functionality.

The typical user case is the following:

- The "internet" PDN is activated first and it is the current default gateway
- The user activates another "alternate data" PDN (MMS for example)
- The user wants to connect to a server through the "alternate data" PDN connection but the server's IP address does not belong to the IP subnet of the "alternate data" PDN
- Therefore the user manually must manually add a routing rule to reach the server through the "alternate data" PDN
- The usage of default gateway rules is not recommended and can disrupt the module functionality.

TOBY-L200-00S / TOBY-L210-00S / MPCI-L200-00S / MPCI-L210-00S The command does not support IPv6 functionality.

#### **34.5.2 Syntax**

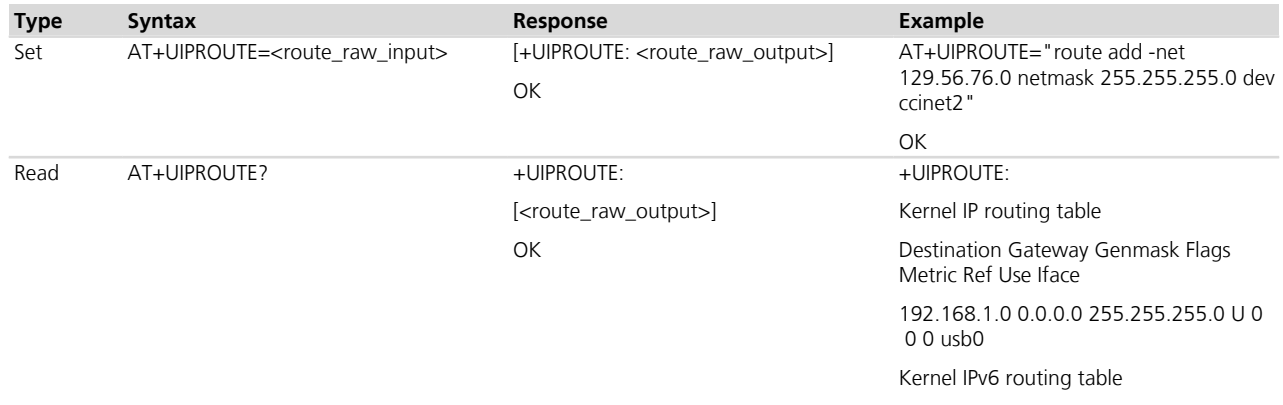

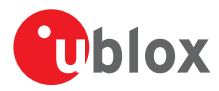

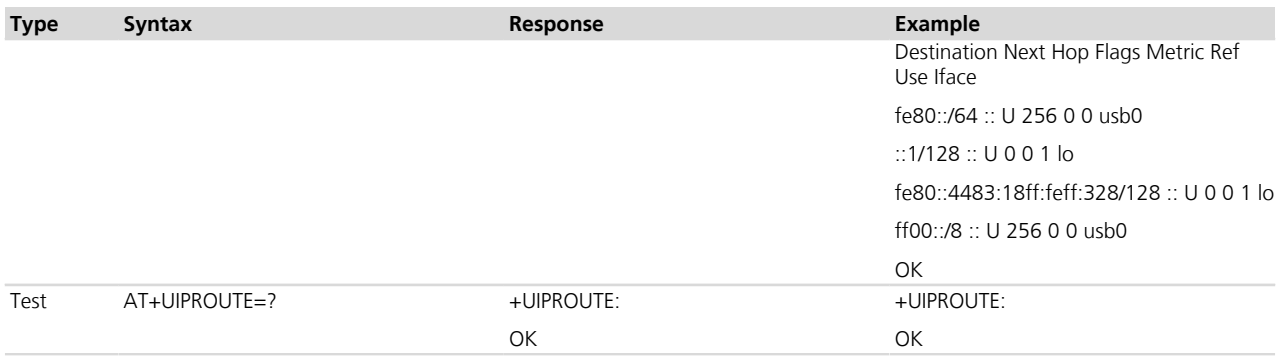

#### **34.5.3 Defined values**

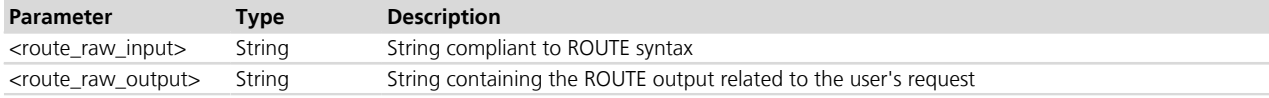

# **34.6 IP tables configuration +UIPTABLES**

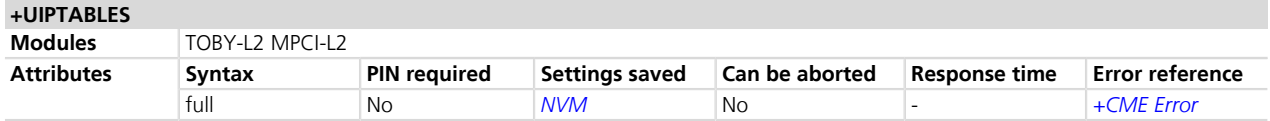

#### **34.6.1 Description**

Changes the module's networking configuration, using the IPTABLES syntax. The new configuration is added to the current one and it is applied and instantly saved into NVM.

The configuration is independent from the currently selected <networking\_mode>.

The output of the configuration is reported as an IRC before the final OK reply.

The configuration can be reverted to its default values with AT+UIPTABLES=.

#### **34.6.2 Syntax**

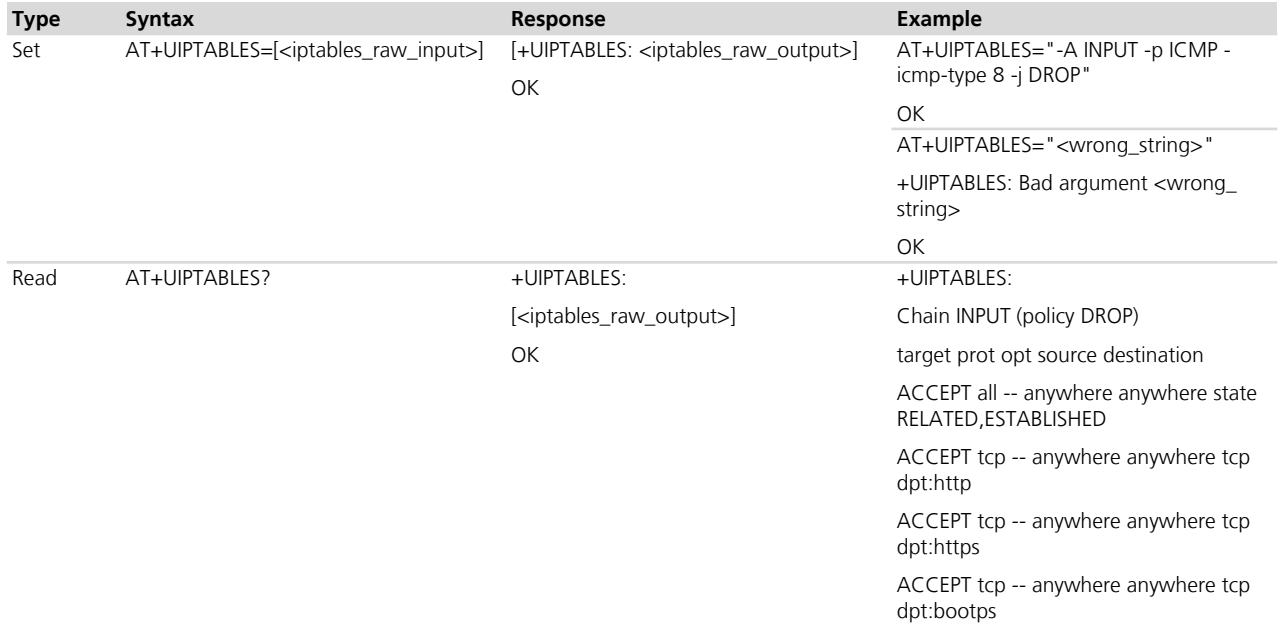

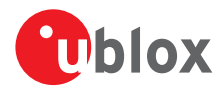

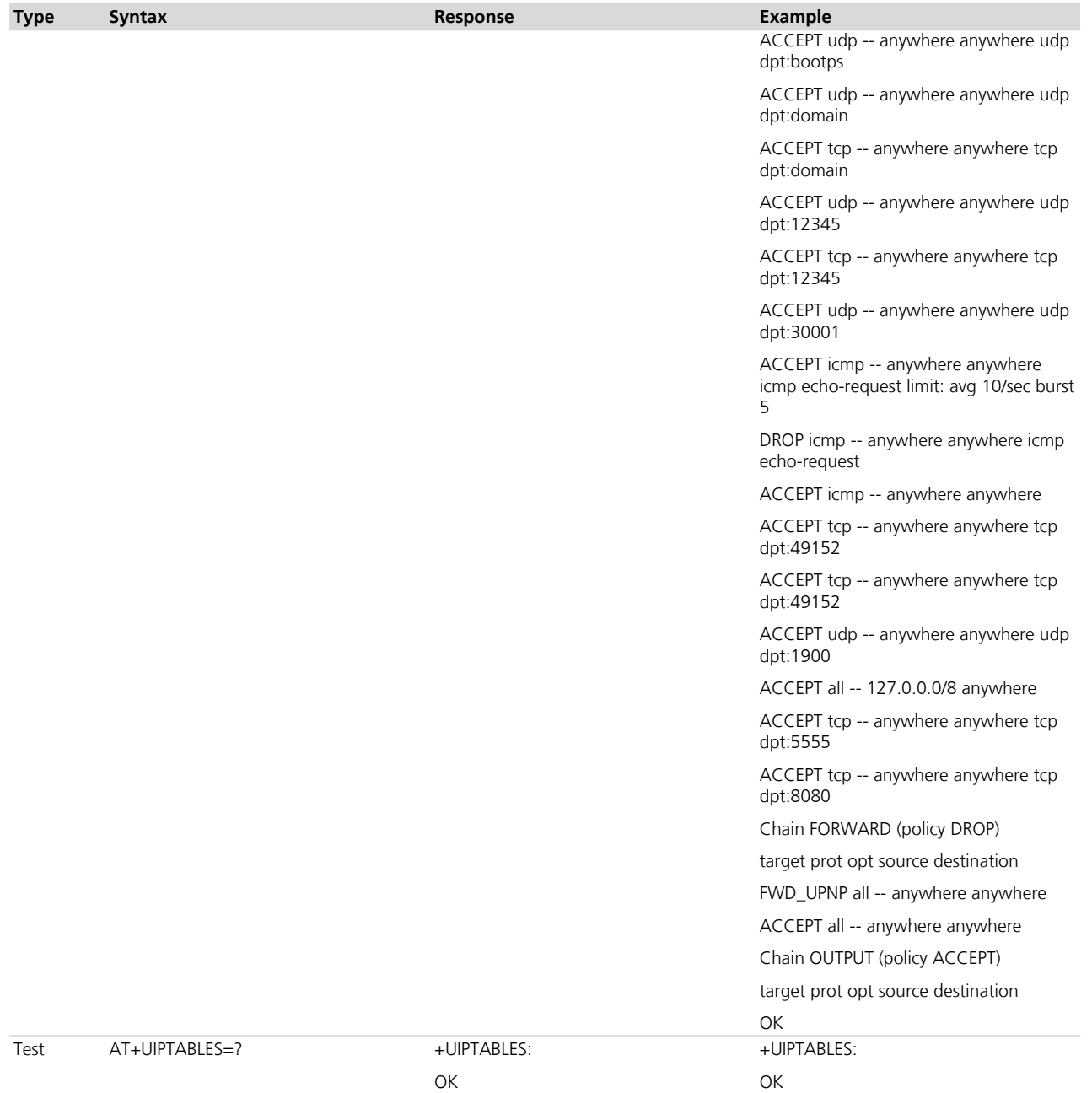

### **34.6.3 Defined values**

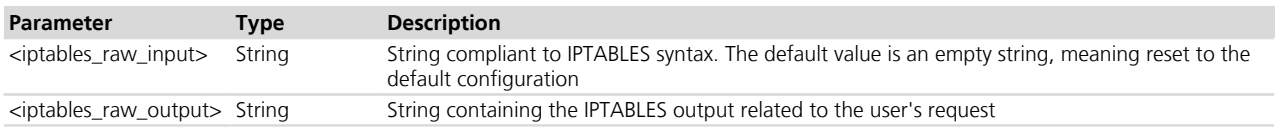

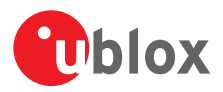

# <span id="page-497-0"></span>**34.7 Configure PDP/EPS bearer connection type over USB +UDPDP**

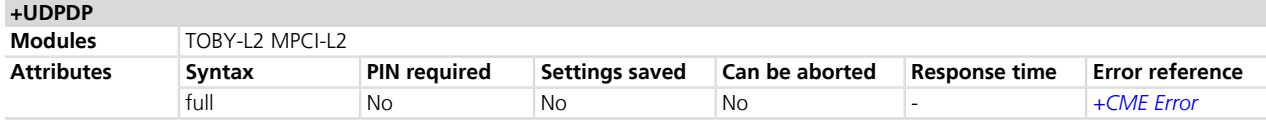

#### **34.7.1 Description**

Sets the connection type of a specific context. The default configuration reflects the *[+UBMCONF](#page-491-1)* settings. The command will work only in bridge mode to give connectivity to the internal IP stack.

#### **34.7.2 Syntax**

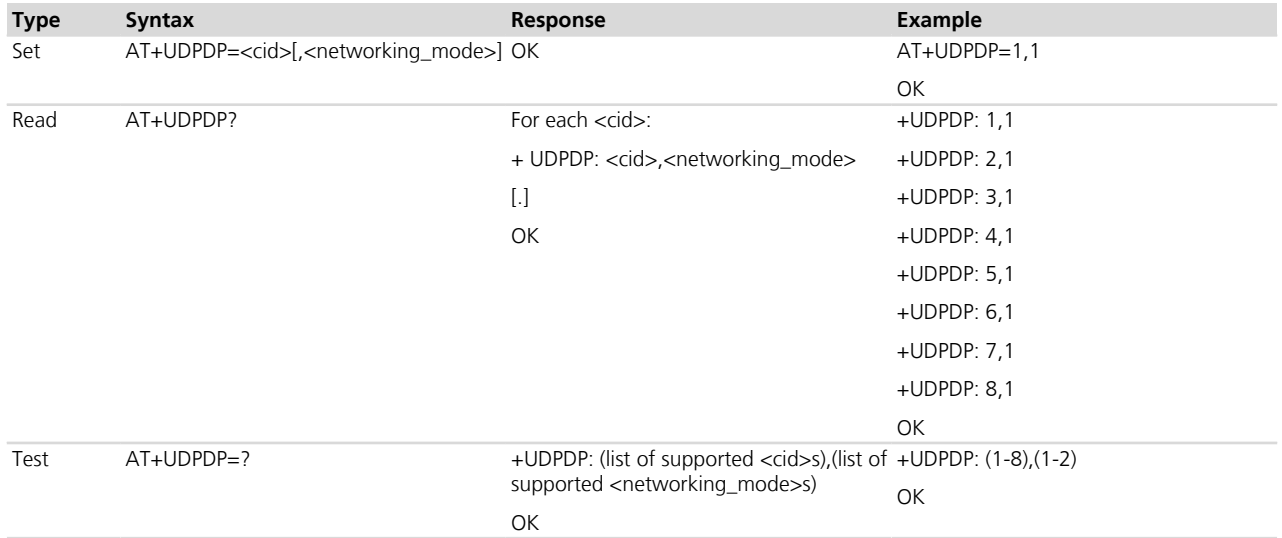

#### **34.7.3 Defined values**

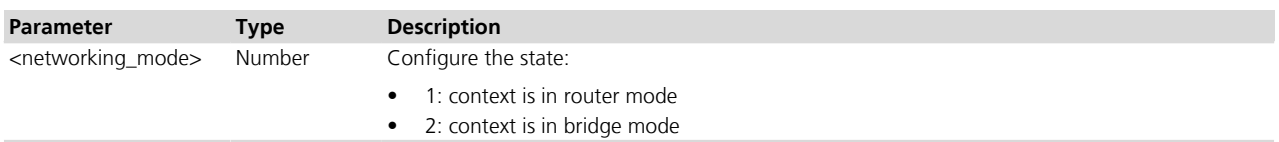

#### **34.7.4 Notes**

• A <cid>'s configuration can be reverted to the current *[+UBMCONF](#page-491-1)* <networking mode> with AT +UDPDP=<cid>.

# **34.8 Router mode optimization configuration +UDCONF=67**

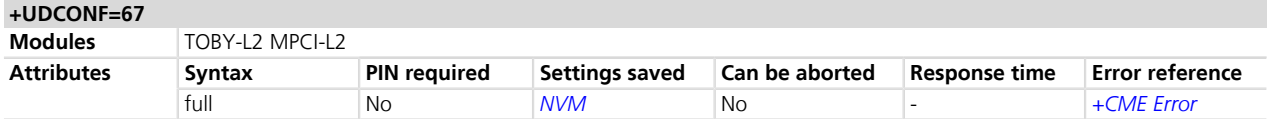

#### **34.8.1 Description**

Configures the router mode optimization.

The RNDIS driver optimization in router mode allows a data transfer over the RNDIS link to reach the maximum throughput (LTE CAT4). This optimization can cause a lower throughput on some linux based operating systems both in router and in bridge mode. To fix this a DTE's kernel modification is needed (see Networking Modes

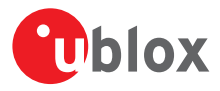

Application Note *[\[96\]](#page-546-0)*); if this is not possible and using CDC-ECM is not an option then disabling this feature might mitigate the effects in router mode only.

The new configuration is saved in NVM and will be effective at the next power on.

#### **34.8.2 Syntax**

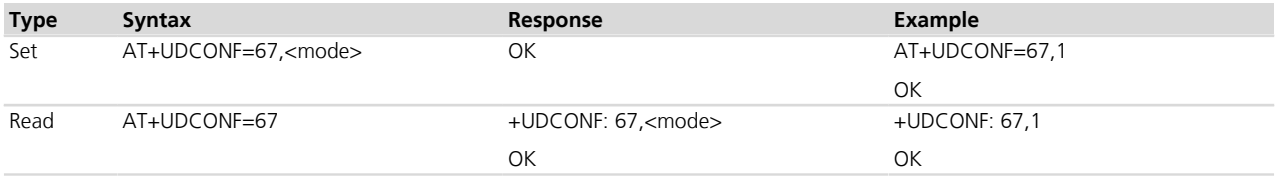

#### **34.8.3 Defined values**

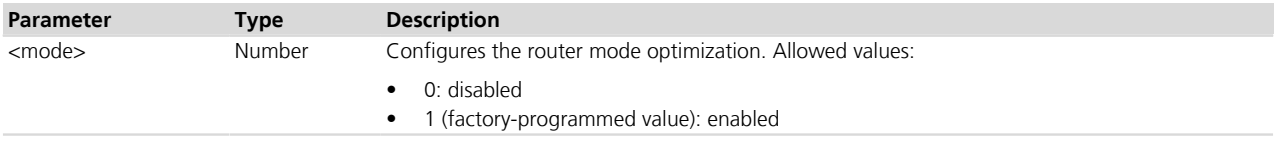

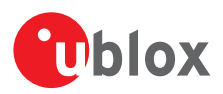

# **A Appendix: Error codes**

### <span id="page-499-0"></span>**A.1 Mobile termination error result codes +CME ERROR**

| <err></err>    | <b>Meaning</b>                                | Resulting from the following commands                   |
|----------------|-----------------------------------------------|---------------------------------------------------------|
| $\mathbf 0$    | Phone failure                                 | undeterminated                                          |
| 1              | No connection to phone                        |                                                         |
| $\overline{2}$ | Phone-adaptor link reserved                   |                                                         |
| 3              | Operation not allowed                         | See the footnote <sup>4</sup> , +CCLK                   |
| 4              | Operation not supported                       | See the footnote <sup>4</sup> , +CCLK, +CMER and +UCIND |
| 5              | PH-SIM PIN required                           | See the footnote <sup>4</sup>                           |
| 10             | SIM not inserted                              | See the footnote <sup>4</sup>                           |
| 11             | SIM PIN required                              | See the footnote <sup>4</sup>                           |
| 12             | SIM PUK required                              | See the footnote <sup>4</sup>                           |
| 13             | SIM failure                                   | See the footnote <sup>4</sup>                           |
| 14             | SIM busy                                      | See the footnote <sup>4</sup>                           |
| 15             | SIM wrong                                     | See the footnote <sup>4</sup>                           |
| 16             | Incorrect password                            | +CLCK, +CPWD, +CPIN, ATD*#                              |
| 17             | SIM PIN2 required                             |                                                         |
| 18             | SIM PUK2 required                             |                                                         |
| 20             | Memory full                                   | +CPBW, +CPOL                                            |
| 21             | Invalid index                                 | +CPBR, +CPBW                                            |
| 22             | Not found                                     | +COPS, +CHLD, +CGATT, ATD*#                             |
| 23             | Memory failure                                | +CSAS, +CRES, +CSGT                                     |
| 24             | Text string too long                          | +CPBW, +CUSD                                            |
| 25             | Invalid characters in text string             | $ATD^*#$                                                |
| 26             | Dial string too long                          | ATD, +CPBW                                              |
| 27             | Invalid characters in dial string             | ATD, +CPBW,                                             |
| 30             | No network service                            | ATD, +COPS, +CLIR,                                      |
| 31             | Network timeout                               | <b>ATD</b>                                              |
| 32             | Network not allowed - emergency calls only    |                                                         |
| 40             | Network personalisation PIN required          |                                                         |
| 41             | Network personalisation PUK required          |                                                         |
| 42             | Network subset personalisation PIN required   |                                                         |
| 43             | Network subset personalisation PUK required   |                                                         |
| 44             | Service provider personalisation PIN required |                                                         |
| 45             | Service provider personalisation PUK required |                                                         |
| 46             | Corporate personalisation PIN required        |                                                         |
| 47             | Corporate personalisation PUK required        |                                                         |
| 50             | Incorrect parameters                          | +CIND                                                   |
| 100            | Unknown                                       |                                                         |
| 103            | Illegal MS                                    | +CGATT, +COPS                                           |
| 106            | Illegal ME                                    | +CGATT, +COPS                                           |
| 107            | GPRS services not allowed                     | +CGATT                                                  |
| 108            | GPRS and non GPRS services not allowed        | +CGATT                                                  |
| 111            | PLMN not allowed                              | +CGATT, +COPS                                           |
| 112            | Location area not allowed                     | +CGATT, +COPS                                           |

 +CACM, +CALA, +CALD,+CALM, +CAMM,+CAOC, +CBST, +CCFC, +CCUG, +CCWA, +CCWE, +CEER, +CFUN, +CGACT, +CGATT, +CGCLASS, +CGDATA, +CGDCONT, +CGEREP, +CGMI, +CGMM, +CGMR, +CGPADDR, +CGQMIN, +CGQREQ, +CGREG, +CGSMS, +CGSN, +CHLD, +CHUP, +CIMI, +CIND, +CLAC, +CLCC, +CLCK, +CLIP, +CLIR, +CLVL, +CMEE, +CMOD, +CMUT, +CMUX, +CNUM, +COLP, +COPS, +CPAS, +CPBF, +CPBR, +CPBS, +CPBW, +CPIN, +CPOL, +CPUC, +CPWD, +CR, +CRC, +CREG, +CRLP, +CRSL, +CRSM, +CSCS, +CSGT, +CSNS, +CSQ, +CSSN, +CSTA, +CTFR, +CTZR, +CTZU

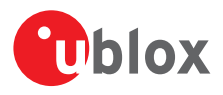

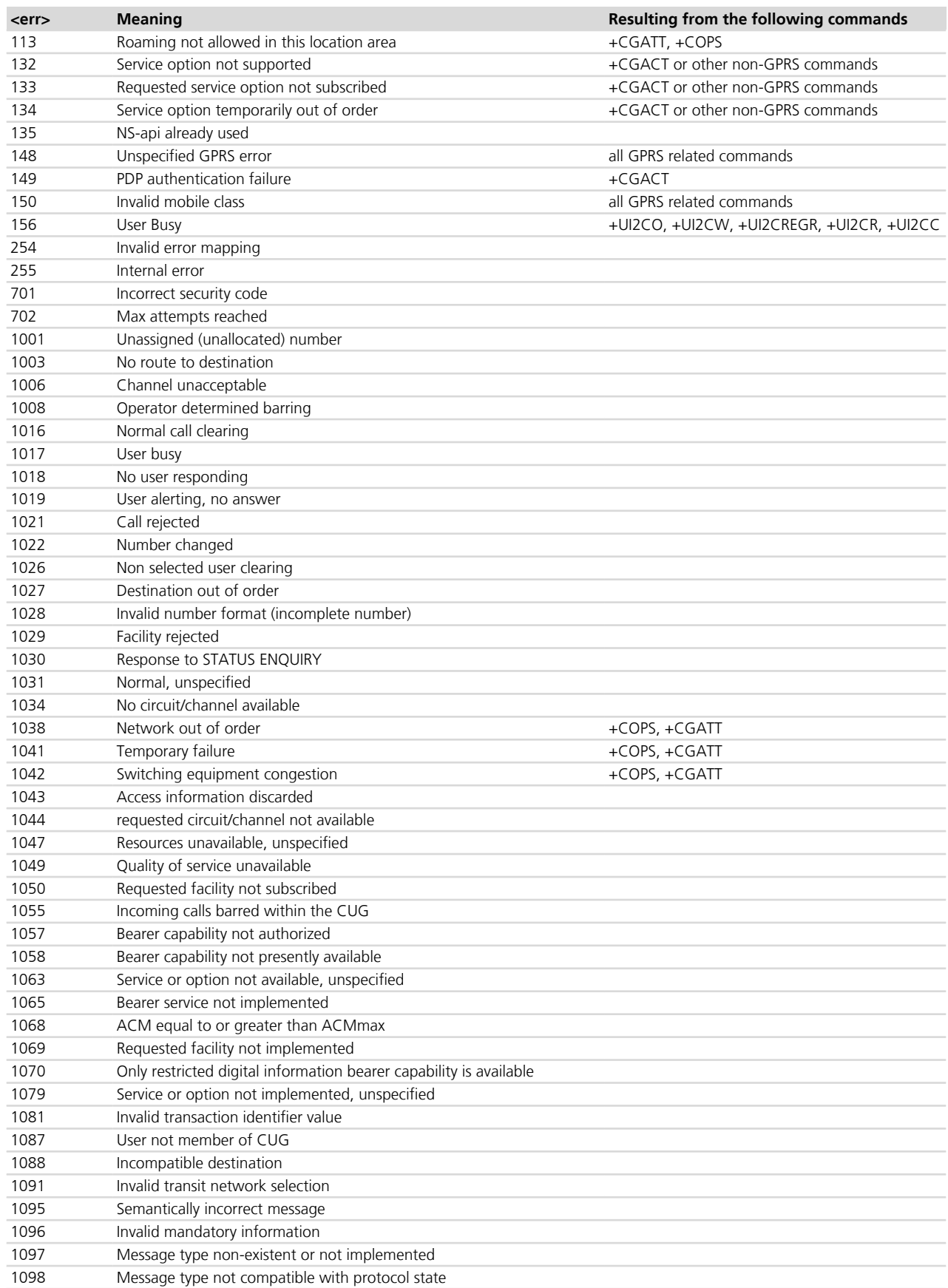

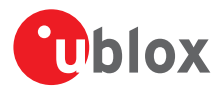

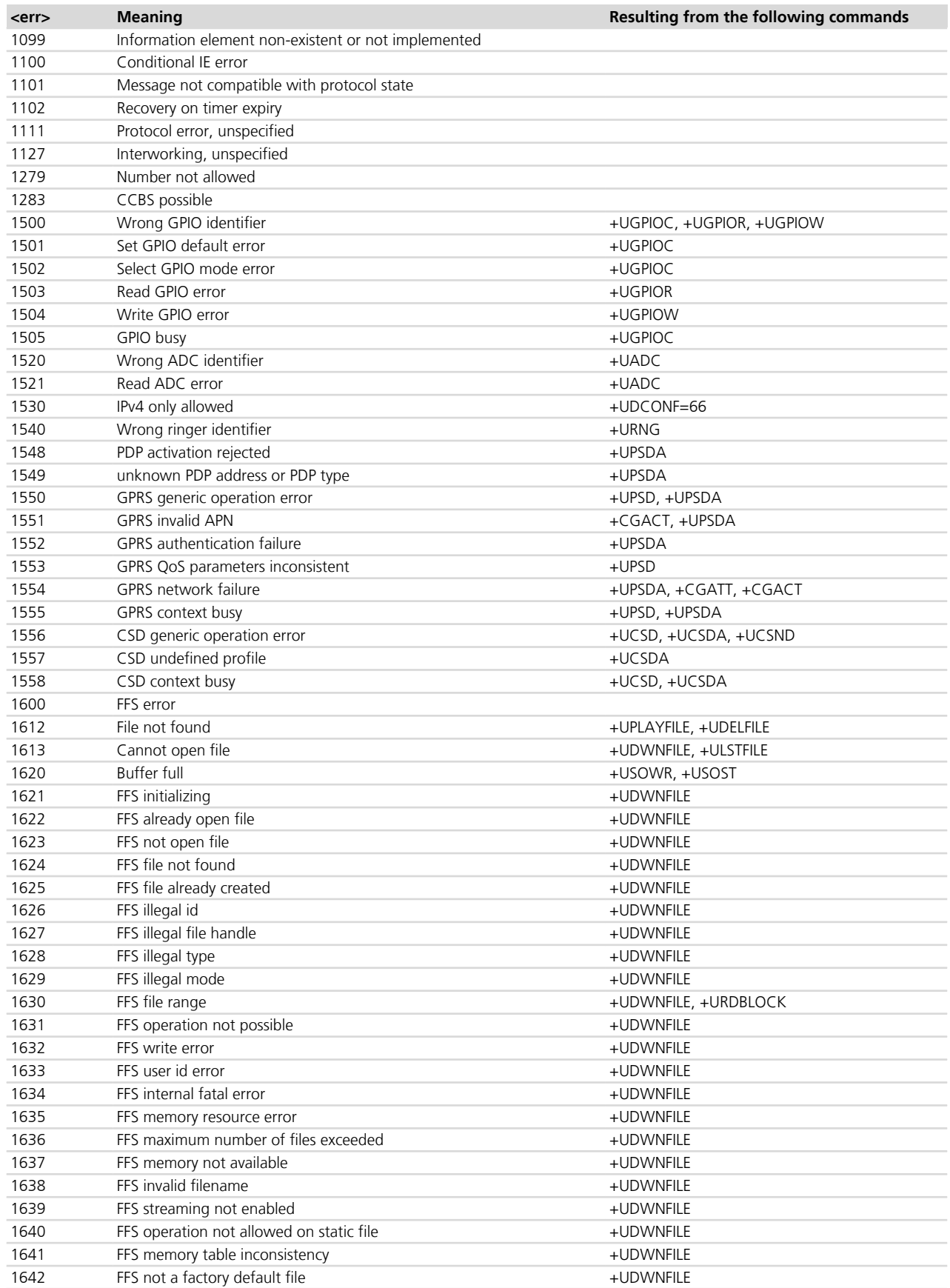

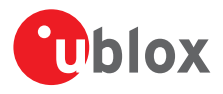

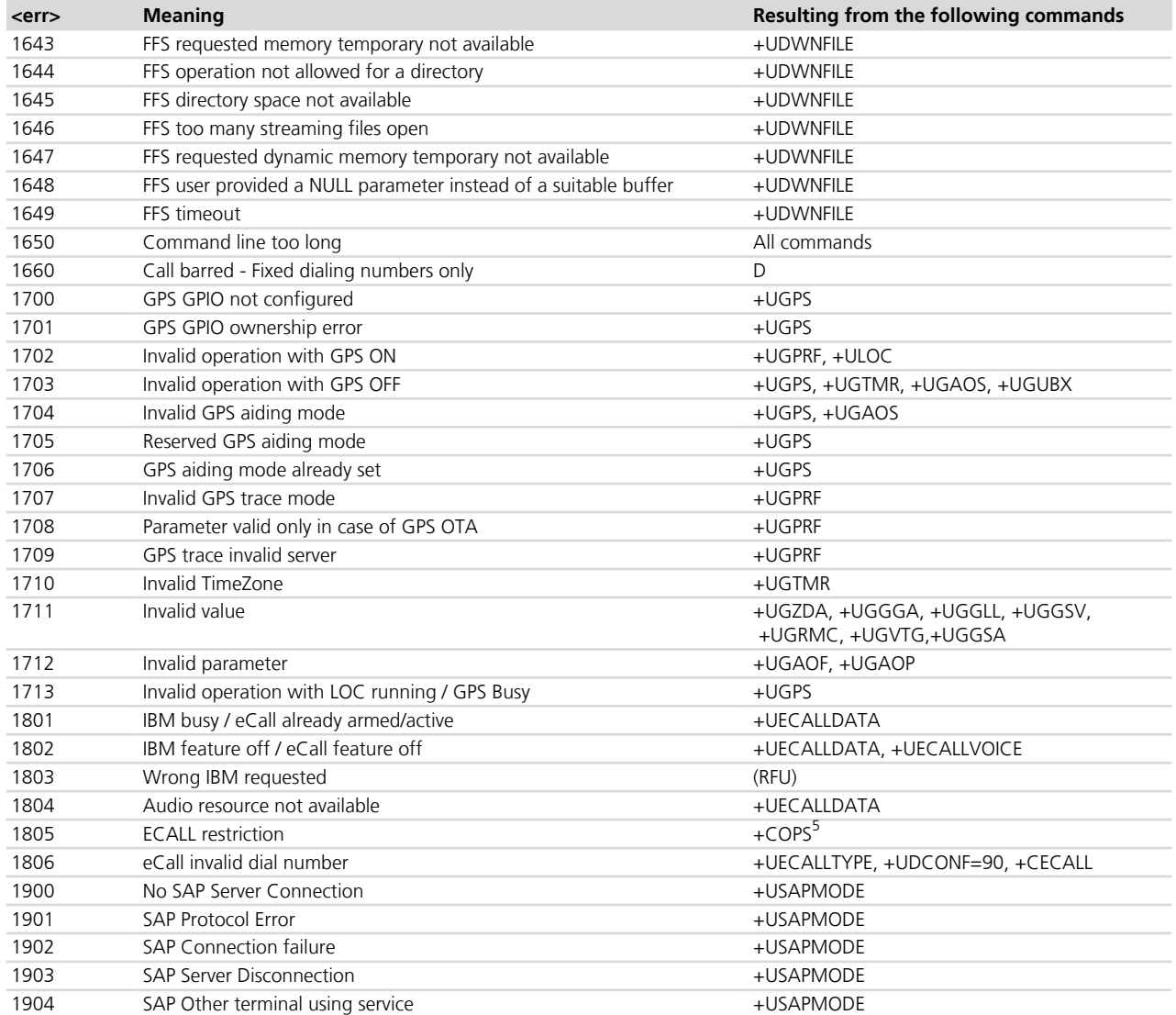

# **A.2 Message service failure result codes +CMS ERROR**

| $<$ err $>$    | <b>Meaning</b>                            | Resulting from the following commands |
|----------------|-------------------------------------------|---------------------------------------|
|                | Unassigned (unallocated) number           |                                       |
| 5              | Delta firmware unavailable on FOTA server |                                       |
| 8              | Operator determined barring               |                                       |
| 10             | Call barred                               |                                       |
| 17             | Network failure                           |                                       |
| 21             | Short message transfer rejected           |                                       |
| 22             | Memory capacity exceeded                  |                                       |
| 27             | Destination out of service                |                                       |
| 28             | Unidentified subscriber                   |                                       |
| 29             | Facility rejected                         |                                       |
| 30             | Unknown Subscriber                        |                                       |
| 38             | Network out of order                      |                                       |
| 4 <sup>1</sup> | Temporary failure                         |                                       |
| 42             | Congestion                                |                                       |

Only on LISA-U2 series modules

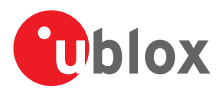

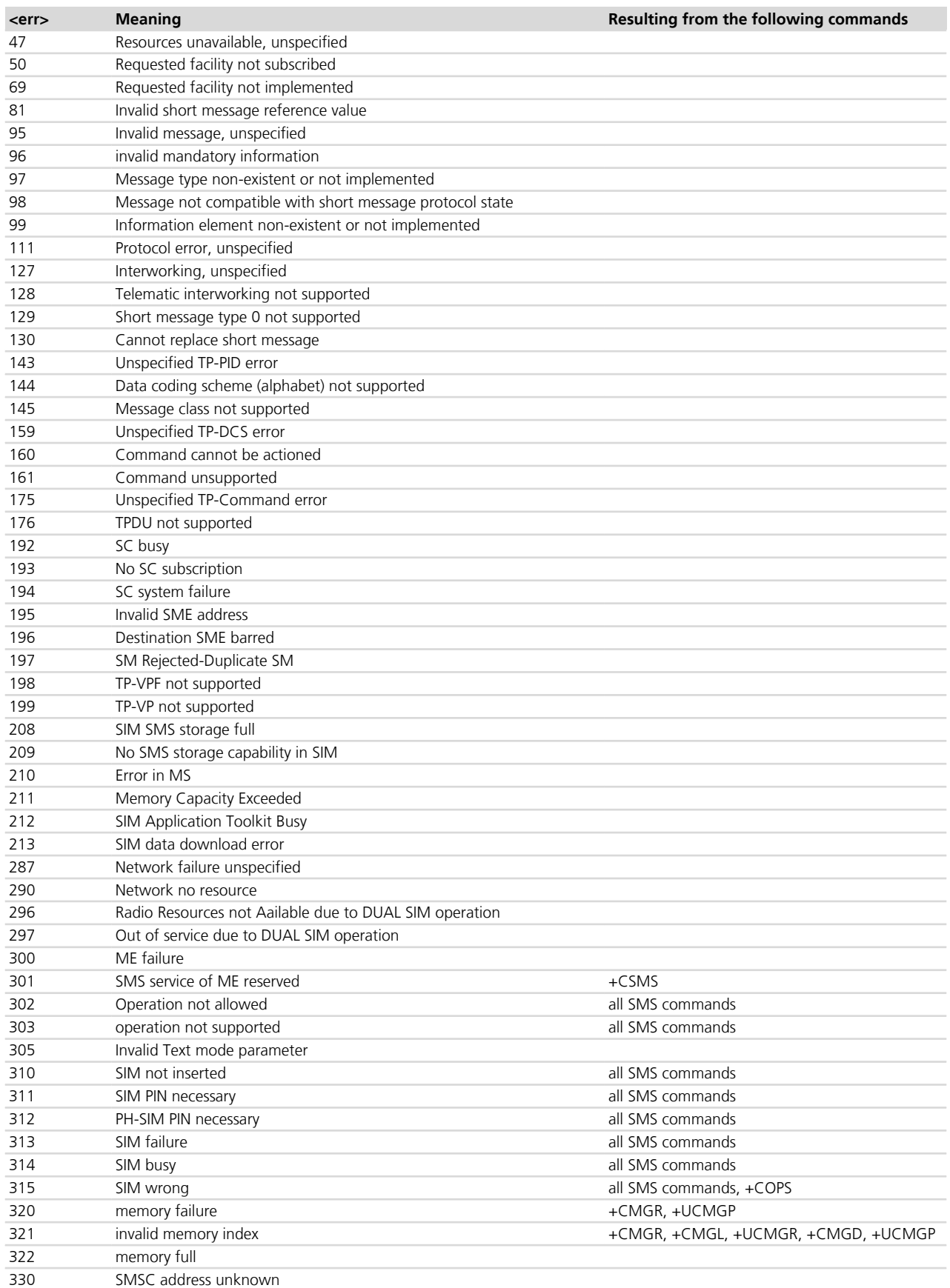
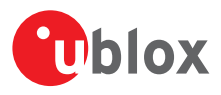

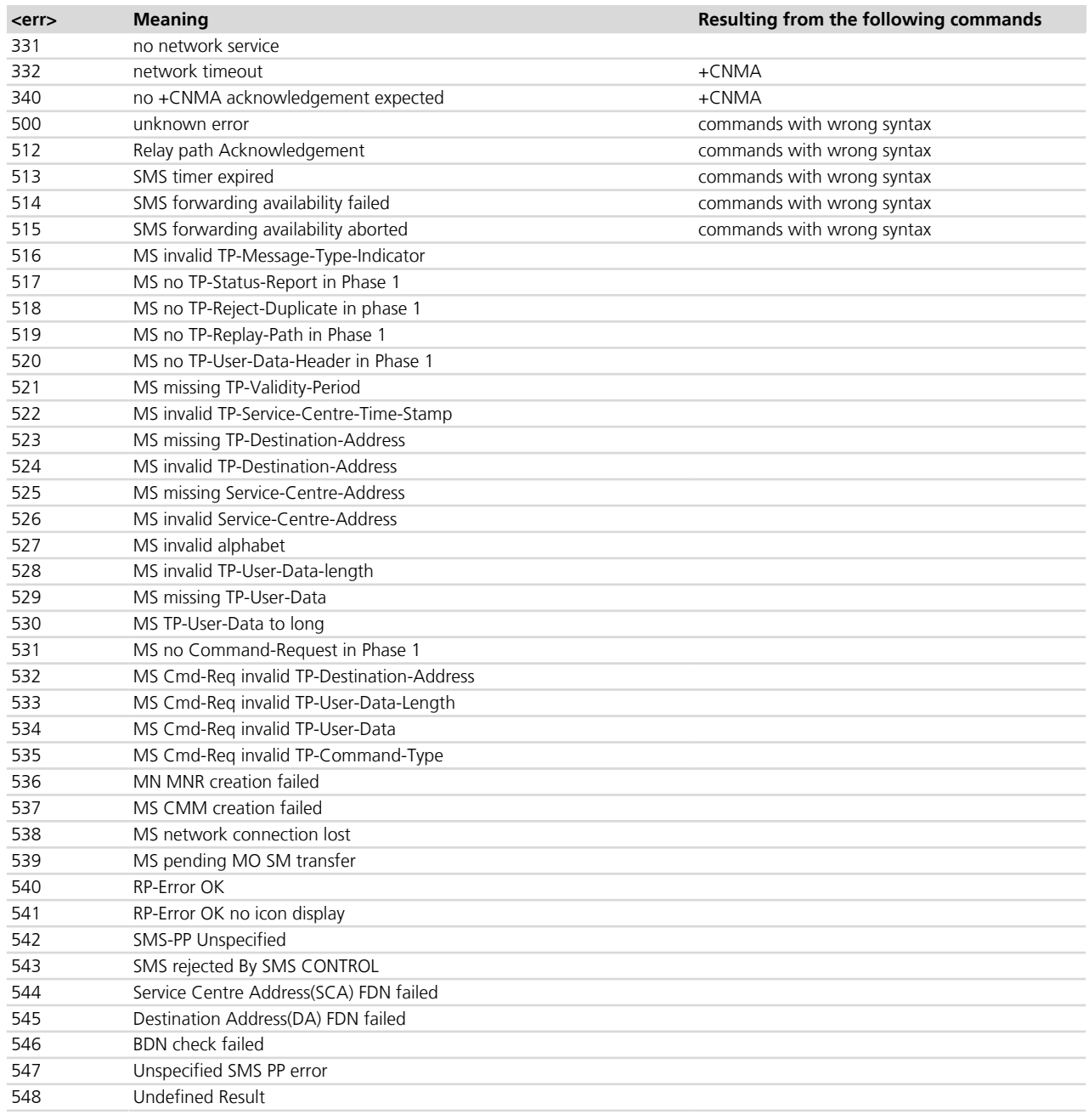

# **A.3 +CEER error result codes**

The following table lists the supported values for <cause> (Number) and <error\_description> (String) for *[+CEER](#page-177-0)* AT command if <type> assumes one of these values:

- "CC setup error"
- "CC modification error"
- "CC release"
- "SM attach error"
- "SM detach"
- "SM activation error"
- "SM deactivation

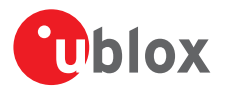

In case the same <cause> values map to different <error\_description> strings on the same product (see for instance <cause> 129 on SARA-G series), they obviously refer to different <type> values, related to CS call control or to PS session management failures.

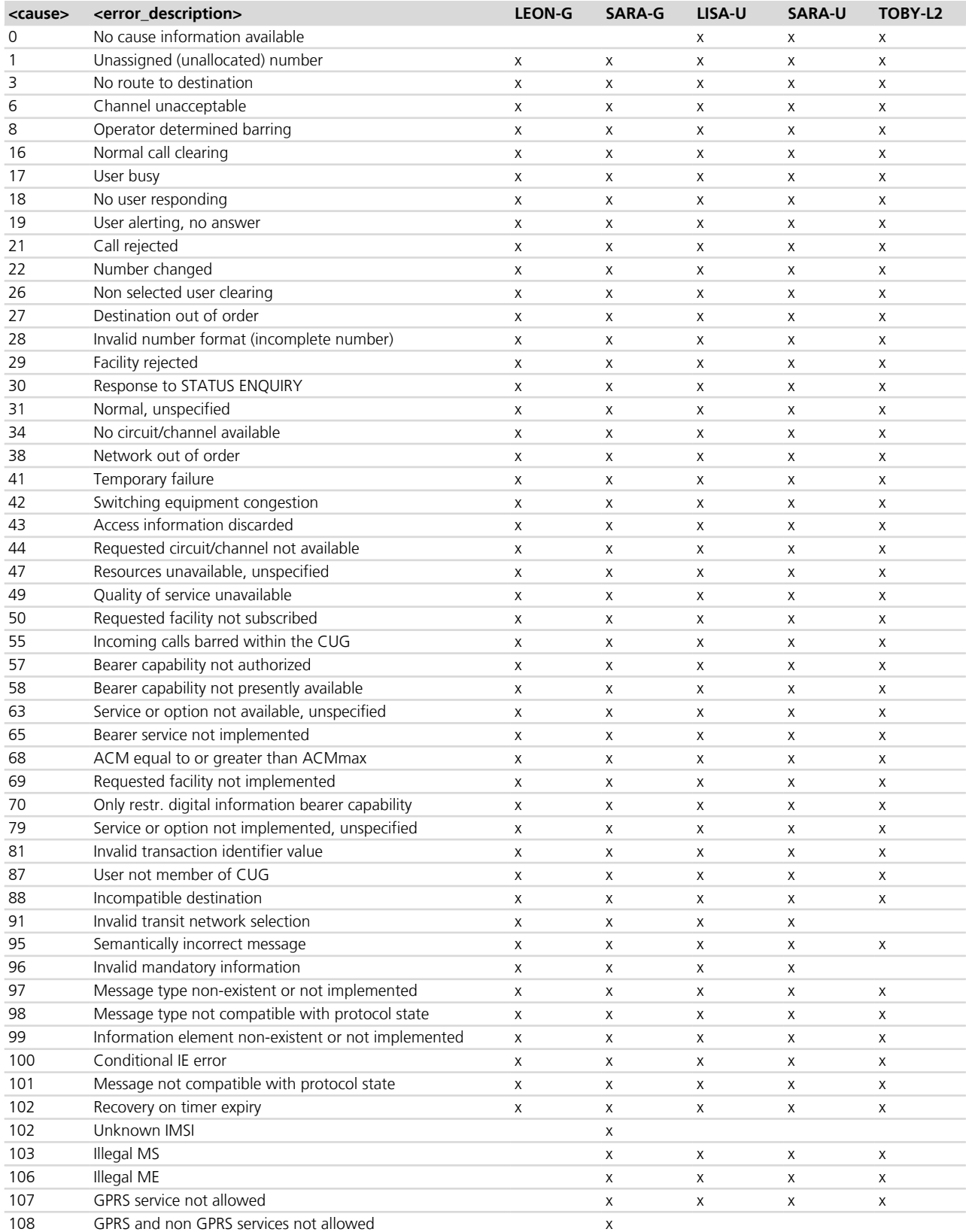

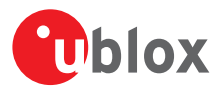

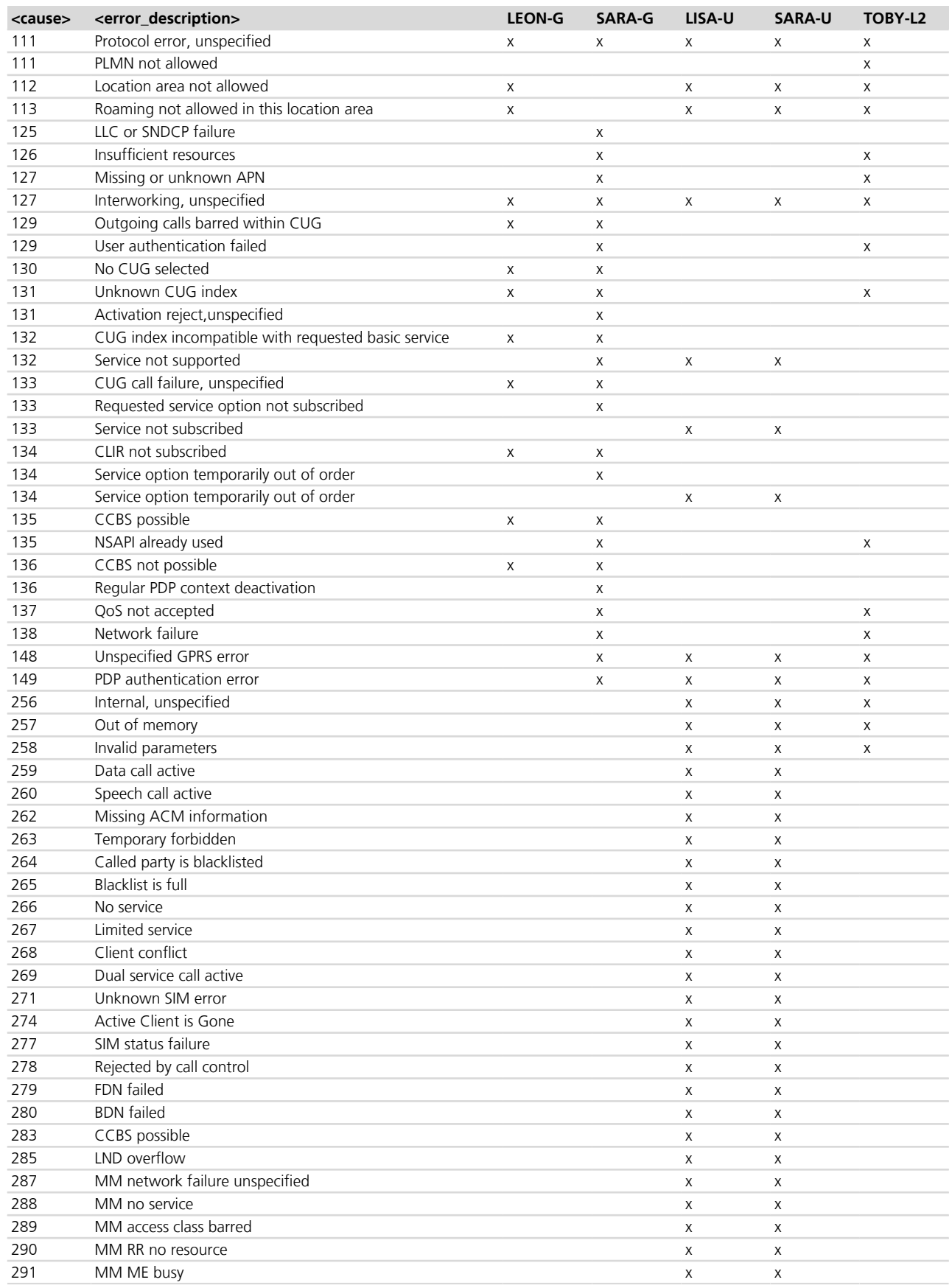

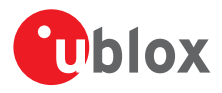

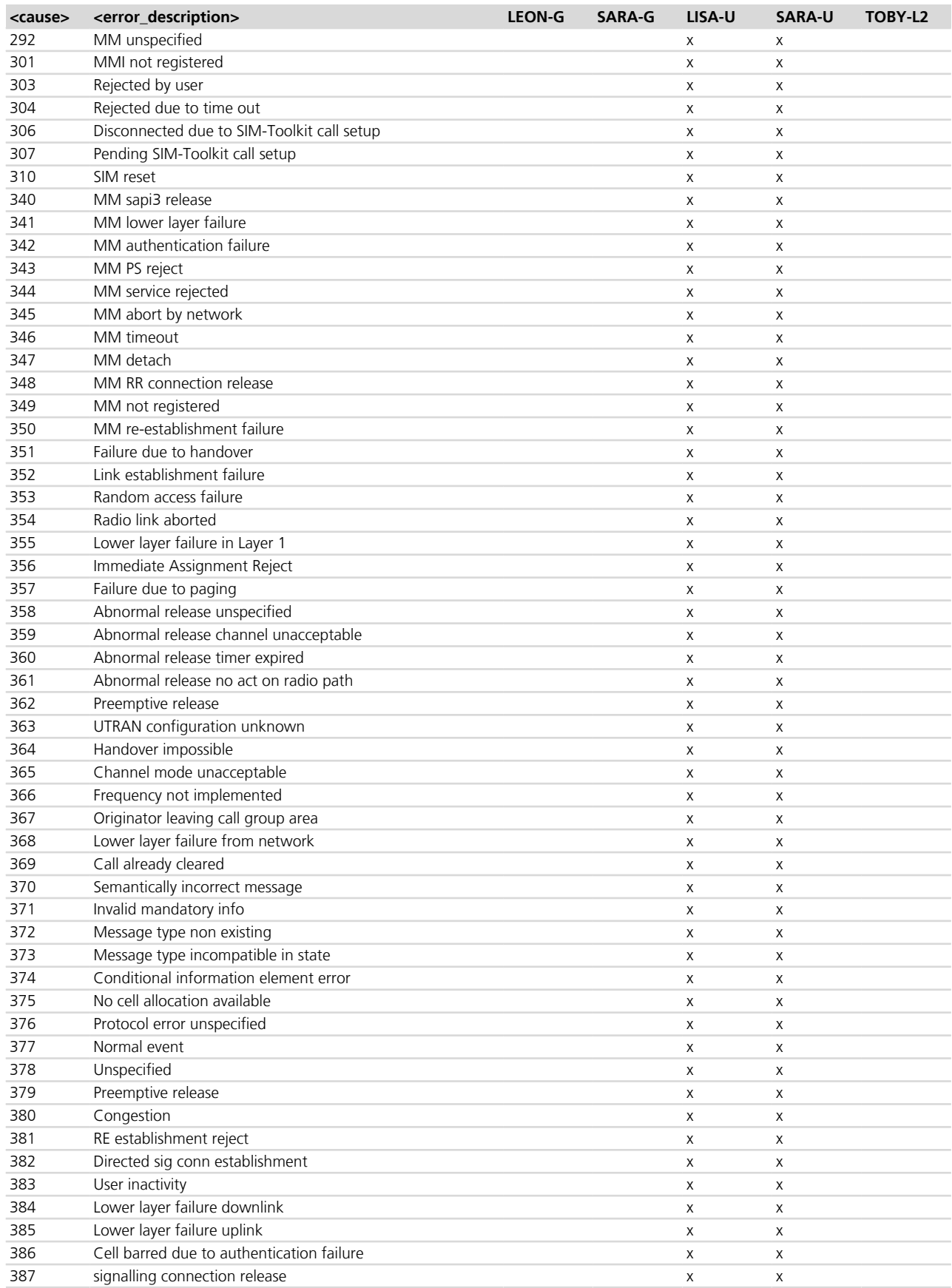

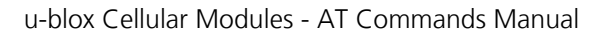

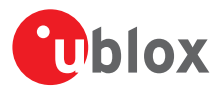

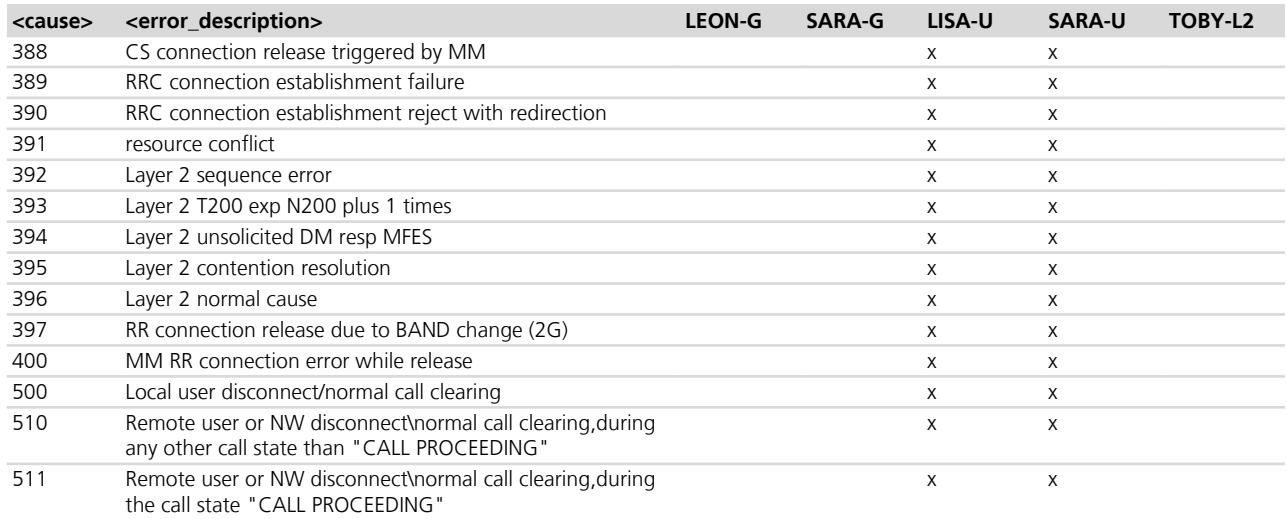

### **A.4 FWINSTALL error result codes**

The [+UFWINSTALL](#page-314-0) command returns error in case of syntax error and in case of problem during the install procedure.

Syntax error resulting from the *[+UFWINSTALL](#page-314-0)* command:

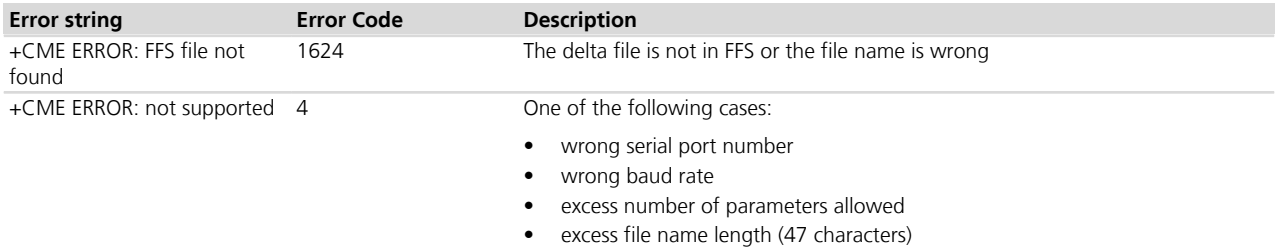

Error result codes during the install procedure resulting from the *[+UFWINSTALL](#page-314-0)* command:

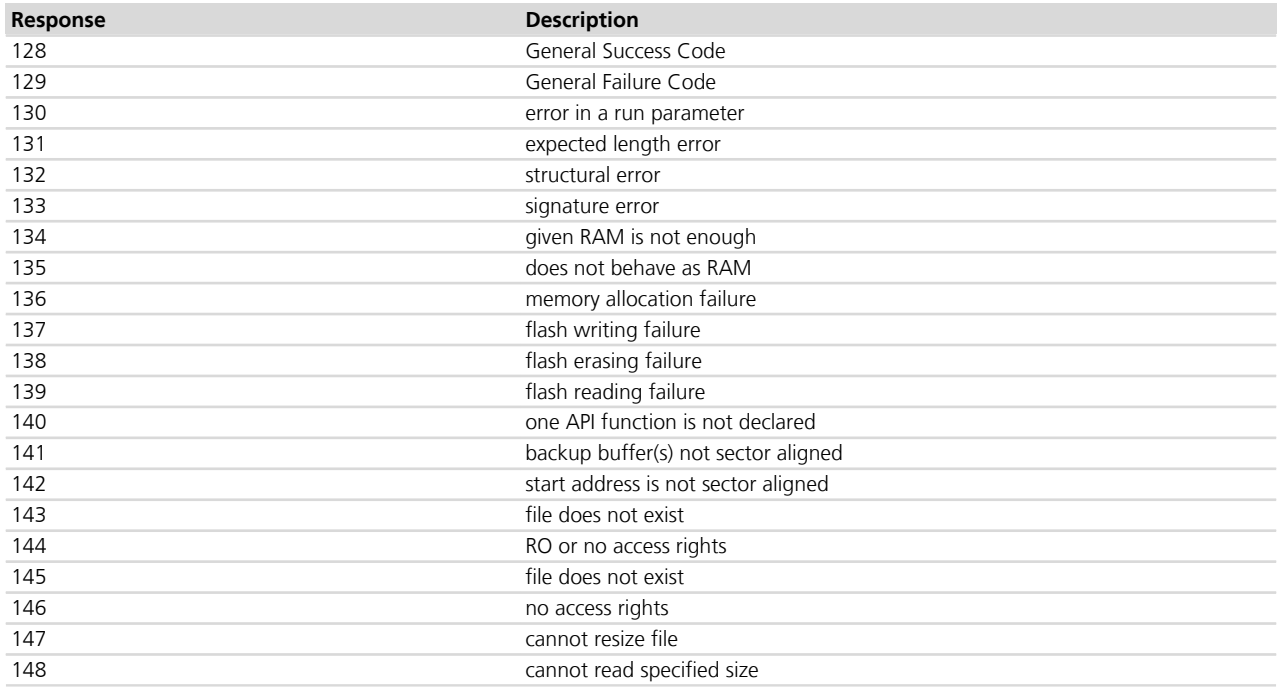

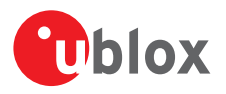

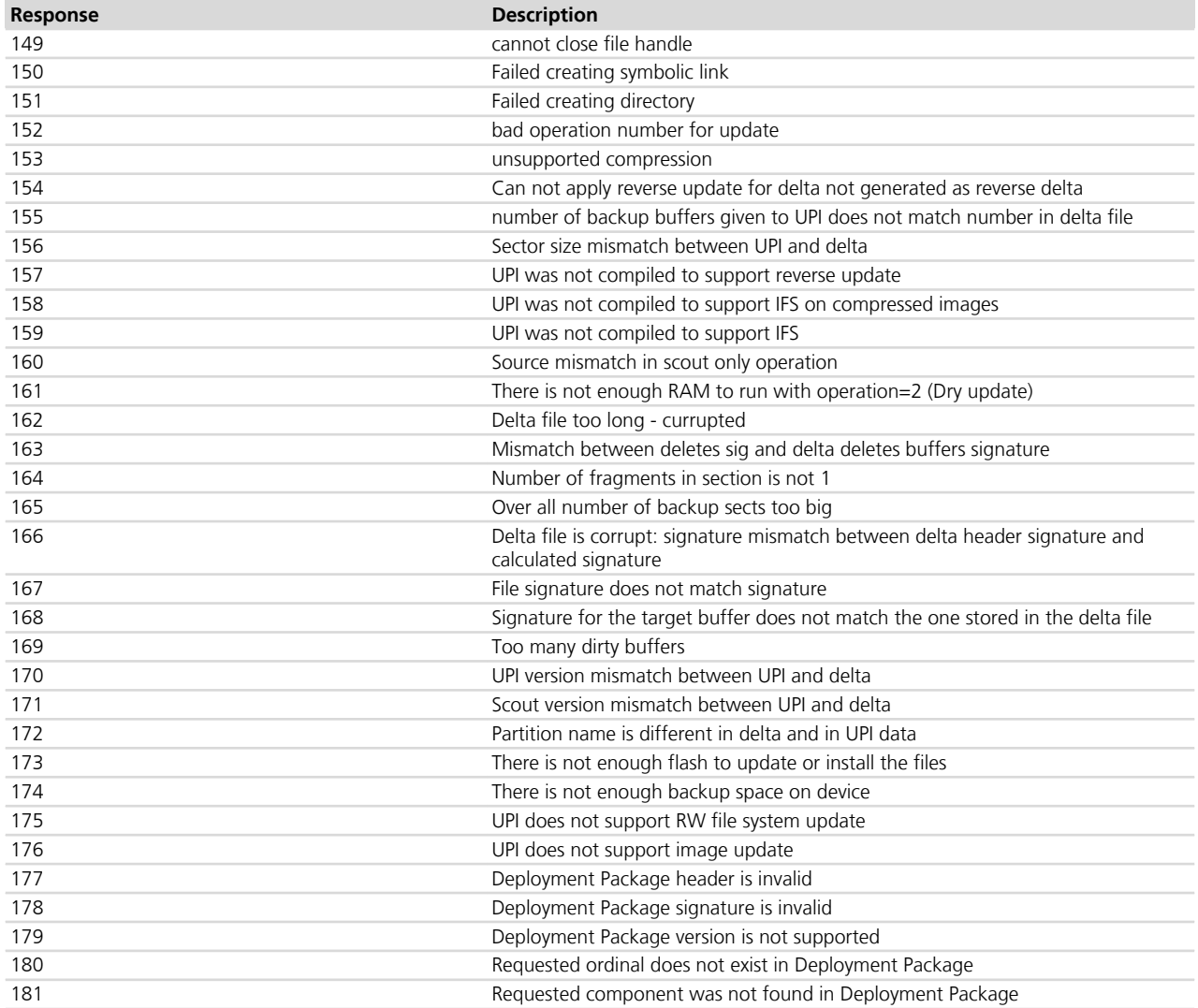

### **A.5 FOAT error result codes**

See *[+UFWUPD](#page-316-0)* command description.

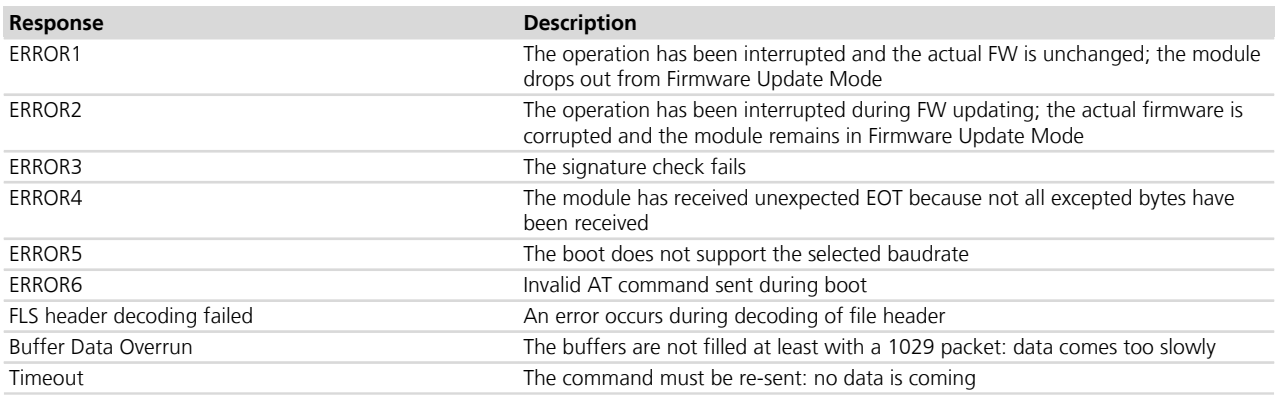

This table lists the allowed error result codes applicable to TOBY-L2 / MPCI-L2 series:

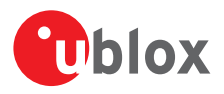

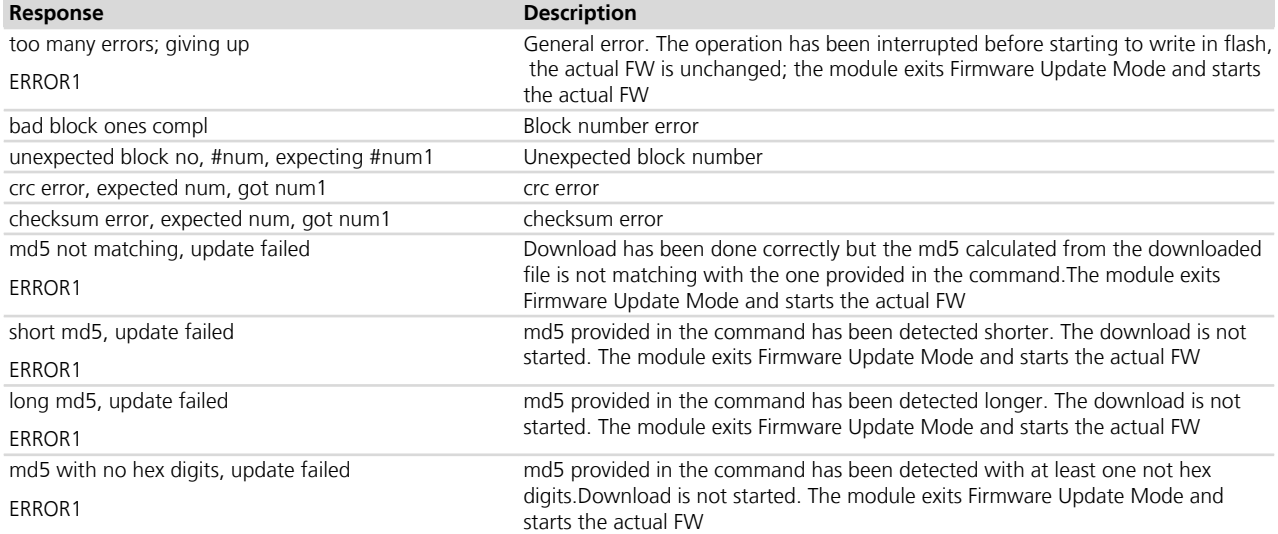

# **A.6 Dynamic DNS unsolicited indication codes**

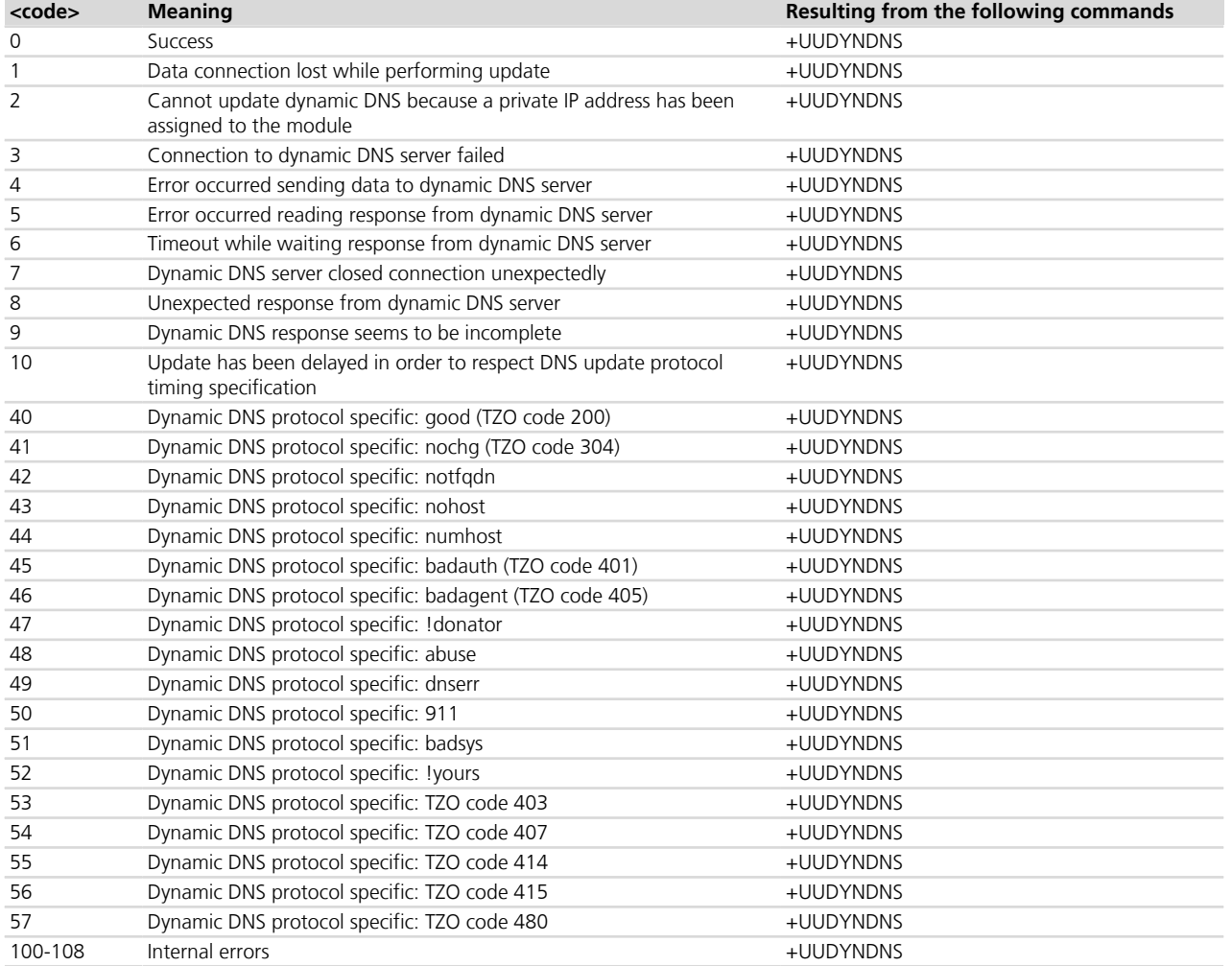

The meaning of dynamic DNS protocol specific codes depends on the provider used; see the provider documentation.

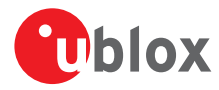

- Errors 45, 46, 53, 54 and 56 trigger a client self deactivation when the provider is TZO.com.
- Errors 42, 43, 44, 46, 48, 51 and 52 trigger a client self deactivation when the selected provider is DynDNS.org or DynDNS.it or No-IP.org or DynamicDNS.org.

### **A.7 Internal TCP/UDP/IP stack class error codes**

The following table lists all allowed error classes that can be provided by the internal TCP/UDP/IP stack through *[+USOER](#page-403-0)* and *[+USOCTL](#page-418-0)* (with <param\_id>=1) AT commands.

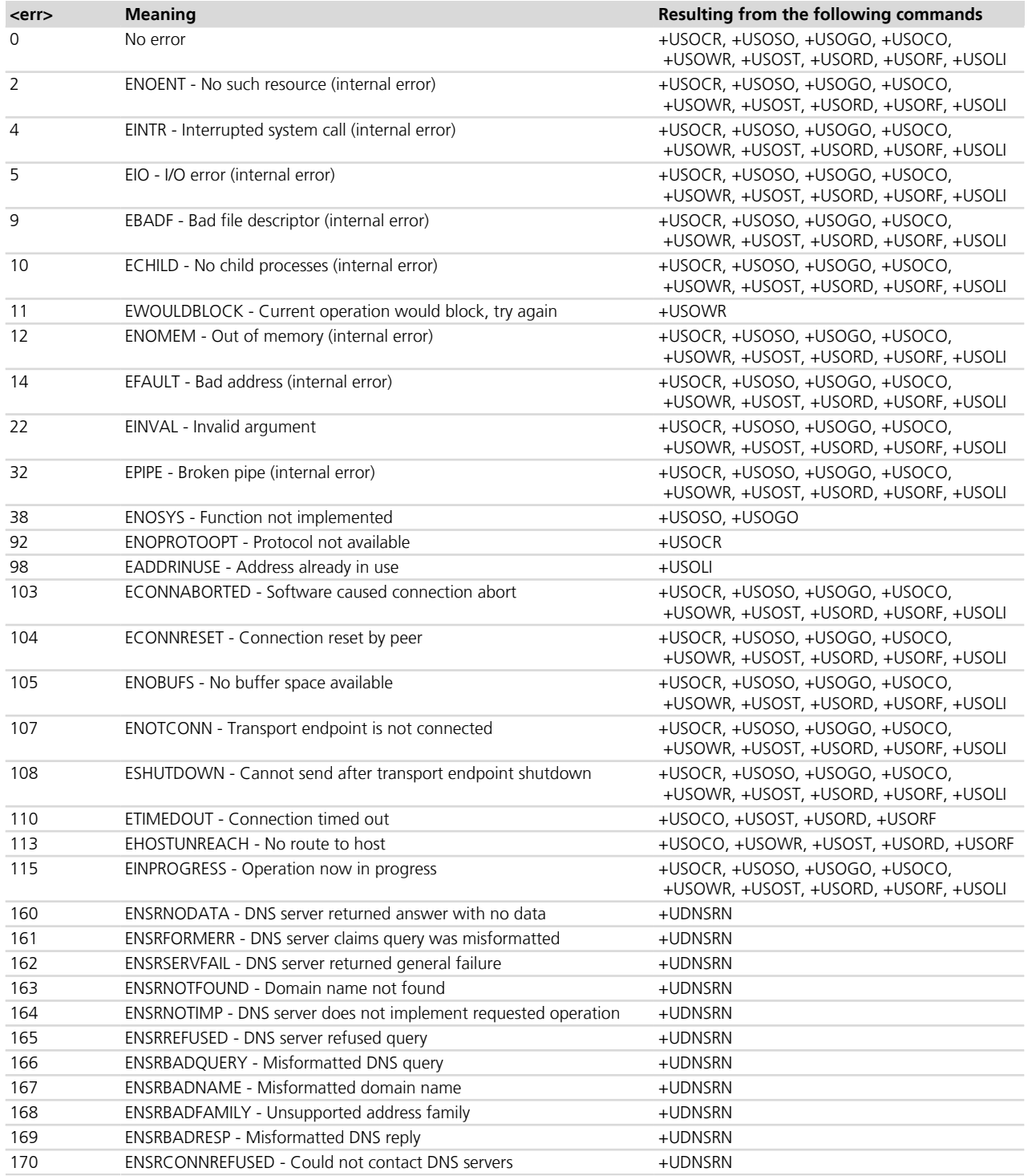

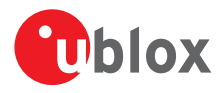

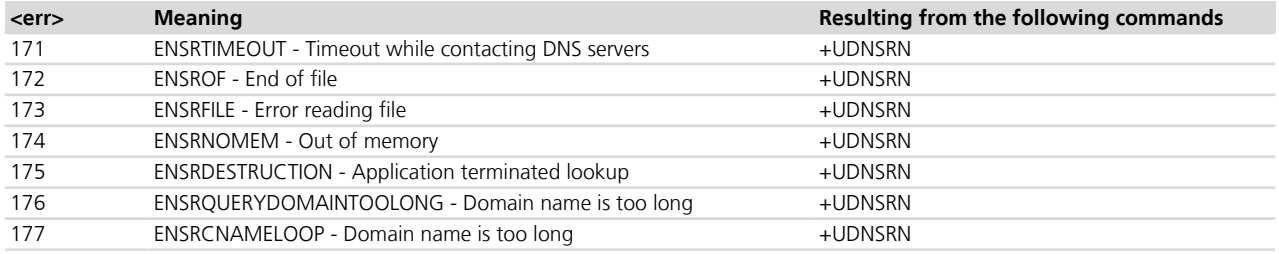

### **A.8 Internet suite error classes**

The following table lists all allowed error classes that can be provided by the <error\_class> parameter for each AT error command (*[+UFTPER](#page-433-0)*, *[+UHTTPER](#page-438-0)*, *[+USMTPER](#page-443-0)*) for FTP, HTTP and SMTP.

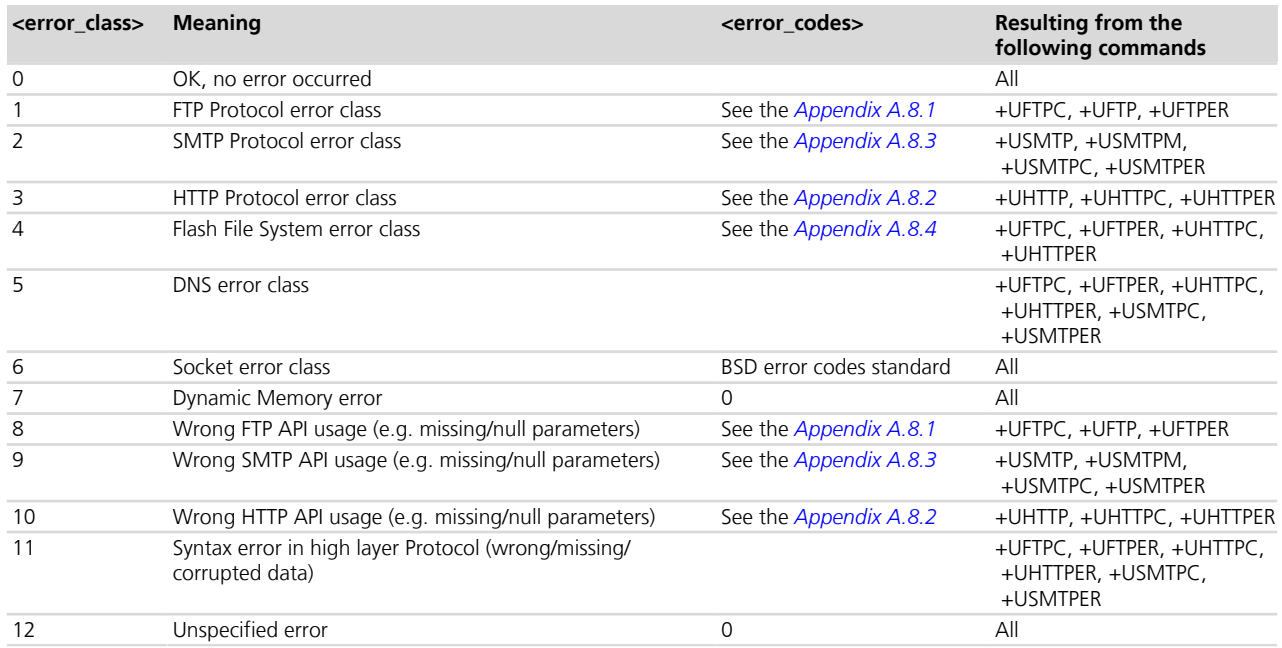

#### <span id="page-512-0"></span>**A.8.1 FTP class error codes**

The following table lists the available values of <error\_code> parameter of the last FTP operation provided through *[+UFTPER](#page-433-0)* AT command if <error\_class>=1 or 8.

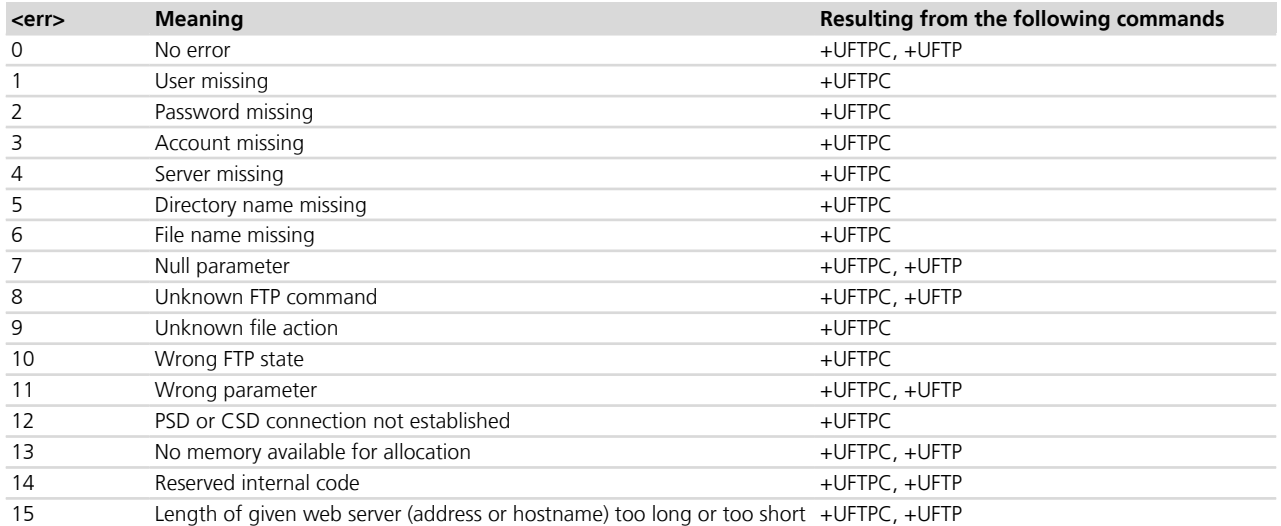

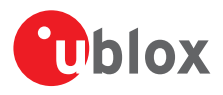

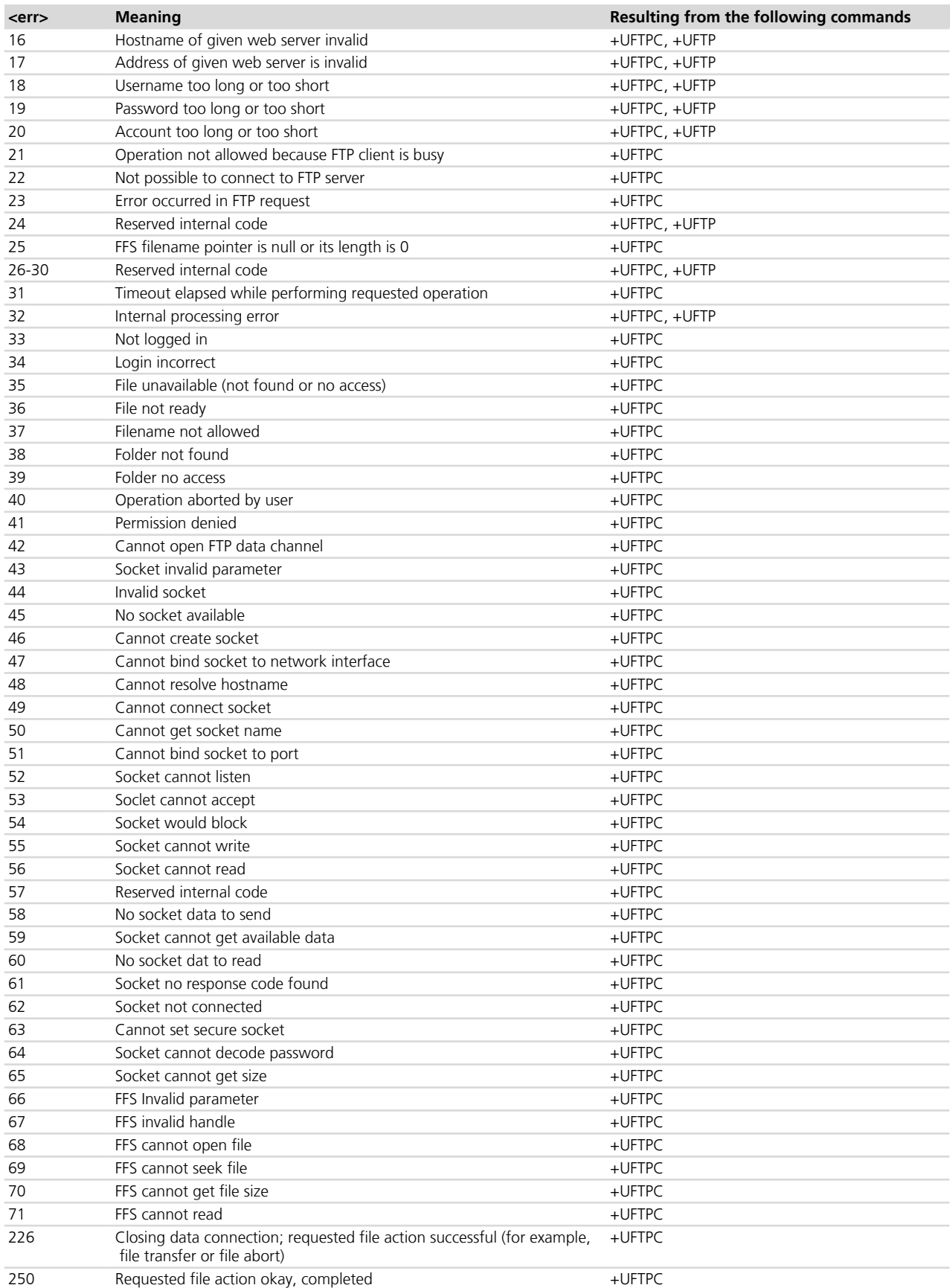

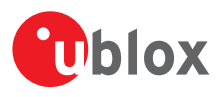

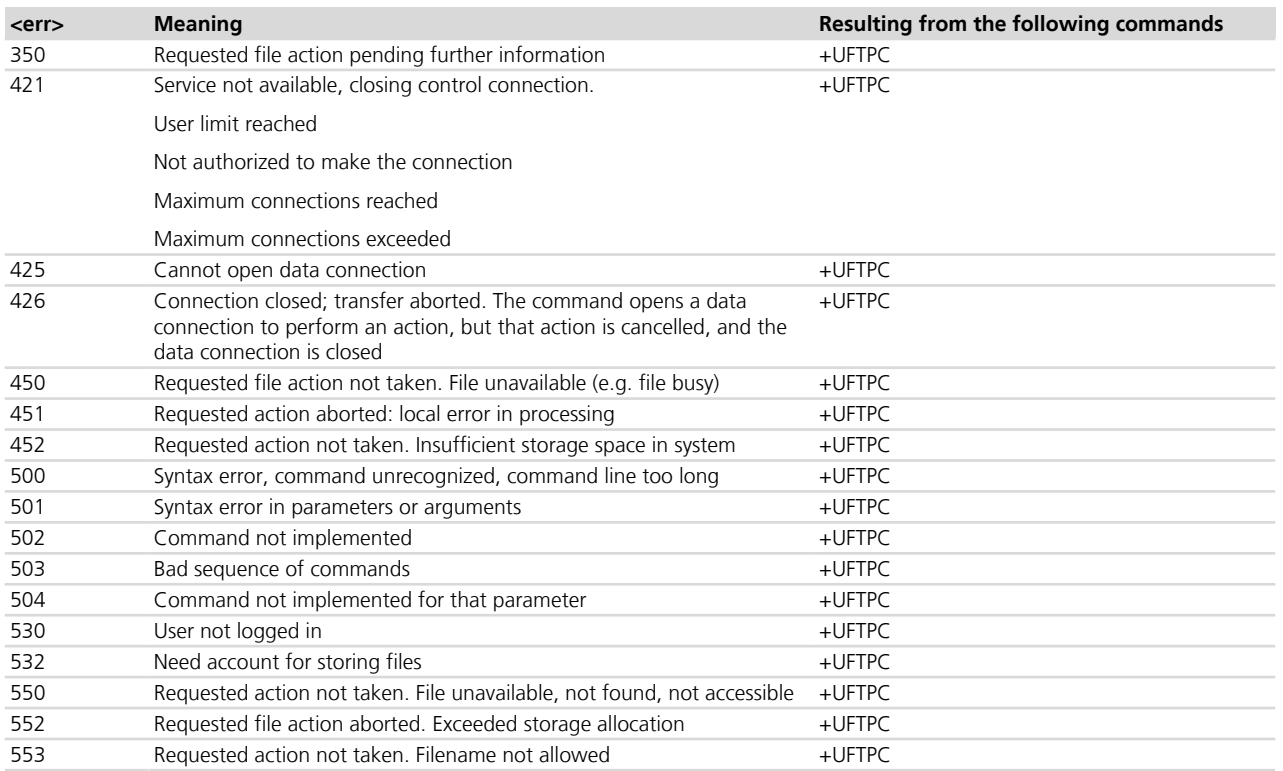

For all the errors not listed in the table see the RFC 959 [\[75\]](#page-546-0).

#### <span id="page-514-0"></span>**A.8.2 HTTP class error codes**

The following table lists the available values of <error\_code> parameter of the last HTTP operation provided through *[+UHTTPER](#page-438-0)* AT command if <error\_class>=3 or 10.

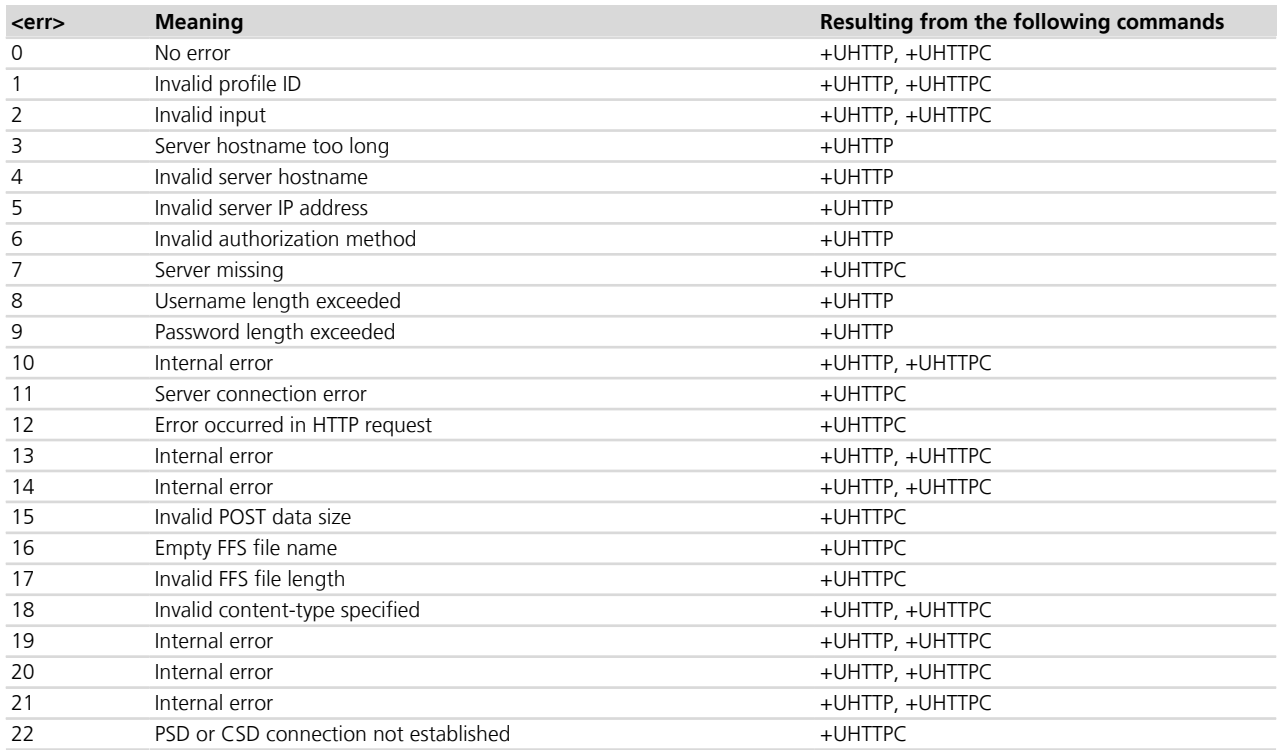

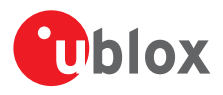

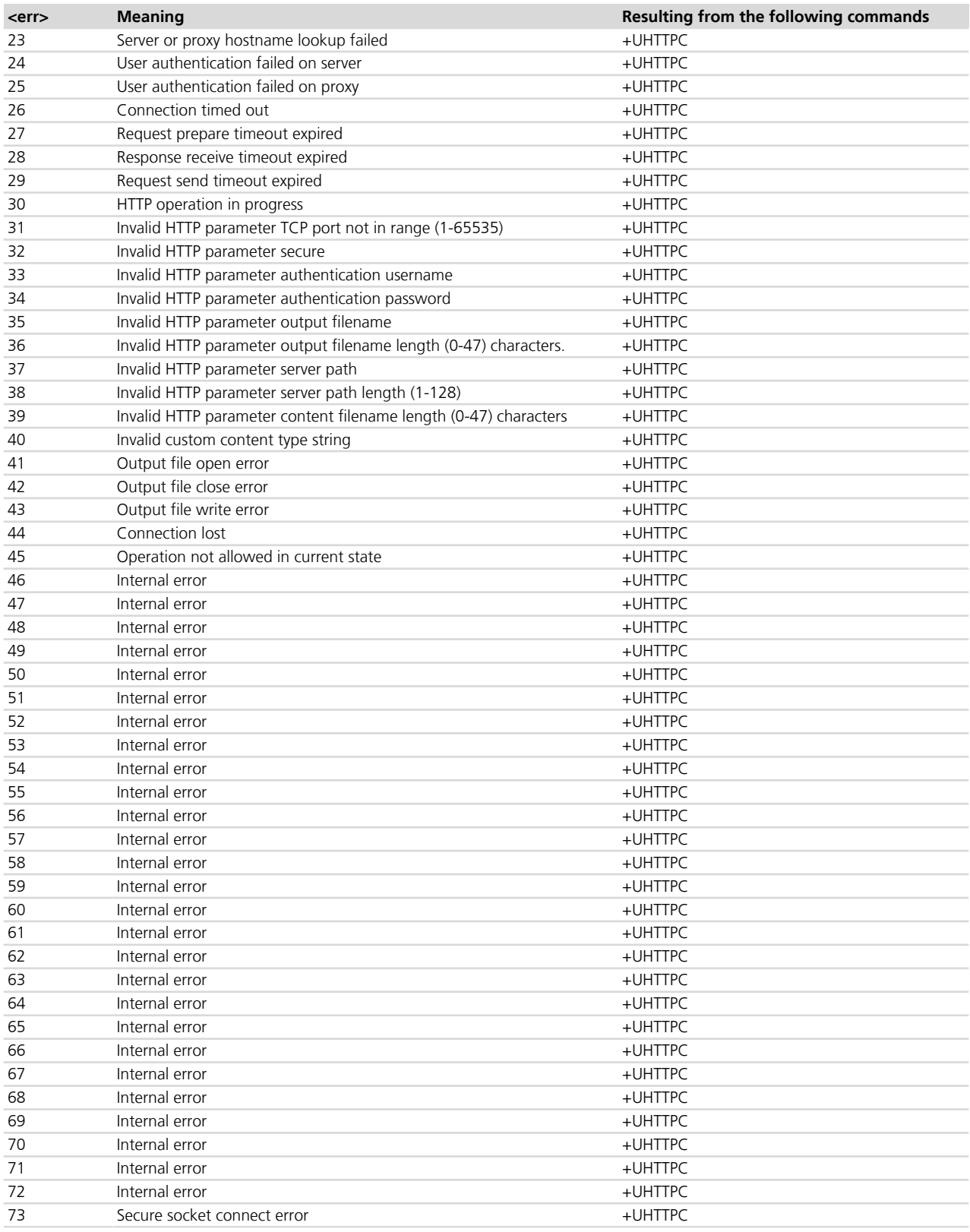

#### <span id="page-515-0"></span>**A.8.3 SMTP class error codes**

The following table lists the available values of <error\_code> parameter of the last SMTP operation provided through *[+USMTPER](#page-443-0)* AT command if <error\_class>=2 or 9.

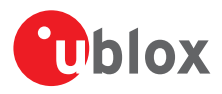

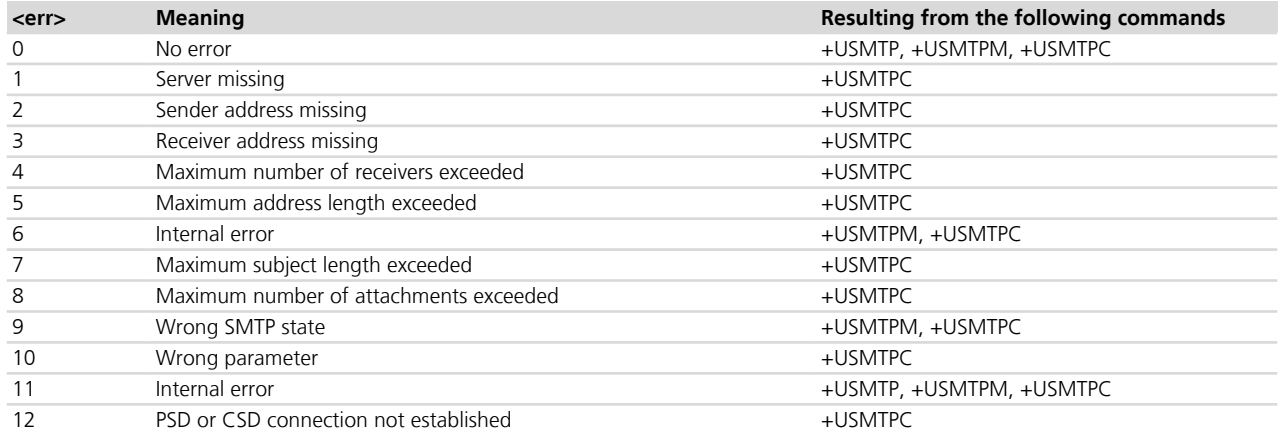

#### <span id="page-516-0"></span>**A.8.4 File system class error codes**

The following table lists the available values of <error\_code> parameter of the last FTP, HTTP or SMTP operation provided through *[+UFTPER](#page-433-0)*, *[+UHTTPER](#page-438-0)* and *[+USMTPER](#page-443-0)* AT commands if the <error\_class> is 4 "Flash File System error class".

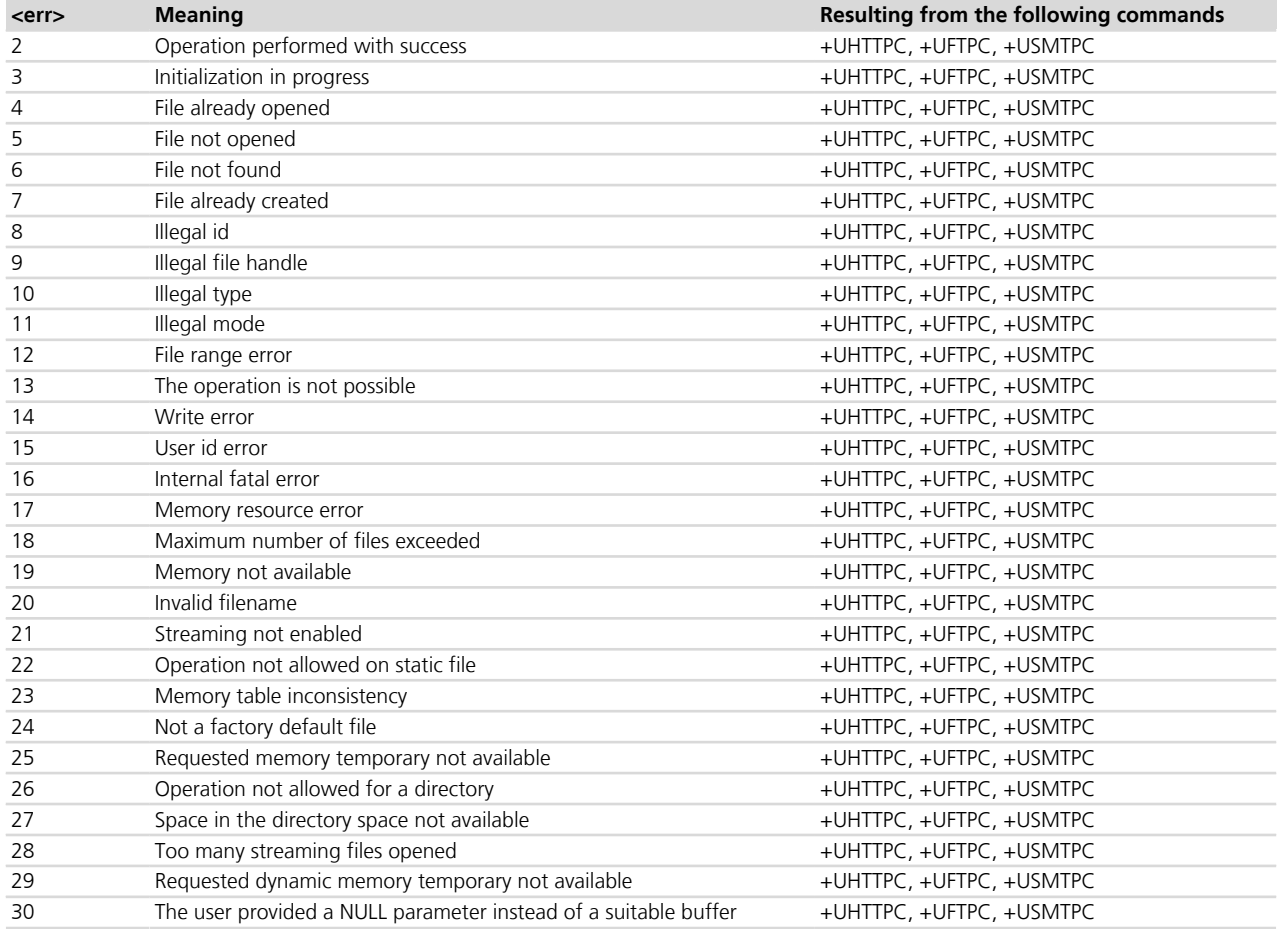

# **A.9 IP change notification error result codes**

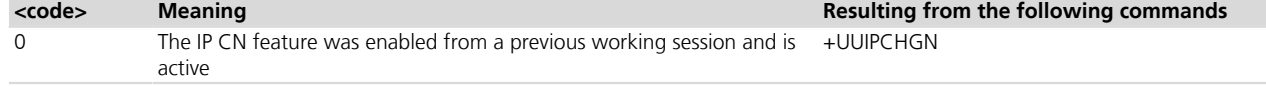

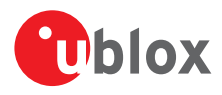

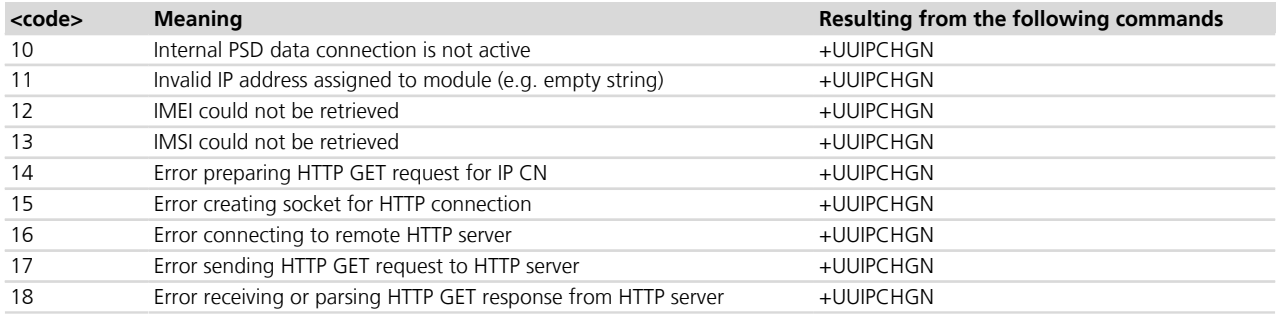

### **A.10 Ping error result codes**

The following table lists the available values of <error\_code> parameter of the last PING operation provided through +UUPINGER unsolicited indication (for more details see the *[AT+UPING](#page-444-0)* command description).

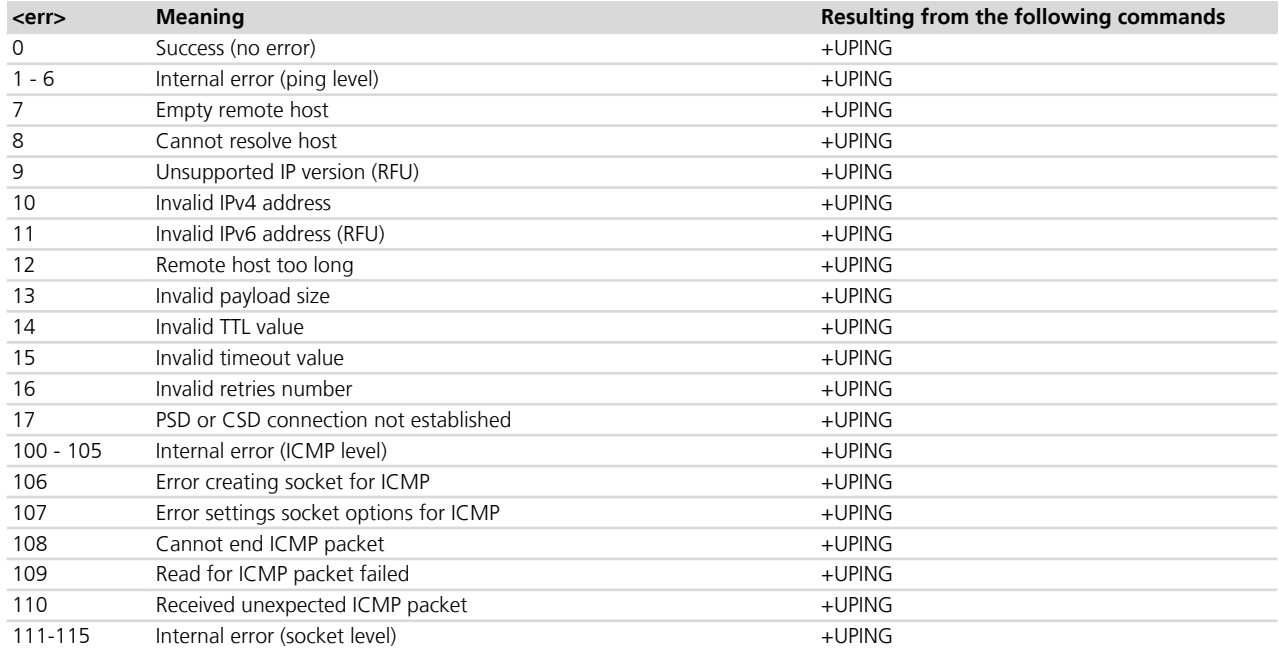

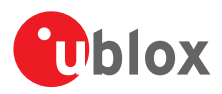

# **B Appendix: AT Commands List**

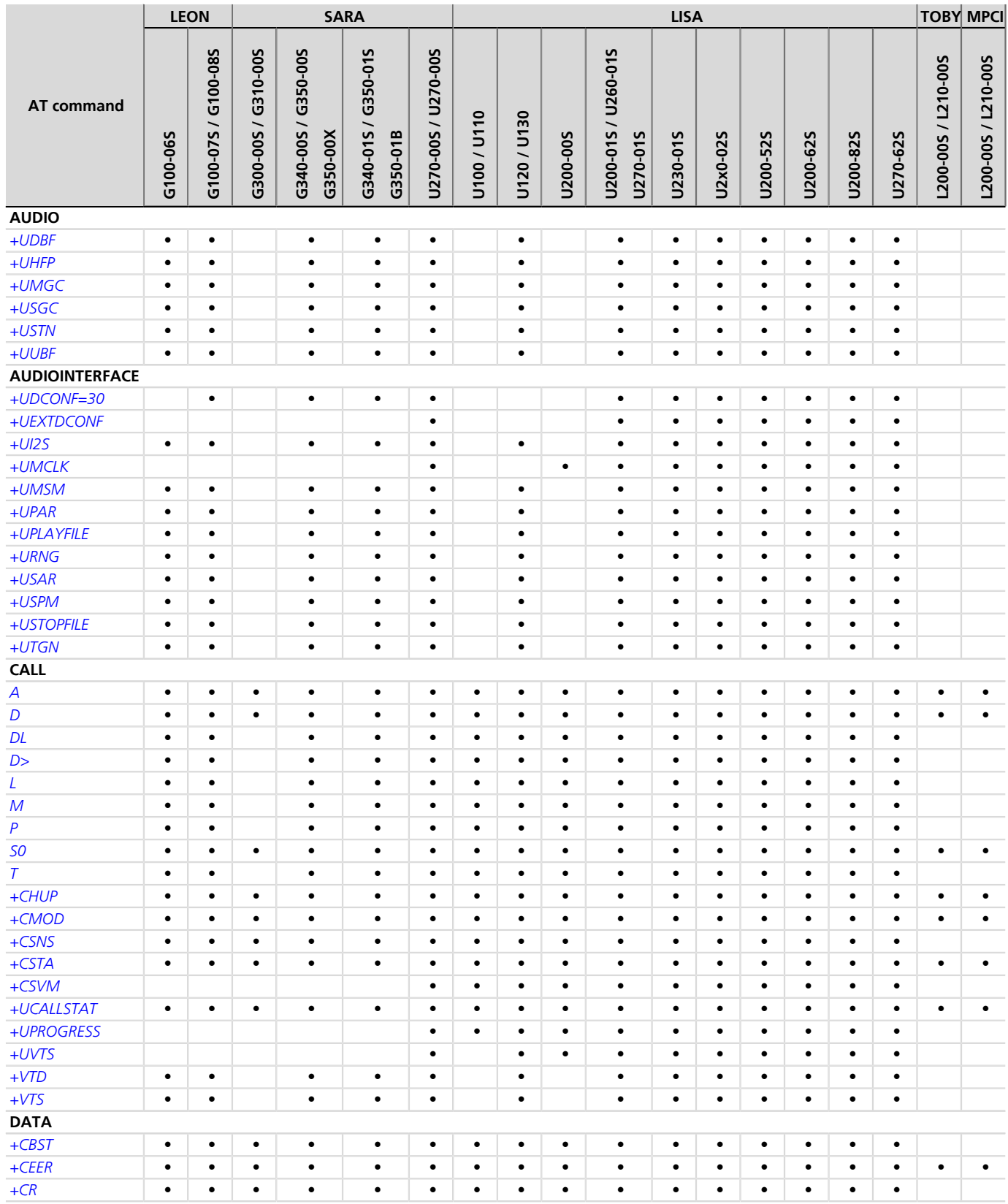

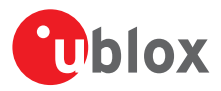

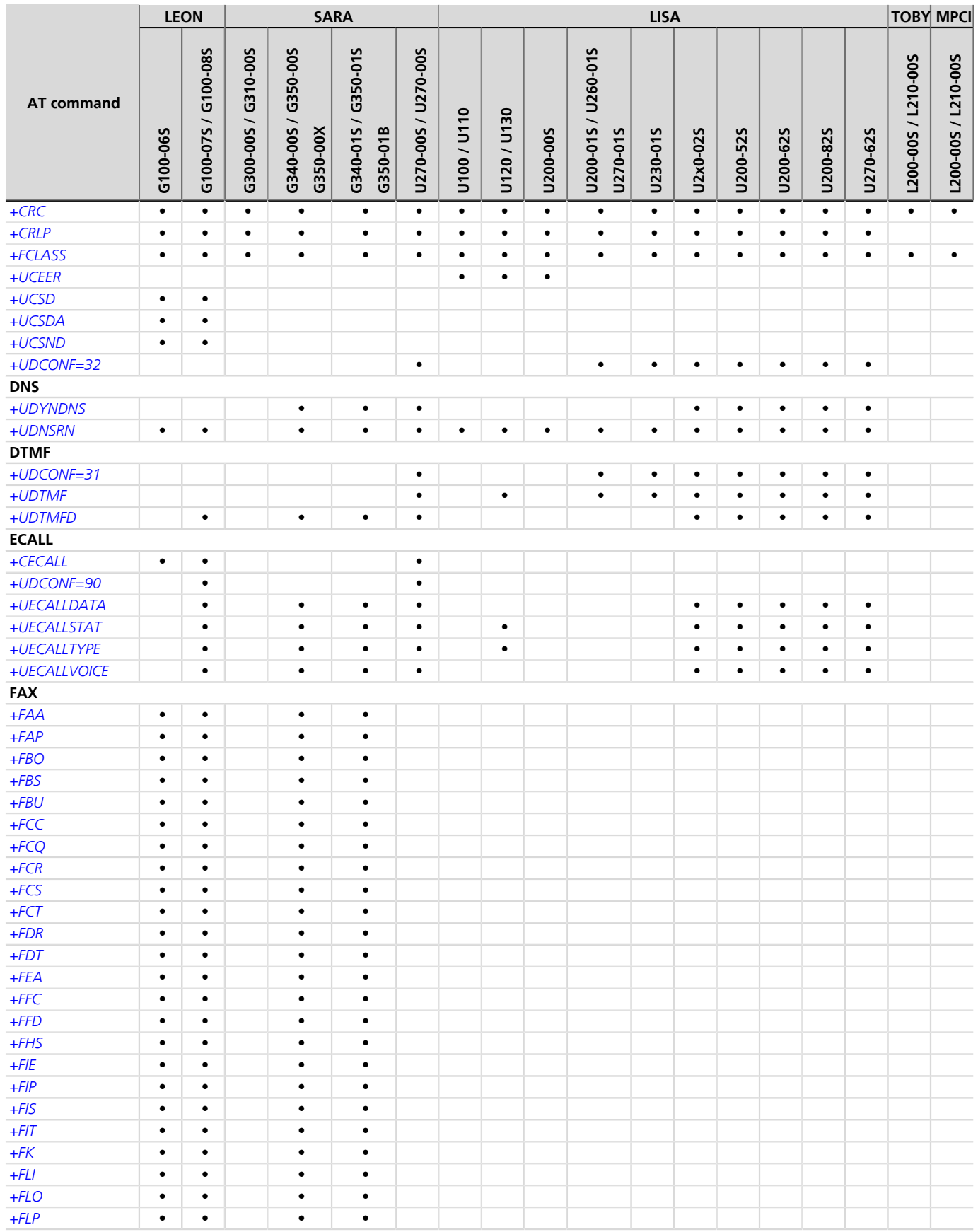

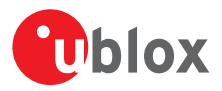

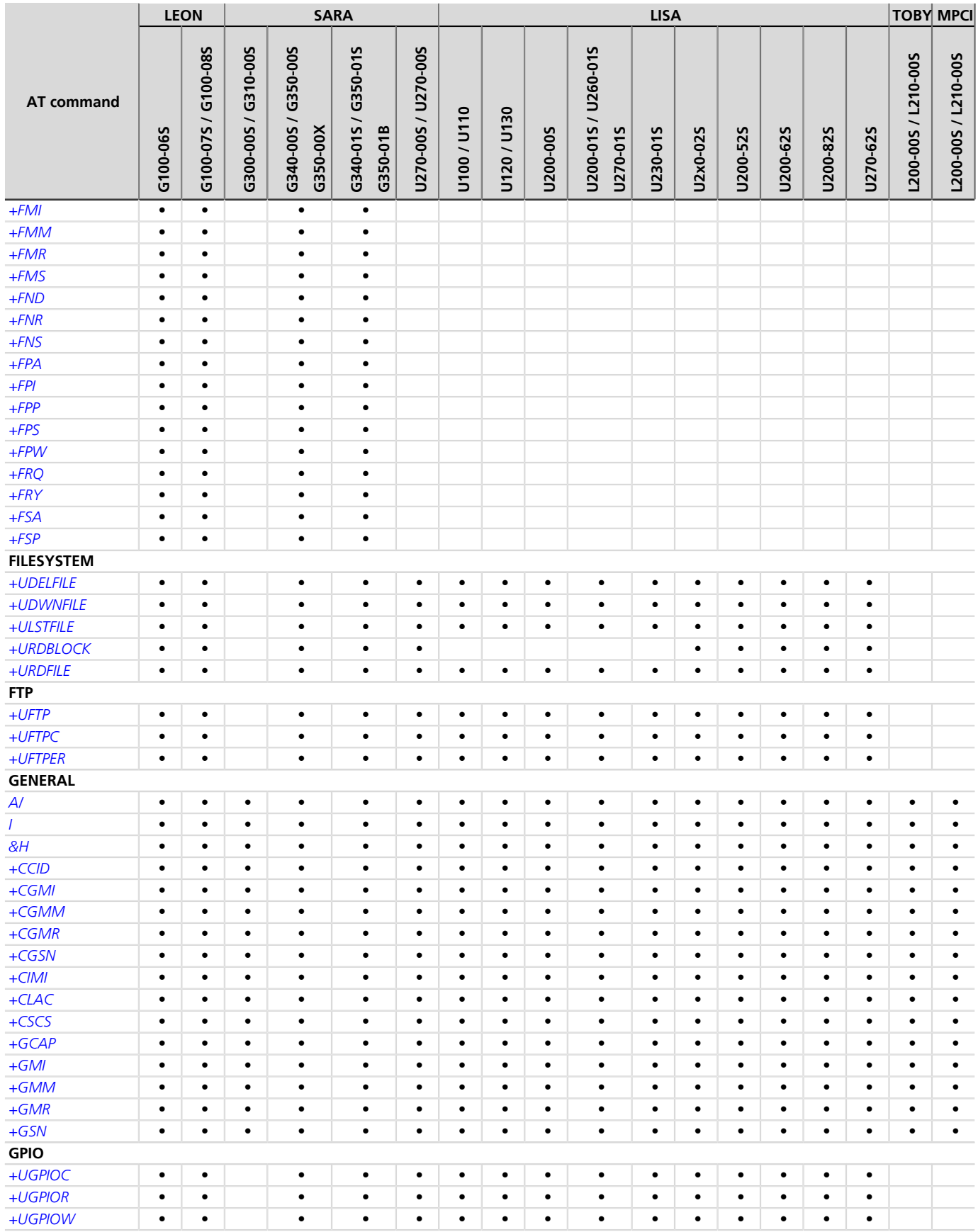

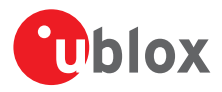

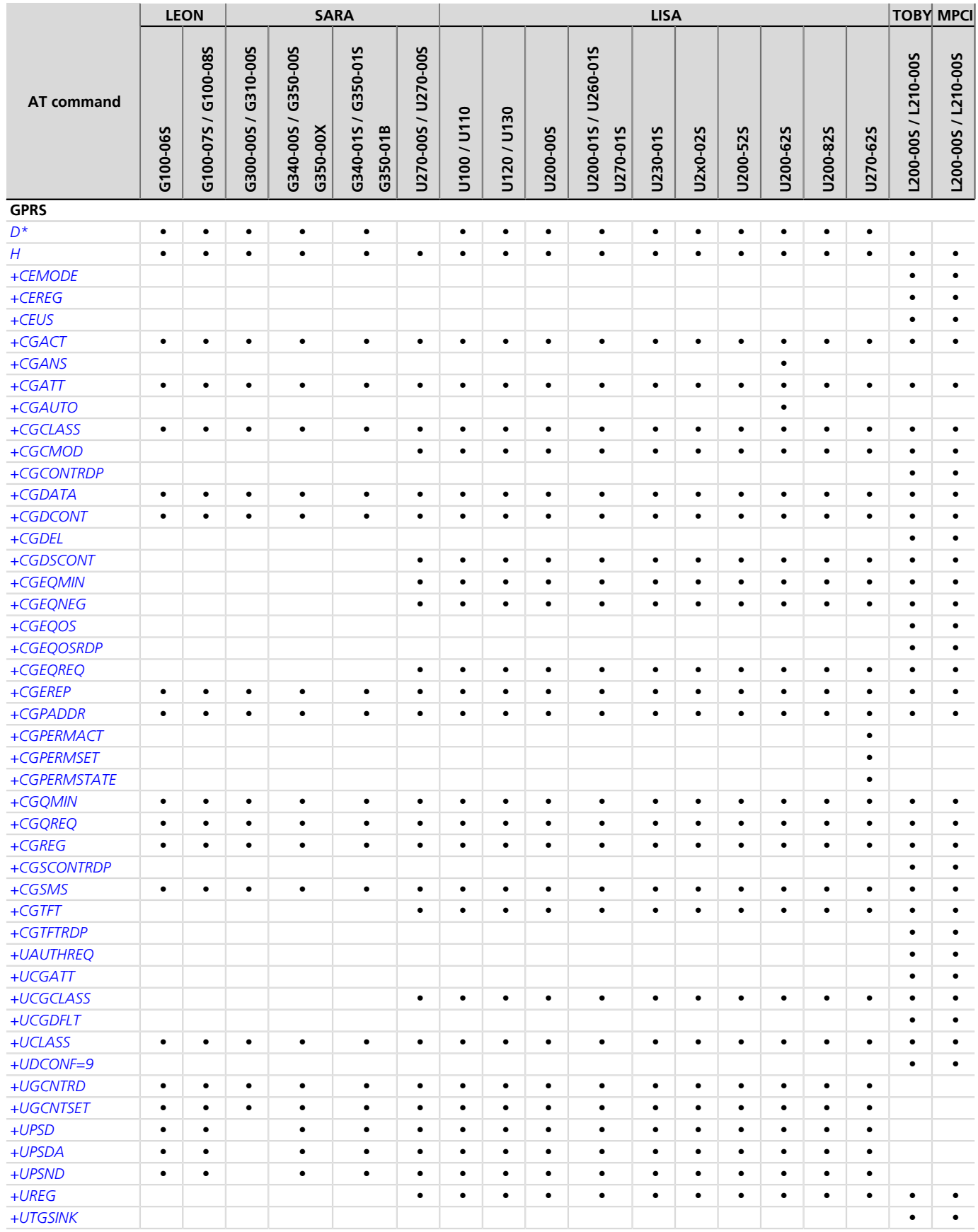

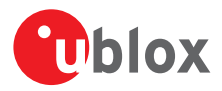

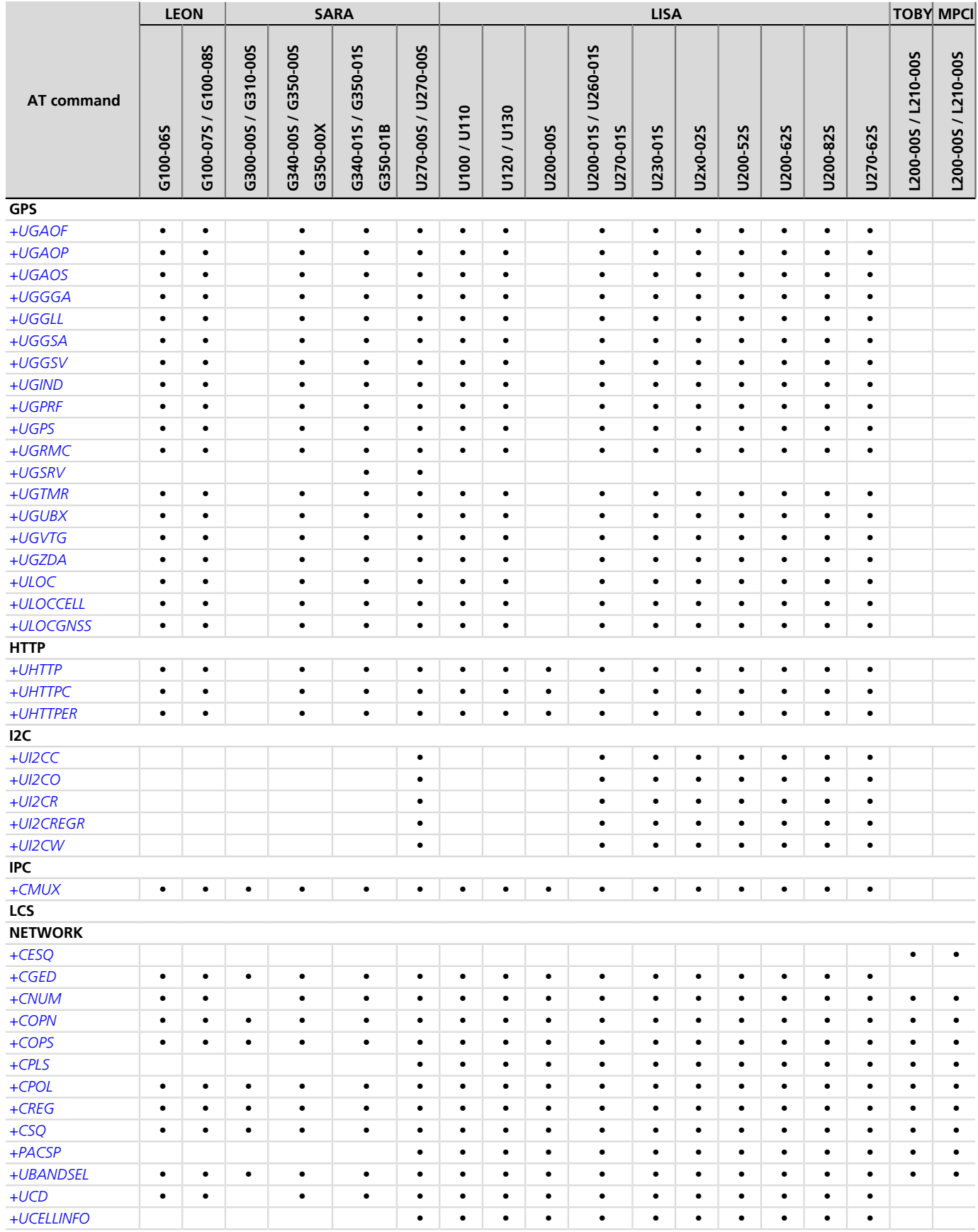

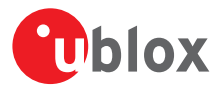

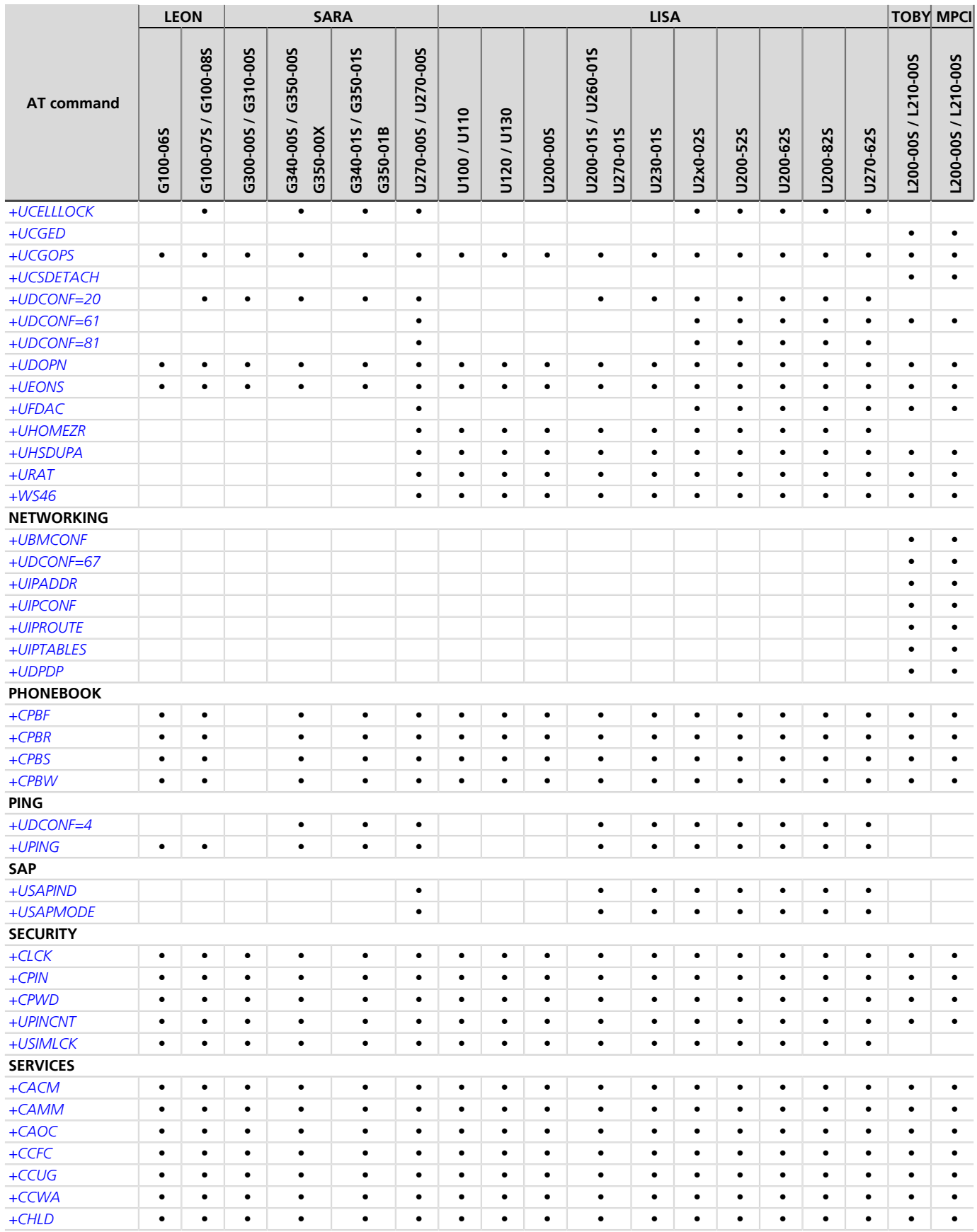

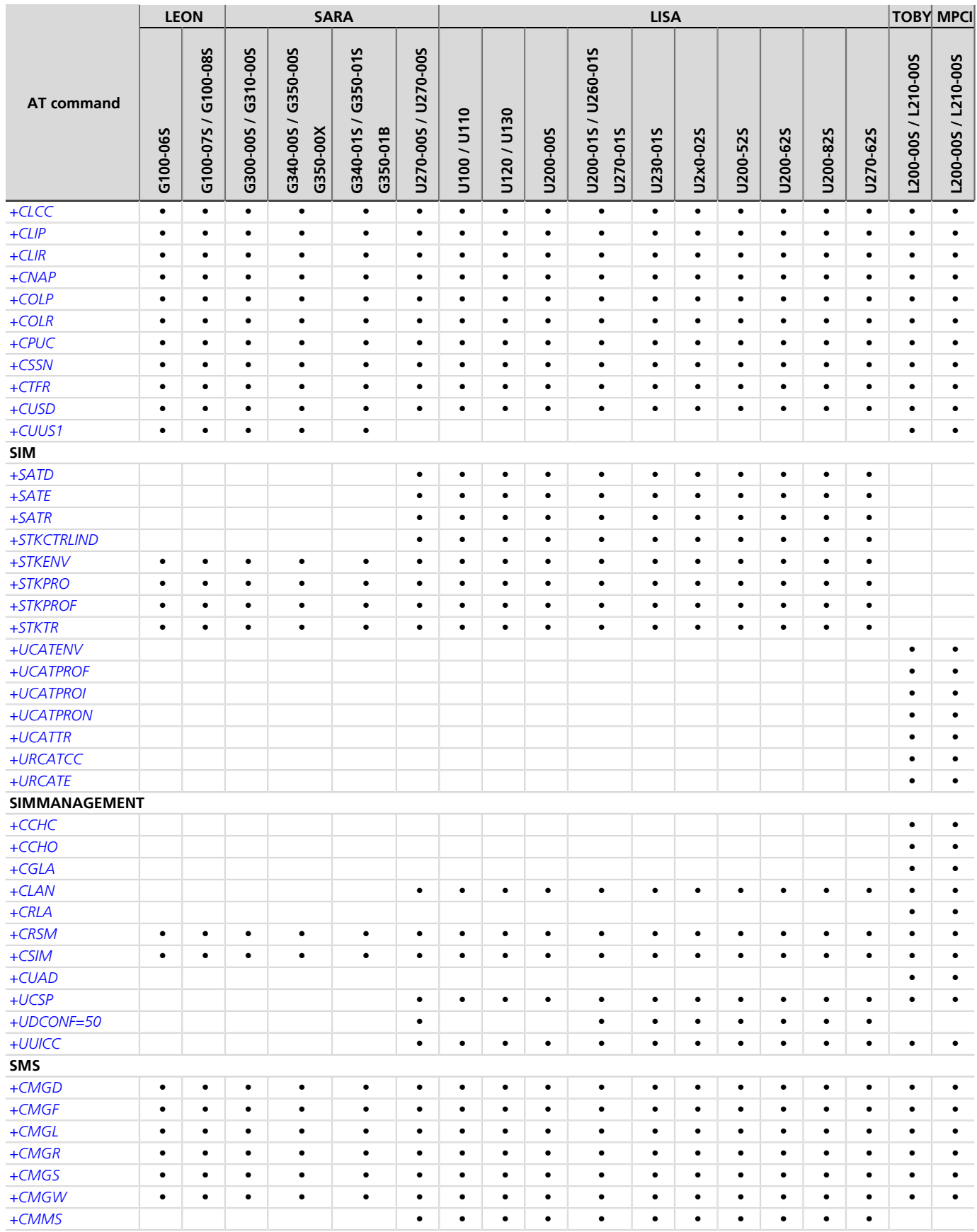

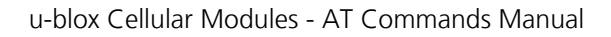

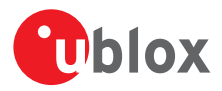

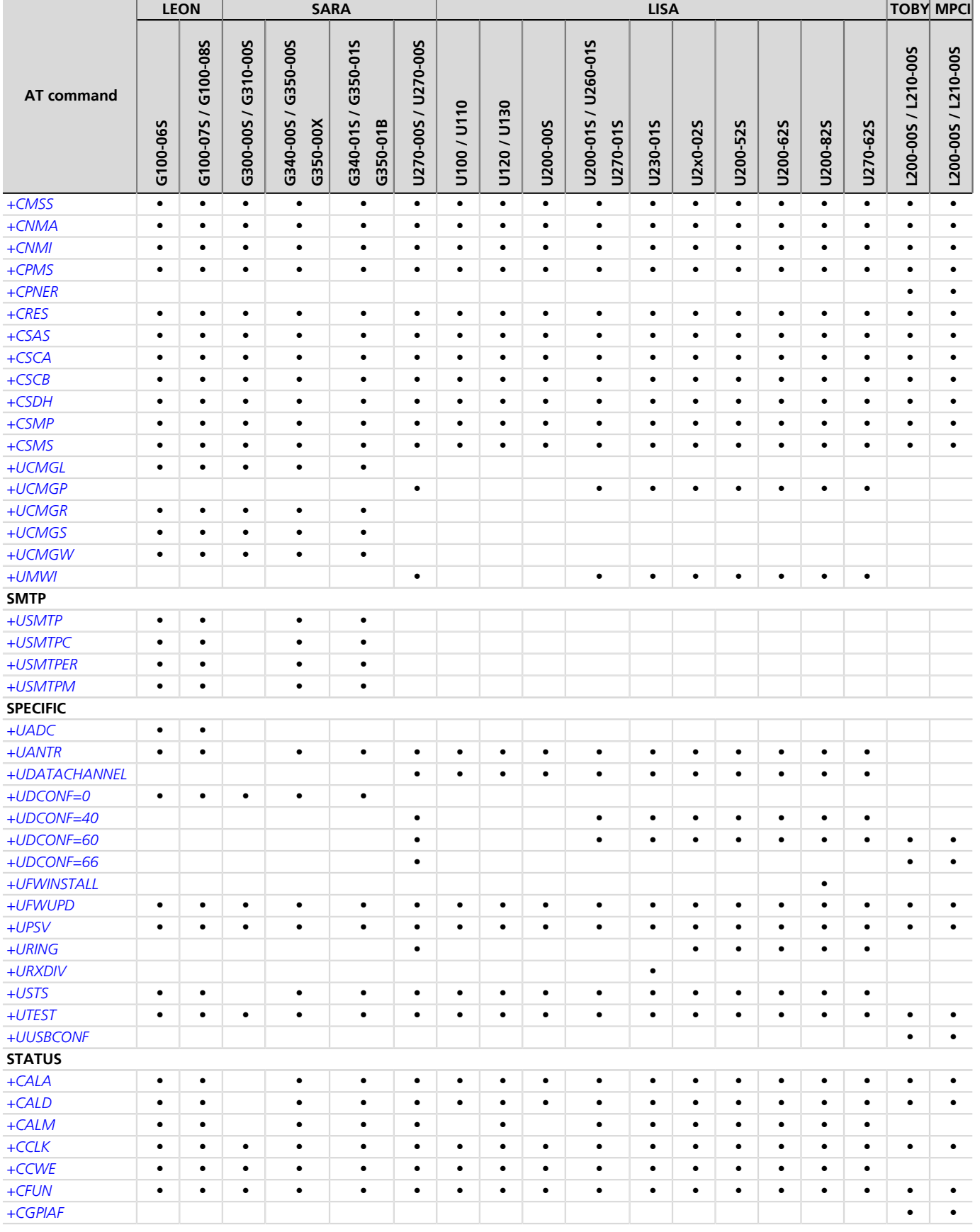

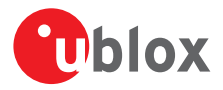

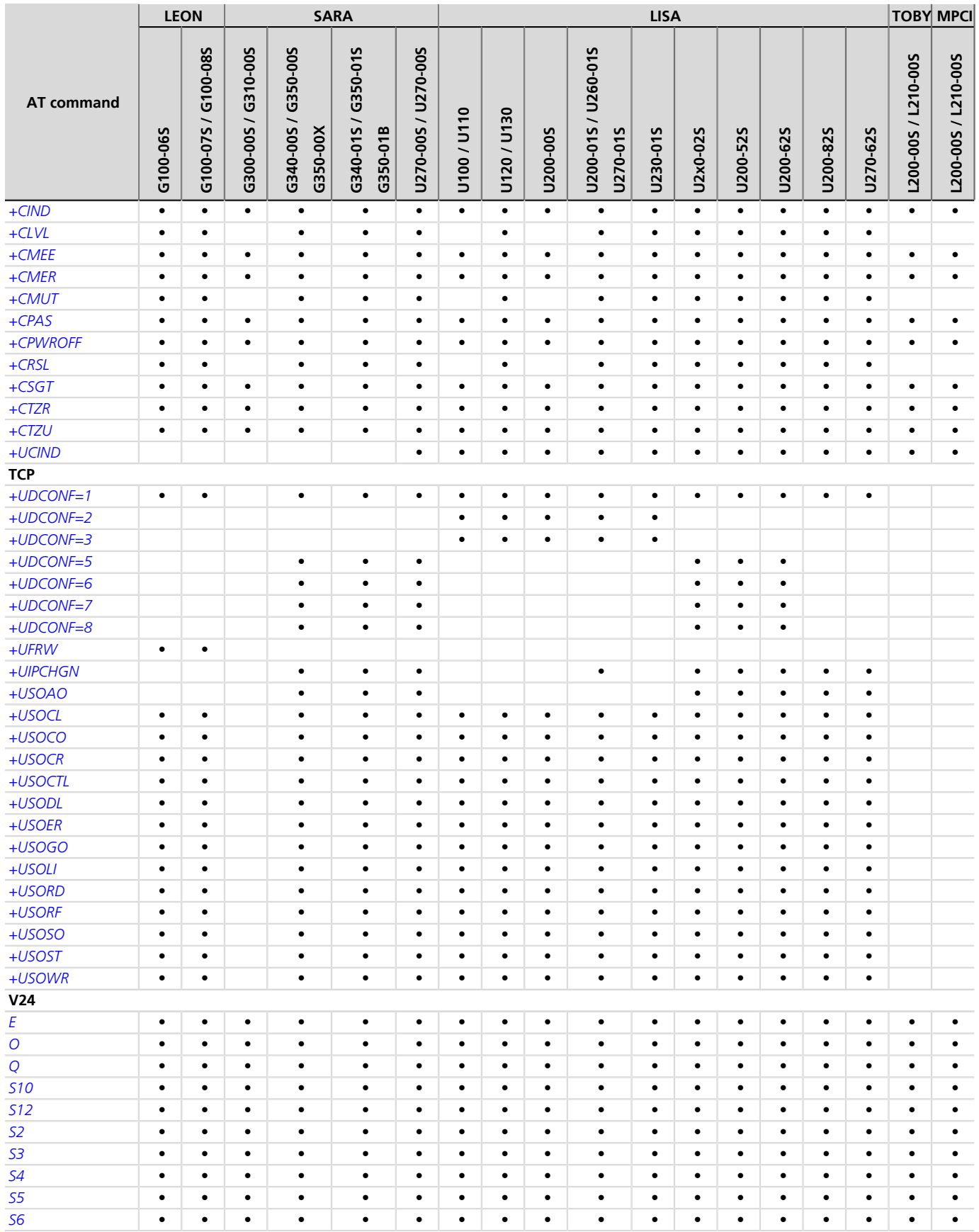

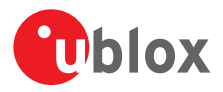

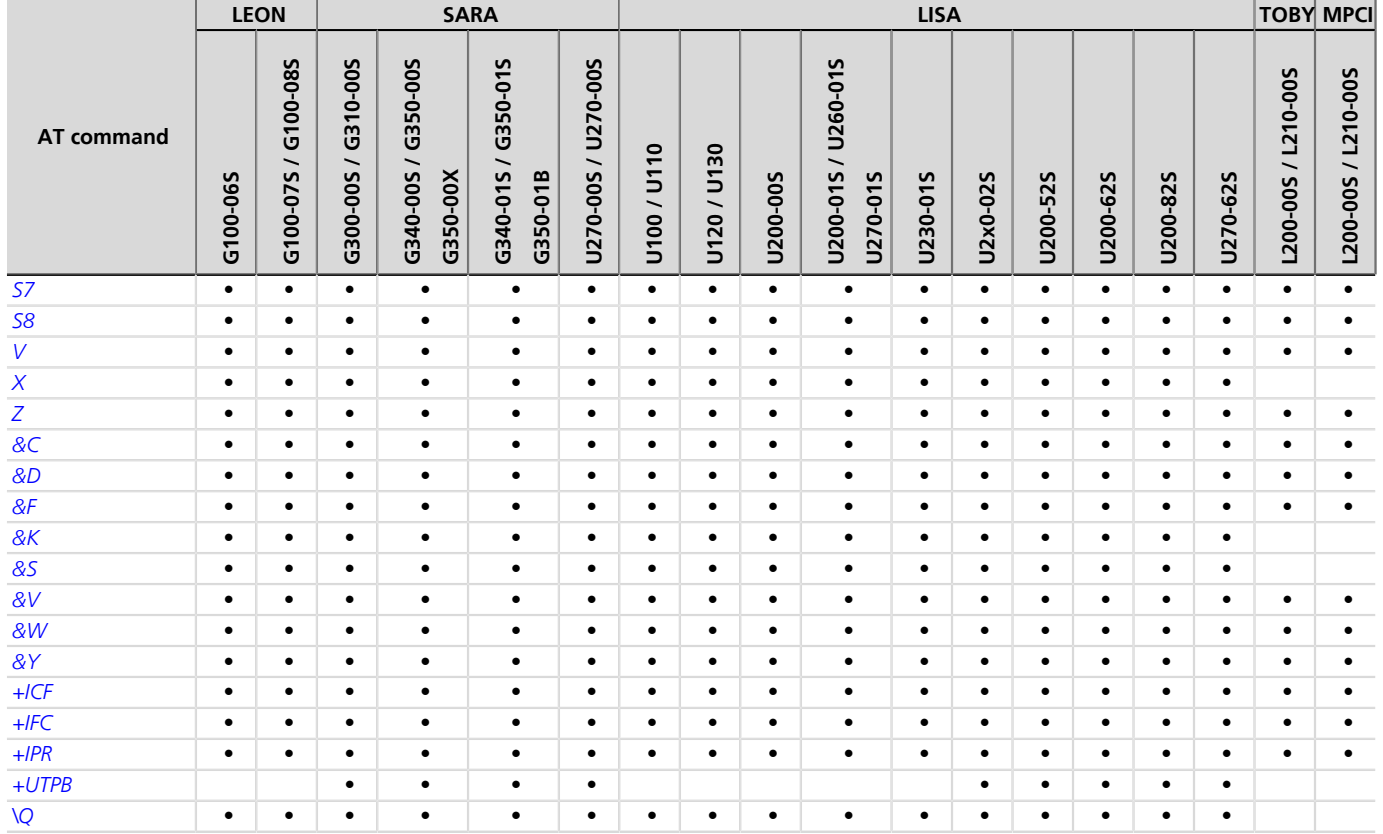

### <span id="page-527-0"></span>**B.1 Parameters stored in profiles**

The parameter settings of some commands can be stored in the profiles available in the memory module. To store, partially display, activate and de-activate these profiles, see the *[AT&W](#page-218-1)*, *[AT&V](#page-219-0)*, *[AT&Y](#page-219-1)* commands description.

Not all the parameter setting are displayed through with *[AT&V](#page-219-0)* command.

Some AT commands have a unique configuration for all the AT interfaces while for other AT commands it is possible to set a different configuration for each AT interface: the "AT interface configuration sharing" column in the next table provides this information.

Some AT command interfaces have a dynamic activation, which means they are not statically activated at boot time (MUX AT channel is activated when the MUX protocol is established, USB AT channel is activated if/when the USB cable is plugged-in, deactivated when it is removed). Since the activation reloads the AT command profile from NVM for the activated interface, the shared "AT interface configurations" could be overwritten. It is suggested to reconfigure them at the requested value if an AT command interface is dynamically activated.

The following table lists the AT commands which setting can be stored in the profiles with their parameters as well as the factory-programmed values.

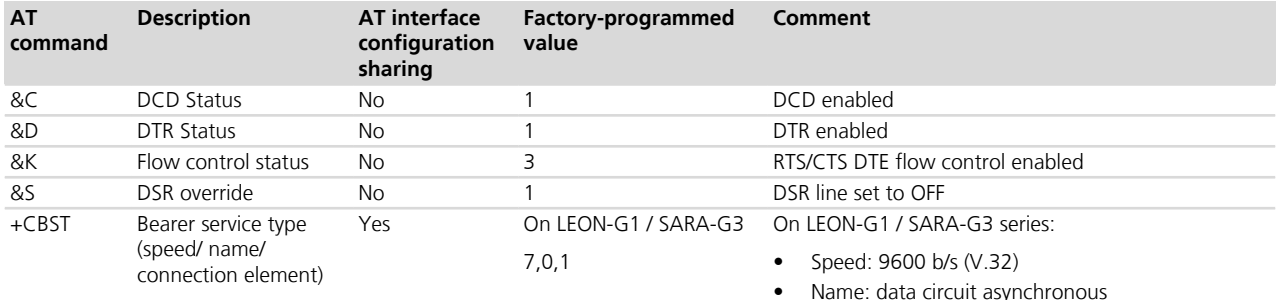

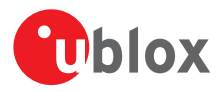

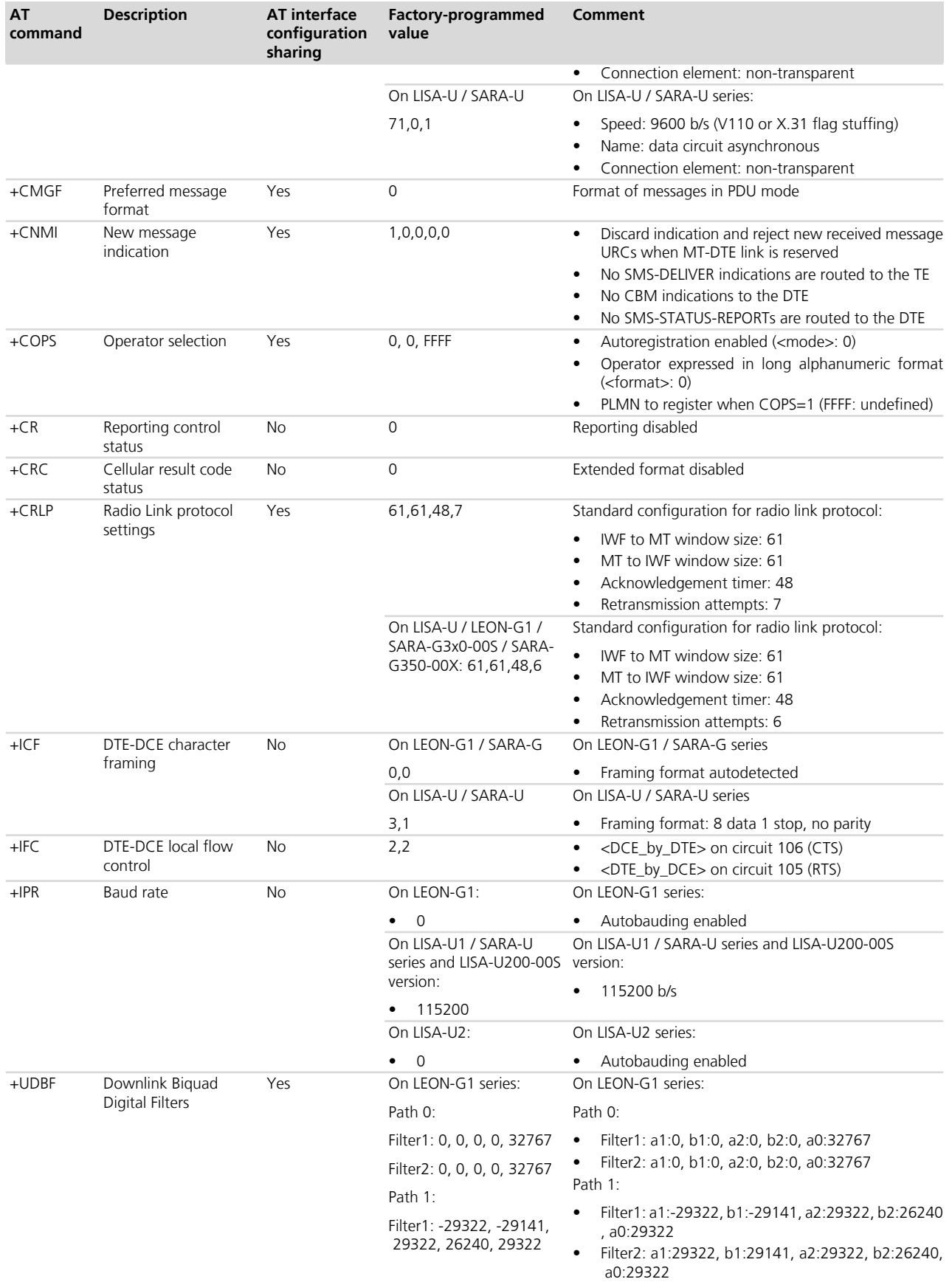

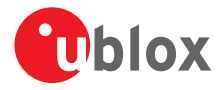

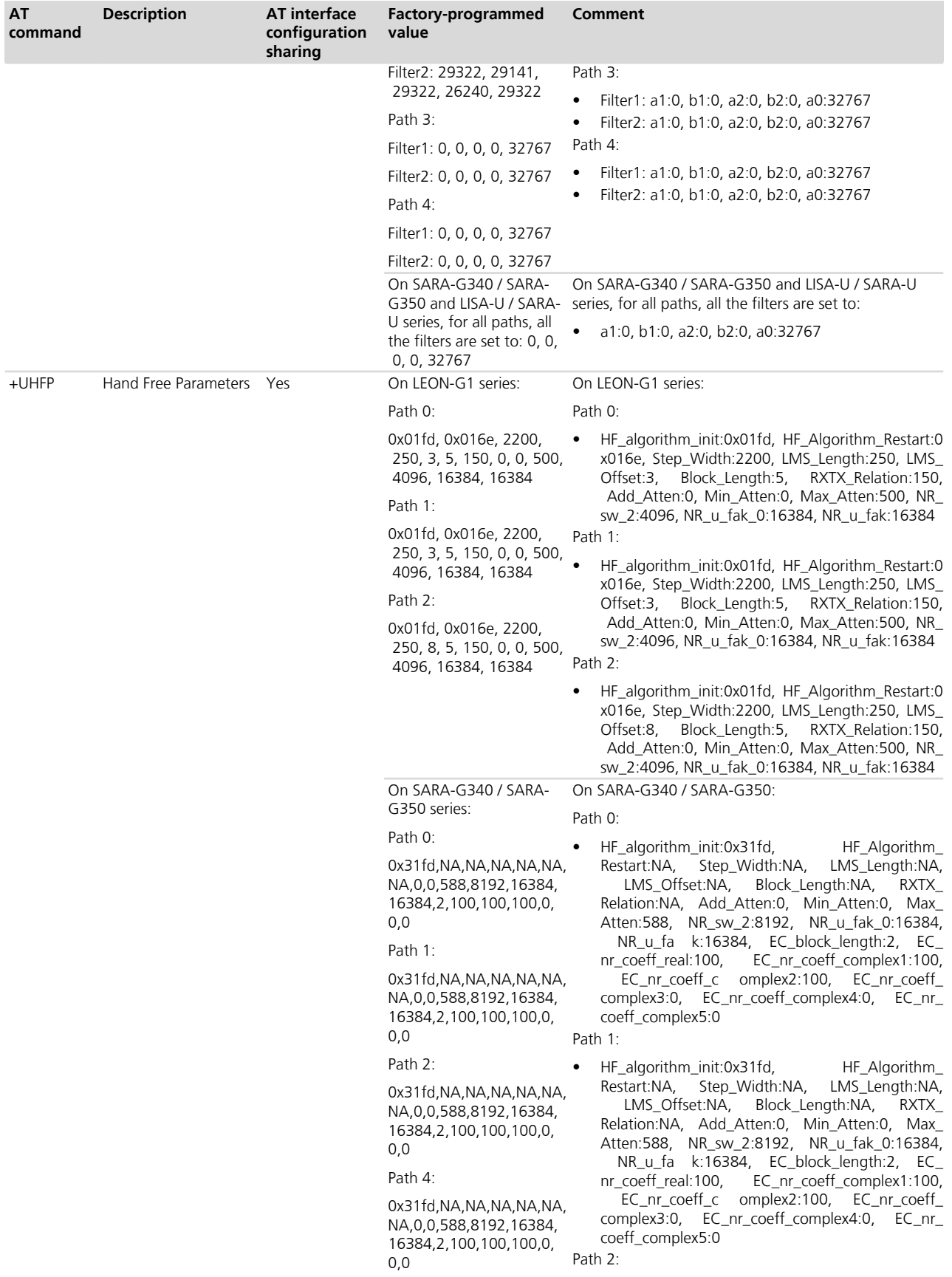

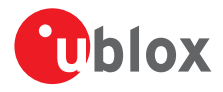

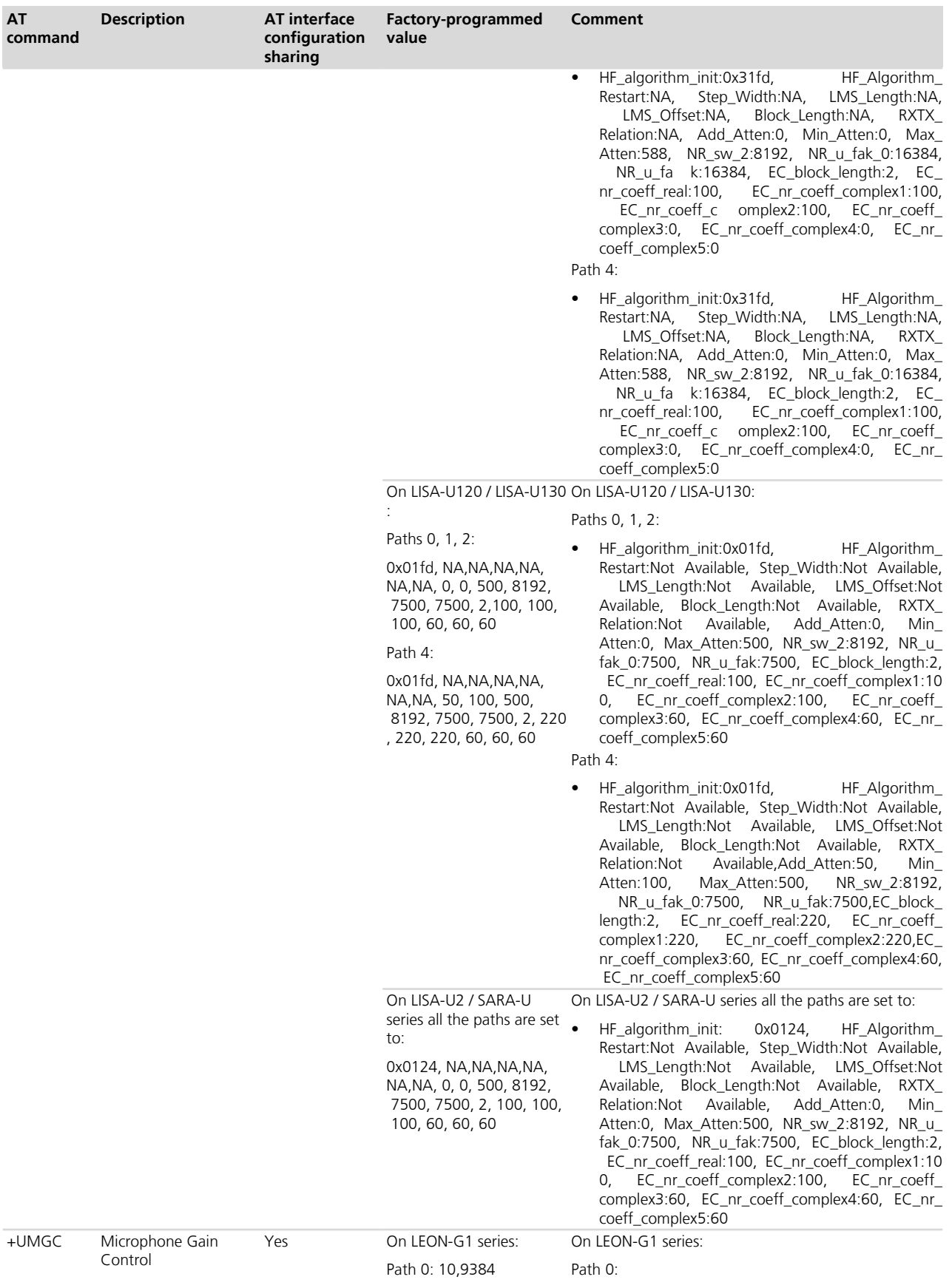

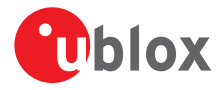

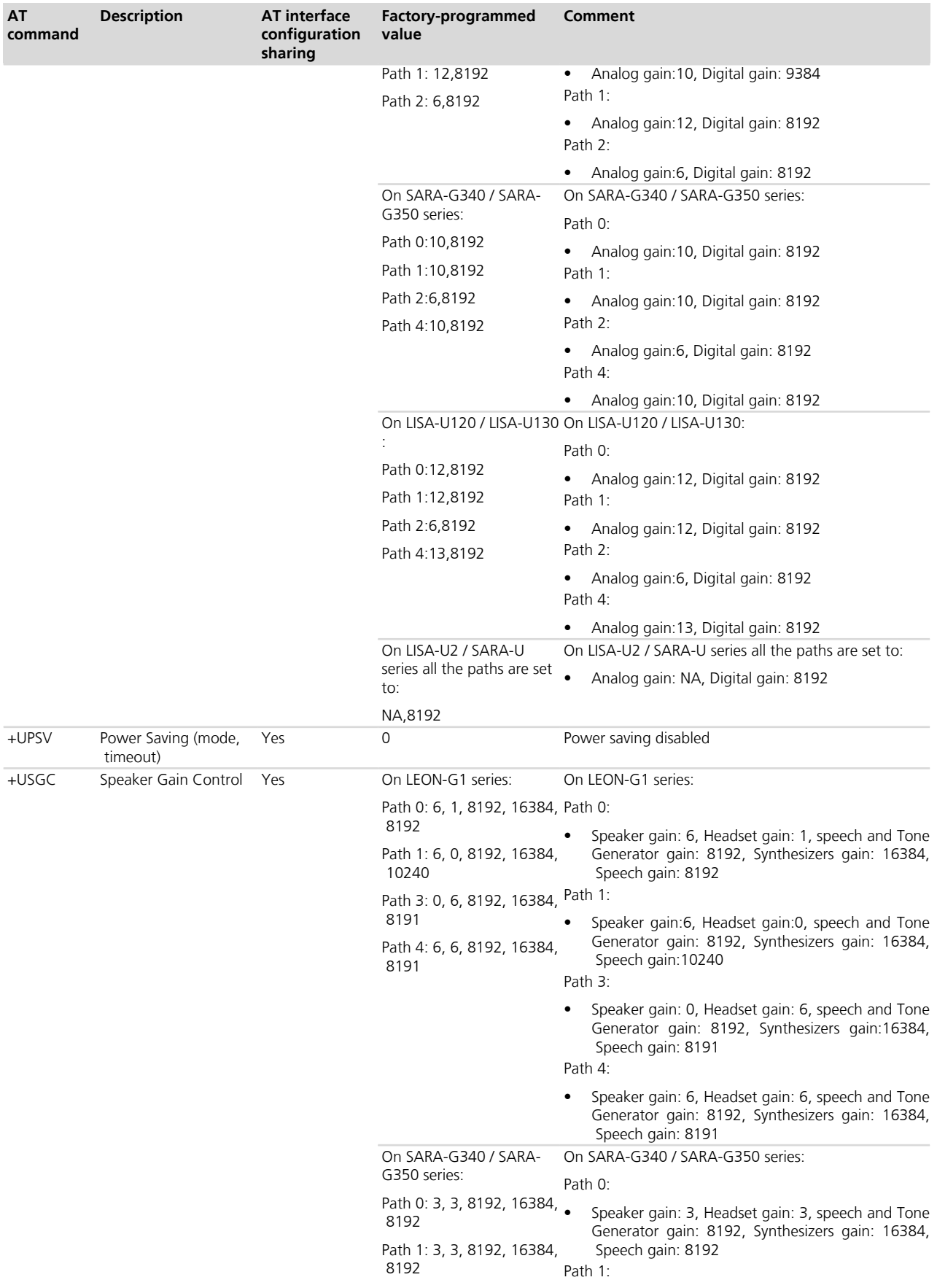

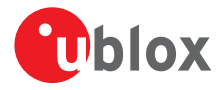

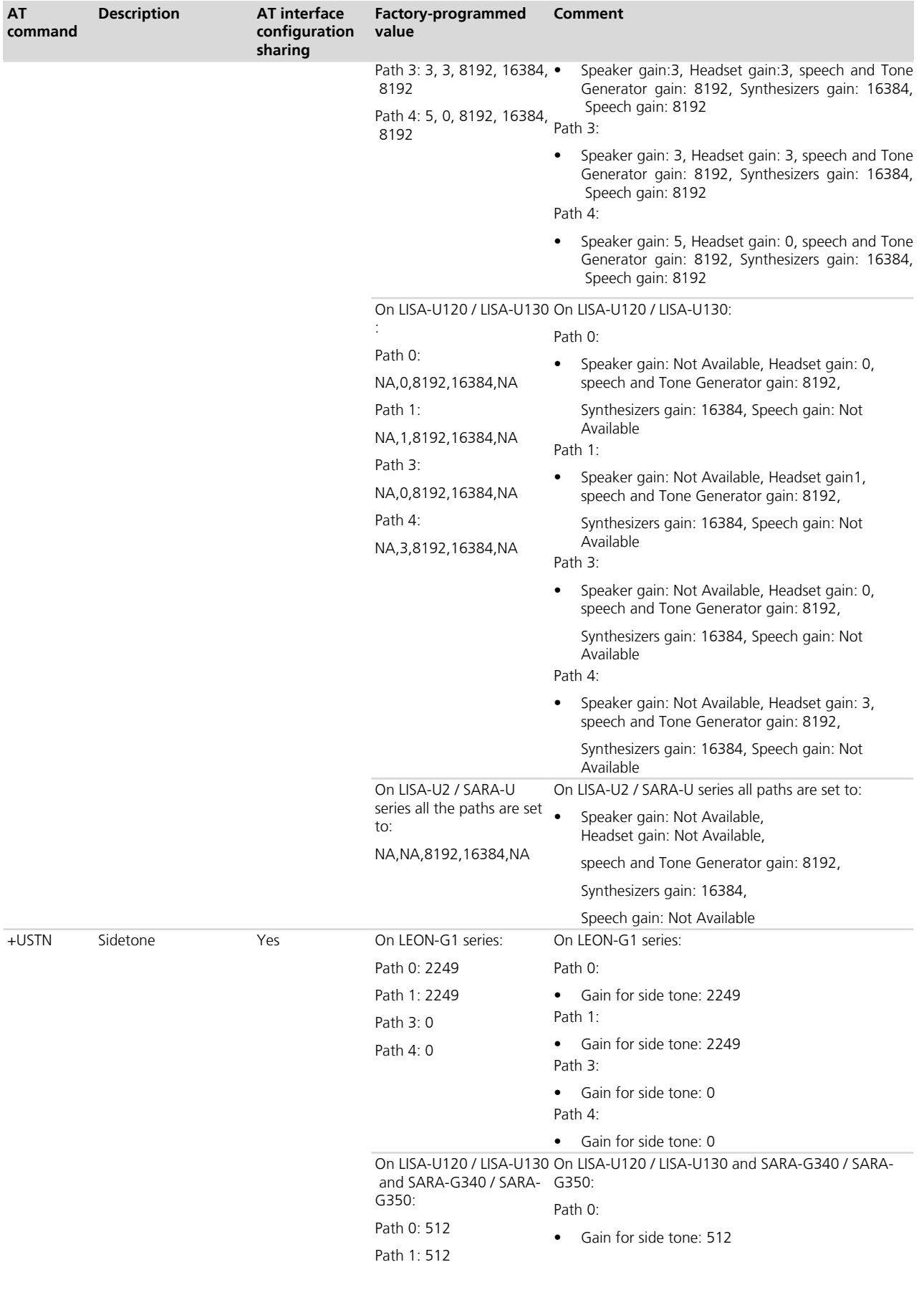

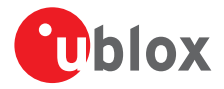

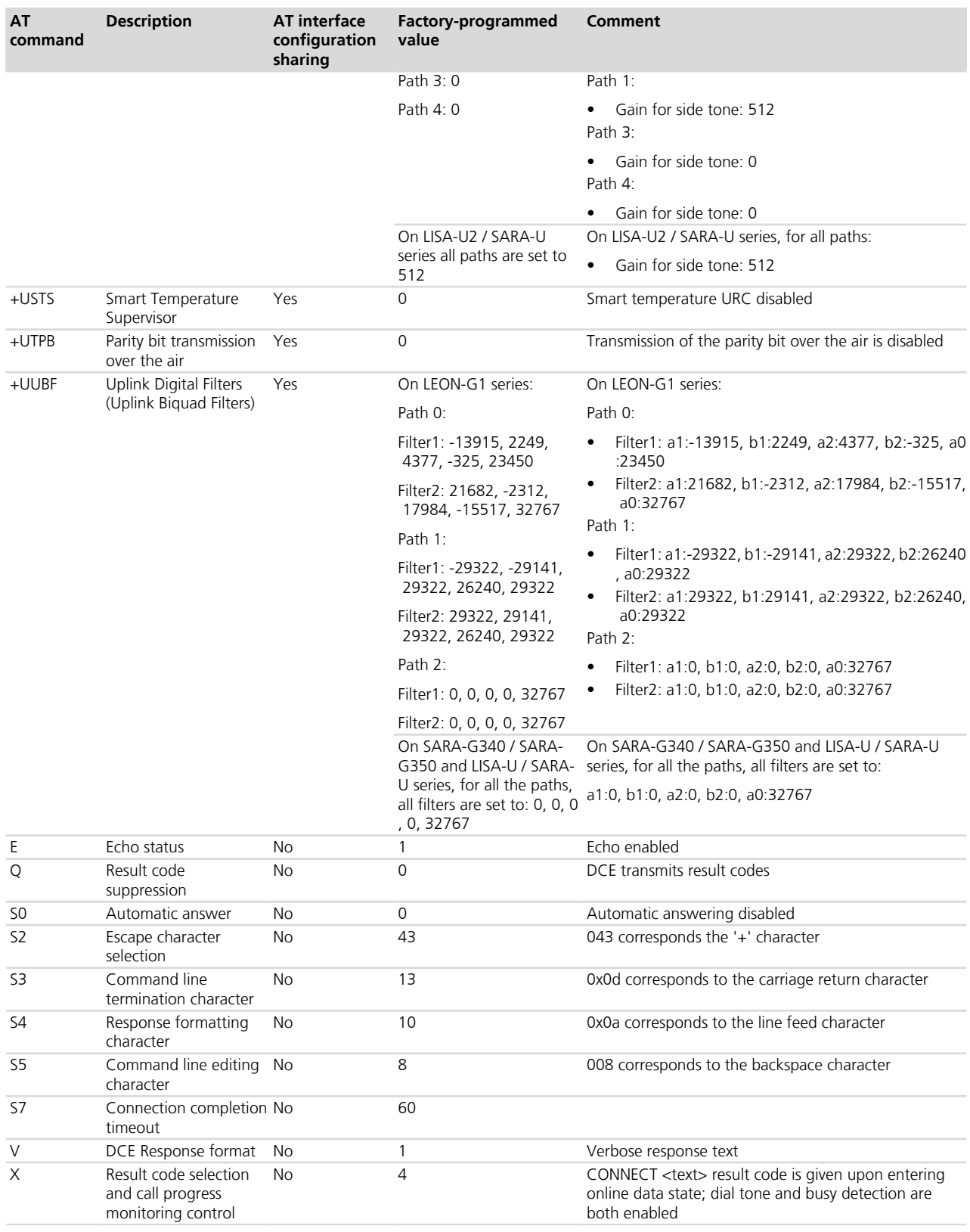

# <span id="page-533-0"></span>**B.2 Parameters stored in non volatile memory**

The following table lists the AT commands which setting can be stored in the non volatile memory with their parameters and the factory-programmed values.

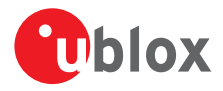

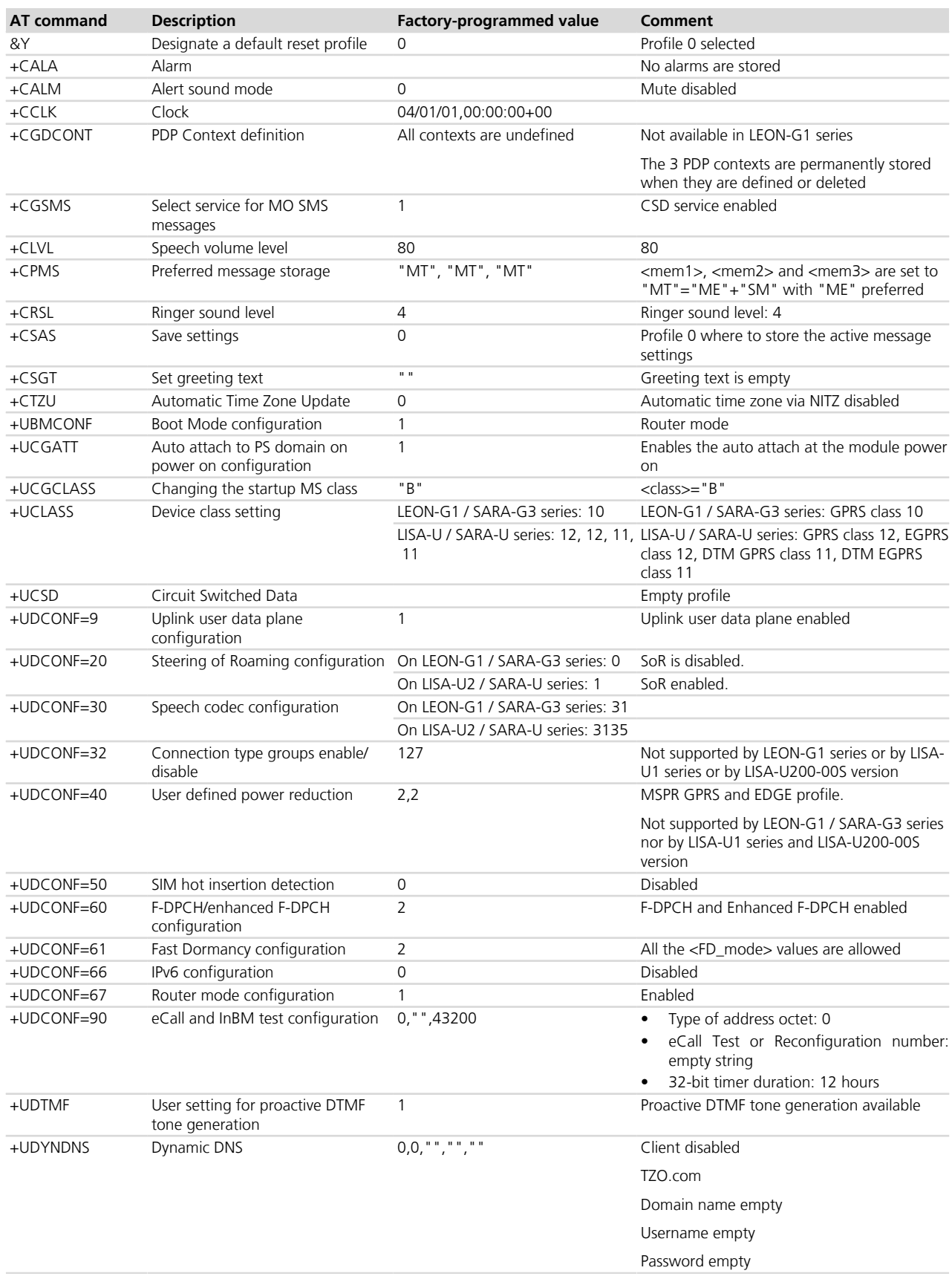

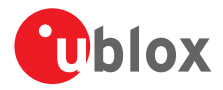

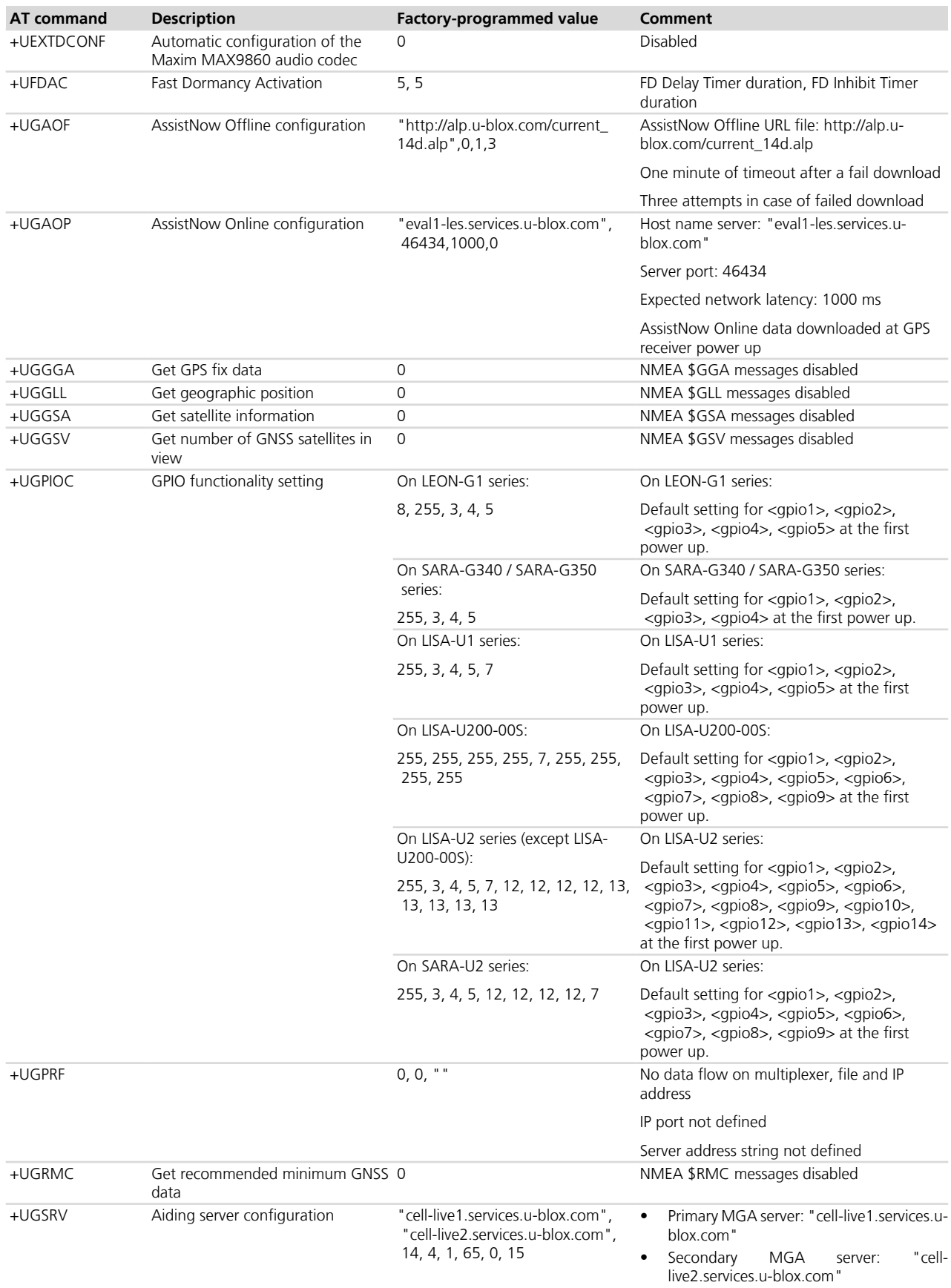

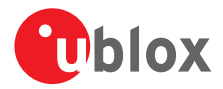

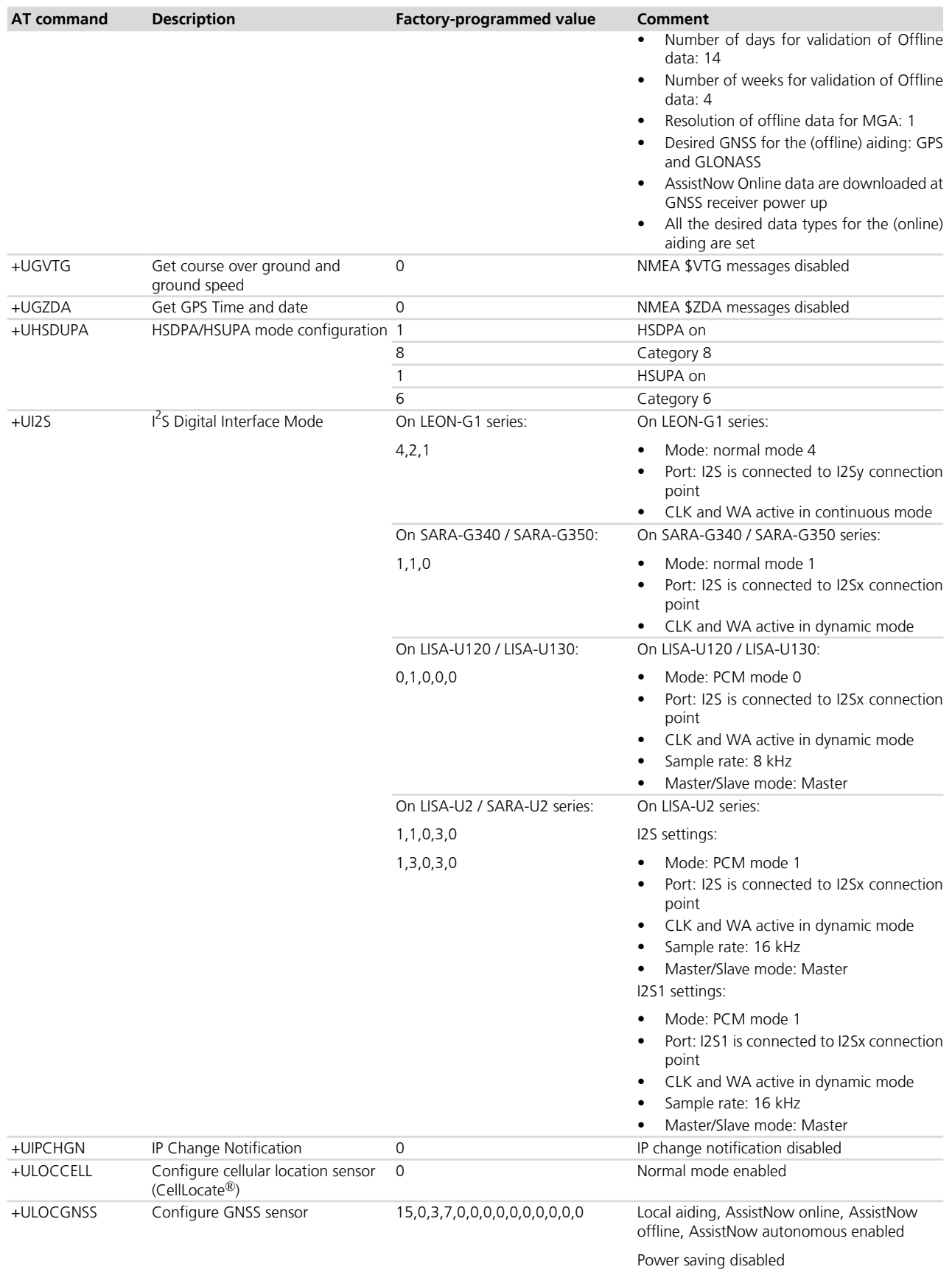

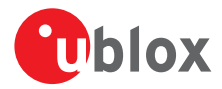

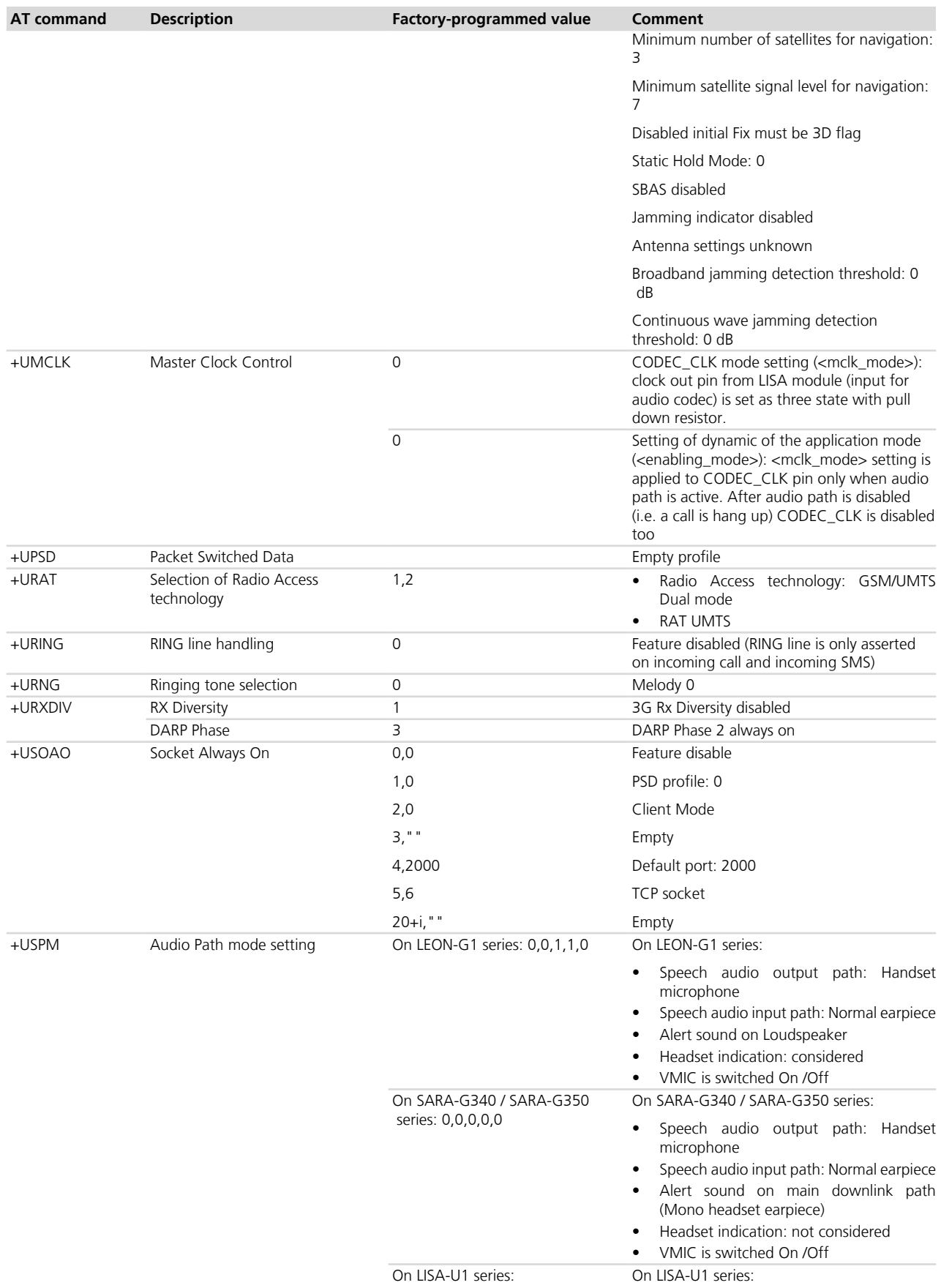

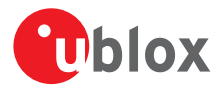

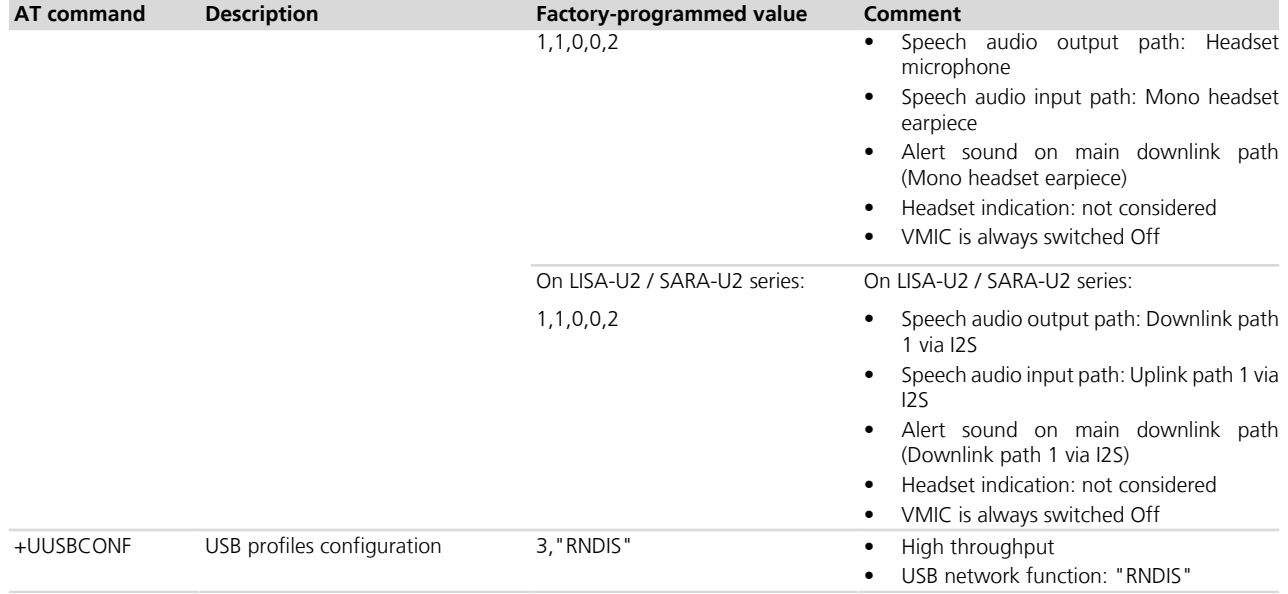

# **B.3 Saving AT commands configuration**

The following procedure can be used to store the AT commands configuration for the AT commands listed in *[Appendix B.1](#page-527-0)* and *[Appendix B.2](#page-533-0)*.

- Write the run-time configuration of the AT commands listed in *[Appendix B.1](#page-527-0)* to the RAM profile mirror with the *[AT&W](#page-218-1)* command (e.g. AT&W0)
- Confirm that the boot loading is performed with the desired parameter profile (e.g. profile 0 if the parameter save was performed with AT&W0; use AT&Y0 to select this)
- Since the permanently saving of NVM content is achieved by a low priority process, the time depends on all the other activities as network procedures, call management, and so on. To be sure to save suddenly the runtime configuration of the commands listed in *[Appendix B.2](#page-533-0)*, it is advisable to use *[+CPWROFF](#page-33-1)* or *[+CFUN=15](#page-34-0)* or *[+CFUN=16](#page-34-0)*. If the *[+CPWROFF](#page-33-1)* has been issued the module, perform a reboot of the device

# **B.4 Estimated command response time**

After having sent a command to a u-blox cellular module, the time to obtain a resulting result code depends on the SIM and the network. It is possible to have an immediate response if the command does not interact with either the network or the SIM.

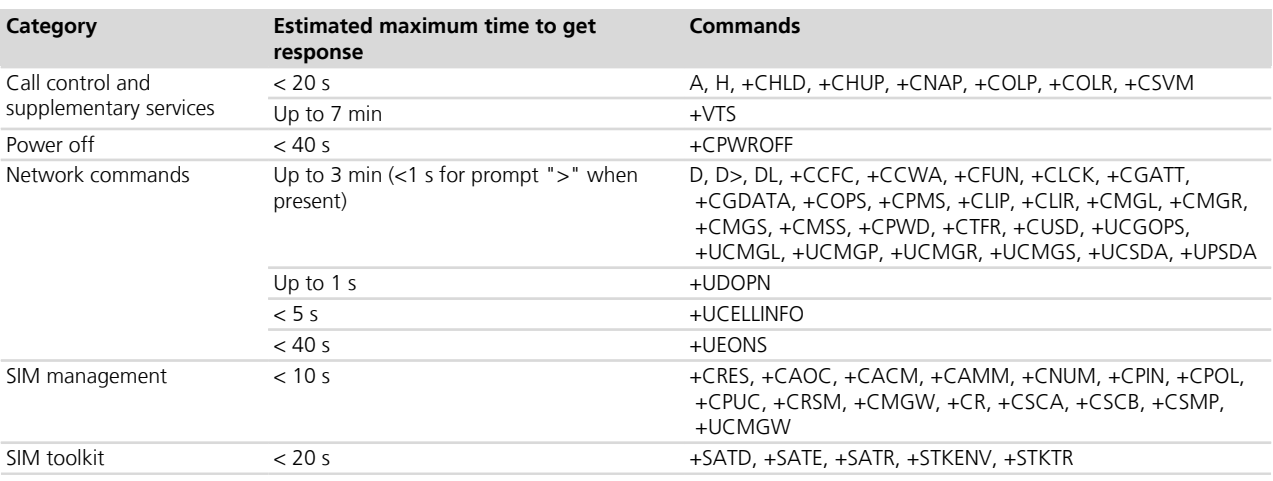

The following table reports the maximum time to get the result code for the AT commands. The commands are grouped by categories.

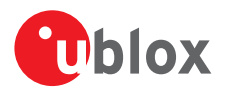

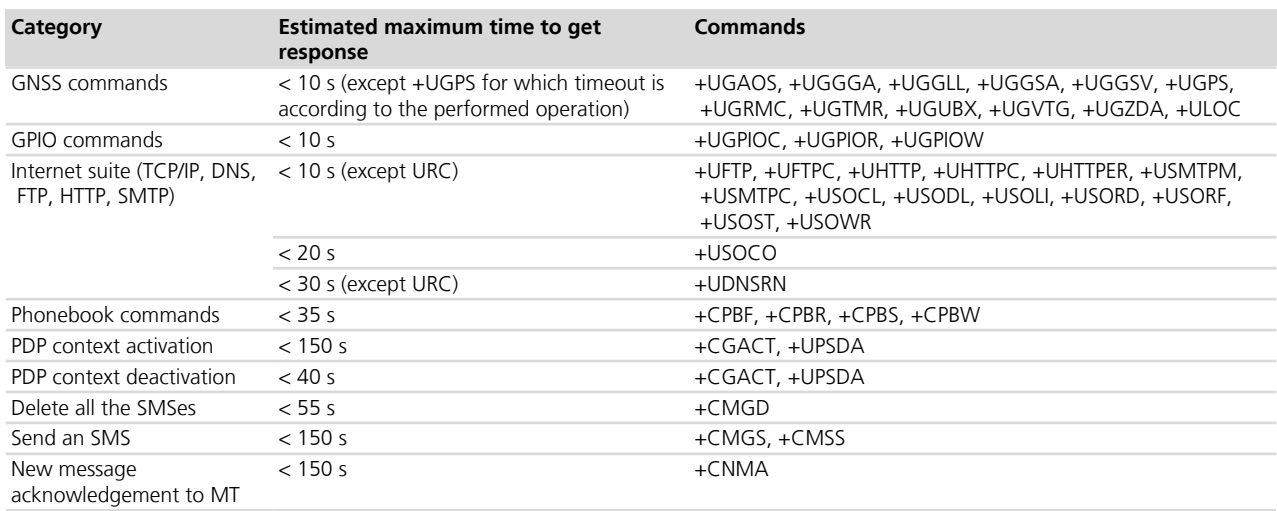

# **B.5 Multiple AT command interfaces**

u-blox cellular modules support multiple AT command interfaces, that means a certain number of virtual or physical channels that work as described in *[Chapter 1.1](#page-16-0)*.

Each interface maintains an own run-time AT commands configuration (AT command profile); this means that the AT command profile is different among the interfaces and therefore the AT commands configuration for the commands belonging to the profile can be different among the interfaces.

At the module start-up, since there is only a set of the profiles (not one for each interface), all the interfaces are configured in the same way (AT commands configuration for the commands in the profile is the same for all the interfaces). Subsequently, each interface can change its run-time AT profile (stored in RAM). The commands *[AT&W](#page-218-1)*, *[AT&V](#page-219-0)* manage this run-time AT commands configuration for the interface where they are issued.

The USB interface implements multiple AT command interfaces. Unlike what happens for the other physical interfaces (e.g. UART, SPI), the AT command interfaces that run on the USB interface only exists as long as the USB interface connects the module with the DTE. As a result, if the USB connection between the module and the DTE is interrupted (e.g. by USB cable removal), all the AT command interfaces running on it are destroyed. This has two main consequences:

- Any data connection (both circuit switched and packet switched) established over an AT command interface associated to the USB interface is released.
- As already explained in *[Appendix B.1](#page-527-0)*, whenever the USB connection between the module and the DTE is reestablished, the AT command interfaces running on it are created, and for each of these interfaces the AT command profile is reloaded from NVM and applied.
- The reload of the AT command profile from the NVM also results in the re-application of the *[+UPSV](#page-319-1)* setting, which is a shared "AT interface configuration". This must be kept in mind, since the change could have impacts on the communication over the UART interface.

As mentioned in *[Chapter 1.1](#page-16-0)*, generally there is not difference in the execution of an AT command among the interfaces. But, there are some exceptions due to interface restrictions. In particular, the differences relate to AT commands that configure the DCE-DTE interface.

*[Table 38](#page-539-0)* provides the major differences.

<span id="page-539-0"></span>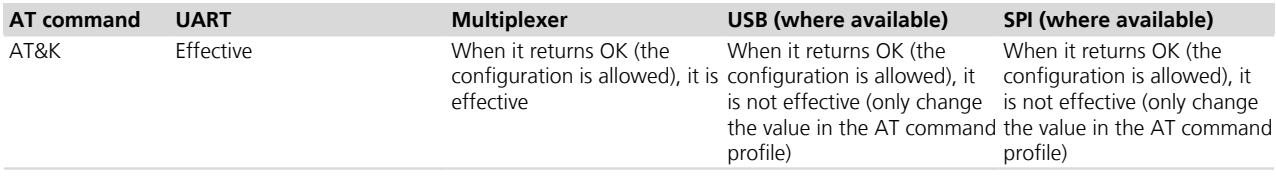
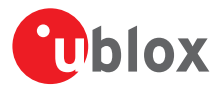

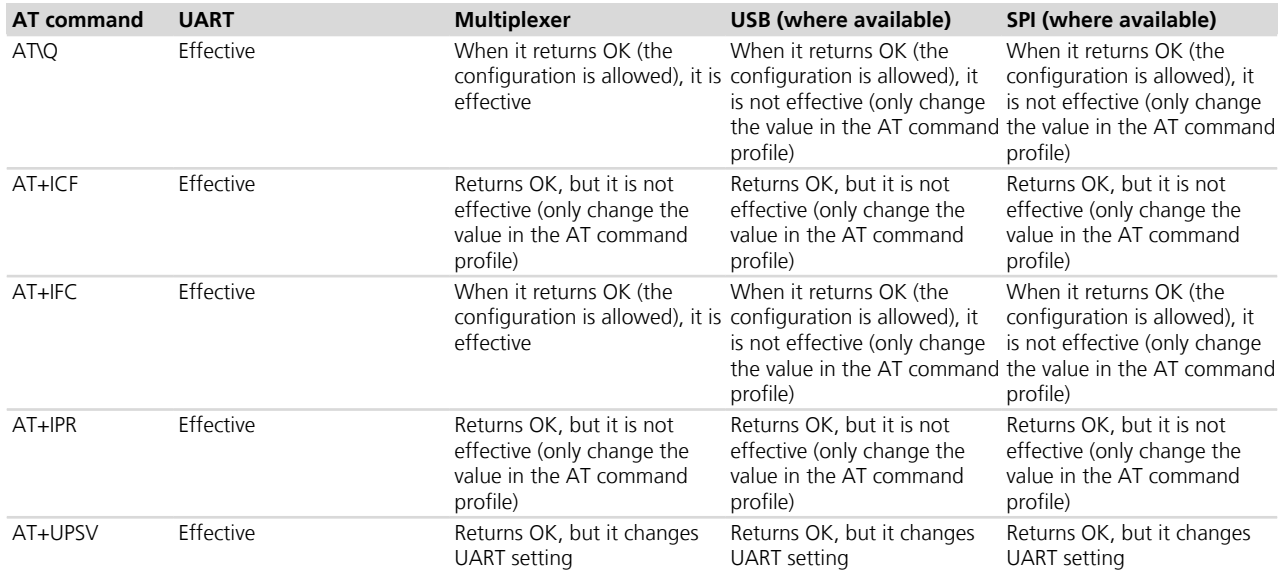

**Table 38: Interface comparison**

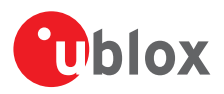

## **C Appendix: UDP Direct Link workflow**

### **C.1 Data from the IP network to the external port**

When an UDP data packet is received from the network, its payload is forwarded through the external port as soon as possible (according to the HW flow control, if any).

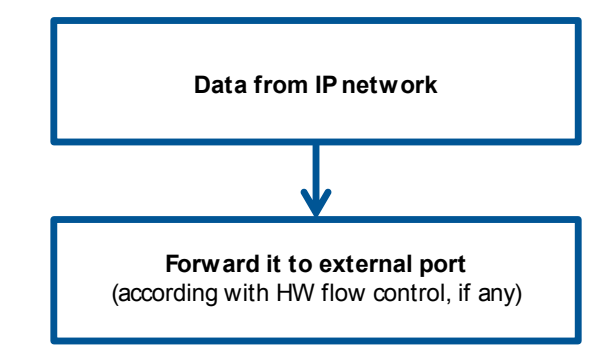

### **C.2 Data from the external port to the IP network**

When some data comes from the external port, there are 2 parameters involved:

- **1.** The UDP DL packet size (factory-programmed: 1024 bytes; valid range 100-1472)
- **2.** The UDP DL sending timer delay (factory-programmed: 1000 ms; valid range 100-120000)

Both parameters are specific for each socket and could be modified by the user. These values are not saved into the NVM and if not specified, the factory-programmed values are used.

There are 3 different cases that may occur while receiving data from the external port in UDP DL mode:

- **1.** The received data from the external port is equal to the UDP DL packet size
- **2.** The received data from the external port is more than the UDP DL packet size
- **3.** The received data from the external port is less than UDP DL packet size

Case 1: the received data is immediately sent to the network

Case 2: the amount of data till UDP DL packet size is immediately sent to the network, the remaining data is saved into an intermediate buffer.

Case 3: the received data is saved into an intermediate buffer and sent to the network when the UDP DL sending timer expires. The timer is reset (it restarts the countdown) every time new data is received from the external port, this means that the data will be sent to the network after N ms (default 1000 ms) since the last received byte.

The data sent from the serial port is not echoed to the sender.

The configuration of UDP DL packet size and UDP DL sending timer are NOT saved in NVM.

The following diagram shows how the events of external data input and sending timer expire are handled.

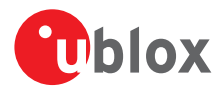

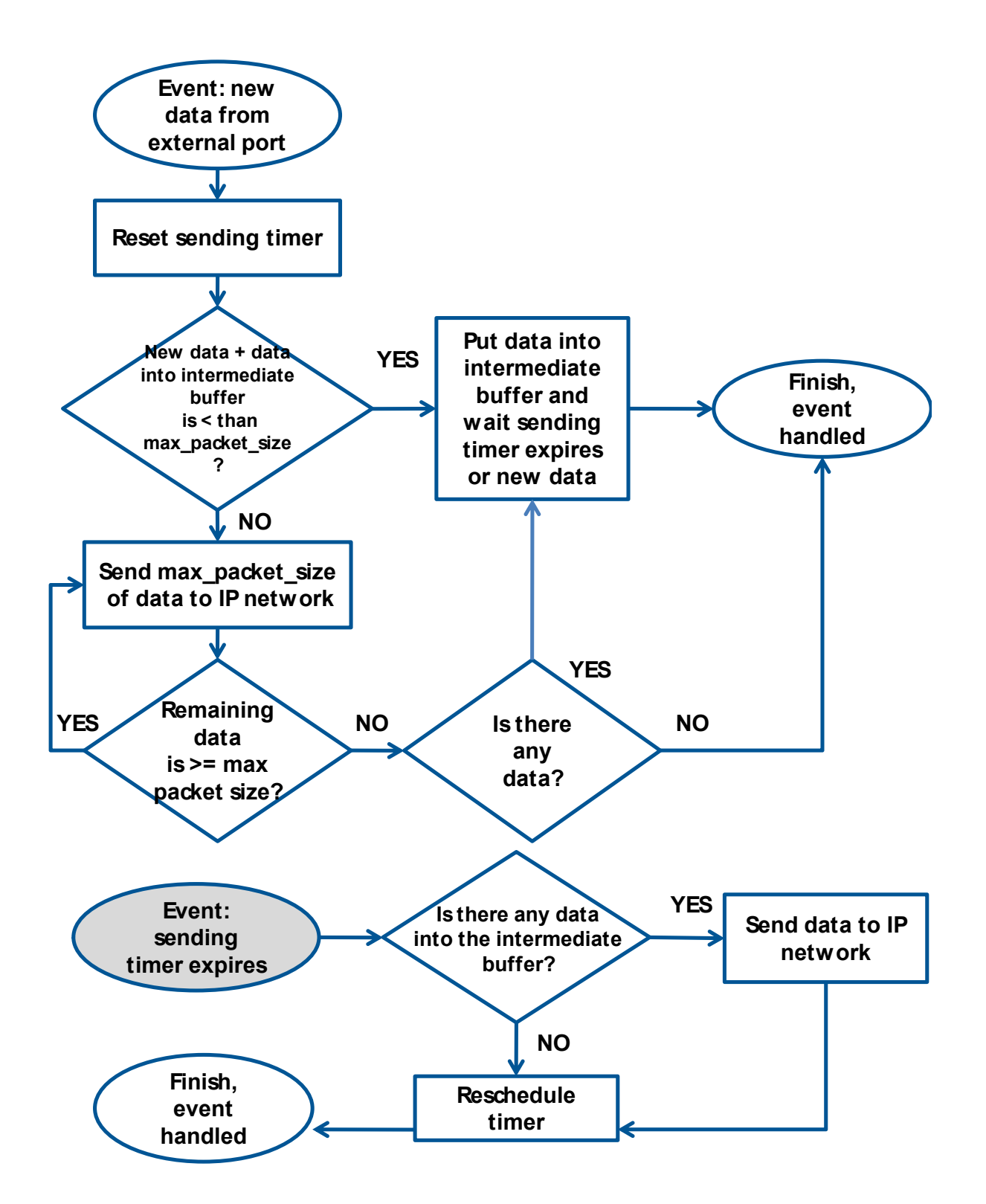

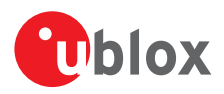

# **D Appendix: Glossary**

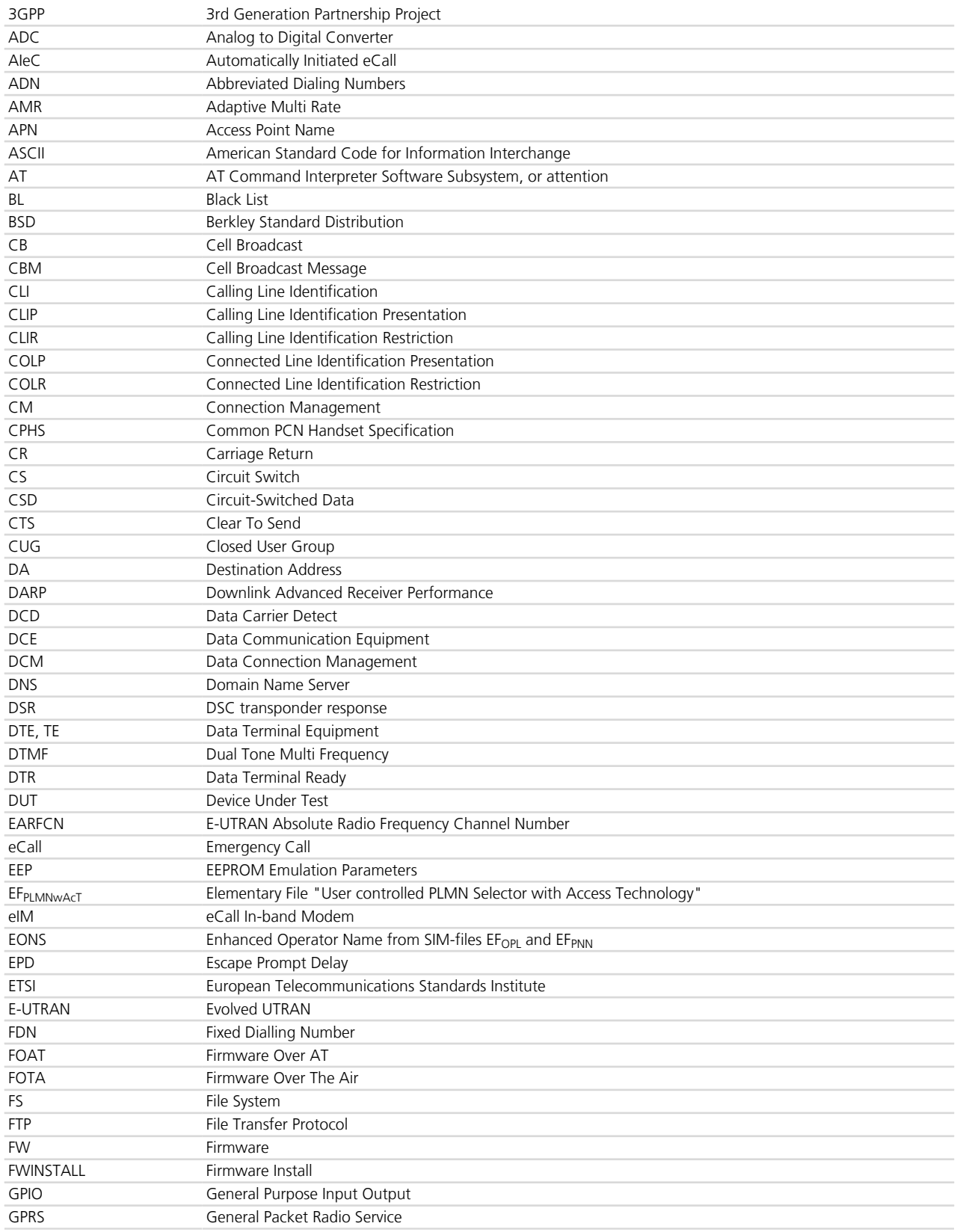

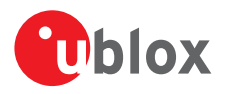

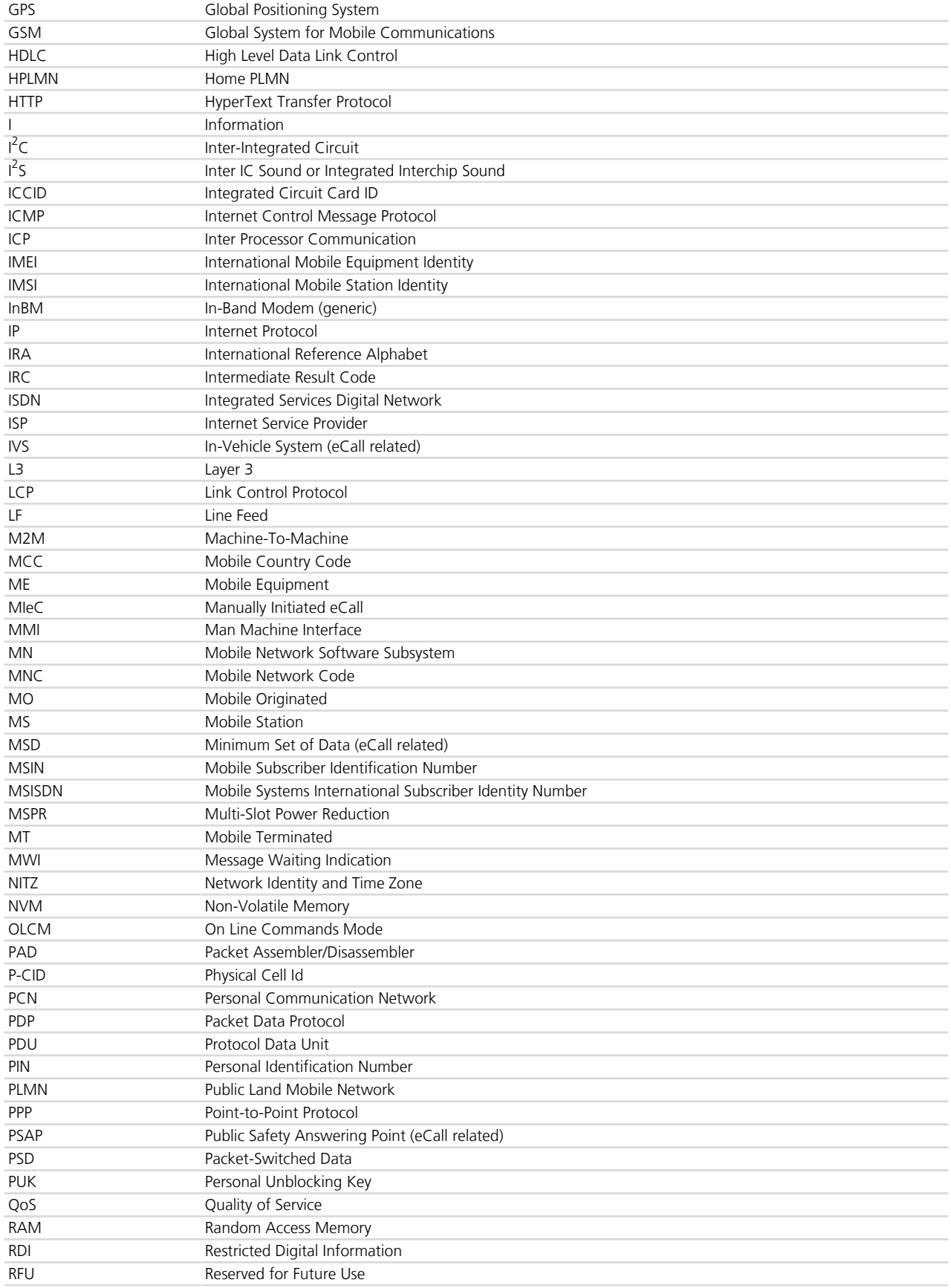

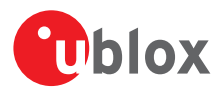

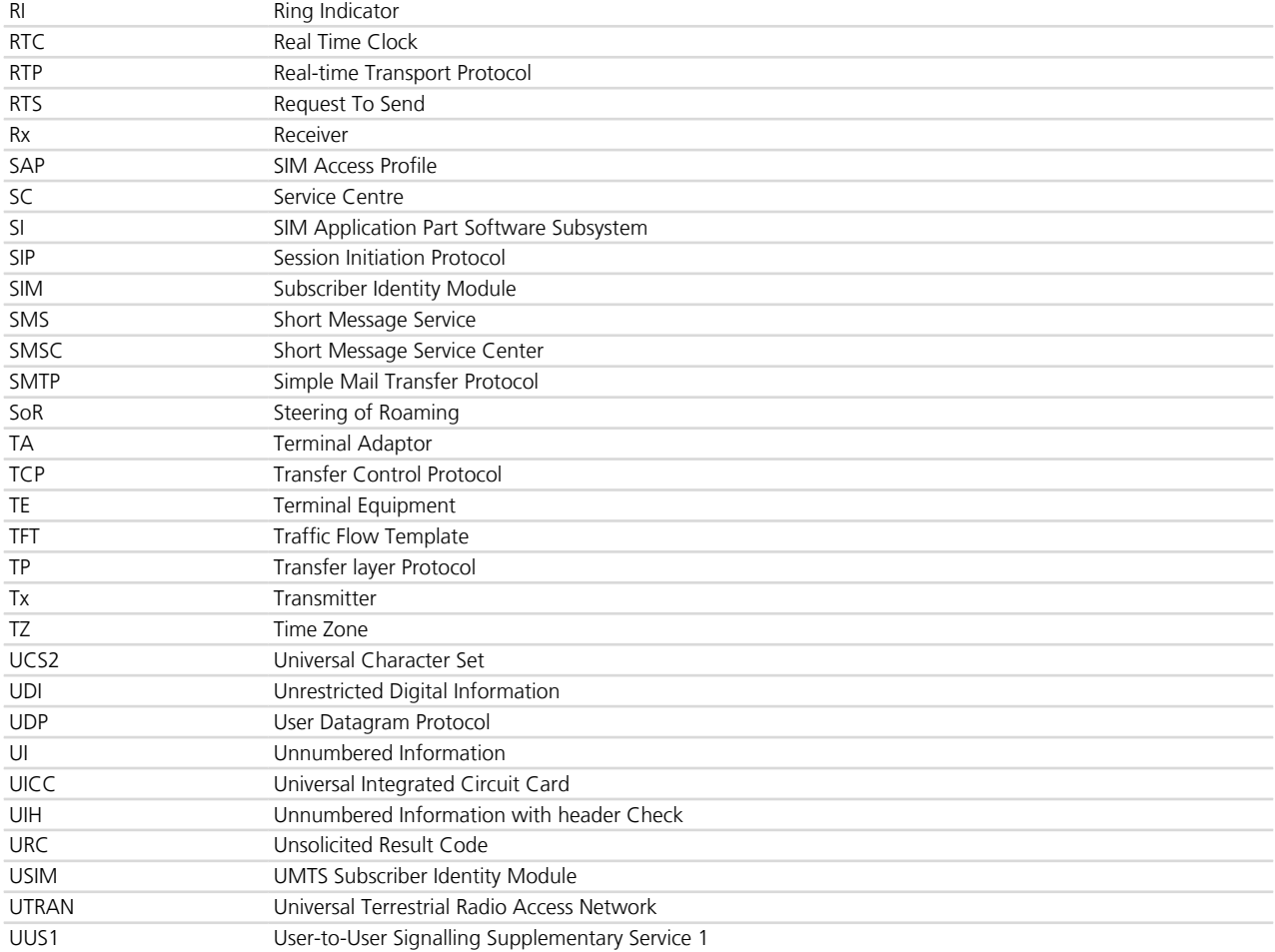

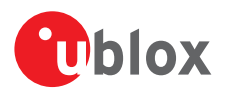

### **Related documents**

- **1.** Stevens. TCP/IP Illustrated Volume1 & 2 Addison-Wesley, 1994.
- **2.** 3GPP TS 27.007 Technical Specification Group Core Network and Terminals; AT command set for User Equipment (UE)
- **3.** 3GPP TS 22.004 General on supplementary services
- **4.** GSM 02.04 Digital cellular telecommunication system (Phase 2+); Mobile Stations (MS) features
- **5.** 3GPP TS 22.030 Man-Machine Interface (MMI) of the User Equipment (UE)
- **6.** 3GPP TS 22.090 Unstructured Supplementary Service Data (USSD); Stage 1
- **7.** 3GPP TS 23.038 Alphabets and language-specific information
- **8.** 3GPP TS 23.040 Technical realization of Short Message Service (SMS)
- **9.** 3GPP TS 23.041 Technical realization of Cell Broadcast Service (CBS)
- **10.** 3GPP TS 23.060 Technical Specification Group Services and System Aspects; General Packet Radio Service (GPRS); Service description
- **11.** 3GPP TS 24.007 Mobile radio interface signalling layer 3; General aspects
- **12.** 3GPP TS 24.008 Mobile radio interface layer 3 specification
- **13.** 3GPP TS 24.011 Point-to-point (PP) Short Message Service (SMS) support on mobile radio interface
- **14.** GSM 04.12 Digital cellular telecommunications system (Phase 2+); Short Message Service Cell Broadcast (SMSCB) Support on Mobile Radio Interface.
- **15.** 3GPP TS 22.030 Digital cellular telecommunications system (Phase 2+); Universal Mobile Telecommunications System (UMTS); Man-Machine Interface (MMI) of the User Equipment (UE)
- **16.** 3GPP TS 27.005 Technical Specification Group Terminals; Use of Data Terminal Equipment Data Circuit terminating Equipment (DTE-DCE) interface for Short Message Services (SMS) and Cell Broadcast Service (CBS)
- **17.** 3GPP TS 27.060 Technical Specification Group Core Network; Packet Domain; Mobile Station (MS) supporting Packet Switched Services
- **18.** GSM 11.11 Digital cellular telecommunications system (Phase 2+); Specification of the Subscriber Identity Module - Mobile Equipment (SIM - ME) interface
- **19.** 3GPP TS 31.102 Characteristics of the Universal Subscriber Identity Module (USIM) application
- **20.** ITU-T Recommendation V250, 05-99.
- **21.** ITU-T V.25ter ITU-T V.25 ter Recommendation: Data Communications over the Telephone Network; Serial asynchronous automatic Dialling and control.
- **22.** ITU-T T.32 ITU-T Recommendation T.32 Asynchronous Facsimile DCE Control Service Class 2
- **23.** ISO 639 (1988) Code for the representation of names of languages
- **24.** LEON-G1 series Data Sheet, Docu No UBX-13004887
- **25.** LEON-G1 series System Integration Manual, Docu No UBX-13004888
- **26.** ITU-T Recommendation V24, 02-2000. List of definitions for interchange circuits between Data Terminal Equipment (DTE) and Data Connection Equipment (DCE).
- **27.** RFC 791 Internet Protocol *<http://www.ietf.org/rfc/rfc791.txt>*
- **28.** 3GPP TS 05.08 Radio subsystem link control
- **29.** 3GPP TS 22.087 User-to-User Signalling (UUS)
- **30.** 3GPP TS 24.008 Mobile radio interface layer 3 specification
- **31.** 3GPP TS 22.022 Personalisation of Mobile Equipment (ME)
- **32.** 3GPP TS 22.082 Call Forwarding (CF) supplementary services
- **33.** 3GPP TS 22.083 Call Waiting (CW) and Call Holding (HOLD)
- **34.** 3GPP TS 22.081 Line identification Supplementary Services- Stage 1
- **35.** 3GPP TS 23.081 Line identification supplementary services- Stage 2
- **36.** 3GPP TS 22.086 Advice of Charge (AoC) Supplementary Services
- **37.** 3GPP TS 22.024 Description of Charge Advice Information (CAI)
- **38.** 3GPP TS 22.085 Closed User Group (CUG) Supplementary Services

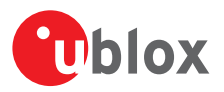

- **39.** 3GPP TS 22.096 Name identification supplementary services
- **40.** 3GPP TS 04.18 Mobile radio interface layer 3 specification; Radio Resource Control (RRC) protocol
- **41.** 3GPP TS 04.60 General Packet Radio Service (GPRS); Mobile Station (MS) Base Station System (BSS) interface; Radio Link Control/ Medium Access Control (RLC/MAC) protocol
- **42.** 3GPP TS 05.02 Multiplexing and Multiple Access on the Radio Path
- **43.** EVK-G25H Evaluation Kit Getting Started, Docu No GSM.G1-EK-09022
- **44.** 3GPP TS 51.014 Specification of the SIM Application Toolkit for the Subscriber Identity Module Mobile Equipment (SIM - ME) interface
- **45.** u-blox 5/6 Receiver Description including Protocol Specification, Docu. No GPS-SW-09017
- **46.** 3GPP TS 27.010 V3.4.0 Terminal Equipment to User Equipment (TE-UE) multiplexer protocol (Release 1999)
- **47.** LEON-G1 Audio Application Note, Docu No GSM.G1-CS-10005
- **48.** EVK-U12 EVK-U13 Getting Started, Docu No 3G.G2-EK-10010
- **49.** LISA-U series System Integration Manual, Docu No UBX-13001118
- **50.** ETSI TS 102 221 Smart Cards; UICC-Terminal interface; Physical and logical characteristics (Release 6)
- **51.** ETSI TS 102 223 Smart cards; Card Application Toolkit (CAT)
- **52.** GPS Implementation Application Note, Docu No UBX-13001849
- **53.** 3GPP TS 25.306 UE Radio Access capabilities
- **54.** RFC3267 Real-Time Transport Protocol (RTP) Payload Format and File Storage Format for the Adaptive Multi-Rate (AMR) and Adaptive Multi-Rate Wideband (AMR-WB) Audio Codecs
- **55.** EVK-G20 Evaluation Kit Getting Started, Docu No GSM.G1-EK-11002
- **56.** LISA-U1 series Data Sheet, Docu No UBX-13002048
- **57.** RFC 792 Internet Control Message Protocol (*<http://tools.ietf.org/html/rfc0792>*)
- **58.** 3GPP TS 22.002 Circuit Bearer Services (BS) supported by a Public Land Mobile Network (PLMN)
- **59.** 3GPP TS 22.067 enhanced Multi Level Precedence and Pre-emption service (eMLPP); Stage 1
- **60.** LISA-U2 series Data Sheet, Docu No UBX-13001734
- **61.** AT&T: Device Requirements -- Requirements Document -- Document Number 13340 -- Revision 4.6 -- Revision Date 9/2/11
- **62.** 3GPP TS 23.972 Circuit switched multimedia telephony
- **63.** 3GPP TS 26.267 Technical Specification Group Services and System Aspects; eCall Data Transfer; In-band modem solution; General description
- **64.** 3GPP TS 25.101 User Equipment (UE) radio transmission and reception (FDD)
- **65.** 3GPP TS 45.005 Radio transmission and reception
- **66.** Common PCN Handset Specification v4.2
- **67.** SIM Access Profile Interoperability Specification Bluetooth Specification V11r00
- **68.** EVK-U20 EVK-U23 Getting Started, Docu No UBX-13001794
- **69.** Maxim MAX9860 16-Bit Mono Audio Voice Codec datasheet, 19-4349; Rev 1; 9/09. Available from the Maxim website (*<http://datasheets.maxim-ic.com/en/ds/MAX9860.pdf>*)
- **70.** 3GPP TS 23.122 NAS Functions related to Mobile Station (MS) in idle mode
- **71.** ETSI TS 122 101 V8.7.0 (2008-01) Service aspects; Service principles (3GPP TS 22.101 version 8.7.0 Release 8)
- **72.** BS EN 16062:211 Intelligent transport systems eSafety eCall high level application requirements (HLAP)
- **73.** 3GPP TS 26.267 V10.0.0 (2011-03) eCall Data Transfer; In-band modem solution; General description (Release 10)
- **74.** 3GPP TS 51.010-1 Mobile Station (MS) conformance specification; Part 1: Conformance specification
- **75.** RFC 959 File Transfer Protocol (*<http://tools.ietf.org/html/rfc959>*)
- **76.** SARA-U Audio Application Note, Docu No UBX-13001793
- **77.** LISA-U Audio Application Note, Docu No UBX-13001835
- **78.** 3GPP TS 23.014 Support of Dual Tone Multi-Frequency (DTMF) signalling V11.0.0 (2012-09)

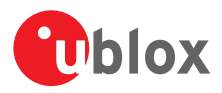

- **79.** EVK-G35 Evaluation Kit Getting Started, Docu No UBX-13001792
- **80.** SARA-G3 Series Data Sheet, Docu No UBX-13000993
- **81.** SARA-G3 Series System Integration Manual, Docu No UBX-13000995
- **82.** ETSI TS 127 007 V10.3.0 (2011-04) AT command set for User Equipment (UE) (3GPP TS 27.007 version 10.3.0 Release 10)
- **83.** 3GPP TS 51.010-2 Mobile Station (MS) conformance specification; Part 2: Protocol Implementation Conformance Statement (PICS) proforma specification
- **84.** 3GPP TS 34.121-2 User Equipment (UE) conformance specification; Radio transmission and reception (FDD); Part 2: Implementation Conformance Statement (ICS)
- **85.** u-blox Firmware Update Application Note, Docu No UBX-13001845
- **86.** PCCA standard Command set extensions for CDPD modems, Revision 2.0, March, 1998
- **87.** 3GPP TS 24.301 Non-Access-Stratum (NAS) protocol for Evolved Packet System (EPS); Stage 3
- **88.** 3GPP TS 44.060 General Packet Radio Service (GPRS); Mobile Station (MS) Base Station System (BSS) interface; Radio Link Control / Medium Access Control (RLC/MAC) protocol
- **89.** 3GPP TS 23.221 Architectural requirements
- **90.** 3GPP TS 23.203 Policy and charging control architecture
- **91.** 3GPP TS 31.101 UICC-terminal interface; Physical and logical characteristics
- **92.** ETSI TS 102 221 V8.2.0 (2009-06) Smart Cards; UICC-Terminal interface; Physical and logical characteristics (Release 8)
- **93.** RFC 4291 IP Version 6 Addressing Architecture (*<http://tools.ietf.org/html/rfc4291>*)
- **94.** 3GPP TS 25.305 User Equipment (UE) positioning in Universal Terrestrial Radio Access Network (UTRAN); Stage 2
- **95.** 3GPP TS 23.032: Universal Geographical Area Description (GAD)
- **96.** TOBY-L2 series Networking Modes Application Note, Docu No UBX-14000479
- **97.** 3GPP TS 25.331 Radio Resource Control (RRC); Protocol specification
- **98.** 3GPP TS 36.101 Evolved Universal Terrestrial Radio Access (E-UTRA); User Equipment (UE) radio transmission and reception
- For regular updates to u-blox documentation and to receive product change notifications, register on our homepage.

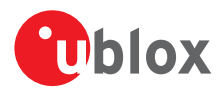

# **Revision history**

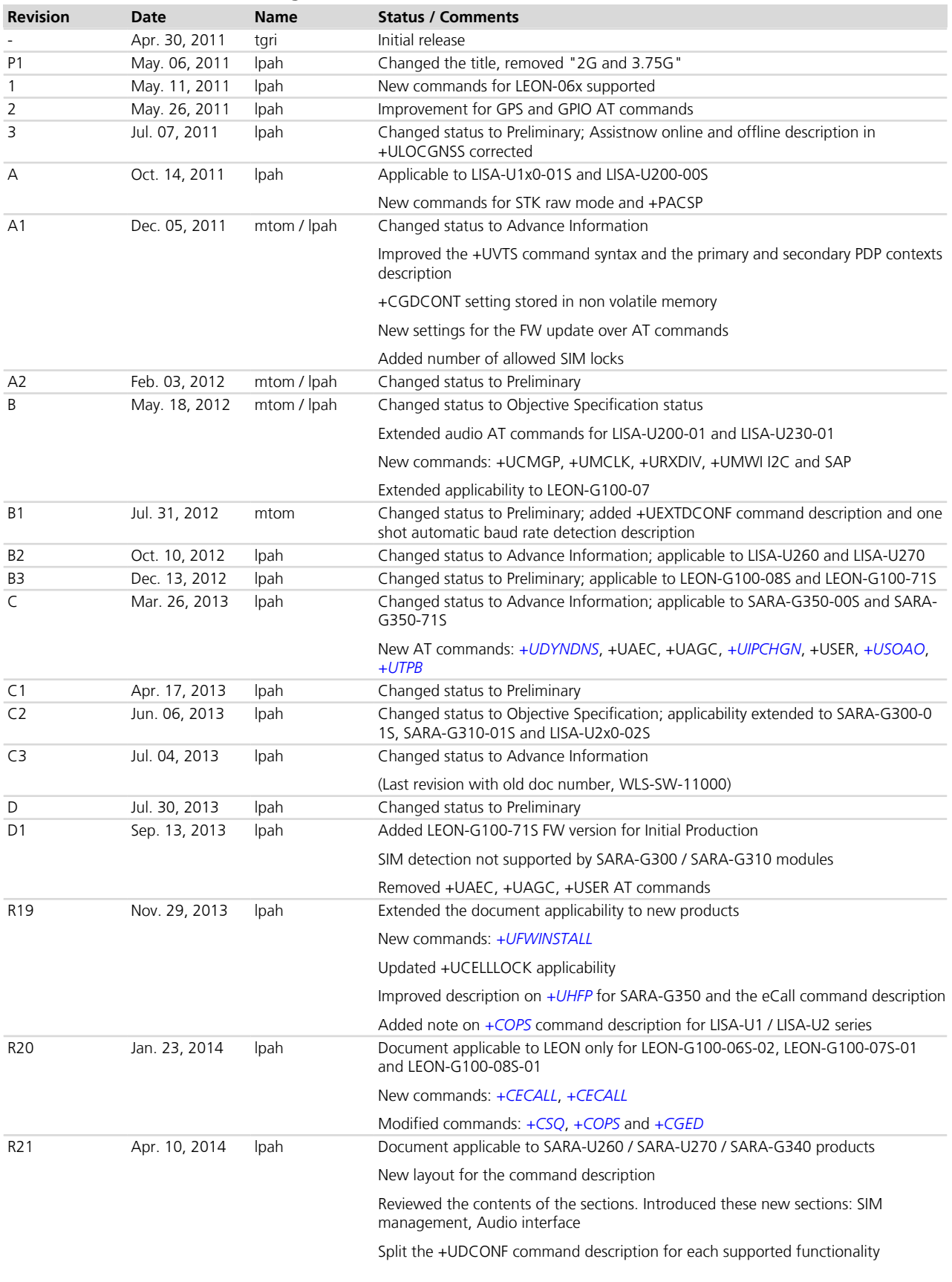

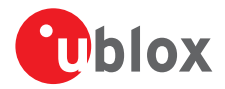

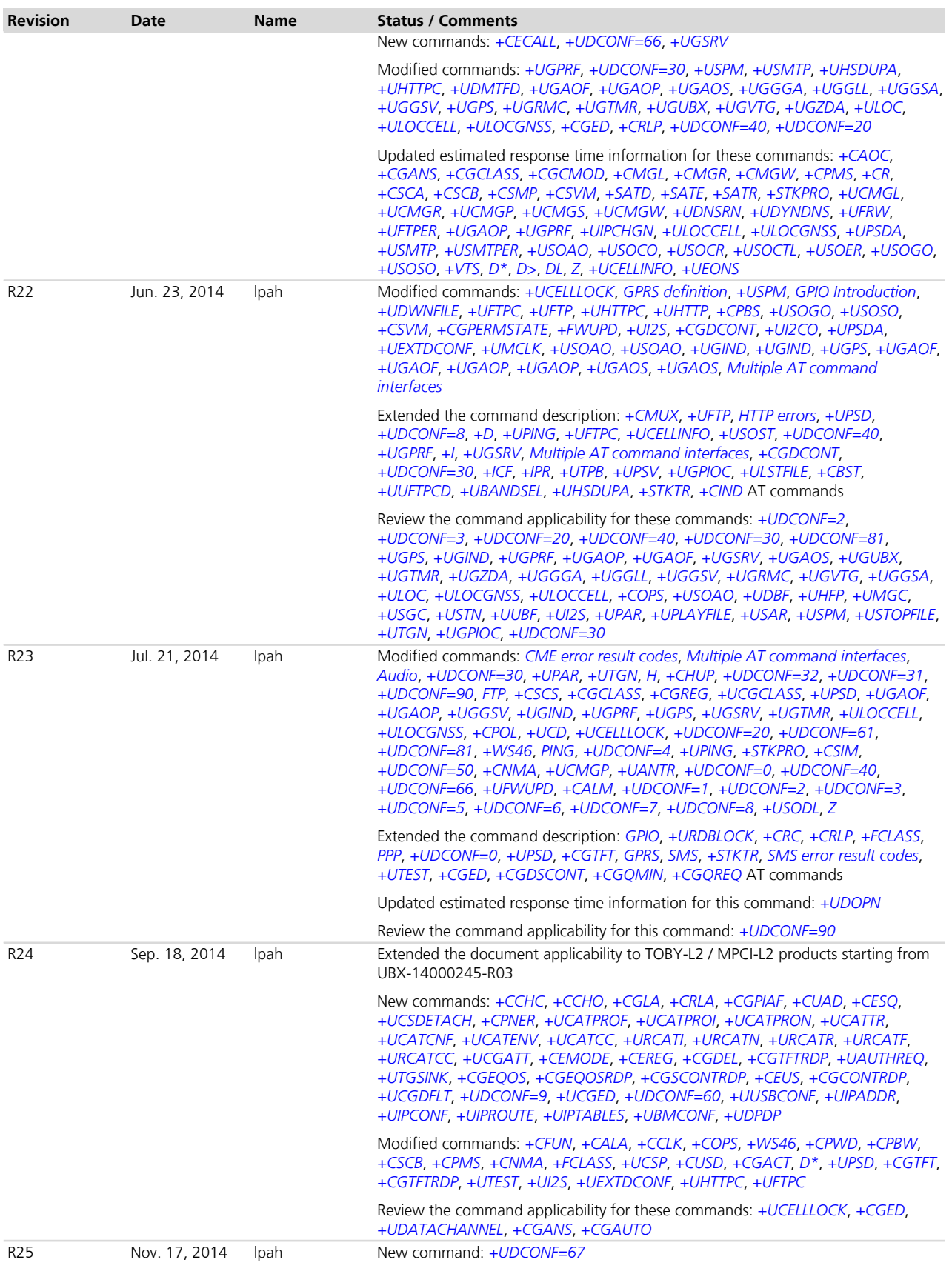

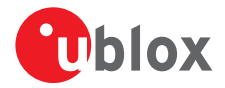

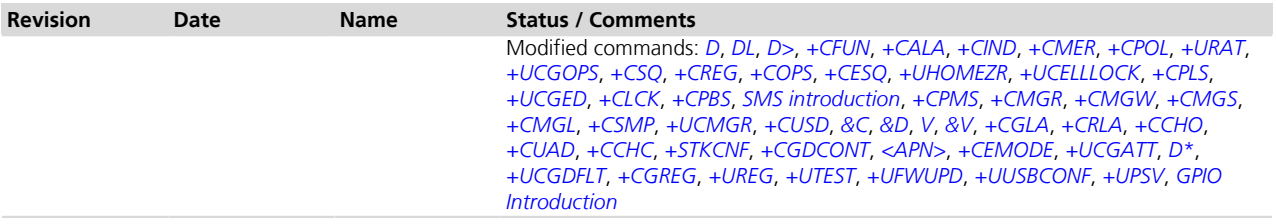

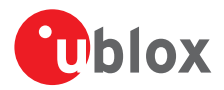

## **Contact**

#### For complete contact information visit us at *[www.u-blox.com](http://www.u-blox.com)*

#### **u-blox Offices**

**North, Central and South America Headquarters** 

**u-blox America, Inc.** Phone: +1 703 483 3180 E-mail: info\_us@u-blox.com

**Regional Office West Coast:** Phone: +1 408 573 3640 E-mail: info\_us@u-blox.com

**Technical Support:** Phone: +1 703 483 3185 E-mail: support\_us@u-blox.com **Europe, Middle East, Africa**

**u-blox AG** Phone: +41 44 722 74 44 E-mail: info@u-blox.com Support: support@u-blox.com **Asia, Australia, Pacific**

**u-blox Singapore Pte. Ltd.** Phone: +65 6734 3811 E-mail: info\_ap@u-blox.com Support: support\_ap@u-blox.com

**Regional Office Australia:** Phone: +61 2 8448 2016 E-mail: info\_anz@u-blox.com Support: support\_ap@u-blox.com

**Regional Office China (Beijing):**

Phone: +86 10 68 133 545 E-mail: info\_cn@u-blox.com Support: support\_cn@u-blox.com

#### **Regional Office China (Shenzhen):**

Phone: +86 755 8627 1083 E-mail: info\_cn@u-blox.com Support: support\_cn@u-blox.com

#### **Regional Office India:**

Phone: +91 959 1302 450 E-mail: info\_in@u-blox.com Support: support\_in@u-blox.com

#### **Regional Office Japan:**

Phone: +81 3 5775 3850 E-mail: info\_jp@u-blox.com Support: support\_jp@u-blox.com

#### **Regional Office Korea:**

Phone: +82 2 542 0861 E-mail: info\_kr@u-blox.com Support: support\_kr@u-blox.com

#### **Regional Office Taiwan:**

Phone: +886 2 2657 1090 E-mail: info\_tw@u-blox.com Support: support\_tw@u-blox.com